# **BIGSdb Documentation**

Release 1.24.0

**Keith Jolley** 

Dec 08, 2019

## Contents

| 1 | Conc        | epts and terms                      | 3        |
|---|-------------|-------------------------------------|----------|
|   | 1.1         | BIGSdb                              | 3        |
|   | 1.2         | Loci                                | 3        |
|   | 1.3         | Alleles                             | 3        |
|   | 1.4         | Schemes                             | 4        |
|   | 1.5         | Profiles                            | 4        |
|   | 1.6         | Classification groups               | 4        |
|   | 1.7         | Sequence tags                       | 4        |
|   | 1.8         | Sets                                | 5        |
| 2 | BIGS        | Sdb dependencies                    | 7        |
|   | 2.1         | Required packages                   | 7        |
| 3 | Insta       | llation and configuration of BIGSdb | 9        |
| 0 | 3.1         | Software installation               | 9        |
|   | 3.2         |                                     | 10       |
|   | 3.3         |                                     | 11       |
|   | 3.4         |                                     | 12       |
|   | 3.5         |                                     | 12       |
|   | 3.6         |                                     | 13       |
|   | 3.7         |                                     | 13       |
|   | 3.8         |                                     | 15       |
|   | 3.9         |                                     | 15       |
|   | 3.10        | 1                                   | 16       |
|   | 3.11        | 8                                   | 16       |
|   | 3.12        |                                     | 16       |
| 4 | Data        | base setup                          | 21       |
| - | <b>4</b> .1 |                                     | 21<br>21 |
|   | 4.2         |                                     | 21<br>22 |
|   | 4.2         | 1 0                                 | 22<br>23 |
|   | 4.4         |                                     | 25<br>35 |
|   | 4.4         | 00                                  | 35<br>35 |
|   | 4.5<br>4.6  |                                     | 35<br>35 |
|   | 4.0<br>4.7  |                                     | 33<br>38 |
|   | 4.7<br>4.8  |                                     | 38<br>40 |
|   | 4.8<br>4.9  |                                     | 40<br>41 |
|   | 4.9         | User authentication                 | +1       |

|   | 4.10         | Setting up the admin user                                                 |
|---|--------------|---------------------------------------------------------------------------|
|   | 4.11         | Retrieving PubMed citations from NCBI 42                                  |
|   | 4.12         | Configuring access to remote contigs 42                                   |
|   |              |                                                                           |
| 5 |              | inistrator's guide 45                                                     |
|   | 5.1          | Types of user         45                                                  |
|   | 5.2          | User groups                                                               |
|   | 5.3          | Curator permissions                                                       |
|   | 5.4          | Locus and scheme permissions (sequence definition database)               |
|   | 5.5          | Controlling access                                                        |
|   | 5.6          | Setting user passwords                                                    |
|   | 5.7          | Setting the first user password                                           |
|   | 5.8          | Enabling plugins                                                          |
|   | 5.9          | Temporarily disabling database updates                                    |
|   | 5.10         | Host mapping                                                              |
|   | 5.11         | Improving performance                                                     |
|   | 5.12         | Dataset partitioning                                                      |
|   | 5.13         | Setting a site-wide users database                                        |
|   | 5.14         | Adding new loci                                                           |
|   | 5.15         | Defining locus extended attributes                                        |
|   |              | Defining schemes                                                          |
|   | 5.17         | Organizing schemes into hierarchical groups                               |
|   | 5.18         | Setting up client databases                                               |
|   | 5.19         | Rule-based sequence queries    85                                         |
|   | 5.20         | Workflow for setting up a MLST scheme    87                               |
|   | 5.20         | Automated assignment of scheme profiles                                   |
|   | 5.21         | Scheme profile clustering - setting up classification schemes             |
|   | 5.22         | Defining new loci based on annotated reference genome                     |
|   | 5.25<br>5.24 |                                                                           |
|   |              |                                                                           |
|   | 5.25         | Setting locus genome positions                                            |
|   | 5.26         | Defining composite fields                                                 |
|   | 5.27         | Extended provenance attributes (lookup tables)                            |
|   | 5.28         | Sequence bin attributes                                                   |
|   | 5.29         | Checking external database configuration settings                         |
|   | 5.30         | Exporting table configurations                                            |
|   | 5.31         | Authorizing third-party client software to access authenticated resources |
|   | 5.32         | BLAST caches                                                              |
|   | 5.33         | Config-specific file downloads                                            |
| _ | C            |                                                                           |
| 6 |              | tor's guide                                                               |
|   | 6.1          | Adding new sender details                                                 |
|   | 6.2          | Adding new allele sequence definitions                                    |
|   | 6.3          | Updating and deleting allele sequence definitions                         |
|   | 6.4          | Retiring allele identifiers                                               |
|   | 6.5          | Updating locus descriptions                                               |
|   | 6.6          | Adding new scheme profile definitions                                     |
|   | 6.7          | Updating and deleting scheme profile definitions                          |
|   | 6.8          | Retiring scheme profile definitions                                       |
|   | 6.9          | Adding isolate records                                                    |
|   | 6.10         | Updating and deleting single isolate records                              |
|   | 6.11         | Batch updating multiple isolate records                                   |
|   | 6.12         | Deleting multiple isolate records                                         |
|   | 6.13         | Retiring isolate identifiers                                              |
|   | 6.14         | Setting alternative names for isolates (aliases)                          |

|    | <ul><li>6.16</li><li>6.17</li><li>6.18</li><li>6.19</li><li>6.20</li></ul>                      |                                                                                                    | 156<br>160<br>163<br>165<br>168               |
|----|-------------------------------------------------------------------------------------------------|----------------------------------------------------------------------------------------------------|-----------------------------------------------|
| 7  | <b>Cura</b><br>7.1<br>7.2<br>7.3                                                                | ting data submitted via the automated submission system       1         Alleles       1         Profiles       1         Isolates       1                                                      | 183                                           |
| 8  | Offlin<br>8.1<br>8.2<br>8.3<br>8.4<br>8.5                                                       | Automated offline sequence tagging       I         Defining exemplar alleles       I         Automated offline allele definition       I         Cleanly interrupting offline curation       I | <b>195</b><br>195<br>198<br>199<br>201<br>201 |
| 9  | <b>Defin</b><br>9.1<br>9.2                                                                      |                                                                                                    | <b>203</b><br>203<br>208                      |
| 10 | 10.1<br>10.2<br>10.3                                                                            |                                                                                                    | 217<br>217                                    |
| 11 | 11.1<br>11.2<br>11.3<br>11.4<br>11.5<br>11.6<br>11.7<br>11.8<br>11.9<br>11.10<br>11.11<br>11.12 | Querying sequences to determine allele identity                                                                                                    | 224<br>231<br>232<br>236                      |
| 12 | 12.1<br>12.2<br>12.3<br>12.4                                                                    | Adding isolates to a user project following a query                                                                                                    | 277<br>278<br>279<br>280<br>281<br>282        |
| 13 |                                                                                                 |                                                                                                    | <b>285</b><br>285                             |

|                      |                                                                                                    | Modifying private records                                                                                                    |                                                                                                    |
|----------------------|----------------------------------------------------------------------------------------------------|----------------------------------------------------------------------------------------------------|----------------------------------------------------------------------------------------------------|
|                      | 13.3                                                                                                    | Sharing access to private records                                                                                                    | 288                                                                                                    |
|                      |                                                                                                    |                                                                                                    |                                                                                                    |
| 14                   |                                                                                                    |                                                                                                    | 289                                                                                                    |
|                      |                                                                                                    | BLAST                                                                                                    |                                                                                                    |
|                      | 14.2                                                                                                    | BURST                                                                                                    | 294                                                                                                    |
|                      | 14.3                                                                                                    | Codon usage                                                                                                    | 297                                                                                                    |
|                      | 14.4                                                                                                    | Field breakdown                                                                                                    | 300                                                                                                    |
|                      | 14.5                                                                                                    | Gene Presence                                                                                                    | 314                                                                                                    |
|                      |                                                                                                    | Genome comparator                                                                                                    |                                                                                                    |
|                      | 14.7                                                                                                    | GrapeTree                                                                                                    |                                                                                                    |
|                      |                                                                                                    | In silico PCR                                                                                                    |                                                                                                    |
|                      |                                                                                                    | Interactive Tree of Life (iTOL)                                                                                                    |                                                                                                    |
|                      |                                                                                                    |                                                                                                    |                                                                                                    |
|                      |                                                                                                    | Microreact                                                                                                    |                                                                                                    |
|                      |                                                                                                    |                                                                                                    |                                                                                                    |
|                      |                                                                                                    | PhyloViz                                                                                                    |                                                                                                    |
|                      |                                                                                                    | Polymorphisms                                                                                                    |                                                                                                    |
|                      |                                                                                                    | Species identification                                                                                                    |                                                                                                    |
|                      |                                                                                                    | Sequence bin breakdown                                                                                                    |                                                                                                    |
|                      |                                                                                                    | Two field breakdown                                                                                                    |                                                                                                    |
|                      | 14.17                                                                                                    | Unique combinations                                                                                                    | 367                                                                                                    |
|                      |                                                                                                    |                                                                                                    |                                                                                                    |
| 15                   |                                                                                                    |                                                                                                    | 371                                                                                                    |
|                      |                                                                                                    |                                                                                                    | 371                                                                                                    |
|                      | 15.2                                                                                                    | Isolate record export                                                                                                    | 374                                                                                                    |
|                      | 15.3                                                                                                    | Profile export                                                                                                    | 377                                                                                                    |
|                      | 15.4                                                                                                    | Sequence export                                                                                                    | 379                                                                                                    |
|                      |                                                                                                    |                                                                                                    |                                                                                                    |
|                      |                                                                                                    |                                                                                                    |                                                                                                    |
| 16                   | Subn                                                                                                    | nitting data using the submission system                                                                                                    | 383                                                                                                    |
| 16                   | <b>Subn</b><br>16.1                                                                                                    |                                                                                                    | <b>383</b><br>384                                                                                                    |
| 16                   | 16.1                                                                                                    |                                                                                                    | 384                                                                                                    |
| 16                   | 16.1<br>16.2                                                                                                    | Registering a user account                                                                                                    | 384                                                                                                    |
| 16                   | 16.1<br>16.2<br>16.3                                                                                                    | Registering a user account                                                                                                    | 384<br>384                                                                                                    |
| 16                   | 16.1<br>16.2<br>16.3<br>16.4                                                                                                    | Registering a user account                                                                                                    | 384<br>384<br>394<br>399                                                                                                    |
| 16                   | 16.1<br>16.2<br>16.3<br>16.4<br>16.5                                                                                                    | Registering a user account                                                                                                    | 384<br>384<br>394<br>399<br>404                                                                                                   |
| 16                   | 16.1<br>16.2<br>16.3<br>16.4<br>16.5                                                                                                    | Registering a user account                                                                                                    | 384<br>384<br>394<br>399                                                                                                    |
|                      | 16.1<br>16.2<br>16.3<br>16.4<br>16.5<br>16.6                                                                                                    | Registering a user account                                                                                                    | 384<br>384<br>394<br>399<br>404<br>404                                                                                            |
|                      | 16.1<br>16.2<br>16.3<br>16.4<br>16.5<br>16.6<br><b>RES</b>                                                                                                    | Registering a user account                                                                                                    | 384<br>384<br>394<br>399<br>404<br>404<br><b>407</b>                                                                              |
|                      | 16.1<br>16.2<br>16.3<br>16.4<br>16.5<br>16.6<br><b>RES</b><br>17.1                                                                                                    | Registering a user account                                                                                                    | 384<br>384<br>394<br>399<br>404<br>404<br><b>407</b>                                                                              |
|                      | 16.1<br>16.2<br>16.3<br>16.4<br>16.5<br>16.6<br><b>RES</b><br>17.1<br>17.2                                                                                                    | Registering a user account                                                                                                    | 384<br>394<br>399<br>404<br>404<br><b>407</b><br>407                                                                              |
|                      | 16.1<br>16.2<br>16.3<br>16.4<br>16.5<br>16.6<br><b>RES</b><br>17.1<br>17.2<br>17.3                                                                                                    | Registering a user account                                                                                                    | 384<br>394<br>399<br>404<br>404<br><b>407</b><br>407<br>407                                                                       |
|                      | 16.1<br>16.2<br>16.3<br>16.4<br>16.5<br>16.6<br><b>RES</b><br>17.1<br>17.2<br>17.3                                                                                                    | Registering a user account                                                                                                    | 384<br>394<br>399<br>404<br>404<br><b>407</b><br>407                                                                              |
| 17                   | 16.1<br>16.2<br>16.3<br>16.4<br>16.5<br>16.6<br><b>RES</b><br>17.1<br>17.2<br>17.3<br>17.4                                                                                                    | Registering a user account                                                                                                    | 384<br>384<br>394<br>399<br>404<br>404<br><b>407</b><br>407<br>407<br>407<br>408<br>436                                           |
| 17                   | 16.1<br>16.2<br>16.3<br>16.4<br>16.5<br>16.6<br><b>REST</b><br>17.1<br>17.2<br>17.3<br>17.4<br><b>Freq</b>                                                                                                    | Registering a user account                                                                                                    | 384<br>394<br>399<br>404<br>404<br><b>407</b><br>407<br>407<br>407<br>408<br>436<br><b>443</b>                                    |
| 17                   | 16.1<br>16.2<br>16.3<br>16.4<br>16.5<br>16.6<br><b>RES</b><br>17.1<br>17.2<br>17.3<br>17.4<br><b>Freq</b><br>18.1                                                                                                    | Registering a user account                                                                                                    | 384<br>384<br>399<br>404<br>404<br><b>407</b><br>407<br>407<br>407<br>407<br>408<br>436<br><b>443</b>                             |
| 17                   | <ul> <li>16.1</li> <li>16.2</li> <li>16.3</li> <li>16.4</li> <li>16.5</li> <li>16.6</li> <li><b>RES</b></li> <li>17.1</li> <li>17.2</li> <li>17.3</li> <li>17.4</li> <li><b>Frequ</b></li> <li>18.1</li> <li>18.2</li> </ul>                                                                              | Registering a user account                                                                                                    | 384<br>384<br>394<br>399<br>404<br>404<br>407<br>407<br>407<br>407<br>408<br>436<br>443<br>443                                    |
| 17                   | <ul> <li>16.1</li> <li>16.2</li> <li>16.3</li> <li>16.4</li> <li>16.5</li> <li>16.6</li> <li><b>RES</b></li> <li>17.1</li> <li>17.2</li> <li>17.3</li> <li>17.4</li> <li><b>Frequ</b></li> <li>18.1</li> <li>18.2</li> </ul>                                                                              | Registering a user account                                                                                                    | 384<br>384<br>399<br>404<br>404<br><b>407</b><br>407<br>407<br>407<br>407<br>408<br>436<br><b>443</b>                             |
| 17<br>18             | <ul> <li>16.1</li> <li>16.2</li> <li>16.3</li> <li>16.4</li> <li>16.5</li> <li>16.6</li> <li><b>RES</b></li> <li>17.1</li> <li>17.2</li> <li>17.3</li> <li>17.4</li> <li><b>Freq</b></li> <li>18.1</li> <li>18.2</li> <li>18.3</li> </ul>                                                                 | Registering a user account                                                                                                    | 384<br>384<br>394<br>399<br>404<br>404<br>407<br>407<br>407<br>408<br>436<br><b>443</b><br>443<br>444                             |
| 17<br>18             | <ul> <li>16.1</li> <li>16.2</li> <li>16.3</li> <li>16.4</li> <li>16.5</li> <li>16.6</li> <li><b>RES</b></li> <li>17.1</li> <li>17.2</li> <li>17.3</li> <li>17.4</li> <li><b>Frequ</b></li> <li>18.1</li> <li>18.2</li> <li>18.3</li> <li><b>Appe</b></li> </ul>                                           | Registering a user account   Allele submission   Profile submission   Isolate submission   Genome submission   Removing submissions from your notification list <b>Fful Application Programming Interface (API)</b> Passing additional/optional parameters   Paging using request headers   Resources   Authentication   Installation   Administration                                                                                                    | 384<br>394<br>399<br>404<br>407<br>407<br>407<br>408<br>436<br><b>443</b><br>443<br>443<br>444<br>444                             |
| 17<br>18             | <ul> <li>16.1</li> <li>16.2</li> <li>16.3</li> <li>16.4</li> <li>16.5</li> <li>16.6</li> <li><b>REST</b></li> <li>17.1</li> <li>17.2</li> <li>17.3</li> <li>17.4</li> <li><b>Frequ</b></li> <li>18.1</li> <li>18.2</li> <li>18.3</li> <li><b>Appe</b></li> <li>19.1</li> </ul>                            | Registering a user account          Allele submission          Profile submission          Isolate submission          Genome submission          Removing submissions from your notification list <b>Tful Application Programming Interface (API)</b> Passing additional/optional parameters          Paging using request headers          Resources          Authentication          Installation          Administration          Mudinistration                                      | 384<br>394<br>399<br>404<br>407<br>407<br>407<br>407<br>408<br>436<br><b>443</b><br>444<br>444<br><b>444</b>                      |
| 17<br>18             | <ul> <li>16.1</li> <li>16.2</li> <li>16.3</li> <li>16.4</li> <li>16.5</li> <li>16.6</li> <li><b>RES</b></li> <li>17.1</li> <li>17.2</li> <li>17.3</li> <li>17.4</li> <li><b>Frequ</b></li> <li>18.1</li> <li>18.2</li> <li>18.3</li> <li><b>Appe</b></li> <li>19.1</li> <li>19.2</li> </ul>               | Registering a user account                                                                                                    | 384<br>394<br>399<br>404<br>407<br>407<br>407<br>408<br>436<br><b>443</b><br>444<br>444<br><b>444</b><br><b>447</b><br>447<br>448 |
| 17<br>18             | <ul> <li>16.1</li> <li>16.2</li> <li>16.3</li> <li>16.4</li> <li>16.5</li> <li>16.6</li> <li><b>RES</b></li> <li>17.1</li> <li>17.2</li> <li>17.3</li> <li>17.4</li> <li><b>Frequ</b></li> <li>18.1</li> <li>18.2</li> <li>18.3</li> <li><b>Appe</b></li> <li>19.1</li> <li>19.2</li> </ul>               | Registering a user account                                                                                                    | 384<br>394<br>399<br>404<br>407<br>407<br>407<br>407<br>408<br>436<br><b>443</b><br>444<br>444<br><b>444</b>                      |
| 17<br>18<br>19       | <ul> <li>16.1</li> <li>16.2</li> <li>16.3</li> <li>16.4</li> <li>16.5</li> <li>16.6</li> <li><b>RES</b></li> <li>17.1</li> <li>17.2</li> <li>17.3</li> <li>17.4</li> <li><b>Frequ</b></li> <li>18.1</li> <li>18.2</li> <li>18.3</li> <li><b>Appe</b></li> <li>19.1</li> <li>19.2</li> <li>19.3</li> </ul> | Registering a user account   Allele submission   Profile submission   Isolate submission   Genome submission   Genome submission   Removing submissions from your notification list <b>Tful Application Programming Interface (API)</b> Passing additional/optional parameters   Paging using request headers   Resources   Authentication   uently asked questions (FAQs)   General   Installation   Administration   Mix   Query operators   Sequence tag flags   Allele sequence flags | 384<br>394<br>399<br>404<br>407<br>407<br>407<br>407<br>408<br>436<br><b>443</b><br>444<br>444<br><b>444</b><br>444<br>444        |
| 17<br>18<br>19       | <ul> <li>16.1</li> <li>16.2</li> <li>16.3</li> <li>16.4</li> <li>16.5</li> <li>16.6</li> <li><b>RES</b></li> <li>17.1</li> <li>17.2</li> <li>17.3</li> <li>17.4</li> <li><b>Frequ</b></li> <li>18.1</li> <li>18.2</li> <li>18.3</li> <li><b>Appe</b></li> <li>19.1</li> <li>19.2</li> <li>19.3</li> </ul> | Registering a user account                                                                                                    | 384<br>394<br>399<br>404<br>407<br>407<br>407<br>408<br>436<br><b>443</b><br>444<br>444<br><b>444</b><br><b>447</b><br>447<br>448 |
| 17<br>18<br>19<br>20 | <ul> <li>16.1</li> <li>16.2</li> <li>16.3</li> <li>16.4</li> <li>16.5</li> <li>16.6</li> <li><b>RES</b></li> <li>17.1</li> <li>17.2</li> <li>17.3</li> <li>17.4</li> <li><b>Frequ</b></li> <li>18.1</li> <li>18.2</li> <li>18.3</li> <li><b>Appe</b></li> <li>19.1</li> <li>19.2</li> <li>19.3</li> </ul> | Registering a user account   Allele submission   Profile submission   Isolate submission   Genome submission   Removing submissions from your notification list <b>Iful Application Programming Interface (API)</b> Passing additional/optional parameters   Paging using request headers   Resources   Authentication   Installation   Administration   Administration   Administration   Allele sequence flags   Allele sechema                                                         | 384<br>394<br>399<br>404<br>407<br>407<br>407<br>407<br>408<br>436<br><b>443</b><br>444<br>444<br><b>444</b><br>444<br>444        |

#### Gene-by-gene population annotation and analysis

BIGSdb is software designed to store and analyse sequence data for bacterial isolates. Any number of sequences can be linked to isolate records - these can be small contigs assembled from dideoxy sequencing through to whole genomes (complete or multiple contigs generated from parallel sequencing technologies such as 454 or Illumina).

BIGSdb extends the principle of MLST to genomic data, where large numbers of loci can be defined, with alleles assigned by reference to sequence definition databases (which can also be set up with BIGSdb). Loci can also be grouped into schemes so that types can be defined by combinations of allelic profiles, a concept analagous to MLST.

The software has been released under the GNU General Public Licence version 3. The latest version of this documentation can be found at http://bigsdb.readthedocs.org/.

## CHAPTER 1

## Concepts and terms

## 1.1 BIGSdb

BIGSdb is the software platform - not a specific database. There are many instances of BIGSdb databases, so referring to 'the BIGSdb' is meaningless.

## 1.2 Loci

Loci are regions of the genome that are identified by similarity to a known sequence. They can be defined by DNA or peptide sequence. They are often complete coding sequences (genes), but may represent gene fragments (such as used in MLST), antigenic peptide loops, or indeed any sequence feature.

In versions of BIGSdb prior to 1.8.0, an isolate record could only have one live *allele* designation for a locus (inactive/pending designations could be stored within the database but were unavailable for querying or analysis purposes). Since biology is rarely so clean, and some genomes may contain more than one copy of a gene, later versions of the software allow multiple allele designations for a locus, all of which can be queried and analysed.

Paralogous loci can be difficult to differentiate by sequence similarity alone. Because of this, loci can be further defined by context, where in silico PCR or hybridization reactions can be performed to *filter the genome* to specific regions based on sequence external to the locus.

## **1.3 Alleles**

Alleles are instances of loci. Every unique sequence, either DNA or peptide depending on the locus, is defined as a new allele and these are defined in a sequence definition database, where they are given an allele identifier. These identifiers are usually integers, but can be text strings. Allele identifiers in text format can be constrained by length and formatting.

When a specific allele of a locus is identified within the sequence data of an isolate record, the allele designation, i.e. identifier, is associated with the isolate record. This efficiently stores the sequence variation found within an isolate.

Two isolates with the same allele designation for a locus have identical sequences at that locus. Once the sequence variation within a genome has been reduced to a series of allele designations, genomes can be efficiently compared by identifying which loci vary between them.

It is important to note that allele identifiers are usually arbitrary and are allocated sequentially in the order of discovery. Alleles with adjacent identifiers may vary by a single nucleotide or by many.

## **1.4 Schemes**

Schemes are collections of loci that may be associated with additional field values. At their simplest they just group loci together. Example uses of simple schemes include:

- Antibiotic resistance genes
- · Genes involved in specific biochemical pathways
- Antigens
- Vaccine components
- Whole genome MLST (wgMLST)

When schemes are associated with additional fields, one of these fields must be the primary key, i.e. its value uniquely defines a particular combination of alleles at its member loci. The pre-eminent example of this is MLST - where a sequence type (ST) is the primary key that uniquely defines combinations of alleles that make up the MLST profiles. Additional fields can also then be included. The values for these need not be unique. In the MLST example, a field for clonal complex can be included, and the same value for this can be set for multiple STs.

## 1.5 Profiles

Profiles are instances of *schemes*. A profile consists of a set of *allele identifiers* for the *loci* that comprise the scheme. If the scheme has a primary key field, e.g. sequence type (ST) in MLST schemes, then the unique combination of alleles in a complete profile can be defined by the value of this field.

## **1.6 Classification groups**

Classification groups are a way to cluster scheme profiles using a specified threshold of pairwise allelic mismatches. Currently, single-linkage clustering is supported whereby each member of a group must have no more than the specified number of allelic differences with at least one other member of the group.

## 1.7 Sequence tags

Sequence tags record locus position within an isolate record's sequence bin. The process of creating these tags, is known as *tag-scanning*. A sequence tag consists of:

- · sequence bin id this identifies a particular contig
- locus name
- start position
- end position

- flag to indicate if sequence is reversed
- flag to indicate if sequence is complete and does not continue off the end of the contig

## 1.8 Sets

Sets provide a means to take a large database with multiple loci and/or schemes and present a subset of these as though it was a complete database. The loci and schemes chosen to belong to a set can be renamed when used with this set. The rationale for this is that in a database with disparate isolates and a large number of loci, the naming of these loci may have to be long to specify a species name. For example, you may have a database that contains multiple MLST schemes for different species, but since these schemes may use different fragments of the same genes they may have to be named something like 'Streptococcus\_pneumoniae\_MLST\_aroE' to uniquely specify them. If we define a set for 'Streptococcus pneumoniae' we can then choose to only include S. pneumoniae loci and therefore shorten their names, e.g. to 'aroE'.

Additional metadata fields can also be associated with each set so it is possible to have a database containing genomes from multiple species and a generic set of metadata, then have additional specific metadata fields for particular species or genera. These additional fields only become visible and searchable when the specific set that they belong to has been selected.

## CHAPTER 2

## **BIGSdb** dependencies

## 2.1 Required packages

BIGSdb requires a number of software components to be installed:

#### 2.1.1 Linux packages

- Apache2 web server with mod\_perl2
- PostgreSQL database 9.5+
- Perl 5.10+
- BioPerl
- BLAST+
- EMBOSS
  - infoalign use to extract alignment stats in Genome Comparator.
  - sixpack used to translate sequences in multiple reading frames.
  - stretcher used for sequence alignment in allele query.
- Ipcress part of exonerate package used to simulate PCR reactions which can be used to filter the genome to predicted amplification products.
- Xvfb X virtual framebuffer needed to support SplitsTree in command line mode as used in Genome Comparator.

#### 2.1.2 Perl modules

These are included with most Linux distributions.

• Archive::Zip - Used to upload to iTOL.

- Bio::Biblio This used to be part of BioPerl but will need to be installed separately if using BioPerl 1.6.920 or later.
- CGI (version 4.04+) Common Gateway Interface requests and responses (used to be a core module but recently removed).
- Config::Tiny Configuration file handling.
- Crypt::Eksblowfish::Bcrypt Used for password hashing.
- Data::Random
- Data::UUID Globally unique identifer handling for preference storage.
- DBD::Pg PostgreSQL database driver for DBI.
- DBI Database independent interface module used to interact with databases.
- Email::MIME Used to format E-mail messages.
- Email::Sender Used to send E-mail messages by submission system.
- Email::Valid Used to validate E-mails sent by job manager.
- Excel::Writer::XLSX Used to export data in Excel format.
- Exception::Class Exception handing.
- IO::String
- JSON Used to manipulate JSON data.
- List::MoreUtils (version 0.28+).
- Log::Dispatch::File Object for logging to file.
- Log::Log4perl Configurable status and error logging.
- LWP::UserAgent Used to upload via API
- Net::Oauth Required for REST authentication (this needs to be installed even if you are not using REST).
- Parallel::ForkManager Required for multi-threading tools and plugins.
- Time::Duration Used by Job Viewer to display elapsed time in rounded units.
- Try::Tiny
- XML::Parser::PerlSAX part of libxml-perl Used to parse XML configuration files.

#### 2.1.3 Optional packages

Installing these packages will enable extra functionality, but they are not required by the core BIGSdb package.

- ChartDirector (Perl) library used for generating charts. Used by some plugins.
- ImageMagick mogrify used by some plugins.
- MAFFT 6.8+ sequence alignment used by some plugins.
- Muscle sequence alignment used by some plugins.
- Splitstree4 used by GenomeComparator plugin.

## CHAPTER 3

## Installation and configuration of BIGSdb

## 3.1 Software installation

BIGSdb consists of two main Perl scripts, bigsdb.pl and bigscurate.pl, that run the query and curator's interfaces respectively. These need to be located somewhere within the web cgi-bin directories. In addition, there are a large number of library files, used by both these scripts, that are installed by default in /usr/local/lib/BIGSdb. Plugin scripts are stored within a 'Plugins' sub-directory of this library directory.

All databases on a system can use the same instance of the scripts, or alternatively any database can specify a particular path for each script, enabling these script directories to be protected by apache htaccess directives.

- Software requirements
- Download from SourceForge.net or GitHub.
- 1. Unpack the distribution package in a temporary directory:

```
gunzip bigsdb_1.x.x.tar.gz
tar xvf bigsdb_1.x.x.tar
```

- 2. Copy the bigsdb.pl and bigscurate.pl scripts to a subdirectory of your web server's cgi-bin directory. Make sure these are readable and executable by the web server daemon.
- Copy the contents of the lib directory to /usr/local/lib/BIGSdb/. Make sure you include the Plugins and Offline directories which are subdirectories of the main lib directory.
- Copy the javascript directory to the root directory of your website, i.e. accessible from http://your\_website/ javascript/.
- 5. Copy the css directory to root directory of your website, i.e. accessible from http://your\_website/css/.
- Copy the webfonts directory to the root directory of your website, i.e. accessible from http://your\_website/ webfonts/.
- 7. Copy the images directory to the root directory of your website, i.e. accessible from http://your\_website/images/.
- 8. Copy the contents of the conf directory to /etc/bigsdb/. Check the paths of helper applications and database names in the bigsdb.conf file and modify for your system.

9. Create a PostgreSQL database user called apache - this should not have any special priveleges. First you will need to log in as the postgres user:

sudo su postgres

Then use the createuser command to do this, e.g.

createuser apache

From the psql command line, set the apache user password:

```
psql
ALTER ROLE apache WITH PASSWORD 'remote';
```

10. Create PostgreSQL databases called bigsdb\_auth, bigsdb\_prefs and bigsdb\_refs using the scripts in the sql directory. Create the database using the createdb command and set up the tables using the psql command.

```
createdb bigsdb_auth
psql -f auth.sql bigsdb_auth
createdb bigsdb_prefs
psql -f prefs.sql bigsdb_prefs
createdb bigsdb_refs
psql -f refs.sql bigsdb_refs
```

- 11. Create a writable temporary directory in the root of the web site called tmp, i.e. accessible from http://your\_website/tmp.
- 12. Create a log file, bigsdb.log, in /var/log owned by the web server daemon, e.g.

```
touch /var/log/bigsdb.log
chown www-data /var/log/bigsdb.log
```

(substitute www-data for the web daemon user).

### 3.2 Configuring PostgreSQL

PostgreSQL can be configured in many ways and how you do this will depend on your site requirements.

The following security settings will allow the appropriate users 'apache' and 'bigsdb' to access databases without allowing all logged in users full access. Only the UNIX users 'postgres' and 'webmaster' can log in to the databases as the Postgres user 'postgres'.

You will need to edit the pg\_hba.conf and pg\_ident.conf files. These are found somewhere like /etc/postgresql/9.1/main/

#### 3.2.1 pg\_hba.conf

```
# Database administrative login by UNIX sockets
local all postgres ident map=mymap
# TYPE DATABASE USER CIDR-ADDRESS METHOD
# "local" is for Unix domain socket connections only
local all all ident map=mymap
```

(continues on next page)

(continued from previous page)

| # IPv4 | local c | onnections: |              |     |  |
|--------|---------|-------------|--------------|-----|--|
| host   | all     | all         | 127.0.0.1/32 | md5 |  |
| # IPv6 | local c | onnections: |              |     |  |
| host   | all     | all         | ::1/128      | md5 |  |

#### 3.2.2 pg\_ident.conf

| # MAPNAME | SYSTEM-USERNAME | PG-USERNAME |
|-----------|-----------------|-------------|
| mymap     | postgres        | postgres    |
| mymap     | webmaster       | postgres    |
| mymap     | www-data        | apache      |
| mymap     | bigsdb          | bigsdb      |
| mymap     | bigsdb          | apache      |

You may also need to change some settings in the postgresql.conf file. As an example, a configuration for a machine with 16GB RAM, allowing connections from a separate web server may have the following configuration changes made:

```
listen_addresses = '*'
max_connections = 200
shared_buffers = 1024Mb
work_mem = 8Mb
effective_cache_size = 8192Mb
stats_temp_directory = '/dev/shm'
```

Setting stats\_temp\_directory to /dev/shm makes use of a ramdisk usually available on Debian or Ubuntu systems for frequently updated working files. This reduces a lot of unneccessary disk access.

See Tuning Your PostgreSQL Server for more details.

Restart PostgreSQL after any changes, e.g.

/etc/init.d/postgresql restart

## 3.3 Setting global connection parameters

Global database connection parameters can be entered in /etc/bigsdb/db.conf. This allows you to set default values for the host, port, user and password. Default values are as follows:

- · dbhost: localhost
- dbport: 5432
- dbuser: apache
- · dbpassword: remote

These can all be over-ridden in individual *database configuration config.xml files* using the terms host, port, user, and password.

## 3.4 Site-specific configuration

Site-specific configuration files are located in /etc/bigsdb by default.

- bigsdb.conf main configuration file
- logging.conf error logging settings. See log4perl project website for advanced configuration details.

The dropdown menu can be customized by modifying the menu\_header.html file located in /etc/bigsdb. Any HTML in this file will be inserted at the top of the menu. The included file displays the BIGSdb logo hyperlinked to the root of the web site. This file can be edited as you wish, or alternatively menu\_header.html can be placed in the root directory of the web site - this will be used in preference to the version in /etc/bigsdb.

#### 3.5 Setting up the offline job manager

To run plugins that require a long time to complete their analyses, an offline job manager has been developed. The plugin will save the parameters of a job to a job database and then provide a link to the job status page. An offline script, run frequently from CRON, will then process the job queue and update status and outputs via the job status page.

1. Create a 'bigsdb' UNIX user, e.g.:

sudo useradd -s /bin/sh bigsdb

2. As the postgres user, create a 'bigsdb' user and create a bigsdb\_jobs database using the jobs.sql SQL file, e.g.:

```
createuser bigsdb [no need for special priveleges]
createdb bigsdb_jobs
psql -f jobs.sql bigsdb_jobs
```

From the psql command line, set the bigsdb user password::

```
psql
ALTER ROLE bigsdb WITH PASSWORD 'bigsdb';
```

3. Set up the jobs parameters in the /etc/bigsdb/bigsdb.conf file, e.g.:

```
jobs_db=bigsdb_jobs
max_load=8
```

The jobs script will not process a job if the server's load average (over the last minute) is higher than the max\_load parameter. This should be set higher than the number of processor cores or you may find that jobs never run on a busy server. Setting it to double the number of cores is probably a good starting point.

- 4. Copy the job\_logging.conf file to the /etc/bigsdb directory.
- 5. Set the script to run frequently (preferably every minute) from CRON.

Copy bigsjobs.pl to /usr/local/bin

You should install xvfb, which is a virtual X server that may be required for third party applications called from plugins. This is required, for example, for calling splitstree4 from the Genome Comparator plugin.

Add the following to /etc/crontab::

\* \* \* \* \* bigsdb xvfb-run -a /usr/local/bin/bigsjobs.pl

(set to run every minute from the 'bigsdb' user account).

If you'd like to run this more frequently, e.g. every 30 seconds, multiple entries can be added to CRON with an appropriate sleep prior to running, e.g.:

\* \* \* \* bigsdb xvfb-run -a /usr/local/bin/bigsjobs.pl \* \* \* \* bigsdb sleep 30;xvfb-run -a /usr/local/bin/bigsjobs.pl

6. Create a log file, bigsdb\_jobs.log, in /var/log owned by 'bigsdb', e.g.:

```
sudo touch /var/log/bigsdb_jobs.log
sudo chown bigsdb /var/log/bigsdb_jobs.log
```

## 3.6 Setting up the submission system

The submission system allows users to submit new data to the database for curation. Submissions are placed in a queue for a curator to upload. All communication between submitters and curators can occur via the submission system.

 Create a writable submissions directory in the root of the web site called submissions, i.e. accessible from http: //your\_website/submissions. This is used for file uploads. The directory should be writable by the Apache web daemon (user 'www-data' on Debian/Ubuntu systems). If you are running the *RESTful interface* the directory should also be writable by the bigsdb user. To ensure this, make the directory group-writable and add the bigsdb user to the apache group ('www-data' on Debian/Ubuntu systems). If you will be allowing submissions via the RESTful interface, you should also add the apache user ('www-data' on Debian/Ubuntu systems) to the bigsdb group, e.g.

```
sudo usermod -a -G www-data bigsdb
sudo usermod -a -G bigsdb www-data
```

The actual directory can be outside of the web root and made accessible using a symlink provided your Apache configuration allows this, e.g. the default location is /var/submissions symlinked to /var/www/submissions (assuming your web site is located in /var/www), e.g.

```
sudo touch /var/submissions
sudo chown www-data:www-data /var/submissions
sudo chmod 775 /var/submissions
sudo ln -s /var/submissions /var/www
```

- 2. Set the submission\_dir location in bigsdb.conf.
- 3. Set the smtp\_server in bigsdb.conf to the IP or DNS name of your organisation's SMTP relay. Depending on how your E-mail system is configured, you may be able to use the localhost address (127.0.0.1).
- 4. Make sure the curate\_script and query\_script values are set in bigsdb.conf. These point to the web-accessible location of the web scripts and are required to allow curators to be directed between the web interfaces as needed.
- 5. Set submissions="yes" in the system tag of the *database config.xml file* of each database for which submissions should be enabled.

## 3.7 Setting up a site-wide user database

A site-wide user database allows users to register themselves for accounts and associate these with specific databases. It means that a single set of log-in credentials can be used across databases, rather than each database maintaining its own.

Users can access/update their account details by calling the bigsdb.pl script without any additional attributes, e.g. http://website/cgi-bin/bigsdb.pl.

Site admins can access administration features by calling the bigscurate.pl script without any additional attributes.

1. Create a user database, e.g. pubmlst\_bigsdb\_users:

```
createdb pubmlst_bigsdb_users
psql -f users.sql pubmlst_bigsdb_users
```

Set up sync\_user\_dbase\_users.pl to run every hour as a CRON JOB, e.g. in /etc/crontab, add the following to run this at 5 minutes past each hour

```
05 * * * * bigsdb /usr/local/bin/sync_user_dbase_users.pl --user_database_

ubmlst_bigsdb_users
```

Add the user database details to each database that you want to allow to use it.

You need to add the users database details to each client database that will use it.

2. If you want to allow users to register themselves you need to modify bigsdb.conf.

You can define multiple user databases (as a comma-separated list) but usually you would have just one. Define this using the site\_user\_dbs attribute. Use a short domain (site) name separated by a pipe (l) and the name of the database, e.g. add the following to /etc/bigsdb.conf:

site\_user\_dbs=PubMLST|pubmlst\_bigsdb\_users

Make sure default database connection parameters are set in /etc/bigsdb/db.conf.

3. Set up site admin user in new user database. This has to be done manually - other users will either be able to register themselves or be created by curators from other databases.:

```
psql pubmlst_bigsdb_users
INSERT INTO USERS (user_name,surname,first_name,email,affiliation,
    date_entered,datestamp,status) VALUES ('kjolley','Jolley','Keith',
    'keith.jolley@zoo.ox.ac.uk','University of Oxford, UK','now','now',
    'validated');
```

Set the password for this user using the add\_user.pl script (change XXXXXXXX to the password value):

add\_user.pl -a -d pubmlst\_bigsdb\_users -n kjolley -p XXXXXXXX

Add specific permissions that this admin user can have by directly adding the following terms to the permissions table:

- set\_site\_user\_passwords:
  - Allow admin to set user passwords.
- import\_dbase\_configs:
  - Allow admin to define which database configurations are made available for registration.
- merge\_users
  - Allow admin to merge user accounts.
- modify\_users
  - Allow admin to edit user details.

e.g.

```
psql pubmlst_bigsdb_users
INSERT INTO permissions (user_name,permission,curator,datestamp) VALUES
  ('kjolley','import_dbase_configs','kjolley','now');
```

- 4. Specific *permissions can be set for curators* in individual databases:
  - import\_site\_users
    - This allows the curator to import site users in to the database.
  - modify\_site\_users
    - You may not wish to do this! It allows the curator of any database with this permission to change the details of a user that may be used on other databases on the site.
- 5. HTML header files can be defined for use when bigsdb.pl or bigscurate.pl are called without a database configuration, such as when a user is registering or modifying their user details. These files, site\_header.html, site\_footer.html, site\_curate\_header.html and site\_curate\_footer.html should be placed in the root directory of the web site.

## 3.8 Periodically delete temporary files

There are two temporary directories (one public, one private) which may accumulate temporary files over time. Some of these are deleted automatically when no longer required but some cannot be cleaned automatically since they are used to display results after clicking a link or to pass the database query between pages of results.

The easiest way to clean the temp directories is to run a cleaning script periodically, e.g. create a root-executable script in /etc/cron.hourly containing the following::

```
#!/bin/sh
#Remove temp BIGSdb files from secure tmp folder older than 1 week.
find /var/tmp/ -name '*BIGSdb_*' -type f -mmin +10080 -exec rm -f {} \; 2>/dev/null
#Remove .jnlp files from web tree older than 1 day
find /var/www/tmp/ -name '*.jnlp' -type f -mmin +1440 -exec rm -f {} \; 2>/dev/null
#Remove other tmp files from web tree older than 1 week
find /var/www/tmp/ -type f -mmin +10080 -exec rm -f {} \; 2>/dev/null
```

## 3.9 Prevent preference database getting too large

The preferences database stores user preferences for BIGSdb databases running on the site. Every user will have a globally unique identifier (guid) stored in this database along with a datestamp indicating the last access time. On public databases that do not require logging in, this guid is stored as a cookie on the user's computer. Databases that require logging in use a combination of database and username as the identifier. Over time, the preferences database can get quite large since every unique user will result in an entry in the database. Since many of these entries represent casual users, or even web indexing bots, they can be periodically cleaned out based on their last access time. A weekly CRON job can be set up to remove any entries older than a defined period. For example, the following line entered in /etc/crontab will remove the preferences for any user that has not accessed any database in the past 6 months (the script will run at 6pm every Sunday).

## 3.10 Log file rotation

Set the log file to auto rotate by adding a file called 'bigsdb' with the following contents to /etc/logrotate.d:

```
/var/log/bigsdb.log {
 weekly
 rotate 4
 compress
 copytruncate
 missingok
 notifempty
 create 640 root adm
}
/var/log/bigsdb_jobs.log {
 weekly
 rotate 4
 compress
 copytruncate
 missingok
 notifempty
 create 640 root adm
```

## 3.11 Upgrading BIGSdb

Major version changes, e.g. 1.7 -> 1.8, indicate that there has been a change to the underlying database structure for one or more of the database types. Scripts to upgrade the database are provided in sql/upgrade and are named by the database type and version number. For example, to upgrade an isolate database (bigsdb\_isolates) from version 1.7 to 1.8, log in as the postgres user and type:

psql -f isolatedb\_v1.8.sql bigsdb\_isolates

Upgrades are sequential, so to upgrade from a version earlier than the last major version you would need to upgrade to the intermediate version first, e.g. to go from  $1.6 \rightarrow 1.8$ , requires upgrading to 1.7 first.

Minor version changes, e.g. 1.8.0 -> 1.8.1, have no modifications to the database structures. There will be changes to the Perl library modules and possibly to the contents of the Javascript directory, images directory and CSS files.

## 3.12 Running the BIGSdb RESTful interface

BIGSdb has an Application Programming Interface (API) that allows third-party applications to access the data within the databases. The script that runs this is called bigsrest.pl. This is a Dancer2 application that can be run using a wide range of options, e.g. as a stand-alone script, using Perl webservers with plackup, or from apache. Full documentation for deploying Dancer2 applications can be found online.

The script requires a new database that describes the resources to make available. This is specified in the bigsdb.conf file as the value of the 'rest\_db' attribute. By default, the database is named bigsdb\_rest.

A SQL file to create this database can be found in the sql directory of the download archive. It is called rest.sql. To create the database, as the postgres user, navigate to the sql directory and type

```
createdb bigsdb_rest
psql -f rest.sql bigsdb_rest
```

This database will need to be populated using psql or any tool that can be used to edit PostgreSQL databases. The database contains three tables that together describe and group the databases resources that will be made available through the API. The tables are:

- resources
  - this contains two fields (both compulsory):
    - \* **dbase\_config** the name of the database configuration used with the database. This is the same as the name of the directory that contains the config.xml file in the /etc/bigsdb/dbases directory.
    - \* description short description of the database.
- groups (used to group related resources together)
  - this contains two fields (compulsory fields shown in bold):
    - \* **name** short name of group. This is usually a single word and is also the key that links resources to groups.
    - \* **description** short description of group.
    - \* long\_description fuller description of group.
- group\_resources (used to add resources to groups)
  - this contains two fields (both compulsory)
    - \* group\_name name of group. This must already exist in the groups table.
    - \* dbase\_config the name of database resource. This must already exist in the resources table.

For example, to describe the PubMLST resources for Neisseria, connect to the bigsdb\_rest database using psql,

psql bigsdb\_rest

Then enter the following SQL commands. First add the database resources:

```
INSERT INTO resources (dbase_config,description) VALUES
('pubmlst_neisseria_seqdef','Neisseria sequence/profile definitions');
INSERT INTO resources (dbase_config,description) VALUES
('pubmlst_neisseria_isolates','Neisseria isolates');
```

Then create a 'neisseria' group that will contain these resources:

```
INSERT INTO groups (name,description) VALUES
('neisseria','Neisseria spp.');
```

Finally, add the database resources to the group:

```
INSERT INTO group_resources (group_name,dbase_config) VALUES
('neisseria','pubmlst_neisseria_seqdef');
INSERT INTO group_resources (group_name,dbase_config) VALUES
('neisseria','pubmlst_neisseria_isolates');
```

The REST API will need to run on its own network port. By default this is port 3000. To run as a stand-alone script, from the script directory, as the bigsdb user, simply type:

./bigsrest.pl

This will start the API on port 3000. You will be able to check that this is running using a web browser by navigating to http://localhost:3000 on the local machine, or using the server IP address from a remote machine. You may need to modify your server firewall rules to allow connection to this port.

Running as a stand-alone script is useful for testing, but you can achieve much better performance using a Perl webserver with plackup. There are various options to choose. PubMLST uses Starman.

To run the API using Starman, type the following as the bigsdb user:

plackup -a /var/rest/bigsrest.pl -s Starman -E deployment

where the value of -a refers to the location of the bigsrest.pl script. Starman defaults to using port 5000.

Different Linux distributions use different means to control services/daemons. To start the REST interface on system boot on systems using upstart, create a file called bigsdb-rest.conf in /etc/init. The contents of this file should be something like (modify file paths as appropriate):

```
description "Start BIGSdb REST interface"
version "1.0"
author "Keith Jolley"
start on runlevel [12345]
## tell upstart we're creating a daemon
expect fork
script
exec su -s /bin/sh -c 'exec "$0" "$@"' bigsdb -- /usr/local/bin/plackup -a /var/rest/
→bigsrest.pl -s Starman -E deployment
end script
```

The service will then start automatically on boot or can be manually started by calling:

sudo service bigsdb-rest start

For systems using systemd, create a file in /etc/systemd/system called bigsdb-rest.service with the following contents (again, modify file paths as appropriate):

```
[Unit]
Description=BIGSdb REST interface
After=network.target
[Service]
User=bigsdb
ExecStart=/usr/bin/plackup -a /var/rest/bigsrest.pl -s Starman -E deployment
Restart=always
[Install]
WantedBy=multi-user.target
```

To start the service automatically on boot you need to enable it:

sudo systemctl enable bigsdb-rest.service

It can also be manually started by calling:

```
sudo systemctl start bigsdb-rest.service
```

#### 3.12.1 Proxying the API to use a standard web port

Usually you will want your API to be available on the standard web port 80. To do this you will need to set up a virtual host using a different domain name from your web site to proxy the API port. For example, PubMLST has a separate domain 'http://rest.pubmlst.org' for its API. This is set up as a virtual host directive in apache with the following configuration file:

```
<VirtualHost *>
 ServerName rest.pubmlst.org
 DocumentRoot /var/rest
 ServerAdmin keith.jolley@zoo.ox.ac.uk
  <Directory /var/rest>
   AllowOverride None
   Require all granted
 </Directory>
 ProxyPass / http://rest.pubmlst.org:5000/
 ProxyPassReverse / http://rest.pubmlst.org:5000/
 <Proxy *>
     Order allow, deny
     Allow from all
 </Proxy>
 ErrorLog /var/log/apache2/rest.pubmlst.org-error.log
 CustomLog /var/log/apache2/rest.pubmlst.org-access.log common
</VirtualHost>
```

You should also set 'rest\_behind\_proxy=1' in bigsdb.conf.

## CHAPTER 4

## Database setup

There are two types of BIGSdb database:

- · sequence definition databases, containing
  - allele sequences and their identifiers
  - scheme data, e.g. MLST profile definitions
- isolate databases, containing
  - isolate provenance metadata
  - genome sequences
  - allele designations for loci defined in sequence definition databases.

These two databases are independent but linked. A single isolate database can communicate with multiple sequence definition databases and vice versa. Different access restrictions can be placed on different databases.

Databases are described in XML files telling BIGSdb everything it needs to know about them. Isolate databases can have any fields defined for the isolate table, allowing customisation of metadata - these fields are described in the XML file (config.xml) and must match the fields defined in the database itself.

## 4.1 Creating databases

There are templates available for the sequence definition and isolate databases. These are SQL scripts found in the sql directory.

To create a database, you will need to log in as the postgres user and use these templates. For example to create a new sequence definition database called bigsdb\_test\_sequef, navigate to the sql directory and log in as the postgres user, e.g.

```
sudo su postgres
```

then

createdb bigsdb\_test\_seqdef
psql -f seqdef.sql bigsdb\_test\_seqdef

Create an isolate database the same way:

```
createdb bigsdb_test_isolates
psql -f isolatedb.sql bigsdb_test_isolates
```

The standard fields in the isolate table are limited to essential fields required by the system. To add new fields, you need to log in to the database and alter this table. For example, to add fields for country and year, first log in to the newly created isolate database as the postgres user:

```
psql bigsdb_test_isolates
```

and alter the isolate table:

ALTER TABLE isolates ADD country text; ALTER TABLE isolates ADD year int;

Remember that any fields added to the table need to be described in the config.xml file for this database.

## 4.2 Database-specific configuration

Each BIGSdb database on a system has its own configuration directory, by default in /etc/bigsdb/dbases. The database has a short configuration name used to specify it in a web query and this matches the name of the configuration sub-directory, e.g. http://pubmlst.org/cgi-bin/bigsdb/bigsdb.pl?db=pubmlst\_neisseria\_isolates is the URL of the front page of the PubMLST Neisseria isolate database whose configuration settings are stored in /etc/bigsdb/dbases/pubmlst\_neisseria\_isolates. This database sub-directory contains a number of files (hyperlinks lead to the files used on the Neisseria database):

- config.xml the database configuration file. Fields defined here correspond to fields in the isolate table of the database.
- banner.html optional file containing text that will appear as a banner within the database index pages. HTML markup can be used within this text.
- header.html HTML markup that is inserted at the top of all pages. This can be used to set up site-specific menubars and logos.
- footer.html HTML markup that is inserted at the bottom of all pages.
- curate\_header.html HTML markup that is inserted at the top of all curator's interface pages.
- curate\_footer.html HTML markup that is inserted at the bottom of all curator's interface pages.
- profile\_submit.html HTML markup for text that is inserted in to the submission interface prior to profile submission finalization. This can be used to add specific instructions such as the requirement to make an isolate submission.
- allele\_submit.html HTML markup for text that is inserted in to the submission interface prior to allele submission finalization. This can be used to add specific instructions such as the requirement to attach Sanger trace files.
- registration\_success.txt Text file containing message content to be used in an automated E-mail when granting access to a user who has requested access to the database using the site-wide account system (where autoregistration is not enabled).

The header and footer files can alternatively be placed in the root directory of the web site for site-wide use.

There are four additional files, site\_header.html, site\_footer.html, curate\_site\_header.html and curate\_site\_footer.html which are used when either bigsdb.pl or bigscurate.pl are called without a database configuration. These should be placed in the root directory of the web site.

You can also add HTML meta attributes (such as a favicon) by including a file called meta.html in the database configuration directory. For example to set a favicon this file can contain something like the following:

<link rel="shortcut icon" href="/favicon.ico" type="image/ico" />

These attributes will appear in the <head> section of the HTML page.

### 4.3 XML configuration attributes used in config.xml

The following lists describes the attributes used in the config.xml file that is used to describe databases.

#### 4.3.1 Isolate database XML attributes

Please note that database structure described by the field elements must match the physical structure of the database isolate table. Required attributes are in **bold**:

<db>

Top level element. Contains child elements: system and field.:

<system>

Any value set here can be overridden in a system.overrides file.

- authentication
  - Method of authentication: either 'builtin' or 'apache'. See user authentication.

• db

- Name of database on system.
- dbtype
  - Type of database: either 'isolates' or 'sequences'.
- description
  - Description of database used throughout interface.
- align\_limit
  - Overrides the sequence export record alignment limit in the Sequence Export plugin. Default: '200'.
- all\_plugins
  - Enable all appropriate plugins for database: either 'yes' or 'no', default 'no'.
- annotation
  - Semi-colon separated list of accession numbers with descriptions (separated by a l), eg. 'AL157959/Z2491;AM421808/FAM18;NC\_002946/FA 1090;NC\_011035/NCCP11945;NC\_014752/020-06'. Currently used only by Genome Comparator plugin.
- BLAST

- Enable Blast plugin: either 'yes' or 'no'. If no value is set then the plugin will not be available unless the all\_plugins attribute is set to 'yes'. If the all\_plugins attribute is set to 'yes', the Blast plugin can be disabled by setting this attribute to 'no'.
- BURST
  - Enable BURST plugin: either 'yes' or 'no'. If no value is set then the plugin will not be available unless the all\_plugins attribute is set to 'yes'. If the all\_plugins attribute is set to 'yes', the BURST plugin can be disabled by setting this attribute to 'no'.
- cache\_schemes
  - Enable automatic refreshing of scheme field caches when batch adding new isolates: either 'yes' or 'no', default 'no'.
  - See scheme caching.
- CodonUsage
  - Enable Codon Usage plugin: either 'yes' or 'no'. If no value is set then the plugin will not be available unless the all\_plugins attribute is set to 'yes'. If the all\_plugins attribute is set to 'yes', the Codon Usage plugin can be disabled by setting this attribute to 'no'.
- codon\_usage\_limit
  - Overrides the record limit for the Codon Usage plugin. Default: '500'.
- contig\_analysis\_limit
  - Overrides the isolate number limit for the Contig Export plugin. Default: '1000'.
- ContigExport
  - Enable contig export plugin: either 'yes' or 'no'. If no value is set then the plugin will not be available unless the all\_plugins attribute is set to 'yes'. If the all\_plugins attribute is set to 'yes', the contig export plugin can be disabled by setting this attribute to 'no'.
- curate\_config
  - The database configuration that should be used for curation if different from the current configuration. This is used when the submission system is being used so that curation links in the 'Manage submissions' pages for curators load the correct database configuration.
- curate\_link
  - URL to curator's interface, which can be relative or absolute. This will be used to create a link in the public interface dropdown menu.
- curate\_path\_includes
  - Partial path of the bigscurate.pl script used to curate the database. See user authentication.
- curate\_script
  - Relative web path to curation script. Default 'bigscurate.pl' (version 1.11+).
  - This is only needed if automated submissions are enabled. If bigscurate.pl is in a different directory from bigsdb.pl, you need to include the whole web path, e.g. /cgi-bin/private/bigsdb/bigscurate.pl.
- curator\_home
  - URL of curator's index page, which can be relative or absolute. This will be used to add a link in the dropdown menu.
- curators\_only

- Set to 'yes' to prevent ordinary authenticated users having access to database configuration. This is only effective if read\_access is set to 'authenticated\_users'. This may be useful if you have different configurations for curation and querying with some data hidden in the configuration used by standard users. Default 'no'.
- daily\_pending\_submissions
  - Overrides the daily limit on pending submissions that a user can submit via the web submission system. Default: '15'.
- daily\_rest\_submissions\_limit
  - Overrides the limit on number of submissions that can be made to the database via the RESTful interface. This is useful to prevent flooding of the submission system by aberrant scripts. Default: '100'.
- default\_access
  - The default access to the database configuration, either 'allow' or 'deny'. If 'allow', then specific users can be denied access by creating a file called 'users.deny' containing usernames (one per line) in the configuration directory. If 'deny' then specific users can be allowed by creating a file called 'users.allow' containing usernames (one per line) in the configuration directory. See *default access*.
- default\_private\_records
  - The default number of private isolate records that a user can upload. The user account must have a status of either 'submitter', 'curator', or 'admin'. This value is used to set the private\_quota field when creating a new user record (which can be overridden for individual users). Changing it will not affect the quotas of existing users. Default: '0'.
- default\_seqdef\_config
  - Isolate databases only: Name of the default seqdef database configuration used with this database. Used to automatically fill in details when adding new loci.
- default\_seqdef\_dbase
  - Isolate databases only: Name of the default seqdef database used with this database. Used to automatically fill in details when adding new loci.
- default\_seqdef\_script
  - Isolate databases only: URL of BIGSdb script running the seqdef database (default: '/cgibin/bigsdb/bigsdb.pl').
- disable\_updates
  - Set to 'yes' to prevent updates. This is useful when moving databases or temporarily running on a backup server.
- disable\_update\_message
  - Message shown when updates are disabled.
- eav\_fields
  - Name to call sparsely-populated fields. Default: 'phenotypic fields'.
- eav\_field\_icon
  - Icon from FontAwesome to use on isolate info page for sparsely-populated fields. Default 'fa-microscope'.
- eav\_groups
  - Comma-separated list of category names that sparsely-populated fields can be grouped in to. If this value is set, a category drop-down list will appear when adding or updating sparsely-populated fields.

- export\_limit
  - Overrides the default allowed number of data points (isolates x columns) to export. Default: '25000000'.
- fast\_scan
  - Sets whether fast mode scanning is enabled via the web interface. This will scan all loci together, using exemplar sequences. In cases where multiple loci are being scanned this should be significantly faster than the standard locus-by-locus scan, but it will take longer for the first results to appear. *Allele exemplars* should be defined if you enable this option. Set to 'yes' to enable. Default: 'no'.
- fieldgroup1 fieldgroup10
  - Allows multiple fields to be queried as a group. Value should be the name of the group followed by a colon
    (:) followed by a comma-separated list of fields to group, e.g. identifiers:id,strain,other\_name.
- GenomeComparator
  - Enable Genome Comparator plugin: either 'yes' or 'no'. If no value is set then the plugin will not be available unless the all\_plugins attribute is set to 'yes'. If the all\_plugins attribute is set to 'yes', the Genome Comparator plugin can be disabled by setting this attribute to 'no'.
- genome\_comparator\_limit
  - Overrides the isolate number limit for the Genome Comparator plugin. Default: '1000'.
- genome\_comparator\_max\_ref\_loci
  - Overrides the limit on number of loci allowed in a reference genome. Default: '10000'.
- genome\_comparator\_threads
  - The number of threads to use for data gathering (BLAST, database queries) to populate data structure for Genome Comparator analysis. You should not set this to less than 2 as this will prevent job cancelling due to the way isolates are queued. Default: '2'.
- hide\_unused\_schemes
  - Sets whether a scheme is shown in a main results table if none of the isolates on that page have any data for the specific scheme: either 'yes' or 'no', default 'no'.
- host
  - Host name/IP address of machine hosting isolate database, default 'localhost'.
- job\_priority
  - Integer with default job priority for offline jobs (default:5).
- job\_quota
  - Integer with number of offline jobs that can be queued or currently running for this database.
- kiosk
  - Set to a page name to restrict configuration to always start on this page, rather than an index page. This faciliates running in a cut-down *kiosk mode* that doesn't allow access to all features. *Currently only 'sequenceQuery' is supported*.
- kiosk\_allowed\_pages
  - Comma-separated list of pages that the configuration is allowed to show, apart from the page set in the 'kiosk' attribute. Example for a sequence query configuration would be 'sequenceTranslate' to allow access to the translated sequence page following a query.
- kiosk\_locus

- Restrict sequence query to a specific locus or scheme. Use either the locus primary name or 'SCHEME\_X' where X is the scheme number.
- kiosk\_no\_genbank
  - Set to "yes" to hide the Genbank accesssion form element in kiosk mode.
- kiosk\_no\_upload
  - Set to "yes" to hide the sequence file upload in kiosk mode.
- kiosk\_simple
  - Remove most explanatory text from kiosk page.
- kiosk\_text
  - Alternative text to show on kiosk page.
- kiosk\_title
  - Title text to use when running in kiosk mode.
- labelfield
  - Field that is used to describe record in isolate info page, default 'isolate'.
- locus\_aliases
  - Display locus aliases and use them in dropdown lists by default: must be either 'yes' or 'no', default 'no'. This option can be overridden by a user preference.
- locus\_superscript\_prefix
  - Superscript the first letter of a locus name if it is immediately following by an underscore, e.g. f\_abcZ would be displayed as fabcZ within the interface: must be either 'yes' or 'no', default 'no'. This can be used to designate gene fragments (or any other meaning you like).
- maindisplay\_aliases
  - Default setting for whether isolates aliases are displayed in main results tables: either 'yes' or 'no', default 'no'. This setting can be overridden by individual user preferences.
- Microreact
  - Enable Microreact plugin: either 'yes' or 'no'. If no value is set then the plugin will not be available unless the all\_plugins attribute is set to 'yes'. If the all\_plugins attribute is set to 'yes', the Microreact plugin can be disabled by setting this attribute to 'no'. Note that for the plugin to be active, a country field containing a defined list of allowed values and an integer year field must be defined in the isolates table.
- noshow
  - Comma-separated list of fields not to use in breakdown statistic plugins.
- no\_publication\_filter
  - Isolate databases only: Switches off display of publication filter in isolate query form by default: either 'yes' or 'no', default 'no'.
- only\_sets
  - Don't allow option to view the 'whole database' only list sets that have been defined: either 'yes' or 'no', default 'no'.
- password
  - Password for access to isolates database, default 'remote'.

- pcr\_limit
  - Overrides the isolate number limit for the in silico PCR plugin. Default: '10000'.
- PhyloViz
  - Enable third party PhyloViz plugin: either 'yes' or 'no'. If no value is set then the plugin will not be available unless the all\_plugins attribute is set to 'yes'. If the all\_plugins attribute is set to 'yes', the PhyloViz plugin can be disabled by setting this attribute to 'no'.
- port
  - Port number that the isolate host is listening on, default '5432'.
- privacy
  - Displays E-mail address for sender in isolate information page if set to 'no'. Default 'yes'.
- public\_login
  - Optionally allow users to log in to a public database this is useful as any jobs will be associated with the user and their preferences will also be linked to the account. Set to 'no' to disable. Default 'yes'.
- query\_script
  - Relative web path to bigsdb script. Default 'bigsdb.pl' (version 1.11+).
  - This is only needed if automated submissions are enabled. If bigsdb.pl is in a different directory from bigscurate.pl, you need to include the whole web path, e.g. /cgi-bin/bigsdb/bigsdb.pl.
- read\_access
  - Describes who can view data: either 'public' for everybody or 'authenticated\_users' for anybody who has been able to log in. Default 'public'.
- recommended\_schemes
  - Comma-separated list of recommended schemes to suggest to Genome Comparator users. If lots of schemes are defined, a user may be tempted to click 'All loci' and this may not be the best option. Populating this attribute, results in an additional list of preferred schemes that can be chosen.
- related\_databases
  - Semi-colon separated list of links to related BIGSdb databases on the system. This should be in the form of database configuration name followed by a 'l' and the description, e.g. 'pubmlst\_neisseria\_seqdeflSequence and profile definitions'. This is used to populate the dropdown menu.
- remote\_contigs
  - Optionally allow the use of remote contigs. These are stored in a remote BIGSdb database, accessible via the RESTful API. Set to 'yes' to enable.
- rest\_kiosk
  - If 'kiosk' attribute is set, then the REST interface will be disabled for the configuration unless a value is set here. The only supported value currently is 'sequenceQuery' which will enable API routes for querying sequences.
- rMLSTSpecies
  - Enable rMLST Species identifier plugin: either 'yes' or 'no'. If no value is set then the plugin will not be available unless the all\_plugins attribute is set to 'yes'. If the all\_plugins attribute is set to 'yes', the plugin can be disabled by setting this attribute to 'no'. Note that for the plugin to be active, a country field containing a defined list of allowed values and an integer year field must be defined in the isolates table.
- script\_path\_includes

- Partial path of the bigsdb.pl script used to access the database. See user authentication.
- · SeqbinBreakdown
  - Enable Sequence bin breakdown plugin: either 'yes' or 'no'. If no value is set then the plugin will not be available unless the all\_plugins attribute is set to 'yes'. If the all\_plugins attribute is set to 'yes', the plugin can be disabled by setting this attribute to 'no'. Note that for the plugin to be active, a country field containing a defined list of allowed values and an integer year field must be defined in the isolates table.
- seqbin\_size\_threshold
  - Sets the size values in Mbp to enable for the seqbin filter.
  - Example: seqbin\_size\_threshold="0.5,1,2,4".
- seq\_export\_limit
  - Overrides the sequence export limit (records x loci) in the Sequence Export plugin. Default: '1000000'.
- sets
  - Use sets: either 'yes' or 'no', default 'no'.
- set\_id
  - Force the use of a specific set when accessing database via this XML configuration: Value is the name of the set.
- start\_id
  - Defines the minimum record id to be used when uploading new isolate records. This can be useful when it is anticipated that two databases may be merged and it would be easier to do so if the id numbers in the two databases were different. Default: '1'.
- submissions
  - Enable automated submission system: either 'yes' or 'no', default 'no' (version 1.11+).
  - The curate\_script and query\_script paths should also be set, either in the bigsdb.conf file (for site-wide configuration) or within the system attribute of config.xml.
- submissions\_deleted\_days
  - Overrides the default number of days before closed submissions are deleted from the system. Default: '90'.
- TagStatus
  - Enable Tag status plugin: either 'yes' or 'no'. If no value is set then the plugin will not be available unless the all\_plugins attribute is set to 'yes'. If the all\_plugins attribute is set to 'yes', the plugin can be disabled by setting this attribute to 'no'. Note that for the plugin to be active, a country field containing a defined list of allowed values and an integer year field must be defined in the isolates table.
- tblastx\_tagging
  - Sets whether tagging can be performed using TBLASTX: either 'yes' or 'no', default 'no'.
- total\_pending\_submissions
  - Overrides the total limit on pending submissions that a user can submit via the web submission system. Default: '20'.
- user
  - Username for access to isolates database, default 'apache'.
- user\_job\_quota

- Integer with number of offline jobs that can be queued or currently running for this database by any specific user - this parameter is only effective if users have to log in.
- user\_projects
  - Sets whether authenticated users can create their own projects in order to group isolates: either 'yes' or 'no', default 'no'.
- view
  - Database view containing isolate data, default 'isolates'.
- views
  - Comma-separated list of views of the isolate table defined in the database. This is used to set a view for a set, or to restrict loci or schemes to a subset of isolate data.
- webroot
  - URL of web root, which can be relative or absolute. This is used to provide a hyperlinked item in the dropdown menu. Default '/'.

<field>

Element content: Field name + optional list <optlist> of allowed values, e.g.:

```
<field type="text" required="no" length="40" maindisplay="no"

web="http://somewebsite.com/cgi-bin/script.pl?id=[?]" optlist="yes">epidemiology

<optlist>

<optlist>coption>carrier</optlion>

<optlist>equation>case</optlist>

<optlist>equation>case</optlist>

<optlist>equation>coptlist>

</optlist>

</field>
```

• type

- Data type: int, text, float, bool, or date.
- comments \* optional
  - Comments about the field. These will be displayed in the field description plugin and as tooltips within the curation interface.
- curate\_only
  - Set to 'yes' to hide field unless logged-in user is a curator or admin.
- default
  - Default value. This will be entered automatically in the web form but can be overridden.
- dropdown
  - Select if you want this field to have its own dropdown filter box on the query page. If the field has an option list it will use the values in it, otherwise all values defined in the database will be included: 'yes' or 'no', default 'no'. This setting can be overridden by individual user preferences.
- length
  - Length of field, default 12.

- maindisplay
  - Sets if field is displayed in the main table after a database search, 'yes' or 'no', default 'yes'. This setting can be overridden by individual user preferences.
- max
  - Maximum value for integer and date types. Special values such as CURRENT\_YEAR and CUR-RENT\_DATE can be used.
- min
  - Minimum value for integer and date types.
- multiple
  - Sets if field allows multiple values to be set for it, 'yes' or 'no', default 'no'. This is only supported for fields with option lists. If set to 'yes', then the underlying field in the database must be an ARRAY type, e.g. text ARRAY.
- no\_curate
  - Setting this will hide the field in the curator interface and prevent it from being manually modified. This is
    useful for fields that are populated by automated scripts or database triggers. Can be 'yes' or 'no', default
    'no'.
- no\_submissions
  - Setting this will hide the field in the submission template. The field is still available if it is added back to the template manually.
- optlist
  - Sets if this field has a list of allowed values, default 'no'. Surround each option with an <option> tag.
- regex
  - Regular expression used to constrain field values, e.g. regex="^[A-Z].\*\$" forces the first letter of the value to be capitalized.
- required
  - Sets if data is required for this field, 'yes' or 'no', default 'yes'.
- userfield
  - Select if you want this field to have its own dropdown filter box of users (populated from the users table): 'yes' or 'no', default 'no'.
- web
  - URL that will be used to hyperlink field values. If [?] is included in the URL, this will be substituted for the actual field value.

#### **Special values**

The following special variables can be used in place of an actual value:

- CURRENT\_DATE: current date in yyyy-mm-dd format
- CURRENT\_YEAR: the 4 digit value of the current year

#### 4.3.2 Sequence definition database XML attributes

Required attributes are in **bold**.

<db>

Top level element. Contains child element: system.

<system>

Any value set here can be overridden in a system.overrides file.

- authentication
  - Method of authentication: either 'builtin' or 'apache'. See user authentication.
- db
  - Name of database on system.
- dbtype
  - Type of database: either 'isolates' or 'sequences'.
- description
  - Description of database used throughout interface.
- align\_limit
  - Overrides the sequence export record alignment limit in the Sequence Export plugin. Default: '200'.
- allele\_comments
  - Enable comments on allele sequences: either 'yes' or 'no', default 'no'.
  - This is not enabled by default to discourage the practice of adding isolate information to allele definitions (this sort of information belongs in an isolate database).
- allele\_flags
  - Enable flags to be set for alleles: either 'yes' or 'no', default 'no'.
- BURST
  - Enable BURST plugin: either 'yes' or 'no'. If no value is set then the plugin will not be available unless
    the all\_plugins attribute is set to 'yes'. If the all\_plugins attribute is set to 'yes', the BURST plugin can be
    disabled by setting this attribute to 'no'.
- curate\_config
  - The database configuration that should be used for curation if different from the current configuration.
     This is used when the submission system is being used so that curation links in the 'Manage submissions' pages for curators load the correct database configuration.
- curate\_path\_includes
  - Partial path of the bigscurate.pl script used to curate the database. See user authentication.
- curate\_script
  - Relative web path to curation script. Default 'bigscurate.pl' (version 1.11+).
  - This is only needed if automated submissions are enabled. If bigscurate.pl is in a different directory from bigsdb.pl, you need to include the whole web path, e.g. /cgi-bin/private/bigsdb/bigscurate.pl.
- curator\_home

- URL of curator's index page, which can be relative or absolute. This will be used to add a link in the dropdown menu.
- curators\_only
  - Set to 'yes' to prevent ordinary authenticated users having access to database configuration. This is only effective if read\_access is set to 'authenticated\_users'. This may be useful if you have different configurations for curation and querying with some data hidden in the configuration used by standard users. Default 'no'.
- daily\_pending\_submissions
  - Overrides the daily limit on pending submissions that a user can submit via the web submission system. Default: '15'.
- daily\_rest\_submissions\_limit
  - Overrides the limit on number of submissions that can be made to the database via the RESTful interface. This is useful to prevent flooding of the submission system by aberrant scripts. Default: '100'.
- diploid
  - Allow IUPAC 2-nuclotide ambiguity codes in allele definitions for use with diploid typing schemes: either 'yes' or 'no', default 'no'.
- disable\_seq\_downloads
  - Prevent users or curators from downloading all alleles for a locus (admins always can). 'yes' or 'no', default 'no'.
- exemplars
  - Use exemplar sequences in the BLAST caches used for the sequence query pages. This is useful on larger databases as it speeds up the query significantly. *Exemplar alleles MUST* be defined otherwise sequence queries will fail. 'yes' or 'no', default 'no'.
- isolate\_database
  - The config name of the isolate database. This is used to provide a link to isolate submissions. You also need to set isolate\_submissions="yes".
- isolate\_submissions
  - Set to yes to provide a link to isolate submissions. The isolate\_database attribute also needs to be set. Default: 'no'.
- job\_priority
  - Integer with default job priority for offline jobs (default:5).
- job\_quota
  - Integer with number of offline jobs that can be queued or currently running for this database.
- profile\_submissions
  - Enable profile submissions (automated submission system): either 'yes' or 'no', default 'no' (version 1.11+).
  - To enable, you will also need to set submissions="yes". By default, profile submissions are disabled since generally new profiles should be accompanied by representative isolate data, and the profile can be extracted from that.
- public\_login

- Optionally allow users to log in to a public database this is useful as any jobs will be associated with the user and their preferences will also be linked to the account. Set to 'no' to disable. Default 'yes'.
- query\_script
  - Relative web path to bigsdb script. Default 'bigsdb.pl' (version 1.11+).
  - This is only needed if automated submissions are enabled. If bigsdb.pl is in a different directory from bigscurate.pl, you need to include the whole web path, e.g. /cgi-bin/bigsdb/bigsdb.pl.
- read\_access
  - Describes who can view data: either 'public' for everybody, or 'authenticated\_users' for anybody who has been able to log in. Default 'public'.
- related\_databases
  - Semi-colon separated list of links to related BIGSdb databases on the system. This should be in the form of database configuration name followed by a 'l' and the description, e.g. 'pubmlst\_neisseria\_isolateslIsolates'. This is used to populate the dropdown menu.
- script\_path\_includes
  - Partial path of the bigsdb.pl script used to access the database. See user authentication.
- seq\_export\_limit
  - Overrides the sequence export limit (records x loci) in the Sequence Export plugin. Default: '1000000'.
- sets
  - Use sets: either 'yes' or 'no', default 'no'.
- set\_id
  - Force the use of a specific set when accessing database via this XML configuration: Value is the name of the set.
- submissions
  - Enable automated submission system: either 'yes' or 'no', default 'no' (version 1.11+).
  - The curate\_script and query\_script paths should also be set, either in the bigsdb.conf file (for site-wide configuration) or within the system attribute of config.xml.
- submissions\_deleted\_days
  - Overrides the default number of days before closed submissions are deleted from the system. Default: '90'.
- total\_pending\_submissions
  - Overrides the total limit on pending submissions that a user can submit via the web submission system. Default: '20'.
- user\_job\_quota
  - Integer with number of offline jobs that can be queued or currently running for this database by any specific user - this parameter is only effective if users have to log in.
- webroot
  - URL of web root, which can be relative or absolute. This is used to provide a hyperlinked item in the dropdown menu. Default '/'.

### 4.4 Over-riding global defaults set in bigsdb.conf

Certain values set in bigsdb.conf can be over-ridden by corresponding values set in a database-specific config.xml file. These can be set within the system tag like other attributes:

- query\_script
  - Relative web path to bigsdb script.
- curate\_script
  - Relative web path to curation script.
- prefs\_db
  - The name of the preferences database.
- auth\_db
  - The name of the authentication database.
- tmp\_dir
  - Path to the web-accessible temporary directory.
- secure\_tmp\_dir
  - Path to the web-inaccessible (secure) temporary directory.
- ref\_db
  - The name of the references database.

### 4.5 Over-riding values set in config.xml

Any attribute used in the system tag of the database config.xml file can be over-ridden using a file called **system.overrides**, placed in the same directory as config.xml. This is very useful as it allows you to set up multiple configs for a database, with the config.xml files symlinked so that any changes to one will be seen in each database configuration. An example of why you may wish to do this would be if you create separate public and private views of the isolate table that filters on some attribute. The system.overrides file uses key value pairs separated by = with the values quoted, e.g.

```
view="private"
read_access="authenticated_users"
description="Private view of database"
```

It is also possible to override the required or maindisplay attribute of a particular field using a file called **field.overrides**. The field.overrides file uses the format 'field:attribute="value" on each line, e.g.

date\_received:required="yes"

# 4.6 Setting field validation rules

Sometimes it may be necessary to restrict the allowed values in one isolate field depending on the values submitted for another field. It is possible to do this using field validation rules. These combine one or more conditions which all have to match for validation to fail and an isolate record upload to be rejected.

An example of this may be if you have an age\_year and an age\_month field but you only want age\_month to be populated if the subject is less than one year old. You can do this as follows.

As an admin, on the curator interface, click the 'Field' toggle to show the validation table links. Then click 'Add' on the 'Validation conditions' setting:

| Admin fund        | tions          |                  |               |                   |                 |               |                  |                                       |
|-------------------|----------------|------------------|---------------|-------------------|-----------------|---------------|------------------|---------------------------------------|
| Permissions       | User passwords | Configuration ch | eck Cache     | Geocod            | ding setup<br>i | Sparse fields | Composite fields | Schemes<br>Fields<br>Misc<br>Show all |
| Extended attribut | 8              | val              | idation rules | Sequence attribut | les             |               |                  |                                       |

Add the following conditions separately:

- $age_year > 0$
- age\_month NOT null

| PubMLST Database                | e home Curator home Contents                                    |             |
|---------------------------------|-----------------------------------------------------------------|-------------|
| Logged in: Keith Jolley (keith) | y, t∳Log out   Change password                                  | Toggle: (1) |
| Add new valid                   | lation condition                                                |             |
| Please fill in the fields be    | elow - required fields are marked with an exclamation mark (!). | +           |
| Record                          | Action                                                          |             |
| id:! 1                          | Reset Submit                                                    |             |
| field:! age_y                   |                                                                 |             |
| operator:! >                    | ~                                                               |             |
| value: 1 0                      | <br>                                                            |             |
| curator:! Keith                 | Jolley (keith)                                                  |             |
| datestamp: 2019-0               | 06-27                                                           |             |
|                                 |                                                                 |             |
|                                 |                                                                 |             |
|                                 |                                                                 |             |
|                                 |                                                                 |             |
|                                 |                                                                 |             |
|                                 |                                                                 |             |

Now add a new 'Validation rule', by clicking 'Add' on the 'Validation rules' setting:

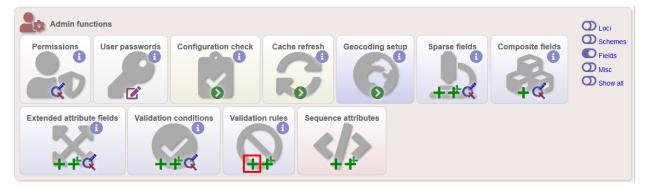

Here you just enter the message that will be returned when the validation fails:

| PubMLST Database home Curator home Contents                                                                                                    |                            |             |
|----------------------------------------------------------------------------------------------------|----------------------------|-------------|
| Logged in: Keith Jolley (keith). 🗘 Log out   Change password                                                                                                    |                            | Toggle: 🚺 📃 |
| Add new validation rule                                                                                                    |                            |             |
| Please fill in the fields below - required fields are marked with an exclamation mark (!).  Record  id:! 1  message:! age_mth should only be set when age_yr < 1.  curator:! Keith Jolley (keith)  datestamp:! 2019-06-27 | <br>Action<br>Reset Submit | ľ           |
|                                                                                                    |                            |             |

Finally add the conditions to the rule by clicking 'Add' on the 'Rule conditions' setting:

| Admin functions<br>Permissions<br>i |                     | juration check      | che refresh | Geocoding setur    | Sparse     | 5                   | <ul> <li>Loci</li> <li>Schemes</li> <li>Fields</li> <li>Misc</li> <li>Show all</li> </ul> |
|-------------------------------------|---------------------|---------------------|-------------|--------------------|------------|---------------------|-------------------------------------------------------------------------------------------|
| Extended attribute fiel             | ds Composite fields | Validation conditio | 6           | on rules<br>i<br>t | conditions | Sequence attributes |                                                                                           |

Select the rule message and the condition from the dropdown boxes:

| PubMLST Database home Curator home Contents                                                                                                    |             |
|----------------------------------------------------------------------------------------------------|-------------|
| Logged in: Keith Jolley (keith). DeLog out   Change password                                                                                                    | Toggle: 🚺 📘 |
| Add new rule condition                                                                                                    |             |
| Please fill in the fields below - required fields are marked with an exclamation mark (!).         Record       Action         rule id:!       1) age_mth should only be set when age_yr < 1. | ľ           |
|                                                                                                    |             |

Make sure you do this for each of the conditions that have to match.

Validation checks are performed when adding or updating an isolate record, or when a user submits via the automated submission interface. Currently these checks are not enforced when doing a batch update.

#### 4.6.1 Special condition values

Use the value **null** to indicate that the field is empty, e.g.

• age\_month NOT null

Use a field name in square brackets to compare the value in that field, e.g. suppose you have two date fields, 'date\_sampled' and 'date\_received', and you want to ensure that 'date\_received' is not before 'date\_sampled'. You can do this with the following condition:

• date\_received < [date\_sampled]

The two fields have to be of the same data type in order to be compared (you cannot compare a text field to an integer field for example).

# 4.7 Sparsely-populated fields

Commonly used isolate fields should be described in the config.xml file and included as columns within the isolates table. Sometimes, however, you may have a need to record information that is only likely to be found in a minority of records. This can be done more efficiently with the use of sparsely-populated fields. These are stored differently in the database (using an entity-attribute-value [EAV] model) but can still be searched and exported in a similar way to normal fields. There is no limit to the number of such fields that can be defined.

The default name for these fields is 'phenotypic fields' and this is how they will be grouped in the interface. You can change this by setting the 'eav\_fields' attribute in the *system tag of config.xml*. It is also possible to group these fields in to categories - these can be defined with a comma-separated list in the 'eav\_groups' attribute in the *system tag of config.xml*.

You will need to be an admin to define sparely-populated fields. Make sure that the 'Fields' toggle is selected on the curators' page. Click the add (+) button on the 'Sparse fields' function.

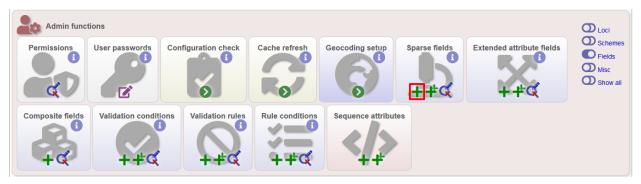

Fill in the form and click 'Submit'.

| PubMLST Database home                                                               | Curator home Contents                                        |   |                        |            |
|-------------------------------------------------------------------------------------|--------------------------------------------------------------|---|------------------------|------------|
| Logged in: Keith Jolley (keith). 🔂 Log ou                                           | t   Change password                                          |   |                        | Toggle: () |
| Add new sparse fie                                                                  | eld                                                          |   |                        |            |
| Record<br>field:1<br>value format:1<br>no submissions:1<br>curator:1<br>datestamp:1 | O true ● false ●<br>O true ● false ●<br>Keith Jolley (keith) |   | Action<br>Reset Submit | ľ          |
| length:<br>option list:                                                             | \$71;R                                                       |   |                        |            |
| value regex:<br>conditional formatting:                                             |                                                              | • |                        |            |
| html link text:<br>html message:                                                    | 0                                                            |   |                        |            |

Field options are:

- field
  - name of field
- value\_format
  - date type either integer, float, text, date or boolean.
- no\_curate
  - Set to true to prevent user updates of fieldThis setting could be used if the value is calculated by an external script rather than entered by a curator.
- no\_submissions
  - Set to true to prevent the field being listed in the submissions template.
- description
  - Tooltip text that will appear on curator forms.
- length
  - Restrict allowed length of value.
- option\_list
  - Semi-colon separated list of allowed values.
- value\_regex
  - Regular expression that can constrain allowed values.
- conditional\_formatting
  - Semi-colon separated list of values each consisting of the value, followed by a pipe character (l) and HTML to display instead of the value. If you need to include a semi-colon within the HTML, use two semi-colons (;;) otherwise it will be treated as the list separator.'
- html\_link\_text

- This defines the text that will appear on an information link that will trigger a slide-in message (if defined int the next field). Default is 'info'.
- html\_message
  - This message will slide-in on the isolate information page when the field value is populated and the information link is clicked. Full HTML formatting is supported.
- min\_value
  - Valid for number fields only.
- max\_value
  - Valid for number fields only.
- field\_order
  - Integer indicating the order that fields should be displayed. If this is not set they will appear alphabetically.

# 4.8 Kiosk mode

Kiosk mode allows you to run a cut-down interface that offers a single main functionality. Currently, only a sequence query page is supported. The interface is locked down so that only specified functionality is supported and data cannot be exported.

See the *kiosk\_\* attributes* in config.xml.

As an example, the following settings are used for the rMLST 'Identify species' tool at https://pubmlst.org/rmlst/. The database usually requires a user to log in, but this tool offers a restricted functionality without logging in.

```
kiosk="sequenceQuery"
kiosk_allowed_pages="sequenceTranslate"
kiosk_title="Identify species"
kiosk_locus="SCHEME_1"
kiosk_simple="yes"
kiosk_no_upload="no"
kiosk_no_genbank="no"
rest_kiosk="sequenceQuery"
```

When you go to this example kiosk page you see only the sequence query page and trying to access any other functionality is prevented.

The rest\_kiosk attribute enables queries to also be performed using the *RESTful API* which will be similarly locked down.

| PubMLST Database home Contents                                               |        |           |
|------------------------------------------------------------------------------|--------|-----------|
|                                                                              | Help 🛛 | Toggle: 🚺 |
| Identify species                                                             |        |           |
| Please paste in your sequence to query against the database.                 |        |           |
| Enter query sequence (single or multiple contigs up to whole genome in size) |        |           |
| Select FASTA file:                                                           |        |           |
| Browse No file selected.                                                     |        |           |
|                                                                              |        |           |
| Reset                                                                        | Submit |           |
|                                                                              |        | _         |
|                                                                              |        |           |
|                                                                              |        |           |
|                                                                              |        |           |
|                                                                              |        |           |
|                                                                              |        |           |
|                                                                              |        |           |
|                                                                              |        |           |

# 4.9 User authentication

You can choose whether to allow Apache to handle your authentication or use built-in authentication.

#### 4.9.1 Apache authentication

Using apache to provide your authentication allows a flexible range of methods and back-ends (see the Apache authentication HowTo for a start, or any number of tutorials on the web).

At its simplest, use a .htaccess file in the directory containing the bigscurate.pl (and bigsdb.pl for restriction of readaccess) script or by equivalent protection of the directory in the main Apache server configuration. It is important to note however that, by default, any BIGSdb database can be accessed by any instance of the BIGSdb script (including one which may not be protected by a .htaccess file, allowing public access). To ensure that only a particular instance (protected by a specific htaccess directive) can access the database, the following attributes can be set in the system tag of the database XML description file:

- script\_path\_includes: the BIGSdb script path must contain the value set.
- curate\_path\_includes: the BIGSdb curation script path must contain the value set.

For public databases, the 'script\_path\_includes' attribute need not be set.

To use apache authentication you need to set the authentication attribute in the system tag of the database XML configuration to 'apache'.

#### 4.9.2 Built-in authentication

BIGSdb has its own built-in authentication, using a separate database to store password and session hashes. The advantages of using this over many forms of apache authentication are:

- Users are able to update their own passwords.
- Passwords are not transmitted over the Internet in plain text.

When a user logs in, the server provides a random one-time session variable and the user is prompted to enter their username and password. The password is encrypted within the browser using a Javscript one-way hash algorithm, and

this is combined with the session variable and hashed again. This hash is passed to the server. The server compares this hash with its own calculated hash of the stored encrypted password and session variable that it originally sent to the browser. Implementation is based on perl-md5-login. Stored passwords are salted and hashed using bcrypt.

To use built-in authentication you need to set the authentication attribute in the system tag of the database XML configuration to 'builtin'.

# 4.10 Setting up the admin user

The first admin user needs to be manually added to the users table of the database. Connect to the database using psql and add the following (changing details to suit the user).:

If you are using built-in authentication, set the password for this user using the *add\_user:pl* script. This hashes the password and stores this within the authentication database. Other users can be added by the admin user from the curation interface accessible from http://your\_website/cgi-bin/private/bigscurate.pl?db=test\_db (or wherever you have located your bigscurate.pl script).

### 4.11 Retrieving PubMed citations from NCBI

Publications listed in PubMed can be associated with individual isolate records, profiles, loci and sequences. Full citations for these are stored within a local reference database, enabling these to be displayed within isolate records and searching by publication and author. This local database is populated by a script that looks in BIGSdb databases for PubMed records not locally stored and then requests the full citation record from the PubMed database.

The script is called retrieve\_pubmed\_records.pl and can be found in the scripts/maintenance directory.

Simply run the script either as the 'postgres' user or an account that is allowed to connect as the postgres user.

This should be run periodically from a CRON job, e.g. every hour.

### 4.12 Configuring access to remote contigs

It is possible for isolate records to have contigs in an external BIGSdb database. These must be accessible via the *RESTful API*. The advantage of this is that it enables multiple isolate databases to use the same genome assemblies without having to duplicate the storage of those assemblies. If access to the external database requires authenticated access, OAuth settings can be set to enable contig retrieval.

To enable remote contigs, set the remote\_contigs attribute in the <system> tag of config.xml, i.e.

remote\_contigs = "yes"

#### 4.12.1 Setting up authentication

A client key for the BIGSdb remote contig manager needs to be generated. This can be done using the *cre-ate\_client\_credentials.pl* script, e.g.

```
create_client_credentials.pl --a 'BIGSdb remote contig manager' --insert
```

This will generate a client id (key) and a client secret and add them to the authentication database.

You will then need to obtain an access token and access secret using the client key and secret with the get\_oauth\_access\_token.pl script. You will need to enter the API database URI (e.g. http://rest.pubmlst.org/db/pubmlst\_rmlst\_isolates) and the web database URL (e.g. https://pubmlst.org/bigsdb?db=pubmlst\_rmlst\_isolates). You will then be prompted to follow a link and log in to the database with your user credentials. A verification code will be generated. You need to enter this in to the script when prompted. An access token and secret will be returned to you.

From the curators' page, click the oauth credentials add link in the administrator settings. This function is normally hidden, so you may need to click the 'Show all' toggle to display it.

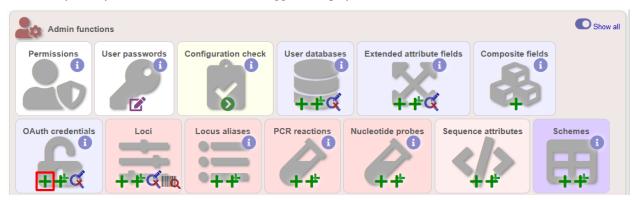

Populate the OAuth\_credentials table with the client key/secret and access token/secret. You should also enter the root REST URI for the database (e.g. http://rest.pubmlst.org/db/pubmlst\_rmlst\_isolates).

| PubMLST Databas             | ase home Curator home Contents                                                        |                                         |
|-----------------------------|---------------------------------------------------------------------------------------|-----------------------------------------|
| Logged in: Keith Jolley (ke | (keith). @Log out   Change password                                                   | Toggle: 🚯 🗧                             |
| Add new OA                  | Auth credentials                                                                      |                                         |
| Record                      | ds below - required fields are marked with an exclamation mark (!).<br>               | t i i i i i i i i i i i i i i i i i i i |
|                             | y:! RylqmtjBbSAkyyrZ5ZUyHzae                                                          |                                         |
|                             | t! U6B_^%HJP9N^1Ax2wemPPkmqrt_J%m_rX6pkgkfdho<br>n:! eHTH8jMXsnyhIUvJZFmDF7nji5IZQJsd |                                         |
|                             | t! QODGPqKoSgVcGwdlKBejufDsn4B1beX1                                                   |                                         |
|                             | r.! Keith Jolley (keith)<br>d:! 2017-11-23                                            |                                         |
| datestamp:!                 | o:! 2017-11-23                                                                        |                                         |
|                             |                                                                                       |                                         |
|                             |                                                                                       |                                         |
|                             |                                                                                       |                                         |
|                             |                                                                                       |                                         |
|                             |                                                                                       |                                         |

#### 4.12.2 Processing remote contigs

When remote contigs are first linked to a record, the sequences are downloaded in bulk (without their metadata). This allows the sequence lengths to be recorded as this is needed for various queries and outputs. The curator is then given an option to process the contigs, which involves downloading each contig individually to record metadata including the original designation and the sequence platform used. This may take a while so it may be preferable to perform this

task offline. This can be done using the process\_remote\_contigs.pl script found in the scripts/automation directory. Options for using this script are shown below:

```
remote_contigs.pl --help
NAME
   process_remote_contigs.pl
   Download, check length and create checksum contigs stored as URIs
SYNOPSIS
   process_remote_contigs.pl --database NAME [options]
OPTIONS
--database NAME
   Database configuration name.
--exclude_isolates LIST
   Comma-separated list of isolate ids to ignore.
--exclude_projects LIST
   Comma-separated list of projects whose isolates will be excluded.
--help
   This help page.
--isolates LIST
   Comma-separated list of isolate ids to scan (ignored {f if} -p used).
--isolate_list_file FILE
   File containing list of isolate ids (ignored if -i or -p used).
--min ID
   Minimum isolate id.
--max ID
   Maximum isolate id.
--projects LIST
   Comma-separated list of project isolates to scan.
--quiet
   Only display errors.
```

# CHAPTER 5

### Administrator's guide

Please note that links displayed within the curation interface will vary depending on database contents and the permissions of the curator.

### 5.1 Types of user

There are four types of user in BIGSdb:

- User can view data but never modify it. Users should be created for every submitter of data so that records can be tracked, even if they do not actually use the database.
- Submitter (isolate databases only) can add and modify their own isolate data and data submitted by anybody else that is in the same *user group* as them but not anyone elses. A limited range of *Individual permissions* can be set for each submitter, so their roles can be controlled. A submitter with no specific permissions set has no more power than a standard user.
- Curator can modify data but does not have full control of the database. *Individual permissions* can be set for each curator, so their roles can be controlled. A curator with no specific permissions set has no more power than a standard user.
- Admin has full control of the database, including setting permissions for curators and setting user passwords if built-in authentication is in use.

# 5.2 User groups

User groups allow submitter accounts to be grouped such that the submitter can edit isolates where the sender is either themselves or any member of a user group to which they belong.

### 5.3 Curator permissions

Individual permissions can be set for each curator:

- disable\_access if set to true, this user is completely barred from access.
- query\_users allowed to query and view users registered to the database. This is automatically allowed if permission is set to modify users.
- modify\_users allowed to add or modify user records. They can change the status of users, but can not revoke admin privileges from an account. They can also not raise the status of a user to admin level.
- modify\_usergroups allowed to add or modify user groups and add users to these groups.
- set\_user\_passwords allowed to modify other users' passwords (if built-in authentication is in use).
- modify\_loci allowed to add or modify loci.
- modify\_locus\_descriptions allowed to modify the description text and external hyperlinks used. Even with this setting, only loci for which a user is explicitly set as a curator can be modified.
- modify\_schemes allowed to add or modify schemes.
- modify\_sequences allowed to add sequences to the sequence bin (for isolate databases) or new allele definitions (for sequence definition databases).
- modify\_experiments define new experiments that can be used to group contigs uploaded to the sequence bin.
- modify\_isolates allowed to add or modify isolate records.
- modify\_projects allowed to create projects, modify their descriptions and add or remove isolate records to these.
- modify\_composites allowed to add or modify composite fields (fields made up of other fields, including scheme fields defined in external databases). Composite fields involve defining regular expressions that are evaluated by Perl this can be dangerous so this permission should be granted with discretion.
- modify\_field\_attributes allow user to create or modify secondary field attributes (lookup tables) for isolate record fields.
- modify\_value\_attributes allow user to add or modify secondary field values for isolate record fields.
- modify\_probes allow user to define PCR or hybridization reactions to filter tag scanning.
- tag\_sequences allowed to tag sequences with locus information.
- designate\_alleles allowed to manually designate allele numbers for isolate records.
- modify\_profiles allowed to add or modify scheme profiles (only used in a sequence definitions database).
- import\_site\_users allowed to import site users in to the database.
- modify\_site\_users allowed to modify site user details (you may not want to this! The user account can be used by multiple databases on the site and any changes to user details will be seen throughout the site).

Permissions can be set by clicking the Update/delete button in the Permissions box in the admin functions area of the curator's interface:

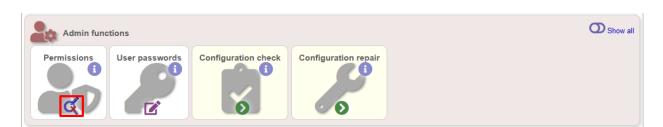

Choose one or more curators from the list (hold down Ctrl to select multiple values). click 'Select'.

| PubMLST Database home Curator                                                                                                    | ome Contents  |        |
|----------------------------------------------------------------------------------------------------|---------------|--------|
| Logged in: Keith Jolley (keith). Hog out   Change pass                                                                                                    | vord          | Неір 🗗 |
| Set curator permissions                                                                                                    |               |        |
| Select curator(s)<br>Clark, Stephen (SClark)<br>Clemence, Marianne (mclemence)<br>Debech, Nadia (ndebech)<br>Deghmane, Ala-Eddin (deghmane)<br>Diallo, Kanny (kdiallo)<br>Exley, Rachel (rexley)<br>Feavers, Ian (ifeavers)<br>Goodyer-Sait, Lily (Igoodyer) | Action Select |        |
|                                                                                                    |               |        |
|                                                                                                    |               |        |
|                                                                                                    |               |        |

Click the appropriate checkboxes to modify permissions. There are also 'All/None' buttons to facilitate quicker selection of options. Click 'Update'.

| PubMLST Database                                  | home Curator hor           | ne Content        | S            |                                                                                  |
|---------------------------------------------------|----------------------------|-------------------|--------------|----------------------------------------------------------------------------------|
| Logged in: Keith Jolley (keith).                  | .œLog out   Change passwor | d                 |              | Help 🗹                                                                           |
| Set curator per                                   | rmissions                  |                   |              |                                                                                  |
|                                                   |                            |                   |              |                                                                                  |
| Select curator(s)                                 |                            | Action—           |              |                                                                                  |
| Clark, Stephen (SClark)<br>Clemence, Marianne (mo |                            | Select            |              |                                                                                  |
| Debech, Nadia (ndebech)                           |                            |                   |              |                                                                                  |
| Deghmane, Ala-Eddin (d                            |                            |                   |              |                                                                                  |
| Diallo, Kanny (kdiallo)<br>Exley, Rachel (rexley) |                            |                   |              |                                                                                  |
| Feavers, Ian (ifeavers)                           |                            |                   |              |                                                                                  |
| Goodyer-Sait, Lily (Igood                         | yer) 👻                     |                   |              |                                                                                  |
| All Nor                                           | ne                         |                   |              |                                                                                  |
|                                                   |                            |                   |              |                                                                                  |
|                                                   |                            |                   |              |                                                                                  |
|                                                   |                            | s with a status o | f 'submitter | ' have a restricted list of allowed permissions that can be selected. Attributes |
| with a red background add                         | restrictions.              |                   |              |                                                                                  |
|                                                   |                            |                   |              | Action                                                                           |
|                                                   | Curato                     |                   |              | Update                                                                           |
| Permission                                        | Clemence, Marianne         |                   | All/None     | opuare                                                                           |
| modify users                                      |                            |                   |              |                                                                                  |
| modify isolates                                   | <b>V</b>                   | <b>V</b>          |              |                                                                                  |
| modify projects                                   |                            | <b>V</b>          |              |                                                                                  |
| modify sequences                                  |                            | <b>V</b>          |              |                                                                                  |
| tag sequences                                     |                            | <b>V</b>          |              |                                                                                  |
| designate alleles                                 |                            | <b>V</b>          |              |                                                                                  |
| modify usergroups                                 |                            |                   |              |                                                                                  |
| set user passwords                                |                            |                   |              |                                                                                  |
| modify loci                                       |                            | <b>V</b>          |              |                                                                                  |
| modify schemes<br>modify composites               |                            |                   |              |                                                                                  |
| modify field attributes                           |                            |                   |              |                                                                                  |
| modify value attributes                           |                            |                   |              |                                                                                  |
| modify probes                                     |                            |                   |              |                                                                                  |
| modify experiments                                |                            |                   |              |                                                                                  |
| delete all                                        |                            |                   |              |                                                                                  |
| import site users                                 |                            |                   |              |                                                                                  |
| modify site users                                 |                            |                   |              |                                                                                  |
| only private                                      |                            |                   |              |                                                                                  |
| disable access                                    |                            |                   |              |                                                                                  |
| All/None                                          |                            |                   |              |                                                                                  |
|                                                   |                            |                   |              |                                                                                  |

The 'disable access' option provides a quick way to disable access to a curator. This will not be selected by the 'All/None' buttons.

# 5.4 Locus and scheme permissions (sequence definition database)

To be allowed to define alleles or scheme profiles, curators must be granted specific permission for each locus and scheme by adding their user id number to the 'locus curator' and 'scheme curator' lists.

The easiest way to modify these lists is to use the batch update link next to 'locus curator control list' and 'scheme curator control list':

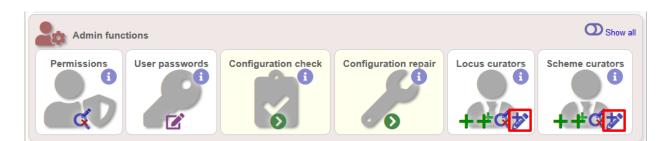

#### Select the curator from the list:

| PubMLST Database home Curator home Contents                  |   |
|--------------------------------------------------------------|---|
| Logged in: Keith Jolley (keith). [+Log out   Change password | Ξ |
| Batch update locus curator access records                    |   |
|                                                              |   |
| users: Jolley, Keith (keith)                                 |   |
|                                                              |   |
|                                                              |   |
|                                                              |   |
|                                                              |   |

Then select loci/schemes that the user is allowed to curate in the left hand 'Available' list, and click the right button to move these to the 'Selected' list:

| PubMLST Database home Curator home Contents                                                                                                    |
|----------------------------------------------------------------------------------------------------|
| Logged in: Keith Jolley (keith). [+Log out   Change password                                                                                                    |
| Batch update locus curator access records                                                                                                    |
| User: Keith Jolley         Select values to enable or disable and then click the appropriate arrow button.         Select loci         WEIS0004         NEIS0005         NEIS0006         NEIS0007         NEIS0009         NEIS0010         NEIS0012         NEIS0014         NEIS014         Neisono         Neisono <tr< th=""></tr<> |

If you uncheck the 'Hide curator name from public view' checkbox, the curator name and E-mail address will appear alongside loci in the download table on the website.

### 5.5 Controlling access

#### 5.5.1 Restricting particular configurations to specific user accounts

Suppose you only wanted specific users to access a database configuration.

In the config.xml, add the following directive:

default\_access="deny"

This tells BIGSdb to deny access to anybody unless their account name appears within a file called users.allow within the config directory. The users.allow file should contain one username per line. You can also use a usergroups.allow file. This file should contain the names of user groups, the members of which are allowed access. The file should contain one user group name per line.

Alternatively, you can deny access to specific users, while allowing every other authenticated user. In config.xml, add the following directive:

```
default_access="allow"
```

This tells BIGSdb to allow access to anybody unless their account name appears within a file called users.deny within the config directory. The users.deny file should contain one username per line.

# 5.6 Setting user passwords

Please note that these instructions only apply if using the built-in BIGSdb authentication system.

If you are an administrator or a curator with specific permission to change other users' passwords, you should see a 'User passwords' box in the admin section of the curator's index page. Click the 'Set passwords' link.

| Admin func  | tions          |                     |                      |                |                 | O Show all |
|-------------|----------------|---------------------|----------------------|----------------|-----------------|------------|
| Permissions | User passwords | Configuration check | Configuration repair | Locus curators | Scheme curators |            |
| ¢           |                | 6                   | • •                  | ++\$           | +#¢≯            |            |

Select the appropriate user from the drop-down list box and enter the new password twice where prompted.

| PubMLST Database               | home Curator home              | Contents |              |
|--------------------------------|--------------------------------|----------|--------------|
| Logged in: Keith Jolley (keith | ). 🍽 Log out   Change password |          |              |
| Set user pass                  | word                           |          |              |
| Passwords must be at lea       | ast 8 characters long.         |          |              |
| Passwords                      |                                |          | Action       |
| User:                          | Jolley, Keith (keith)          | •        | Set password |
| New password:                  | •••••                          |          |              |
| Retype password:               | •••••                          |          |              |
|                                |                                |          |              |
|                                |                                |          |              |
|                                |                                |          |              |
|                                |                                |          |              |
|                                |                                |          |              |
|                                |                                |          |              |
|                                |                                |          |              |
|                                |                                |          |              |
|                                |                                |          |              |
|                                |                                |          |              |
|                                |                                |          |              |

Click 'Set password' and the password will be updated.

# 5.7 Setting the first user password

To set the first administrator's password for a new database, use the add\_user.pl script found in the scripts/maintenance directory:

add\_user.pl [-a] -d <dbase> -n <username> -p <password>

The first user account needs to be added to the database *manually*.

### 5.8 Enabling plugins

Some plugins can be enabled/disabled for specific databases. If you look in the get\_attributes function of the specific plugin file and see a value for system\_flag, this value can be used in the system tag of the database configuration XML file to enable the plugin.

For example, the get\_attributes function of the BURST plugin looks like:

```
sub get_attributes {
       my %att = (
                              => 'BURST',
                 name
                 name => 'BURST',
author => 'Keith Jolley',
                 affiliation => 'University of Oxford, UK',
                 email => 'keith.jolley@zoo.ox.ac.uk',
                 description => 'Perform BURST cluster analysis on query results query_
\leftrightarrow results',
                 category => 'Cluster',
                 buttontext => 'BURST',
                 menutext => 'BURST',
                module => 'BURST',
version => '1.0.0',
dbtype => 'isolates, sequences',
section => 'postquery',
order => 10,
                 system_flag => 'BURST',
                 input => 'query',
                 requires => 'mogrify',
                 min => 2,
                              => 1000
                 max
        );
        return \%att;
}
```

The 'system\_flag' attribute is set to 'BURST', so this plugin can be enabled for a database by adding:

BURST="yes"

to the system tag of the database XML file. If the system\_flag value is not defined then the plugin is always enabled if it is installed on the system. If the system\_flag value is set to 'no' then the plugin will be disabled even if the all\_plugins attribute is set to 'yes'.

### 5.9 Temporarily disabling database updates

There may be instances where it is necessary to temporarily disable database updates. This may be during periods of server or database maintenance, for instance when running on a backup database server.

Updates can be disabled on a global or database-specific level.

#### 5.9.1 Global

In the /etc/bigsdb/bigsdb.conf file, add the following line:

```
disable_updates=yes
```

An optional message can also be displayed by adding a disable\_update\_message value, e.g.

disable\_update\_message=The server **is** currently undergoing maintenance.

#### 5.9.2 Database-specific

The same attributes described above for use in the bigsdb.conf file can also be used within the system tag of the database config.xml file, e.g.

```
<system

db="bigsdb_neisseria"

dbtype="isolates"

...

disable_updates="yes"

disable_update_message="The server is currently undergoing maintenance."
```

# 5.10 Host mapping

During periods of server maintenance, it may be necessary to map a database host to an alternative server. This would allow a backup database server to be used while the primary database server is unavailable. In this scenario, you would probably also want to *disable updates*.

Host mapping can be achieved by editing the /etc/bigsdb/host\_mapping.conf file. Each host mapping is placed on a single line, with the current server followed by any amount of whitespace and then the new mapped host, e.g.

| #Existing_host | Mapped_host |
|----------------|-------------|
| server1        | server2     |
| localhost      | server2     |

[Lines beginning with a hash are comments and are ignored.]

This configuration would use server2 instead of server 1 or localhost wherever they are defined in the database configuration (either host attribute in the database config.xml file, or within the loci or schemes tables).

### 5.11 Improving performance

#### 5.11.1 Use mod\_perl

The single biggest improvement to speed can be obtained by running BIGSdb under mod\_perl. There's very little point trying anything else until you have mod\_perl set up and running - this can improve start-up performance a hundred-fold since the script isn't compiled on each page access but persists in memory.

#### 5.11.2 Cache scheme definitions within an isolate database

If you have a large number of allelic profiles defined for a scheme, you can cache these definitions within an isolate database to speed up querying of isolates by scheme criteria (e.g. by ST for a MLST scheme).

To do this use the update\_scheme\_caches.pl script found in the scripts/maintenance directory, e.g. to cache all schemes in the pubmlst\_bigsdb\_neisseria\_isolates database

update\_scheme\_caches.pl --database pubmlst\_bigsdb\_neisseria\_isolates

This script creates indexed tables within the isolate database called temp\_scheme\_X and temp\_isolates\_scheme\_fields\_1 (where X is the scheme\_id). If these table aren't present, they are created as temporary tables every time a query is performed that requires a join against scheme definition data. This requires

importing all profile definitions from the definitions database and determining scheme field values for all isolates. This may sound like it would be slow but caching only has a noticeable effect once you have >5000 profiles.

You are able to update the cache for a single scheme, or a list of schemes, and choose the method of update. For large schemes, such as cgMLST, a full refresh may take a long time, so you may wish to only perform this infrequently (perhaps once a week) with more regular 'daily' or 'daily\_replace' updates. A full list of options available are shown by typing

```
update_scheme_caches.pl --help
NAME
    update_scheme_caches.pl - Update scheme field caches
SYNOPSIS
    update_scheme_caches.pl --database NAME [options]
OPTIONS
--database NAME
   Database configuration name.
--help
   This help page.
--method METHOD
    Update method - the following values are allowed:
    full: Completely recreate caches
    incremental: Only add values for records not in cache.
    daily: Only add values for records not in cache updated today.
    daily_replace: Refresh values only for records updated today.
--quiet
    Don't output progress messages.
--schemes SCHEMES
    Comma-separated list of scheme ids to use.
    If left empty, all schemes will be updated.
```

Note that you will need to run this script periodically as a CRON job to refresh the cache. Admins can also refresh the caches manually from a link on the curators' page. This link is only present if the caches have been previously generated.

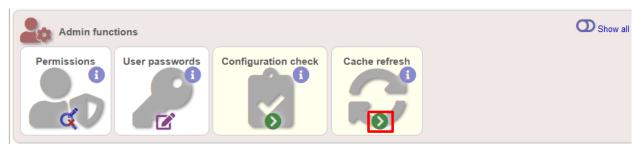

You can also set cache\_schemes="yes" in the system tag of config.xml to enable automatic refreshing of the caches (using the 'daily' method) when batch adding new isolates (you should still periodically run the update\_scheme\_caches.pl script via CRON to ensure any changes in the sequence definition database are picked up).

If queries are taking longer than 5 seconds to perform and a cache is not in place, you will see a warning message in bigsdb.log suggesting that the caches be set up. Unless you see this warning regularly, you probably don't need to do this.

#### 5.11.3 Use a ramdisk for the secure temporary directory

If you are running BIGSdb on a large server with lots of RAM, you could use some of this as a ramdisk for temporary files. Debian/Ubuntu systems make available up to half the system RAM as a ramdisk mounted under /run/shm (or /dev/shm) by default. Set the secure\_tmp\_dir to this RAM disk and you should see significant improvement in operations requiring the writing of lots of temporary files, e.g. tag scanning and the Genome Comparator plugin. This is only likely to be appropriate if you have very large amounts of RAM available. As an example, the server hosting the PubMLST databases is a dedicated machine with 1TB RAM with temporary files rarely using more than 50GB space.

# 5.12 Dataset partitioning

#### 5.12.1 Sets

Sets provide a means to partition the database in to manageable units that can appear as smaller databases to an end user. Sets can include constrained groups of isolates, loci, and schemes from the complete database.

#### See also:

Sets (concept)

#### 5.12.2 Configuration of sets

First sets need to be enabled in the XML configuration file (config.xml) of the database. Add the following attribute to the system tag:

sets="yes"

With this attribute, the curation interface now has options to add sets, and then add loci or schemes to these sets. These functions are normally hidden, so you may need to click the 'Show all' toggle to display it.

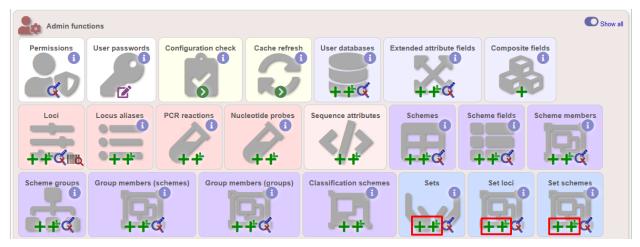

The name of a locus or scheme to use within a set can be defined in the set\_name field when adding loci or schemes to a set. Common names can also be set for loci - equivalent to the common name used within the loci table.

Now when a user goes to the contents page of the database they will be presented with a dropdown menu of datasets and can choose either the 'whole database' or a specific set. This selection is remembered between sessions.

| PubMLST Database home Contents                                                                                                    |
|----------------------------------------------------------------------------------------------------|
| HØ Log in                                                                                                    |
| Neisseria PubMLST database                                                                                                    |
| The Neisseria PubMLST database contains data for a collection of isolates that represent the total known diversity of Neisseria species. For every allelic profile in the profiles/sequence definition database there is at least one corresponding isolate deposited here. Any isolate may be submitted to this database and consequently it should be noted that it does not represent a population sample.                                                                                                    |
| Datasets                                                                                                    |
| This database contains multiple datasets. You can choose to display a single set or the whole database. Please select: Whole database  Choose                                                                                                    |
| Query database       Main public projects       Option settings       Search or browse database       Search by combinations of loci (profiles)       Main public projects       Set general options - including isolate table field handling.       Manage submissions       General information         • Search by combinations of loci (profiles)       • Your projects       • Set display and query options for locus, schemes or scheme fields.       • Manage submissions       • Isolates: 46,731         • Update history       • Update history       • Update history       • About BIGSdb                                                                                                    |
| Breakdown       Export       Analysis       Third party tools         Single field       - Export dateset       - Codon usage       - Codon usage       - Codon usage         Unique combinations       - Sequences - XMFA / concatenated FASTA formats       - Codon usage       - Codon usage       - Codon usage         Scheme and alleles       - Sequences - XMFA / concatenated FASTA formats       - Codon usage       - Codon usage       - HyloViz - Visualization of genomic relationships         Scheme and alleles       - Sequence bin       - Miscellaneous       - Species identification       - HyloViz - Visualization and sharing for genomic epidemiology         • Description of database fields       - Description of database fields       - Hird Party tools       - HyloViz - Visualization of genomic relationships |

Alternatively, a specific set can be selected within the XML config file so that only a specific set is available when accessed via that configuration. In that case, the user would be unaware that the database contains anything other than the loci and schemes available within the set.

To specify this, add the following attributute to the system tag:

set id="1"

where the value is the name of the set.

**Note:** If the set\_id attribute is set, database configuration settings in the curator's interface are disabled. This is because when the configuration is constrained to a set, only loci and schemes already added to the set are visible, so functionality to edit schemes/loci would become very confusing. To modify these settings, you either need to access the interface from a different configuration, i.e. an alternative config.xml with the set\_id attribute not set, or temporarily remove the set\_id directive from the current config.xml while making configuration changes.

#### 5.12.3 Set views

Finally the isolate record table can be partitoned using database views and these views associated with a set. Create views using something like the following:

```
CREATE VIEW spneumoniae AS SELECT ★ FROM isolates WHERE species = 'Streptococcus_

→pneumoniae';

GRANT SELECT ON spneumoniae TO apache;
```

Add the available views to the XML file as a comma separated list in the system tag 'views' attribute:

```
<system
.....
sets="yes"
views="spneumoniae,saureus"
```

(continues on next page)

(continued from previous page)

</system>

Set the view to the set by using the 'Add set view' link on the curator's page.

### 5.12.4 Using only defined sets

The only\_sets attribute can be set to 'yes' to disable the option for 'Whole database' so that only sets can be viewed, e.g.

```
<system
.....
sets="yes"
only_sets="yes"
>
</system>
```

# 5.13 Setting a site-wide users database

On large sites you may wish to employ a site-wide users database so that user details are kept in a single location and the user can log in to any database using the same credentials.

Once a *site-wide user database has been set up*, this can be defined within each client database as follows. From the curators' contents page, click the add (+) user databases link. This function is normally hidden, so you may need to click the 'Show all' toggle to display it.

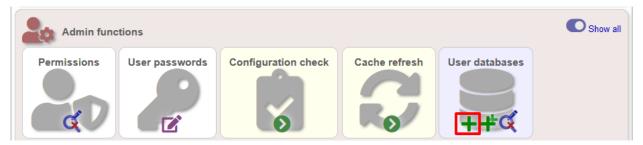

Enter the user database details. You only need to enter the full database connection details if these are different from those set in db.conf. Press submit.

| PubMLST Database                         | home Curator ho            | ome Contents                               |                                                 |              |
|------------------------------------------|----------------------------|--------------------------------------------|-------------------------------------------------|--------------|
| Logged in: Keith Jolley (keith           | n). 🕩 Log out   Change pas | sword                                      |                                                 | Toggle: ()   |
| Add new user                             | database                   |                                            |                                                 |              |
| Please fill in the fields be<br>— Record | elow - required fields a   | re marked with an exclamation mark         | c (I).                                          | Action       |
| id:!                                     | 1                          | A V                                        |                                                 | Reset Submit |
| name:!                                   | PubMLST                    | Site/domain name                           |                                                 |              |
| dbase name:!                             | pubmlst_bigsdb_users       | s                                          | Name of the database holding user data          |              |
| curator:!                                | Keith Jolley (keith)       |                                            |                                                 |              |
| datestamp:!                              | 2016-12-16                 |                                            |                                                 |              |
| list order:                              |                            |                                            |                                                 |              |
| auto registration:                       | 🔘 true 🔘 false             | Allow user to register themself for databa | ise                                             |              |
| dbase host:                              |                            |                                            | <ol> <li>IP address of database host</li> </ol> |              |
| dbase port:                              |                            | 🗧 🜖 Network port accepting database        | connections                                     |              |
| dbase user:                              |                            |                                            | 0                                               |              |
| dbase password:                          |                            |                                            | 0                                               |              |
|                                          |                            |                                            |                                                 |              |
|                                          |                            |                                            |                                                 |              |
|                                          |                            |                                            |                                                 |              |
|                                          |                            |                                            |                                                 |              |

Curators will need *specific permissions* set to be able to modify details in, or import users from a site-wide users database.

### 5.14 Adding new loci

#### See also:

Loci (concept)

### 5.14.1 Sequence definition databases

#### Single locus

Click the add (+) loci link on the curator's interface contents page. This function is normally hidden, so you may need to click the 'Show all' toggle to display it.

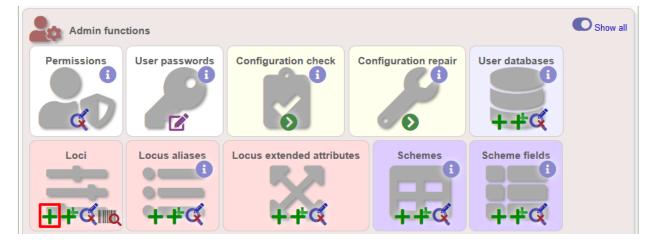

Fill in the web form with appropriate values. Required fields have an exclamation mark (!) next to them:

- id The name of the locus.
  - Allowed: any value starting with a letter, number or underscore.
- data\_type Describes whether the locus is defined by nucleotide or peptide sequence.
  - Allowed: DNA/peptide.
- allele\_id\_format The format for allele identifiers.
  - Allowed: integer/text.
- length\_varies Sets whether alleles can vary in length.
  - Allowed: true/false.
- coding\_sequence Sets whether the locus codes for a protein.
  - Allowed: true/false.
- formatted\_name Name with HTML formatting (optional).
  - This allows you to add formatting such as bold, italic, underline and superscripting to locus names as they
    appear in the web interface.
  - Allowed: valid HTML.
- common\_name The common name for the locus (optional).
  - Allowed: any value.
- formatted\_common\_name Common name with HTML formatting (optional).
  - Allowed: valid HTML.
- allele\_id\_regex Regular expression to enforce allele id naming (optional).
  - ^: the beginning of the string
  - \$:the end of the string
  - d: digit
  - D: non-digit
  - s: white space character
  - S: non white space character
  - w: alpha-numeric plus '\_'
  - .: any character
  - \*: 0 or more of previous character
  - +: 1 or more of previous character
  - e.g. ^Fd-d+\$ states that an allele name must begin with a F followed by a single digit, then a dash, then one or more digits, e.g. F1-12
- length Standard length of locus (required if length\_varies is set to false.
  - Allowed: any integer.
- min\_length Minimum length of locus (optional).
  - Allowed: any integer.
- max\_length Maximum length of locus (optional).

- Allowed: any integer (larger than the minimum length).
- orf Open reading frame of locus (optional).
  - 1-3 are the forward reading frame, 4-6 are the reverse reading frames.
  - Allowed: 1-6.
- genome\_position The start position of the locus on a reference genome (optional).
  - Allowed: any integer.
- match\_longest Specifies whether in a sequence query to only return the longest match (optional).
  - This is useful for some loci that can have some sequences shorter than others, e.g. peptide loci defining antigenic loops. This can lead to instances of one sequence being longer than another but otherwise being identical. In these cases, usually the longer sequence is the one that should be matched.
  - Allowed: true/false.
- full\_name Full name of the locus (optional).
  - Allowed: any value.
- product Name of gene product (optional).
  - Allowed: Any value.
- description Description of the locus (optional).
  - Allowed: any value.
- aliases Alternative names for the locus (optional).
  - Enter each alias on a separate line in the text box.
  - Allowed: any value.
- pubmed\_ids PubMed ids of publications describing the locus (optional).
  - Enter each PubMed id on a separate line in the text box.
  - Allowed: any integer.
- links Hyperlinks pointing to additional resources to display in the locus description (optional).
  - Enter each link on a separate line in the format with the URL first, followed by a | then the description (URL/description).

#### **Batch adding**

Click the batch add (++) loci link on the curator's interface contents page. This function is normally hidden, so you may need to click the 'Show all' toggle to display it.

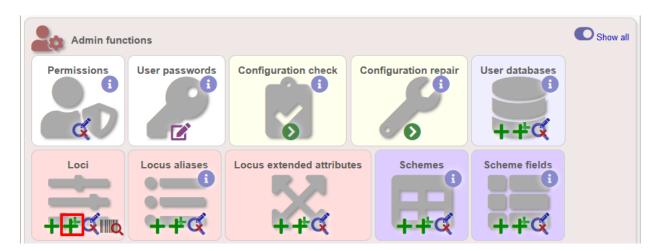

Click the link to download a header line for an Excel spreadsheet:

| PubMLST Database home Curator home Contents                                                                                                    |            |           |
|----------------------------------------------------------------------------------------------------|------------|-----------|
| Logged in: Keith Jolley (keith). C+Log out   Change password                                                                                                    |            | Toggle: 🚯 |
| Batch insert loci                                                                                                    |            |           |
| <ul> <li>This page allows you to upload locus data as tab-delimited text or copied from a spreadsheet.</li> <li>Field header names must be included and fields can be in any order. Optional fields can be omitted if you wish</li> <li>Download tab-delimited header for your spreadsheet - use 'Paste Special Stext' to paste the data.</li> <li>Download submission template (xlsx format)</li> </ul> |            | ľ         |
| Paste in tab-delimited text (include a field header line).                                                                                                    | - Action   |           |
|                                                                                                    | Reset Subr | mit       |
|                                                                                                    |            |           |

Fill in the spreadsheet using the fields described for *adding single loci*.

Fill in the spreadsheet fields using the table above as a guide, then paste the completed table into the web form and press 'Submit query'.

#### 5.14.2 Isolate databases

#### Single locus

Click the add (+) loci link on the curator's interface contents page. This function is normally hidden, so you may need to click the 'Show all' toggle to display it.

| Admin func       | tions          |                     |               |                 |                      | Show a |
|------------------|----------------|---------------------|---------------|-----------------|----------------------|--------|
| Permissions      | User passwords | Configuration check | Cache refresh | User databases  | Extended attribute f | ields  |
| Composite fields |                | Locus aliases       | PCR reactions | PCR locus links | Nucleotide probes    |        |

Fill in the web form with appropriate values. Required fields have an exclamation mark (!) next to them:

| Logged in: Keith Jolley (keith). 🗭 Log o | out   Change password   |                                      |                                               |              | Toggle: 🜖 📃 |
|------------------------------------------|-------------------------|--------------------------------------|-----------------------------------------------|--------------|-------------|
| Add new locus                            |                         |                                      |                                               |              | Show tools  |
| Please fill in the fields below - re-    | quired fields are marke | ed with an exclamation mark (!).     |                                               |              | +           |
| id:                                      |                         |                                      |                                               |              |             |
| data type:!                              |                         |                                      |                                               | Reset Submit |             |
| allele id format!                        |                         |                                      |                                               |              |             |
|                                          | ○ true ● false 1        |                                      |                                               |              |             |
| coding sequence:                         |                         |                                      |                                               |              |             |
|                                          | allele only - 0         |                                      |                                               |              |             |
|                                          | ○ true ● false 1        |                                      |                                               |              |             |
|                                          | ● true ○ false 0        |                                      |                                               |              |             |
|                                          | ● true ○ false 0        |                                      |                                               |              |             |
|                                          | Keith Jolley (keith)    |                                      |                                               |              |             |
| date entered:!                           | 2016-07-26              |                                      |                                               |              |             |
| datestamp:!                              | 2016-07-26              |                                      |                                               |              |             |
| formatted name:                          |                         |                                      | 0                                             |              |             |
| common name:                             |                         |                                      | 0                                             |              |             |
| formatted common name:                   |                         |                                      | 0                                             |              |             |
| allele id regex:                         |                         |                                      | 0                                             |              |             |
| length:                                  |                         | <b>→ 0</b>                           |                                               |              |             |
| orf:                                     | <b>- 0</b>              |                                      |                                               |              |             |
| genome position:                         |                         | 20                                   |                                               |              |             |
| match longest:                           | 🔘 true 🔘 false 🜖        |                                      |                                               |              |             |
| reference sequence:                      |                         |                                      |                                               |              |             |
|                                          |                         |                                      |                                               | 0            |             |
|                                          | 🔘 true 🔘 false 🜖        | Do NOT set to true unless you define |                                               |              |             |
|                                          | 🔘 true 🔘 false 🜖        | Do NOT set to true unless you define | probe sequences linked to this locus.         |              |             |
|                                          | pubmlst_bigsdb_neiss    | seria_seqdef                         | Name of the database holding allele sequences |              |             |
| dbase host:                              |                         |                                      | IP address of database host                   |              |             |
| dbase port:                              |                         | O Network port accepting database    |                                               |              |             |
| dbase user:                              |                         |                                      | 0                                             |              |             |
| dbase password:                          |                         |                                      | 0                                             |              |             |
| dbase id:                                | PUT_LOCUS_NAME_H        | HERE                                 | Name of locus in seqdef database              |              |             |

- id The name of the locus
  - Allowed: any value starting with a letter or underscore.
- data\_type Describes whether the locus is defined by nucleotide or peptide sequence.

- Allowed: DNA/peptide.
- allele\_id\_format The format for allele identifiers.
  - Allowed: integer/text.
- length\_varies Sets whether alleles can vary in length.
  - Allowed: true/false.
- coding\_sequence Sets whether the locus codes for a protein.
  - Allowed: true/false.
- isolate\_display Sets how alleles for this locus are displayed in a detailed isolate record this can be overridden by user preference.
  - Allowed: allele only/sequence/hide.
- main\_display Sets whether or not alleles for this locus are displayed in a main results table by default this can be overridden by user preference.
  - Allowed: true/false.
- query\_field Sets whether or not alleles for this locus can be used in queries by default this can be overridden by user preference.
  - Allowed: true/false.
- analysis Sets whether or not alleles for this locus can be used in analysis functions by default this can be overridden by user preference.
  - Allowed: true/false.
- formatted\_name Name with HTML formatting (optional).
  - This allows you to add formatting such as bold, italic, underline and superscripting to locus names as they
    appear in the web interface.
  - Allowed: valid HTML.
- common\_name The common name for the locus (optional).
  - Allowed: any value.
- formatted\_common\_name Common name with HTML formatting (optional).
  - Allowed: valid HTML.
- allele\_id\_regex Regular expression to enforce allele id naming.
  - ^: the beginning of the string
  - \$:the end of the string
  - d: digit
  - D: non-digit
  - s: white space character
  - S: non white space character
  - w: alpha-numeric plus '\_'
  - .: any character
  - \*: 0 or more of previous character
  - +: 1 or more of previous character

- e.g. ^Fd-d+\$ states that an allele name must begin with a F followed by a single digit, then a dash, then one or more digits, e.g. F1-12
- length Standard length of locus (required if length\_varies is set to false).
  - Allowed: any integer.
- orf Open reading frame of locus (optional). 1-3 are the forward reading frame, 4-6 are the reverse reading frames.
  - Allowed: 1-6.
- genome\_position The start position of the locus on a reference genome.
  - Allowed: any integer.
- match\_longest Only select the longest exact match when tagging/querying.
  - This is useful for some loci that can have some sequences shorter than others, e.g. peptide loci defining antigenic loops. This can lead to instances of one sequence being longer than another but otherwise being identical. In these cases, usually the longer sequence is the one that should be matched.
  - Allowed: true/false.
- reference\_sequence Sequence used by the automated sequence comparison algorithms to identify sequences matching this locus. This is only used if a sequence definition database has not been set up for this locus.
- pcr\_filter Set to true if this locus is further defined by genome filtering using in silico PCR.
  - Allowed: true/false.
- probe\_filter Set to true if this locus is further defined by genome filtering using in silico hybdridization.
  - Allowed: true/false.
- introns Set to true if locus may contain introns. This setting will only be available if BLAT is configured in bigsdb.conf.
  - Allowed: true/false.
- dbase\_name Name of database (system name).
  - Allowed: any text.
- dbase\_host Resolved name of IP address of database host leave blank if running on the same machine as the isolate database.
  - Allowed: network address, e.g. 129.67.26.52 or zoo-oban.zoo.ox.ac.uk
- dbase\_port Network port on which the sequence definition database server is listening leave blank unless using a non-standard port (5432).
  - Allowed: integer.
- dbase\_user Name of user with permission to access the sequence definition database depending on the database configuration you may be able to leave this blank.
  - Allowed: any text (no spaces).
- dbase\_password Password of database user again depending on the database configuration you may be able to leave this blank.
  - Allowed: any text (no spaces).
- dbase\_id Name of locus in seqdef database. This is usually the same as the id field.
  - Allowed: any text (no spaces).

- description\_url The URL used to hyperlink to locus information in the isolate information page. This can either be a relative (e.g. /cgi-bin/...) or an absolute (containing http://) URL.
  - Allowed: any valid URL.
- url The URL used to hyperlink to information about the allele. This can either be a relative or absolute URL. If [?] (including the square brackets) is included then this will be substituted for the allele value in the resultant URL. To link to the appropriate allele info page on a corresponding seqdef database you would need something like /cgi-bin/bigsdb/bigsdb.pl?db=pubmlst\_neisseria\_seqdef&page=alleleInfo&locus=abcZ&allele\_id=[?].
  - Allowed: any valid URL.
- submission\_template Sets whether or not a column for this locus is included in the Excel submission template.
  - Allowed: true/false (default: false)
- view Restrict this scheme to only isolates contained in the specified database view. This option will only appear if the views attribute is set in the system tag. The view needs to have been defined in the database as a subset of the isolate table (usually filtered by the value of one or more of its fields).

#### Using existing locus definition as a template

When defining a new locus in the isolate database, it is possible to use an existing locus record as a template. To do this, click the 'Show tools' link in the top-right of the screen:

| PubMLST Database home                     | Curator home Contents                                |             |
|-------------------------------------------|------------------------------------------------------|-------------|
| Logged in: Keith Jolley (keith). 🗭 Log of | ut   Change password                                 | Toggle: 🚺 📃 |
| Add new locus                             |                                                      | Show tools  |
| Please fill in the fields below - requ    | ired fields are marked with an exclamation mark (!). | -           |
| Record                                    |                                                      |             |
| id:!                                      |                                                      |             |
| data type:!                               | DNA 👻                                                |             |
| allele id format:!                        | integer 💌                                            |             |
|                                           | ⊖ true ● false                                       |             |
| coding sequence:                          |                                                      |             |
| isolate display:!                         | allele only 💌                                        |             |
| main display:!                            | ⊙ true ● false                                       |             |
| query field:!                             | ● true                                               |             |
| analysis:!                                | ● true ○ false                                       |             |
| curator:!                                 | Keith Jolley (keith)                                 |             |
| date entered:!                            |                                                      |             |
| datestamp:!                               | 2018-06-18                                           |             |
| formatted name:                           |                                                      |             |
| common name:                              |                                                      |             |
| formatted common name:                    |                                                      |             |
| allele id regex:                          |                                                      |             |
| length:                                   |                                                      |             |
|                                           | ◯ true ◯ false                                       |             |
| orf:                                      | ▼                                                    |             |
| genome position:                          |                                                      |             |
|                                           | ◯ true ◯ false                                       |             |
| reference sequence:                       |                                                      |             |
|                                           |                                                      |             |

This displays a drop-down box containing existing loci. Select the locus that you wish to use as a template, and click 'Copy'.

| PubMLST                     | Database home                                                           | Curator home                        | Contents                                                                                                    |  |  |  |
|-----------------------------|-------------------------------------------------------------------------|-------------------------------------|----------------------------------------------------------------------------------------------------|--|--|--|
| Logged in: Keit             | Logged in: Keith Jolley (keith). [+Log out   Change password Toggle: 1] |                                     |                                                                                                    |  |  |  |
| Add ne                      | w locus                                                                 |                                     | Hide tools                                                                                                    |  |  |  |
| Please fill in<br>— Record- | coding sequence:!<br>isolate display:!<br>main display:!                | DNA  integer true false false       | Copy configuration from NEIS0001 (lpxC) Copy<br>All parameters will be copied except id, common name, reference sequence, genome<br>position and length. The copied locus id will be substituted for 'PUT_LOCUS_NAME_HERE'<br>in fields that include it. |  |  |  |
|                             |                                                                         | ● true ○ false Keith Jolley (keith) |                                                                                                    |  |  |  |
| form                        | orf:<br>genome position:<br>match longest:                              | 2018-06-18<br>○ true ○ false<br>▼   |                                                                                                    |  |  |  |
|                             | reference sequence:                                                     |                                     |                                                                                                    |  |  |  |

The configuration will be copied over to the web form, with the exception of name fields. Some fields will require you to change the value 'PUT\_LOCUS\_NAME\_HERE' with the value you enter in the id field. These are usually the dbase\_id2\_value, description\_url and url fields:

| allele id regex:     |                                                                                    | 0                                                                        |  |
|----------------------|------------------------------------------------------------------------------------|--------------------------------------------------------------------------|--|
| length:              | ÷ 0                                                                                | · ·                                                                      |  |
| orf:                 |                                                                                    |                                                                          |  |
| genome position:     | ÷ 0                                                                                |                                                                          |  |
| match longest:       |                                                                                    |                                                                          |  |
| reference sequence:  |                                                                                    |                                                                          |  |
|                      |                                                                                    |                                                                          |  |
| pcr filter:          | ◯ true ◯ false n                                                                   | 0 lb.                                                                    |  |
|                      | ○ true ○ false 1                                                                   |                                                                          |  |
|                      | pubmlst_bigsdb_neisseria_seqdef                                                    | Name of the database holding allele sequences                            |  |
| dbase host:          | publinat_bigadb_nelasena_sequel                                                    | IP address of database host                                              |  |
| dbase port:          | () Network port accepting database                                                 | -                                                                        |  |
| dbase user:          |                                                                                    | 0                                                                        |  |
| dbase password:      |                                                                                    | 0                                                                        |  |
| dbase table:         |                                                                                    | Database table that holds sequence information for this locus            |  |
| dbase id field:      |                                                                                    | Primary field in sequence database that defines allele, e.g. 'allele_id' |  |
| dbase id2 field:     |                                                                                    | I Secondary field that defines allele, e.g. 'locus'                      |  |
|                      | PUT_LOCUS_NAME_HERE                                                                | Secondary field value, e.g. locus name                                   |  |
| dbase seq field:     |                                                                                    | Field in sequence database containing allele sequence                    |  |
|                      | /cgi-bin/bigsdb/bigsdb.pl?db=pubmlst_ne<br>locus=PUT_LOCUS_NAME_HERE               | · · · · · · · · · · · · · · · · · · ·                                    |  |
| urt:                 | /cgi-bin/bigsdb/bigsdb.pl?db=pubmlst_ne<br>locus=PUT_LOCUS_NAME_HERE&allele_id=[?] |                                                                          |  |
|                      |                                                                                    | (1) It.                                                                  |  |
| submission template: | C true Include column in isolate submission                                        | template for this locus                                                  |  |
| aliases:             |                                                                                    |                                                                          |  |
| Action               |                                                                                    |                                                                          |  |

Complete the form and click 'Submit'.

#### **Batch adding**

Click the batch add (++) loci link on the curator's interface contents page. This function is normally hidden, so you may need to click the 'Show all' toggle to display it.

| Admin func       | tions          |                     |               |                       |                          | Shov |
|------------------|----------------|---------------------|---------------|-----------------------|--------------------------|------|
| Permissions      | User passwords | Configuration check | Cache refresi | User databases<br>++¢ | Extended attribute field | 5    |
| Composite fields |                | Locus aliases       | PCR reactions | PCR locus links       | Nucleotide probes        |      |

Click the link to download an Excel template:

| PubMLST Database home Curator home Contents                                                                                                    |              |             |
|----------------------------------------------------------------------------------------------------|--------------|-------------|
| Logged in: Keith Jolley (keith). C+Log out   Change password                                                                                                    |              | Toggle: 🚯 📃 |
| Batch insert loci                                                                                                    |              |             |
| <ul> <li>This page allows you to upload locus data as tab-delimited text or copied from a spreadsheet.</li> <li>Field header names must be included and fields can be in any order. Optional fields can be omitted if you wish.</li> <li>Enter aliases (alternative names) for your locus as a semi-colon (;) separated list.</li> <li>Download tab-delimited header for your spreadsheet - use 'Paste Special S Text' to paste the data.</li> </ul> |              | Ħ           |
| Download submission template (xlsx format) Paste in tab-delimited text (include a field header line).                                                                                                    | Action —     |             |
|                                                                                                    | Reset Submit |             |
|                                                                                                    |              |             |
|                                                                                                    |              |             |
|                                                                                                    |              |             |
|                                                                                                    |              |             |
|                                                                                                    |              |             |
|                                                                                                    |              |             |
|                                                                                                    |              |             |
|                                                                                                    |              |             |

Fill in the spreadsheet fields using the *table above as a guide*, then paste the completed table into the web form and press 'Submit query'.

# 5.15 Defining locus extended attributes

You may want to add additional metadata for the allele definitions of some loci. Since these are likely to be specific to each locus, they cannot be defined generically within the standard locus definition. We can, instead, define extended attributes. Examples of these include higher order grouping of antigen sequences, antibody reactivities, identification of important mutations, or cross-referencing of alternative nomenclatures.

To add extended attributes for a locus, click add (+) locus extended attributes in the sequence definition database curator's interface contents page. This function is normally hidden, so you may need to click the 'Show all' toggle to display it.

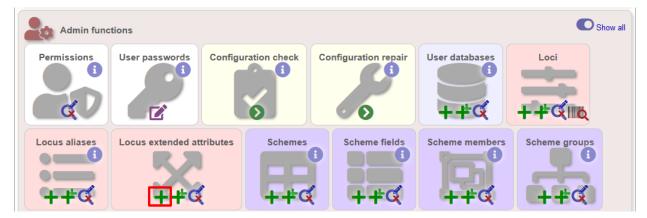

Fill in the web form with appropriate values. Required fields have an exclamation mark (!) next to them:

| PubMLST Datat             | ase home Curator home Content                  | ts                  |                |                     |
|---------------------------|------------------------------------------------|---------------------|----------------|---------------------|
| Logged in: Keith Jolley ( | keith). ➡Log out   Change password             |                     |                | Toggle: 🕚           |
| Add new loo               | cus extended attribute                         |                     |                |                     |
|                           |                                                | 1                   |                |                     |
| Please fill in the fields | below - required fields are marked with an exc | clamation mark (!). |                |                     |
| Record                    |                                                |                     |                | Action              |
| locus:                    | <b>•</b>                                       |                     |                | Action Reset Submit |
| field:                    |                                                |                     |                |                     |
| value format:!            | text 🔹                                         |                     |                |                     |
|                           | 🔿 true 🔘 false 🚯                               |                     |                |                     |
|                           | 🖲 true 🔘 false 🕚                               |                     |                |                     |
|                           | Keith Jolley (keith)                           |                     |                |                     |
| datestamp:!               | 2018-06-18                                     |                     |                |                     |
| value regex:              |                                                | 0                   |                |                     |
| description:              |                                                |                     |                |                     |
|                           |                                                |                     |                |                     |
|                           |                                                |                     |                |                     |
|                           |                                                |                     |                |                     |
|                           |                                                |                     |                |                     |
| option list:              |                                                |                     |                |                     |
|                           |                                                |                     |                |                     |
|                           |                                                |                     |                |                     |
| url:                      |                                                |                     | .:: ()<br>  () |                     |
| length:                   |                                                |                     | •              |                     |
| field order:              |                                                |                     |                |                     |
| neid ofder.               | •                                              |                     |                |                     |

- locus Select locus from dropdown box.
  - Allowed: existing locus name.
- field Name of extended attributes.
  - Allowed: any value.
- value\_format Data type of attribute.
  - Allowed: integer/text/boolean.
- required Specifies whether the attribute value but be defined when adding a new sequence.
  - Allowed: true/false.
- value\_regex Regular expression to enforce allele id naming (optional).
  - ^: the beginning of the string
  - \$:the end of the string
  - d: digit
  - D: non-digit
  - s: white space character
  - S: non white space character
  - w: alpha-numeric plus '\_'
  - .: any character
  - \*: 0 or more of previous character

- +: 1 or more of previous character
- description Description that will appear within the web form when adding new sequences (optional).
  - Allowed: any value.
- option\_list Pipe (l) separated list of allowed values (optional).
- length Maximum length of value (optional).
  - Allowed: any integer.
- field\_order Integer that sets the position of the field within scheme values in any results (optional).
  - Allowed: any integer.

Once extended attributes have been defined, they will appear in the web form when adding new sequences for that locus. The values are searchable when using a *locus-specific sequence query*, and they will appear within query results and allele information pages.

# 5.16 Defining schemes

Schemes are collections of loci that may be associated with particular fields - one of these fields can be a primary key, i.e. a field that uniquely defines a particular combination of alleles at the associated loci.

A specific example of a scheme is MLST - see workflow for setting up a MLST scheme.

To set up a new scheme, you need to:

- 1. Add a new scheme description.
- 2. Define loci as 'scheme members'.
- 3. Add 'scheme fields' associated with the scheme.

#### See also:

Schemes (concept)

#### 5.16.1 Sequence definition databases

As with all configuration, tables can be populated using the batch interface (++) or one at a time (+). Details for the latter are described below:

Click the add (+) scheme link on the curator's interface contents page. This function is normally hidden, so you may need to click the 'Show all' toggle to display it.

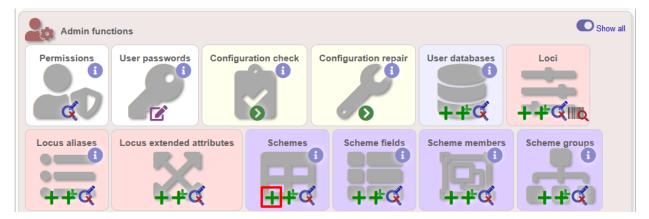

Fill in the scheme description in the web form. The next available scheme id number will be filled in already.

The display\_order field accepts an integer that can be used to order the display of schemes in the interface - this can be left blank if you wish.

| PubMLST Database I                  | nome Curator home Contents                                                                                      |             |
|-------------------------------------|----------------------------------------------------------------------------------------------------|-------------|
| Logged in: Keith Jolley (keith).    | Log out   Change password                                                                                       | Toggle: 🚯 🗧 |
| Add new scher                       | ne                                                                                                    |             |
|                                     |                                                                                                    |             |
| Please fill in the fields below     | <ul> <li>required fields are marked with an exclamation mark (!).</li> </ul>                                    |             |
| Record                              |                                                                                                    | _           |
| id:!                                | 1 *                                                                                                    |             |
| name:!                              |                                                                                                    |             |
| curator:!                           | Keith Jolley (keith)                                                                                            |             |
| datestamp:!                         |                                                                                                    |             |
| date entered:                       | 2018-06-18                                                                                                    |             |
| description:                        |                                                                                                    |             |
|                                     |                                                                                                    |             |
|                                     |                                                                                                    |             |
|                                     |                                                                                                    |             |
|                                     |                                                                                                    |             |
|                                     |                                                                                                    |             |
| display order:                      |                                                                                                    |             |
| allow missing loci:                 | ◯ true ◯ false <b>1</b> This is only relevant to schemes with primary key fields, e.g. MLST.                    |             |
| disable:                            | ☉ true ☉ false Set to true to disable scheme. This can be overridden by user preference settings.               |             |
| no submissions:                     | 🗇 true 🗇 false 💫 Set to true to prevent submission of profiles of this scheme via the automated submission syst | em.         |
| flags:                              | experimental                                                                                                    |             |
|                                     | in development                                                                                                  |             |
|                                     | please cite                                                                                                    |             |
|                                     | unpublished T Use CTRL/SHIFT click to select or deselect values                                                 |             |
| PubMed ids:                         |                                                                                                    |             |
|                                     |                                                                                                    |             |
|                                     |                                                                                                    |             |
| links:<br>(Format: URL description) |                                                                                                    |             |
| (Formal, OREJUESCIPIION)            |                                                                                                    |             |
|                                     |                                                                                                    |             |
|                                     |                                                                                                    |             |
| -Action                             |                                                                                                    |             |
| Reset Submit                        |                                                                                                    |             |
|                                     |                                                                                                    |             |
|                                     |                                                                                                    |             |

To add loci to the scheme, click the add (+) scheme members link on the curator's interface contents page. This function is normally hidden, so you may need to click the 'Show all' toggle to display it.

| Admin fund    | tions                    |                   |                      |                | Show all      |
|---------------|--------------------------|-------------------|----------------------|----------------|---------------|
| Permissions   | User passwords           | ifiguration check | Configuration repair | User databases |               |
| Locus aliases | Locus extended attribute | Schemes           | Scheme fields        | Scheme members | Scheme groups |

Select the scheme name and a locus that you wish to add to the scheme from the appropriate drop-down boxes. *Loci need to have already been defined*. The field\_order field allows you to set the display order of the locus within a profile - if these are left blank that alphabetical ordering is used.

| PubMLST Dat                      | abase home Curator home Contents                                                                                                    |              |
|----------------------------------|----------------------------------------------------------------------------------------------------|--------------|
| Logged in: Keith Jolle           | ( (keith). € Log out   Change password                                                                                                    | Toggle: 🚯 📘  |
| Add new s                        | cheme member                                                                                                    |              |
|                                  | at any modifications to the structure of this scheme will result in the removal of all data from it. This is done to ensure dat<br>t allele designations, but any profiles will have to be reloaded. | a integrity. |
| Record<br>scheme id:!<br>locus:! | abcZ  Keith Jolley (keith)                                                                                                    | ŧ            |
| field order:                     |                                                                                                    |              |
|                                  |                                                                                                    |              |
|                                  |                                                                                                    |              |

To add scheme fields, click the add (+) scheme fields link on the curator's interface contents page.

| Admin fund    | tions                   |                    |                      |                | Show all      |
|---------------|-------------------------|--------------------|----------------------|----------------|---------------|
| Permissions   | User passwords          | infiguration check | Configuration repair | User databases |               |
| Locus aliases | Locus extended attribut | Schemes            | Scheme fields        | Scheme members | Scheme groups |

Fill in the web form with appropriate values. Required fields have an exclamation mark (!) next to them:

| PubMLST Dat            | abase home                  | Curator home                                  | Contents          |              |                           |                          |                   |
|------------------------|-----------------------------|-----------------------------------------------|-------------------|--------------|---------------------------|--------------------------|-------------------|
| Logged in: Keith Jolle | <b>y (keith). 🗭</b> Log out | Change password                               |                   |              |                           |                          | Toggle: 🚯         |
| Add new s              | cheme fi                    | eld                                           |                   |              |                           |                          |                   |
|                        |                             | ons to the structure<br>ons, but any profiles |                   |              | noval of all data from it | . This is done to ensure | e data integrity. |
| Please fill in the fie | lds below - requir          | ed fields are marked                          | with an exclamati | on mark (!). |                           |                          |                   |
|                        |                             |                                               |                   |              | Action                    |                          |                   |
| scheme id:!            | MLST                        |                                               | •                 |              | Reset Subm                | it                       |                   |
| field:                 | ST                          |                                               |                   |              |                           |                          |                   |
| type:!                 | integer 👻                   |                                               |                   |              |                           |                          |                   |
| primary key:!          | ◉ true  ☉ false             | 0                                             |                   |              |                           |                          |                   |
| dropdown:!             | 🔘 true 🔘 false              | 0                                             |                   |              |                           |                          |                   |
| curator:               | Keith Jolley (ke            | eith)                                         |                   |              |                           |                          |                   |
| datestamp:!            | 2018-06-18                  |                                               |                   |              |                           |                          |                   |
| description:           |                             |                                               |                   |              |                           |                          |                   |
| field order:           | -                           | ×                                             |                   |              |                           |                          |                   |
|                        | © true  © false             | 0                                             |                   |              |                           |                          |                   |
| value regex:           |                             |                                               |                   | 0            |                           |                          |                   |
|                        |                             |                                               |                   |              |                           |                          |                   |

- scheme\_id Dropdown box of scheme names.
  - Allowed: selection from list.
- field Field name.
  - Allowed: any value.
- type Format for values.
  - Allowed: text/integer/date.
- primary\_key Set to true if field is the primary key. There can only be one primary key for a scheme.
  - Allowed: true/false.
- dropdown Set to true if a dropdown box is displayed in the query interface, by default, for values of this field to be quickly selected. This option can be overridden by user preferences.
  - Allowed: true/false.
- description This field isn't currently used.
- field\_order Integer that sets the position of the field within scheme values in any results.
  - Allowed: any integer.
- value\_regex Regular expression to enforce field values.
  - ^: the beginning of the string
  - \$:the end of the string
  - d: digit
  - D: non-digit
  - s: white space character

- S: non white space character
- w: alpha-numeric plus '\_'
- .: any character
- \*: 0 or more of previous character
- +: 1 or more of previous character

### 5.16.2 Isolate databases

As with all configuration, tables can be populated using the batch interface (++) or one at a time (+). Details for the latter are described below:

Click the add (+) scheme link on the curator's interface contents page. This function is normally hidden, so you may need to click the 'Show all' toggle to display it.

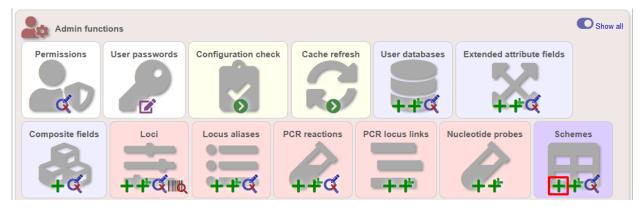

Fill in the scheme description in the web form. Required fields have an exclamation mark (!) next to them:

| Logged in: Keith Jolley (keith).                                                               | Decg out   Change password                                                                                                    |              | Toggle: 🚯 🔳 |
|------------------------------------------------------------------------------------------------|----------------------------------------------------------------------------------------------------|--------------|-------------|
| Add new schen                                                                                  | ne                                                                                                    |              |             |
| Record                                                                                         | w - required fields are marked with an exclamation mark (!).                                                                                                    | Action       | E+          |
| name:!<br>isolate display:!<br>main display:!<br>query field:!<br>query status:!<br>analysis:! |                                                                                                    | Reset Submit |             |
|                                                                                                | ł.                                                                                                    |              |             |
| dbase name:                                                                                    | 0                                                                                                    |              |             |
| dbase host:                                                                                    | 0                                                                                                    |              |             |
| dbase port:                                                                                    | ÷ 0                                                                                                    |              |             |
| dbase user:                                                                                    | 0                                                                                                    |              |             |
| dbase password:                                                                                | 0                                                                                                    |              |             |
| dbase id:                                                                                      |                                                                                                    |              |             |
| display order:                                                                                 |                                                                                                    |              |             |
| allow missing loci:<br>flags:                                                                  | Thue       This is only relevant to schemes with primary key fields, e.g. MLST.         citation required          experimental          in development          unpublished |              |             |
| PubMed ids:                                                                                    | i.                                                                                                    |              |             |
| links:<br>(Format: URL description)                                                            |                                                                                                    |              |             |
|                                                                                                |                                                                                                    |              |             |

- id Index number of scheme the next available number will be entered automatically.
  - Allowed: any positive integer.
- description Short description this is used in tables so make sure it's not too long.
  - Allowed: any text.
- isolate\_display Sets whether or not fields for this scheme are displayed in a detailed isolate record this can be overridden by user preference.
  - Allowed: allele only/sequence/hide.
- main\_display Sets whether or not fields for this scheme are displayed in a main results table by default this can be overridden by user preference.
  - Allowed: true/false.
- query\_field Sets whether or not fields for this scheme can be used in queries by default this can be overridden by user preference.
  - Allowed: true/false.
- query\_status Sets whether a dropdown list box should be displayed in the query interface to filter results based on profile completion for this scheme this can be overridden by user preference.
  - Allowed: true/false.

- analysis Sets whether or not alleles for this locus can be used in analysis functions by default this can be overridden by user preference.
  - Allowed: true/false.
- dbase\_name Name of seqdef database (system name) containing scheme profiles (optional).
  - Allowed: any text.
- dbase\_host Resolved name of IP address of database host leave blank if running on the same machine as the isolate database (optional).
  - Allowed: network address, e.g. 129.67.26.52 or zoo-oban.zoo.ox.ac.uk
- dbase\_port Network port on which the sequence definition database server is listening leave blank unless using a non-standard port, 5432 (optional).
  - Allowed: integer.
- dbase\_user Name of user with permission to access the sequence definition database depending on the database configuration you may be able to leave this blank (optional).
  - Allowed: any text (no spaces).
- dbase\_password Password of database user again depending on the database configuration you may be able to leave this blank (optional).
  - Allowed: any text (no spaces).
- dbase\_id Id of scheme in the sequence definition database.
  - Allowed: any integer.
- view Restrict this scheme to only isolates contained in the specified database view. This option will only appear if the views attribute is set in the system tag. The view needs to have been defined in the database as a subset of the isolate table (usually filtered by the value of one or more of its fields).
- display\_order Integer reflecting the display position for this scheme within the interface (optional).
  - Allowed: any integer.
- allow\_missing\_loci Allow profile definitions to contain '0' (locus missing) or 'N' (any allele).

# 5.17 Organizing schemes into hierarchical groups

Schemes can be organized in to groups, and these groups can in turn be members of other groups. This faciliates hierarchical ordering of loci, but with the flexibility to allow loci and schemes to belong to multiple groups.

This hierarchical structuring can be seen in various places within BIGSdb, for example the allele download page.

|             |         |            |            | ut   Change password           |             |             |                       |                                              |                        |                      | Help 🗹                |
|-------------|---------|------------|------------|--------------------------------|-------------|-------------|-----------------------|----------------------------------------------|------------------------|----------------------|-----------------------|
| ownl        | oad     | allel      | e se       | equences                       |             |             |                       |                                              |                        |                      |                       |
| elect loci  | by sche | eme   Alp  | habetic    | al list   All loci by s        | scheme      |             |                       |                                              |                        |                      |                       |
|             | -       |            |            |                                |             |             | of schemes - clicking | a group folder will di                       | anlay the loci for all | Lechemes within the  | group and any subgrou |
| ick the no  |         |            |            |                                | g to seneme | s or groups | or senemes - eliening | a group loider will di                       | splay the loci for all | r senemes within the | group and any subgrou |
|             |         |            |            |                                |             |             |                       |                                              |                        | A                    |                       |
|             |         | eplicatio  |            |                                |             |             |                       |                                              |                        |                      |                       |
|             |         | 🔋 DNA r    |            |                                |             |             |                       |                                              |                        |                      |                       |
|             | L (     | Nucle      | otide e:   | cision repair                  |             |             |                       |                                              |                        |                      |                       |
| Þ           | 🔊 Ti    | ranscripti | ion        |                                |             |             |                       |                                              |                        |                      |                       |
| þ.          | 🛄 Ti    | ranslatio  | ı          |                                |             |             |                       |                                              |                        | _                    |                       |
| ļ <u>(</u>  | Geno    | mic islan  | ds         |                                |             |             |                       |                                              |                        | =                    |                       |
|             | _       | qe Scher   |            |                                |             |             |                       |                                              |                        |                      |                       |
| 4           |         | •          | nes        |                                |             |             |                       |                                              |                        |                      |                       |
| P 4         | -       |            |            |                                |             |             |                       |                                              |                        |                      |                       |
| ¢ 4         | N. goi  | norrhoea   | e AMR      |                                |             |             |                       |                                              |                        |                      |                       |
| k 🛴         | Plasn   | nids       |            |                                |             |             |                       |                                              |                        |                      |                       |
| - A- 🧸      | Typing  | 9          |            |                                |             |             |                       |                                              |                        |                      |                       |
|             | 🔊 M     | ILST       |            |                                |             |             |                       |                                              |                        |                      |                       |
|             |         |            |            |                                |             |             |                       |                                              |                        | <b>T</b>             |                       |
| LST         |         |            |            |                                |             |             |                       |                                              |                        |                      |                       |
|             |         |            |            |                                |             |             |                       |                                              |                        |                      |                       |
|             |         |            |            |                                |             |             | h Full name/produc    |                                              | Last updated           |                      |                       |
| abcZ<br>adk | *       | DNA<br>DNA | 879<br>651 | Fixed: 433 bp<br>Fixed: 465 bp | 433<br>465  | 434<br>465  |                       | O. Harrison, K. Joll<br>O. Harrison, K. Joll |                        |                      |                       |
| auk<br>aroE | *       | DNA        | 929        | Fixed: 465 bp                  | 405         | 405         |                       | O. Harrison, K. Joll                         |                        |                      |                       |
| umC         | 1       | DNA        | 976        | Fixed: 450 bp                  | 463         | 465         |                       | O. Harrison, K. Joll                         |                        |                      |                       |
| gdh         | 1       | DNA        | 911        | Fixed: 501 bp                  | 501         | 513         |                       | O. Harrison, K. Joll                         |                        |                      |                       |
| odhC        | *       | DNA        | 897        | Fixed: 480 bp                  | 480         | 503         |                       | O. Harrison, K. Joll                         |                        |                      |                       |
|             | *       | DNA        | 932        | Fixed: 450 bp                  | 447         | 450         |                       | O. Harrison, K. Joll                         | ey 2018-06-11          |                      |                       |
| pgm         |         |            |            |                                |             |             |                       |                                              |                        |                      |                       |

Scheme groups can be added in both the sequence definition and isolate databases. To add a new group, click the add (+) scheme group link on the curator's contents page. This function is normally hidden, so you may need to click the 'Show all' toggle to display it.

| Admin funct      |                |                     |                 |                   |                   | C Shov                 |
|------------------|----------------|---------------------|-----------------|-------------------|-------------------|------------------------|
| Permissions      | User passwords | Configuration check | k Cache refresh | User databases    | Extended attribut |                        |
| Composite fields |                | Locus aliases       | PCR reactions   | PCR locus links   | Nucleotide probes | Sequence<br>attributes |
| Schemes          | Scheme fields  | Scheme members      | Scheme groups   | Group members (so | chemes) Group n   | nembers (groups)       |

Enter a short name for the group - this will appear within drop-down list boxes and the hierarchical tree, so it needs to be fairly short.

| PubMLST Database home Curator home Contents                                                                                                    |                        |             |
|----------------------------------------------------------------------------------------------------|------------------------|-------------|
| Logged in: Keith Jolley (keith). Change password                                                                                                    |                        | Toggle: 🜖 📃 |
| Add new scheme group                                                                                                    |                        |             |
| Please fill in the fields below - required fields are marked with an exclamation mark (!).  Record  id:! 1  curator:! Typing  curator:! Keith Jolley (keith)  datestamp:! 2018-06-18 | Action<br>Reset Submit | ľ           |
| description:<br>display order:<br>seq query: O true O false I                                                                                                    |                        |             |

If you are creating a scheme group in the sequence definition database, there is an additional field called 'seq\_query'. Set this to true to add the scheme group to the dropdown lists in the *sequence query* page. This enables all loci belonging to schemes within the group to be queried together.

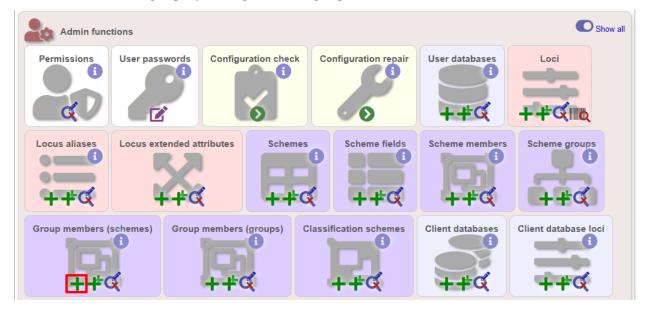

Schemes can be added to groups by clicking the add (+) group members (scheme) link.

Select the scheme and the group to add it to, then click 'Submit'.

| PubMLST Database home Curator home Contents                                                                                                    | 5                                            |             |
|----------------------------------------------------------------------------------------------------|----------------------------------------------|-------------|
| Logged in: Keith Jolley (keith). Cog out   Change password                                                                                                    |                                              | Toggle: 🚯 📒 |
| Add new scheme group scheme me                                                                                                    | mber                                         |             |
| Please fill in the fields below - required fields are marked with an excl<br>Record<br>group id:! Typing<br>scheme id:! MLST<br>curator:! Keith Jolley (keith)<br>datestamp:! 2018-06-18 | lamation mark (!).<br>Action<br>Reset Submit | ľ           |
|                                                                                                    |                                              |             |
|                                                                                                    |                                              |             |

Scheme groups can be added to other scheme groups in the same way by clicking the add (+) scheme group group members link.

# 5.18 Setting up client databases

Sequence definition databases can have any number of isolate databases that connect as clients. Registering these databases allows the software to perform isolate data searches relevant to results returned by the sequence definition database, for example:

- Determine the number of isolates that a given allele is found in and link to these.
- Determine the number of isolates that a given scheme field, e.g. a sequence type, is found in and link to these.
- Retrieve specific attributes of isolates that have a given allele, e.g. species that have a particular 16S allele, or penicillin resistance given a particular penA allele.

Multiple client databases can be queried simultaneously.

To register a client isolate database for a sequence definition database, click the add (+) client database link on the curator's interface contents page. This function is normally hidden, so you may need to click the 'Show all' toggle to display it.

| Permissions<br>User passwords<br>User passwords<br>User databases<br>User databases<br>U | -       |
|----------------------------------------------------------------------------------------------------|---------|
| .ocus extended attributes                                                                                                    |         |
| Schemes         Scheme fields         Scheme members         Scheme groups         Group members (scheme                                                                                                    | the off |
|                                                                                                    | FX      |
|                                                                                                    | es)     |
| <u>++4</u> ++4 ++4 ++4 ++4                                                                                                    |         |
|                                                                                                    |         |
|                                                                                                    |         |
| roup members (groups) Classification schemes Client databases Client database loci Client database fields Locus c                                                                                                    | urators |
|                                                                                                    |         |

Fill in the web form with appropriate values. Required fields have an exclamation mark (!) next to them:

| PubMLST Database               | e home Curator home Co                                         | ntents                                                                                                    |             |
|--------------------------------|----------------------------------------------------------------|----------------------------------------------------------------------------------------------------|-------------|
| Logged in: Keith Jolley (keith | ). 🕩 Log out   Change password                                 |                                                                                                    | Toggle: 🚺 📃 |
| Add new clien                  | t database                                                     |                                                                                                    |             |
|                                |                                                                |                                                                                                    |             |
| Please fill in the fields bel  | ow - required fields are marked with                           | an exclamation mark (!).                                                                                                    |             |
|                                |                                                                | Action                                                                                                    |             |
| id:!                           | 1                                                              | Reset Submit                                                                                                    |             |
| name:!                         | PubMLST isolates                                               |                                                                                                    |             |
| description:!                  | diversity of <u>Neisseria</u> spe<br>database there is at leas | ction of isolates that represent the total known<br>ecies. For every <u>allelic</u> profile in the profiles<br>t one corresponding isolate deposited here. Any<br>to this database and consequently it should be noted<br>t a population sample. |             |
| dbase name:!                   | pubmlst_bigsdb_neisseria_isolates                              | Name of the database holding isolate data                                                                                                    |             |
| dbase config name:!            | pubmlst_neisseria_isolates                                     | Name of the database configuration                                                                                                    |             |
| curator:                       | Keith Jolley (keith)                                           |                                                                                                    |             |
| datestamp:!                    | 2018-06-19                                                     |                                                                                                    |             |
| dbase host:                    |                                                                | IP address of database host                                                                                                    |             |
| dbase port:                    | 🕀 🕚 Network                                                    | <pre>k port accepting database connections</pre>                                                                                                    |             |
| dbase user:                    |                                                                | θ                                                                                                    |             |
| dbase password:                |                                                                | θ                                                                                                    |             |
| dbase view:                    | isolates                                                       | View of isolates table to use                                                                                                    |             |
| url:                           | /cgi-bin/bigsdb/bigsdb.pl                                      | Web URL to database script                                                                                                    |             |
|                                |                                                                |                                                                                                    |             |

- id Index number of client database. The next available number is entered automatically but can be overridden.
  - Allowed: any positive integer.
- name Short description of database. This is used within the interface result tables so it is better to make it as short as possible.
  - Allowed: any text.
- description Longer description of database.
  - Allowed: any text.
- dbase\_name Name of database (system name).
  - Allowed: any text.

- dbase\_config\_name Name of database configuration this is the text string that appears after the db= part of script URLs.
  - Allowed: any text (no spaces)
- dbase\_host Resolved name of IP address of database host (optional).
  - Allowed: Network address, e.g. 129.67.26.52 or zoo-oban.zoo.ox.ac.uk
  - Leave blank if running on the same machine as the sequef database.
- dbase\_port Network port on which the client database server is listening (optional).
  - Allowed: integer.
  - Leave blank unless using a non-standard port (5432).
- dbase\_user Name of user with permission to access the client database.
  - Allowed: any text (no spaces).
  - Depending on the database configuration you may be able to leave this blank.
- · dbase\_password Password of database user
  - Allowed: any text (no spaces).
  - Depending on the database configuration you may be able to leave this blank.
- url URL of client database bigsdb.pl script
  - Allowed: valid script path.
  - This can be relative (e.g. /cgi-bin/bigsdb/bigsdb.pl) if running on the same machine as the seqdef database or absolute (including http://) if on a different machine.

### 5.18.1 Look up isolates with given allele

To link a locus, click the add (+) client database loci link on the curator's interface contents page.

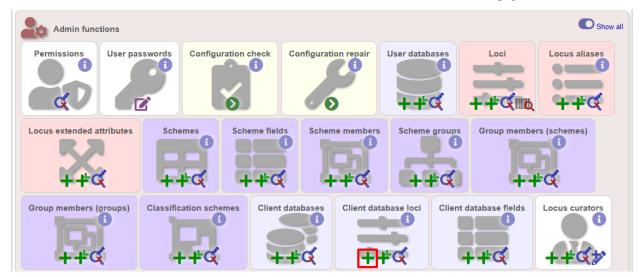

Link the locus to the appropriate client database using the dropdown list boxes. If the locus is named differently in the client database, fill this name in the locus\_alias.

| PubMLST Databa                         | se home Curator ho                    | me Contents               |                                                                       |                        |             |
|----------------------------------------|---------------------------------------|---------------------------|-----------------------------------------------------------------------|------------------------|-------------|
| Logged in: Keith Jolley (ke            | <i>ith).</i> ⇔Log out   Change passwo | ord                       |                                                                       |                        | Toggle: 🚺 📃 |
| Add new loc                            | us to client da                       | tabase definit            | ion                                                                   |                        |             |
| Record<br>client dbase id:!<br>locus:! | Keith Jolley (keith)                  | arked with an exclamation | mark (!).                                                             | Action<br>Reset Submit | ť           |
| locus alias:                           |                                       |                           | name that this locus is referred by in client database (if different) |                        |             |
|                                        |                                       |                           |                                                                       |                        |             |

Now when information on a given allele is shown following a query, the software will list the number of isolates with that allele and link to a search on the database to retrieve these.

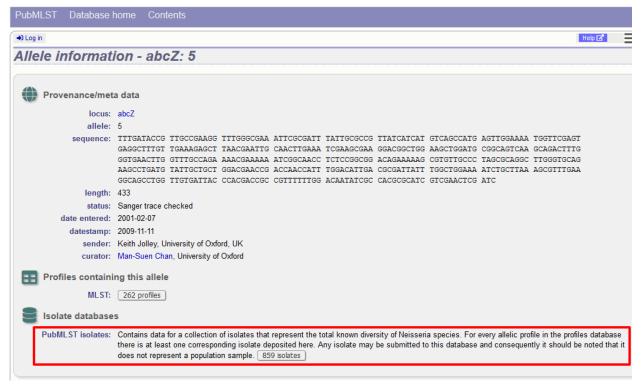

### 5.18.2 Look up isolates with a given scheme primary key

Setting this up is identical to setting up for alleles (see above) except you click on the add (+) client database schemes link and choose the scheme and client databases in the dropdown list boxes.

Now when information on a given scheme profile (e.g. MLST sequence type) is shown following a query, the software will list the number of isolates with that profile and link to a search on the database to retrieve these.

| PubMLST Database home Contents                                                                                                    |        |           |
|----------------------------------------------------------------------------------------------------|--------|-----------|
| +9 Log in                                                                                                    | Help 🗹 | Toggle: 🚯 |
| Profile information for ST-11 (MLST)                                                                                                    |        |           |
| STabcZadkaroEfumCgdhpdhCpgmclonal complex112343846ST-11 complex                                                                                                    |        |           |
| sender: Paula Kriz, Paula Kriz and Keith Jolley                                                                                                    |        |           |
| curator: Keith Jolley, University of Oxford, UK                                                                                                    |        |           |
| date entered: 2001-02-07                                                                                                    |        |           |
| datestamp: 2009-11-11                                                                                                    |        |           |
| Client database                                                                                                    |        |           |
| PubMLST isolates: Contains data for a collection of isolates that represent the total known diversity of Neisseria species. For every allelic pro<br>there is at least one corresponding isolate deposited here. Any isolate may be submitted to this database and consequen<br>does not represent a population sample. 5433 isolates |        |           |
|                                                                                                    |        |           |
|                                                                                                    |        |           |
|                                                                                                    |        |           |
|                                                                                                    |        |           |

### 5.18.3 Look up specific isolate database fields linked to a given allele

To link an allele to an isolate field, click the add (+) 'client database fields linked to loci' link on the curator's interface contents page.

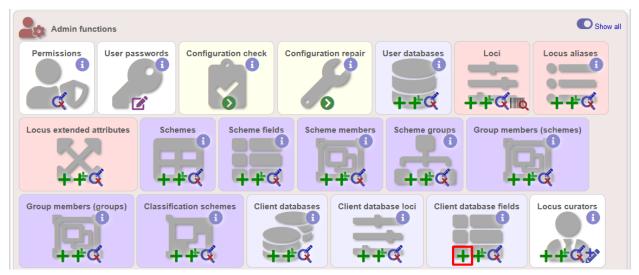

Select the client database and locus from the dropdown lists and enter the isolate database field that you'd like to link. The 'allele\_query' field should be set to true.

| PubMLST Databa                                                                        | se home Curator home Contents                                   |                      |
|---------------------------------------------------------------------------------------|-----------------------------------------------------------------|----------------------|
| Logged in: Keith Jolley (ke                                                           | ith). (+Log out   Change password                               | Toggle: 🜖            |
| Add new loci                                                                          | us to client database isolate field definition                  |                      |
| Record<br>client dbase id:!<br>locus:!<br>isolate field:!<br>curator.!<br>datestamp:! | 1) PubMLST isolates  penA penicillin_range Keith Jolley (keith) | ction<br>eset Submit |
|                                                                                       |                                                                 |                      |
|                                                                                       |                                                                 |                      |
|                                                                                       |                                                                 |                      |

Now, in the allele record or following a sequence query that identifies an allele, all values for the chosen field from isolates with the corresponding allele are shown.

| ged in: Keith Jolley (keith).                 | Description of the second second se | Help 🖪  |
|-----------------------------------------------|----------------------------------------------------------------------------------------------------|---------|
| lele informat                                 | ion - penA: 9                                                                                                    |         |
| Provenance/met                                | a data                                                                                                    |         |
| locus:                                        | penA                                                                                                    |         |
| allele:                                       | 9                                                                                                    |         |
| sequence:                                     | GACGGCGTTT IGCTGCCGGT CAGCTTTGAA AAACAGGCGG TIGCGCCGCA AGGCAAACGT ATATTTAAAG CATCGACCGC ACGTCAGGTG<br>CGTGAGTTGA IGGTTTCIGT AACCGAACCT GGCGGTACGG GTACGGCGGG TGCGGTAGAT GGTTTCGACG TCGGCGCAAA AACCGGTACG<br>GCGCGTAAGT IGGTTAACGG TCGTTACGTC GATTACAAAC ACGTTGCCAC TTTCATCGGT TTTGCCCCGG CTAAAAATCC GCGGTGGATT<br>GTGGCGGTAA CCATGACGA CCCGACTGCA AACCGTTACT ACGGCGGCGCT AGTGACAGGT CCGGTCTTCA AACAAGTTAT GGGCGGTAGC<br>CTGAACATCT TGGGCGTTTC TCCGACCAAA CCTCTGACCA AT                                                                                                    |         |
| length:                                       | 402                                                                                                    |         |
| status:                                       | Sanger trace checked                                                                                                    |         |
| date entered:                                 | 2006-09-04                                                                                                    |         |
| datestamp:                                    | 2006-09-04                                                                                                    |         |
| sender:                                       | Muhamed-Kheir Taha, National Reference Center for Meningococci, Institut Pasteur, France                                                                                                    |         |
| curator:                                      | Keith Jolley, University of Oxford, UK                                                                                                    |         |
| mutation F504L:                               | yes                                                                                                    |         |
| mutation A510V:                               | yes                                                                                                    |         |
| mutation I515V:                               | yes                                                                                                    |         |
| mutation H541N:                               | yes                                                                                                    |         |
| mutation 1566V:                               | yes                                                                                                    |         |
| Publication (1)                               |                                                                                                    |         |
| Heuberger S, Hoffma<br>Stefanelli P, Thulin S | JA, Hong E, Bennett DE, Bertrand S, Bukovski S, Cafferkey MT, Carion F, Christensen JJ, Diggle M, Edwards G, Enríquez R, Fazio C, Frr<br>ann S, Jolley KA, Kadlubowski M, Kechrid A, Kesanopoulos K, Kriz P, Lambertsen L, Levenet I, Musilek M, Paragi M, Saguer A, Skoczyn<br>S, Tzanakaki G, Unemo M, Vogel U, Zarantonelli ML (2007). Target gene sequencing to characterize the penicillin G susceptibility of Neiss<br>crob Agents Chemother 51:2784-92                                                                                                    | iska A, |
| Isolate database                              | IS                                                                                                    |         |
| PubMLST isolates:                             | Contains data for a collection of isolates that represent the total known diversity of Neisseria species. For every allelic profile in the profil there is at least one corresponding isolate deposited here. Any isolate may be submitted to this database and consequently it should be does not represent a population sample. <u>494 isolates</u>                                                                                                    |         |
| Linked data                                   |                                                                                                    |         |
|                                               | >0.06 - 1 (intermediate) [n=92] PubMLST isolates                                                                                                    |         |

# 5.19 Rule-based sequence queries

The RuleQuery plugin has been designed to extract information from a pasted-in genome sequence, look up scheme fields and client database fields, and then format the output in a specified manner.

Rules are written in Perl, allowing the full power of this scripting language to be utilised. Helper functions that perform specific actions are available to the script (see example).

Please note that direct access to the database is prevented as are system calls.

#### 5.19.1 Example rule code

An example can be found on the Neisseria sequence database that takes a genome sequence and determines a fine type and antibiotic resistance.

The code for this rule is as follows:

```
#Clinical identification rule
#Update job viewer status
update_status({stage=>'Scanning MLST loci'});
#Scan genome against all scheme 1 (MLST) loci
scan_scheme(1);
#Update job viewer status
update_status({percent_complete=>30, stage=>'Scanning PorA and FetA VRs'});
#Scan genome against the PorA VR and FetA VR loci
scan_locus($_) foreach qw(PorA_VR1 PorA_VR2 FetA_VR);
Add text to main output
append_html("<h1>Strain type</h1>");
#Set variables for the scanned results. These can be found in the
#$results->{'locus'} hashref
my %alleles;
$alleles{$_} = $results->{'locus'}->{$_} // 'ND' foreach qw(PorA_VR1 PorA_VR2);
$alleles{'FetA_VR'} = $results->{'locus'}->{'FetA_VR'} // 'F-ND';
#Scheme field values are automatically determined if a complete
#profile is available. These are stored in the $results->{'scheme'} hashref
my $st = $results->{'scheme'}->{1}->{'ST'} // 'ND';
append_html("P1.$alleles{'PorA_VR1'}, $alleles{'PorA_VR2'}; $alleles{'FetA_VR
→'}; ST-$st ");
#Reformat clonal complex using a regular expression, e.g.
#'ST-11 clonal complex/ET-37 complex' gets rewritten to 'cc11'
my $cc = $results->{'scheme'}->{1}->{'clonal_complex'} // '-';
$cc =~ s/ST-(\S+) complex.*/cc$1/;
append_html("($cc)");
if ($st eq 'ND') {
 append_html("ST not defined. If individual MLST loci have been found "
  . "they will be displayed below:");
 #The get_scheme_html function automatically formats output for a scheme.
 #Select whether to display in a table rather than a list, list all loci, and/or.
\rightarrow list fields.
 append_html(get_scheme_html(1, {table=>1, loci=>1, fields=>0}));
}
#Antibiotic resistance
update_status({percent_complete=>80, stage=>'Scanning penA and rpoB'});
scan_locus($_) foreach qw(penA rpoB);
if (defined $results->{'locus'}->{'penA'} || defined $results->{'locus'}->{'rpoB'} ){
 append_html("<h1>Antibiotic resistance</h1>");
 if (defined $results->{'locus'}->{'penA'}) {
   append_html("<i>penA</i> allele: $results->{'locus'}->{'penA'}");
    #If a client isolate database has been defined and values have been defined in
    #the client_dbase_loci_fields table, the values for a field in the isolate
→database can be
    #retrieved based on isolates that have a particular allele designated.
```

(continues on next page)

(continued from previous page)

#### **Rule files**

The rule file is placed in a rules directory within the database configuration directory, e.g. /etc/bigsdb/dbase/pubmlst\_neisseri\_seqdef/rules. Rule files are suffixed with '.rule' and their name should be descriptive since it is used within the interface, i.e. the above rule file is named Clinical\_identification.rule (underscores are converted to spaces in the web interface).

#### Linking to the rule query

Links to the rule query are not automatically placed within the web interface. The above rule query can be called using the following URL:

http://pubmlst.org/perl/bigsdb/bigsdb.pl?db=pubmlst\_neisseria\_seqdef&page=plugin&name=RuleQuery&ruleset=Clinical\_identification

To place a link to this within the database contents page an HTML file called job\_query.html can be placed in a contents directory within the database configuration directory, e.g. in /etc/bigsdb/dbases/pubmlst\_neisseria\_seqdef/contents/job\_query.html. This file should contain a list entry (i.e. surrounded with and

#### Adding descriptive text

Descriptive text for the rule, which will appear on the rule query page, can be placed in a file called description.html in a directory with the same name as the rule within the rule directory, e.g. in /etc/bigsdb/dbases/pubmlst\_neisseria\_seqdef/rules/Clinical\_identification/description.html.

### 5.20 Workflow for setting up a MLST scheme

The workflow for setting up a MLST scheme is as follows (the example seqdef database is called seqdef\_db):

#### Seqdef database

- 1. Create appropriate loci
- 2. Create new scheme 'MLST'

- 3. Add scheme\_field 'ST' with primary\_key=TRUE (add clonal\_complex if you want; set this with primary\_key=FALSE)
- 4. Add each locus as a scheme\_member
- 5. You'll then be able to add profiles

#### **Isolate database**

- 1. Create the same loci with the following additional parameters (example locus 'atpD')
- dbase\_name: seqdef\_db
- dbase\_id: atpD
- url: something like /cgi-bin/bigsdb/bigsdb.pl?db=seqdef\_db&page=alleleInfo&locus=atpD&allele\_id=[?]
- 2. Create scheme 'MLST' with:
- dbase\_name: seqdef\_db
- dbase\_id: 1 (or whatever the id of your seqdef scheme is)
- 3. Add scheme\_field ST as before
- 4. Add loci as scheme\_members

# 5.21 Automated assignment of scheme profiles

It is not practical to define cgMLST profiles via the web interface. A script is provided in the scripts/automation directory of the BIGSdb package called define\_profiles.pl that can be used to scan an isolate database and automatically define cgMLST profiles in the corresponding sequence definition database.

The script is run as follows:

define\_profiles.pl --database <name> --scheme <scheme\_id>

A full list of options can be found by typing:

```
define_profiles.pl --help
NAME
    define_profiles.pl - Define scheme profiles found in isolate database
SYNOPSIS
    define_profiles.pl --database NAME --scheme SCHEME_ID [options]
OPTIONS
--cache
    Update scheme field cache in isolate database.
--database NAME
    Database configuration name.
--help
    This help page.
--exclude_isolates LIST
    Comma-separated list of isolate ids to ignore.
```

(continues on next page)

(continued from previous page)

```
--exclude_projects LIST
   Comma-separated list of projects whose isolates will be excluded.
--ignore_multiple_hits
    Set allele designation to 'N' if there are multiple designations set for
    a locus. The default is to use the lowest allele value in the profile
    definition.
--isolates LIST
   Comma-separated list of isolate ids to scan (ignored if -p used).
--isolate_list_file FILE
   File containing list of isolate ids (ignored {\tt if} -i {\tt or} -p used).
--match missing
   Treat missing loci as specific alleles rather than 'any'. This will
   allow profiles for every isolate that has <= threshold of missing alleles
   to be defined but may result {\bf in} some isolates having >1 ST.
--max ID
   Maximum isolate id.
--min TD
   Minimum isolate id.
--min_size SIZE
   Minimum size of seqbin (bp) - limit search to isolates with at least this
   much sequence.
--missing NUMBER
   Set the number of loci that are allowed to be missing in the profile. If
   the remote scheme does not allow missing loci then this number will be set
   to 0. Default=0.
--projects LIST
   Comma-separated list of project isolates to scan.
--scheme SCHEME_ID
   Scheme id number.
```

# 5.22 Scheme profile clustering - setting up classification schemes

Classification groups are a way to cluster scheme profiles using a specified threshold of pairwise allelic mismatches. Any number of different classification schemes can sit on top of a standard scheme (such as cgMLST), allowing different similarity thresholds to be pre-determined. Currently, single-linkage clustering is supported whereby each member of a group must have no more than the specified number of allelic differences with at least one other member of the group.

#### 5.22.1 Defining classification scheme in sequence definition database

Once a scheme has been defined, add a classification scheme by clicking the add classification schemes (+) link on the curator's interface contents page. This function is normally hidden, so you may need to click the 'Show all' toggle to display it.

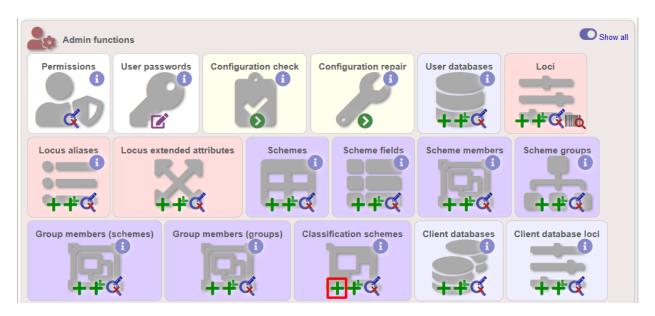

Select the underlying scheme and enter a name for the classification scheme, the number of mismatches allowed in order to include a scheme profile in a group, and a description. An example name for such a scheme could be 'Nm\_cgc\_25' indicating that this is a classification scheme for *Neisseria meningitidis* core genome cluster with a threshold of 25 mismatches.

You can additionally choose whether a relative threshold is used to calculate the number of mismatches to account for missing loci in pairwise comparisons. In this case, in order to be grouped, the number of matching alleles must exceed:

```
(number of common loci x (total loci - defined threshold)) / total loci
```

rather than

```
total loci - defined threshold
```

when an absolute threshold is used.

As this threshold has to be calculated for each pairwise comparison, clustering using relative thresholds is slower than using an absolute value, and probably makes little real world difference.

The status can be 'experimental' or 'stable'. The status of a scheme will be shown in the web interface to indicate that any groupings are subject to change and do not form part of the stable nomenclature.

Press 'Submit' to create the classification scheme.

| PubMLST Database hom                   | e Curator home Contents                                                                                                    |           |
|----------------------------------------|----------------------------------------------------------------------------------------------------|-----------|
| Logged in: Keith Jolley (keith). 🗘 Log | out   Change password                                                                                                    | Toggle: 🚹 |
| Add new classific                      | cation scheme                                                                                                    |           |
|                                        |                                                                                                    |           |
| Please fill in the fields below - re   | quired fields are marked with an exclamation mark (!).                                                                                                    |           |
| Record                                 |                                                                                                    |           |
| id:!                                   | 2                                                                                                    |           |
|                                        | N. meningitidis cgMLST v1.0                                                                                                    |           |
|                                        | Nm_cgc_25 3                                                                                                    |           |
| inclusion threshold:                   |                                                                                                    |           |
| use relative threshold:                |                                                                                                    |           |
|                                        | experimental 💌                                                                                                    |           |
|                                        | Keith Jolley (keith)                                                                                                    |           |
| datestamp:                             |                                                                                                    |           |
| description:                           | Single linkage clustering with each group member having fewer than 25 allelic<br>mismatches to at least one other member of the group. Missing loci are<br>ignored in comparisons. |           |
| display order:                         | A V                                                                                                    |           |
| Action                                 |                                                                                                    |           |
| Reset Submit                           |                                                                                                    |           |
| Sublinit                               |                                                                                                    |           |
|                                        |                                                                                                    |           |

### 5.22.2 Defining classification scheme in isolate database

Duplicate the scheme definition from the sequence definition database. Click the add classification schemes (+) link on the curator's interface contents page. This function is normally hidden, so you may need to click the 'Show all' toggle to display it.

| Permissions   | User passwords | Configuration check | Cache refresh     | User databases  | Extended attribute fields | Composite fields |
|---------------|----------------|---------------------|-------------------|-----------------|---------------------------|------------------|
|               | Locus aliases  | PCR reactions       | PCR locus links   | cleotide probes |                           | ichemes          |
| Scheme fields | Scheme members | Scheme groups       | Group members (so | hemes) Group n  | nembers (groups)          | ication schemes  |

Enter the same details used in the sequence definition database. If a different id number is used in the isolate and sequence definition databases, you can set the sequef id in the sequef\_cscheme\_id field (the default is to use the same id).

You can also define a display order - this is an integer field on which the ordering of classification schemes is sorted when displayed in the isolate information page.

| PubMLST Database hom                   | e Curator home Contents                                                                                                    |              |             |
|----------------------------------------|----------------------------------------------------------------------------------------------------|--------------|-------------|
| Logged in: Keith Jolley (keith). 🗘 Log | out   Change password                                                                                                    |              | Toggle: 🚯 📃 |
| Add new classific                      | cation scheme                                                                                                    |              |             |
| Please fill in the fields below - re   | quired fields are marked with an exclamation mark (!).                                                                                                    | Action       | ť           |
| id:1                                   | 2                                                                                                    |              |             |
|                                        | Z IN. meningitidis cqMLST v1.0 ▼                                                                                                    | Reset Submit |             |
|                                        | Nm cgc 25                                                                                                    |              |             |
| inclusion threshold:                   | - 5 -                                                                                                    |              |             |
| use relative threshold:                |                                                                                                    |              |             |
|                                        | experimental -                                                                                                    |              |             |
|                                        | Keith Jolley (keith)                                                                                                    |              |             |
| datestamp:!                            | 2018-06-19                                                                                                    |              |             |
| description:                           | Single linkage clustering with each group member having fewer than 25 <u>allelic</u><br>mismatches to at least one other member of the group. Missing loci are<br>ignored in comparisons. |              |             |
| seqdef cscheme id:                     | 2 cscheme_id number defined in seqdef database                                                                                                    |              |             |
| display order:                         |                                                                                                    |              |             |
|                                        |                                                                                                    |              |             |

It is a good idea to *check the configuration*.

#### 5.22.3 Clustering

Clustering is performed using the cluster.pl script found in the scripts/automation directory of the BIGSdb package. It should be run by the bigsdb user account (or any account with access to the databases).

Currently only single-linkage clustering is supported.

The script is run as follows from the command line:

cluster.pl --database <database configuration> --cscheme <classification scheme id>

A full list of options can be found by typing:

```
cluster.pl --help
NAME
    cluster.pl - Cluster cgMLST profiles using classification groups.
SYNOPSIS
    cluster.pl --database NAME --cscheme_id SCHEME_ID [options]
OPTIONS
--cscheme CLASSIFICATION_SCHEME_ID
    Classification scheme id number.
--database NAME
    Database configuration name.
--help
    This help page.
--reset
    Remove all groups and profiles currently defined for classification group.
```

Note: Note that for classification schemes to be accessible within the isolate database, *scheme cache tables* must be

#### generated and kept up-to-date.

Where an isolate has been clustered in to a group with other isolates, this information is available in the *isolate information page*.

| epidemiolog                                                                                                | se: invasive (unspecilied/other<br>gy: endemic                                                                                                    | )                                                                                                    |                                                               | otters Bar, UK                                                                                                    |                                             |                      |
|----------------------------------------------------------------------------------------------------|----------------------------------------------------------------------------------------------------|----------------------------------------------------------------------------------------------------|---------------------------------------------------------------|----------------------------------------------------------------------------------------------------|---------------------------------------------|----------------------|
| Publications                                                                                               | (2)                                                                                                    |                                                                                                    |                                                               |                                                                                                    |                                             |                      |
|                                                                                                    | SJ, Urwin R, Russell JE, Bygr<br>J Clin Microbiol 37:3883-7                                                                                                    |                                                                                                    | B, Maiden MC (199                                             | 9). Multilocus sequence typing and a                                                                                                    | ntigen gene sequencing in the investigation | n of a meningococcal |
|                                                                                                    | M, Bratcher HB, Harrison OB, F<br>nethods. <i>J Clin Microbiol</i> <b>50:</b> 30                                                                                                    |                                                                                                    | Aaiden MC (2012). F                                           | Resolution of a meningococcal diseas                                                                                                    | e outbreak from whole-genome sequence       | data with rapid Web- |
| Sequence bin                                                                                               |                                                                                                    |                                                                                                    |                                                               |                                                                                                    |                                             |                      |
| conti                                                                                                    | gs: 259                                                                                                    | mean length:                                                                                                    | 8,245 bp                                                      | N90 contig number: 63                                                                                                    | N95 length (L9                              | 5): 4,593            |
| total leng                                                                                                 | th: 2,135,447 bp                                                                                                    | N50 contig number:                                                                                                    | 18                                                            | N90 length (L90): 8,06                                                                                                    | 6 loci tagge                                | ed: 2,180            |
|                                                                                                    |                                                                                                    |                                                                                                    |                                                               |                                                                                                    |                                             |                      |
| -                                                                                                    | th: 130,716 bp                                                                                                    | N50 length (L50):                                                                                                    | 38,364                                                        | N95 contig number: 79                                                                                                    | detailed breakdow                           | /n: Display          |
| Similar isolate                                                                                            | th: 130,716 bp<br>es (determined by classi<br>are subject to change and are r                                                                                                    | fication schemes)                                                                                                    |                                                               | N99 contig number: 79                                                                                                    | detailed breakdov                           | m: Display           |
| Similar isolate                                                                                            | es (determined by classi<br>are subject to change and are r                                                                                                    | fication schemes)                                                                                                    | nomenclature.                                                 |                                                                                                    | detailed breakdow                           | m: Display           |
| Similar isolate                                                                                            | es (determined by classi<br>are subject to change and are r                                                                                                    | fication schemes)                                                                                                    | nomenclature.                                                 |                                                                                                    |                                             | m: Display           |
| Similar isolate<br>xperimental schemes                                                                     | es (determined by classi<br>are subject to change and are r<br>Underlying scheme<br>N. meningitidis cgMLST v1.0<br>N. meningitidis cgMLST v1.0                                                                       | fication schemes)<br>not a stable part of the r<br>Clustering method M                                                       | nomenclature.                                                 | I Status Group                                                                                                    | s)                                          | m: Display           |
| Similar isolate<br>Experimental schemes<br>Classification schemes<br>Nm_cgc_200<br>Nm_cgc_100<br>Nm_cgc_50 | es (determined by classi<br>are subject to change and are r<br>by Underlying scheme<br>N. meningitidis cgMLST v1.0<br>N. meningitidis cgMLST v1.0<br>N. meningitidis cgMLST v1.0                                     | fication schemes)<br>not a stable part of the r<br>Clustering method M<br>Single-linkage<br>Single-linkage<br>Single-linkage | nomenclature.<br>lismatch threshold<br>200<br>100<br>50       | Status Group<br>experimental group: 17 (641 isolate<br>experimental group: 38 (568 isolate<br>experimental group: 45 (4 isolates                                       | s)<br>s)                                    | m: Display           |
| Similar isolate<br>Experimental schemes<br>Classification schemes<br>Nm_cgc_200<br>Nm_cgc_100              | es (determined by classi<br>are subject to change and are r<br>Underlying scheme<br>N. meningitidis cgMLST v1.0<br>N. meningitidis cgMLST v1.0                                                                       | fication schemes)<br>not a stable part of the r<br>Clustering method M<br>Single-linkage<br>Single-linkage                   | nomenclature.<br>lismatch threshold<br>200<br>100             | Status Group<br>experimental group: 17 (841 isolate<br>experimental group: 38 (588 isolate                                                                             | s)<br>s)                                    | n: Display           |
| Similar isolate<br>Experimental schemes<br>Classification schemes<br>Nm_cgc_200<br>Nm_cgc_100<br>Nm_cgc_50 | es (determined by classi<br>are subject to change and are r<br>Underlying scheme<br>N. meningitidis cgMLST v1.0<br>N. meningitidis cgMLST v1.0<br>N. meningitidis cgMLST v1.0<br>N. meningitidis cgMLST v1.0<br>Ioci | fication schemes)<br>not a stable part of the r<br>Clustering method M<br>Single-linkage<br>Single-linkage<br>Single-linkage | nomenclature.<br>Lismatch threshold<br>200<br>100<br>50<br>25 | Status Group<br>experimental group: 17 (841 isolate<br>experimental group: 38 (568 isolate<br>experimental group: 45 (4 isolates<br>experimental group: 45 (4 isolates | s)<br>s)                                    | n: Display           |

Clicking the hyperlinks will take you to a table containing matching isolates, from where standard analyses can be performed.

| ged in: Keith Jolle                                                                                                    | y (keith). 🗭 Log o                                                                                                    | ut   Change                                                            | password                                                                                                    |                                                                                                    |                          |               |               |                                                                                                    |                                                     | пе                               | lp 🗹 👘                         | Toggle: 🔇 |
|----------------------------------------------------------------------------------------------------|----------------------------------------------------------------------------------------------------|------------------------------------------------------------------------|----------------------------------------------------------------------------------------------------|----------------------------------------------------------------------------------------------------|--------------------------|---------------|---------------|----------------------------------------------------------------------------------------------------|-----------------------------------------------------|----------------------------------|--------------------------------|-----------|
| arch or                                                                                                    | browse                                                                                                    | Neiss                                                                  | seria PubN                                                                                                    | ILST database                                                                                                    | 9                        |               |               |                                                                                                    |                                                     |                                  |                                |           |
| iter search criter                                                                                                    | ia or leave blank                                                                                                    | to brows                                                               | e all records. Modify                                                                                                    | form parameters to filter or                                                                                                    | enter a list             | of values.    |               |                                                                                                    |                                                     |                                  |                                |           |
| -Isolate provena                                                                                                    | ance/phenotype                                                                                                    | fields                                                                 |                                                                                                    |                                                                                                    | Allele design            | nations/schem | e fields      |                                                                                                    |                                                     |                                  |                                |           |
| id                                                                                                    | • =                                                                                                    |                                                                        | ▼ Enter value                                                                                                    | 1 1 +                                                                                                    | lm_cgc_25 g              | roup 👻        | - • 4         | 15                                                                                                    | +                                                   | 6                                |                                |           |
| -Display/sort o                                                                                                    | otions                                                                                                    |                                                                        |                                                                                                    |                                                                                                    | Action                   |               |               |                                                                                                    |                                                     |                                  |                                |           |
| Order by:                                                                                                    |                                                                                                    |                                                                        |                                                                                                    |                                                                                                    | Reset                    | Submit        |               |                                                                                                    |                                                     |                                  |                                |           |
|                                                                                                    | 25 - records                                                                                                    |                                                                        | 0                                                                                                    | docentaing                                                                                                    | Reset                    | Submit        |               |                                                                                                    |                                                     |                                  |                                |           |
|                                                                                                    |                                                                                                    |                                                                        |                                                                                                    |                                                                                                    |                          |               |               |                                                                                                    |                                                     |                                  |                                |           |
| -Your projects-                                                                                                    |                                                                                                    |                                                                        | etailed information.                                                                                                    |                                                                                                    |                          |               |               |                                                                                                    |                                                     |                                  |                                |           |
| Your projects                                                                                                    |                                                                                                    |                                                                        | ]                                                                                                    | ie fields <b>()</b>                                                                                                    |                          |               |               | MLST                                                                                                    | Fine                                                | typing anti                      | aens                           |           |
| - Your projects<br>Select project                                                                                                    |                                                                                                    | records                                                                | ]                                                                                                    | te fields ()<br>species                                                                                                    | serogrou                 | p genogroup   | capsule group |                                                                                                    |                                                     | typing anti                      |                                | /R        |
| -Your projects –<br>Select project<br>d isolate al<br>52 2837 M97/                                                                                                    | ✓ Add these<br>iases country<br>252508 UK                                                                                                    | records<br>y year<br>1997 in                                           | Isola<br>disease<br>vasive (unspecified/c                                                                                                | species<br>other) Neisseria meningitidi                                                                                                 | s C                      | p genogroup   |               | ST clonal compl<br>50 ST-11 comple                                                                                                    | ex PorA VR1<br>ex 5-1                               | PorA VR2<br>10-4                 | PetAV<br>F3-6                  |           |
| Your projects –<br>Select project<br>d isolate al<br>52 2837 M97/<br>70 2840 M97/                                                                                                    | ✓ Add these           iases         country           252508         UK           252535         UK                                                         | y year<br>1997 in<br>1997 in                                           | Isola<br>disease<br>vasive (unspecified/c<br>vasive (unspecified/c                                                                       | species<br>other) Neisseria meningitidi<br>other) Neisseria meningitidi                                                                 | s C<br>s C               | p genogroup   | C<br>C        | ST clonal compl<br>50 ST-11 comple<br>50 ST-11 comple                                                                                                    | ex PorA VR1<br>ex 5-1<br>ex 5-1                     | I PorA VR2<br>10-4<br>10-4       | PetA V<br>F3-6<br>F3-6         |           |
| Vour projects –<br>Select project<br>d isolate al<br>62 2837 M97/<br>70 2840 M97/<br>71 2844 M97/                                                                                                    | <ul> <li>Add these</li> <li>252508 UK</li> <li>252535 UK</li> <li>252781 UK</li> </ul>                                                                      | y year<br>1997 in<br>1997 in<br>1997 in                                | Isola<br>disease<br>vasive (unspecified/c<br>vasive (unspecified/c<br>vasive (unspecified/c                                              | species<br>other) Neisseria meningitidi<br>other) Neisseria meningitidi<br>other) Neisseria meningitidi                                 | s C<br>s C<br>s C        | p genogroup   | C<br>C<br>C   | ST         clonal compl           50         ST-11 comple           50         ST-11 comple           50         ST-11 comple           50         ST-11 comple                                   | ex PorA VR1<br>ex 5-1<br>ex 5-1<br>ex 5-1<br>ex 5-1 | PorA VR2<br>10-4<br>10-4<br>10-4 | FetA V<br>F3-6<br>F3-6<br>F3-6 |           |
| - Your projects -<br>Select project<br>d isolate al<br>62 2837 M97/<br>70 2840 M97/                                                                                                    | <ul> <li>Add these</li> <li>252508 UK</li> <li>252535 UK</li> <li>252781 UK</li> </ul>                                                                      | y year<br>1997 in<br>1997 in<br>1997 in                                | Isola<br>disease<br>vasive (unspecified/c<br>vasive (unspecified/c<br>vasive (unspecified/c                                              | species<br>other) Neisseria meningitidi<br>other) Neisseria meningitidi                                                                 | s C<br>s C<br>s C        | p genogroup   | C<br>C<br>C   | ST clonal compl<br>50 ST-11 comple<br>50 ST-11 comple                                                                                                    | ex PorA VR1<br>ex 5-1<br>ex 5-1<br>ex 5-1<br>ex 5-1 | I PorA VR2<br>10-4<br>10-4       | PetA V<br>F3-6<br>F3-6         |           |
| Your projects –<br>Select project<br>d isolate al<br>52 2837 M97,<br>70 2840 M97,<br>71 2844 M97,<br>72 2847 M97,                                                                                                    | <ul> <li>Add these</li> <li>iases</li> <li>countr</li> <li>252508</li> <li>UK</li> <li>252781</li> <li>UK</li> <li>252943</li> <li>UK</li> </ul>            | y year<br>1997 in<br>1997 in<br>1997 in                                | Isola<br>disease<br>vasive (unspecified/c<br>vasive (unspecified/c<br>vasive (unspecified/c                                              | species<br>other) Neisseria meningitidi<br>other) Neisseria meningitidi<br>other) Neisseria meningitidi                                 | s C<br>s C<br>s C        | p genogroup   | C<br>C<br>C   | ST         clonal compl           50         ST-11 comple           50         ST-11 comple           50         ST-11 comple           50         ST-11 comple                                   | ex PorA VR1<br>ex 5-1<br>ex 5-1<br>ex 5-1<br>ex 5-1 | PorA VR2<br>10-4<br>10-4<br>10-4 | FetA V<br>F3-6<br>F3-6<br>F3-6 |           |
| Your projects           Select project           d         isolate         al           S2         2837         M97.           70         2840         M97.           71         2844         M97.           72         2847         M97.                                           | ✓ Add these           iases         country           252508         UK           252505         UK           252781         UK           252943         UK | y year<br>1997 in<br>1997 in<br>1997 in<br>1997 in<br>1997 in          | Isola<br>disease<br>vasive (unspecified/c<br>vasive (unspecified/c<br>vasive (unspecified/c                                              | species<br>other) Neisseria meningitidi<br>other) Neisseria meningitidi<br>other) Neisseria meningitidi<br>other) Neisseria meningitidi | s C<br>s C<br>s C<br>s C |               | C<br>C<br>C   | ST         clonal compl           50         ST-11 comple           50         ST-11 comple           50         ST-11 comple           50         ST-11 comple           50         ST-11 comple | ex PorA VR1<br>ex 5-1<br>ex 5-1<br>ex 5-1           | PorA VR2<br>10-4<br>10-4<br>10-4 | FetA V<br>F3-6<br>F3-6<br>F3-6 |           |
| Vour projects –<br>Select project<br>d isolate al<br>62 2837 M97/<br>70 2840 M97/<br>71 2844 M97/                                                                                                    | ✓ Add these           iases         country           252508         UK           252505         UK           252781         UK           252943         UK | records<br>y year<br>1997 in<br>1997 in<br>1997 in<br>1997 in<br>Field | Isola<br>disease<br>vasive (unspecified/c<br>vasive (unspecified/c<br>vasive (unspecified/c<br>vasive (unspecified/c<br>Combinations Pot | species<br>other) Neisseria meningitidi<br>other) Neisseria meningitidi<br>other) Neisseria meningitidi                                 | s C<br>s C<br>s C<br>s C | p genogroup   | C<br>C<br>C   | ST         clonal compl           50         ST-11 comple           50         ST-11 comple           50         ST-11 comple           50         ST-11 comple           50         ST-11 comple | ex PorA VR1<br>ex 5-1<br>ex 5-1<br>ex 5-1           | PorA VR2<br>10-4<br>10-4<br>10-4 | FetA V<br>F3-6<br>F3-6<br>F3-6 |           |
| Your projects           Select project           d         isolate         al           S2         2837         M97.           70         2840         M97.           71         2844         M97.           72         2847         M97.           alysis tools:         Selectors | Add these     Add these     Sountry     S2508 UK     252535 UK     252781 UK     252943 UK     Fields Two                                                   | records<br>y year<br>1997 in<br>1997 in<br>1997 in<br>1997 in<br>Field | Isola<br>disease<br>vasive (unspecified/c<br>vasive (unspecified/c<br>vasive (unspecified/c<br>vasive (unspecified/c<br>Combinations Pol | species<br>ther) Neisseria meningitidi<br>ther) Neisseria meningitidi<br>ther) Neisseria meningitidi<br>ymorphic sites Schemes          | s C<br>s C<br>s C<br>s C |               | C<br>C<br>C   | ST         clonal compl           50         ST-11 comple           50         ST-11 comple           50         ST-11 comple           50         ST-11 comple           50         ST-11 comple | ex PorA VR1<br>ex 5-1<br>ex 5-1<br>ex 5-1           | PorA VR2<br>10-4<br>10-4<br>10-4 | FetA V<br>F3-6<br>F3-6<br>F3-6 |           |

# 5.23 Defining new loci based on annotated reference genome

An annotated reference genome can be used as the basis of defining loci. The 'Databank scan' function will create an upload table suitable for pasting directly in to the batch locus add form of the *sequence definition* or *isolate* databases.

Click 'Database scan' within the 'Loci' group on the curator's contents page. This function is normally hidden, so you may need to click the 'Show all' toggle to display it.

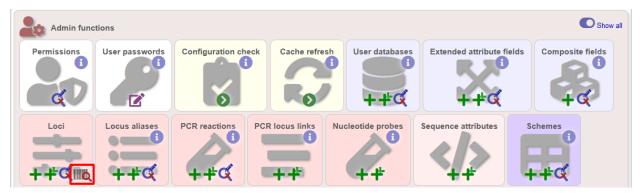

Enter an EMBL or Genbank accession number for a complete annotated genome and press 'Submit'.

| PubMLST Database home Curator home Contents                                                                                                    |
|----------------------------------------------------------------------------------------------------|
| Logged in: Keith Jolley (keith). 🗣 Log out   Change password                                                                                                    |
| Scan EMBL/Genbank record for loci                                                                                                    |
| This function allows you to scan an EMBL or Genbank (whole genome) file in order to create a batch upload file for setting up new loci. ——Please enter accession number —— ——Primary identifier ———Action —— |
| Accession: AM421808                                                                                                    |
|                                                                                                    |
|                                                                                                    |
|                                                                                                    |
|                                                                                                    |

A table of loci will be generated provided a valid accession number is provided.

| PubMLST Data                | base home Curator home Contents                                                                |        |
|-----------------------------|------------------------------------------------------------------------------------------------|--------|
| Logged in: Keith Jolley     | keith). C+Log out   Change password                                                            | Ξ      |
| Scan EMBL                   | /Genbank record for loci                                                                       |        |
| Please enter ac             |                                                                                                |        |
| Accession: AM42             | 308 ● locus tag Submit                                                                         |        |
| Download table: tab-        | alimited text   Excel format (suitable for batch upload of loci).                              |        |
| Download alleles: tak       | delimited text   Excel format (suitable for defining the first allele in the seqdef database). |        |
| Annotation info             | nation                                                                                         |        |
|                             |                                                                                                |        |
|                             | sion: AM421808                                                                                 |        |
| Ve                          | sion: 1                                                                                        |        |
|                             | type: dna                                                                                      |        |
|                             | ngth: 2194961                                                                                  |        |
|                             | tion: Neisseria meningitidis serogroup C FAM18 complete genome.                                |        |
| coding re                   | ions: 1975                                                                                     |        |
| Coding sequence             | 25                                                                                             |        |
| Locus Alias                 | s Product                                                                                      | Length |
| NMC0001 IpxC                | UDP-3-O-[3-hydroxymyristoyl] N-acetylglucosmine deacetylase                                    | 924    |
| env                         |                                                                                                | 004    |
| NMC0002 pilS                |                                                                                                | 291    |
| NMC0003 pilS<br>NMC0004 fbp | truncated pilin peptidyl-prolyl cis-trans isomerase                                            | 366    |
| NMC0005                     | putative membrane protein                                                                      | 219    |
| NMC0006                     | putative initiaties processing                                                                 | 954    |
| NMC0007 met                 |                                                                                                | 2058   |
| NMC0008 glm                 |                                                                                                | 1839   |
| NMC0009                     | putative lipoprotein                                                                           | 519    |
| NMC0010 gna3                |                                                                                                | 1326   |
| NMC0011                     | putative integral membrane protein                                                             | 840    |
| NMC0012                     | putative lipoprotein                                                                           | 1167   |

Tab-delimited text and Excel format files will be created to be used as the basis for upload files for the sequence definition and isolate databases. Batch sequence files, in text and Excel formats, are also created for defining the first allele once the locus has been set up in the sequence definition database.

| PubMLST            | Database I      | nome Curator home Contents                                                                                                    |            |
|--------------------|-----------------|----------------------------------------------------------------------------------------------------|------------|
| Logged in: Keith   | Jolley (keith). | Log out   Change password                                                                                                    | Ξ          |
| Scan EN            | //BL/Ge         | nbank record for loci                                                                                                    |            |
|                    | nter accession  | can an EMBL or Genbank (whole genome) file in order to create a batch upload file for setting up new loci.<br>number — Primary identifier – Action — |            |
|                    |                 | I text   Excel format (suitable for batch upload of loci). ed text   Excel format (suitable for defining the first allele in the seqdef database). • |            |
| Annotation         | informatio      | n                                                                                                    |            |
|                    | accession:      | AM421808                                                                                                    |            |
|                    | version:        | 1                                                                                                    |            |
|                    | type:           | dna                                                                                                    |            |
|                    | length:         | 2194961                                                                                                    |            |
|                    | description:    | Neisseria meningitidis serogroup C FAM18 complete genome.                                                                                            |            |
| codi               | ing regions:    | 1975                                                                                                    |            |
|                    |                 |                                                                                                    |            |
| Coding seq         | quences         |                                                                                                    |            |
| Locus              | Aliases         | Product                                                                                                    | Length     |
| NMC0001            | IpxC;           | UDP-3-O-[3-hydroxymyristoyl] N-acetylglucosmine deacetylase                                                                                          | 924        |
|                    | envA            |                                                                                                    |            |
| NMC0002            | pilS1           | pilin (fragment)                                                                                                    | 291        |
| NMC0003            | pilS2           | truncated pilin                                                                                                    | 366        |
| NMC0004<br>NMC0005 | fbp             | peptidyl-prolyl cis-trans isomerase<br>putative membrane protein                                                                                     | 330<br>219 |
| NMC0005<br>NMC0006 |                 | putative memorane protein<br>putative glycerate dehydrogenase                                                                                        | 954        |
| NMC0006            | metG            | putative giycerate denydrogenase<br>methionyl-tRNA synthetase                                                                                        | 2058       |
| NMC0007            | glmS            | glucosaminefructose-6-phosphate aminotransferase [isomerizing]                                                                                       | 1839       |
| NMC0009            | gino            | putative lipoprotein                                                                                                    | 519        |
| NMC0010            | gna33           | outer membrane lipoprotein Gna33 1                                                                                                    | 1326       |
|                    | gnuos           |                                                                                                    |            |
| NMC0011            |                 | putative integral membrane protein                                                                                                    | 840        |

# 5.24 Genome filtering

Within a genome there may be multiple loci that share allele pools. If an allele sequence is tagged from a genome using only BLAST then there is no way to determine which locus has been identified. It is, however, possible to further define loci by their context, i.e. surrounding sequence.

### 5.24.1 Filtering by in silico PCR

Provided a locus can be predicted to be specifically amplifed by a PCR reaction, the genome can be filtered to only look at regions predicted to fall within amplification products of one or more PCR reactions. Since this is *in silico* we don't need to worry about problems such as sequence secondary structure and primers can be any length.

To define a PCR reaction that can be linked to a locus definition, click the add (+) PCR reaction link on the curator's main page. This function is normally hidden, so you may need to click the 'Show all' toggle to display it.

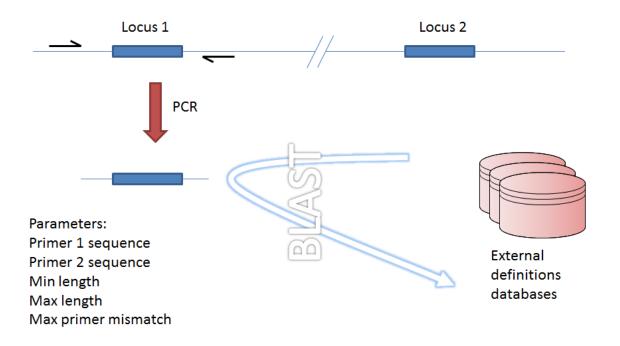

Locus 1 and locus 2 share allele pool

Fig. 1: Genome filtering by in silico PCR.

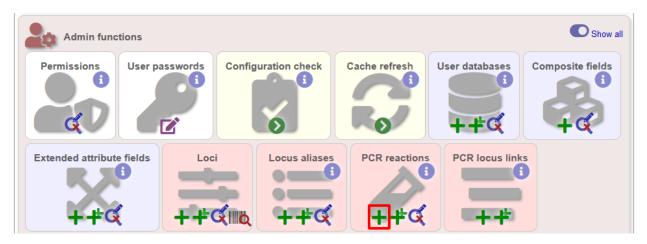

In the resulting web form you can enter values for your two primer sequences (which can be any length), the minimum and maximum lengths of reaction products you wish to consider and a value for the allowed number of mismatches per primer.

| PubMLST Database hor                | me Curator home Contents                                 |           |
|-------------------------------------|----------------------------------------------------------|-----------|
| Logged in: Keith Jolley (keith). 🍽  | og out   Change password                                 | Toggle: 🚯 |
| Add new PCR re                      | action                                                   |           |
| Please fill in the fields below - n | required fields are marked with an exclamation mark (!). | -         |
| id:                                 | 2                                                        |           |
| description:                        |                                                          |           |
| primer1:!                           |                                                          |           |
| primer2:!                           | i.                                                       |           |
| curator:!                           | Keith Jolley (keith)                                     |           |
| datestamp:!                         | 2018-06-19                                               |           |
| min length:                         | Minimum length of product to return                      |           |
| max length:                         | Maximum length of product to return                      |           |
| max primer mismatch:                | 👻 🕚 Maximum sequence mismatch per primer                 |           |
| Action<br>Reset Submit              |                                                          |           |

- id PCR reaction identifier number.
  - Allowed: integer.
- description Description of PCR reaction product.
  - Allowed: any text.
- primer1 Primer 1 sequences
  - Allowed: nucleotide sequence (IUPAC ambiguous characters allowed).
- primer2 Primer 2 sequence.
  - Allowed: nucleotide sequence (IUPAC ambiguous characters allowed).
- min\_length Minimum length of predicted PCR product.
  - Allowed: integer.
- max\_length Maximum length of predicted PCR product.
- max\_primer\_mismatch Number of mismatches allowed in primer sequence.
  - Allowed: integer.
  - Do not set this too high or the simulation will run slowly.

Associating this with a particular locus is a two step process. First, create a locus link by clicking the add (+) PCR locus link on the curator's main page. This link will only appear once a PCR reaction has been defined.

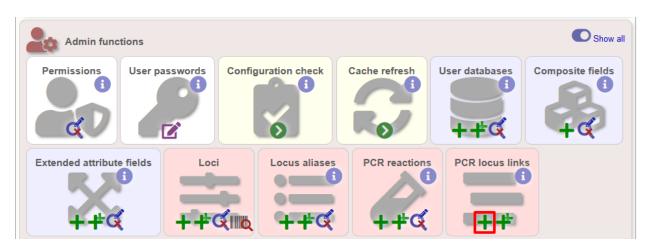

Select the locus and PCR reaction name from the dropdown lists to create the link. You also need to edit the locus table and set the pcr\_filter field to 'true'.

Now when you next perform *tag scanning* there will be an option to use PCR filtering.

### 5.24.2 Filtering by in silico hybridization

An alternative is to define a locus by proximity to a single probe sequence. This is especially useful if you have multiple contigs and the locus in question may be at the end of a contig so that it doesn't have upstream or downstream sequence available for PCR filtering.

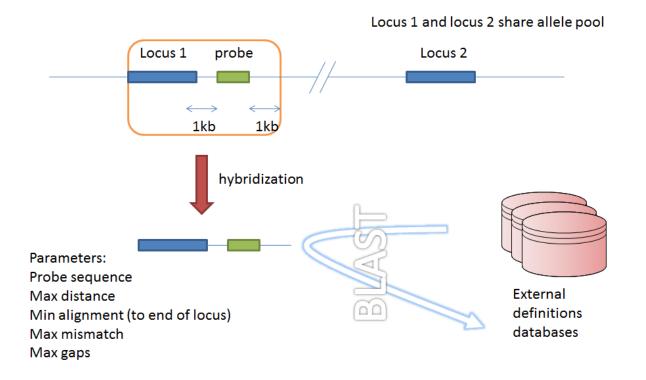

Fig. 2: Filtering by in silico hybridization

The process is very similar to setting up PCR filtering, but this time click the nucleotide probe link on the curator's content page.

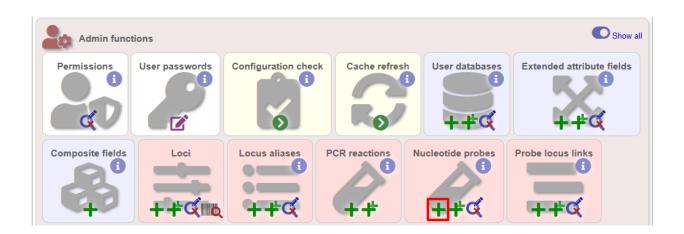

Enter the nucleotide sequence and a name for the probe. Next you need to link this to the locus in question. Click the add (+) probe locus links link on the curator's main page. This link will only appear once a probe has been defined.

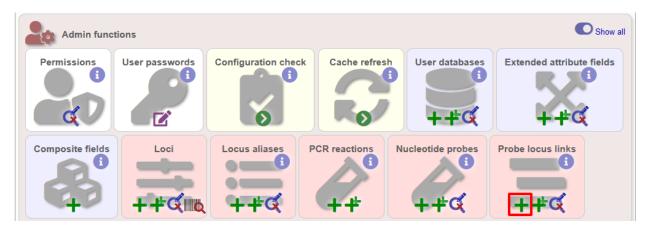

Fill in the web form with appropriate values. Required fields have an exclamation mark (!) next to them:

- probe\_id Dropdown list of probe names.
  - Allowed: selection from list.
- locus Dropdown list of loci.
  - Allowed: selection from list.
- max\_distance Minimum distance of probe from end of locus.
  - Allowed: any positive integer.
- min\_alignment Minimum length of alignment allowed.
  - Allowed: any positive integer.
- max\_mismatch Maximum number of mismatches allowed in alignment.
  - Allowed: any positive integer.
- max\_gaps Maximum number of gaps allowed in alignment.
  - Allowed: any positive integer.

Finally edit the locus table and set the probe\_filter field for the specified locus to 'true'.

Now when you next perform tag scanning there will be an option to use probe hybridization filtering.

# 5.25 Setting locus genome positions

The genome position for a locus can be set directly by editing the locus record. To batch update multiple loci based on a tagged genome, however, a much easier way is possible. For this method to work, the reference genome must be represented by a single contig.

From the curator's main page, you need to do a query to find the isolate that you will base your numbering on. Click 'isolate query' to take you to a standard query form.

| Curator funct  | tions          |              |               | O Show all |
|----------------|----------------|--------------|---------------|------------|
| Users<br>++¢¢+ | Isolates<br>++ | Sequence bin | Sequence tags |            |

Perform your search and click the hyperlinked id number of the record.

| PubMLST         | Database ho         | ome Cu        | irator hom      | e Contents       | 5           |                          |             |                |           |                  |                   |             |           |                |
|-----------------|---------------------|---------------|-----------------|------------------|-------------|--------------------------|-------------|----------------|-----------|------------------|-------------------|-------------|-----------|----------------|
| Logged in: Keit | h Jolley (keith). 🗭 | Log out   Cha | nge password    |                  |             |                          |             |                |           |                  | Help              | C           | Toggle: 🕻 |                |
| Isolate         | query/up            | date          |                 |                  |             |                          |             |                |           |                  |                   |             |           |                |
|                 |                     |               |                 |                  |             |                          |             |                |           |                  |                   |             |           |                |
|                 | criteria or leave t |               | owse all recor  | rds. Modify forn | n parametei | rs to filter (           | or enter a  | list of values |           |                  |                   |             |           | Modify         |
| — Isolate p     | provenance/pheno    | type fields   |                 |                  |             |                          |             |                |           |                  |                   |             |           | form<br>option |
| isolate         | -                   | =             | ▼ mc58          |                  | +           | ] 🚯                      |             |                |           |                  |                   |             |           | option         |
| — Display/      | sort options        |               |                 |                  |             |                          | -Action     | n              |           |                  |                   |             |           |                |
| Order           | by: id              |               |                 |                  | - ascend    | ling 👻                   | Reset       | Submit         |           |                  |                   |             |           |                |
| Disp            | lay: 25 🔻 reco      | ords per pa   | ige 🚯           |                  |             |                          |             |                |           |                  |                   |             |           |                |
|                 |                     |               |                 |                  |             |                          |             |                |           |                  |                   |             |           |                |
| 1 record retur  | ned. Click the hy   | perlink for a | detailed inform | nation.          |             |                          |             |                |           |                  |                   |             |           |                |
| Delete          |                     | anning        |                 |                  |             |                          |             | Your projects  |           |                  |                   |             |           |                |
|                 |                     |               |                 |                  |             |                          |             |                |           |                  | _                 |             |           |                |
| Delete A        | L Sca               | an            | Select proj     | ect              |             | <ul> <li>Link</li> </ul> | Se          | elect project. | Add t     | nese record      | S                 |             |           |                |
|                 |                     |               |                 |                  |             |                          |             |                |           |                  |                   |             |           |                |
|                 |                     |               |                 |                  |             | lsolate fie              |             |                |           |                  | MLST              | Fi          | netypin   | g              |
| Delete Up       | late Sequence       | New           |                 |                  |             | Isolate fie              | elas        |                |           |                  |                   |             | ntigens   |                |
|                 | bin                 | version       | id isolate      | aliases count    | y year di   | sease                    | pecies      | serogroup      | genogroup | capsule<br>group | ST clonal complex | PorA<br>VR1 |           | FetA<br>VR     |
| ×               | / <u>1</u>          | +             | 240 MC58        | Z7176 UK         | 1983        | N                        | eisseria    | B              |           |                  | 4 ST-32           | 7           |           | F1-5           |
|                 |                     |               |                 |                  |             |                          | eningitidis |                |           |                  | complex           |             | ø         | <i>S</i>       |
|                 |                     |               |                 |                  |             |                          |             |                |           |                  |                   |             |           |                |

In the isolate record, click the sequence bin 'Display' button to bring up details of the isolate contigs.

| PubMLST Database home Curator home Contents                                                             |                 |                                                                            |
|----------------------------------------------------------------------------------------------------|-----------------|----------------------------------------------------------------------------|
| Logged in: Keith Jolley (keith). (+Log out   Change password                                            |                 | Help 🗹 🛛 Toggle: 🕕 🔤                                                       |
| Full information on isolate MC58 (id:240)                                                               |                 |                                                                            |
| Delete record - Update record - Sequence bin - New version - Delete Update Update Upload contigs Create | Scan            |                                                                            |
| Provenance/meta data                                                                                    |                 |                                                                            |
| id: 240                                                                                                 | serotype:       | 15                                                                         |
| isolate: MC58                                                                                           | sero subtype:   | P1.7,16-2                                                                  |
| alias: Z7176                                                                                            | comments:       | Genome sequenced by TIGR.                                                  |
| strain designation: B: P1.7,16-2: F1-5: ST-74 (cc32)<br>country: UK                                     | sender:         | Mumtaz Virji, Dept. Pathology and Microbiology,<br>University of Bristol   |
| continent: Europe<br>year: 1983                                                                         | curator:        | Nina Billows, University of Oxford (E-mail:<br>nina.billows@some.ox.ac.uk) |
| species: Neisseria meningitidis                                                                         | update history: | 313 updates show details                                                   |
| serogroup: B                                                                                            | date entered:   | 2001-05-11                                                                 |
| capsule group: B                                                                                        | datestamp:      | 2018-06-04                                                                 |
| E Publications (6)                                                                                      |                 |                                                                            |
| Z Sequence bin                                                                                          |                 |                                                                            |
| contigs: 1                                                                                              |                 |                                                                            |
| length: 2272360 bp                                                                                      |                 |                                                                            |
| loci tagged: 2,226                                                                                      |                 |                                                                            |
| detailed breakdown: Display                                                                             |                 |                                                                            |

Click the 'Renumber' button:

| gged in: Keitl | h Jolley (keith). 🗭                  | _og out   Change pas    | sword             |                   |                                                                                                    |                                                                                         |                                                                                            |                                                                                                    |                | Help 🗹  | Toggle: 🕚 |   |
|----------------|--------------------------------------|-------------------------|-------------------|-------------------|----------------------------------------------------------------------------------------------------|-----------------------------------------------------------------------------------------|--------------------------------------------------------------------------------------------|----------------------------------------------------------------------------------------------------|----------------|---------|-----------|---|
| equen          | ice bin fo                           | r MC58                  |                   |                   |                                                                                                    |                                                                                         |                                                                                            |                                                                                                    |                |         |           |   |
| ontig sun      | nmary statistic                      | cs                      |                   |                   |                                                                                                    |                                                                                         |                                                                                            |                                                                                                    |                |         |           |   |
|                | Contigs: 1                           |                         |                   |                   |                                                                                                    |                                                                                         |                                                                                            |                                                                                                    |                |         |           |   |
|                | -                                    | 070 000                 |                   |                   |                                                                                                    |                                                                                         |                                                                                            |                                                                                                    |                |         |           |   |
|                | Length: 2,                           | 272,360                 |                   |                   |                                                                                                    |                                                                                         |                                                                                            |                                                                                                    |                |         |           |   |
| • Downlo       | oad sequences (F                     | ASTA format)            |                   |                   |                                                                                                    |                                                                                         |                                                                                            |                                                                                                    |                |         |           |   |
|                | bad sequences (F<br>bad sequences wi |                         | MBL form          | at)               |                                                                                                    |                                                                                         |                                                                                            |                                                                                                    |                |         |           |   |
| - Downie       | au sequences wi                      |                         |                   | acj               |                                                                                                    |                                                                                         |                                                                                            |                                                                                                    |                |         |           |   |
|                |                                      |                         |                   |                   |                                                                                                    |                                                                                         |                                                                                            |                                                                                                    |                |         |           |   |
|                |                                      |                         |                   |                   |                                                                                                    |                                                                                         |                                                                                            |                                                                                                    |                |         |           |   |
|                | Coguanaine                           | Original                |                   |                   |                                                                                                    |                                                                                         |                                                                                            |                                                                                                    | EMDI           | Artomic | Donumber  |   |
| equence        | Sequencing<br>method                 | Original designation    | Length            | Comments          | Locus                                                                                                    | Start                                                                                   | End                                                                                        | Direction                                                                                                    | EMBL<br>format | Artemis | Renumber  |   |
| equence<br>1   |                                      | Original<br>designation | Length<br>2272360 | Comments<br>whole | Locus<br>NEIS2139                                                                                                    | Start<br>7                                                                              | End<br>498                                                                                 | Direction<br>←                                                                                                    |                |         |           | ] |
|                | method                               |                         |                   |                   |                                                                                                    |                                                                                         |                                                                                            |                                                                                                    | format         | 3       | 3         | J |
|                | method                               |                         |                   | whole             | NEIS2139                                                                                                    | 7                                                                                       | 498                                                                                        | ←                                                                                                    | format         | 3       | 3         | ] |
|                | method                               |                         |                   | whole             | NEIS2139<br>NEIS2140                                                                                                    | 7<br>502                                                                                | 498<br>897                                                                                 | $\stackrel{\leftarrow}{\leftarrow}$                                                                                                    | format         | 3       | 3         | ] |
|                | method                               |                         |                   | whole             | NEIS2139<br>NEIS2140<br>NEIS2141                                                                                                    | 7<br>502<br>918                                                                         | 498<br>897<br>2312                                                                         | $\begin{array}{c} \leftarrow \\ \leftarrow \\ \leftarrow \\ \leftarrow \end{array}$                                                                                                    | format         | 3       | 3         |   |
|                | method                               |                         |                   | whole             | NEIS2139<br>NEIS2140<br>NEIS2141<br>NEIS2142                                                                                                 | 7<br>502<br>918<br>2517                                                                 | 498<br>897<br>2312<br>3161                                                                 | 1 1 1 1 1 1 1 1 1 1 1 1 1 1 1 1 1 1 1                                                                                                    | format         | 3       | 3         |   |
|                | method                               |                         |                   | whole             | NEIS2139<br>NEIS2140<br>NEIS2141<br>NEIS2142<br>NEIS2143                                                                                     | 7<br>502<br>918<br>2517<br>3158                                                         | 498<br>897<br>2312<br>3161<br>3511                                                         | ↑ ↓ ↓ ↓<br>↑ ↓ ↓ ↓                                                                                                    | format         | 3       | 3         |   |
|                | method                               |                         |                   | whole             | NEIS2139<br>NEIS2140<br>NEIS2141<br>NEIS2142<br>NEIS2142<br>NEIS2143<br>NEIS2144                                                             | 7<br>502<br>918<br>2517<br>3158<br>3635                                                 | 498<br>897<br>2312<br>3161<br>3511<br>4117                                                 | $\begin{array}{c} \downarrow \\ \downarrow \\ \downarrow \\ \downarrow \\ \downarrow \\ \uparrow \\ \uparrow \\ \uparrow \\ \uparrow \\ \uparrow \\$                                                                                                    | format         | 3       | 3         |   |
|                | method                               |                         |                   | whole             | NEIS2139<br>NEIS2140<br>NEIS2141<br>NEIS2142<br>NEIS2143<br>NEIS2144<br>NEIS2145                                                             | 7<br>502<br>918<br>2517<br>3158<br>3635<br>4311                                         | 498<br>897<br>2312<br>3161<br>3511<br>4117<br>4961                                         | $\begin{array}{c} \downarrow \\ \downarrow \\ \uparrow \\ \uparrow \\ \uparrow \\ \uparrow \\ \uparrow \\ \uparrow \\ \uparrow \\ \uparrow \\$                                                                                                    | format         | 3       | 3         |   |
|                | method                               |                         |                   | whole             | NEIS2139<br>NEIS2140<br>NEIS2141<br>NEIS2142<br>NEIS2143<br>NEIS2144<br>NEIS2145<br>NEIS2146<br>NEIS2147                                     | 7<br>502<br>918<br>2517<br>3158<br>3635<br>4311<br>4958                                 | 498<br>897<br>2312<br>3161<br>3511<br>4117<br>4961<br>5875                                 | $\begin{array}{c} \downarrow \\ \downarrow \\ \downarrow \\ \downarrow \\ \uparrow \\ \uparrow \\ \uparrow \\ \uparrow \\ \uparrow \\ \uparrow \\$                                                                                                    | format         | 3       | 3         |   |
|                | method                               |                         |                   | whole             | NEIS2139<br>NEIS2140<br>NEIS2141<br>NEIS2142<br>NEIS2143<br>NEIS2144<br>NEIS2144<br>NEIS2145<br>NEIS2146                                     | 7<br>502<br>918<br>2517<br>3158<br>3635<br>4311<br>4958<br>5936                         | 498<br>897<br>2312<br>3161<br>3511<br>4117<br>4961<br>5875<br>6214                         | $\downarrow \downarrow \downarrow \downarrow \downarrow \downarrow \downarrow \downarrow \uparrow \uparrow \uparrow \downarrow \downarrow \downarrow \downarrow \uparrow \uparrow \uparrow \uparrow \downarrow \downarrow \downarrow \downarrow \uparrow \uparrow \uparrow \downarrow \downarrow \downarrow \downarrow \uparrow \uparrow \uparrow \downarrow \downarrow \downarrow \downarrow \downarrow \downarrow \uparrow \downarrow \uparrow \downarrow \downarrow \downarrow \downarrow \downarrow \downarrow \downarrow \downarrow \downarrow \downarrow \downarrow \downarrow \downarrow \downarrow \downarrow \downarrow \downarrow \downarrow \downarrow \downarrow$                                                                                                    | format         | 3       | 3         |   |
|                | method                               |                         |                   | whole             | NEIS2139<br>NEIS2140<br>NEIS2141<br>NEIS2142<br>NEIS2143<br>NEIS2144<br>NEIS2145<br>NEIS2146<br>NEIS2147<br>NEIS2148 (pgk)<br>NEIS2149       | 7<br>502<br>918<br>2517<br>3158<br>3635<br>4311<br>4958<br>5936<br>6281<br>7573         | 498<br>897<br>2312<br>3161<br>3511<br>4117<br>4961<br>5875<br>6214<br>7492<br>8826         | ↓         ↓         ↓         ↓         ↓         ↓         ↓         ↓         ↓         ↓         ↓         ↓         ↓         ↓         ↓         ↓         ↓         ↓         ↓         ↓         ↓         ↓         ↓         ↓         ↓         ↓         ↓         ↓         ↓         ↓         ↓         ↓         ↓         ↓         ↓         ↓         ↓         ↓         ↓         ↓         ↓         ↓         ↓         ↓         ↓         ↓         ↓         ↓         ↓         ↓         ↓         ↓         ↓         ↓         ↓         ↓         ↓         ↓         ↓         ↓         ↓         ↓         ↓         ↓         ↓         ↓         ↓         ↓         ↓         ↓         ↓         ↓         ↓         ↓         ↓         ↓         ↓         ↓         ↓         ↓         ↓         ↓         ↓         ↓         ↓         ↓         ↓         ↓         ↓         ↓         ↓         ↓         ↓         ↓         ↓         ↓         ↓         ↓         ↓         ↓         ↓         ↓         ↓         ↓         ↓         ↓         ↓ | format         | 3       | 3         |   |
|                | method                               |                         |                   | whole             | NEIS2139<br>NEIS2140<br>NEIS2141<br>NEIS2142<br>NEIS2143<br>NEIS2144<br>NEIS2145<br>NEIS2146<br>NEIS2147<br>NEIS2147<br>NEIS2149<br>tRNA-lys | 7<br>502<br>918<br>2517<br>3158<br>3635<br>4311<br>4958<br>5936<br>6281<br>7573<br>9197 | 498<br>897<br>2312<br>3161<br>3511<br>4117<br>4961<br>5875<br>6214<br>7492<br>8826<br>9272 | 1 1 1 1 1 1 1 1 1 1 1 1 1 1 1 1 1 1 1                                                                                                    | format         | 3       | 3         |   |
| Sequence<br>1  | method                               |                         |                   | whole             | NEIS2139<br>NEIS2140<br>NEIS2141<br>NEIS2142<br>NEIS2143<br>NEIS2144<br>NEIS2145<br>NEIS2146<br>NEIS2147<br>NEIS2148 (pgk)<br>NEIS2149       | 7<br>502<br>918<br>2517<br>3158<br>3635<br>4311<br>4958<br>5936<br>6281<br>7573         | 498<br>897<br>2312<br>3161<br>3511<br>4117<br>4961<br>5875<br>6214<br>7492<br>8826         | ↓         ↓         ↓         ↓         ↓         ↓         ↓         ↓         ↓         ↓         ↓         ↓         ↓         ↓         ↓         ↓         ↓         ↓         ↓         ↓         ↓         ↓         ↓         ↓         ↓         ↓         ↓         ↓         ↓         ↓         ↓         ↓         ↓         ↓         ↓         ↓         ↓         ↓         ↓         ↓         ↓         ↓         ↓         ↓         ↓         ↓         ↓         ↓         ↓         ↓         ↓         ↓         ↓         ↓         ↓         ↓         ↓         ↓         ↓         ↓         ↓         ↓         ↓         ↓         ↓         ↓         ↓         ↓         ↓         ↓         ↓         ↓         ↓         ↓         ↓         ↓         ↓         ↓         ↓         ↓         ↓         ↓         ↓         ↓         ↓         ↓         ↓         ↓         ↓         ↓         ↓         ↓         ↓         ↓         ↓         ↓         ↓         ↓         ↓         ↓         ↓         ↓         ↓         ↓         ↓         ↓         ↓ | format         | 3       | 3         |   |

A final confirmation screen is displayed with the option to remove existing numbering that doesn't appear within the reference genome. Click 'Renumber'.

| PubMLST Database home Curate                          | or home Contents                                                                |   |
|-------------------------------------------------------|---------------------------------------------------------------------------------|---|
| Logged in: Keith Jolley (keith). 🕩 Log out   Change p | assword                                                                         | = |
| Renumber locus genom                                  | e positions based on tagged sequences                                           |   |
|                                                       |                                                                                 |   |
| You have selected to renumber the genome p            | ositions set in the locus table based on the tagged sequences in sequence id#1. |   |
| Option                                                | Action                                                                          |   |
| Remove positions for loci not tagged in t             | his sequence Renumber                                                           |   |
| The following designations will be used as            |                                                                                 |   |
| The following designations will be made:              |                                                                                 |   |
| Locus                                                 | ne position ♦ New genome position ♦                                             |   |
| NEIS2139                                              | 7                                                                               |   |
| NEIS2140                                              | 502                                                                             |   |
| NEIS2141                                              | 918                                                                             |   |
| NEIS2142                                              | 2517                                                                            |   |
| NEIS2143                                              | 3158                                                                            |   |
| NEIS2144                                              | 3635                                                                            |   |
| NEIS2145                                              | 4311                                                                            |   |
| NEIS2146                                              | 4958                                                                            |   |
| NEIS2147                                              | 5936                                                                            |   |
| NEIS2148                                              | 6281                                                                            |   |
| NEIS2149                                              | 7573                                                                            |   |
| tRNA-lys                                              | 9197                                                                            |   |
| NEIS2150                                              | 9346                                                                            |   |
| NEIS2151                                              | 10350                                                                           |   |
| NEIS2152                                              | 10840                                                                           |   |
| NEIS2153                                              | 12174                                                                           |   |
| NEIS2979                                              | 13848                                                                           |   |
| NEIS0001                                              | 15221                                                                           |   |
| NEIS0210                                              | 17229                                                                           |   |
| NEISp0210                                             | 17232                                                                           |   |
| pilS                                                  | 18127                                                                           |   |
|                                                       |                                                                                 |   |

### 5.26 Defining composite fields

Composite fields are virtual fields that don't themselves exist within the database but are made up of values retrieved from other fields or schemes and formatted in a particular way. They are used for display and analysis purposes only and can not be searched against.

One example of a composite field is used in the Neisseria PubMLST database which has a strain designation composite field made up of serogroup, PorA VR1 and VR2, FetA VR, ST and clonal complex designations in the format:

[serogroup]: P1.[PorA\_VR1],[PorA\_VR2]: [FetA\_VR]: ST-[ST] ([clonal\_complex])

e.g. A: P1.5-2,10: F1-5: ST-4 (cc4)

Additionally, the clonal complex field in the above example is converted using a regular expression from 'ST-4 complex/subgroup IV' to 'cc4'.

Composite fields can be added to the database by clicking the add (+) composite fields link on the curator's main page. This function is normally hidden, so you may need to click the 'Show all' toggle to display it.

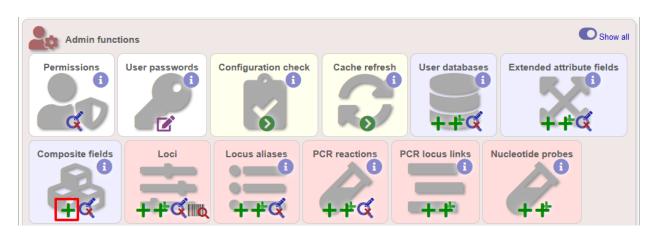

Initially you just enter a name for the composite field and after which field it should be positioned. You can also set whether or not it should be displayed by default in main results tables following a query - this is overrideable by user preferences.

| PubMLST Databa                     | se home Curato                     | r home  | Contents               |                                          |                        |           |
|------------------------------------|------------------------------------|---------|------------------------|------------------------------------------|------------------------|-----------|
| Logged in: Keith Jolley (ke        | <i>ith).</i> ເ⇔Log out   Change pa | issword |                        |                                          |                        | Toggle: 🜖 |
| Add new con                        | nposite field                      | d       |                        |                                          | <br>                   |           |
| position after:!<br>main display:! | strain_designation                 | ✓ field | present in the isolate | name of the field as it will appear in t | Action<br>Reset Submit | ľ         |
| datestamp:                         |                                    |         |                        |                                          |                        |           |
|                                    |                                    |         |                        |                                          |                        |           |
|                                    |                                    |         |                        |                                          |                        |           |
|                                    |                                    |         |                        |                                          |                        |           |

Once the field has been created it needs to be defined. This can be done from query composite field link on the main curator's page.

| Admin func       | tions          |                     |               |                 |                   | Show all |
|------------------|----------------|---------------------|---------------|-----------------|-------------------|----------|
| Permissions      | User passwords | Configuration check | Cache refresh | User databases  | Extended attribut | 0        |
| Composite fields |                | Locus aliases       | PCR reactions | PCR locus links | Nucleotide probes |          |

Select the composite field from the list and click 'Update'.

| PubMLS       | T Da      | atabase home            | Curator ho        | me Cont         | ents                                                                                               |                                   |
|--------------|-----------|-------------------------|-------------------|-----------------|----------------------------------------------------------------------------------------------------|-----------------------------------|
| Logged in: I | Keith Jol | lley (keith). 🗘 Log out | Change passwo     | rd              |                                                                                                    | -                                 |
| Updat        | te or     | r delete co             | mposit            | e field         |                                                                                                    |                                   |
| 1 composi    | ite field | defined.                |                   |                 |                                                                                                    |                                   |
| Delete       | Update    | field name              | position<br>after | main<br>display | definition                                                                                         | missing data                      |
| ×            | ø         | strain_designation      | isolate           | false           | [capsule_group]: P1.[PorA_VR1].[PorA_VR2]: [FetA_VR]: ST-[scheme 1:ST] ([scheme 1:clonal_complex]) | ND: P1.ND,ND: F-ND: ST-<br>ND (-) |
|              |           |                         |                   |                 | Contra_comptory                                                                                    |                                   |
|              |           |                         |                   |                 |                                                                                                    |                                   |
|              |           |                         |                   |                 |                                                                                                    |                                   |
|              |           |                         |                   |                 |                                                                                                    |                                   |
|              |           |                         |                   |                 |                                                                                                    |                                   |
|              |           |                         |                   |                 |                                                                                                    |                                   |

From this page you can build up your composite field from snippets of text, isolate field, locus and scheme field values. Enter new values in the boxes at the bottom of the page.

| odate compos                 | ite field   | l - strain | _designati       | on           |            |        |      |    |          |  |
|------------------------------|-------------|------------|------------------|--------------|------------|--------|------|----|----------|--|
| -Position/display            |             |            |                  |              |            |        |      |    |          |  |
| position after: isolate      |             | -          |                  |              |            |        |      |    |          |  |
| main display: 🔘 true 🔍 fa    | lse         |            |                  |              |            |        |      |    |          |  |
| Update                       |             |            |                  |              |            |        |      |    |          |  |
| field                        | empty value |            | regex            | curator      | datestamp  | delete | edit | mo | bve      |  |
| apsule_group [isolate field] | ND          |            |                  | Keith Jolley | 2017-08-15 | ×      |      |    | <b>↓</b> |  |
| : P1.                        |             |            |                  | Keith Jolley | 2009-11-12 | ×      |      |    | ◆        |  |
| PorA_VR1 [locus]             | ND          |            |                  | Keith Jolley | 2009-11-12 | ×      |      |    | ▶        |  |
|                              |             |            |                  | Keith Jolley | 2009-11-12 | ×      |      |    | <b>↓</b> |  |
| PorA_VR2 [locus]             | ND          |            |                  | Keith Jolley | 2009-11-12 | ×      |      |    | <b>↓</b> |  |
| :                            |             |            |                  | Keith Jolley | 2009-11-12 | ×      |      |    | <b>↓</b> |  |
| FetA_VR [locus]              | F-ND        |            |                  | Keith Jolley | 2009-11-12 | ×      |      |    | •        |  |
| : ST-                        |             |            |                  | Keith Jolley | 2009-11-12 | ×      |      |    | •        |  |
| ST [MLST field]              | ND          |            |                  | Keith Jolley | 2009-11-12 | ×      |      |    | •        |  |
| (                            |             |            |                  | Keith Jolley | 2009-11-12 | ×      |      |    | <b>↓</b> |  |
| onal_complex [MLST field]    | -           | s/ST-(\S+) | complex.*/cc\$1/ | Keith Jolley | 2009-11-12 | ×      |      |    | •        |  |
| )                            |             |            |                  | Keith Jolley | 2009-11-12 | ×      |      |    | •        |  |
| Add new field:               |             |            |                  |              |            |        |      |    |          |  |
| text field:                  |             | +          |                  |              |            |        |      |    |          |  |
| isolate field:               |             | -+         |                  |              |            |        |      |    |          |  |
| locus field:                 |             | •          | <b>-</b>         |              |            |        |      |    |          |  |

Once a field has been added to the composite field, it can be edited by clicking the 'edit' button next to it to add a regular expression to modify its value by specific rules, e.g. in the clonal complex field above, the regular expression is set as:

s/ST-(\S+) complex.\*/cc\$1/

which extracts one or more non-space characters following the 'ST-' in a string that then contains the work 'complex', and appends this to 'cc' to produce the final string.

This will convert 'ST-4 complex/subgroup IV' to 'cc4'.

You can also define text to be used for when the field value is missing, e.g. 'ND'.

### 5.27 Extended provenance attributes (lookup tables)

Lookup tables can be associated with an isolate database field such that the database can be queried by extended attributes. An example of this is the relationship between continent and country - every country belongs to a continent but you wouldn't want to store the continent with each isolate record (not only could data be entered inconsistently but it's redundant). Instead, each record may have a country field and the continent is then determined from the lookup table, allowing, for example, a search of isolates limited to those from Europe.

To set up such an extended attribute, click the add (+) isolate field extended attributes link on the curator's main page. This function is normally hidden, so you may need to click the 'Show all' toggle to display it.

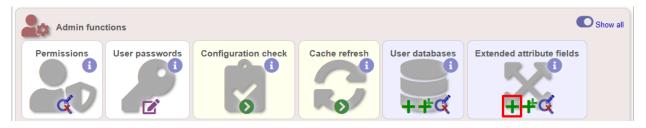

Fill in the web form with appropriate values. Required fields have an exclamation mark (!) next to them:

- isolate\_field Dropdown list of isolate fields.
  - Allowed: selection from list.
- attribute Name of extended attribute, e.g. continent.
  - Allowed: any text (no spaces).
- value\_format Format for values.
  - Allowed: integer/float/text/date.
- value\_regex Regular expression to enforce allele id naming.
  - ^: the beginning of the string
  - \$:the end of the string
  - d: digit
  - D: non-digit
  - s: white space character
  - S: non white space character
  - w: alpha-numeric plus '\_'
  - .: any character
  - \*: 0 or more of previous character
  - +: 1 or more of previous character
  - e.g. ^Fd-d+\$ states that a value must begin with a F followed by a single digit, then a dash, then one or more digits, e.g. F1-12
- description Long description this isn't currently used but may be in the future.

- Allowed: any text.
- url URL used to hyperlink values in the isolate information page. Instances of [?] within the URL will be substituted with the value.
  - Allowed: any valid URL (either relative or absolute).
- length Maximum length of extended attribute value.
  - Allowed: any positive integer.
- field\_order Integer that sets the order of the field following it's parent isolate field.
  - Allowed: any integer.

The easiest way to populate the lookup table is to do a batch update copied from a spreadsheet. Click the batch add (++) isolate field extended attribute values link on the curator's main page (this link will only appear once an extended attribute has been defined). This function is normally hidden, so you may need to click the 'Show all' toggle to display it.

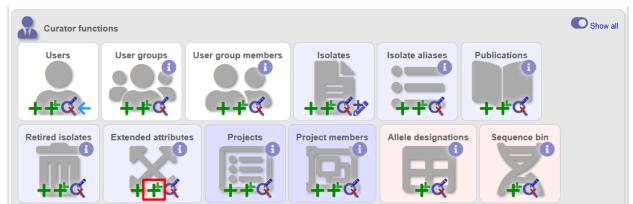

Download the Excel template:

| PubMLST Database home Curator home Contents                                                                                                    |              |
|----------------------------------------------------------------------------------------------------|--------------|
| Logged in: Keith Jolley (keith). DLog out   Change password                                                                                                    | Toggle: ()   |
| Batch insert isolate value extended attributes                                                                                                    |              |
| This page allows you to upload isolate field extended attribute value data as tab-delimited text or copied from a spreadsh<br>• Field header names must be included and fields can be in any order. Optional fields can be omitted if you wish.<br>• Download tab-delimited header for your spreadsheet - use 'Paste Special S Text' to paste the data.<br>• Download submission template (xlsx format) | heet.        |
| Paste in tab-delimited text (include a field header line).                                                                                                    | Action       |
| ī                                                                                                    | Reset Submit |
|                                                                                                    |              |

Fill in the columns with your values, e.g.

| isolate_field | attribute | field_value | value  |
|---------------|-----------|-------------|--------|
| country       | continent | Afghanistan | Asia   |
| country       | continent | Albania     | Europe |
| country       | continent | Algeria     | Africa |
| country       | continent | Andorra     | Europe |
| country       | continent | Angola      | Africa |

Paste from the spreadsheet in to the upload form and click 'Submit'.

### 5.28 Sequence bin attributes

It is possible that you will want to store extended attributes for sequence bin contigs when you upload them. Examples may be read length, assembler version, etc. Since there are almost infinite possibilities for these fields, and they are likely to change over time, they are not hard-coded within the database. An administrator can, however, create their own attributes for a specific database and these will then be available in the web form when uploading new contig data. The attributes are also searchable.

To set up new attributes, click the add (+) 'sequence attributes' link on the isolate database curator's index page. This function is normally hidden, so you may need to click the 'Show all' toggle to display it.

| Admin func       | tions          |                     |               |                 |                   | C Show all          |
|------------------|----------------|---------------------|---------------|-----------------|-------------------|---------------------|
| Permissions      | User passwords | Configuration check | Cache refresh | User databases  | 5                 | te fields           |
| Composite fields |                |                     | PCR reactions | PCR locus links | Nucleotide probes | Sequence attributes |

Enter the name of the attribute as the 'key', select the type of data (text, integer, float, date) and an optional short description. Click 'Submit'.

| PubMLST Da                          | tabase home                                                | Curator home         | Contents        |                                         |     |           |
|-------------------------------------|------------------------------------------------------------|----------------------|-----------------|-----------------------------------------|-----|-----------|
| Logged in: Keith Jolle              | ey (keith). 🕩 Log out                                      | Change password      |                 |                                         |     | Toggle: 🚺 |
| Add new s                           | sequence                                                   | attribute            |                 |                                         |     |           |
| Record<br>key:<br>type:<br>curator: | read_length<br>integer →<br>Keith Jolley (ke<br>2018-06-19 | ed fields are marked | with an exclama | ation mark (!).<br>Action<br>Reset Subi | mit | ľ         |
|                                     |                                                            |                      |                 |                                         |     |           |

This new attribute will then be available when uploading contig data.

| PubMLST Database home Curator home Contents                                                                                                    |                             |
|----------------------------------------------------------------------------------------------------|-----------------------------|
| Logged in: Keith Jolley (keith). (+Log out   Change password                                                                                                    | Toggle: ()                  |
| Batch insert sequences                                                                                                    |                             |
| This page allows you to upload sequence data for a specified isolate record in FASTA format.<br>If an isolate id is chosen, then all sequences will be associated with that isolate. Alternatively, the isolate id, or any or<br>FASTA file. This allows data for multiple isolates to be uploaded.<br>Please note that you can reach this page for a specific isolate by querying isolates and then clicking 'Upload' within t | A                           |
| Please fill in the following fields - required fields are marked with an exclamation mark (!).                                                                                                    |                             |
| - Paste in sequences in FASTA format.                                                                                                    | Attributes<br>isolate id: ! |
|                                                                                                    |                             |

### 5.29 Checking external database configuration settings

Click the 'Configuration check' link on the curator's index page.

| Admin function | ns             |                     |               | C | Show all |
|----------------|----------------|---------------------|---------------|---|----------|
| Permissions    | Jser passwords | Configuration check | Cache refresh |   |          |

The software will check that required helper applications are installed and executable and, in isolate databases, test every locus and scheme external database to check for connectivity and that data can be retrieved. By default, only loci which have an issue will be displayed but you can click the 'show all loci' link to display them all.

| ged in: Keith Jolley                                                                                                    | (keith). 🔁 Log out   Change password                                                                                                    |                                                                                                    |                                                                                          |                  |                   |                            |       |
|----------------------------------------------------------------------------------------------------|----------------------------------------------------------------------------------------------------|----------------------------------------------------------------------------------------------------|------------------------------------------------------------------------------------------|------------------|-------------------|----------------------------|-------|
| onfigurati                                                                                                    | on check - Neisseria                                                                                                    | a PubM                                                                                                    | LST                                                                                      |                  |                   |                            |       |
|                                                                                                    |                                                                                                    |                                                                                                    |                                                                                          |                  |                   |                            |       |
| elper applicatio                                                                                                    | ns.                                                                                                    |                                                                                                    |                                                                                          |                  |                   |                            |       |
|                                                                                                    |                                                                                                    |                                                                                                    |                                                                                          |                  |                   |                            |       |
| Program                                                                                                    | Path                                                                                                    | Installed E:                                                                                                    |                                                                                          |                  |                   |                            |       |
| MBOSS infoalign                                                                                                    | /usr/bin/infoalign                                                                                                    | <ul> <li>✓</li> </ul>                                                                                                    | <ul> <li>✓</li> </ul>                                                                    |                  |                   |                            |       |
| MBOSS sixpack                                                                                                    | /usr/bin/sixpack                                                                                                    | <ul> <li>✓</li> </ul>                                                                                                    | ×                                                                                        |                  |                   |                            |       |
| MBOSS stretcher                                                                                                    |                                                                                                    | ~                                                                                                    | ✓                                                                                        |                  |                   |                            |       |
| blastn                                                                                                    | /usr/local/ncbi-blast+/bin/blastn                                                                                                    | <ul> <li>✓</li> </ul>                                                                                                    | ×                                                                                        |                  |                   |                            |       |
| blastp                                                                                                    | /usr/local/ncbi-blast+/bin/blastp                                                                                                    | <ul> <li>✓</li> </ul>                                                                                                    | ~                                                                                        |                  |                   |                            |       |
| blastx                                                                                                    | /usr/local/ncbi-blast+/bin/blastx                                                                                                    | <ul> <li>✓</li> </ul>                                                                                                    | ×                                                                                        |                  |                   |                            |       |
| clustalw                                                                                                    | /usr/bin/clustalw                                                                                                    | ~                                                                                                    | ~                                                                                        |                  |                   |                            |       |
| ipcress                                                                                                    | /usr/bin/ipcress                                                                                                    | <ul> <li>✓</li> </ul>                                                                                                    | ✓                                                                                        |                  |                   |                            |       |
| mafft                                                                                                    | /usr/bin/mafft                                                                                                    | <ul> <li>✓</li> </ul>                                                                                                    | ×                                                                                        |                  |                   |                            |       |
| makeblastdb                                                                                                    | /usr/local/ncbi-blast+/bin/makeblastdb                                                                                                    | ✓                                                                                                    | ~                                                                                        |                  |                   |                            |       |
| mogrify                                                                                                    | /usr/bin/mogrify                                                                                                    | <ul> <li>✓</li> </ul>                                                                                                    | ×                                                                                        |                  |                   |                            |       |
| muscle                                                                                                    | /usr/bin/muscle                                                                                                    | <ul> <li>✓</li> </ul>                                                                                                    | <ul> <li>✓</li> </ul>                                                                    |                  |                   |                            |       |
| tblastx                                                                                                    | /usr/local/ncbi-blast+/bin/tblastx                                                                                                    | ~                                                                                                    | ×                                                                                        |                  |                   |                            |       |
|                                                                                                    |                                                                                                    |                                                                                                    |                                                                                          |                  |                   |                            |       |
| cus database                                                                                                    | s (only showing loci with poten<br>Database H                                                                                                    |                                                                                                    |                                                                                          |                  | le Sequence que   | ry Sequences assi          | igned |
| Locus                                                                                                    |                                                                                                    | ost Port                                                                                                    | Id field value D<br>NEIS0895                                                             |                  | le Sequence que   | ry Sequences assi<br>×     | igned |
| Locus<br>EIS0895 (parA) p                                                                                                    | Database H                                                                                                    | ost Port<br>berlour 5432                                                                                                 | Id field value D<br>NEIS0895<br>NEIS0903                                                 | atabase accessib |                   |                            | igned |
| Locus<br>EIS0895 (parA) p<br>EIS0903 (opaD) p<br>NEIS1454 p                                                                                               | Database H<br>ubmlst_bigsdb_neisseria_seqdef zoo-a<br>ubmlst_bigsdb_neisseria_seqdef zoo-a<br>ubmlst_bigsdb_neisseria_seqdef zoo-a                                                                                                    | ost Port<br>berlour 5432<br>berlour 5432<br>berlour 5432                                                                 | Id field value D<br>NEIS0895<br>NEIS0903<br>NEIS1454                                     | atabase accessib | ✓                 | ×××××                      | igned |
| Locus<br>EIS0895 (parA) p<br>EIS0903 (opaD) p<br>NEIS1454 p                                                                                               | Database H<br>ubmlst_bigsdb_neisseria_seqdef zoo-a<br>ubmlst_bigsdb_neisseria_seqdef zoo-a                                                                                                    | ost Port<br>berlour 5432<br>berlour 5432<br>berlour 5432                                                                 | Id field value D<br>NEIS0895<br>NEIS0903                                                 | atabase accessib | ~                 | ××                         | igned |
| Locus<br>EIS0895 (parA) p<br>EIS0903 (opaD) p<br>NEIS1454 p<br>EIS1551 (opaC) p                                                                           | Database H<br>ubmlst_bigsdb_neisseria_seqdef zoo-a<br>ubmlst_bigsdb_neisseria_seqdef zoo-a<br>ubmlst_bigsdb_neisseria_seqdef zoo-a                                                                                                    | ost Port<br>berlour 5432<br>berlour 5432<br>berlour 5432<br>berlour 5432                                                 | Id field value D<br>NEIS0895<br>NEIS0903<br>NEIS1454<br>NEIS1551                         | atabase accessib | ~                 | ×<br>×<br>×<br>×           | igned |
| Locus<br>EIS0895 (parA) p<br>EIS0903 (opaD) p<br>NEIS1454 p<br>EIS1551 (opaC) p<br>NEIS2013 p                                                             | Database H<br>ubmlst_bigsdb_neisseria_seqdef zoo-a<br>ubmlst_bigsdb_neisseria_seqdef zoo-a<br>ubmlst_bigsdb_neisseria_seqdef zoo-a<br>ubmlst_bigsdb_neisseria_seqdef zoo-a                                                                                                    | ost Port<br>berlour 5432<br>berlour 5432<br>berlour 5432<br>berlour 5432<br>berlour 5432                                 | Id field value D<br>NEIS0895<br>NEIS0903<br>NEIS1454<br>NEIS1551<br>NEIS2013             | atabase accessib | * * * *           | ×<br>×<br>×<br>×           | igned |
| Locus<br>EIS0895 (parA) p<br>EIS0903 (opaD) p<br>NEIS1454 p<br>EIS1551 (opaC) p<br>NEIS2013 p                                                             | Database H<br>ubmist_bigsdb_neisseria_seqdef zoo-a<br>ubmist_bigsdb_neisseria_seqdef zoo-a<br>ubmist_bigsdb_neisseria_seqdef zoo-a<br>ubmist_bigsdb_neisseria_seqdef zoo-a<br>ubmist_bigsdb_neisseria_seqdef zoo-a                                                                                                    | ost Port<br>berlour 5432<br>berlour 5432<br>berlour 5432<br>berlour 5432<br>berlour 5432                                 | Id field value D<br>NEIS0895<br>NEIS0903<br>NEIS1454<br>NEIS1551<br>NEIS2013             | atabase accessib | ****              | ×<br>×<br>×<br>×           | igned |
| Locus<br>EIS0895 (parA) p<br>EIS0903 (opaD) p<br>NEIS1454 p<br>EIS1551 (opaC) p<br>NEIS2013 p<br>NEIS2538 p                                               | Database H<br>ubmist_bigsdb_neisseria_seqdef zoo-a<br>ubmist_bigsdb_neisseria_seqdef zoo-a<br>ubmist_bigsdb_neisseria_seqdef zoo-a<br>ubmist_bigsdb_neisseria_seqdef zoo-a<br>ubmist_bigsdb_neisseria_seqdef zoo-a                                                                                                    | ost Port<br>berlour 5432<br>berlour 5432<br>berlour 5432<br>berlour 5432<br>berlour 5432                                 | Id field value D<br>NEIS0895<br>NEIS0903<br>NEIS1454<br>NEIS1551<br>NEIS2013             | atabase accessib | ****              | ×<br>×<br>×<br>×           | igned |
| Locus<br>EIS0895 (parA) p<br>EIS0903 (opaD) p<br>NEIS1454 p<br>EIS1551 (opaC) p<br>NEIS2013 p<br>NEIS2538 p                                               | Database H<br>ubmist_bigsdb_neisseria_seqdef zoo-a<br>ubmist_bigsdb_neisseria_seqdef zoo-a<br>ubmist_bigsdb_neisseria_seqdef zoo-a<br>ubmist_bigsdb_neisseria_seqdef zoo-a<br>ubmist_bigsdb_neisseria_seqdef zoo-a                                                                                                    | ost Port<br>berlour 5432<br>berlour 5432<br>berlour 5432<br>berlour 5432<br>berlour 5432                                 | Id field value D<br>NEIS0895<br>NEIS0903<br>NEIS1454<br>NEIS1551<br>NEIS2013             | atabase accessib | ****              | ×<br>×<br>×<br>×           | igned |
| Locus<br>EIS0895 (parA) p<br>EIS0903 (opaD) p<br>NEIS1454 p<br>EIS1551 (opaC) p<br>NEIS2013 p<br>NEIS2538 p                                               | Database H<br>ubmist_bigsdb_neissenia_seqdef zoo-a<br>ubmist_bigsdb_neissenia_seqdef zoo-a<br>ubmist_bigsdb_neissenia_seqdef zoo-a<br>ubmist_bigsdb_neissenia_seqdef zoo-a<br>ubmist_bigsdb_neissenia_seqdef zoo-a<br>es                                                                                                    | ost Port<br>berlour 5432<br>berlour 5432<br>berlour 5432<br>berlour 5432<br>berlour 5432<br>berlour 5432                 | Id field value D<br>NEIS0895<br>NEIS0903<br>NEIS1454<br>NEIS1551<br>NEIS2013<br>NEIS2538 | atabase accessib | ****              | × × × × × × ×              | igned |
| Locus<br>EIS0895 (parA) p<br>EIS0895 (parA) p<br>NEIS1454 p<br>EIS1551 (pac) p<br>NEIS2013 p<br>NEIS2538 p<br>theme databas                               | Database         H           ubmist_bigsdb_neissenia_seqdef zoo-a         ubmist_bigsdb_neissenia_seqdef zoo-a           ubmist_bigsdb_neissenia_seqdef zoo-a         ubmist_bigsdb_neissenia_seqdef zoo-a           ubmist_bigsdb_neissenia_seqdef zoo-a         ubmist_bigsdb_neissenia_seqdef zoo-a           ubmist_bigsdb_neissenia_seqdef zoo-a         ubmist_bigsdb_neissenia_seqdef zoo-a           ubmist_bigsdb_neissenia_seqdef zoo-a         ubmist_bigsdb_neissenia_seqdef zoo-a           ubmist_bigsdb_neissenia_seqdef zoo-a         ubmist_bigsdb_neissenia_seqdef zoo-a           ubmist_bigsdb_neissenia_seqdef zoo-a         ubmist_bigsdb_neissenia_seqdef zoo-a           ubmist_bigsdb_neissenia_seqdef zoo-a         ubmist_bigsdb_neissenia_seqdef zoo-a           ubmist_bigsdb_neissenia_seqdef zoo-a         ubmist_bigsdb_neissenia_seqdef zoo-a           ubmist_bigsdb_neissenia_seqdef zoo-a         ubmist_bigsdb_neissenia_seqdef zoo-a           ubmist_bigsdb_neissenia_seqdef zoo-a         ubmist_bigsdb_neissenia_seqdef zoo-a | ost Port<br>berlour 5432<br>berlour 5432<br>berlour 5432<br>berlour 5432<br>berlour 5432<br>berlour 5432                 | Id field value D<br>NEIS0895<br>NEIS0903<br>NEIS1454<br>NEIS1551<br>NEIS2013<br>NEIS2538 | atabase accessib | se accessible Pro | x<br>x<br>x<br>x<br>x<br>x | igned |
| Locus<br>IEIS0895 (parA) p<br>IEIS0895 (parA) p<br>NEIS1454 p<br>IEIS1541 (papC) p<br>NEIS2013 p<br>NEIS2538 p<br>NEIS2538 p<br>Cheme databas<br>Scheme M | Database         H           ubmist_bigsdb_neisseria_seqdef zoo-a         ubmist_bigsdb_neisseria_seqdef zoo-a           ubmist_bigsdb_neisseria_seqdef zoo-a         ubmist_bigsdb_neisseria_seqdef zoo-a           ubmist_bigsdb_neisseria_seqdef zoo-a         ubmist_bigsdb_neisseria_seqdef zoo-a           ubmist_bigsdb_neisseria_seqdef zoo-a         ubmist_bigsdb_neisseria_seqdef zoo-a           ubmist_bigsdb_neisseria_seqdef zoo-a         ubmist_bigsdb_neisseria_seqdef zoo-a           ubmist_bigsdb_neisseria_seqdef zoo-a         ubmist_bigsdb_neisseria_seqdef zoo-a           ubmist_bigsdb_neisseria_seqdef zoo-a         ubmist_bigsdb_neisseria_seqdef zoo-a           ubmist_bigsdb_neisseria_seqdef zoo-a         ubmist_bigsdb_neisseria_seqdef zoo-a           ubmist_bigsdb_neisseria_seqdef zoo-a         ubmist_bigsdb_neisseria_seqdef zoo-a           ubmist_bigsdb_neisseria_seqdef zoo-a         ubmist_bigsdb_neisseria_seqdef zoo-a                                                                                             | ost Port<br>berlour 5432<br>berlour 5432<br>berlour 5432<br>berlour 5432<br>berlour 5432<br>berlour 5432<br>berlour 5432 | Id field value D<br>NEIS0895<br>NEIS0903<br>NEIS1454<br>NEIS1551<br>NEIS2013<br>NEIS2538 | Port Id Databa   | ****              | × × × × × × ×              | igned |

Any problems will be highlighted with a red X.

### 5.30 Exporting table configurations

Sometimes it is useful to transfer configurations between different databases or to export a configuration for troubleshooting. Data from most of the tables can be exported in tab-delimited text format suitable for batch uploading. For example, to export scheme configuration data, click the query link (Update or delete) next to schemes in the curator's interface. This function is normally hidden, so you may need to click the 'Show all' toggle to display it.

| Admin fund  | tions          |                     |                |                   |                          |                    | C Show     |
|-------------|----------------|---------------------|----------------|-------------------|--------------------------|--------------------|------------|
| Permissions | User passwords | Configuration check | k Cache refres | User databases    | Extended attribute field | s Composite fields |            |
|             | Locus aliases  | PCR reactions       | CR locus links | Nucleotide probes | Sequence attributes      | Schemes Sche       | eme fields |

Expand the filters and select the required scheme in the dropdown box, then press submit.

| PubMLST                                      | Database home              | Curator home           | Contents                   |                         |                  |           |   |  |  |  |
|----------------------------------------------|----------------------------|------------------------|----------------------------|-------------------------|------------------|-----------|---|--|--|--|
| Logged in: Keith .                           | Jolley (keith). 🕩 Log out  | Change password        |                            |                         |                  | Toggle: 🕚 | Ξ |  |  |  |
| Query schemes for Neisseria PubMLST database |                            |                        |                            |                         |                  |           |   |  |  |  |
|                                              |                            | low (or leave blank ar | nd submit to return all re |                         |                  |           |   |  |  |  |
| Search cri                                   | teria –                    | _                      |                            | Display<br>Order by: id | - ascending      |           |   |  |  |  |
| IU                                           | • =                        | •                      | + 0                        |                         | records per page | •         |   |  |  |  |
| -—⊽ Filter qu                                | ery by<br>isolate display: | ▼ 8                    |                            | Action                  |                  |           |   |  |  |  |
|                                              | main display:              | <b>▼</b> 8             |                            | Reset Submit            |                  |           |   |  |  |  |
|                                              | query field:               | - C                    |                            |                         |                  |           |   |  |  |  |
|                                              | query status:              | • 6                    |                            |                         |                  |           |   |  |  |  |
|                                              | analysis:                  | <b>• •</b>             |                            |                         |                  |           |   |  |  |  |
| allo                                         | w missing loci:            | ▼ 3                    |                            |                         |                  |           |   |  |  |  |
|                                              | curator:                   |                        | ▼ 🕄                        |                         |                  |           |   |  |  |  |
|                                              | scheme: MLS                | Г                      | ▼ 3                        |                         |                  |           |   |  |  |  |
|                                              |                            |                        |                            |                         |                  |           |   |  |  |  |

Click the button 'Export configuration/data'.

| PubMLST Database home Curator home Cont                                          | ents                  |                     |            |                    |               |                   |
|----------------------------------------------------------------------------------|-----------------------|---------------------|------------|--------------------|---------------|-------------------|
| Logged in: Keith Jolley (keith). [+Log out   Change password                     |                       |                     |            |                    |               | Toggle: 🚯 📃       |
| Query schemes for Neisseria Pub                                                  | MLST da               | tabase              |            |                    |               |                   |
|                                                                                  |                       |                     |            |                    |               |                   |
| Please enter your search criteria below (or leave blank and subn Search criteria | nit to return all rec |                     |            |                    |               |                   |
| id • = •                                                                         | + 3                   | Display<br>Order by | r id       | ▼ ascendir         |               |                   |
|                                                                                  |                       | Display             |            | ords per page 3    | g ·           |                   |
|                                                                                  |                       | Action              |            |                    |               |                   |
| isolate display: 💽 💽 🕚                                                           |                       | Reset S             | ubmit      |                    |               |                   |
| query field:                                                                     |                       |                     |            |                    |               |                   |
| query field: v 0<br>query status: v 0                                            |                       |                     |            |                    |               |                   |
| analysis: 🗨 😗                                                                    |                       |                     |            |                    |               |                   |
| allow missing loci: 💽 🔽 👔                                                        |                       |                     |            |                    |               |                   |
| curator:<br>scheme: MLST                                                         | €<br>▼ 6              |                     |            |                    |               |                   |
| Scheme. MLS1                                                                     |                       |                     |            |                    |               |                   |
| 1 record returned.                                                               |                       |                     |            |                    |               |                   |
| Delete Database configuration                                                    |                       |                     |            |                    |               |                   |
| Delete ALL Export configuration/data                                             |                       |                     |            |                    |               |                   |
|                                                                                  |                       |                     |            |                    |               |                   |
| Delete Update id name dbase name                                                 | lbase dbase dba       | ase isolate         | main query | query<br>analysis* | display allow | ator datestamp da |
|                                                                                  | host port i           |                     |            | status             | order loci    | · ente            |
| X / 1 MLST pubmlst_bigsdb_neisseria_seqdef                                       | 1                     |                     |            |                    | 1 🗌 Ke<br>Jol |                   |
| Pefault values are displayed for this field. These may be overridde              | n by up or professor  |                     |            |                    |               | •                 |

The three tables that are used to define a scheme (schemes, scheme\_members and scheme\_fields) are displayed in a format suitable for copy and pasting.

| schemes                                                                                                    |
|----------------------------------------------------------------------------------------------------|
| <pre>id description dbase_name dbase_host dbase_port dbase_user dbase_password dbase_<br/>→table isolate_display main_display query_field query_status analysis display_<br/>→order allow_missing_loci curator datestamp date_entered<br/>1 MLST pubmlst_bigsdb_neisseria_seqdef mv_scheme_1 1 1 1 1 1 1<br/>→ 2 2012-03-22 2009-11-12</pre>                                                                                                    |
| scheme_members                                                                                                    |
| scheme_id       locus profile_name       field_order curator       datestamp         1       abcZ       1       2       2009-11-12         1       adk       2       2       2009-11-12         1       aroE       3       2       2009-11-12         1       fumC       4       2       2009-11-12         1       gdh       5       2       2009-11-12         1       pdhC       6       2       2009-11-12         1       pgm       7       2       2009-11-12 |
| <pre>scheme_fields<br/></pre>                                                                                                    |

# 5.31 Authorizing third-party client software to access authenticated resources

If you are running the *RESTful API*, you will need to specifically authorize client software to connect to authenticated resources. This involves creating a client key and a client secret that is used to sign requests coming from the application. The client key and secret should be provided to the application developer.

There is a script to do this in the scripts/maintenance directory of the download archive. The script is called create\_client\_credentials and should be run by the postgres user. A full list of options can be found by typing:

```
create_client_credentials.pl --help
NAME
    create_client_credentials.pl - Generate and populate
    authentication database with third party application (API client)
    credentials.
SYNOPSIS
    create_client_credentials.pl --application NAME [options]
OPTIONS
-a, --application NAME
    Name of application.
-d, --deny
    Set default permission to 'deny'. Permissions for access to specific
    database configurations will have to be set. If not included, the default
```

(continues on next page)

(continued from previous page)

```
permission will allow access to all resources by the client.
-h, --help
This help page.
-i, --insert
Add credentials to authentication database. This will fail if a matching
application version already exists (use --update in this case to overwrite
existing credentials).
-u, --update
Update exisitng credentials in the authentication database.
-v, --version VERSION
Version of application (optional).
```

### 5.32 BLAST caches

Sequence definition databases cache any BLAST databases that they create in order to perform sequence queries. These caches can be found in subdirectories named with the database name in the temp directory defined by the secure\_tmp\_dir attribute in bigsdb.conf, e.g. /var/tmp/pubmlst\_bigsdb\_neisseria\_seqdef.

These BLAST databases will be marked stale if new alleles are added to the BIGSdb database for any locus covered by the cache. A cache marked stale will be recreated the next time a matching sequence query needs to use it. BLAST databases will also be marked stale if they are older than the cache\_days setting in bigsdb.conf (default = 7 days).

It is possible to also manually create and refresh these caches using the update\_blast\_caches.pl script found in the scripts/maintenance directory.

A full list of options can be found by typing:

```
update_blast_caches.pl --help
NAME
   update_cached_blast_dbs.pl - Refresh BLAST database caches
SYNOPSIS
   update_cached_blast_dbs.pl --database DB_CONFIG [options]
OPTIONS
--all_loci
   Refresh or create cache for all loci.
--database DATABASE CONFIG
   Database configuration name.
--delete_all
   Remove all cache files.
--delete_old
   Remove cache files older than the cache_days setting in bigsdb.conf or
   that have been marked stale.
--delete_single_locus
   Remove caches containing only one locus. There can be many of these and
```

(continues on next page)

(continued from previous page)

```
they can clutter the cache directory. They are generally quick to recreate
when needed.
--help
This help page.
--quiet
Only show errors.
--refresh
Refresh existing caches.
--scheme SCHEME_ID
Refresh or create cache for specified scheme.
```

### 5.33 Config-specific file downloads

You can make files available on a static website but restrict their access only to users who can authenticate for access to the current database configuration.

This can be done by adding a file called download\_files.conf to the database configuration directory within /etc/bigsdb/dbases. This file consists of three columns in tab-delimited format:

- The full path of the file in the file system
- · Label which will be used to hyperlink to the file
- A description of the file
- The file type (docx, html, gif, jpg, pdf, png, tar, tar, xlsx currently supported)

The files can be downloaded directly from a BIGSdb URL: /cgi-bin/bigsdb.pl?db=CONFIG&page=downloadFiles&file=LABEL (where CONFIG is the database config name and LABEL is the label used in the download\_files.conf file. These URLs can be used as standard links within a web page.

You can also list all available files with the URL: /cgi-bin/bigsdb.pl?db=CONFIG&page=downloadFiles

Navigating to these links will prompt the user to log-in if they are not already (if the database config requires this).

## CHAPTER 6

### Curator's guide

Please note that links displayed within the curation interface will vary depending on database contents and the permissions of the curator. Some infrequently used links are usually hidden by default. These can be enabled by clicking the 'Show all' toggle switch.

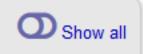

### 6.1 Adding new sender details

All records within the databases are associated with a sender. Whenever somebody new submits data, they should be added to the users table so that their name appears in the dropdown lists on the data upload forms.

To add a user, click the add users (+) link on the curator's contents page.

| PubMLST Databas              | se home Curator h             | ome Contents                          |             |
|------------------------------|-------------------------------|---------------------------------------|-------------|
| Logged in: Keith Jolley (kei | th). ເ→Log out   Change passv | ord                                   | Toggle: 🚯 🗮 |
| Database cur                 | rator's interfa               | ce - Neisseria profile/sequence defii | nitions     |
| Curator funct                | tions                         |                                       | O Show all  |
| Users                        | Sequences<br>+ + Eas CC       | MLST profiles                         |             |

Enter the user's details in to the form.

| PubMLST Database hom                   | e Curator home Contents                                                   |              |             |
|----------------------------------------|---------------------------------------------------------------------------|--------------|-------------|
| Logged in: Keith Jolley (keith). 🗭 Log | out   Change password                                                     | Help 🛃       | Toggle: 🜖 📃 |
| Add new user                           |                                                                           |              |             |
| Please fill in the fields below - re   | quired fields are marked with an exclamation mark (!).                    |              |             |
| Record                                 |                                                                           | Action       |             |
| id:!                                   | 360                                                                       | Reset Submit |             |
| user name:!                            | jbloggs                                                                   |              |             |
| surname:                               | Bloggs                                                                    |              |             |
| first name:!                           | Joe                                                                       |              |             |
| email:!                                | joe.bloggs@zoo.ox.ac.uk                                                   |              |             |
| affiliation:!                          | University of Oxford, UK                                                  |              |             |
|                                        |                                                                           |              |             |
|                                        |                                                                           |              |             |
| status:                                | user 🔻                                                                    |              |             |
| date entered:                          | 2018-06-07                                                                |              |             |
| datestamp:!                            | 2018-06-07                                                                |              |             |
| curator:                               | Keith Jolley (keith)                                                      |              |             |
| submission emails:                     | O true () false () Receive new submission E-mails (curators only)         |              |             |
| account request emails:                | O true      false     Receive new account request E-mails (curators only) |              |             |
|                                        |                                                                           |              |             |
|                                        |                                                                           |              |             |

Normally the status should be set as 'user'. Only admins and curators with special permissions can create users with a status of curator or admin.

If the submission system is in operation there will be an option at the bottom called 'submission\_emails'. This is to enable users with a status of 'curator' or 'admin' to receive E-mails on receipt of new submissions. It is not relevant for users with a status of 'user' or 'submitter'.

### 6.2 Adding new allele sequence definitions

#### 6.2.1 Single allele

To add a single new allele, click the sequences add (+) link on the curator's main page.

| PubMLST Database home Curator home Contents                           |             |
|-----------------------------------------------------------------------|-------------|
| Logged in: Keith Jolley (keith). [+Log out   Change password          | Toggle: 🚯 🗮 |
| Database curator's interface - Neisseria profile/sequence definitions |             |
| Curator functions<br>Users<br>Sequences<br>HLST profiles              | Show all    |

Select the locus from the dropdown list box. The next available allele id will be entered automatically (if the allele id format is set to integer). Paste the sequence in to form, set the status and select the sender name from the dropdown box. If the sender does not appear in the box, you will need to add them to the registered users.

The status reflects the level of curation that the curator has done personally - the curator should not rely on assurances from the submitter. The status can either be:

• Sanger trace checked

- Sequence trace files have been assembled and inspected by the curator.
- WGS: manual extract (BIGSdb)
  - The sequence has been extracted manually from a BIGSdb database *by the curator*. There may be some manual intervention to identify the start and stop sites of the sequence.
- WGS: automated extract (BIGSdb)
  - The sequences have been generated by a BIGSdb tag scanning run and have had no manual inspection or intervention.
- WGS: visually checked
  - Short read data has been inspected visually using an alignment program by the curator.
- WGS: automatically checked
  - The sequences have been checked by an automated algorithm that assesses the quality of the data to ensure it meets specified criteria.
- unchecked
  - If none of the above match, then the sequence should be entered as unchecked.

You can also choose whether to designate the sequence as a type allele or not. Type alleles can be used to constrain the sequence search space when defining new alleles using the *web-based scanner* or *offline auto allele definer*.

| PubMLST Database               | e home Curator home Contents                                                                                                    |                                     |           |   |
|--------------------------------|----------------------------------------------------------------------------------------------------|-------------------------------------|-----------|---|
| Logged in: Keith Jolley (keith | ). 🕩 Log out   Change password                                                                                                    | Help 🗹                              | Toggle: 🜖 |   |
| Add new allele                 | e sequence                                                                                                    |                                     |           |   |
|                                |                                                                                                    |                                     | _         | _ |
| Please fill in the fields bel  | ow - required fields are marked with an exclamation mark (!).                                                                                                    |                                     |           |   |
| Record                         |                                                                                                    |                                     |           |   |
| locus:                         | abcZ 🔹                                                                                                    |                                     |           |   |
| allele id:!                    |                                                                                                    |                                     |           |   |
| sequence:!                     | TTTGATACCGTTGCCGAAGGTTTGGGTAAAATTCGCGATTTATTGCGCCGTTACCACCGCGTCGGTCAT<br>AAACGGTTCGGGTGAGGCTTTGTTGAAAGAACTCAACGAATTACAACTTGAAATCGAAGCGAAGGACGG<br>TGGATGCGGCAGTCAAGCAGACTTGGGCGAAGTCGGTTGGCGGAAAAAAATCGGCAAGCACTT<br>CAGAAAAAGCGTGTCGCCTTGGGCGCAGGCTTGGGTGCAGAACACCG<br>TTTGGATATTGACGCGATTATCTGGTTGGAAAACCTGCTCAGGCCGTTTGAAGGCAGCCAGC | GCTGGAAGO<br>ICCGGCGGT<br>GACCAACCA |           |   |
| status:!                       | Sanger trace checked                                                                                                    |                                     |           |   |
| sender:!                       | Jolley, Keith (keith)                                                                                                    |                                     |           |   |
|                                | Keith Jolley (keith)                                                                                                    |                                     |           |   |
| date entered:                  | 2018-06-07                                                                                                    |                                     |           |   |
| datestamp:!                    | 2018-06-07                                                                                                    |                                     |           |   |
| type allele:                   | $\odot$ true $\odot$ false New allele searches can be constrained to use just type alleles in compariso                                                                                                    | ons                                 |           |   |
| comments:                      |                                                                                                    |                                     |           |   |
| Flags:                         | atypical  contains IS element downstream fusion frameshift internal stop codon  Use Ctrl click to select/deselect multiple choices                                                                                                    |                                     |           |   |
| PubMed ids:                    |                                                                                                    |                                     |           |   |
| ENA ids:                       |                                                                                                    |                                     |           |   |
| Genbank ids:                   | ii ii                                                                                                    |                                     |           |   |
| Override sequence              |                                                                                                    |                                     |           |   |
| Action                         |                                                                                                    |                                     |           |   |
| Reset Submit                   |                                                                                                    |                                     |           |   |

Press submit. By default, the system will test whether your sequence is similar enough to existing alleles defined for that locus. The sequence will be rejected if it isn't considered similar enough. This test can be overridden by checking the 'Override sequence similarity check' checkbox at the bottom. It will also check that the sequence length is within the allowed range for that locus. These checks can also be overridden by checking the 'Override sequence length check' checkbox, allowing the addition of unusual length alleles.

#### See also:

#### allele sequence flags

Sequences can also be associated with PubMed, ENA or Genbank id numbers by entering these as lists (one value per line) in the appropriate form box.

### 6.2.2 Batch adding multiple alleles

There are two methods of batch adding alleles. You can either upload a spreadsheet with all fields in tabular format, or you can upload a FASTA file provided all sequences are for the same locus and have the same status.

#### Upload using a spreadsheet

Click the batch add (++) sequences link on the curator's main page.

| PubMLST                                                               | Database home                                                                                                    | Curator home                                                                                                    | Contents   |             |  |  |  |  |
|-----------------------------------------------------------------------|----------------------------------------------------------------------------------------------------|----------------------------------------------------------------------------------------------------|------------|-------------|--|--|--|--|
| Logged in: Keith                                                      | h Jolley (keith). 🕩 Log out                                                                                                    | t   Change password                                                                                                    |            | Toggie: 🜖 📃 |  |  |  |  |
| Database curator's interface - Neisseria profile/sequence definitions |                                                                                                    |                                                                                                    |            |             |  |  |  |  |
| Cura                                                                  | ator functions                                                                                                    |                                                                                                    |            | O Show all  |  |  |  |  |
| Use<br>+ +                                                            | Sequence Sequence Se | Million Andrew Andrew Andr | T profiles |             |  |  |  |  |

Download a template Excel file from the following page.

| PubMLST Database home Curator home Contents                                                                                                    |                                                               |
|----------------------------------------------------------------------------------------------------|---------------------------------------------------------------|
| Logged in: Keith Jolley (keith). [+Log out   Change password                                                                                                    | Help 🗹 🛛 Toggle: 🜖 📃                                          |
| Batch insert sequences                                                                                                    |                                                               |
| <ul> <li>This page allows you to upload allele sequence data as tab-delimited text or copied from a spreadsheet.</li> <li>Field header names must be included and fields can be in any order. Optional fields can be omitted if you wish.</li> <li>If the locus uses integer allele ids you can leave the allele_id field blank and the next available number will be u</li> <li>The status defines how the sequence was curated. Allowed values are: 'Sanger trace checked', 'WGS: manual WGS: visually checked', 'WGS: automatically checked', unchecked'.</li> <li>Sequence flags can be added as a semi-colon (;) separated list.</li> <li>Download tab-delimited header for your spreadsheet - use 'Paste Special O Text' to paste the data. Download submission template (xlsx format)</li> <li>Please note, some loci have extended attributes which may be required. For affected loci please use the batch Reload page specific for locus: Select  Please select the sender from the list below: </li> </ul> | sed.<br>extract (BIGSdb)', 'WGS: automated extract (BIGSdb)', |
| Select sender       ▼ Value will be overridden if you include a sender field in your past         Ignore existing or duplicate sequences       Ignore sequences containing non-nucleotide characters         Ignore sequences are also ignored.       Override sequence similarity check                                                                                                    |                                                               |
| Paste in tab-delimited text ( <b>include a field header line</b> ).                                                                                                    | Reset Submit                                                  |

Fill in the spreadsheet. If the locus uses integer allele identifiers, the allele\_id can be left blank and the next available number will be used automatically.

The status can be either: 'Sanger trace checked', 'WGS: manual extract (BIGSdb)', 'WGS: automated extract (BIGSdb)', 'WGS: visually checked', 'WGS: automatically checked' or 'unchecked'. See full explanations for these in the *single allele upload* section.

The 'type\_allele' field is boolean (true/false) and specifies if the sequence should be considered as a type allele. These can be used to constrain the sequence search space when defining new alleles using the *web-based scanner* or *offline auto allele definer*.

Paste the entire sheet in to the web form and select the sender from the dropdown box.

Additionally, there are a number of options available. Some of these will ignore sequences if they don't match certain criteria - this is useful when sequence data has been extracted from genomes automatically. Available options are:

- Ignore existing or duplicate sequences.
- Ignore sequences containing non-nucleotide characters.
- Silently reject all sequences that are not complete reading frames these must have a start and in-frame stop codon at the ends and no internal stop codons. Existing sequences are also ignored.
- Override sequence similarity check.

| Legged in Kath Julky (ketago ud Dange password Batch insert sequences Batch insert sequences This page allows you to uplead allele sequence data as tab-delimited text or copied from a spreadsheet. • Field header names must be included and fields can be in any order. Optional fields can be omitted if you wish. • If the locus uses integer allele ids you can leave the allele_id field blank and the next available number will be used. • The status defines how he sequence was currented. Allowed walkes are: "Sanger trace checked", WOS: manual extract (BIGSdb), WOS: automated extract (BIGSdb). • WOS: washly checkef, WOS: automatically checked, unchecked. • Sequence flags can be added as a sem-coling of list. • Download tab.definited header for your spreadsheet - use Paste Special Text to paste the data. • Download tab.definited header for your spreadsheet - use Paste Special Text to paste the data. • Download tab.definited header for your spreadsheet - use Paste Special Text to paste the data. • Download tab.definited header for your spreadsheet - use Paste Special Text to paste the data. • Download tab.definited header for your spreadsheet - use Paste Special Text to paste the data. • Download tab.definited header for your spreadsheet - use Paste Special Text to paste the data. • Download tab.definited header for your spreadsheet - use Paste Special Text to paste the data. • Download tab.definited header for your spreadsheet will be overridden if you include a sender field in your pasted data. • [Injone existing or duplicate sequences • [Injone existing or duplicate sequences • [Injone existing or duplicate sequences • [Injone assignmenes wind any check Paste in tab.definited text (fictude a field header line) Action Reset Submit Field A status sequences • [Injone assignmenes wind any check Paste in tab.definited text (fittagstb) <                                                                                                    | PubMLST Database home Curator home Contents                                                                                                    |                         |               |                 |              |      |
|----------------------------------------------------------------------------------------------------|----------------------------------------------------------------------------------------------------|-------------------------|---------------|-----------------|--------------|------|
| This page allows you to upload allele sequence data as tab-delimited text or copied from a spreadsheet.                                                                                                    | Logged in: Keith Jolley (keith). E+Log out   Change password                                                                                                    |                         |               | Help 🖍          | Toggle: 🚯    | Ξ    |
| <ul> <li>Field header names must be included and fields can be in any order. Optional fields can be omitted if you wish.</li> <li>If the locus uses integer allele ids you can leave the allele id field blank and the next available number will be used.</li> <li>The status defines how the sequence was curated. Allowed values are: 'Sanger trace checked', WGS: manual extract (BIGSdb)', WGS: automated extract (BIGSdb)', WGS: automated extract (BIGSdb)', Walue will be overridden if you include a sender field in your pasted data.</li> <li>Optione sequences and also ignored.</li> <li>Override sequence: allele_id field beader line).</li> <li>Action</li> <li>Nest Submit</li> <li>Yest automated extract (BIGSdb)', Walue will be available available available available available available available available available available available available available available available available avail</li></ul> | Batch insert sequences                                                                                                    |                         |               |                 |              |      |
| Please select the sender from the list below:<br>Jolley, Keith (keith) <ul> <li>Value will be overridden if you include a sender field in your pasted data.</li> <li>Ignore existing or duplicate sequences</li> <li>Ignore existing or duplicate sequences</li> <li>Ignore existing on duplicate sequences</li> <li>Silently reject all sequences that are not complete reading frames - these must have a start and in-frame stop codon at the ends and no internal stop codons. Existing sequences are also ignored.</li> <li>Override sequence similarity check</li> <li>Paste in tab-delimited text (include a field header line).</li> <li>Action</li> <li>Reset</li> <li>Submit</li> <li>Reset</li> <li>Submit</li> <li>Reset</li></ul>                                                                                                    | <ul> <li>Field header names must be included and fields can be in any order. Optional fields can be omitted if you wish.</li> <li>If the locus uses integer allele ids you can leave the allele_id field blank and the next available number will be u</li> <li>The status defines how the sequence was curated. Allowed values are: 'Sanger trace checked', 'WGS: manual 'WGS: visually checked', WGS: automatically checked', 'unchecked'.</li> <li>Sequence flags can be added as a semi-colon (;) separated list.</li> <li>Download tab-delimited header for your spreadsheet - use 'Paste Special O Text' to paste the data.</li> <li>Download submission template (xlsx format)</li> <li>Please note, some loci have extended attributes which may be required. For affected loci please use the batch</li> </ul> | ised.<br>extract (BIGS) |               |                 | t (BIGSdb)', | F    |
| Jolley, Keith (keith)       Value will be overridden if you include a sender field in your pasted data.         Ignore existing or duplicate sequences       Ignore sequences containing non-nucleotide characters         Ignore sequences that are not complete reading frames - these must have a start and in-frame stop codon at the ends and no internal stop codons. Existing sequences are also ignored.         Override sequence similarity check       Paste in tab-delimited text (include a field header line).       Action         Icous allele_id       status sequence       status sequence         Ignore existing or duplicate extract (BISSdb)       Reset       Submit         THERACCETARGEGAARTICEGGARTITISCEGCERTITISTEGECGARTITICATCCATEGEAGACAGEGEGEGEGAACTICGARGEGETAR       Reset       Submit                                                                                                    |                                                                                                    |                         |               |                 |              |      |
| Ignore existing or duplicate sequences         Ignore sequences containing non-nucleotide characters         Ignore sequences that are not complete reading frames - these must have a start and in-frame stop codon at the ends and no internal stop codons. Existing sequences are also ignored.         Override sequence similarity check         Paste in tab-delimited text (include a field header line).         Incrus allele_id       status sequence         abc2       WSS: automated extract (BIGSdb)         ITTEGATACTETECCAAAGETITEGECGAAATICCAACTTACCAACCGCCGAAGEAACGEGGAAGACGEGETEGAAACTEGATCGAACTGAACT                                                                                                    |                                                                                                    | ted data                |               |                 |              |      |
| locus       allele_id       status       sequence         abc2       WGS: automated extract (BIGSdb)       Reset       Submit         ITIGATACIGTICSCCGAAGGTIGGCGAATICCGCGATTATIGCGCCGTIATCATCCACCACTGAGGTIGGAAAATG       Reset       Submit         ITIGATACIGTICSCCGAAGGTIGGCGAATICCGCGATTATIGCGCCGTIATCATCCACGACGACGGCCGGAAAATGGAATGG                                                                                                    | <ul> <li>Ignore sequences containing non-nucleotide characters</li> <li>Silently reject all sequences that are not complete reading frames - these must have a start and in-frame st sequences are also ignored.</li> <li>Override sequence similarity check</li> </ul>                                                                                                    |                         | e ends and no | internal stop c | odons. Exist | ting |
| abc2       WGS: automated extract (BIGSdb)         TTTGATACTGTTCCCGAAGGGTTGGCGGAATTCGCGATTATTGCGCCGTTATCATCATCATGCACCAGGAGGTGGAAATG         GTTCCAGTGAGGCTTTGGCGGAAATTCGCGATTTATGCGCCGCTATCGAAGGAGGCGCTGGAAACTGGATGCGGCG         GTCCAGCGAGGCTTGGCGGAAATCGAAATGCGAACGACCGCCGAGGAGGACGCCGGGAAACTGGATGCGGCG         GCCTTGGCGCAGGCTTGGTGGAGGAGCGCGCTGGACGACCGAC                                                                                                    |                                                                                                    | Action                  |               |                 |              |      |
|                                                                                                    | abc2         WGS: automated extract (BIGSdb)           TITGATACIGTIGCCGAAGGTIIGGCGAAATICGCGATITATIGCCCCGTIATCATCATGTAGGCAAGGTIGGAAAATGGTIGCGAAGGCGAAGGCGAGGCG                                                                                                    | Reset                   | Submit        |                 |              |      |

Press submit. You will be presented with a page indicating what data will be uploaded. This gives you a chance to back out of the upload. Click 'Import data'.

| PubMLS     | ST D     | atabase home)            | Curator home            | Contents                 |                    |                  |                |           |           |               |                  |             |   |
|------------|----------|--------------------------|-------------------------|--------------------------|--------------------|------------------|----------------|-----------|-----------|---------------|------------------|-------------|---|
| Logged in: | Keith Jo | olley (keith). 🗭 Log out | Change password         |                          |                    |                  |                |           |           |               | Help 🗹           | Toggle: 🕚   | Ξ |
| Batcl      | n ins    | sert seque               | nces                    |                          |                    |                  |                |           |           |               |                  |             |   |
|            |          |                          |                         |                          |                    |                  |                |           |           |               |                  |             |   |
| Import     | status   |                          |                         |                          |                    |                  |                |           |           |               |                  |             |   |
| Sender: F  | Ceith Jo | lley                     |                         |                          |                    |                  |                |           |           |               |                  |             |   |
| No obviou  | is probl | ems identified so far    |                         |                          |                    |                  |                |           |           |               |                  |             |   |
| -Actio     | n        |                          |                         |                          |                    |                  |                |           |           |               |                  |             |   |
| Impo       | rt data  | 1                        |                         |                          |                    |                  |                |           |           |               |                  |             |   |
|            |          | -                        |                         |                          |                    |                  |                |           |           |               |                  |             |   |
|            |          |                          |                         |                          |                    |                  |                |           |           |               |                  |             |   |
| Data to    | be in    | nported                  |                         |                          |                    |                  |                |           |           |               |                  |             |   |
| The follo  | wing tal | ble shows your data      | . Any field with red to | ext has a problem and ne | eds to be checked. | Note: valid sequ | ence flags are | e display | ed with a | red backgrour | id not red text. |             |   |
| locus a    | illele_i | d                        | sequence                |                          | statu              | s                | type_allele    | sender    | curator   | date_entered  | datestamp com    | nents flags |   |
| abcZ       | 878      | TTTGATACTGTTG            | CCGAAGG GC              | GAATTGTCGAACTTGACC       | WGS: automated e   | xtract (BIGSdb)  |                | 2         | 2         | 2018-06-07    | 2018-06-07       |             |   |
| abcZ       | 879      | TTTGATACCGTTC            | CCGAAGG GC              | GGATTGTCGAACTTGACC       | WGS: automated e   | xtract (BIGSdb)  |                | 2         | 2         | 2018-06-07    | 2018-06-07       |             |   |

If there are any problems with the submission, these should be indicated at this stage, e.g.:

| PubML     | ST D                                                                          | atabase home         | Curator ho     | me C       | ontents       |           |                 |                     |            |              |           |            |                |                |      |           |   |
|-----------|-------------------------------------------------------------------------------|----------------------|----------------|------------|---------------|-----------|-----------------|---------------------|------------|--------------|-----------|------------|----------------|----------------|------|-----------|---|
| Logged in | Logged in: Keith Jolley (keith). 🗘 Log out   Change password Help 🗹 Toggle: 🕕 |                      |                |            |               |           |                 |                     |            |              |           |            |                |                |      |           |   |
| Batc      | h ins                                                                         | sert seque           | nces           |            |               |           |                 |                     |            |              |           |            |                |                |      |           |   |
|           |                                                                               |                      |                |            |               |           |                 |                     |            |              |           |            |                |                |      |           |   |
| Impor     | t status                                                                      | 5                    |                |            |               |           |                 |                     |            |              |           |            |                |                |      |           |   |
|           | Primary                                                                       | kev                  |                | Problem    | (s)           |           |                 |                     |            |              |           |            |                |                |      |           |   |
|           | <i>.</i>                                                                      | ele_id: 878 Sequen   |                |            |               | characte  | rs.             |                     |            |              |           |            |                |                |      |           |   |
|           |                                                                               |                      |                |            |               |           |                 |                     |            |              |           |            |                |                |      |           |   |
| Data t    | o be im                                                                       | ported               |                |            |               |           |                 |                     |            |              |           |            |                |                |      |           |   |
| The foll  | owing tab                                                                     | ole shows your data. | Any field with | red text h | nas a problei | m and nee | eds to be check | ked. <i>Note: v</i> | alid seque | ence flags a | re displa | yed with a | a red backgrou | nd not red tex | t.   |           |   |
| locus     | allele i                                                                      | d                    | seque          | nce        |               |           | 9               | status              |            | type allele  | sende     | r curator  | date entere    | d datestamp    | comm | ents flag | s |
| abcZ      | 878                                                                           | TTTGATACTGTTG        |                |            | TTGTCGAAC     | TTGACC    | WGS: automat    | ted extract (       |            | <i>// _</i>  | 2         | 2          | 2018-06-07     | 2018-06-07     |      |           |   |
| abcZ      | 879                                                                           | TTTGATACCGTTG        | CCGAAGG        | GCGGA      | TTGTCGAAC     | TTGACC    | WGS: automat    | ted extract (       | BIGSdb)    |              | 2         | 2          | 2018-06-07     | 2018-06-07     |      |           |   |
|           |                                                                               |                      |                |            |               |           |                 |                     |            |              |           |            |                |                |      |           |   |
|           |                                                                               |                      |                |            |               |           |                 |                     |            |              |           |            |                |                |      |           |   |
|           |                                                                               |                      |                |            |               |           |                 |                     |            |              |           |            |                |                |      |           |   |

#### Upload using a FASTA file

Uploading new alleles from a FASTA file is usually more straightforward than generating an Excel sheet.

Click 'FASTA' upload on the curator's contents page.

| PubMLST Database home Curator home Contents                            |          |  |  |  |  |  |  |
|------------------------------------------------------------------------|----------|--|--|--|--|--|--|
| Logged in: Keith Jolley (Keith). (+Log out   Change password Toggle: 3 |          |  |  |  |  |  |  |
| Database curator's interface - Neisseria profile/sequence definitions  |          |  |  |  |  |  |  |
| Curator functions<br>Users<br>++++CCC<br>++++CCC                       | Show all |  |  |  |  |  |  |

Select the locus, status and sender from the dropdown boxes and paste in the new sequences in FASTA format.

| PubMLST            | Database home Curator home Contents                                                                                                    |                          |              |
|--------------------|----------------------------------------------------------------------------------------------------|--------------------------|--------------|
| Logged in: Keith . | Jolley (keith). [+Log out   Change password                                                                                                    | Help 🗗                   | Toggle: 🚺 📃  |
| Batch in           | sert sequences                                                                                                    |                          |              |
| next available i   | ws you to upload allele sequence data in FASTA format. The identifiers in the FASTA file will be used unl<br>id (loci with integer ids only). Do not include the locus name in the identifier in the FASTA file.               | ess you select the optio | n to use the |
|                    | at you can not use this page to upload sequences for loci with extended attributes.                                                                                                    |                          |              |
| Enter para         |                                                                                                    |                          |              |
| locus:!            | abcZ 👻                                                                                                    |                          |              |
| status:!           | Sanger trace checked 🔹                                                                                                    |                          |              |
| sender:!           | Jolley, Keith (keith) 🔻                                                                                                    |                          |              |
| (FASTA):!          | <pre>&gt;isolate1 TTIGATACTGTTGCCGAAGGTTTGGGCGAAATTCGCGATTTATTGCGCCGTTATCATCAT GTCAGCCATCGAGTGGAAAAAGGTTGGGGCGAAGGCTTGGTGGAAACAACTCAACCAAC</pre>                                                                               |                          |              |
| codons. Exi        | Ill sequences that are not complete reading frames - these must have a start and in-frame stop codon at<br>isting sequences are also ignored.<br>sequence similarity check<br>tt available id (only for loci with integer ids) | the ends and no interna  | l stop       |
| Action<br>Reset    | Check                                                                                                    |                          |              |

For loci with integer ids, the next available id number will be used by default (and the identifier in the FASTA file will be ignored). Alternatively, you can indicate the allele identifier within the FASTA file (do not include the locus name in this identifier).

As with the spreadsheet upload, you can select options to ignore selected sequences if they don't match specific criteria.

Click 'Check'.

The sequences will be checked. You will be presented with a page indicating what data will be uploaded. This gives you a chance to back out of the upload. Click 'Upload valid sequences'.

| PubMLST         | Databas        | se home             | Curate        | or home  | Contents       |  |  |  |        |         |   |   |
|-----------------|----------------|---------------------|---------------|----------|----------------|--|--|--|--------|---------|---|---|
| Logged in: Keit | th Jolley (kei | <i>th).</i> ເ€Log o | ut   Change p | assword  |                |  |  |  | Help 🗹 | Toggle: | 0 | Ξ |
| Batch i         | nsert a        | sequ                | ences         |          |                |  |  |  |        |         |   |   |
|                 |                |                     |               |          |                |  |  |  |        |         |   |   |
| Sequence        | check          |                     |               |          |                |  |  |  |        |         |   |   |
| Locus: abc2     | 2              |                     |               |          |                |  |  |  |        |         |   |   |
| Original d      | esignation     | Allele id           | Status        | -Action- |                |  |  |  |        |         |   |   |
| isola           |                | 878                 | OK            | Upload v | alid sequences |  |  |  |        |         |   |   |
| isola           | ate2           | 879                 | OK            |          |                |  |  |  |        |         |   |   |
|                 |                |                     |               |          |                |  |  |  |        |         |   |   |
|                 |                |                     |               |          |                |  |  |  |        |         |   |   |
|                 |                |                     |               |          |                |  |  |  |        |         |   |   |
|                 |                |                     |               |          |                |  |  |  |        |         |   |   |
|                 |                |                     |               |          |                |  |  |  |        |         |   |   |
|                 |                |                     |               |          |                |  |  |  |        |         |   |   |
|                 |                |                     |               |          |                |  |  |  |        |         |   |   |

Any invalid sequences will be indicated in this confirmation page and these will not be uploaded (you can still upload the others), e.g.

| PubMLST         | Databas       | se home       | Curator home         | Contents                        |       |                        |        |             |
|-----------------|---------------|---------------|----------------------|---------------------------------|-------|------------------------|--------|-------------|
| Logged in: Keit | h Jolley (kei | th). 🕩 Log ol | ut   Change password |                                 |       |                        | Help 🗹 | Toggle: 🚯 📒 |
| Batch i         | nsert :       | seque         | ences                |                                 |       |                        |        |             |
|                 |               |               |                      |                                 |       |                        |        |             |
| Sequence        | check         |               |                      |                                 |       |                        |        |             |
| Locus: abcZ     | :             |               |                      |                                 |       |                        |        |             |
| Original de     | esignation    | Allele id     |                      | Status                          | - 1   | Action                 |        |             |
| isola           | ate1          | 878           |                      | OK                              |       | Upload valid sequences | )      |             |
| isola           | ate2          | 879           | Sequence contains no | on nucleotide (A C G T) charact | ters. | opioud valid sequences | J      |             |
|                 |               |               |                      |                                 |       |                        |        |             |
|                 |               |               |                      |                                 |       |                        |        |             |
|                 |               |               |                      |                                 |       |                        |        |             |
|                 |               |               |                      |                                 |       |                        |        |             |
|                 |               |               |                      |                                 |       |                        |        |             |
|                 |               |               |                      |                                 |       |                        |        |             |
|                 |               |               |                      |                                 |       |                        |        |             |

### 6.3 Updating and deleting allele sequence definitions

**Note:** You cannot update the sequence of an allele definition. This is for reasons of data integrity since an allele may form part of a scheme profile and be referred to in multiple databases. If you really need to change a sequence, you will have to remove the allele definition and then re-add it. If the allele is a member of a scheme profile, you will also have to remove that profile first, then re-create it after deleting and re-adding the allele.

In order to update or delete an allele, first you must select it. Click the update/delete sequences link.

| PubMLST Databas                                                          | se home Curator home Contents             |            |  |  |  |  |  |  |
|--------------------------------------------------------------------------|-------------------------------------------|------------|--|--|--|--|--|--|
| Logged in: Keith Jolley (keith). 🗘 Log out   Change password Toggle: 🚯 📃 |                                           |            |  |  |  |  |  |  |
| Database curator's interface - Neisseria profile/sequence definitions    |                                           |            |  |  |  |  |  |  |
| Curator funct                                                            | tions                                     | O Show all |  |  |  |  |  |  |
| Users<br>++¢¢+                                                           | Sequences<br>+ + MLST profiles<br>+ + + C |            |  |  |  |  |  |  |

Either search for specific attributes in the search form, or leave it blank and click 'Submit' to return all alleles. For a specific allele, select the locus in the filter (click the small arrow next to 'Filter query by' to expand the filter) and enter the allele number in the allele\_id field.

| PubMLST Database home Curator home Contents                                                                                                    |
|----------------------------------------------------------------------------------------------------|
| Logged in: Keith Jolley (keith). (>Log out   Change password Help [27] Toggle: ()                                                                                                    |
| Query sequences for Neisseria profile/sequence definitions database                                                                                                    |
| Some loci have additional fields which are not searchable from this general page. Search for these at the locus-specific query page. Use this page also for access to the sequence analysis or export plugins.<br>Also note that some loci in this database have allele ids defined as text strings. Queries using the '<' or '>' modifiers will work alphabetically rather than numerically unless you filter your search to a locus that uses integer allele ids using the drop-down list.<br>Please enter your search criteria below (or leave blank and submit to return all records). |
| Search criteria                                                                                                    |
| allele id • = • 4 + 6 Order by: locus • ascending •                                                                                                    |
| Display: 25 👻 records per page 3                                                                                                    |
| Filter query by Action                                                                                                    |
| locus: abcZ                                                                                                    |
| status:                                                                                                    |
| type allele:                                                                                                    |
| sender:                                                                                                    |
|                                                                                                    |
| allele flag:                                                                                                    |
|                                                                                                    |

Click the appropriate link to either update the allele attributes or to delete it. If you have appropriate permissions, there may also be a link to 'Delete ALL'. This allows you to quickly delete all alleles returned from a search.

| PubMLST Database home Curator home Contents                                                                                                    | ;                           |                         |                  |                 |                  |                 |              |              |   |
|----------------------------------------------------------------------------------------------------|-----------------------------|-------------------------|------------------|-----------------|------------------|-----------------|--------------|--------------|---|
| Logged in: Keith Jolley (keith). HLog out   Change password                                                                                                    |                             |                         |                  |                 |                  |                 | Help 🗹       | Toggle: 🜖    |   |
| Query sequences for Neisseria prof                                                                                                    | ile/sequ                    | ence de                 | finitio          | ns dat          | abase            |                 |              |              |   |
| Some loci have additional fields which are not searchable from this ge<br>analysis or export plugins.<br>Also note that some loci in this database have allele ids defined as te<br>your search to a locus that uses integer allele ids using the drop-dow | ext strings. Que<br>n list. | ries using the '<       |                  | · ·             |                  |                 |              |              |   |
| Please enter your search criteria below (or leave blank and submit to<br>— Search criteria                                                                                                    | return all record           | us).<br>— Display — — — |                  |                 |                  |                 |              |              |   |
| allele id v = v 4                                                                                                    | + 3                         | Order by:               | locus            | <b>√</b> a      | scending 👻       |                 |              |              |   |
|                                                                                                    |                             | Display:                | 25 <b>-</b> reco | ords per pa     | ge 🕕             |                 |              |              |   |
| ──── Filter query by                                                                                                    |                             |                         |                  |                 |                  |                 |              |              |   |
| locus: abcZ                                                                                                    | •                           | Reset Subi              | nit              |                 |                  |                 |              |              |   |
| status:                                                                                                    |                             |                         |                  |                 |                  |                 |              |              |   |
| type allele:                                                                                                    |                             |                         |                  |                 |                  |                 |              |              |   |
| curator:                                                                                                    | _ <b>0</b>                  |                         |                  |                 |                  |                 |              |              |   |
| allele flag:                                                                                                    |                             |                         |                  |                 |                  |                 |              |              |   |
|                                                                                                    |                             |                         |                  |                 |                  |                 |              |              |   |
| 1 record returned.                                                                                                    |                             |                         |                  |                 |                  |                 |              |              |   |
|                                                                                                    |                             |                         |                  |                 |                  |                 |              |              |   |
| Delete ALL Export configuration/data Batch set                                                                                                    | 1                           |                         |                  |                 |                  |                 |              |              |   |
| Delete ALL Export conliguration/data Eaten set                                                                                                    | J                           |                         |                  |                 |                  |                 |              |              |   |
|                                                                                                    |                             |                         |                  |                 |                  |                 |              |              | 5 |
| Delete Update locus allele id sequence                                                                                                    | sequence<br>length          | status                  | type<br>allele   | sender          | curator          | date<br>entered | datestamp co | omments flag | S |
| abcZ 4 TTTGATACCGTTGCC<br>TTGTCGAACTCGATC                                                                                                    | 433                         | Sanger trace<br>checked |                  | Keith<br>Jolley | Man-Suen<br>Chan | 2001-02-07      | 2009-11-11   |              |   |

If you choose to delete, you will be presented with a final confirmation screen. To go ahead, click 'Delete!'. Deletion will not be possible if the allele is part of a scheme profile - if it is you will need to delete any profiles that it is a member of first. You can also choose to delete and retire the allele identifier. If you do this, the allele identifier will not be re-used.

| PubMLST Database                                                                                                   | home Curator home Contents                                                                                                    |  |  |  |  |  |  |
|----------------------------------------------------------------------------------------------------|----------------------------------------------------------------------------------------------------|--|--|--|--|--|--|
| Logged in: Keith Jolley (keith).                                                                                   | GeLog out   Change password                                                                                                    |  |  |  |  |  |  |
| Delete allele se                                                                                                   | Delete allele sequence                                                                                                    |  |  |  |  |  |  |
|                                                                                                    |                                                                                                    |  |  |  |  |  |  |
| You have chosen to delete the following record. Select 'Delete and Retire' to prevent the identifier being reused. |                                                                                                    |  |  |  |  |  |  |
| locus:                                                                                                    | abcZ                                                                                                    |  |  |  |  |  |  |
| allele id:                                                                                                    | 4                                                                                                    |  |  |  |  |  |  |
| sequence:                                                                                                    | TITGATACCG TIGCCGAAGG TITIGGGCGAA ATICGIGAIT TAITGCGCCG TIAICAICAI GICAGCCAIG AGITGGAAAA IGGIICGAGI GAGGCIIIGI                                        |  |  |  |  |  |  |
|                                                                                                    | TGAAAGAACT CAACGAATTG CAACTTGAAA TCGAAGCGAA GGACGGCTGG AAACTGGATG CGGCAGTCAA GCAGACTTTG GGGGAACTCG GTTTGCCCGGA                                        |  |  |  |  |  |  |
|                                                                                                    | ANATGANANA ATCGGCAACC TTTCCGGCGG TCAGANANAG CGCGTCGCCT TGGCTCAGCC TGGGTGCAA AAGCCCGACG TATTGCTGCT GGACGAGCCG                                          |  |  |  |  |  |  |
|                                                                                                    | ACCAACCATT TGGATATCGA CGCGATTATT TGGCTGGAAA ATCTGCTCAA AGCGTTTGAA GGCAGCTTGG TTGTGATTAC CCACGACCGC CGTTTTTTGG<br>ACAATATCGC CACGCGGATT GTCGAACTCG ATC |  |  |  |  |  |  |
| status:                                                                                                    | Sanger trace checked                                                                                                    |  |  |  |  |  |  |
| type allele:                                                                                                    |                                                                                                    |  |  |  |  |  |  |
|                                                                                                    | Keith Jolley                                                                                                    |  |  |  |  |  |  |
|                                                                                                    | Man-Suen Chan                                                                                                    |  |  |  |  |  |  |
| date entered:                                                                                                    | 2001-02-07                                                                                                    |  |  |  |  |  |  |
| datestamp:                                                                                                    | 2009-11-11                                                                                                    |  |  |  |  |  |  |
| comments:                                                                                                    |                                                                                                    |  |  |  |  |  |  |
| Action                                                                                                    |                                                                                                    |  |  |  |  |  |  |
|                                                                                                    |                                                                                                    |  |  |  |  |  |  |
| Delete Delete and                                                                                                  | Retire                                                                                                    |  |  |  |  |  |  |
|                                                                                                    |                                                                                                    |  |  |  |  |  |  |
|                                                                                                    |                                                                                                    |  |  |  |  |  |  |

If instead you clicked 'Update', you will be able to modify attributes of the sequence, or link PubMed, ENA or Genbank records to it. You will not be able to modify the sequence itself.

|                           | ). €+Log out   Change password                                                                                                    | Toggle:        |
|---------------------------|----------------------------------------------------------------------------------------------------|----------------|
| date allele               | sequence                                                                                                    |                |
| se fill in the fields bel | ow - required fields are marked with an exclamation mark (!).                                                                                                    |                |
| Record                    |                                                                                                    | — — Action — C |
| locus:                    | abcZ                                                                                                    | Reset Submit   |
| allele id:                | 4                                                                                                    |                |
| sequence:!                | TITGATACCG TTGCCGAAGG TTTGGGCGAA<br>ATTCGTGATT TATTGCGCCG TTATCATCAT<br>GCAGCCATG AGTTGGAAAA TGGTTCGAGT<br>GAGGCTTTGT TGAAAGAACT CAACGAATTG<br>CAACTTGAAA TCGAACGGAA GGACGGCTGG<br>AAACTGGATG CGGCAGTCAA GCAGCCTGG<br>GGGGAACTCG GTTTGCCGGA AAATGAAAAA |                |
| status:!                  | Sanger trace checked                                                                                                    |                |
| sender:!                  | Jolley, Keith (keith)                                                                                                    |                |
|                           | Keith Jolley (keith)                                                                                                    |                |
| date entered:!            | 2001-02-07                                                                                                    |                |
| datestamp:!               | 2018-06-07                                                                                                    |                |
| type allele:              | $\odot$ true $\odot$ false New allele searches can be constrained to use just type alleles in comparisons                                                                                                    |                |
|                           |                                                                                                    |                |
| comments:                 |                                                                                                    |                |
| comments:<br>Flags:       | atypical<br>contains IS element<br>downstream fusion<br>frameshift<br>internal stop codon                                                                                                    |                |
|                           | contains IS element downstream fusion<br>frameshift<br>internal stop codon - Use Ctrl click to select/deselect multiple choices                                                                                                    |                |
| Flags:                    | contains IS element downstream fusion frameshift internal stop codon v Use Ctrl click to select/deselect multiple choices                                                                                                    |                |
| Flags:<br>PubMed ids:     | contains IS element downstream fusion<br>frameshift<br>internal stop codon - Use Ctrl click to select/deselect multiple choices                                                                                                    |                |

Note: Adding flags and comments to an allele record requires that this feature is enabled in the *database configuration*.

### 6.4 Retiring allele identifiers

Sometimes there is a requirement to prevent the automated assignment of a particular allele identifier - an allele with that identifier may have been commonly used and has since been removed. Reassignment of the identifier to a new sequence may lead to confusion, so in this instance, it would be better to prevent this.

You can retire an allele identifier by clicking the 'Add' retired allele ids link on the sequence database curators' page. This function is normally hidden, so you may need to click the 'Show all' toggle to display it.

| PubMLST Database home Curator home Contents |                                        |                     |                      |                    |                      |             |  |
|---------------------------------------------|----------------------------------------|---------------------|----------------------|--------------------|----------------------|-------------|--|
| Logged in: Keith Jolley (keit               | <b>th). ເ</b> ⇔Log out   Change passwo | ord                 |                      |                    |                      | Toggle: 🜖 📃 |  |
| Database cur                                | ator's interfac                        | e - Neisseria pr    | ofile/sequence o     | definitions        |                      |             |  |
| Curator funct                               | tions                                  |                     |                      |                    | (                    | Show all    |  |
| Users<br>++¢¢+                              | User groups                            | User group members  | Locus descriptions   | Locus links        | Sequences<br>+ + RAS |             |  |
| Retired alleles                             | Allele accessions                      | Allele publications | Bexsero Antigen Sequ | ence Typing (BAST) | profiles             |             |  |

Select the locus from the dropdown list box and enter the allele id. Click 'Submit'.

| PubMLST Datab                            | ase home Curator home             | Contents                                               |           |
|------------------------------------------|-----------------------------------|--------------------------------------------------------|-----------|
| Logged in: Keith Jolley (k               | eith). ⇔Log out   Change password |                                                        | Toggle: 🕚 |
| Add new ret                              | ired allele id                    |                                                        |           |
| Record<br>locus:! NEIS<br>allele id:! 67 | n Jolley (keith)                  | d with an exclamation mark (!).<br>Action<br>Reset Sub | mit       |
|                                          |                                   |                                                        |           |

You cannot retire an allele that already exists, so you must delete it before retiring it. Once an identifier is retired, you will not be able to create a new allele with that name.

You can also retire an allele identifier when you delete an allele.

### 6.5 Updating locus descriptions

Loci in the sequence definitions database can have a description associated with them. This may contain information about the gene product, the biochemical reaction it catalyzes, or publications providing more detailed information etc. This description is accessible from various pages within the interface such as an *allele information page* or from the *allele download page*.

Note: In recent versions of BIGSdb, a blank description record is created when a new locus is defined. The following

instructions assume that this is the case. It is possible for this record to be deleted or it may never have existed if the locus was created using an old version of BIGSdb. If the record does not exist, it can be added by clicking the Add (+) button in the 'locus descriptions' box. Fill in the fields in the same way as described below.

To edit a locus description, first you need to find it. Click the update/delete button in the 'locus descriptions' box on the sequence database curator's page (depending on the permissions set for your user account not all the links shown here may be displayed). This function is normally hidden, so you may need to click the 'Show all' toggle to display it.

| PubMLST [          | Database home           | Curator home        | Contents          |                    |                     |             |
|--------------------|-------------------------|---------------------|-------------------|--------------------|---------------------|-------------|
| Logged in: Keith J | olley (keith). 🗭 Log ou | t   Change password |                   |                    |                     | Toggle: 🜖 📃 |
| Databas            | e curator's             | interface           | - Neisseria pr    | ofile/sequence d   | definitions         |             |
| Curate             | or functions            |                     |                   |                    |                     | Show all    |
| Users              | User                    | groups U:           | ser group members | Locus descriptions | Locus links<br>+++C |             |

Either enter the name of the locus in the query box:

| PubMLST          | Database home               | Curator home           | Contents                  |               |               |                               |        |           |   |
|------------------|-----------------------------|------------------------|---------------------------|---------------|---------------|-------------------------------|--------|-----------|---|
| Logged in: Keith | h Jolley (keith). ເ⇒Log out | Change password        |                           |               |               |                               |        | Toggle: 🚯 | Ξ |
| Query I          | ocus descri                 | ptions for             | Neisseria pr              | ofile/sequ    | ience         | definition                    | s data | base      |   |
| Please enter     | your search criteria be     | low (or leave blank ar | nd submit to return all r | ecords).      |               |                               |        |           |   |
| Search o         | criteria                    |                        |                           | — — Display — |               |                               |        |           |   |
| locus            | - =                         | NEIS0620               | + (                       | Order by:     | locus         | <ul> <li>ascending</li> </ul> | •      |           |   |
|                  |                             |                        |                           | Display:      | 25 <b>-</b> I | records per page 🕄            |        |           |   |
| —⊳ Filter o      | uery by                     | Action                 |                           |               |               |                               |        |           |   |
|                  |                             | Reset Sub              | mit                       |               |               |                               |        |           |   |
|                  |                             |                        |                           |               |               |                               |        |           |   |
|                  |                             |                        |                           |               |               |                               |        |           | _ |
|                  |                             |                        |                           |               |               |                               |        |           |   |
|                  |                             |                        |                           |               |               |                               |        |           |   |
|                  |                             |                        |                           |               |               |                               |        |           |   |
|                  |                             |                        |                           |               |               |                               |        |           |   |
|                  |                             |                        |                           |               |               |                               |        |           |   |

or expand the filter list and select it from the dropdown box:

| PubMLST Database home                      | Curator home Conter           | nts                |             |       |            |            |     |           |
|--------------------------------------------|-------------------------------|--------------------|-------------|-------|------------|------------|-----|-----------|
| Logged in: Keith Jolley (keith). 🗭 Log out | Change password               |                    |             |       |            |            |     | Toggle: 🚺 |
| Query locus descri                         | otions for Neiss              | seria proi         | file/sequ   | ence  | e def      | inition    | s d | latabase  |
| Please enter your search criteria bel      | ow (or leave blank and submit | to return all reco | rds).       |       |            |            |     |           |
| Search criteria                            |                               |                    | — Display — |       |            |            |     |           |
| locus 👻 =                                  | ▼                             | + 🚯                | Order by:   | locus | <b>▼</b> ; | ascending  | •   |           |
|                                            |                               |                    | Display:    | 25 🔻  | records    | per page 🚯 |     |           |
|                                            |                               |                    | Action      |       |            |            |     |           |
| locus: NEIS                                | 0620 (maeA)                   | <b>•</b> 8         | Reset Sub   | omit  |            |            |     |           |
| curator:                                   |                               | <b>v</b> 3         |             |       |            |            |     |           |
| common name:                               |                               | 3                  |             |       |            |            |     |           |
|                                            |                               |                    |             |       |            |            |     |           |
|                                            |                               |                    |             |       |            |            |     |           |
|                                            |                               |                    |             |       |            |            |     |           |
|                                            |                               |                    |             |       |            |            |     |           |
|                                            |                               |                    |             |       |            |            |     |           |

Click 'Submit'.

If the locus description exists, click the 'Update' link (if it doesn't, see the note above).

| PubMLST Database home Curator home Contents                                                                                                    |             |
|----------------------------------------------------------------------------------------------------|-------------|
| Logged in: Keith Jolley (keith). [+Log out   Change password                                                                                                    | Toggle: 🚯 📃 |
| Query locus descriptions for Neisseria profile/sequence definitions database                                                                                                    |             |
| Please enter your search criteria below (or leave blank and submit to return all records).                                                                                                    |             |
| Search criteria     Display       locus     v =       v     + 1       Order by:     locus       v     scending                                                                                                    |             |
| Display: 25 v records per page 0                                                                                                    |             |
| Filter query by     Action       locus:     NEIS0620 (maeA)       curator:         common name:                                                                                                    |             |
| 1 record returned.                                                                                                    |             |
| — Delete — — Database configuration —                                                                                                    |             |
| Delete ALL Export configuration/data                                                                                                    |             |
| Delete         Update         locus         full name         product         description         curator         datestamp           X         Image: Construction of the state of the state of the |             |

Fill in the form as needed:

| PubMLST Database h                  | nome Curator home Contents                                           |             |
|-------------------------------------|----------------------------------------------------------------------|-------------|
| Logged in: Keith Jolley (keith).    | Dog out   Change password                                            | Toggle: 🚯 📕 |
| Update locus d                      | lescription                                                          |             |
| Please fill in the fields below     | r - required fields are marked with an exclamation mark (!).         |             |
| curator:!                           | NEIS0620<br>Keith Jolley (keith)                                     |             |
| datestamp:!<br>full name:           | 2018-06-07                                                           |             |
| tai name.                           |                                                                      |             |
| product:                            | malate oxidoreductase (EC 1.1.1.38)                                  |             |
|                                     |                                                                      |             |
| description:                        | Final step in TCA cycle producing oxaloacetate.                      |             |
| aliases:                            | NG00240 A<br>NMA0870 C<br>NMB0671                                    |             |
| PubMed ids:                         | 14917678<br>                                                         |             |
| links:<br>(Format: URL description) | http://www.enzyme-database.org<br>/query.php?ec=1.1.1.38 EC 1.1.1.38 |             |
| Action<br>Reset Submit              |                                                                      |             |

• full\_name

The full name of the locus - often this can be left blank as it may be the same as the locus name. An example of where it is appropriately used is where the locus name is an abbreviation, e.g. PorA\_VR1 - here we could enter 'PorA variable region 1'. This should not be used for the 'common name' of the locus (which is defined within the locus record itself) or the gene product.

• product

The name of the protein product of a coding sequence locus.

• description

This can be as full a description as possible. It can include the specific part of the biochemical pathway the gene product catalyses or may provide background information, as appropriate.

aliases

These are alternative names for the locus as perhaps found in different genome annotations. Don't duplicate the locus name or common name defined in the locus record. Enter each alias on a separate line.

• Pubmed\_ids

Enter the PubMed id of any paper that specifically describes the locus. Enter each id on a separate line. The software will retrieve the full citation from PubMed (this happens periodically so it may not be available for display immediately).

• Links

Enter links to additional web-based resources. Enter the URL first followed by a pipe symbol (I) and then the description.

Click 'Submit' when finished.

### 6.6 Adding new scheme profile definitions

Provided a scheme has been set up with at least one locus and a scheme field set as a primary key, there will be links on the curator's main page to add profiles for that scheme.

To add a single profile you can click the add (+) profiles link in the box named after the scheme name (e.g. MLST):

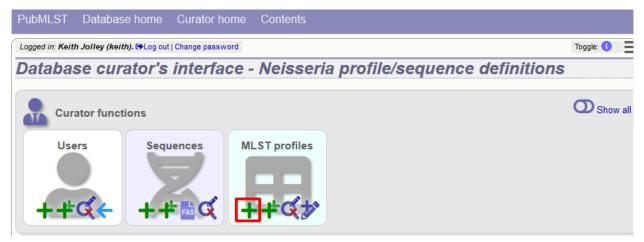

A form will be displayed with the next available primary key number already entered (provided integers are used for the primary key format). Enter the new profile, associated scheme fields, and the sender, then click 'Submit'. The new profile will be added provided the primary key or the profile has not previously been entered.

| PubMLST Databa             | ase home Curator h                 | ome Contents               |           |        |             |
|----------------------------|------------------------------------|----------------------------|-----------|--------|-------------|
| Logged in: Keith Jolley (k | eith). 🗭 Log out   Change pass     | vord                       |           | Help 🗹 | Toggle: 🚯 📕 |
| Add new ML                 | ST profile                         |                            |           |        |             |
|                            |                                    |                            |           |        |             |
| Please fill in the fields  | below - required fields are        | marked with an exclamation | mark (!). |        |             |
|                            |                                    |                            |           |        |             |
| ST:                        | 3015                               |                            |           |        |             |
| abcZ:                      |                                    |                            |           |        |             |
| adk:                       |                                    |                            |           |        |             |
| aroE:                      | ! 4 🚔                              |                            |           |        |             |
| fumC:                      |                                    |                            |           |        |             |
| gdh:                       |                                    |                            |           |        |             |
| pdhC:                      |                                    |                            |           |        |             |
| pgm:                       |                                    |                            | _         |        |             |
|                            | <sup>!</sup> Jolley, Keith (keith) |                            | •         |        |             |
| clonal_complex             |                                    |                            |           |        |             |
|                            | ! Keith Jolley (keith)             |                            |           |        |             |
| date_entered:              |                                    |                            |           |        |             |
| datestamp:<br>PubMed ids   | 2018-06-07                         |                            |           |        |             |
| Publivied las              |                                    |                            |           |        |             |
|                            |                                    |                            |           |        |             |
| Action                     |                                    |                            |           |        |             |
| Reset Subr                 | nit                                |                            |           |        |             |
| Julia                      |                                    |                            |           |        |             |
|                            |                                    |                            |           |        |             |

More usually, profiles are added in a batch mode. It is often easier to do this even for a single profile since it allows copying and pasting data from a spreadsheet.

Click the batch add (++) profiles link next to the scheme name:

| PubMLST Databa               | se home Curator home Contents                     |                          |
|------------------------------|---------------------------------------------------|--------------------------|
| Logged in: Keith Jolley (kei | ith). 🕩 Log out   Change password                 | Toggle: 🚯 📃              |
| Database cui                 | rator's interface - Neisseria proi                | ile/sequence definitions |
| Curator func<br>Users        | Sequences<br>+ + FAS C MLST profiles<br>+ + FAS C | Show all                 |

Click the 'Download submission template (xlsx format)' link to download an Excel submission template.

| PubMLST Database home Curator home Contents                                                                                                    |                   |                |     |
|----------------------------------------------------------------------------------------------------|-------------------|----------------|-----|
| Logged in: Keith Jolley (keith). 🕒 Log out   Change password                                                                                                    | Help 🗹            | Toggle: 🚯      |     |
| Batch insert MLST profiles                                                                                                    |                   |                |     |
| <ul> <li>This page allows you to upload profiles as tab-delimited text or copied from a spreadsheet.</li> <li>Field header names must be included and fields can be in any order. Optional fields can be omitted if you wish.</li> <li>You can choose whether or not to include a ST field - if it is omitted, the next available ST will be used automatically. If however, y then you must also provide it for each profile record.</li> </ul> | you include it in | the header lin | ne, |
| Download tab-delimited header for your spreadsheet - use Paste Special S Text to paste the data.     Download submission template (xlsx format)     Please paste in tab-delimited text (include a field header line)                                                                                                    |                   |                |     |
|                                                                                                    |                   |                |     |
|                                                                                                    |                   |                |     |
|                                                                                                    |                   |                |     |
|                                                                                                    |                   |                |     |

Fill in the spreadsheet using the copied template, then copy and paste the whole spreadsheet in to the large form on the upload page. If the primary key has an integer format, you can exclude this column and the next available number will be used automatically. If the column is included, however, a value must be set. Select the sender from the dropdown list box and then click 'Submit'.

| PubMLST Database home Curator home Contents                                                                                                    |                                                                                                    |
|----------------------------------------------------------------------------------------------------|----------------------------------------------------------------------------------------------------|
| Logged in: Keith Jolley (keith). I Log out   Change password                                                                                                    | Help 🔀 Toggle: 🜖 📃                                                                                                    |
| Batch insert MLST profiles                                                                                                    |                                                                                                    |
| <ul> <li>then you must also provide it for each profile record.</li> <li>Download tab-delimited header for your spreadsheet - use Paste Special </li> <li>Download submission template (xlsx format)</li> </ul> | al fields can be omitted if you wish.<br>available ST will be used automatically. If however, you include it in the header line, |
| Please paste in tab-delimited text (include a field header line)<br>aboz adk axak func gdh pdhC pgm clo                                                                                                    | onal complex                                                                                                    |
|                                                                                                    |                                                                                                    |
|                                                                                                    |                                                                                                    |
|                                                                                                    |                                                                                                    |
|                                                                                                    |                                                                                                    |
|                                                                                                    |                                                                                                    |
|                                                                                                    |                                                                                                    |
|                                                                                                    |                                                                                                    |
|                                                                                                    |                                                                                                    |
|                                                                                                    |                                                                                                    |
| Parameters Action                                                                                                    |                                                                                                    |
| Sender: Jolley, Keith (keith)  Value will be overridden if you include a sender field in your pasted data.                                                                                                    | Submit                                                                                                    |
| <ul> <li>Ignore previously defined profiles</li> <li>Ignore duplicate profiles</li> </ul>                                                                                                    |                                                                                                    |
|                                                                                                    |                                                                                                    |

You will be given a final confirmation page stating what will be uploaded. If you wish to proceed with the submission, click 'Import data'.

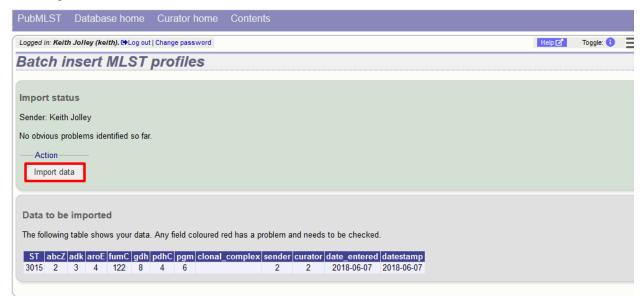

### 6.7 Updating and deleting scheme profile definitions

In order to update or delete a scheme profile, first you must select it. Click the update/delete profiles link in the scheme profiles box named after the scheme (e.g. MLST):

| PubMLST I          | Database home           | Curator home           | Contents     |                                |             |
|--------------------|-------------------------|------------------------|--------------|--------------------------------|-------------|
| Logged in: Keith J | olley (keith). 🗭 Log ou | it   Change password   |              |                                | Toggle: 🚺 📃 |
| Databas            | e curator's             | interface -            | · Neisseri   | a profile/sequence definitions |             |
| Curat              | or functions            |                        |              |                                | O Show all  |
| Users              | s Sequences             | uences M<br>F FAS CC + | LST profiles |                                |             |

Search for your profile by entering search criteria (alternatively you can use the browse or list query functions).

| PubMLST                                   | Database h                               | nome C                       | urator home                          | Contents                         |                         |                             |              |         |                         |   |                 |              |
|-------------------------------------------|------------------------------------------|------------------------------|--------------------------------------|----------------------------------|-------------------------|-----------------------------|--------------|---------|-------------------------|---|-----------------|--------------|
| Logged in: Keit                           | h Jolley (keith). 🖲                      | ➡Log out   Ch                | ange password                        |                                  |                         |                             |              |         |                         |   | Help 🗹          | Toggle: 🚺    |
| Query/                                    | u <mark>pd</mark> ate p                  | orofile                      | s - Neiss                            | eria profil                      | le/seq                  | uence a                     | lefi         | nitions |                         |   |                 |              |
|                                           |                                          |                              |                                      |                                  |                         |                             |              |         |                         |   |                 |              |
| Schemes                                   |                                          |                              |                                      |                                  |                         |                             |              |         |                         |   |                 | Modi<br>form |
| Please sele                               | ct the scheme y                          | ou would lil                 | ke to query:                         |                                  |                         |                             |              |         |                         |   |                 | optio        |
| MLST                                      |                                          |                              | ✓ Select                             |                                  |                         |                             |              |         |                         |   |                 | _            |
|                                           | n criteria or leave<br>cheme fields<br>– | e blank to b                 | rowse all records<br>▼ 4563          | . Modify form parar              | meters to fi<br><br>+ 3 | — Display/sort<br>Order by: | option<br>ST | 15      | ascending<br>er page () | • | Action<br>Reset | Submit       |
| 1 record retur<br>— Delete —<br>Delete Al |                                          |                              |                                      |                                  |                         |                             |              |         |                         |   |                 |              |
| Delete Up                                 | date ST abci<br>4563 2                   | Z <mark>adk</mark> aro<br>76 | E <mark>fumC gdh pd</mark><br>13 9 1 | hC pgm clonal co<br>8 8 ST-167 c |                         |                             |              |         |                         |   |                 |              |

To delete the profile, click the 'Delete' link next to the profile. Alternatively, if your account has permission, you may be able to 'Delete ALL' records retrieved from the search.

For deletion of a single record, the full record will be displayed. Confirm deletion by clicking 'Delete'. You can also choose to delete and retire the profile identifier. If you do this, the profile identifier will not be re-used.

| ogged in: Keith Jolley (keith). | CPLog out   Change password                                                              |
|---------------------------------|------------------------------------------------------------------------------------------|
| elete profile                   |                                                                                          |
| You have chosen to delete t     | the following record. Select 'Delete and Retire' to prevent the identifier being reused. |
| scheme id:                      | 1) MLST<br>4563                                                                          |
| ST:                             | 4563                                                                                     |
| abcZ :                          | 2                                                                                        |
| adk :                           | 7                                                                                        |
| aroE :                          | 6                                                                                        |
| fumC :                          | 13                                                                                       |
| gdh :                           | 9                                                                                        |
| pdhC :                          | 18                                                                                       |
| pgm :                           | 8                                                                                        |
| clonal_complex :                | ST-167 complex                                                                           |
| sender:                         | Ana-Belen Ibarz-Pavon                                                                    |
| curator:                        | Keith Jolley                                                                             |
| date entered:                   | 2005-03-03                                                                               |
| datestamp:                      | 2009-11-11                                                                               |
| Action                          |                                                                                          |
| Delete Delete and               |                                                                                          |

To modify the profile, click the 'Update' link next to the profile following the query. A form will be displayed - make any changes and then click 'Update'.

| PubMLST Databa                                               | se home Curator home Contents                                         |              |        |             |
|--------------------------------------------------------------|-----------------------------------------------------------------------|--------------|--------|-------------|
| Logged in: Keith Jolley (keith). (>Log out   Change password |                                                                       |              | Help 🖍 | Toggle: 🜖 📃 |
| Update profil                                                | le                                                                    |              |        |             |
|                                                              |                                                                       |              |        |             |
| Record                                                       |                                                                       | Action       |        |             |
| Update your record as                                        | s required - required fields are marked with an exclamation mark (!): | Reset Submit |        | _0          |
| ST: !                                                        | 4563                                                                  |              |        |             |
| abcZ: !                                                      | 2                                                                     |              |        |             |
| adk: !                                                       | 7                                                                     |              |        |             |
| aroE: !                                                      | 6                                                                     |              |        |             |
| fumC: !                                                      | 13                                                                    |              |        |             |
| gdh: !                                                       |                                                                       |              |        |             |
| pdhC: !                                                      |                                                                       |              |        |             |
| pgm: !                                                       | 8                                                                     |              |        |             |
| clonal_complex:                                              | ST-167 complex                                                        |              |        |             |
| sender: !                                                    | Ibarz-Pavon, Ana-Belen (aibarz)                                       |              |        |             |
| curator: !                                                   | Keith Jolley (keith)                                                  |              |        |             |
| date_entered: !                                              | 2005-03-03                                                            |              |        |             |
| datestamp: !                                                 | 2018-06-07                                                            |              |        |             |
| PubMed ids:                                                  | h.                                                                    |              |        |             |
|                                                              |                                                                       |              |        |             |

### 6.8 Retiring scheme profile definitions

Sometimes there is a requirement to prevent the automated assignment of a particular profile identifier (e.g. ST) - a profile with that identifier may have been commonly used and has since been removed. Reassignment of the identifier

to a new profile may lead to confusion, so in this instance, it would be better to prevent this.

You can retire a profile identifier by clicking the 'Add' link in the 'Retired profiles' box on the sequence database curators' page. This function is normally hidden, so you may need to click the 'Show all' toggle to display it.

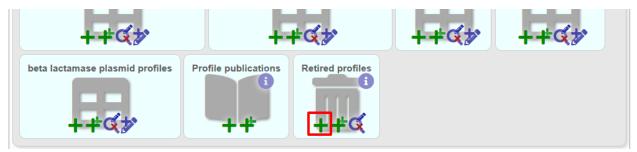

Select the scheme from the dropdown list box and enter the profile id. Click 'Submit'.

| PubMLST Database home Curator home Contents                                                                                                    |                        |           |
|----------------------------------------------------------------------------------------------------|------------------------|-----------|
| Logged in: Keith Jolley (keith). Co Log out   Change password                                                                                                    |                        | Toggle: 🜖 |
| Add new retired profile                                                                                                    |                        |           |
| Please fill in the fields below - required fields are marked with an exclamation<br>Record<br>scheme id:1 MLST (id 1)<br>profile id:1 57232<br>curator:! Keith Jolley (keith)<br>datestamp:! 2018-06-07 | Action<br>Reset Submit | ľ         |
|                                                                                                    |                        |           |
|                                                                                                    |                        |           |

You cannot retire a profile identifier that already exists, so you must delete it before retiring it. Once an identifier is retired, you will not be able to create a new profile with that name.

You can also retire a profile definition when you *delete a profile*.

## 6.9 Adding isolate records

To add a single record, click the add (+) isolates link on the curator's index page.

| PubMLST Databas              | se home Curator ho                       | me Contents   |               |             |
|------------------------------|------------------------------------------|---------------|---------------|-------------|
| Logged in: Keith Jolley (kei | i <b>th). ເ</b> €Log out   Change passwo | rd            |               | Toggle: 🜖 📃 |
| Database cui                 | rat <mark>or's inter</mark> fac          | e - Neisseria | a PubMLST     |             |
| Curator func                 | tions                                    |               |               | O Show all  |
| Users                        | Isolates                                 | Sequence bin  | Sequence tags |             |

The next available id will be filled in automatically but you are free to change this. Fill in the individual fields. Required fields are listed first and are marked with an exclamation mark (!). Some fields may have drop-down list boxes of allowed values. You can also enter allele designations for any loci that have been defined.

| PubMLST Database ho                | ome Curator home Co                                                      | ontents  |             |      |                   |          |              |         |  |
|------------------------------------|--------------------------------------------------------------------------|----------|-------------|------|-------------------|----------|--------------|---------|--|
| Logged in: Keith Jolley (keith). 🕩 | Logged in: Keith Jolley (keith). 🗘 Log out   Change password Toggle: 🚯 📃 |          |             |      |                   |          |              |         |  |
| Add new isolate                    |                                                                          |          |             |      |                   |          |              |         |  |
|                                    |                                                                          |          |             |      |                   |          |              |         |  |
| Please fill in the fields below -  | required fields are marked with                                          | an excla | mation mark | (!). |                   |          |              |         |  |
| Isolate fields                     |                                                                          |          |             |      | - — Allele design | ations   |              |         |  |
| id:!                               | 60465 😫 🕄                                                                |          |             |      |                   |          |              |         |  |
| isolate:                           | _                                                                        | 6        |             |      | abcZ              | adk      | MLST<br>aroE | fumC    |  |
| country:!                          | UK 🔫 (                                                                   | 8        |             |      | abcz              | auk      | aroe         | iume    |  |
| species:!                          | Neisseria meningitidis                                                   |          | - 0         |      | qdh               | pdhC     | pgm          |         |  |
| sender:!                           | Jolley, Keith (keith)                                                    |          |             | - 3  | gun               | punc     | Pan          |         |  |
|                                    | Keith Jolley (keith) 🕚                                                   |          |             |      |                   |          |              |         |  |
|                                    | 2018-06-07 🕚                                                             |          |             |      |                   |          | ing antigens |         |  |
|                                    | 2018-06-07 🕚                                                             |          |             |      | PorA VR1          | PorA VR2 | PorA VR3     | FetA VR |  |
| region:                            |                                                                          | 0        |             |      |                   |          |              |         |  |
|                                    | 2014 🗧 🕄                                                                 |          |             |      | -Action           |          |              |         |  |
| epidemiological year:              |                                                                          |          |             |      | Reset             | Submit   |              |         |  |
| age yr:                            |                                                                          |          |             |      |                   |          |              |         |  |
| age mth:                           |                                                                          |          |             |      |                   |          |              |         |  |
| sex:                               |                                                                          |          |             |      |                   |          |              |         |  |
| disease:                           | meningitis                                                               | -        | 8           |      |                   |          |              |         |  |
| source:                            | CSF 🔻 🕄                                                                  |          |             |      |                   |          |              |         |  |
| epidemiology:                      | •                                                                        |          |             |      |                   |          |              |         |  |
| serogroup:                         | B 🔻 🚯                                                                    |          |             |      |                   |          |              |         |  |
| genogroup:                         | <b>• •</b>                                                               |          |             |      |                   |          |              |         |  |
| MLEE designation:                  | -                                                                        |          |             |      |                   |          |              |         |  |
| serotype:                          |                                                                          |          |             |      |                   |          |              |         |  |
| sero subtype:                      |                                                                          |          |             |      |                   |          |              |         |  |
| ET no:                             |                                                                          |          |             |      |                   |          |              |         |  |
| penicillin:                        | 0                                                                        |          |             |      |                   |          |              |         |  |
| penicillin range:                  | •                                                                        | 6        |             |      |                   |          |              |         |  |

Press submit when finished.

More usually, isolate records are added in batch mode, even when only a single record is added, since the submission can be prepared in a spreadsheet and copied and pasted.

Select batch add (++) isolates link on the curator's index page.

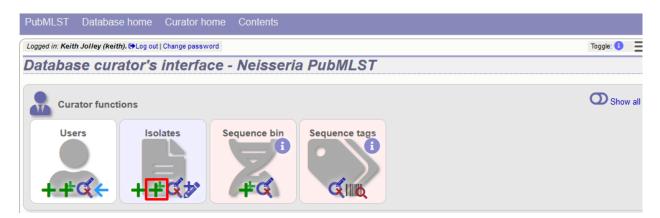

Download a submission template in Excel format from the link.

| PubMLST Database home Curator home                                                                                                    | Contents                                                                                                    |                                              |
|----------------------------------------------------------------------------------------------------|----------------------------------------------------------------------------------------------------|----------------------------------------------|
| Logged in: Keith Jolley (keith). GLog out   Change password                                                                                                    |                                                                                                    | Toggle: ()                                   |
| Batch insert isolates                                                                                                    |                                                                                                    |                                              |
| <ul> <li>Enter aliases (alternative names) for your isolates</li> <li>Enter references for your isolates as a semi-color</li> <li>You can also upload allele fields along with the of<br/>template for locus names). These will be added with the other of the second second secon</li></ul> | can be in any order. Optional fields can be omitted if you wish.<br>s as a semi-colon (;) separated list.<br>n (;) separated list of PubMed ids (non-integer ids will be ignore<br>ther isolate data - simply create a new column with the locus n<br>vith a confirmed status and method set as 'manual'.<br>umber field - if it is omitted, the next available id will be used a | ame (see the 'allowed_loci' tab in the Excel |
| Select sender                                                                                                    | Value will be overridden if you include a sender field in your paste                                                                                                    | ed data.                                     |
| Paste in tab-delimited text (include a field header                                                                                                    | r line).                                                                                                    | Action                                       |
|                                                                                                    |                                                                                                    | Reset Submit                                 |
|                                                                                                    |                                                                                                    |                                              |
|                                                                                                    |                                                                                                    |                                              |
|                                                                                                    |                                                                                                    |                                              |
|                                                                                                    |                                                                                                    |                                              |

Prepare your data in the spreadsheet - the column headings must match the database fields. In databases with large numbers of loci, there won't be columns for each of these. You can, however, manually add locus columns.

Pick a sender from the drop-down list box and paste the data from your spreadsheet in to the web form. The next available isolate id number will be used automatically (this can be overridden if you manually add an id column).

| PubMLST Database home Curator home Contents                                                                                                    |                                                                 |
|----------------------------------------------------------------------------------------------------|-----------------------------------------------------------------|
| Logged in: Keith Jolley (keith). 🗘 Log out   Change password                                                                                                    | Toggle: 🚯 🗮                                                     |
| Batch insert isolates                                                                                                    |                                                                 |
| <ul> <li>This page allows you to upload isolate data as tab-delimited text or copied from a spreadsheet.</li> <li>Field header names must be included and fields can be in any order. Optional fields can be omitted if you wish</li> <li>Enter aliases (alternative names) for your isolates as a semi-colon (;) separated list.</li> <li>Enter references for your isolates as a semi-colon (;) separated list of PubMed ids (non-integer ids will be igno</li> <li>You can also upload allele fields along with the other isolate data - simply create a new column with the locus for locus names). These will be added with a confirmed status and method set as 'manual'.</li> <li>You can choose whether or not to include an id number field - if it is omitted, the next available id will be used at bownload tab-delimited header for your spreadsheet - use 'Paste Special  Text' to paste the data.</li> <li>Download submission template (xlsx format)</li> </ul> | red).<br>name (see the 'allowed_loci' tab in the Excel template |
| Jolley, Keith (keith) Value will be overridden if you include a sender field in your pas                                                                                                    | sted data.                                                      |
| Paste in tab-delimited text (include a field header line).                                                                                                    | Action                                                          |
| <pre>isolate aliases references country region year epidemiological_year age_yr age_mth sex disease source epidemiology species serogroup genogroup MLEE_designation serotype sero_subtype ET_no penicillin penicillin_range amoxicillin sulphonamide ceftriaxone ceftriaxone_range chloramphenicol chloramphenicol range cefotaxime cefotaxime_range pending_assembly assembly_status ENA_accession private_project comments abc2 adk aroE fumC gdh pdhC pgm PorA_VR1 PorA_VR2 FetA_VR gyrA penA rpoB J323_2 UK 2014 meningitis CSF Neisseria meningitidis B</pre>                                                                                                    | Reset Submit                                                    |

Press submit. Data are checked for consistency and if there are no problems you can then confirm the submission.

| PubMLST Database home Curator home Contents                                                                                       |          |
|----------------------------------------------------------------------------------------------------|----------|
| Logged in: Keith Jolley (keith). (+Log out   Change password                                                                      | gle: 🚯 📃 |
| Batch insert isolates                                                                                                    |          |
|                                                                                                    |          |
| Import status                                                                                                    |          |
| Sender: Keith Jolley                                                                                                    |          |
| No obvious problems identified so far.                                                                                            |          |
| Action                                                                                                    |          |
| Import data                                                                                                    |          |
|                                                                                                    |          |
| Data to be imported                                                                                                    |          |
| The following table shows your data. Any field with red text has a problem and needs to be checked.                               |          |
| id isolate aliases references country region year epidemiological_year age_yr age_mth sex disease source epidemiology species ser | group ge |
| 60465 J323_2 UK 2014 meningitis CSF Neisseria                                                                                     | B        |
| meningitidis                                                                                                    | +        |

Any problems with the data will be listed and highlighted within the table. Fix the data and resubmit if this happens.

| PubMLST Database home Curator                           | home Contents                              |                |                                     |
|---------------------------------------------------------|--------------------------------------------|----------------|-------------------------------------|
| Logged in: Keith Jolley (keith). 🗭 Log out   Change pas | sword                                      |                | Toggle: 🚺                           |
| Batch insert isolates                                   |                                            |                |                                     |
|                                                         |                                            |                |                                     |
| Import status                                           |                                            |                |                                     |
| Primary key                                             | Problem(s)                                 |                |                                     |
| id: 60465 species "Neisseria mengitidis" i              | s not on the list of allowed values for th | is field.      |                                     |
|                                                         |                                            |                |                                     |
| Data to be imported                                     |                                            |                |                                     |
| The following table shows your data. Any field          | vith red text has a problem and needs t    | o be checked.  |                                     |
| id isolate aliases references country                   |                                            |                | epidemiology species serogroup gene |
| 60465 J323_2 UK                                         | 2014                                       | meningitis CSF | Neisseria B<br>mengitidis           |
| •                                                       |                                            |                | ۱.<br>۲                             |
|                                                         |                                            |                |                                     |
|                                                         |                                            |                |                                     |

# 6.10 Updating and deleting single isolate records

First you need to locate the isolate record. You can either browse or use a search or list query.

| PubMLST Dat            | abase home Curator h                | ome Contents  |               |             |
|------------------------|-------------------------------------|---------------|---------------|-------------|
| Logged in: Keith Jolle | y (keith). ເ⇒Log out   Change passw | rord          |               | Toggie: 🜖 📃 |
| Database o             | curator's interfa                   | ce - Neisseri | a PubMLST     |             |
| Curator f              | unctions                            |               |               | O Show all  |
| Users<br>++            | ++                                  | Sequence bin  | Sequence tags |             |

The query interface is the same as the *public query interface*. Following a query, a results table of isolates will be displayed. There will be delete and update links for each record.

| PubMLS     | ST Da      | atabase h      | ome (       | Curato    | r home         | Contents        |           |          |                          |                           |           |           |                  |              |        |
|------------|------------|----------------|-------------|-----------|----------------|-----------------|-----------|----------|--------------------------|---------------------------|-----------|-----------|------------------|--------------|--------|
| Logged in: | Keith Jol  | ley (keith). 🖨 | Log out   C | hange pa  | ssword         |                 |           |          |                          |                           |           |           | Help 🗹           | Toggle:      | • =    |
| Isolat     | te qu      | ery/up         | odate       |           |                |                 |           |          |                          |                           |           |           |                  |              |        |
|            |            |                |             |           |                |                 |           |          |                          |                           |           |           |                  |              |        |
| Enter se   | arch crite | eria or leave  | blank to l  | browse a  | all records. N | Aodify form pa  | arameters | to filte | er or enter a list of va | alues.                    |           |           |                  |              | Modify |
| Isola      | ate prove  | nance/pheno    | otype field | s         |                |                 |           |          |                          |                           |           |           |                  |              |        |
| Combi      | ne with:   | AND -          |             |           |                |                 |           |          |                          |                           |           |           |                  |              |        |
| coun       | try        | •              | =           | -         | USA            |                 | +         | 8        |                          |                           |           |           |                  |              | _      |
| year       |            | •              | =           | •         | 2009           |                 |           |          |                          |                           |           |           |                  |              |        |
| Disc       | olay/sort  | options —      |             |           |                |                 |           |          | - Action                 |                           |           |           |                  |              |        |
|            | rder by:   | ·              |             |           |                | -               | ascendin  | q 🔻      |                          | ubmit                     |           |           |                  |              |        |
|            | Display:   |                | cords per   | page 🚯    |                |                 | abacitati | 9        | Reset                    | ubmit                     |           |           |                  |              |        |
|            |            |                |             | 3         |                |                 |           |          |                          |                           |           |           |                  |              |        |
|            |            | 1.44 OF 1      |             |           |                |                 | e         |          |                          |                           |           |           |                  |              |        |
| 30 record  | s returne  | d (1 - 25 dis  | played). (  | Click the | e hyperlinks   | for detailed in | formation |          |                          |                           |           |           |                  |              |        |
| Delet      | e          | – — Tag s      | canning-    | -Pr       | ojects —       |                 |           |          |                          |                           |           |           |                  |              |        |
| Delet      | e ALL      | Sc             | an          | Sele      | ect project    |                 | •         | Lir      | nk                       |                           |           |           |                  |              |        |
| _          |            |                |             |           |                |                 |           | -        |                          |                           |           |           |                  |              |        |
| Page: 1    | 20         | Last           |             |           |                |                 |           |          |                          |                           |           |           |                  |              |        |
|            |            |                |             |           |                |                 |           |          |                          |                           |           |           |                  |              |        |
|            |            | Sequence       | New         |           |                |                 |           |          | lsolate fields 🚯         |                           |           |           |                  | Seqbin       |        |
| Delete     | Update     | bin            | version     | id        | isolate        | aliases         | country   | year     | disease                  | species                   | serogroup | genogroup | capsule<br>group | size<br>(bp) | Conti  |
| ×          | ø          | 1              | +           | 12674     | M18700         |                 | USA       | 2009     |                          | Neisseria                 | В         |           | В                | 0            | 0      |
|            |            | •              | -           | 12675     | M18701         |                 | USA       | 2009     |                          | meningitidis<br>Neisseria | В         |           | В                | 0            | 0      |
| ×          |            | 1              | +           | 12075     | 1110701        |                 | USA       | 2009     |                          | meningitidis              | D         |           | D                | U            | U      |
| ×          | ø          | 1              | +           | 12676     | M18725         |                 | USA       | 2009     |                          | Neisseria<br>meningitidis | В         |           | В                | 0            | 0      |
| ×          | ø          | 1              | +           | 13090     | M19024         | PA09015         | USA       | 2009     | meningitis               | Neisseria                 | В         |           | В                | 0            | 0      |
| _          |            |                |             |           |                |                 |           |          |                          | meningitidis              |           |           |                  |              |        |
| ×          | ø          | 1              | +           | 14627     | M20918         |                 | USA       | 2009     |                          | Neisseria<br>meningitidis | A         |           | A                | 1717803      | 204(   |
| ×          |            | 1              | +           | 14998     | M21319         |                 | USA       | 2009     | invasive                 | Neisseria                 | В         |           | В                | 0            | 0      |
|            |            |                |             |           |                |                 |           |          | (unspecified/other)      | meningitidis              |           |           |                  |              |        |
| ×          |            | +              | +           | 15000     | M21323         |                 | USA       | 2009     | invasive                 | Neisseria                 | B         |           | B                | 0            | 0      |

Clicking the 'Delete' link takes you to a page displaying the full isolate record.

| id:       14627       region:       IA       sender:       Xin Zhao, Novartis (forme at US CDC)         isolate:       M20918       year:       2009       at US CDC)         strain designation:       A: P120,9: F3-1:       source:       CSF       curator:       Auto Tagger         country:       USA       serogroup:       A       date entered:       2010-01-26         continent:       North America       capsule group:       A       datestamp:       2018-01-31                                                                                                    | elete isolate                            | Log out   Change password |                                         |                             |                                   | Help 🗹                                                                                                    |
|----------------------------------------------------------------------------------------------------|------------------------------------------|---------------------------|-----------------------------------------|-----------------------------|-----------------------------------|----------------------------------------------------------------------------------------------------|
| id:       14627       region:       IA       sender:       Xin Zhao, Novartis (forme at US CDC)         isolate:       M20918       year:       2009       curator:       Auto Tagger         Strain designation:       A:       P120,9: F3-1:       source:       CSF       curator:       Auto Tagger         country:       USA       serogroup:       A       date entered:       2010-01-26         continent:       North America       capsule group:       A       date stamp:       2018-01-31         Publication (1)         Kislyuk AO, Katz LS, Agrawal S, Hagen MS, Conley AB, Jayaraman P, Nelakuditi V, Humphrey JC, Sammons SA, Govil D, Mair RD, Tatti KM, Tondella ML, Hard BH, Mayer LW, Jordan IK (2010). A computational genomics pipeline for prokaryotic sequencing projects. Bioinformatics 26:1819-26       18 isolates         Sequence bin        contigs:       2,046       N50 contig number:       510       N95 contig number:       1,633         total length:       1,717,803 bp       N50 length (L50):       1,155       N95 length (L95):       324         max length:       5,436 bp       N90 contig number:       1,414       loci tagged:       1,518         mean length:       840 bp       N90 length (L90):       456       detailed breakdown:       Display <th>elete isolate</th> <th></th> <th></th> <th></th> <th></th> <th></th>                                              | elete isolate                            |                           |                                         |                             |                                   |                                                                                                    |
| id:       14627       region:       IA       sender:       Xin Zhao, Novartis (forme at US CDC)         isolate:       M20918       year:       2009       curator:       Auto Tagger         Strain designation:       A:       P120,9: F3-1:       source:       CSF       curator:       Auto Tagger         country:       USA       serogroup:       A       date entered:       2010-01-26         continent:       North America       capsule group:       A       date stamp:       2018-01-31         Publication (1)         Kislyuk AO, Katz LS, Agrawal S, Hagen MS, Conley AB, Jayaraman P, Nelakuditi V, Humphrey JC, Sammons SA, Govil D, Mair RD, Tatti KM, Tondella ML, Hard BH, Mayer LW, Jordan IK (2010). A computational genomics pipeline for prokaryotic sequencing projects. Bioinformatics 26:1819-26       18 isolates         Sequence bin        contigs:       2,046       N50 contig number:       510       N95 contig number:       1,633         total length:       1,717,803 bp       N50 length (L50):       1,155       N95 length (L95):       324         max length:       5,436 bp       N90 contig number:       1,414       loci tagged:       1,518         mean length:       840 bp       N90 length (L90):       456       detailed breakdown:       Display <th></th> <th>-</th> <th>elete and Retire' to prevent t</th> <th>he isolate id being reused.</th> <th></th> <th></th> |                                          | -                         | elete and Retire' to prevent t          | he isolate id being reused. |                                   |                                                                                                    |
| isolate:       M20918       year:       2009       at US CDC)         strain designation:       A: P1.20.9: F3-1:       source:       CSF       curator:       Auto Tagger         ST-4789,7980 (cc5)       species:       Neisseria meningitidis       update history:       63 updates show details         country:       USA       serogroup:       A       date entered:       2010-01-26         continent:       Noth America       capsule group:       A       datestamp:       2018-01-31         Publication (1)       -       -       datestamp:       2018-01-31         Publication (1)       -       -       -       datestamp:       2018-01-31         Sequence bin       -       -       -       -       -       -         Contigs:       2,046       N50 contig number:       510       N95 contig number:       1,633         total length:       1,717,803 bp       N50 length (L50):       1,155       N95 length (L95):       324         max length:       5,436 bp       N90 contig number:       1,414       loci tagged:       1,518         mean length:       840 bp       N90 length (L90):       456       detailed breakdown:       Display                                                                                                    | Provenance/met                           | a data                    |                                         |                             |                                   |                                                                                                    |
| strain designation:       A: P1.20,9; F3.1:       source:       CSF       curator:       Auto Tagger         strain designation:       A: P1.20,9; F3.1:       source:       CSF       update history:       @3 updates show details         country:       USA       serogroup:       A       date entered:       2010-01-26         continent:       North America       capsule group:       A       datestamp:       2018-01-31         Publication (1)       .       .       Kislyuk AO, Katz LS, Agrawal S, Hagen MS, Conley AB, Jayaraman P, Nelakuditi V, Humphrey JC, Sammons SA, Govil D, Mair RD, Tatti KM, Tondella ML, Hard BH, Mayer LW, Jordan IK (2010). A computational genomics pipeline for prokaryotic sequencing projects. Bioinformatics 26:1819-26       18 isolates         Sequence bin       contigs:       2,046       N50 contig number:       510       N95 contig number:       1,633         total length:       1,717,803 bp       N50 length (L50):       1,155       N95 length (L95):       324         max length:       5,436 bp       N90 contig number:       1,414       loci tagged:       1,518         mean length:       840 bp       N90 length (L90);       456       detailed breakdown:       Display                                                                                                    | id:                                      | 14627                     | region:                                 | IA                          | sender:                           | Xin Zhao, Novartis (forme                                                                                                    |
| Start 789,7980 (cc5)       species: Neisseria meningitidis       update history: (B3 updates show details         country:       USA       serogroup: A       date entered: 2010-01-26         continent:       North America       capsule group: A       date entered: 2018-01-31         Publication (1)       •       Kislyuk AO, Katz LS, Agrawal S, Hagen MS, Conley AB, Jayaraman P, Nelakuditi V, Humphrey JC, Sammons SA, Govil D, Mair RD, Tatti KM, Tondella ML, Hard BH, Mayer LW, Jordan IK (2010). A computational genomics pipeline for prokaryotic sequencing projects. Bioinformatics 26:1819-26 18 isolates         Sequence bin       contigs: 2,046       N50 contig number: 510       N95 contig number: 1,633         total length:       1,717,803 bp       N50 length (L50): 1,155       N95 length (L95): 324         max length:       5,436 bp       N90 contig number: 1,414       loci tagged: 1,518         mean length:       840 bp       N90 length (L90): 456       detailed breakdown: Display                                                                                                    | isolate:                                 | M20918                    | year:                                   | 2009                        |                                   | at US CDC)                                                                                                    |
| country:     USA     serogroup:     A     date entered:     2010-01-26       continent:     North America     capsule group:     A     datestamp:     2018-01-31       Publication (1)     •     Kislyuk AO, Katz LS, Agrawal S, Hagen MS, Conley AB, Jayaraman P, Nelakuditi V, Humphrey JC, Sammons SA, Govil D, Mair RD, Tatti KM, Tondella ML, Hard BH, Mayer LW, Jordan IK (2010). A computational genomics pipeline for prokaryotic sequencing projects. Bioinformatics 26:1819-26     18 isolates       Sequence bin     contigs:     2,046     N50 contig number:     510     N95 contig number:     1,633       total length:     1,717,803 bp     N50 length (L50):     1,155     N95 length (L95):     324       max length:     5,436 bp     N90 contig number:     1,414     loci tagged:     1,518       mean length:     840 bp     N90 length (L90):     456     detailed breakdown:     Display                                                                                                    | strain designation:                      | A: P1.20,9: F3-1:         | source:                                 | CSF                         | curator:                          | Auto Tagger                                                                                                    |
| continent:       North America       capsule group:       A       datestamp:       2018-01-31         Publication (1)       •       Kislyuk AO, Katz LS, Agrawal S, Hagen MS, Conley AB, Jayaraman P, Nelakuditi V, Humphrey JC, Sammons SA, Govil D, Mair RD, Tatti KM, Tondella ML, Hard BH, Mayer LW, Jordan IK (2010). A computational genomics pipeline for prokaryotic sequencing projects. Bioinformatics 26:1819-26       18 isolates         Sequence bin       contigs:       2,046       N50 contig number:       510       N95 contig number:       1,633         total length:       1,717,803 bp       N50 length (L50):       1,155       N95 length (L95):       324         max length:       5,436 bp       N90 contig number:       1,414       loci tagged:       1,518         mean length:       840 bp       N90 length (L90):       456       detailed breakdown:       Display                                                                                                    |                                          | ST-4789,7980 (cc5)        | species:                                | Neisseria meningitidis      | update history:                   | 63 updates show details                                                                                                    |
| Publication (1)         • Kislyuk AO, Katz LS, Agrawal S, Hagen MS, Conley AB, Jayaraman P, Nelakuditi V, Humphrey JC, Sammons SA, Govil D, Mair RD, Tatti KM, Tondella ML, Hare BH, Mayer LW, Jordan IK (2010). A computational genomics pipeline for prokaryotic sequencing projects. Bioinformatics 26:1819-26 18 isolates         Sequence bin         contigs: 2,046       N50 contig number: 510       N95 contig number: 1,633         total length: 1,717,803 bp       N50 length (L50): 1,155       N95 length (L95): 324         max length: 5,436 bp       N90 contig number: 1,414       loci tagged: 1,518         mean length: 840 bp       N90 length (L90): 456       detailed breakdown: Display                                                                                                    | country:                                 | USA                       | serogroup:                              | Α                           | date entered:                     | 2010-01-26                                                                                                    |
| <ul> <li>Kislyuk AO, Katz LS, Agrawal S, Hagen MS, Conley AB, Jayaraman P, Nelakuditi V, Humphrey JC, Sammons SA, Govil D, Mair RD, Tatti KM, Tondella ML, Hard BH, Mayer LW, Jordan IK (2010). A computational genomics pipeline for prokaryotic sequencing projects. <i>Bioinformatics</i> 26:1819-26 18 isolates</li> <li>Sequence bin</li> <li>contigs: 2,046 N50 contig number: 510 N95 contig number: 1,633 total length: 1,717,803 bp N50 length (L50): 1,155 N95 length (L95): 324 max length: 5,436 bp N90 contig number: 1,414 loci tagged: 1,518 mean length: 840 bp N90 length (L90): 456 detailed breakdown: Display</li> </ul>                                                                                                    | continent:                               | North America             | capsule group:                          | A                           | datestamp:                        | 2018-01-31                                                                                                    |
| <ul> <li>Kislyuk AO, Katz LS, Agrawal S, Hagen MS, Conley AB, Jayaraman P, Nelakuditi V, Humphrey JC, Sammons SA, Govil D, Mair RD, Tatti KM, Tondella ML, Hard BH, Mayer LW, Jordan IK (2010). A computational genomics pipeline for prokaryotic sequencing projects. <i>Bioinformatics</i> 26:1819-26 18 isolates</li> <li>Sequence bin</li> <li>contigs: 2,046 N50 contig number: 510 N95 contig number: 1,633 total length: 1,717,803 bp N50 length (L50): 1,155 N95 length (L95): 324 max length: 5,436 bp N90 contig number: 1,414 loci tagged: 1,518 mean length: 840 bp N90 length (L90): 456 detailed breakdown: Display</li> </ul>                                                                                                    | Publication (1)                          |                           |                                         |                             |                                   |                                                                                                    |
| BH, Mayer LW, Jordan IK (2010). A computational genomics pipeline for prokaryotic sequencing projects. Bioinformatics 26:1819-26 18 isolates         Sequence bin         contigs: 2,046       N50 contig number: 510       N95 contig number: 1,633         total length: 1,717,803 bp       N50 length (L50): 1,155       N95 length (L95): 324         max length: 5,436 bp       N90 contig number: 1,414       loci tagged: 1,518         mean length: 840 bp       N90 length (L90): 456       detailed breakdown: Display                                                                                                    |                                          | Amount C. Hanna MC. Cau   | alau AR, Jawasanan D, Malali            |                             | A Cavil D Mais DD T               | HI I/M Tandalla MI Llass                                                                                                    |
| contigs:2,046N50 contig number:510N95 contig number:1,633total length:1,717,803 bpN50 length (L50):1,155N95 length (L95):324max length:5,436 bpN90 contig number:1,414loci tagged:1,518mean length:840 bpN90 length (L90):456detailed breakdown:Display                                                                                                    | · · · · · · · · · · · · · · · · · · ·    |                           |                                         |                             |                                   |                                                                                                    |
| contigs:2,046N50 contig number:510N95 contig number:1,633total length:1,717,803 bpN50 length (L50):1,155N95 length (L95):324max length:5,436 bpN90 contig number:1,414loci tagged:1,518mean length:840 bpN90 length (L90):456detailed breakdown:Display                                                                                                    |                                          |                           |                                         |                             | _                                 |                                                                                                    |
| total length:1,717,803 bpN50 length (L50):1,155N95 length (L95):324max length:5,436 bpN90 contig number:1,414loci tagged:1,518mean length:840 bpN90 length (L90):456detailed breakdown:Display                                                                                                    |                                          |                           |                                         |                             |                                   |                                                                                                    |
| total length:1,717,803 bpN50 length (L50):1,155N95 length (L95):324max length:5,436 bpN90 contig number:1,414loci tagged:1,518mean length:840 bpN90 length (L90):456detailed breakdown:Display                                                                                                    | Sequence bin                             |                           |                                         |                             |                                   |                                                                                                    |
| max length:5,436 bpN90 contig number:1,414loci tagged:1,518mean length:840 bpN90 length (L90):456detailed breakdown:Display                                                                                                    |                                          | 2 0/6                     | N50 contig number:                      | 510                         | N95 contig number:                | 1 633                                                                                                    |
| mean length: 840 bp N90 length (L90): 456 detailed breakdown: Display                                                                                                    | contigs:                                 |                           |                                         |                             | 0                                 | 1 - Contract - Contract - Contrac |
|                                                                                                    | contigs:<br>total length:                | 1,717,803 bp              | N50 length (L50):                       | 1,155                       | N95 length (L95):                 | 324                                                                                                    |
| Action                                                                                                    | contigs:<br>total length:<br>max length: | 1,717,803 bp<br>5,436 bp  | N50 length (L50):<br>N90 contig number: | 1,155<br>1,414              | N95 length (L95):<br>loci tagged: | 324<br>1,518                                                                                                    |
|                                                                                                    | contigs:<br>total length:<br>max length: | 1,717,803 bp<br>5,436 bp  | N50 length (L50):<br>N90 contig number: | 1,155<br>1,414              | N95 length (L95):<br>loci tagged: | 324<br>1,518                                                                                                    |

Pressing 'Delete' from this record page confirms the deletion.

Clicking the 'Update' link for an isolate takes you to an update form. Make the required changes and click 'Update'.

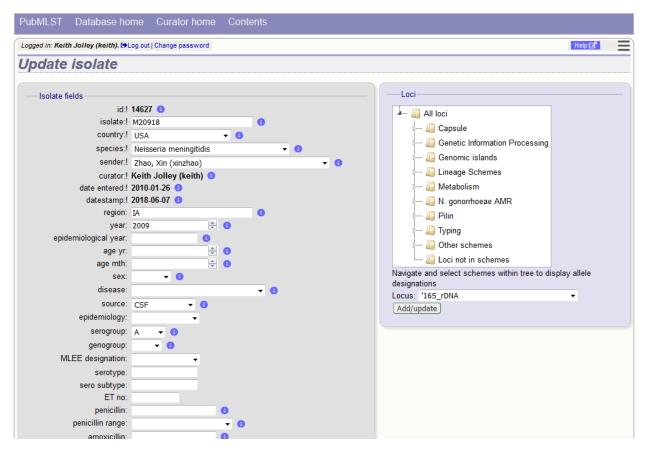

Allele designations can also be updated by clicking within the scheme tree and selecting the 'Add' or 'Update' link next to a displayed locus.

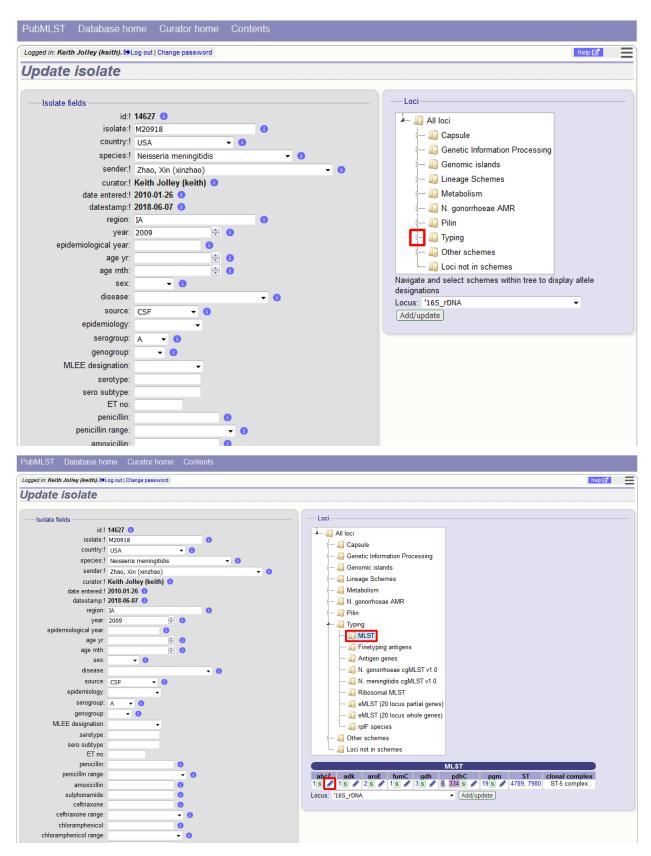

Schemes will only appear in the tree if data for at least one of the loci within the scheme has been added. You can additionally add or update allelic designations for a locus by choosing a locus in the drop-down list box and clicking

'Add/update'.

| PubMLST Database hom                                                                            | ne Curator home Conte   | nts        |                                                                                                    |
|-------------------------------------------------------------------------------------------------|-------------------------|------------|----------------------------------------------------------------------------------------------------|
| Logged in: Keith Jolley (keith). 🗘 Log                                                          | g out   Change password |            | Help 🗹                                                                                                    |
| Update isolate                                                                                  |                         |            |                                                                                                    |
| isolate:! M<br>country:! (                                                                      | JSA 🔻 🕄                 | 0          | Loci                                                                                                    |
| sender:! z                                                                                      |                         | • 0<br>• 0 | Generic islands     Genomic islands     Genomic islands     Genomic islands     Genomic islands     Generic islands     Generic islands     G |
| epidemiological year: 2<br>epidemiological year:<br>age yr:<br>age mth:                         | A                       | 0          | Wind Point Point     Wind Point     Wind Point |
| sex:<br>disease:<br>source: c<br>epidemiology:<br>serogroup:<br>genogroup:<br>MLEE designation: | CSF • •                 | • 0        | Navigate and select schemes within tree to display allele designations<br>Locus: abcZ                                                                                                    |
| serotype:<br>sero subtype:                                                                      |                         |            |                                                                                                    |

The allele designation update page allows you to modify an existing designation, or alternatively add additional designations. The sender, status (confirmed/provisional) and method (manual/automatic) needs to be set for each designation (all pending designations have a provisional status). The method is used to differentiate designations that have been determined manually from those determined by an automated algorithm.

| PubMLST Database I                                                                                                    | nome Curator home                                                                                                    | Contents                                                                                                    |
|----------------------------------------------------------------------------------------------------|----------------------------------------------------------------------------------------------------|----------------------------------------------------------------------------------------------------|
| Logged in: Keith Jolley (keith).                                                                                                    | Log out   Change password                                                                                                 |                                                                                                    |
| Update abcZ al                                                                                                    | lele for isolate                                                                                                    | 14627                                                                                                    |
|                                                                                                    |                                                                                                    |                                                                                                    |
| Provenance/met                                                                                                    | a data                                                                                                    | Locus: abcZ                                                                                                    |
| id:                                                                                                    | 14627                                                                                                    | Add new allele designation                                                                                                    |
| strain designation:<br>country:<br>region:<br>year:<br>source:<br>species<br>serogroup:<br>capsule group:<br>sender:<br>curator:<br>update history:<br>date entered:<br>date stamp:<br>Update other loci:<br>Locus: abcZ | IA<br>2009<br>CSF<br>Neisseria meningitidis<br>A<br>A<br>Xin Zhao<br>Auto Tagger<br>C3 updates show details<br>2010-01-26 | Record<br>isolate id: 14627<br>locus: abcZ<br>allele id: 5<br>sender: Jolley, Keith (keith)<br>status: confirmed<br>method: manual<br>curator: Keith Jolley (keith)<br>datestamp: 2018-06-07<br>comments:<br>Action<br>Reset Submit<br>Existing designations                                                                                                    |
| Add/update                                                                                                    |                                                                                                    | Update   Delete   allele id     sender     status     method     comments       Image: Image: I |

## 6.11 Batch updating multiple isolate records

Select 'batch update' isolates link on the curator's index page.

| PubMLST Database home Curator home Contents                                                                          |             |
|----------------------------------------------------------------------------------------------------|-------------|
| Logged in: Keith Jolley (keith). De Log out   Change password                                                        | Toggle: 🚯 📃 |
| Database curator's interface - Neisseria PubMLST                                                                     |             |
| Curator functions<br>Users<br>++++CC+<br>+++CC+<br>Curator functions<br>Sequence bin<br>++++CC+<br>Curator functions | Show all    |

Prepare your update data in 3 columns in a spreadsheet:

- 1. Unique identifier field
- 2. Field to be updated
- 3. New value for field

You should also include a header line at the top - this isn't used so can contain anything but it should be present.

Columns must be tab-delimited which they will be if you copy and paste directly from the spreadsheet.

So, to update isolate id-100 and id-101 to serogroup B you would prepare the following:

```
id field value
100 serogroup B
101 serogroup B
```

Select the field you are using as a unique identifier, in this case id, from the drop-down list box, and paste in the data. If the fields already have values set, you should also check the 'Update existing values' checkbox. Press 'submit'.

| PubMLST Database home Curator home Co                        | ntents                                                                                                    |                                                                                 |
|--------------------------------------------------------------|----------------------------------------------------------------------------------------------------|---------------------------------------------------------------------------------|
| Logged in: Keith Jolley (keith). 🗘 Log out   Change password |                                                                                                    | Help 🗗                                                                          |
| Batch isolate update                                         |                                                                                                    |                                                                                 |
| combination of primary and secondary fields are unique       | ed.<br>d that you are selecting isolates on). If a secondary selection<br>e), this should be entered in the second column.<br>Ind then the final column should contain the value to be enter<br>columns will be ignored. | red, e.g.                                                                       |
| value(s) used. Usually the database id will be used.         | Ontines                                                                                                    | Allele designations                                                             |
| Please paste in your data below:                             | Options<br>Primary selection field: id                                                                                                    | <ul> <li>Allele designations</li> <li>Add additional new designation</li> </ul> |
| 100 serogroup B<br>101 serogroup B                           | Optional selection field: <none></none>                                                                                                    | Replace existing designations                                                   |
|                                                              | ✓ Update existing values                                                                                                    | Action Reset Submit                                                             |
|                                                              |                                                                                                    | Reset                                                                           |
|                                                              |                                                                                                    |                                                                                 |
|                                                              |                                                                                                    |                                                                                 |
|                                                              |                                                                                                    |                                                                                 |
|                                                              |                                                                                                    |                                                                                 |
|                                                              |                                                                                                    |                                                                                 |
|                                                              |                                                                                                    |                                                                                 |

A confirmation page will be displayed if there are no problems. If there are problems, these will be listed. Press 'Upload' to upload the changes.

| PubMLST                | Dat   | abase ho     | ome Cur        | ator home     | Contents           |                            |        |          |          |           |           |           |         |  |
|------------------------|-------|--------------|----------------|---------------|--------------------|----------------------------|--------|----------|----------|-----------|-----------|-----------|---------|--|
| .ogged in: Keith       | Jolle | y (keith). 🕩 | Log out   Chan | ge password   |                    |                            |        |          |          |           |           | Hel       | p 🗹 👘   |  |
| Bat <mark>ch</mark> is | sola  | ate up       | odate          |               |                    |                            |        |          |          |           |           |           |         |  |
| changes, pres          | ss yo | ur browser'  | s back butto   | n.            |                    | s is what you intend and t | then p | oress 'U | Jpload'. | lf you do | o not wis | h to make | e these |  |
| Transaction            | _     |              |                | Value(s) curi | rently in database |                            |        |          |          |           |           |           |         |  |
| 1                      |       | serogroup    |                |               | С                  | update field with new va   |        |          |          |           |           |           |         |  |
| 2                      | 101   | serogroup    | В              |               | С                  | update field with new va   | alue   |          |          |           |           |           |         |  |
| Action -               |       |              |                |               |                    |                            |        |          |          |           |           |           |         |  |
|                        |       |              |                |               |                    |                            |        |          |          |           |           |           |         |  |
| Upload                 |       |              |                |               |                    |                            |        |          |          |           |           |           |         |  |
|                        |       |              |                |               |                    |                            |        |          |          |           |           |           |         |  |
|                        |       |              |                |               |                    |                            |        |          |          |           |           |           |         |  |
|                        |       |              |                |               |                    |                            |        |          |          |           |           |           |         |  |
|                        |       |              |                |               |                    |                            |        |          |          |           |           |           |         |  |
|                        |       |              |                |               |                    |                            |        |          |          |           |           |           |         |  |
|                        |       |              |                |               |                    |                            |        |          |          |           |           |           |         |  |
|                        |       |              |                |               |                    |                            |        |          |          |           |           |           |         |  |
|                        |       |              |                |               |                    |                            |        |          |          |           |           |           |         |  |
|                        |       |              |                |               |                    |                            |        |          |          |           |           |           |         |  |
|                        |       |              |                |               |                    |                            |        |          |          |           |           |           |         |  |
|                        |       |              |                |               |                    |                            |        |          |          |           |           |           |         |  |

You can also use a secondary selection field such that a combination of two fields uniquely defines the isolate, for

example using country and isolate name.

So, for example, to update the serogroups of isolates CN100 and CN103, both from the UK, select the appropriate primary and secondary fields and prepare the data as follows:

| isolate | country | field     | value |
|---------|---------|-----------|-------|
| CN100   | UK      | serogroup | В     |
| CN103   | UK      | serogroup | В     |

## 6.12 Deleting multiple isolate records

**Note:** Please note that standard curator accounts may not have permission to delete multiple isolates. Administrator accounts are always able to do this.

Before you can delete multiple records, you need to search for them. From the curator's main page, click the update/delete isolates link:

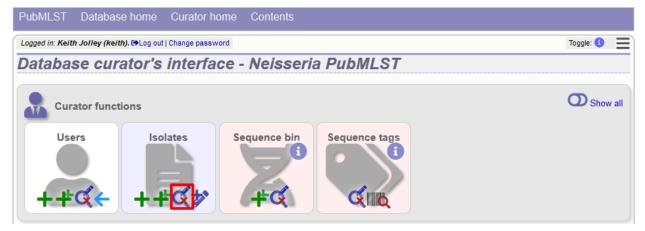

Enter search criteria that specifically return the isolates you wish to delete. Click 'Delete ALL'.

| PubMLS    | ST Data      | abase ho     | ome Curato          | r home Contents             |                  |                                                                                                    |                    |
|-----------|--------------|--------------|---------------------|-----------------------------|------------------|----------------------------------------------------------------------------------------------------|--------------------|
| ogged in: | Keith Jolley | y (keith). 🕩 | Log out   Change pa | ssword                      |                  | Нер [2"                                                                                               | Toggle: 🚯          |
| solat     | te que       | ery/up       | date                |                             |                  |                                                                                                    |                    |
| — Isola   | ate provena  | ance/pheno   |                     | all records. Modify form pa | rameters to filt | Iter or enter a list of values.<br>Display/sort options                                               | Mo<br>form         |
| Combir    | ne with: A   | ND 🔻         |                     |                             |                  | Order by: id 🔹 ascending 👻                                                                            | opu                |
| date      | entered      | -            |                     | 2014-03-18                  | + 🕚              | Display: 25 👻 records per page 🕄                                                                      |                    |
| curat     | tor (surnam  | ne) 🔻        | = •                 | Jolley                      |                  | Action                                                                                                |                    |
|           |              |              |                     |                             |                  |                                                                                                    |                    |
|           |              |              |                     |                             |                  | Reset Submit                                                                                          |                    |
| records   | returned (   | Click the h  | vperlinks for deta  | ailed information           |                  |                                                                                                    |                    |
|           |              |              | · ·                 | ojects                      |                  |                                                                                                    |                    |
| Delet     | 10           |              |                     | 1                           |                  |                                                                                                    |                    |
|           |              |              |                     |                             | ▼ 11             | Link                                                                                                  |                    |
| Delet     | te ALL       | Sc           | an See              | ect project                 | · · · ·          |                                                                                                    |                    |
| Delet     | te ALL       | Sc           | an Sele             | et projett                  | •                |                                                                                                    |                    |
|           |              |              |                     |                             | •                |                                                                                                    | ntigens            |
|           |              |              | bin New versio      |                             |                  | Isolate fields ① Finetyping a                                                                         |                    |
|           |              |              |                     |                             |                  | Isolate fields ① Finetyping a                                                                         | R2 FetA VR         |
| Delete    |              | Sequence     | bin New versio      | n id isolate aliases        | s country yea    | Isolate fields ① Finetyping a<br>ar disease species serogroup genogroup capsule group PorA VR1 PorA V | R2 FetA VR   +   + |

| PubMLST            | Database home Curator home Contents                                                            |
|--------------------|------------------------------------------------------------------------------------------------|
| Logged in: Keith J | Jolley (keith). 🗘 Log out   Change password                                                    |
| Delete m           | nultiple isolate records                                                                       |
| Warning            | If you proceed, you will delete 3 isolate records. Please confirm that this is your intention. |
|                    |                                                                                                |
|                    |                                                                                                |
|                    |                                                                                                |
|                    |                                                                                                |

You will have a final chance to change your mind:

Click 'Confirm deletion!'.

## 6.13 Retiring isolate identifiers

Sometimes there is a requirement to prevent the automated assignment of a particular isolate identifier number - an isolate with that identifier may have been commonly referred to and has since been removed. Reassignment of the identifier to a new isolate record may lead to confusion, so in this instance, it would be better to prevent this.

You can retire an isolate identifier by clicking the 'Add' retired isolates link on the isolates database curators' page. This function is normally hidden, so you may need to click the 'Show all' toggle to display it.

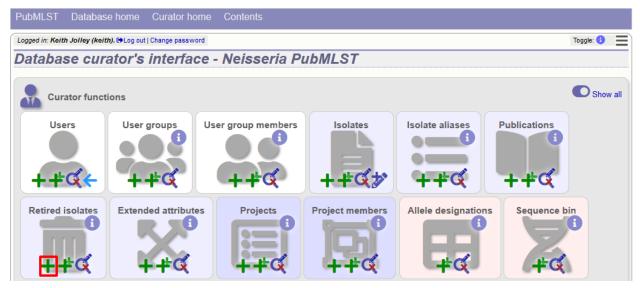

Enter the isolate id to retire and click 'Submit'.

| PubMLST Database home Curator home Contents                                                                              |             |
|----------------------------------------------------------------------------------------------------|-------------|
| Logged in: Keith Jolley (keith). I+Log out   Change password                                                             | Toggle: 🚺 📃 |
| Add new retired isolate id                                                                                               |             |
| Please fill in the fields below - required fields are marked with an exclamation mark (!).                               |             |
| Record     Action       isolate id:1     46262       curator:1     Keith Jolley (keith)       datestamp:1     2016-12-21 | Ē           |
|                                                                                                    |             |
|                                                                                                    |             |
|                                                                                                    |             |
|                                                                                                    |             |
|                                                                                                    |             |

You cannot retire an isolate identifier that already exists, so you must delete it before retiring it. Once an identifier is retired, you will not be able to create a new isolate record using that identifier.

You can also retire an isolate identifier when you delete an isolate record.

## 6.14 Setting alternative names for isolates (aliases)

Isolates can have any number of alternative names that they are known by. These isolate aliases can be set when isolates are first added to the database or batch uploaded later. When querying by isolate names, the aliases are also searched automatically.

If adding isolates singly, add the aliases in to the aliases box (one alias per line):

If batch adding isolates, they can be entered as a semi-colon (;) separated list in the aliases column.

As stated above, aliases can also be batch added. To do this, click the batch add (++) isolate aliases link on the curator's index page. This function is normally hidden, so you may need to click the 'Show all' toggle to display it.

| PubMLST D           | atabase home Curator                | home Contents      |          |                 |              |             |
|---------------------|-------------------------------------|--------------------|----------|-----------------|--------------|-------------|
| Logged in: Keith Jo | ley (keith). 🍽 Log out   Change pas | sword              |          |                 |              | Toggle: 🚯 📃 |
| Database            | curator's interf                    | ace - Neisseria Pu | IbMLST   |                 |              |             |
| Curato              | functions                           |                    |          |                 |              | Show all    |
| Users               | User groups                         | User group members | Isolates | Isolate aliases | Publications |             |
| +#6                 | <mark>&lt; + +</mark> ⊄             | + <b>#</b> ¢       | ++&>     | +₽€             | +#¢          |             |

Prepare a list in a spreadsheet using the provided template. This consists of two columns: isolate\_id and alias. For example, to add the aliases 'JHS212' and 'NM11' to isolate id 5473, the values to paste in look like:

| PubMLST Database home Curator home Contents                                                                                                    |                        |
|----------------------------------------------------------------------------------------------------|------------------------|
| Logged in: Keith Jolley (keith). @Log out   Change password                                                                                                    | Toggle: 🚯 📃            |
| Batch insert isolate aliases                                                                                                    |                        |
| This page allows you to upload isolate alias data as tab-delimited text or copied from a spreadsheet.<br>• Field header names must be included and fields can be in any order. Optional fields can be omitted if you wish.<br>• Download tab-delimited header for your spreadsheet - use 'Paste Special I Text' to paste the data.<br>• Download submission template (dsx format)<br>Paste in tab-delimited text (include a field header line).<br>Isolate_idalias<br>St73MN11<br># | Action<br>Reset Submit |
| Back                                                                                                    |                        |

A confirmation page will be displayed.

| PubMLST Database home Curator home Contents                                                         |           |   |
|----------------------------------------------------------------------------------------------------|-----------|---|
| Logged in: Keith Jolley (keith). @Log out   Change password                                         | Toggle: 🚯 | Ξ |
| Batch insert isolate aliases                                                                        |           |   |
|                                                                                                    |           |   |
| Import status                                                                                       |           |   |
| No obvious problems identified so far.                                                              |           |   |
| Action Import data                                                                                  |           |   |
| Data to be imported                                                                                 |           |   |
| The following table shows your data. Any field with red text has a problem and needs to be checked. |           |   |
| isolate_id   alias   datestamp   curator                                                            |           |   |
| 5473 JHS212 2016-12-16 2<br>5473 MN11 2016-12-16 2                                                  |           |   |
| 3473 MINTI 2010-12-10 2                                                                             |           |   |
|                                                                                                    |           |   |
|                                                                                                    |           |   |
|                                                                                                    |           |   |

Click 'import data'.

## 6.15 Linking isolate records to publications

Isolates can be associated with publications by adding PubMed id(s) to the record. This can be done when *adding the isolate*, where lists of PubMed ids can be entered in to the web form.

They can also be associated in batch after the upload of isolate records. Click the PubMed batch add (++) link on the curator's main page. This function is normally hidden, so you may need to click the 'Show all' toggle to display it.

| PubMLST Databas               | e home Curator he            | ome Contents       |          |                 |                   |             |
|-------------------------------|------------------------------|--------------------|----------|-----------------|-------------------|-------------|
| Logged in: Keith Jolley (keit | h). ເ⇔Log out   Change passw | rord               |          |                 |                   | Toggle: 🚯 📃 |
| Database cura                 | ator's interfa               | ce - Neisseria Pu  | bMLST    |                 |                   |             |
| Curator funct                 | User groups                  | User group members | Isolates | Isolate aliases | Publications<br>i | Show all    |

Open the Excel template by clicking the link.

| PubMLST Database home Curator home Contents                                                                                                    |                        |             |
|----------------------------------------------------------------------------------------------------|------------------------|-------------|
| Logged in: Keith Jolley (keith). [+Log out   Change password                                                                                                    |                        | Toggle: 🜖 📃 |
| Batch insert refs                                                                                                    |                        |             |
| This page allows you to upload PubMed link data as tab-delimited text or copied from a spreadsheet. <ul> <li>Field header names must be included and fields can be in any order. Optional fields can be omitted if you wish.</li> <li>Download tab-delimited header for your spreadsheet - use 'Paste Special 	 Text' to paste the data.</li> <li>Download submission template (xlsx format)</li> </ul> Paste in tab-delimited text (include a field header line). | Action<br>Reset Submit | ľ           |
|                                                                                                    |                        |             |

The Excel template has two columns, isolate\_id and pubmed\_id. Simply fill this in with a line for each record and then paste the entire spreadsheet in to the web form and press submit.

| PubMLST Data                                                                | abase home                                                                                                    | Curator home                                                | Contents                                    |                                                        |                         |                 |        |     |        |   |
|-----------------------------------------------------------------------------|----------------------------------------------------------------------------------------------------|-------------------------------------------------------------|---------------------------------------------|--------------------------------------------------------|-------------------------|-----------------|--------|-----|--------|---|
| Logged in: Keith Jolley                                                     | r (keith). ເ≯Log out   C                                                                                          | change password                                             |                                             |                                                        |                         |                 |        | Тод | gle: 🚯 |   |
| Batch inse                                                                  | rt refs                                                                                                    |                                                             |                                             |                                                        |                         |                 |        |     |        |   |
| <ul> <li>Field header</li> <li>Download tal</li> <li>Download su</li> </ul> | names must be in<br>b-delimited header<br>ibmission template<br>limited text (inclu-<br>pubmed_id<br>7841<br>7841 | cluded and fields of<br>for your spreadshe<br>(xlsx format) | an be in any order.<br>eet - use 'Paste Spe | opied from a spreads<br>Optional fields can l<br>ecial | be omitted if you wish. | Action<br>Reset | Submit |     |        | Ī |

To ensure that publication information is stored locally and available for searching, the references database needs to be *updated regularly*.

## 6.16 Uploading sequence contigs linked to an isolate record

#### 6.16.1 Select isolate from drop-down list

To upload sequence data, click the sequences add (+) sequence bin link on the curator's main page.

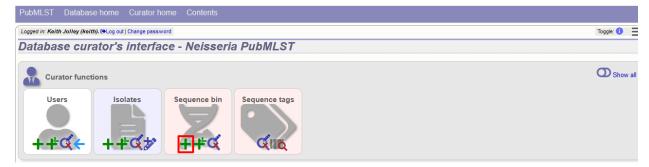

Select the isolate that you wish to link the sequence to from the dropdown list box (or if the database is large and there are too many isolates to list, enter the id in the text box). You also need to enter the person who sent the data. Optionally, you can add the sequencing method used.

Paste sequence contigs in FASTA format in to the form.

| PubMLST Database home Curator home Contents                                                                                                    |                                                                                                    |
|----------------------------------------------------------------------------------------------------|----------------------------------------------------------------------------------------------------|
| Logged in: Keith Jolley (keith). [+Log out   Change password                                                                                                    | Toggle: 🕦                                                                                                    |
| Upload sequences                                                                                                    |                                                                                                    |
| This page allows you to upload sequence data for a specified isolate record in FASTA format.<br>If an isolate id is chosen, then all sequences will be associated with that isolate. Alternatively, the isolate id, or any ot<br>FASTA file. This allows data for multiple isolates to be uploaded.<br><i>Please note that you can reach this page for a specific isolate by querying isolates and then clicking 'Upload' within th</i><br>Please fill in the following fields - required fields are marked with an exclamation mark (I).                                                                                                    | A                                                                                                    |
| Paste in sequences in FASTA format:<br>ACCGTCARAATCGGTCGGCATCGATGAATCGATACCGCGCGAAAACAAATTTCTTGGATT<br>TCGCCGTGGTCGTTGTCGTGATGAAGCGGTGAAGGCGGACGAGTGGTTTTAAACAGG<br>CCGGAAGGGCGTGGAAGAATGAAATCCTTCTGTCGAATACACGAATCACAGAGG<br>GGAATGCGCCACAAAATCGCGGCCGTTTCTGTCGAATACACGAATCACGAATGAGG<br>GAAATCCGCACCAAAATCGGGCATCACCGAACACGGAAGACGCCCGGCGTGTGGGCGC<br>CGCCGGCGCGACAGCGATTGGGGCCGGTTCTCCCCGACGCCCCGCTGTGGGCCCT<br>CGTCAAGGAAAGCCAACAAATCGCGCCGCTTCCCCGCCGTTGTCGCGCCTTT<br>CGTCAACGGAAGCCAACGGCGTTCCCCCCCCGCCGTGTGCGCCCCTTT<br>CGCATCGCGGCGGAGAGCGGCCGTTCCCCCCGCCGTTCGCCGCGCCTTTCCGGCCCCTTT<br>CGCATCGCGGCGCGGAGACGAGCCGCCCTCTCCCGGACGCCCCGACGCCCTT<br>CGACTGCGGCGCGGCACGACGCCCCCGGACCGCCCCGGACCGCCTT<br>CGACTGCGGCGCTGTGCCTCCCGCATCCCCGGCGGCGGCGGCGGCCGGC | Attributes isolate id: ! 2 isoley, Keth (keth) method: run id: assembly id: Options Options Options Attributes Alternatively upload FASTA file or enter Genbank accession Select FASTA file: Browse No file selected. Action Reset Submit |

Click 'Submit'. A summary of the number of isolates and their lengths will be displayed. To confirm upload, click 'Upload'.

| ed in: Keith Jolley (keith). 🗭 Log out   Change password |                          |                                | Toggle: 🕄 |
|----------------------------------------------------------|--------------------------|--------------------------------|-----------|
| load sequences                                           |                          |                                |           |
| The following sequences will be entered.                 |                          | SummaryAction                  |           |
| Original designation                                     | Sequence length Comments | Number of contigs: 364 Upload  |           |
| 180062 NODE_116_length_5370_cov_18.338547                | 5408                     | Minimum length: 100            |           |
| 180063 NODE_267_length_64_cov_54.562500                  | 102                      | Maximum length: 50093          |           |
| 180064 NODE_1024_length_456_cov_16.434210                | 494                      | Total length: 2069108          |           |
| 180065 NODE_367_length_3545_cov_22.858955                | 3583                     | Mean length: 5684              |           |
| 180066 NODE_361_length_87_cov_17.862068                  | 125                      | N50 contig number: 44          |           |
| 180067 NODE_1617_length_297_cov_11.111111                | 335                      | N50 contig length (L50): 15404 |           |
| 180068 NODE_909_length_95_cov_9.073684                   | 133                      | N90 contig number: 146         |           |
| 180069 NODE_699_length_98_cov_110.918365                 | 136                      | N90 contig length (L50): 3907  |           |
| 180070 NODE_553_length_84_cov_47.964287                  | 122                      | N95 contig number: 180         |           |
| 180071 NODE_182_length_6772_cov_19.882162                | 6810                     | N95 contig length (L50): 2305  |           |
| 180072 NODE_928_length_347_cov_35.201729                 | 385                      | 1495 contig length (LSU). 2305 |           |
| 180073 NODE_19_length_12542_cov_19.259449                | 12580                    |                                |           |
| 180074 NODE_60_length_5125_cov_18.960781                 | 5163                     |                                |           |
| 180075 NODE_168_length_7439_cov_17.615808                | 7477                     |                                |           |
| 180076 NODE_1041_length_109_cov_27.752293                | 147                      |                                |           |
| 180077 NODE_71_length_2120_cov_19.594339                 | 2158                     |                                |           |
| 180078 NODE_318_length_1827_cov_15.821566                | 1865                     |                                |           |
| 180079 NODE_207_length_6398_cov_19.577681                | 6436                     |                                |           |
| 80080 NODE_162_length_13775_cov_18.618221                | 13813                    |                                |           |
| 180081 NODE_664_length_160_cov_35.068748                 | 198                      |                                |           |
| 180082 NODE_56_length_9475_cov_20.244328                 | 9513                     |                                |           |
| 180083 NODE_356_length_297_cov_41.383839                 | 335                      |                                |           |
| 180084 NODE_778_length_582_cov_42.140892                 | 620                      |                                |           |
| 180085 NODE_137_length_10168_cov_16.055567               | 10206                    |                                |           |
| 180086 NODE_1102_length_82_cov_43.329269                 | 120                      |                                |           |

## 6.16.2 Select from isolate query

As an alternative to selecting the isolate from a dropdown list (or entering the id on large databases), it is also possible to upload sequence data following an isolate query.

Click the isolate update/delete link from the curator's main page.

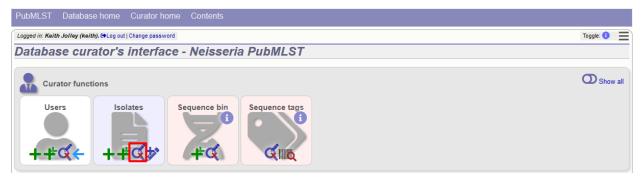

Enter your search criteria. From the list of isolates displayed, click the 'Upload' link in the sequence bin column of the appropriate isolate record.

| PubMLST Database home Curator ho                         | ne Contents                                                      |                                   |                           |                              |
|----------------------------------------------------------|------------------------------------------------------------------|-----------------------------------|---------------------------|------------------------------|
| Logged in: Keith Jolley (keith). [+Log out] Change passw | d                                                                |                                   | ŀ                         | ielp 🗹 🛛 Toggle: 🜖           |
| Isolate query/update                                     |                                                                  |                                   |                           |                              |
|                                                          |                                                                  |                                   |                           |                              |
| Enter search criteria or leave blank to browse all re    | ords. Modify form parameters to filter or enter a list of values |                                   |                           | Modify                       |
| Isolate provenance/phenotype fields                      | Display/sort options                                             |                                   | Action                    | form option                  |
| isolate 🔹 = 💌 fa                                         | · · · · · · · · · · · · · · · · · · ·                            | ✓ ascending                       | <ul> <li>Reset</li> </ul> | Submit                       |
|                                                          | Display: 25 👻                                                    | records per page 🚯                |                           |                              |
|                                                          |                                                                  |                                   |                           |                              |
| 1 record returned. Click the hyperlink for detailed in   | rmation.                                                         |                                   |                           |                              |
|                                                          | 3                                                                |                                   |                           |                              |
| Delete ALL Scan Select p                                 | oject Link                                                       |                                   |                           |                              |
|                                                          |                                                                  |                                   |                           |                              |
|                                                          |                                                                  |                                   |                           |                              |
| Delete Undete Sequence New                               | Isolate fields                                                   |                                   |                           | Finetyping antigens          |
| Delete Update bin version id is                          | late aliases country year disease                                | species serogroup genogroup group |                           | PorA PorA FetA<br>VR1 VR2 VR |
| 🗙 🥒 🤽 🕂 698 F.                                           | M18 NIBSC_3076; USA 1983 invasive                                | Neisseria C C                     |                           | 5 🖋 2 🖋 F1-30                |
|                                                          | Z4259 (unspecified/other)                                        | meningitidis                      | complex                   | ø                            |

The same upload form as detailed above is shown. Instead of a dropdown list for isolate selection, however, the chosen isolate will be pre-selected.

| PubMLST Database home Curator home Contents                                                                                                    |                                                                                                    |
|----------------------------------------------------------------------------------------------------|----------------------------------------------------------------------------------------------------|
| Logged in: Keith Jolley (keith). De Log out   Change password                                                                                                    | Toggle: ()                                                                                                    |
| Upload sequences                                                                                                    |                                                                                                    |
| This page allows you to upload sequence data for a specified isolate record in FASTA format.<br>If an isolate id is chosen, then all sequences will be associated with that isolate. Alternatively, the isolate id, or any of FASTA file. This allows data for multiple isolates to be uploaded. | A                                                                                                    |
| Please note that you can reach this page for a specific isolate by querying isolates and then clicking 'Upload' within                                                                                                    | the isolate table.                                                                                                    |
| Please fill in the following fields - required fields are marked with an exclamation mark (!).                                                                                                    |                                                                                                    |
| Paste in sequences in FASTA format:                                                                                                    | Attributes isolate id: 698) FAM18 sender: Select sender  method: run id: assembly id: Options Options Options Don't insert sequences shorter than 25 	 bps. Link to experiment: Atternatively upload FASTA file or enter Genbank accession Select FASTA file: Browse No file selected. Action Reset Submit |
|                                                                                                    |                                                                                                    |

### 6.16.3 Upload options

On the upload form, you can select to filter out short sequences from your contig list.

If your database has experiments defined (experiments are used for grouping sequences and can be used to filter the sequences used in *tag scanning*), you can also choose to upload your contigs as part of an experiment. To do this, select the experiment from the dropdown list box.

| PubMLST Database home Curator home Contents                                                                                                    |                                                                                                    |
|----------------------------------------------------------------------------------------------------|----------------------------------------------------------------------------------------------------|
| Logged in: Keith Jolley (keith). 🗘 Log out   Change password                                                                                                    | Toggle: ()                                                                                                    |
| Upload sequences                                                                                                    |                                                                                                    |
| This page allows you to upload sequence data for a specified isolate record in FASTA format.<br>If an isolate id is chosen, then all sequences will be associated with that isolate. Alternatively, the isolate id, or any of<br>FASTA file. This allows data for multiple isolates to be uploaded.<br>Please note that you can reach this page for a specific isolate by querying isolates and then clicking 'Upload' within the<br>Please fill in the following fields - required fields are marked with an exclamation mark (I). | A                                                                                                    |
| Paste in sequences in FASTA format:                                                                                                    | Attributes<br>isolate id: 1 698) FAM18<br>sender: ! Select sender •<br>method: •<br>method: •<br>assembly id: •<br>Ontions<br>Ontions<br>Don't insert sequences shorter than 25 • bps.<br>Link to experiment: •<br>Alternatively upload FASTA file • or enter Genbank accession -<br>Select FASTA file: •<br>Browse No file selected. •<br>Reset Submit |
|                                                                                                    |                                                                                                    |

# 6.17 Batch uploading sequence contigs linked to multiple isolate records

To upload contigs for multiple isolates, click the batch add (++) sequence bin link on the curator's main page.

| PubMLST Database                 | home Curator h            | nome Contents  |               |            |
|----------------------------------|---------------------------|----------------|---------------|------------|
| Logged in: Keith Jolley (keith). | . 🔁 Log out   Change pass | word           |               | Toggle: 🚺  |
| Database cura                    | tor's interfa             | ace - Neisseri | a PubMLST     |            |
| Curator function                 | Isolates                  | Sequence bin   | Sequence tags | O Show all |

The first step is to upload the name of the contig file that will be linked to each isolate record. This can be done by pasting two columns in tab-delimited text format (e.g. from a spreadsheet) - the first column contains the isolate identifier, the second contains the filename of the contigs file, which should be in FASTA format.

You can choose which field to use for identifying the isolates, e.g. id (database id) or isolate (name of isolate). The value provided for this field needs to uniquely identify the isolate in the database - please note that only id is guaranteed to be unique.

| PubMLST Database home Curator home Contents                                                                                                    |                 |
|----------------------------------------------------------------------------------------------------|-----------------|
| Logged in: Keith Jolley (keith). C+Log out   Change password                                                                                                    | Toggle: 🚯 📃     |
| Batch upload sequence assemblies to multiple isolate records                                                                                                    |                 |
| This function allows you to upload assembly contig files for multiple records together. The first step in the upload process is to state which assembly contig FASTA file should be linked to each isolate record. You can use any provenance metad uniquely identifies an isolate. You can upload up to 100 genomes at a time. Identifying field name Field: isolate Filenames Paste in tab-delimited text, e.g. copied from a spreadsheet, consisting of two columns. The first column should be the value for the isolate identifier field (sp and the second should be the filename that you are going to upload. You need to ensure that you use the full filename, including any suffix such as .fas or .: may be hidden by your operating system. | ecified above), |
| MB_21293         MB_21293.fasta           MB_21294         JB_21294.fasta           Action         Reset           Submit         Submit                                                                                                    |                 |

Click Submit. The system will check to make sure that the isolate records are uniquely identified (if not, you will see an error message informing you of this and you will need to use the database id as the identifier). You will then see a file upload form.

| aed in: Ke            | ith Jolley         | v (keith). 🍽            | og out I Char | nge password        |                                            |                   | Toggle: (1                                                                        |
|-----------------------|--------------------|-------------------------|---------------|---------------------|--------------------------------------------|-------------------|-----------------------------------------------------------------------------------|
| -                     |                    |                         |               |                     |                                            |                   |                                                                                   |
| atch                  | uplo               | ad se                   | quen          | ce assen            | iblies to n                                | nultiple i        | isolate records                                                                   |
|                       |                    |                         |               |                     |                                            |                   |                                                                                   |
| ease uplo             | ad the a           | assembly c              | ontig files f | for each isolate re | ecord.                                     |                   |                                                                                   |
| remove                |                    |                         | current se    | equence bin sta     | te a                                       |                   |                                                                                   |
| row                   | id                 | isolate                 | contigs       | total size (bp      |                                            | upload status     |                                                                                   |
|                       | 61222              | JB_21292                | -             | -                   | JB_21292.fasta                             | ×                 |                                                                                   |
|                       |                    | JB_21293                |               | -                   | JB_21293.fasta                             |                   |                                                                                   |
|                       | 61224              | JB_21294                | -             | -                   | JB_21294.fasta                             | ×                 |                                                                                   |
| Remove                |                    |                         |               |                     |                                            |                   |                                                                                   |
|                       |                    | o upload.               |               |                     |                                            |                   |                                                                                   |
| - Contig              | assemb             | ly files —              | blies with t  | he filenames as v   | /ou specified (indic                       | ated in the table | e). Individual filesize is limited to 64 MB. You can upload up to 64 MB in one go |
| —Contig<br>Please up  | assemb<br>bload co | ly files<br>ntig asseml |               |                     | you specified (indic<br>size of the upload |                   | e). Individual filesize is limited to 64 MB. You can upload up to 64 MB in one go |
| — Contig<br>Please up | assemb<br>bload co | ly files<br>ntig asseml |               |                     |                                            |                   | e). Individual filesize is limited to 64 MB. You can upload up to 64 MB in one go |
| —Contig<br>Please up  | assemb<br>bload co | ly files<br>ntig asseml |               |                     |                                            |                   | e). Individual filesize is limited to 64 MB. You can upload up to 64 MB in one go |
| — Contig<br>Please up | assemb<br>bload co | ly files<br>ntig asseml |               |                     |                                            |                   | e). Individual filesize is limited to 64 MB. You can upload up to 64 MB in one go |
| — Contig<br>Please up | assemb<br>bload co | ly files<br>ntig asseml |               | so that the total   | size of the upload                         | can be larger.    |                                                                                   |
| — Contig<br>Please up | assemb<br>bload co | ly files<br>ntig asseml |               | so that the total   | size of the upload                         | can be larger.    | e). Individual filesize is limited to 64 MB. You can upload up to 64 MB in one go |
| — Contig<br>Please up | assemb<br>bload co | ly files<br>ntig asseml |               | so that the total   | size of the upload                         | can be larger.    |                                                                                   |
| — Contig<br>Please up | assemb<br>bload co | ly files<br>ntig asseml |               | so that the total   | size of the upload                         | can be larger.    |                                                                                   |
| — Contig<br>Please up | assemb<br>bload co | ly files<br>ntig asseml |               | so that the total   | size of the upload                         | can be larger.    |                                                                                   |
| —Contig<br>Please up  | assemb<br>bload co | ly files<br>ntig asseml |               | so that the total   | size of the upload                         | can be larger.    |                                                                                   |

Drag and drop your FASTA format contig files in to the dotted drop area. Provided the filenames exactly match the filename you stated, these will be uploaded to a staging area.

Click 'Validate' to check that these files are valid FASTA format.

| PubMLS                                 | T Dat           | abase ho     | ome Cu        | irator home C                        | ontents          |                       |                                    |
|----------------------------------------|-----------------|--------------|---------------|--------------------------------------|------------------|-----------------------|------------------------------------|
| Logged in: K                           | eith Jolle      | y (keith). 🕩 | Log out   Cha | nge password                         |                  |                       | Toggle: 🜖                          |
| Batch                                  | uplo            | oad se       | quen          | ce asseml                            | blies to n       | nultiple              | isolate records                    |
|                                        |                 |              |               | for each isolate reco                |                  |                       | et -                               |
| remove<br>row                          | id              | isolate      | current so    | equence bin state<br>total size (bp) | filename         | upload status         |                                    |
|                                        | 61222           | JB_21292     | -             | -                                    | JB_21292.fasta   | <ul> <li>✓</li> </ul> |                                    |
|                                        | 61223           | JB_21293     | -             | -                                    | JB_21293.fasta   | ~                     |                                    |
|                                        | 61224           | JB_21294     | -             | -                                    | JB_21294.fasta   | ~                     |                                    |
| All files up<br>All files up<br>Valida | oloaded. 1<br>n | The sequen   | ces have n    | ot yet been validate                 | d. This needs to | be done before        | they can be added to the database. |
|                                        |                 |              |               |                                      |                  |                       |                                    |

The files will be checked and a table will be displayed showing the total sequence size and number of contigs found. Select the data sender and, optionally the sequencing method from the dropdown lists. Then click 'Upload validated contigs'.

| PubMLST Database home Curator h                                    | ome            | Contents  |                                                 |           |   |
|--------------------------------------------------------------------|----------------|-----------|-------------------------------------------------|-----------|---|
| Logged in: Keith Jolley (keith). 🗭 Log out   Change passw          | vord           |           |                                                 | Toggle: 🕚 | Ξ |
| Batch upload sequence as                                           | sser           | nblies    | to multiple isolate records                     |           |   |
|                                                                    |                |           |                                                 |           |   |
| Validation                                                         |                |           |                                                 |           |   |
|                                                                    |                |           |                                                 |           |   |
| id isolate filename valid FASTA<br>61222 JB 21292 JB 21292.fasta ✓ | contige<br>364 | 2,069,108 |                                                 |           |   |
| 61223 JB_21293 JB_21293.fasta                                      | 1              | 2,194,961 |                                                 |           |   |
| 61224 JB_21294 JB_21294.fasta                                      | 1              | 2,272,360 |                                                 |           |   |
| You can upload 3 records.                                          |                |           |                                                 |           |   |
| Attributes                                                         |                |           | Options                                         |           |   |
| sender: ! Jolley, Keith (keith)                                    |                |           | ▼ Don't insert sequences shorter than 25 ▼ bps. |           |   |
| method: Illumina 🗸                                                 |                |           | Action                                          |           |   |
|                                                                    |                |           | Upload validated contigs                        |           |   |
|                                                                    |                |           |                                                 |           |   |
|                                                                    |                |           |                                                 |           |   |

You can also choose to filter out short contigs from the upload by selecting the checkbox and choosing the minimum length from the dropdown box in the options settings.

| PubMLST Database home Curator h                           | ome Contents       |                                                   |
|-----------------------------------------------------------|--------------------|---------------------------------------------------|
| Logged in: Keith Jolley (keith). 🗭 Log out   Change passw | vord               | Toggle: 🜖 📃                                       |
| Batch upload sequence as                                  | ssemblies          | to multiple isolate records                       |
|                                                           |                    |                                                   |
| Validation                                                |                    |                                                   |
| id isolate filename valid FASTA                           | contigs total size |                                                   |
| 61222 JB_21292 JB_21292.fasta 🗸                           | 364 2,069,108      |                                                   |
| 61223 JB_21293 JB_21293.fasta 🗸                           | 1 2,194,961        |                                                   |
| 61224 JB_21294 JB_21294.fasta                             | 1 2,272,360        |                                                   |
| You can upload 3 records.                                 |                    |                                                   |
| Attributes                                                |                    | Options                                           |
| sender: ! Jolley, Keith (keith)                           |                    | ✓ Don't insert sequences shorter than 100 		 bps. |
| method: Illumina 👻                                        |                    |                                                   |
|                                                           |                    |                                                   |
|                                                           |                    | Upload validated contigs                          |
|                                                           |                    |                                                   |
|                                                           |                    |                                                   |
|                                                           |                    |                                                   |

A confirmation message will be displayed after clicking the Upload button.

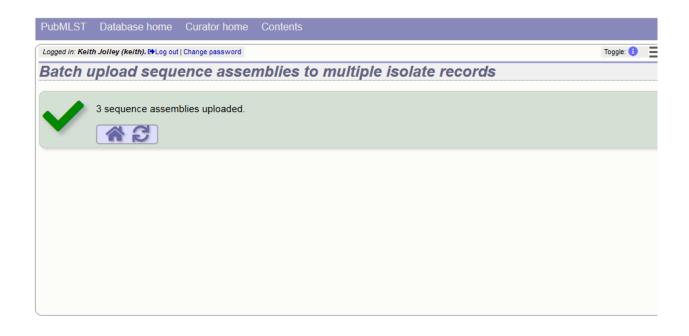

## 6.18 Linking remote contigs to isolate records

If *remote contigs have been enabled*, isolates can be linked to contigs stored in an external BIGSdb database, rather than directly uploaded. These well then be loaded when needed, for example during scanning or data export. This will be marginally slower than hosting contigs within the same database, but minimises duplication of sequence data and associated storage. Contigs need to be accessible via the BIGSdb *RESTful API*.

Click the sequences link icon on the curator's main page.

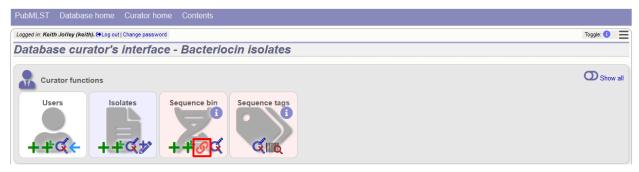

Either select the isolate id from the dropdown list, or enter it manually (list is disabled if there are >1000 records in the database). Enter the URI for the RESTful API of the parent isolate record, e.g. http://rest.pubmlst.org/db/pubmlst\_rmlst\_isolates/933. This URI can require authentication if credentials have been *set up*.

Press submit.

| PubMLST Database home Curator home Contents                                                                                                    |                                                                                                    |
|----------------------------------------------------------------------------------------------------|----------------------------------------------------------------------------------------------------|
| Logged in: Keith Jolley (keith). (ALog out   Change password                                                                                                    | Toggle: 🚯 🚍                                                                                               |
| Add remote contigs                                                                                                    |                                                                                                    |
| This page allows you to link contigs stored in a remote BIGSdb database to an isolate record. Access to these contig<br>Valid URIs are in the form 'http://rest.pubmlst.org/db/{database_config}/isolates/(isolate_id)'.<br>— Enter details<br>isolate id: ! 1<br>isolate record URI: ! http://rest.pubmlst.org/db/pubmlst_rmlst_isolates/isolates/933 | s is via the BIGSdb RESTful API which must be running on the remote database.<br>- Action<br>Reset Submit |
|                                                                                                    |                                                                                                    |
|                                                                                                    |                                                                                                    |
|                                                                                                    |                                                                                                    |
|                                                                                                    |                                                                                                    |

Summary information about the number of contigs and their total length will be downloaded from the remote isolate record. You will then be prompted to upload this information to the database, by clicking the 'Upload' button.

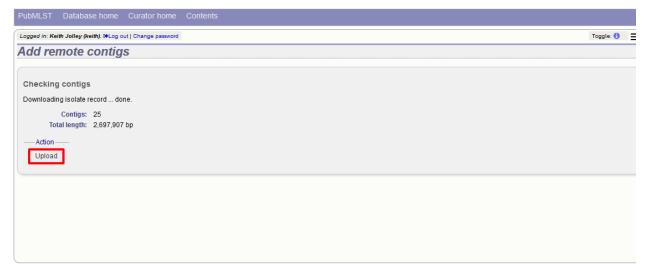

The contigs will be downloaded in bulk in order to determine their lengths. This information is stored within the local database as it is required for various outputs. Full metadata is not stored at this stage.

| PubMLST Database home Curator home Contents                                                                                                    |     |
|----------------------------------------------------------------------------------------------------|-----|
| Logged in: Keith Jolley (keith). 🖗 Log out   Change password                                                                                                    | ) = |
| Add remote contigs                                                                                                    |     |
| 25 remote contigs added.                                                                                                    |     |
| Please note that so far only links to the contig records have been added to the database. The contigs themselves have not been downloaded and checked. Processing records the length of each conting stores a checksum within the database so that it is possible to tell if the sequence ever changes. You can either do this now or it can be performed offline by a scheduled task. Total contigs: 25 Remote contigs: 25 (25 unprocessed) Total length: 2,697,907 Action Process contigs now | tig |
|                                                                                                    |     |

This is all that is required for the contigs to be used as normal. In order to get the full metadata about the contigs (sequencing platform used, sender and datestamp information), you can choose to process the contigs by clicking the 'Process contigs now' button. This will download each contig in turn, and store its provenance metadata locally.

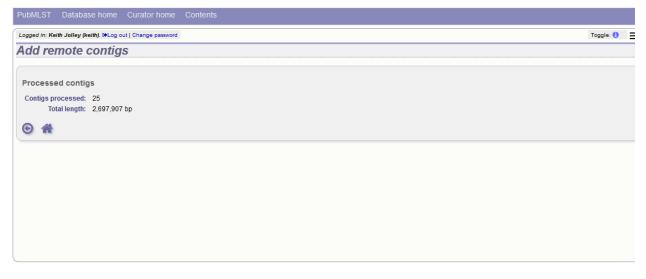

Alternatively, this step can be *performed offline automatically*.

## 6.19 Automated web-based sequence tagging

Sequence tagging, or tag-scanning, is the process of identifying alleles by scanning the sequence bin linked to an isolate record. Defined loci can either have a single reference sequence, that is defined in the locus table, or they can be linked to an external database that contains the sequences for known alleles. The tagging function uses BLAST to identify sequences and will tag the specific sequence region with locus information and an allele designation if a matching allele is identified by reference to an external database.

Select 'scan' sequence tags on the curator's index page.

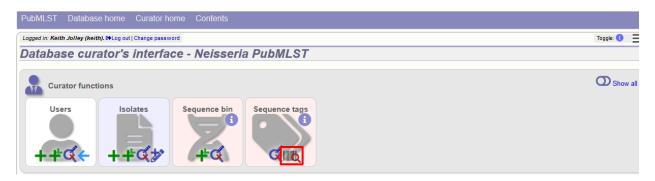

Next, select the isolates whose sequences you wish to scan against. Multiple isolates can be selected by holding down the Ctrl key. All isolates can be selected by clicking the 'All' button under the isolate selection list.

Select either individual loci or schemes (collections of loci) to scan against. Again, multiple selections can be made.

| PubMLST Database home Curator home Contents                                                                                                    |                                                                       |
|----------------------------------------------------------------------------------------------------|-----------------------------------------------------------------------|
| Logged in: Keith Jolley (keith). @Log out   Change password                                                                                                    | Help 🗹 Toggle: 🚯 💻                                                    |
| Logged in: Keith Jolicy (Keith), I9Log out   Change password         Sequence tag scan         Please select the required isolate ids and loci for sequence scanning - use Ctrl or Shift to make multiple selections. In addition to selecting individual loc the appropriate scheme description. By default, loci are only scanned for an isolate when no allele designation has been made or sequence tagged. You selecting the appropriate options.         Isolates       Loci       Schemes         19/ 53131       10       165_rRNA (SSU_rRNA)       Intege Schemes         23/ 26       23/ 26       abc2 (NEIS1015)       abc2 (NEIS1015)         30/ 14       30/ 14       30/ 20       abc2 (NEIS1015)       abc2 (NEIS1027)         35/ 26       abc2 (NEIS1027)       abc4 (NEIS1727)       abc4 (NEIS1727)       abc7 (NEIS1727)         31/ 10       10/ 255 [old version]       abc7 (NEIS1727)       abc7 (NEIS1727)       abc7 (NEIS1727)         36/ 27       39/ 36       abc7 (NEIS1727)       abc7 (NEIS1727)       abc7 (NEIS1727)       abc7 (NEIS1727)         36/ 39/ 39/ 30       abc7 (NEIS17427)       abc7 (NEIS17427)       abc7 (NEIS17427)       abc7 (NEIS17427)         37/ 30/ 30       abc7 (NEIS17427)       abc7 (NEIS17427)       abc7 (NEIS17427)       abc7 (NEIS17427)         38/ 40/ 39/ 39/ 30       abc7 (NEIS17427)       abc7 (NEIS17427)       abc7 (NEIS | H, you can choose to include all loci defined in schemes by selecting |
| Action<br>Reset Scan                                                                                                    |                                                                       |

Choose your scan parameters. Lowering the value for BLASTN word size will increase the sensitivity of the search at the expense of time. Using TBLASTX is more sensitive but also much slower. TBLASTX can only be used to identify the sequence region rather than a specific allele (since it will only match the translated sequence and there may be multiple alleles that encode a particular peptide sequence).

By default, for each isolate only loci that have not had either an allele designation made or a sequence region scanned will be scanned again. To rescan in these cases, select either or both the following:

- · Rescan even if allele designations are already set
- Rescan even if allele sequences are tagged

You can select to only use type alleles to identify the locus. This will constrain the search space so that allele definitions don't become more variable over time. If a partial match is found to a type allele then a full database lookup will be performed to identify any known alleles. An allele can be given a status of type allele when *defining*.

If fast scanning is enabled, there will also be an option to 'Scan selected loci together'. This can be significantly quicker than a locus-by-locus search against all alleles but is not enabled by default as it can use more memory on the server and requires *exemplar alleles* to be defined.

Options can be returned to their default setting by clicking the 'Defaults' button.

| PUDMLS1 Database nome Curator nome Contents                                                                                                    |                    |
|----------------------------------------------------------------------------------------------------|--------------------|
| Logged in: Keith Jolley (keith). (HLog out   Change password                                                                                                    | Help 🕼 Toggle: 🚯 💻 |
| Sequence tag scan                                                                                                    |                    |
| Please select the required isolate ids and loci for sequence scanning - use Cht or Shift to make multiple selections. In addition to selecting individual loci, yo the appropriate options.         Isolates       Loci         19) \$3131       1         23) 24       165_CNNA         30) 14       235_RNA         30) 14       abc2         33) 26       Exercise All R - in          46) 255 (Jold version]       acce (NEIS1229)         3642 (NEIS12727)       acnA (NEIS1727)         acnA (NEIS1280)       ath (None Paste list |                    |

Press 'Scan'. The system takes approximately 1-2 seconds to identify each sequence (depending on machine speed and size of definitions databases). Alternatively, if 'Scan selected loci together' is available and selected, it may take longer to return initial results but total time should be less (e.g. a 2000 loci cgMLST scheme may be returned in 1-2 minutes). Any identified sequences will be listed in a table, with checkboxes indicating whether allele sequences or sequence regions are to be tagged.

| olate I         | latch | Locus  | Allele | % identity | Alignment length | Allele lengt | E-value | Sequence bin id | Start End  | Predicted star | t Predicted end | Orientation   | Designate allele |          | Flag 🚯 |   |
|-----------------|-------|--------|--------|------------|------------------|--------------|---------|-----------------|------------|----------------|-----------------|---------------|------------------|----------|--------|---|
| 4) 20           |       |        | 1      | 100.00     | 433              | 433          | 0.0     | 182791          | 7064 7496  |                | 7496 extract -  | ←             |                  |          | nug O  | - |
| ) 20            | exact | adk    | 3      | 100.00     | 465              | 465          | 0.0     | 182750          | 1392 1856  | 1392           | 1856 extract →  | $\rightarrow$ | <b>V</b>         |          |        | • |
| 4) 20           | exact | aroE   | 1      | 100.00     | 490              | 490          | 0.0     | 182731          | 32577 3306 | 6 32577        | 33066 extract - | <del>~</del>  | <b>V</b>         | V        |        | • |
| ) 20            | exact | fumC   | 1      | 100.00     | 465              | 465          | 0.0     | 182815          | 19783 2024 | 7 19783        | 20247 extract - | $\rightarrow$ | <b>V</b>         |          |        | • |
| ) 20            | exact | gdh    | 1      | 100.00     | 501              | 501          | 0.0     | 182852          | 7516 8016  | 7516           | 8016 extract -  | $\rightarrow$ | <b>V</b>         |          |        | - |
| 4) 20           | exact | pdhC   | 1      | 100.00     | 480              | 480          | 0.0     | 182819          | 13868 1434 | 7 13868        | 14347 extract - | $\rightarrow$ | <b>V</b>         | <b>V</b> |        | - |
| 4) 20           | exact | pgm    | 3      | 100.00     | 450              | 450          | 0.0     | 182831          | 24559 2500 | 8 24559        | 25008 extract - | $\rightarrow$ | <b>V</b>         |          |        | - |
| Actior<br>Tag a |       | sequen | ces    |            |                  |              |         |                 |            |                |                 |               | All None         | All None |        |   |

Individual sequences can be extracted for inspection by clicking the 'extract  $\rightarrow$ ' link. The sequence (along with flanking regions) will be opened in another browser window or tab.

Checkboxes are enabled against any new sequence region or allele designation. You can also set a flag for a particular sequence to mark an attribute. These will be set automatically if these have been defined within the sequence definition database for an identified allele.

#### See also:

#### Sequence tag flags

Ensure any sequences you want to tag are selected, then press 'Tag alleles/sequences'.

If any new alleles are found, a link at the bottom will display these in a format suitable for automatic allele assignment

by batch uploading to sequence definition database.

See also:

Offline curation tools

Automated offline sequence tagging

## 6.20 Projects

#### 6.20.1 Creating the project

The first step in grouping by project is to set up a project.

Click the add (+) project link on the curator's main page. This function is normally hidden, so you may need to click the 'Show all' toggle to display it.

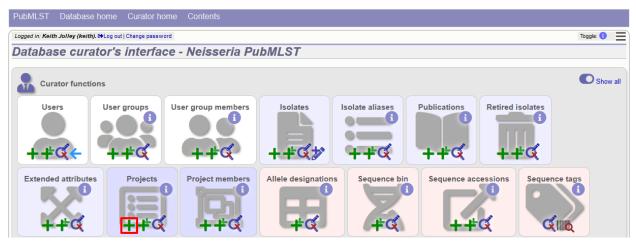

Enter a short description for the project. This is used in drop-down list boxes within the query interfaces, so make sure it is not too long.

You can also enter a full description. If this is added, the project description can displayed at the top of an isolate information page (but see 'isolate\_display' flag below). The full description can include HTML formatting, including image links.

There are additionally two flags that affect how projects are listed:

- isolate\_display Setting this is required for the project and its description to be listed at the top of an isolate record (default: false).
- list Setting this is required for the project to be listed in a page of projects linked from the main contents page.

There are a further two option flags:

- private Setting this makes the project a private *user project*. You will be set as the project owner and will be the only user able to access it by default. You can add additional users or user groups who will be able to access and update the project data later.
- no\_quota If set, isolates added to this project will not count against a user's quota of *private records* (only relevant to private projects).

Click 'Submit'.

| ogged in: Keith Jolley (keith | ). E+Log out   Change password                                                                                                    |          |        | Toggle: 🕚 |
|-------------------------------|----------------------------------------------------------------------------------------------------|----------|--------|-----------|
| dd new proje                  | ect description                                                                                                    |          |        |           |
| Please fill in the fields bel | ow - required fields are marked with an exclamation mark (!).                                                                                                    |          |        |           |
| Record                        |                                                                                                    | -Action- |        |           |
| id:!                          | 3                                                                                                    | Reset    | Submit |           |
| short description:!           | MRF Meningococcus Genome Library 3                                                                                                    |          |        |           |
| isolate display:!             | 🖲 true 🔿 false 🚯                                                                                                    |          |        |           |
| list:!                        | e true ○ false          ①                                                                                                    |          |        |           |
| private:                      | 🔿 true 🔘 false 🚯                                                                                                    |          |        |           |
| no quota:!                    | 🖲 true 🔿 false 🕄                                                                                                    |          |        |           |
| curator:!                     | Keith Jolley (keith)                                                                                                    |          |        |           |
| datestamp:!                   | 2018-06-08                                                                                                    |          |        |           |
| full description:             | <pre><div style="float:right; padding: 0 2em"><img ^="" alt="MRF" src="/images/mrf_20.gif" style="border: 1px solid #a0a0a0; background:white"/></div> <div>&gt;the <a href="http://www.meningitis.org/research/genome">MRF Meningococcus Genome Library</a> is a collaboration between Public Health England, the Scottish Haemophilus, Legionella, Meningococcus and Pneumococcus Reference (SHLMFB) Laboratory, The Wellcome Trust Sanger Institute and the University of Oxford, funded by the Meningitis Research</div></pre> |          |        |           |

### 6.20.2 Explicitly adding isolates to a project

Explicitly adding isolates to the project can be done individually or in batch mode. To add individually, click the add (+) project member link on the curator's main page. This function is normally hidden, so you may need to click the 'Show all' toggle to display it.

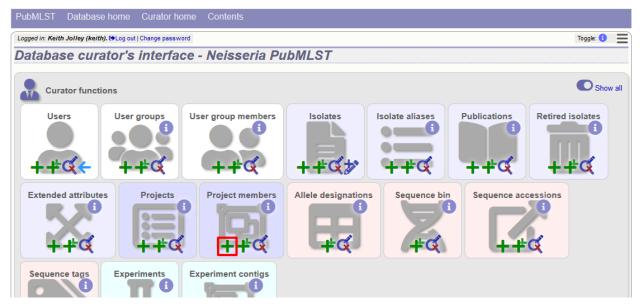

Select the project from the dropdown list box and enter the id of the isolate that you wish to add to the project. Click 'Submit'.

| PubMLST Data                           | abase home Curator home               | Contents |             |
|----------------------------------------|---------------------------------------|----------|-------------|
| Logged in: Keith Jolley                | / (keith). ➡Log out   Change password |          | Toggle: 🚯 📃 |
| Add new p                              | roject member                         |          |             |
| Record<br>project id:!<br>isolate id:! | Keith Jolley (keith)                  | Action   | ľ           |
|                                        |                                       |          |             |

To add isolates in batch mode. Click the batch add (++) project members link on the curator's main page.

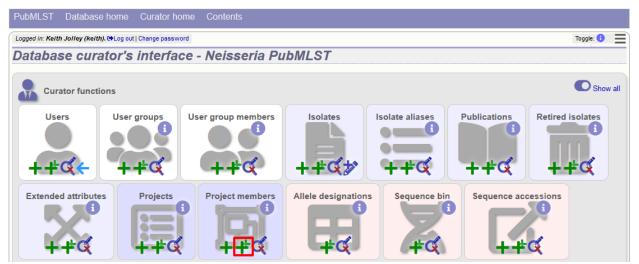

Download an Excel submission template:

| PubMLST Database home Curator home Contents                                                                                                    |              |             |
|----------------------------------------------------------------------------------------------------|--------------|-------------|
| Logged in: Keith Jolley (keith). (+Log out   Change password                                                                                                    |              | Toggle: 🜖 📃 |
| Batch insert project members                                                                                                    |              |             |
| <ul> <li>This page allows you to upload project member data as tab-delimited text or copied from a spreadsheet.</li> <li>Field header names must be included and fields can be in any order. Optional fields can be omitted if you wish.</li> <li>Download tab-delimited header for your spreadsheet - use 'Paste Special <sup>(2)</sup> Text' to paste the data.</li> <li>Download submission template (xlsx format)</li> </ul> |              | ľ           |
| Paste in tab-delimited text (include a field header line).                                                                                                    | Action       |             |
|                                                                                                    | Reset Submit |             |
|                                                                                                    |              |             |
|                                                                                                    |              |             |
|                                                                                                    |              |             |
|                                                                                                    |              |             |
|                                                                                                    |              |             |
|                                                                                                    |              |             |
|                                                                                                    |              |             |
|                                                                                                    |              |             |
|                                                                                                    |              |             |

You will need to know the id number of the project - this is the id that was used when you created the project. Fill in the spreadsheet, listing the project and isolate ids. Copy and paste this to the web upload form. Press 'Submit'.

| PubMLST Database home Curator home Contents                                                                                                    |                        |
|----------------------------------------------------------------------------------------------------|------------------------|
| Logged in: Keith Jolley (keith). 🗘 Log out   Change password                                                                                                    | Toggle: 🜖 📃            |
| Batch insert project members                                                                                                    |                        |
| This page allows you to upload project member data as tab-delimited text or copied from a spreadsheet.<br>• Field header names must be included and fields can be in any order. Optional fields can be omitted if you wish.<br>• Download tab-delimited header for your spreadsheet - use 'Paste Special 	 Text' to paste the data.<br>• Download submission template (xlsx format)<br>Paste in tab-delimited text (include a field header line).<br>project_idisolate_id<br>3 | Action<br>Reset Submit |
|                                                                                                    |                        |

## 6.21 Isolate record versioning

Versioning enables multiple versions of genomes to be uploaded to the database and be analysed separately. When a new version is created, a copy of the provenance metadata, and publication links are created in a new isolate record. The sequence bin and allele designations are not copied.

By default, old versions of the record are not returned from queries. Most query pages have a checkbox to 'Include old record versions' to override this.

Links to different versions are displayed within an isolate record:

| ged in: Keith Jolley (keith). | €Log out   Change password     |                                                                                        | Help 🗹                            | Toggle: 🚯     |
|-------------------------------|--------------------------------|----------------------------------------------------------------------------------------|-----------------------------------|---------------|
| Ill informatio                | n on isolate M17               | 661 (id:19377)                                                                         |                                   |               |
|                               |                                |                                                                                        |                                   |               |
| Provenance/me                 | ta data                        |                                                                                        |                                   |               |
| id:                           | 19377                          | species:                                                                               | Neisseria meningitidis            |               |
|                               | M17661                         | serogroup:                                                                             |                                   |               |
|                               | W: P1.5-1,10-8: F-ND: ST-11 (c | <b>0</b> 1                                                                             |                                   |               |
| country:                      |                                | ,                                                                                      | Keith Jolley, University          | of Oxford, UK |
|                               | North America                  |                                                                                        | Auto Tagger                       |               |
| region:                       | MI                             | update history:                                                                        | 51 updates show detail            | s             |
| year:                         | 2008                           | date entered:                                                                          | 2012-06-27                        |               |
| disease:                      | invasive (unspecified/other)   | datestamp:                                                                             | 2018-01-31                        |               |
| Versions                      | is isolate record exist.       |                                                                                        |                                   |               |
| Newer versions:               | 40500                          |                                                                                        |                                   |               |
| Publication (1)               |                                |                                                                                        |                                   |               |
| RD, Tatti KM, Tonde           |                                | AB, Jayaraman P, Nelakuditi V, Hun<br>lordan IK (2010). A computational ge<br>isolates |                                   |               |
| Sequence bin                  |                                |                                                                                        |                                   |               |
|                               |                                | ig number: 591                                                                         | N95 contig number:                | 2,006         |
| contigs:                      | 2,511 N50 cont                 | ig nambori oo i                                                                        |                                   |               |
|                               |                                | ngth (L50): 1,011                                                                      | N95 length (L95):                 | 267           |
|                               | 1,805,445 bp N50 le            |                                                                                        | N95 length (L95):<br>loci tagged: |               |

The different versions will also be listed in analysis plugins, with old versions identified with an [old version] designation after their name.

To create a new version of an isolate record, query or browse for the isolate:

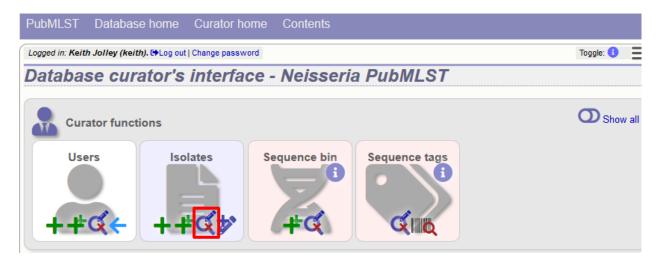

Click the 'create' new version link next to the isolate record:

| ed in: Keith Joll     | l <b>ey (keith). 🕒</b> Log o                                                  | out   Change passv                                                           | ord                                                                                                    |                                                                                                    |                                                                                                    |                                                                                                    |                                                                                                    |                                                                                                    |                                                          |                                                     |                                                                      |                                                                                                    | н                                                                                               | elp 🛃                                                                                        | Toggle: 🕚                                                                                     |
|-----------------------|-------------------------------------------------------------------------------|------------------------------------------------------------------------------|----------------------------------------------------------------------------------------------------|----------------------------------------------------------------------------------------------------|----------------------------------------------------------------------------------------------------|----------------------------------------------------------------------------------------------------|----------------------------------------------------------------------------------------------------|----------------------------------------------------------------------------------------------------|----------------------------------------------------------|-----------------------------------------------------|----------------------------------------------------------------------|----------------------------------------------------------------------------------------------------|-------------------------------------------------------------------------------------------------|----------------------------------------------------------------------------------------------|-----------------------------------------------------------------------------------------------|
| late qu               | iery/upda                                                                     | ate                                                                          |                                                                                                    |                                                                                                    |                                                                                                    |                                                                                                    |                                                                                                    |                                                                                                    |                                                          |                                                     |                                                                      |                                                                                                    |                                                                                                 |                                                                                              |                                                                                               |
| r search crite        | eria or leave blank                                                           | k to browse all r                                                            | ecords. Modify                                                                                                    | form parameters to filter or                                                                                                    | enter a list of valu                                                                                                    | es.                                                                                                    |                                                                                                    |                                                                                                    |                                                          |                                                     |                                                                      |                                                                                                    |                                                                                                 |                                                                                              |                                                                                               |
| leolate prover        | nance/phenotype                                                               | fielde                                                                       |                                                                                                    | · · · · · · · · · · · · · · · · · · ·                                                                                                    | Display/sort option                                                                                                    |                                                                                                    |                                                                                                    |                                                                                                    |                                                          | Action                                              |                                                                      |                                                                                                    |                                                                                                 |                                                                                              |                                                                                               |
| d                     |                                                                               |                                                                              |                                                                                                    |                                                                                                    | Order by: id                                                                                                    | 15                                                                                                    |                                                                                                    |                                                                                                    |                                                          |                                                     |                                                                      |                                                                                                    |                                                                                                 |                                                                                              |                                                                                               |
| 3                     | <b>▼</b> =                                                                    | • E                                                                          | nter value                                                                                                    | + 0                                                                                                    |                                                                                                    | _                                                                                                    |                                                                                                    |                                                                                                    | ing 🝷 🛛 F                                                | Reset Submit                                        |                                                                      |                                                                                                    |                                                                                                 |                                                                                              |                                                                                               |
|                       |                                                                               |                                                                              |                                                                                                    |                                                                                                    | Display: 25                                                                                                    | - reco                                                                                                    | ords per page 🕄                                                                                                    |                                                                                                    |                                                          |                                                     |                                                                      |                                                                                                    |                                                                                                 |                                                                                              |                                                                                               |
|                       |                                                                               |                                                                              |                                                                                                    |                                                                                                    |                                                                                                    |                                                                                                    |                                                                                                    |                                                                                                    |                                                          |                                                     |                                                                      |                                                                                                    |                                                                                                 |                                                                                              |                                                                                               |
| 1 records retu        | turned (1 - 25 disp                                                           | played). Click th                                                            | e hyperlinks fo                                                                                                    | or detailed information.                                                                                                    |                                                                                                    |                                                                                                    |                                                                                                    |                                                                                                    |                                                          |                                                     |                                                                      |                                                                                                    |                                                                                                 |                                                                                              |                                                                                               |
| elete                 | - Tag scanni                                                                  | iing Proje                                                                   | te                                                                                                    |                                                                                                    | - Private rec                                                                                                    | ords -                                                                                                    |                                                                                                    |                                                                                                    |                                                          |                                                     |                                                                      |                                                                                                    |                                                                                                 |                                                                                              |                                                                                               |
|                       | , č                                                                           | · · ·                                                                        |                                                                                                    |                                                                                                    |                                                                                                    | 0100                                                                                                    |                                                                                                    |                                                                                                    |                                                          |                                                     |                                                                      |                                                                                                    |                                                                                                 |                                                                                              |                                                                                               |
| elete ALL             | Scan                                                                          | Select                                                                       | project                                                                                                    | <ul> <li>Link</li> </ul>                                                                                                    | Publish                                                                                                    |                                                                                                    |                                                                                                    |                                                                                                    |                                                          |                                                     |                                                                      |                                                                                                    |                                                                                                 |                                                                                              |                                                                                               |
|                       |                                                                               |                                                                              |                                                                                                    |                                                                                                    |                                                                                                    |                                                                                                    |                                                                                                    |                                                                                                    |                                                          |                                                     |                                                                      |                                                                                                    |                                                                                                 |                                                                                              |                                                                                               |
|                       |                                                                               |                                                                              | Last                                                                                                    |                                                                                                    |                                                                                                    |                                                                                                    |                                                                                                    |                                                                                                    |                                                          |                                                     |                                                                      |                                                                                                    |                                                                                                 |                                                                                              |                                                                                               |
| e: <mark>1 2 3</mark> | 456                                                                           | 789>                                                                         | Last                                                                                                    |                                                                                                    |                                                                                                    |                                                                                                    |                                                                                                    |                                                                                                    |                                                          |                                                     |                                                                      |                                                                                                    |                                                                                                 |                                                                                              |                                                                                               |
|                       |                                                                               |                                                                              |                                                                                                    |                                                                                                    | ,,                                                                                                    |                                                                                                    | Inclusio Califa                                                                                                    |                                                                                                    |                                                          |                                                     |                                                                      | ALL CT                                                                                                    | Floret                                                                                          |                                                                                              | •                                                                                             |
|                       |                                                                               |                                                                              |                                                                                                    | alianan                                                                                                    |                                                                                                    | uoos                                                                                                    | Isolate fields ()                                                                                                    | encelos                                                                                                    |                                                          |                                                     | a ST                                                                 | MLST                                                                                                    |                                                                                                 | /ping ant                                                                                    |                                                                                               |
| ete Update            | Sequence bin                                                                  | New version                                                                  | d isolate                                                                                                    | aliases<br>B1: NIRSC 2803: 71001                                                                                                    |                                                                                                    | year                                                                                                    | disease                                                                                                    | species<br>Neisseria manianitidis                                                                                                    |                                                          | enogroup capsule grou                               |                                                                      | clonal complex                                                                                                    | PorA VR1                                                                                        | PorA VR                                                                                      | 2 FetA \                                                                                      |
| ete Update            |                                                                               | New version i                                                                |                                                                                                    | B1; NIBSC_2803; Z1001                                                                                                    | USA                                                                                                    | 1937 i                                                                                                    | disease<br>invasive (unspecified/other)                                                                                                    | Neisseria meningitidis                                                                                                    | A                                                        | enogroup capsule grou<br>A<br>A                     | p ST<br>4                                                            | clonal complex<br>ST-4 complex                                                                                                    | PorA VR1<br>5-2 🖋                                                                               | PorA VR<br>10 🖋                                                                              | 2 FetA V<br>F1-5                                                                              |
| ete Update            | Sequence bin                                                                  | New version<br>+<br>+                                                        | d isolate<br>1 A4/M1027                                                                                                    | B1; NIBSC_2803; Z1001<br>B35; NIBSC_2822; Z1035                                                                                                    | USA<br>Pakistan                                                                                                    | 1937 i<br>1967 n                                                                                                    | disease<br>invasive (unspecified/other)<br>meningitis and septicaemia                                                                                                    | Neisseria meningitidis<br>Neisseria meningitidis                                                                                                    | A                                                        | A                                                   |                                                                      | clonal complex                                                                                                    | PorA VR1                                                                                        | PorA VR                                                                                      | 2 FetA V<br>F1-5                                                                              |
| ete Update            | Sequence bin                                                                  | New version<br>+<br>+<br>+                                                   | d isolate<br>1 A4/M1027<br>2 120M                                                                                                    | B1; NIBSC_2803; Z1001<br>B35; NIBSC_2822; Z1035                                                                                                    | USA<br>Pakistan<br>UK                                                                                                    | 1937 i<br>1967 n<br>2000 i                                                                                                    | disease<br>invasive (unspecified/other)                                                                                                    | Neisseria meningitidis<br>Neisseria meningitidis<br>Neisseria meningitidis                                                                                                    | A<br>A<br>B                                              | A                                                   | 4                                                                    | clonal complex<br>ST-4 complex                                                                                                    | PorA VR1<br>5-2 /<br>5-2 /                                                                      | PorA VR:<br>10 🖋<br>10 🖋                                                                     | 2 FetA \<br>F1-5 /<br>F5-1 /                                                                  |
| ete Update            | Sequence bin<br>1<br>1<br>1                                                   | New version -                                                                | d isolate<br>1 A4/M1027<br>2 120M<br>3 M00242905                                                                                                    | B1; NIBSC_2803; Z1001<br>B35; NIBSC_2822; Z1035                                                                                                    | USA<br>Pakistan<br>UK<br>USA                                                                                                    | 1937 i<br>1967 n<br>2000 i<br>1937 i                                                                                           | disease<br>invasive (unspecified/other)<br>meningitis and septicaemia<br>invasive (unspecified/other)                                                                                                    | Neisseria meningitidis<br>Neisseria meningitidis<br>Neisseria meningitidis<br>Neisseria meningitidis                                                                                                    | A<br>A<br>B                                              | A<br>A<br>B                                         | 4<br>1<br>1099                                                       | clonal complex<br>ST-4 complex<br>ST-1 complex                                                                                                    | PorA VR1<br>5-2 /<br>5-2 /<br>19 /                                                              | PorA VR:<br>10 /                                                                             | 2 FetA V<br>F1-5 4<br>F5-1 4                                                                  |
| ete Update            | Sequence bin<br>1<br>1<br>2<br>1<br>2<br>1<br>1                               | New version -                                                                | d isolate<br>1 A4/M1027<br>2 120M<br>3 M00242905<br>4 M1027                                                                                                    | B1; NIBSC_2803; Z1001<br>B35; NIBSC_2822; Z1035                                                                                                    | USA<br>Pakistan<br>UK<br>USA<br>UK                                                                                                | 1937 i<br>1967 n<br>2000 i<br>1937 i<br>2000 i                                                                                 | disease<br>invasive (unspecified/other)<br>meningitis and septicaemia<br>invasive (unspecified/other)<br>invasive (unspecified/other)                                                                                                    | Neisseria meningitidis<br>Neisseria meningitidis<br>Neisseria meningitidis<br>Neisseria meningitidis<br>Neisseria meningitidis                                                                                                    | A<br>A<br>B<br>A<br>B                                    | A<br>A<br>B<br>A                                    | 4<br>1<br>1099<br>4                                                  | Clonal complex<br>ST-4 complex<br>ST-1 complex<br>ST-4 complex                                                                                                    | PorA VR1<br>5-2 /<br>5-2 /<br>19 /<br>+                                                         | PorA VR<br>10 /<br>10 /<br>15 /<br>+                                                         | 2 FetA<br>F1-5 /<br>F5-1 /<br>+                                                               |
| ete Update            | Sequence bin<br>1<br>1<br>1<br>1<br>1<br>1<br>1<br>1<br>1<br>1<br>1<br>1<br>1 | New version                                                                  | d isolate<br>1 A4/M1027<br>2 120M<br>3 M00242905<br>4 M1027<br>5 M00240227                                                                                                    | B1; NIBSC_2803; Z1001<br>B35; NIBSC_2822; Z1035                                                                                                    | USA<br>Pakistan<br>UK<br>USA<br>UK<br>UK                                                                                          | 1937 i<br>1967 n<br>2000 i<br>1937 i<br>2000 i<br>2000 i                                                                       | disease<br>invasive (unspecified/other)<br>meningitis and septicaemia<br>invasive (unspecified/other)<br>invasive (unspecified/other)<br>invasive (unspecified/other)                                                                                                    | Neisseria meningitidis<br>Neisseria meningitidis<br>Neisseria meningitidis<br>Neisseria meningitidis<br>Neisseria meningitidis<br>Neisseria meningitidis                                                                                                    | A<br>A<br>B<br>A<br>B                                    | A<br>A<br>B<br>A<br>B                               | 4<br>1099<br>4<br>1100                                               | Clonal complex<br>ST-4 complex<br>ST-1 complex<br>ST-4 complex<br>ST-32 complex                                                                                                    | PorA VR1<br>5-2 /<br>5-2 /<br>19 /<br>+<br>7 /                                                  | PorA VR:<br>10 /<br>10 /<br>15 /<br>+<br>16 /                                                | 2 FetA \<br>F1-5 /<br>F5-1 /<br>+<br>+<br>+                                                   |
| ete Update            | Sequence bin<br>1<br>1<br>1<br>1<br>1<br>1<br>1<br>1<br>1<br>1<br>1<br>1<br>1 | New version                                                                  | d isolate<br>1 A4/M1027<br>2 120M<br>3 M00242905<br>4 M1027<br>5 M00240227<br>6 M00282207                                                                                                    | B1; NIBSC_2803; Z1001<br>B35; NIBSC_2822; Z1035<br>B43; NIBSC_3076; Z1043                                                                                                    | USA<br>Pakistan<br>UK<br>USA<br>UK<br>UK<br>Finland                                                                               | 1937 i<br>1967 n<br>2000 i<br>1937 i<br>2000 i<br>2000 i<br>1975 i                                                             | disease<br>invasive (unspecified/other)<br>meningitis and septicaemia<br>invasive (unspecified/other)<br>invasive (unspecified/other)<br>invasive (unspecified/other)                                                                                                    | Neisseria meningitidis<br>Neisseria meningitidis<br>Neisseria meningitidis<br>Neisseria meningitidis<br>Neisseria meningitidis<br>Neisseria meningitidis<br>Neisseria meningitidis                                                                                                    | A<br>A<br>B<br>A<br>B<br>W                               | A<br>B<br>A<br>B<br>W                               | 4<br>1099<br>4<br>1100<br>1101<br>5                                  | ST-4 complex<br>ST-1 complex<br>ST-4 complex<br>ST-4 complex<br>ST-32 complex<br>ST-22 complex                                                                                                    | PorA VR1<br>5-2 /<br>5-2 /<br>19 /<br>+<br>7 /<br>+                                             | PorA VR:<br>10 /<br>10 /<br>15 /<br>+<br>16 /<br>+                                           | 2 FetA \<br>F1-5 /<br>F5-1 /<br>+<br>+<br>+                                                   |
| ete Update            | Sequence bin<br>1<br>1<br>2<br>1<br>2<br>1<br>1                               | New version<br>+<br>+<br>+<br>+<br>+<br>+<br>+<br>+<br>+<br>+                | d isolate<br>1 A4/M1027<br>2 120M<br>3 M00242905<br>4 M1027<br>5 M00240227<br>5 M00240227<br>7 7891                                                                                                    | B1; NIBSC_2803; Z1001<br>B35; NIBSC_2822; Z1035<br>B43; NIBSC_3076; Z1043                                                                                                    | USA<br>Pakistan<br>UK<br>USA<br>UK<br>UK<br>Finland<br>UK                                                                         | 1937 i<br>1967 n<br>2000 i<br>1937 i<br>2000 i<br>2000 i<br>1975 i<br>2000 i                                                   | disease<br>invasive (unspecified/other)<br>meningitis and septicaemia<br>invasive (unspecified/other)<br>invasive (unspecified/other)<br>invasive (unspecified/other)<br>invasive (unspecified/other)                                                                                          | Neisseria meningitidis<br>Neisseria meningitidis<br>Neisseria meningitidis<br>Neisseria meningitidis<br>Neisseria meningitidis<br>Neisseria meningitidis<br>Neisseria meningitidis                                                                                                    | A<br>B<br>A<br>B<br>W<br>A                               | A<br>B<br>A<br>B<br>W<br>A                          | 4<br>1099<br>4<br>1100<br>1101<br>5<br>1102                          | Clonal complex<br>ST-4 complex<br>ST-1 complex<br>ST-4 complex<br>ST-32 complex<br>ST-22 complex<br>ST-5 complex                                                                                       | PorA VR1<br>5-2 /<br>5-2 /<br>19 /<br>+<br>7 /<br>20 /                                          | PorA VR:<br>10 /<br>10 /<br>15 /<br>+<br>16 /<br>9 /                                         | 2 FetA V<br>F1-5 4<br>F5-1 4<br>+<br>+<br>+<br>F3-1 4                                         |
| ete Update            | Sequence bin<br>1<br>1<br>1<br>1<br>1<br>1<br>1<br>1<br>1<br>1<br>1<br>1<br>1 | New version<br>+<br>+<br>+<br>+<br>+<br>+<br>+<br>+<br>+<br>+<br>+<br>+<br>+ | d isolate<br>1 A4/M1027<br>2 120M<br>3 M00242905<br>4 M1027<br>5 M00242207<br>6 M00282207<br>7 7891<br>8 M00242007                                                                                                    | B1; NIBSC_2803; Z1001<br>B35; NIBSC_2822; Z1035<br>B43; NIBSC_3076; Z1043                                                                                                    | USA<br>Pakistan<br>UK<br>USA<br>UK<br>UK<br>Finland<br>UK<br>Czech Republic                                                       | 1937 i<br>1967 n<br>2000 i<br>1937 i<br>2000 i<br>2000 i<br>1975 i<br>2000 i<br>1984 i                                         | disease<br>imasive (unspecified/other)<br>meningitis and septicaemia<br>imasive (unspecified/other)<br>imasive (unspecified/other)<br>imasive (unspecified/other)<br>imasive (unspecified/other)<br>imasive (unspecified/other)                                                                | Neisseria meningitidis<br>Neisseria meningitidis<br>Neisseria meningitidis<br>Neisseria meningitidis<br>Neisseria meningitidis<br>Neisseria meningitidis<br>Neisseria meningitidis<br>Neisseria meningitidis<br>Neisseria meningitidis                                                                | A<br>B<br>A<br>B<br>W<br>A<br>B                          | A<br>A<br>B<br>A<br>W<br>A<br>B                     | 4<br>1099<br>4<br>1100<br>1101<br>5<br>1102                          | Clonal complex<br>ST-4 complex<br>ST-1 complex<br>ST-32 complex<br>ST-32 complex<br>ST-22 complex<br>ST-53 complex<br>ST-18 complex                                                                    | PorA VR1<br>5-2 /<br>5-2 /<br>19 /<br>+<br>7 /<br>+<br>20 /<br>+                                | PorA VR:<br>10 /<br>10 /<br>15 /<br>+<br>16 /<br>+<br>9 /<br>14 /                            | 2 FetA V<br>F1-5 4<br>F5-1 4<br>+<br>+<br>F3-1 4<br>F3-1 4<br>+                               |
| lete Update<br>K 🧳    | Sequence bin<br>1<br>1<br>1<br>1<br>1<br>1<br>1<br>1<br>1<br>1<br>1<br>1<br>1 | New version<br>+<br>+<br>+<br>+<br>+<br>+<br>+<br>+<br>+<br>+<br>+<br>+<br>+ | d isolate<br>1 A4/M1027<br>2 120M<br>3 M00242905<br>4 M1027<br>5 M00240227<br>5 M00240227<br>7 7891<br>8 M00242007<br>9 0021/84                                                                                                    | B1: NIBSC_2803; Z1001<br>B35; NIBSC_2822; Z1035<br>B43; NIBSC_3076; Z1043<br>B54; NIBSC_2760; Z1054                                                                               | USA<br>Pakistan<br>UK<br>USA<br>UK<br>UK<br>Finland<br>UK<br>Czech Republic<br>Canada                                             | 1937 i<br>1967 n<br>2000 i<br>1937 i<br>2000 i<br>2000 i<br>1975 i<br>2000 i<br>1984 i<br>1971 i                               | disease<br>invasive (unspecified/other)<br>meningitis and septicaemia<br>invasive (unspecified/other)<br>invasive (unspecified/other)<br>invasive (unspecified/other)<br>invasive (unspecified/other)<br>invasive (unspecified/other)<br>invasive (unspecified/other)                          | Neisseria meningittidis<br>Neisseria meningittidis<br>Neisseria meningittidis<br>Neisseria meningittidis<br>Neisseria meningittidis<br>Neisseria meningittidis<br>Neisseria meningittidis<br>Neisseria meningittidis<br>Neisseria meningittidis                                                       | A<br>B<br>A<br>B<br>W<br>A<br>B<br>W<br>A<br>A           | A<br>B<br>W<br>A<br>B<br>W                          | 4<br>1099<br>4<br>1100<br>1101<br>5<br>1102                          | Clonal complex<br>ST-4 complex<br>ST-1 complex<br>ST-32 complex<br>ST-32 complex<br>ST-52 complex<br>ST-518 complex<br>ST-18 complex<br>ST-22 complex                                                  | PorA VR1<br>5-2 /<br>5-2 /<br>19 /<br>+<br>7 /<br>+<br>20 /<br>+<br>+<br>+                      | PorA VR<br>10 /<br>10 /<br>15 /<br>+<br>16 /<br>+<br>9 /<br>14 /<br>+                        | 2 FetA V<br>F1-5 a<br>F5-1 a<br>+<br>+<br>F3-1 a<br>F3-1 a<br>+<br>F3-1 a<br>F5-1 a           |
| lete Update<br>× 🧪    | Sequence bin<br>1<br>1<br>1<br>1<br>1<br>1<br>1<br>1<br>1<br>1<br>1<br>1<br>1 | New version + + + + + + + + + + + + + + + + + + +                            | d isolate<br>1 A4/M1027<br>2 120M<br>3 M00242905<br>4 M1027<br>5 M00240227<br>6 M00282207<br>7 7891<br>8 M00242007<br>9 0021/84<br>0 6748                                                                                                    | B1: NIBSC_2803; 21001<br>B35; NIBSC_2822; 21035<br>B43; NIBSC_3076; 21043<br>B54; NIBSC_2760; 21054<br>B73; NIBSC_2784; 21073                                                     | USA<br>Pakistan<br>UK<br>USA<br>UK<br>UK<br>Finland<br>UK<br>Czech Republic<br>Canada<br>Germany                                  | 1937 i<br>1967 n<br>2000 i<br>1937 i<br>2000 i<br>2000 i<br>1975 i<br>2000 i<br>1975 i<br>1984 i<br>1971 i<br>1964 i           | disease<br>invasive (unspecified/other)<br>meningitis and septicaemia<br>invasive (unspecified/other)<br>invasive (unspecified/other)<br>invasive (unspecified/other)<br>invasive (unspecified/other)<br>invasive (unspecified/other)<br>invasive (unspecified/other)                          | Neisseria meningittidis<br>Neisseria meningittidis<br>Neisseria meningittidis<br>Neisseria meningittidis<br>Neisseria meningittidis<br>Neisseria meningittidis<br>Neisseria meningittidis<br>Neisseria meningittidis<br>Neisseria meningittidis                                                       | A<br>B<br>B<br>W<br>A<br>B<br>W<br>A<br>A<br>A           | A<br>A<br>B<br>A<br>B<br>W<br>A<br>B<br>W<br>A<br>A | 4<br>1099<br>4<br>1100<br>1101<br>5<br>1102<br>114<br>1<br>1         | Clonal complex<br>ST-4 complex<br>ST-1 complex<br>ST-32 complex<br>ST-32 complex<br>ST-22 complex<br>ST-5 complex<br>ST-18 complex<br>ST-22 complex<br>ST-21 complex                                   | PorA VR1<br>5-2 /<br>5-2 /<br>19 /<br>+<br>7 /<br>+<br>20 /<br>+<br>+<br>18-1 /                 | PorA VR<br>10 /<br>10 /<br>15 /<br>+<br>16 /<br>+<br>9 /<br>14 /<br>+<br>3 /                 | 2 FetA V<br>F1-5 a<br>F5-1 a<br>+<br>+<br>F3-1 a<br>F3-1 a<br>+<br>F3-1 a<br>F5-1 a           |
|                       | Sequence bin<br>±<br>±<br>±<br>±<br>±<br>±<br>±<br>±<br>±<br>±<br>±<br>±<br>± | New version + + + + + + + + + + + + + + + + + + +                            | d         isolate           1         A4/M1027           2         120M           3         M00242905           4         M1027           5         M00240227           6         M00242007           7         7891           8         M00242007           9         0021/84           1         129E | B1: NIBSC_2803; 21001<br>B35; NIBSC_2822; 21035<br>B43; NIBSC_3076; 21043<br>B54; NIBSC_2760; 21054<br>B73; NIBSC_2784; 21073                                                     | USA<br>Pakistan<br>UK<br>USA<br>UK<br>VK<br>Finland<br>UK<br>Czech Republic<br>Canada<br>Germany<br>Czech Republic                | 1937 i<br>1967 n<br>2000 i<br>1937 i<br>2000 i<br>2000 i<br>1975 i<br>2000 i<br>1975 i<br>1984 i<br>1971 i<br>1964 i           | disease<br>imasive (unspecified/other)<br>imasive (unspecified/other)<br>imasive (unspecified/other)<br>imasive (unspecified/other)<br>imasive (unspecified/other)<br>imasive (unspecified/other)<br>imasive (unspecified/other)<br>imasive (unspecified/other)<br>imasive (unspecified/other) | Neisseria meningittidis<br>Neisseria meningittidis<br>Neisseria meningittidis<br>Neisseria meningittidis<br>Neisseria meningittidis<br>Neisseria meningittidis<br>Neisseria meningittidis<br>Neisseria meningittidis<br>Neisseria meningittidis                                                       | A<br>B<br>B<br>W<br>A<br>B<br>W<br>A<br>A<br>A           | A<br>A<br>B<br>A<br>B<br>W<br>A<br>B<br>W<br>A<br>A | 4<br>1099<br>4<br>1100<br>1101<br>5<br>1102<br>114<br>1<br>1         | Clonal complex<br>ST-4 complex<br>ST-1 complex<br>ST-32 complex<br>ST-32 complex<br>ST-52 complex<br>ST-18 complex<br>ST-18 complex<br>ST-12 complex<br>ST-1 complex<br>ST-1 complex                   | PorA VR1<br>5-2 /<br>19 /<br>+<br>7 /<br>+<br>20 /<br>+<br>+<br>18-1 /<br>5-2 /                 | PorA VR<br>10 /<br>10 /<br>15 /<br>+<br>16 /<br>+<br>9 /<br>14 /<br>+<br>3 /<br>10 /         | 2 FetA V<br>F1-5 /<br>F5-1 /<br>+<br>+<br>F3-1 /<br>F3-1 /<br>+<br>F5-1 /<br>F3-6 /<br>F3-6 / |
| lete Update<br>× 🧪    | Sequence bin<br>1<br>1<br>1<br>1<br>1<br>1<br>1<br>1<br>1<br>1<br>1<br>1<br>1 | New version + + + + + + + + + + + + + + + + + + +                            | d isolate<br>1 A4/M1027<br>2 120M<br>3 M00242905<br>4 M1027<br>5 M00240227<br>6 M00240227<br>5 M00240227<br>7 7891<br>8 M00242007<br>9 0021/84<br>0 6748<br>1 129E<br>2 0090/89                                                                                                    | B1; NIBSC_2803; Z1001<br>B35; NIBSC_2822; Z1035<br>B43; NIBSC_3076; Z1043<br>B54; NIBSC_2760; Z1054<br>B73; NIBSC_2760; Z1054<br>B73; NIBSC_2784; Z1073<br>B92; NIBSC_2828; Z1092 | USA<br>Pakistan<br>UK<br>USA<br>UK<br>VK<br>Finland<br>UK<br>Czech Republic<br>Canada<br>Germany<br>Czech Republic<br>Philippines | 1937 i<br>1967 n<br>2000 i<br>1937 i<br>2000 i<br>2000 i<br>1975 i<br>2000 i<br>1975 i<br>1984 i<br>1984 i<br>1964 i<br>1989 i | disease<br>imasive (unspecified/other)<br>imasive (unspecified/other)<br>imasive (unspecified/other)<br>imasive (unspecified/other)<br>imasive (unspecified/other)<br>imasive (unspecified/other)<br>imasive (unspecified/other)<br>imasive (unspecified/other)<br>imasive (unspecified/other) | Neisseria meningittidis<br>Neisseria meningittidis<br>Neisseria meningittidis<br>Neisseria meningittidis<br>Neisseria meningittidis<br>Neisseria meningittidis<br>Neisseria meningittidis<br>Neisseria meningittidis<br>Neisseria meningittidis<br>Neisseria meningittidis<br>Neisseria meningittidis | A<br>B<br>B<br>W<br>A<br>B<br>W<br>A<br>A<br>B<br>B<br>W | A<br>A<br>B<br>W<br>A<br>B<br>W<br>A<br>A<br>B<br>B | 4<br>1099<br>4<br>1100<br>1101<br>5<br>1102<br>114<br>1<br>1<br>1015 | clonal complex<br>ST-4 complex<br>ST-1 complex<br>ST-2 complex<br>ST-22 complex<br>ST-52 complex<br>ST-52 complex<br>ST-12 complex<br>ST-12 complex<br>ST-11 complex<br>ST-11 complex<br>ST-12 complex | PorA VR1<br>5-2 /<br>5-2 /<br>19 /<br>+<br>7 /<br>+<br>20 /<br>+<br>+<br>18-1 /<br>5-2 /<br>7 / | PorA VR<br>10 /<br>10 /<br>15 /<br>+<br>16 /<br>+<br>9 /<br>14 /<br>+<br>3 /<br>10 /<br>16 / | 2 FetA V<br>F1-5 4<br>F5-1 4<br>+<br>+<br>F3-1 4<br>F3-1 4<br>+<br>F5-1 4<br>F5-1 6           |

The isolate record will be displayed. The suggested id number for the new record will be displayed - you can change this. By default, the new record will also be added to any projects that the old record is a member of. Uncheck the 'Add new version to projects' checkbox to prevent this.

Click the 'Create' button.

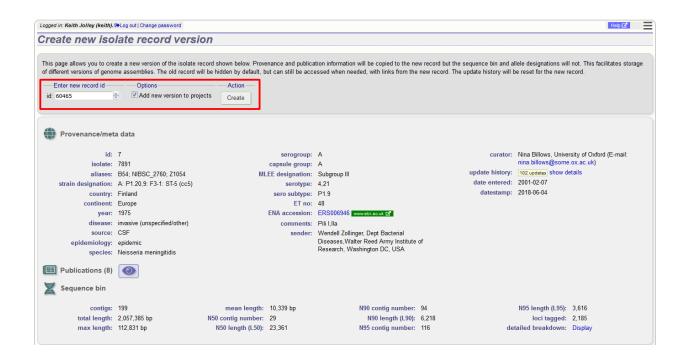

# CHAPTER 7

## Curating data submitted via the automated submission system

Data may be submitted by users using the automated submission system if it has been enabled for a specific database. As a curator, you will be notified of pending submissions when you log in to the curator's interface or if you access the 'Manage submissions' links from the standard contents page. Additionally, if your user account has the 'submission\_emails' flag set in the users' table you will also receive E-mail notification of new submissions for which you have sufficient privileges to curate.

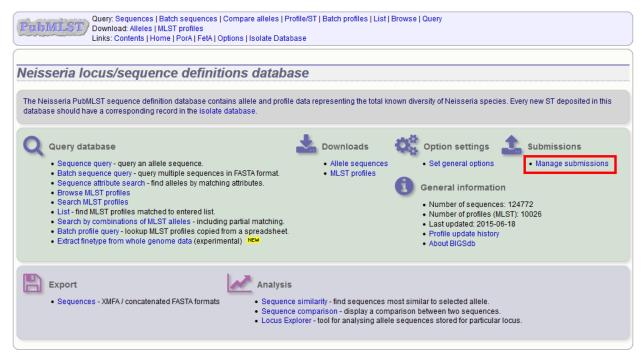

Any submissions for which you have sufficient privileges to curate will be shown.

| .ogged in: Keith Jolley (keith). 🍽 Lo | g out   Change password                             |                              |                                          |
|---------------------------------------|-----------------------------------------------------|------------------------------|------------------------------------------|
| lanage submiss                        | ions                                                |                              |                                          |
|                                       |                                                     |                              |                                          |
| Submit new data                       |                                                     |                              |                                          |
| Data submitted here will go in        | to a queue for handling by a curator or by an autom | ated script. You will be abl | e to track the status of any submission. |
| Submission type:                      |                                                     |                              |                                          |
| <ul> <li>alleles</li> </ul>           |                                                     |                              |                                          |
| <ul> <li>MLST profiles</li> </ul>     |                                                     |                              |                                          |
| New allele sequence su                | bmissions waiting for curation                      |                              |                                          |
| Your account is authorized to h       | andle the following submissions:                    |                              |                                          |
| Submission id                         | Submitted Updated Submitter                         | Locus Sequences              |                                          |
| BIGSdb_20150623074942_3               | 1862_84622 2015-06-23 2015-06-23 Joe Bloggs         | NEIS0001 3                   |                                          |
| Return to index page                  |                                                     |                              |                                          |
|                                       |                                                     |                              |                                          |

# 7.1 Alleles

Click the link to the appropriate submission on the 'Manage submissions' page.

| PTDMLST<br>Query: Sequences   Batch sequences   Compare alleles   Profile/ST   Batch profiles   List   Browse   Query<br>Download: Alleles   MLST profiles<br>Links: Contents   Home   PorA   FetA   Options   Isolate Database          |     |
|----------------------------------------------------------------------------------------------------|-----|
| Logged in: Keith Jolley (keith). I#Log out   Change password Hel                                                                                                    | р 🗗 |
| Manage submissions                                                                                                    |     |
|                                                                                                    |     |
| Submit new data                                                                                                    |     |
| Data submitted here will go in to a queue for handling by a curator or by an automated script. You will be able to track the status of any submission.                                                                                   |     |
| Submission type:                                                                                                    |     |
| alleles     MLST profiles                                                                                                    |     |
| New allele sequence submissions waiting for curation                                                                                                    |     |
| Your account is authorized to handle the following submissions:                                                                                                    |     |
| Submission id         Submitted         Updated         Submitter         Locus         Sequences           BIGSdb_20150709132553_20864_89729         2015-07-09         2015-07-09         Joe Bloggs         NEIS0001 (lpxC)         3 |     |
| Return to index page                                                                                                    |     |
|                                                                                                    |     |
|                                                                                                    |     |
|                                                                                                    |     |

You will see a summary section that describes details about how the sequences were obtained. There should also be link here to download all the sequences in FASTA format.

| Download: Alleles   MLST profiles<br>Links: Contents   Home   PorA   FetA   O                                                                                                    | tions   Isolate Databa                                                                                             | ISE                                                                                                    |              |                                         | Help G |
|----------------------------------------------------------------------------------------------------|----------------------------------------------------------------------------------------------------|----------------------------------------------------------------------------------------------------|--------------|-----------------------------------------|--------|
| urate submission                                                                                                    | 729                                                                                                    |                                                                                                    |              |                                         |        |
| Summary<br>type: alleles<br>submitter: Joe Bloggs, University of Oxford, UK<br>datestamp: 2015-07-09<br>status: pending<br>locus: NEIS0001 (lpxC)<br>sequences: 3 ps<br>technology: Illumina<br>read length: 100-199<br>coverage: 20-49x<br>assembly: de novo<br>assembly: software: Velvet | Sequences<br>Identifier Length<br>UK322 924<br>UK323 924<br>UK347 924<br>Batch curate<br>Messages<br>Message: Appe | ATGCTGCAAAGAACTTCGGC ACATCAGAAATTGTGGATAA<br>ATGCTGCAAAGAACTTTGGC ACATCAGAACTTGTGGATAA<br>ATGCTGCAAAGAACTTTGGC ACATCAGAAATTGTGGATAA<br>ATGCTGCAAAGAACTTTGGC ACATCAGAAATTGTGGATAA<br>Archive<br>Archive<br>Archive<br>Download | Complete CDS | Status<br>pending<br>pending<br>pending | Curate |

There will also be a table summarizing the sequences in the submission and their current submission status.

| Query: Sequences   Batch sequences   Con<br>Download: Alleles   MLST profiles<br>Links: Contents   Home   PorA   FetA   Option                                                                                             | mpare alleles   Profile/ST   Batch profiles   List   Browse   Query                                                                                                    |                                                   |                                               |
|----------------------------------------------------------------------------------------------------|----------------------------------------------------------------------------------------------------|---------------------------------------------------|-----------------------------------------------|
| Logged in: Keith Jolley (keith). I Log out   Change password                                                                                                    |                                                                                                    |                                                   | Help 🗗                                        |
| Curate submission                                                                                                    |                                                                                                    |                                                   |                                               |
| Submission: BIGSdb_20150709132553_20864_8972                                                                                                    | 19<br>Sequences                                                                                                    |                                                   |                                               |
| type: alleles<br>submitter: Joe Bloggs, University of Oxford, UK<br>datestamp: 2015-07-09<br>status: pending<br>locus: NEIS0001 (IpxC)<br>sequences: 3<br>technology: Illumina<br>read length: 100-199<br>coverage: 20-49x | Identifier Length       Sequence         UK322       924       ATECTECAAAGAACTTCGEC       ACATCAGAAATTGTGGATAA         UK323       924       ATECTECAAAGAACTTTGEC       ACATCAGAAATTGTGGATAA         UK347       924       ATECTECAAAGAACTTTGEC       ACATCAGAAATTGTGGATAA         Batch curate | <br>Status<br>pending •<br>pending •<br>pending • | Assigned allele<br>Curate<br>Curate<br>Update |
|                                                                                                    |                                                                                                    |                                                   |                                               |

### 7.1.1 Individual allele curation

Individual sequences can be curated singly by clicking the 'Curate' links next to the sequence in the table. If you have supporting data attached to the submission, e.g. Sanger trace files then you may need to assess the submission based on the policy of the database.

| gged in: Keith Jolley (keith). HLog out   Change password |                  |                  |                                    |               |           | н               |
|-----------------------------------------------------------|------------------|------------------|------------------------------------|---------------|-----------|-----------------|
| urate submission                                          |                  |                  |                                    |               |           |                 |
|                                                           |                  |                  |                                    |               |           |                 |
| ubmission: BIGSdb_20150709132553_20864_897                | 29               |                  |                                    |               |           |                 |
|                                                           |                  |                  |                                    |               |           |                 |
|                                                           | Identifier Lengt | h                | Sequence                           | Complete CDS  | Status    | Assigned allele |
| type: alleles                                             | UK322 924        | ATGCTGCAAAGAACT  | CCGC ACATCAGAAATTGTGGATAA          | <b>~</b>      | pending 👻 | Curate 3        |
| submitter: Joe Bloggs, University of Oxford, UK           | UK323 924        | ATGCTGCAAAGAACT? | TTGGC ACATCAGAACTTGTGGATAA         | <b>~</b>      | pending 👻 | Curate          |
| datestamp: 2015-07-09                                     | UK347 924        | ATGCTGCAAAGAACT: | TTGGC ACATCAGAAATTGTGGATAA         | <b>~</b>      | pending 👻 | Curate          |
| status: pending                                           | Batch curate     |                  |                                    |               |           | Update          |
| locus: NEIS0001 (lpxC)                                    | Daton carato     |                  |                                    |               |           | opullo          |
| sequences: 3 FAS                                          | — Messages —     |                  | Archive                            |               |           |                 |
| technology: Illumina                                      |                  |                  | Archive of submission and any supp | orting files: |           |                 |
| read length: 100-199                                      |                  |                  | Deverland                          |               |           |                 |
| coverage: 20-49x                                          |                  |                  | Download TAR                       |               |           |                 |
| assembly: de novo                                         | Message: Appe    | end Send now     |                                    |               |           |                 |
|                                                           |                  |                  |                                    |               |           |                 |

Clicking this link takes you to the curation interface *single sequence upload page*. The upload form will be filled with details from the submission. You may wish to manually change the status from the dropdown list of values.

| PubMLST Use                    | abase: Species home   Curator's page (species)   Curator's page (database)<br>ers: Add   Query/update<br>i: Add<br>ST profiles: Add   Query/update   Batch insert |                                               |
|--------------------------------|----------------------------------------------------------------------------------------------------|-----------------------------------------------|
| Logged in: Keith Jolley (keith | h). @Log out   Change password Help E                                                                                                    | 🚹 Toggle: 🚺                                   |
| Add new allele                 | e sequence                                                                                                    |                                               |
|                                |                                                                                                    |                                               |
| Please fill in the fields be   | elow - required fields are marked with an exclamation mark (!).                                                                                                   |                                               |
|                                |                                                                                                    |                                               |
|                                | NEIS0001 -                                                                                                    |                                               |
| allele id:                     | 210                                                                                                    |                                               |
| sequence:                      | ATGCTGCAAAGAACTTCGGCGAAATCCATCAGCGTTACCGGAGTCGGCCTGCATTCCGGCGAACGGGTCGC<br>ACCCTGCACCCCGCGCCTGAAAACAGCGGGATTTCCTTCC                                               | LACAA<br>CCGTC =<br>CACCC<br>LAAAG<br>CGCCG + |
| status:!                       | unchecked 👻                                                                                                    |                                               |
| sender:!                       | Bloggs, Joe (jbloggs)                                                                                                    |                                               |
|                                | Keith Jolley (keith)                                                                                                    |                                               |
| date entered:!                 |                                                                                                    |                                               |
| datestamp:!<br>comments:       | 2015-07-09                                                                                                    |                                               |
| comments:                      |                                                                                                    |                                               |
| Flags:                         | atypical<br>contains IS element<br>downstream fusion                                                                                                    |                                               |

Clicking 'Submit' from this form will define the new allele and add it to the database. A link on the confirmation page will take you back to the submission management page.

| Database: Species home   Curator's page (species)   Curator's page (database)<br>Users: Add   Query/update<br>Loci: Add<br>MLST profiles: Add   Query/update   Batch insert |        |           |
|----------------------------------------------------------------------------------------------------|--------|-----------|
| Logged in: Keith Jolley (keith). B+Log out   Change password                                                                                                    | Help 🗗 | Toggle: 🚺 |
| Add new allele sequence                                                                                                    |        |           |
| Sequence NEIS0001 (IpxC): 210 added!                                                                                                    |        |           |
| Add another Return to submission Back to main page                                                                                                    |        |           |
|                                                                                                    |        |           |
|                                                                                                    |        |           |
|                                                                                                    |        |           |
|                                                                                                    |        |           |
|                                                                                                    |        |           |
|                                                                                                    |        |           |
|                                                                                                    |        |           |
|                                                                                                    |        |           |
|                                                                                                    |        |           |

You will find that the status of the newly assigned sequence has changed in the summary table. The assigned value and status are determined on display and should always reflect the live database values.

|                                          | h). HLog out   Change password      |                                                                                                    |                   |                                                                                                    |               |                                              | Hel                              |
|------------------------------------------|-------------------------------------|----------------------------------------------------------------------------------------------------|-------------------|----------------------------------------------------------------------------------------------------|---------------|----------------------------------------------|----------------------------------|
| ırate submi                              | ssion                               |                                                                                                    |                   |                                                                                                    |               |                                              |                                  |
|                                          | b_20150709132553_20864_8972         |                                                                                                    |                   |                                                                                                    |               |                                              |                                  |
| - Summary                                |                                     | Sequences                                                                                                   |                   |                                                                                                    |               |                                              |                                  |
| submitter:<br>datestamp:                 |                                     | Identifier         Leng           UK322         924           UK323         924           UK347         924 | 4 ATGCTGCAAAGAACT | Sequence<br>ICGGC ACATCAGAAATTGTGGATAA<br>ITGGC ACATCAGAACTTGTGGATAA<br>ITGGC ACATCAGAAATTGTGGATAA | Complete CDS  | Status<br>assigned<br>pending v<br>pending v | Assigned allele<br>210<br>Curate |
|                                          | pending<br>NEIS0001 (IpxC)<br>3 TAS | Batch curate<br>Messages                                                                                    |                   | Archive                                                                                            |               |                                              | Update                           |
| technology:<br>read length:<br>coverage: | 100-199                             |                                                                                                    |                   | Archive of submission and any supp<br>Download TAR                                                 | orting files: |                                              |                                  |
| and a second block                       | de novo                             | Message: Ap                                                                                                 | pend Send now     |                                                                                                    |               |                                              |                                  |

### 7.1.2 Batch allele curation

Often, you will want to batch upload submitted sequences. This can be done by clicking the 'Batch curate' button.

Note: Batch curation is only available for loci that do not have extended attributes defined. Entries for these loci

require additional values set for these additional fields and so need to be handled individually.

| PubMLST / Dov                | ery: Sequences   Batch sequences   Co<br>wnload: Alleles   MLST profiles<br>ks: Contents   Home   PorA   FetA   Optic |                                |                  | List   Browse   Query              |               |                    |                        |
|------------------------------|----------------------------------------------------------------------------------------------------|--------------------------------|------------------|------------------------------------|---------------|--------------------|------------------------|
| ogged in: Keith Jolley (keit | h). HLog out   Change password                                                                                        |                                |                  |                                    |               |                    | Help 🗹                 |
| Curate submi                 | ssion                                                                                                    |                                |                  |                                    |               |                    |                        |
|                              |                                                                                                    |                                |                  |                                    |               |                    |                        |
|                              | b_20150709132553_20864_897                                                                                            |                                |                  |                                    |               |                    |                        |
| Summary                      |                                                                                                    | Sequences                      |                  |                                    |               |                    |                        |
| type:                        | alleles                                                                                                    | Identifier Lengtl<br>UK322 924 |                  | Sequence                           | Complete CDS  | Status<br>assigned | Assigned allele<br>210 |
| submitter:                   | Joe Bloggs, University of Oxford, UK                                                                                  | UK323 924                      |                  | TGGC ACATCAGAAATTGTGGATAA          | - ×           | pending +          | Curate                 |
| datestamp:                   | 2015-07-09                                                                                                    | UK347 924                      | ATGCTGCAAAGAACTT | TIGGC ACATCAGAAATTGTGGATAA         |               | pending +          | Curate                 |
| status:                      | pending                                                                                                    | Batch curate                   |                  |                                    |               | ponding            | Update                 |
| locus:                       | NEIS0001 (IpxC)                                                                                                    | Batch curate                   |                  |                                    |               |                    | Opdate                 |
| sequences:                   | 3 PAS                                                                                                    | Messages —                     |                  | Archive                            |               |                    |                        |
| technology:                  | Illumina                                                                                                    |                                |                  | Archive of submission and any supp | orting files: |                    |                        |
| read length:                 | 100-199                                                                                                    |                                |                  | Download                           |               |                    |                        |
| coverage:                    | 20-49x                                                                                                    |                                |                  | Download TAR                       |               |                    |                        |
| assembly:                    | de novo                                                                                                    | Message: Appe                  | end Send now     |                                    |               |                    |                        |
| assembly software:           | Velvet                                                                                                    |                                |                  |                                    |               |                    |                        |
|                              |                                                                                                    |                                |                  |                                    |               |                    |                        |

This takes you to the batch FASTA upload page in the curators' interface.

The upload form will be filled with details from the submission. You may wish to manually change the status from the dropdown list of values.

| PubML                               | Database: Species home   Curator's page (species)   Curator's page (database)<br>Users: Add   Query/update<br>Loci: Add<br>MLST profiles: Add   Query/update   Batch insert                                                                                                    |           |
|-------------------------------------|----------------------------------------------------------------------------------------------------|-----------|
| Logged in: Keith                    | Jolley (keith). @Log out   Change password Help C                                                                                                    | Toggle: 🚯 |
| Batch in                            | sert sequences                                                                                                    |           |
| only). Do not i                     | ows you to upload allele sequence data in FASTA format. The identifiers in the FASTA file will be used unless you select the option to use the next available id (loci with in<br>nclude the locus name in the identifier in the FASTA file.<br>nat you can not use this page to upload sequences for loci with extended attributes.<br>ameters | teger ids |
| locus:!                             | NEIS0001 (IpxC) -                                                                                                    |           |
| status:!                            | unchecked •                                                                                                    |           |
| sender:!                            | Bloggs, Joe (jbloggs) 🗸                                                                                                    |           |
| ☑ Reject :<br>ignored.<br>☑ Overrid | >UK323         ATGCTGCAAAGAACTTGGCGAATCGATCAGGGTTACCGGAGTCGGGGCTGCATTCGGGGC         GAACGGCTGCAACGACCGGCGCGCGCGCGCGCGCGGCACGATCGCTTCCGCCGCT         ACCCGATTTGGACGGCGACGAACAAACGGCGCGCGCGCGC                                                                                                    | also      |
| Action                              |                                                                                                    |           |
| Reset                               | Check                                                                                                    |           |

Click 'Check' on this form will perform some standard checks before allowing you to upload the sequences.

| Database: Species home   Curator's page (species)   Curator's page (database)<br>Users: Add   Query/update<br>Loci: Add<br>MLST profiles: Add   Query/update   Batch insert |              |        |
|----------------------------------------------------------------------------------------------------|--------------|--------|
| Logged in: Keith Jolley (keith). @Log out   Change password                                                                                                    | elp 🗗 🛛 Togg | gle: 🚯 |
| Batch insert sequences                                                                                                    |              |        |
| Sequence check       Original designation     Allele id       UK323     211       UK347     212       OK     OK                                                             |              |        |
|                                                                                                    |              |        |
|                                                                                                    |              |        |
|                                                                                                    |              |        |

A link on the confirmation page will take you back to the submission management page.

| Database: Species home   Curator's page (species)   Curator's page (database)<br>Users: Add   Query/update<br>Loc: Add<br>MLST profiles: Add   Query/update   Batch insert |        |           |
|----------------------------------------------------------------------------------------------------|--------|-----------|
| Logged in: Keith Jolley (keith). (+Log out   Change password                                                                                                    | Help 🖉 | Toggle: 🚯 |
| Batch insert sequences                                                                                                    |        |           |
| Upload succeeded. Return to submission Upload more   Back to main page                                                                                                    |        |           |
|                                                                                                    |        |           |
|                                                                                                    |        |           |
|                                                                                                    |        |           |
|                                                                                                    |        |           |
|                                                                                                    |        |           |
|                                                                                                    |        |           |

The status of the sequences should reflect their newly assigned status.

| Query: Sequences   Batch sequences   Compare alleles   Profile/ST   Batch profiles   List   Browse   Query           Download: Alleles   MLST profiles           Links: Contents   Home   PorA   FetA   Options   Isolate Database |                                     |                                                                          |        |  |  |  |  |  |  |  |  |
|----------------------------------------------------------------------------------------------------|-------------------------------------|--------------------------------------------------------------------------|--------|--|--|--|--|--|--|--|--|
| Logged in: Keith Jolley (keith).                                                                                                    | Delog out   Change password         |                                                                          | Help 🖾 |  |  |  |  |  |  |  |  |
| Curate submise                                                                                                    | sion                                |                                                                          |        |  |  |  |  |  |  |  |  |
| Summary                                                                                                    | _20150709132553_20864_897           | 29<br>Sequences<br>Identifier Length Sequence CDS Status Assigned allele |        |  |  |  |  |  |  |  |  |
| type: al                                                                                                    |                                     | UK322 924 ATGCTGCAAAGAACTTCGGC ACATCAGAAATTGTGGATAA 🖌 assigned 210       |        |  |  |  |  |  |  |  |  |
|                                                                                                    | oe Bloggs, University of Oxford, UK | UK323 924 ATGCTGCAAAGAACTTTGGC ACATCAGAACTTGTGGATAA 🗸 assigned 211       |        |  |  |  |  |  |  |  |  |
| datestamp: 20                                                                                                    |                                     | UK347 924 ATGCTGCAAAGAACTTTGGC ACATCAGAAATTGTGGATAA 🖌 assigned 212       |        |  |  |  |  |  |  |  |  |
| status: pe                                                                                                    | -                                   | Messages Archive Action                                                  |        |  |  |  |  |  |  |  |  |
|                                                                                                    | IEIS0001 (IpxC)                     | Archive of submission and any supporting files: Close submission         |        |  |  |  |  |  |  |  |  |
| sequences: 3<br>technology: III<br>read length: 10<br>coverage: 20<br>assembly: dr<br>assembly software: Ve                                                                                                    | umina<br>00-199<br>0-49x<br>e novo  | Message: Append Send now                                                 |        |  |  |  |  |  |  |  |  |

#### 7.1.3 Rejecting sequences

Sometimes you may need to reject all, or some of, the sequences in a submission. You can do this by changing the value in the status dropdown box next to each sequence. Click 'Update' to make the change.

| Query: Sequences   Batch sequences   Compare alleles   Profile/ST   Batch profiles   List   Browse   Query           Download: Alleles   MLST profiles           Links: Contents   Home   PorA   FetA   Options   Isolate Database |                                                                                                    |                                                                                                    |                                    |                                                                                                    |              |                                                  |                                                         |  |  |  |  |
|----------------------------------------------------------------------------------------------------|----------------------------------------------------------------------------------------------------|----------------------------------------------------------------------------------------------------|------------------------------------|----------------------------------------------------------------------------------------------------|--------------|--------------------------------------------------|---------------------------------------------------------|--|--|--|--|
| Logged in: Keith Jolley (keith). @Log out   Change password Help [2                                                                                                    |                                                                                                    |                                                                                                    |                                    |                                                                                                    |              |                                                  |                                                         |  |  |  |  |
| Curate submission                                                                                                    |                                                                                                    |                                                                                                    |                                    |                                                                                                    |              |                                                  |                                                         |  |  |  |  |
| Summary<br>type:<br>submitter:<br>datestamp:<br>status:<br>outcome:                                                                                                    | db_20150709132553_20864_897<br>alleles<br>Joe Bloggs, University of Oxford, UK<br>2015-07-09<br>pending<br>accepted - data uploaded<br>NEIS0001 (IpxC)<br>3 [x] | 29<br>Sequences<br>Identifier Lengt<br>UK322 924<br>UK323 924<br>UK347 924<br>Batch curate<br>Messages | ATGCTGCAAAGAACT<br>ATGCTGCAAAGAACT | Sequence<br>TCGGC ACATCAGAAATTGTGGATAA<br>TTGGC ACATCAGAACTTGTGGATAA<br>TTGGC ACATCAGAAATTGTGGATAA<br>- Achive<br>Archive | Complete CDS | Status<br>rejected ←<br>rejected ←<br>rejected ← | Assigned allele<br>Curate<br>Curate<br>Curate<br>Update |  |  |  |  |
| technology:<br>read length:<br>coverage:<br>assembly:<br>assembly software:                                                                                                    | 100-199<br>20-49x<br>de novo                                                                                                    | Message: App                                                                                           | end Send now                       | Download TAR                                                                                                    |              |                                                  |                                                         |  |  |  |  |

### 7.1.4 Requesting additonal information

You can send a message to the submitter by entering it in the Messages box and clicking 'Send now'. This will append a message to the submission and send an update to the submitter so that they can respond.

### 7.1.5 Closing the submission

You can add a message to the submitter by entering it in the message box and clicking 'Append'. Once sequences have all been either assigned or rejected, the 'Close submission' button will be displayed. Click this to close the submission. The submitter will be notified of their submission status.

| PubMLST Do                   | ery: Sequences   Batch sequences   Co<br>wnload: Alleles   MLST profiles<br>ks: Contents   Home   PorA   FetA   Optic |                  |         |                     | es   List   Brov | vse   Query       |          |              |            |                    |                |
|------------------------------|----------------------------------------------------------------------------------------------------|------------------|---------|---------------------|------------------|-------------------|----------|--------------|------------|--------------------|----------------|
| Logged in: Keith Jolley (kei | h). Houg out   Change password                                                                                        |                  |         |                     |                  |                   |          |              |            |                    | Help 🖓         |
| Curate submi                 | ssion                                                                                                    |                  |         |                     |                  |                   |          |              |            |                    |                |
| Submission: BIGSo            | lb_20150709132553_20864_8972                                                                                          | 29<br>— Sequence |         |                     |                  |                   |          |              |            |                    |                |
| - Summary                    |                                                                                                    | Identifier Le    |         |                     | Sequen           | 20                |          | Complete CDS | Status     | Assigned alle      |                |
| type:                        | alleles                                                                                                    |                  |         | ATGCTGCAAAGAACI     |                  |                   |          |              | rejected   |                    |                |
|                              | Joe Bloggs, University of Oxford, UK                                                                                  | UK323            | 924     | ATGCTGCAAAGAACT     | TTTGGC           | ACATCAGAACTTGT    | GGATAA   | 4            | rejected   |                    |                |
| datestamp:                   |                                                                                                    | UK347            | 924     | ATGCTGCAAAGAACT     | TTTGGC           | ACATCAGAAATTGT    | GGATAA   | ~            | rejected   | •                  |                |
|                              | pending                                                                                                    |                  |         |                     |                  |                   |          |              |            | Update             |                |
|                              | NEIS0001 (IpxC)                                                                                                    |                  |         |                     |                  |                   |          |              |            |                    |                |
| sequences:                   | 3 FAS                                                                                                    | Messages         | s       |                     |                  |                   |          | Arch         |            |                    |                |
| technology:                  | Illumina                                                                                                    |                  | estamp  |                     |                  | Message           |          |              | e of submi | ission and any sup | porting files: |
| read length:                 | 100-199                                                                                                    | 2015-07-09       | 9 12:39 | :35+00 Keith Jolley | These sequ       | ences are not NEI | IS0001 a | lleles Downl | oad TAR    |                    |                |
| coverage:                    |                                                                                                    |                  |         |                     |                  |                   |          |              |            |                    |                |
| assembly:                    |                                                                                                    |                  |         |                     |                  |                   |          | Acti         | on         |                    |                |
| assembly software:           | Velvet                                                                                                    |                  |         |                     | Mess             | age: Append       | Send     |              | se submis  | sion               |                |

# 7.2 Profiles

Click the appropriate submission on the 'Manage submissions' page.

| Ouery: Sequences   Batch sequences   Compare alleles   Profile/ST   Batch profiles   List   Browse   Query           Download: Alleles   MLST profiles           Links: Contents   Home   PorA   FetA   Options   Isolate Database |       |
|----------------------------------------------------------------------------------------------------|-------|
| Logged in: Keith Jolley (keith). (Hog out   Change password                                                                                                    | elp 🗗 |
| Manage submissions                                                                                                    |       |
|                                                                                                    |       |
| Submit new data                                                                                                    |       |
| Data submitted here will go in to a queue for handling by a curator or by an automated script. You will be able to track the status of any submission.                                                                             |       |
| Submission type:                                                                                                    |       |
| alleles     MLST profiles                                                                                                    |       |
| New allelic profile submissions waiting for curation                                                                                                    |       |
| Your account is authorized to handle the following submissions:                                                                                                    |       |
| Submission id         Submitted         Updated         Submitter         Scheme         Profiles           BIGSdb_20150709134405_4219_35535         2015-07-09         2015-07-09         Joe Bloggs         MLST         3       |       |
| Return to index page                                                                                                    |       |
|                                                                                                    |       |
|                                                                                                    |       |
|                                                                                                    |       |

You will see a table summarizing the profiles in the submission and their current status.

| PubMLST Query: Sequences   Batch sequences   Compare alleles   Profile/ST   Batch profiles   List   Browse   Query<br>Download: Alleles   MLST profiles<br>Links: Contents   Home   PorA   FetA   Options   Isolate Database                         |                                                                                                    |                                                                                                    |  |  |  |  |  |  |  |  |  |
|----------------------------------------------------------------------------------------------------|----------------------------------------------------------------------------------------------------|----------------------------------------------------------------------------------------------------|--|--|--|--|--|--|--|--|--|
| Logged in: Keith Jolley (keith). (DLog out   Change password Help 12                                                                                                    |                                                                                                    |                                                                                                    |  |  |  |  |  |  |  |  |  |
| Curate submission                                                                                                    |                                                                                                    |                                                                                                    |  |  |  |  |  |  |  |  |  |
| Submission: BIGSdb_20150709134405_4219_35538<br>—Summary<br>type: profiles<br>submitter: Joe Bloggs, University of Oxford, UK<br>datestamp: 2015-07-09<br>status: pending<br>—Archive<br>Archive of submission and any supporting files:<br>Download | Identifier         adk         abcZ         aroE         fumC         gdh         pdhC         pgm           UK32         43         2         12         32         32         3         2         1           UK33         7         56         4         3         2         12         12         12 | Status Assigned ST<br>pending Curate<br>pending Curate<br>pending Curate<br>Update Message: Append Send now |  |  |  |  |  |  |  |  |  |

### 7.2.1 Individual profile curation

Individual profiles can be curated singly by clicking the 'Curate' links next to the profile in the table.

| Prrfst/LST         Query: Sequences   Batch sequences   Compare alleles   Profile/ST   Batch profiles   List   Browse   Query           Download: Alleles   MLST profiles         Links: Contents   Home   PorA   FetA   Options   Isolate Database |            |  |        |        |  |  |  |  |  |        |  |  |        |  |
|----------------------------------------------------------------------------------------------------|------------|--|--------|--------|--|--|--|--|--|--------|--|--|--------|--|
| Logged in: Keith Jolley (Keith). @Log out   Change password Help 2                                                                                                    |            |  |        |        |  |  |  |  |  |        |  |  | Help 🗗 |  |
| Curate submission                                                                                                    |            |  |        |        |  |  |  |  |  |        |  |  |        |  |
| Submission: BIG Sdb_20150709134405_4219_35535<br>Summary  Type: profiles submitter: Joe Bloggs, University of Oxford, UK datestamp: 2015-07-09 status: pending                                                                                      |            |  |        |        |  |  |  |  |  |        |  |  |        |  |
| Messages Archive<br>Archive of submissi<br><br>Message: Append Send now                                                                                                    | on and any |  | orting | files: |  |  |  |  |  | Update |  |  |        |  |

Clicking this link takes you to the curation interface *single profile upload page*. The upload form will be filled with details from the submission.

| Prrisivits V<br>Loc: Add   Query/update   Batch insert |                               |                          |              |        |           |  |  |  |  |  |
|--------------------------------------------------------|-------------------------------|--------------------------|--------------|--------|-----------|--|--|--|--|--|
| Logged in: Keith Jolley (kei                           | th). 🕩 Log out   Change passw | ord                      |              | Help 🖉 | Toggle: 🚺 |  |  |  |  |  |
| Add new MLST profile                                   |                               |                          |              |        |           |  |  |  |  |  |
| ~                                                      |                               |                          |              |        |           |  |  |  |  |  |
| Please fill in the fields t                            | oelow - required fields are   | marked with an exclamati | on mark (!). |        |           |  |  |  |  |  |
|                                                        |                               |                          |              |        |           |  |  |  |  |  |
| ST: !                                                  | 10056                         |                          |              |        |           |  |  |  |  |  |
| adk: !                                                 |                               |                          |              |        |           |  |  |  |  |  |
| abcZ: !                                                |                               |                          |              |        |           |  |  |  |  |  |
| aroE: !                                                | 12 ≑                          |                          |              |        |           |  |  |  |  |  |
| fumC: !                                                | 32 🗘                          |                          |              |        |           |  |  |  |  |  |
| gdh: !                                                 |                               |                          |              |        |           |  |  |  |  |  |
| pdhC: !                                                |                               |                          |              |        |           |  |  |  |  |  |
| pgm: !                                                 | 2                             |                          |              |        |           |  |  |  |  |  |
| sender: !                                              | Bloggs, Joe (jbloggs)         | •                        |              |        |           |  |  |  |  |  |
| clonal_complex:                                        |                               |                          |              |        |           |  |  |  |  |  |
| curator: ! I                                           | Keith Jolley (keith)          |                          |              |        |           |  |  |  |  |  |
| date_entered: ! 2                                      |                               |                          |              |        |           |  |  |  |  |  |
| datestamp: ! 2                                         | 2015-07-09                    |                          |              |        |           |  |  |  |  |  |
| PubMed ids:                                            |                               |                          |              |        |           |  |  |  |  |  |
|                                                        |                               |                          |              |        |           |  |  |  |  |  |
|                                                        |                               |                          |              |        |           |  |  |  |  |  |
| Action                                                 |                               |                          |              |        |           |  |  |  |  |  |
| Reset Subm                                             | it                            |                          |              |        |           |  |  |  |  |  |
|                                                        |                               |                          |              |        |           |  |  |  |  |  |
|                                                        |                               |                          |              |        |           |  |  |  |  |  |

Clicking 'Submit' from this form will define the new profile and add it to the database. A link on the confirmation page will take you back to the submission management page.

| Database: Species home   Curator's page (species)   Curator's page (database)<br>Users: Add   Query/update<br>Loci: Add<br>MLST profiles: Add   Query/update   Batch insert |        |           |
|----------------------------------------------------------------------------------------------------|--------|-----------|
| Logged in: Keith Jolley (keith). II-Log out   Change password                                                                                                    | Help 🖉 | Toggle: 🜖 |
| Add new MLST profile                                                                                                    |        |           |
| ST-10056 added!<br>Return to submission Add another   Back to main page                                                                                                    |        |           |
|                                                                                                    |        |           |
|                                                                                                    |        |           |
|                                                                                                    |        |           |
|                                                                                                    |        |           |
|                                                                                                    |        |           |

You will find that the status of the newly assigned profile has changed in the summary table. The assigned value and status are determined on display and should always reflect the live database values.

| PrrfsT/TLST<br>Download: Alleles   MLST profiles<br>Links: Contents   Home   PorA   FetA   Options   Isolate Database                                                     |                                                                |                      |                      |                      |                      |                      |                       |                      |                                              |                                                    |  |
|----------------------------------------------------------------------------------------------------|----------------------------------------------------------------|----------------------|----------------------|----------------------|----------------------|----------------------|-----------------------|----------------------|----------------------------------------------|----------------------------------------------------|--|
| Logged in: Keith Jolley (keith). @Log out   Change password Help 0                                                                                                    |                                                                |                      |                      |                      |                      |                      |                       |                      |                                              |                                                    |  |
| Curate submission                                                                                                    |                                                                |                      |                      |                      |                      |                      |                       |                      |                                              |                                                    |  |
| Submission: BIGSdb_20150709134405_4219_3553<br>— Summary<br>type: profiles<br>submitter: Joe Bloggs, University of Oxford, UK<br>datestamp: 2015-07-09<br>status: pending | 5<br>Profiles<br>Identifier<br>UK32<br>UK33<br>UK34<br>Batch c | adk<br>43<br>7<br>76 | abcZ<br>2<br>56<br>3 | aroE<br>12<br>4<br>5 | fumC<br>32<br>3<br>3 | gdh<br>32<br>2<br>87 | pdhC<br>3<br>12<br>43 | pgm<br>2<br>12<br>34 | Status<br>assigned<br>pending v<br>pending v | Assigned ST<br>10056<br>Curate<br>Curate<br>Update |  |
| Messages Append Send now                                                                                                    | on and any                                                     | suppo                | orting               | files:               |                      |                      |                       |                      |                                              |                                                    |  |

### 7.2.2 Batch profile curation

Often, you will want to batch upload submitted profiles. This can be done by clicking the 'Batch curate' button.

| PTTDMLST<br>Ownload: Alleles   MLST profiles<br>Links: Contents   Home   PorA   FetA   Options   Isolate Database |                                                                                                    |                                                                 |                      |                      |                      |                      |                      |                       |                      |                                         |        |        |
|----------------------------------------------------------------------------------------------------|----------------------------------------------------------------------------------------------------|-----------------------------------------------------------------|----------------------|----------------------|----------------------|----------------------|----------------------|-----------------------|----------------------|-----------------------------------------|--------|--------|
| Logged in: Keith Jolley (keith). @Log out   Change password Help                                                  |                                                                                                    |                                                                 |                      |                      |                      |                      |                      |                       |                      |                                         |        | Help 🖉 |
| Curate submi                                                                                                    | ssion                                                                                                    |                                                                 |                      |                      |                      |                      |                      |                       |                      |                                         |        |        |
| — Summary<br>type:<br>submitter:<br>datestamp:                                                                    | Ib_20150709134405_4219_3553<br>profiles<br>Joe Bloggs, University of Oxford, UK<br>2015-07-09<br>pending | 5<br>Profiles<br>Identifier<br>UK32<br>UK33<br>UK34<br>Batch co | adk<br>43<br>7<br>76 | abcZ<br>2<br>56<br>3 | aroE<br>12<br>4<br>5 | fumC<br>32<br>3<br>3 | gdh<br>32<br>2<br>87 | pdhC<br>3<br>12<br>43 | pgm<br>2<br>12<br>34 | Status<br>assigne<br>pending<br>pending | Curate | 1      |
|                                                                                                    | Archive of submissi                                                                                      | ion and any                                                     | suppo                | orting               | iles:                |                      |                      |                       |                      |                                         |        |        |
| Message: Append                                                                                                   | Send now                                                                                                 |                                                                 |                      |                      |                      |                      |                      |                       |                      |                                         |        |        |

This takes you to the *batch profile upload page* in the curators' interface.

The upload form will be filled with details from the submission.

| PubM                   |                                                  | sers: Add   (<br>ci: Add                            | ecies home<br>Query/updat<br>:: Add   Quer    | e                                           |                                 | ies)   Curator's page ( | database)                                                  |                                                                                                    |
|------------------------|--------------------------------------------------|-----------------------------------------------------|-----------------------------------------------|---------------------------------------------|---------------------------------|-------------------------|------------------------------------------------------------|----------------------------------------------------------------------------------------------------|
| Logged in: K           | eith Jolley (kei                                 | i <b>th). ເ∌</b> Log ou                             | t   Change pa                                 | ssword                                      |                                 |                         |                                                            | Help 🖉 Toggle: ()                                                                                                    |
| Batch                  | insert l                                         | MLST                                                | profile                                       | S                                           |                                 |                         |                                                            |                                                                                                    |
| • Fie<br>• Yo<br>it fi | eld header na<br>u can choose<br>or each profile | mes must<br>whether or<br>e record.<br>lelimited he | be included<br>r not to inclu<br>ader for you | and fields (<br>de a ST fiel<br>Ir spreadsh | can be in an<br>d - if it is om |                         | can be omitted if you wish.<br>ST will be used automatical | y. If however, you include it in the header line, then you must also provide                                                                             |
| Pleas                  | e paste in tat                                   | o-delimited                                         | text (include                                 | e a field hea                               | ider line) —                    |                         |                                                            | Parameters                                                                                                    |
| adk<br>7<br>76         | abc2<br>56<br>3                                  | aroE<br>4<br>5                                      | fumC<br>3<br>3                                | gdh<br>2<br>87                              | pdhC<br>12<br>43                | pgm<br>12<br>34         |                                                            | Sender: Bloggs, Joe (jbloggs)  Value will be overridden if you include a sender field in your pasted data. Ignore duplicate profiles Action Reset Submit |
| Back                   |                                                  |                                                     |                                               |                                             |                                 |                         |                                                            |                                                                                                    |

After upload, a link on the confirmation page leads back to the submission management page.

| Database: Species home   Curator's page (species)   Curator's page (database)<br>Users: Add   Query/update<br>Loci: Add<br>MLST profiles: Add   Query/update   Batch insert |             |
|----------------------------------------------------------------------------------------------------|-------------|
| Logged in: Keith Jolley (keith). @Log out   Change password Help (                                                                                                    | 🛂 Toggle: 🚯 |
| Batch insert MLST profiles                                                                                                    |             |
| Database updated ok                                                                                                    |             |
| Return to submission Back to main page                                                                                                    |             |
|                                                                                                    |             |
|                                                                                                    |             |
|                                                                                                    |             |
|                                                                                                    |             |
|                                                                                                    |             |
|                                                                                                    |             |
|                                                                                                    |             |
|                                                                                                    |             |
|                                                                                                    |             |
|                                                                                                    |             |
|                                                                                                    |             |

The status of the profiles should reflect their newly assigned status.

| (PubMLST) Do                                   | ery: Sequences   Batch sequences   Co<br>wnload: Alleles   MLST profiles<br>ks: Contents   Home   PorA   FetA   Optic |          |                             |                      | ST B         | atch pi              | rofiles       | s   List                     | t   Bro                                     | wse   Query                                                                         |                         |        |    |
|------------------------------------------------|----------------------------------------------------------------------------------------------------|----------|-----------------------------|----------------------|--------------|----------------------|---------------|------------------------------|---------------------------------------------|-------------------------------------------------------------------------------------|-------------------------|--------|----|
| Logged in: Keith Jolley (keit                  | th). @Log out   Change password                                                                                       |          |                             |                      |              |                      |               |                              |                                             |                                                                                     |                         | Help 🗹 |    |
| Curate submi                                   | ssion                                                                                                    |          |                             |                      |              |                      |               |                              |                                             |                                                                                     |                         |        |    |
| — Summary<br>type:<br>submitter:<br>datestamp: | Ib_20150709134405_4219_35533<br>profiles<br>Joe Bloggs, University of Oxford, UK<br>2015-07-09<br>pending             | Profiles | adk<br>43<br>7<br>76<br>ges | abcZ<br>2<br>56<br>3 | 12<br>4<br>5 | fumC<br>32<br>3<br>3 | 32<br>2<br>87 | 3<br>12<br>43<br>Arct<br>Dov | 2<br>12<br>34<br>archive<br>nive o<br>wnloa | Status A<br>assigned<br>assigned<br>assigned<br>f submission<br>d tas<br>submission | 10056<br>10057<br>10058 |        | 5: |
|                                                |                                                                                                    |          |                             |                      |              |                      |               |                              |                                             |                                                                                     |                         |        |    |

### 7.2.3 Rejecting profiles

Sometimes you may need to reject all, or some of, the profiles in the submission. This may be because isolate data had not been made available, against the policy of the database. You can do this by changing the value in the status dropdown box next to each profile. Click 'Update' to make the change.

| PubMLST Do                                               | ery: Sequences   Batch sequences   Co<br>wnload: Alleles   MLST profiles<br>ks: Contents   Home   PorA   FetA   Opti                  |                                                                           | 1                                    |                      |              | atch p                    | rofiles       | s   List                     | Bro                     | wse   Quei                       | ŋ           |                                                     |            |        |
|----------------------------------------------------------|----------------------------------------------------------------------------------------------------|---------------------------------------------------------------------------|--------------------------------------|----------------------|--------------|---------------------------|---------------|------------------------------|-------------------------|----------------------------------|-------------|-----------------------------------------------------|------------|--------|
| Logged in: Keith Jolley (keit                            | h). I Log out   Change password                                                                                                    |                                                                           |                                      |                      |              |                           |               |                              |                         |                                  |             |                                                     |            | Help 🗹 |
| Curate submi                                             | ssion                                                                                                    |                                                                           |                                      |                      |              |                           |               |                              |                         |                                  |             |                                                     |            |        |
| — Summary — type:<br>submitter:<br>datestamp:<br>status: | Ib_20150709134405_4219_35533<br>profiles<br>Joe Bloggs, University of Oxford, UK<br>2015-07-09<br>pending<br>accepted - data uploaded | 5<br>Profiles<br>Identifier<br>UK32<br>UK33<br>UK34<br>Batch c<br>Message | adk<br>43<br>7<br>76<br>urate<br>ges | abcZ<br>2<br>56<br>3 | 12<br>4<br>5 | fumC<br>32<br>3<br>3<br>3 | 32<br>2<br>87 | 3<br>12<br>43<br>— A<br>Arct | 2<br>12<br>34<br>rchive | rejected<br>rejected<br>rejected | *<br>*<br>* | Assigned ST<br>Curate<br>Curate<br>Curate<br>Update | ing files: |        |
|                                                          |                                                                                                    |                                                                           |                                      |                      |              |                           |               |                              |                         |                                  |             |                                                     |            |        |

### 7.2.4 Requesting additonal information

You can send a message to the submitter by entering it in the Messages box and clicking 'Send now'. This will append a message to the submission and send an update to the submitter so that they can respond.

#### 7.2.5 Closing the submission

You can add a message to the submitter by entering it in the message box and clicking 'Append'. Once profiles have all been either assigned or rejected, the 'Close submission' button will be displayed. Click this to close the submission. The submitter will be notified of their submission status.

| Query: Sequences   Batch sequences   Co<br>Download: Alleles   MLST profiles<br>Links: Contents   Home   PorA   FetA   Option |                 |         |        | ST B   | atch p  | orofile | s   Lis | t   Brov | wse   Query  |              |                         |        |
|----------------------------------------------------------------------------------------------------|-----------------|---------|--------|--------|---------|---------|---------|----------|--------------|--------------|-------------------------|--------|
| Logged in: Keith Jolley (keith). HLog out   Change password                                                                   |                 |         |        |        |         |         |         |          |              |              |                         | Help 🖉 |
| Curate submission                                                                                                    |                 |         |        |        |         |         |         |          |              |              |                         |        |
|                                                                                                    |                 |         |        |        |         |         |         |          |              |              |                         |        |
| Submission: BIGSdb_20150709134405_4219_35538                                                                                  | 5<br>— Profiles |         |        |        |         |         |         |          |              |              |                         |        |
| type: profiles                                                                                                    | Identifier      | adk     | abcZ   | aroE   | fumC    | gdh     | pdhC    | pgm      | Status       | Assigned ST  | 1                       |        |
| submitter: Joe Bloggs, University of Oxford, UK                                                                               | UK32            | 43      | 2      | 12     | 32      | 32      | 3       | 2        | rejected 👻   |              |                         |        |
| datestamp: 2015-07-09                                                                                                    | UK33            | 7       | 56     | 4      | 3       | 2       | 12      | 12       | rejected 👻   |              |                         |        |
| status: pending                                                                                                    | UK34            | 76      | 3      | 5      | 3       | 87      | 43      | 34       | rejected 👻   |              |                         |        |
| oration ponding                                                                                                    |                 |         |        |        |         |         |         |          |              | Update       |                         |        |
| Messages                                                                                                    |                 |         |        |        |         |         |         |          | Archive      |              |                         |        |
| Timestamp User                                                                                                    | M               | essad   | е      |        |         |         |         |          | Archive of s | ubmission an | d any supporting files: |        |
| 2015-07-09 12:55:23+00 Keith Jolley You need to submit so                                                                     | me represe      | entativ | e isol | ates o | lata fo | rthes   | e prot  | iles.    |              |              |                         |        |
|                                                                                                    |                 |         |        |        |         |         |         |          | Download     | TAR          |                         |        |
|                                                                                                    |                 |         |        |        |         |         |         |          | -Action      |              |                         |        |
|                                                                                                    |                 |         |        | _      |         | ~       |         |          |              | _            |                         |        |
|                                                                                                    |                 | Mes     | sage:  | Ap     | pend    | S       | end n   | ow       | Close su     | bmission     |                         |        |
|                                                                                                    |                 |         |        |        |         |         |         |          |              |              |                         |        |

## 7.3 Isolates

Clicking the appropriate submission on the 'Manage submissions' page.

| Query: Search   Browse   Profile/ST   List<br>Breakdown: Isolate fields   Scheme/alleles   Publications<br>Links: Contents   Home   Options   Profiles/sequences definitions   Database submissions |        |
|----------------------------------------------------------------------------------------------------|--------|
| Logged in: Keith Jolley (keith). @Log out   Change password                                                                                                    | Help 🖉 |
| Manage submissions                                                                                                    |        |
|                                                                                                    |        |
| Submit new data                                                                                                    |        |
| Data submitted here will go in to a queue for handling by a curator or by an automated script. You will be able to track the status of any submission.                                              |        |
| Submission type:                                                                                                    |        |
| isolates                                                                                                    |        |
| Pending submissions                                                                                                    |        |
| You have submitted the following submissions that are pending curation:                                                                                                    |        |
| Submission id         Submitted         Updated         Type         Details           BIGSdb_20150709121747_1342_99624         2015-07-09         2015-07-09         isolates         2            |        |
| Return to index page                                                                                                    |        |
|                                                                                                    |        |
|                                                                                                    |        |
|                                                                                                    |        |
|                                                                                                    |        |

You will see a table summarizing the submission.

| Query: Search   Browse   Profile/ST   List           Breakdown: Isolate fields   Scheme/alleles   Publication:           Links: Contents   Home   Options   Profiles/sequences of                                                                                                    | ons   Database submissions                                         |
|----------------------------------------------------------------------------------------------------|--------------------------------------------------------------------|
| Logged in: Keith Jolley (keith). (+Log out   Change password                                                                                                    | Help 🖾                                                             |
| Curate submission                                                                                                    |                                                                    |
|                                                                                                    |                                                                    |
| Submission: BIGSdb 20150709121747 1342 99624                                                                                                    |                                                                    |
|                                                                                                    |                                                                    |
|                                                                                                    |                                                                    |
| type: isolates                                                                                                    |                                                                    |
| submitter: Joe Bloggs, University of Oxford, UK<br>datestamp: 2015-07-09                                                                                                    |                                                                    |
| status: pending                                                                                                    |                                                                    |
|                                                                                                    |                                                                    |
| Isolates                                                                                                    |                                                                    |
| isolate country disease source species                                                                                                    | erogroup abcZ adk aroE fumC gdh pdhC pgm FetA_VR PorA_VR1 PorA_VR2 |
| UK322 UK meningitis and septicaemia blood Neisseria meningiti<br>UK325 UK septicaemia CSF Neisseria meningiti                                                                                                    | B 2 3 4 3 8 4 6 F1-5 5 2<br>B 2 3 4 3 18 4 6 F1-5 5-1 2            |
| Batch curate                                                                                                    | Record status: pending - Update                                    |
| Messages Archive                                                                                                    |                                                                    |
| Messages Archive Archive Archi | no files:                                                          |
| _                                                                                                    | ig mos.                                                            |
| Download Tar                                                                                                    |                                                                    |
| Message: Append Send now                                                                                                    |                                                                    |
|                                                                                                    |                                                                    |

#### Click the 'Batch curate' button.

| (PtrbMILST) Breakdown: Isolate                 | owse   Profile/ST   List<br>e fields   Scheme/alleles   Publications<br>Home   Options   Profiles/sequences defir | nitions   Databas | e submissions  |            |                  |                |        |
|------------------------------------------------|----------------------------------------------------------------------------------------------------|-------------------|----------------|------------|------------------|----------------|--------|
| Logged in: Keith Jolley (keith). DLog out   Ch | ange password                                                                                                    |                   |                |            |                  |                | Help 🖉 |
| Curate submission                              |                                                                                                    |                   |                |            |                  |                |        |
|                                                |                                                                                                    |                   |                |            |                  |                |        |
| Submission: BIGSdb_20150709<br>— Summary—      | 121747_1342_99624                                                                                                 |                   |                |            |                  |                |        |
| type: isolates                                 |                                                                                                    |                   |                |            |                  |                |        |
| submitter: Joe Bloggs, U                       | niversity of Oxford, UK                                                                                           |                   |                |            |                  |                |        |
| datestamp: 2015-07-09                          |                                                                                                    |                   |                |            |                  |                |        |
| status: pending                                |                                                                                                    |                   |                |            |                  |                |        |
| Isolates                                       |                                                                                                    |                   |                |            |                  |                |        |
| isolate country disease                        | source species                                                                                                    | sorogroup abo     | 7 adk aroE fum | CadhadhCaa | m FotA VR Dor    | A_VR1 PorA_VR2 |        |
|                                                | ticaemia blood Neisseria meningitidis                                                                             |                   | 3 4 3          |            | F1-5             | 5 2            |        |
| UK325 UK septicaemia                           | a CSF Neisseria meningitidis                                                                                      | B 2               | 3 4 3          | 18 4 6     | F1-5             | 5-1 2          |        |
| Batch curate                                   |                                                                                                    |                   |                | Recor      | d status: pendir | ng 👻 Update    |        |
| Messages                                       | - Archive                                                                                                    |                   |                |            |                  |                |        |
|                                                | Archive of submission and any suppo                                                                               | orting files:     |                |            |                  |                |        |
|                                                | _                                                                                                    | -                 |                |            |                  |                |        |
|                                                | Download TAR                                                                                                    |                   |                |            |                  |                |        |
| Message: Append Send now                       |                                                                                                    |                   |                |            |                  |                |        |
|                                                |                                                                                                    |                   |                |            |                  |                |        |
|                                                |                                                                                                    |                   |                |            |                  |                |        |

This will take you to the *batch isolate upload page* in the curators' interface.

The upload form will be filled with details from the submission.

| Database: Species home   Curator's page (species)   Curator's page (database)<br>Users: Add   Query/update<br>Isolates: Add   Query/update   Batch insert                                                                                                    |              |
|----------------------------------------------------------------------------------------------------|--------------|
| Logged in: Keith Jolley (keith). @Log out   Change password                                                                                                    | Toggle: 🜖    |
| Batch insert isolates                                                                                                    |              |
| <ul> <li>This page allows you to upload isolate data as tab-delimited text or copied from a spreadsheet.</li> <li>Field header names must be included and fields can be in any order. Optional fields can be omitted if you wish.</li> <li>Enter aliases (alternative names) for your isolates as a semi-colon (;) separated list.</li> <li>Enter references for your isolates as a semi-colon (;) separated list of PubMed ids (non-integer ids will be ignored).</li> <li>You can also upload allele fields along with the other isolate data - simply create a new column with the locus name (see locus names). These will be added with a confirmed status and method set as 'manual'.</li> <li>You can choose whether or not to include an id number field - if it is omitted, the next available id will be used automatic</li> <li>Download tab-delimited header for your spreadsheet - use 'Paste Special O Text to paste the data.</li> <li>Download submission template (xlsx format)</li> </ul> Please select the sender from the list below: <ul> <li>Bloggs, Joe (jbloggs)</li> <li>Value will be overridden if you include a sender field in your pasted data.</li> </ul> |              |
| Paste in tab-delimited text (include a field header line)                                                                                                    | Action       |
| isolate country year disease source species serogroup abcZ adk<br>aroE fumC gdh pdhC pgm FetA_VR PorA_VR1 PorA_VR2<br>UK233 UK 2015 meningitis and septicaemia CSF Neisseria<br>meningitidis B 2 3 4 3 8 4 6<br>F1-5 5 2<br>UK322 UK 2014 meningitis blood Neisseria meningitidis B<br>2 3 17 3 8 4 6 F1-5 5 2-1                                                                                                    | Reset Submit |
| Back                                                                                                    |              |

Click submit to check and then import if there are no errors.

After upload, a link on the confirmation page leads back to the submission management page.

| Database: Species home   Curator's page (species)   Curator's page (database)<br>Users: Add   Query/update<br>Isolates: Add   Query/update   Batch insert |           |
|----------------------------------------------------------------------------------------------------|-----------|
| Logged in: Keith Jolley (keith). In Log out   Change password                                                                                             | Toggle: 🚯 |
| Batch insert isolates                                                                                                    |           |
| Database updated ok<br>Return to submission Back to main page                                                                                             |           |
|                                                                                                    |           |
|                                                                                                    |           |
|                                                                                                    |           |
|                                                                                                    |           |
|                                                                                                    |           |
|                                                                                                    |           |

Note: Depending on the database policy, definitions of new scheme profiles, e.g. for MLST, may require submission

of representative isolate records. Where this is the case, the curator will need to extract the new profile from the submitted record. The tab-delimited isolate text file can be downloaded from the archive of supporting files linked to the submission and used directly for *batch adding new profiles*. Alternatively, the curator could use the *Export functionality* of the database to generate the file required for batch profile definition after upload of the isolate data.

### 7.3.1 Requesting additonal information

You can send a message to the submitter by entering it in the Messages box and clicking 'Send now'. This will append a message to the submission and send an update to the submitter so that they can respond.

### 7.3.2 Closing the submission

You can add a message to the submitter by entering it in the message box and clicking 'Append'. Change the record status to either 'accepted' or 'rejected' depending on whether you have accepted the submission. Click 'Update'.

| Query: Search   Browse   Profile/ST   List<br>Breakdown: Isolate fields   Scheme/alleles   Publications<br>Links: Contents   Home   Options   Profiles/sequences definitions   Database submissions |        |
|----------------------------------------------------------------------------------------------------|--------|
| Logged in: Keith Jolley (keith). In Log out   Change password                                                                                                    | Help 🖉 |
| Curate submission                                                                                                    |        |
|                                                                                                    |        |
| Submission: BIGSdb 20150709121747 1342 99624                                                                                                    |        |
|                                                                                                    |        |
| Summary                                                                                                    |        |
| type: isolates                                                                                                    |        |
| submitter: Joe Bloggs, University of Oxford, UK                                                                                                    |        |
| datestamp: 2015-07-09                                                                                                    |        |
| status: pending                                                                                                    |        |
| - Isolates                                                                                                    |        |
| isolate country disease source species serogroup abcZ adk aroE fumC gdh pdhC pgm FetA_VR PorA_VR1 PorA_VR2                                                                                          |        |
| UK322 UK meningitis and septicaemia bloot Neisseria meningitidis B 2 3 4 3 8 4 6 F1-5 5 2                                                                                                    |        |
| UK325 UK septicaemia CSF Neisseria meningitidis B 2 3 4 3 18 <u>4 6 F1-5 5-1 2</u>                                                                                                    |        |
| Batch curate Record status: accepted VDpdate                                                                                                    |        |
| Messages Archive                                                                                                    |        |
| Archive of submission and any supporting files:                                                                                                    |        |
|                                                                                                    |        |
| Download R                                                                                                    |        |
| Message: Append Send now                                                                                                    |        |
|                                                                                                    |        |

The 'Close submission' button will now appear. Click this to close the submission. The submitter will be notified of their submission status.

| Query: Search   Browse   Profile/ST   List<br>Breakdown: Isolate fields   Scheme/alleles   Publications<br>Links: Contents   Home   Options   Profiles/sequences definitions   Database submissions |        |
|----------------------------------------------------------------------------------------------------|--------|
| Logged in: Keith Jolley (keith). (&Log out   Change password                                                                                                    | Help 🖉 |
| Curate submission                                                                                                    |        |
|                                                                                                    |        |
| Submission: BIGSdb 20150709121747 1342 99624                                                                                                    |        |
|                                                                                                    |        |
| Summary                                                                                                    |        |
| type: isolates                                                                                                    |        |
| submitter: Joe Bloggs, University of Oxford, UK                                                                                                    |        |
| datestamp: 2015-07-09                                                                                                    |        |
| status: pending                                                                                                    |        |
|                                                                                                    |        |
| - Isolates                                                                                                    |        |
| isolate country disease source species serogroup abcZ adk aroE fumC gdh pdhC pgm FetA_VR PorA_VR1 PorA_                                                                                             |        |
| UK322 UK meningitis and septicaemia blood Neisseria meningitidis B 2 3 4 3 8 4 6 F1-5 5 2                                                                                                    |        |
| UK325 UK septicaemia CSF Neisseria meningitidis B 2 3 4 3 18 4 6 F1-5 5-1 2                                                                                                    | 2      |
| Record status: accepted 🗸 Upd                                                                                                    | Jate   |
| Messages Archive Action                                                                                                    |        |
|                                                                                                    |        |
|                                                                                                    |        |
| a Download 🔤                                                                                                    |        |
| Message: Append Send now                                                                                                    |        |
|                                                                                                    |        |
|                                                                                                    |        |

# CHAPTER 8

## Offline curation tools

## 8.1 Automated offline sequence tagging

Sequence tagging is the process of identifying alleles by scanning the sequence bin linked to an isolate record. Loci need to be defined in an external sequence definition database that contains the sequences for known alleles. The tagging function uses BLAST to identify sequences and will tag the specific sequence region with locus information and an allele designation if a matching allele is identified by reference to an external database.

There is a script called 'autotag.pl' in the BIGSdb package. This can be used to tag genome sequences from the command line.

Before autotag.pl can be run for the first time, a log file needs to be created. This can be created if it doesn't already exist with the following:

```
sudo touch /var/log/bigsdb_scripts.log
sudo chown bigsdb /var/log/bigsdb_scripts.log
```

The autotag.pl script should be installed in /usr/local/bin. It is run as follows:

autotag.pl --database <database configuration>

where <database configuration> is the name used for the argument 'db' when using the BIGSdb application.

If you have multiple processor cores available, use the –threads option to set the number of jobs to run in parallel. Isolates for scanning will be split among the threads.

The script must be run by a user that can both write to the log file and access the databases, e.g. the 'bigsdb' user (see 'Setting up the offline job manager').

A full list of options can be found by typing:

```
autotag.pl --help
NAME
autotag.pl - BIGSdb automated allele tagger
```

(continues on next page)

```
SYNOPSIS
   autotag.pl -- database NAME [options]
OPTIONS
-0, --missing
   Marks missing loci as provisional allele 0. Sets default word size to 15.
-d, --database NAME
   Database configuration name.
-e, --exemplar
   Only use alleles with the 'exemplar' flag set in BLAST searches to identify
   locus within genome. Specific allele is then identified using a database
   lookup. This may be quicker than using all alleles for the BLAST search,
   but will be at the expense of sensitivity. If no exemplar alleles are set
   for a locus then all alleles will be used. Sets default word size to 15.
-f --fast
    Perform single BLAST query against all selected loci together. This will
   take longer to return any results but the overall scan should finish
   quicker. This method will also use more memory - this can be used with
    --exemplar to mitigate against this.
-h, --help
   This help page.
-i, --isolates LIST
   Comma-separated list of isolate ids to scan (ignored if -p used).
--isolate_list_file FILE
   File containing list of isolate ids (ignored if -i or -p used).
-I, --exclude_isolates LIST
   Comma-separated list of isolate ids to ignore.
-l, --loci LIST
   Comma-separated list of loci to scan (ignored if -s used).
-L, --exclude_loci LIST
   Comma-separated list of loci to exclude
-m, --min_size SIZE
   Minimum size of seqbin (bp) - limit search to isolates with at least this
   much sequence.
-n, --new_only
   New (previously untagged) isolates only. Combine with --new_max_alleles
   if required.
--new_max_alleles ALLELES
   Set the maximum number of alleles that can be designated or sequences
   tagged before an isolate is not considered new when using the --new_only
   option.
-o, --order
   Order so that isolates last tagged the longest time ago get scanned first
```

(continues on next page)

(continued from previous page)

```
(ignored if -r used).
--only_already_tagged
   Only check loci that already have a tag present (but no allele designation).
   This must be combined with the --already_tagged option or no loci will
   match. This option is used to perform a catch-up scan where a curator has
   previously tagged sequence regions prior to alleles being defined, without
   the need to scan all missing loci.
-p, --projects LIST
   Comma-separated list of project isolates to scan.
-P, --exclude_projects LIST
   Comma-separated list of projects whose isolates will be excluded.
-q, --quiet
   Only error messages displayed.
-r, --random
   Shuffle order of isolate ids to scan.
--reuse blast
   Reuse the BLAST database for every isolate (when running -- fast option).
   All loci will be scanned rather than just those missing from an isolate.
   Consequently, this may be slower if isolates have already been scanned,
   and for the first isolate scanned by a thread. On larger schemes, such as
   wgMLST, or when isolates have not been previously scanned, setting up the
   BLAST database can take a significant amount of time, so this may be
   quicker. This option is always selected if --new_only is used.
-R, --locus_regex REGEX
   Regex for locus names.
-s, --schemes LIST
   Comma-separated list of scheme loci to scan.
-t, --time MINS
   Stop after t minutes.
--threads THREADS
   Maximum number of threads to use.
-T, --already_tagged
   Scan even when sequence tagged (no designation).
-v, --view VIEW
    Isolate database view (overrides value set in config.xml).
-w, --word_size SIZE
   BLASTN word size.
-x, --min ID
   Minimum isolate id.
-y, --max ID
   Maximum isolate id.
```

## 8.2 Defining exemplar alleles

Exemplar alleles are a subset of the total number of alleles defined for a locus that encompass the known diversity within a specified identity threshold. They can be used to speed up *autotagging* as the BLAST queries are performed against exemplars to identify the locus region in the genome followed by a direct database lookup of the sequence found to identify the exact allele found. This is usually combined with the autotagger –fast option.

Once exemplars have been defined you may also wish to set the fast\_scan="yes" option in the config.xml file. This enables their use for scanning within the web curators' interface.

There is a script called 'find\_exemplars.pl' in the BIGSdb scripts/maintenance directory.

A full list of options can be found by typing:

```
find_exemplars.pl --help
NAME
    find_exemplars.pl - Identify and mark exemplar alleles for use
   by tagging functions
SYNOPSIS
   find_exemplars.pl --database NAME [options]
OPTIONS
--database NAME
   Database configuration name.
--datatype DNA|peptide
   Only define exemplars for specified data type (DNA or peptide)
--exclude_loci LIST
    Comma-separated list of loci to exclude
--help
   This help page.
--loci LIST
   Comma-separated list of loci to scan (ignored {f if} -s used).
--locus_regex REGEX
   Regex for locus names.
--schemes LIST
   Comma-separated list of scheme loci to scan.
--update
   Update exemplar flags in database.
--variation DISSIMILARITY
   Value for percentage identity variation that exemplar alleles
    cover (smaller value will result in more exemplars). Default: 10.
```

### 8.3 Automated offline allele definition

There is a script called 'scannew.pl' in the BIGSdb scripts/automation directory. This can be used to identify new alleles from the command line. This can (optionally) upload these to a sequence definition database.

Before scannew.pl can be run for the first time, a log file needs to be created. This can be created if it doesn't already exist with the following:

```
sudo touch /var/log/bigsdb_scripts.log
sudo chown bigsdb /var/log/bigsdb_scripts.log
```

The autotag.pl script should be installed in /usr/local/bin. It is run as follows:

```
scannew.pl --database <database configuration>
```

where <database configuration> is the name used for the argument 'db' when using the BIGSdb application.

If you have multiple processor cores available, use the –threads option to set the number of jobs to run in parallel. Loci for scanning will be split among the threads.

The script must be run by a user that can both write to the log file and access the databases, e.g. the 'bigsdb' user (see 'Setting up the offline job manager').

A full list of options can be found by typing:

```
scannew.pl --help
NAME
 scannew.pl - BIGSdb automated allele definer
SYNOPSIS
 scannew.pl --database NAME [options]
OPTIONS
-a, --assign
   Assign new alleles in definitions database.
--allow_frameshift
   Allow sequences to contain a frameshift so that the length is not a
   multiple of 3, or an internal stop codon. To be used with
    --coding_sequences option to allow automated curation of pseudogenes.
   New alleles assigned will be flagged either 'frameshift' or 'internal stop
   codon' if appropriate. Essentially, combining these two options only
   checks that the sequence starts with a start codon and ends with a stop
   codon.
--allow_subsequences
   Allow definition of sub- or super-sequences. By default these will not
   be assigned.
-A, --alignment INT
   Percentage alignment (default: 100).
-B, --identity INT
   Percentage identity (default: 99).
-c, --coding_sequences
   Only return complete coding sequences.
```

(continues on next page)

(continued from previous page)

```
-d, --database NAME
   Database configuration name.
-h, --help
   This help page.
-i, --isolates LIST
   Comma-separated list of isolate ids to scan (ignored if -p used).
--isolate_list_file FILE
   File containing list of isolate ids (ignored if -i or -p used).
-I, --exclude_isolates LIST
   Comma-separated list of isolate ids to ignore.
-l, --loci LIST
   Comma-separated list of loci to scan (ignored if -s used).
-L, --exclude_loci LIST
   Comma-separated list of loci to exclude.
-m, --min_size SIZE
   Minimum size of seqbin (bp) - limit search to isolates with at least this
   much sequence.
-n, --new_only
   New (previously untagged) isolates only.
-o, --order
   Order so that isolates last tagged the longest time ago get scanned first
    (ignored if -r used).
-p, --projects LIST
   Comma-separated list of project isolates to scan.
-P, --exclude_projects LIST
   Comma-separated list of projects whose isolates will be excluded.
-r, --random
   Shuffle order of isolate ids to scan.
-R, --locus_regex REGEX
   Regex for locus names.
-s, --schemes LIST
   Comma-separated list of scheme loci to scan.
-t, --time MINS
   Stop after t minutes.
--threads THREADS
   Maximum number of threads to use.
--type_alleles
   Only use alleles with the 'type_allele' flag set to identify locus.
   If a partial match is found then a full database lookup will be performed
```

```
(continues on next page)
```

(continued from previous page)

```
to identify any known alleles. Using this option will constrain the search
space so that allele definitions don't become more variable over time. Note
that you must have at least one allele defined as a type allele for a locus
if you use this option otherwise you will not find any matches!
-T, --already_tagged
Scan even when sequence tagged (no designation).
-v, --view VIEW
Isolate database view (overrides value set in config.xml).
-w, --word_size SIZE
BLASTN word size.
-x, --min ID
Minimum isolate id.
-y, --max ID
Maximum isolate id.
```

## 8.4 Cleanly interrupting offline curation

Sometimes you may wish to stop running autotagger or allele autodefiner jobs as they can be run for a long time and as CRON jobs. If these are running in single threaded mode, the easiest way is to simply send a kill signal to the process, i.e. identify the process id using 'top', e.g. 23232 and then

```
kill 23232
```

The scripts should respond to this signal within a couple of seconds, clean up all their temporary files and write the history log (where appropriate). Do not use 'kill -9' as this will terminate the processes immediately and not allow them to clean up.

If these scripts are running using multiple threads, then you need to cleanly kill each of these. The simplest way to terminate all autotagger jobs is to type

pkill autotag

The parent process will wait for all forked processes to cleanly terminate and then exit itself.

Similarly, to terminate all allele autodefiner jobs, type

pkill scannew

## 8.5 Uploading contigs from the command line

There is a script called upload\_contigs.pl in the BIGSdb scripts/maintenance directory. This can be used to upload contigs from a local FASTA file for a specified isolate record.

The upload\_contigs.pl script should be installed in /usr/local/bin. It is run as follows:

```
upload_contigs.pl --database <NAME> --isolate <ID> --file <FILE>
--curator <ID> --sender <ID>
```

The script must be run by a user who has the appropriate database permissions and the local configuration settings should be modified to match the database user account to be used. The default setting uses the 'apache' user which is used by the BIGSdb web interface.

A full list of options can be found by typing:

```
upload_contigs.pl --help
NAME
    upload_contigs.pl - Upload contigs to BIGSdb isolate database
SYNOPSIS
   upload_contigs.pl --database NAME --isolate ID --file FILE
         --curator ID --sender ID [options]
OPTIONS
-a, --append
   Upload contigs even {\tt if} isolate already has sequences {\tt in} the bin.
-c, --curator ID
   Curator id number.
-d, --database NAME
   Database configuration name.
-f, --file FILE
   Full path and filename of contig file.
-h, --help
   This help page.
-i, --isolate ID
    Isolate id of record to upload to.
-m, --method METHOD
   Method, e.g. 'Illumina', default 'unknown'.
--min_length LENGTH
   Exclude contigs with length less than value.
-s, --sender ID
    Sender id number.
```

# CHAPTER 9

# Definition downloads

The sequence definition database defines alleles, i.e. links an allele identifier to a sequence. It also defines scheme, e.g. MLST, profiles.

## 9.1 Allele sequence definitions

Click the 'Allele sequences' link in the 'Downloads' section. Depending on the database, you may see either a hierarchical scheme tree or a table of loci. You can choose to display links either by scheme using the scheme tree, as an alphabetical list or a page of all schemes, by selecting the appropriate link at the top of the page.

### 9.1.1 Scheme tree

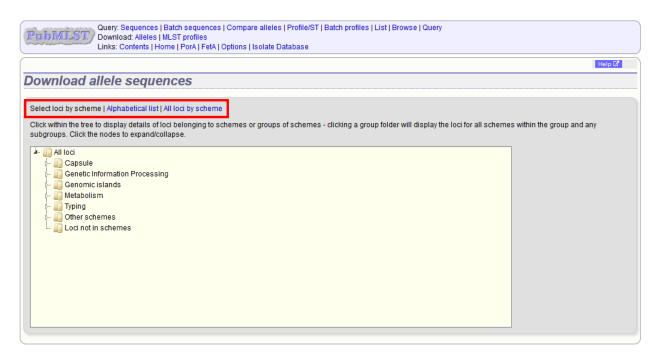

You can drill down through the tree by clicking branch nodes. Clicking the labels of internal nodes will display tables of all schemes belonging to that scheme group. Clicking the labels of terminal nodes will display that single scheme table.

| sugal.                                                                           | and a                                                                                                    |                                                                                                    |                                                                           | <i></i>                                                                                                    |                                                                                             |                                                                                                    |                    |                   |                  |                  | Help 🗹 |
|----------------------------------------------------------------------------------|----------------------------------------------------------------------------------------------------|----------------------------------------------------------------------------------------------------|---------------------------------------------------------------------------|----------------------------------------------------------------------------------------------------|---------------------------------------------------------------------------------------------|----------------------------------------------------------------------------------------------------|--------------------|-------------------|------------------|------------------|--------|
| ownie                                                                            | oad a                                                                                                    | allele                                                                                                    | e se                                                                      | quences                                                                                                    |                                                                                             |                                                                                                    |                    |                   |                  |                  |        |
| elect loci                                                                       | by scher                                                                                                    | me   Alph                                                                                                    | nabetic                                                                   | cal list   All loci by scheme                                                                               | e                                                                                           |                                                                                                    |                    |                   |                  |                  |        |
|                                                                                  |                                                                                                    |                                                                                                    |                                                                           | ails of loci belonging to s<br>band/collapse.                                                               | chemes or groups of sche                                                                    | mes - clicking a gro                                                                                                    | up folder will dis | play the loci for | all schemes with | in the group and | d any  |
|                                                                                  | Genomio<br>Metaboli<br>Typing                                                                                                    | Informat<br>c islands<br>ism                                                                                                    |                                                                           | ocessing                                                                                                    |                                                                                             |                                                                                                    |                    |                   |                  |                  |        |
|                                                                                  | 🧾 eMLS                                                                                                    | yping an<br>species<br>en gene<br>ST (20 lo<br>ST (20 lo<br>eningitid<br>chemes                                                 | s<br>cus pa<br>cus wh<br>is cgM                                           | ırtial genes)<br>nole genes)<br>LST v1.0                                                                    |                                                                                             |                                                                                                    |                    |                   |                  |                  |        |
| LST                                                                              | Finet,<br>rpIF s<br>Antig<br>eMLS<br>eMLS<br>M eMLS<br>N. m<br>Other sc<br>Loci not                                                                                                    | typing an<br>species<br>len gene<br>ST (20 lo<br>3T (20 lo<br>eningitid<br>chemes<br>in scher                                   | s<br>cus pa<br>cus wh<br>is cgM<br>nes                                    | uttial genes)<br>nole genes)<br>LST v1.0                                                                    |                                                                                             |                                                                                                    |                    |                   |                  |                  |        |
| LST<br>Locus [                                                                   | Gownload                                                                                                    | typing an<br>species<br>en gene<br>ST (20 lo<br>ST (20 lo<br>eningitid<br>chemes<br>in scher<br>d Type                          | s<br>cus pa<br>cus wh<br>is cgM<br>nes<br>Alleles                         | utial genes)<br>nole genes)<br>LST v1.0                                                                     | e/product Curator(s)                                                                        |                                                                                                    |                    |                   |                  |                  |        |
| LST<br>.ocus []<br>bc2 6                                                         | Finet<br>rpIF s<br>Antig<br>eMLS<br>eMLS<br>N. me<br>Other sc<br>Loci not                                                                                                    | yping an<br>species<br>en gene<br>ST (20 lo<br>ST (20 lo<br>eningitid<br>chemes<br>in scher<br><b>d Type</b><br>DNA             | s<br>cus pa<br>cus wh<br>is cgM<br>nes<br>Alleles<br>728                  | ntial genes)<br>nole genes)<br>LST v1.0<br><u>Length</u> Full name<br>Fixed: 433 bp                         | O. Harrison, K.                                                                             | lolley 2015-06-22                                                                                                    |                    |                   |                  |                  |        |
| LST<br>occus C<br>bcZ 0<br>adk 0                                                 | Finet,<br>rpIF s<br>Antig<br>eMLS<br>eMLS<br>N. me<br>Other sc<br>Loci not                                                                                                    | yping an<br>species<br>en gene<br>ST (20 lo<br>ST (20 lo<br>eningitid<br>chemes<br>in scher<br>DNA<br>DNA                       | s<br>cus pa<br>cus wh<br>is cgM<br>nes<br>Alleles<br>728<br>501           | rtial genes)<br>tole genes)<br>LST v1.0<br>Fixed: 433 bp<br>Fixed: 435 bp                                   | O. Harrison, K.<br>O. Harrison, K.                                                          | lolley 2015-06-22<br>lolley 2015-06-08                                                                                                |                    |                   |                  |                  |        |
| LST<br>ocus E<br>bcZ 0<br>adk 0<br>roE 0                                         | Finet<br>prplF s<br>Antig<br>eMLS<br>eMLS<br>N. me<br>Other sc<br>Loci not                                                                                                    | yping an<br>species<br>en gene<br>ST (20 lo<br>ST (20 lo<br>eningitid<br>chemes<br>in scher<br>DNA<br>DNA<br>DNA                | s<br>cus pa<br>cus wh<br>is cgM<br>nes<br>Alleles<br>728<br>501<br>775    | Irtial genes)<br>nole genes)<br>LST v1.0<br>Fixed: 433 bp<br>Fixed: 465 bp<br>Fixed: 455 bp                 | O. Harrison, K.<br>O. Harrison, K.<br>O. Harrison, K.                                       | Jolley2015-06-22Jolley2015-06-08Jolley2015-06-22                                                                                      |                    |                   |                  |                  |        |
| LST<br>LST<br>LSC<br>LSC<br>LSC<br>LSC<br>LSC<br>LSC<br>LSC<br>LSC<br>LSC<br>LSC | Finet<br>profession<br>profession | yping an<br>species<br>en gene<br>ST (20 lo<br>ST (20 lo<br>eningitid<br>themes<br>in scher<br>DNA<br>DNA<br>DNA<br>DNA         | s<br>cus pa<br>cus wh<br>is cgM<br>nes<br>728<br>501<br>775<br>732        | Itial genes)<br>hole genes)<br>LST v1.0<br>Fixed: 433 bp<br>Fixed: 435 bp<br>Fixed: 465 bp<br>Fixed: 465 bp | O. Harrison, K.<br>O. Harrison, K.<br>O. Harrison, K.<br>O. Harrison, K.                    | Jolley         2015-06-22           Jolley         2015-06-08           Jolley         2015-06-22           Jolley         2015-06-02 |                    |                   |                  |                  |        |
| LST                                                                              | Finet<br>prplF s<br>Antig<br>eMLS<br>eMLS<br>N. me<br>Other sc<br>Loci not                                                                                                    | yping an<br>species<br>len gene<br>ST (20 lo<br>ST (20 lo<br>eningitid<br>themes<br>in scher<br>DNA<br>DNA<br>DNA<br>DNA<br>DNA | s<br>cus pa<br>cus wh<br>is cgM<br>nes<br>728<br>501<br>775<br>732<br>732 | Irtial genes)<br>nole genes)<br>LST v1.0<br>Fixed: 433 bp<br>Fixed: 465 bp<br>Fixed: 455 bp                 | O. Harrison, K.<br>O. Harrison, K.<br>O. Harrison, K.<br>O. Harrison, K.<br>O. Harrison, K. | Jolley2015-06-22Jolley2015-06-08Jolley2015-06-22                                                                                      |                    |                   |                  |                  |        |

Click the download link for the required locus

| Locus  | Download  | Туре | Alleles | Length        | Full name/product | Curator(s)             | Last updated |
|--------|-----------|------|---------|---------------|-------------------|------------------------|--------------|
| abcZ 🚺 | *         | DNA  | 728     | Fixed: 433 bp |                   | O. Harrison, K. Jolley | 2015-06-22   |
| adk 🕦  | <u>له</u> | DNA  | 501     | Fixed: 465 bp |                   | O. Harrison, K. Jolley | 2015-06-08   |
| aroE 🕕 | <u>ئە</u> | DNA  | 775     | Fixed: 490 bp |                   | O. Harrison, K. Jolley | 2015-06-22   |
| fumC 🚺 | *         | DNA  | 732     | Fixed: 465 bp |                   | O. Harrison, K. Jolley | 2015-06-02   |
| gdh 🚺  | *         | DNA  | 732     | Fixed: 501 bp |                   | O. Harrison, K. Jolley | 2015-06-11   |
| pdhC 🚺 | *         | DNA  | 747     | Fixed: 480 bp |                   | O. Harrison, K. Jolley | 2015-06-25   |
| pgm 🕕  | *         | DNA  | 749     | Fixed: 450 bp |                   | O. Harrison, K. Jolley | 2015-06-22   |

Alleles will be downloaded in FASTA format, e.g.

>fumC\_1

(continues on next page)

|                                                               | (continued from previous page) |
|---------------------------------------------------------------|--------------------------------|
| ACCATCGGTATGGCGGGCGCGCCGGGGCAATTTCGAGCTGAACGTCTATATGCCCGTCATC |                                |
| GCCTACAACCTCTTGCAATCCATCCGCCTGTTGGGCGACGCGTGCAACAGCTTCAACGAA  |                                |
| CACTGCGCCGTCGGCATTGAACCCGTACCGGAAAAAATCGACTATTTCCTGCACCATTCC  |                                |
| CTGATGCTCGTTACCGCGTTAAACCGCAAAATCGGTTACGAAAAC                 |                                |
| >fumC_2                                                       |                                |
| GAAGCCTTGGGCGGACGCGATGCCGCCGTTGCCGCTTCGGGCGCATTGAAAACGCTGGCG  |                                |
| GCAAGCCTGAATAAAATCGCCAACGACATCCGCTGGCTGG                      |                                |
| TTGGGCGAAATCAAAATCCCCCGAAAACGAGCCGGGTTCGTCCATCATGCCGGGCAAAGTC |                                |
| AACCCGACCCAATGCGAAGCGATGACCATGGTGTGCTGCCAAGTGTTCGGCAACGACGTT  |                                |
| ACCATCGGCATGGCGGGCGCGCGGGGCAATTTCGAGCTGAACGTCTATATGCCCGTTATC  |                                |
| GCCTACAACCTCTTGCAATCCATCCGCCTCTTGGGCGACGCGTGCAACAGCTTCAACGAA  |                                |
| CACTGCGCCATCGGCATCGAACCCGTACCGGAAAAAATCGACTATTTCCTGCACCATTCC  |                                |
| CTGATGCTCGTTACCGCGTTAAACCGCAAAATCGGTTACGAAAAC                 |                                |
| >fumC_3                                                       |                                |
| GAAGCCTTGGGCGGACGCGATGCCGCCGTTGCCGCTTCGGGCGCATTGAAAACGCTGGCG  |                                |
| GCAAGCCTGAATAAAATCGCCAACGACATCCGCTGGCTGG                      |                                |
| TTGGGCGAAATCAAAATCCCCGAAAACGAGCCGGGTTCGTCCATCATGCCGGGCAAAGTC  |                                |
| AACCCGACCCAATGCGAAGCGATGACCATGGTGTGCTGCCAAGTGTTCGGCAACGACGTT  |                                |
| ACCATCGGCATGGCGGGCGCGCGGGGCAATTTCGAGCTGAACGTCTATATGCCCGTTATC  |                                |
| GCCTACAACCTCTTGCAATCCATCCGCCTGTTGGGCGACGCGTGCAACAGCTTCAACGAA  |                                |
| CACTGCGCCGTCGGCATCGAACCCGTACCGGAAAAAATCGACTATTTCCTGCACCATTCC  |                                |
| CTGATGCTGGTTACTGCGTTAAAACCGTAAAATCGGCTACGAAAAC                |                                |

## 9.1.2 Alphabetical list

Loci can be displayed in an alphabetical list. Loci will be grouped in to tables by initial letter. If common names are set for loci, they will be listed by both primary and common names.

|                       |          |           |         |                                |                                                                   |                        | Help         |
|-----------------------|----------|-----------|---------|--------------------------------|-------------------------------------------------------------------|------------------------|--------------|
|                       |          |           |         |                                |                                                                   |                        |              |
| ownload al            | lele se  | eque      | ence    | 25                             |                                                                   |                        |              |
|                       |          |           |         |                                |                                                                   |                        |              |
| Select loci by scheme | Alphabet | ical list | All loo | i by scheme                    |                                                                   |                        |              |
|                       |          |           | · .     |                                |                                                                   |                        |              |
| 1                     |          |           |         |                                |                                                                   |                        |              |
| Locus                 | Download | Туре      | Alleles | Length                         | Full name/product                                                 | Curator(s)             | Last updated |
| ArsR [NEIS1769] 🕕     | *        | DNA       | 70      | Variable: No limits set        | ArsR family transcriptional regulator                             |                        | 2015-03-18   |
| AsnC [NEIS1566] 🕕     | ±        | DNA       | 160     | Variable: No limits set        | transcription regulator AsnC                                      |                        | 2015-05-20   |
| abcZ 🕕                | ±        | DNA       | 728     | Fixed: 433 bp                  |                                                                   | O. Harrison, K. Jolley | 2015-06-22   |
| abcZ [NEIS1015] 🕕     | ٤.       | DNA       | 493     | Variable: No limits set        | ABC transporter ATP-binding protein                               |                        | 2015-05-19   |
| aceF [NEIS1279] 🕕     | ٠.       | DNA       | 477     | Variable: (1563 min; 1641 max) | dihydrolipoamide acetyltransferase (EC 2.3.1.12)                  |                        | 2015-05-19   |
| ackA2 [NEIS1727] 🕕    | <u>*</u> | DNA       | 408     | Variable: No limits set        | acetate kinase                                                    |                        | 2015-05-20   |
| acnA [NEIS1729] ()    | ±        | DNA       | 527     | Variable: No limits set        | aconitate hydratase 1 (EC 4.2.1.3)                                |                        | 2015-05-20   |
| acnB [NEIS1492] ()    | <u>*</u> | DNA       | 476     | Variable: No limits set        | aconitate hydratase 2 (EC 4.2.1.3)                                |                        | 2015-05-19   |
| adhA [NEIS0486] ()    | ±        | DNA       | 614     | Variable: No limits set        | alcohol dehydrogenase                                             |                        | 2015-05-17   |
| adhC [NEIS1241] ()    | ±        | DNA       | 239     | Variable: No limits set        | alcohol dehydrogenase                                             |                        | 2015-05-20   |
| adk 🕕                 | ±        | DNA       | 501     | Fixed: 465 bp                  |                                                                   | O. Harrison, K. Jolley | 2015-06-08   |
| adk [NEIS0767] ()     | <u>*</u> | DNA       | 208     | Variable: No limits set        | adenylate kinase                                                  |                        | 2015-05-18   |
| aldA [NEIS1942] ()    | ±        | DNA       | 447     | Variable: No limits set        | aldehyde dehydrogenase                                            |                        | 2015-05-20   |
| aniA [NEIS1549] 🕕     |          | DNA       | 0       | Variable: No limits set        | nitrite reductase, major outer membrane copper-containing protein |                        |              |
| anmK [NEIS1788] ()    | *        | DNA       | 480     | Variable: No limits set        | anhydro-N-acetylmuramic acid kinase                               | A. Jamet               | 2015-05-20   |
| apaH [NEIS0610] 🕦     | ±        | DNA       | 116     | Variable: No limits set        | diadenosine tetraphosphatase                                      |                        | 2015-05-17   |
| argH [NEIS0580] 🕕     | ±        | DNA       | 433     | Variable: No limits set        | argininosuccinate lyase                                           |                        | 2015-05-18   |
| aroE ()               | ±        | DNA       | 775     | Fixed: 490 bp                  |                                                                   | O. Harrison, K. Jolley | 2015-06-22   |
| aroE [NEIS1810] 🕕     | *        | DNA       | 305     | Variable: No limits set        | shikimate dehydrogenase                                           |                        | 2015-05-21   |
| aspA 🕕                | ±        | DNA       | 189     | Fixed: 432 bp                  |                                                                   | K. Jolley              | 2015-04-21   |
| aspA [NEIS1185] ()    | *        | DNA       | 501     | Variable: No limits set        | aspartate ammonia-lyase                                           |                        | 2015-05-20   |
| atIA [NEIS2274] ()    | *        | DNA       | 18      | Variable: No limits set        | atlA / peptidoglycan transglycosylase                             | O. Harrison            | 2014-12-10   |
| autA [NEIS1859] ()    | ±        | DNA       | 242     | Variable: No limits set        | autotransporter A                                                 |                        | 2015-05-20   |

Click the download links for the required locus.

### 9.1.3 All loci by scheme

Loci can also be displayed by scheme with all schemes displayed.

|                                                                                             |                       |          |               |                                  |              |                      |            |                                                |                                      |                        |              | Help 🗹 |
|---------------------------------------------------------------------------------------------|-----------------------|----------|---------------|----------------------------------|--------------|----------------------|------------|------------------------------------------------|--------------------------------------|------------------------|--------------|--------|
| ownload                                                                                     | allold                | 0.000    | mon           | 000                              |              |                      |            |                                                |                                      |                        |              |        |
| willoau                                                                                     | allele                | : sey    | luell         | Les                              |              |                      |            |                                                |                                      |                        |              |        |
|                                                                                             |                       |          |               |                                  |              |                      |            |                                                |                                      |                        |              |        |
| elect loci by sch                                                                           | ame ( Alph            | abetical | .i list   Ali | loci by scheme                   |              |                      |            |                                                |                                      |                        |              |        |
| LST                                                                                         |                       |          |               |                                  |              |                      |            |                                                |                                      |                        |              |        |
| ocus Downlo                                                                                 | ad Type               |          | Leng          | th <b>Full name</b>              | Inroduct     | Curator(s)           | Last up    | dated                                          |                                      |                        |              |        |
| bcZ 🚺 🎿                                                                                     | DNA                   |          | Fixed: 43     |                                  |              | . Harrison, K. Jolle |            |                                                |                                      |                        |              |        |
| dko 🕹                                                                                       |                       |          | Fixed: 46     |                                  |              | . Harrison, K. Jolle |            |                                                |                                      |                        |              |        |
| roE 🚺 🕹                                                                                     | DNA                   |          | Fixed: 49     | •                                |              | Harrison, K. Jolle   |            |                                                |                                      |                        |              |        |
| mC 🚯 🛓                                                                                      | DNA                   | 732 F    | Fixed: 46     | 35 bp                            | 0            | Harrison, K. Jolle   | y 2015-0   | 06-02                                          |                                      |                        |              |        |
| dh 🚯 👎 📩                                                                                    | DNA                   | 732 F    | Fixed: 50     | 01 bp                            | 0            | Harrison, K. Jolle   | y 2015-0   | 06-11                                          |                                      |                        |              |        |
| dhC 🚯 🛛 📥                                                                                   | DNA                   | 747 F    | Fixed: 48     | 30 bp                            | 0            | . Harrison, K. Jolle | y 2015-0   | 06-25                                          |                                      |                        |              |        |
| gm 🚯  📩                                                                                     | DNA                   | 749 F    | Fixed: 45     | 50 bp                            | 0            | . Harrison, K. Jolle | y 2015-0   | 06-22                                          |                                      |                        |              |        |
| Locus Dov                                                                                   |                       | ype Al   | lleles        | Length                           | Full         | name/product C       | urator(s)  | Last updated                                   |                                      |                        |              |        |
|                                                                                             |                       |          |               |                                  |              | ariable region 1     |            | 2015-06-16                                     |                                      |                        |              |        |
|                                                                                             |                       |          |               |                                  |              | ariable region 2     |            | 2015-06-16                                     |                                      |                        |              |        |
| etA VR 🕕                                                                                    | 📩 pe                  | ptide !  | 581 Va        | ariable: No limit                | s set        | I.                   | . Feavers  | 2015-06-26                                     |                                      |                        |              |        |
| IF species                                                                                  |                       |          |               |                                  |              |                      |            |                                                |                                      |                        |              |        |
| ir species                                                                                  |                       |          |               |                                  |              |                      |            |                                                |                                      |                        |              |        |
| ocus Downloa                                                                                | l Type Al             | leles    | Length        | n Ful                            | l name/prod  | luct Curat           | or(s) Las  | t updated                                      |                                      |                        |              |        |
| olF 🚯 🛛 📩                                                                                   | DNA 1                 | 123 Fi   | ixed: 413     | 3 bp 50S riboso                  | mal protein  | L6 (partial) E. Wa   | tkins 201  | 15-01-30                                       |                                      |                        |              |        |
|                                                                                             |                       |          |               |                                  |              |                      |            |                                                |                                      |                        |              |        |
| D Is a sector of a                                                                          | plosynti              | lesis    |               |                                  |              |                      |            |                                                |                                      |                        |              |        |
| P-heptose                                                                                   | Dow                   | nload Ty | ype Alle      | eles Ler                         | ath          |                      | Full nam   | e/product                                      | Aliases                              | Curator(s)             | Last updated |        |
| P-heptose                                                                                   |                       |          |               | 44 Variable: N                   |              | D-beta-D             |            | 7-phosphate kinase                             | NMB0825; NMC0769; rfaE               |                        | 2015-05-18   |        |
| Locus                                                                                       |                       | 🛓 D      |               |                                  |              |                      |            |                                                |                                      |                        | 0045 05 47   |        |
| Locus<br>NEIS0769 (hIdA                                                                     | ) 🔂 🕹                 |          | DNA 31        |                                  | o limits set | ADP-D-               | ·beta-D he | eptose epimerase                               | NMB0828; NMC0773                     | C. Kahler              | 2015-05-17   |        |
| Locus<br>NEIS0769 (hldA<br>NEIS0773 (hldD                                                   | ) 🔂 🕹                 | Ł D      |               | 11 Variable: N                   |              |                      |            | eptose epimerase<br>/ bisphosphate phosphatase | NMB0828; NMC0773<br>NMB2033; NMC2014 | C. Kahler<br>C. Kahler |              |        |
| DP-heptose<br>Locus<br>NEIS0769 (hidA<br>NEIS0773 (hidD<br>JEIS2014 (gmhE<br>NEIS2055 (hidC | ) ()<br>) ()<br>3) () | b D      | DNA 31        | 11 Variable: N<br>16 Variable: N |              | D-alpha,beta,D-He    | eptose 1,7 |                                                |                                      | C. Kahler              |              |        |

Click the green download links for the required locus.

## 9.1.4 Download locus table

The locus table can be downloaded in tab-delimited text or Excel formats by clicking the links following table display.

|          | Genomi<br>Metaboli<br>Typing<br>MLS <sup>T</sup><br>Finet<br>Finet<br>Control<br>Antig<br>Control<br>MLS<br>Control<br>MLS<br>Control<br>N. m<br>Other sc | c islands<br>ism<br>typing an<br>species<br>ien gene<br>ST (20 lo<br>ST (20 lo<br>eningitid | tigens<br>s<br>cus pa<br>cus wi<br>is cgM | artial genes)<br>hole genes)<br>ILST v1.0 |                              |              |  |  |  |  |
|----------|----------------------------------------------------------------------------------------------------|---------------------------------------------------------------------------------------------|-------------------------------------------|-------------------------------------------|------------------------------|--------------|--|--|--|--|
| MLST     | ownloa                                                                                                    | d Type                                                                                      | Allolos                                   | Length                                    | Full name/product Curator(s) | Last updated |  |  |  |  |
| abcZ (1) | <u>.</u>                                                                                                    | DNA                                                                                         | 728                                       | Fixed: 433 bp                             | O. Harrison, K. Jolley       |              |  |  |  |  |
| adk 🕕    | ±                                                                                                    | DNA                                                                                         | 501                                       | Fixed: 465 bp                             | O. Harrison, K. Jolley       |              |  |  |  |  |
| aroE 🕕   | ±                                                                                                    | DNA                                                                                         | 775                                       | Fixed: 490 bp                             | O. Harrison, K. Jolley       |              |  |  |  |  |
| fumC 🕕   | *                                                                                                    | DNA                                                                                         | 732                                       | Fixed: 465 bp                             | O. Harrison, K. Jolley       | 2015-06-02   |  |  |  |  |
| gdh 🕕    | *                                                                                                    | DNA                                                                                         | 732                                       | Fixed: 501 bp                             | O. Harrison, K. Jolley       | 2015-06-11   |  |  |  |  |
| pdhC 🕕   | *                                                                                                    | DNA                                                                                         | 747                                       | Fixed: 480 bp                             | O. Harrison, K. Jolley       | 2015-06-25   |  |  |  |  |
| pgm 🕦    | *                                                                                                    | DNA                                                                                         | 749                                       | Fixed: 450 bp                             | O. Harrison, K. Jolley       | 2015-06-22   |  |  |  |  |
| Download | table ta                                                                                                    | b-delimi                                                                                    | ted tex                                   | t   Excel format                          | ]                            |              |  |  |  |  |

# 9.2 Scheme profile definitions

Scheme profiles, e.g. those for MLST, can be downloaded by clicking the appropriate link on the contents page.

| Query: Sequences   Batch sequences   Compare alleles   Profile/ST   Batch profiles   List   Browse<br>Download: Alleles   MLST profiles<br>Links: Contents   Home   Options   PubMLST.org   Isolate Database                                                       | e   Query                                                                                                    |
|----------------------------------------------------------------------------------------------------|----------------------------------------------------------------------------------------------------|
| Campylobacter locus/sequence definitions database                                                                                                    |                                                                                                    |
| The Campylobacter PubMLST sequence definition database contains allele and profile data representing the total kno<br>database should have a corresponding record in the isolate database.                                                                         | wn diversity of C. jejuni and C. coli. Every new ST deposited in this                                                                                                    |
| Query database <ul> <li>Sequence query - query an allele sequence.</li> <li>Batch profile query - query multiple sequences in FASTA format.</li> <li>Search by combinations of MLST profiles copied from a spreadsheet.</li> </ul>                                 | Option settings Submissions<br>• Set general options • Manage submissions<br>General information<br>• Number of sequences: 412175<br>• Number of profiles (MLST): 7841<br>• Last updated: 2015-06-17<br>• Profile update history<br>• About BIGSdb |
| Export <ul> <li>Sequences - XMFA / concatenated FASTA formats</li> <li>Analysis</li> <li>Sequence similarity - find sequences most sin</li> <li>Sequence comparison - display a comparison</li> <li>Locus Explorer - tool for analysing allele sequence</li> </ul> | n between two sequences.                                                                                                    |

If multiple schemes are available, you will need to select the scheme in the dropdown box and click 'Download profiles'

| Profit/UST Query: Sequences   Batch sequences   Compare alleles   Profile/ST   Batch profiles   List   Browse   Query<br>Download: Alleles   MLST profiles<br>Links: Contents   Home   PorA   FetA   Options   Isolate Database                                                                                                    |
|----------------------------------------------------------------------------------------------------|
| Toggle: ()                                                                                                    |
| Neisseria locus/sequence definitions database                                                                                                    |
| The Neisseria PubMLST sequence definition database contains allele and profile data representing the total known diversity of Neisseria species. Every new ST deposited in this database should have a corresponding record in the isolate database.                                                                                                    |
| <ul> <li>Query database</li> <li>Sequence query - query an allele sequence.</li> <li>Batch sequence query - query multiple sequences in FASTA format.</li> <li>Batch sequence atribute search - find alleles by matching attributes.</li> <li>Browse profiles</li> <li>Search profiles</li> <li>Search profile matched to entered list.</li> <li>Search profile query - lookup profiles copied from a spreadsheat.</li> <li>Extract finetype from whole genome data</li> </ul> |
| <ul> <li>Export</li> <li>Sequences - XMFA / concatenated FASTA formats</li> <li>Analysis</li> <li>Sequence similarity - find sequences most similar to selected allele.</li> <li>Sequence comparison - display a comparison between two sequences.</li> <li>Locus Explorer - tool for analysing allele sequences stored for particular locus.</li> </ul>                                                                                                    |

Profiles will be downloaded in tab-delimited format, e.g.

| ST   | abcZ  | adk | aroE | fumC | gdh | pdhC | pgm | clonal_complex           |
|------|-------|-----|------|------|-----|------|-----|--------------------------|
| 1    | 1     | 3   | 1    | 1    | 1   | 1    | 3   | ST-1 complex/subgroup I/ |
| ⇔II  |       |     |      |      |     |      |     |                          |
| 2    | 1     | 3   | 4    | 7    | 1   | 1    | 3   | ST-1 complex/subgroup I/ |
| ∽II  |       |     |      |      |     |      |     |                          |
| 3    | 1     | 3   | 1    | 1    | 1   | 23   | 13  | ST-1 complex/subgroup I/ |
| ⇔II  |       |     | _    |      |     |      | _   |                          |
| 4    | 1     | 3   | 3    | 1    | 4   | 2    | 3   | ST-4 complex/subgroup IV |
| 5    | 1     | 1   | 2    | 1    | 3   | 2    | 3   | ST-5 complex/subgroup_   |
| ⇔III | -     |     |      |      |     |      |     |                          |
| 6    | 1     | 1   | 2    | 1    | 3   | 2    | 11  | ST-5 complex/subgroup_   |
| ∽III | -     |     |      |      |     |      |     |                          |
| 7    | 1     | 1   | 2    | 1    | 3   | 2    | 19  | ST-5 complex/subgroup_   |
| ∽III | -     |     |      |      |     |      |     |                          |
| 8    | 2     | 3   | 7    | 2    | 8   | 5    | 2   | ST-8 complex/Cluster A4  |
| 9    | 2     | 3   | 8    | 10   | 8   | 5    | 2   | ST-8 complex/Cluster A4  |
| 10   | 2     | 3   | 4    | 2    | 8   | 15   | 2   | ST-8 complex/Cluster A4  |
| 11   | 2     | 3   | 4    | 3    | 8   | 4    | 6   | ST-11 complex/ET-37      |
| ⇔con | nplex |     |      |      |     |      |     |                          |
| 12   | 4     | 3   | 2    | 16   | 8   | 11   | 20  |                          |
| 13   | 4     | 10  | 15   | 7    | 8   | 11   | 1   | ST-269 complex           |
| 14   | 4     | 1   | 15   | 7    | 8   | 11   | 1   | ST-269 complex           |

# CHAPTER 10

### Data records

Record pages for different types of data can be accessed following a query by clicking appropriate hyperlinks.

# 10.1 Isolate records

An Isolate record page displays everything known about an isolate.

| Full information                                                                                                    | n on isol                                                                                             | ate M10 240474                              |                                |                                         |                     |  |  |  |
|----------------------------------------------------------------------------------------------------|----------------------------------------------------------------------------------------------------|---------------------------------------------|--------------------------------|-----------------------------------------|---------------------|--|--|--|
| -                                                                                                    |                                                                                                    |                                             |                                |                                         |                     |  |  |  |
|                                                                                                    |                                                                                                    |                                             |                                |                                         |                     |  |  |  |
| This isolate is a member of the following projects:                                                                                                    |                                                                                                    |                                             |                                |                                         |                     |  |  |  |
|                                                                                                    |                                                                                                    |                                             | ngococcus Genome Library       |                                         |                     |  |  |  |
| The MRF Meningococcus Genome Library is a collaboration between Public Health England, The Wellcome Trust Sanger Institute and the University of Oxford, funded by the Meningitis Research Foundation.                                                                                                    |                                                                                                    |                                             |                                |                                         |                     |  |  |  |
| Use of the MRF Genome Lib                                                                                                    | Use of the MRF Genome Library data must be cited in any publication or presentation making use of it. |                                             |                                |                                         |                     |  |  |  |
|                                                                                                    |                                                                                                    |                                             |                                |                                         | Research Foundation |  |  |  |
|                                                                                                    |                                                                                                    |                                             | 899_MRF                        |                                         |                     |  |  |  |
| MRF-MGL isolates epi years                                                                                                    | s 2010/2011 to 20                                                                                     | 011/2012 excluding Northern Ireland         |                                |                                         |                     |  |  |  |
|                                                                                                    |                                                                                                    | E&W                                         | _genogroup_B_MRF               |                                         |                     |  |  |  |
| All MRF Meningococcus Ge                                                                                                    | enome Library ge                                                                                      | nogroup B isolates from England and Wa      | les in 2010/11 and 2011/12     |                                         |                     |  |  |  |
|                                                                                                    | _                                                                                                    |                                             | MRF_no_NI                      |                                         |                     |  |  |  |
| All MRF genomes excluding                                                                                                    | Northern Ireland                                                                                      | 1                                           |                                |                                         |                     |  |  |  |
|                                                                                                    |                                                                                                    |                                             |                                |                                         |                     |  |  |  |
| Provenance/meta data                                                                                                    | I.                                                                                                    |                                             |                                |                                         |                     |  |  |  |
| id: 1896                                                                                                    |                                                                                                    |                                             |                                | Neisseria meningitidis                  |                     |  |  |  |
| isolate: M10<br>strain designation: B: P                                                                                                    |                                                                                                    | -9: ST-269 (cc269)                          | serogroup:<br>ENA accession:   | B<br>ERR086224 → www.ebi.ac.uk          |                     |  |  |  |
| country: UK                                                                                                    | 1.10-1,10-11.10                                                                                       | -3. 51-203 (00203)                          |                                | Dorothea Hill                           |                     |  |  |  |
| continent: Euro                                                                                                    | ope                                                                                                   |                                             | curator:                       | Dorothea Hill, University of Oxford, UK | (E-mail:            |  |  |  |
| region: Sou                                                                                                    |                                                                                                    |                                             | un data biatanu                | dorothea.hill@zoo.ox.ac.uk)             |                     |  |  |  |
| year: 2010<br>epidemiological year: 07/2                                                                                                    |                                                                                                    |                                             | date entered:                  | 103 updates show details                |                     |  |  |  |
|                                                                                                    | sive (unspecifie                                                                                      | d/other)                                    | datestamp:                     |                                         |                     |  |  |  |
|                                                                                                    |                                                                                                    |                                             |                                |                                         |                     |  |  |  |
| Sequence bin                                                                                                    |                                                                                                    |                                             |                                |                                         |                     |  |  |  |
| contigs: 275                                                                                                    |                                                                                                    | NOO                                         | 6405                           |                                         |                     |  |  |  |
| total length: 219                                                                                                    |                                                                                                    |                                             |                                |                                         |                     |  |  |  |
| max length: 1098                                                                                                    |                                                                                                    |                                             | 1611                           |                                         |                     |  |  |  |
| mean length: 7982                                                                                                    |                                                                                                    | detailed breakdown:                         | Display                        |                                         |                     |  |  |  |
| N50: 3430                                                                                                    | 08                                                                                                    |                                             |                                |                                         |                     |  |  |  |
| Schemes and loci                                                                                                    |                                                                                                    |                                             |                                |                                         |                     |  |  |  |
|                                                                                                    |                                                                                                    | Novigate and a cleat a share a with 's tage | to diaplay allolo designations |                                         |                     |  |  |  |
| All loci                                                                                                    |                                                                                                    | Navigate and select schemes within tree     | to display allele designations |                                         |                     |  |  |  |
| Genetic Informatio                                                                                                    | on Processing                                                                                         |                                             |                                |                                         |                     |  |  |  |
| ⊳ 📗 Metabolism                                                                                                    |                                                                                                    |                                             |                                |                                         |                     |  |  |  |
| i Chen                                                                                                    |                                                                                                    |                                             |                                |                                         |                     |  |  |  |
| Pilin                                                                                                    |                                                                                                    |                                             |                                |                                         |                     |  |  |  |
| <ul> <li>Image: Image of the sector of the sector of t</li></ul> |                                                                                                    |                                             |                                |                                         |                     |  |  |  |

Each record will have some or all of the following sections:

#### 10.1.1 Projects

| Projects This isolate is a member of the following projects:                                                                                                    |                                     |
|----------------------------------------------------------------------------------------------------|-------------------------------------|
| MRF Meningococcus Genome Library                                                                                                    |                                     |
| The MRF Meningococcus Genome Library is a collaboration between Public Health England, The Wellcome Trust Sanger Institute and the University of<br>Oxford, funded by the Meningitis Research Foundation.<br>Use of the MRF Genome Library data must be cited in any publication or presentation making use of it. | Meningitis 2<br>Research Foundation |

This displays a list of projects that the isolate is a member of. Only projects that have a full description will be displayed.

#### 10.1.2 Provenance metadata

```
id: 18968
                                                                                               species: Neisseria meningitidis
            isolate: M10 240474
                                                                                             serogroup: B
                                                                                        ENA accession: ERR086224 → www.ebi.ac.uk
  strain designation: B: P1.19-1,15-11: F3-9: ST-269 (cc269)
           country: UK
                                                                                               sender: Dorothea Hill
          continent: Europe
                                                                                               curator: Dorothea Hill, University of Oxford, UK (E-mail:
                                                                                                       dorothea.hill@zoo.ox.ac.uk)
            region: South East
             year: 2010
                                                                                         update history: 103 updates show details
epidemiological year: 07/2010-06/2011
                                                                                          date entered: 2012-02-15
                                                                                            datestamp: 2014-06-23
           disease: invasive (unspecified/other)
```

This section includes:

Provenance/meta data

- provenance fields
- · housekeeping data
  - who sent the isolate
  - who last curated
  - record creation times
  - last update times
  - links to update history

The update link displays page with exact times of who and when updated the record.

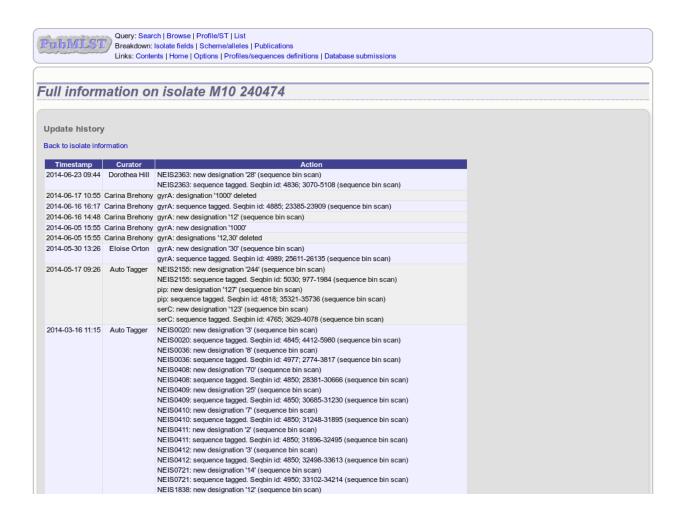

#### **10.1.3 Publications**

Publications (8) show/hide

- Bennett JS, Jolley KA, Sparling PF, Saunders NJ, Hart CA, Feavers IM, Maiden MC (2007). Species status of Neisseria gonorrhoeae: evolutionary and epidemiological inferences from multilocus sequence typing. BMC Biol 5:35 576 isolates
- Didelot X, Urwin R, Maiden MC, Falush D (2009). Genealogical typing of Neisseria meningitidis. Microbiology 155:3176-86 [93 isolates]
- Jolley KA, Sun L, Moxon ER, Maiden MC (2004). Dam inactivation in Neisseria meningitidis: prevalence among diverse hyperinvasive lineages. BMC Microbiol 4:34 [34 isolates]
- Jolley KA, Wilson DJ, Kriz P, McVean G, Maiden MC (2005). The influence of mutation, recombination, population history, and selection on patterns of genetic diversity in Neisseria meningitidis. Mol Biol Evol 22:562-9 [378 isolates]
- Maiden MC, Bygraves JA, Feil E, Morelli G, Russell JE, Urwin R, Zhang Q, Zhou J, Zurth K, Caugant DA, Feavers IM, Achtman M, Spratt BG (1998). Multilocus sequence typing: a portable approach to the identification of clones within populations of pathogenic microorganisms. Proc Natl Acad Sci U S A 95:3140-5 107 isolates
- Thompson EA, Feavers IM, Maiden MC (2003). Antigenic diversity of meningococcal enterobactin receptor FetA, a vaccine component. Microbiology 149:1849-58 [107 isolates]
- Urwin R, Russell JE, Thompson EA, Holmes EC, Feavers IM, Maiden MC (2004). Distribution of surface protein variants among hyperinvasive meningococci: implications for vaccine design. Infect Immun 72:5955-62 [78 isolates]
- Wang JF, Caugant DA, Li X, Hu X, Poolman JT, Crowe BA, Achtman M (1992). Clonal and antigenic analysis of serogroup A Neisseria meningitidis with particular reference to epidemiological features of epidemic meningitis in the People's Republic of China. Infect Immun 60:5267-82 [47] isolates]

This section includes full citation for papers linked to the isolate record. Each citation has a button that will return a dataset of all isolates linked to the paper.

If there are five or more references they will be hidden by default to avoid cluttering the page too much. Click the 'Show/hide' button to display them in this case.

#### 10.1.4 Sequence bin summary

| Sequence bin  |            |                     |         |
|---------------|------------|---------------------|---------|
| contigs:      | 275        | N90:                | 6405    |
| total length: | 2195045 bp | N95:                | 3513    |
| max length:   | 109859 bp  | loci tagged:        | 1611    |
| mean length:  | 7982 bp    | detailed breakdown: | Display |
| N50:          | 34308      |                     |         |

This section contains basic statistics describing the sequence bin. Clicking the 'Display' button navigates to the *sequence bin record*.

#### 10.1.5 Scheme and locus data

A hierarchical tree displays available schemes. Click within internal nodes to expand them.

| Schemes and loci                   |                                                                        |
|------------------------------------|------------------------------------------------------------------------|
| ä. 🛄 All loci                      | Navigate and select schemes within tree to display allele designations |
| 🗁 🌆 Capsule                        |                                                                        |
| - 📗 Genetic Information Processing |                                                                        |
| 🗁 🌆 Metabolism                     |                                                                        |
| 🗁 🌆 Pilin                          |                                                                        |
| 🗁 🌆 Typing                         |                                                                        |
| Other schemes                      |                                                                        |
| 🕼 Loci not in schemes              |                                                                        |

Clicking any terminal node will display data available for a scheme or group of schemes.

| Schemes and loci               |             |             |              |            |            |              |    |               |                                  |
|--------------------------------|-------------|-------------|--------------|------------|------------|--------------|----|---------------|----------------------------------|
| Genetic Information Processing |             |             |              |            | М          | LST          |    |               |                                  |
| Pilin<br>Typing<br>MLST<br>    | abcZ<br>4 S | adk<br>10 S | aroE<br>15 S | fumC<br>9S | gdh<br>8 S | pdhC<br>11 S | 9S | <b>ST</b> 269 | clonal complex<br>ST-269 complex |

Click an allele number within the scheme profile, will display the appropriate *allele definition record*. Clicking the green 'S' link will display the appropriate *sequence tag record*.

# 10.2 Allele definition records

An allele definition record displays information about a defined allele in a sequence definition database.

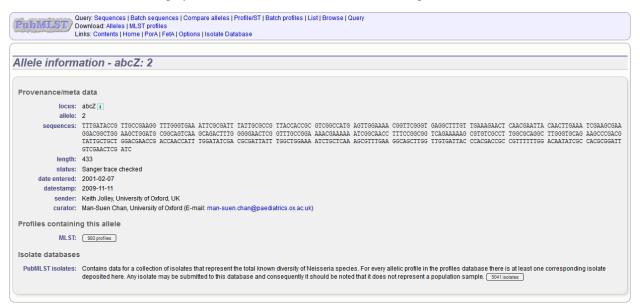

If the allele is a member of a scheme profile, e.g. MLST, this will be listed. In this case, there will be a button to display all profiles of that scheme that contain the allele.

Similarly, if a *client database* has been setup for the database and the allele has been identified in an isolate, there will be a button to display all isolates that have that allele.

# 10.3 Sequence tag records

| EIS0346 alle                                                                                                    | ele sequen                                                                                                    | ice: id-1                                                                                                    | 8968                                                                                                    |                                                                                                    |                                                                                                    |                                                                                                    |                                                                                                    |                                                                                                    |                                                                                                    |                          |            |              |                          |
|----------------------------------------------------------------------------------------------------|----------------------------------------------------------------------------------------------------|----------------------------------------------------------------------------------------------------|----------------------------------------------------------------------------------------------------|----------------------------------------------------------------------------------------------------|----------------------------------------------------------------------------------------------------|----------------------------------------------------------------------------------------------------|----------------------------------------------------------------------------------------------------|----------------------------------------------------------------------------------------------------|----------------------------------------------------------------------------------------------------|--------------------------|------------|--------------|--------------------------|
| ontig position                                                                                                    |                                                                                                    |                                                                                                    |                                                                                                    |                                                                                                    |                                                                                                    |                                                                                                    |                                                                                                    |                                                                                                    |                                                                                                    |                          |            |              |                          |
| sequence bin id:                                                                                                    | 4956                                                                                                    |                                                                                                    |                                                                                                    |                                                                                                    | length:                                                                                                    | 744                                                                                                    |                                                                                                    |                                                                                                    |                                                                                                    |                          |            |              |                          |
| contig length:                                                                                                    | 22993                                                                                                    |                                                                                                    |                                                                                                    | огі                                                                                                    | ientation:                                                                                                    | forward                                                                                                    |                                                                                                    |                                                                                                    |                                                                                                    |                          |            |              |                          |
| start:                                                                                                    | 13864                                                                                                    |                                                                                                    |                                                                                                    | с                                                                                                    | omplete:                                                                                                    | yes                                                                                                    |                                                                                                    |                                                                                                    |                                                                                                    |                          |            |              |                          |
| end:                                                                                                    | 14607                                                                                                    |                                                                                                    |                                                                                                    |                                                                                                    | method:                                                                                                    | Illumina                                                                                                    |                                                                                                    |                                                                                                    |                                                                                                    |                          |            |              |                          |
| equence                                                                                                    |                                                                                                    |                                                                                                    |                                                                                                    |                                                                                                    |                                                                                                    |                                                                                                    |                                                                                                    |                                                                                                    |                                                                                                    |                          |            |              |                          |
| ACTGTACGC GGCGCAC                                                                                                    | GGC TTCAGCATTG                                                                                                    | CGGGCAGGCG                                                                                                    | GAAAAACTAT                                                                                                    | TACCGTACAG                                                                                                    | CCGACGGI                                                                                                    | TAA AACCGAAGA                                                                                                    | GCCGTCTTAA                                                                                                    | TGGAGAAAAT                                                                                                    | ATGTTAAGCG                                                                                                    | CGCGCTACCT               | CCACCTGCAC | GAAGCCTTGG 0 | GTTTGGGCCC               |
| ATGTGGTTG AAGCGGGG                                                                                                    | GAG CCGTCGTCCT                                                                                                    | GCCGTCCGCA                                                                                                    | ACATTGCCGG                                                                                                    | AAAGCCCGAC                                                                                                    | ACAAATCO                                                                                                    |                                                                                                    | AAACCGTCCT                                                                                                    | CAGCATTCCG                                                                                                    | CAGCGTCCGT                                                                                                    | CCGAACAGCA               | TACCGGTCAG | GCACGGCTCA # |                          |
| STGTTGGAA ACAACCG                                                                                                    |                                                                                                    |                                                                                                    |                                                                                                    |                                                                                                    |                                                                                                    | 000 0000144410                                                                                                    |                                                                                                    |                                                                                                    |                                                                                                    |                          |            |              |                          |
|                                                                                                    |                                                                                                    | CAAACCCGCG                                                                                                    | CCTGAAACCG                                                                                                    |                                                                                                    | GICCGGC                                                                                                    | GTT TCAGACGGC                                                                                                    | A TCGCCCCCGT                                                                                                    |                                                                                                    |                                                                                                    |                          |            |              |                          |
| ATGGTTTAC GGGCAAC                                                                                                    | TGT TCCACGGAAA                                                                                                    | CAAACCCGCG<br>AGCGGGTGTC                                                                                                    | CCTGAAACCG<br>CTGCTCGACA                                                                                                    | ATATACTCAA                                                                                                    | GTCCGGCC                                                                                                    | GTT TCAGACGGC.<br>GGG CTCGATGCC                                                                                                    | A TCGCCCCCGT<br>G CCTATGTCCA                                                                                                    | CAAAACCTGT                                                                                                    | TGGGTGAAAA                                                                                                    | CCGCCGCCGT               | CGGCAACCCG | ATGCCGTCTG # | AAGCGGCAAT               |
| GCAAATGCG CTGGAAC                                                                                                    | CTGT TCCACGGAAA                                                                                                    | CAAACCCGCG<br>AGCGGGTGTC<br>ACTCGACGGC                                                                                                    | CCTGAAACCG<br>CTGCTCGACA<br>TGCCGCGCAC                                                                                                    | ATATACTCAA<br>CCGCCGTCCT                                                                                              | GTCCGGCC<br>AGCCGTAC<br>GTTCCTCC                                                                                   | GTT TCAGACGGC<br>GGG CTCGATGCC<br>GGA CAGGCGTTT                                                                                                    | A TCGCCCCCGT<br>G CCTATGTCCA<br>G TCAAACCGGA                                                                                                    | CAAAACCTGT<br>ACGGCAGGCG                                                                                       | TGGGTGAAAA<br>ATGATTGAAA                                                                                      | CCGCCGCCGT<br>CTTTGTGCGC | CGGCAACCCG | ATGCCGTCTG A | AAGCGGCAAT<br>ICGACCATCC |
|                                                                                                    | CTGT TCCACGGAAA<br>CAAA CCGCCCGCGA<br>CAAC CCGAACTCAA                                                                                                    | CAAACCCGCG<br>AGCGGGTGTC<br>ACTCGACGGC<br>AGCCCGCGCC                                                                                                    | CCTGAAACCG<br>CTGCTCGACA<br>TGCCGCGCAC<br>TGGCAGACGC                                                                                                    | ATATACTCAA<br>CCGCCGTCCT                                                                                              | GTCCGGCC<br>AGCCGTAC<br>GTTCCTCC                                                                                   | GTT TCAGACGGC<br>GGG CTCGATGCC<br>GGA CAGGCGTTT                                                                                                    | A TCGCCCCCGT<br>G CCTATGTCCA<br>G TCAAACCGGA                                                                                                    | CAAAACCTGT<br>ACGGCAGGCG                                                                                       | TGGGTGAAAA<br>ATGATTGAAA                                                                                      | CCGCCGCCGT<br>CTTTGTGCGC | CGGCAACCCG | ATGCCGTCTG A | AAGCGGCAAT<br>ICGACCATCC |
| SCAAATGCG CTGGAAC<br>SCCCGGCTG TTGCGCC<br>CAAAATGAC CGATTTC                                                                                                    | CTGT TCCACGGAAA<br>CAAA CCGCCCGCGA<br>CAAC CCGAACTCAA                                                                                                    | CAAACCCGCG<br>AGCGGGTGTC<br>ACTCGACGGC<br>AGCCCGCGCC                                                                                                    | CCTGAAACCG<br>CTGCTCGACA<br>TGCCGCGCAC<br>TGGCAGACGC                                                                                                    | ATATACTCAA<br>CCGCCGTCCT                                                                                              | GTCCGGCC<br>AGCCGTAC<br>GTTCCTCC                                                                                   | GTT TCAGACGGC<br>GGG CTCGATGCC<br>GGA CAGGCGTTT                                                                                                    | A TCGCCCCCGT<br>G CCTATGTCCA<br>G TCAAACCGGA                                                                                                    | CAAAACCTGT<br>ACGGCAGGCG                                                                                       | TGGGTGAAAA<br>ATGATTGAAA                                                                                      | CCGCCGCCGT<br>CTTTGTGCGC | CGGCAACCCG | ATGCCGTCTG A | AAGCGGCAAT<br>ICGACCATCC |
| SCAAATGCG CTGGAACA                                                                                                    | CTGT TCCACGGAAA<br>CAAA CCGCCCGCGA<br>CAAC CCGAACTCAA                                                                                                    | CAAACCCGCG<br>AGCGGGTGTC<br>ACTCGACGGC<br>AGCCCGCGCC                                                                                                    | CCTGAAACCG<br>CTGCTCGACA<br>TGCCGCGCAC<br>TGGCAGACGC                                                                                                    | ATATACTCAA<br>CCGCCGTCCT                                                                                              | GTCCGGCC<br>AGCCGTAC<br>GTTCCTCC                                                                                   | GTT TCAGACGGC<br>GGG CTCGATGCC<br>GGA CAGGCGTTT                                                                                                    | A TCGCCCCCGT<br>G CCTATGTCCA<br>G TCAAACCGGA                                                                                                    | CAAAACCTGT<br>ACGGCAGGCG                                                                                       | TGGGTGAAAA<br>ATGATTGAAA                                                                                      | CCGCCGCCGT<br>CTTTGTGCGC | CGGCAACCCG | ATGCCGTCTG A | AAGCGGCAAT<br>ICGACCATCC |
| SCAAATGCG CTGGAAC<br>SCCCGGCTG TTGCGCC<br>CAAAATGAC CGATTTC                                                                                                    | CTGT TCCACGGAAA<br>CAAA CCGCCCGCGA<br>CAAC CCGAACTCAA                                                                                                    | CAAACCCGCG<br>AGCGGGTGTC<br>ACTCGACGGC<br>AGCCCGCGCC                                                                                                    | CCTGAAACCG<br>CTGCTCGACA<br>TGCCGCGCAC<br>TGGCAGACGC                                                                                                    | ATATACTCAA<br>CCGCCGTCCT                                                                                              | GTCCGGCC<br>AGCCGTAC<br>GTTCCTCC                                                                                   | GTT TCAGACGGC<br>GGG CTCGATGCC<br>GGA CAGGCGTTT                                                                                                    | A TCGCCCCCGT<br>G CCTATGTCCA<br>G TCAAACCGGA                                                                                                    | CAAAACCTGT<br>ACGGCAGGCG                                                                                       | TGGGTGAAAA<br>ATGATTGAAA                                                                                      | CCGCCGCCGT<br>CTTTGTGCGC | CGGCAACCCG | ATGCCGTCTG A | AAGCGGCAAT<br>ICGACCATCC |
| SCAAATGCG CTGGAAC<br>SCCCGGCTG TTGCGCC<br>CAAAATGAC CGATTTC<br>ranslation                                                                                          | TGT TCCACGGAAA<br>CAAA CCGCCCGCGA<br>CAAC CCGAACTCAA<br>CCGC CAAGATTTCC                                                                                                    | CAAACCCGCG<br>AGCGGGTGTC<br>ACTCGACGGC<br>AGCCCGCGCC<br>TTAAATTCTC                                                                                                    | CCTGAAACCG<br>CTGCTCGACA<br>TGCCGCGCAC<br>TGGCAGACGC<br>CCTC                                                                                                    | ATATACTCAA<br>CCGCCGTCCT<br>TCAAGCAGCT                                                                                | GTCCGGCC<br>AGCCGTAC<br>GTTCCTCC<br>CAAACGTC                                                                       | GTT TCAGACGGC<br>GGG CTCGATGCC<br>GGA CAGGCGTTT<br>GTC TTGGCGCAA                                                                                                    | A TCGCCCCCGT<br>G CCTATGTCCA<br>G TCAAACCGGA<br>G GCGGCGGCAG                                                                                                    | CAAAACCTGT<br>ACGGCAGGCG<br>TTGAAGCGCG                                                                         | TGGGTGAAAA<br>ATGATTGAAA<br>CCGCACGGGG                                                                        | CCGCCGCCGT<br>CTTTGTGCGC | CGGCAACCCG | ATGCCGTCTG A | AAGCGGCAAT<br>ICGACCATCC |
| ECAAATGCG CTGGAAC<br>SCCCGGCTG TTGCGCC<br>CAAAATGAC CGATTCC<br>ranslation<br>H C T                                                                                 | R R T A S                                                                                                    | A L R A                                                                                                    | CCTGAAACCG<br>CTGCTCGACA<br>TGCCGCGCAC<br>TGGCAGACGC<br>CCTC                                                                                                    | ATATACTCAA<br>CCGCCGTCCT<br>TCAAGCAGCT<br>T I T V                                                                     | GTCCGGCC<br>AGCCGTAC<br>GTTCCTCC<br>CAAACGTC                                                                       | GTT TCAGACGGC<br>GGG CTCGATGCO<br>GGA CAGGCGTTT<br>GTC TTGGCGCAA                                                                                                    | A TCGCCCCCGT<br>G CCTATGTCCA<br>G TCAAACCGGA<br>G GCGGCGGCAG<br>M P S *                                                                                                    | W R K                                                                                                    | TGGGTGAAAA<br>ATGATTGAAA<br>CCGCACGGGG<br>Y F1                                                                | CCGCCGCCGT<br>CTTTGTGCGC | CGGCAACCCG | ATGCCGTCTG A | AAGCGGCAAT<br>ICGACCATCC |
| CAAATGCG CTGGAAC<br>SCCCGGCTG TTGCCCC<br>CAAAATGAC CGATTCC<br>Tanslation<br>H C T<br>T V R                                                                         | TGT TCCACGGAAA<br>CAAA CCGCCCGCGA<br>CAAC CCGAACTCAA<br>CCGC CAAGATTTCC                                                                                                    | CAAACCCGCG<br>AGCGGGTGTC<br>ACTCGACGGC<br>AGCCCGCGCC<br>TTAAATTCTC                                                                                                    | CCTGAAACCG<br>CTGCTCGACA<br>TGCCGCGCAC<br>TGGCAGACGC<br>CCTC                                                                                                    | ATATACTCAA<br>CCGCCGTCCT<br>TCAAGCAGCT<br>T I T V<br>L L P                                                            | GTCCGGCG<br>AGCCGTAG<br>GTTCCTCC<br>CAAACGTC                                                                       | GTT TCAGACGGC<br>GGG CTCGATGCC<br>GGA CAGGCGTTT<br>GTC TTGGCGCAA<br>T V K P K<br>R X N R 1                                                                                                    | A TCGCCCCCGT<br>G CCTATGTCCA<br>G TCAAACCGGA<br>G GCGGCGGCAG<br>M P S<br>R C R L                                                                                                    | WRK<br>NGEN                                                                                                    | TGGGTGAAAA<br>ATGATTGAAA<br>CCGCACGGGG<br>Y F1<br>F2                                                          | CCGCCGCCGT<br>CTTTGTGCGC | CGGCAACCCG | ATGCCGTCTG A | AAGCGGCAAT<br>ICGACCATCC |
| CAAATGCG CTGGAAC<br>CCCGGCTG TTGGGCCI<br>CAAATGAC CGATTCC<br>ranslation<br>H C T<br>T V R<br>L Y J<br>1 CACTGTAC                                                   | TGT TCCACGGAAA<br>CCGCCCGCGA<br>CAAC CCGAACTCAA<br>CCGC CAAGATTTCC<br>R R T A S<br>& G A R L (<br>A A H G F<br>CCGCGCCACGCTT(                                                        | CAAACCCGCG<br>AGCGGGTETC<br>ACTCGACGGC<br>AGCCGCGCC<br>TIAAATICTC<br>A L R J<br>Q H C G<br>S I A G<br>CAGCATIGCGGG                                                            | CCTGAAACCG<br>CTGCTCGACA<br>TGCCGCGCGAC<br>TGGCAGACGC<br>CCTC<br>A G G K<br>Q A E K<br>R R K 1<br>5CAGGCGGAAAJ                                                                                                    | ATATACTCAA<br>CCGCCGTCCT<br>TCAAGCAGCT<br>T I T V<br>L L P<br>N Y Y R<br>AACTATTACCG                                  | GTCCGGCG<br>AGCCGTAG<br>GTTCCTCC<br>CAAACGTC<br>CAAACGTC<br>Y S R<br>T A D<br>TACAGCCGJ                            | STT TCAGACGEC<br>GGG CTCGATGCC<br>GGA CAGGCGTTT<br>STC TTGGCGCAA<br>I V K P K<br>R M R I<br>G K T E<br>ACGGTAAAACCGA                                                                                                | A TCGCCCCGT<br>G CTATATGTCA<br>G TCAAACCGGA<br>G CGGCGGGAG<br>M P S<br>R C R L<br>D A V L<br>D A V L                                                                                                    | CAAAACCIGI<br>ACGGCAGGGG<br>IIGAAGCGCG<br>W R K<br>N G E N<br>M E K I<br>AAIGGAGAAAA                           | TGGGTGAAAA<br>ATGATTGAAA<br>CCGCACGGGG<br>Y F1<br>F2<br>F3<br>I 100                                           | CCGCCGCCGT<br>CTTTGTGCGC | CGGCAACCCG | ATGCCGTCTG A | AAGCGGCAAT<br>ICGACCATCC |
| CAAATGCG CTGGAAC<br>CCCGGCTG TTGGGCCI<br>CAAATGAC CGATTCC<br>ranslation<br>H C T<br>T V R<br>L Y J<br>1 CACTGTAC                                                   | TGT TCCACGGAAA<br>CAAA CCGCCGCGA<br>CAAC CCGAAACTCAA<br>CCGC CAAGATTTCC<br>R R T A S<br>& G A R L (<br>A A H G F                                                                     | CAAACCCGCG<br>AGCGGGTETC<br>ACTCGACGGC<br>AGCCGCGCC<br>TIAAATICTC<br>A L R J<br>Q H C G<br>S I A G<br>CAGCATIGCGGG                                                            | CCTGAAACCG<br>CTGCTCGACA<br>TGCCGCGCGAC<br>TGGCAGACGC<br>CCTC<br>A G G K<br>Q A E K<br>R R K 1<br>5CAGGCGGAAAJ                                                                                                    | ATATACTCAA<br>CCGCCGTCCT<br>TCAAGCAGCT<br>T I T V<br>L L P<br>N Y Y R<br>AACTATTACCG                                  | GTCCGGCG<br>AGCCGTAG<br>GTTCCTCC<br>CAAACGTC<br>CAAACGTC<br>Y S R<br>T A D<br>TACAGCCGJ                            | STT TCAGACGEC<br>GGG CTCGATGCC<br>GGA CAGGCGTTT<br>STC TTGGCGCAA<br>I V K P K<br>R M R I<br>G K T E<br>ACGGTAAAACCGA                                                                                                | A TCGCCCCGT<br>G CTATATGTCA<br>G TCAAACCGGA<br>G CGGCGGGAG<br>M P S<br>R C R L<br>D A V L<br>D A V L                                                                                                    | CAAAACCIGI<br>ACGGCAGGGG<br>IIGAAGCGCG<br>W R K<br>N G E N<br>M E K I<br>AAIGGAGAAAA                           | TGGGTGAAAA<br>ATGATTGAAA<br>CCGCACGGGG<br>Y F1<br>F2<br>F3<br>I 100                                           | CCGCCGCCGT<br>CTTTGTGCGC | CGGCAACCCG | ATGCCGTCTG A | AAGCGGCAAT<br>ICGACCATCC |
| SCAAATGCG CTGGAAC<br>SCCCGGCTG TTGCGCCC<br>SAAATGAC CGATTCC<br>ranslation<br>H C T<br>T V R<br>L Y J<br>1 CACTGTAC<br>                                             | TGT TCCACGGAAA<br>CAAA COGCCCCCA<br>AAC CCGAACATCAA<br>CCGC CAAGATTCC<br>R R T A S<br>& G A R L (<br>A A H G F<br>GCGGCGCCACGCCTT<br>                                                | CAAACCCGCG<br>AGCGGGTGTC<br>AGCCGCGCGCC<br>TIAAATICTC<br>A L R J<br>Q H C G<br>S I A G<br>CAGCATTGCGGG                                                                        | CCTGAAACCG<br>CTGCTCGACA<br>TGCCCCGCAC<br>TGGCAGACGC<br>CCTC<br>A G G K<br>Q A E K<br>R R K 1<br>SCAGGCGGAAA<br>                                                                                                    | ATATACTCAA<br>CCGCCGTCCT<br>TCAAGCAGCT<br>T I T V<br>L L P<br>N Y Y R<br>AACTATTACCG<br>:!:                           | GTCCGGCC<br>AGCCGTAC<br>GTTCCTCC<br>CAAACGTC<br>Y S R<br>T A D<br>TACAGCCGJ                                        | STT TCAGACGEC<br>SGG CTCGATGCC<br>GGA CAGGCGCTT<br>STC TIGGCGCAA<br>I V K P K<br>R N R I<br>G K T E<br>ACGGTAAAACCGA<br>-:!                                                                                         | A TCGCCCCCGT<br>5 CTATATCCA<br>5 CCAACCGGA<br>5 GCGGCGGCAG<br>6 CCGCCGGCAG<br>8 C R L<br>D A V L<br>4 GATGCCGTCTT<br>                                                                                                    | CAAAACCIGI<br>ACGGCAGGGG<br>TIGAAGCGCG<br>N G K N<br>M E K I<br>AAIGGAGAAAA<br>                                | TGGGTGAAAA<br>ATGATTGAAA<br>CCGCACGGGG<br>Y F1<br>F2<br>F3<br>I 100<br>I                                      | CCGCCGCCGT<br>CTTTGTGCGC | CGGCAACCCG | ATGCCGTCTG A | AAGCGGCAAT<br>ICGACCATCC |
| CAATEGC CTGEAAC<br>SCCCEGECTS TIECCCCC<br>CAAATEGC CEATTCC<br>Tanslation<br>H C T<br>T V R<br>L Y 1<br>1 CACTETAC<br>                                              | TGT TCCACGGAAA<br>CCGCCCGCGA<br>CAAC CCGAACTCAA<br>CCGC CAAGATTTCC<br>R R T A S<br>& G A R L (<br>A A H G F<br>CCGCGCCACGCTT(                                                        | CAAACCCGCG<br>AGCGGGTGTC<br>ACTCGACGGC<br>AGCCGCGCC<br>TTAAATTCTC<br>A L R J<br>Q H C G<br>S I A G<br>S I A G<br>S I A G<br>P A R S                                           | CCTGAAACCG<br>CTGCTCGACA<br>TGCCGCGCAC<br>TGCCGCGCAC<br>CCTC<br>A G G K<br>Q A E K<br>R R K 1<br>SCAGGCGGAAAA<br>:<br>L G F (                                                                                                    | ATATACTCAA<br>CCGCCGTCCT<br>TCAAGCAGCT<br>T I T V<br>L L P<br>N Y Y R<br>AACTATTACCG<br>:::<br>S P D V                | GTCCGGCC<br>AGCCGTAC<br>GTTCCTCC<br>CAAACGTC<br>Y S R<br>T A D<br>TACAGCCG7<br>V E A                               | STT TCAGACGEC<br>SGG CTCGATGCC<br>SGC CAGCGCTT<br>STC TIGGCGCAA<br>I V K P K<br>R N R 1<br>G K T E<br>G S R R                                                                                                    | M P S<br>M P S<br>CCBACGGCGGCAG<br>M P S<br>CCBCCGCGCGCAG<br>A V L<br>D A V L<br>D A V L<br>P A V R                                                                                                    | CAAAACCTGT<br>ACGGCAGGGG<br>TTGAAGCGCG<br>N G E N<br>M E K I<br>AATGGAGAAAA<br>:<br>N I A G                    | TGGGTGAAAA<br>ATGATTGAAA<br>CCGCACGGGG<br>Y F1<br>F2<br>F3<br>I 100<br>F1                                     | CCGCCGCCGT<br>CTTTGTGCGC | CGGCAACCCG | ATGCCGTCTG A | AAGCGGCAAT<br>ICGACCATCC |
| SCAATEGC CTGEAALC<br>SCCGGCTG TIGCCCCC<br>SAAATGC CATTCC<br>ranslation<br>H C T<br>T V R<br>L Y J<br>1 CACTGTAC<br>                                                | TIGT ICCACGGAAA<br>CAA COGGCCGCGA<br>AAC COGACACTCAA<br>COGC CAAGAITICC<br>R R T A S<br>R G A R L (<br>A A H G F<br>COGGCGCACGCGGCTT<br>                                             | CAAACCCGCG<br>AGCGGGTGTC<br>AGTCGACGGC<br>AGCCGCGCGC<br>TTAATTCTC<br>A L R J<br>Q H C G<br>S I A G<br>CAGCATTGCGGC<br>CAGCATTGCGGC<br>CAGCATTGCGGC<br>L H E J                 | CCTGAAACCG<br>CTGCTCGACA<br>TGCCGCGCAC<br>TGGCAGACGC<br>CCTC<br>A G G K<br>Q A E K<br>R R K 1<br>5CAGGCGGAAA<br>L G F (<br>A L G L                                                                                                    | ATATACTCAA<br>CCGCCGTCCT<br>TCAAGCAGCT<br>T I T V<br>L L P<br>N Y R<br>AACTATTACCG<br>:::<br>3 P D V<br>G P M W       | GTCCGGCC<br>AGCCGTAC<br>GTTCCTCC<br>CAAACGTC<br>Y S R<br>T A D<br>TACAGCCGJ<br>V E A<br>L K H                      | TI TCAGAGGGC<br>GGG CTCGATGCO<br>GGA CAGGCGTTI<br>GTC TIGGCGCAA<br>R<br>R<br>K<br>R<br>K<br>R<br>R<br>R<br>R<br>R<br>R<br>R<br>R<br>R<br>R<br>R<br>R<br>R<br>R                                                      | A TCGCCCCCGT<br>G CTATATCCCA<br>G TCAAACCGA<br>G CGGCGGCAG<br>A V R<br>AGAIGCCGTCTT<br>P A V R<br>L P S A                                                                                                    | CAAAACCTGT<br>ACGGCAGGGG<br>TTGAAGCGCG<br>M R K<br>N G E N<br>M E K I<br>AATGGAGAAA<br>                        | TGGGTGAAAA<br>ATGATTGAAA<br>CCGCACGGGG<br>Y F1<br>F2<br>F3<br>I 100<br>F1                                     | CCGCCGCCGT<br>CTTTGTGCGC | CGGCAACCCG | ATGCCGTCTG A | AAGCGGCAAT<br>ICGACCATCC |
| CAATEGC CTGEAAC<br>SECCEGETG TIECECCC<br>TANSIATECC CEATTCC<br>TANSIATION<br>H C T<br>T V R<br>L Y U<br>1 CACTGTACC<br><br>V K H<br>M L S<br>C & A<br>101 ATGTTAAC | TRET TCCAGGGAAA<br>CAA CCGACCGGA<br>AC CCGAAGTCAA<br>CCGC CAAGATTCC<br>CGC CAAGATTCC<br>CGC CAAGATTCC<br>A A H G F<br>GCGCCGCCACGCCACGCCTC<br>                                       | CAAACCCECG<br>AGCGGGTGTC<br>ACTCGACGGC<br>AGCCGCGCCC<br>TITAATICTC<br>A L R J<br>Q H C G<br>S I A G<br>C AGCATTGCGGG<br>C CAGCATTGCGGG<br>L H E J<br>I C T K<br>ACCTGCACGGAAC | CCTGALACCE<br>CTGCTCGACA<br>TGGCCGCACA<br>TGGCCGCACA<br>TGGCAGAACGC<br>CCTC<br>A G G K<br>Q A E K<br>R R K 1<br>CCAGCGGAALA<br>:L G F (<br>A L G L<br>P W V W<br>SCCTTGGGTTT                                                                                                    | ATATACTCAA<br>CCGCCGTCCT<br>TCAAGCAGCT<br>T I T V<br>L L P<br>N Y Y R<br>AACTATACA<br>G P M W<br>A R C<br>GGCCCGATGT  | GTCCGGCC<br>AGCCGTAC<br>GTTCCTCC<br>CAAACGTC<br>Y S R<br>T A D<br>TACAGCCGJ<br>V E A<br>L K H<br>G * S<br>GGTGAAGC | TI V K P K<br>GG CICGAIGCO<br>GG CACGCGITI<br>SIC TIGGCGCAA<br>C K P K<br>C K R K<br>C K R K<br>C C K R<br>C C R R<br>C C R R<br>C C R R<br>C C R R<br>C C R C R<br>C C C C C C C C<br>C C C C C C C C C<br>C C C C | A TORECCECTET<br>S CCTAIGICCA<br>S TCAAACCGAA<br>S CCACCGACAG<br>A C R L<br>D A V L<br>AGAIGCCGICTI<br>P A V R<br>L P S A<br>S C R P<br>L P S A<br>C R P<br>C R C<br>C R C<br>C C R C<br>C C R C<br>C C C C C<br>C C C C C<br>C C C C C C<br>C C C C | CANAACCIGT<br>ACGGCAGGGG<br>TIGAAGGGGG<br>N G E N<br>M E K I<br>AATGGAGAAA<br>                                 | TGGGTGAAAA<br>ATGATGAAA<br>CCCCACGGGG<br>Y F1<br>F2<br>F3<br>T 100<br>I<br>F1<br>E F2<br>F3<br>G 200          | CCGCCGCCGT<br>CTTTGTGCGC | CGGCAACCCG | ATGCCGTCTG A | AAGCGGCAAT<br>ICGACCATCC |
| CAATEGC CTGEAAC<br>SECCEGETG TIECECCC<br>TANSIATECC CEATTCC<br>TANSIATION<br>H C T<br>T V R<br>L Y U<br>1 CACTGTACC<br><br>V K H<br>M L S<br>C & A<br>101 ATGTTAAC | THET TECACEGANA<br>TARA COSCOCEGEA<br>TAC COSACACTERA<br>COSC CARGATTERA<br>R R T A S<br>R G A R L (<br>A A H G F<br>GCGGGCCCACEGCTT<br>                                             | CAAACCCECG<br>AGCGGGTGTC<br>ACTCGACGGC<br>AGCCGCGCCC<br>TITAATICTC<br>A L R J<br>Q H C G<br>S I A G<br>C AGCATTGCGGG<br>C CAGCATTGCGGG<br>L H E J<br>I C T K<br>ACCTGCACGGAAC | CCTGALACCE<br>CTGCTCGACA<br>TGGCCGCACA<br>TGGCCGCACA<br>TGGCAGAACGC<br>CCTC<br>A G G K<br>Q A E K<br>R R K 1<br>CCAGCGGAALA<br>:L G F (<br>A L G L<br>P W V W<br>SCCTTGGGTTT                                                                                                    | ATATACTCAA<br>CCGCCGTCCT<br>TCAAGCAGCT<br>T I T V<br>L L P<br>N Y Y R<br>AACTATACA<br>G P M W<br>A R C<br>GGCCCGATGT  | GTCCGGCC<br>AGCCGTAC<br>GTTCCTCC<br>CAAACGTC<br>Y S R<br>T A D<br>TACAGCCGJ<br>V E A<br>L K H<br>G * S<br>GGTGAAGC | TI V K P K<br>GG CICGAIGCO<br>GG CACGCGITI<br>SIC TIGGCGCAA<br>C K P K<br>C K R K<br>C K R K<br>C C K R<br>C C R R<br>C C R R<br>C C R R<br>C C R R<br>C C R C R<br>C C C C C C C C<br>C C C C C C C C C<br>C C C C | A TORECCECTET<br>S CCTAIGICCA<br>S TCAAACCGAA<br>S CCACCGACAG<br>A C R L<br>D A V L<br>AGAIGCCGICTI<br>P A V R<br>L P S A<br>S C R P<br>L P S A<br>C R P<br>C R C<br>C R C<br>C C R C<br>C C R C<br>C C C C C<br>C C C C C<br>C C C C C C<br>C C C C | CANAACCIGT<br>ACGGCAGGGG<br>TIGAAGGGGG<br>N G E N<br>M E K I<br>AATGGAGAAA<br>                                 | TGGGTGAAAA<br>ATGATGAAA<br>CCCCACGGGG<br>Y F1<br>F2<br>F3<br>T 100<br>I<br>F1<br>E F2<br>F3<br>G 200          | CCGCCGCCGT<br>CTTTGTGCGC | CGGCAACCCG | ATGCCGTCTG A | AAGCGGCAAT<br>ICGACCATCC |
| CAATEGC CTGEAAC<br>CCCCCCCT TECCCCC<br>CAAATEGC CATTCC<br>TANATEGC CATTCC<br>T V R<br>L Y J<br>1 CACTETAC<br>V K I<br>M L S<br>C A<br>101 ATETTACC                 | TIGT ICCACGGAAA<br>CAA COGGACGCAA<br>AC COGACACTCAA<br>COGC CAAGAITICC<br>R A T A S<br>R G A R L (<br>A A H G F<br>CGGGGCGCACGGCTT<br>R A L P P<br>A R A T S :<br>CGGGGGCACCTCCC<br> | CAACCOGGS<br>AGCGGGTGTC<br>AGCCGGGGC<br>AGCCCGGGCC<br>TTAAATTCTC<br>Q H C G<br>S I A G<br>CAGCATTCCGGC<br>P A R S<br>L H E J<br>T C T K<br>ACCTGCAGGARG                       | CCTGAAACGC<br>CTGCTCGACA<br>TGCCCGCACA<br>TGCCCGCACA<br>CCTC<br>A G G K<br>Q A E K<br>R R K 1<br>CCGCCGCAAA<br>CCGCCGAAAA<br>CCGCCGCAAAA<br>CCGCCGCGAAA<br>CCGCCGCGAAA<br>CCGCCGGAAA<br>CCGCCGGAAA<br>CCGCCGGGAAA<br>CCGCCGGGAAA<br>CCGCCGGGAAA<br>CCGCCGGGAAA<br>CCGCCGGGAAA<br>CCGCCGGGAAA<br>CCGCCGGGAAA<br>CCGCCGGGAAA<br>CCGCCGGGAAA<br>CCGCCCCCCCC | ATATACTCAA<br>CCGCCGTCCT<br>TCAAGCAGCT<br>T L L P<br>N Y Y R<br>AACTATTACCG<br>S P D V<br>G P M W<br>3GGCCCGATGT<br>: | GTCCGGCC<br>AGCCGTA<br>GTCCTCC<br>CAAACGTC<br>Y S R<br>T A D<br>TACAGCCG<br>V E A<br>G S<br>GGTGAAGC<br>           | I V K P K<br>G C A CAGCGTIT<br>STC TIGGCGCAA<br>I V K P K<br>R N R I<br>G K T E<br>CGGTAAAACCGA<br>CGGTAAAACCGA<br>G E P S<br>CGGGGGAGCCGTCG<br>I I I                                                               | M P S<br>CCRIGCCCCGT<br>CCRAGCCGA<br>CCRCGCGCGCGCA<br>CCRCGCGCGCGCA<br>ACCRL<br>D A V L<br>MARIGCCGTCT<br>P A V R<br>L P S A<br>C R L<br>P A V R<br>L P S A<br>C R L<br>CCRCGCGCGCGCGCGCGCGCGCGCGCGCGCGCGCGCGCG                                                                                                    | CAAAACCIGT<br>ACGGCAGGCG<br>ITGAAGCGCG<br>N G E N<br>M E K I<br>AAATGGGAAAA<br>N I A G<br>T L P<br>CAACATIGCCG | TGGGTGAJAA<br>ATGATTGAAA<br>CCGCACGGGG<br>Y F1<br>F2<br>F3<br>T 100<br>I<br>F1<br>E F2<br>F3<br>S<br>200<br>I | CCGCCGCCGT<br>CTTTGTGCGC | CGGCAACCCG | ATGCCGTCTG A | AAGCGGCAAT<br>ICGACCATCC |
| CAATEGE CTGEAAC<br>CCCGECTG TIECECCC<br>ANATEGE CEATTCC<br>Tanslation<br>H C T<br>T V R<br>L Y J<br>1 CACTGTAC<br>                                                 | TRET TCCAGGGAAA<br>CAA CCGACCGGA<br>AC CCGAAGTCAA<br>CCGC CAAGATTCC<br>CGC CAAGATTCC<br>CGC CAAGATTCC<br>A A H G F<br>GCGCCGCCACGCCACGCCTC<br>                                       | CAACCOSCG<br>AGCOGGTGTC<br>AGCCOGGCC<br>THAATTCTC<br>AGCCCGCGCC<br>THAATTCTC<br>A L R J<br>Q H C G<br>S I A G<br>S I A G<br>CACCATTCCCGG<br>-:                                | CCTGALACCE<br>CTGCTGGCA<br>TGGCCGGACA<br>TGGCCGGACA<br>TGGCAGACGC<br>CCTC<br>A G G K K<br>R R K 1<br>CCASCGGALA<br>:                                                                                                    | I I I V<br>L L P<br>V L L P<br>N Y Y R<br>ARCTATIACG<br>G P M W<br>A R C<br>S A A                                     | GTCCGGCC<br>AGCCGTAC<br>GTTCCTCC<br>AAACGTC<br>Y S R<br>T A D<br>TACAGCCGS<br>V E A<br>G S<br>G S<br>S V R         | T V K P K<br>G C C G A C G C G C C G A C G C G C G C                                                                                                    | A TOBOCCOCOT<br>S CCTAIGTOCA<br>S CCTAIGTOCA<br>S TCAAACCOBA<br>S CC R L<br>D A V L<br>BARICCOGTCIT<br>P A V R<br>L P S A<br>S C R P<br>COCTECCOTCOC<br>                                                                                                    | CAAAACCIGT<br>ACGGCAGGCG<br>IIGAAGCGCG<br>N G E N<br>M E K I<br>AAIGGAGAAAA<br>                                | TGGTGAAAA<br>ATGATTGAAA<br>CCGCACGGGG<br>Y F1<br>F2<br>F3<br>T 100<br>I<br>F1<br>F1<br>F1<br>F1               | CCGCCGCCGT<br>CTTTGTGCGC | CGGCAACCCG | ATGCCGTCTG A | AAGCGGCAAT<br>ICGACCATCC |

A sequence tag record displays information about the location within a contig of a region associated with a locus. The nucleotide sequence will be displayed along with upstream and downstream flanking sequence. The length of these flanking sequences can be modified within the *general options*.

If the tag is for a DNA locus and it is marked as a coding sequence, the three-frame translation will also be displayed.

# 10.4 Profile records

| (PubMLST) D                                                                       | uery: Sequences   Batch sequences   Compare alleles   Profile/ST   Batch profiles   List   Browse   Query<br>ownload: Alleles   MLST profiles<br>inks: Contents   Home   PorA   FetA   Options   Isolate Database                                                                                                    |
|-----------------------------------------------------------------------------------|----------------------------------------------------------------------------------------------------|
| Profile inform                                                                    | nation for ST-11 (MLST)                                                                                                    |
| ST         abcZ         adk         at           11         2         3         3 | aroE         fumC         gdh         pdhC         pgm         clonal complex           4         3         8         4         6         ST-11 complex/ET-37 complex                                                                                                    |
| sender:                                                                           | Paula Kriz, Paula Kriz and Keith Jolley                                                                                                    |
| curator:                                                                          | Keith Jolley, University of Oxford, UK (E-mail: keith.jolley@zoo.ox.ac.uk)                                                                                                    |
| date entered:                                                                     | 2001-02-07                                                                                                    |
| datestamp:                                                                        | 2009-11-11                                                                                                    |
| Client database                                                                   |                                                                                                    |
| PubMLST isolates:                                                                 | Contains data for a collection of isolates that represent the total known diversity of Neisseria species. For every allelic profile in the profiles database there is at least one corresponding isolate deposited here. Any isolate may be submitted to this database and consequently it should be noted that it does not represent a population sample. 2809 isolates |
|                                                                                   |                                                                                                    |
|                                                                                   |                                                                                                    |
|                                                                                   |                                                                                                    |
|                                                                                   |                                                                                                    |
|                                                                                   |                                                                                                    |

A profile record displays information about a scheme, e.g. MLST, profile. Each allele number within the profile will be hyperlinked. Clicking these will take you to the appropriate *allele definition record*.

If a *client database* has been setup for the database and an isolate has the profile, there will be a button to display all isolates that have the profile.

#### 10.5 Sequence bin records

| Profit         Query: Search   Browse   Profile/ST   List           Breakdown: Isolate fields   Scheme/alleles   Publications           Links: Contents   Home   Options   Profiles/sequences definitions   Database submissions |                                                                            |                                     |                    |                |            |                                         |               |             |           |        |
|----------------------------------------------------------------------------------------------------|----------------------------------------------------------------------------|-------------------------------------|--------------------|----------------|------------|-----------------------------------------|---------------|-------------|-----------|--------|
|                                                                                                    |                                                                            |                                     |                    |                |            |                                         |               |             |           | Toggle |
| Sequence                                                                                                    | e bin for N                                                                | 110 240474                          |                    |                |            |                                         |               |             |           |        |
| Contig summ                                                                                                    | ary statistics                                                             | Contig size                         | e distribution     | Cumulative con | itig lengt | h                                       |               |             |           |        |
| <ul> <li>Total leng</li> <li>Minimum</li> <li>Maximum</li> <li>Mean leng</li> <li>σ length:</li> <li>N50: 3430</li> <li>N90: 6403</li> <li>N95: 3513</li> <li>Download</li> </ul>                                                | l length: 109859<br>gth: 7982<br>16244<br>08<br>5<br>3<br>d sequences (FAS | Click to enlar                      | ge<br>load lengths |                |            | ,,,,,,,,,,,,,,,,,,,,,,,,,,,,,,,,,,,,,,, |               |             |           |        |
| Sequence Seq                                                                                                    | uencing method                                                             | Original designation                | Length Comments    | Locus          | Start      | End                                     | Direction     | EMBL format | Artemis i |        |
| 4869                                                                                                    | Illumina                                                                   | NODE_90_length_109787_cov_40.983086 | 109859             | NEIS1151       | 488        | 1144                                    | ←             | EMBL        | Artemis   |        |
|                                                                                                    |                                                                            |                                     |                    | NEIS1150       | 1141       | 2913                                    | ←             |             |           |        |
|                                                                                                    |                                                                            |                                     |                    | NEIS1149       | 3155       | 3733                                    | $\rightarrow$ |             |           |        |
|                                                                                                    |                                                                            |                                     |                    | NEIS1148       | 3896       | 4513                                    | $\rightarrow$ |             |           |        |
|                                                                                                    |                                                                            |                                     |                    | NEIS1147       | 4521       | 5384                                    | $\rightarrow$ |             |           |        |
|                                                                                                    |                                                                            |                                     |                    | NEIS1146       | 5397       | 5831                                    | -             |             |           |        |
|                                                                                                    |                                                                            |                                     |                    | NEIS1145       | 6141       | 6869                                    | $\rightarrow$ |             |           |        |
|                                                                                                    |                                                                            |                                     |                    | NEIS1144       | 6892       | 7923                                    | ÷.            |             |           |        |
|                                                                                                    |                                                                            |                                     |                    | NEIS1143       | 8005       | 8313                                    | ÷             |             |           |        |
|                                                                                                    |                                                                            |                                     |                    | NEIS1142       | 9288       | 10541                                   | ÷             |             |           |        |
|                                                                                                    |                                                                            |                                     |                    | NEIS1140       | 10613      |                                         | ÷             |             |           |        |
|                                                                                                    |                                                                            |                                     |                    | NEIS1139       |            | 12744                                   | $\rightarrow$ |             |           |        |
|                                                                                                    |                                                                            |                                     |                    | NEIS1138       |            | 14362                                   | $\rightarrow$ |             |           |        |
|                                                                                                    |                                                                            |                                     |                    | NEIS1137       |            | 15046                                   | $\rightarrow$ |             |           |        |
|                                                                                                    |                                                                            |                                     |                    | NEIS1136       |            | 15392                                   | é             |             |           |        |
|                                                                                                    |                                                                            |                                     |                    | NEIS1135       | 15585      | 16832                                   | $\rightarrow$ |             |           |        |
|                                                                                                    |                                                                            |                                     |                    | NEIS1134       |            | 17520                                   | $\rightarrow$ |             |           |        |

A sequence bin record contains information about that contigs associated with an isolate record. This includes:

- Number of contigs
- Total length
- Minimum length
- · Maximum length
- N50, N90 and N95 values
- Size distribution charts

There are also links to download the contigs in FASTA or EMBL format.

Finally there is a table that shows the loci that are tagged on each contig. Individual contigs can also be downloaded in EMBL format.

# CHAPTER 11

#### Querying data

### 11.1 Querying sequences to determine allele identity

Sequence queries are performed in the sequence definition database. Click 'Sequence query' from the contents page.

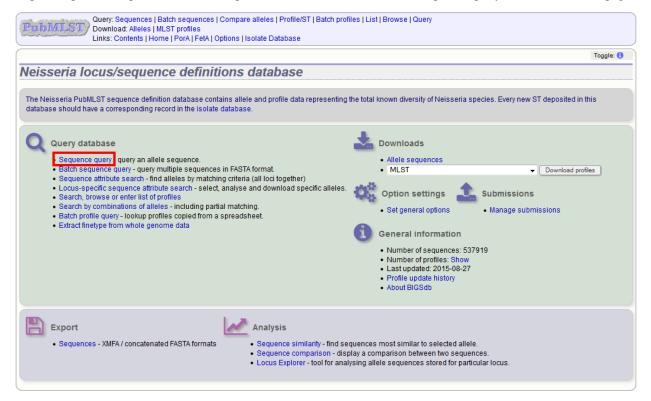

Paste your sequence in to the box - there is no need to trim. Normally, you can leave the locus setting on 'All loci' - the software should identify the correct locus based on your sequence. Sometimes, it may be quicker, however, to

select the specific locus or scheme (e.g. MLST) that a locus belongs to.

**Note:** If the locus you are querying is a shorter version of another, e.g. an MLST fragment of a gene where the full length gene is also defined, you will need to select the specific locus or the scheme from the dropdown box. Leaving the selection on 'All loci' will return a match to the longer sequence in preference to the shorter one.

Click 'Submit'.

| Query: Sequences   Batch sequences   Compare alleles   Profile/ST   Batch profiles   L<br>Download: Alleles   MLST profiles<br>Links: Contents   Home   PorA   FetA   Options   Isolate Database                                           | ist   Browse   Query                                      |
|----------------------------------------------------------------------------------------------------|-----------------------------------------------------------|
| Sequence query - Neisseria locus/sequence definitions                                                                                                    |                                                           |
| Please paste in your sequence to query against the database. Query sequences will be checked first for an partial matches will be identified if an exact match is not found. You can query using either DNA or peptide s                   |                                                           |
| GACGCGGTGCGCGATGAAAAAGTCAAAGTCATCAAGTCATGAAGCCGCTGAACGCGTCGAA<br>TCTGTCAATGAAAATGTCGTGCGCGGGACAATATACCGCCGCCGAAAGGCATGAACGGCTAT<br>CTTGAAGGAAATCAACTATCGGTTGSCCAACGACATCACGCAGTCAAAAACATTGCCAT<br>TGAGSGCAAAACCATTTGCTTTGGCGGGGGGGGGGGGGGG | Select FASTA file: Reset Submit Browse_ No file selected. |
|                                                                                                    |                                                           |

If an exact match is found, this will be indicated along with the start position of the locus within your sequence.

| Cuery: Sequences   Batch sequences   Compare alleles   Profile/ST   Batch profiles   List   Browse   Query<br>Download: Alleles   MLST profiles<br>Links: Contents   Home   PorA   FetA   Options   Isolate Database                                                                                                    |  |  |  |  |  |  |
|----------------------------------------------------------------------------------------------------|--|--|--|--|--|--|
| Sequence query - Neisseria locus/sequence definitions                                                                                                    |  |  |  |  |  |  |
| Please paste in your sequence to query against the database. Query sequences will be checked first for an exa<br>partial matches will be identified if an exact match is not found. You can query using either DNA or peptide sequences<br>partial matches will be identified if an exact match is not found. You can query using either DNA or peptide sequences<br>must be added to the sequence of the sequence is the sequence of the sequence of th |  |  |  |  |  |  |
| 1 exact match found.                                                                                                    |  |  |  |  |  |  |
| Translate query         Allele       Length         Start position       Flags         Comments                                                                                                    |  |  |  |  |  |  |
| aroE: 8 490 136 625                                                                                                    |  |  |  |  |  |  |

If only a partial match is found, the most similar allele is identified along with any nucleotide differences. The varying nucleotide positions are numbered both relative to the pasted in sequence and to the reference sequence. The start position of the locus within your sequence is also indicated.

| Cuery: Sequences   Batch sequences   Compare alleles   Profile/ST   Batch profiles   List   Browse   Query<br>Download: Alleles   MLST profiles<br>Links: Contents   Home   PorA   FetA   Options   Isolate Database                                                                                                    |              |  |  |  |  |  |
|----------------------------------------------------------------------------------------------------|--------------|--|--|--|--|--|
| Sequence query - Neisseria locus/sequence definitions                                                                                                    |              |  |  |  |  |  |
| Please paste in your sequence to query against the database. Query sequences will be checked first for an exact match against the chosen (or all) loci - they do not need to be trimmed. The nearest partial matches will be identified if an exact match is not found. You can query using either DNA or peptide sequences. |              |  |  |  |  |  |
| Please select locus/scheme Order results by -                                                                                                    |              |  |  |  |  |  |
| MLST v locus v                                                                                                    |              |  |  |  |  |  |
| Enter query sequence (single or multiple contigs up to whole genome in size) Alternatively upload FASTA file                                                                                                    | Action       |  |  |  |  |  |
| SACGCGGTGCGCGATGAAAAAGTCAAAGTCATCAAGTCATTGAAGCCGCTGACCGTCGAA Select FASTA file:                                                                                                    | Reset Submit |  |  |  |  |  |
| TCTGTCAATGAAAAATGTCGTGCCCGGGACAATATATGCGCCGSCCAAAGCGATGAACGGCTAT<br>CTTGAAGAAAATGTCGTGCGCGGGGCGACGGCGCGGCG                                                                                                    |              |  |  |  |  |  |
|                                                                                                    |              |  |  |  |  |  |
| Translate query Closest match: aroE: 8                                                                                                    |              |  |  |  |  |  |
| Show alignment                                                                                                    |              |  |  |  |  |  |
| Differences                                                                                                    |              |  |  |  |  |  |
| 2 differences found.                                                                                                    |              |  |  |  |  |  |
| 269 <sub>T →</sub> 393 <sub>A</sub><br>333 <sub>A</sub> → 408 <sub>G</sub>                                                                                                    |              |  |  |  |  |  |
| The locus start point is at position 136 of your query sequence.                                                                                                    |              |  |  |  |  |  |

As an alternative to pasting a sequence in to the box, you can also choose to upload sequences in FASTA format by clicking the file browse button.

| (PTIDMLST) Download: Alleles                                                                                                    | Batch sequences   Compare alleles   Profile/ST   Batch<br>MLST profiles<br>ime   PorA   FetA   Options   Isolate Database | profiles   List   Browse   Query |                                               |  |  |  |
|----------------------------------------------------------------------------------------------------|----------------------------------------------------------------------------------------------------|----------------------------------|-----------------------------------------------|--|--|--|
| Sequence query - Neisseria locus/sequence definitions<br>Please paste in your sequence to query against the database. Query sequences will be checked first for an exact match against the chosen (or all) loci - they do not need to be trimmed. The nearest |                                                                                                    |                                  |                                               |  |  |  |
| partial matches will be identified if an exa<br>Please select locus/scheme<br>All loci                                                                                                    | gainst the database. Query sequences will be checked<br>ct match is not found. You can query using either DNA o           |                                  | - they do not need to be trimmed. The nearest |  |  |  |
|                                                                                                    |                                                                                                    |                                  |                                               |  |  |  |

#### 11.1.1 Querying whole genome data

The sequence query is not limited to single genes. You can also paste or upload whole genomes - these can be in multiple contigs. If you select a specific scheme from the dropdown box, all loci belonging to that scheme will be checked (although only exact matches are reported for a locus if one of the other loci has an exact match). If all loci are matched, scheme fields will also be returned if these are defined. This, for example, enables you to identify the MLST sequence type of a genome in one step.

| PubM               | LST        | Download: A      | lleles   MLST p  | rofiles             | are alleles   Profile/ST   Bati<br>  Isolate Database    | ch profiles   List | Browse   Query           |                                                  |
|--------------------|------------|------------------|------------------|---------------------|----------------------------------------------------------|--------------------|--------------------------|--------------------------------------------------|
|                    |            |                  |                  |                     |                                                          |                    |                          |                                                  |
| Seauer             | ice (      | auerv - I        | Veisseri         | a locus/se          | quence definit                                           | ions               |                          |                                                  |
|                    |            |                  |                  |                     |                                                          |                    |                          |                                                  |
|                    |            |                  |                  |                     | ry sequences will be check<br>can query using either DN/ |                    |                          | ci - they do not need to be trimmed. The nearest |
| Please             | select     | ocus/scheme      |                  | Order r             | esults by-                                               |                    |                          |                                                  |
| MLST               |            |                  |                  | ✓ locus             | •                                                        |                    |                          |                                                  |
| — Enter q          | uery se    | quence (single   | e or multiple co | ntigs up to whole g | enome in size)                                           |                    |                          | Action                                           |
| >4758 1            | NODE :     | 192 length       | 1326 cov         | 47.828808           |                                                          |                    | Select FASTA file:       | Reset Submit                                     |
|                    |            |                  |                  |                     | CTAGATICCCGCIIIC<br>GACAAAAGCCIGCCAI                     |                    | Browse No file selected. |                                                  |
| CTCAAA             | TAGCC      | JTCGGATTCG       | AGAATCCGAC       | TGCCAAACCGGG        | CGCGGACGCTCCGGCC                                         |                    |                          |                                                  |
|                    |            |                  |                  |                     | ATTCGGATTTTCCAAT<br>TGACAAAAATATAGTG                     |                    |                          |                                                  |
|                    |            |                  |                  |                     | AGATAGTACGGTAAGG                                         | · ·                |                          |                                                  |
|                    |            |                  |                  |                     |                                                          |                    |                          |                                                  |
| 7 exact mate       | aboo fou   | nd               |                  |                     |                                                          |                    |                          |                                                  |
| 7 exact mate       | ales lou   | nu.              |                  |                     |                                                          |                    |                          |                                                  |
|                    |            |                  |                  |                     |                                                          |                    |                          |                                                  |
|                    |            |                  |                  | lags Comments       |                                                          |                    |                          |                                                  |
| abcZ: 4<br>adk: 10 | 433<br>465 | 203051<br>938327 | 203483<br>938791 |                     |                                                          |                    |                          |                                                  |
| aroE: 15           | 490        | 1775325          | 1775814          |                     |                                                          |                    |                          |                                                  |
| fumC: 9            | 465        | 1134240          | 1134704          |                     |                                                          |                    |                          |                                                  |
| gdh: 8             | 501        | 961439           | 961939           |                     |                                                          |                    |                          |                                                  |
| pdhC: 11           | 480        | 1341678          | 1342157          |                     |                                                          |                    |                          |                                                  |
| pgm: 9             | 450        | 1416246          | 1416695          |                     |                                                          |                    |                          |                                                  |
| MLST               |            |                  |                  |                     |                                                          |                    |                          |                                                  |
| ST                 | 2          | 59               |                  |                     |                                                          |                    |                          |                                                  |
|                    |            | 7-269 complex    |                  |                     |                                                          |                    |                          |                                                  |
|                    |            |                  |                  |                     |                                                          |                    |                          |                                                  |

# 11.2 Querying multiple sequences to identify allele identities

You can also query mutiple sequences together. These should be in FASTA format. Click 'Batch sequence query' from the contents page.

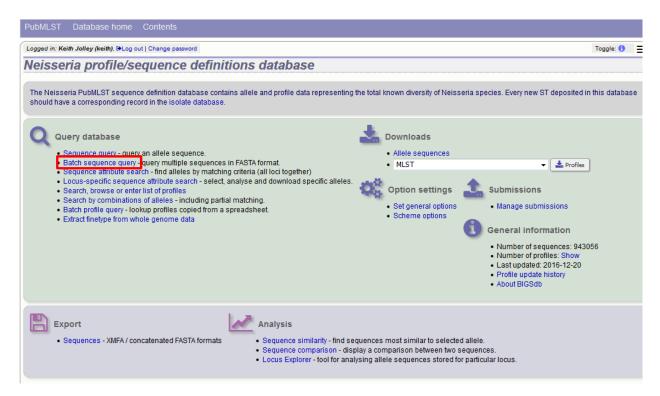

Paste your sequences (FASTA format) in to the box. Select a specific locus, scheme or 'All loci'.

| PubMLST Database home Contents                                                                                                    |     |
|----------------------------------------------------------------------------------------------------|-----|
| Logged in: Keith Jolley (keith). (HLog out   Change password                                                                                                    | =   |
| Batch sequence query - Neisseria profile/sequence definition                                                                                                    | ons |
| Please paste in your sequences to query against the database. Query sequences will be checked first for an a trimmed. The nearest partial matches will be identified if an exact match is not found. You can query using eith  Please select locus/scheme Order results by |     |
|                                                                                                    |     |
|                                                                                                    |     |
|                                                                                                    |     |

The best match will be displayed for each sequence in your file. If this isn't an exact match, the differences will be listed.

| PubMLST Database home Contents                                                                                                    |
|----------------------------------------------------------------------------------------------------|
| Logged in: Keith Jolley (keith). [+Log out   Change password                                                                                                    |
| Batch sequence query - Neisseria profile/sequence definitions                                                                                                    |
| Please paste in your sequences to query against the database. Query sequences will be checked first for an exact match against the chosen (or all) loci - they do not need to be trimmed. The nearest partial matches will be identified if an exact match is not found. You can query using either DNA or peptide sequences.  Please select locus/schemeOrder results by |
| Sequence     Results       UIW_3     Exact match found; adk: 2       UEY_1     Partial match found; adk: 2: 2 differences found. <sup>108</sup> T → <sup>108</sup> A; <sup>107</sup> T → <sup>107</sup> A                                                                                                    |
| DSH_1 Partial match found: adk: 10: 1 difference found. 286 G → 286 T                                                                                                    |
| Text format. list   table                                                                                                    |
|                                                                                                    |

### **11.3 Searching for specific allele definitions**

There are two query pages available that allow searching for specific allele definitions. The first allows querying of all loci together by criteria that are common to all. The second is a locus-specific attribute query that can search on any extended attributes that may be defined for a locus. This locus- specific query also allows you to paste in lists of alleles for download or analysis.

#### 11.3.1 General (all loci) sequence attribute search

To retrieve specific allele designations, click 'Sequence attribute search' on a sequence definition database contents page.

| Query: Sequences   Batch sequences   Compare alleles   Profile/ST   Batch profiles<br>Download: Alleles   MLST profiles<br>Links: Contents   Home   PorA   FetA   Options   Isolate Database                                                                                                    | iles   List   Browse   Query                                                                                                    |
|----------------------------------------------------------------------------------------------------|----------------------------------------------------------------------------------------------------|
|                                                                                                    | Toggle: 🚯                                                                                                    |
| Neisseria locus/sequence definitions database                                                                                                    |                                                                                                    |
| The Neisseria PubMLST sequence definition database contains allele and profile data representing<br>database should have a corresponding record in the isolate database.                                                                                                    | the total known diversity of Neisseria species. Every new ST deposited in this                                                                                                    |
| Query database           • Sequence query - query multiple sequences in FASTA format.           • Batch sequence query - query multiple sequences in FASTA format.           • Sequence attribute search           • Industry and alleles by matching criteria (all loci together)           • Locus-specific sequence attribute search - select, analyse and download specific alleles.           • Search, browse or enter list of profiles           • Search by combinations of alleles - including partial matching.           • Batch profile query - lookup profiles copied from a spreadsheet.           • Extract finetype from whole genome data | <ul> <li>Downloads         <ul> <li>Allele sequences</li> <li>MLST</li> <li>Download profiles</li> </ul> </li> <li>Option settings             <ul> <li>Submissions</li> <li>Set general options</li> <li>Manage submissions</li> </ul> </li> </ul> <li>General information         <ul> <li>Number of profiles: 537919</li> <li>Number of profiles: Show</li> <li>Last updated: 2015-08-27</li> <li>Profile update history</li> </ul> </li> |
| Sequence comparison - disp                                                                                                    | About BIGSdb  quences most similar to selected allele.  play a comparison between two sequences.  ysing allele sequences stored for particular locus.                                                                                                    |

Enter your query using the dropdown search box - additional terms can be added by clicking the '+' button.

Designations can be queried using standard operators.

| PULST Download: Al                                                           | nces   Batch sequences   Compare alleles   Profile/ST   Batch profiles   List   Browse   Query<br>leles   MLST profiles<br>ts   Home   PorA   FetA   Options   Isolate Database                        |
|------------------------------------------------------------------------------|----------------------------------------------------------------------------------------------------|
|                                                                              | Toggle: i                                                                                                    |
| Query sequences f                                                            | or Neisseria locus/sequence definitions database                                                                                                    |
| Some loci have additional fields w plugins.                                  | hich are not searchable from this general page. Search for these at the locus-specific query page. Use this page also for access to the sequence analysis or export                                    |
| Also note that some loci in this dat<br>locus that uses integer allele ids u | abase have allele ids defined as text strings. Queries using the '<' or '>' modifiers will work alphabetically rather than numerically unless you filter your search to a<br>ising the drop-down list. |
| Please enter your search criteria b                                          | elow (or leave blank and submit to return all records). Matching sequences will be returned and you will then be able to update their display and query settings.                                      |
| Search criteria                                                              | Display                                                                                                    |
| locus 🗸 =                                                                    | abcZ + i Order by: locus      accending      picelar: 25      usurds accending                                                                                                    |
|                                                                              | Display: 25 🔻 records per page 👔                                                                                                    |
| > Filter query by                                                            | Action                                                                                                    |
|                                                                              | Reset Submit                                                                                                    |
|                                                                              |                                                                                                    |
|                                                                              |                                                                                                    |
|                                                                              |                                                                                                    |
|                                                                              |                                                                                                    |
|                                                                              |                                                                                                    |

Click submit.

| PubMLST / Dow                        | ry: Sequences   Batch sequences  <br>/nload: Alleles   MLST profiles<br>s: Contents   Home   PorA   FetA   C | Compare alleles   Profile/ST   Batch   | profiles   List   Browse   Query                |                                                                 |
|--------------------------------------|----------------------------------------------------------------------------------------------------|----------------------------------------|-------------------------------------------------|-----------------------------------------------------------------|
| LIIK                                 | s. Contents [ Home ] ForA [ FeA ] C                                                                          | pitons fisolate Database               |                                                 |                                                                 |
|                                      |                                                                                                    |                                        |                                                 | Toggle: i                                                       |
| Query sequen                         | ces for Neisseria lo                                                                                         | ocus/sequence defi                     | nitions database                                |                                                                 |
|                                      |                                                                                                    |                                        |                                                 |                                                                 |
| Some loci have additiona<br>plugins. | I fields which are not searchable fr                                                                         | om this general page. Search for th    | ese at the <u>locus-specific query</u> page. Us | e this page also for access to the sequence analysis or export  |
|                                      | in this database have allele ids def<br>llele ids using the drop-down list.                                  | ined as text strings. Queries using t  | ne '<' or '>' modifiers will work alphabetic    | ally rather than numerically unless you filter your search to a |
| Please enter your search             | criteria below (or leave blank and                                                                           | submit to return all records). Matchir | g sequences will be returned and you w          | vill then be able to update their display and query settings.   |
| Search criteria                      |                                                                                                    | Display                                |                                                 |                                                                 |
| Combine searches with                | n: AND 👻                                                                                                    | Order b                                | Clocus - ascending -                            | •                                                               |
| locus                                | = → abcZ                                                                                                    | + i Displa                             | 25 v records per page i                         |                                                                 |
| allele id 🔹                          | • = • 5                                                                                                    |                                        |                                                 |                                                                 |
| Filter query by                      | Action<br>Reset Submit                                                                                       | Ī                                      |                                                 |                                                                 |
| 1 record returned. Click the         | e hyperlink for detailed information                                                                         |                                        |                                                 |                                                                 |
| locus allele id                      | sequence                                                                                                    | sequence length comments fia           | as                                              |                                                                 |
|                                      | ACCGTTGCC TCGTCGAACTCGA                                                                                      |                                        |                                                 |                                                                 |
|                                      |                                                                                                    |                                        |                                                 |                                                                 |

Click the hyperlinked results to display allele records.

| Query: Sequences   Batch sequences   Compare alleles   Profile/ST   Batch profiles   List   Browse   Query           Download: Alleles   MLST profiles           Links: Contents   Home   PorA   FetA   Options   Isolate Database                                         |
|----------------------------------------------------------------------------------------------------|
| Toggle: [i]                                                                                                    |
| Query sequences for Neisseria locus/sequence definitions database                                                                                                    |
| Some loci have additional fields which are not searchable from this general page. Search for these at the locus-specific query page. Use this page also for access to the sequence analysis or export plugins.                                                             |
| Also note that some loci in this database have allele ids defined as text strings. Queries using the '<' or '>' modifiers will work alphabetically rather than numerically unless you filter your search to a locus that uses integer allele ids using the drop-down list. |
| Please enter your search criteria below (or leave blank and submit to return all records). Matching sequences will be returned and you will then be able to update their display and query settings.                                                                       |
| - Search criteria - Display -                                                                                                    |
| Combine searches with: AND - Order by: locus - ascending -                                                                                                    |
| locus • = • abcZ + I Display: 25 • records per page [                                                                                                    |
| allele id • = • 5                                                                                                    |
| Filter query by Action Reset Submit                                                                                                    |
| 1 record returned. Click the hyperlink for detailed information.                                                                                                    |
| locus     allele id     sequence     sequence length     comments     flags       abc2     5     TITGATACCGTTGCC     TCGTCGAACTCGATC     433                                                                                                    |

| llele inform       | ation - abcZ: 5                                                                                                    |
|--------------------|----------------------------------------------------------------------------------------------------|
|                    |                                                                                                    |
| Provenance/meta    | data                                                                                                    |
| locus:             | abcZ i                                                                                                    |
| allele:            | 5                                                                                                    |
| sequences:         | ITIGATACCG TIGCCGAAGG TITGGGCGAA ATTCGCCGATI TAITGCGCCG ITAITCATCAI GICAGCCAIG AGTIGGAAAA TGGTICGAGT GAGGCTITGI TGAAAGAGCI TAACGAATIG<br>CAACIGAAA TCGAAGCGAA GGACGGCIGG AAGCIGGAIG CGGCAGICAA GCAGACITIG GGIGGAACIIG GITIGCCAGA AAACGAAAAA ACCGGCAACC TCTCCCGGCG ACAGAAAAAG<br>CGGIGIIGCCC TAGGGCAGGC TIGGGIGCG AAGCIGGAIG TAITCGCCG GACGAACCG ACCAACCAII GGACAIGA CGCGAITAII IGGCIGGAAA AICIGCITAA AGCGIIGAA<br>GGCAGCCIGG TIGIGAITAC CCACGACCGC CGITITIIGG ACAATAICGC CACGCCAIC GICGAACCG AIC |
| length:            | 433                                                                                                    |
| status:            | Sanger trace checked                                                                                                    |
| date entered:      | 2001-02-07                                                                                                    |
| datestamp:         | 2009-11-11                                                                                                    |
| sender:            | Keith Jolley, University of Oxford, UK                                                                                                    |
| curator:           | Man-Suen Chan, University of Oxford (E-mail: man-suen.chan@paediatrics.ox.ac.uk)                                                                                                    |
| Profiles containin | g this allele                                                                                                    |
| MLST:              | 183 profiles                                                                                                    |
| solate databases   |                                                                                                    |
| PubMLST isolates:  | Contains data for a collection of isolates that represent the total known diversity of Neisseria species. For every allelic profile in the profiles database there is at least one corresponding isolate deposited here. Any isolate may be submitted to this database and consequently it should be noted that it does not represent a population sample.                                                                                                    |

Various search criteria can also be selected by combining with filters. Click the filter heading to display these.

| Query: Sequences   Batch sequences   Compare alleles   Profile/ST   Batch profiles   List   Browse   Query           Download: Alleles   MLST profiles           Links: Contents   Home   PorA   FetA   Options   Isolate Database                                         |
|----------------------------------------------------------------------------------------------------|
| Toggle: []                                                                                                    |
| Query sequences for Neisseria locus/sequence definitions database                                                                                                    |
| Some loci have additional fields which are not searchable from this general page. Search for these at the locus-specific query page. Use this page also for access to the sequence analysis or export plugins.                                                             |
| Also note that some loci in this database have allele ids defined as text strings. Queries using the '<' or '>' modifiers will work alphabetically rather than numerically unless you filter your search to a locus that uses integer allele ids using the drop-down list. |
| Please enter your search criteria below (or leave blank and submit to return all records). Matching sequences will be returned and you will then be able to update their display and query settings.                                                                       |
| - Search criteria - Display                                                                                                    |
| allele id • < • 10 + I Order by: locus • ascending •                                                                                                    |
| Display: 25                                                                                                    |
|                                                                                                    |
| - Filter query by Action                                                                                                    |
| locus: abcZ Reset Submit                                                                                                    |
| status:                                                                                                    |
| sender. 💌 🛛                                                                                                    |
| curator:                                                                                                    |
| allele flag:                                                                                                    |
|                                                                                                    |
|                                                                                                    |
| 9 records returned. Click the hyperlinks for detailed information.                                                                                                    |
|                                                                                                    |
|                                                                                                    |
| locus allele id sequence sequence length   comments   flags                                                                                                    |
| abcZ 1 TITGATACTGTIGCC TIGTCGBACTCGATC 433                                                                                                    |
| abcZ     2     TITGATACCGTTGCC     TITGCGAACTCGATC     433       abcZ     3     TITGATACCGTTGCC     TITGTGAACTTGACC     433                                                                                                    |
| abc2 4 TITGRATCOTTECC TIETCEAACTCEATC 433                                                                                                    |
| abcz 4 Indianacontoc Tercegantcanto 433                                                                                                    |
| abc2 6 TITGRARCOFTECC TETECEARCTCATC 433                                                                                                    |
| abcz 7 ITIGATACTGITGCC TIGTCGAACTCGATC 433                                                                                                    |
| abcz 8 ITTGATACCGITGCC ITGTCGAACTTGACC 433                                                                                                    |
| abcz 9 TITGATACCGITGCC TIGTCGAACTCGAIC 433                                                                                                    |
|                                                                                                    |

#### 11.3.2 Locus-specific sequence attribute search

Some loci have *extended attribute fields*. To query these, click 'Locus-specific sequence attribute search' on a sequence definition database contents page.

| Query: Sequences   Batch sequences   Compare alleles   Profile/ST   Batch profile<br>Download: Alleles   MLST profiles<br>Links: Contents   Home   PorA   FetA   Options   Isolate Database                                                                                                    | iles   List   Browse   Query                                                                                                    |
|----------------------------------------------------------------------------------------------------|----------------------------------------------------------------------------------------------------|
|                                                                                                    | Toggle: 🜖                                                                                                    |
| Neisseria locus/sequence definitions database                                                                                                    |                                                                                                    |
| The Neisseria PubMLST sequence definition database contains allele and profile data representing<br>database should have a corresponding record in the isolate database.                                                                                                    | the total known diversity of Neisseria species. Every new ST deposited in this                                                                                                    |
| <ul> <li>Query database</li> <li>Sequence query - query an allele sequence.</li> <li>Batch sequence query - query multiple sequences in FASTA format.</li> <li>Sequence attribute search - find alleles by matching criteria (all loci together)</li> <li>Locus-specific sequence attribute search.</li> <li>search, prove or enter rist or promes</li> <li>Search by combinations of alleles - including partial matching.</li> <li>Batch profile query - locup profiles copied from a spreadsheet.</li> <li>Extract finetype from whole genome data</li> </ul> | <ul> <li>Downloads         <ul> <li>Allele sequences</li> <li>MLST</li> <li>Download profiles</li> </ul> </li> <li>Option settings             <ul> <li>Set general options</li> <li>Set general options</li> <li>Manage submissions</li> </ul> </li> </ul> <li>Number of sequences: 537919         <ul> <li>Number of profiles: Show</li> <li>Last updated: 2015-08-27</li> <li>Profile update history</li> <li>About BIGSdb</li> </ul> </li> |
| Sequence comparison - dis                                                                                                    | quences most similar to selected allele.<br>play a comparison between two sequences.<br>ysing allele sequences stored for particular locus.                                                                                                    |

Pick the required locus from the dropdown box.

| PTTTTILLST<br>Query: Sequences   Batch sequences   Compare alleles   Profile/ST   Batch profiles   List   Browse   Query<br>Download: Alleles   MLST profiles<br>Links: Contents   Home   PorA   FetA   Options   Isolate Database |                           |
|----------------------------------------------------------------------------------------------------|---------------------------|
| Help 🗹                                                                                                    | Toggle: 🚺                 |
| Query PorA VR2 sequences - Neisseria locus/sequence definitions database                                                                                                    |                           |
| Locus PorA_VR2 Page will reload when changed  • Further information is available for this locus. Please enter your search criteria below (or leave blank and submit to return all records).                                        | Modify<br>form<br>options |
| Allele fields     Display     Action       allele id     •     •       Display:     25 • records per page •                                                                                                    |                           |
|                                                                                                    |                           |
|                                                                                                    |                           |
|                                                                                                    |                           |

The fields specific for that locus will be added to the dropdown query boxes.

| ित्तिय               | LST)       | Query: Sequences   Batch se<br>Download: Alleles   MLST pr<br>Links: Contents   Home   Po | ofiles                 |                    | Batch pro | ofiles   L | _ist   Browse    | Query                         |                           |       |                   |           |
|----------------------|------------|-------------------------------------------------------------------------------------------|------------------------|--------------------|-----------|------------|------------------|-------------------------------|---------------------------|-------|-------------------|-----------|
|                      |            |                                                                                           |                        |                    |           |            |                  |                               |                           |       | Help 🖉            | Toggle: 🕄 |
| Query                | PorA       | VR2 sequences                                                                             | s - Neisseria          | a locus/se         | quen      | ce d       | efinitio         | ons data                      | base                      |       |                   |           |
|                      |            |                                                                                           |                        |                    |           |            |                  |                               |                           |       |                   |           |
| Locus: Po            | rA_VR2     |                                                                                           |                        | when changed       |           |            |                  |                               |                           |       |                   | Modi      |
| • Furt               | her inforr | mation is available for this loc                                                          | cus.                   |                    |           |            |                  |                               |                           |       |                   | form      |
| Please ent           | er vour se | earch criteria below (or leave                                                            | blank and submit to re | eturn all records) |           |            |                  |                               |                           |       |                   | opuo      |
|                      |            |                                                                                           |                        |                    |           |            |                  |                               |                           |       |                   |           |
| Allele fi            | ields —    |                                                                                           |                        | — Dis              |           |            |                  |                               | Action                    |       |                   |           |
| family               |            |                                                                                           |                        | + 0 0              | order by: | allele io  | - I              | <ul> <li>ascending</li> </ul> | <ul> <li>Reset</li> </ul> | Sut   | omit              |           |
|                      |            |                                                                                           |                        |                    | Display:  | 25 👻       | records pe       | r page 🕕                      |                           |       |                   |           |
| Page: 1              | 2 3        | 1 - 25 displayed). Click the hy                                                           |                        |                    |           |            |                  |                               |                           |       |                   |           |
|                      | allele id  | sequence                                                                                  | sequence length        | comments           | _         | variant    | l old name       |                               | -                         |       | mAb2 reactivity f | lags      |
| PorA VR2             | 2          | HFVQQTPKSQPTLVP                                                                           | 15                     |                    | 2         |            |                  | MN16C13F4                     | +                         | AF202 | -                 |           |
| PorA VR2             | 2-1        | HFVQQPPKSQPTLVP                                                                           | 15                     |                    | 2         | 1          | 2b               | MN16C13F4                     | -                         | AF202 | +                 |           |
| PorA VR2             | 2-10       | HFVQQAPQSQSTLVP                                                                           | 15                     |                    | 2         | 10         |                  |                               |                           |       |                   |           |
| PorA VR2             | 2-11       | HFVLQTPQSQPTLVP                                                                           | 15                     |                    | 2         | 11         |                  |                               |                           |       |                   |           |
| PorA VR2             | 2-12       | HEVQQIPKSQPTLVP                                                                           | 15                     |                    | 2         | 12         |                  |                               |                           |       |                   |           |
| PorA VR2             | 2-13       | YFVQQTPQSQPTLVP                                                                           | 15                     |                    | 2         | 13         |                  | MN16C13F4                     | +                         |       |                   |           |
| PorA VR2             | 2-14       |                                                                                           |                        |                    |           |            |                  |                               |                           |       |                   |           |
|                      |            | HFVQQKLASKPTLVP                                                                           | 15                     |                    | 2         | 14         | 33               |                               |                           |       |                   |           |
| PorA VR2             |            | HFVQQKLASKPILVP                                                                           | 15                     |                    | 2         | 14<br>15   | 33<br>33a (33-1) |                               |                           |       |                   |           |
| PorA VR2<br>PorA VR2 |            |                                                                                           |                        |                    |           |            |                  |                               |                           |       |                   |           |

The query form can be modified by clicking the 'Modify form options' tab:

| Query: Sequences   Batch sequences   Compare alleles   Profile/ST   Batch profiles   List   Browse   Query<br>Download: Alleles   MLST profiles<br>Links: Contents   Home   PorA   FetA   Options   Isolate Database |                                                                                                    |                           |  |  |  |  |  |  |  |  |  |
|----------------------------------------------------------------------------------------------------|----------------------------------------------------------------------------------------------------|---------------------------|--|--|--|--|--|--|--|--|--|
|                                                                                                    | Help 🗹                                                                                             | Toggle: 🚺                 |  |  |  |  |  |  |  |  |  |
| Query abcZ sequence                                                                                                    | es - Neisseria locus/sequence definitions database                                                 |                           |  |  |  |  |  |  |  |  |  |
| Locus: abcZ<br>• Further information is available to<br>Please enter your search criteria below                                                                                                    | Page will reload when changed for this locus. r (or leave blank and submit to return all records). | Modify<br>form<br>options |  |  |  |  |  |  |  |  |  |
| Allele fields<br>allele id 👻 =                                                                                                    | Order by: allele id vascending v     Reset Submit     Display: 25 v records per page 6             |                           |  |  |  |  |  |  |  |  |  |
|                                                                                                    |                                                                                                    |                           |  |  |  |  |  |  |  |  |  |
|                                                                                                    |                                                                                                    |                           |  |  |  |  |  |  |  |  |  |
|                                                                                                    |                                                                                                    |                           |  |  |  |  |  |  |  |  |  |
|                                                                                                    |                                                                                                    |                           |  |  |  |  |  |  |  |  |  |

A list box can be added by clicking the 'Show' button for 'Allele id list box'.

| PubMLST | Download: Alleles<br>Links: Contents   H     | MLST profiles<br>Iome   PorA   FetA   O | Compare alleles   Profile/<br>ptions   Isolate Database<br><b>a profile/sequ</b> |                      |                 | s database                                         | Help C                                                                                                    | Toggle: (1)               |
|---------|----------------------------------------------|-----------------------------------------|----------------------------------------------------------------------------------|----------------------|-----------------|----------------------------------------------------|----------------------------------------------------------------------------------------------------|---------------------------|
|         | nation is available f<br>arch criteria below | for this locus.                         | will reload when changed<br>submit to return all records                         | Display<br>Order by: | allele id<br>25 | <ul> <li>✓ ascending</li> <li>ascending</li> </ul> | <ul> <li>Modify form parameters</li> <li>Click to add or remove additional que</li> <li>Allele fields</li> <li>Allele id list box</li> <li>Filters</li> </ul> | Modify<br>form<br>options |
|         |                                              |                                         |                                                                                  |                      |                 |                                                    |                                                                                                    |                           |

Close the form modification tab and you can now enter a list of allele ids for retrieval.

| PUDMLST / Dow | nload: Alleles   MLST p    | equences   Compare alleles   Pr<br>ofiles<br>rA   FetA   Options   Isolate Datat |                | List   Browse   Query                                                                                                    |           |
|---------------|----------------------------|----------------------------------------------------------------------------------|----------------|----------------------------------------------------------------------------------------------------|-----------|
|               |                            |                                                                                  |                | Help 🖉                                                                                                    | Toggle: 🚯 |
| Query abcZ se | quences - N                | eisseria locus/sec                                                               | quence defini  | tions database                                                                                                    |           |
| Locus: abcZ   | n is available for this lo | <ul> <li>Page will reload when change</li> </ul>                                 | ed             |                                                                                                    | Modify    |
|               |                            | blank and submit to return all re                                                | aarda)         |                                                                                                    | options   |
| Allele fields |                            |                                                                                  | Allele id list | Display       Order by:     allele id <ul> <li>ascending</li> <li>Tecords per page ●</li> </ul> Action          Reset     Submit |           |
|               |                            |                                                                                  |                |                                                                                                    |           |

Various analysis and export options will be available for use on the retrieved sequences. These include FASTA output and *Locus Explorer* analysis.

| Further information is available for this locus. |                                                                                            |                                                                    |                 |                      |                                   |   |  |  |  |  |  |  |
|--------------------------------------------------|--------------------------------------------------------------------------------------------|--------------------------------------------------------------------|-----------------|----------------------|-----------------------------------|---|--|--|--|--|--|--|
| Please                                           | Please enter your search criteria below (or leave blank and submit to return all records). |                                                                    |                 |                      |                                   |   |  |  |  |  |  |  |
| Allel                                            | le field                                                                                   | S                                                                  |                 | — Allele id list — — | – — Display———                    |   |  |  |  |  |  |  |
| allel                                            | e id                                                                                       | • = •                                                              | + 0             | 1                    | Order by: allele id 🚽 ascending 🚽 |   |  |  |  |  |  |  |
|                                                  |                                                                                            |                                                                    | 0               | 2                    | Display: 25 🗸 records per page 🜖  |   |  |  |  |  |  |  |
|                                                  |                                                                                            |                                                                    |                 | 3                    |                                   |   |  |  |  |  |  |  |
|                                                  |                                                                                            |                                                                    |                 | 5                    |                                   |   |  |  |  |  |  |  |
|                                                  |                                                                                            |                                                                    |                 |                      | Reset Submit                      |   |  |  |  |  |  |  |
|                                                  |                                                                                            |                                                                    |                 |                      |                                   |   |  |  |  |  |  |  |
|                                                  |                                                                                            |                                                                    |                 |                      |                                   |   |  |  |  |  |  |  |
| 5 records                                        | roturn                                                                                     | ed. Click the hyperlinks for detailed information                  |                 |                      |                                   |   |  |  |  |  |  |  |
| Jiecolus                                         | return                                                                                     | ied. Olick the hyperninks for detailed mormation                   |                 |                      |                                   |   |  |  |  |  |  |  |
|                                                  |                                                                                            |                                                                    |                 |                      |                                   |   |  |  |  |  |  |  |
| locus a                                          | allele io                                                                                  | sequence                                                           | sequence length | comments flags       |                                   |   |  |  |  |  |  |  |
| abcZ                                             | 1                                                                                          | TTTGATACTGTTGCC TTGTCGAACTCGATC                                    | 433             |                      |                                   |   |  |  |  |  |  |  |
| abcZ                                             | 2                                                                                          | TTTGATACCGTTGCC TTGTCGAACTCGATC                                    | 433             |                      |                                   |   |  |  |  |  |  |  |
| abcZ                                             | 3                                                                                          | TTTGATACCGTTGCC TTGTTGAACTTGACC                                    | 433             |                      |                                   |   |  |  |  |  |  |  |
| abcZ<br>abcZ                                     | 4                                                                                          | TTTGATACCGTTGCC TTGTCGAACTCGATC<br>TTTGATACCGTTGCC TCGTCGAACTCGATC | 433<br>433      |                      |                                   |   |  |  |  |  |  |  |
| aucz                                             | 5                                                                                          | TITGATACCOTTOCC TOUTCOAACTOGATC                                    | 433             |                      |                                   |   |  |  |  |  |  |  |
| Analys                                           | is too                                                                                     | ols:                                                               |                 |                      |                                   |   |  |  |  |  |  |  |
| Expor                                            | t FA                                                                                       | STA Table                                                          |                 |                      |                                   |   |  |  |  |  |  |  |
| Analysis                                         |                                                                                            | cus Explorer                                                       |                 |                      |                                   |   |  |  |  |  |  |  |
|                                                  |                                                                                            |                                                                    |                 |                      |                                   |   |  |  |  |  |  |  |
|                                                  |                                                                                            |                                                                    |                 |                      |                                   | ) |  |  |  |  |  |  |

#### 11.4 Browsing scheme profile definitions

If a sequence definition database has schemes defined that include a primary key field, i.e. collections of loci that together create profiles, e.g. for MLST, these can be browsed by clicking the link to 'Search, browse or enter list of profiles'.

| Query: Sequences   Batch sequences   Compare alleles   Profile/ST   Batch prof<br>Download: Alleles   MLST profiles<br>Links: Contents   Home   PorA   FetA   Options   Isolate Database                                                                                                    | iles   List   Browse   Query                                                                                                    |
|----------------------------------------------------------------------------------------------------|----------------------------------------------------------------------------------------------------|
|                                                                                                    | Toggle: 🕄                                                                                                    |
| Neisseria locus/sequence definitions database                                                                                                    |                                                                                                    |
| The Neisseria PubMLST sequence definition database contains allele and profile data representing have a corresponding record in the isolate database.                                                                                                    | the total known diversity of Neisseria species. Every new ST deposited in this database should                                                                                                    |
| Query database     Sequence query - query an allele sequence.     Batch sequence query - query multiple sequences in FASTA format.     Sequence attribute search - find alleles by matching criteria (all loci together)     Louis spacific sequence attribute search - select, analyse and download specific alleles.     Search, browse or enter list of profiles     Search by combinations of alleles - including partial matching.     Batch profile query - lookup profiles copied from a spreadsheet.     Extract finetype from whole genome data | <ul> <li>Downloads         <ul> <li>Allele sequences</li> <li>MLST</li> <li>Download profiles</li> </ul> </li> <li>Option settings         <ul> <li>Submissions</li> <li>Set general options</li> <li>Manage submissions</li> </ul> </li> <li>General information         <ul> <li>Number of sequences: 537919</li> <li>Number of sequences: 537919</li> <li>Submissions</li> <li>Last updated: 2015-08-27</li> <li>Profile update history</li> <li>About BIGSdb</li> </ul> </li> </ul> |
| Sequence comparison - disp                                                                                                    | quences most similar to selected allele.<br>Day a comparison between two sequences.<br>Iysing allele sequences stored for particular locus.                                                                                                    |

Leave query form fields blank (the display of these may vary depending on modification options set by the user). Choose the field to order the results by, the number of results per page to display, and click 'Submit'.

| Pul   | Query: Sequences   Batch sequences   Compare alleles   Profile/ST   Batch profiles   List   Browse   Query<br>Download: Alleles   MLST profiles<br>Links: Contents   Home   PorA   FetA   Options   Isolate Database |         |         |         |        |                     |        |                                              |                                             |  |
|-------|----------------------------------------------------------------------------------------------------|---------|---------|---------|--------|---------------------|--------|----------------------------------------------|---------------------------------------------|--|
|       | Toggle: 🚯                                                                                                    |         |         |         |        |                     |        |                                              |                                             |  |
| Sea   | Search or browse profiles - Neisseria locus/sequence definitions                                                                                                    |         |         |         |        |                     |        |                                              |                                             |  |
|       |                                                                                                    |         |         |         |        | <b>P</b> . <b>C</b> |        |                                              |                                             |  |
| Enter | rsea                                                                                                    | arch c  | riteria | orlea   | ve bla | nk to b             | rows   | e all records. Modify form param             | meters to filter or enter a list of values. |  |
|       |                                                                                                    |         | eme f   |         |        |                     |        |                                              |                                             |  |
| S     |                                                                                                    | sisui   | entei   |         | 1      |                     |        | C.                                           |                                             |  |
| 3     |                                                                                                    |         |         | •       | =      |                     | •      |                                              | Reset Sublinit                              |  |
|       |                                                                                                    |         |         |         |        |                     |        |                                              | Display: 25 🗸 records per page 🚺            |  |
|       |                                                                                                    |         |         |         |        |                     |        |                                              |                                             |  |
| Brows | sing                                                                                                    | all red | cords.  |         |        |                     |        |                                              |                                             |  |
| 40050 |                                                                                                    |         |         |         | 05 48  |                     | -      | inte de la compania dan dan dan dan dan dari |                                             |  |
| 10050 | brec                                                                                                    | oras i  | returni | ea (1 - | 25 QI  | spiaye              | a). Ci | ick the hyperlinks for detailed in           | niormauon.                                  |  |
| Page  | : 1                                                                                                    | 2       | 3       | 4       | 5      | 6 7                 | 8      | 9 > Last                                     |                                             |  |
|       | _                                                                                                    |         | _       | _       |        |                     |        |                                              |                                             |  |
| ST    | adk                                                                                                    | abcZ    | aroE    | fumC    | adh    | pdhC                | pam    | clonal complex                               |                                             |  |
| 1     | 3                                                                                                    | 1       | 1       | 1       | 1      | 1                   | 3      | ST-1 complex/subgroup I/II                   |                                             |  |
| 2     | 3                                                                                                    | 1       | 4       | 7       | 1      | 1                   | 3      | ST-1 complex/subgroup I/II                   |                                             |  |
| 3     | 3                                                                                                    | 1       | 1       | 1       | 1      | 23                  | 13     | ST-1 complex/subgroup I/II                   |                                             |  |
| 4     | 3                                                                                                    | 1       | 3       | 1       | 4      | 2                   | 3      | ST-4 complex/subgroup IV                     |                                             |  |
| 5     | 1                                                                                                    | 1       | 2       | 1       | 3      | 2                   | 3      | ST-5 complex/subgroup III                    |                                             |  |
| 6     | 1                                                                                                    | 1       | 2       | 1       | 3      | 2                   | 11     | ST-5 complex/subgroup III                    |                                             |  |
| 7     | 1                                                                                                    | 1       | 2       | 1       | 3      | 2                   | 19     | ST-5 complex/subgroup III                    |                                             |  |
| 8     | 3                                                                                                    | 2       | 7       | 2       | 8      | 5                   | 2      | ST-8 complex/Cluster A4                      |                                             |  |
| 9     | 3                                                                                                    | 2       | 8       | 10      | 8      | 5                   | 2      | ST-8 complex/Cluster A4                      |                                             |  |
| 10    | 3                                                                                                    | 2       | 4       | 2       | 8      | 15                  | 2      | ST-8 complex/Cluster A4                      |                                             |  |
| 11    | 3                                                                                                    | 2       | 4       | 3       | 8      | 4                   | 6      | ST-11 complex/ET-37 complex                  | X                                           |  |
| 12    | 3                                                                                                    | 4       | 2       | 16      | 8      | 11                  | 20     |                                              |                                             |  |
| 10    | 10                                                                                                    | 4       | 15      | 7       | 0      | 44                  | 4      | ST 260 complex                               |                                             |  |

Clicking the hyperlink for any profile will display full information about the profile.

| Query: Sequences   Batch sequences   Compare alleles   Profile/ST   Batch profiles   List   Browse   Query           Download: Alleles   MLST profiles           Links: Contents   Home   PorA   FetA   Options   Isolate Database                                                                                                    |
|----------------------------------------------------------------------------------------------------|
| Help 02                                                                                                    |
| Profile information for ST-11 (MLST)                                                                                                    |
|                                                                                                    |
| ST         adk         abcZ         aroE         fumC         gdh         pdhC         pgm         clonal complex           11         3         2         4         3         8         4         6         ST-11 complex/ET-37 complex                                                                                                    |
|                                                                                                    |
| sender: Paula Kriz, Paula Kriz and Keith Jolley                                                                                                    |
| curator: Keith Jolley, University of Oxford, UK (E-mail: keith.jolley@zoo.ox.ac.uk)                                                                                                    |
| update history: 2 updates show details                                                                                                    |
| date entered: 2001-02-07                                                                                                    |
| datestamp: 2013-04-27                                                                                                    |
| Client database                                                                                                    |
| PubMLST isolates: Contains data for a collection of isolates that represent the total known diversity of Neisseria species. For every allelic profile in the profiles database there is at least one corresponding isolate deposited here. Any isolate may be submitted to this database and consequently it should be noted that it does not represent a population sample. 1133 isolates |
|                                                                                                    |
|                                                                                                    |
|                                                                                                    |
|                                                                                                    |

# 11.5 Querying scheme profile definitions

Click the link to 'Search, browse of enter list of profiles'.

| Query: Sequences   Batch sequences   Compare alleles   Profile/ST   Batch profile<br>Download: Alleles   MLST profiles<br>Links: Contents   Home   PorA   FetA   Options   Isolate Database                                                                                                    | files   List   Browse   Query                                                                                                    |
|----------------------------------------------------------------------------------------------------|----------------------------------------------------------------------------------------------------|
|                                                                                                    | Toggle: 🜖                                                                                                    |
| Neisseria locus/sequence definitions database                                                                                                    |                                                                                                    |
| The Neisseria PubMLST sequence definition database contains allele and profile data representing have a corresponding record in the isolate database.                                                                                                    | the total known diversity of Neisseria species. Every new ST deposited in this database should                                                                                                    |
| Query database           • Sequence query - query an allele sequence.           • Batch sequence query - query multiple sequences in FASTA format.           • Sequence attribute search - find alleles by matching criteria (all loci together)           • Locus spacific sequence attribute search - select, analyse and download specific alleles.           • Search by combinations of alleles - including partial matching.           • Batch profile query - lookup profiles copied from a spreadsheet.           • Extract finetype from whole genome data | <ul> <li>Downloads         <ul> <li>Allele sequences</li> <li>MLST</li> <li>Download profiles</li> </ul> </li> <li>Option settings         <ul> <li>Submissions</li> <li>Set general options</li> <li>Manage submissions</li> </ul> </li> <li>General information         <ul> <li>Number of sequences: 537919</li> <li>Number of profiles: Show</li> <li>Satu update(2015-08-27)</li> <li>Profile update history</li> <li>About BIGSdb</li> </ul> </li> </ul> |
| Sequence comparison - disp                                                                                                    | quences most similar to selected allele.<br>play a comparison between two sequences.<br>lysing allele sequences stored for particular locus.                                                                                                    |

Enter the search criteria you wish to search on. You can add search criteria by clicking the '+' button in the 'Locus/scheme fields' section. These can be combined using 'AND' or 'OR'.

| Pub                                                                                                    | Query: Sequences   Batch sequences   Compare alleles   Profile/ST   Batch profiles   List   Browse   Query<br>Download: Alleles   MLST profiles<br>Links: Contents   Home   PorA   FetA   Options   Isolate Database |          |          |            |        |          |         |                                    |                                          |           |  |  |
|----------------------------------------------------------------------------------------------------|----------------------------------------------------------------------------------------------------|----------|----------|------------|--------|----------|---------|------------------------------------|------------------------------------------|-----------|--|--|
|                                                                                                    |                                                                                                    |          |          |            |        |          |         |                                    |                                          | Toggle: 🚯 |  |  |
| Soor                                                                                                    | Search or browse profiles - Neisseria locus/sequence definitions                                                                                                    |          |          |            |        |          |         |                                    |                                          |           |  |  |
|                                                                                                    |                                                                                                    |          |          |            |        |          |         |                                    |                                          |           |  |  |
| Enter search criteria or leave blank to browse all records. Modify form parameters to filter or enter a list of values. |                                                                                                    |          |          |            |        |          |         |                                    |                                          |           |  |  |
| Enters                                                                                                    | earc                                                                                                    | ch crite | ina or   | leave      | Diank  | to pro   | wsea    | all records. Modify form paramet   | ers to filter or enter a list of values. | Modify    |  |  |
| Lo                                                                                                    | cus/                                                                                                    | schen    | ne field | ds —       |        |          |         |                                    | — Display/sort options — Action — Action | - form    |  |  |
| Com                                                                                                    | bine                                                                                                    | searc    | hes w    | ith: Al    | ND .   | -        |         |                                    | Order by: ST 🗸 ascending 🗸 Reset Submit  | options   |  |  |
| dat                                                                                                    | e en                                                                                                    | itered   |          | <b>•</b> > | >      |          | -       | 2013-02-01 +                       | O Display: 25                            |           |  |  |
| ser                                                                                                    | nder                                                                                                    | (surna   | ime)     | • =        | •      |          | •       | Jolley                             |                                          |           |  |  |
|                                                                                                    |                                                                                                    |          |          |            |        |          |         |                                    |                                          |           |  |  |
| 5051 re                                                                                                    | cord                                                                                                    | ls retu  | med (*   | 1 - 25 (   | displa | aved). ( | Click   | the hyperlinks for detailed inforn | nation.                                  |           |  |  |
|                                                                                                    | _                                                                                                    |          |          |            |        |          |         |                                    |                                          |           |  |  |
| Page:                                                                                                    | 1                                                                                                    | 2        | 3 4      | 5          | 6      | ][7]     | 8       | 9 > Last                           |                                          |           |  |  |
|                                                                                                    |                                                                                                    |          |          |            |        |          |         |                                    |                                          |           |  |  |
|                                                                                                    |                                                                                                    |          |          |            |        | pdhC     |         | cional complex                     |                                          |           |  |  |
| 5001                                                                                                    | -                                                                                                    | 12       | 12       | 352        | 9      | 18       | 9       | OT 14/14                           |                                          |           |  |  |
| 5002<br>5003                                                                                                    | 5<br>5                                                                                                    | 2        | 9        | 9<br>143   | 9<br>5 | 6<br>119 | 8<br>18 | ST-41/44 complex/Lineage 3         |                                          |           |  |  |
| 5003                                                                                                    | 8                                                                                                    | 9        | 185      | 26         | 10     | 1        | 16      | ST-18 complex                      |                                          |           |  |  |
| 5005                                                                                                    | 8                                                                                                    | 7        | 10       | 19         | 10     | 351      | 16      | ST-18 complex                      |                                          |           |  |  |
| 5006                                                                                                    | 8                                                                                                    | 13       | 10       | 19         | 10     | 1        | 9       | ST-18 complex                      |                                          |           |  |  |
| 5007                                                                                                    | 8                                                                                                    | 7        | 10       | 3          | 9      | 15       | 20      | er to complex                      |                                          |           |  |  |
| 5008                                                                                                    | 7                                                                                                    | 12       | 381      | 91         | 5      | 21       | 16      |                                    |                                          |           |  |  |
| 5009                                                                                                    | 8                                                                                                    | 187      | 10       | 116        | 10     | 15       | 20      |                                    |                                          |           |  |  |
| 5010                                                                                                    | 8                                                                                                    | 7        | 10       | 17         | 10     | 1        | 9       | ST-18 complex                      |                                          |           |  |  |
| 5011                                                                                                    | 3                                                                                                    | 7        | 72       | 26         | 10     | 1        | 16      |                                    |                                          |           |  |  |

Each field can be queried using standard operators.

Clicking the hyperlink for any profile will display full information about the profile.

| PTDI/JIST<br>Query: Sequences   Batch sequences   Compare alleles   Profile/ST   Batch profiles   List   Browse   Query<br>Download: Alleles   MLST profiles<br>Links: Contents   Home   PorA   FetA   Options   Isolate Database |          |         |          |       |        |         |                                                                                                    |             |                   |              |                               |   |              |                 |
|----------------------------------------------------------------------------------------------------|----------|---------|----------|-------|--------|---------|----------------------------------------------------------------------------------------------------|-------------|-------------------|--------------|-------------------------------|---|--------------|-----------------|
|                                                                                                    |          |         |          |       |        |         |                                                                                                    |             |                   |              |                               |   |              | Toggle: 🚯       |
| Search                                                                                                    | n or     | bro     | ws       | e n   | rofi   | iles    | - Neisseria lo                                                                                                    | cus/s       | equence           | definitio    | ns                            |   |              |                 |
| - cui oi                                                                                                    |          |         |          |       |        |         | Increase and a second real second real second second secon | 040/0       | oquonoc           | dominuo      |                               |   |              |                 |
| Enter sear                                                                                                    | rch crit | eria or | leave    | blank | to bro | wse a   | all records. Modify form par                                                                                                    | ameters to  | filter or enter a | listofvalues |                               |   |              |                 |
|                                                                                                    |          |         |          | Jun   |        |         | in records, modify form par                                                                                                    |             |                   |              |                               |   |              | Modify          |
| Locus                                                                                                    | /scher   | ne fiel | ds —     |       |        |         |                                                                                                    |             | — Display/sor     | t options    |                               |   | Action       | form<br>options |
| Combine                                                                                                    | e sear   | ches w  | ith: A   | ND -  | •      |         |                                                                                                    | _           | Order by:         | ST           | <ul> <li>ascending</li> </ul> | - | Reset Submit | opuons          |
| date er                                                                                                    | ntered   |         | <b>•</b> | >     |        | -       | 2013-02-01                                                                                                    | + 0         | Display:          | 25 - records | per page 🜖                    |   |              |                 |
| sender                                                                                                    | r (surn  | ame)    | •        | -     |        | -       | Jolley                                                                                                    |             |                   |              |                               |   |              |                 |
|                                                                                                    |          |         |          |       |        |         |                                                                                                    |             |                   |              |                               |   |              |                 |
| 5051 record                                                                                                    |          |         |          |       |        | Click 1 | he hyperlinks for detailed i                                                                                                    | information | I.                |              |                               |   |              |                 |
|                                                                                                    |          |         |          | _     |        |         |                                                                                                    |             |                   |              |                               |   |              |                 |
| ST adk                                                                                                    | abcī     |         | fumC     | adb   | ndhC   | nam     | clonal complex                                                                                                    |             |                   |              |                               |   |              |                 |
| 5001 6                                                                                                    | 12       | 12      | 352      | 9     | 18     | 9       | cional complex                                                                                                    | -           |                   |              |                               |   |              |                 |
| 5002 5                                                                                                    | 2        | 9       | 9        | 9     | 6      | 8       | ST-41/44 complex/Lineag                                                                                                    | e 3         |                   |              |                               |   |              |                 |
| 5003 5                                                                                                    | 9        | 6       | 143      | 5     | 119    | 18      |                                                                                                    |             |                   |              |                               |   |              |                 |
| 5004 8                                                                                                    | 7        | 185     | 26       | 10    | 1      | 16      | ST-18 complex                                                                                                    |             |                   |              |                               |   |              |                 |
| 5005 8                                                                                                    | 7        | 10      | 19       | 10    | 351    | 16      | ST-18 complex                                                                                                    |             |                   |              |                               |   |              |                 |
| 5006 8                                                                                                    | 13       | 10      | 19       | 10    | 1      | 9       | ST-18 complex                                                                                                    |             |                   |              |                               |   |              |                 |
| 5007 8                                                                                                    | 7        | 10      | 3        | 9     | 15     | 20      |                                                                                                    |             |                   |              |                               |   |              |                 |

Other query options are available by clicking the 'Modify form options' tab.

| Query: Sequences   Batch sequences   Compare alleles   Profile/ST   Batch profiles   List   Browse   Query           Download: Alleles   MLST profiles           Links: Contents   Home   PorA   FetA   Options   Isolate Database |             |                    |       |           |              |                   |  |        |                   |
|----------------------------------------------------------------------------------------------------|-------------|--------------------|-------|-----------|--------------|-------------------|--|--------|-------------------|
|                                                                                                    |             |                    |       |           |              |                   |  |        | Toggle: 📵         |
| Search or brows                                                                                                    | se profiles | s - Neisseria locu | is/se | quence    | definition   | าร                |  |        |                   |
| Estave and activity of the                                                                                                    |             |                    |       |           | list studies |                   |  |        |                   |
| Enter search criteria or leave blank to browse all records. Modify form parameters to filter or enter a list of values.  — Locus/scheme fields — Display/sort options — Action                                                     |             |                    |       |           |              |                   |  |        |                   |
| ST +                                                                                                    | = •         | +                  | 0     | Order by: |              | → ascending     → |  | Submit | _ form<br>options |
|                                                                                                    |             | _                  |       | Display:  | 25 👻 records | per page 🕕        |  |        |                   |
|                                                                                                    |             |                    |       |           |              |                   |  |        |                   |
|                                                                                                    |             |                    |       |           |              |                   |  |        |                   |
|                                                                                                    |             |                    |       |           |              |                   |  |        |                   |
|                                                                                                    |             |                    |       |           |              |                   |  |        |                   |
|                                                                                                    |             |                    |       |           |              |                   |  |        |                   |
|                                                                                                    |             |                    |       |           |              |                   |  |        |                   |
|                                                                                                    |             |                    |       |           |              |                   |  |        |                   |
|                                                                                                    |             |                    |       |           |              |                   |  |        |                   |
|                                                                                                    |             |                    |       |           |              |                   |  |        |                   |

For example, you can enter a list of attributes to query on by clicking the 'Show' button next to 'Attribute values list'.

| Public Miles   Query: Sequences   Batch sequences   Compare alleles   Profile/ST [] Batch profiles   Query<br>Download: Alleles   MLST profiles<br>Links: Contents   Home   PorA   FetA   Options   Isolate Database |                                    |                                        |                          |                                                                                                    |           |  |  |  |  |  |
|----------------------------------------------------------------------------------------------------|------------------------------------|----------------------------------------|--------------------------|----------------------------------------------------------------------------------------------------|-----------|--|--|--|--|--|
| Logged in: Keith Jolley (keith).                                                                                                    | Log out   Change password          |                                        |                          | Help 🗹                                                                                                    | Toggle: 🚯 |  |  |  |  |  |
| Search or brow                                                                                                    | se profiles - Neiss                | eria profile/sequen                    | ce definitions           |                                                                                                    |           |  |  |  |  |  |
| Enter search criteria or leav                                                                                                    | ve blank to browse all records. Mo | dify form parameters to filter or ente | a list of values.        |                                                                                                    | Modify    |  |  |  |  |  |
|                                                                                                    |                                    |                                        | ort options              | ×                                                                                                    | form      |  |  |  |  |  |
| ST 🗸                                                                                                    | = •                                | + 0 Order                              | y: ST 👻 ascen            | Modify form parameters                                                                                         | options   |  |  |  |  |  |
|                                                                                                    |                                    | Displ                                  | y: 25 ▼ records per page | Click to add or remove additional que<br>• O Locus/scheme field va<br>• O Attribute values list<br>• O Filters |           |  |  |  |  |  |
|                                                                                                    |                                    |                                        |                          |                                                                                                    |           |  |  |  |  |  |

A list box will appear within the page. Hide the form modification tab by clicking the 'X' in the corner or the purple tab again. Now you can choose the attribute to search on along with a list of values.

| Pu         | <u>1d</u>  | <b>TL</b> S           | $\mathbf{T}$ | Down    | load:  | Alleles  | (ML)    | ch sequences   Compare alleles   Profile/<br>3T profiles<br>  PorA   FetA   Options   Isolate Database | ST   Batch profiles   List   Browse | Query                                                       |           |
|------------|------------|-----------------------|--------------|---------|--------|----------|---------|----------------------------------------------------------------------------------------------------|-------------------------------------|-------------------------------------------------------------|-----------|
|            |            |                       |              |         |        |          |         |                                                                                                    |                                     |                                                             | Toggle: 🚯 |
| Sea        | arc        | h o                   | r bi         | row     | se     | pro      | file    | s - Neisseria locus/seo                                                                                | quence definition                   | S                                                           |           |
| Ente       | erse       | arch c                | riteria      | or lea  | ve bla | ink to b | rows    | e all records. Modify form parameters to fill                                                          | ter or enter a list of values.      |                                                             | Modify    |
|            | Loci<br>ST | is/sch                | eme f        |         | =      |          | ,       |                                                                                                    | Attribute values list               | Display/sort options<br>Order by: ST ← ascending ←          | form      |
|            |            |                       |              |         |        |          |         | 1<br>2<br>3<br>4                                                                                       | łı.                                 | Display: 25 - records per page ()<br>Action<br>Reset Submit |           |
| 4 rec      | ords       | return                | ed. C        | lick th | e hyp  | erlinks  | for de  | tailed information.                                                                                    |                                     |                                                             |           |
| ST         | _          | abcZ                  | aroE         | fumO    | gdh    | pdhC     |         | clonal complex                                                                                         |                                     |                                                             |           |
| 1          | 3          | 1                     | 1            | 1       | 1      | 1        | 3       | ST-1 complex/subgroup I/II                                                                             |                                     |                                                             |           |
| 2          | 3          | 1                     | 4            | 1       | 1      | 1        | 3       | ST-1 complex/subgroup I/II                                                                             |                                     |                                                             |           |
| 3          | 3          | 1                     | 3            | 1       | 4      | 23<br>2  | 13<br>3 | ST-1 complex/subgroup I/II<br>ST-4 complex/subgroup IV                                                 |                                     |                                                             |           |
| Ana<br>Ana | alysi      | s too<br>: BU<br>: Se | ols:         | )       | 4      | 2        | J       | or a complex subgroup iv                                                                               |                                     |                                                             |           |

List values will be combined with any other attributes entered in the query form allowing complex queries can be constructed.

You can also add filters to the form by again clicking the 'Modify form options' tab and selecting 'Filters'.

| Query: Sequences   Batch sequences   Compare a<br>Download: Alleles   MLST profiles<br>Links: Contents   Home   PorA   FetA   Options   Iso                                                                                                    |                                                                                                    |             | Help IZ Toggle: 8                                            |
|----------------------------------------------------------------------------------------------------|----------------------------------------------------------------------------------------------------|-------------|--------------------------------------------------------------|
|                                                                                                    |                                                                                                    |             | neipter Toggie.                                              |
| Search or browse profiles - Neisseria p                                                                                                    | profile/sequence definitions                                                                                 |             |                                                              |
|                                                                                                    |                                                                                                    |             |                                                              |
| Enter search criteria or leave blank to browse all records. Modify form particular search criteria or leave blank to browse all records. Modify form particular search criteria search criteria search criteri | Arameters to filter or enter a list of values.<br>Attribute values list<br>Field: ST<br>1<br>2<br>3<br>4<br> | • 🕒 Locus/s | Additional query terms:<br>cheme field values<br>values list |
|                                                                                                    |                                                                                                    |             |                                                              |

Available filters will vary depending on the database. These will be combined with other query criteria or lists of attributes.

| Query: Sequences   Batch sequences   Co<br>Download: Alleles   MLST profiles<br>Links: Contents   Home   PorA   FetA   Opti                                                                                                    | ompare alleles   Profile/ST   Batch profiles   List   Browse<br>ions   Isolate Database                 | Query                                                                                                    |
|----------------------------------------------------------------------------------------------------|----------------------------------------------------------------------------------------------------|----------------------------------------------------------------------------------------------------|
|                                                                                                    |                                                                                                    | Toggle: 🕄                                                                                                    |
| Search or browse profiles - Neisse                                                                                                    | eria locus/sequence definitions                                                                         | \$                                                                                                    |
| Enter search criteria or leave blank to browse all records. Modil Locus/scheme fields ST                                                                                                    | fy form parameters to filter or enter a list of values.<br>Attribute values list  Field: ST  I  2  3  4 | Filters     Modify form options       Clonal complex:     ST-4 complex/subgroup IV     ●       Display/sort options     Action       Order by:     ST     ◆ ascending ♥       Display:     25     ▼ records per page ● |
| 1 record returned. Click the hyperlink for detailed information.          ST adk abcZ aroE fumC gdh pdhC pgm       clonal comp         4       3       1       3       1       4       2       3       ST-4 complex/sub         Analysis tools:       Export:       Sequences       Sequences       Sequences |                                                                                                    |                                                                                                    |

# 11.6 Identifying allelic profile definitions

For schemes such as MLST you can query allelic combinations to identify the sequence type (or more generically, the primary key of the profile).

Click the 'Search by combinations of alleles' link from the sequence definition contents page.

| PubMLST Database home Contents                                                                                                    |                                                                                                    |        |
|----------------------------------------------------------------------------------------------------|----------------------------------------------------------------------------------------------------|--------|
| +8 Log in                                                                                                    | Toggh                                                                                                    | e: 🚯 🗧 |
| Neisseria profile/sequence definitions database                                                                                                    |                                                                                                    |        |
| The Neisseria PubMLST sequence definition database contains allele and profile data representing the to<br>corresponding record in the isolate database.                                              | tal known diversity of Neisseria species. Every new ST deposited in this database should have a                                |        |
| Q Query database                                                                                                    | Downloads Option settings                                                                                                    |        |
| Sequence query - query an allele sequence.     Batch sequence query - query multiple sequences in FASTA format.     Sequence attribute search - find alleles by matching criteria (all loci together) | Allele sequences     MLST     Scheme options                                                                                   | 3      |
| <ul> <li>Locus-specific sequence attribute search - select, analyse and download specific alleles.</li> <li>Search, browse or enter list of profiles</li> </ul>                                       |                                                                                                    |        |
| Search by combinations of alleles - including partial matching.<br>• Batch profile query - lookup profiles copied from a spreadsheet.                                                                 | Manage submissio                                                                                                    | ons    |
| Extract finetype from whole genome data                                                                                                    | General information                                                                                                    |        |
|                                                                                                    | Number of sequences: 943149     Number of profiles: Show                                                                       |        |
|                                                                                                    | Last updated: 2016-12-20     Profile update history                                                                            |        |
|                                                                                                    | About BIGSdb                                                                                                    |        |
|                                                                                                    | ces most similar to selected allele.<br>I comparison between two sequences.<br>J allele sequences stored for particular locus. |        |
|                                                                                                    |                                                                                                    |        |

If multiple schemes are defined in the database you should select the scheme you wish to check.

| PubMLST Database home Contents                                                            |        |           |   |
|-------------------------------------------------------------------------------------------|--------|-----------|---|
| 40 Log in                                                                                 | Help 🖉 | Toggle: 🜖 | Ξ |
| Search Neisseria profile/sequence definitions database by combinations of loci            |        |           |   |
|                                                                                           |        |           |   |
| Schemes                                                                                   |        |           |   |
| Please select the scheme you would like to query:                                         |        |           |   |
| MLST Select                                                                               |        |           |   |
|                                                                                           |        |           |   |
| Please enter your allelic profile below. Blank loci will be ignored.     Autofill profile |        |           |   |
| abcZ adk aroE fumC gdh pdhC pgm ST: Autofil                                               |        |           |   |
| Options Display/sort options Action                                                       |        |           |   |
| Search: Exact or nearest match 👻 Order by: ST 💌 ascending 💌 Reset Submit                  |        |           |   |
| Display: 25 👻 records per page 🛈                                                          |        |           |   |
|                                                                                           |        |           | - |
|                                                                                           |        |           |   |
|                                                                                           |        |           |   |
|                                                                                           |        |           |   |

Enter a combination of allelic values (you can enter a partial profile if you wish).

| PubMLST Database home Contents                                                                                                    |        |             |
|----------------------------------------------------------------------------------------------------|--------|-------------|
| +8 Log in                                                                                                    | Help 🗗 | Toggle: 🚯 📃 |
| Search Neisseria profile/sequence definitions database by combinations of loci                                                                                                    |        |             |
|                                                                                                    |        |             |
| Schemes                                                                                                    |        |             |
| Please select the scheme you would like to query:                                                                                                    |        |             |
| MLST   Select                                                                                                    |        |             |
|                                                                                                    |        |             |
| Please enter your allelic profile below. Blank loci will be ignored.     Autofill profile                                                                                                    |        |             |
| abc/         ack         arot         rum         gon         pont         pgm         SI:         Autofill           2         3         4         3         8         4         6         6 |        |             |
| Options — Display/sort options — Action —                                                                                                    |        |             |
| Search: Exact or nearest match 🔹 Order by: ST 🔹 ascending 👻 Reset Submit                                                                                                    |        |             |
| Display: 25 👻 records per page 🖲                                                                                                    |        |             |
|                                                                                                    |        |             |
|                                                                                                    |        |             |
|                                                                                                    |        |             |
|                                                                                                    |        |             |

Alternatively, you can automatically populate a profile by entering a value for the scheme primary key field (e.g. ST) and clicking 'Autofill'.

| PubMLST Database home Contents                                                                                                    |        |           |   |
|----------------------------------------------------------------------------------------------------|--------|-----------|---|
| Logged in: Keith Jolley (keith). (+Log out   Change password                                                                                                    | Help 🖉 | Toggle: 🚯 | Ξ |
| Search Neisseria profile/sequence definitions database by combinations of loci                                                                                                    |        |           |   |
|                                                                                                    |        |           |   |
| Schemes                                                                                                    |        |           |   |
| Please select the scheme you would like to query:                                                                                                    |        |           |   |
| MLST    Select                                                                                                    |        |           |   |
| Please enter your allelic profile below. Blank loci will be ignored.       Autofill profile         abcZ       adk       aroE       fumC       gdh       pdhC       pgm       ST. 11       Autofill         Options       Display/sort options       Action       Action       Reset       Submit         Search:       Exact or nearest match +       Order by:       ST       +       ascending +       Reset       Submit |        |           |   |
| Propios. 23 V records per page U                                                                                                    |        |           |   |

To find the closest or exact match, leave the search box on 'Exact or nearest match' and click 'Submit'. The best match will be displayed.

| PubMLST Database home Contents                                                                                                    |        |             |
|----------------------------------------------------------------------------------------------------|--------|-------------|
| Logged in: Keith Jolley (keith). @Log out   Change password                                                                                                    | Help 🖉 | Toggle: 🚯 🗧 |
| Search Neisseria profile/sequence definitions database by combinations of loci                                                                                                    |        |             |
|                                                                                                    |        |             |
| Schemes                                                                                                    |        |             |
| Please select the scheme you would like to query:                                                                                                    |        |             |
| MLST - Select                                                                                                    |        |             |
|                                                                                                    |        |             |
| abcZ adk aroE fumC gdh pdhC pgm ST: 11 Autofill                                                                                                    |        |             |
| 2     3     4     3     8     4     6       Options     Display/sort options     Action       Search:     Exact or nearest match +     Order by:     ST     ascending +       Display:     25     records per page 1     Submit |        |             |
| Exact matches found (7 loci).                                                                                                    |        |             |
| 1 record returned. Click the hyperlink for detailed information.                                                                                                    |        |             |
| ST abcZ adk aroE fumC gdh pdhC pgm       clonal complex         11       2       3       4       6       ST-11 complex/ET-37 complex         Analysis tools:       Analysis tools:       Analysis tools:       Analysis tools:  |        |             |
| Export Sequences                                                                                                    |        |             |

Alternatively, if you wish to find all profiles that match the query profile by at least a set number of loci, select the appropriate value in the search dropdown box, e.g. '4 or more matches' will show related profiles that share at least 4 alleles with the query.

| ogged ir | n: Kei | ith Jo   | lley (ke | eith). 🕩 | Log ou  | ut   Cha | nge p  | assword                                                    | Help 🗗 | Toggle: 🚯 |
|----------|--------|----------|----------|----------|---------|----------|--------|------------------------------------------------------------|--------|-----------|
| ear      | ch     | Ne       | eiss     | eri      | a p     | rofi     | le/    | sequence definitions database by combinations of loci      |        |           |
|          |        |          |          |          |         |          |        |                                                            |        |           |
| Scher    | mes    |          |          |          |         |          |        |                                                            |        |           |
|          |        |          |          |          |         |          |        |                                                            |        |           |
| lease    | sele   | ectin    | e sche   | eme yo   | bu wo   | uld lik  | e to q | uery.                                                      |        |           |
| MLST     |        |          |          |          |         |          |        | ▼ Select                                                   |        |           |
|          |        |          |          |          |         |          |        |                                                            |        |           |
| Ple      | ease   | ente     | r your   | allelic  | profil  | e belo   | w. Bl  | ank loci will be ignored Autofill profile                  |        |           |
| ab       | bcZ    |          | adk      |          | aroE    | 1        | fumC   | gdh pdhC pgm ST: 11 Autofill                               |        |           |
| :        | 2      |          | 3        |          | 4       |          | 3      | 8 4 6                                                      |        |           |
| 0        | otions |          |          |          |         |          |        | Display/sort options Action                                |        |           |
|          | Sear   | _        | 4 or n   | nore m   | aatichu | 20       | Ţ      |                                                            |        |           |
| ```      | ocu    | <b>.</b> | 4 01 11  | lore II  | accin   | 35       | _      | Treset Sublinit                                            |        |           |
|          |        |          |          |          |         |          |        | Display: 25 👻 records per page 🕄                           |        |           |
|          |        |          |          |          |         |          |        |                                                            |        |           |
| 9 reco   | ords   | retur    | ned (1   | 1 - 25 ( | displa  | ved), (  | Click  | he hyperlinks for detailed information.                    |        |           |
|          | _      |          |          |          |         |          |        |                                                            |        |           |
| ige:     | 1      | 2        | 3        | 4_5      |         | 7        | 8      | 9 > Last                                                   |        |           |
|          |        |          |          |          |         |          |        |                                                            |        |           |
|          |        |          |          |          |         | pdhC     |        |                                                            |        |           |
|          | 2      | 3        | 4        | 2        | 8       | 15       | 2      | ST-8 complex/Cluster A4<br>ST-11 complex/ET-37 complex     |        |           |
|          | 2      | 3        | 4<br>19  | 3        | 8       | 4        | 6      | ST-11 complex/ET-37 complex<br>ST-11 complex/ET-37 complex |        |           |
|          | 2      | 3        | 4        | 23       | 8       | 6        | 6      | ST-11 complex/ET-37 complex                                |        |           |
|          | 7      | 3        | 4        | 3        | 8       | 4        | 6      | ST-11 complex/ET-37 complex                                |        |           |
|          | 2      | 3        | 4        | 24       | 8       | 4        | 6      | ST-11 complex/ET-37 complex                                |        |           |
| 65       | 2      | 3        | 4        | 48       | 8       | 4        | 6      | ST-11 complex/ET-37 complex                                |        |           |
| 66       | 2      | 3        | 6        | 3        | 3       | 58       | 6      | ST-11 complex/ET-37 complex                                |        |           |
| 11       | 2      | 3        | 4        | 8        | 8       | 4        | 6      | ST-11 complex/ET-37 complex                                |        |           |
| 14       | 2      | 3        | 4        | 3        | 48      | 4        | 6      | ST-11 complex/ET-37 complex                                |        |           |
|          |        |          |          |          |         |          |        |                                                            |        |           |
| 7<br>5   | 2      | 3        | 4        | 5        | 8<br>51 | 4        | 6      | ST-11 complex/ET-37 complex<br>ST-11 complex/ET-37 complex |        |           |

# 11.7 Batch profile queries

To lookup scheme definitions, e.g. the sequence type for multiple profiles, click 'Batch profile query' from the sequence definition contents page.

| PubMLST Database home Contents                                                                                                    |                                                                                                    |
|----------------------------------------------------------------------------------------------------|----------------------------------------------------------------------------------------------------|
| Logged in: Keith Jolley (keith). (HLog out   Change password<br>Neisseria profile/sequence definitions database                                                                                                    | Taggle: ()                                                                                                    |
| The Neisseria PubMLST sequence definition database contains allele and profile data representing should have a corresponding record in the isolate database.                                                                                                    | Downloads                                                                                                    |
| <ul> <li>Sequence query - query an allele sequence.</li> <li>Batch sequence query - query multiple sequences in FASTA format.</li> <li>Sequence attribute search - find alleles by matching criteria (all loci together)</li> <li>Locus-specific sequence attribute search - select, analyse and download specific alleles.</li> <li>Search, browse or enter list of profiles</li> <li>Search by combinations of alleles - including partial matching.</li> <li>Batch profile query - lookup profiles copied from a spreadsheet.</li> <li>Extract finetype from whole genome data</li> </ul>                                                                                                    | <ul> <li>Allele sequences</li> <li>MLST         <ul> <li>MLST</li></ul></li></ul>                                                             |
| Sequence comparison - display the sequence comparison - display the s | equences most similar to selected allele.<br>play a comparison between two sequences.<br>lysing allele sequences stored for particular locus. |

If multiple schemes are defined in the database you should select the scheme you wish to check.

| PubMLST Database home Contents                                                                                                    |   |
|----------------------------------------------------------------------------------------------------|---|
| Logged in: Keith Jolley (keith). Hog out   Change password                                                                                                    | 3 |
| Batch profile query - Neisseria profile/sequence definitions                                                                                                    |   |
|                                                                                                    |   |
| Schemes                                                                                                    |   |
| Please select the scheme you would like to query:                                                                                                    |   |
| MLST   Select                                                                                                    |   |
| Enter allelic profiles below in tab-delimited text format using copy and paste (for example directly from a spreadsheet). G<br>whitespace. The first column should be an isolate identifier and the remaining columns should comprise the allele nur<br>data. Non-numerical characters will be stripped out of the query.<br>Paste in profiles |   |
|                                                                                                    |   |

Copy and paste data from a spreadsheet. The first column is the record identifier, and the remaining columns are the alleles for each locus in the standard locus order defined for the scheme. There are links to the column order which can be used as a header line for your spreadsheet and to example data.

Click submit after pasting in the data.

| ged in: Keith Jolley                                                                                                    | keith). ເ∳Log o                                                        | ut   Change p                                                      | assword                               |                                      |                                       |                                     |                                  |                |                                                                                         |         |
|----------------------------------------------------------------------------------------------------|------------------------------------------------------------------------|--------------------------------------------------------------------|---------------------------------------|--------------------------------------|---------------------------------------|-------------------------------------|----------------------------------|----------------|-----------------------------------------------------------------------------------------|---------|
| tch profil                                                                                                    | e query                                                                | / - Neis                                                           | sseria j                              | profile                              | /seque                                | ence de                             | efinitions                       |                |                                                                                         |         |
|                                                                                                    |                                                                        |                                                                    |                                       |                                      |                                       |                                     |                                  |                |                                                                                         |         |
| hemes                                                                                                    |                                                                        |                                                                    |                                       |                                      |                                       |                                     |                                  |                |                                                                                         |         |
| nemes                                                                                                    |                                                                        |                                                                    |                                       |                                      |                                       |                                     |                                  |                |                                                                                         |         |
| ease select the so                                                                                                    | heme you wo                                                            | ould like to q                                                     | uery:                                 |                                      |                                       |                                     |                                  |                |                                                                                         |         |
|                                                                                                    |                                                                        |                                                                    |                                       | -                                    |                                       |                                     |                                  |                |                                                                                         |         |
| LST                                                                                                    |                                                                        |                                                                    | <ul> <li>Select</li> </ul>            | J                                    |                                       |                                     |                                  |                |                                                                                         |         |
| 201                                                                                                    |                                                                        |                                                                    |                                       |                                      |                                       |                                     |                                  |                |                                                                                         |         |
| 251                                                                                                    |                                                                        |                                                                    |                                       |                                      |                                       |                                     |                                  |                |                                                                                         |         |
|                                                                                                    | below in tab-                                                          | delimited te                                                       | xt format usi                         |                                      | t naste (for e                        | example dire                        | octiv from a sprea               | idsheet) Colum | ins can be separated by any amount of wh                                                | tesnace |
| ter allelic profiles                                                                                                    |                                                                        |                                                                    |                                       |                                      |                                       |                                     |                                  |                | ins can be separated by any amount of wh                                                |         |
| ter allelic profiles                                                                                                    | uld be an iso                                                          | late identifie                                                     |                                       |                                      |                                       |                                     |                                  |                | ins can be separated by any amount of wh<br>in order). Click here for example data. Non |         |
| ter allelic profiles<br>e first column sho<br>aracters will be st                                                                                                    | uld be an iso<br>ripped out of                                         | late identifie                                                     |                                       |                                      |                                       |                                     |                                  |                | nn order). Click here for example data. Non                                             |         |
| ter allelic profiles<br>e first column sho                                                                                                    | uld be an iso<br>ripped out of                                         | late identifie                                                     |                                       |                                      |                                       |                                     |                                  |                |                                                                                         |         |
| ter allelic profiles<br>e first column sho<br>aracters will be st                                                                                                    | uld be an iso<br>ripped out of                                         | late identifie                                                     |                                       |                                      |                                       |                                     |                                  |                | nn order). Click here for example data. Non                                             |         |
| ter allelic profiles<br>e first column sho<br>aracters will be st<br>– Paste in profiles                                                                                  | uld be an iso<br>ripped out of                                         | olate identifie<br>the query.                                      | er and the re                         | maining co                           | lumns shou                            | ld comprise                         | the allele numbe                 |                | nn order). Click here for example data. Non                                             |         |
| ter allelic profiles<br>e first column sho<br>aracters will be st<br>— Paste in profiles<br>1solate_6                                                                     | uld be an iso<br>ripped out of<br>3                                    | olate identifie<br>the query.<br>6                                 | er and the re<br>9                    | maining col                          | lumns shou                            | ld comprise                         | the allele numbe                 |                | nn order). Click here for example data. Non                                             |         |
| ter allelic profiles<br>e first column sho<br>aracters will be st<br>— Paste in profiles<br>i solate_6<br>i solate_7                                                      | uld be an isc<br>ripped out of<br>3<br>6<br>4<br>2                     | olate identifie<br>the query.<br>6<br>6                            | er and the re<br>9<br>365             | 5<br>55                              | lumns shou<br>8<br>72                 | ld comprise                         | 9<br>20                          |                | nn order). Click here for example data. Non                                             |         |
| ter allelic profiles<br>e first column sho<br>aracters will be st<br>—Paste in profiles<br>isolate_6<br>isolate_7<br>isolate_8                                            | uld be an isc<br>ripped out of<br>3<br>6<br>4                          | olate identifie<br>the query.<br>6<br>6<br>3                       | 9<br>365<br>5                         | 5<br>55<br>4                         | 8<br>72<br>315                        | ld comprise                         | 9<br>20<br>8                     |                | nn order). Click here for example data. Non                                             |         |
| ter allelic profiles<br>e first column sho<br>aracters will be st<br>- Paste in profiles<br>isolate_6<br>isolate_7<br>isolate_8<br>isolate_9                              | uld be an isc<br>ripped out of<br>3<br>6<br>4<br>2                     | olate identifie<br>the query.<br>6<br>6<br>3<br>273                | 9<br>365<br>5<br>19                   | 5<br>55<br>4<br>3                    | 8<br>72<br>315<br>8                   | ld comprise<br>6<br>6<br>21<br>4    | 9<br>20<br>8<br>6                |                | nn order). Click here for example data. Non                                             |         |
| ter allelic profiles<br>e first column sho<br>aracters will be st<br>- Paste in profiles<br>isolate_6<br>isolate_7<br>isolate_8<br>isolate_9<br>isolate_10                | uld be an isc<br>ripped out of<br>3<br>6<br>4<br>2<br>2                | olate identifie<br>the query.<br>6<br>6<br>3<br>273<br>7           | 9<br>365<br>5<br>19<br>159            | 5<br>55<br>4<br>3<br>92              | 8<br>72<br>315<br>8<br>93             | 6<br>6<br>21<br>4<br>6              | 9<br>20<br>8<br>6<br>2           |                | nn order). Click here for example data. Non                                             |         |
| ter allelic profiles<br>e first column sho<br>aracters will be st<br>—Paste in profiles<br>isolate_7<br>isolate_7<br>isolate_9<br>isolate_9<br>isolate_10<br>isolate_11   | uld be an isc<br>ripped out of<br>3<br>6<br>4<br>2<br>2<br>2<br>2      | olate identifie<br>the query.<br>6<br>6<br>3<br>273<br>7<br>5      | 9<br>365<br>5<br>19<br>159<br>12      | 5<br>55<br>4<br>3<br>92<br>143       | 8<br>72<br>315<br>8<br>93<br>29       | 6<br>6<br>21<br>4<br>6<br>285       | 9<br>20<br>8<br>6<br>2<br>7      |                | nn order). Click here for example data. Non                                             |         |
| ter allelic profiles<br>e first column sho<br>aracters will be st<br>- Paste in profiles<br>isolate_6<br>isolate_7<br>isolate_8<br>isolate_10<br>isolate_11<br>isolate_12 | uld be an isc<br>ripped out of<br>3<br>6<br>4<br>2<br>2<br>2<br>2<br>6 | olate identifie<br>the query.<br>6<br>6<br>3<br>273<br>7<br>5<br>7 | 9<br>365<br>5<br>19<br>159<br>12<br>9 | 5<br>55<br>4<br>3<br>92<br>143<br>56 | 8<br>72<br>315<br>8<br>93<br>29<br>26 | 6<br>6<br>21<br>4<br>6<br>285<br>18 | 9<br>20<br>8<br>6<br>2<br>7<br>8 |                | nn order). Click here for example data. Non                                             |         |

#### A results table will be displayed.

| gged m. Ken | th Jolle | ey (kei | ith). 🕩 L | .og out | Cha  | nge pas   | sword |             |                              |           |  |
|-------------|----------|---------|-----------|---------|------|-----------|-------|-------------|------------------------------|-----------|--|
| atch p      | rof      | ïle     | au        | erv     | - N  | leis      | ser   | ia pl       | rofile/sequence d            | finitions |  |
|             |          |         | -         |         |      |           |       |             |                              |           |  |
| Inclute     | -1-7     |         |           | 6       | - db |           |       | OT          |                              |           |  |
|             |          | _       |           |         | gan  | pdhC      |       |             | clonal complex               |           |  |
| isolate_1   | 8        | 3       | 5         | 4       | 0    | 3         | 8     | 290         | ST-32 complex/ET-5 complex   |           |  |
| isolate_2   | 2        | 3       | 4         | 86      | 8    | 110       | 118   |             | ST-11 complex/ET-37 complex  |           |  |
| isolate_3   | 4        | 26<br>5 | 15        | 9       | 8    | 11<br>130 | 18    | 8381<br>942 | ST-269 complex               |           |  |
| isolate_4   | 20       |         | 144       | 35      | 8    |           | 123   |             | OT (4)(4) as malaulting as a |           |  |
| isolate_5   |          |         | 13        | 5       | 9    | 6         | 9     |             | ST-41/44 complex/Lineage 3   |           |  |
| isolate_6   |          | 6       | 9         | 5       | 8    | 6         | 9     | 485         | ST-41/44 complex/Lineage 3   |           |  |
| isolate_7   |          |         | 365       | 55      | 72   | 6         | 20    | 4053        |                              |           |  |
| isolate_8   | 4        | 3       | 5         | 4       | 315  | 21        | 8     | 3770        | ST-32 complex/ET-5 complex   |           |  |
| isolate_9   |          | 273     |           | 3       | 8    | 4         | 6     |             | ST-11 complex/ET-37 complex  |           |  |
| solate_10   |          | 7       |           | 92      | 93   | 6         | 2     | 10908       |                              |           |  |
| isolate_11  |          | 5       | 12        | 143     | 29   | 285       | 7     | 4658        |                              |           |  |
| solate_12   |          | 7       |           | 56      | 26   | 18        |       | 10620       | ST-175 complex               |           |  |
| solate_13   | 11       | 5       | 18        | 5       | 9    | 24        | 3     | 10202       | ST-22 complex                |           |  |
| solate_14   | 222      | 231     | 406       | 12      | 161  | 2         | 16    | 8927        |                              |           |  |
| solate_15   | 9        | 4       | 9         | 17      | 5    | 3         | 2     | 8977        | ST-103 complex               |           |  |
|             |          |         |           |         |      |           |       |             |                              |           |  |

# 11.8 Investigating allele differences

#### 11.8.1 Sequence similarity

To find sequences most similar to a selected allele within a sequence definition database, click 'Sequence similarity' on the contents page.

| Query: Sequences   Batch sequences   Compare alleles   Profile/ST   Batch profile<br>Download: Alleles   MLST profiles<br>Links: Contents   Home   PorA   FetA   Options   Isolate Database                                                                                                    | iles   List   Browse   Query                                                                                                    |
|----------------------------------------------------------------------------------------------------|----------------------------------------------------------------------------------------------------|
| Neisseria locus/sequence definitions database                                                                                                    |                                                                                                    |
| The Neisseria PubMLST sequence definition database contains allele and profile data representing this database should have a corresponding record in the isolate database.                                                                                                    | the total known diversity of Neisseria species. Every new ST deposited in                                                                                                    |
| Query database           • Sequence query - query an allele sequence.           • Batch sequence query - query multiple sequences in FASTA format.           • Sequence attribute search - find alleles by matching criteria (all locit together)           • Locus-specific sequence attribute search - select, analyse and download specific alleles.           • Search browse or enter list of MLST profiles           • Search by combinations of MLST alleles - including partial matching.           • Batch profile query - lookup MLST profiles copied from a spreadsheet.           • Extract finetype from whole genome data | <ul> <li>Downloads         <ul> <li>Allele sequences</li> <li>MLST profiles</li> <li>Set general options</li> <li>Set general options</li> <li>Manage submissions</li> </ul> </li> <li>General information         <ul> <li>Number of sequences: 124770</li> <li>Number of profiles (MLST): 10058</li> <li>Last updated: 2015-08-19</li> <li>Profile update history</li> <li>About BIGSdb</li> </ul> </li> </ul> |
| Sequence comparison - disp                                                                                                    | quences most similar to selected allele.<br>vlay a comparison between two sequences.<br>ysing allele sequences stored for particular locus.                                                                                                    |

Enter the locus and allele identifier of the sequence to investigate and the number of nearest matches you'd like to see, then press submit.

| Query:         Sequences         Batch sequences         Compare alleles         Profile/ST         Batch profiles         List         Browse         Query           Download:         Alleles         MLST profiles         Links:         Contents         Horn         Port Alleles         Port Alleles<                                                                                                    |
|----------------------------------------------------------------------------------------------------|
| Find most similar alleles - Neisseria locus/sequence definitions                                                                                                    |
| This page allows you to find the most similar sequences to a selected allele using BLAST.                                                                                                    |
| Select parameters     Action       Locus: abcZ     Allele: 5       Allele: 5     Submit       Number of results: 10 -     Image: Second second second |
|                                                                                                    |
|                                                                                                    |
|                                                                                                    |

A list of nearest alleles will be displayed, along with the percentage identity and number of gaps between the se-

quences.

|                                                                                                   | LST/D                                                                | ownload: Al                          | leles   I                                 | MLST profiles                                                             | ences   Compare alleles   Profile/ST []] Batch profiles   Query<br>s<br>FetA   Options   Isolate Database |
|---------------------------------------------------------------------------------------------------|----------------------------------------------------------------------|--------------------------------------|-------------------------------------------|---------------------------------------------------------------------------|----------------------------------------------------------------------------------------------------|
| Logged in: Ke                                                                                     | eith Jolley (ke                                                      | eith). 🗭Log ou                       | it   Chan                                 | ge password                                                               | Help 🗗                                                                                                    |
| Find m                                                                                            | ost sii                                                              | nilar a                              | llele                                     | es - Nei                                                                  | isseria profile/sequence definitions                                                                      |
|                                                                                                   |                                                                      |                                      |                                           |                                                                           |                                                                                                    |
| This page                                                                                         | allows you t                                                         | o find the m                         | ost sim                                   | nilar sequend                                                             | ces to a selected allele using BLAST.                                                                     |
|                                                                                                   | parameters                                                           |                                      |                                           |                                                                           | Action                                                                                                    |
|                                                                                                   | ·                                                                    | s: abcZ                              |                                           | •                                                                         | Reset Submit                                                                                              |
|                                                                                                   | Allel                                                                | e: 5                                 |                                           |                                                                           |                                                                                                    |
| Numb                                                                                              | per of result                                                        | s: 10 👻                              |                                           |                                                                           |                                                                                                    |
|                                                                                                   |                                                                      |                                      |                                           |                                                                           |                                                                                                    |
|                                                                                                   |                                                                      |                                      |                                           |                                                                           |                                                                                                    |
|                                                                                                   |                                                                      |                                      |                                           |                                                                           |                                                                                                    |
| abcZ-5                                                                                            |                                                                      |                                      |                                           |                                                                           |                                                                                                    |
|                                                                                                   | % Identity                                                           | Nismatches                           | Gaps                                      | Alianment                                                                 | Compare                                                                                                   |
|                                                                                                   | % Identity  <br>99.77                                                | Aismatches<br>1                      | Gaps<br>0                                 | Alignment<br>433/433                                                      |                                                                                                    |
| Allele                                                                                            |                                                                      |                                      |                                           |                                                                           | 4                                                                                                    |
| Allele<br>abcZ: 453                                                                               | 99.77                                                                | 1                                    | 0                                         | 433/433                                                                   |                                                                                                    |
| Allele<br>abcZ: 453<br>abcZ: 405                                                                  | 99.77<br>99.77                                                       | 1<br>1                               | 0                                         | 433/433<br>433/433                                                        | 4호           4호           4호                                                                              |
| Allele<br>abcZ: 453<br>abcZ: 405<br>abcZ: 404                                                     | 99.77<br>99.77<br>99.77                                              | 1<br>1<br>1                          | 0 0 0                                     | 433/433<br>433/433<br>433/433                                             | [ 4월 ]<br>[ 4월 ]                                                                                          |
| Allele<br>abcZ: 453<br>abcZ: 405<br>abcZ: 404<br>abcZ: 213                                        | 99.77<br>99.77<br>99.77<br>99.77                                     | 1<br>1<br>1<br>1                     | 0 0 0 0                                   | 433/433<br>433/433<br>433/433<br>433/433                                  | 4월       4월       4월       4월       4월                                                                    |
| Allele<br>abcZ: 453<br>abcZ: 405<br>abcZ: 404<br>abcZ: 213<br>abcZ: 166                           | 99.77<br>99.77<br>99.77<br>99.77<br>99.77<br>99.77                   | 1<br>1<br>1<br>1<br>1                | 0<br>0<br>0<br>0                          | 433/433<br>433/433<br>433/433<br>433/433<br>433/433                       | 42       42       42       42       42       43       44       44       44                                |
| Allele<br>abcZ: 453<br>abcZ: 405<br>abcZ: 404<br>abcZ: 213<br>abcZ: 166<br>abcZ: 114              | 99.77<br>99.77<br>99.77<br>99.77<br>99.77<br>99.77<br>99.77          | 1<br>1<br>1<br>1<br>1<br>1<br>1      | 0<br>0<br>0<br>0<br>0<br>0<br>0           | 433/433<br>433/433<br>433/433<br>433/433<br>433/433<br>433/433            | 4월       4월       4월       4월       4월                                                                    |
| Allele<br>abcZ: 453<br>abcZ: 405<br>abcZ: 404<br>abcZ: 213<br>abcZ: 166<br>abcZ: 114<br>abcZ: 103 | 99.77<br>99.77<br>99.77<br>99.77<br>99.77<br>99.77<br>99.77<br>99.77 | 1<br>1<br>1<br>1<br>1<br>1<br>1<br>1 | 0<br>0<br>0<br>0<br>0<br>0<br>0<br>0<br>0 | 433/433<br>433/433<br>433/433<br>433/433<br>433/433<br>433/433<br>433/433 | 4월<br>4월<br>4월<br>4월<br>4월<br>4월                                                                          |

Click the appropriate 'Compare' button to display a list of nucleotide differences and/or a sequence alignment.

| Query: Sequences   Batch sequences   Compare alleles   Pro<br>Download: Alleles   MLST profiles<br>Links: Contents   Home   PorA   FetA   Options   Isolate Databa |                        |
|----------------------------------------------------------------------------------------------------|------------------------|
| Allele sequence comparison - Neisseria locu                                                                                                    | s/sequence definitions |
| This tool allows you to select two alleles and highlight the nucleotide differences be                                                                             | etween them.           |
| Select parameters                                                                                                    |                        |
| Locus: abcZ  Allele #1: 5 Submit                                                                                                    |                        |
| Allele #1: 5<br>Allele #2: 453                                                                                                    |                        |
|                                                                                                    |                        |
| Nucleotide differences between abcZ: 5 and abcZ: 453                                                                                                    |                        |
|                                                                                                    |                        |
| Identity: 99.77 %                                                                                                    |                        |
| Show alignment                                                                                                    |                        |
| Differences: 1                                                                                                    |                        |
| $300: \mathbf{G} \rightarrow \mathbf{A}$                                                                                                    |                        |
|                                                                                                    |                        |
|                                                                                                    |                        |

#### 11.8.2 Sequence comparison

To directly compare two sequences click 'Sequence comparison' from the contents page of a sequence definition database.

| Query: Sequences   Batch sequences   Compare alleles   Profile/ST   Batch profile:<br>Download: Alleles   MLST profiles<br>Links: Contents   Home   PorA   FetA   Options   Isolate Database                                                                                                    | s   List   Browse   Query                                                                                                    |
|----------------------------------------------------------------------------------------------------|----------------------------------------------------------------------------------------------------|
| Neisseria locus/sequence definitions database                                                                                                    |                                                                                                    |
| The Neisseria PubMLST sequence definition database contains allele and profile data representing the this database should have a corresponding record in the isolate database.                                                                                                    | e total known diversity of Neisseria species. Every new ST deposited in                                                                                                    |
| Query database           • Sequence query - query an allele sequence.           • Batch sequence query - query multiple sequences in FASTA format.           • Sequence attribute search - find alleles by matching criteria (all loci together)           • Locus-specific sequence attribute search - select, analyse and download specific alleles.           • Search, browse or enter list of MLST profiles           • Search by combinations of MLST alleles - including partial matching.           • Batch profile query - lookup MLST profiles copied from a spreadsheet.           • Extract finetype from whole genome data | <ul> <li>Downloads         <ul> <li>Allele sequences</li> <li>MLST profiles</li> </ul> <ul> <li>Set general options</li> <li>Set general options</li> <li>Munications</li> </ul> </li> <li>Submissions</li> <li>Manage submissions</li> </ul> 3 3 3 4 5 5 5 5 5 6 6 7 7 7 8 9 9 9 10 10< |
| Sequence comparison displa                                                                                                    | ences most similar to selected allele.<br>y a comparison between two sequences.<br>ing allele sequences stored for particular locus.                                                                                                    |

Enter the locus and two allele identifiers to compare. Press submit.

| PubMLST / Download: Alleles                                      | Batch sequences   Compare alleles   Profile/ST   Batch profiles   List   Browse   Query<br>MLST profiles<br>me   PorA   FetA   Options   Isolate Database |
|------------------------------------------------------------------|----------------------------------------------------------------------------------------------------|
| Allele sequence comp                                             | arison - Neisseria locus/sequence definitions                                                                                                    |
| This tool allows you to select two alleles                       | and highlight the nucleotide differences between them.                                                                                                    |
| Select parameters<br>Locus: abcZ<br>Allele #1: 5<br>Allele #2: 8 | Action<br>Submit                                                                                                    |
|                                                                  |                                                                                                    |
|                                                                  |                                                                                                    |
|                                                                  |                                                                                                    |
|                                                                  |                                                                                                    |

A list of nucleotide differences and/or an alignment will be displayed.

| Prin MLST / Download: Alleles                                                                                                    | Batch sequences   Compare alleles   Profile/ST   Batch profiles   List   Browse   Query<br>  MLST profiles<br>Iome   PorA   FetA   Options   Isolate Database |
|----------------------------------------------------------------------------------------------------|----------------------------------------------------------------------------------------------------|
| Allele sequence comp                                                                                                    | arison - Neisseria locus/sequence definitions                                                                                                    |
| This tool allows you to select two alleles                                                                                                    | s and highlight the nucleotide differences between them.                                                                                                    |
| Select parameters<br>Locus: abcZ<br>Allele #1: 5<br>Allele #2: 8                                                                                                    |                                                                                                    |
| Nucleotide differences between                                                                                                    | n abcZ: 5 and abcZ: 8                                                                                                    |
| Show alignment                                                                                                    |                                                                                                    |
| Differences: 41<br>$72: G \rightarrow T$<br>$78: A \rightarrow G$<br>$79: A \rightarrow C$<br>$81: T \rightarrow C$<br>$82: G \rightarrow A$<br>$83: G \rightarrow A$ |                                                                                                    |
| $87: G \rightarrow A$<br>$88: A \rightarrow G$<br>$89: G \rightarrow A$<br>$90: T \rightarrow C$<br>$93: G \rightarrow C$<br>$95: C \rightarrow T$                    |                                                                                                    |
| 90. $C \rightarrow I$<br>99: $G \rightarrow A$<br>102: $G \rightarrow A$<br>102: $G \rightarrow A$                                                                    |                                                                                                    |

#### See also:

Locus explorer plugin.

# 11.9 Browsing isolate data

Isolate records can be browsed by clicking the link to 'Search or browse database'.

| Cuery: Search   Browse   Profile/ST   List<br>Breakdown: Isolate fields   Scheme/alleles   Publications<br>Links: Contents   Home   Options   Profiles/sequences definitions   Database submissions                                                                                                    |                                                                                                    |
|----------------------------------------------------------------------------------------------------|----------------------------------------------------------------------------------------------------|
| Neisseria PubMLST database<br>The Neisseria PubMLST database contains data for a collection of isolates that represent the total known diversity of Neisseria species<br>profiles/sequence definition database there is at least one corresponding isolate deposited here. Any isolate may be submitted to this of<br>that it does not represent a population sample. |                                                                                                    |
| Query database       Search or browse database         • Search by combinations of loci (profiles)       • Set general options - including isolate table field handling.         • Projects - main projects defined in database.       • Set display and query options for locus, schemes or scheme fields.                                                           | Submissions Manage submissions Manage submissions General information Isolates: 35423 Last updated: 2015-08-27 Update history About BIGSdb |
| Breakdown       Export       Analysis         • Single field       • Export dataset       • Contigs         • Unique combinations       • Sequences - XMFA / concatenated FASTA formats       • Codon usage         • Publications       • Sequence bin       • Miscellaneous         • Description of database fields       • Description of database fields         | oci                                                                                                    |

Leave query form fields blank (the display of these may vary depending on modification options set by the user). Choose the field to order the results by, the number of results per page to display, and click 'Submit'.

|                                                                         |                                                                                                    |                                                                                                    |                                                                                                    |                                                                                                    |                                                                                                    |                                                                                                    | Help 🗗                                                             | Toggle                                                                      | e 🚯 Field help: id                                                                                                    |                                                             |                                                                         |                                                 |
|-------------------------------------------------------------------------|----------------------------------------------------------------------------------------------------|----------------------------------------------------------------------------------------------------|----------------------------------------------------------------------------------------------------|----------------------------------------------------------------------------------------------------|----------------------------------------------------------------------------------------------------|----------------------------------------------------------------------------------------------------|--------------------------------------------------------------------|-----------------------------------------------------------------------------|----------------------------------------------------------------------------------------------------|-------------------------------------------------------------|-------------------------------------------------------------------------|-------------------------------------------------|
| 2                                                                       | arch or                                                                                                    | browse Neisse                                                                                                    | eria PubM                                                                                                    | LS                                                                                                    | r database                                                                                                    |                                                                                                    |                                                                    |                                                                             |                                                                                                    |                                                             |                                                                         |                                                 |
| nte                                                                     | r search crite                                                                                                    | ria or leave blank to browse                                                                                                    | all records.                                                                                                    |                                                                                                    |                                                                                                    |                                                                                                    |                                                                    |                                                                             |                                                                                                    |                                                             |                                                                         |                                                 |
|                                                                         | Isolate prove                                                                                                    | nance/phenotype fields                                                                                                    |                                                                                                    |                                                                                                    | Display/so                                                                                                    | ort options                                                                                                    |                                                                    |                                                                             |                                                                                                    | — — Act                                                     | ion                                                                     |                                                 |
|                                                                         | d                                                                                                    |                                                                                                    | Enter value                                                                                                    |                                                                                                    | + Order by                                                                                                    |                                                                                                    |                                                                    |                                                                             | + ascending +                                                                                                    |                                                             |                                                                         |                                                 |
|                                                                         | u                                                                                                    | •                                                                                                    | Entor value                                                                                                    |                                                                                                    | Display                                                                                                    |                                                                                                    |                                                                    |                                                                             | • ascending                                                                                                    | Re                                                          | set Su                                                                  | bmit                                            |
|                                                                         |                                                                                                    |                                                                                                    |                                                                                                    |                                                                                                    | Display                                                                                                    | y: 25 🗸 records per                                                                                                    | page 🕖                                                             |                                                                             |                                                                                                    |                                                             | _                                                                       |                                                 |
|                                                                         |                                                                                                    |                                                                                                    |                                                                                                    |                                                                                                    |                                                                                                    |                                                                                                    |                                                                    |                                                                             |                                                                                                    |                                                             |                                                                         |                                                 |
|                                                                         |                                                                                                    |                                                                                                    |                                                                                                    |                                                                                                    |                                                                                                    |                                                                                                    |                                                                    |                                                                             |                                                                                                    |                                                             |                                                                         |                                                 |
|                                                                         |                                                                                                    |                                                                                                    |                                                                                                    |                                                                                                    | elds ()                                                                                                    |                                                                                                    |                                                                    |                                                                             | MLST                                                                                                    |                                                             | typing antig                                                            |                                                 |
| id                                                                      | isolate                                                                                                    | aliases                                                                                                    | country                                                                                                    | year                                                                                                    | disease                                                                                                    | species                                                                                                    | serogroup                                                          |                                                                             | clonal complex                                                                                                    | PorA VR1                                                    | PorA VR2                                                                | FetA VR                                         |
| 1                                                                       | A4/M1027                                                                                                    | B1; NIBSC_2803; Z1001                                                                                                    | country<br>USA                                                                                                    | year<br>1937                                                                                                    | disease<br>invasive (unspecified/other)                                                                                                    | Neisseria meningitidis                                                                                                    | A                                                                  | 4                                                                           | clonal complex<br>ST-4 complex/subgroup IV                                                                                                    | PorA VR1<br>5-2                                             | PorA VR2<br>10                                                          | FetA VR<br>F1-5                                 |
| 1<br>2                                                                  | A4/M1027<br>120M                                                                                                    |                                                                                                    | country<br>USA<br>Pakistan                                                                                                    | year<br>1937<br>1967                                                                                                    | disease<br>invasive (unspecified/other)<br>meningitis and septicaemia                                                                                                    | Neisseria meningitidis<br>Neisseria meningitidis                                                                                                    | A<br>A                                                             | 4<br>1                                                                      | clonal complex                                                                                                    | PorA VR1<br>5-2<br>5-2                                      | PorA VR2<br>10<br>10                                                    | FetA VR                                         |
| 1<br>2                                                                  | A4/M1027<br>120M<br>M00242905                                                                                                    | B1; NIBSC_2803; Z1001<br>B35; NIBSC_2822; Z1035                                                                                                    | Country<br>USA<br>Pakistan<br>UK                                                                                                    | year<br>1937<br>1967<br>2000                                                                                                    | disease<br>invasive (unspecified/other)<br>meningitis and septicaemia<br>invasive (unspecified/other)                                                                                                    | Neisseria meningitidis<br>Neisseria meningitidis<br>Neisseria meningitidis                                                                                                    | A<br>A<br>B                                                        | 4                                                                           | cional complex<br>ST-4 complex/subgroup IV<br>ST-1 complex/subgroup I/II                                                                                                    | PorA VR1<br>5-2                                             | PorA VR2<br>10                                                          | FetA VR<br>F1-5                                 |
| 1<br>2<br>3<br>4                                                        | A4/M1027<br>120M<br>M00242905<br>M1027                                                                                                    | B1; NIBSC_2803; Z1001                                                                                                    | Country<br>USA<br>Pakistan<br>UK<br>USA                                                                                                    | year<br>1937<br>1967<br>2000<br>1937                                                                                                 | disease<br>invasive (unspecified/other)<br>meningitis and septicaemia<br>invasive (unspecified/other)<br>invasive (unspecified/other)                                                                                                    | Neisseria meningitidis<br>Neisseria meningitidis<br>Neisseria meningitidis<br>Neisseria meningitidis                                                                                                    | A<br>A<br>B<br>A                                                   | 4<br>1<br>1099<br>4                                                         | clonal complex<br>ST-4 complex/subgroup IV<br>ST-1 complex/subgroup I/II<br>ST-4 complex/subgroup IV                                                                                                    | PorA VR1<br>5-2<br>5-2<br>19                                | PorA VR2<br>10<br>10<br>15                                              | FetA VR<br>F1-5                                 |
| 1<br>2<br>3<br>4<br>5                                                   | A4/M1027<br>120M<br>M00242905<br>M1027<br>M00240227                                                                                            | B1; NIBSC_2803; Z1001<br>B35; NIBSC_2822; Z1035                                                                                                    | Country<br>USA<br>Pakistan<br>UK<br>USA<br>UK                                                                                                    | year<br>1937<br>1967<br>2000<br>1937<br>2000                                                                                         | disease<br>invasive (unspecified/other)<br>meningitis and septicaemia<br>invasive (unspecified/other)<br>invasive (unspecified/other)<br>invasive (unspecified/other)                                                                                                    | Neisseria meningitidis<br>Neisseria meningitidis<br>Neisseria meningitidis<br>Neisseria meningitidis<br>Neisseria meningitidis                                                                                                    | A<br>A<br>B<br>A<br>B                                              | 4<br>1099<br>4<br>1100                                                      | clonal complex<br>ST-4 complex/subgroup IV<br>ST-1 complex/subgroup I/II<br>ST-4 complex/subgroup IV<br>ST-32 complex/ET-5 complex                                                                                                    | PorA VR1<br>5-2<br>5-2<br>19                                | PorA VR2<br>10<br>10                                                    | FetA VR<br>F1-5                                 |
| 1<br>2<br>3<br>4<br>5                                                   | A4/M1027<br>120M<br>M00242905<br>M1027<br>M00240227<br>M00282207                                                                               | B1; NIBSC_2803; Z1001<br>B35; NIBSC_2822; Z1035<br>B43; NIBSC_3076; Z1043                                                                               | Country<br>USA<br>Pakistan<br>UK<br>USA<br>UK<br>UK                                                                                                    | year<br>1937<br>1967<br>2000<br>1937<br>2000<br>2000                                                                                 | disease<br>invasive (unspecified/other)<br>meningitis and septicaemia<br>invasive (unspecified/other)<br>invasive (unspecified/other)<br>invasive (unspecified/other)                                                                                                    | Neisseria meningitidis<br>Neisseria meningitidis<br>Neisseria meningitidis<br>Neisseria meningitidis<br>Neisseria meningitidis<br>Neisseria meningitidis                                                                                                    | A<br>B<br>A<br>B<br>W                                              | 4<br>1<br>1099<br>4                                                         | clonal complex<br>ST-4 complex/subgroup IV<br>ST-1 complex/subgroup I/I<br>ST-4 complex/subgroup IV<br>ST-32 complex/ET-5 complex<br>ST-22 complex                                                                                                    | PorA VR1<br>5-2<br>5-2<br>19                                | PorA VR2<br>10<br>10<br>15                                              | FetA VR<br>F1-5<br>F5-1                         |
| 1<br>2<br>3<br>4<br>5<br>6<br>7                                         | A4/M1027<br>120M<br>M00242905<br>M1027<br>M00240227<br>M00282207<br>7891                                                                       | B1; NIBSC_2803; Z1001<br>B35; NIBSC_2822; Z1035                                                                                                    | Country<br>USA<br>Pakistan<br>UK<br>USA<br>UK<br>UK<br>Finland                                                                                          | year<br>1937<br>1967<br>2000<br>1937<br>2000<br>2000<br>1975                                                                         | disease<br>invasive (unspecified/other)<br>meningitis and septicaemia<br>invasive (unspecified/other)<br>invasive (unspecified/other)<br>invasive (unspecified/other)<br>invasive (unspecified/other)                                                                                                    | Neisseria meningitidis<br>Neisseria meningitidis<br>Neisseria meningitidis<br>Neisseria meningitidis<br>Neisseria meningitidis<br>Neisseria meningitidis                                                                                                    | A<br>B<br>A<br>B<br>W<br>A                                         | 4<br>1099<br>4<br>1100<br>1101<br>5                                         | clonal complex<br>ST-4 complex/subgroup IV<br>ST-1 complex/subgroup I/I<br>ST-4 complex/subgroup I/I<br>ST-32 complex/ET-5 complex<br>ST-22 complex<br>ST-5 complex/subgroup III                                                                                                    | PorA VR1<br>5-2<br>5-2<br>19                                | PorA VR2<br>10<br>10<br>15<br>16<br>9                                   | FetA VR<br>F1-5                                 |
| 1<br>2<br>3<br>4<br>5<br>6<br>7                                         | A4/M1027<br>120M<br>M00242905<br>M1027<br>M00240227<br>M00282207<br>7891<br>M00242007                                                          | B1; NIBSC_2803; Z1001<br>B35; NIBSC_2822; Z1035<br>B43; NIBSC_3076; Z1043                                                                               | Country<br>USA<br>Pakistan<br>UK<br>USA<br>UK<br>UK<br>Finland                                                                                          | year<br>1937<br>1967<br>2000<br>1937<br>2000<br>2000<br>1975                                                                         | disease<br>invasive (unspecified/other)<br>meningitis and septicaemia<br>invasive (unspecified/other)<br>invasive (unspecified/other)<br>invasive (unspecified/other)                                                                                                    | Neisseria meningitidis<br>Neisseria meningitidis<br>Neisseria meningitidis<br>Neisseria meningitidis<br>Neisseria meningitidis<br>Neisseria meningitidis                                                                                                    | A<br>B<br>A<br>B<br>W<br>A                                         | 4<br>1099<br>4<br>1100<br>1101                                              | clonal complex<br>ST-4 complex/subgroup IV<br>ST-1 complex/subgroup I/I<br>ST-4 complex/subgroup IV<br>ST-32 complex/ET-5 complex<br>ST-22 complex                                                                                                    | PorA VR1<br>5-2<br>5-2<br>19<br>7                           | PorA VR2<br>10<br>10<br>15<br>16                                        | FetA VR<br>F1-5<br>F5-1                         |
| 1<br>2<br>3<br>4<br>5<br>6<br>7                                         | A4/M1027<br>120M<br>M00242905<br>M1027<br>M00240227<br>M00282207<br>7891                                                                       | B1; NIBSC_2803; Z1001<br>B35; NIBSC_2822; Z1035<br>B43; NIBSC_3076; Z1043                                                                               | Country<br>USA<br>Pakistan<br>UK<br>USA<br>UK<br>UK<br>Finland<br>UK                                                                                    | year<br>1937<br>1967<br>2000<br>1937<br>2000<br>2000<br>1975<br>2000                                                                 | disease<br>invasive (unspecified/other)<br>meningitis and septicaemia<br>invasive (unspecified/other)<br>invasive (unspecified/other)<br>invasive (unspecified/other)<br>invasive (unspecified/other)                                                                                                    | Neisseria meningitidis<br>Neisseria meningitidis<br>Neisseria meningitidis<br>Neisseria meningitidis<br>Neisseria meningitidis<br>Neisseria meningitidis<br>Neisseria meningitidis                                                                                                    | A<br>B<br>A<br>B<br>W<br>A<br>B                                    | 4<br>1099<br>4<br>1100<br>1101<br>5                                         | clonal complex<br>ST-4 complex/subgroup IV<br>ST-1 complex/subgroup I/I<br>ST-4 complex/subgroup I/I<br>ST-32 complex/ET-5 complex<br>ST-22 complex<br>ST-5 complex/subgroup III                                                                                                    | PorA VR1<br>5-2<br>5-2<br>19<br>7                           | PorA VR2<br>10<br>10<br>15<br>16<br>9                                   | FetA VR<br>F1-5<br>F5-1                         |
| 1<br>2<br>3<br>4<br>5<br>6<br>7<br>8                                    | A4/M1027<br>120M<br>M00242905<br>M1027<br>M00240227<br>M00282207<br>7891<br>M00242007                                                          | B1; NIBSC_2803; Z1001<br>B35; NIBSC_2822; Z1035<br>B43; NIBSC_3076; Z1043                                                                               | country<br>USA<br>Pakistan<br>UK<br>USA<br>UK<br>UK<br>Finland<br>UK<br>Czech Republic                                                                  | year<br>1937<br>1967<br>2000<br>1937<br>2000<br>2000<br>1975<br>2000<br>1984                                                         | disease<br>invasive (unspecified/other)<br>meningitis and septicaemia<br>invasive (unspecified/other)<br>invasive (unspecified/other)<br>invasive (unspecified/other)<br>invasive (unspecified/other)<br>invasive (unspecified/other)                                                                                                    | Neisseria meningitidis<br>Neisseria meningitidis<br>Neisseria meningitidis<br>Neisseria meningitidis<br>Neisseria meningitidis<br>Neisseria meningitidis<br>Neisseria meningitidis<br>Neisseria meningitidis                                                                                                    | A<br>B<br>A<br>B<br>W<br>A<br>B<br>W                               | 4<br>1099<br>4<br>1100<br>1101<br>5<br>1102                                 | clonal complex<br>ST-4 complex/subgroup IV<br>ST-1 complex/subgroup IV<br>ST-32 complex/subgroup IV<br>ST-32 complex/ET-5 complex<br>ST-5 complex/subgroup III<br>ST-18 complex<br>ST-22 complex<br>ST-1 complex/subgroup I/II                                                                                   | PorA VR1<br>5-2<br>5-2<br>19<br>7                           | PorA VR2<br>10<br>10<br>15<br>16<br>9                                   | FetA VR<br>F1-5<br>F5-1                         |
| 1<br>2<br>3<br>4<br>5<br>6<br>7<br>8<br>9                               | A4/M1027<br>120M<br>M00242905<br>M1027<br>M00240227<br>M00282207<br>7891<br>M00242007<br>0021/84<br>6748<br>129E                               | B1; NIBSC_2803; Z1001<br>B35; NIBSC_2822; Z1035<br>B43; NIBSC_3076; Z1043<br>B54; NIBSC_2760; Z1054                                                     | country<br>USA<br>Pakistan<br>UK<br>USA<br>UK<br>Finland<br>UK<br>Czech Republic<br>Canada                                                              | year<br>1937<br>1967<br>2000<br>1937<br>2000<br>2000<br>1975<br>2000<br>1984<br>1971                                                 | disease<br>invasive (unspecified/other)<br>meningitis and septicaemia<br>invasive (unspecified/other)<br>invasive (unspecified/other)<br>invasive (unspecified/other)<br>invasive (unspecified/other)<br>invasive (unspecified/other)<br>invasive (unspecified/other)                                                                                                    | Neisseria meningitidis<br>Neisseria meningitidis<br>Neisseria meningitidis<br>Neisseria meningitidis<br>Neisseria meningitidis<br>Neisseria meningitidis<br>Neisseria meningitidis<br>Neisseria meningitidis                                                                                                    | A<br>B<br>A<br>B<br>W<br>A<br>B<br>W<br>A                          | 4<br>1099<br>4<br>1100<br>1101<br>5<br>1102<br>114                          | clonal complex<br>ST-4 complex/subgroup IV<br>ST-1 complex/subgroup IVI<br>ST-4 complex/subgroup IVI<br>ST-32 complex/ET-5 complex<br>ST-22 complex/ST-22 complex<br>ST-5 complex/subgroup III<br>ST-18 complex<br>ST-22 complex                                                                                 | PorA VR1<br>5-2<br>5-2<br>19<br>7<br>20                     | PorA VR2<br>10<br>10<br>15<br>16<br>9<br>14                             | FetA VR<br>F1-5<br>F5-1<br>F3-1                 |
| 1<br>2<br>3<br>4<br>5<br>6<br>7<br>8<br>9<br>10                         | A4/M1027<br>120M<br>M00242905<br>M1027<br>M00240227<br>M00282207<br>7891<br>M00242007<br>0021/84<br>6748<br>129E<br>0090/89                    | B1; NIBSC_2803; Z1001<br>B35; NIBSC_2822; Z1035<br>B43; NIBSC_3076; Z1043<br>B54; NIBSC_2760; Z1054<br>B73; NIBSC_2784; Z1073                           | country<br>USA<br>Pakistan<br>UK<br>USA<br>UK<br>Finland<br>UK<br>Czech Republic<br>Canada<br>Germany<br>Czech Republic                                 | year<br>1937<br>1967<br>2000<br>1937<br>2000<br>2000<br>1975<br>2000<br>1975<br>2000<br>1984<br>1971<br>1964<br>1989                 | disease<br>invasive (unspecified/other)<br>meningitis and septicaemia<br>invasive (unspecified/other)<br>invasive (unspecified/other)<br>invasive (unspecified/other)<br>invasive (unspecified/other)<br>invasive (unspecified/other)<br>invasive (unspecified/other)<br>invasive (unspecified/other)                                                                                                    | Neisseria meningittidis<br>Neisseria meningittidis<br>Neisseria meningittidis<br>Neisseria meningittidis<br>Neisseria meningittidis<br>Neisseria meningittidis<br>Neisseria meningittidis<br>Neisseria meningittidis<br>Neisseria meningittidis                                                                                  | A<br>B<br>A<br>B<br>W<br>A<br>B<br>W<br>A<br>A<br>A                | 4<br>1099<br>4<br>1100<br>1101<br>5<br>1102<br>114<br>1<br>1                | clonal complex<br>ST-4 complex/subgroup IV<br>ST-1 complex/subgroup IV<br>ST-32 complex/subgroup IV<br>ST-32 complex/ET-5 complex<br>ST-5 complex/subgroup III<br>ST-18 complex<br>ST-22 complex<br>ST-1 complex/subgroup I/II                                                                                   | PorA VR1<br>5-2<br>5-2<br>19<br>7<br>20<br>18-1<br>5-2<br>7 | PorA VR2<br>10<br>10<br>15<br>16<br>9<br>14<br>3                        | FetA VR<br>F1-5<br>F5-1<br>F3-1<br>F5-1         |
| 1<br>2<br>3<br>4<br>5<br>6<br>7<br>8<br>9<br>10<br>11                   | A4/M1027<br>120M<br>M00242905<br>M1027<br>M00240227<br>M00282207<br>7891<br>M00242007<br>0021/84<br>6748<br>129E                               | B1; NIBSC_2803; Z1001<br>B35; NIBSC_2822; Z1035<br>B43; NIBSC_3076; Z1043<br>B54; NIBSC_2760; Z1054<br>B73; NIBSC_2784; Z1073                           | country<br>USA<br>Pakistan<br>UK<br>USA<br>UK<br>Finland<br>UK<br>Czech Republic<br>Canada<br>Germany<br>Czech Republic                                 | year<br>1937<br>1967<br>2000<br>1937<br>2000<br>2000<br>1975<br>2000<br>1984<br>1971<br>1964                                         | disease<br>invasive (unspecified/other)<br>meningitis and septicaemia<br>invasive (unspecified/other)<br>invasive (unspecified/other)<br>invasive (unspecified/other)<br>invasive (unspecified/other)<br>invasive (unspecified/other)<br>invasive (unspecified/other)<br>invasive (unspecified/other)<br>invasive (unspecified/other)                                                                                                 | Neisseria meningittidis<br>Neisseria meningittidis<br>Neisseria meningittidis<br>Neisseria meningittidis<br>Neisseria meningittidis<br>Neisseria meningittidis<br>Neisseria meningittidis<br>Neisseria meningittidis<br>Neisseria meningittidis                                                                                  | A<br>B<br>A<br>B<br>W<br>A<br>B<br>W<br>A<br>A<br>A<br>B           | 4<br>1099<br>4<br>1100<br>1101<br>5<br>1102<br>114<br>1<br>1                | clonal complex<br>ST-4 complex/subgroup IV<br>ST-1 complex/subgroup I/I<br>ST-4 complex/subgroup I/I<br>ST-32 complex/ET-5 complex<br>ST-22 complex/SU5<br>ST-5 complex/subgroup III<br>ST-18 complex<br>ST-22 complex<br>ST-2 complex/subgroup I/II<br>ST-1 complex/subgroup I/II<br>ST-1 complex/subgroup I/II | PorA VR1<br>5-2<br>19<br>7<br>20<br>18-1<br>5-2             | PorA VR2<br>10<br>10<br>15<br>16<br>9<br>14<br>3<br>10                  | FetA VR<br>F1-5<br>F5-1<br>F3-1<br>F5-1         |
| 1<br>2<br>3<br>4<br>5<br>6<br>7<br>8<br>9<br>10<br>11<br>12             | A4/M1027<br>120M<br>M00242905<br>M1027<br>M00240227<br>M00282207<br>7891<br>M00242007<br>0021/84<br>6748<br>129E<br>0090/89                    | B1; NIBSC_2803; Z1001<br>B35; NIBSC_2822; Z1035<br>B43; NIBSC_3076; Z1043<br>B54; NIBSC_2760; Z1054<br>B73; NIBSC_2764; Z1073<br>B92; NIBSC_2828; Z1092 | country<br>USA<br>Pakistan<br>UK<br>USA<br>UK<br>Finland<br>UK<br>Czech Republic<br>Canada<br>Germany<br>Czech Republic<br>Philippines                  | year<br>1937<br>1967<br>2000<br>1937<br>2000<br>2000<br>1975<br>2000<br>1975<br>2000<br>1984<br>1971<br>1964<br>1989<br>1968         | disease<br>invasive (unspecified/other)<br>meningitis and septicaemia<br>invasive (unspecified/other)<br>invasive (unspecified/other)<br>invasive (unspecified/other)<br>invasive (unspecified/other)<br>invasive (unspecified/other)<br>invasive (unspecified/other)<br>invasive (unspecified/other)<br>invasive (unspecified/other)                                                                                                 | Neisseria meningittidis<br>Neisseria meningittidis<br>Neisseria meningittidis<br>Neisseria meningittidis<br>Neisseria meningittidis<br>Neisseria meningittidis<br>Neisseria meningittidis<br>Neisseria meningittidis<br>Neisseria meningittidis<br>Neisseria meningittidis<br>Neisseria meningittidis<br>Neisseria meningittidis | A<br>B<br>A<br>B<br>W<br>A<br>B<br>W<br>A<br>A<br>A<br>B<br>A<br>A | 4<br>1099<br>4<br>1100<br>1101<br>5<br>1102<br>114<br>1<br>1<br>1015        | clonal complex<br>ST-4 complex/subgroup IV<br>ST-1 complex/subgroup IVI<br>ST-4 complex/subgroup IVI<br>ST-3c complex/ET-5 complex<br>ST-2c complex/subgroup III<br>ST-18 complex<br>ST-1 complex/subgroup I/II<br>ST-1 complex/subgroup I/II<br>ST-32 complex/ET-5 complex                                      | PorA VR1<br>5-2<br>5-2<br>19<br>7<br>20<br>18-1<br>5-2<br>7 | PorA VR2<br>10<br>10<br>15<br>16<br>9<br>9<br>14<br>3<br>10<br>16       | FetA VR<br>F1-5<br>F5-1<br>F3-1<br>F5-1<br>F3-6 |
| 1<br>2<br>3<br>4<br>5<br>6<br>7<br>8<br>9<br>10<br>11<br>12<br>13       | A4/M1027<br>120M<br>M00242905<br>M1027<br>M0028207<br>7891<br>M00282207<br>0021/84<br>6748<br>129E<br>0090/89<br>139M                          | B1; NIBSC_2803; Z1001<br>B35; NIBSC_2822; Z1035<br>B43; NIBSC_3076; Z1043<br>B54; NIBSC_2760; Z1054<br>B73; NIBSC_2764; Z1073<br>B92; NIBSC_2828; Z1092 | country<br>USA<br>Pakistan<br>UK<br>UK<br>VK<br>Finland<br>UK<br>Czech Republic<br>Canada<br>Germany<br>Czech Republic<br>Philippines<br>Czech Republic | year<br>1937<br>1967<br>2000<br>1937<br>2000<br>2000<br>1975<br>2000<br>1975<br>2000<br>1984<br>1971<br>1964<br>1989<br>1968         | disease<br>invasive (unspecified/other)<br>meningitis and septicaemia<br>invasive (unspecified/other)<br>invasive (unspecified/other)<br>invasive (unspecified/other)<br>invasive (unspecified/other)<br>invasive (unspecified/other)<br>invasive (unspecified/other)<br>invasive (unspecified/other)<br>invasive (unspecified/other)<br>invasive (unspecified/other)                                                                 | Neisseria meningittidis<br>Neisseria meningittidis<br>Neisseria meningittidis<br>Neisseria meningittidis<br>Neisseria meningittidis<br>Neisseria meningittidis<br>Neisseria meningittidis<br>Neisseria meningittidis<br>Neisseria meningittidis<br>Neisseria meningittidis<br>Neisseria meningittidis<br>Neisseria meningittidis | A<br>B<br>A<br>B<br>W<br>A<br>B<br>W<br>A<br>A<br>B<br>A<br>A<br>X | 4<br>1099<br>4<br>1100<br>1101<br>5<br>1102<br>114<br>1<br>1<br>1015<br>1   | clonal complex<br>ST-4 complex/subgroup IV<br>ST-1 complex/subgroup IVI<br>ST-4 complex/subgroup IVI<br>ST-3c complex/ET-5 complex<br>ST-2c complex/subgroup III<br>ST-18 complex<br>ST-1 complex/subgroup I/II<br>ST-1 complex/subgroup I/II<br>ST-32 complex/ET-5 complex                                      | PorA VR1<br>5-2<br>5-2<br>19<br>7<br>20<br>18-1<br>5-2<br>7 | PorA VR2<br>10<br>10<br>15<br>16<br>9<br>9<br>14<br>3<br>10<br>16<br>10 | FetA VR<br>F1-5<br>F5-1<br>F3-1<br>F5-1<br>F3-6 |
| 1<br>2<br>3<br>4<br>5<br>6<br>7<br>8<br>9<br>10<br>11<br>12<br>13<br>14 | A4/M1027<br>120M<br>M00242905<br>M1027<br>M00240227<br>M00282207<br>7891<br>M00242007<br>0021/84<br>6748<br>129E<br>0090/89<br>139M<br>0120/95 | B1; NIBSC_2803; Z1001<br>B35; NIBSC_2822; Z1035<br>B43; NIBSC_3076; Z1043<br>B54; NIBSC_2760; Z1054<br>B73; NIBSC_2764; Z1073<br>B92; NIBSC_2828; Z1092 | country<br>USA<br>Pakistan<br>UK<br>UK<br>VK<br>Finland<br>UK<br>Czech Republic<br>Canada<br>Germany<br>Czech Republic<br>Philippines<br>Czech Republic | year<br>1937<br>1967<br>2000<br>1937<br>2000<br>2000<br>1975<br>2000<br>1975<br>2000<br>1984<br>1971<br>1964<br>1989<br>1968<br>1995 | disease<br>invasive (unspecified/other)<br>meningitis and septicaemia<br>invasive (unspecified/other)<br>invasive (unspecified/other)<br>invasive (unspecified/other)<br>invasive (unspecified/other)<br>invasive (unspecified/other)<br>invasive (unspecified/other)<br>invasive (unspecified/other)<br>invasive (unspecified/other)<br>invasive (unspecified/other)<br>invasive (unspecified/other)<br>invasive (unspecified/other) | Neisseria meningittidis<br>Neisseria meningittidis<br>Neisseria meningittidis<br>Neisseria meningittidis<br>Neisseria meningittidis<br>Neisseria meningittidis<br>Neisseria meningittidis<br>Neisseria meningittidis<br>Neisseria meningittidis<br>Neisseria meningittidis<br>Neisseria meningittidis<br>Neisseria meningittidis | A<br>B<br>A<br>B<br>W<br>A<br>B<br>W<br>A<br>A<br>B<br>A<br>A<br>X | 4<br>1099<br>4<br>1100<br>1101<br>5<br>1102<br>114<br>1<br>1015<br>1<br>117 | clonal complex<br>ST-4 complex/subgroup IV<br>ST-1 complex/subgroup IVI<br>ST-4 complex/subgroup IVI<br>ST-3c complex/ET-5 complex<br>ST-2c complex/subgroup III<br>ST-18 complex<br>ST-1 complex/subgroup I/II<br>ST-1 complex/subgroup I/II<br>ST-32 complex/ET-5 complex                                      | PorA VR1<br>5-2<br>5-2<br>19<br>7<br>20<br>18-1<br>5-2<br>7 | PorA VR2<br>10<br>10<br>15<br>16<br>9<br>9<br>14<br>3<br>10<br>16<br>10 | FetA VR<br>F1-5<br>F5-1<br>F3-1<br>F5-1<br>F3-6 |

Clicking the hyperlink for any record will display full information about the profile.

|                                                                               |                                                                                                    |                                                                                                    |                                                                                                    |                                                                                                    |                                                                                                    |                                                                                                    | Help 🖉                                                             | Tooole                                                                                          | Field help: id                                                                                                    |                                                             |                                                                    |                                                 |
|-------------------------------------------------------------------------------|----------------------------------------------------------------------------------------------------|----------------------------------------------------------------------------------------------------|----------------------------------------------------------------------------------------------------|----------------------------------------------------------------------------------------------------|----------------------------------------------------------------------------------------------------|----------------------------------------------------------------------------------------------------|--------------------------------------------------------------------|-------------------------------------------------------------------------------------------------|----------------------------------------------------------------------------------------------------|-------------------------------------------------------------|--------------------------------------------------------------------|-------------------------------------------------|
| -                                                                             | wah av                                                                                                    | browse Neisse                                                                                                    | wie DubM                                                                                                    | 1.0                                                                                                    | T databasa                                                                                                    |                                                                                                    | The pro-                                                           | 10991c                                                                                          |                                                                                                    |                                                             |                                                                    |                                                 |
| ea                                                                            | arcn or                                                                                                    | prowse weisse                                                                                                    | eria Pupini                                                                                                    | LJ                                                                                                    | i dalabase                                                                                                    |                                                                                                    |                                                                    |                                                                                                 |                                                                                                    |                                                             |                                                                    |                                                 |
| Ente                                                                          | er search crite                                                                                                    | ria or leave blank to browse                                                                                                    | all records                                                                                                    |                                                                                                    |                                                                                                    |                                                                                                    |                                                                    |                                                                                                 |                                                                                                    |                                                             |                                                                    |                                                 |
|                                                                               |                                                                                                    | nance/phenotype fields                                                                                                    |                                                                                                    |                                                                                                    | Display/so                                                                                                    | ort options                                                                                                    |                                                                    |                                                                                                 |                                                                                                    | — — Act                                                     | ion                                                                |                                                 |
|                                                                               |                                                                                                    |                                                                                                    | E to a la contra                                                                                                    |                                                                                                    |                                                                                                    |                                                                                                    |                                                                    |                                                                                                 | and the second second sec |                                                             |                                                                    |                                                 |
|                                                                               | d                                                                                                    | • = •                                                                                                    | Enter value                                                                                                    |                                                                                                    | ·                                                                                                    |                                                                                                    |                                                                    |                                                                                                 |                                                                                                    | Re                                                          | set Su                                                             | bmit                                            |
|                                                                               |                                                                                                    |                                                                                                    |                                                                                                    |                                                                                                    | Display                                                                                                    | 7: 25 • records per                                                                                                    | page 🕦                                                             |                                                                                                 |                                                                                                    |                                                             |                                                                    |                                                 |
|                                                                               |                                                                                                    |                                                                                                    |                                                                                                    |                                                                                                    |                                                                                                    |                                                                                                    |                                                                    |                                                                                                 |                                                                                                    |                                                             |                                                                    |                                                 |
|                                                                               |                                                                                                    |                                                                                                    |                                                                                                    |                                                                                                    |                                                                                                    |                                                                                                    |                                                                    |                                                                                                 |                                                                                                    |                                                             |                                                                    |                                                 |
|                                                                               |                                                                                                    |                                                                                                    |                                                                                                    |                                                                                                    | elds ()                                                                                                    |                                                                                                    |                                                                    |                                                                                                 | MLST                                                                                                    |                                                             | typing antig                                                       |                                                 |
| id                                                                            | isolate                                                                                                    | aliases                                                                                                    | country                                                                                                    | year                                                                                                    | disease                                                                                                    | species                                                                                                    | serogroup                                                          | ST                                                                                              | clonal complex                                                                                                    | PorA VR1                                                    | PorA VR2                                                           | FetA VR                                         |
| 1                                                                             | A4/M1027                                                                                                    | B1; NIBSC_2803; Z1001                                                                                                    | country<br>USA                                                                                                    | year<br>1937                                                                                                    | disease<br>invasive (unspecified/other)                                                                                                    | Neisseria meningitidis                                                                                                    | A                                                                  | 4                                                                                               | cional complex<br>ST-4 complex/subgroup IV                                                                                                    | PorA VR1<br>5-2                                             | PorA VR2<br>10                                                     | FetA VR<br>F1-5                                 |
| 1<br>2                                                                        | A4/M1027<br>120M                                                                                                    |                                                                                                    | country<br>USA<br>Pakistan                                                                                                    | year<br>1937<br>1967                                                                                                    | disease<br>invasive (unspecified/other)<br>meningitis and septicaemia                                                                                                    | Neisseria meningitidis<br>Neisseria meningitidis                                                                                                    | A<br>A                                                             | 4<br>1                                                                                          | clonal complex                                                                                                    | PorA VR1<br>5-2<br>5-2                                      | PorA VR2<br>10<br>10                                               | FetA VR                                         |
| 1<br>2                                                                        | A4/M1027<br>120M<br>M00242905                                                                                                    | B1; NIBSC_2803; Z1001<br>B35; NIBSC_2822; Z1035                                                                                                    | Country<br>USA<br>Pakistan<br>UK                                                                                                    | year<br>1937<br>1967<br>2000                                                                                                    | disease<br>invasive (unspecified/other)<br>meningitis and septicaemia<br>invasive (unspecified/other)                                                                                                    | Neisseria meningitidis<br>Neisseria meningitidis<br>Neisseria meningitidis                                                                                                    | A<br>A<br>B                                                        | 4<br>1<br>1099                                                                                  | cional complex<br>ST-4 complex/subgroup IV<br>ST-1 complex/subgroup I/II                                                                                                    | PorA VR1<br>5-2                                             | PorA VR2<br>10                                                     | FetA VR<br>F1-5                                 |
| 1<br>2<br>3<br>4                                                              | A4/M1027<br>120M<br>M00242905<br>M1027                                                                                                    | B1; NIBSC_2803; Z1001                                                                                                    | Country<br>USA<br>Pakistan<br>UK<br>USA                                                                                                    | year<br>1937<br>1967<br>2000<br>1937                                                                                                 | disease<br>invasive (unspecified/other)<br>meningitis and septicaemia<br>invasive (unspecified/other)<br>invasive (unspecified/other)                                                                                                    | Neisseria meningitidis<br>Neisseria meningitidis<br>Neisseria meningitidis<br>Neisseria meningitidis                                                                                                    | A<br>A<br>B<br>A                                                   | 4<br>1<br>1099<br>4                                                                             | Cional complex<br>ST-4 complex/subgroup IV<br>ST-1 complex/subgroup I/II<br>ST-4 complex/subgroup IV                                                                                                    | PorA VR1<br>5-2<br>5-2<br>19                                | PorA VR2<br>10<br>10<br>15                                         | FetA VR<br>F1-5                                 |
| 1<br>2<br>3<br>4<br>5                                                         | A4/M1027<br>120M<br>M00242905                                                                                                    | B1; NIBSC_2803; Z1001<br>B35; NIBSC_2822; Z1035                                                                                                    | Country<br>USA<br>Pakistan<br>UK                                                                                                    | year<br>1937<br>1967<br>2000<br>1937<br>2000                                                                                         | disease<br>invasive (unspecified/other)<br>meningitis and septicaemia<br>invasive (unspecified/other)<br>invasive (unspecified/other)<br>invasive (unspecified/other)                                                                                                    | Neisseria meningitidis<br>Neisseria meningitidis<br>Neisseria meningitidis<br>Neisseria meningitidis<br>Neisseria meningitidis                                                                                                    | A<br>A<br>B<br>A<br>B                                              | 4<br>1<br>1099<br>4                                                                             | clonal complex<br>ST-4 complex/subgroup IV<br>ST-1 complex/subgroup I/II<br>ST-4 complex/subgroup IV<br>ST-32 complex/ET-5 complex                                                                                                    | PorA VR1<br>5-2<br>5-2                                      | PorA VR2<br>10<br>10                                               | FetA VR<br>F1-5                                 |
| 1<br>2<br>3<br>4<br>5                                                         | A4/M1027<br>120M<br>M00242905<br>M1027<br>M00240227                                                                                                 | B1; NIBSC_2803; Z1001<br>B35; NIBSC_2822; Z1035                                                                                                    | Country<br>USA<br>Pakistan<br>UK<br>USA<br>UK<br>UK                                                                                                    | year<br>1937<br>1967<br>2000<br>1937<br>2000<br>2000                                                                                 | disease<br>invasive (unspecified/other)<br>meningitis and septicaemia<br>invasive (unspecified/other)<br>invasive (unspecified/other)                                                                                                    | Neisseria meningitidis<br>Neisseria meningitidis<br>Neisseria meningitidis<br>Neisseria meningitidis<br>Neisseria meningitidis<br>Neisseria meningitidis                                                                                                    | A<br>A<br>B<br>A<br>B<br>W                                         | 4<br>1099<br>4<br>1100                                                                          | Cional complex<br>ST-4 complex/subgroup IV<br>ST-1 complex/subgroup I/II<br>ST-4 complex/subgroup IV                                                                                                    | PorA VR1<br>5-2<br>5-2<br>19                                | PorA VR2<br>10<br>10<br>15                                         | FetA VR<br>F1-5                                 |
| 1<br>2<br>3<br>4<br>5<br>6<br>7                                               | A4/M1027<br>120M<br>M00242905<br>M1027<br>M00240227<br>M00282207                                                                                    | B1; NIBSC_2803; Z1001<br>B35; NIBSC_2822; Z1035<br>B43; NIBSC_3076; Z1043                                                                               | Country<br>USA<br>Pakistan<br>UK<br>USA<br>UK<br>UK<br>Finland                                                                                          | year<br>1937<br>1967<br>2000<br>1937<br>2000<br>2000<br>1975                                                                         | disease<br>invasive (unspecified/other)<br>meningitis and septicaemia<br>invasive (unspecified/other)<br>invasive (unspecified/other)<br>invasive (unspecified/other)                                                                                                    | Neisseria meningitidis<br>Neisseria meningitidis<br>Neisseria meningitidis<br>Neisseria meningitidis<br>Neisseria meningitidis<br>Neisseria meningitidis                                                                                                    | A<br>B<br>A<br>B<br>W<br>A                                         | 4<br>1099<br>4<br>1100<br>1101                                                                  | clonal complex<br>ST-4 complex/subgroup IV<br>ST-1 complex/subgroup I/II<br>ST-4 complex/subgroup I/I<br>ST-32 complex/ET-5 complex<br>ST-22 complex                                                                                                    | PorA VR1<br>5-2<br>5-2<br>19<br>7                           | PorA VR2<br>10<br>10<br>15<br>16                                   | FetA VR<br>F1-5<br>F5-1                         |
| 1<br>2<br>3<br>4<br>5<br>6<br>7                                               | A4/M1027<br>120M<br>M00242905<br>M1027<br>M00240227<br>M00282207<br>7891                                                                            | B1; NIBSC_2803; Z1001<br>B35; NIBSC_2822; Z1035<br>B43; NIBSC_3076; Z1043                                                                               | country<br>USA<br>Pakistan<br>UK<br>USA<br>UK<br>UK<br>Finland<br>UK                                                                                    | year<br>1937<br>1967<br>2000<br>1937<br>2000<br>2000<br>1975<br>2000                                                                 | disease<br>invasive (unspecified/other)<br>meningitis and septicaemia<br>invasive (unspecified/other)<br>invasive (unspecified/other)<br>invasive (unspecified/other)<br>invasive (unspecified/other)                                                                                                    | Neisseria meningitidis<br>Neisseria meningitidis<br>Neisseria meningitidis<br>Neisseria meningitidis<br>Neisseria meningitidis<br>Neisseria meningitidis<br>Neisseria meningitidis                                                                                                    | A<br>B<br>A<br>B<br>W<br>A<br>B                                    | 4<br>1099<br>4<br>1100<br>1101<br>5                                                             | clonal complex<br>ST-4 complex/subgroup IV<br>ST-1 complex/subgroup I/I<br>ST-4 complex/subgroup IV<br>ST-32 complex/ET-5 complex<br>ST-22 complex<br>ST-5 complex/subgroup III                                                                                                    | PorA VR1<br>5-2<br>5-2<br>19<br>7                           | PorA VR2<br>10<br>10<br>15<br>16<br>9                              | FetA VR<br>F1-5<br>F5-1                         |
| 1<br>2<br>3<br>4<br>5<br>6<br>7<br>8                                          | A4/M1027<br>120M<br>M00242905<br>M1027<br>M00240227<br>M00282207<br>7891<br>M00242007                                                               | B1; NIBSC_2803; Z1001<br>B35; NIBSC_2822; Z1035<br>B43; NIBSC_3076; Z1043                                                                               | country<br>USA<br>Pakistan<br>UK<br>USA<br>UK<br>UK<br>Finland<br>UK                                                                                    | year<br>1937<br>2000<br>1937<br>2000<br>2000<br>1975<br>2000<br>1975<br>2000<br>1984                                                 | disease<br>Invasive (unspecified/other)<br>meningitis and septicaemia<br>invasive (unspecified/other)<br>invasive (unspecified/other)<br>invasive (unspecified/other)<br>invasive (unspecified/other)<br>invasive (unspecified/other)                                                                                                    | Neisseria meningitidis<br>Neisseria meningitidis<br>Neisseria meningitidis<br>Neisseria meningitidis<br>Neisseria meningitidis<br>Neisseria meningitidis<br>Neisseria meningitidis<br>Neisseria meningitidis                                                                                                    | A<br>B<br>A<br>B<br>W<br>A<br>B<br>W<br>W                          | 4<br>1099<br>4<br>1100<br>1101<br>5<br>1102                                                     | clonal complex<br>ST-4 complex/subgroup I/V<br>ST-1 complex/subgroup I/I<br>ST-4 complex/subgroup I/V<br>ST-32 complex/ET-5 complex<br>ST-52 complex<br>ST-5 complex/subgroup III<br>ST-18 complex                                                                                                    | PorA VR1<br>5-2<br>5-2<br>19<br>7                           | PorA VR2<br>10<br>10<br>15<br>16<br>9                              | FetA VR<br>F1-5<br>F5-1                         |
| 1<br>2<br>3<br>4<br>5<br>6<br>7<br>8<br>9                                     | A4/M1027<br>120M<br>M00242905<br>M1027<br>M00240227<br>M00282207<br>7891<br>M00242007<br>0021/84                                                    | B1; NIBSC_2803; Z1001<br>B35; NIBSC_2822; Z1035<br>B43; NIBSC_3076; Z1043<br>B54; NIBSC_2760; Z1054                                                     | country<br>USA<br>Pakistan<br>UK<br>USA<br>UK<br>Finland<br>UK<br>Czech Republic                                                                        | year<br>1937<br>1967<br>2000<br>1937<br>2000<br>2000<br>1975<br>2000<br>1984<br>1971                                                 | disease<br>invasive (unspecified/other)<br>meningitis and septicaemia<br>invasive (unspecified/other)<br>invasive (unspecified/other)<br>invasive (unspecified/other)<br>invasive (unspecified/other)<br>invasive (unspecified/other)                                                                                                    | Neisseria meningitidis<br>Neisseria meningitidis<br>Neisseria meningitidis<br>Neisseria meningitidis<br>Neisseria meningitidis<br>Neisseria meningitidis<br>Neisseria meningitidis<br>Neisseria meningitidis<br>Neisseria meningitidis                                                                                           | A<br>B<br>A<br>B<br>W<br>A<br>B<br>W<br>A                          | 4<br>1099<br>4<br>1100<br>1101<br>5<br>1102<br>114                                              | clonal complex<br>ST-4 complex/subgroup IV<br>ST-1 complex/subgroup IV<br>ST-4 complex/subgroup IV<br>ST-32 complex/ET-5 complex<br>ST-22 complex/ST-5 complex/subgroup III<br>ST-18 complex<br>ST-22 complex<br>ST-22 complex                                                                                                    | PorA VR1<br>5-2<br>5-2<br>19<br>7<br>20                     | PorA VR2<br>10<br>10<br>15<br>16<br>9<br>14                        | FetA VR<br>F1-5<br>F5-1<br>F3-1                 |
| 1<br>2<br>3<br>4<br>5<br>6<br>7<br>8<br>9<br>10                               | A4/M1027<br>120M<br>M00242905<br>M1027<br>M00240227<br>M00282207<br>7891<br>M00242007<br>0021/84<br>6748                                            | B1; NIBSC_2803; Z1001<br>B35; NIBSC_2822; Z1035<br>B43; NIBSC_3076; Z1043<br>B54; NIBSC_2760; Z1054<br>B73; NIBSC_2784; Z1073                           | country<br>USA<br>Pakistan<br>UK<br>USA<br>UK<br>Finland<br>UK<br>Czech Republic<br>Canada<br>Germany                                                   | year<br>1937<br>1967<br>2000<br>1937<br>2000<br>2000<br>1975<br>2000<br>1984<br>1971<br>1964                                         | disease<br>invasive (unspecified/other)<br>meningitis and septicaemia<br>invasive (unspecified/other)<br>invasive (unspecified/other)<br>invasive (unspecified/other)<br>invasive (unspecified/other)<br>invasive (unspecified/other)<br>invasive (unspecified/other)<br>invasive (unspecified/other)                                                                                                    | Neisseria meningittidis<br>Neisseria meningittidis<br>Neisseria meningittidis<br>Neisseria meningittidis<br>Neisseria meningittidis<br>Neisseria meningittidis<br>Neisseria meningittidis<br>Neisseria meningittidis<br>Neisseria meningittidis                                                                                  | A<br>B<br>A<br>B<br>W<br>A<br>B<br>W<br>A<br>A<br>A                | 4<br>1099<br>4<br>1100<br>1101<br>5<br>1102<br>114<br>1<br>1                                    | clonal complex<br>ST-4 complex/subgroup IV<br>ST-1 complex/subgroup IVI<br>ST-4 complex/subgroup IVI<br>ST-32 complex/ET-5 complex<br>ST-5 complex/subgroup III<br>ST-16 complex<br>ST-22 complex<br>ST-1 complex/subgroup I/II                                                                                                    | PorA VR1<br>5-2<br>5-2<br>19<br>7<br>20<br>18-1             | PorA VR2<br>10<br>10<br>15<br>16<br>9<br>14<br>3                   | FetA VR<br>F1-5<br>F5-1<br>F3-1<br>F5-1         |
| 1<br>2<br>3<br>4<br>5<br>6<br>7<br>8<br>9<br>10<br>11                         | A4/M1027<br>120M<br>M00242905<br>M1027<br>M0028207<br>7891<br>M00282207<br>0021/84<br>6748<br>129E<br>0090/89<br>139M                               | B1; NIBSC_2803; Z1001<br>B35; NIBSC_2822; Z1035<br>B43; NIBSC_3076; Z1043<br>B54; NIBSC_2760; Z1054<br>B73; NIBSC_2784; Z1073                           | country<br>USA<br>Pakistan<br>UK<br>USA<br>UK<br>Finland<br>UK<br>Czech Republic<br>Canada<br>Germany<br>Czech Republic<br>Philippines                  | year<br>1937<br>1967<br>2000<br>1937<br>2000<br>2000<br>1975<br>2000<br>1984<br>1971<br>1964<br>1989<br>1968                         | disease<br>invasive (unspecified/other)<br>meningitis and septicaemia<br>invasive (unspecified/other)<br>invasive (unspecified/other)<br>invasive (unspecified/other)<br>invasive (unspecified/other)<br>invasive (unspecified/other)<br>invasive (unspecified/other)<br>invasive (unspecified/other)<br>invasive (unspecified/other)<br>invasive (unspecified/other)                                                                 | Neisseria meningittidis<br>Neisseria meningittidis<br>Neisseria meningittidis<br>Neisseria meningittidis<br>Neisseria meningittidis<br>Neisseria meningittidis<br>Neisseria meningittidis<br>Neisseria meningittidis<br>Neisseria meningittidis<br>Neisseria meningittidis<br>Neisseria meningittidis<br>Neisseria meningittidis | A<br>B<br>B<br>W<br>A<br>B<br>W<br>A<br>A<br>B<br>C<br>A<br>A<br>A | 4<br>1099<br>4<br>1100<br>1101<br>5<br>1102<br>114<br>1<br>1<br>1015<br>1                       | clonal complex<br>ST-4 complex/subgroup I/V<br>ST-1 complex/subgroup I/V<br>ST-4 complex/subgroup I/V<br>ST-22 complex/ET-5 complex<br>ST-52 complex/subgroup I/I<br>ST-16 complex<br>ST-22 complex<br>ST-22 complex<br>ST-1 complex/subgroup I/I<br>ST-1 complex/subgroup I/I                                                                                                    | PorA VR1<br>5-2<br>5-2<br>19<br>7<br>20<br>18-1<br>5-2      | PorA VR2<br>10<br>10<br>15<br>16<br>9<br>14<br>3<br>10             | FetA VR<br>F1-5<br>F5-1<br>F3-1<br>F5-1         |
| 1<br>2<br>3<br>4<br>5<br>6<br>7<br>8<br>9<br>10<br>11<br>12                   | A4/M1027<br>120M<br>M00242905<br>M1027<br>M00240227<br>M00282207<br>7891<br>M00242007<br>0021/84<br>6748<br>129E<br>0090/89                         | B1; NIBSC_2803; Z1001<br>B35; NIBSC_2822; Z1035<br>B43; NIBSC_3076; Z1043<br>B54; NIBSC_2760; Z1054<br>B73; NIBSC_2764; Z1073<br>B92; NIBSC_2828; Z1092 | country<br>USA<br>Pakistan<br>UK<br>USA<br>UK<br>Finland<br>UK<br>Czech Republic<br>Canada<br>Germany<br>Czech Republic<br>Philippines                  | year<br>1937<br>1967<br>2000<br>1937<br>2000<br>2000<br>1975<br>2000<br>1984<br>1971<br>1964<br>1989<br>1968                         | disease<br>invasive (unspecified/other)<br>meningitis and septicaemia<br>invasive (unspecified/other)<br>invasive (unspecified/other)<br>invasive (unspecified/other)<br>invasive (unspecified/other)<br>invasive (unspecified/other)<br>invasive (unspecified/other)<br>invasive (unspecified/other)<br>invasive (unspecified/other)<br>invasive (unspecified/other)                                                                 | Neisseria meningittidis<br>Neisseria meningittidis<br>Neisseria meningittidis<br>Neisseria meningittidis<br>Neisseria meningittidis<br>Neisseria meningittidis<br>Neisseria meningittidis<br>Neisseria meningittidis<br>Neisseria meningittidis<br>Neisseria meningittidis<br>Neisseria meningittidis<br>Neisseria meningittidis | A<br>B<br>B<br>W<br>A<br>B<br>W<br>A<br>A<br>B<br>C<br>A<br>A<br>A | 4<br>1099<br>4<br>1100<br>1101<br>5<br>1102<br>114<br>1<br>1<br>1015                            | clonal complex<br>ST-4 complex/subgroup IV<br>ST-1 complex/subgroup IVI<br>ST-4 complex/subgroup IVI<br>ST-32 complex/ET-5 complex<br>ST-22 complex/subgroup III<br>ST-18 complex<br>ST-22 complex<br>ST-12 complex/subgroup I/II<br>ST-1 complex/subgroup I/II<br>ST-32 complex/subgroup I/II<br>ST-32 complex/ET-5 complex                                                                                                    | PorA VR1<br>5-2<br>5-2<br>19<br>7<br>20<br>18-1<br>5-2<br>7 | PorA VR2<br>10<br>10<br>15<br>16<br>9<br>14<br>3<br>10<br>16       | FetA VR<br>F1-5<br>F5-1<br>F3-1<br>F5-1<br>F3-6 |
| 1<br>2<br>3<br>4<br>5<br>6<br>7<br>8<br>9<br>10<br>11<br>12<br>13<br>14<br>15 | A4/M1027<br>120M<br>M00242905<br>M1027<br>M00240227<br>M00282207<br>7891<br>M00242007<br>0021/84<br>6748<br>129E<br>0090/89<br>139M<br>0120/95<br>1 | B1; NIBSC_2803; Z1001<br>B35; NIBSC_2822; Z1035<br>B43; NIBSC_3076; Z1043<br>B54; NIBSC_2760; Z1054<br>B73; NIBSC_2764; Z1073<br>B92; NIBSC_2828; Z1092 | country<br>USA<br>Pakistan<br>UK<br>UK<br>VK<br>Finland<br>UK<br>Czech Republic<br>Canada<br>Germany<br>Czech Republic<br>Philippines<br>Czech Republic | year<br>1937<br>1967<br>2000<br>1937<br>2000<br>2000<br>1975<br>2000<br>1984<br>1971<br>1964<br>1989<br>1968                         | disease<br>invasive (unspecified/other)<br>meningitis and septicaemia<br>invasive (unspecified/other)<br>invasive (unspecified/other)<br>invasive (unspecified/other)<br>invasive (unspecified/other)<br>invasive (unspecified/other)<br>invasive (unspecified/other)<br>invasive (unspecified/other)<br>invasive (unspecified/other)<br>invasive (unspecified/other)<br>invasive (unspecified/other)<br>invasive (unspecified/other) | Neisseria meningittidis<br>Neisseria meningittidis<br>Neisseria meningittidis<br>Neisseria meningittidis<br>Neisseria meningittidis<br>Neisseria meningittidis<br>Neisseria meningittidis<br>Neisseria meningittidis<br>Neisseria meningittidis<br>Neisseria meningittidis<br>Neisseria meningittidis<br>Neisseria meningittidis | A<br>B<br>W<br>A<br>B<br>W<br>A<br>A<br>B<br>A<br>A<br>A<br>A<br>E | 4<br>1099<br>4<br>1100<br>1101<br>5<br>1102<br>114<br>1<br>1015<br>1<br>1015<br>1<br>117<br>864 | clonal complex<br>ST-4 complex/subgroup IV<br>ST-1 complex/subgroup IVI<br>ST-4 complex/subgroup IVI<br>ST-32 complex/ET-5 complex<br>ST-22 complex/subgroup III<br>ST-18 complex<br>ST-22 complex<br>ST-12 complex/subgroup I/II<br>ST-1 complex/subgroup I/II<br>ST-32 complex/subgroup I/II<br>ST-32 complex/ET-5 complex                                                                                                    | PorA VR1<br>5-2<br>5-2<br>19<br>7<br>20<br>18-1<br>5-2<br>7 | PorA VR2<br>10<br>10<br>15<br>16<br>9<br>14<br>3<br>10<br>16<br>10 | FetA VR<br>F1-5<br>F5-1<br>F3-1<br>F5-1<br>F3-6 |
| 1<br>2<br>3<br>4<br>5<br>6<br>7<br>8<br>9<br>10<br>11<br>12<br>13<br>14       | A4/M1027<br>120M<br>M00242905<br>M1027<br>M00240227<br>7891<br>M00242007<br>0021/84<br>6748<br>129E<br>0090/89<br>139M<br>0120/95                   | B1; NIBSC_2803; Z1001<br>B35; NIBSC_2822; Z1035<br>B43; NIBSC_3076; Z1043<br>B54; NIBSC_2760; Z1054<br>B73; NIBSC_2764; Z1073<br>B92; NIBSC_2828; Z1092 | country<br>USA<br>Pakistan<br>UK<br>UK<br>VK<br>Finland<br>UK<br>Czech Republic<br>Canada<br>Germany<br>Czech Republic<br>Philippines<br>Czech Republic | year<br>1937<br>1967<br>2000<br>1937<br>2000<br>2000<br>1975<br>2000<br>1975<br>2000<br>1984<br>1971<br>1964<br>1989<br>1968<br>1995 | disease<br>invasive (unspecified/other)<br>meningitis and septicaemia<br>invasive (unspecified/other)<br>invasive (unspecified/other)<br>invasive (unspecified/other)<br>invasive (unspecified/other)<br>invasive (unspecified/other)<br>invasive (unspecified/other)<br>invasive (unspecified/other)<br>invasive (unspecified/other)<br>invasive (unspecified/other)<br>invasive (unspecified/other)<br>invasive (unspecified/other) | Neisseria meningittidis<br>Neisseria meningittidis<br>Neisseria meningittidis<br>Neisseria meningittidis<br>Neisseria meningittidis<br>Neisseria meningittidis<br>Neisseria meningittidis<br>Neisseria meningittidis<br>Neisseria meningittidis<br>Neisseria meningittidis<br>Neisseria meningittidis<br>Neisseria meningittidis | A<br>B<br>B<br>W<br>A<br>B<br>W<br>A<br>A<br>B<br>A<br>A<br>A<br>E | 4<br>1099<br>4<br>1100<br>1101<br>5<br>1102<br>114<br>1<br>1015<br>1<br>1015<br>1<br>117        | clonal complex<br>ST-4 complex/subgroup IV<br>ST-1 complex/subgroup IVI<br>ST-4 complex/subgroup IVI<br>ST-32 complex/ET-5 complex<br>ST-22 complex/subgroup III<br>ST-18 complex<br>ST-22 complex<br>ST-12 complex/subgroup I/II<br>ST-1 complex/subgroup I/II<br>ST-32 complex/subgroup I/II<br>ST-32 complex/ET-5 complex                                                                                                    | PorA VR1<br>5-2<br>5-2<br>19<br>7<br>20<br>18-1<br>5-2<br>7 | PorA VR2<br>10<br>10<br>15<br>16<br>9<br>14<br>3<br>10<br>16<br>10 | FetA VR<br>F1-5<br>F5-1<br>F3-1<br>F5-1<br>F3-6 |

# 11.10 Querying isolate data

The 'Search or browse database' page of an isolate database allows you to also search by combinations of provenance criteria, scheme and locus data, and more.

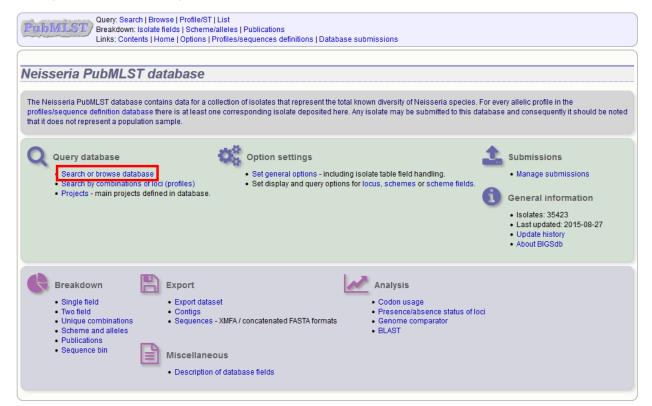

To start with, only one provenance field search box is displayed but more can be added by clicking the '+' button (highlighted). These can be linked together by 'and' or 'or'.

| Query: Search   Browse   Profile/ST   List<br>Breakdown: Isolate fields   Scheme/alleles   Publications<br>Links: Contents   Home   Options   Profiles/sequences definition | ns   Database submissions                                                  |                                 |                           |
|----------------------------------------------------------------------------------------------------|----------------------------------------------------------------------------|---------------------------------|---------------------------|
|                                                                                                    |                                                                            | Toggle: <i>i</i> Field help: id | → Go                      |
| Search Neisseria PubMLST database                                                                                                    |                                                                            |                                 |                           |
| Isolate provenance/phenotype fields         Combine with: AND ↓         country ↓ = ↓ USA + ↓         year ↓ > ↓         Action         Reset       Submit                  | Display/sort options<br>Order by: id<br>Display: 25 		 records per page [] |                                 | Modify<br>form<br>options |
|                                                                                                    |                                                                            |                                 |                           |

After the search has been submitted, the results will be displayed in a table.

| Pub     | MLST/ E          | Breakdo   | wn: Isola   | te field | Profile/ST   List<br> s   Scheme/alleles   Publicati<br>  Options   Profiles/sequence |                        | e submissio   | ns     |                             |             |               |   |                |
|---------|------------------|-----------|-------------|----------|---------------------------------------------------------------------------------------|------------------------|---------------|--------|-----------------------------|-------------|---------------|---|----------------|
|         |                  |           |             |          |                                                                                       |                        |               |        | Toggle: i                   | Field help: | id            |   | ▼ Go           |
| Sear    | rch Neis:        | seria     | <b>Pub</b>  | ML       | ST database                                                                           |                        |               |        |                             |             |               |   |                |
| Is      | olate provenanc  | e/phen    | otype field | ts —     |                                                                                       |                        | ort options - |        |                             |             |               |   |                |
| Com     | bine with: AND   | ) -       |             |          |                                                                                       | Order                  | ov: id        |        | ▼ 350                       | endina ,    | -             |   | Modify<br>form |
| co      | untry            | -         | -           |          | USA                                                                                   |                        | ·             | record | is per page i               |             |               |   | options        |
| yea     | ar               | -         | >           |          | 1999                                                                                  |                        | -y- 20 ¥      |        |                             |             |               |   |                |
|         |                  |           |             |          |                                                                                       |                        |               |        |                             |             |               |   |                |
| — Ac    | tion             |           |             |          |                                                                                       |                        |               |        |                             |             |               |   |                |
| Re      | eset Subm        | it        |             |          |                                                                                       |                        |               |        |                             |             |               |   |                |
|         |                  |           |             |          |                                                                                       |                        |               |        |                             |             |               |   |                |
|         |                  |           |             |          |                                                                                       |                        |               |        |                             |             |               |   |                |
| 300 rec | cords returned ( | 1 - 25 di | isplayed)   | Click    | the hyperlinks for detailed inf                                                       | ormation.              |               |        |                             |             |               |   |                |
|         | `                |           |             |          |                                                                                       |                        |               |        |                             |             |               |   |                |
| Page:   | 1 2 3            | 4 5       |             | 8        | 9 > Last                                                                              |                        |               |        |                             |             |               |   |                |
|         |                  |           |             |          |                                                                                       |                        |               |        |                             |             |               |   |                |
|         |                  |           |             |          | Isolate fields 👔                                                                      |                        |               |        | MLST                        | Finet       | yping antigen | S |                |
| id      | isolate          | aliases   | country     | vear     | disease                                                                               | species                | serogroup     | ST     | clonal complex              |             | PorA VR2 Fe   |   |                |
| 341     | M7085            |           | USA         |          | invasive (unspecified/other)                                                          |                        |               |        | ST-11 complex/ET-37 complex |             |               |   |                |
| 499     | MDL01A0601       |           | USA         | 2001     | meningitis                                                                            | Neisseria meningitidis |               | 1378   |                             |             |               |   |                |
| 500     | MDL01A2447       |           | USA         | 2001     | invasive (unspecified/other)                                                          | Neisseria meningitidis | Y             | 1379   | ST-23 complex/Cluster A3    |             |               |   |                |
| 866     | MD01227          |           | USA         | 2001     |                                                                                       | Neisseria meningitidis | 1             | 1624   | ST-167 complex              |             |               |   |                |
| 867     | MDO1056          |           | USA         | 2001     |                                                                                       | Neisseria meningitidis | 1             | 1625   | ST-23 complex/Cluster A3    |             |               |   |                |
| 868     | MDO1066          |           | USA         | 2001     |                                                                                       | Neisseria meningitidis | 1             | 1626   | ST-269 complex              |             |               |   |                |
| 2281    | M7089            |           | USA         | 2000     | invasive (unspecified/other)                                                          | Neisseria meningitidis | W             | 11     | ST-11 complex/ET-37 complex | 5           | 2             |   |                |
| 2299    | M7257            |           | USA         |          | invasive (unspecified/other)                                                          |                        |               |        | ST-11 complex/ET-37 complex | 5           | 2             |   |                |
| 2316    | M7086            |           | USA         | 2000     | invasive (unspecified/other)                                                          | Neisseria meningitidis | W             | 22     | ST-22 complex               | 6           | 3             |   |                |
| 2317    | M7084            |           | USA         | 2000     | invasive (unspecified/other)                                                          | Neisseria meningitidis | W             | 22     | ST-22 complex               | 6           | 3             |   |                |
| 2322    | M7092            |           | USA         | 2000     | invasive (unspecified/other)                                                          | Neisseria meningitidis | W             | 1065   | ST-22 complex               | 6           | 3             |   |                |
| 2323    | M7100            |           | USA         | 2000     | invasive (unspecified/other)                                                          | Neisseria meningitidis | W             | 1286   | ST-22 complex               | 6           | 3             |   |                |
| 2324    | M7259            |           | USA         | 2000     | invasive (unspecified/other)                                                          | Neisseria meningitidis | W             | 1066   | ST-22 complex               | 6           | 3             |   |                |

Each field can be queried using standard operators.

More search features are available by clicking the 'Modify form options' tab on the right-hand side of the screen.

|                                                                                                    |                                                                                                    |                                                                          |                                                                                      |                                                                                                    |                                                                                                    |                                                      |                                                                            | Toggle: i                                                                                                    | Field help:                  | id                            |   | - C  |
|----------------------------------------------------------------------------------------------------|----------------------------------------------------------------------------------------------------|--------------------------------------------------------------------------|--------------------------------------------------------------------------------------|----------------------------------------------------------------------------------------------------|----------------------------------------------------------------------------------------------------|------------------------------------------------------|----------------------------------------------------------------------------|----------------------------------------------------------------------------------------------------|------------------------------|-------------------------------|---|------|
| earch Ne                                                                                                    | eisseri                                                                                                    | a Pub                                                                    | ML                                                                                   | ST database                                                                                                    |                                                                                                    |                                                      |                                                                            |                                                                                                    |                              |                               |   |      |
| -Isolate prove                                                                                                    | enance/phe                                                                                                    | notype fiel                                                              | ds —                                                                                 |                                                                                                    |                                                                                                    | ort options -                                        |                                                                            |                                                                                                    |                              |                               |   | Мос  |
| Combine with:                                                                                                    | AND -                                                                                                    |                                                                          |                                                                                      |                                                                                                    | Order                                                                                                    | DV: id                                               |                                                                            | ▼ asc                                                                                                    | ending                       | -                             |   |      |
| country                                                                                                    |                                                                                                    | =                                                                        |                                                                                      | USA                                                                                                    | _                                                                                                    |                                                      | record                                                                     | s per page 👔                                                                                                    |                              |                               |   | form |
| year                                                                                                    |                                                                                                    | >                                                                        |                                                                                      | 1999                                                                                                    |                                                                                                    |                                                      |                                                                            |                                                                                                    |                              |                               |   |      |
| ,                                                                                                    |                                                                                                    |                                                                          |                                                                                      |                                                                                                    |                                                                                                    |                                                      |                                                                            |                                                                                                    |                              |                               |   |      |
| Action —                                                                                                    |                                                                                                    |                                                                          |                                                                                      |                                                                                                    |                                                                                                    |                                                      |                                                                            |                                                                                                    |                              |                               |   |      |
|                                                                                                    |                                                                                                    |                                                                          |                                                                                      |                                                                                                    |                                                                                                    |                                                      |                                                                            |                                                                                                    |                              |                               |   |      |
| Reset S                                                                                                    | ubmit                                                                                                    |                                                                          |                                                                                      |                                                                                                    |                                                                                                    |                                                      |                                                                            |                                                                                                    |                              |                               |   |      |
|                                                                                                    |                                                                                                    |                                                                          |                                                                                      |                                                                                                    |                                                                                                    |                                                      |                                                                            |                                                                                                    |                              |                               |   |      |
|                                                                                                    |                                                                                                    |                                                                          |                                                                                      |                                                                                                    |                                                                                                    |                                                      |                                                                            |                                                                                                    |                              |                               |   |      |
|                                                                                                    |                                                                                                    |                                                                          |                                                                                      |                                                                                                    |                                                                                                    |                                                      |                                                                            |                                                                                                    |                              |                               |   |      |
|                                                                                                    |                                                                                                    |                                                                          |                                                                                      |                                                                                                    |                                                                                                    |                                                      |                                                                            |                                                                                                    |                              |                               |   |      |
| O recorde retur                                                                                                    | ned (1 - 25)                                                                                                    | dienloved)                                                               | Click                                                                                | the hyperlinke for detailed inf                                                                                                    | ormation                                                                                                    |                                                      |                                                                            |                                                                                                    |                              |                               |   |      |
| 0 records retur                                                                                                    | ned (1 - 25                                                                                                    | displayed)                                                               | . Click                                                                              | the hyperlinks for detailed inf                                                                                                    | ormation.                                                                                                    |                                                      |                                                                            |                                                                                                    |                              |                               |   |      |
|                                                                                                    |                                                                                                    |                                                                          |                                                                                      |                                                                                                    | ormation.                                                                                                    |                                                      |                                                                            |                                                                                                    |                              |                               |   |      |
| 0 records retur<br>age: 1 2                                                                                                    |                                                                                                    |                                                                          |                                                                                      |                                                                                                    | ormation.                                                                                                    |                                                      |                                                                            |                                                                                                    |                              |                               |   |      |
|                                                                                                    |                                                                                                    |                                                                          |                                                                                      |                                                                                                    | ormation.                                                                                                    |                                                      |                                                                            |                                                                                                    |                              |                               |   |      |
|                                                                                                    |                                                                                                    |                                                                          |                                                                                      | 9 > Last                                                                                                    | ormation.                                                                                                    |                                                      |                                                                            | MI ST                                                                                                    | Finel                        | tvning antigen                | 9 |      |
| ge: <mark>1</mark> 2                                                                                                    | 3 4 5                                                                                                    | 6                                                                        | 7 8                                                                                  | 9 > Last                                                                                                    |                                                                                                    | serogroup                                            | ST                                                                         | MLST<br>clonal complex                                                                                                    |                              | typing antigen                |   |      |
| ge: 1 2                                                                                                    | 3 4 E                                                                                                    | s country                                                                | 7) 8<br>year                                                                         | 9 > Last<br>Isolate fields i<br>disease                                                                                                    | species                                                                                                    | serogroup                                            |                                                                            | clonal complex                                                                                                    | PorA VR1                     | typing antigen<br>PorA VR2 Fe |   |      |
| ge: 1 2<br>id isolate<br>341 M708                                                                                                    | 3 4 E                                                                                                    | s country<br>USA                                                         | 7 8<br>year<br>2000                                                                  | 9 > Last<br>Isolate fields<br>disease<br>invasive (unspecified/other)                                                                                                    | species<br>Neisseria meningitidis                                                                                                    | W                                                    | 11                                                                         | clonal complex<br>ST-11 complex/ET-37 complex                                                                                                    | PorA VR1                     |                               |   |      |
| ge: 1 2<br>id isolate<br>341 M708<br>499 MDL01A0                                                                                                    | 3 4 5<br>aliase<br>5<br>601                                                                                                    | s country<br>USA<br>USA                                                  | 7 8<br>year<br>2000<br>2001                                                          | Isolate fields [<br>disease<br>invasive (unspecified/other)<br>meningitis                                                                                                    | species<br>Neisseria meningitidis<br>Neisseria meningitidis                                                                                                    | W<br>Y                                               | 11<br>1378                                                                 | clonal complex<br>ST-11 complex/ET-37 complex<br>ST-23 complex/Cluster A3                                                                                                    | PorA VR1                     |                               |   |      |
| id isolate<br>341 M708<br>499 MDL01A0<br>500 MDL01A2                                                                                                    | 3 4 5<br>e aliase<br>5<br>601<br>447                                                                                                    | s country<br>USA<br>USA<br>USA                                           | 7 8<br>year<br>2000<br>2001<br>2001                                                  | 9 > Last<br>Isolate fields<br>disease<br>invasive (unspecified/other)                                                                                                    | species<br>Neisseria meningitidis<br>Neisseria meningitidis<br>Neisseria meningitidis                                                                                                    | W<br>Y<br>Y                                          | 11<br>1378<br>1379                                                         | Clonal complex<br>ST-11 complex/ET-37 complex<br>ST-23 complex/Cluster A3<br>ST-23 complex/Cluster A3                                                                                                    | PorA VR1                     |                               |   |      |
| id isolate<br>341 M708<br>499 MDL01A0                                                                                                    | 3 4 E<br>aliase<br>5 601<br>447<br>27                                                                                                    | s country<br>USA<br>USA<br>USA<br>USA                                    | 7 8<br>year<br>2000<br>2001                                                          | Isolate fields []<br>disease<br>invasive (unspecified/other)<br>meningitis<br>invasive (unspecified/other)                                                                                                    | species<br>Neisseria meningitidi<br>Neisseria meningitidi<br>Neisseria meningitidi<br>Neisseria meningitidi                                                                                                    | W<br>Y<br>Y                                          | 11<br>1378<br>1379<br>1624                                                 | clonal complex<br>ST-11 complex/ET-37 complex/<br>ST-23 complex/Cluster A3<br>ST-23 complex/Cluster A3<br>ST-167 complex                                                                                                    | PorA VR1                     |                               |   |      |
| ge: 1 2<br>id isolate<br>341 M708:<br>499 MDL01A0<br>500 MDL01A2<br>366 MD012<br>367 MD010                                                                                                    | 3 4 E<br>aliase<br>5 601<br>447<br>27<br>56                                                                                                    | s country<br>USA<br>USA<br>USA<br>USA<br>USA                             | 7 8<br>year<br>2000<br>2001<br>2001<br>2001<br>2001                                  | Isolate fields []<br>disease<br>invasive (unspecified/other)<br>meningitis<br>invasive (unspecified/other)                                                                                                    | species<br>Neisseria meningitidis<br>Neisseria meningitidi<br>Neisseria meningitidis<br>Neisseria meningitidis                                                                                                    | W<br>Y<br>Y                                          | 11<br>1378<br>1379<br>1624<br>1625                                         | clonal complex<br>ST-11 complex/ET-37 complex<br>ST-23 complex/Cluster A3<br>ST-23 complex/Cluster A3<br>ST-167 complex<br>ST-23 complex/Cluster A3                                                                                                    | PorA VR1                     |                               |   |      |
| id isolati<br>341 M708<br>499 MDL01A0<br>500 MDL01A2<br>366 MD012<br>367 MD010<br>368 MD010                                                                                                    | 3 4 E<br>aliase<br>5 601<br>447<br>27<br>56<br>66                                                                                                    | s country<br>USA<br>USA<br>USA<br>USA<br>USA<br>USA                      | year<br>2000<br>2001<br>2001<br>2001<br>2001<br>2001<br>2001                         | Isolate fields [<br>disease<br>invasive (unspecified/other)<br>meningitis<br>invasive (unspecified/other)                                                                                                    | species<br>Neisseria meningitidi<br>Neisseria meningitidi<br>Neisseria meningitidi<br>Neisseria meningitidi<br>Neisseria meningitidi                                                                                                    | W<br>Y<br>Y                                          | 11<br>1378<br>1379<br>1624<br>1625<br>1626                                 | clonal complex<br>ST-11 complex/ET-37 complex<br>ST-23 complex/Cluster A3<br>ST-23 complex/Cluster A3<br>ST-167 complex<br>ST-23 complex/Cluster A3<br>ST-269 complex                                                                                                    | PorA VR1                     | PorA VR2 Fe                   |   |      |
| id isolate<br>341 M708<br>499 MDL01A0<br>500 MDL01A2<br>366 MD012<br>367 MD010<br>281 M7085                                                                                                    | 3 4 E<br>aliase<br>5 601<br>447<br>27 56<br>66 6<br>9                                                                                                    | s country<br>USA<br>USA<br>USA<br>USA<br>USA<br>USA<br>USA               | year<br>2000<br>2001<br>2001<br>2001<br>2001<br>2001<br>2001<br>200                  | Isolate fields []<br>disease<br>invasive (unspecified/other)<br>meningitis<br>invasive (unspecified/other)                                                                                                    | species<br>Neisseria meningitidi<br>Neisseria meningitidi<br>Neisseria meningitidi<br>Neisseria meningitidi<br>Neisseria meningitidi                                                                                                    | s W<br>Y<br>Y                                        | 11<br>1378<br>1379<br>1624<br>1625<br>1626<br>11                           | clonal complex<br>ST-11 complex/ET-37 complex<br>ST-23 complex/Cluster A3<br>ST-23 complex/Cluster A3<br>ST-167 complex<br>ST-23 complex/Cluster A3<br>ST-269 complex<br>ST-11 complex/ET-37 complex                                                                                                    | PorA VR1                     | PorA VR2 Fe                   |   |      |
| id isolato<br>341 M708<br>499 MDL01A0<br>500 MDL01A2<br>366 MD012<br>367 MD010<br>281 M708<br>299 M7257                                                                                                    | 3 4 6<br>aliase<br>5<br>601<br>447<br>27<br>56<br>66<br>86<br>9                                                                                                    | s country<br>USA<br>USA<br>USA<br>USA<br>USA<br>USA<br>USA<br>USA        | 7 8<br>year<br>2000<br>2001<br>2001<br>2001<br>2001<br>2001<br>2001<br>2000<br>2000  | Isolate fields []         disease         invasive (unspecified/other)         invasive (unspecified/other)         invasive (unspecified/other)         invasive (unspecified/other)                                                      | species<br>Neisseria meningitidi<br>Neisseria meningitidi<br>Neisseria meningitidi<br>Neisseria meningitidi<br>Neisseria meningitidi<br>Neisseria meningitidi<br>Neisseria meningitidi                                                            | S W<br>Y<br>Y<br>S<br>W                              | 11<br>1378<br>1379<br>1624<br>1625<br>1626<br>11<br>11<br>11               | cional complex<br>ST-11 complex/ET-37 complex<br>ST-23 complex/Cluster A3<br>ST-23 complex/Cluster A3<br>ST-167 complex<br>ST-23 complex/Cluster A3<br>ST-269 complex<br>ST-11 complex/ET-37 complex<br>ST-11 complex/ET-37 complex                                                                      | PorA VR1                     | PorA VR2 Fe                   |   |      |
| ge: 1 2<br>id isolate<br>341 M708:<br>199 MDL01A0<br>500 MDL01A0<br>500 MDL01A0<br>500 MDL01A2<br>366 MD012<br>366 MD012<br>367 MD010<br>368 MD010<br>368 MD010<br>378 MD010<br>378 | 3 4 6<br>aliase<br>5 601<br>447<br>27<br>56<br>66<br>9<br>7<br>8                                                                                                    | B Country<br>USA<br>USA<br>USA<br>USA<br>USA<br>USA<br>USA<br>USA        | year<br>2000<br>2001<br>2001<br>2001<br>2001<br>2001<br>2000<br>2000<br>2000         | Isolate fields [<br>disease<br>invasive (unspecified/other)<br>meningitis<br>invasive (unspecified/other)<br>invasive (unspecified/other)<br>invasive (unspecified/other)                                                                  | species<br>Neisseria meningtidi<br>Neisseria meningtidi<br>Neisseria meningtidi<br>Neisseria meningtidi<br>Neisseria meningtidi<br>Neisseria meningtidi<br>Neisseria meningtidi                                                                   | s W<br>Y<br>Y<br>S<br>W<br>S<br>W<br>W               | 11<br>1378<br>1379<br>1624<br>1625<br>1626<br>11<br>11<br>22               | clonal complex<br>ST-11 complex/ET-37 complex<br>ST-23 complex/Cluster A3<br>ST-23 complex/Cluster A3<br>ST-167 complex<br>ST-23 complex/Cluster A3<br>ST-269 complex<br>ST-11 complex/ET-37 complex<br>ST-11 complex/ET-37 complex<br>ST-22 complex                                                     | PorA VR1                     | PorA VR2 Fe                   |   |      |
| id isolate<br>341 M708<br>499 MDL01A2<br>366 MDL01A2<br>367 MD010<br>281 M708<br>299 M725<br>316 M708<br>317 M708-                                                                                                    | 3         4         £           2         aliase         5           5         661         447           27         55         56           56         66         9           7         7         5           4         4         44 | B Country<br>USA<br>USA<br>USA<br>USA<br>USA<br>USA<br>USA<br>USA<br>USA | year<br>2000<br>2001<br>2001<br>2001<br>2001<br>2001<br>2000<br>2000<br>2000<br>2000 | Isolate fields [<br>disease<br>invasive (unspecified/other)<br>meningitis<br>invasive (unspecified/other)<br>invasive (unspecified/other)<br>invasive (unspecified/other)<br>invasive (unspecified/other)                                  | species<br>Neisseria meningitidi<br>Neisseria meningitidi<br>Neisseria meningitidi<br>Neisseria meningitidi<br>Neisseria meningitidi<br>Neisseria meningitidi<br>Neisseria meningitidi<br>Neisseria meningitidi                                   | s W<br>Y<br>Y<br>W<br>W<br>W<br>W                    | 11<br>1378<br>1379<br>1624<br>1625<br>1626<br>11<br>11<br>22<br>22         | clonal complex<br>ST-11 complex/ET-37 complex<br>ST-23 complex/Cluster A3<br>ST-23 complex/Cluster A3<br>ST-167 complex<br>ST-23 complex/Cluster A3<br>ST-269 complex<br>ST-11 complex/ET-37 complex<br>ST-11 complex/ET-37 complex<br>ST-12 complex<br>ST-22 complex                                    | PorA VR1<br>5<br>5<br>6<br>6 | PorA VR2 Fe                   |   |      |
| id isolate<br>341 M708<br>499 MDL01A0<br>500 MDL01A2<br>866 MD012<br>867 MD010<br>281 M708<br>299 M725<br>316 M708<br>317 M708<br>322 M709                                                                                                    | 3 4 2<br>aliase<br>5 6<br>6 0 1<br>4 47<br>27<br>5 6<br>6 6<br>9<br>7<br>3<br>4<br>4<br>2                                                                                                    | B Country<br>USA<br>USA<br>USA<br>USA<br>USA<br>USA<br>USA<br>USA<br>USA | year<br>2000<br>2001<br>2001<br>2001<br>2001<br>2000<br>2000<br>200                  | Isolate fields []<br>disease<br>invasive (unspecified/other)<br>meningitis<br>invasive (unspecified/other)<br>invasive (unspecified/other)<br>invasive (unspecified/other)<br>invasive (unspecified/other)<br>invasive (unspecified/other) | species<br>Neisseria meningitidi<br>Neisseria meningitidi<br>Neisseria meningitidi<br>Neisseria meningitidi<br>Neisseria meningitidi<br>Neisseria meningitidi<br>Neisseria meningitidi<br>Neisseria meningitidi<br>Neisseria meningitidi          | s Y<br>s Y<br>s Y<br>s W<br>s W<br>s W<br>s W        | 11<br>1378<br>1379<br>1624<br>1625<br>1626<br>11<br>11<br>22<br>22<br>1065 | cional complex<br>ST-11 complex/ET-37 complex<br>ST-23 complex/Cluster A3<br>ST-23 complex/Cluster A3<br>ST-167 complex<br>ST-23 complex/Cluster A3<br>ST-269 complex<br>ST-211 complex/ET-37 complex<br>ST-11 complex/ET-37 complex<br>ST-22 complex<br>ST-22 complex<br>ST-22 complex<br>ST-22 complex | PorA VR1                     | PorA VR2 Fe                   |   |      |
| ge: 1 2<br>id isolate<br>41 M708<br>49 MDL01A2<br>49 MDL01A2<br>46 MD012<br>46 MD012<br>46 MD012<br>47 MD010<br>281 M708<br>299 M725<br>316 M708<br>317 M708-                                                                                                    | 3 4 5<br>6 aliase<br>5 601<br>447<br>27<br>566<br>86<br>86<br>9<br>7<br>3<br>4<br>4<br>2<br>2                                                                                                    | B Country<br>USA<br>USA<br>USA<br>USA<br>USA<br>USA<br>USA<br>USA<br>USA | year<br>2000<br>2001<br>2001<br>2001<br>2001<br>2000<br>2000<br>200                  | Isolate fields [<br>disease<br>invasive (unspecified/other)<br>meningitis<br>invasive (unspecified/other)<br>invasive (unspecified/other)<br>invasive (unspecified/other)<br>invasive (unspecified/other)                                  | species<br>Neisseria meningitidi:<br>Neisseria meningitidi:<br>Neisseria meningitidi:<br>Neisseria meningitidi:<br>Neisseria meningitidi:<br>Neisseria meningitidi:<br>Neisseria meningitidi:<br>Neisseria meningitidi:<br>Neisseria meningitidi: | s W<br>s Y<br>s Y<br>s W<br>s W<br>s W<br>s W<br>s W | 11<br>1378<br>1379<br>1624<br>1625<br>1626<br>11<br>11<br>22<br>22         | clonal complex<br>ST-11 complex/ET-37 complex<br>ST-23 complex/Cluster A3<br>ST-23 complex/Cluster A3<br>ST-167 complex<br>ST-23 complex/Cluster A3<br>ST-269 complex<br>ST-11 complex/ET-37 complex<br>ST-11 complex/ET-37 complex<br>ST-12 complex<br>ST-22 complex                                    | PorA VR1<br>5<br>5<br>6<br>6 | PorA VR2 Fe                   |   |      |

A tab will be displayed. Different options will be available here depending on the database. Queries will be combined from the values entered in all form sections. Possible options are:

- · Provenance fields
  - Search by combination of provenance field values, e.g. country, year, sender.
- · Allele designations/scheme field values
  - Search by combination of allele designations and/or scheme fields e.g. ST, clonal complex information.
- Allele designation status
  - Search by whether allele designation status is confirmed or provisional.
- · Tagged sequence status
  - Search by whether tagged sequence data is available for a locus. You can also search by sequence flags.
- · Attribute values list
  - Enter a list of values for any provenance field, locus, or scheme field.
- Filters
  - Various filters may be available, including
    - \* Publications
    - \* Projects
    - \* MLST profile completion status
    - \* Clonal complex
    - \* Sequence bin size
    - \* Inclusion/exclusion of old versions

| Query: Search   Profile/ST<br>Breakdown: Isolate fields   Scheme/alleles   Publications<br>Links: Contents   Home   Options   Profiles/sequences definitions |                                                                                                    |  |  |  |  |  |  |  |  |  |  |
|----------------------------------------------------------------------------------------------------|----------------------------------------------------------------------------------------------------|--|--|--|--|--|--|--|--|--|--|
|                                                                                                    | Field help: id • Go                                                                                                    |  |  |  |  |  |  |  |  |  |  |
| Search or browse Neisseria PubMLST database                                                                                                    |                                                                                                    |  |  |  |  |  |  |  |  |  |  |
| Enter search criteria or leave blank to browse all records. Modify form parameters to filter                                                                 | × Modify<br>form                                                                                                    |  |  |  |  |  |  |  |  |  |  |
| id                                                                                                    | Modify form parameters Options Click to add or remove additional query terms:                                                                                                    |  |  |  |  |  |  |  |  |  |  |
| Order by: id    ascending                                                                                                    | Provenance fields                                                                                                    |  |  |  |  |  |  |  |  |  |  |
| Display: 25 v records per page 1                                                                                                    | <ul> <li>Allele designations/scheme field values</li> <li>Allele designation counts</li> <li>Allele designation status</li> <li>Tagged sequence counts</li> <li>Tagged sequence status</li> <li>Attribute values list</li> <li>Filters</li> </ul> |  |  |  |  |  |  |  |  |  |  |
|                                                                                                    |                                                                                                    |  |  |  |  |  |  |  |  |  |  |

If the interface is modified, a button to save options becomes available within the tab. If this is clicked, the modified form will be displayed the next time you go to the query page.

## 11.10.1 Query by allele designation/scheme field

Queries can be combined with allele designation/scheme field values.

Make sure that the allele designation/scheme field values fieldset is displayed by selecting it in the 'Modify form options' tab.

| Hap 2                                                                                                    | Toggle: 🚯 Field help: id                                                                                                    | - Go                      |
|----------------------------------------------------------------------------------------------------|----------------------------------------------------------------------------------------------------|---------------------------|
|                                                                                                    |                                                                                                    |                           |
| Search or browse Neisseria PubMLST database                                                                                                    |                                                                                                    |                           |
| Enter search criteria or leave blank to browse all records. Modify form parameters to filter or enter a list of values.  Isolate provenance/phenotype fields Allele designations/scheme fields                                                                                                    |                                                                                                    | Modify<br>form<br>options |
| Id     •     •     •     •     •     •     •     •     •     •     •     •     •     •     •     •     •     •     •     •     •     •     •     •     •     •     •     •     •     •     •     •     •     •     •     •     •     •     •     •     •     •     •     •     •     •     •     •     •     •     •     •     •     •     •     •     •     •     •     •     •     •     •     •     •     •     •     •     •     •     •     •     •     •     •     •     •     •     •     •     •     •     •     •     •     •     •     •     •     •     •     •     •     •     •     •     •     •     •     •     •     •     •     •     •     •     •     •     •     •     •     •     •     •     •     •     •     •     •     •     •     •     •     •     •     •     •     •     •     •     •     •     •     •     • </td <td>Modify form parameters<br/>Click to add or remove additional query terms:<br/>Provenance fields<br/>Allele designation status<br/>Allele designation status<br/>Allele designation status<br/>Allele designation status<br/>Allele designation status<br/>Allele designation status<br/>Figged sequence counts<br/>Filters<br/>Filters</td> <td></td> | Modify form parameters<br>Click to add or remove additional query terms:<br>Provenance fields<br>Allele designation status<br>Allele designation status<br>Allele designation status<br>Allele designation status<br>Allele designation status<br>Allele designation status<br>Figged sequence counts<br>Filters<br>Filters |                           |

Designations can be queried using standard operators.

Additional search terms can be combined using the '+' button.

Add your search terms and click 'Submit'. Allele designation/scheme field queries will be combined with terms entered in other sections.

|                                                                        |                                                                                 |                                                               |                                                                                              |                                                                                                    |                                                                                                    |                                                                                            |                                                                         | Help 🗹 🛛 Toggle: 🚯 Fie                                                                                                    | d help: id                                              |                                                       |                         |        | -      |
|------------------------------------------------------------------------|---------------------------------------------------------------------------------|---------------------------------------------------------------|----------------------------------------------------------------------------------------------|----------------------------------------------------------------------------------------------------|----------------------------------------------------------------------------------------------------|--------------------------------------------------------------------------------------------|-------------------------------------------------------------------------|----------------------------------------------------------------------------------------------------|---------------------------------------------------------|-------------------------------------------------------|-------------------------|--------|--------|
| ear                                                                    | ch or bi                                                                        | rowse N                                                       | leiss                                                                                        | eria PubMLST                                                                                                    | database                                                                                                    |                                                                                            |                                                                         |                                                                                                    |                                                         |                                                       |                         |        |        |
|                                                                        |                                                                                 |                                                               |                                                                                              |                                                                                                    |                                                                                                    |                                                                                            |                                                                         |                                                                                                    |                                                         |                                                       |                         |        |        |
| Enter s                                                                | earch criteria                                                                  | or leave blank                                                | to brow:                                                                                     | se all records.                                                                                                    |                                                                                                    |                                                                                            |                                                                         |                                                                                                    |                                                         |                                                       |                         |        |        |
| lso                                                                    | late provenan                                                                   | nce/phenotype                                                 | fields —                                                                                     |                                                                                                    | Alle                                                                                                    | ele designation                                                                            | is/sch                                                                  | eme fields                                                                                                    |                                                         |                                                       |                         |        |        |
|                                                                        | bine with: AN                                                                   |                                                               |                                                                                              |                                                                                                    |                                                                                                    | (MLST)                                                                                     | _                                                                       | = <b>v</b> 11                                                                                                    |                                                         | +                                                     | 0                       |        |        |
|                                                                        | intry                                                                           | • =                                                           |                                                                                              | - USA                                                                                                    | <b>-</b>                                                                                                    |                                                                                            |                                                                         | • 11                                                                                                    |                                                         |                                                       | Č                       |        |        |
| yea                                                                    |                                                                                 | • >                                                           |                                                                                              | <ul> <li>▼ 1999</li> </ul>                                                                                                    | Dis                                                                                                    | splay/sort option                                                                          | ns —                                                                    |                                                                                                    |                                                         |                                                       |                         | Action |        |
| ,00                                                                    |                                                                                 | •                                                             |                                                                                              | • 1000                                                                                                    | C                                                                                                    | Order by: id                                                                               |                                                                         |                                                                                                    |                                                         | ascen                                                 | ding 👻                  | Reset  | Submit |
|                                                                        |                                                                                 |                                                               |                                                                                              |                                                                                                    |                                                                                                    | Display: 25                                                                                | • 10                                                                    | cords per page 🕕                                                                                                    |                                                         |                                                       |                         |        |        |
| 0 recoi                                                                | ds returned. (                                                                  | Click the hyper                                               | links for                                                                                    | detailed information.                                                                                                    |                                                                                                    |                                                                                            | V IC                                                                    |                                                                                                    |                                                         |                                                       |                         |        |        |
| 0 recoi                                                                | ds returned. (                                                                  | Click the hyper                                               | links for                                                                                    | detailed information.                                                                                                    |                                                                                                    |                                                                                            | • IC                                                                    |                                                                                                    |                                                         |                                                       |                         |        |        |
| D recoi                                                                | ds returned. (                                                                  | Click the hyper                                               | links for                                                                                    | detailed information.<br>Isolate fields <b>(</b> )                                                                                                    |                                                                                                    |                                                                                            | • no                                                                    | MLST                                                                                                    | Finety                                                  | ping antig                                            | jens                    |        |        |
| 0 recoi<br>id                                                          | isolate alia                                                                    | Click the hyper                                               |                                                                                              |                                                                                                    | species                                                                                                    | serogroup                                                                                  |                                                                         | MLST                                                                                                    | Finety<br>PorA VR1                                      |                                                       |                         |        |        |
| id<br>341                                                              | isolate alia                                                                    | ases country<br>USA                                           | year<br>2000 in                                                                              | Isolate fields ()<br>disease<br>vasive (unspecified/other)                                                                                                    | Neisseria meningiti                                                                                                    | serogroup                                                                                  | ) ST<br>11 S                                                            | MLST<br>clonal complex<br>3T-11 complex/ET-37 complex                                                                                                    | PorA VR1                                                | PorA VR2                                              | FetA VR                 |        |        |
| id<br>341<br>2281                                                      | isolate alia<br>M7085<br>M7089                                                  | ases country<br>USA<br>USA                                    | year<br>2000 in<br>2000 in                                                                   | Isolate fields ()<br>disease<br>vasive (unspecified/other)<br>vasive (unspecified/other)                                                                                                    | Neisseria meningiti<br>Neisseria meningiti                                                                                                    | serogroup<br>idis W<br>idis W                                                              | 5 ST<br>11 S<br>11 S                                                    | MLST<br>clonal complex<br>3T-11 complex/ET-37 complex<br>3T-11 complex/ET-37 complex                                                                                                    | PorA VR1                                                | PorA VR2                                              |                         |        |        |
| id<br>341<br>2281<br>2299                                              | isolate alia<br>M7085<br>M7089<br>M7257                                         | ases country<br>USA<br>USA<br>USA                             | year<br>2000 in<br>2000 in<br>2000 in                                                        | Isolate fields ()<br>disease<br>vasive (unspecified/other)<br>vasive (unspecified/other)<br>vasive (unspecified/other)                                                                                           | Neisseria meningiti<br>Neisseria meningiti<br>Neisseria meningiti                                                                                             | serogroup<br>idis W<br>idis W<br>idis W                                                    | 5 ST<br>11 S<br>11 S<br>11 S                                            | MLST<br>clonal complex<br>ST-11 complex/ET-37 complex<br>ST-11 complex/ET-37 complex<br>ST-11 complex/ET-37 complex                                                                                              | PorA VR1<br>5<br>5                                      | PorA VR2                                              | FetA VR                 |        |        |
| id<br>341<br>2281<br>2299<br>19369                                     | isolate alia<br>M7085<br>M7089<br>M7257<br>M13519                               | ases country<br>USA<br>USA<br>USA<br>USA                      | year<br>2000 in<br>2000 in<br>2000 in<br>2000 in                                             | Isolate fields ()<br>disease<br>vasive (unspecified/other)<br>vasive (unspecified/other)<br>vasive (unspecified/other)                                                                                           | Neisseria meningiti<br>Neisseria meningiti<br>Neisseria meningiti<br>Neisseria meningiti                                                                      | serogroup<br>idis W<br>idis W<br>idis W<br>idis W                                          | 5 ST<br>11 S<br>11 S<br>11 S<br>11 S                                    | MLST<br>clonal complex<br>BT-11 complex/ET-37 complex<br>ST-11 complex/ET-37 complex<br>BT-11 complex/ET-37 complex<br>ST-11 complex/ET-37 complex                                                               | PorA VR1<br>5<br>5<br>5-1                               | PorA VR2<br>2<br>2<br>10-8                            | FetA VR                 |        |        |
| id<br>341<br>2281<br>2299<br>19369<br>19371                            | isolate alia<br>M7085<br>M7089<br>M7257<br>M13519<br>M15141                     | ases Country<br>USA<br>USA<br>USA<br>USA<br>USA               | year<br>2000 in<br>2000 in<br>2000 in<br>2005 in<br>2006 in                                  | Isolate fields<br>disease<br>vasive (unspecified/other)<br>vasive (unspecified/other)<br>vasive (unspecified/other)<br>vasive (unspecified/other)                                                                | Neisseria meningiti<br>Neisseria meningiti<br>Neisseria meningiti<br>Neisseria meningiti<br>Neisseria meningiti                                               | serogroup<br>idis W<br>idis W<br>idis W<br>idis W<br>idis C                                | <b>5 ST</b><br>11 5<br>11 5<br>11 5<br>11 5<br>11 5                     | ML ST<br>clonal complex<br>3T-11 complex/ET-37 complex<br>ST-11 complex/ET-37 complex<br>ST-11 complex/ET-37 complex<br>ST-11 complex/ET-37 complex<br>ST-11 complex/ET-37 complex                               | PorA VR1<br>5<br>5-1<br>5-1                             | PorA VR2<br>2<br>10-8<br>10-8                         | FetA VR                 |        |        |
| id<br>341<br>2281<br>2299<br>19369<br>19371<br>19374                   | isolate alia<br>M7085<br>M7089<br>M7257<br>M13519<br>M15141<br>M16917           | ases country<br>USA<br>USA<br>USA<br>USA<br>USA<br>USA        | year<br>2000 in<br>2000 in<br>2000 in<br>2005 in<br>2006 in<br>2007 in                       | Isolate fields  disease disease vasive (unspecified/other) vasive (unspecified/other) vasive (unspecified/other) vasive (unspecified/other) vasive (unspecified/other) vasive (unspecified/other)                | Neisseria meningiti<br>Neisseria meningiti<br>Neisseria meningiti<br>Neisseria meningiti<br>Neisseria meningiti<br>Neisseria meningiti                        | serogroup<br>idis W<br>idis W<br>idis W<br>idis C<br>idis C                                | <b>ST</b><br>11 5<br>11 5<br>11 5<br>11 5<br>11 5<br>11 5               | MLST<br>clonal complex<br>ST-11 complex/ET-37 complex<br>ST-11 complex/ET-37 complex<br>ST-11 complex/ET-37 complex<br>ST-11 complex/ET-37 complex<br>ST-11 complex/ET-37 complex<br>ST-11 complex/ET-37 complex | PorA VR1<br>5<br>5-1<br>5-1<br>5-1<br>5-1               | PorA VR2<br>2<br>10-8<br>10-8<br>10-8                 | FetA VR                 |        |        |
| id<br>341<br>2281<br>2299<br>19369<br>19371<br>19374<br>19377          | isolate alia<br>M7085<br>M7089<br>M7257<br>M13519<br>M15141<br>M16917<br>M17661 | ases country<br>USA<br>USA<br>USA<br>USA<br>USA<br>USA<br>USA | year<br>2000 in<br>2000 in<br>2005 in<br>2005 in<br>2006 in<br>2007 in<br>2008 in            | Isolate fields ()<br>disease<br>wasive (unspecified/other)<br>wasive (unspecified/other)<br>wasive (unspecified/other)<br>wasive (unspecified/other)<br>wasive (unspecified/other)<br>wasive (unspecified/other) | Neisseria meningiti<br>Neisseria meningiti<br>Neisseria meningiti<br>Neisseria meningiti<br>Neisseria meningiti<br>Neisseria meningiti<br>Neisseria meningiti | serogroup<br>idis W<br>idis W<br>idis W<br>idis W<br>idis C<br>idis NG<br>idis W           | <b>ST</b><br>11 5<br>11 5<br>11 5<br>11 5<br>11 5<br>11 5<br>11 5       | MLST<br>clonal complex<br>3T-11 complex/ET-37 complex<br>3T-11 complex/ET-37 complex<br>3T-11 complex/ET-37 complex<br>3T-11 complex/ET-37 complex<br>3T-11 complex/ET-37 complex<br>3T-11 complex/ET-37 complex | PorA VR1<br>5<br>5-1<br>5-1<br>5-1<br>5-1<br>5-1<br>5-1 | PorA VR2<br>2<br>10-8<br>10-8<br>10-8<br>10-8<br>10-8 | FetA VR<br>F1-1<br>F3-6 |        |        |
| id<br>341<br>2281<br>2299<br>19369<br>19371<br>19374<br>19377<br>19379 | isolate alia<br>M7085<br>M7089<br>M7257<br>M13519<br>M15141<br>M16917           | ases country<br>USA<br>USA<br>USA<br>USA<br>USA<br>USA<br>USA | year<br>2000 in<br>2000 in<br>2005 in<br>2005 in<br>2006 in<br>2007 in<br>2008 in<br>2009 in | Isolate fields  disease disease vasive (unspecified/other) vasive (unspecified/other) vasive (unspecified/other) vasive (unspecified/other) vasive (unspecified/other) vasive (unspecified/other)                | Neisseria meningiti<br>Neisseria meningiti<br>Neisseria meningiti<br>Neisseria meningiti<br>Neisseria meningiti<br>Neisseria meningiti<br>Neisseria meningiti | serogroup<br>idis W<br>idis W<br>idis W<br>idis C<br>idis C<br>idis NG<br>idis W<br>idis W | <b>ST</b><br>11 5<br>11 5<br>11 5<br>11 5<br>11 5<br>11 5<br>11 5<br>11 | MLST<br>clonal complex<br>ST-11 complex/ET-37 complex<br>ST-11 complex/ET-37 complex<br>ST-11 complex/ET-37 complex<br>ST-11 complex/ET-37 complex<br>ST-11 complex/ET-37 complex<br>ST-11 complex/ET-37 complex | PorA VR1<br>5<br>5-1<br>5-1<br>5-1<br>5-1               | PorA VR2<br>2<br>10-8<br>10-8<br>10-8                 | FetA VR<br>F1-1         |        |        |

## 11.10.2 Query by allele designation count

Queries can be combined with counts of the total number of designations or for individual loci.

Make sure that the allele designation counts fieldset is displayed by selecting it in the 'Modify form options' tab.

| Printifications           Breakdown: Isolate fields   Scheme/alleles   Publications           Links: Contents   Home   Options   Profiles/sequences definitions |                                                |  |  |  |  |  |  |  |  |  |  |
|----------------------------------------------------------------------------------------------------|------------------------------------------------|--|--|--|--|--|--|--|--|--|--|
|                                                                                                    | eld help: id • Go                              |  |  |  |  |  |  |  |  |  |  |
| Search or browse Neisseria PubMLST database                                                                                                    |                                                |  |  |  |  |  |  |  |  |  |  |
| Enter search criteria or leave blank to browse all records. Modify form parameters to filter or enter a list of values.                                         | Modify                                         |  |  |  |  |  |  |  |  |  |  |
|                                                                                                    | * form                                         |  |  |  |  |  |  |  |  |  |  |
| id v = v Enter value + 0 Order by: id                                                                                                    | Modify form parameters options                 |  |  |  |  |  |  |  |  |  |  |
| Display: 25 👻 records per page                                                                                                    | Click to add or remove additional query terms: |  |  |  |  |  |  |  |  |  |  |
| Action                                                                                                    | Provenance fields                              |  |  |  |  |  |  |  |  |  |  |
| Reset Submit                                                                                                    | Allele designations/scheme field values        |  |  |  |  |  |  |  |  |  |  |
|                                                                                                    | Allele designation counts                      |  |  |  |  |  |  |  |  |  |  |
|                                                                                                    | Allele designation status                      |  |  |  |  |  |  |  |  |  |  |
|                                                                                                    | Contagged sequence counts                      |  |  |  |  |  |  |  |  |  |  |
|                                                                                                    | <ul> <li>Tagged sequence status</li> </ul>     |  |  |  |  |  |  |  |  |  |  |
|                                                                                                    | Attribute values list                          |  |  |  |  |  |  |  |  |  |  |
|                                                                                                    | Filters                                        |  |  |  |  |  |  |  |  |  |  |
|                                                                                                    |                                                |  |  |  |  |  |  |  |  |  |  |
|                                                                                                    |                                                |  |  |  |  |  |  |  |  |  |  |
|                                                                                                    |                                                |  |  |  |  |  |  |  |  |  |  |

For example, to find all isolates that have designations at >1000 loci, select 'total designations > 1000', then click 'Submit'.

| Pu   | bMLS         |                           | ate fields   So |          | alleles   Publications<br>rofiles/sequences defir | nitions                   |                 |               |              |    |                               |       |          |         |
|------|--------------|---------------------------|-----------------|----------|---------------------------------------------------|---------------------------|-----------------|---------------|--------------|----|-------------------------------|-------|----------|---------|
|      |              |                           |                 |          |                                                   |                           | Help 🖉          | Toggle: 🚯 🛛 F | ield help:   | id |                               |       |          | - Go    |
| Sea  | rch or       | r browse Ne               | eisseria        | Pul      | MLST datab                                        | oase                      |                 |               |              |    |                               |       |          |         |
|      |              |                           |                 |          |                                                   |                           |                 |               |              |    |                               |       |          |         |
| Ente | r search cri | teria or leave blank to   | browse all re   | ecords.  | Modify form parameters                            | s to filter or enter      | a list of value | S.            |              |    |                               |       |          | Modify  |
| —I   | solate prov  | enance/phenotype fie      | lds             |          |                                                   | - Allele desi             | ionation cour   | nts           |              |    |                               |       |          | form    |
| ic   | ł            | ▼ =                       |                 | ter valu | e + (                                             | Count of to               | tal designatio  | ons 👻 >       | <b>v</b> 100 | 0  | 🚽 🛨 🟮                         |       |          | options |
| [    | Display/sor  | t options                 |                 |          |                                                   | A                         | ction           |               |              |    |                               |       |          |         |
|      | Order by:    | id                        |                 |          |                                                   | ding 👻 🛛 Ri               | eset Sut        | omit          |              |    |                               |       |          |         |
|      | Display:     | 25 - records pe           | r page 🙃        |          |                                                   |                           |                 | 2 mile        |              |    |                               |       |          |         |
|      |              |                           |                 |          |                                                   |                           |                 |               |              |    |                               |       |          |         |
|      |              |                           |                 |          |                                                   |                           |                 |               |              |    |                               |       |          |         |
| Page |              | 3 4 5 6                   | 7 8 9           | ) >      | ks for detailed informat                          | uon.                      |                 |               |              |    | MLST                          | Finch | ping ant | igone   |
|      |              |                           |                 |          |                                                   |                           |                 | Seqbin size   | Contigs      | ┢  |                               | PorA  | PorA     | FetA    |
| id   | isolate      | aliases                   | country         | year     | disease                                           | species                   | serogroup       | (bp)          |              | ST | cional complex                | VR1   | VR2      | VR      |
| 1    | A4/M1027     | B1; NIBSC_2803;<br>Z1001  | USA             | 1937     | invasive<br>(unspecified/other)                   | Neisseria<br>meningitidis | A               | 2069108       | 364          | 4  | ST-4<br>complex/subgroup IV   | 5-2   | 10       | F1-5    |
| 2    | 120M         | B35; NIBSC_2822;<br>Z1035 | Pakistan        | 1967     | meningitis and<br>septicaemia                     | Neisseria<br>meningitidis | A               | 2059411       | 359          | 1  | ST-1<br>complex/subgroup I/II | 5-2   | 10       | F5-1    |
| 7    | 7891         | B54; NIBSC_2760;<br>Z1054 | Finland         | 1975     | invasive<br>(unspecified/other)                   | Neisseria<br>meningitidis | A               | 2057385       | 199          | 5  | ST-5<br>complex/subgroup III  | 20    | 9        | F3-1    |
| 10   | 6748         | B73; NIBSC_2784;<br>Z1073 | Canada          | 1971     | invasive<br>(unspecified/other)                   | Neisseria<br>meningitidis | A               | 4241338       | 652          | 1  | ST-1<br>complex/subgroup I/II | 18-1  | 3        | F5-1    |
| 11   | 129E         | B92; NIBSC_2828;<br>Z1092 | Germany         | 1964     | invasive<br>(unspecified/other)                   | Neisseria<br>meningitidis | A               | 2072690       | 272          | 1  | ST-1<br>complex/subgroup I/II | 5-2   | 10       | F3-6    |
| 10   | 120M         | D00- NIDSC 2705-          | Philippinoc     | 1069     |                                                   | Noicearia                 | ٨               | 01/1711       | 202          | 1  | QT 1                          | 5.2   | 10       | E5 1    |

You can also search for isolates where any isolate has a particular number of designations. Use the term 'any locus' to do this.

Finally, you can search for isolates with a specific number of designations at a specific locus.

| Help 2 Togale: 8 Field help: id                                                                                                    |    |
|----------------------------------------------------------------------------------------------------|----|
| reip of regiter, of reid reip. Id                                                                                                    | Go |
| Search or browse Neisseria PubMLST database                                                                                                    |    |
|                                                                                                    |    |
| Enter search criteria or leave blank to browse all records. Modify form parameters to filter or enter a list of values.                                                                                                    |    |
| Isolate provenance/phenotype fields     Allele designation counts     for                                                                                                    |    |
| id • = • Enter value + • Count of abcz • > • 1 + •                                                                                                    |    |
| Display/sort options                                                                                                    |    |
| Order by: id • ascending • Reset Submit                                                                                                    |    |
| Display: 25                                                                                                    |    |
|                                                                                                    |    |
| 1 record returned. Click the hyperlink for detailed information.                                                                                                    |    |
|                                                                                                    |    |
|                                                                                                    |    |
| Isolate fields 🔀 Isolate fields 🔂 Isolate fields 🔂 Isolate fields Species serogroup Seqbin size (bp) Contigs Seqbin size (bp) Contigs Seqbin size (bp) Contigs Sequences Services Section Statement Statement Stateme    |    |
| to isolate unitses county per latestate species source of a source of the source of the source of th |    |
|                                                                                                    |    |
| Analysis tools:                                                                                                    |    |
| Breakdown: Fields Two Field Polymorphic sites Combinations Schemes/alleles Publications Sequence bin Tag status                                                                                                    |    |
| Analysis: Codons Presence/Absence Genome Comparator BLAST                                                                                                    |    |
| Export: Dataset Contigs Sequences                                                                                                    |    |

Additional search terms can be combined using the '+' button. Designation count queries will be combined with terms entered in other sections.

**Note:** Searches for 'all loci' with counts that include zero, e.g. 'count of any locus = 0' or with a '<' operator are not supported. This is because such searches have to identify every isolate for which one or more loci are missing. In databases with thousands of loci this can be a very expensive database query.

## 11.10.3 Query by allele designation status

Allele designations can be queried based on their status, i.e. whether they are confirmed or provisional. Queries will be combined from the values entered in all form sections.

Make sure that the allele designation staus fieldset is displayed by selecting it in the 'Modify form options' tab.

| Query: Search   Profile/ST           Breakdown: Isolate fields   Scheme/alleles   Publications           Links: Contents   Home   Options   Profiles/sequences definitions |                                                                                 |                                                |  |  |  |  |  |  |  |  |  |
|----------------------------------------------------------------------------------------------------|---------------------------------------------------------------------------------|------------------------------------------------|--|--|--|--|--|--|--|--|--|
| Help:     Toggle:     Field help:     id     • Go                                                                                                    |                                                                                 |                                                |  |  |  |  |  |  |  |  |  |
| Enter search criteria or leave blank to browse all records. Modify form para<br>Isolate provenance/phenotype fields<br>id • • = • Enter value                              | meters to filter or enter a list of values.  Display/sort options  Order by: id | X Modify form parameters Modify form           |  |  |  |  |  |  |  |  |  |
|                                                                                                    | Display: 25 		 records per page ❶                                               | Click to add or remove additional query terms: |  |  |  |  |  |  |  |  |  |

Select a locus from the dropdown box and either 'provisional' or 'confirmed'. Additional query fields can be displayed by clicking the '+' button. Click 'Submit'.

| PubMLST Break                |                             | eme/alleles   Publications             | initions   Database submissions                     |                                 |              |
|------------------------------|-----------------------------|----------------------------------------|-----------------------------------------------------|---------------------------------|--------------|
|                              |                             |                                        |                                                     | Help 🖸 Toggle: 🚺 Field help: in | d 🗸 🕞        |
| Search or brow               | /se Neisseria               | PubMLST data                           | base                                                |                                 |              |
|                              |                             |                                        |                                                     |                                 |              |
| Enter search criteria or lea | we blank to browse all rec  | ords.                                  |                                                     |                                 | Modify       |
| Isolate provenance/ph        | enotype fields              |                                        | — Allele designation status —                       |                                 | form options |
| id ·                         | Ente                        | rvalue +                               | 🚺 adk 🖵 is                                          | provisional 👻 🛨 📵               | opuons       |
| Display/sort options         |                             |                                        | -Action                                             |                                 |              |
| Order by: id                 |                             | → ascending     →                      | Reset Submit                                        |                                 |              |
| Display: 25 🗸                | records per page 🜖          |                                        |                                                     |                                 |              |
|                              |                             |                                        |                                                     |                                 |              |
| 1 record returned. Click the | hyperlink for detailed info | rmation                                |                                                     |                                 |              |
| Trecord retained. Olick the  | hypenink for detailed into  | inauon.                                |                                                     |                                 |              |
|                              |                             |                                        |                                                     |                                 |              |
|                              | Isolate fields (            | ·                                      | MLST                                                | Finetyping antigens Loci        |              |
| id isolate aliases           | country year disease        | e species se<br>Neisseria meningitidis | erogroup ST clonal comple<br>153 ST-8 complex/Clust |                                 |              |
| 19303 901-3945               | UNKIOWI                     | Neissena meningiliuis                  | 153 ST-8 complexicitis                              | er A4 21 10 F5-0                |              |
| Analysis tools:              |                             |                                        |                                                     |                                 |              |
| Breakdown: Fields            | Two Field Polymorphi        | c sites Combinations                   | Schemes/alleles Publication                         | s Sequence bin Tag status       |              |
| Analysis: Codons             |                             |                                        | AST                                                 |                                 |              |
| Export: Dataset              | Contigs Sequences           |                                        |                                                     |                                 |              |
|                              |                             | _                                      |                                                     |                                 |              |

Provisional allele designations are marked within the results tables with a pink background. Any scheme field designations that depend on the allele in question, e.g. a MLST ST, will also be marked as provisional.

# 11.10.4 Query by sequence tag count

Queries can be combined with counts of the total number of tags or for individual loci.

Make sure that the tagged sequence counts fieldset is displayed by selecting it in the 'Modify form options' tab.

| Profit/ILST         Query: Search   Profile/ST           Breakdown: Isolate fields   Scheme/alleles   Publications           Links: Contents   Home   Options   Profiles/sequences definitions                                                            |                                                                                                    |
|----------------------------------------------------------------------------------------------------|----------------------------------------------------------------------------------------------------|
|                                                                                                    | ld help: id • Go                                                                                                    |
| Search or browse Neisseria PubMLST database                                                                                                    |                                                                                                    |
| Enter search criteria or leave blank to browse all records. Modify form parameters to filter or enter a list of values.  Isolate provenance/phenotype fields  Id  I  Display/sort options  Order by: Id  Display: 25  records per p  Action  Reset Submit | <ul> <li>Modify form parameters</li> <li>Modify form options</li> <li>Click to add or remove additional query terms:</li> <li>Provenance fields</li> <li>Allele designation s/scheme field values</li> <li>Allele designation counts</li> <li>Allele designation status</li> <li>Tagged sequence counts</li> <li>Tagged sequence status</li> <li>Attribute values list</li> <li>Filters</li> </ul> |

For example, to find all isolates that have sequence tags at >1000 loci, select 'total tags > 1000', then click 'Submit'.

| 201   | BMLS         |                           | late fields   S |          | /alleles   Publications<br>Profiles/sequences de | finitions                    |                  |               |             |     |                               |             |             |       |
|-------|--------------|---------------------------|-----------------|----------|--------------------------------------------------|------------------------------|------------------|---------------|-------------|-----|-------------------------------|-------------|-------------|-------|
|       |              |                           |                 |          |                                                  | H                            | elp 🗗 🛛 To       | ggle: 🚯 🛛 Fie | ld help: id | 1   |                               |             |             | - Go  |
| ea    | rch o        | r browse Ne               | eisseria        | a Pu     | bMLST data                                       | base                         |                  |               |             |     |                               |             |             |       |
|       |              |                           |                 |          |                                                  |                              |                  |               |             |     |                               |             |             |       |
| inter | r search cri | iteria or leave blank to  | browse all      | records  | . Modify form paramete                           | ers to filter or ente        | er a list of val | ues.          |             |     |                               |             |             | Modi  |
| —l:   | solate prov  | /enance/phenotype fi      | elds            |          |                                                  |                              | sequence co      | unts          |             |     |                               |             |             | form  |
| id    | 1            | ▼ =                       | <b>▼</b> E      | nter val | ue +                                             | <ol> <li>Count of</li> </ol> | total tags       | •             | > 🔻 1       | 000 | ≑ 🕂 🟮                         |             |             | optic |
|       | Display/sor  | t options                 |                 |          |                                                  |                              | Action —         |               |             |     |                               |             |             |       |
|       | Order by:    | id                        |                 |          | ▼ ascel                                          | ndina 👻 🗌                    | Reset S          | ubmit         |             |     |                               |             |             |       |
|       | Display:     | 25 - records pe           | r page 6        |          |                                                  |                              |                  | donne         |             |     |                               |             |             |       |
|       |              | 25 V Tecords pe           | n page 😈        |          |                                                  |                              |                  |               |             |     |                               |             |             |       |
|       |              |                           |                 |          |                                                  |                              |                  |               |             |     |                               |             |             |       |
| age:  | -            | 3 4 5 6                   | 789             | <u> </u> | inks for detailed inform                         |                              |                  | Seqbin        |             |     | MLST                          |             | ping ant    |       |
| id    | isolate      | aliases                   | country         | year     | disease                                          | species                      | serogroup        | size (bp)     | Contigs     | ST  | cional complex                | PorA<br>VR1 | PorA<br>VR2 | Fet/  |
| 1     | A4/M1027     | B1; NIBSC_2803;<br>Z1001  | USA             | 1937     | invasive<br>(unspecified/other)                  | Neisseria<br>meningitidis    | A                | 2069108       | 364         | 4   | ST-4<br>complex/subgroup IV   | 5-2         | 10          | F1-8  |
| 2     | 120M         | B35; NIBSC_2822;<br>Z1035 | Pakistan        | 1967     | meningitis and<br>septicaemia                    | Neisseria<br>meningitidis    | A                | 2059411       | 359         | 1   | ST-1<br>complex/subgroup I/II | 5-2         | 10          | F5-1  |
| 7     | 7891         | B54; NIBSC_2760;<br>Z1054 | Finland         | 1975     | invasive<br>(unspecified/other)                  | Neisseria<br>meningitidis    | A                | 2057385       | 199         | 5   | ST-5<br>complex/subgroup III  | 20          | 9           | F3-1  |
| 10    | 6748         | B73; NIBSC_2784;<br>Z1073 | Canada          | 1971     | invasive<br>(unspecified/other)                  | Neisseria<br>meningitidis    | A                | 4241338       | 652         | 1   | ST-1<br>complex/subgroup I/II | 18-1        | 3           | F5-1  |
| 11    | 129E         | B92; NIBSC_2828;<br>Z1092 | Germany         | 1964     | invasive<br>(unspecified/other)                  | Neisseria<br>meningitidis    | A                | 2072690       | 272         | 1   | ST-1<br>complex/subgroup I/II | 5-2         | 10          | F3-6  |

You can also search for isolates where any isolate has a particular number of sequence tags. Use the term 'any locus' to do this.

Finally, you can search for isolates with a specific number of tags at a specific locus.

|                |                              |                                                                                                  |                                           |                                 |                                                                                       |                                                                                | Help 🗹 🛛 To      | oggle: 🚯 🛛 Fi                   | ield help:     | id          |                                                                                        |                            |                         | ▼ [G             |
|----------------|------------------------------|--------------------------------------------------------------------------------------------------|-------------------------------------------|---------------------------------|---------------------------------------------------------------------------------------|--------------------------------------------------------------------------------|------------------|---------------------------------|----------------|-------------|----------------------------------------------------------------------------------------|----------------------------|-------------------------|------------------|
| ea             | rch or                       | browse l                                                                                         | Veisseria                                 | a Pu                            | bMLST data                                                                            | base                                                                           |                  |                                 |                |             |                                                                                        |                            |                         |                  |
| nte            | r search crit                | eria or leave blan                                                                               | k to browse all r                         | ecords                          | . Modify form paramet                                                                 | ers to filter or ent                                                           | ter a list of va | lues                            |                |             |                                                                                        |                            |                         |                  |
|                |                              | enance/phenotype                                                                                 |                                           | 000102                          | . moany form parameter                                                                |                                                                                | lsequence o      |                                 |                |             |                                                                                        |                            |                         | Mo<br>forr       |
| id             |                              |                                                                                                  |                                           | nter val                        | ue +                                                                                  |                                                                                | BACT00006        |                                 |                | 2           | ÷ + 0                                                                                  |                            |                         | opti             |
|                |                              |                                                                                                  | • •                                       | icai vai                        |                                                                                       | Count of                                                                       |                  | io (ipilo) -                    |                | -           |                                                                                        |                            |                         | _                |
| - [            | Display/sort                 |                                                                                                  |                                           |                                 |                                                                                       |                                                                                | Action           |                                 |                |             |                                                                                        |                            |                         |                  |
|                | Order by:                    |                                                                                                  |                                           |                                 | ▼ asce                                                                                | nding 👻                                                                        | Reset 3          | Submit                          |                |             |                                                                                        |                            |                         |                  |
|                | Display:                     | 25 👻 records                                                                                     | per page 🕕                                |                                 |                                                                                       |                                                                                |                  |                                 |                |             |                                                                                        |                            |                         |                  |
|                |                              |                                                                                                  |                                           |                                 |                                                                                       |                                                                                |                  |                                 |                |             |                                                                                        |                            |                         |                  |
|                |                              |                                                                                                  |                                           |                                 |                                                                                       |                                                                                |                  |                                 |                |             |                                                                                        |                            |                         |                  |
|                |                              |                                                                                                  |                                           |                                 |                                                                                       |                                                                                |                  |                                 |                |             |                                                                                        |                            |                         |                  |
| 64             | records retu                 | urned (1 - 25 displ                                                                              | aved). Click the                          | hyperl                          | inks for detailed inform                                                              | nation.                                                                        |                  |                                 |                |             |                                                                                        |                            |                         |                  |
|                |                              | ırned (1 - 25 displ                                                                              | ayed). Click the                          | hyperl                          | inks for detailed inform                                                              | nation.                                                                        |                  |                                 |                |             |                                                                                        |                            |                         |                  |
|                |                              |                                                                                                  |                                           | hyperl                          | inks for detailed inform                                                              | nation.                                                                        |                  |                                 |                |             |                                                                                        |                            |                         |                  |
| 64<br>age      |                              |                                                                                                  | 789                                       | )>                              | Last                                                                                  | nation.                                                                        |                  |                                 |                |             | мі ст                                                                                  | Finote                     | ning ant                | igons            |
| ige            | : 1 2 (                      | 3 4 5 6                                                                                          | 789<br>Isol                               | <br>  ≥<br> ate fie             | Last                                                                                  |                                                                                |                  | Seqbin                          | Contias        |             | MLST                                                                                   | Finety                     | ping ant<br>PorA        |                  |
| ige            |                              |                                                                                                  | 789                                       | )>                              | Last                                                                                  | nation.<br>species                                                             | serogroup        | Seqbin<br>size (bp)             | Contigs        | ST          | MLST<br>clonal complex                                                                 |                            | ping ant<br>PorA<br>VR2 | igens<br>Fet     |
| ige<br>id      | : 1 2 (                      | 3 4 5 6<br>aliases<br>B1;                                                                        | 789<br>Isol                               | <br>  ≥<br> ate fie             | Ids ()<br>disease<br>invasive                                                         | species<br>Neisseria                                                           | serogroup<br>A   |                                 | Contigs<br>364 | ST<br>4     | cional complex<br>ST-4                                                                 | PorA                       | PorA                    | Fet              |
| ige<br>id      | : 1 2<br>isolate             | 3 4 5 6<br>aliases<br>B1;<br>NIBSC_2803;                                                         | 789<br>Isol                               | iate fie<br>year                | lds ()<br>disease                                                                     | species                                                                        |                  | size (bp)                       |                | 51          | clonal complex                                                                         | PorA<br>VR1                | PorA<br>VR2             | Fet<br>VF        |
| ige<br>id      | : 1 2<br>isolate<br>A4/M1027 | 3 4 5 6<br>aliases<br>B1;<br>NIBSC_2803;<br>Z1001                                                | 789<br>Isol<br>country<br>USA             | late fie<br>year<br>1937        | Lest<br>ids ①<br>disease<br>invasive<br>(unspecified/other)                           | species<br>Neisseria<br>meningitidis                                           | A                | size (bp)<br>2069108            | 364            | 4           | clonal complex<br>ST-4<br>complex/subgroup IV                                          | PorA<br>VR1<br>5-2         | PorA<br>VR2<br>10       | Fet<br>VF<br>F1- |
| ige<br>id      | : 1 2<br>isolate             | 3 4 5 6<br>aliases<br>B1;<br>NIBSC_2803;<br>Z1001<br>B73;                                        | 789<br>Isol                               | iate fie<br>year                | Lest<br>disease<br>invasive<br>(unspecified/other)<br>invasive                        | species<br>Neisseria<br>meningitidis<br>Neisseria                              |                  | size (bp)                       |                | 51          | clonal complex<br>ST-4<br>complex/subgroup IV<br>ST-1                                  | PorA<br>VR1                | PorA<br>VR2             | Fet<br>VF<br>F1- |
| ige<br>id<br>1 | : 1 2<br>isolate<br>A4/M1027 | 3 4 5 6<br>aliases<br>B1;<br>NIBSC_2803;<br>Z1001                                                | 789<br>Isol<br>country<br>USA             | late fie<br>year<br>1937        | Lest<br>ids ①<br>disease<br>invasive<br>(unspecified/other)                           | species<br>Neisseria<br>meningitidis                                           | A                | size (bp)<br>2069108            | 364            | 4           | clonal complex<br>ST-4<br>complex/subgroup IV                                          | PorA<br>VR1<br>5-2         | PorA<br>VR2<br>10       | Fet<br>VF<br>F1- |
| ige<br>id<br>1 | isolate<br>A4/M1027<br>6748  | 3 4 5 6<br>aliases<br>B1;<br>NIBSC_2803;<br>Z1001<br>B73;<br>NIBSC_2784;<br>Z1073<br>NIBSC_2731; | 789<br>Isol<br>country<br>USA             | ate fie<br>year<br>1937<br>1971 | Lest<br>disease<br>invasive<br>(unspecified/other)<br>invasive                        | species<br>Neisseria<br>meningitidis<br>Neisseria<br>meningitidis<br>Neisseria | A                | size (bp)<br>2069108            | 364            | 4           | Clonal complex<br>ST-4<br>complex/subgroup IV<br>ST-1<br>complex/subgroup I/II<br>ST-5 | PorA<br>VR1<br>5-2         | PorA<br>VR2<br>10       | Fet<br>VF        |
| id             | isolate<br>A4/M1027<br>6748  | 3 4 5 6<br>aliases<br>B1;<br>NIBSC_2803;<br>Z1001<br>B73;<br>NIBSC_2784;<br>Z1073                | 7 8 9<br>Isof<br>Country<br>USA<br>Canada | ate fie<br>year<br>1937<br>1971 | Lest<br>disease<br>invasive<br>(unspecified/other)<br>invasive<br>(unspecified/other) | species<br>Neisseria<br>meningitidis<br>Neisseria<br>meningitidis              | A                | size (bp)<br>2069108<br>4241338 | 364<br>652     | 4<br>1<br>5 | clonal complex<br>ST-4<br>complex/subgroup IV<br>ST-1<br>complex/subgroup I/II         | PorA<br>VR1<br>5-2<br>18-1 | PorA<br>VR2<br>10<br>3  | Fet<br>VF<br>F1- |

Additional search terms can be combined using the '+' button. Sequence tag count queries will be combined with terms entered in other sections.

**Note:** Searches for 'all loci' with counts that include zero, e.g. 'count of any locus = 0' or with a '<' operator are not supported. This is because such searches have to identify every isolate for which one or more loci are not tagged. In databases with thousands of loci this can be a very expensive database query.

## 11.10.5 Query by tagged sequence status

Sequence tags identify the region of a contig within an isolate's sequence bin entries that correspond to a particular locus. The presence or absence of these tags can be queried as can whether or not the sequence has an a flag associated with. These flags designate specific characteristics of the sequences. Queries will be combined from the values entered in all form sections.

Make sure that the tagged sequences status fieldset is displayed by selecting it in the 'Modify form options' tab.

| Purin/1057<br>Breakdown: Isolate fields   Scheme/alleles   Pu<br>Links: Contents   Home   Options   Profiles/seq     |                                                                                         |                                                                                                    |
|----------------------------------------------------------------------------------------------------|-----------------------------------------------------------------------------------------|----------------------------------------------------------------------------------------------------|
| Search or browse Neisseria PubMLS                                                                                    | · · · · · · · · · · · · · · · · · · ·                                                   | Field help: id • Go                                                                                                    |
| Enter search criteria or leave blank to browse all records. Modify form<br>Isolate provenance/phenotype fields<br>id | n parameters to filter or enter a list of values. Display/sort options + 0 Order by: id | Modify form parameters Modify                                                                                                    |
|                                                                                                    | Display: 25 		 records per page ●                                                       | Click to add or remove additional query terms:<br>• • Provenance fields<br>• • Allele designations/scheme field values<br>• • Allele designation counts<br>• • Allele designation status<br>• • Tagged sequence counts<br>• • Tagged sequence status<br>• • Attribute values list<br>• • Filters |

Select a specific locus in the dropdown box (or alternatively 'any locus') and a status. Available status values are:

- untagged
  - The locus has not been tagged within the sequence bin.
- tagged
  - The locus has been tagged within the sequence bin.
- complete
  - The locus sequence is complete.
- incomplete
  - The locus sequence is incomplete normally because it continues beyond the end of a contig.
- flagged: any
  - The sequence for the locus has a flag set.
- flagged: none
  - The sequence for the locus does not have a flag set.
- flagged: <specific flag>
  - The sequence for the locus has the specific flag chosen.

| Ouer:         Search   Browse   Profile/ST   List           Breakdown:         Isolate fields   Scheme/alleles   Publications           Links:         Contents   Home   Options   Profiles/Sequences definitions   Database submissions |         |
|----------------------------------------------------------------------------------------------------|---------|
| Help[2] Toggle: () Field help: id                                                                                                    | Go      |
| Search or browse Neisseria PubMLST database                                                                                                    |         |
|                                                                                                    |         |
| Enter search criteria or leave blank to browse all records.                                                                                                    | Modify  |
| Isolate provenance/phenotype fields     Tagged sequence status                                                                                                    | form    |
| id v = v Enter value + () NEIS0001 (lpxC) v is flagged: internal stop codon v + ()                                                                                                    | options |
| - Display/sort options - Action -                                                                                                    |         |
| Order by: id • ascending • Reset Submit                                                                                                    |         |
| Display: 25 v records per page 0                                                                                                    |         |
|                                                                                                    |         |
| 1 record returned. Click the hyperlink for detailed information.                                                                                                    |         |
|                                                                                                    |         |
| Isolate fields <b>o</b> MLST Finetyping antigens                                                                                                    |         |
| id isolate aliases country year disease species serogroup ST clonal complex PorA VR2 FetA VR                                                                                                    |         |
| 2077 153 alpha153 Germany 1999 carrier Neisseria meningitidis E 60 ST-60 complex 5 2 F1-7                                                                                                    |         |
| Analysis tools:                                                                                                    |         |
|                                                                                                    |         |
| Breakdown: Fields Two Field Polymorphic sites Combinations Schemes/alleles Publications Sequence bin Tag status                                                                                                    |         |
| Analysis: Codons Presence/Absence Genome Comparator BLAST<br>Export: Dataset Contigs Sequences                                                                                                    |         |
| Export Dataset Contigs Sequences                                                                                                    |         |

#### See also:

Sequence tag flags

## 11.10.6 Query by list of attributes

The query form can be modified with a list box in to which a list of values for a chosen attribute can be entered - this could be a list of ids, isolate names, alleles or scheme fields. This list will be combined with any other criteria or filter used on the page.

If the list box is not shown, add it by selecting it in the 'Modify form options' tab.

| Help C                                                                                                    | Toggle: () Field help: id • Go                 |
|----------------------------------------------------------------------------------------------------|------------------------------------------------|
|                                                                                                    |                                                |
| Search or browse Neisseria PubMLST database                                                                                                    |                                                |
|                                                                                                    |                                                |
| Enter search criteria or leave blank to browse all records. Modify form parameters to filter or enter a list of values.  Isolate provenance/phenotype fields Id  Enter value  Order by: Id | Modify form parameters options                 |
| Display: 25 → records per pag                                                                                                    | Click to add or remove additional query terms: |

Select the attribute to query and enter a list of values.

| Image: Image: I | ProbMLST         Query: Search   Browse   Profile/ST   List           Breakdown: Isolate fields   Scheme/alleles   Publications           Links: Contents   Home   Options   Profiles/sequences definitions   Database submissions |                                     |         |  |  |  |  |  |
|----------------------------------------------------------------------------------------------------|----------------------------------------------------------------------------------------------------|-------------------------------------|---------|--|--|--|--|--|
| Enter search ortleria or leave blank to browse all records.  Isolate provenance/phenotype fields id                                                                                                    | Help C                                                                                                    | Toggle: 🚯 Field help: id 🗸 🗸 Go     |         |  |  |  |  |  |
| Isolate provenance/phenotype fields       Attroute values IIST         id       • Entervalue       •         Id       1       1         2       3       4         5       -       -         Order by:       id       •       •         Display/soft options       -       Action       -         Order by:       id       •       •       ascending       Reset       Submit         5       records returned. Click the hyperlinks for detailed information.       -       -       -       -       -       -       -       -       -       -       -       -       -       -       -       -       -       -       -       -       -       -       -       -       -       -       -       -       -       -       -       -       -       -       -       -       -       -       -       -       -       -       -       -       -       -       -       -       -       -       -       -       -       -       -       -       -       -       -       -       -       -       -       -       -       -       -       -                                                                                                    | Search or browse Neisseria PubMLST database                                                                                                    |                                     |         |  |  |  |  |  |
| Isolate provenance/phenotype fields       Attribute values list         id       • Entervalue       •         12       3         3       4         5       5         Display/soft options       -         Order by: id       •       •         Display: 25 • records per page •       •         5       •       •         6       •       •         1       •       •         0       •       •         0       •       •         0       •       •         0       •       •         0       •       •         0       •       •         0       •       •         0       •       •         1       •       •         4       •       •         5       •       •         6       •       •         1       •       •         1       •       •         1       •       •         2       10001       •         1       •       •         1       • <td></td> <td></td>                                                                                                    |                                                                                                    |                                     |         |  |  |  |  |  |
| Isolate provenance/phenotype fields       Attribute values list         id <ul> <li>Enter value</li> <li>Field: id</li> <li>id</li> <li>a</li> <li>a</li> <li>a</li> <li>a</li> <li>a</li> <li>b</li> <li>c</li> <li>c</li> <li>a</li> <li>c</li> <li>c</li> <lic< li=""> <li>c</li> <li>c</li></lic<></ul>                                                                                                    | Enter search criteria or leave blank to browse all records.                                                                                                    | Modif                               |         |  |  |  |  |  |
| id       • • Enter value       • • PieldC id         1       1       1         2       3       4         5       5       5         Order by:       id       • • ascending       Reset         Display/sort options       • • ascending       Reset       Submit         Display:       25       • records per page       • • • • • • • • • • • • • • • • • • •                                                                                                    |                                                                                                    |                                     |         |  |  |  |  |  |
| 2       3         9       5         Display/soft options       Action         Order by: id       id         Display: 25 records per page •         5         S records returned. Click the hyperlinks for detailed information.         Image: Solate fields •         Image: Solate fields •                                                                                                    | id                                                                                                    |                                     |         |  |  |  |  |  |
| 3       4         5                                                                                                    | 1                                                                                                    |                                     |         |  |  |  |  |  |
| 4         5               Order by:       id         0 isplay/sort options         Stream                                                                                                    |                                                                                                    |                                     |         |  |  |  |  |  |
| Display/soft options       Action         Order by:       id       ascending       Reset       Submit         Display:       25 records per page       Submit         5 records returned. Click the hyperlinks for detailed information.         1       AdM1027       B1; NIBSC_2803; Z1001       USA       1937       invasive (unspecified/other)       Neisseria meningitidis       A       4       ST-4 complex/subgroup IV       5-2       10       F1-5         2       120M       B35; NIBSC_2822; Z103F       Pakistan       1937       invasive (unspecified/other)       Neisseria meningitidis       A       4       ST-4 complex/subgroup IV       5-2       10       F1-5         2       120M       B35; NIBSC_2822; Z103F       Pakistan       1937       invasive (unspecified/other)       Neisseria meningitidis       A       4       ST-4 complex/subgroup IV       5-2       10       F1-5         3       M00242905       UK       2000       invasive (unspecified/other)       Neisseria meningitidis       A       4       ST-4 complex/subgroup IV       5-2       10       F5-1         4       M1027       B43; NIBSC_3076; Z1043       USA       1937       invasive (unspecified/other)       Neisseria meningitidis       A       4       ST-4 complex/s                                                                                                    | 4                                                                                                    |                                     |         |  |  |  |  |  |
| Order by: id       seconds per page         Display: 25 • records per page         5 records returned. Click the hyperlinks for detailed information.         Isolate fields O       ML ST       Finetyping antigens         AdMIN027 B1: NIBSC_2003; Z1001       USA       Display: 25 • records returned. Click the hyperlinks for detailed information.         Isolate fields O       ML ST       Finetyping antigens         AdMIN027 B1: NIBSC_2003; Z1001       USA       Display: 25 • records returned. Click the hyperlinks for detailed information.         Isolate fields O       ML ST       Finetyping antigens         AdMIN027 B1: NIBSC_2003; Z1001       USA       PorA VR1 PorA VR2 FetA VR         2       200M B35; NIBSC_2023; Z1001       USA       10 F1-5         UK 2000 invasive (unspecified/other) Neisseria meningitidis       A 1 ST-1 complex/subgroup IVI       5         UK 2000 invasive (unspecified/other) Neisseria meningitidis       B 1009       T-1 complex/subgroup IVI       5         M10242095       UK 2000 invasive (unspecified/other) Neisseria meningitidis <t< td=""><td>5</td><td></td></t<>                                                                                                    | 5                                                                                                    |                                     |         |  |  |  |  |  |
| Order by: id       seconds per page         Display: 25 • records per page         5 records returned. Click the hyperlinks for detailed information.         Isolate fields O       ML ST       Finetyping antigens         AdMIN027 B1: NIBSC_2003; Z1001       USA       Display: 25 • records returned. Click the hyperlinks for detailed information.         Isolate fields O       ML ST       Finetyping antigens         AdMIN027 B1: NIBSC_2003; Z1001       USA       Display: 25 • records returned. Click the hyperlinks for detailed information.         Isolate fields O       ML ST       Finetyping antigens         AdMIN027 B1: NIBSC_2003; Z1001       USA       PorA VR1 PorA VR2 FetA VR         2       200M B35; NIBSC_2023; Z1001       USA       10 F1-5         UK 2000 invasive (unspecified/other) Neisseria meningitidis       A 1 ST-1 complex/subgroup IVI       5         UK 2000 invasive (unspecified/other) Neisseria meningitidis       B 1009       T-1 complex/subgroup IVI       5         M10242095       UK 2000 invasive (unspecified/other) Neisseria meningitidis <t< td=""><td></td><td></td></t<>                                                                                                    |                                                                                                    |                                     |         |  |  |  |  |  |
| Order by: id       Bascending       Reset       Submit         Display: 25 • records per page •         5 records returned. Click the hyperlinks for detailed information.         Isolate fields •       MLST       Finetyping antigens         AdMIN027       B1: NIBSC_2003; 21001       USA       T clonal complex       PorA VR1 PorA VR2 FetA VR         AdMIN027       B1: NIBSC_2003; 21001       USA       T clonal complex       PorA VR1 PorA VR2 FetA VR         2       100M       B35; NIBSC_2003; 21001       USA       200 invasive (unspecified/other) Neisseria meningitidis       A 1 ST-1 complex/subgroup IV       5-2       10       F1-5         2 120M       B35; NIBSC_2023; 21035       Paiseria meningitidis       A 1 ST-1 complex/subgroup IV       5-2       10       F1-5         A M00242905       UK 2000 invasive (unspecified/other) Neisseria meningitidis       A 1 ST-4 complex/subgroup IV       5         M00240227       UK 2000 invasive (unspecified/other) Neisseria meningitidis <td colsp<="" td=""><td>Diselevited editors</td><td>201<br/></td></td>                                                                                                    | <td>Diselevited editors</td> <td>201<br/></td>                                                                                                    | Diselevited editors                 | 201<br> |  |  |  |  |  |
| Display:       25 • records per page •         5 records returned. Click the hyperlinks for detailed information.         id       isolate       finite         1       A4/M1027       B1; NIBSC_2803; Z1001       USA         1       A4/M1027       B1; NIBSC_2803; Z1001       USA         2       120M       B35; NIBSC_2822; Z1035       Pakistan 1967         3       M00242905       UK       2000 invasive (unspecified/other) Neisseria meningitidis       A         4       M1027       B43; NIBSC_2822; Z1035       Pakistan 1967       meningitidis       B       1099         4       M1027       B43; NIBSC_3076; Z1043       USA       1937       invasive (unspecified/other) Neisseria meningitidis       B       1099         4       M1027       B43; NIBSC_3076; Z1043       USA       1937       invasive (unspecified/other) Neisseria meningitidis       B       1009       15       19       15         4       M1027       B43; NIBSC_3076; Z1043       USA       1937       invasive (unspecified/other) Neisseria meningitidis       B       1100 ST-32 complex/ET-5 complex       7       16         Invasive tools:         Breakdown: Fields Two Field Combinations Polymorphic sites Schemes/alleles Publications Sequence bin Tag status <tr< td=""><td></td><td></td></tr<>                                                                                                    |                                                                                                    |                                     |         |  |  |  |  |  |
| 5 records returned. Click the hyperlinks for detailed information.           Isolate         Isolate fields O         MLST         Finetyping antigens           1         A4/M1027         B11, NIBSC, 2803; 21001         USA         1937         invasive (unspecified/other) Neisseria meningitidis         A         4         ST-4 complex/subgroup IV         5-2         10         F1-5           2         120M         B35; NIBSC_2822; 21035         Pakistan 1967 meningitis and septicaemia Neisseria meningitidis         A         4         ST-4 complex/subgroup IV         5-2         10         F1-5           3         M00242905         UK         2000 invasive (unspecified/other) Neisseria meningitidis         B         1099         19         15           4         M1027         B43; NIBSC_3076; Z1043         USA         1937         invasive (unspecified/other) Neisseria meningitidis         B         1009         19         15           4         M1027         B43; NIBSC_3076; Z1043         USA         1937         invasive (unspecified/other) Neisseria meningitidis         B         1100         ST-4 complex/subgroup IV         5           5         M00240227         UK         2000         invasive (unspecified/other) Neisseria meningitidis         B         1100         ST-32 complex/ET-5 complex         7         16 <td></td> <td></td>                                                                                                    |                                                                                                    |                                     |         |  |  |  |  |  |
| Isolate fields 0       MLST       Finetyping antigens         id isolate       aliases       country year       disease       species       serogroup       ST       clonal complex       PorA VR1       PorA VR1       PorA VR1       PorA VR1       PorA VR1       PorA VR1       PorA VR1       PorA VR1       PorA VR1       PorA VR1       PorA VR1       PorA VR2       FetA VR         1       A4MN1027       B1; NIBSC_2803; Z1001       USA       1937       invasive (unspecified/other)       Neisseria meningitidis       A       4       ST-4       complex/subgroup IVI       5-2       10       F5-1         2       120M       B35; NIBSC_282; Z1035       Pakistan 1967       mexisseria       meningitidis       B       1099       19       15         4       M1027       B43; NIBSC_3076; Z1043       USA       1937       invasive (unspecified/other)       Neisseria meningitidis       B       1100       ST-32       complex/ET-5       complex/       7       16         Analysis tools:         Breakdown:       Field       Two Field </td <td>Display. 25 - Tecolds per page •</td> <td></td>                                                                                                    | Display. 25 - Tecolds per page •                                                                                                    |                                     |         |  |  |  |  |  |
| Isolate fields 0       MLST       Finetyping antigens         id isolate       aliases       country year       disease       species       serogroup       ST       clonal complex       PorA VR1 PorA VR2 FetA VR         1       A4/M1027       B1; NIBSC_2803; Z1001       USA       1937       invasive (unspecified/other) Neisseria meningitidis       A       4       ST-4       complex/subgroup IV       5-2       10       F1-5         2       120M       B35; NIBSC_282; Z1035       Pakistan 1967       meningitidis       A       4       ST-4       complex/subgroup IV       5-2       10       F1-5         3       M00242905       UK       2000       invasive (unspecified/other) Neisseria meningitidis       B       1099       19       15         4       M1027       B43; NIBSC_3076; Z1043       USA       1937       invasive (unspecified/other) Neisseria meningitidis       B       1100       ST-4       complex/subgroup IV       5         5       M00240227       UK       2000       invasive (unspecified/other) Neisseria meningitidis       B       1100       ST-4       complex/ET-5       complex/ET-5       complex/ET-5       complex/ET-5 <td< td=""><td></td><td></td></td<>                                                                                                    |                                                                                                    |                                     |         |  |  |  |  |  |
| id       isolate       aliases       country       year       disease       species       serogroup       ST       clonal complex       PorA VR1       PorA VR2       FetA VR         1       A4/M1027       B1; NIBSC_203; 21001       USA       1937       invasive (unspecified/other)       Neisseria meningitidis       A       4       ST-4 complex/subgroup IV       5-2       10       F1-5         2       1200       B35; NIBSC_2822; 21035       Pakistan 1967       meningitidis       A       1       ST-1 complex/subgroup IV       5-2       10       F1-5         3       M00242905       UK       2000       invasive (unspecified/other)       Neisseria meningitidis       B       1099       19       15         4       M1027       B43; NIBSC_3076; Z1043       USA       1937       invasive (unspecified/other)       Neisseria meningitidis       B       1009       19       15         5       M00240227       UK       2000       invasive (unspecified/other)       Neisseria meningitidis       B       1100       ST-4 complex/subgroup IV       5         6       M00240227       UK       2000       invasive (unspecified/other)       Neisseria meningitidis       B       1100       ST-4 complex/subgroup IV       16                                                                                                    | 5 records returned. Click the hyperlinks for detailed information.                                                                                                    |                                     |         |  |  |  |  |  |
| id       isolate       aliases       country       year       disease       species       serogroup       ST       clonal complex       PorA VR1       PorA VR2       FetA VR         1       A4/M1027       B1; NIBSC_203; 21001       USA       1937       invasive (unspecified/other)       Neisseria meningitidis       A       4       ST-4 complex/subgroup IV       5-2       10       F1-5         2       1200       B35; NIBSC_2822; 21035       Pakistan 1967       meningitidis       A       1       ST-1 complex/subgroup IV       5-2       10       F1-5         3       M00242905       UK       2000       invasive (unspecified/other)       Neisseria meningitidis       B       1099       19       15         4       M1027       B43; NIBSC_3076; Z1043       USA       1937       invasive (unspecified/other)       Neisseria meningitidis       B       1009       19       15         5       M00240227       UK       2000       invasive (unspecified/other)       Neisseria meningitidis       B       1100       ST-4 complex/subgroup IV       5         6       M00240227       UK       2000       invasive (unspecified/other)       Neisseria meningitidis       B       1100       ST-4 complex/subgroup IV       16                                                                                                    |                                                                                                    |                                     |         |  |  |  |  |  |
| id       isolate       aliases       country       year       disease       species       serogroup       ST       clonal complex       PorA VR1       PorA VR2       FetA VR         1       A4/M1027       B1; NIBSC_2803; Z1001       USA       1937       invasive (unspecified/other)       Neisseria meningitidis       A       4       ST-4 complex/subgroup IV       5-2       10       F1-5         2       1200       B35; NIBSC_2822; Z1035       Pakistan 1967       meningitidis       A       1       ST-1 complex/subgroup IV       5-2       10       F1-5         3       M00242905       UK       2000       invasive (unspecified/other)       Neisseria meningitidis       B       1099       19       15         4       M1027       B43; NIBSC_3076; Z1043       USA       1937       invasive (unspecified/other)       Neisseria meningitidis       B       1009       19       15         5       M00240227       UK       2000       invasive (unspecified/other)       Neisseria meningitidis       B       1100       ST-4 complex/subgroup IV       16         5       M00240227       UK       2000       invasive (unspecified/other)       Neisseria meningitidis       B       1100       ST-4 complex/subgroup IV       16                                                                                                    | Isolate fields <b>f</b>                                                                                                    | MLST Finetyping antigens            |         |  |  |  |  |  |
| 2       120M       B35; NIBSC_2822; Z1035       Pakistan       1967       meningitis and septicaemia       Neisseria meningitidis       A       1       ST-1 complex/subgroup I/II       5-2       10       F5-1         3       M00242905       UK       2000       invasive (unspecified/other)       Neisseria meningitidis       B       1099       19       15         4       M1027       B43; NIBSC_3076; Z1043       USA       1937       invasive (unspecified/other)       Neisseria meningitidis       A       4       ST-4 complex/subgroup I/I       5         5       M00240227       UK       2000       invasive (unspecified/other)       Neisseria meningitidis       B       1100       ST-32 complex/ET-5 complex       7       16         Analysis tools:         Breakdown: Fields Two Field Combinations Polymorphic sites Schemes/alleles Publications Sequence bin Tag status         Analysis:       BURST       Codons       Presence/Absence Genome Comparator       BLAST                                                                                                    |                                                                                                    |                                     |         |  |  |  |  |  |
| 3       M00242905       UK       2000 invasive (unspecified/other) Neisseria meningitidis       B       1099       19       15         4       M1027       B43; NIBSC_3076; Z1043       USA       1937       invasive (unspecified/other) Neisseria meningitidis       A       4       ST-4 complex/subgroup IV       19       15         5       M00240227       UK       2000 invasive (unspecified/other) Neisseria meningitidis       B       1100 ST-32 complex/ET-5 complex       7       16         Analysis tools:         Breakdown: Fields Two Field Combinations Polymorphic sites Schemes/alleles Publications Sequence bin Tag status         Analysis:       BURST       Codons       Presence/Absence       Genome Comparator       BLAST                                                                                                    | 1 A4/M1027 B1; NIBSC_2803; Z1001 USA 1937 invasive (unspecified/other) Neisseria meningitidis A                                                                                                    |                                     |         |  |  |  |  |  |
| 4       M1027       B43; NIBSC_3076; Z1043       USA       1937       invasive (unspecified/other)       Neisseria meningitidis       A       4       ST-4 complex/subgroup IV         5       M00240227       UK       2000       invasive (unspecified/other)       Neisseria meningitidis       B       1100       ST-32 complex/ET-5 complex       7       16         Analysis tools:       Breakdown:       Fields       Two Field       Combinations       Polymorphic sites       Schemes/alleles       Publications       Sequence bin       Tag status         Analysis:       BURST       Codons       Presence/Absence       Genome Comparator       BLAST                                                                                                    |                                                                                                    |                                     |         |  |  |  |  |  |
| 5 M00240227       UK 2000 invasive (unspecified/other) Neisseria meningitidis       B       1100 ST-32 complex/ET-5 complex       7       16         Analysis tools:       Breakdown: Fields       Two Field       Combinations       Polymorphic sites       Schemes/alleles       Publications       Sequence bin       Tag status         Analysis:       BURST       Codons       Presence/Absence       Genome Comparator       BLAST                                                                                                    |                                                                                                    |                                     |         |  |  |  |  |  |
| Analysis tools:         Breakdown: Fields Two Field Combinations Polymorphic sites Schemes/alleles Publications Sequence bin Tag status         Analysis: BURST Codons Presence/Absence Genome Comparator BLAST                                                                                                    |                                                                                                    |                                     |         |  |  |  |  |  |
| Breakdown:         Fields         Two Field         Combinations         Polymorphic sites         Schemes/alleles         Publications         Sequence bin         Tag status           Analysis:         BURST         Codons         Presence/Absence         Genome Comparator         BLAST                                                                                                    | 5 W00240227                                                                                                    | 1100 ST-S2 complex 1-5 complex 7 To |         |  |  |  |  |  |
| Analysis: BURST Codons Presence/Absence Genome Comparator BLAST                                                                                                    | Analysis tools:                                                                                                    |                                     |         |  |  |  |  |  |
| Analysis: BURST Codons Presence/Absence Genome Comparator BLAST                                                                                                    | Breakdown: Fields Two Field Combinations Polymorphic sites Schemes/alleles Publications Sequ                                                                                                    | uence bin Tag status                |         |  |  |  |  |  |
|                                                                                                    |                                                                                                    |                                     |         |  |  |  |  |  |
| Evnor: Dataset Contras Sequences                                                                                                    | Export: Dataset Contigs Sequences                                                                                                    |                                     |         |  |  |  |  |  |

## 11.10.7 Query filters

There are various filters that can additionally be applied to queries, or the filters can be applied solely on their own so that they filter the entire database.

Make sure that the filters fieldset is displayed by selecting it in the 'Modify form options' tab.

| Query: Search   Profile/ST<br>Breakdown: Isolate fields   Scheme/alleles   Publications<br>Links: Contents   Home   Options   Profiles/sequences definition | s                                |                                                |
|----------------------------------------------------------------------------------------------------|----------------------------------|------------------------------------------------|
|                                                                                                    | Help 🗹 🛛 Toggle: 🚯 🖡             | Field help: id 🔹 🖌 😡                           |
| Search or browse Neisseria PubMLST databas                                                                                                    | e                                |                                                |
|                                                                                                    |                                  |                                                |
| Enter search criteria or leave blank to browse all records. Modify form parameters to f                                                                     | ilter or enter a list of values. | Modify                                         |
|                                                                                                    | Display/sort options             | form                                           |
| id → = → Enter value + 0                                                                                                    | Order by: id                     | Modify form parameters options                 |
|                                                                                                    | Display: 25 👻 records per page 🜖 | Click to add or remove additional query terms: |
|                                                                                                    |                                  | Provenance fields                              |
|                                                                                                    |                                  | Allele designations/scheme field values        |
|                                                                                                    |                                  | Allele designation counts                      |
|                                                                                                    |                                  | Allele designation status                      |
|                                                                                                    |                                  | Co Tagged sequence counts                      |
|                                                                                                    |                                  | <ul> <li>Tagged sequence status</li> </ul>     |
|                                                                                                    |                                  | Attribute values list                          |
|                                                                                                    |                                  | Filters                                        |
|                                                                                                    |                                  |                                                |
|                                                                                                    |                                  |                                                |
|                                                                                                    |                                  |                                                |

The filters displayed will depend on the database and what has been defined within it. Common filters are:

• Publication - Select one or more publication that has been linked to isolate records.

- Project Select one or more project that isolates belong to.
- Profile completion This is commonly displayed for MLST schemes. Available options are:
  - complete All loci of the scheme have alleles designated.
  - incomplete One or more loci have not yet been designated.
  - partial The scheme is incomplete, but at least one locus has an allele designated.
  - started At least one locus has an allele designated. The scheme mat be complete or partial.
  - not started The scheme has no loci with alleles designated.
  - Sequence bin Specify whether any sequence data has been associated with a record. Specific threshold values may be selected if these have been *set up for the database*.
  - Provenance fields Dropdown list boxes of values for specific provenance fields may be present if set for the database. Users can choose to *add additional filters*.
  - Old record versions Checkbox which, if selected, will include all record versions in a query.

# 11.11 Querying by allelic profile

If a scheme, such as MLST, has been defined for an isolate database it is possible to query the database against complete or partial allelic profiles. Even if no scheme is defined, queries can be made against all loci.

On the index page, click 'Search by combinations of loci (profiles)' for any defined scheme. Enter either a partial (any combination of loci) or complete profile.

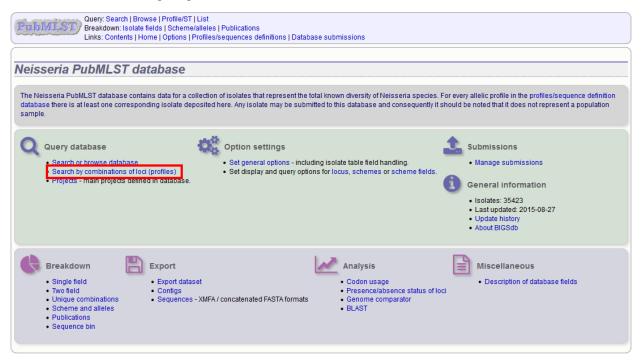

If multiple schemes are defined, you may have to select the scheme you wish to query in the 'Schemes' dropdown box and click 'Select'.

| Outp://www.search.jprofile/ST.jclist           Breakdown: Isolate fields.jScheme/alleles.jPublications           Links: Contents.jHome.jOptions.jProfiles/sequences definitions.jDatabase submiss | sions                            |
|----------------------------------------------------------------------------------------------------|----------------------------------|
|                                                                                                    | Toggle: i                        |
| Search Neisseria PubMLST database by combinations of                                                                                                    | loci                             |
|                                                                                                    |                                  |
| Schemes                                                                                                    |                                  |
| Please select the scheme you would like to query:                                                                                                    |                                  |
|                                                                                                    |                                  |
| MLSI - Select                                                                                                    |                                  |
| -Please enter your allelic profile below. Blank loci will be ignored                                                                                                    | searching remote database ——     |
| abcZ adk aroE fumC gdh pdhC pgm ST:                                                                                                    | Autofil                          |
|                                                                                                    | Display/sort options             |
| Project:  vi Search: Exact or nearest match                                                                                                    |                                  |
| Include old record versions                                                                                                    | Display: 25 🗸 records per page 👔 |
| Action                                                                                                    |                                  |
| Reset Submit                                                                                                    |                                  |
|                                                                                                    |                                  |

Enter the combination of alleles that you want to query for. Fields can be left blank.

| Query: Search   Browse   Profile/ST   List<br>Breakdown: Isolate fields   Scheme/alleles   Publications<br>Links: Contents   Home   Options   Profiles/sequences definitions   Database submissions |            |
|----------------------------------------------------------------------------------------------------|------------|
|                                                                                                    | Toggle: i  |
| Search Neisseria PubMLST database by combinations of loci                                                                                                    |            |
|                                                                                                    |            |
| Schemes                                                                                                    |            |
| Please select the scheme you would like to query:                                                                                                    |            |
| MLST - Select                                                                                                    |            |
| <u></u>                                                                                                    |            |
| Please enter your allelic profile below. Blank loci will be ignored. — Autofill profile by searching remote database —                                                                              |            |
| abcZ     adk     aroE     fumC     gdh     pdhC     pgm     ST:     Autofill       2     3     4     3     8     4     Autofill     Autofill                                                        |            |
| Filters Options Display/sort options                                                                                                    |            |
|                                                                                                    | scending 👻 |
| Include old record versions     Display: 25      records per page                                                                                                    |            |
| Action                                                                                                    |            |
| Reset Submit                                                                                                    |            |
|                                                                                                    |            |
|                                                                                                    |            |

Alternatively, for scheme profiles, you can enter a primary key value (e.g. ST) and select 'Autofill' to automatically fill in the associated profile.

| Ouery:         Search   Browse   Profile/ST   List           Breakdown:         Isolate fields   Scheme/alleles   Publications           Links:         Contents   Home   Options   Profiles/sequences definitions   Database submissions |           |
|----------------------------------------------------------------------------------------------------|-----------|
|                                                                                                    | Toggle: i |
| Search Neisseria PubMLST database by combinations of loci                                                                                                    |           |
|                                                                                                    |           |
| Schemes                                                                                                    |           |
| Please select the scheme you would like to query:                                                                                                    |           |
| MLST                                                                                                    |           |
|                                                                                                    |           |
|                                                                                                    |           |
| abcZ     adk     aroE     fumC     gdh     pdhC     pgm     ST:     44     Autofill       9     6     9     9     6     9                                                                                                    |           |
| - Filters - Display/sort options                                                                                                    |           |
| Project: • Search: Exact or nearest match • Order by: id • ascending •                                                                                                    |           |
| □ Include old record versions Display: 25 	v records per page i                                                                                                    |           |
| Action                                                                                                    |           |
| Reset Submit                                                                                                    |           |
|                                                                                                    |           |

Select the number of loci that you'd like to match in the options dropdown box. Available options are:

- Exact or nearest match
- · Exact match only
- x or more matches
- y or more matches
- z or more matches

Where x,y, and z will range from n-1 to 1 where n is the number of loci in the scheme.

| Query: Search   Browse   Profile/ST   List<br>Breakdown: Isolate fields   Scheme/alleles   Publications<br>Links: Contents   Home   Options   Profiles/sequences definitions   Database submissions                                                                                                    |           |
|----------------------------------------------------------------------------------------------------|-----------|
|                                                                                                    | Toggle: i |
| Search Neisseria PubMLST database by combinations of loci                                                                                                    |           |
|                                                                                                    |           |
| Schemes                                                                                                    |           |
| Please select the scheme you would like to query:                                                                                                    |           |
| MLST v Select                                                                                                    |           |
|                                                                                                    |           |
| Please enter your allelic profile below. Blank loci will be ignored. — Autofill profile by searching remote database —                                                                                                    |           |
| abcZ adk aroE fumC gdh pdhC pgm ST: 44 Autofill                                                                                                    |           |
| - Filters - Display/sort options - Display/sort options - Display/so |           |
| Project.                                                                                                    |           |
| Include old record versions Display: 25 🚽 records per page 👔                                                                                                    |           |
| Action                                                                                                    |           |
| Reset Submit                                                                                                    |           |
|                                                                                                    |           |
|                                                                                                    |           |

Click 'Submit'.

|                                                                               |                                                                                                    |                                                           | ts   Home   Option:                                                                                                |                                                                       | undere da entre en activita entre l                                                                                                 |                                                                                                    |                                                                              |                                                                                                    |                                                                                                    |                                     |                                  |
|-------------------------------------------------------------------------------|----------------------------------------------------------------------------------------------------|-----------------------------------------------------------|----------------------------------------------------------------------------------------------------|-----------------------------------------------------------------------|----------------------------------------------------------------------------------------------------|----------------------------------------------------------------------------------------------------|------------------------------------------------------------------------------|----------------------------------------------------------------------------------------------------|----------------------------------------------------------------------------------------------------|-------------------------------------|----------------------------------|
|                                                                               |                                                                                                    |                                                           |                                                                                                    |                                                                       |                                                                                                    |                                                                                                    |                                                                              |                                                                                                    |                                                                                                    |                                     | Toggle                           |
|                                                                               | oh Noic                                                                                                    | oorio D                                                   | UDMI CT d                                                                                                    | oto                                                                   | haaa hu aamhir                                                                                                    | actions of los                                                                                                    |                                                                              |                                                                                                    |                                                                                                    |                                     |                                  |
| ar                                                                            | cri neis                                                                                                    | seria P                                                   | IDIMEST O                                                                                                    | ala                                                                   | base by combir                                                                                                    |                                                                                                    | 1                                                                            |                                                                                                    |                                                                                                    |                                     |                                  |
|                                                                               |                                                                                                    |                                                           |                                                                                                    |                                                                       |                                                                                                    |                                                                                                    |                                                                              |                                                                                                    |                                                                                                    |                                     |                                  |
| ho                                                                            | mes                                                                                                    |                                                           |                                                                                                    |                                                                       |                                                                                                    |                                                                                                    |                                                                              |                                                                                                    |                                                                                                    |                                     |                                  |
| ne                                                                            | lies                                                                                                    |                                                           |                                                                                                    |                                                                       |                                                                                                    |                                                                                                    |                                                                              |                                                                                                    |                                                                                                    |                                     |                                  |
| ease                                                                          | select the so                                                                                                    | heme you wou                                              | Id like to query:                                                                                                  |                                                                       |                                                                                                    |                                                                                                    |                                                                              |                                                                                                    |                                                                                                    |                                     |                                  |
|                                                                               |                                                                                                    |                                                           |                                                                                                    | 0.1                                                                   | -                                                                                                    |                                                                                                    |                                                                              |                                                                                                    |                                                                                                    |                                     |                                  |
| ILST                                                                          |                                                                                                    |                                                           |                                                                                                    | Selec                                                                 | *                                                                                                    |                                                                                                    |                                                                              |                                                                                                    |                                                                                                    |                                     |                                  |
|                                                                               |                                                                                                    |                                                           |                                                                                                    |                                                                       |                                                                                                    |                                                                                                    |                                                                              |                                                                                                    |                                                                                                    |                                     |                                  |
| -Ple                                                                          | ease enter yo                                                                                                    | ur allelic profile                                        | below. Blank loci                                                                                                  | will be                                                               | ignored. — — —                                                                                                    | -Autofill profile by searc                                                                                                    | hing remote o                                                                | database ——                                                                                                    |                                                                                                    |                                     |                                  |
| al                                                                            | ocZ ad                                                                                                    | k aroE                                                    | fumC g                                                                                                    | idh                                                                   | pdhC pgm                                                                                                    | ST: 44                                                                                                    |                                                                              | Autofill                                                                                                    |                                                                                                    |                                     |                                  |
|                                                                               | 96                                                                                                    | 9                                                         | 9                                                                                                    | 9                                                                     | 6 9                                                                                                    |                                                                                                    |                                                                              |                                                                                                    |                                                                                                    |                                     |                                  |
| - Cill                                                                        | ters                                                                                                    |                                                           |                                                                                                    |                                                                       | Options                                                                                                    |                                                                                                    | Display/c                                                                    | sort options                                                                                                    |                                                                                                    |                                     |                                  |
|                                                                               | Project                                                                                                    |                                                           |                                                                                                    |                                                                       |                                                                                                    |                                                                                                    |                                                                              |                                                                                                    |                                                                                                    |                                     |                                  |
|                                                                               |                                                                                                    |                                                           |                                                                                                    |                                                                       | i Search: Exact                                                                                                    | t or nearest match 👻                                                                                                    | Order b                                                                      |                                                                                                    | •                                                                                                    | ascend                              | ing 👻                            |
|                                                                               | nclude old re                                                                                                    | cord versions                                             |                                                                                                    |                                                                       |                                                                                                    |                                                                                                    |                                                                              |                                                                                                    | -                                                                                                    |                                     |                                  |
| -Ac                                                                           | tion                                                                                                    |                                                           |                                                                                                    |                                                                       |                                                                                                    |                                                                                                    | Displa                                                                       | ay: 25 👻 records per page [                                                                                                    | i                                                                                                    |                                     |                                  |
|                                                                               | set Subr                                                                                                    | nit                                                       |                                                                                                    |                                                                       |                                                                                                    |                                                                                                    | Displa                                                                       | ay: 25 → records per page[                                                                                                    | Ĩ                                                                                                    |                                     |                                  |
| Re                                                                            | set Subr                                                                                                    | _                                                         |                                                                                                    |                                                                       |                                                                                                    |                                                                                                    | Displa                                                                       | ay: 25 → records per page [                                                                                                    | I                                                                                                    |                                     |                                  |
| Re                                                                            |                                                                                                    | _                                                         |                                                                                                    |                                                                       |                                                                                                    |                                                                                                    | Displa                                                                       | ay: 25 ় records per page [                                                                                                    | Ī                                                                                                    |                                     |                                  |
| Re<br>ct m                                                                    | set Subr                                                                                                    | (7 loci).                                                 | ed). Click the hype                                                                                                | rlinks                                                                | for detailed information.                                                                                                    |                                                                                                    | Displa                                                                       | ay: 25 		 records per page [                                                                                                    | Ī                                                                                                    |                                     |                                  |
| Re<br>ct m<br>reco                                                            | set Subr<br>atches found<br>ords returned                                                                                             | (7 loci).<br>(1 - 25 display                              |                                                                                                    | rlinks                                                                | for detailed information.                                                                                                    |                                                                                                    | Displa                                                                       | ay: 25 		 records per page [                                                                                                    |                                                                                                    |                                     |                                  |
| Re<br>ct m<br>reco                                                            | set Subr                                                                                                    | (7 loci).                                                 | ed). Click the hype                                                                                                | rlinks                                                                | for detailed information.                                                                                                    |                                                                                                    | Displa                                                                       | ay: 25 		 records per page [                                                                                                    | Ī                                                                                                    |                                     |                                  |
| Re<br>ct m                                                                    | set Subr<br>atches found<br>ords returned                                                                                             | (7 loci).<br>(1 - 25 display                              |                                                                                                    | rlinks                                                                | for detailed information.                                                                                                    |                                                                                                    | Displa                                                                       | ay: 25 		 records per page [                                                                                                    |                                                                                                    |                                     |                                  |
| Re<br>ct m<br>reco<br>ge: (                                                   | set Subr<br>atches found<br>ords returned                                                                                             | (7 loci).<br>(1 - 25 display                              |                                                                                                    |                                                                       | for detailed information.<br>te fields 🖪                                                                                            |                                                                                                    |                                                                              | MLST                                                                                                    | Finety                                                                                                    | ping antig                          |                                  |
| Re<br>ct m<br>reci<br>ge: (                                                   | set Subr<br>atches found<br>ords returned<br>1 2 3<br>isolate                                                                         | (7 loci).<br>(1 - 25 display                              | Last country                                                                                                    | Isola<br>year                                                         | te fields 👔<br>disease                                                                                                    | species                                                                                                    | serogroup                                                                    | MLST<br>ST clonal complex                                                                                                    | Finety<br>PorA VR1                                                                                                    |                                     |                                  |
| Re<br>ct m<br>reci<br>ge: (                                                   | set Subr<br>atches found<br>ords returned<br>1 2 3<br>isolate<br>19                                                                   | (7 loci).<br>(1 - 25 display<br>4_5 >                     | Last<br>Country<br>Germany                                                                                         | Isola<br>year<br>1999                                                 | le fields 1<br>disease<br>carrier                                                                                                   | Neisseria meningitidis                                                                                                    | serogroup                                                                    | MLST<br>ST clonal complex<br>44 ST-41/44 complex/Lineage                                                                                                    | Finety<br>PorA VR1<br>3                                                                                                    |                                     |                                  |
| Re<br>ct m<br>reco<br>ge: (<br>11<br>70                                       | set Subr<br>atches found<br>ords returned<br>1 2 3<br>isolate<br>19<br>38                                                             | (7 loci).<br>(1 - 25 display<br>4 € ≥<br>aliases          | Country<br>Germany<br>Germany                                                                                      | Isola<br>year<br>1999<br>1999                                         | te fields 1<br>disease<br>carrier<br>carrier                                                                                        | Neisseria meningitidis<br>Neisseria meningitidis                                                                                                    | serogroup<br>B<br>NG                                                         | MLST<br>ST clonal complex<br>4 ST-41/44 complex/Lineage<br>4 ST-41/44 complex/Lineage                                                                                                    | Finety<br>PorA VR1<br>3<br>3                                                                                                    | PorA VR2                            | FetA VR                          |
| Re<br>ct m<br>recc<br>ge: (<br>11<br>70<br>27                                 | set Subr<br>atches found<br>ords returned<br>1 2 3<br>isolate<br>19<br>38<br>NG E30                                                   | (7 loci).<br>(1 - 25 display<br>4_5 >                     | Country<br>Germany<br>Germany<br>Norway                                                                            | Isola<br>year<br>1999<br>1999<br>1988                                 | te fields 1<br>disease<br>carrier<br>carrier<br>carrier                                                                             | Neisseria meningitidis<br>Neisseria meningitidis<br>Neisseria meningitidis                                                                                                    | serogroup<br>B<br>NG<br>B                                                    | MLST<br>ST clonal complex<br>44 ST-41/44 complex/Lineage<br>44 ST-41/44 complex/Lineage<br>44 ST-41/44 complex/Lineage                                                                                              | Finety<br>PorA VR1<br>3<br>3<br>3<br>21                                                                                                    |                                     |                                  |
| Re<br>ct m<br>reco<br>ge: (<br>11<br>70<br>27<br>74                           | set Subr<br>atches found<br>ords returned<br>1 2 3<br>isolate<br>19<br>38<br>NG E30<br>99 182                                         | (7 loci).<br>(1 - 25 display<br>4 € ≥<br>aliases          | Country<br>Germany<br>Germany<br>Norway<br>Canada                                                                  | Isola<br>year<br>1999<br>1999<br>1988<br>1999                         | te fields 👔<br>disease<br>carrier<br>carrier<br>carrier<br>invasive (unspecified/other)                                             | Neisseria meningitidis<br>Neisseria meningitidis<br>Neisseria meningitidis<br>Neisseria meningitidis                                                                               | serogroup<br>B<br>NG<br>B<br>B<br>B<br>B                                     | MLST<br>ST clonal complex<br>44 ST-41/44 complex/Lineage<br>44 ST-41/44 complex/Lineage<br>44 ST-41/44 complex/Lineage                                                                                              | Finety<br>PorA VR1<br>3<br>3<br>3<br>21<br>3                                                                                                    | PorA VR2                            | FetA VR                          |
| Re<br>ct m<br>recc<br>ge: (<br>1<br>1<br>1<br>70<br>27<br>74<br>92            | set Subr<br>atches found<br>ords returned<br>1 2 3<br>isolate<br>19<br>38<br>NG E30<br>99-132                                         | (7 loci).<br>(1 - 25 display<br>4 € ≥<br>aliases          | Country<br>Germany<br>Germany<br>Norway<br>Canada<br>Canada                                                        | Isola<br>year<br>1999<br>1999<br>1988<br>1999<br>1999                 | te fields []<br>disease<br>carrier<br>carrier<br>carrier<br>invasive (unspecified/other)<br>invasive (unspecified/other)            | Neisseria meningitidis<br>Neisseria meningitidis<br>Neisseria meningitidis<br>Neisseria meningitidis<br>Neisseria meningitidis                                                     | serogroup<br>B<br>NG<br>B<br>B<br>B<br>B                                     | MLST<br>clonal complex<br>44 ST-41/44 complex/Lineage<br>44 ST-41/44 complex/Lineage<br>44 ST-41/44 complex/Lineage<br>44 ST-41/44 complex/Lineage                                                                  | Finety<br>PorA VR1<br>3<br>3<br>3<br>21<br>3<br>3                                                                                                    | PorA VR2                            | FetA VR<br>F1-7                  |
| Re<br>ict m<br>recu<br>ge: (<br>1<br>41<br>70<br>277<br>74<br>92<br>75        | set Subr<br>atches found<br>ords returned<br>1 2 3<br>isolate<br>19<br>38<br>NG E30<br>99-132<br>99-132<br>0069/93                    | (7 loci).<br>(1 - 25 display<br>4 5 ≥<br>aliases<br>Z4692 | Country<br>Germany<br>Germany<br>Norway<br>Canada<br>Canada<br>Czech Republic                                      | Isola<br>year<br>1999<br>1999<br>1988<br>1999<br>1999<br>1993         | te fields 👔<br>disease<br>carrier<br>carrier<br>carrier<br>invasive (unspecified/other)                                             | Neisseria meningitidis<br>Neisseria meningitidis<br>Neisseria meningitidis<br>Neisseria meningitidis<br>Neisseria meningitidis<br>Neisseria meningitidis                           | Serogroup<br>B<br>NG<br>B<br>B<br>B<br>B<br>NG                               | MLST<br>ST clonal complex/Lineage<br>44 ST-41/44 complex/Lineage<br>44 ST-41/44 complex/Lineage<br>44 ST-41/44 complex/Lineage<br>44 ST-41/44 complex/Lineage                                                       | Finety<br>PorA VR1<br>3<br>3<br>3<br>21<br>3<br>3<br>3<br>3<br>22                                                                                    | PorA VR2<br>16<br>14-4              | FetA VR                          |
| Re<br>ict m<br>recc<br>ge: (<br>41<br>41<br>70<br>27<br>74<br>92<br>75<br>097 | set Subr<br>atches found<br>ords returned<br>1 2 3<br>isolate<br>19<br>38<br>NG E30<br>99 182<br>99-132<br>0069/93<br>3532            | (7 loci).<br>(1 - 25 display<br>4 € ≥<br>aliases          | Country<br>Germany<br>Germany<br>Norway<br>Canada<br>Canada<br>Czech Republic<br>The Netherlands                   | Isola<br>year<br>1999<br>1999<br>1988<br>1999<br>1999<br>1993<br>1975 | e fields<br>disease<br>carrier<br>carrier<br>invasive (unspecified/other)<br>invasive (unspecified/other)<br>carrier                | Neisseria meningitidis<br>Neisseria meningitidis<br>Neisseria meningitidis<br>Neisseria meningitidis<br>Neisseria meningitidis<br>Neisseria meningitidis                           | serogroup<br>B<br>NG<br>B<br>B<br>B<br>B<br>NG<br>B<br>B<br>S<br>B           | MLST<br>ST clonal complex<br>44 ST-41/44 complex/Lineage<br>44 ST-41/44 complex/Lineage<br>44 ST-41/44 complex/Lineage<br>44 ST-41/44 complex/Lineage<br>44 ST-41/44 complex/Lineage                                | Finety<br>PorA VR1<br>3<br>3<br>3<br>2<br>1<br>3<br>3<br>3<br>2<br>2<br>3<br>3                                                                       | PorA VR2<br>16<br>14-4<br>4         | FetA VR<br>F1-7<br>F1-7          |
| Rect m<br>reco<br>ge: (<br>11<br>70<br>27<br>74<br>92<br>75<br>997<br>603     | set Subr<br>atches found<br>ords returned<br>1 2 3<br>isolate<br>19<br>38<br>NG E30<br>99 182<br>99-132<br>0066)93<br>3532<br>0213/93 | (7 loci).<br>(1 - 25 display<br>4 5 ≥<br>aliases<br>Z4692 | Country<br>Germany<br>Germany<br>Norway<br>Canada<br>Canada<br>Czech Republic<br>The Netherlands<br>Czech Republic | Isola<br>999<br>1999<br>1988<br>1999<br>1999<br>1993<br>1975<br>1993  | te fields []<br>disease<br>carrier<br>carrier<br>invasive (unspecified/other)<br>invasive (unspecified/other)<br>carrier<br>carrier | Neisseria meningitidis<br>Neisseria meningitidis<br>Neisseria meningitidis<br>Neisseria meningitidis<br>Neisseria meningitidis<br>Neisseria meningitidis<br>Neisseria meningitidis | serogroup<br>B<br>NG<br>B<br>B<br>B<br>B<br>NG<br>B<br>B<br>B<br>B<br>B<br>B | MLST<br>ST clonal complex<br>44 ST-41/44 complex/Lineage<br>44 ST-41/44 complex/Lineage<br>44 ST-41/44 complex/Lineage<br>44 ST-41/44 complex/Lineage<br>44 ST-41/44 complex/Lineage<br>44 ST-41/44 complex/Lineage | Finety<br>PorA VR1<br>3<br>3<br>3<br>3<br>3<br>3<br>3<br>3<br>3<br>3<br>3<br>2<br>2<br>2<br>3<br>2<br>2                                              | PorA VR2<br>16<br>14-4<br>4<br>14-4 | FetA VR<br>F1-7<br>F1-7<br>F1-19 |
| Re<br>ct m<br>reco<br>ge: (<br>11<br>10<br>27<br>74<br>92<br>75<br>997        | set Subr<br>atches found<br>ords returned<br>1 2 3<br>isolate<br>19<br>38<br>NG E30<br>99 182<br>99-132<br>0069/93<br>3532            | (7 loci).<br>(1 - 25 display<br>4 5 ≥<br>aliases<br>Z4692 | Country<br>Germany<br>Germany<br>Norway<br>Canada<br>Canada<br>Czech Republic<br>The Netherlands                   | Isola<br>999<br>1999<br>1988<br>1999<br>1993<br>1975<br>1993<br>1993  | e fields<br>disease<br>carrier<br>carrier<br>invasive (unspecified/other)<br>invasive (unspecified/other)<br>carrier                | Neisseria meningitidis<br>Neisseria meningitidis<br>Neisseria meningitidis<br>Neisseria meningitidis<br>Neisseria meningitidis<br>Neisseria meningitidis                           | Serogroup<br>B<br>NG<br>B<br>B<br>B<br>NG<br>B<br>B<br>NG<br>B<br>NG         | MLST<br>ST clonal complex<br>44 ST-41/44 complex/Lineage<br>44 ST-41/44 complex/Lineage<br>44 ST-41/44 complex/Lineage<br>44 ST-41/44 complex/Lineage<br>44 ST-41/44 complex/Lineage                                | PorA VR1<br>3<br>3<br>3<br>3<br>2<br>1<br>3<br>3<br>2<br>2<br>3<br>3<br>2<br>2<br>3<br>3<br>2<br>2<br>3<br>3<br>2<br>2<br>3<br>2<br>2<br>3<br>2<br>2 | PorA VR2<br>16<br>14-4<br>4         | FetA VR<br>F1-7<br>F1-7          |

# 11.12 Retrieving isolates by linked publication

Click 'Publications' in the Breakdown section of the contents page.

| Query: Search   Browse   Profile/ST   List<br>Breakdown: Isolate fields   Scheme/alleles   Publications<br>Links: Contents   Home   Options   Profiles/sequences definitions   Database submissions                                                                                          |                                                                                                    |
|----------------------------------------------------------------------------------------------------|----------------------------------------------------------------------------------------------------|
| Neisseria PubMLST database                                                                                                    |                                                                                                    |
| The Neisseria PubMLST database contains data for a collection of isolates that represent the total known diversity of Neisseria species.<br>database there is at least one corresponding isolate deposited here. Any isolate may be submitted to this database and consequently it s sample. |                                                                                                    |
| Query database <ul> <li>Search or browse database</li> <li>Search by combinations of loci (profiles)</li> <li>Projects - main projects defined in database.</li> </ul> <ul> <li>Set display and query options for locus, schemes or scheme fields.</li> </ul>                                | Submissions<br>• Manage submissions<br>General information<br>• Isolates: 35423<br>• Last updated: 2015-08-27<br>• Update history<br>• About BIGSdb |
| Breakdown     Single field     Won field     Unique combinations     Scheme and alleles     Publications     Sequence bin                                                                                                    | Miscellaneous     Description of database fields                                                                                                    |

A list of publications linked by isolates within the database will be displayed.

| Query: Search   Browse   Profile/ST   List<br>Breakdown: Isolate fields   Scheme/alleles   Publications<br>Links: Contents   Home   Options   Profiles/sequences definitions   Database submissions |                                                                                                    |                                                                                                    |                         |  |  |
|----------------------------------------------------------------------------------------------------|----------------------------------------------------------------------------------------------------|----------------------------------------------------------------------------------------------------|-------------------------|--|--|
|                                                                                                    |                                                                                                    |                                                                                                    |                         |  |  |
| Publicati                                                                                                    | on breakdown of dataset                                                                                                    |                                                                                                    |                         |  |  |
|                                                                                                    | by Display                                                                                                    | Action                                                                                                    |                         |  |  |
|                                                                                                    | All authors    Order by: number of isolates   descending                                                                                                    | Submit                                                                                                    |                         |  |  |
| Year                                                                                                    | All years   Display: 25   records per page                                                                                                    |                                                                                                    |                         |  |  |
| 73 records return<br>Page: 1 2                                                                                                    | ared (1 - 25 displayed). Click the hyperlinks for detailed information.                                                                                                    |                                                                                                    |                         |  |  |
|                                                                                                    |                                                                                                    |                                                                                                    |                         |  |  |
| PubMed<br>id Yea                                                                                                    | r Citation                                                                                                    | Title                                                                                                    | Isolates in<br>database |  |  |
| 17517841 20                                                                                                    | 7 Taha MK, Vázquez JA, Hong E, Bennett DE, Bertrand S, Bukovski S, Cafferkey MT, Carion F, Christensen JJ, Diggle M, Edwards G, Enríquez R, Fazio C, Frosch M, Heuberger S, Hoffmann S, Jolley KA, Kadlubowski M, Kechrid A, Kesanopoulos K, Kriz P, Lambertsen L, Levenet I, Musilek M, Paragi M, Saguer A, Skoczynska A, Stefanelli P, Thulin S, Tzanakaki G, Unemo M, Vogel U, Zarantonelli ML (2007) Antimicrob Agents Chemother 51: 2784-92 | Target gene sequencing to characterize the penicillin G<br>susceptibility of Neisseria meningitidis.                                                                 | 1670 isolates           |  |  |
| 18815379 200                                                                                                    | 18 Buckee CO, Jolley KA, Recker M, Penman B, Kriz P, Gupta S, Maiden MC (2008) Proc Natl<br>Acad Sci U S A 105: 15082-7                                                                                                    | Role of selection in the emergence of lineages and the evolution of<br>virulence in Neisseria meningitidis.                                                          | 1054 isolates           |  |  |
| 15776372 20                                                                                                    | 15 Claus H, Maiden MC, Wilson DJ, McCarthy ND, Jolley KA, Urwin R, Hessler F, Frosch M,<br>Vogel U (2005) J Infect Dis 191: 1263-71                                                                                                    | Genetic analysis of meningococci carried by children and young<br>adults.                                                                                            | 822 isolates            |  |  |
| 15528708 200                                                                                                    | 4 Yazdankhah SP, Kriz P, Tzanakaki G, Kremastinou J, Kalmusova J, Musilek M, Alvestad T,<br>Jolley KA, Wilson DJ, McCarthy ND, Caugant DA, Maiden MC (2004) J Clin Microbiol 42:<br>5146-53                                                                                                    | Distribution of serogroups and genotypes among disease-<br>associated and carried isolates of Neisseria meningitidis from the<br>Czech Republic, Greece, and Norway. | 667 isolates            |  |  |
| 17825091 200                                                                                                    | 17 Bennett JS, Jolley KA, Sparling PF, Saunders NJ, Hart CA, Feavers IM, Maiden MC (2007)<br>BMC Biol 5: 35                                                                                                    | Species status of Neisseria gonorrhoeae: evolutionary and<br>epidemiological inferences from multilocus sequence typing.                                             | 576 isolates            |  |  |
| 15537808 200                                                                                                    | 5 Jolley KA, Wilson DJ, Kriz P, McVean G, Maiden MC (2005) Mol Biol Evol 22: 562-9                                                                                                    | The influence of mutation, recombination, population history, and<br>selection on patterns of genetic diversity in Neisseria meningitidis.                           | 378 isolates            |  |  |
| 18375809 20                                                                                                    | 8 Russell JE. Urwin R. Grav SJ. Fox AJ. Feavers IM. Maiden MC (2008) Microbiology 154:                                                                                                    | Molecular epidemiology of meningococcal disease in England and                                                                                                    | 323 isolates            |  |  |

These can be filtered by author and/or year, and the sort order changed.

| INIICa               | ntio   | n breakdown of dataset                                                                                                    |                                                                                                    |               |
|----------------------|--------|----------------------------------------------------------------------------------------------------|----------------------------------------------------------------------------------------------------|---------------|
|                      | hor:   | Jolley KA                                                                                                    |                                                                                                    |               |
| records re<br>PubMed | eturne | d. Click the hyperlinks for detailed information.                                                                                                    |                                                                                                    | Isolates in   |
| id                   | Year   | Citation                                                                                                    | Title                                                                                                    | database      |
| 7517841              | 2007   | Taha MK, Vázquez JA, Hong E, Bennett DE, Bertrand S, Bukovski S, Cafferkey MT, Carion F, Christensen JJ,<br>Diggle M, Edwards G, Enríquez R, Fazio C, Frosch M, Heuberger S, Hoffmann S, Jolley KA, Kadlubowski M,<br>Kechrid A, Kesanopoulos K, Kriz P, Lambertsen L, Levenet I, Musilek M, Paragi M, Saguer A, Skoczynska A,<br>Stefanelli P, Thulin S, Tzanakai G, Unemo M, Vogel U, Zarantonelli ML (2007) Antimicrob Agents<br>Chemother 51: 2784-92 | Target gene sequencing to characterize the<br>penicillin G susceptibility of Neisseria<br>meningitidis.                                                                | 1670 isolates |
| 8815379              | 2008   | Buckee CO, Jolley KA, Recker M, Penman B, Kriz P, Gupta S, Maiden MC (2008) Proc Natl Acad Sci U S A<br>105: 15082-7                                                                                                    | Role of selection in the emergence of lineages<br>and the evolution of virulence in Neisseria<br>meningitidis.                                                         | 1054 isolates |
| 5776372              | 2005   | Claus H, Maiden MC, Wilson DJ, McCarthy ND, Jolley KA, Urwin R, Hessler F, Frosch M, Vogel U (2005) J<br>Infect Dis <b>191:</b> 1263-71                                                                                                    | Genetic analysis of meningococci carried by<br>children and young adults.                                                                                              | 822 isolates  |
| 5528708              | 2004   | Yazdankhah SP, Kriz P, Tzanakaki G, Kremastinou J, Kalmusova J, Musilek M, Alvestad T, Jolley KA, Wilson<br>DJ, McCarthy ND, Caugant DA, Maiden MC (2004) J Clin Microbiol <b>42:</b> 5146-53                                                                                                    | Distribution of serogroups and genotypes among<br>disease-associated and carried isolates of<br>Neisseria meningitidis from the Czech Republic,<br>Greece, and Norway. | 667 isolates  |
| 7825091              | 2007   | Bennett JS, Jolley KA, Sparling PF, Saunders NJ, Hart CA, Feavers IM, Maiden MC (2007) BMC Biol 5: 35                                                                                                    | Species status of Neisseria gonorrhoeae:<br>evolutionary and epidemiological inferences from                                                                           | 576 isolates  |
|                      |        |                                                                                                    | multilocus sequence typing.                                                                                                    |               |

To display the isolate records for any of the displayed publications, click the button to the right of the citation.

| PuisMLST           | Ouery: Search   Browse   Profile/ST   List<br>Breakdown: Isolate fields   Scheme/alleles   Publications<br>Links: Contents   Home   Options   Profiles/sequences definitions   Database submissions                                                                                                    |                                                                                                    |                                        |
|--------------------|----------------------------------------------------------------------------------------------------|----------------------------------------------------------------------------------------------------|----------------------------------------|
| Dublicatio         | breakdown of dataset                                                                                                    |                                                                                                    |                                        |
| uplicatio          | i preakdown of dataset                                                                                                    |                                                                                                    |                                        |
|                    | Display Action                                                                                                    |                                                                                                    |                                        |
| Author:            | J J J J J J J J J J J J J J J J J J J                                                                                                    |                                                                                                    |                                        |
| Year:              | Il years 	 Display: 25 	 records per page                                                                                                    |                                                                                                    |                                        |
| 13 records returne | . Click the hyperlinks for detailed information.                                                                                                    |                                                                                                    |                                        |
|                    |                                                                                                    |                                                                                                    |                                        |
| PubMed<br>id Year  | Citation                                                                                                    | Title                                                                                                    | lsolates in<br>database                |
| 17517841 2007      | Taha MK, Vázquez JA, Hong E, Bennett DE, Bertrand S, Bukovski S, Cafferkey MT, Carion F, Christensen JJ,<br>Diggle M, Edwards G, Enríquez R, Fazio C, Frosch M, Heuberger S, Hoffmann S, Jolley KA, Kadlubowski M,<br>Kechrid A, Kesanopoulos K, Kriz P, Lambertsen L, Levenet I, Musilek M, Paragi M, Saguer A, Skoczynska A,<br>Stefanelli P, Thulin S, Tzanakai G, Unemo M, Vogel U, Zarantonelli ML (2007) Antimicrob Agents<br>Chemother 51: 2784-92 | Target gene sequencing to characterize the<br>penicillin G susceptibility of Neisseria<br>meningitidis.                                                                | 1670 isolates                          |
| 18815379 2008      | Buckee CO, Jolley KA, Recker M, Penman B, Kriz P, Gupta S, Maiden MC (2008) Proc Natl Acad Sci U S A<br>105: 15082-7                                                                                                    | Role of selection in the emergence of lineages<br>and the evolution of virulence in Neisseria<br>meningitidis.                                                         | 1054 isolates                          |
| 15776372 2005      | Claus H, Maiden MC, Wilson DJ, McCarthy ND, Jolley KA, Urwin R, Hessler F, Frosch M, Vogel U (2005) J<br>Infect Dis <b>191:</b> 1263-71                                                                                                    | Genetic analysis of meningococci carried by<br>children and young adults.                                                                                              | 822 isolates                           |
| 15528708 2004      | Yazdankhah SP, Kriz P, Tzanakaki G, Kremastinou J, Kalmusova J, Musilek M, Alvestad T, Jolley KA, Wilson<br>DJ, McCarthy ND, Caugant DA, Maiden MC (2004) J Clin Microbiol <b>42:</b> 5146-53                                                                                                    | Distribution of serogroups and genotypes among<br>disease-associated and carried isolates of<br>Neisseria meningitidis from the Czech Republic,<br>Greece, and Norway. | 667 isolates                           |
| 17825091 2007      | Bennett JS, Jolley KA, Sparling PF, Saunders NJ, Hart CA, Feavers IM, Maiden MC (2007) BMC Biol 5: 35                                                                                                    | Species status of Neisseria gonorrhoeae:<br>evolutionary and epidemiological inferences from<br>multilocus sequence typing.                                            | 576 isolates                           |
| 15537808 2005      | Jolley KA, Wilson DJ, Kriz P, McVean G, Maiden MC (2005) Mol Biol Evol 22: 562-9                                                                                                    | The influence of mutation, recombination,<br>population history, and selection on patterns of<br>genetic diversity in Neisseria meningitidis.                          | 378 isolates                           |
| 15784588 2005      | Bennett JS, Griffiths DT, McCarthy ND, Sleeman KL, Jolley KA, Crook DW, Maiden MC (2005) Infect Immun<br>73: 2424-32                                                                                                    | Genetic diversity and carriage dynamics of<br>Neisseria lactamica in infants.                                                                                          | 271 isolates                           |
| 11101585 2000      | Iolley KA, Kalmusova I, Feil F I, Gunta S, Musilek M, Kriz P, Maiden MC (2000) J Clin Microbiol 38: 4492-8                                                                                                    | Carried meningococci in the Czech Republic: a                                                                                                    | []]]]]]]]]]]]]]]]]]]]]]]]]]]]]]]]]]]]] |

The abstract of the paper will be displayed (if available), along with all isolates linked to it.

| net JS, Jolley KA, Sparling PF, Saunders NJ, Hart CA, Feavers IM, Maiden MC (2007) <i>BMC Biol</i> 5:35<br>cies status of Neisseria gonorrhoeae: evolutionary and epidemiological inferences from multilocus sequence typing.<br>seven lock hisseria MLST scheme was readily adapted to N. gonorrhoeae isolates, providing a highly discriminatory typing method. In addition, these data permitted phyl<br>ulation genetic inferences to be made, including direct comparisons with N. meningitidis and N. lactamica. Examination of these data demonstrated that alleles were rarefe<br>e species. Analysis of variation at a single locus, gdh, provided a rapid means of identifying misclassified isolates and determining whether mixed cultures were present.<br>ecords returned (1 - 25 displayed). Click the hyperlinks for detailed information.<br>termination of the second second sec                                                              | ior              |                                                                                           |                                                                                                    |                                                                                                    |                                                                                                    | sseria PubMLS                                                                                                    | T database                                                                                                    |                                                                                        |                                                                              |                                                                                                    |                                                                                                    |                                                                                                    |                                                                                                    |
|----------------------------------------------------------------------------------------------------|------------------|-------------------------------------------------------------------------------------------|----------------------------------------------------------------------------------------------------|----------------------------------------------------------------------------------------------------|----------------------------------------------------------------------------------------------------|----------------------------------------------------------------------------------------------------|----------------------------------------------------------------------------------------------------|----------------------------------------------------------------------------------------|------------------------------------------------------------------------------|----------------------------------------------------------------------------------------------------|----------------------------------------------------------------------------------------------------|----------------------------------------------------------------------------------------------------|----------------------------------------------------------------------------------------------------|
| Automate and the second of the second of th                                                                                                    | ior              |                                                                                           |                                                                                                    |                                                                                                    |                                                                                                    | SSELIA FUDIVILS                                                                                                    |                                                                                                    |                                                                                        |                                                                              |                                                                                                    |                                                                                                    |                                                                                                    |                                                                                                    |
| becies status of Neisseria gonorrhoeae: evolutionary and epidemiological inferences from multilocus sequence typing.<br>Ite seven loci Neisseria MLST scheme was readily adapted to N. gonorrhoeae isolates, providing a highly discriminatory typing method. In addition, these data permitted phyl<br>population genetic inferences to be made, including direct comparisons with N. meningitidis and N. Lactanicae. Examination of these data demonstrated that alleles were rareli<br>ree species. Analysis of variation at a single locus, gdh, provided a rapid means of identifying misclassified isolates and determining whether mixed cultures were present.<br>a correct returned (1 - 25 displayed). Click the hyperlinks for detailed information.<br>the solate fields [2] <u>Net Fields [2] <u>MLST Finetyping antiger</u><br/>d isolate <u>aliases country year</u> <u>disease species serogroup ST conal complex year</u> PorA VR1 PorA VR2 Fi<br/>1 <u>AdM1027</u> B1; Z1001 USA 1937 invasive (unspecified/other) Neisseria meningitidis A 4 ST4 complex/subgroup IV 5-2 10<br/>1 <u>AdM1027</u> B1; Z1035 Pakistan 1967 meningitis and septicaemia Neisseria meningitidis A 1 ST-1 complex/subgroup IV 5-2 10<br/>1 <u>6 77 891</u> B54; Z1054 Finland 1975 invasive (unspecified/other) Neisseria meningitidis A 1 ST-1 complex/subgroup IV 5-2 10<br/>1 <u>6 77 891</u> B54; Z1052 Germany 1964 invasive (unspecified/other) Neisseria meningitidis A 1 ST-1 complex/subgroup IV 5-2 10<br/>1 <u>1 129</u> B92; Z1092 Germany 1964 invasive (unspecified/other) Neisseria meningitidis A 1 ST-1 complex/subgroup IV 5-2 10<br/>1 <u>3 13M</u> B99; Z1099 Philippines 1968 Neisseria meningitidis A 1 ST-1 complex/subgroup IV 5-2 10<br/>1 <u>3 13M</u> B99; Z1099 Philippines 1968 Neisseria meningitidis A 1 ST-1 complex/subgroup IV 5-2 10<br/>1 <u>5 26</u> B278; Z1272 Denmark 1974 invasive (unspecified/other) Neisseria meningitidis A 4 ST-4 complex/subgroup IV 5-2 10<br/>3 1 0 2269; Z1269 Burkina Faso 1963 invasive (unspecified/other) Neisseria meningitidis A 4 ST-4 complex/subgroup IV 5-2 10<br/>3 2 2 6 B278; Z1278 Niger 1963 invasive (unspecified/other) </u> |                  | n que                                                                                     | ry (PubM                                                                                                    | ed id: 178                                                                                                    |                                                                                                    |                                                                                                    | 1 uutubust                                                                                                    |                                                                                        |                                                                              |                                                                                                    |                                                                                                    |                                                                                                    |                                                                                                    |
| Isolate fields [2]         ML ST         Finetyping antiger           Id         isolate fields [2]         Species         serogroup         ST         clonal complex         PorA VR1         PorA VR2         f           1         A4/M1027         B1, Z1001         USA         1937         invasive (unspecified/other)         Neisseria meningitidis         A         ST-4         complex/subgroup IV         5-2         10           2         120M         B35, Z1035         Pakistan         1967         mingitis and septicarmia         Neisseria meningitidis         A         ST-1         complex/subgroup IV         5-2         10           7         7891         B54; Z1034         Finland         1975         invasive (unspecified/other)         Neisseria meningitidis         A         ST-1         complex/subgroup IVI         5-2         10           10         6748         B73; Z1073         Canada         1971         invasive (unspecified/other)         Neisseria meningitidis         A         1         ST-1         complex/subgroup IVI         5-2         10           13         1308         B99; Z1092         Germany         1964         invasive (unspecified/other)         Neisseria meningitidis         A         1         ST-1         complex/subgroup IV                                                                                                    |                  |                                                                                           |                                                                                                    |                                                                                                    | 2509                                                                                                 | )1)                                                                                                    |                                                                                                    |                                                                                        |                                                                              |                                                                                                    |                                                                                                    |                                                                                                    |                                                                                                    |
| becies status of Neisseria gonorrhoeae: evolutionary and epidemiological inferences from multilocus sequence typing. Is e seven loci Neisseria MLST scheme was readily adapted to N_gonorrhoeae isolates, providing a highly discriminatory typing method. In addition, these data permitted phyl pulation genetic inferences to be made, including direct comparisons with N_meningitidis and N_Latamica. Examination of these data demonstrated that alleles were rareli- ee species. Analysis of variation at a single locus, gdh, provided a rapid means of identifying misclassified isolates and determining whether mixed cultures were present.                                                                                                    | ieu J            | JS, Jolle                                                                                 | w KA. Sparling                                                                                                    | PF. Saunders                                                                                                    | NJ. H                                                                                                | art CA, Feavers IM, Maiden M                                                                                                    | C (2007) BMC Biol 5:35                                                                                                    |                                                                                        |                                                                              |                                                                                                    |                                                                                                    |                                                                                                    |                                                                                                    |
| population genetic inferences to be made, including direct comparisons with N. meningitidis and N. lactamica. Examination of these data demonstrated that alleles were rarely respectes. Analysis of variation at a single locus, gdh, provided a rapid means of identifying misclassified isolates and determining whether mixed cultures were present.                                                                                                    |                  |                                                                                           |                                                                                                    |                                                                                                    |                                                                                                    |                                                                                                    |                                                                                                    | us sequenc                                                                             | ce typi                                                                      | ng.                                                                                                    |                                                                                                    |                                                                                                    |                                                                                                    |
| ree species. Analysis of variation at a single locus, gdh, provided a rapid means of identifying misclassified isolates and determining whether mixed cultures were present.                                                                                                    |                  |                                                                                           |                                                                                                    |                                                                                                    |                                                                                                    |                                                                                                    |                                                                                                    |                                                                                        |                                                                              |                                                                                                    | ese data p                                                                                                    | ermitted ph                                                                                                   | hylogenetic and                                                                                                    |
| Bit Solate       Solate fields I       MLST       Finetyping antiget         ge: 1 2 3 4 5 6 7 8 9 > Lest       Solate fields I       MLST       Finetyping antiget         d isolate       aliases       country       year       disease       species       serogroup       ST       clonal complex       PorA VR1       PorA VR2       Finetyping antiget         1 A4M1027       B1; Z1001       USA       1937       invasive (unspecified/other)       Neisseria meningitidis       A 4       ST-4 complex/subgroup IV       5-2       10         2 120M       B35; Z1035       Pakistan       1967       meningitidis       A 5       ST-5 complex/subgroup IV       5-2       10         2 120M       B54; Z1054       Finland       1975       invasive (unspecified/other)       Neisseria meningitidis       A 1       ST-1 complex/subgroup IV       5-2       10         10 6748       B73; Z1073       Canada       1971       invasive (unspecified/other)       Neisseria meningitidis       A 1       ST-1 complex/subgroup IV       5-2       10         13 139M       B99; Z1092       Germany       1964       invasive (unspecified/other)       Neisseria meningitidis       A 1       ST-1 complex/subgroup IV       5-2       10         13 139M       B99; Z1092                                                                                                    |                  |                                                                                           |                                                                                                    |                                                                                                    |                                                                                                    |                                                                                                    |                                                                                                    |                                                                                        |                                                                              |                                                                                                    |                                                                                                    |                                                                                                    |                                                                                                    |
| ge: 1 2 3 4 5 6 7 8 9 ➤ Last<br>Solate fields 2 MLST Finetyping antiger<br>id isolate aliases country year disease species serogroup ST clonal complex PorA VR1 PorA VR2 F<br>1 A4/M1027 B1; Z1001 USA 1937 invasive (unspecified/other) Neisseria meningitidis A 4 ST-4 complex/subgroup IV 5-2 10<br>2 120M B35; Z1035 Pakistan 1967 meningitis and septicaemia Neisseria meningitidis A 1 ST-1 complex/subgroup IV 5-2 10<br>2 120M B37; Z1037 Canada 1971 invasive (unspecified/other) Neisseria meningitidis A 1 ST-1 complex/subgroup IV 5-2 10<br>10 6748 B73; Z1073 Canada 1971 invasive (unspecified/other) Neisseria meningitidis A 1 ST-1 complex/subgroup IV 18-1 3<br>11 129 B92; Z1092 Germany 1964 invasive (unspecified/other) Neisseria meningitidis A 1 ST-1 complex/subgroup IV 18-2 10<br>19 S3131 B213; Z1213 Ghana 1973 invasive (unspecified/other) Neisseria meningitidis A 1 ST-1 complex/subgroup IV 5-2 10<br>19 S3131 B213; Z1213 Ghana 1973 invasive (unspecified/other) Neisseria meningitidis A 5 ST-5 complex/subgroup IV 7 13-1<br>4 S4355 B227; Z1227 Demmark 1974 invasive (unspecified/other) Neisseria meningitidis A 5 ST-5 complex/subgroup IV 7 13-1<br>4 S269; Z1699 Burkina Faso 1963 invasive (unspecified/other) Neisseria meningitidis A 4 ST-4 complex/subgroup IV 7 13-1<br>35 26 B278; Z1278 Niger 1963 invasive (unspecified/other) Neisseria meningitidis A 4 ST-4 complex/subgroup IV 7 13-1<br>36 206 B278; Z1278 Niger 1963 invasive (unspecified/other) Neisseria meningitidis A 4 ST-4 complex/subgroup IV 7 13-1<br>37 20 B275; Z1278 Niger 1963 invasive (unspecified/other) Neisseria meningitidis A 4 ST-4 complex/subgroup IV 7 13-1<br>36 206 B278; Z1278 Niger 1963 invasive (unspecified/other) Neisseria meningitidis A 4 ST-4 complex/subgroup IV 7 13-1<br>37 20 B275; Z1278 Niger 1963 invasive (unspecified/other) Neisseria meningitidis A 4 ST-4 complex/subgroup IV 7 13-1<br>38 306; Z1362 Cameroon 1966 Neisseria meningitidis A 4 ST-4 complex/subgroup IV 7-2 13-1<br>39 30 392; Z1392 Greece 1968 carrier Neisseria meningitidis A 4 ST-4 complex/subgroup IV 7-2 13-1<br>39 30 393; Z1                                          |                  |                                                                                           |                                                                                                    |                                                                                                    |                                                                                                    |                                                                                                    |                                                                                                    |                                                                                        |                                                                              |                                                                                                    |                                                                                                    |                                                                                                    |                                                                                                    |
| ge: 1 2 3 4 5 6 7 8 9 ➤ Last<br>Solate fields 2 MLST Finetyping antiger<br>id isolate aliases country year disease species serogroup ST clonal complex PorA VR1 PorA VR2 F<br>1 A4/M1027 B1; Z1001 USA 1937 invasive (unspecified/other) Neisseria meningitidis A 4 ST-4 complex/subgroup IV 5-2 10<br>2 120M B35; Z1035 Pakistan 1967 meningitis and septicaemia Neisseria meningitidis A 1 ST-1 complex/subgroup IV 5-2 10<br>2 120M B37; Z1037 Canada 1971 invasive (unspecified/other) Neisseria meningitidis A 1 ST-1 complex/subgroup IV 5-2 10<br>10 6748 B73; Z1073 Canada 1971 invasive (unspecified/other) Neisseria meningitidis A 1 ST-1 complex/subgroup IV 18-1 3<br>11 129 B92; Z1092 Germany 1964 invasive (unspecified/other) Neisseria meningitidis A 1 ST-1 complex/subgroup IV 18-2 10<br>19 S3131 B213; Z1213 Ghana 1973 invasive (unspecified/other) Neisseria meningitidis A 1 ST-1 complex/subgroup IV 5-2 10<br>19 S3131 B213; Z1213 Ghana 1973 invasive (unspecified/other) Neisseria meningitidis A 5 ST-5 complex/subgroup IV 7 13-1<br>4 S4355 B227; Z1227 Demmark 1974 invasive (unspecified/other) Neisseria meningitidis A 5 ST-5 complex/subgroup IV 7 13-1<br>4 S269; Z1699 Burkina Faso 1963 invasive (unspecified/other) Neisseria meningitidis A 4 ST-4 complex/subgroup IV 7 13-1<br>35 26 B278; Z1278 Niger 1963 invasive (unspecified/other) Neisseria meningitidis A 4 ST-4 complex/subgroup IV 7 13-1<br>36 206 B278; Z1278 Niger 1963 invasive (unspecified/other) Neisseria meningitidis A 4 ST-4 complex/subgroup IV 7 13-1<br>37 20 B275; Z1278 Niger 1963 invasive (unspecified/other) Neisseria meningitidis A 4 ST-4 complex/subgroup IV 7 13-1<br>36 206 B278; Z1278 Niger 1963 invasive (unspecified/other) Neisseria meningitidis A 4 ST-4 complex/subgroup IV 7 13-1<br>37 20 B275; Z1278 Niger 1963 invasive (unspecified/other) Neisseria meningitidis A 4 ST-4 complex/subgroup IV 7 13-1<br>38 306; Z1362 Cameroon 1966 Neisseria meningitidis A 4 ST-4 complex/subgroup IV 7-2 13-1<br>39 30 392; Z1392 Greece 1968 carrier Neisseria meningitidis A 4 ST-4 complex/subgroup IV 7-2 13-1<br>39 30 393; Z1                                          |                  |                                                                                           |                                                                                                    | -                                                                                                    |                                                                                                    |                                                                                                    |                                                                                                    |                                                                                        |                                                                              | -                                                                                                    |                                                                                                    |                                                                                                    |                                                                                                    |
| ge: 1 2 3 4 5 6 7 8 9 ➤ Last<br>Solate fields 2 MLST Finetyping antiger<br>id isolate aliases country year disease species serogroup ST clonal complex PorA VR1 PorA VR2 F<br>1 A4/M1027 B1; Z1001 USA 1937 invasive (unspecified/other) Neisseria meningitidis A 4 ST-4 complex/subgroup IV 5-2 10<br>2 120M B35; Z1035 Pakistan 1967 meningitis and septicaemia Neisseria meningitidis A 1 ST-1 complex/subgroup IV 5-2 10<br>2 120M B37; Z1037 Canada 1971 invasive (unspecified/other) Neisseria meningitidis A 1 ST-1 complex/subgroup IV 5-2 10<br>10 6748 B73; Z1073 Canada 1971 invasive (unspecified/other) Neisseria meningitidis A 1 ST-1 complex/subgroup IV 18-1 3<br>11 129 B92; Z1092 Germany 1964 invasive (unspecified/other) Neisseria meningitidis A 1 ST-1 complex/subgroup IV 18-2 10<br>19 S3131 B213; Z1213 Ghana 1973 invasive (unspecified/other) Neisseria meningitidis A 1 ST-1 complex/subgroup IV 5-2 10<br>19 S3131 B213; Z1213 Ghana 1973 invasive (unspecified/other) Neisseria meningitidis A 5 ST-5 complex/subgroup IV 7 13-1<br>4 S4355 B227; Z1227 Demmark 1974 invasive (unspecified/other) Neisseria meningitidis A 5 ST-5 complex/subgroup IV 7 13-1<br>4 S269; Z1699 Burkina Faso 1963 invasive (unspecified/other) Neisseria meningitidis A 4 ST-4 complex/subgroup IV 7 13-1<br>35 26 B278; Z1278 Niger 1963 invasive (unspecified/other) Neisseria meningitidis A 4 ST-4 complex/subgroup IV 7 13-1<br>36 206 B278; Z1278 Niger 1963 invasive (unspecified/other) Neisseria meningitidis A 4 ST-4 complex/subgroup IV 7 13-1<br>37 20 B275; Z1278 Niger 1963 invasive (unspecified/other) Neisseria meningitidis A 4 ST-4 complex/subgroup IV 7 13-1<br>36 206 B278; Z1278 Niger 1963 invasive (unspecified/other) Neisseria meningitidis A 4 ST-4 complex/subgroup IV 7 13-1<br>37 20 B275; Z1278 Niger 1963 invasive (unspecified/other) Neisseria meningitidis A 4 ST-4 complex/subgroup IV 7 13-1<br>38 306; Z1362 Cameroon 1966 Neisseria meningitidis A 4 ST-4 complex/subgroup IV 7-2 13-1<br>39 30 392; Z1392 Greece 1968 carrier Neisseria meningitidis A 4 ST-4 complex/subgroup IV 7-2 13-1<br>39 30 393; Z1                                          |                  |                                                                                           |                                                                                                    |                                                                                                    |                                                                                                    |                                                                                                    |                                                                                                    |                                                                                        |                                                                              |                                                                                                    |                                                                                                    |                                                                                                    |                                                                                                    |
| Isolate fields [2]         ML ST         Finetyping antiger           Id         isolate fields [2]         Species         serogroup         ST         clonal complex         PorA VR1         PorA VR2         f           1         A4/M1027         B1, Z1001         USA         1937         invasive (unspecified/other)         Neisseria meningitidis         A         ST-4         complex/subgroup IV         5-2         10           2         120M         B35, Z1035         Pakistan         1967         mingitis and septicarmia         Neisseria meningitidis         A         ST-1         complex/subgroup IV         5-2         10           7         7891         B54; Z1034         Finland         1975         invasive (unspecified/other)         Neisseria meningitidis         A         ST-1         complex/subgroup IVI         5-2         10           10         6748         B73; Z1073         Canada         1971         invasive (unspecified/other)         Neisseria meningitidis         A         1         ST-1         complex/subgroup IVI         5-2         10           13         1308         B99; Z1092         Germany         1964         invasive (unspecified/other)         Neisseria meningitidis         A         1         ST-1         complex/subgroup IV                                                                                                    | cor              | ds retur                                                                                  | ned (1 - 25 dis                                                                                                    | played). Click                                                                                                    | the hy                                                                                               | perlinks for detailed informat                                                                                                    | ion.                                                                                                    |                                                                                        |                                                                              |                                                                                                    |                                                                                                    |                                                                                                    |                                                                                                    |
| Isolate fields [2]         ML ST         Finetyping antiger           Id         isolate fields [2]         Species         serogroup         ST         clonal complex         PorA VR1         PorA VR2         f           1         A4/M1027         B1, Z1001         USA         1937         invasive (unspecified/other)         Neisseria meningitidis         A         ST-4         complex/subgroup IV         5-2         10           2         120M         B35, Z1035         Pakistan         1967         mingitis and septicarmia         Neisseria meningitidis         A         ST-1         complex/subgroup IV         5-2         10           7         7891         B54; Z1034         Finland         1975         invasive (unspecified/other)         Neisseria meningitidis         A         ST-1         complex/subgroup IVI         5-2         10           10         6748         B73; Z1073         Canada         1971         invasive (unspecified/other)         Neisseria meningitidis         A         1         ST-1         complex/subgroup IVI         5-2         10           13         1308         B99; Z1092         Germany         1964         invasive (unspecified/other)         Neisseria meningitidis         A         1         ST-1         complex/subgroup IV                                                                                                    | _                | _                                                                                         |                                                                                                    |                                                                                                    |                                                                                                    |                                                                                                    |                                                                                                    |                                                                                        |                                                                              |                                                                                                    |                                                                                                    |                                                                                                    |                                                                                                    |
| idisolatealiasescountryyeardiseasespeciesserogroupSTclonal complexPorA VR1PorA VR2PorA VR21A4/M1027B1; Z1001USA1937invasive (unspecified/other)Neisseria meningitidisA4ST-4 complex/subgroup IV5-2102120MB35; Z1035Pakistan1967meningitia and septicaemiaNeisseria meningitidisA4ST-4 complex/subgroup IV5-2102120MB54; Z1054Finland1975invasive (unspecified/other)Neisseria meningitidisA1ST-1 complex/subgroup IVI5-210106748B73; Z1073Canada1971invasive (unspecified/other)Neisseria meningitidisA1ST-1 complex/subgroup IVI18-1311129B92; Z1092Germany1964invasive (unspecified/other)Neisseria meningitidisA1ST-1 complex/subgroup IVI5-21013139MB99; Z1099Philippines1968Neisseria meningitidisA1ST-1 complex/subgroup IVI5-21019S3131B213; Z1213Ghana1973invasive (unspecified/other)Neisseria meningitidisA4ST-4 complex/subgroup IV713-124S4355B227; Z127Denmark1974invasive (unspecified/other)Neisseria meningitidisA5ST-5 complex/subgroup IV713-12526B278; Z1278Niger </td <td>1</td> <td>2</td> <td>3 4 5</td> <td>6 7 8</td> <td>9</td> <td>&gt; Last</td> <td></td> <td></td> <td></td> <td></td> <td></td> <td></td> <td></td>                                                                                                    | 1                | 2                                                                                         | 3 4 5                                                                                                    | 6 7 8                                                                                                    | 9                                                                                                    | > Last                                                                                                    |                                                                                                    |                                                                                        |                                                                              |                                                                                                    |                                                                                                    |                                                                                                    |                                                                                                    |
| idisolatealiasescountryyeardiseasespeciesserogroupSTclonal complexPorA VR1PorA VR2PorA VR21A4/M1027B1; Z1001USA1937invasive (unspecified/other)Neisseria meningitidisA4ST-4 complex/subgroup IV5-2102120MB35; Z1035Pakistan1967meningitia and septicaemiaNeisseria meningitidisA4ST-4 complex/subgroup IV5-2102120MB54; Z1054Finland1975invasive (unspecified/other)Neisseria meningitidisA1ST-1 complex/subgroup IVI5-210106748B73; Z1073Canada1971invasive (unspecified/other)Neisseria meningitidisA1ST-1 complex/subgroup IVI18-1311129B92; Z1092Germany1964invasive (unspecified/other)Neisseria meningitidisA1ST-1 complex/subgroup IVI5-21013139MB99; Z1099Philippines1968Neisseria meningitidisA1ST-1 complex/subgroup IVI5-21019S3131B213; Z1213Ghana1973invasive (unspecified/other)Neisseria meningitidisA4ST-4 complex/subgroup IV713-124S4355B227; Z127Denmark1974invasive (unspecified/other)Neisseria meningitidisA5ST-5 complex/subgroup IV713-12526B278; Z1278Niger </th <th>_</th> <th>_</th> <th></th> <th></th> <th></th> <th></th> <th></th> <th></th> <th></th> <th></th> <th></th> <th></th> <th></th>                                                                                                    | _                | _                                                                                         |                                                                                                    |                                                                                                    |                                                                                                    |                                                                                                    |                                                                                                    |                                                                                        |                                                                              |                                                                                                    |                                                                                                    |                                                                                                    |                                                                                                    |
| idisolatealiasescountryyeardiseasespeciesserogroupSTclonal complexPorA VR1PorA VR2PorA VR21A4/M1027B1; Z1001USA1937invasive (unspecified/other)Neisseria meningitidisA4ST-4 complex/subgroup IV5-2102120MB35; Z1035Pakistan1967meningitia and septicaemiaNeisseria meningitidisA4ST-4 complex/subgroup IV5-2102120MB54; Z1054Finland1975invasive (unspecified/other)Neisseria meningitidisA1ST-1 complex/subgroup IVI5-210106748B73; Z1073Canada1971invasive (unspecified/other)Neisseria meningitidisA1ST-1 complex/subgroup IVI18-1311129B92; Z1092Germany1964invasive (unspecified/other)Neisseria meningitidisA1ST-1 complex/subgroup IVI5-21013139MB99; Z1099Philippines1968Neisseria meningitidisA1ST-1 complex/subgroup IVI5-21019S3131B213; Z1213Ghana1973invasive (unspecified/other)Neisseria meningitidisA4ST-4 complex/subgroup IV713-124S4355B227; Z127Denmark1974invasive (unspecified/other)Neisseria meningitidisA5ST-5 complex/subgroup IV713-12526B278; Z1278Niger </th <th></th> <th></th> <th></th> <th></th> <th></th> <th></th> <th></th> <th></th> <th></th> <th>111.07</th> <th><b>F</b><sup>1</sup></th> <th></th> <th>_</th>                                                                                                    |                  |                                                                                           |                                                                                                    |                                                                                                    |                                                                                                    |                                                                                                    |                                                                                                    |                                                                                        |                                                                              | 111.07                                                                                                    | <b>F</b> <sup>1</sup>                                                                                                    |                                                                                                    | _                                                                                                    |
| 1       A4/M1027       B1; Z1001       USA       1937       invasive (unspecified/other)       Neisseria meningitidis       A       4       ST-4 complex/subgroup IV       5-2       10         2       120M       B35; Z1035       Pakistan       1967       meningitidis       A       1       ST-1 complex/subgroup IV       5-2       10         7       7891       B54; Z1054       Finland       1975       invasive (unspecified/other)       Neisseria meningitidis       A       1       ST-1 complex/subgroup IV       5-2       10         0       6748       B73; Z1073       Canada       1971       invasive (unspecified/other)       Neisseria meningitidis       A       1       ST-1 complex/subgroup IVI       18-1       3         11       129       B92; Z1092       Germany       1964       invasive (unspecified/other)       Neisseria meningitidis       A       1       ST-1 complex/subgroup IVI       5-2       10         13       139M       B92; Z1092       Philippines       1968       invasive (unspecified/other)       Neisseria meningitidis       A       4       ST-4 complex/subgroup IVI       7       13-1         24       S4355       B227; Z127       Denmark       1974       invasive (unspecified/other)       Ne                                                                                                    |                  |                                                                                           |                                                                                                    |                                                                                                    |                                                                                                    |                                                                                                    |                                                                                                    |                                                                                        |                                                                              | MLSI                                                                                                    |                                                                                                    |                                                                                                    |                                                                                                    |
| 2       120M       B35; Z1035       Pakistan       1967       meningitis and septicaemia Neisseria meningitidis       A       1       ST-1 complex/subgroup /II       5-2       10         7       7891       B54; Z1054       Finland       1975       invasive (unspecified/other)       Neisseria meningitidis       A       5       ST-5 complex/subgroup /II       20       9         0       6748       B73; Z1073       Canada       1971       invasive (unspecified/other)       Neisseria meningitidis       A       5       ST-5 complex/subgroup /II       10-1       3         11       129       B92; Z1092       Germany       1964       invasive (unspecified/other)       Neisseria meningitidis       A       1       ST-1 complex/subgroup /II       5-2       10         13       139M       B93; Z1099       Philippines       1968       Neisseria meningitidis       A       1       ST-1 complex/subgroup /II       5-2       10         19       S3131       B213; Z1213       Ghana       1973       invasive (unspecified/other)       Neisseria meningitidis       A       5       ST-5 complex/subgroup /II       5-1       9         24       S4355       B227; Z1227       Denmark       1974       invasive (unspecified/other)       Neisse                                                                                                    |                  |                                                                                           |                                                                                                    | ,                                                                                                    |                                                                                                    |                                                                                                    | SDECIES I                                                                                                    |                                                                                        |                                                                              |                                                                                                    |                                                                                                    |                                                                                                    |                                                                                                    |
| 7         7891         B54; Z1054         Finland         1975         invasive (unspecified/other)         Neisseria meningitidis         A         5         ST-5 complex/subgroup III         20         9           10         6748         B73; Z1073         Canada         1971         invasive (unspecified/other)         Neisseria meningitidis         A         1         ST-1 complex/subgroup III         20         9           11         129         B92; Z1092         Germany         1964         invasive (unspecified/other)         Neisseria meningitidis         A         1         ST-1 complex/subgroup III         5-2         10           13         139M         B99; Z1092         Fhilippines         1968         Neisseria meningitidis         A         1         ST-1 complex/subgroup IVI         5-2         10           19         S3131         B213; Z1213         Ghana         1973         invasive (unspecified/other)         Neisseria meningitidis         A         5         ST-5 complex/subgroup IVI         7         13-1           24         S4355         B227; Z127         Nemark         1963         invasive (unspecified/other)         Neisseria meningitidis         A         5         ST-4 complex/subgroup IVI         7         13-1           24                                                                                                    |                  |                                                                                           |                                                                                                    |                                                                                                    |                                                                                                    |                                                                                                    |                                                                                                    |                                                                                        |                                                                              | •                                                                                                    | PorA VR1                                                                                                    | PorA VR2                                                                                                    | FetA VR                                                                                                    |
| 10         6748         B73; Z1073         Canada         1971         invasive (unspecified/other)         Neisseria meningitidis         A         1         ST-1 complex/subgroup //II         18-1         3           11         129         B92; Z1092         Germany         1964         invasive (unspecified/other)         Neisseria meningitidis         A         1         ST-1 complex/subgroup //II         5-2         10           13         139M         B92; Z1092         Germany         1964         invasive (unspecified/other)         Neisseria meningitidis         A         1         ST-1 complex/subgroup //II         5-2         10           13         139M         B93; Z1099         Philippines         1968         Neisseria meningitidis         A         1         ST-1 complex/subgroup //I         5-2         10           14         S4355         B227; Z123         Ghana         1973 invasive (unspecified/other)         Neisseria meningitidis         A         5         ST-5 complex/subgroup //I         7         13-1           24         S4355         B227; Z1275         Niger         1963 invasive (unspecified/other)         Neisseria meningitidis         A         4         ST-4 complex/subgroup //I         5-2         20         B275; Z1275         Niger         19                                                                                                    |                  | 120M                                                                                      |                                                                                                    |                                                                                                    |                                                                                                    |                                                                                                    | Neisseria meningitidis                                                                                                    | A                                                                                      | 4                                                                            | ST-4 complex/subgroup IV                                                                                                    | PorA VR1<br>5-2                                                                                                    | PorA VR2<br>10                                                                                                | FetA VR<br>F1-5                                                                                                    |
| 11         129         B92; Z1092         Germany         1964         Invasive (unspecified/other)         Neisseria meningitidis         A         1         ST-1 complex/subgroup VII         5-2         10           13         139M         B99; Z1099         Philippines         1964         Invasive (unspecified/other)         Neisseria meningitidis         A         1         ST-1 complex/subgroup VII         5-2         10           19         S3131         B213; Z1213         Ghana         1973         invasive (unspecified/other)         Neisseria meningitidis         A         4         ST-4 complex/subgroup VII         7         13-1           24         S4355         B227; Z1227         Denmark         1974         invasive (unspecified/other)         Neisseria meningitidis         A         4         ST-4 complex/subgroup VI         7         13-1           34         20         B257; Z1267         Niger         1963         invasive (unspecified/other)         Neisseria meningitidis         A         4         ST-4 complex/subgroup VI         7         13-1           34         20         B275; Z1275         Niger         1963         invasive (unspecified/other)         Neisseria meningitidis         A         4         ST-4 complex/subgroup VI         7         13-1                                                                                                    |                  |                                                                                           |                                                                                                    | Pakistan                                                                                                    | 1967                                                                                                 | meningitis and septicaemia                                                                                                    | Neisseria meningitidis<br>Neisseria meningitidis                                                                                                    | A<br>A                                                                                 | 4<br>1                                                                       | ST-4 complex/subgroup IV<br>ST-1 complex/subgroup I/II                                                                                                    | PorA VR1<br>5-2<br>5-2                                                                                                    | PorA VR2<br>10<br>10                                                                                          | FetA VR<br>F1-5<br>F5-1                                                                                                    |
| 13       139M       B99; Z1099       Philippines       1968       Neisseria meningitidis       A       1       ST-1 complex/subgroup I/I       5-2       10         19       S3131       B213; Z1213       Ghana       1973 invasive (unspecified/other)       Neisseria meningitidis       A       4       ST-4 complex/subgroup I/I       7       13-1         24       S4355       B227; Z1227       Denmark       1974 invasive (unspecified/other)       Neisseria meningitidis       A       5       ST-5 complex/subgroup I/I       7       13-1         24       S4355       B227; Z1227       Burkina Faso       1963 invasive (unspecified/other)       Neisseria meningitidis       A       4       ST-4 complex/subgroup I/I       7       13-1         34       20       B275; Z1275       Niger       1963 invasive (unspecified/other)       Neisseria meningitidis       A       1       ST-4 complex/subgroup I/I       7       13-1         35       26       B278; Z1278       Niger       1963 invasive (unspecified/other)       Neisseria meningitidis       A       4       ST-4 complex/subgroup I/I       7       13         46       255       B318; Z1318       Burkina Faso       1966       Neisseria meningitidis       A       4       ST-4 complex/subgroup I/I                                                                                                    |                  | 7891                                                                                      | B54; Z1054                                                                                                    | Pakistan<br>Finland                                                                                                    | 1967<br>1975                                                                                         | meningitis and septicaemia<br>invasive (unspecified/other)                                                                                                    | Neisseria meningitidis<br>Neisseria meningitidis<br>Neisseria meningitidis                                                                                                    | A<br>A<br>A                                                                            | 4<br>1<br>5                                                                  | ST-4 complex/subgroup IV<br>ST-1 complex/subgroup I/II<br>ST-5 complex/subgroup III                                                                                                    | PorA VR1<br>5-2<br>5-2<br>20                                                                                                    | PorA VR2<br>10<br>10<br>9                                                                                     | FetA VR<br>F1-5<br>F5-1<br>F3-1                                                                                                    |
| 19       S3131       B213; Z1213       Ghana       1973       Invasive (unspecified/other)       Neisseria meningitidis       A       4       ST-4 complex/subgroup IV       7       13-1         24       S4355       B227; Z1227       Denmark       1974       invasive (unspecified/other)       Neisseria meningitidis       A       5       ST-5 complex/subgroup IV       7       13-1         24       S4355       B227; Z1227       Denmark       1963       invasive (unspecified/other)       Neisseria meningitidis       A       5       ST-4 complex/subgroup IV       7       13-1         26       B275; Z1275       Niger       1963       invasive (unspecified/other)       Neisseria meningitidis       A       4       ST-4 complex/subgroup IV       7       13-1         26       B278; Z1276       Niger       1963       invasive (unspecified/other)       Neisseria meningitidis       A       4       ST-4 complex/subgroup IV       7       13         26       B278; Z1276       Niger       1963       invasive (unspecified/other)       Neisseria meningitidis       A       4       ST-4 complex/subgroup IV       7       13         26       B278; Z1276       Niger       1963       invasive (unspecified/other)       Neisseria meningitidis                                                                                                    | 6                | 7891<br>6748                                                                              | B54; Z1054<br>B73; Z1073                                                                                                    | Pakistan<br>Finland<br>Canada                                                                                                    | 1967<br>1975<br>1971                                                                                 | meningitis and septicaemia<br>invasive (unspecified/other)<br>invasive (unspecified/other)                                                                                                    | Neisseria meningitidis<br>Neisseria meningitidis<br>Neisseria meningitidis<br>Neisseria meningitidis                                                                                                    | A<br>A<br>A<br>A                                                                       | 4<br>1<br>5<br>1                                                             | ST-4 complex/subgroup IV<br>ST-1 complex/subgroup I/I<br>ST-5 complex/subgroup III<br>ST-1 complex/subgroup I/I                                                                                                    | PorA VR1<br>5-2<br>5-2<br>20<br>18-1                                                                                            | PorA VR2<br>10<br>10<br>9<br>3                                                                                | FetA VR<br>F1-5<br>F5-1<br>F3-1<br>F5-1                                                                                                    |
| 24       S4355       B227; Z1227       Denmark       1974       invasive (unspecified/other)       Neisseria meningitidis       A       5       ST-5 complex/subgroup III       5-1       9         21       10       B269; Z1269       Burkina Faso       1963       invasive (unspecified/other)       Neisseria meningitidis       A       4       ST-4 complex/subgroup III       5-1       9         24       20       B275; Z1275       Niger       1963       invasive (unspecified/other)       Neisseria meningitidis       A       4       ST-4 complex/subgroup III       5-2       10         35       26       B278; Z1278       Niger       1963       invasive (unspecified/other)       Neisseria meningitidis       A       4       ST-4 complex/subgroup IV       7       13         36       255       B318; Z1318       Burkina Faso       1966       invasive (unspecified/other)       Neisseria meningitidis       A       4       ST-4 complex/subgroup IV       7-2       13-1         362       Z1362       Cameroon       1966       nexiseria meningitidis       A       4       ST-4 complex/subgroup IV       7-2       13-1         31       393       B392; Z1392       Greece       1966       carrier       Neisseria meningitidis                                                                                                    | e                | 7891<br>6748<br>129                                                                       | B54; Z1054<br>B73; Z1073<br>B92; Z1092                                                                                                    | Pakistan<br>Finland<br>Canada<br>Germany                                                                                                    | 1967<br>1975<br>1971<br>1964                                                                         | meningitis and septicaemia<br>invasive (unspecified/other)<br>invasive (unspecified/other)                                                                                                    | Neisseria meningitidis<br>Neisseria meningitidis<br>Neisseria meningitidis<br>Neisseria meningitidis                                                                                                    | A<br>A<br>A<br>A                                                                       | 4<br>1<br>5<br>1                                                             | ST-4 complex/subgroup IV<br>ST-1 complex/subgroup I/I<br>ST-5 complex/subgroup III<br>ST-1 complex/subgroup I/I                                                                                                    | PorA VR1<br>5-2<br>5-2<br>20<br>18-1<br>5-2                                                                                     | PorA VR2<br>10<br>10<br>9<br>3                                                                                | FetA VR<br>F1-5<br>F5-1<br>F3-1                                                                                                    |
| 31       10       B269, Z1269       Burkina Faso       1963       invasive (unspecified/other)       Neisseria meningitidis       A       4       ST-4 complex/subgroup IV       7       13-1         34       20       B275, Z1275       Niger       1963       invasive (unspecified/other)       Neisseria meningitidis       A       1       ST-4 complex/subgroup IV       7       13-1         35       26       B278, Z1278       Niger       1963       invasive (unspecified/other)       Neisseria meningitidis       A       4       ST-4 complex/subgroup IV       7       13         46       255       B318, Z1318       Burkina Faso       1966       invasive (unspecified/other)       Neisseria meningitidis       A       4       ST-4 complex/subgroup IV       7-2       13-1         26       255       B318, Z1318       Burkina Faso       1966       Neisseria meningitidis       A       4       ST-4 complex/subgroup IV       7-2       13-1         26       243       B362, Z1362       Cameroon       1966       Neisseria meningitidis       A       4       ST-4 complex/subgroup IV       7       13-1         51       393       B392, Z1392       Greece       1968       carrier       Neisseria meningitidis       A                                                                                                    | e                | 7891<br>6748<br>129                                                                       | B54; Z1054<br>B73; Z1073<br>B92; Z1092                                                                                                    | Pakistan<br>Finland<br>Canada<br>Germany                                                                                                    | 1967<br>1975<br>1971<br>1964                                                                         | meningitis and septicaemia<br>invasive (unspecified/other)<br>invasive (unspecified/other)                                                                                                    | Neisseria meningitidis<br>Neisseria meningitidis<br>Neisseria meningitidis<br>Neisseria meningitidis<br>Neisseria meningitidis                                                                                                    | A<br>A<br>A<br>A<br>A                                                                  | 4<br>1<br>5<br>1<br>1                                                        | ST-4 complex/subgroup IV<br>ST-1 complex/subgroup I/I<br>ST-5 complex/subgroup III<br>ST-1 complex/subgroup I/I<br>ST-1 complex/subgroup I/I                                                                                                    | PorA VR1<br>5-2<br>5-2<br>20<br>18-1<br>5-2                                                                                     | PorA VR2<br>10<br>10<br>9<br>3<br>10                                                                          | FetA VR<br>F1-5<br>F5-1<br>F3-1<br>F5-1                                                                                                    |
| 34         20         B275; Z1275         Niger         1963         invasive (unspecified/other)         Neisseria meningitidis         A         1         ST-1 complex/subgroup I/I         5-2         10           35         26         B278; Z1278         Niger         1963         invasive (unspecified/other)         Neisseria meningitidis         A         4         ST-4 complex/subgroup I/I         7         13           46         255         B318; Z1318         Burkina Faso         1966         invasive (unspecified/other)         Neisseria meningitidis         A         4         ST-4 complex/subgroup I/I         7         13-1           46         255         B318; Z1318         Burkina Faso         1966         invasive (unspecified/other)         Neisseria meningitidis         A         4         ST-4 complex/subgroup I/V         7         13-1           41         393         B362; Z1362         Cameroon         1966         Neisseria meningitidis         A         4         ST-4 complex/subgroup I/V         7         13           41         393         B392; Z1392         Greece         1968         carrier         Neisseria meningitidis         A         1         ST-1 complex/subgroup I/V         7-2         10                                                                                                    | 6                | 7891<br>6748<br>129<br>139M                                                               | B54; Z1054<br>B73; Z1073<br>B92; Z1092<br>B99; Z1099                                                                                                    | Pakistan<br>Finland<br>Canada<br>Germany<br>Philippines                                                                                                | 1967<br>1975<br>1971<br>1964<br>1968                                                                 | meningitis and septicaemia<br>invasive (unspecified/other)<br>invasive (unspecified/other)<br>invasive (unspecified/other)                                                                                                    | Neisseria meningitidis<br>Neisseria meningitidis<br>Neisseria meningitidis<br>Neisseria meningitidis<br>Neisseria meningitidis<br>Neisseria meningitidis                                                                                                    | A<br>A<br>A<br>A<br>A<br>A                                                             | 4<br>1<br>5<br>1<br>1<br>1                                                   | ST-4 complex/subgroup IV<br>ST-1 complex/subgroup I/II<br>ST-5 complex/subgroup I/II<br>ST-1 complex/subgroup I/II<br>ST-1 complex/subgroup I/II<br>ST-1 complex/subgroup I/II                                                                                                    | PorA VR1<br>5-2<br>5-2<br>20<br>18-1<br>5-2<br>5-2<br>5-2                                                                       | PorA VR2<br>10<br>10<br>9<br>3<br>10<br>10                                                                    | FetA VR<br>F1-5<br>F5-1<br>F3-1<br>F5-1<br>F3-6                                                                                                 |
| 34         20         B275; Z1275         Niger         1963         invasive (unspecified/other)         Neisseria meningitidis         A         1         ST-1 complex/subgroup I/I         5-2         10           35         26         B278; Z1278         Niger         1963         invasive (unspecified/other)         Neisseria meningitidis         A         4         ST-4 complex/subgroup I/I         7         13           46         255         B318; Z1318         Burkina Faso         1966         invasive (unspecified/other)         Neisseria meningitidis         A         4         ST-4 complex/subgroup I/I         7         13-1           46         255         B318; Z1318         Burkina Faso         1966         invasive (unspecified/other)         Neisseria meningitidis         A         4         ST-4 complex/subgroup I/V         7         13-1           41         393         B362; Z1362         Cameroon         1966         Neisseria meningitidis         A         4         ST-4 complex/subgroup I/V         7         13           41         393         B392; Z1392         Greece         1968         carrier         Neisseria meningitidis         A         1         ST-1 complex/subgroup I/V         7-2         10                                                                                                    | 6<br>1<br>S      | 7891<br>6748<br>129<br>139M<br>3131                                                       | B54; Z1054<br>B73; Z1073<br>B92; Z1092<br>B99; Z1099<br>B213; Z1213                                                                                                    | Pakistan<br>Finland<br>Canada<br>Germany<br>Philippines<br>Ghana                                                                                       | 1967<br>1975<br>1971<br>1964<br>1968<br>1973                                                         | meningitis and septicaemia<br>invasive (unspecified/other)<br>invasive (unspecified/other)<br>invasive (unspecified/other)<br>invasive (unspecified/other)                                                                                                    | Neisseria meningitidis<br>Neisseria meningitidis<br>Neisseria meningitidis<br>Neisseria meningitidis<br>Neisseria meningitidis<br>Neisseria meningitidis                                                                                                    | A<br>A<br>A<br>A<br>A<br>A<br>A                                                        | 4<br>1<br>5<br>1<br>1<br>1<br>4                                              | ST-4 complex/subgroup IV<br>ST-1 complex/subgroup I/I<br>ST-5 complex/subgroup I/I<br>ST-1 complex/subgroup I/I<br>ST-1 complex/subgroup I/I<br>ST-1 complex/subgroup I/I<br>ST-4 complex/subgroup IV                                                                                                    | PorA VR1<br>5-2<br>20<br>18-1<br>5-2<br>5-2<br>5-2<br>7                                                                         | PorA VR2<br>10<br>10<br>9<br>3<br>10<br>10<br>10<br>13-1                                                      | FetA VR<br>F1-5<br>F5-1<br>F3-1<br>F5-1<br>F3-6<br>F5-1                                                                                         |
| 35         26         B278; Z1278         Niger         1963         invasive (unspecified/other)         Neisseria meningitidis         A         4         ST-4 complex/subgroup IV         7         13           46         255         B318; Z1318         Burkina Faso         1966         invasive (unspecified/other)         Neisseria meningitidis         A         4         ST-4 complex/subgroup IV         7-2         13-1           26         243         B362; Z1362         Cameroon         1966         nesseria meningitidis         A         4         ST-4 complex/subgroup IV         7-2         13-1           31         B392; Z1392         Greece         1966         carrier         Neisseria meningitidis         A         1         ST-1 complex/subgroup IV         7-2         13                                                                                                    | 6<br>1<br>S<br>S | 7891<br>5748<br>129<br>139M<br>3131<br>4355                                               | B54; Z1054<br>B73; Z1073<br>B92; Z1092<br>B99; Z1099<br>B213; Z1213<br>B227; Z1227                                                                                                    | Pakistan<br>Finland<br>Canada<br>Germany<br>Philippines<br>Ghana<br>Denmark                                                                            | 1967<br>1975<br>1971<br>1964<br>1968<br>1973<br>1974                                                 | meningitis and septicaemia<br>invasive (unspecified/other)<br>invasive (unspecified/other)<br>invasive (unspecified/other)<br>invasive (unspecified/other)<br>invasive (unspecified/other)                                                                                                    | Neisseria meningitidis<br>Neisseria meningitidis<br>Neisseria meningitidis<br>Neisseria meningitidis<br>Neisseria meningitidis<br>Neisseria meningitidis<br>Neisseria meningitidis                                                                                                    | A<br>A<br>A<br>A<br>A<br>A<br>A<br>A<br>A                                              | 4<br>1<br>5<br>1<br>1<br>1<br>4<br>5                                         | ST-4 complex/subgroup IV<br>ST-1 complex/subgroup I/I<br>ST-5 complex/subgroup I/I<br>ST-1 complex/subgroup I/II<br>ST-1 complex/subgroup I/I<br>ST-1 complex/subgroup I/I<br>ST-4 complex/subgroup IV<br>ST-5 complex/subgroup II                                                                                                    | PorA VR1<br>5-2<br>5-2<br>20<br>18-1<br>5-2<br>5-2<br>7<br>5-2<br>7<br>5-1                                                      | PorA VR2<br>10<br>10<br>9<br>3<br>10<br>10<br>13-1<br>9                                                       | FetA VR<br>F1-5<br>F5-1<br>F3-1<br>F5-1<br>F3-6<br>F5-1<br>F1-5                                                                                 |
| 46         255         B318, Z1318         Burkina Faso         1966         invasive (unspecified/other)         Neisseria meningitidis         A         4         ST-4 complex/subgroup IV         7-2         13-1           52         243         B362, Z1362         Cameroon         1966         Neisseria meningitidis         A         4         ST-4 complex/subgroup IV         7         13           51         393         B392, Z1392         Greece         1968         carrier         Neisseria meningitidis         A         1         ST-1 complex/subgroup IVI         5-2         10                                                                                                    | 6<br>1<br>S<br>S | 7891<br>5748<br>129<br>139M<br>3131<br>4355<br>10                                         | B54; Z1054<br>B73; Z1073<br>B92; Z1092<br>B99; Z1099<br>B213; Z1213<br>B227; Z1227<br>B269; Z1269                                                                                           | Pakistan<br>Finland<br>Canada<br>Germany<br>Philippines<br>Ghana<br>Denmark<br>Burkina Faso                                                            | 1967<br>1975<br>1971<br>1964<br>1968<br>1973<br>1974<br>1963                                         | meningitis and septicaemia<br>invasive (unspecified/other)<br>invasive (unspecified/other)<br>invasive (unspecified/other)<br>invasive (unspecified/other)<br>invasive (unspecified/other)                                                                                                    | Neisseria meningitidis<br>Neisseria meningitidis<br>Neisseria meningitidis<br>Neisseria meningitidis<br>Neisseria meningitidis<br>Neisseria meningitidis<br>Neisseria meningitidis<br>Neisseria meningitidis                                                                                                    | A<br>A<br>A<br>A<br>A<br>A<br>A<br>A<br>A<br>A<br>A                                    | 4<br>1<br>5<br>1<br>1<br>1<br>4<br>5<br>4                                    | ST-4 complex/subgroup IV<br>ST-1 complex/subgroup I/II<br>ST-5 complex/subgroup I/II<br>ST-1 complex/subgroup I/II<br>ST-1 complex/subgroup I/II<br>ST-4 complex/subgroup I/II<br>ST-5 complex/subgroup III<br>ST-4 complex/subgroup I/I                                                                                                    | PorA VR1<br>5-2<br>20<br>18-1<br>5-2<br>5-2<br>7<br>5-2<br>7<br>5-1<br>7                                                        | PorA VR2<br>10<br>10<br>9<br>3<br>10<br>10<br>13-1<br>9<br>13-1                                               | FetA VR<br>F1-5<br>F5-1<br>F3-1<br>F5-1<br>F5-1<br>F5-1<br>F5-1<br>F1-5<br>F3-1                                                                 |
| 52         243         B362, Z1362         Cameroon         1966         Neisseria meningitidis         A         4         ST-4 complex/subgroup IV         7         13           51         393         B392, Z1392         Greece         1968         carrier         Neisseria meningitidis         A         1         ST-1 complex/subgroup IVI         5-2         10                                                                                                    | e<br>1<br>S      | 7891<br>5748<br>129<br>139M<br>33131<br>4355<br>10<br>20                                  | B54; Z1054<br>B73; Z1073<br>B92; Z1092<br>B99; Z1099<br>B213; Z1213<br>B227; Z1227<br>B269; Z1269<br>B275; Z1275                                                                            | Pakistan<br>Finland<br>Canada<br>Germany<br>Philippines<br>Ghana<br>Denmark<br>Burkina Faso<br>Niger                                                   | 1967<br>1975<br>1971<br>1964<br>1968<br>1973<br>1974<br>1963<br>1963                                 | meningitis and septicaemia<br>invasive (unspecified/other)<br>invasive (unspecified/other)<br>invasive (unspecified/other)<br>invasive (unspecified/other)<br>invasive (unspecified/other)<br>invasive (unspecified/other)                                                                                                    | Neisseria meningitidis<br>Neisseria meningitidis<br>Neisseria meningitidis<br>Neisseria meningitidis<br>Neisseria meningitidis<br>Neisseria meningitidis<br>Neisseria meningitidis<br>Neisseria meningitidis                                                                                                    | A<br>A<br>A<br>A<br>A<br>A<br>A<br>A<br>A<br>A<br>A<br>A<br>A                          | 4<br>1<br>5<br>1<br>1<br>1<br>4<br>5<br>4<br>1                               | ST-4 complex/subgroup IV<br>ST-1 complex/subgroup I/I<br>ST-5 complex/subgroup I/I<br>ST-1 complex/subgroup I/I<br>ST-1 complex/subgroup I/I<br>ST-1 complex/subgroup I/I<br>ST-5 complex/subgroup IV<br>ST-5 complex/subgroup III<br>ST-4 complex/subgroup III<br>ST-4 complex/subgroup I/I                                                                                                    | PorA VR1<br>5-2<br>20<br>18-1<br>5-2<br>5-2<br>7<br>5-2<br>7<br>5-1<br>7<br>5-1<br>7<br>5-2                                     | PorA VR2<br>10<br>10<br>9<br>3<br>10<br>10<br>13-1<br>9<br>13-1<br>10                                         | FetA VR<br>F1-5<br>F5-1<br>F3-1<br>F3-6<br>F5-1<br>F3-6<br>F5-1<br>F1-5<br>F3-1<br>F1-5                                                         |
| 51         393         B392; Z1392         Greece         1968         carrier         Neisseria meningitidis         A         1         ST-1 complex/subgroup //II         5-2         10                                                                                                    | 6<br>1<br>S<br>S | 7891<br>5748<br>129<br>139M<br>3131<br>4355<br>10<br>20<br>26                             | B54; Z1054<br>B73; Z1073<br>B92; Z1092<br>B99; Z1099<br>B213; Z1213<br>B227; Z1227<br>B269; Z1269<br>B275; Z1275<br>B278; Z1278                                                             | Pakistan<br>Finland<br>Canada<br>Germany<br>Philippines<br>Ghana<br>Denmark<br>Burkina Faso<br>Niger                                                   | 1967<br>1975<br>1971<br>1964<br>1968<br>1973<br>1973<br>1963<br>1963                                 | meningitis and septicaemia<br>invasive (unspecified/other)<br>invasive (unspecified/other)<br>invasive (unspecified/other)<br>invasive (unspecified/other)<br>invasive (unspecified/other)<br>invasive (unspecified/other)<br>invasive (unspecified/other)                                                                                                 | Neisseria meningitidis<br>Neisseria meningitidis<br>Neisseria meningitidis<br>Neisseria meningitidis<br>Neisseria meningitidis<br>Neisseria meningitidis<br>Neisseria meningitidis<br>Neisseria meningitidis<br>Neisseria meningitidis                                                                                                    | A<br>A<br>A<br>A<br>A<br>A<br>A<br>A<br>A<br>A<br>A<br>A<br>A<br>A                     | 4<br>1<br>5<br>1<br>1<br>4<br>5<br>4<br>1<br>4                               | ST-4 complex/subgroup IV<br>ST-1 complex/subgroup I/I<br>ST-5 complex/subgroup I/I<br>ST-1 complex/subgroup I/I<br>ST-1 complex/subgroup I/I<br>ST-1 complex/subgroup IV<br>ST-5 complex/subgroup IV<br>ST-5 complex/subgroup IV<br>ST-1 complex/subgroup I/I<br>ST-4 complex/subgroup I/I<br>ST-4 complex/subgroup I/I<br>ST-4 complex/subgroup I/I                                                                                                    | PorA VR1<br>5-2<br>20<br>18-1<br>5-2<br>5-2<br>7<br>5-1<br>7<br>5-1<br>7<br>5-2<br>7                                            | PorA VR2<br>10<br>10<br>9<br>3<br>10<br>10<br>13-1<br>9<br>13-1<br>10<br>13                                   | FetA VR<br>F1-5<br>F5-1<br>F3-1<br>F3-6<br>F5-1<br>F1-5<br>F3-1<br>F1-5<br>F3-1<br>F1-5<br>F1-7                                                 |
|                                                                                                    | e<br>1<br>S<br>S | 7891<br>5748<br>129<br>139M<br>33131<br>4355<br>10<br>20<br>26<br>255                     | B54; Z1054<br>B73; Z1073<br>B92; Z1092<br>B99; Z1099<br>B213; Z1213<br>B227; Z1227<br>B269; Z1269<br>B275; Z1275<br>B278; Z1278<br>B318; Z1318                                              | Pakistan<br>Finland<br>Canada<br>Germany<br>Philippines<br>Ghana<br>Denmark<br>Burkina Faso<br>Niger<br>Burkina Faso                                   | 1967<br>1975<br>1971<br>1964<br>1968<br>1973<br>1974<br>1963<br>1963<br>1963<br>1965                 | meningitis and septicaemia<br>invasive (unspecified/other)<br>invasive (unspecified/other)<br>invasive (unspecified/other)<br>invasive (unspecified/other)<br>invasive (unspecified/other)<br>invasive (unspecified/other)<br>invasive (unspecified/other)<br>invasive (unspecified/other)                                                                 | Neisseria meningitidis<br>Neisseria meningitidis<br>Neisseria meningitidis<br>Neisseria meningitidis<br>Neisseria meningitidis<br>Neisseria meningitidis<br>Neisseria meningitidis<br>Neisseria meningitidis<br>Neisseria meningitidis<br>Neisseria meningitidis<br>Neisseria meningitidis                                                                               | A<br>A<br>A<br>A<br>A<br>A<br>A<br>A<br>A<br>A<br>A<br>A<br>A<br>A<br>A                | 4<br>1<br>5<br>1<br>1<br>1<br>4<br>5<br>4<br>1<br>4<br>4<br>4                | ST-4 complex/subgroup IV<br>ST-1 complex/subgroup I/I<br>ST-5 complex/subgroup I/I<br>ST-1 complex/subgroup I/I<br>ST-1 complex/subgroup I/I<br>ST-4 complex/subgroup I/I<br>ST-5 complex/subgroup III<br>ST-4 complex/subgroup IV<br>ST-1 complex/subgroup IV<br>ST-4 complex/subgroup IV<br>ST-4 complex/subgroup IV                                                                                                    | PorA VR1<br>5-2<br>20<br>18-1<br>5-2<br>5-2<br>7<br>5-2<br>7<br>5-1<br>7<br>5-1<br>7<br>5-2<br>7<br>7<br>7-2                    | PorA VR2<br>10<br>10<br>9<br>3<br>10<br>10<br>13-1<br>9<br>13-1<br>10<br>13-1<br>10<br>13<br>13-1             | FetA VR<br>F1-5<br>F5-1<br>F3-1<br>F3-6<br>F5-1<br>F1-5<br>F3-1<br>F1-5<br>F3-1<br>F1-5<br>F1-7<br>F1-5<br>F1-5                                 |
| 64 254 B439; Z1439 Diibouti 1966 invasive (unspecified/other) Neisseria meningitidis A 1 ST-1 complex/subgroup I/II 5-2 10                                                                                                    | e<br>1<br>S      | 7891<br>5748<br>129<br>139M<br>3131<br>3131<br>44355<br>10<br>20<br>26<br>255<br>243      | 854; Z1054<br>873; Z1073<br>892; Z1092<br>899; Z1099<br>8213; Z1213<br>8227; Z1227<br>8269; Z1269<br>8275; Z1275<br>8278; Z1278<br>8318; Z1318<br>8362; Z1362                               | Pakistan<br>Finland<br>Canada<br>Germany<br>Philippines<br>Ghana<br>Denmark<br>Burkina Faso<br>Niger<br>Burkina Faso<br>Cameroon                       | 1967<br>1975<br>1971<br>1964<br>1968<br>1973<br>1973<br>1963<br>1963<br>1963<br>1966<br>1966         | meningitis and septicaemia<br>invasive (unspecified/other)<br>invasive (unspecified/other)<br>invasive (unspecified/other)<br>invasive (unspecified/other)<br>invasive (unspecified/other)<br>invasive (unspecified/other)<br>invasive (unspecified/other)<br>invasive (unspecified/other)<br>invasive (unspecified/other)                                 | Neisseria meningitidis<br>Neisseria meningitidis<br>Neisseria meningitidis<br>Neisseria meningitidis<br>Neisseria meningitidis<br>Neisseria meningitidis<br>Neisseria meningitidis<br>Neisseria meningitidis<br>Neisseria meningitidis<br>Neisseria meningitidis<br>Neisseria meningitidis<br>Neisseria meningitidis                                                     | A<br>A<br>A<br>A<br>A<br>A<br>A<br>A<br>A<br>A<br>A<br>A<br>A<br>A<br>A<br>A<br>A      | 4<br>1<br>5<br>1<br>1<br>4<br>5<br>4<br>1<br>4<br>4<br>4<br>4<br>4           | ST-4 complex/subgroup IV<br>ST-1 complex/subgroup I/I<br>ST-5 complex/subgroup I/I<br>ST-1 complex/subgroup I/I<br>ST-1 complex/subgroup I/I<br>ST-4 complex/subgroup I/I<br>ST-5 complex/subgroup I/I<br>ST-4 complex/subgroup I/I<br>ST-4 complex/subgroup I/I<br>ST-4 complex/subgroup I/I<br>ST-4 complex/subgroup I/I<br>ST-4 complex/subgroup I/I<br>ST-4 complex/subgroup I/I<br>ST-4 complex/subgroup I/I<br>ST-4 complex/subgroup I/I                      | PorA VR1<br>5-2<br>20<br>18-1<br>5-2<br>5-2<br>7<br>5-2<br>7<br>5-1<br>7<br>5-2<br>7<br>5-2<br>7<br>7-2<br>7                    | PorA VR2<br>10<br>10<br>9<br>3<br>10<br>10<br>13-1<br>13-1<br>10<br>13-1<br>13-1<br>13-1<br>13                | FetA VR<br>F1-5<br>F5-1<br>F3-1<br>F3-6<br>F5-1<br>F3-6<br>F5-1<br>F1-5<br>F1-5<br>F1-7<br>F1-5<br>F1-5<br>F1-5<br>F1-5                         |
|                                                                                                    | e<br>1<br>S<br>S | 7891<br>5748<br>129<br>139M<br>3131<br>4355<br>10<br>20<br>26<br>255<br>243<br>393        | 854; Z1054<br>873; Z1073<br>892; Z1092<br>899; Z1099<br>8213; Z1213<br>8227; Z1227<br>8269; Z1269<br>8275; Z1275<br>8278; Z1278<br>8318; Z1318<br>8362; Z1362<br>8392; Z1392                | Pakistan<br>Finland<br>Canada<br>Germany<br>Philippines<br>Ghana<br>Denmark<br>Burkina Faso<br>Niger<br>Burkina Faso<br>Cameroon<br>Greece             | 1967<br>1975<br>1971<br>1964<br>1968<br>1973<br>1973<br>1963<br>1963<br>1966<br>1966<br>1968         | meningitis and septicaemia<br>invasive (unspecified/other)<br>invasive (unspecified/other)<br>invasive (unspecified/other)<br>invasive (unspecified/other)<br>invasive (unspecified/other)<br>invasive (unspecified/other)<br>invasive (unspecified/other)<br>invasive (unspecified/other)<br>invasive (unspecified/other)<br>invasive (unspecified/other) | Neisseria meningitidis<br>Neisseria meningitidis<br>Neisseria meningitidis<br>Neisseria meningitidis<br>Neisseria meningitidis<br>Neisseria meningitidis<br>Neisseria meningitidis<br>Neisseria meningitidis<br>Neisseria meningitidis<br>Neisseria meningitidis<br>Neisseria meningitidis<br>Neisseria meningitidis<br>Neisseria meningitidis<br>Neisseria meningitidis | A<br>A<br>A<br>A<br>A<br>A<br>A<br>A<br>A<br>A<br>A<br>A<br>A<br>A<br>A                | 4<br>1<br>5<br>1<br>1<br>4<br>5<br>4<br>1<br>4<br>4<br>4<br>4<br>1           | ST-4 complex/subgroup IV<br>ST-1 complex/subgroup I/I<br>ST-5 complex/subgroup I/I<br>ST-1 complex/subgroup I/I<br>ST-1 complex/subgroup I/I<br>ST-1 complex/subgroup I/I<br>ST-4 complex/subgroup IV<br>ST-5 complex/subgroup I/I<br>ST-4 complex/subgroup I/I<br>ST-4 complex/subgroup I/I<br>ST-4 complex/subgroup I/I<br>ST-4 complex/subgroup I/I<br>ST-4 complex/subgroup I/I<br>ST-4 complex/subgroup I/I<br>ST-4 complex/subgroup I/I                       | PorA VR1<br>5-2<br>5-2<br>200<br>18-1<br>5-2<br>5-2<br>7<br>5-1<br>7<br>5-2<br>7<br>7-2<br>7<br>7-2<br>7<br>5-2                 | PorA VR2<br>10<br>10<br>9<br>3<br>10<br>10<br>13-1<br>9<br>13-1<br>10<br>13<br>13-1<br>13<br>13-1<br>13<br>10 | FetA VR<br>F1-5<br>F5-1<br>F3-1<br>F3-1<br>F5-1<br>F3-6<br>F5-1<br>F1-5<br>F3-1<br>F1-5<br>F1-5<br>F1-5<br>F1-5<br>F1-5<br>F1-5<br>F1-5<br>F5-1 |
| 22 11-004 B503 21505 Australia 1971 invasive (unspecified/other) Neisseria meningilulas A 5 51-5 complexisubgroup III 20 9                                                                                                    | e<br>1<br>S<br>S | 7891<br>5748<br>129<br>139M<br>3131<br>4355<br>10<br>20<br>26<br>255<br>243<br>393<br>254 | 854; Z1054<br>873; Z1073<br>892; Z1092<br>899; Z1099<br>8213; Z1213<br>8227; Z1227<br>8269; Z1269<br>8275; Z1275<br>8278; Z1278<br>8318; Z1318<br>8362; Z1362<br>8392; Z1392<br>8439; Z1439 | Pakistan<br>Finland<br>Canada<br>Germany<br>Philippines<br>Ghana<br>Denmark<br>Burkina Faso<br>Niger<br>Burkina Faso<br>Cameroon<br>Greece<br>Djibouti | 1967<br>1975<br>1971<br>1964<br>1968<br>1973<br>1974<br>1963<br>1963<br>1966<br>1966<br>1968<br>1966 | meningitis and septicaemia<br>invasive (unspecified/other)<br>invasive (unspecified/other)<br>invasive (unspecified/other)<br>invasive (unspecified/other)<br>invasive (unspecified/other)<br>invasive (unspecified/other)<br>invasive (unspecified/other)<br>invasive (unspecified/other)<br>invasive (unspecified/other)<br>invasive (unspecified/other) | Neisseria meningitidis<br>Neisseria meningitidis<br>Neisseria meningitidis<br>Neisseria meningitidis<br>Neisseria meningitidis<br>Neisseria meningitidis<br>Neisseria meningitidis<br>Neisseria meningitidis<br>Neisseria meningitidis<br>Neisseria meningitidis<br>Neisseria meningitidis<br>Neisseria meningitidis<br>Neisseria meningitidis<br>Neisseria meningitidis | A<br>A<br>A<br>A<br>A<br>A<br>A<br>A<br>A<br>A<br>A<br>A<br>A<br>A<br>A<br>A<br>A<br>A | 4<br>1<br>5<br>1<br>1<br>4<br>5<br>4<br>1<br>4<br>4<br>4<br>4<br>1<br>1<br>1 | ST-4 complex/subgroup IV<br>ST-1 complex/subgroup I/I<br>ST-5 complex/subgroup I/I<br>ST-1 complex/subgroup I/I<br>ST-1 complex/subgroup I/I<br>ST-4 complex/subgroup I/I<br>ST-5 complex/subgroup IV<br>ST-5 complex/subgroup IV<br>ST-1 complex/subgroup IV<br>ST-4 complex/subgroup IV<br>ST-4 complex/subgroup IV<br>ST-4 complex/subgroup IV<br>ST-4 complex/subgroup IV<br>ST-4 complex/subgroup IV<br>ST-1 complex/subgroup I/I<br>ST-1 complex/subgroup I/I | PorA VR1<br>5-2<br>5-2<br>20<br>18-1<br>5-2<br>5-2<br>7<br>5-1<br>7<br>5-2<br>7<br>7<br>5-2<br>7<br>7<br>5-2<br>7<br>5-2<br>5-2 | PorA VR2<br>10<br>10<br>3<br>10<br>10<br>13-1<br>13-1<br>10<br>13-1<br>13-1<br>13                             | FetA VR<br>F1-5<br>F5-1<br>F3-1<br>F3-6<br>F5-1<br>F3-6<br>F5-1<br>F1-5<br>F1-5<br>F1-7<br>F1-5<br>F1-5<br>F1-5<br>F1-5                         |

# 11.13 User-configurable options

The BIGSdb user interface is configurable in a number of ways. Choices made are remembered between sessions. If the database requires you to log on, the options are associated with your user account, whereas if it is a public database, that you haven't logged in to, the options are associated with a browser cookie so they will be remembered if you connect from the same computer (using the same browser).

Most options are set by clicking the 'Set general options' link on the database contents page. Most of the available options are visible for isolate databases, whereas sequence definition databases have fewer available.

| Query: Search   Browse   Profile/ST   List<br>Breakdown: Isolate fields   Scheme/alleles   Publications<br>Links: Contents   Home   Options   Profiles/sequences definitions   Database submissions                                                                                                    |                                                    |
|----------------------------------------------------------------------------------------------------|----------------------------------------------------|
| Neisseria PubMLST database<br>The Neisseria PubMLST database contains data for a collection of isolates that represent the total known diversity of Neisseria species.<br>database there is at least one corresponding isolate deposited here. Any isolate may be submitted to this database and consequently it<br>sample.<br>Query database<br>• Search or browse database<br>• Search by combinations of loci (profiles)<br>• Projects - main projects defined in database.<br>• Set display and query options for locus, schemes or scheme fields. |                                                    |
| Breakdown       Export       Analysis         • Single field       • Export dataset       • Codon usage         • Unique combinations       • Scheme and alleles       • Sequences - XMFA / concatenated FASTA formats       • Codon usage         • Publications       • Sequence bin       • Sequence - XMFA / concatenated FASTA formats       • Codon usage                                                                                                    | Miscellaneous     • Description of database fields |

## 11.13.1 General options

The general options tab is displayed by default. If another tab is being shown, click the 'General options' header.

| Query: Search   Browse   Profile/ST   List<br>Breakdown: Isolate fields   Scheme/alleles   Publications<br>Links: Contents   Home   Options   Profiles/sequences definitions   Database submissions                                                                                                    |       |
|----------------------------------------------------------------------------------------------------|-------|
| et database options                                                                                                    |       |
| " iere you can set options for your use of the website. Options are remembered between sessions and affect the current database (Neisseria PubMLST) only. If some of the options don't appear t then you next go to a query page, try refreshing the page (Shift + Refresh) as some pages are cached by your browser. | o set |
| ✓ General options                                                                                                    |       |
| Display 25 • records per page.<br>Page bar position: top and bottom •<br>Display 100 • nucleotides per line in sequence alignments.<br>Display 100 • nucleotides of flanking sequence (where available).<br>Ø Display locus aliases if set<br>Ø Enable tooltips (beginner's mode).<br>Set options                     |       |
| ▶ Main results table                                                                                                    |       |
| ▶ Isolate record display                                                                                                    |       |
| Provenance field display                                                                                                    |       |
| Query filters                                                                                                    |       |
| Reset<br>Click the reset button to remove all user settings for this database - this includes locus and scheme field preferences.<br>Reset all to defaults                                                                                                    |       |

The general tab allows the following options to be modified:

• Records per page

- Page bar position
- Nucleotides per line Some analyses display sequence alignments. This option allows you to set the width of these alignments so suit your display.
- Flanking sequence length This sets the length of flanking sequence upstream and downstream of a particular locus that is included whenever a sequence is displayed. Flanking sequences are displayed fainter that the locus sequence.
- Locus aliases Loci can have multiple names (aliases). Setting this option will display all alternative names in results tables.
- Tooltips (beginner's mode) Most query forms have help available in the form of information tooltips. These can be switched on/off here. They can also be toggled off by clicking the Toggle: 'i' button at the top-right of the display of some pages.

Click 'Set options' to remember any changes you make.

### 11.13.2 Main results table

The 'main results table' tab contains options for the display of paged results following a query.

Click the 'Main results table' header to display the tab.

| Query:         Search   Browse   Profile/ST   List           Breakdown:         Isolate fields   Scheme/alleles   Publications           Links:         Contents   Home   Options   Profiles/sequences definitions   Database submissions                                                                                |
|----------------------------------------------------------------------------------------------------|
|                                                                                                    |
| Set database options                                                                                                    |
| Here you can set options for your use of the website. Options are remembered between sessions and affect the current database (Neisseria PubMLST) only. If some of the options don't appear to set when you next go to a query page, try refreshing the page (Shift + Refresh) as some pages are cached by your browser. |
| General options                                                                                                    |
| Display 25 • records per page.<br>Page bar position: top and bottom •<br>Display 100 • nucleotides per line in sequence alignments.<br>Display 100 • nucleotides of flanking sequence (where available).<br>Ø Display locus aliases if set.<br>Ø Enable tooltips (beginner's mode).<br>Set options                       |
| ► Main results table                                                                                                    |
| ▹ Isolate record display                                                                                                    |
| Provenance field display                                                                                                    |
| Query filters                                                                                                    |
| Reset<br>Click the reset button to remove all user settings for this database - this includes locus and scheme field preferences.<br>Reset all to defaults                                                                                                    |

The 'main results table' tab will scroll up.

| Query: Search   Browse   Profile/ST   List         Breakdown: Isolate fields   Scheme/alleles   Publications         Links: Contents   Home   Options   Profiles/sequences definitions   Database submissions                                                                                                    |
|----------------------------------------------------------------------------------------------------|
| Нер 2                                                                                                    |
| Set database options                                                                                                    |
| Here you can set options for your use of the website. Options are remembered between sessions and affect the current database (Neisseria PubMLST) only. If some of the options don't appear to set when you next go to a query page, try refreshing the page (Shift + Refresh) as some pages are cached by your browser. |
| General options                                                                                                    |
| ✓ Main results table                                                                                                    |
| Hyperlink allele designations where possible.  Jifferentiate provisional allele designations.  Display information about sequence bin records tagged with locus information (tooltip).  Display sequence bin size.  Display contig count.  Display publications.  Set options                                            |
| ▶ Isolate record display                                                                                                    |
| Provenance field display                                                                                                    |
| Query filters                                                                                                    |
| Reset<br>Click the reset button to remove all user settings for this database - this includes locus and scheme field preferences.<br>Reset all to defaults                                                                                                    |

This tab allows the following options to be modified:

- Hyperlink allele designations Hyperlinks point to an information page about the particular allele definition. Depending on the locus, these may exist on a different website.
- Differentiate provisional allele designations Allele designations can be set as confirmed or provisional, usually depending on the method of assignment. Selecting this option will display provisional designations in a different colour to confirmed designations.
- Information about sequence bin records Creates a tooltip that displays details about sequence tags corresponding to a locus.
- Sequence bin records Displays a tooltip linking to the sequence tag if available.
- Sequence bin size Displays the size of the sum of all contigs associated with each isolate record.
- Contig count Displays the number of contigs associated with each isolate record.
- Publications Displays citations with links to PubMed for each record.

#### 11.13.3 Isolate record display

The 'isolate record display' tab contains options for the display of a full isolate record.

Click the 'Isolate record display' tab to display the tab.

| Query: Search   Browse   Profile/ST   List<br>Breakdown: Isolate fields   Scheme/alleles   Publications<br>Links: Contents   Home   Options   Profiles/sequences definitions   Database submissions                                                                                                    |
|----------------------------------------------------------------------------------------------------|
| Set database options                                                                                                    |
| Here you can set options for your use of the website. Options are remembered between sessions and affect the current database (Neisseria PubMLST) only. If some of the options don't appear to set when you next go to a query page, try refreshing the page (Shift + Refresh) as some pages are cached by your browser. |
| - General options                                                                                                    |
| Display 25 • records per page.<br>Page bar position: top and bottom •<br>Display 100 • nucleotides per line in sequence alignments.<br>Display 100 • nucleotides of flanking sequence (where available).<br>Ø Display locus aliases if set.<br>Ø Enable tooltips (beginner's mode).<br>Set options                       |
| Main results table                                                                                                    |
| ► Isolate record display                                                                                                    |
| Provenance field display                                                                                                    |
| Query filters                                                                                                    |
| Reset<br>Click the reset button to remove all user settings for this database - this includes locus and scheme field preferences.<br>Reset all to defaults                                                                                                    |

The 'Isolate record display' tab will scroll up.

| Query: Search   Browse   Profile/ST   List           Breakdown: Isolate fields   Scheme/alleles   Publications           Links: Contents   Home   Options   Profiles/sequences definitions   Database submissions                                                                                                    |
|----------------------------------------------------------------------------------------------------|
|                                                                                                    |
| Set database options                                                                                                    |
| Here you can set options for your use of the website. Options are remembered between sessions and affect the current database (Neisseria PubMLST) only. If some of the options don't appear to set when you next go to a query page, try refreshing the page (Shift + Refresh) as some pages are cached by your browser.                                                                                                    |
| General options                                                                                                    |
| ► Main results table                                                                                                    |
| ✓ Isolate record display                                                                                                    |
| <ul> <li>Differentiate provisional allele designations.</li> <li>Display sender, curator and last updated details for allele designations (tooltip).</li> <li>Display information about sequence bin records tagged with locus information (tooltip).</li> <li>Display information about whether alleles have flags defined in sequence definition database (shown in sequence detail tooltip).</li> <li>Display full information about sample records (tooltip).</li> <li>Set options</li> </ul> |
| Provenance field display                                                                                                    |
| Query filters                                                                                                    |
| Reset<br>Click the reset button to remove all user settings for this database - this includes locus and scheme field preferences.<br>Reset all to defaults                                                                                                    |

This tab allows the following options to be modified:

• Differentiate provisional allele designations - Allele designations can be set as confirmed or provisional, usually depending on the method of assignment. Selecting this option will display provisional designations in a different colour to confirmed designations.

- Display sender, curator and last updated records Displays a tooltip containing sender information next to each allele designation.
- Sequence bin information Displays a tooltip with information about the position of the sequence if tagged within the sequence bin.
- Allele flags Displays information about whether alleles have flags defined in sequence definition databases.

## 11.13.4 Provenance field display

The 'provenance field display' tab contains checkboxes for fields to display in the main results table.

Click the 'Provenance field display' tab to display the tab.

| Ouery:         Search   Browse   Profile/ST   List           Breakdown:         Isolate fields   Scheme/alleles   Publications           Links:         Contents   Home   Options   Profiles/sequences definitions   Database submissions                                                                                |
|----------------------------------------------------------------------------------------------------|
|                                                                                                    |
| Set database options                                                                                                    |
| Here you can set options for your use of the website. Options are remembered between sessions and affect the current database (Neisseria PubMLST) only. If some of the options don't appear to set when you next go to a query page, try refreshing the page (Shift + Refresh) as some pages are cached by your browser. |
| ← General options                                                                                                    |
| Display 25  records per page.                                                                                                    |
| Page bar position: top and bottom                                                                                                    |
| Display 100 - nucleotides of flanking sequence (where available).                                                                                                    |
| ✓ Display locus aliases if set ✓ Enable tooltips (beginner's mode).                                                                                                    |
| Set options                                                                                                    |
| ► Main results table                                                                                                    |
| ► Isolate record display                                                                                                    |
| ► Provenance field display                                                                                                    |
| Query filters                                                                                                    |
|                                                                                                    |
| Reset                                                                                                    |
| Click the reset button to remove all user settings for this database - this includes locus and scheme field preferences.                                                                                                    |
| Reset all to defaults                                                                                                    |

The 'Provenance field display' tab will scroll up.

|                                                                                          | se   Profile/ST   List<br>elds   Scheme/alleles   Publications<br>me   Options   Profiles/sequences definitions   I | Database submissions                                                                                                    |                                                                                                    |
|------------------------------------------------------------------------------------------|----------------------------------------------------------------------------------------------------|----------------------------------------------------------------------------------------------------|----------------------------------------------------------------------------------------------------|
| Set database options                                                                     |                                                                                                    |                                                                                                    |                                                                                                    |
|                                                                                          | e website. Options are remembered between s<br>hing the page (Shift + Refresh) as some page                         |                                                                                                    | a PubMLST) only. If some of the options don't appear to set                                                                                                    |
| ▶ General options                                                                        |                                                                                                    |                                                                                                    |                                                                                                    |
| ▶ Main results table                                                                     |                                                                                                    |                                                                                                    |                                                                                                    |
| Isolate record display                                                                   |                                                                                                    |                                                                                                    |                                                                                                    |
| <ul> <li>Provenance field display</li> </ul>                                             |                                                                                                    |                                                                                                    |                                                                                                    |
|                                                                                          | and then selecting the 'Customize' option.                                                                          | table following a query. Settings for displaying loc<br>amoxicillin<br>sulphonamide<br>ceftriaxone<br>chiramphenicol<br>chiramphenicol<br>chiramphenicol<br>chiramphenicol<br>cfotaxime<br>cefotaxime<br>cefotaxime<br>rifampicin<br>iffampicin_range<br>ciprofloxacin | us and scheme data can be made by performing a<br>ciprofloxacin_range<br>pending_assembly<br>assembly_status<br>PhA_accession<br>private_project<br>comments<br>sender<br>curator<br>date_entered<br>datestamp |
| Query filters  Reset  Click the reset button to remove all user s  Reset all to defaults | ettings for this database - this includes locus a                                                                   | nd scheme field preferences.                                                                                                    |                                                                                                    |

Some fields will be checked by default - these are defined during *database setup* (maindisplay option).

Check any fields that you wish to be displayed and then click 'Set options'. You can return to the default selection by clicking 'Default' followed by 'Set options'.

## 11.13.5 Query filters

The 'query filters' tab contains checkboxes for provenance fields and scheme completion status. Checking these results in drop-down list box filters appearing in the query page *filters fieldset*.

Click the 'Query filters' tab to display the tab.

| Query: Search   Browse   Profile/ST   List<br>Breakdown: Isolate fields   Scheme/alleles   Publications                                                                                                    |
|----------------------------------------------------------------------------------------------------|
| Links: Contents   Home   Options   Profiles/sequences definitions   Database submissions                                                                                                    |
|                                                                                                    |
| database options                                                                                                    |
| you can set options for your use of the website. Options are remembered between sessions and affect the current database (Neisseria PubMLST) only. If some of the options don't appear to set<br>you next go to a query page, try refreshing the page (Shift + Refresh) as some pages are cached by your browser.                                                                                                    |
| General options                                                                                                    |
| Display 25 - records per page.                                                                                                    |
| Page bar position: top and bottom 👻                                                                                                    |
| Display 100 v nucleotides per line in sequence alignments.<br>Display 100 v nucleotides of flanking sequence (where available).                                                                                                    |
| Display nou   in including sequence (where available).  Display nou   including sequence (where available).  Display nou   including seque |
| Z Enable tooltips (beginner's mode).                                                                                                    |
| Set options                                                                                                    |
| Main results table                                                                                                    |
| Isolate record display                                                                                                    |
| Provenance field display                                                                                                    |
| Query filters                                                                                                    |
|                                                                                                    |
| et                                                                                                    |
|                                                                                                    |
| the reset button to remove all user settings for this database - this includes locus and scheme field preferences.                                                                                                    |
| sset all to defaults                                                                                                    |
|                                                                                                    |

## The 'Query filters' tab will scroll up.

| Provenance field display<br>Query filters<br>Select the fields for which you would like dropdown lists (<br>isolate<br>country                                                                                                    | containing known values on which to filter query results. These wil                                                                                                    |                                                                                                    |
|----------------------------------------------------------------------------------------------------|----------------------------------------------------------------------------------------------------|----------------------------------------------------------------------------------------------------|
| Select the fields for which you would like dropdown lists a                                                                                                    |                                                                                                    |                                                                                                    |
| isolate                                                                                                    |                                                                                                    |                                                                                                    |
| continent         region         year         epidemiological_year         age_yr         age_yr         age_mth         sex         disease         source         epidemiology         species         serotype         ET_no         penicillin         subphonamide         ceftriaxone_range         chloramphenicol_range         chloramphenicol_range         rifampicin         rifampicin         rifampicin         infermine         ciprofloxacin         ciprofloxacin         ciprofloxacin_range | ENA_accession<br>private_project<br>comments<br>sender<br>curator<br>date_entered<br>datestamp<br>VMLST profile completion<br>Finetyping antigens profile completion<br>ADP-heptose biosynthesis profile completion<br>Antibiotic resistance profile completion<br>Antibiotic resistance profile completion<br>Antibiotic resistance profile completion<br>Capsule Region A - Serogroup A profile completion<br>Capsule Region A - Serogroup D profile completion<br>Capsule Region A - Serogroup D profile completion<br>Capsule Region A - Serogroup D profile completion<br>Capsule Region A - Serogroup D profile completion<br>Capsule Region A - Serogroup D profile completion<br>Capsule Region A - Serogroup D profile completion<br>Capsule Region A - Serogroup Y profile completion<br>Capsule Region A - Serogroup Y profile completion<br>Capsule Region A - Serogroup Y profile completion<br>Capsule Region A - Serogroup Y profile completion<br>Capsule Region D and D' profile completion<br>Capsule Region D and D' profile completion<br>Capsule Region C profile completion<br>Capsule Region D and D' profile completion<br>Capsule Region D and D' profile completion<br>Capsule Region Profile completion<br>Capsule Region D profile completion<br>Capsule Region D and D' profile completion<br>Capsule Region D and D' profile completion<br>Capsule Region Profile completion<br>Capsule Region Profil | I be available in the filters section of the query interface.<br>LOS alpha chain transferases profile completion<br>LOS inner core transferases profile completion<br>LOS transport/export profile completion<br>Lipid A biosynthesis: other profile completion<br>N. meninglidis profile completion<br>Nucleotide excision repair profile completion<br>Protein glycosylation profile completion<br>Protein glycosylation profile completion<br>Protein glycosylation profile completion<br>Prini dine metabolism profile completion<br>Primidine metabolism profile completion<br>RNA polymerase profile completion<br>Small regulatory RNAs profile completion<br>UDP-GlcNAc synthesis profile completion<br>UDP-GlcNAc synthesis profile completion<br>ViriB TASS profile completion<br>WiriB TASS profile completion<br>WiriB TASS profile completion<br>Profile completion<br>ViriB TASS profile completion<br>MLST (20 locus partial genes) profile completion<br>MLST (20 locus partial genes) profile completion<br>Pulsition<br>Pulsitions<br>Publications |

A list of possible filters appears. Click any checkbox for a filter you would like to make available. Click 'Set options' when done. You can return to the default selection by clicking 'Default' followed by 'Set options'.

## 11.13.6 Modifying locus and scheme display options

Whether or not loci, schemes or scheme fields are displayed in result tables, isolate records, or within query dropdown boxes can all be set with default options when first defined. These attributes can, however, be overridden by a user, and these selections will be remembered between sessions.

The procedure to modify these attributes is the same for locus, schemes or scheme fields, so the steps for loci will be demonstrated only.

Click the appropriate link on the isolate contents page.

| Ouery: Search   Browse   Profile/ST   List           Breakdown: Isolate fields   Scheme/alleles   Publications           Links: Contents   Home   Options   Profiles/sequences definitions   Database submissions                                                                                                    |
|----------------------------------------------------------------------------------------------------|
| Neisseria PubMLST database                                                                                                    |
| The Neisseria PubMLST database contains data for a collection of isolates that represent the total known diversity of Neisseria species. For every allelic profile in the profiles/sequence definition database there is at least one corresponding isolate deposited here. Any isolate may be submitted to this database and consequently it should be noted that it does not represent a population sample.                                                                                                    |
| Query database<br>• Search or browse database<br>• Search by combinations of loci (profiles)<br>• Projects - main projects defined in database.<br>• Define settings<br>• Set display and query options for locus, schemes or scheme fields.<br>• Set display and query options for locus, schemes or scheme fields.<br>• Set display and query options for locus, schemes or scheme fields.<br>• Locus, schemes or scheme fields.<br>• Locus, schemes or sc |
| Breakdown       Export       Analysis       Miscellaneous         • Single field       • Export dataset       • Contigs       • Codon usage       • Description of database fields         • Two field       • Unique combinations       • Sequences - XMFA / concatenated FASTA formats       • Codon usage       • Description of database fields         • Publications       • Sequence bin       • Sequence bin       • BLAST       • Description of database fields                                                                                                    |

Either select the locus id by querying for it directly.

| Ouery: Search   Browse   Profile/ST   List           Breakdown: Isolate fields   Scheme/alleles   Publications           Links: Contents   Home   Options   Profiles/sequences definitions   Database submissions |           |
|----------------------------------------------------------------------------------------------------|-----------|
|                                                                                                    | Toggle: i |
| Query loci for Neisseria PubMLST database                                                                                                    |           |
|                                                                                                    |           |
| Please enter your search criteria below (or leave blank and submit to return all records). Matching loci will be returned and you will then be able to update their display and query s                           | settings. |
| - Search criteria - Display -                                                                                                    |           |
| id v = v abcZ + i Order by: id v ascending v                                                                                                    |           |
| Display: 25 👻 records per page 👔                                                                                                    |           |
|                                                                                                    |           |
| Reset Submit                                                                                                    |           |
|                                                                                                    |           |
| 1 record returned. Click the hyperlink for detailed information.                                                                                                    |           |
|                                                                                                    |           |
| locus options                                                                                                    |           |
|                                                                                                    |           |
| id  data type allele id format length  ength varies coding sequence  orf genome position isolate display* main display* query field* analysis*                                                                    |           |
| abc2 DNA integer 433 false true 1 1176340 allele only false true true                                                                                                    |           |
| * Default values are displayed for this field. These may be overridden by user preference.                                                                                                    |           |

Designations can be queried using standard operators.

Alternatively, you can search by filtering loci by schemes. Click the 'Filter query by' header and select the scheme in the dropdown box.

| Publ        | MLST          | Breakdown                | : Isolate fie     |                | e/alleles   Public |          | initions   Data   | base submissions           |                |                               |              |                                   |           |
|-------------|---------------|--------------------------|-------------------|----------------|--------------------|----------|-------------------|----------------------------|----------------|-------------------------------|--------------|-----------------------------------|-----------|
|             |               |                          |                   |                |                    |          |                   |                            |                |                               |              |                                   | Toggle: i |
| Quer        | y loci        | for Neis                 | sseria            | PubM           | LST data           | bas      | e                 |                            |                |                               |              |                                   |           |
|             |               |                          |                   |                |                    |          |                   |                            |                |                               |              |                                   |           |
| Please      | enter your    | search criteria          | a below (or       | leave blank    | and submit to re   | turn all | records). Matc    | hing loci will be retur    | ned and you w  | ill then be ab                | le to update | their display and query settings. |           |
| — Sea       | arch criteria | a                        |                   |                |                    |          | — — Displa        | ıy                         |                |                               |              |                                   |           |
| id          |               |                          |                   | •              |                    | + [      | i Ord             | er by: id                  | •              | <ul> <li>ascending</li> </ul> | 9 👻          |                                   |           |
|             |               |                          |                   |                |                    |          | Dis               | play: 25 🗸 recor           | ds per page 👔  |                               |              |                                   |           |
| —⊽ F        | ilter query   | by-                      |                   |                |                    |          | Action            |                            |                |                               |              |                                   |           |
|             |               | data type:               | •                 |                |                    |          | Reset S           | ubmit                      |                |                               |              |                                   |           |
|             |               | id format:               |                   |                |                    |          |                   |                            |                |                               |              |                                   |           |
|             |               | gth varies:<br>sequence: | <b>• i</b>        |                |                    |          |                   |                            |                |                               |              |                                   |           |
|             | county :      |                          | •<br>•            |                |                    |          |                   |                            |                |                               |              |                                   |           |
|             | mato          | ch longest:              | •<br>• i          |                |                    |          |                   |                            |                |                               |              |                                   |           |
|             |               | pcr filter:              | - i               |                |                    |          |                   |                            |                |                               |              |                                   |           |
|             | p             | orobe filter:            | ▼ 1               |                |                    |          |                   |                            |                |                               |              |                                   |           |
|             |               | flag table:              | ▼ i               |                |                    |          |                   |                            |                |                               |              |                                   |           |
|             |               | te display:              |                   | •              |                    |          |                   |                            |                |                               |              |                                   |           |
|             |               | in display:              | ▼ 1               |                |                    |          |                   |                            |                |                               |              |                                   |           |
|             | C             | query field:             | <b>•</b> <u>i</u> |                |                    |          |                   |                            |                |                               |              |                                   |           |
|             |               | analysis:<br>curator:    | ▼ 1               |                | ī                  |          |                   |                            |                |                               |              |                                   |           |
|             | <u> </u>      | scheme: M                | LST               | •              |                    | i        |                   |                            |                |                               |              |                                   |           |
|             |               | outerne. M               | 201               |                |                    |          |                   |                            |                |                               |              |                                   |           |
| 7           |               |                          | - Northeastern    |                |                    |          |                   |                            |                |                               |              |                                   |           |
| / record:   | s returned.   | . Click the hype         | eninks for o      | setalled infor | mation.            |          |                   |                            |                |                               |              |                                   |           |
| Cus         | tomize        |                          |                   |                |                    |          |                   |                            |                |                               |              |                                   |           |
| locus       | options       |                          |                   |                |                    |          |                   |                            |                |                               |              |                                   |           |
|             |               |                          |                   |                |                    |          |                   |                            |                |                               |              |                                   |           |
| id          | data type     | allele id forma          | at length l       | ength varies   | coding sequer      | ice orf  | genome posi       | tion isolate display*      | main display*  | * query field'                | * analysis*  |                                   |           |
| abcZ        | DNA           | integer                  | 433               | false          | true               | 1        | 1176340           | allele only                | false          | true                          | true         |                                   |           |
| adk<br>aroE | DNA<br>DNA    | integer<br>integer       | 465<br>490        | false<br>false | true               | 1        | 991951<br>2079469 | allele only<br>allele only | false<br>false | true                          | true<br>true |                                   |           |
| fumC        | DNA           | integer                  | 465               | false          | true               | 1        | 1592943           | allele only                | false          | true                          | true         |                                   |           |
| gdh         | DNA           | integer                  | 501               | false          | true               | 1        | 1514394           | allele only                | false          | true                          | true         |                                   |           |
| pdhC<br>pgm | DNA<br>DNA    | integer<br>integer       | 480<br>450        | false<br>false | true               | 1        | 1453970<br>965481 | allele only<br>allele only | false<br>false | true                          | true         |                                   |           |
|             |               | -                        |                   |                | ridden by user pr  |          |                   | anele offiy                | alse           | aue                           | ude          |                                   |           |
|             |               |                          |                   |                |                    |          |                   |                            |                |                               |              |                                   |           |

7 records returned. Click the hyperlinks for detailed information. Customize locus options id data type ele id fori at length length varies coding sequence orf ge olate display\* uery field\* analysis\* ome posit in display\* abc7 DNA integer 433 false true 1176340 allele only false true true adk DNA integer 465 false true 1 991951 allele only false true true aroE DNA 490 2 2079469 allele only false true integer false true true allele only fumC DNA integer 465 false true 1 1592943 false true true gdh DNA integer 501 false true 1514394 allele only false true true pdhC 1453970 DNA 480 allele only integer false false true true true integer DNA 450 false true 965481 allele only false true true pgm \* Default values an field. These played for this nay be preference

Once loci have been selected, click Customize 'locus options'.

You can then choose to add or remove individual loci from the selection by clicking the appropriate checkboxes. At the bottom of the page are a number of attributes that you can change - clicking 'Change' will affect all selected loci.

Possible options for loci are:

- isolate\_display Sets how the locus is displayed within an isolate record:
  - allele only display only identifier
  - sequence display the full sequence
  - hide don't show at all
- main\_display Sets whether the locus is displayed in the main results table following a query.
- query\_field Sets whether the locus appears in dropdown list boxes to be used within queries.
- analysis Sets whether the locus can be used in data analysis functions.

**Note:** Settings for loci can be overridden by those set for schemes that they are members of. For example, if you set a locus to be displayed within a main results table, but that locus is a member of a scheme and you set that scheme not to be displayed, then the locus will not be shown. Conversely, if you set a scheme to be displayed, but set its member locus not to be shown, then that locus will not be displayed (but other loci and scheme fields may be, depending on their independent settings).

# CHAPTER 12

# User projects

If user projects are enabled, authenticated users are able to set up their own projects in order to group isolates for analysis. If private data and user quotas are enabled, these projects can include private records that can then be shared with other user accounts. Note, that simply adding a record to a user project does not make the record itself private.

**Note:** User projects can be enabled by an administrator by setting 'user\_projects="yes" in the *config.xml* file for the database.

To create a new project, go to the isolate database contents page and click 'Your projects'.

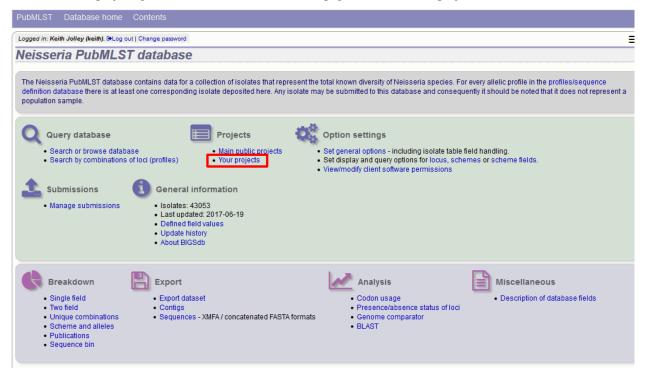

Enter the name of your project (this must be unique on the system - you will be told if the name is already used). You can optionally include a description - if you do this, this will appear within *isolate records* when accessed from your account. Click 'Create'.

| PubMLST Database home Contents                                                                                                    |
|----------------------------------------------------------------------------------------------------|
| Logged in: Keith Jolley (keith). (DLog out   Change password                                                                                                    |
| User projects                                                                                                    |
| New private projects Projects allow you to group isolates so that you can analyse them easily together. Please enter the details for a new project. The project name needs to be unique on the system. A description is optional but only projects with descriptions will be displayed on an |
| isolate record page (only you and users you give access will see this).                                                                                                    |
| New project                                                                                                    |
| Name: UK group W ST-11 2016 Create                                                                                                    |
| Description: Group W ST-11 isolates from the UK in 2016.                                                                                                    |
| Existing projects                                                                                                    |
| You do not own or are a member of any projects.                                                                                                    |
| *                                                                                                    |
|                                                                                                    |

You can either add isolates to your project directly following a query or by manually editing a list of ids.

# 12.1 Adding isolates to a user project following a query

Perform an isolate database query. If you have set up a project, there will be a link in the results header box. Select your project and click 'Add these records'.

| gged in                                          | Keith Joll                                                                           | ey (keith). 🕩Lo                  | g out                                                                                                    | Chang                                  | ge password                                                                                      |            |                                                                                |                           |                                 |                |           |             |              |             |                      |                      |            | He                                                                                                 | elp 🖉                | Toggl                 | le: 🚯            |
|--------------------------------------------------|--------------------------------------------------------------------------------------|----------------------------------|----------------------------------------------------------------------------------------------------|----------------------------------------|--------------------------------------------------------------------------------------------------|------------|--------------------------------------------------------------------------------|---------------------------|---------------------------------|----------------|-----------|-------------|--------------|-------------|----------------------|----------------------|------------|----------------------------------------------------------------------------------------------------|----------------------|-----------------------|------------------|
| eard                                             | ch or                                                                                | brows                            | e N                                                                                                    | eis                                    | seria PubM                                                                                       | LST a      | databas                                                                        | 9                         |                                 |                |           |             |              |             |                      |                      |            |                                                                                                    |                      |                       |                  |
| inter se                                         | earch crite                                                                          | ria or leave t                   | lankt                                                                                                    | to brov                                | vse all records. Modif                                                                           | fy form pa | rameters to filt                                                               | er or enter a l           | list of value:                  | s.             |           |             |              |             |                      |                      |            |                                                                                                    |                      |                       | Мо               |
| -Isol                                            | ate prover                                                                           | nance/pheno                      | type f                                                                                                    | fields -                               |                                                                                                  |            |                                                                                | Allele desigr             | nations/sch                     | eme field      | s         |             |              |             |                      |                      |            |                                                                                                    |                      |                       | for              |
|                                                  | ine with:                                                                            |                                  |                                                                                                    |                                        |                                                                                                  |            |                                                                                | ST (MLST)                 | -                               | =              |           | <b>v</b> 11 | L            |             |                      | -                    | - 0        |                                                                                                    |                      |                       | op               |
| cour                                             | ntry                                                                                 | •                                |                                                                                                    |                                        | ▼ UK                                                                                             |            | + 0                                                                            |                           |                                 |                |           |             |              |             |                      |                      |            | Actio                                                                                              |                      |                       |                  |
| sero                                             | group                                                                                | •                                | -                                                                                                    |                                        | ▼ W                                                                                              |            |                                                                                | Display/sort<br>Order by: |                                 |                |           |             |              |             |                      |                      |            |                                                                                                    |                      |                       | 5                |
| year                                             | •                                                                                    | •                                | =                                                                                                    |                                        | ✓ 2016                                                                                           |            |                                                                                | Display:                  |                                 | aarda nav      |           | •           |              |             |                      |                      | centui     | ng 🔻 Res                                                                                           | et                   | Submit                |                  |
|                                                  |                                                                                      |                                  |                                                                                                    |                                        |                                                                                                  |            |                                                                                | Dispidy.                  | 23 <b>v</b> re                  | cords per      | page      | 0           |              |             |                      |                      |            |                                                                                                    |                      |                       |                  |
| Your<br>JK gro                                   | projects -                                                                           | -11 2016 🗸                       |                                                                                                    | dd the                                 | se records                                                                                       | detailed i | nformation.                                                                    |                           |                                 |                |           |             |              |             |                      |                      |            |                                                                                                    |                      |                       |                  |
| -Your<br>JK gro                                  | projects -<br>oup W ST-                                                              | -11 2016 🗸                       | Ac                                                                                                    | dd thes                                | se records                                                                                       | detailed i | nformation.                                                                    |                           |                                 |                |           |             |              |             | ML                   | ST                   |            |                                                                                                    | Finet                | yping a               | ntige            |
| - Your<br>UK gro                                 | projects -<br>oup W ST-                                                              | -11 2016 🗸                       | 6 (                                                                                                    | dd thes                                | se records                                                                                       | source     | nformation.<br>species                                                         | serogroup                 | Seqbin<br>size (bp)             | Contigs        | abcZ      | adk a       | aroE fi      | umC g       |                      | ST<br>hC pgn         | n ST       | cional complex                                                                                     | Finet<br>PorA<br>VR1 |                       | Fet              |
| - Your<br>JK gro<br>ge: <b>[</b><br>id           | projects -<br>bup W ST<br>1 2 3<br>isolate<br>M16                                    | -11 2016 ↓<br>4 5<br>aliases cou | Ac<br>6)                                                                                                    | dd thes                                | se records                                                                                       |            | species<br>Neisseria                                                           | serogroup<br>W            |                                 | Contigs<br>257 | abcZ<br>2 | adk a       | aroE fi<br>4 |             |                      | hC pgn               | n ST<br>11 | ST-11                                                                                              | PorA                 | PorA                  | Fet<br>Vi        |
| - Your<br>JK gro<br>ge: <b>[</b><br>id           | projects -<br>oup W ST-<br>1 2 3<br>isolate                                          | -11 2016 ↓<br>4 5<br>aliases cou | Ac<br>6)                                                                                                    | dd thes<br>7 ) ≥<br>year               | se records                                                                                       | source     | species                                                                        |                           | size (bp)                       |                | abcz      |             |              |             | dh pd                | hC pgn               |            | ST-11<br>complex/ET-37                                                                             | PorA<br>VR1          | PorA<br>VR2           | Fet<br>Vi        |
| - Your<br>JK gro<br>ge: <b>(</b><br>id<br>2451   | projects -<br>bup W ST<br>1 2 3<br>isolate<br>M16                                    | -11 2016 +<br>4 5<br>aliases cou | Ac<br>6)<br>Intry                                                                                                    | dd thes<br>7 ) ≥<br>year               | se records                                                                                       | source     | species<br>Neisseria                                                           |                           | size (bp)                       |                | abcz      |             |              | 3           | dh pd                | hC pgn<br>6          |            | ST-11                                                                                              | PorA<br>VR1          | PorA<br>VR2           | Fet<br>VI<br>F1  |
| - Your<br>UK gro<br>Ige: 1<br>id<br>2451         | projects –<br>oup W ST-<br>i 2 3<br>isolate<br>M16<br>240077                         | -11 2016 +<br>4 5<br>aliases cou | Ac<br>6)<br>Intry                                                                                                    | dd thes<br>7 ><br>year<br>2016         | se records   Last  Isolate fields   disease                                                      | source     | species<br>Neisseria<br>meningitidis                                           | W                         | size (bp)<br>2111799            | 257            | 2<br>2    | 3           | 4            | 3           | idh pd<br>8 4        | hC pgn<br>6          | 11         | ST-11<br>complex/ET-37<br>complex                                                                  | PorA<br>VR1<br>5     | PorA<br>VR2<br>2      | Fet<br>VF<br>F1- |
| - Your<br>UK gra<br>Ige: 1<br>id<br>2451<br>2475 | projects -<br>oup W ST-<br>i 2 3<br>isolate<br>M16<br>240077<br>M16<br>240003<br>M16 | -11 2016 +<br>4 5<br>aliases cou | Ac<br>e<br>Intry<br>JK                                                                                                    | dd thes<br>7 ><br>year<br>2016         | se records<br>Last<br>Isolate fields ①<br>disease<br>invasive<br>(unspecified/other)<br>invasive | source     | species<br>Neisseria<br>meningitidis<br>Neisseria<br>meningitidis<br>Neisseria | W                         | size (bp)<br>2111799            | 257            | 2<br>2    | 3           | 4            | 3           | idh pd<br>8 4        | hC pgn<br>6<br>6     | 11         | ST-11<br>complex/ET-37<br>complex<br>ST-11<br>complex/ET-37<br>complex/ET-37<br>sT-11              | PorA<br>VR1<br>5     | PorA<br>VR2<br>2      | Fet<br>VF<br>F1- |
| - Your<br>UK gra<br>Ige: 1<br>id<br>2451<br>2475 | projects -<br>bup W ST-<br>i 2 3<br>isolate<br>M16<br>240077<br>M16<br>240003        | -11 2016 +<br>4 5<br>aliases cou | Ac<br>e<br>Intry<br>JK                                                                                                    | dd the:<br>7 ><br>year<br>2016<br>2016 | invasive<br>(unspecified/other)                                                                  | source     | species<br>Neisseria<br>meningitidis<br>Neisseria<br>meningitidis              | W                         | size (bp)<br>2111799<br>2098168 | 257<br>222     | 2<br>2    | 3           | 4            | 3           | idh pd<br>8 2<br>8 2 | hC pgn<br>6<br>6     | 11         | ST-11<br>complex/ET-37<br>complex<br>ST-11<br>complex/ET-37<br>complex                             | PorA<br>VR1<br>5     | PorA<br>VR2<br>2<br>2 | Fet<br>VI<br>F1- |
| - Your<br>UK gro<br>age: <b>F</b>                | projects -<br>oup W ST-<br>i 2 3<br>isolate<br>M16<br>240077<br>M16<br>240003<br>M16 | aliases co                       | Action of the second second se | dd the:<br>7 ><br>year<br>2016<br>2016 | se records<br>Last<br>Isolate fields ①<br>disease<br>invasive<br>(unspecified/other)<br>invasive | source     | species<br>Neisseria<br>meningitidis<br>Neisseria<br>meningitidis<br>Neisseria | W                         | size (bp)<br>2111799<br>2098168 | 257<br>222     | 2<br>2    | 3           | 4            | 3<br>3<br>3 | idh pd<br>8 2<br>8 2 | hC pgn<br>I 6<br>I 6 | 11         | ST-11<br>complex/ET-37<br>complex/<br>ST-11<br>complex/ET-37<br>complex/<br>ST-11<br>complex/ET-37 | PorA<br>VR1<br>5     | PorA<br>VR2<br>2<br>2 |                  |

The records will be added to the project. Please note that it doesn't matter whether any of the records have been previously added.

# 12.2 Adding or removing isolates belonging to a user project by editing a list

From the user projects page, click the 'Add/remove records' link for the project that you wish to modify.

| PUDMLST Database nome Contents                                                                                                    |
|----------------------------------------------------------------------------------------------------|
| Logged in: Keith Jolley (keith). @Log out   Change password                                                                                                    |
| User projects                                                                                                    |
|                                                                                                    |
| New private projects                                                                                                    |
| Projects allow you to group isolates so that you can analyse them easily together.                                                                                                    |
| Please enter the details for a new project. The project name needs to be unique on the system. A description is optional but only projects with descriptions will be displayed on an isolate record page (only you and users you give access will see this). |
|                                                                                                    |
| Name: Create                                                                                                    |
| Description:                                                                                                    |
|                                                                                                    |
|                                                                                                    |
|                                                                                                    |
| Your projects                                                                                                    |
| Delete  Add/remove records  Modify users  Project   Description  Administrator Isolates  Browse                                                                                                    |
| 🗶 🥒 👑 UK group W ST-11 2016 Group W ST-11 isolates from the UK in 2016. 🕝 163 👔                                                                                                    |
| You can also add isolates to projects from the results of a query.                                                                                                    |
| Note that deleting a project will not delete its member isolates.                                                                                                    |
| *                                                                                                    |
|                                                                                                    |
|                                                                                                    |

Edit the list of ids of records belonging to the list. You can copy and paste this list if you wish to prepare it in a spreadsheet or text editor. Click 'Update' when finished.

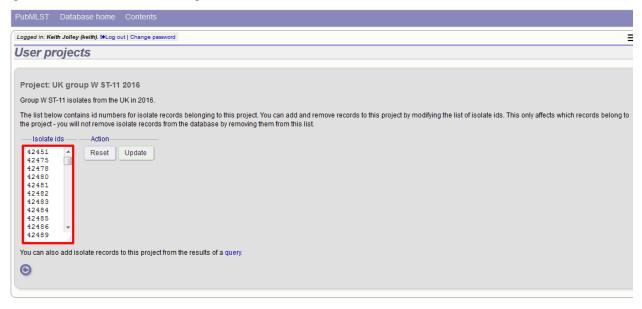

# 12.3 Accessing project isolates

To browse isolate records belonging to a project, go to the user projects page and click the 'Browse' link for the project.

| PubMLST Database home Contents                                                                                                    |
|----------------------------------------------------------------------------------------------------|
| Logged in: Keith Jolley (keith). @Log out   Change password                                                                                                    |
| User projects                                                                                                    |
| New private projects                                                                                                    |
| Projects allow you to group isolates so that you can analyse them easily together.                                                                                                    |
| Please enter the details for a new project. The project name needs to be unique on the system. A description is optional but only projects with descriptions will be displayed on an isolate record page (only you and users you give access will see this).                                                                                                    |
| New project     Action       Name:     Create       Description:                                                                                                    |
| Your projects         Delete Add/remove records       Modify users       Project       Description       Administrator       Isolates       Browse         Image: Comparison of the second of the second |

Alternatively, you can select the project from the *projects filter* on the isolate query page. This would enable you to combine the project with additional search criteria

| PubMLS    | si Data        | base h           | ome       | Conte    | nts                  |               |                  |                     |               |           |          |   |         |        |                    |   |    |                |        |          |              |
|-----------|----------------|------------------|-----------|----------|----------------------|---------------|------------------|---------------------|---------------|-----------|----------|---|---------|--------|--------------------|---|----|----------------|--------|----------|--------------|
| Logged in | : Keith Jolley | / (keith).       | €+Log out | Chang    | e password           |               |                  |                     |               |           |          |   |         |        |                    |   |    |                | Help 🖉 | Toggle   | : <b>0</b> = |
| Searc     | ch or b        | orow             | se N      | eiss     | seria PubN           | ILST d        | latabase         |                     |               |           |          |   |         |        |                    |   |    |                |        |          |              |
|           |                |                  |           |          |                      |               |                  |                     |               |           |          |   |         |        |                    |   |    |                |        |          |              |
| Enter se  | earch criteri  | a or lea         | ve blank  | to brov  | vse all records. Moo | lify form par | ameters to filte | r or enter a lis    | st of values. |           |          |   |         |        |                    |   |    |                |        |          | Modify       |
| Isol      | late provena   | ance/ph          | enotype   | fields - |                      |               | F                | Filters             |               |           |          |   |         |        |                    |   |    |                |        |          | form         |
| id        |                | •                | - =       |          | - Enter value        |               | + 0              | P                   | ublication:   |           |          |   |         |        |                    |   |    | ¢              | D      |          | options      |
|           |                |                  |           |          |                      |               |                  |                     | Project:      | 1 selecte | ed       |   |         |        | ¢                  | 0 |    |                |        |          |              |
|           |                |                  |           |          |                      |               |                  |                     | T profiles:   | ✓ Chec    |          |   |         | all    | C                  | 3 |    |                |        |          |              |
|           |                |                  |           |          |                      |               |                  | Clonal compl        |               | Irish N   |          |   |         | nome   | Libra <sup>4</sup> |   |    |                |        |          |              |
|           |                |                  |           |          |                      |               |                  | exsero OMV p        |               | MRF       |          |   |         |        |                    |   |    |                |        |          |              |
|           |                |                  |           |          |                      |               | R                | bosomal MLS         |               | NI_E>     |          |   |         |        |                    |   |    |                |        |          |              |
|           |                |                  |           |          |                      |               |                  | Sequ<br>Include old | uence bin:    | penA      |          |   |         |        |                    | 1 |    |                |        |          |              |
|           |                |                  |           |          |                      |               | Ľ                |                     |               | C rpoB    |          |   |         |        |                    |   |    |                |        |          |              |
|           | play/sort op   |                  |           |          |                      |               |                  | - Action            |               | UK gr     |          |   |         | Ibrary |                    |   |    |                |        |          |              |
|           | Order by: id   |                  |           |          |                      | •             | ascending        | Rese                | t Subr        | UK &      | <u> </u> |   |         | 11-20  | 3/14               | - |    |                |        |          |              |
|           | Display: 2     | 5 <del>v</del> r | ecords (  | oer pag  | e 🕕                  |               |                  |                     |               | •         |          |   |         |        | ۴                  |   |    |                |        |          |              |
|           |                |                  |           |          |                      |               |                  |                     |               |           |          |   |         |        |                    |   |    |                |        |          |              |
| 163 reco  | ords returne   | d (1 - 25        | 5 display | ed). Cli | ck the hyperlinks fo | r detailed in | formation.       |                     |               |           |          |   |         |        |                    |   |    |                |        |          |              |
| -Your     | r projects —   |                  |           |          |                      |               |                  |                     |               |           |          |   |         |        |                    |   |    |                |        |          |              |
| Select    | t project      |                  | - A       | dd thes  | e records            |               |                  |                     |               |           |          |   |         |        |                    |   |    |                |        |          |              |
|           |                |                  |           | -        |                      |               |                  |                     |               |           |          |   |         |        |                    |   |    |                |        |          |              |
| Page:     | 1 2 3          | 46               |           |          | Last                 |               |                  |                     |               |           |          |   |         |        |                    |   |    |                |        |          |              |
|           |                |                  |           |          | Isolate fields ()    |               |                  |                     |               |           |          |   |         |        | MLS                | T |    |                | Finet  | /ping an | tigens       |
| 14        | in alata da    | lianan           |           |          |                      |               | anasian          |                     | Seqbin        | Contigs   | aba7     |   |         |        |                    |   |    |                | PorA   |          | FetA         |
| id        |                | mases            | country   |          | disease              | source        | species          | serogroup           |               |           |          |   | roE fum |        | 1                  |   |    | clonal complex | VR1    | VR2      | VR           |
| 42451     | M16            |                  | UK        | 2016     |                      | sputum        | Neisseria        | W                   | 2111799       | 257       | 2        | 3 | 4 3     | 8      | 4                  | 6 | 11 | ST-11          | 5      | 2        | F1-1         |

Please note that you will only see your project in the filter list if you are logged in. As a private project, only you will see it.

# 12.4 Allowing other users to share your project

You can share a project that you own with any other user. In order to do this, you must know the username that they use to log in with. They will see the project in their own list of private projects and in the query interface projects filter.

From the user projects page, click the 'Modify users' link for the specified project:

| PubMLST Database home Contents                                                                                                    |
|----------------------------------------------------------------------------------------------------|
| Logged in: Keith Jolley (keith). @Log out   Change password                                                                                                    |
| User projects                                                                                                    |
|                                                                                                    |
| New private projects                                                                                                    |
| Projects allow you to group isolates so that you can analyse them easily together.                                                                                                    |
| Please enter the details for a new project. The project name needs to be unique on the system. A description is optional but only projects with descriptions will be displayed on an isolate record page (only you and users you give access will see this). |
| New project                                                                                                    |
| Name: Create                                                                                                    |
|                                                                                                    |
|                                                                                                    |
|                                                                                                    |
| Your projects                                                                                                    |
| Delete Add/remove records Modify users Project Description Administrator Isolates Browse                                                                                                    |
| W group W ST-11 2016 Group W ST-11 isolates from the UK in 2016.     You can also add isolates to projects from the results of a query.                                                                                                    |
| Note that deleting a project will not delete its member isolates.                                                                                                    |
|                                                                                                    |
| n                                                                                                    |
|                                                                                                    |

Enter the username of the person you wish to share with and click 'Add user':

| PubMLST Database home Contents                                                                                       |
|----------------------------------------------------------------------------------------------------|
| Logged in: Keith Jolley (keith). @Log out   Change password                                                          |
| User projects                                                                                                    |
| Project: UK group W ST-11 2016                                                                                       |
| Users                                                                                                    |
| The following users have permission to access the project (either explicitly or through membership of a user group). |
| Users     Action       User     Iddiremove records       Jolley, Keith (keith)     Image: Control of the sers        |
| Enter username hbratcher<br>You need to know me username or any user you wish to add.                                |
| $\odot$                                                                                                    |
|                                                                                                    |
|                                                                                                    |

If user groups are in use, you can also share your project with all members of a user group from the same page.

Once a user has been added, you can give them permission to administer (add other users, modify the description or delete) or add/remove records to the project:

| PubMLST Database home Contents                                                                                                    |
|----------------------------------------------------------------------------------------------------|
| Logged in: Keith Jolley (keith). @Log out   Change password                                                                                                    |
| User projects                                                                                                    |
| Project: UK group W ST-11 2016<br>Users                                                                                                    |
| The following users have permission to access the project (either explicitly or through membership of a user group).                                                                                                    |
| Users     Admin Add/Remove records       Remove     User       Bratcher, Holly (hbratcher)     Update users       Jolley, Keith (Keith)     Image: Construction of the second second sec |
| Add user Addion Enter username: hbratcher You need to know the username of any user you wish to add. Add user                                                                                                    |
| $\odot$                                                                                                    |
|                                                                                                    |

# 12.5 Deleting a user project

You can delete a project from the user projects page by clicking the 'Delete' link next to the project in question.

| PubmLS1 Database nome Contents                                                                                                    |
|----------------------------------------------------------------------------------------------------|
| Logged in: Keith Jolley (keith). @Log out   Change password                                                                                                    |
| User projects                                                                                                    |
| New private projects                                                                                                    |
| Projects allow you to group isolates so that you can analyse them easily together.                                                                                                    |
| Please enter the details for a new project. The project name needs to be unique on the system. A description is optional but only projects with descriptions will be displayed on an isolate record page (only you and users you give access will see this).                                                                                 |
| New project Action Orreate Create                                                                                                    |
| Your projects                                                                                                    |
| Delete     Add/remove records     Modify users     Project     Description     Administrator     Isolates     Browse       X     V     W group W ST-11 2016     Group W ST-11 isolates from the UK in 2016.     Iso     Iso     Iso       You can also add isolates to projects from the results of a query.     Iso     Iso     Iso     Iso |
| Note that deleting a project will not delete its member isolates.                                                                                                    |
| *                                                                                                    |
|                                                                                                    |

If the project contains any isolates you will be asked for confirmation. Click the 'Delete project' button.

| PubMLST Database home Contents                                                                                                    |
|----------------------------------------------------------------------------------------------------|
| Logged in: Keith Jolley (keith). @Log out   Change password                                                                                                    |
| User projects                                                                                                    |
| This project contains 163 isolates. Please confirm that you wish to remove the project (the isolates in the project will not be deleted).                                                                                                    |
| × Delete project                                                                                                    |
| New private projects                                                                                                    |
| Projects allow you to group isolates so that you can analyse them easily together.                                                                                                    |
| Please enter the details for a new project. The project name needs to be unique on the system. A description is optional but only projects with descriptions will be displayed on an isolate record page (only you and users you give access will see this).                                                                                                    |
| New project                                                                                                    |
| Name: Create                                                                                                    |
|                                                                                                    |
|                                                                                                    |
|                                                                                                    |
| Your projects                                                                                                    |
| Delete         Add/remove records         Modify users         Project         Description         Administrator         Isolates         Browse           *         *         W group W ST-11 2016         Group W ST-11 isolates from the UK in 2016.         Group M ST-11         163         163         163         163         163         163         163         163         163         163         163         163         163         163         163         163         163         163         163         163         163         163         163         163         163         163         163         163         163         163         163         163         163         163         163         163         163         163         163         163         163         163         163         163         163         163         163         163         163         163         163         163         163         163         163         163         163         163         163         163         163         163         163         163         163         163         163         163         163         163         163         163         163         163         163         163         163 |
| You can also add isolates to projects from the results of a query.                                                                                                    |
| Note that deleting a project will not delete its member isolates.                                                                                                    |
| *                                                                                                    |

If the project contains no isolates, the confirmation page is skipped and the project is removed immediately.

**Note:** Removing a project does not delete the isolate records belonging to it. A project is simply a means of grouping records.

# CHAPTER 13

## Private records

Users with a status of 'submitter', 'curator', or 'admin' can upload private isolate records that will be hidden from public view. A quota needs to be set for the user by an admin before they are able to do this.

## 13.1 Uploading private records

In order to upload private records, you need to make sure that you are logged in. If your account has a quota, there will be a menu item called 'Private data'. Click the 'Upload/manage records' link.

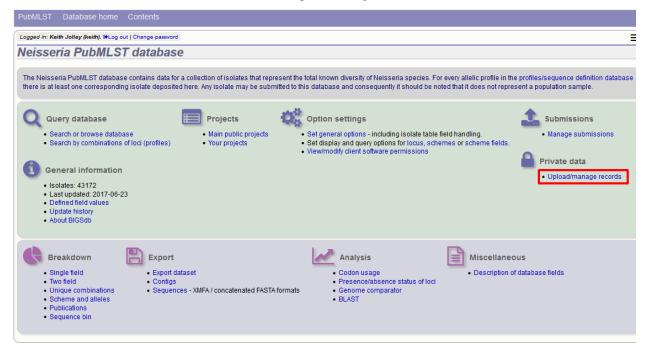

You will see an overview of your quota and links to upload and edit your records. Click the 'Upload private isolate records' link (assuming you have quota available).

| PubMLST Database home Contents                                                                                                    |
|----------------------------------------------------------------------------------------------------|
| Logged in: Keith Jolley (keith). @Log out   Change password                                                                                                    |
| Private records                                                                                                    |
| Limits Accounts have a quota for the number of private records that they can upload. Uploading of private data to some registered projects may not count against your quota. |
| Records (total): 0<br>Records (guota): 0                                                                                                    |
| Quota: 100                                                                                                    |
| You can upload: 100                                                                                                    |
| Upload<br>Upload private isolate records                                                                                                    |
| Update private records Curator's interface                                                                                                    |
|                                                                                                    |

You will then be taken to a curator page that allows you to upload data copy and pasted from a spreadsheet. There is a link to an Excel template that you will need to use to prepare your data - this is the same template used if you were to submit your data to a curator.

| PubMLST Database home Contents                                                                                                    |             |
|----------------------------------------------------------------------------------------------------|-------------|
| Logged in: Keith Jolley (keith). DeLog out   Change password                                                                                                    | Toggle: 🜖 📃 |
| Batch insert isolates                                                                                                    |             |
| Private data upload<br>These isolates will count against your quota of private data.<br>Quota available: 100                                                                                                    | ľ           |
| <ul> <li>This page allows you to upload isolate data as tab-delimited text or copied from a spreadsheet.</li> <li>Field header names must be included and fields can be in any order. Optional fields can be omitted if you wish.</li> <li>Enter aliases (alternative names) for your isolates as a semi-colon (;) separated list.</li> <li>Enter references for your isolates as a semi-colon (;) separated list of PubMed ids (non-integer ids will be ignored).</li> <li>You can also upload allele fields along with the other isolate data - simply create a new column with the locus name (see for locus names). These will be added with a confirmed status and method set as 'manual'.</li> <li>You can choose whether or not to include an id number field - if it is omitted, the next available id will be used automaticate.</li> <li>Download tab-delimited header for your spreadsheet - use 'Paste Special C Text' to paste the data.</li> <li>Download submission template (xlsx format)</li> </ul> |             |
| Paste in tab-delimited text (include a field header line).                                                                                                    | Action      |
|                                                                                                    |             |

See batch adding isolate records for details of the upload process.

## 13.2 Modifying private records

Click the 'Upload/manage records' link on the contents page.

| PubMLST Database home Contents                                                                                                    |                                                                                                    |
|----------------------------------------------------------------------------------------------------|----------------------------------------------------------------------------------------------------|
| Logged in: Keith Jolley (keith). 19Log out   Change password<br>Neisseria PubMLST database                                                                                                    | Ξ                                                                                                    |
|                                                                                                    | esent the total known diversity of Neisseria species. For every allelic profile in the profiles/sequence definition database<br>itited to this database and consequently it should be noted that it does not represent a population sample.                                            |
| Query database       • Main public projects         • Search or browse database       • Main public projects         • Search by combinations of loci (profiles)       • Main public projects         • Ceneral information       • Your projects         • Isolates: 43172       • Last updated: 2017-06-23         • Defined field values       • Update history         • About BIGSdb       • Main public projects | Option settings       Set general options - including isolate table field handling.       Set display and query options for locus, schemes or scheme fields.       Manage submissions         View/modify client software permissions       Private data         Upload/manage records |
| Breakdown       Export         Single field       Export dataset         Two field       Contigs         Unique combinations       Scheme and alleles         Publications       Sequences - XMFA / concatenated FASTA                                                                                                    | Analysis<br>Codon usage<br>Presence/absence status of loci<br>Genome comparator<br>BLAST<br>Miscellaneous<br>- Description of database fields                                                                                                    |

Now click the 'Update private records' link. You will be taken to the *curators' interface*, where you will be able to use the standard curator tools.

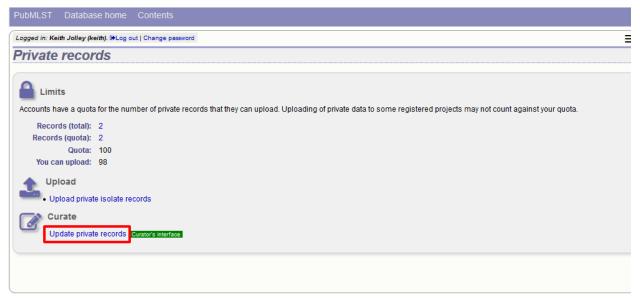

Use the curators' interface to make any changes to your isolate records, including uploading genome data.

## 13.3 Sharing access to private records

If *user projects* are enabled on the database, you can share access to your private isolates by adding them in to a user project and then sharing this.

See user projects for more details.

# CHAPTER 14

## Data analysis plugins

## 14.1 **BLAST**

The BLAST plugin enables you to BLAST a sequence against any of the genomes in the database, displaying a table of matches and extracting matching sequences.

The function can be accessed by selecting the 'BLAST' link on the Analysis section of the main contents page.

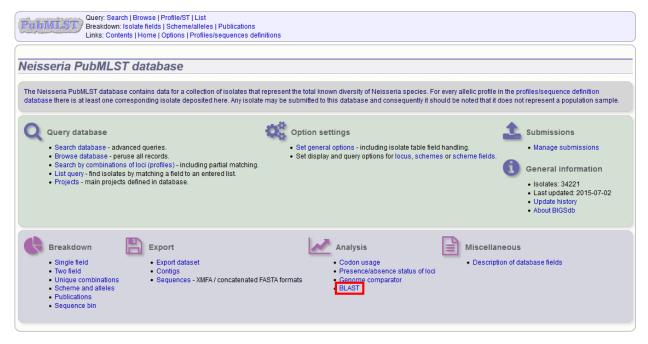

Alternatively, it can be accessed following a query by clicking the 'BLAST' button in the Analysis list at the bottom of the results table. Please note that the list of functions here may vary depending on the setup of the database.

|                      | 7<br>B54; Z1054 | UK             |        | invasive (unspecified/other)<br>invasive (unspecified/other) |             | -           | В        |        | ST-32 complex/ET-5 complex | 7    | 16   |      |
|----------------------|-----------------|----------------|--------|--------------------------------------------------------------|-------------|-------------|----------|--------|----------------------------|------|------|------|
| 7 7891<br>8 M0024200 | B54; Z1054      |                |        |                                                              |             |             | w        | 1101   | ST-22 complex              |      |      |      |
| 8 M0024200           |                 | Finland        | 1975   | invasive (unspecified/other)                                 |             | -           | A        | 5      | ST-5 complex/subgroup III  | 20   | 9    | F3-1 |
|                      | 7               | UK             |        | invasive (unspecified/other)                                 |             |             | в        | 1102   | ST-18 complex              | 20   | 14   |      |
|                      |                 |                |        | invasive (unspecified/other)                                 |             | -           | w        | 114    | ST-22 complex              |      |      |      |
| 10 6748              | B73: Z1073      | Canada         |        | invasive (unspecified/other)                                 |             |             | A        | 1      | ST-1 complex/subgroup I/II | 18-1 | 3    | F5-1 |
| 11 129               | B92: Z1092      | Germany        |        | invasive (unspecified/other)                                 |             |             | A        | 1      | ST-1 complex/subgroup I/II | 5-2  | 10   | F3-6 |
| 12 0090/89           |                 |                |        | invasive (unspecified/other)                                 |             | -           | В        | 1015   | ST-32 complex/ET-5 complex | 7    | 16   |      |
| 13 139M              | B99: Z1099      | Philippines    | 1968   | , , , , , , , , , , , , , , , , , , , ,                      | Neisseria m | eningitidis | A        | 1      | ST-1 complex/subgroup I/II | 5-2  | 10   | F5-1 |
| 14 0120/95           |                 | Czech Republic | 1995   | invasive (unspecified/other)                                 | Neisseria m | eningitidis | Х        | 117    |                            |      | 14   |      |
| 15 1                 |                 | Germany        | 1999   | carrier                                                      | Neisseria m | eningitidis | E        | 864    |                            |      |      |      |
| 16 2                 |                 | Germany        | 1999   | carrier                                                      | Neisseria m | eningitidis | В        | 854    | ST-18 complex              |      |      |      |
| 17 3                 |                 | Germany        | 1999   | carrier                                                      | Neisseria m | eningitidis | W        | 174    | ST-174 complex             |      |      |      |
| 18 4                 |                 | Germany        | 1999   | carrier                                                      | Neisseria m | eningitidis | В        | 19     | ST-18 complex              |      |      |      |
| 19 S3131             | B213; Z1213     | Ghana          | 1973   | invasive (unspecified/other)                                 | Neisseria m | eningitidis | A        | 4      | ST-4 complex/subgroup IV   | 7    | 13-1 | F1-5 |
| 20 5                 |                 | Germany        | 1999   | carrier                                                      | Neisseria m | eningitidis | NG       | 198    | ST-198 complex             |      |      |      |
| 21 6                 |                 | Germany        | 1999   | carrier                                                      | Neisseria m | eningitidis | NG       | 198    | ST-198 complex             |      |      |      |
| 22 7                 |                 | Germany        | 1999   | carrier                                                      | Neisseria m | eningitidis | E        | 60     | ST-60 complex              |      |      |      |
| 23 8                 |                 | Germany        | 1999   | carrier                                                      | Neisseria m | eningitidis | в        | 32     | ST-32 complex/ET-5 complex |      |      |      |
| 24 S4355             | B227; Z1227     | Denmark        | 1974   | invasive (unspecified/other)                                 | Neisseria m | eningitidis | Α        | 5      | ST-5 complex/subgroup III  | 5-1  | 9    | F3-1 |
| 25 9                 |                 | Germany        | 1999   | carrier                                                      | Neisseria m | eningitidis | в        | 930    | ST-334 complex             |      |      |      |
| Analysis:            | Fields Two Fi   | ence/Absence   | Benome | Combinations<br>Comparator BLAST                             | Schemes/all | eles Publi  | ications | Sequer | nce bin Tag status         |      |      |      |

Select the isolate records to analyse - these will be pre-selected if you accessed the plugin following a query. Paste in a sequence to query - this be either a DNA or peptide sequence.

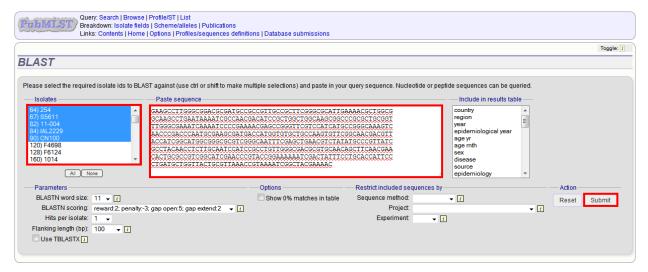

Click submit.

A table of BLAST results will be displayed.

|                                                                                                    |                                                                                                    |                                                                                                    |                                                                                      |                                                                                             |                                                                                             |                                                                                                    |                                                                                                    |                                                                                                    |                                                                                 |                                                                                                    |                                                                                         |                            |            |        | Togg   |
|----------------------------------------------------------------------------------------------------|----------------------------------------------------------------------------------------------------|----------------------------------------------------------------------------------------------------|--------------------------------------------------------------------------------------|---------------------------------------------------------------------------------------------|---------------------------------------------------------------------------------------------|----------------------------------------------------------------------------------------------------|----------------------------------------------------------------------------------------------------|----------------------------------------------------------------------------------------------------|---------------------------------------------------------------------------------|----------------------------------------------------------------------------------------------------|-----------------------------------------------------------------------------------------|----------------------------|------------|--------|--------|
| 45                                                                                                    | Т                                                                                                    |                                                                                                    |                                                                                      |                                                                                             |                                                                                             |                                                                                                    |                                                                                                    |                                                                                                    |                                                                                 |                                                                                                    |                                                                                         |                            |            |        |        |
| se se                                                                                                    | elect the reau                                                                                                    | uired isolate i                                                                                                    | ids to BLAST ad                                                                      | ainst (use ctr                                                                              | l or shi                                                                                    | it to make m                                                                                                    | nultiple se                                                                                                    | lections) and paste                                                                                                    | in your qu                                                                      | erv seque                                                                                                    | nce. Nucleotide (                                                                       | or peptide sequences can b | e queried. |        |        |
| Isolat                                                                                                    |                                                                                                    |                                                                                                    | -                                                                                    | aste sequend                                                                                |                                                                                             |                                                                                                    |                                                                                                    | ,,                                                                                                    |                                                                                 |                                                                                                    |                                                                                         | Include in result          |            |        |        |
|                                                                                                    | 11027                                                                                                    |                                                                                                    |                                                                                      |                                                                                             |                                                                                             | SCGATGCC                                                                                                    | GCCGTTG                                                                                                    | CCGCTTCGGGCGC                                                                                                    | ATTGAAA                                                                         | ACGCTG                                                                                                    | 30G                                                                                     | country                    |            |        |        |
| 1201                                                                                                    |                                                                                                    |                                                                                                    |                                                                                      |                                                                                             |                                                                                             |                                                                                                    |                                                                                                    | GCTGGCTGGCAAG                                                                                                    |                                                                                 |                                                                                                    |                                                                                         | region                     |            |        |        |
| 7891<br>) 674                                                                                                    |                                                                                                    |                                                                                                    |                                                                                      |                                                                                             |                                                                                             |                                                                                                    |                                                                                                    | CGGGTTCGTCCAT                                                                                                    |                                                                                 |                                                                                                    |                                                                                         | year<br>epidemiological ye |            |        |        |
| ) 129                                                                                                    |                                                                                                    |                                                                                                    |                                                                                      |                                                                                             |                                                                                             |                                                                                                    |                                                                                                    | TGTGCTGCCAAGT<br>TCGAGCTGAACGT                                                                                                    |                                                                                 |                                                                                                    |                                                                                         | age yr                     |            |        |        |
| ) 139                                                                                                    |                                                                                                    |                                                                                                    |                                                                                      |                                                                                             |                                                                                             |                                                                                                    |                                                                                                    | TGGGCGACGCGTG                                                                                                    |                                                                                 |                                                                                                    |                                                                                         | age mth                    |            |        |        |
| ) S31<br>) S41                                                                                                    | 131<br>255                                                                                                    |                                                                                                    |                                                                                      |                                                                                             |                                                                                             |                                                                                                    |                                                                                                    | AAAAAATCGACTA                                                                                                    |                                                                                 |                                                                                                    |                                                                                         | sex<br>disease             |            |        |        |
| 9040                                                                                                    |                                                                                                    |                                                                                                    | СТО                                                                                  | GATGCTGGT                                                                                   | TACTG                                                                                       | CGTTAAAC                                                                                                    | CGTAAAA                                                                                                    | TCGGCTACGAAAA                                                                                                    | C                                                                               |                                                                                                    |                                                                                         | source                     |            |        |        |
|                                                                                                    | (AIL)                                                                                                    | None                                                                                                    |                                                                                      |                                                                                             |                                                                                             |                                                                                                    |                                                                                                    |                                                                                                    |                                                                                 |                                                                                                    |                                                                                         | epidemiology               | -          |        |        |
| Para                                                                                                    | neters                                                                                                    |                                                                                                    |                                                                                      |                                                                                             |                                                                                             |                                                                                                    | Optio                                                                                                    | ns                                                                                                    |                                                                                 | Restrict in                                                                                                    | cluded sequenc                                                                          | es by                      |            | Action |        |
|                                                                                                    |                                                                                                    | e: 11 🖵 👔                                                                                                    | ,                                                                                    |                                                                                             |                                                                                             |                                                                                                    |                                                                                                    | ow 0% matches in t                                                                                                    |                                                                                 |                                                                                                    | e method:                                                                               |                            |            |        |        |
|                                                                                                    |                                                                                                    |                                                                                                    | -                                                                                    | _                                                                                           |                                                                                             |                                                                                                    | 510                                                                                                    | ow 0% matches in a                                                                                                    | able                                                                            | Sequence                                                                                                    |                                                                                         | <b>▼</b> []                |            | Reset  | Submit |
|                                                                                                    |                                                                                                    |                                                                                                    | ; penalty:-3; gap                                                                    | open:5; gap                                                                                 | extend                                                                                      | 2 🔻 🚺                                                                                                    |                                                                                                    |                                                                                                    |                                                                                 |                                                                                                    | Project:                                                                                |                            | <b>▼</b> [ |        |        |
| н                                                                                                    | its per isolat                                                                                                    | e: 1 🚽                                                                                                    |                                                                                      |                                                                                             |                                                                                             |                                                                                                    |                                                                                                    |                                                                                                    |                                                                                 | EX                                                                                                    | kperiment:                                                                              | ▼ 1                        |            |        |        |
| lanki                                                                                                    | ng length (br<br>e TBLASTX [                                                                                                    | o): 100 •                                                                                                    | · Ē                                                                                  |                                                                                             |                                                                                             |                                                                                                    |                                                                                                    |                                                                                                    |                                                                                 |                                                                                                    |                                                                                         |                            |            |        |        |
| lanki<br>Us                                                                                                    | ng length (bp<br>e TBLASTX [                                                                                                    | o): 100 •                                                                                                    | • I                                                                                  | Mismatche                                                                                   | s Gaps                                                                                      | Seqbin id                                                                                                    | Start                                                                                                    | End                                                                                                    | Orientation                                                                     |                                                                                                    | Bit score                                                                               |                            |            |        |        |
| lanki<br>Us<br>ate io<br>1                                                                                           | ng length (bp<br>e TBLASTX [<br>I Isolate<br>A4/M1027                                                                                                    | 5): 100<br>i<br>% identity A<br>98.49                                                                                                    | lignment length<br>465                                                               | 7                                                                                           | 0                                                                                           | 180177                                                                                                    | 19444                                                                                                    | 19908 extract -                                                                                                    | Orientation<br>→                                                                | n E-value<br>0.0                                                                                                    | 807                                                                                     |                            |            |        |        |
| lanki<br>Us<br>ate io<br>1<br>2                                                                                      | ng length (bp<br>e TBLASTX [<br>I Isolate<br>A4/M1027<br>120M                                                                                             | 5): 100<br>i<br>% identity Al<br>98.49<br>98.49                                                                                                    | lignment length<br>465<br>465                                                        | 7<br>7                                                                                      | 0                                                                                           | 180177<br>180583                                                                                                    | 19444<br>4782                                                                                                    | 19908 extract                                                                                                    |                                                                                 | n E-value<br>0.0<br>0.0                                                                                                    | 807<br>807                                                                              |                            |            |        |        |
| lanki<br>Us<br>ate io<br>1<br>2<br>7                                                                                 | ng length (bp<br>e TBLASTX [<br>I Isolate<br>A4/M1027<br>120M<br>7891                                                                                     | 5): 100<br>i<br>% identity Al<br>98.49<br>98.49<br>98.49<br>98.49                                                                                                    | ignment length<br>465<br>465<br>465                                                  | 7<br>7<br>7                                                                                 | 0 0 0                                                                                       | 180177<br>180583<br>180965                                                                                                    | 19444<br>4782<br>19869                                                                                                    | 19908 extract →<br>5246 extract →<br>20333 extract →                                                                                                    | $\rightarrow$                                                                   | n E-value<br>0.0<br>0.0<br>0.0                                                                                                    | 807<br>807<br>807                                                                       |                            |            |        |        |
| lankii<br>Us<br>ate io<br>1<br>2<br>7<br>10                                                                          | ng length (bp<br>e TBLASTX [<br>I Isolate<br>A4/M1027<br>120M<br>7891<br>6748                                                                             | <ul> <li>b): 100</li> <li>i</li> <li>i</li> <lii< li=""> <li>i</li> <li>i</li> <li>i</li> <li>i<!--</td--><td><mark>ignment length</mark><br/>465<br/>465<br/>465<br/>465</td><td>7<br/>7<br/>7<br/>7<br/>7</td><td>0 0 0 0 0</td><td>180177<br/>180583<br/>180965<br/>181186</td><td>19444<br/>4782<br/>19869<br/>19181</td><td>19908 extract →<br/>5246 extract →<br/>20333 extract →<br/>19645 extract →</td><td><math display="block"> \begin{array}{c} \uparrow \\ \downarrow \\ \uparrow \\ \uparrow \end{array} </math></td><td>n E-value<br/>0.0<br/>0.0<br/>0.0<br/>0.0<br/>0.0</td><td>807<br/>807<br/>807<br/>807</td><td></td><td></td><td></td><td></td></li></lii<></ul>                                                                                                    | <mark>ignment length</mark><br>465<br>465<br>465<br>465                              | 7<br>7<br>7<br>7<br>7                                                                       | 0 0 0 0 0                                                                                   | 180177<br>180583<br>180965<br>181186                                                                                                    | 19444<br>4782<br>19869<br>19181                                                                                                    | 19908 extract →<br>5246 extract →<br>20333 extract →<br>19645 extract →                                                                                                    | $ \begin{array}{c} \uparrow \\ \downarrow \\ \uparrow \\ \uparrow \end{array} $ | n E-value<br>0.0<br>0.0<br>0.0<br>0.0<br>0.0                                                                                                    | 807<br>807<br>807<br>807                                                                |                            |            |        |        |
| lanki<br>Us<br>ate id<br>1<br>2<br>7<br>10<br>11                                                                     | ng length (bp<br>e TBLASTX [<br>A4/M1027<br>120M<br>7891<br>6748<br>129                                                                                   | b): 100<br><b>% identity A</b><br>98.49<br>98.49<br>98.49<br>98.49<br>98.49<br>98.49<br>98.49                                                                                                    | ignment length<br>465<br>465<br>465<br>465<br>465<br>465                             | 7<br>7<br>7<br>7<br>7<br>7                                                                  | 0 0 0 0 0 0 0 0 0                                                                           | 180177<br>180583<br>180965<br>181186<br>181867                                                                                                    | 19444<br>4782<br>19869<br>19181<br>35889                                                                                                    | 19908 extract -<br>5246 extract -<br>20333 extract -<br>19645 extract -<br>36353 extract -                                                                                                    | 1 <b>↓</b> 1 <b>↑</b> 1                                                         | n E-value<br>0.0<br>0.0<br>0.0<br>0.0<br>0.0<br>0.0                                                                                                    | 807<br>807<br>807<br>807<br>807                                                         |                            |            |        |        |
| ate io<br>1<br>2<br>7<br>10<br>11<br>13                                                                              | I Isolate<br>A4/M1027<br>120M<br>7891<br>6748<br>129<br>139M                                                                                              | b): 100 (100 (100 (100 (100 (100 (100 (100                                                                                                    | lignment length<br>465<br>465<br>465<br>465<br>465<br>465<br>465                     | 7<br>7<br>7<br>7<br>7<br>7<br>7                                                             | 0<br>0<br>0<br>0<br>0                                                                       | 180177<br>180583<br>180965<br>181186<br>181867<br>182004                                                                                                    | 19444<br>4782<br>19869<br>19181<br>35889<br>36775                                                                                                    | 19908 extract -<br>5246 extract -<br>20333 extract -<br>19645 extract -<br>36353 extract -<br>37239 extract -                                                                                                    | 1 1 1 1 1                                                                       | n E-value<br>0.0<br>0.0<br>0.0<br>0.0<br>0.0<br>0.0<br>0.0                                                                                                    | 807<br>807<br>807<br>807<br>807<br>807<br>807                                           |                            |            |        |        |
| ate io<br>1<br>2<br>7<br>10<br>11<br>13<br>19                                                                        | ng length (bp<br>e TBLASTX [<br>A4/M1027<br>120M<br>7891<br>6748<br>129<br>139M<br>S3131                                                                  | <ul> <li>b): 100</li> <li>b): 100</li> <li>b): 100</li> <li>c): 100</li> <li>c): 100</li> <lic): 100<="" li=""> <lic): 100<="" li=""> <lic): 100<="" li=""> <li< td=""><td>ignment length<br/>465<br/>465<br/>465<br/>465<br/>465<br/>465<br/>465<br/>465</td><td>7<br/>7<br/>7<br/>7<br/>7<br/>7<br/>7<br/>7</td><td>0<br/>0<br/>0<br/>0<br/>0<br/>0</td><td>180177<br/>180583<br/>180965<br/>181186<br/>181867<br/>182004<br/>182318</td><td>19444<br/>4782<br/>19869<br/>19181<br/>35889<br/>36775<br/>19090</td><td>19908 extract</td><td>1 1 1 1 1 1</td><td>n E-value<br/>0.0<br/>0.0<br/>0.0<br/>0.0<br/>0.0<br/>0.0<br/>0.0<br/>0.0</td><td>807<br/>807<br/>807<br/>807<br/>807<br/>807<br/>807<br/>807</td><td></td><td></td><td></td><td></td></li<></lic):></lic):></lic):></ul>                                                                                                    | ignment length<br>465<br>465<br>465<br>465<br>465<br>465<br>465<br>465               | 7<br>7<br>7<br>7<br>7<br>7<br>7<br>7                                                        | 0<br>0<br>0<br>0<br>0<br>0                                                                  | 180177<br>180583<br>180965<br>181186<br>181867<br>182004<br>182318                                                                                                    | 19444<br>4782<br>19869<br>19181<br>35889<br>36775<br>19090                                                                                               | 19908 extract                                                                                                    | 1 1 1 1 1 1                                                                     | n E-value<br>0.0<br>0.0<br>0.0<br>0.0<br>0.0<br>0.0<br>0.0<br>0.0                                                                                                    | 807<br>807<br>807<br>807<br>807<br>807<br>807<br>807                                    |                            |            |        |        |
| lankii<br>Us<br>1<br>2<br>7<br>10<br>11<br>13<br>19<br>24                                                            | ng length (bp<br>e TBLASTX [<br>A4/M1027<br>120M<br>7891<br>6748<br>129<br>139M<br>S3131<br>S4355                                                         | b):         100           % identity         A           98.49         98.49           98.49         98.49           98.49         98.49           98.49         98.49           98.49         98.49           98.49         98.49           98.49         98.49           98.49         98.49                                                                                                    | ignment length<br>465<br>465<br>465<br>465<br>465<br>465<br>465<br>465<br>465        | 7<br>7<br>7<br>7<br>7<br>7<br>7<br>7<br>7<br>7                                              | 0<br>0<br>0<br>0<br>0<br>0<br>0                                                             | 180177<br>180583<br>180965<br>181186<br>181867<br>182004<br>182318<br>215673                                                                                                    | 19444<br>4782<br>19869<br>19181<br>35889<br>36775<br>19090<br>4534                                                                                       | 19908 extract -<br>5246 extract -<br>20333 extract -<br>19645 extract -<br>37239 extract -<br>19554 extract -<br>4998 extract -                                                                                                    | 1 1 1 1 1 1 1                                                                   | n E-value<br>0.0<br>0.0<br>0.0<br>0.0<br>0.0<br>0.0<br>0.0<br>0.0<br>0.0<br>0.                                                                                                    | 807<br>807<br>807<br>807<br>807<br>807<br>807<br>807                                    |                            |            |        |        |
| lankii<br>Us<br>1<br>2<br>7<br>10<br>11<br>13<br>19<br>24<br>80                                                      | ng length (bp<br>e TBLASTX [<br>A4/M1027<br>120M<br>7891<br>6748<br>129<br>139M<br>S3131<br>S4355<br>14                                                   | b):         100           98.49         98.49           98.49         98.49           98.49         98.49           98.49         98.49           98.49         98.49           98.49         98.49           98.49         98.49           98.49         98.49           98.49         98.49           98.49         98.49           98.49         98.49                                                                                                    | ignment length<br>465<br>465<br>465<br>465<br>465<br>465<br>465<br>465<br>465<br>465 | 7<br>7<br>7<br>7<br>7<br>7<br>7<br>7<br>7<br>12                                             | 0<br>0<br>0<br>0<br>0<br>0                                                                  | 180177<br>180583<br>180965<br>181186<br>181867<br>182004<br>182318<br>215673<br>8                                                                                                    | 19444<br>4782<br>19869<br>19181<br>35889<br>36775<br>19090<br>4534<br>1363524                                                                            | 19908 extract _           5246 extract _           20333 extract _           19645 extract _           36353 extract _           37239 extract _           19554 extract _           4998 extract _           1363988 extract _                                                                                                    | 1 1 1 1 1 1 1 1                                                                 | n E-value<br>0.0<br>0.0<br>0.0<br>0.0<br>0.0<br>0.0<br>0.0<br>0.0<br>0.0<br>0.                                                                                                    | 807<br>807<br>807<br>807<br>807<br>807<br>807<br>807<br>807<br>785                      |                            |            |        |        |
| lankii<br>Us<br>1<br>2<br>7<br>10<br>11<br>13<br>19<br>24<br>80<br>31                                                | ng length (bp<br>e TBLASTX [<br>A4/M1027<br>120M<br>7891<br>6748<br>129<br>139M<br>S3131<br>S4355<br>14<br>10                                             | b): 100<br>i identity   Al<br>98.49<br>98.49<br>98. | ignment length<br>465<br>465<br>465<br>465<br>465<br>465<br>465<br>465<br>465<br>465 | 7<br>7<br>7<br>7<br>7<br>7<br>7<br>7<br>7<br>12<br>7                                        | 0<br>0<br>0<br>0<br>0<br>0<br>0<br>0<br>0<br>0<br>0<br>0<br>0<br>0<br>0                     | 180177<br>180583<br>180965<br>181186<br>181867<br>182004<br>182318<br>215673<br>8<br>182380                                                                                            | 19444<br>4782<br>19869<br>19181<br>35889<br>36775<br>19090<br>4534<br>1363524<br>5559                                                                    | 19908 extract _<br>5246 extract _<br>20333 extract _<br>19645 extract _<br>36353 extract _<br>37239 extract _<br>19554 extract _<br>4998 extract _<br>1363988 extract _<br>6023 extract _                                                                                                    | 1 1 1 1 1 1 1 1 1                                                               | n E-value<br>0.0<br>0.0<br>0.0<br>0.0<br>0.0<br>0.0<br>0.0<br>0.0<br>0.0<br>0.                                                                                                    | 807<br>807<br>807<br>807<br>807<br>807<br>807<br>807<br>807<br>785<br>807               |                            |            |        |        |
| ate id<br>Us<br>1<br>2<br>7<br>10<br>11<br>13<br>19<br>24<br>30<br>31<br>34                                          | ng length (bp<br>e TBLASTX [<br>A4/M1027<br>120M<br>7891<br>6748<br>129<br>139M<br>S3131<br>S4355<br>14<br>10<br>20                                       | )):         100         •           98.49         98.49         98.49           98.49         98.49         98.49           98.49         98.49         98.49           98.49         98.49         98.49           98.49         98.49         98.49           98.49         98.49         98.49           98.49         98.49         98.49           98.49         98.49         98.49           98.49         98.49         98.49           98.49         98.49         98.49                                                                                                    | ignment length<br>465<br>465<br>465<br>465<br>465<br>465<br>465<br>465<br>465<br>465 | 7<br>7<br>7<br>7<br>7<br>7<br>7<br>7<br>7<br>12                                             | 0<br>0<br>0<br>0<br>0<br>0<br>0<br>0<br>0<br>0<br>0<br>0                                    | 180177<br>180583<br>180965<br>181186<br>181867<br>182004<br>182318<br>215673<br>8<br>182380<br>182815                                                                                  | 19444<br>4782<br>19869<br>19181<br>35889<br>36775<br>19090<br>4534<br>1363524<br>5559<br>19783                                                           | 19908 extract _<br>5246 extract _<br>20333 extract _<br>19645 extract _<br>36353 extract _<br>37239 extract _<br>19554 extract _<br>4998 extract _<br>1363988 extract _<br>202247 extract _<br>202247 extract _                                                                                                    | 1 1 1 1 1 1 1 1 1 1 1                                                           | n E-value<br>0.0<br>0.0<br>0.0<br>0.0<br>0.0<br>0.0<br>0.0<br>0.0<br>0.0<br>0.                                                                                                    | 807<br>807<br>807<br>807<br>807<br>807<br>807<br>807<br>785<br>807<br>807<br>807        |                            |            |        |        |
| ankii<br>Us<br>1<br>2<br>7<br>10<br>11<br>13<br>19<br>24<br>30<br>31<br>34<br>35                                     | ng length (bp<br>e TBLASTX [<br>A4/M1027<br>120M<br>7891<br>6748<br>129<br>139M<br>S3131<br>S4355<br>14<br>10                                             | b): 100<br>i identity   Al<br>98.49<br>98.49<br>98. | ignment length<br>465<br>465<br>465<br>465<br>465<br>465<br>465<br>465<br>465<br>465 | 7<br>7<br>7<br>7<br>7<br>7<br>7<br>7<br>7<br>12<br>7<br>7<br>7                              | 0<br>0<br>0<br>0<br>0<br>0<br>0<br>0<br>0<br>0<br>0<br>0<br>0<br>0<br>0                     | 180177<br>180583<br>180965<br>181186<br>181867<br>182004<br>182318<br>215673<br>8<br>182380                                                                                            | 19444<br>4782<br>19869<br>19181<br>35889<br>36775<br>19090<br>4534<br>1363524<br>5559                                                                    | 19908 extract _<br>5246 extract _<br>20333 extract _<br>19645 extract _<br>36353 extract _<br>37239 extract _<br>19554 extract _<br>4998 extract _<br>1363988 extract _<br>6023 extract _                                                                                                    | 1 1 1 1 1 1 1 1 1 1 1 1                                                         | n E-value<br>0.0<br>0.0<br>0.0<br>0.0<br>0.0<br>0.0<br>0.0<br>0.0<br>0.0<br>0.                                                                                                    | 807<br>807<br>807<br>807<br>807<br>807<br>807<br>807<br>807<br>785<br>807               |                            |            |        |        |
| ate id<br>1<br>2<br>7<br>10<br>11<br>13<br>19<br>24<br>30<br>31<br>34<br>35<br>46                                    | I Isolate<br>A4/M1027<br>120M<br>7891<br>6748<br>129<br>139M<br>S313<br>54355<br>14<br>10<br>20<br>20<br>26                                               | State         100         1           98.49         98.49         98.49         98.49         98.49         98.49         98.49         98.49         98.49         98.49         98.49         98.49         98.49         98.49         98.49         98.49         98.49         98.49         98.49         98.49         98.49         98.49         98.49         98.49         98.49         98.49         98.49         98.49         98.49         98.49         98.49         98.49         98.49         98.49         98.49         98.49         98.49         98.49         98.49         98.49         98.49         98.49         98.49         98.49         98.49         98.49         98.49         98.49         98.49         98.49         98.49         98.49         98.49         98.49         98.49         98.49         98.49         98.49         98.49         98.49         98.49         98.49         98.49         98.49         98.49         98.49         98.49         98.49         98.49         98.49         98.49         98.49         98.49         98.49         98.49         98.49         98.49         98.49         98.49         98.49         98.49         98.49         98.49         98.49         98.49 <td>ignment length<br/>465<br/>465<br/>465<br/>465<br/>465<br/>465<br/>465<br/>465<br/>465<br/>465</td> <td>7<br/>7<br/>7<br/>7<br/>7<br/>7<br/>7<br/>7<br/>12<br/>7<br/>7<br/>7<br/>7</td> <td>0<br/>0<br/>0<br/>0<br/>0<br/>0<br/>0<br/>0<br/>0<br/>0<br/>0<br/>0<br/>0<br/>0<br/>0<br/>0<br/>0<br/>0<br/>0</td> <td>180177<br/>180583<br/>180965<br/>181186<br/>181867<br/>182004<br/>182318<br/>215673<br/>8<br/>182380<br/>182815<br/>182880</td> <td>19444<br/>4782<br/>19869<br/>19181<br/>35889<br/>36775<br/>19090<br/>4534<br/>1363524<br/>5559<br/>19783<br/>18879</td> <td>19908 extract _<br/>5246 extract _<br/>20333 extract _<br/>19645 extract _<br/>36353 extract _<br/>37239 extract _<br/>19554 extract _<br/>19558 extract _<br/>1363988 extract _<br/>6023 extract _<br/>20247 extract _<br/>19343 extract _</td> <td>1 4 1 1 1 1 1 1 4 1 1 1 1 4 4 4 4 4 4 4</td> <td>n E-value<br/>0.0<br/>0.0<br/>0.0<br/>0.0<br/>0.0<br/>0.0<br/>0.0<br/>0.0<br/>0.0<br/>0.</td> <td>807<br/>807<br/>807<br/>807<br/>807<br/>807<br/>807<br/>807<br/>785<br/>807<br/>807<br/>807</td> <td></td> <td></td> <td></td> <td></td>                                                                                                    | ignment length<br>465<br>465<br>465<br>465<br>465<br>465<br>465<br>465<br>465<br>465 | 7<br>7<br>7<br>7<br>7<br>7<br>7<br>7<br>12<br>7<br>7<br>7<br>7                              | 0<br>0<br>0<br>0<br>0<br>0<br>0<br>0<br>0<br>0<br>0<br>0<br>0<br>0<br>0<br>0<br>0<br>0<br>0 | 180177<br>180583<br>180965<br>181186<br>181867<br>182004<br>182318<br>215673<br>8<br>182380<br>182815<br>182880                                                                        | 19444<br>4782<br>19869<br>19181<br>35889<br>36775<br>19090<br>4534<br>1363524<br>5559<br>19783<br>18879                                                  | 19908 extract _<br>5246 extract _<br>20333 extract _<br>19645 extract _<br>36353 extract _<br>37239 extract _<br>19554 extract _<br>19558 extract _<br>1363988 extract _<br>6023 extract _<br>20247 extract _<br>19343 extract _                                                                                                    | 1 4 1 1 1 1 1 1 4 1 1 1 1 4 4 4 4 4 4 4                                         | n E-value<br>0.0<br>0.0<br>0.0<br>0.0<br>0.0<br>0.0<br>0.0<br>0.0<br>0.0<br>0.                                                                                                    | 807<br>807<br>807<br>807<br>807<br>807<br>807<br>807<br>785<br>807<br>807<br>807        |                            |            |        |        |
| ate id<br>1<br>2<br>7<br>10<br>11<br>13<br>19<br>24<br>30<br>31<br>34<br>35<br>46<br>552                             | ng length (bp<br>e TBLASTX [<br>A4/M1027<br>120M<br>7891<br>6748<br>129<br>139M<br>S3131<br>S4355<br>14<br>10<br>20<br>26<br>255                          | Sidentity         A           98.49         98.49           98.49         98.49           98.49         98.49           98.49         98.49           98.49         98.49           98.49         98.49           98.49         98.49           98.49         98.49           98.49         98.49           98.49         98.49           98.49         98.49           98.49         98.49           98.49         98.49           98.49         98.49                                                                                                    | ignment length<br>465<br>465<br>465<br>465<br>465<br>465<br>465<br>465<br>465<br>465 | 7<br>7<br>7<br>7<br>7<br>7<br>7<br>12<br>7<br>7<br>7<br>7<br>7<br>7                         | 0<br>0<br>0<br>0<br>0<br>0<br>0<br>0<br>0<br>0<br>0<br>0<br>0<br>0<br>0<br>0<br>0<br>0<br>0 | 180177<br>180583<br>180965<br>181186<br>181867<br>182004<br>182318<br>215673<br>8<br>182380<br>182815<br>182880<br>183179                                                              | 19444<br>4782<br>19869<br>19181<br>35889<br>36775<br>19090<br>4534<br>1363524<br>5559<br>19783<br>18879<br>4982                                          | 19908 extract _<br>5246 extract _<br>20333 extract _<br>19645 extract _<br>37239 extract _<br>37239 extract _<br>19554 extract _<br>4998 extract _<br>1363988 extract _<br>20247 extract _<br>19343 extract _<br>5446 extract _                                                                                                    | 1 1 1 1 1 1 1 1 1 1 1 1                                                         | n E-value<br>0.0<br>0.0<br>0.0<br>0.0<br>0.0<br>0.0<br>0.0<br>0.0<br>0.0<br>0.                                                                                                    | 807<br>807<br>807<br>807<br>807<br>807<br>807<br>807<br>785<br>807<br>807<br>807<br>807 |                            |            |        |        |
| ate id<br>1<br>2<br>7<br>10<br>11<br>13<br>19<br>24<br>30<br>31<br>33<br>33<br>34<br>35<br>52<br>51                  | ng length (bp<br>e TBLASTX [<br>A4/M1027<br>120M<br>7891<br>6748<br>129<br>139M<br>83131<br>84355<br>14<br>10<br>20<br>26<br>265<br>243                   | 100         1           5         identity A           98.49         98.49           98.49         98.49           98.49         98.49           98.49         98.49           98.49         98.49           98.49         98.49           98.49         98.49           98.49         98.49           98.49         98.49           98.49         98.49           98.49         98.49           98.49         98.49           98.49         98.49           98.49         98.49           98.49         98.49           98.49         98.49           98.49         98.49                                                                                                    | ignment length<br>465<br>465<br>465<br>465<br>465<br>465<br>465<br>465<br>465<br>465 | 7<br>7<br>7<br>7<br>7<br>7<br>7<br>7<br>7<br>7<br>7<br>7<br>7<br>7<br>7                     | 0<br>0<br>0<br>0<br>0<br>0<br>0<br>0<br>0<br>0<br>0<br>0<br>0<br>0<br>0<br>0<br>0<br>0<br>0 | 180177<br>180583<br>180965<br>181186<br>181867<br>182004<br>182318<br>215673<br>8<br>182380<br>182815<br>182880<br>183179<br>183381                                                    | 19444<br>4782<br>19869<br>19181<br>35889<br>36775<br>19090<br>4534<br>1363524<br>5559<br>19783<br>18879<br>4982<br>4532                                  | 19908 extract                                                                                                    | 1 J T T T T T T T T T T J                                                       | n E-value<br>0.0<br>0.0<br>0.0<br>0.0<br>0.0<br>0.0<br>0.0<br>0.0<br>0.0<br>0.                                                                                                    | 807<br>807<br>807<br>807<br>807<br>807<br>807<br>807<br>807<br>807                      |                            |            |        |        |
| ate id<br>1 Us<br>7<br>10<br>11<br>13<br>19<br>24<br>80<br>31<br>34<br>35<br>52<br>51<br>54                          | ng length (bp<br>e TBLASTX [<br>A4/M1027<br>120M<br>7891<br>129M<br>7891<br>129<br>139M<br>S3131<br>S4355<br>14<br>10<br>20<br>26<br>255<br>243<br>393    | ):         100         •           100         •         100         •           98.49         98.49         98.49         98.49         98.49         98.49         98.49         98.49         98.49         98.49         98.49         98.49         98.49         98.49         98.49         98.49         98.49         98.49         98.49         98.49         98.49         98.49         98.49         98.49         98.49         98.49         98.49         98.49         98.49         98.49         98.49         98.49         98.49         98.49         98.49         98.49         98.49         98.49         98.49         98.49         98.49         98.49         98.49         98.49         98.49         98.49         98.49         98.49         98.49         98.49         98.49         98.49         98.49         98.49         98.49         98.49         98.49         98.49         98.49         98.49         98.49         98.49         98.49         98.49         98.49         98.49         98.49         98.49         98.49         98.49         98.49         98.49         98.49         98.49         98.49         98.49         98.49         98.49         98.49         98.49         98.49                                                                                                    | ignment length<br>465<br>465<br>465<br>465<br>465<br>465<br>465<br>465<br>465<br>465 | 7<br>7<br>7<br>7<br>7<br>7<br>7<br>7<br>7<br>7<br>7<br>7<br>7<br>7<br>7<br>7<br>7           | 0<br>0<br>0<br>0<br>0<br>0<br>0<br>0<br>0<br>0<br>0<br>0<br>0<br>0<br>0<br>0<br>0<br>0<br>0 | 180177<br>180583<br>180965<br>181186<br>181867<br>182004<br>182318<br>215673<br>8<br>182380<br>182815<br>182880<br>182815<br>182880<br>183179<br>183381                                | 19444<br>4782<br>19869<br>19181<br>35889<br>36775<br>19090<br>4534<br>1363524<br>5559<br>19783<br>18879<br>4982<br>4532<br>7217                          | 19908 satract                                                                                                    | 1 1 1 1 1 1 1 1 1 1 1 1 1 1 1 1 1                                               | E-value           0.0           0.0           0.0           0.0           0.0           0.0           0.0           0.0           0.0           0.0           0.0           0.0           0.0           0.0           0.0           0.0           0.0           0.0           0.0           0.0           0.0           0.0           0.0 | 807<br>807<br>807<br>807<br>807<br>807<br>807<br>807<br>807<br>807                      |                            |            |        |        |
| ate id<br>1<br>2<br>7<br>10<br>11<br>13<br>19<br>24<br>80<br>31<br>34<br>35<br>52<br>51<br>54<br>57                  | ng length (bp<br>e TBLASTX [<br>A4/M1027<br>120M<br>7891<br>6748<br>129<br>139M<br>S3131<br>S4355<br>14<br>10<br>20<br>26<br>255<br>243<br>393<br>254     | ):         100           98.49         98.49           98.49         98.49           98.49         98.49           98.49         98.49           98.49         98.49           98.49         98.49           98.49         98.49           98.49         98.49           98.49         98.49           98.49         98.49           98.49         98.49           98.49         98.49           98.49         98.49           98.49         98.49           98.49         98.49           98.49         98.49                                                                                                    | Ignment length<br>465<br>465<br>465<br>465<br>465<br>465<br>465<br>465<br>465<br>465 | 7<br>7<br>7<br>7<br>7<br>7<br>7<br>12<br>7<br>7<br>7<br>7<br>7<br>7<br>7<br>7<br>7          | 0<br>0<br>0<br>0<br>0<br>0<br>0<br>0<br>0<br>0<br>0<br>0<br>0<br>0<br>0<br>0<br>0<br>0<br>0 | 180177<br>180583<br>180965<br>181186<br>181887<br>182004<br>182318<br>215673<br>8<br>182380<br>182815<br>182880<br>183815<br>183881                                                    | 19444<br>4782<br>19869<br>19181<br>35889<br>36775<br>19090<br>4534<br>1363524<br>5559<br>19783<br>18879<br>4982<br>4532<br>7217<br>4716                  | 19908 settest<br>5246 settest<br>19945 settest<br>36353 settest<br>37239 settest<br>37239 settest<br>19956 settest<br>6023 settest<br>19388 settest<br>5446 settest<br>7681 settest<br>7881 settest                                                                                                    | +++++++++++++++++++++++++++++++++++++++                                         | n E-value<br>0.0<br>0.0<br>0.0<br>0.0<br>0.0<br>0.0<br>0.0<br>0.0<br>0.0<br>0.                                                                                                    | 807<br>807<br>807<br>807<br>807<br>807<br>807<br>807<br>807<br>807                      |                            |            |        |        |
| ankii<br>Us<br>1<br>2<br>7<br>10<br>11<br>13<br>19<br>24<br>30<br>31<br>34<br>35<br>46<br>52<br>51<br>54<br>57<br>32 | I Isolate<br>A4/M1027<br>120M<br>7891<br>6748<br>129<br>139M<br>33131<br>84355<br>14<br>10<br>20<br>26<br>255<br>243<br>393<br>254<br>43<br>55611         | );         100         •           (100)         •         100         •           (100)         •         100         •           (100)         •         100         •           (100)         •         100         •           (100)         •         100         •           (100)         •         100         •           (100)         •         100         •           (100)         •         100         •           (100)         •         100         •           (100)         •         100         •           (100)         •         100         •           (100)         •         100         •           (100)         •         100         •           (100)         •         100         •           (100)         •         100         •           (100)         •         100         •           (100)         •         100         •           (100)         •         100         •           (100)         •         100         •           (100)         •<                                                                                                    | ignment length<br>465<br>465<br>465<br>465<br>465<br>465<br>465<br>465<br>465<br>465 | 7<br>7<br>7<br>7<br>7<br>7<br>7<br>12<br>7<br>7<br>7<br>7<br>7<br>7<br>7<br>7<br>7<br>7     | 0<br>0<br>0<br>0<br>0<br>0<br>0<br>0<br>0<br>0<br>0<br>0<br>0<br>0<br>0<br>0<br>0<br>0<br>0 | 180177<br>180583<br>180965<br>181186<br>181867<br>182004<br>182318<br>215673<br>8<br>182380<br>182815<br>182880<br>183179<br>183381<br>183648<br>183818<br>183818<br>183818            | 19444<br>4782<br>19869<br>19181<br>35889<br>36775<br>19090<br>4534<br>1363524<br>5559<br>19783<br>18879<br>4982<br>4532<br>7217<br>4716<br>4804          | 19908 satract _<br>5246 satract _<br>20338 satract _<br>36355 satract _<br>37239 satract _<br>19656 satract _<br>4998 satract _<br>1363988 satract _<br>19548 satract _<br>19548 satract _<br>19548 satract _<br>19548 satract _<br>7681 satract _<br>7681 satract _<br>7681 satract _<br>7681 satract _                                                                                                    | 1 1 1 1 1 1 1 1 1 1 1 1 1 1 1 1 1 1 1                                           | n E-value<br>0.0<br>0.0<br>0.0<br>0.0<br>0.0<br>0.0<br>0.0<br>0.0<br>0.0<br>0.                                                                                                    | 807<br>807<br>807<br>807<br>807<br>807<br>807<br>807<br>807<br>807                      |                            |            |        |        |
| lanki<br>Us<br>ate id                                                                                                | ng length (bp<br>e TBLASTX [<br>A4M1027<br>120M<br>7891<br>67891<br>83131<br>84365<br>14<br>10<br>20<br>26<br>255<br>243<br>393<br>254<br>85611<br>11-004 | 100         100           100         100           100         100           100         100           100         100           100         100           100         100           100         100           100         100           100         100           100         100           100         100           100         100           100         100           100         100           100         100           100         100           100         100           100         100           100         100           100         100           100         100           100         100           100         100           100         100           100         100           100         100           100         100           100         100           100         100           100         100           100         100           100         100           100                                                                                                    | Ignment length<br>465<br>465<br>465<br>465<br>465<br>465<br>465<br>465<br>465<br>465 | 7<br>7<br>7<br>7<br>7<br>7<br>7<br>7<br>7<br>7<br>7<br>7<br>7<br>7<br>7<br>7<br>7<br>7<br>7 |                                                                                             | 180177<br>180583<br>180965<br>181186<br>181867<br>182004<br>182318<br>215673<br>8<br>182380<br>182815<br>182880<br>182815<br>182881<br>183818<br>183648<br>183818<br>184143<br>1844297 | 19444<br>4782<br>19869<br>19181<br>35889<br>36775<br>19090<br>4534<br>1363524<br>5559<br>19783<br>18879<br>4982<br>4532<br>7217<br>4716<br>4804<br>19518 | 19908 extract _<br>5246 extract _<br>2033 extract _<br>19845 extract _<br>36355 extract _<br>37239 extract _<br>19854 extract _<br>19858 extract _<br>19858 extract _<br>20247 extract _<br>19448 extract _<br>5446 extract _<br>5446 extract _<br>5468 extract _<br>5588 extract _<br>5288 extract _<br>5288 | 1 1 1 1 1 1 1 1 1 1 1 1 1 1 1 1 1 1 1 1                                         | n E-value<br>0.0<br>0.0<br>0.0<br>0.0<br>0.0<br>0.0<br>0.0<br>0.0<br>0.0<br>0.                                                                                                    | 807<br>807<br>807<br>807<br>807<br>807<br>807<br>807<br>807<br>807                      |                            |            |        |        |

Clicking any of the 'extract' buttons will display the matched sequence along with a translated sequence and flanking sequences.

| 181867 | 35889   | 36353 extract>     | $\rightarrow$ | 0.0 | 807 |
|--------|---------|--------------------|---------------|-----|-----|
| 182004 | 36775   | 37239 extract      | $\rightarrow$ | 0.0 | 807 |
| 182318 | 19090   | 19554 extract      | $\rightarrow$ | 0.0 | 807 |
| 215673 | 4534    | 4998 extract ->    | $\leftarrow$  | 0.0 | 807 |
| 8      | 1363524 | 1363988 extract -> | $\rightarrow$ | 0.0 | 785 |
| 182380 | 5559    | 6023 extract ->    | $\rightarrow$ | 0.0 | 807 |
| 182815 | 19783   | 20247 extract ->   | $\rightarrow$ | 0.0 | 807 |

| acted c             | uence: Segbin id#:182318 (19090-19554)                         |                                                                                                    |
|---------------------|----------------------------------------------------------------|----------------------------------------------------------------------------------------------------|
| cieu si             | Juence. Sequinia#.102510 (19090-19554)                         |                                                                                                    |
|                     | 9                                                              | equence bin id#182318                                                                                                    |
|                     |                                                                | CGA ATTGICCGGC ITGCCGITIG ICAGCGCGCC GAACAAATII GAAGCCIIGG GCGGACGCGA IGCCGCCGII GCCGCIICG                                                                                               |
| lod                 |                                                                | IGG CAAGCGGCCC GCGCTGCGGT TTGGGCGAAA TCAAAATCCC CGAAAACGAG CCGGGTTCGT CCATCATGCC GGGCAAAGT                                                                                               |
|                     |                                                                | FIT ACCATCGGTA TGGCGGGCGC GTCGGGCAAT TTCGAGCTGA ACGTCTATAT GCCCGTCATC GCCTACAACC TCTTGCAAT<br>IGA ACCCGTACCG GAAAAAATCG ACTATTTCCT GCACCATTCC CTGATGCTCG TTACCGCGTT AAACCGCAAA ATCGGTTAC |
| d 19554<br>th 465   | AAACGCCGC CAAAGTCGCC AAAACCGCCT ACAAAAACAA CAAATCGTTG CGCGAAA  |                                                                                                    |
| ation $\rightarrow$ |                                                                |                                                                                                    |
| ation               |                                                                |                                                                                                    |
|                     |                                                                |                                                                                                    |
|                     | RHGFEQPSRIRRKSRRQTRR                                           | IVRLAVCORAEQI 🖌 F1                                                                                                    |
|                     | GTGLNSHPEYAEKAAAKLAI                                           | LSGLPFVSAPNKF F2                                                                                                    |
|                     | A R V 🎽 T A I P N T P K K P P P N S P                          | NCPACRLSARRTNL F3                                                                                                    |
|                     | 1 CGGCACGGGTTTGAACAGCCATCCCGAATACGCCGAAAAAGCCGCCGCCAAACTCGCC   |                                                                                                    |
|                     | :                                                              | - : : :                                                                                                    |
|                     | S L G R T R C R R C R F G R I E N A G                          | GKPE K N R O R H P L A G F1                                                                                                    |
|                     | EALGGRDAAVAASGALKTLA                                           |                                                                                                    |
|                     | K P W A D A M P P L P L R A H 🞽 K R W 1                        |                                                                                                    |
|                     | 01 GAAGCCTTGGGCGGACGCGATGCCGCCGTTGCCGCTTCGGGCGCATTGAAAACGCTGG  |                                                                                                    |
|                     | :                                                              | - : : :                                                                                                    |
|                     | K R P A L R F G R N Q N P R K R A G F '                        | 7 H H A G O S O P D P M R S F1                                                                                                    |
|                     | SGPRCGLGEIKIPENEPGS                                            |                                                                                                    |
|                     | Q A A R A A V W A K S K S P K T S R V R                        | PSCRAKSTRPNAKR F3                                                                                                    |
|                     | 01 CAAGCGGCCCGCGCTGCGGTTTGGGCGAAATCAAAATCCCCCGAAAACGAGCCGGGTTC |                                                                                                    |
|                     | :                                                              | - ; ; ;                                                                                                    |
|                     | D D H G V L P S V R Q R R Y H R Y G G R                        | VGOFRAERLYARHR F1                                                                                                    |
|                     | M T M V C C Q V F G N D V T I G M A G I                        | -                                                                                                    |
|                     | * P W C A A K C S A T T L P S V W R A                          | RRAISS 🛃 TSICPSS F3                                                                                                    |
|                     | 01 GATGACCATGGTGTGCTGCCAAGTGTTCGGCAACGACGTTACCATCGGTATGGCGGGC  |                                                                                                    |
|                     |                                                                |                                                                                                    |
|                     | :                                                              |                                                                                                    |

At the bottom of the results table are links to export the matching sequences in FASTA format, (optionall) including flanking sequences. You can also export the table in tab-delimited text or Excel formats.

| 07 | 00011   | 50.45 | 405 | 1 | v | 104143 | 4004  | J200 extract →  | <del>-</del>  | 0.0 | 007 |
|----|---------|-------|-----|---|---|--------|-------|-----------------|---------------|-----|-----|
| 82 | 11-004  | 98.49 | 465 | 7 | 0 | 184297 | 19518 | 19982 extract - | $\rightarrow$ | 0.0 | 807 |
| 84 | IAL2229 | 98.49 | 465 | 7 | 0 | 184635 | 4530  | 4994 extract -  | ←             | 0.0 | 807 |
| 90 | CN100   | 98.49 | 465 | 7 | 0 | 184814 | 5350  | 5814 extract -  | ←             | 0.0 | 807 |

#### 14.1.1 Include in results table fieldset

This selection box allows you to choose which isolate provenance fields will be included in the results table.

| <ul> <li>Include in results table</li> </ul> |   |
|----------------------------------------------|---|
| country                                      |   |
| region                                       |   |
| year                                         | - |
| epidemiological year                         |   |
| age yr                                       |   |
| age mth                                      |   |
| sex                                          |   |
| disease                                      |   |
| source                                       |   |
| epidemiology                                 | Ŧ |

Multiple values can be selected by clicking while holding down Ctrl.

#### 14.1.2 Parameters fieldset

This section allows you to modify BLAST parameters. This affects sensitivity and speed.

| Parameters            |                                                |             |
|-----------------------|------------------------------------------------|-------------|
| BLASTN word size:     | 11 👻 🧵                                         |             |
| BLASTN scoring:       | reward:2; penalty:-3; gap open:5; gap extend:2 | <b>▼</b> [i |
| Hits per isolate:     | 1 👻                                            |             |
| Flanking length (bp): | 100 👻 🧵                                        |             |
| 🔲 Use TBLASTX 👔       |                                                |             |

- BLASTN word size This is the length of the initial identical match that BLAST requires before extending a match (default: 11). Increasing this value improves speed at the expense of sensitivity.
- BLASTN scoring This is a dropdown box of combinations of identical base rewards; mismatch penalties; and gap open and extension penalties. BLASTN has a constrained list of allowed values which reflects the available options in the list.
- Hits per isolate By default, only the best match is shown. Increase this value to the number of hits you'd like to see per isolate.
- Flanking length Set the size of the upstream and downstream flanking sequences that you'd like to include.
- Use TBLASTX This compares the six-frame translation of your nucleotide query sequence against the six-frame translation of the contig sequences. This is significantly slower than using BLASTN.

#### 14.1.3 No matches

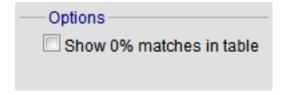

Click this option to create a row in the table indicating that a match was not found. This can be useful when screening a large number of isolates.

#### 14.1.4 Filter fieldset

This section allows you to further filter your collection of isolates and the contig sequences to include.

| -Restrict included sec | nuences by  |              |
|------------------------|-------------|--------------|
| restrict moldaded set  | ductions by |              |
| Sequence method:       | ▼ i         |              |
| Project:               |             | <b>√</b> [i] |
| Experiment:            | ▼ i         |              |
|                        |             |              |

Available options are:

- Sequence method Choose to only analyse contigs that have been generated using a particular method. This depends on the method being set when the contigs were uploaded.
- Project Only include isolates belonging to the chosen project. This enables you to select all isolates and filter to a project.
- Experiment Contig files can belong to an experiment. How this is used can vary between databases, but this enables you to only include contigs from a particular experiment.

## **14.2 BURST**

BURST is an algorithm used to group MLST-type data based on a count of the number of profiles that match each other at specified numbers of loci. The analysis is available for both sequence definition database and isolate database schemes that have primary key fields set. The algorithm has to be *specifically enabled* by an administrator. Analysis is limited to 1000 or fewer records.

The plugin can be accessed following a query by clicking the 'BURST' button in the Analysis list at the bottom of the results table. Please note that the list of functions here may vary depending on the setup of the database.

| 6 1        | M00282207                 |                                           | UK             | 2000   | invasive (unspecified/other)                     | Neisseria meningitidis | W         | 1101  | ST-22 complex              |      |      |      |
|------------|---------------------------|-------------------------------------------|----------------|--------|--------------------------------------------------|------------------------|-----------|-------|----------------------------|------|------|------|
| 7          | 7891                      | B54; Z1054                                | Finland        |        | invasive (unspecified/other)                     | -                      | A         | 5     | ST-5 complex/subgroup III  | 20   | 9    | F3-1 |
| 8 1        | M00242007                 |                                           | UK             |        | invasive (unspecified/other)                     |                        | В         | 1102  | ST-18 complex              |      | 14   |      |
| 9          | 0021/84                   |                                           | Czech Republic | 1984   | invasive (unspecified/other)                     | Neisseria meningitidis | W         | 114   | ST-22 complex              |      |      |      |
| 10         | 6748                      | B73; Z1073                                | Canada         | 1971   | invasive (unspecified/other)                     | Neisseria meningitidis | Α         | 1     | ST-1 complex/subgroup I/II | 18-1 | 3    | F5-1 |
| 11         | 129                       | B92; Z1092                                | Germany        | 1964   | invasive (unspecified/other)                     | Neisseria meningitidis | A         | 1     | ST-1 complex/subgroup I/II | 5-2  | 10   | F3-6 |
| 12         | 0090/89                   |                                           | Czech Republic | 1989   | invasive (unspecified/other)                     | Neisseria meningitidis | В         | 1015  | ST-32 complex/ET-5 complex | 7    | 16   |      |
| 13         | 139M                      | B99; Z1099                                | Philippines    | 1968   |                                                  | Neisseria meningitidis | A         | 1     | ST-1 complex/subgroup I/II | 5-2  | 10   | F5-1 |
| 14         | 0120/95                   |                                           | Czech Republic | 1995   | invasive (unspecified/other)                     | Neisseria meningitidis | Х         | 117   |                            |      | 14   |      |
| 15         | 1                         |                                           | Germany        | 1999   | carrier                                          | Neisseria meningitidis | E         | 864   |                            |      |      |      |
| 16         | 2                         |                                           | Germany        | 1999   | carrier                                          | Neisseria meningitidis | В         | 854   | ST-18 complex              |      |      |      |
| 17         | 3                         |                                           | Germany        | 1999   | carrier                                          | Neisseria meningitidis | W         | 174   | ST-174 complex             |      |      |      |
| 18         | 4                         |                                           | Germany        | 1999   | carrier                                          | Neisseria meningitidis | В         | 19    | ST-18 complex              |      |      |      |
| 19         | S3131                     | B213; Z1213                               | Ghana          | 1973   | invasive (unspecified/other)                     | Neisseria meningitidis | A         | 4     | ST-4 complex/subgroup IV   | 7    | 13-1 | F1-5 |
| 20         | 5                         |                                           | Germany        | 1999   | carrier                                          | Neisseria meningitidis | NG        | 198   | ST-198 complex             |      |      |      |
| 21         | 6                         |                                           | Germany        | 1999   | carrier                                          | Neisseria meningitidis | NG        | 198   | ST-198 complex             |      |      |      |
| 22         | 7                         |                                           | Germany        | 1999   | carrier                                          | Neisseria meningitidis | E         | 60    | ST-60 complex              |      |      |      |
| 23         | 8                         |                                           | Germany        | 1999   | carrier                                          | Neisseria meningitidis | В         | 32    | ST-32 complex/ET-5 complex |      |      |      |
| 24         | S4355                     | B227; Z1227                               | Denmark        | 1974   | invasive (unspecified/other)                     | Neisseria meningitidis | Α         | 5     | ST-5 complex/subgroup III  | 5-1  | 9    | F3-1 |
| 25         | 9                         |                                           | Germany        | 1999   | carrier                                          | Neisseria meningitidis | В         | 930   | ST-334 complex             |      |      |      |
| Brea<br>Ai | nalysis: Bu<br>Export: Da | elds Two Fi<br>JRST Prese<br>ataset Conti | noe/Absence    | 3enome | norphic sites Combinations<br>a Comparator BLAST | Schemes/alleles Pub    | lications | Seque | nce bin Tag status         |      |      |      |

If there multiple schemes that can be analysed, these can then be selected along with the group definition.

| Query: Search   Browse   Profile/ST   List<br>Breakdown: Isolate fields   Scheme/alleles   Publications<br>Links: Contents   Home   Options   Profiles/Sequences definitions   Database submissions                                                                                           |                                                                                       |
|----------------------------------------------------------------------------------------------------|---------------------------------------------------------------------------------------|
|                                                                                                    |                                                                                       |
| BURST analysis                                                                                                    |                                                                                       |
| This is the original BURST algorithm, developed by Ed Feil, first implemented by Man-Suen Chan. This version h<br>BURST analysis can be used to:                                                                                                    | as been adapted for use as a plugin for the BIGSdb database software by Keith Jolley. |
| Divide strains into groups according to their allelic profiles.     Count the number of Single Locus Variants (SLV), Double Locus Variants (DLV) and Satellites (SAT) for ea     Identify the potential Ancestral Type (AT). These are shown with an asterisk next to their names in the resu |                                                                                       |
| Graphic representations of BURST groups can be saved in SVG format. This is a vector image format that can be                                                                                                    | manipulated and scaled in drawing packages, including the freely available Inkscape.  |
| Options                                                                                                    | Action                                                                                |
| Select scheme: MLST                                                                                                    | Submit                                                                                |
| Group definition: profiles match at n-2 v loci to any other member of the group (n = number of loci in scheme).                                                                                                    |                                                                                       |
| ✓ Shade variant rings ✓ Hide variant names (useful for overview if names start to overlap)                                                                                                    |                                                                                       |
|                                                                                                    |                                                                                       |
|                                                                                                    |                                                                                       |
|                                                                                                    |                                                                                       |

Modifying the group definition affects the size of groups and how they link together. By default, the definition is n-2 (where n is the number of loci), so for example on a 7 locus MLST scheme groups contain STs that match at 5 or more loci to any other member of the group.

Click Submit.

A series of tables will be displayed indicating the groups of profiles. Where one profile can be identified as a central genotype, i.e. the profile that has the greatest number of other profiles that are single locus variants (SLV), double locus variants (DLV) and so on, a graphical representation will be displayed. The central profile is indicated with an asterisk.

|      | group:    | 2   |     |     |
|------|-----------|-----|-----|-----|
| ST   | Frequency | SLV | DLV | SAT |
| 11*  | 37        | 5   |     | 1   |
| 473  | 1         | 2   | 4   |     |
| 1149 | 19        | 1   | 4   | 1   |
| 1151 | 1         | 0   | 1   | 5   |
| 1160 | 1         | 2   | 3   | 1   |
| 1189 | 1         | 1   | 4   | 1   |
| 1190 | 1         | 1   | 4   | 1   |
|      |           |     |     |     |

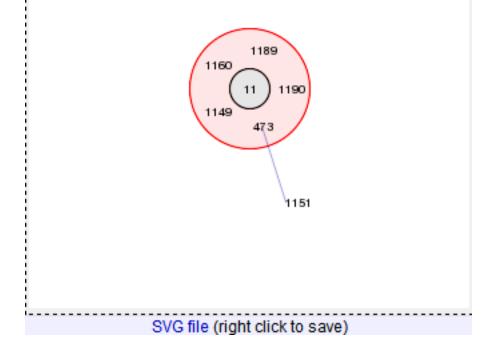

SLV profiles that match the central profile are shown within a red circle surrounding the central profile. Most distant profiles (triple locus variants) may be linked with a line. Larger groups may additionally have DLV profiles. These are

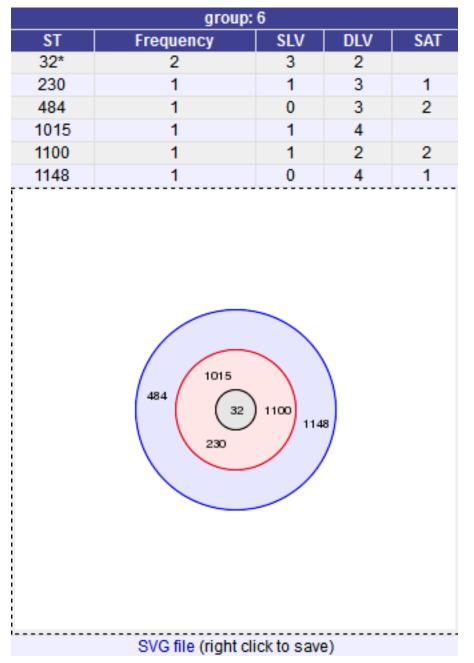

shown in a blue circle.

Groups can get very large, where linked profiles form sub-groups and an attempt is made to depict these.

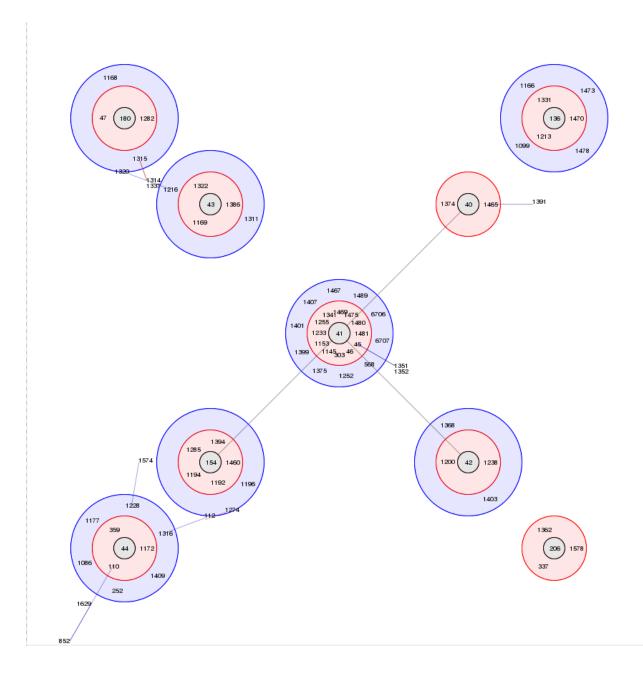

## 14.3 Codon usage

The codon usage plugin for isolate databases calculates the absolute and relative synonymous codon usage by isolate and by locus.

The function can be selected by clicking the 'Codon usage' link in the Analysis section of the main contents page.

| Query: Search   Browse   Profile/ST   List<br>Breakdown: Isolate fields   Scheme/alleles   Publications<br>Links: Contents   Home   Options   Profiles/sequences defin                                                                                                    | tions                                                                                                    |
|----------------------------------------------------------------------------------------------------|----------------------------------------------------------------------------------------------------|
|                                                                                                    | epresent the total known diversity of Neisseria species. For every allelic profile in the profiles/sequence definition<br>may be submitted to this database and consequently it should be noted that it does not represent a population sample.        |
| Query database<br>Search database - advanced queries.<br>Browse database - peruse all records.<br>Search by combinations of loci (profiles) - including partial matching.<br>List query - find isolates by matching a field to an entered list.<br>Projects - main projects defined in database. | Option settings Set general options - including isolate table field handling. Set display and query options for locus, schemes or scheme fields.  Submissions General information Isolates: 34221 Last updated: 2015-07-02 Update history About BIGSdb |
| Breakdown       Export         • Single field       • Export dataset         • Unique combinations       • Contigs         • Scheme and alleles       • Sequences - XMFA / concatenated FA         • Sequence bin       • Sequences - XMFA / concatenated FA                                     | Analysis<br>Codon usage<br>• Presence/absence status of loci<br>• Genome comparator<br>• BLAST                                                                                                    |

Alternatively, it can be accessed following a query by clicking the 'Codons' button in the Analysis list at the bottom of the results table. Please note that the list of functions here may vary depending on the setup of the database.

|      |             |                   |                |        |                              |                        | -        |      |                            | -    |      |      |
|------|-------------|-------------------|----------------|--------|------------------------------|------------------------|----------|------|----------------------------|------|------|------|
|      | M00240227   |                   | UK             |        | invasive (unspecified/other) |                        | В        |      | ST-32 complex/ET-5 complex | 7    | 16   |      |
|      | M00282207   |                   | UK             |        | invasive (unspecified/other) |                        | W        | 1101 | ST-22 complex              |      |      |      |
| 7    | 7891        | B54; Z1054        | Finland        |        | invasive (unspecified/other) |                        | A        | 5    | ST-5 complex/subgroup III  | 20   | 9    | F3-1 |
| 8    | M00242007   |                   | UK             |        | invasive (unspecified/other) |                        | В        | 1102 | ST-18 complex              |      | 14   |      |
| 9    | 0021/84     |                   | Czech Republic | 1984   | invasive (unspecified/other) | Neisseria meningitidis | W        | 114  | ST-22 complex              |      |      |      |
| 10   | 6748        | B73; Z1073        | Canada         |        | invasive (unspecified/other) |                        | A        | 1    | ST-1 complex/subgroup I/II | 18-1 | 3    | F5-1 |
| 11   | 129         | B92; Z1092        | Germany        | 1964   | invasive (unspecified/other) | Neisseria meningitidis | A        | 1    | ST-1 complex/subgroup I/II | 5-2  | 10   | F3-6 |
| 12   | 0090/89     |                   | Czech Republic | 1989   | invasive (unspecified/other) | Neisseria meningitidis | В        | 1015 | ST-32 complex/ET-5 complex | 7    | 16   |      |
| 13   | 139M        | B99; Z1099        | Philippines    | 1968   |                              | Neisseria meningitidis | Α        | 1    | ST-1 complex/subgroup I/II | 5-2  | 10   | F5-1 |
| 14   | 0120/95     |                   | Czech Republic | 1995   | invasive (unspecified/other) | Neisseria meningitidis | Х        | 117  |                            |      | 14   |      |
| 15   | 1           |                   | Germany        | 1999   | carrier                      | Neisseria meningitidis | E        | 864  |                            |      |      |      |
| 16   | 2           |                   | Germany        | 1999   | carrier                      | Neisseria meningitidis | В        | 854  | ST-18 complex              |      |      |      |
| 17   | 3           |                   | Germany        | 1999   | carrier                      | Neisseria meningitidis | W        | 174  | ST-174 complex             |      |      |      |
| 18   | 4           |                   | Germany        | 1999   | carrier                      | Neisseria meningitidis | в        | 19   | ST-18 complex              |      |      |      |
| 19   | S3131       | B213; Z1213       | Ghana          | 1973   | invasive (unspecified/other) | Neisseria meningitidis | A        | 4    | ST-4 complex/subgroup IV   | 7    | 13-1 | F1-5 |
| 20   | 5           |                   | Germany        | 1999   | carrier                      | Neisseria meningitidis | NG       | 198  | ST-198 complex             |      |      |      |
| 21   | 6           |                   | Germany        | 1999   | carrier                      | Neisseria meningitidis | NG       | 198  | ST-198 complex             |      |      |      |
| 22   | 7           |                   | Germany        | 1999   | carrier                      | Neisseria meningitidis | E        | 60   | ST-60 complex              |      |      |      |
| 23   | 8           |                   | Germany        | 1999   | carrier                      | Neisseria meningitidis | В        | 32   | ST-32 complex/ET-5 complex |      |      |      |
| 24   | S4355       | B227; Z1227       | Denmark        | 1974   | invasive (unspecified/other) | Neisseria meningitidis | A        | 5    | ST-5 complex/subgroup III  | 5-1  | 9    | F3-1 |
| 25   | 9           |                   | Germany        | 1999   | carrier                      | Neisseria meningitidis | В        | 930  | ST-334 complex             |      |      |      |
| Ana  | lysis tools | 8:<br>elds Two Fi |                |        | Combinations Schemes         |                        | Sequence |      | Tag status                 |      |      |      |
| Dice |             |                   |                |        |                              | AST                    |          |      |                            |      |      |      |
|      | nalysis: Bu | JRST Code         | ons Presence/A | bsence | Genome Comparator BL         | AST                    |          |      |                            |      |      |      |

Enter the ids of the isolate records to analyse - these will be already entered if you accessed the plugin following a query. Select the loci you would like to analyse, either from the dropdown loci list, and/or by selecting one or more schemes.

| Prrhi/ILST<br>Breakdown: Isolate fields   Scheme/alleles   Publication<br>Links: Contents   Home   Options   Profiles/sequences |                                                                                                    |                                                                                                    |
|----------------------------------------------------------------------------------------------------|----------------------------------------------------------------------------------------------------|----------------------------------------------------------------------------------------------------|
|                                                                                                    |                                                                                                    | Toggle: i                                                                                                    |
| Codon usage analysis                                                                                                    |                                                                                                    |                                                                                                    |
|                                                                                                    |                                                                                                    | atabase containing sequences, or with sequences tagged, can be included. It is important to note that<br>ng frame 1). Partial sequnces from the sequence bin will not be analysed. Please check the loci that you |
|                                                                                                    | Loci                                                                                                    |                                                                                                    |
| Paste in list of ids to include, start a new<br>line for each. Leave blank to include all ids.<br>1<br>2<br>3<br>4<br>5<br>6    | A TISS_rDNA A<br>TISS_rRNA (SSU_rRNA)<br>23S_rRNA abcZ<br>abcZ (NEIS1015)<br>acd2 (NEIS1279)<br>acd4 (NEIS1727)<br>Al None Pastelist | C Interest Information Proce                                                                                                    |
| Sequence retrieval                                                                                                    | Codons                                                                                                    | Action                                                                                                    |
| If both allele designations and tagged sequences                                                                                | Select codon order:                                                                                                    | Submit                                                                                                    |
| exist for a locus, choose how you want these handled: i                                                                         | eliphabetical                                                                                                    |                                                                                                    |
| Use sequences tagged from the bin Use allele sequence retrieved from external database                                          | C or G ending codons first                                                                                                    |                                                                                                    |
|                                                                                                    |                                                                                                    |                                                                                                    |
| Do not include sequences with problem flagged (defined alleles will st                                                          | ill be used)                                                                                                    |                                                                                                    |

Click submit. The job will be submitted to the queue and will start running shortly. Click the link to follow the job progress and view the output.

| Ouery: Search   Browse   Profile/ST  List           Breakdown: Isolate fields   Scheme/alleles   Publications           Links: Contents   Home   Options   Profiles/sequences definitions   Database submissions |           |
|----------------------------------------------------------------------------------------------------|-----------|
|                                                                                                    | Toggle: i |
| Codon usage analysis                                                                                                    |           |
| This analysis has been submitted to the job queue.                                                                                                    |           |
| Please be aware that this job may take some time depending on the number of sequences to analyse and how busy the server is.                                                                                     |           |
| Follow the progress of this job and view the output.                                                                                                    |           |
|                                                                                                    |           |
|                                                                                                    |           |
|                                                                                                    |           |
|                                                                                                    |           |
|                                                                                                    |           |
|                                                                                                    |           |
|                                                                                                    |           |

Four tab-delimited text files will be created.

- Absolute frequency of codon usage by isolate
- Absolute frequency of codon usage by locus
- Relative synonymous codon usage by isolate
- Relative synonymous codon usage by locus

| Cuery: Search   Browse   Profile/ST   List<br>Breakdown: Isolate fields   Scheme/alleles   P<br>Links: Contents   Home   Options   Profiles/se                                                                                                    |  |
|----------------------------------------------------------------------------------------------------|--|
| Job status viewer                                                                                                    |  |
| Status           Job id: BiGSdb_13269_1405586315_76138           Submit time: 2014-07-17 09:38:35           Status: finished           Start time: 2014-07-17 09:38:39           Progress: 100%           Stop time: 2014-07-17 09:38:05           Total time: 26 seconds |  |
| Absolute frequency of codon usage by isolate     Absolute frequency of codon usage by locus     Relative synonymous codon usage (RSCU) by isolate     Relative synonymous codon usage (RSCU) by locus     Tar file containing output files                                |  |
| Please note that job results will remain on the server for 7 days.                                                                                                    |  |

## 14.4 Field breakdown

The field breakdown plugin for isolate databases displays the frequency of each value for fields, alleles and schemes.

The breakdown function can be selected for the whole database by clicking the 'Single field' link in the Breakdown section of the main contents page.

| Query: Search   Browse   Profile/ST   List<br>Breakdown: Isolate fields   Scheme/alleles   Publications<br>Links: Contents   Home   Options   Profiles/sequences definitions                                                                                                    |                                                  |
|----------------------------------------------------------------------------------------------------|--------------------------------------------------|
| Neisseria PubMLST database The Neisseria PubMLST database contains data for a collection of isolates that represent the total known diversity of Neisseria species. database there is at least one corresponding isolate deposited here. Any isolate may be submitted to this database and consequently it is                                                                                                    |                                                  |
| Query database     Search database - advanced queries.     Browse database - peruse all records.     Search by combinations of loci (profiles) - including partial matching.     List query - find isolates by matching a field to an entered list.     Projects - main projects defined in database.                                                                                                    |                                                  |
| Breakdown       Export       Analysis         Single field       - Export dataset       - Contigs       - Contigs       - Odd usage         • Unique combinations       - Sequences - XMFA / concatenated FASTA formats       - Odd usage       - Presence/absence status of to         • Publications       - Sequence bin       - Sequence - XMFA / concatenated FASTA formats       - Odd usage       - BLAST | Miscellaneous     Description of database fields |

Alternatively, a breakdown can be displayed of the dataset returned from a query by clicking the 'Fields' button in the Breakdown list at the bottom of the results table. Please note that the list of functions here may vary depending on the setup of the database.

| 15 |       |                               | Republic |      | (unspecified/other)             | meningitidis              |    |         |     |     |                   |     |      |      |
|----|-------|-------------------------------|----------|------|---------------------------------|---------------------------|----|---------|-----|-----|-------------------|-----|------|------|
| 15 | 1     |                               | Germany  | 1999 | carrier                         | Neisseria<br>meningitidis | E  | 0       | 0   | 864 |                   |     |      |      |
| 16 | 2     |                               | Germany  | 1999 | carrier                         | Neisseria<br>meningitidis | В  | 0       | 0   | 854 | ST-18<br>complex  |     |      |      |
| 17 | 3     |                               | Germany  | 1999 | carrier                         | Neisseria<br>meningitidis | W  | 0       | 0   | 174 | ST-174<br>complex |     |      |      |
| 18 | 4     |                               | Germany  | 1999 | carrier                         | Neisseria<br>meningitidis | В  | 0       | 0   | 19  | ST-18<br>complex  |     |      |      |
| 19 | S3131 | B213;<br>NIBSC_2813;<br>Z1213 | Ghana    | 1973 | invasive<br>(unspecified/other) | Neisseria<br>meningitidis | A  | 2061338 | 173 | 4   | ST-4<br>complex   | 7   | 13-1 | F1-5 |
| 20 | 5     |                               | Germany  | 1999 | carrier                         | Neisseria<br>meningitidis | NG | 0       | 0   | 198 | ST-198<br>complex |     |      |      |
| 21 | 6     |                               | Germany  | 1999 | carrier                         | Neisseria<br>meningitidis | NG | 0       | 0   | 198 | ST-198<br>complex |     |      |      |
| 22 | 7     |                               | Germany  | 1999 | carrier                         | Neisseria<br>meningitidis | E  | 0       | 0   | 60  | ST-60<br>complex  |     |      |      |
| 23 | 8     |                               | Germany  | 1999 | carrier                         | Neisseria<br>meningitidis | В  | 0       | 0   | 32  | ST-32<br>complex  |     |      |      |
| 24 | S4355 | B227;<br>NIBSC_2806;<br>Z1227 | Denmark  | 1974 | invasive<br>(unspecified/other) | Neisseria<br>meningitidis | A  | 2071992 | 198 | 5   | ST-5<br>complex   | 5-1 | 9    | F3-1 |
| 25 | 9     |                               | Germany  | 1999 | carrier                         | Neisseria<br>meningitidis | В  | 0       | 0   | 930 | ST-334<br>complex |     |      |      |

A chart will be displayed for the first field. Depending on the field type, this may be either a world map (for country or continent fields), pie chart, or bar chart.

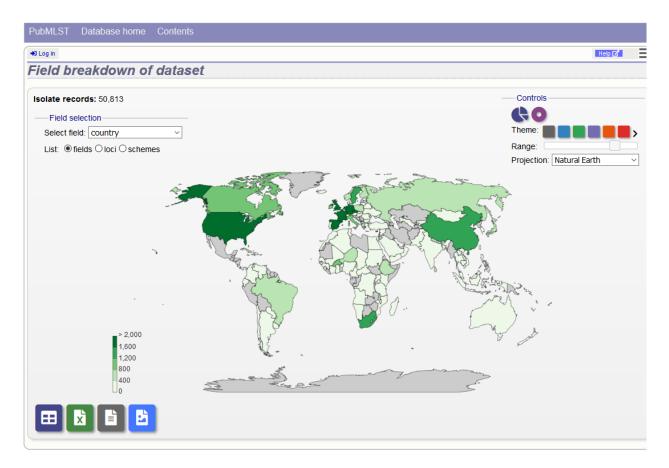

Other fields can be chosen by selecting them in the dropdown list box.

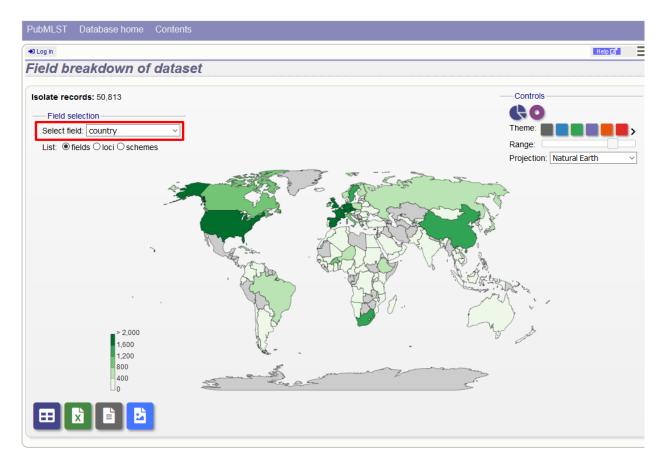

You can also breakdown loci and schemes by clicking the appropriate button. This will re-populate the dropdown list.

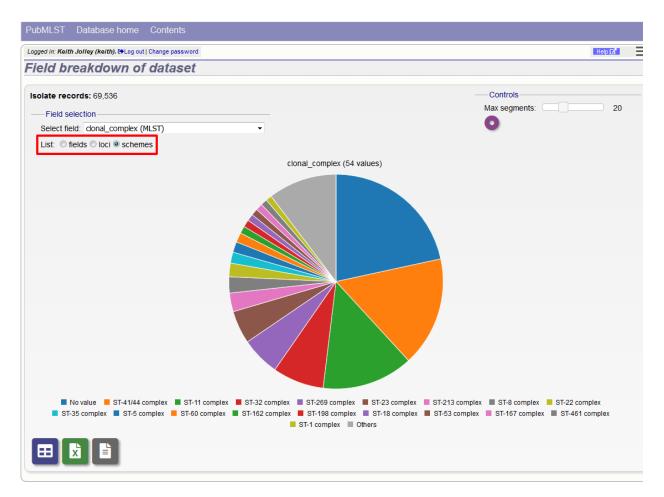

The charts are dynamic and you can manipulate some aspects of them using controls shown on the screen.

#### 14.4.1 Maps

World maps are shown for country and continent fields (provided standardized country names are used in the database). The maps can be modified in a number of ways.

The colour theme can be changed by clicked the appropriate coloured square. Additional themes are available by clicking the '>' link.

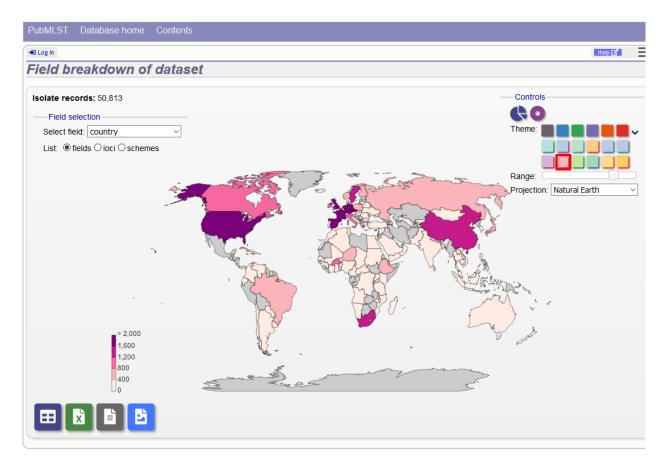

The range that is used to decide the colour boundaries can be changed by using the range slider.

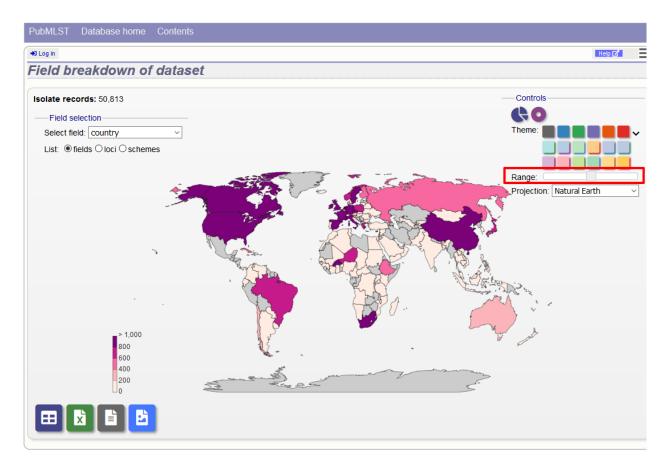

Finally the map projection can be changed. The default 'Natural Earth' provides a reasonable display for most latitudes but you may prefer others such as 'Mercator'.

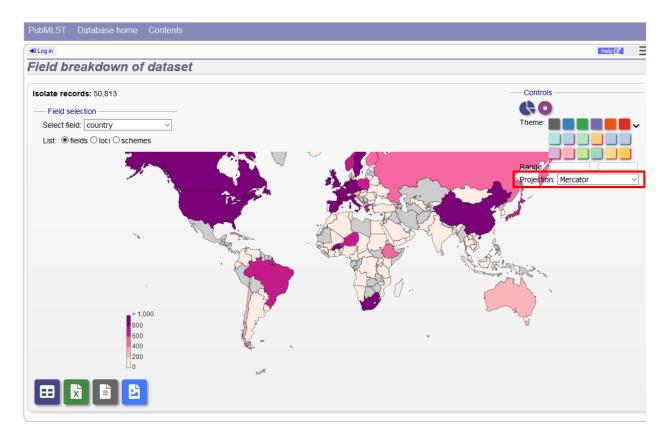

To see the same data as a pie chart, click the 'Pie' or 'Donut' icons.

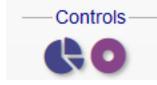

#### 14.4.2 Pie charts

The maximum number of segments shown can be modified by sliding the 'Max segments' control. Low frequency values will be grouped in to a segment called 'Others'.

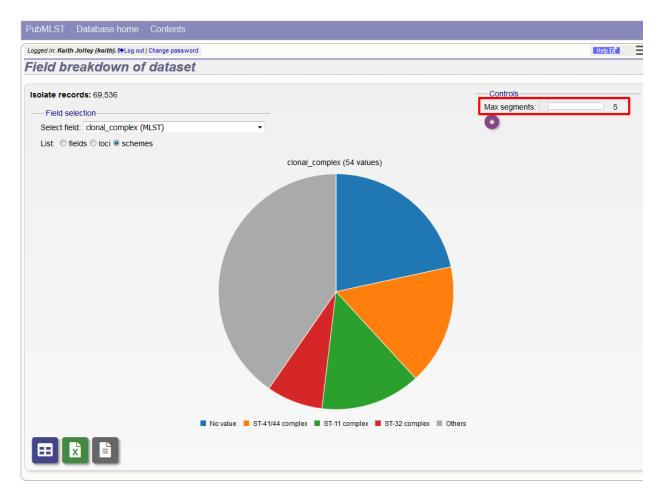

The chart can be transformed in to a donut chart by clicking the donut icon.

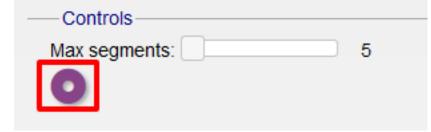

The icon changes to a pie chart image (clicking this will return to the pie chart).

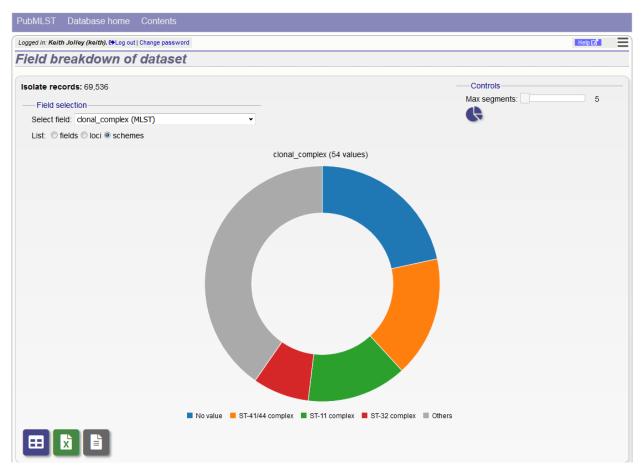

Values can also be removed from the analysis by clicking their label in the legend below the chart. The percentages of the other values will be recalculated. Clicking the label again will re-add the value.

## 14.4.3 Bar charts

Integer fields will be displayed as a bar chart.

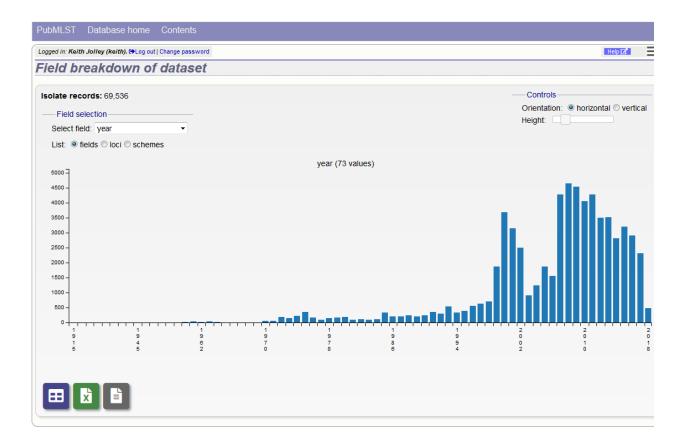

You can modify the height and the orientation of the chart using the controls.

#### 14.4.4 Line charts

Date fields will be displayed as a line chart. By default this shows the cumulative values.

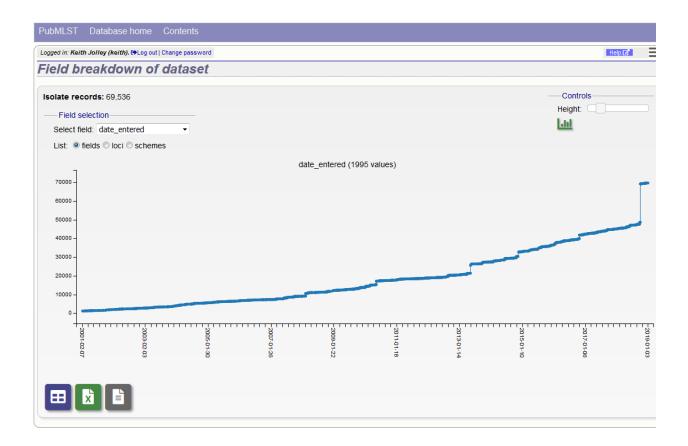

The chart can be converted in to a bar chart showing discrete values by clicking the bar chart icon.

| Controls   |  |
|------------|--|
| Height:    |  |
| <u>Lui</u> |  |
|            |  |

The icon changes to a line chart image (clicking this will return to the line chart).

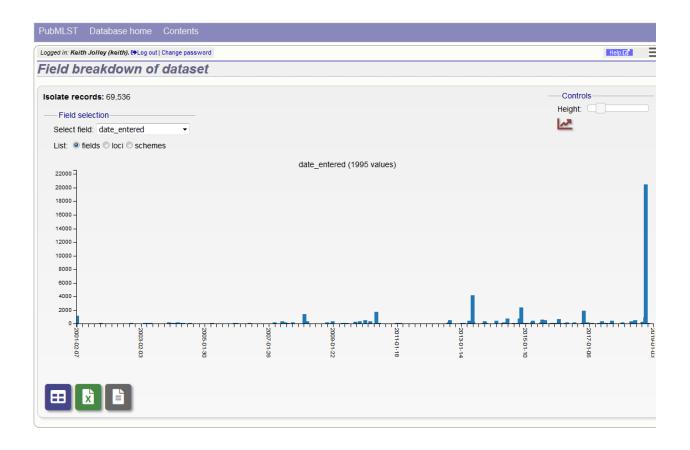

#### 14.4.5 Summary tables

The field breakdown can be displayed as a summary table containing values and percentages of all values. This can be selected by clicking the table icon below the displayed chart.

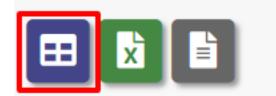

The table can be re-ordered by clicking any of the headings.

| in: Keith Jolley (keith) | . 🗭 Log out   Change | password     |
|--------------------------|----------------------|--------------|
| eakdown by               | country              |              |
|                          |                      |              |
| I values.                |                      |              |
| country ¢                | Frequency +          | Percentage + |
| UK                       | 20460                | 29.42        |
| Germany                  | 5390                 | 7.75         |
| France                   | 4744                 | 6.82         |
| Spain                    | 3680                 | 5.29         |
| Czech Republic           | 3497                 | 5.03         |
| Poland                   | 2897                 | 4.17         |
| The Netherlands          | 2665                 | 3.83         |
| USA                      | 2618                 | 3.76         |
| Sweden                   | 1730                 | 2.49         |
| Italy                    | 1693                 | 2.43         |
| China                    | 1457                 | 2.10         |
| South Africa             | 1300                 | 1.87         |
| Ireland                  | 1283                 | 1.85         |
| New Zealand              | 1110                 | 1.60         |
| Norway                   | 1033                 | 1.49         |
| Belgium                  | 964                  | 1.39         |
| Canada                   | 922                  | 1.33         |
| Greece                   | 850                  | 1.22         |
| Austria                  | 737                  | 1.06         |
| Brazil                   | 651                  | 0.94         |
| Japan                    | 604                  | 0.87         |
| Unknown                  | 596                  | 0.86         |
| Finland                  | 591                  | 0.85         |
| Portugal                 | 590                  | 0.85         |
| Niger                    | 580                  | 0.83         |
| Burkina Faso             | 570                  | 0.82         |
| Denmark                  | 530                  | 0.76         |
| Russia                   | 497                  | 0.71         |
| Cuba                     | 432                  | 0.62         |
| Slovenia                 | 388                  | 0.56         |
| Australia                | 321                  | 0.46         |

The same table can be exported as an Excel file by clicking the Excel icon.

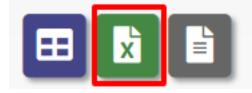

Alternatively, it can be exported as a tab-delimited text file by clicking the text file icon.

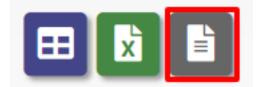

## 14.4.6 Exporting allele sequences

If a locus breakdown is being display, you can choose to export the allele sequences in FASTA format by clicking the FASTA file icon.

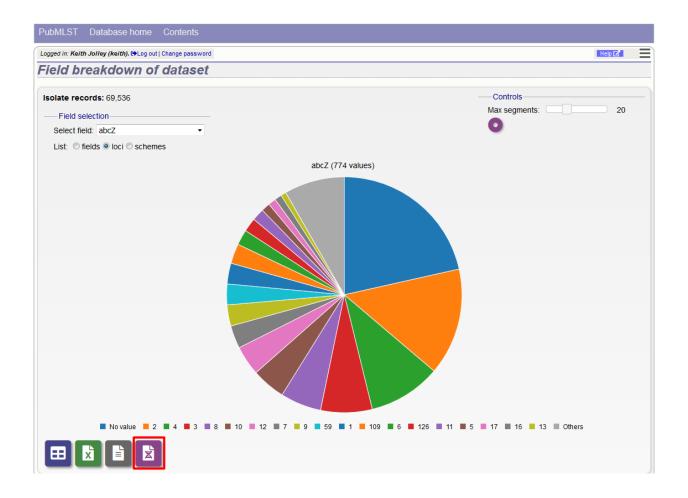

## 14.5 Gene Presence

The Gene Presence analysis tool will determine whether loci are present or absent, incomplete, have alleles designated, or sequence regions tagged for selected isolates and loci. If a genome is present and a locus designation not set in the database, then the presence and completion status are determined by scanning the genomes. The results can be displayed as interactive pivot tables or a heatmap. The analysis is limited to 500,000 data points (locus x isolates).

The Gene Presence tool can be accessed from the contents page by clicking the 'Gene Presence' link.

| PubMLST Database home Contents                                                                                                    |                                                             |
|----------------------------------------------------------------------------------------------------|-------------------------------------------------------------|
| +Ð Log in                                                                                                    | =                                                           |
| Neisseria PubMLST database                                                                                                    |                                                             |
| The Neisseria PubMLST database contains data for a collection of isolates that represent the total known diversity of Neisseria species. For every allelic profil<br>definition database there is at least one corresponding isolate deposited here. Any isolate may be submitted to this database and consequently it should be n<br>population sample.                                                                                                    |                                                             |
| Q Query database 📰 Projects 🗱 Option settings                                                                                                    | Submissions                                                 |
| Search or browse database     Search by combinations of loci (profiles)     Search by combinations of loci (profiles)     Search by combinations     Search by combinations     Search by combinations     Search by combinations     Search by combina | Manage submissions                                          |
|                                                                                                    | General                                                     |
|                                                                                                    | Isolates: 48,296                                            |
|                                                                                                    | Last updated:                                               |
|                                                                                                    | 2019-01-28  • Defined field values                          |
|                                                                                                    | <ul><li>Update history</li><li>About BIGSdb</li></ul>       |
| Breakdown B Export Analysis Third party tools                                                                                                    |                                                             |
|                                                                                                    | on of genomic relationships                                 |
| Two field     Contigs     Gene presence     ITOL - Phylogenetic tree                                                                                                    |                                                             |
|                                                                                                    | and phylogenetic inference<br>visualization and sharing for |
| Sequence bin     Miscellaneous                                                                                                    | visualization and snaring for                               |
| Description of database fields                                                                                                    |                                                             |

Alternatively, it can be accessed following a query by clicking the 'Gene Presence' button at the bottom of the results table. Isolates returned from the query will be automatically selected within the plugin interface.

|    | 0120/85 |                            | 020011   | 1990 | IIIVGSIVE                       | Neissenia                 | ~  |     |                |     | 14   |      |
|----|---------|----------------------------|----------|------|---------------------------------|---------------------------|----|-----|----------------|-----|------|------|
|    |         |                            | Republic |      | (unspecified/other)             | meningitidis              |    |     |                |     |      |      |
| 15 | 1       |                            | Germany  | 1999 | carrier                         | Neisseria<br>meningitidis | E  | 864 |                |     |      |      |
| 16 | 2       |                            | Germany  | 1999 | carrier                         | Neisseria<br>meningitidis | В  | 854 | ST-18 complex  |     |      |      |
| 17 | 3       |                            | Germany  | 1999 | carrier                         | Neisseria<br>meningitidis | W  | 174 | ST-174 complex |     |      |      |
| 18 | 4       |                            | Germany  | 1999 | carrier                         | Neisseria<br>meningitidis | В  | 19  | ST-18 complex  |     |      |      |
| 19 | S3131   | B213; NIBSC_2813;<br>Z1213 | Ghana    | 1973 | invasive<br>(unspecified/other) | Neisseria<br>meningitidis | A  | 4   | ST-4 complex   | 7   | 13-1 | F1-5 |
| 20 | 5       |                            | Germany  | 1999 | carrier                         | Neisseria<br>meningitidis | NG | 198 | ST-198 complex |     |      |      |
| 21 | 6       |                            | Germany  | 1999 | carrier                         | Neisseria<br>meningitidis | NG | 198 | ST-198 complex |     |      |      |
| 22 | 7       |                            | Germany  | 1999 | carrier                         | Neisseria<br>meningitidis | E  | 60  | ST-60 complex  |     |      |      |
| 23 | 8       |                            | Germany  | 1999 | carrier                         | Neisseria<br>meningitidis | В  | 32  | ST-32 complex  |     |      |      |
| 24 | S4355   | B227; NIBSC_2806;<br>Z1227 | Denmark  | 1974 | invasive<br>(unspecified/other) | Neisseria<br>meningitidis | A  | 5   | ST-5 complex   | 5-1 | 9    | F3-1 |
| 25 | 9       |                            | Germany  | 1999 | carrier                         | Neisseria<br>meningitidis | В  | 930 | ST-334 complex |     |      |      |

Select the isolates to include. Analysis can be performed on any selection of loci, or more conveniently, you can select a scheme in the scheme selector to include all loci belonging to that scheme.

The parameters of the BLAST query used to determine presence or absence can be modified, but in most cases the

| og in                |                                          |                                                   |                                                                           | Toggle: 🔇        |
|----------------------|------------------------------------------|---------------------------------------------------|---------------------------------------------------------------------------|------------------|
| ene Presen           | nce - Neisseria PubMLS                   | ST                                                |                                                                           |                  |
|                      |                                          |                                                   |                                                                           |                  |
|                      |                                          |                                                   | tions in list boxes. In addition to selecting individual loci, you can cl | hoose to include |
| i defined in schem   | es by selecting the appropriate scheme   | description.                                      |                                                                           |                  |
| eractive analysis is | limited to 500,000 data points (isolates | x loci). If you select more than this then output | ut will be restricted to static tables.                                   |                  |
| -Isolates            |                                          | Loci                                              | Recommended schemes                                                       |                  |
|                      | Optionally include data not in the       | '16S_rDNA                                         | <ul> <li>Select one or more schemes</li> </ul>                            |                  |
| 1 <b>^</b>           | database.                                | 16S_rRNA (SSU_rRNA)                               | below or use the full schemes list.                                       |                  |
| 3                    | Upload assembly FASTA file               | 23S_rRNA<br>abcZ                                  | MLST                                                                      |                  |
| 5                    | (or zip file containing multiple         | abcz<br>abcz (NEIS1015)                           | Ribosomal MLST                                                            |                  |
| 5<br>7 <del>v</del>  | FASTA files - one per genome): 1         | aceF (NEIS1279)                                   | N. meningitidis cgMLST v1.0                                               |                  |
| B                    |                                          | ackA2 (NEIS1727)<br>acnA (NEIS1729)               | N. gonorrhoeae cgMLST v1.0                                                |                  |
| Clear List all       | Browse No file selected.                 | acha (NEIS1729)                                   | Ψ Ψ                                                                       |                  |
|                      |                                          | All None Paste list                               | Clear                                                                     |                  |
| Schemes              | Paramete                                 | rs / options                                      |                                                                           |                  |
| - 💷 🦾                | eMLST (20 locus whc * Min                | % identity: 70 👻 🚯                                |                                                                           |                  |
| 💷 🔎                  | N. gonorrhoeae cgMI Min %                | alignment: 50 👻 🜖                                 |                                                                           |                  |
| - <mark>- 😪 🕼</mark> | N. meningitidis cgML BLASTN              | word size: 20 - (1)                               |                                                                           |                  |
|                      | OMV peptide typing                       |                                                   |                                                                           |                  |
|                      | Ribosomal MLST                           |                                                   |                                                                           |                  |
|                      | rpIF species =                           |                                                   |                                                                           |                  |
|                      | ner schemes                              |                                                   |                                                                           |                  |
| <hr/>                |                                          |                                                   |                                                                           |                  |
|                      | ,                                        |                                                   |                                                                           |                  |
| -Action              |                                          |                                                   |                                                                           |                  |
| Reset Subm           | nit                                      |                                                   |                                                                           |                  |

default options should work well. Click 'Submit' to start the analysis.

The job will be sent to the job queue. When it has finished, you will have two options to display the output: 'Pivot Table' or 'Heatmap'.

| PubMLST Database ho                               | me Contents                           |
|---------------------------------------------------|---------------------------------------|
| Logged in: Keith Jolley (keith). 🗭                | .og out   Change password             |
| Job status view                                   | er                                    |
|                                                   |                                       |
| Status                                            |                                       |
| Job id:                                           | BIGSdb_194879_1548675927_08172        |
|                                                   | 2019-01-28 11:45:27                   |
| Status:                                           | finished                              |
| Start time:                                       | 2019-01-28 11:45:43                   |
| Progress:                                         | 100%                                  |
| Stop time:                                        | 2019-01-28 11:46:38                   |
| Total time:                                       | 54 seconds                            |
| Output<br>Pivot Table H<br>Files<br>Presence/abse | Ieatmap                               |
| Please note that job results                      | will remain on the server for 7 days. |

## 14.5.1 Pivot Table

Clicking the 'Pivot Table' button will display an interactive pivot table. The default display shows the number of isolates for which each locus is present or absent.

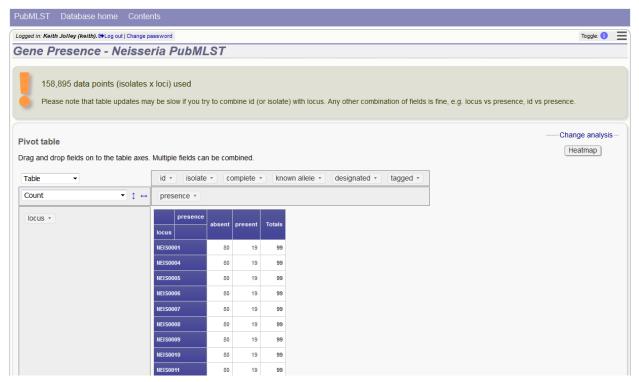

You can break down any combination of fields by dragging them from the field area at the top of the table to either of the axes. For example, to show how many isolates have alleles designated and sequence regions tagged for each locus, drag the 'designated' and 'tagged' fields to the x-axis selector.

| PubMLST Database home Cont                                        |                              |             |             |                                             |                                               |
|-------------------------------------------------------------------|------------------------------|-------------|-------------|---------------------------------------------|-----------------------------------------------|
| Logged in: Keith Jolley (keith). 🗘 Log out   Change               | password                     |             |             |                                             | Toggle: 🜖                                     |
| Gene Presence - Neiss                                             | eria PubMLST                 |             |             |                                             |                                               |
| 158,895 data points (isolate:<br>Please note that table updates n |                              | nbine id (c | or isolate) | h locus. Any other combination of fields is | fine, e.g. locus vs presence, id vs presence. |
| Pivot table<br>Drag and drop fields on to the table axe           | s. Multiple fields can be co | mbined.     |             |                                             | Change analysis<br>[Heatmap]                  |
| Table 🔻                                                           | id • isolate • c             | omplete 🔻   | know        | llele • designated • tagged •               |                                               |
| Count • 🕇 🗧                                                       | presence •                   | +           |             |                                             |                                               |
| locus *                                                           | presence<br>locus absent     | present     | Totals      |                                             |                                               |
|                                                                   | NEIS0001 80                  | 19          | 99          |                                             |                                               |
|                                                                   | NEIS0004 80                  |             | 99          |                                             |                                               |
|                                                                   | NEIS0005 80<br>NEIS0006 80   |             | 99          |                                             |                                               |
|                                                                   | NEIS0007 80                  |             | 99          |                                             |                                               |
|                                                                   | NEIS0008 80                  |             | 99          |                                             |                                               |
|                                                                   | NEIS0009 80                  | 19          | 99          |                                             |                                               |
|                                                                   | NEIS0010 80                  | 19          | 99          |                                             |                                               |
|                                                                   | NEIS0011 80                  | 19          | 99          |                                             |                                               |

The table will be re-drawn including these fields.

| ivot table rag and drop fields on to the table axes. | Multiple | e fields can                             | be com | bined.    |          |          |        |          |        |  |  |
|------------------------------------------------------|----------|------------------------------------------|--------|-----------|----------|----------|--------|----------|--------|--|--|
| Table 👻                                              | id •     | id • isolate • complete • known allele • |        |           |          |          |        |          |        |  |  |
| Count                                                | pres     | presence   designated  tagged            |        |           |          |          |        |          |        |  |  |
| locus *                                              |          | presence                                 | al     | bsent     |          | present  |        |          |        |  |  |
|                                                      |          | designated                               | not de | esignated | des      | ignated  | not de | signated | Totals |  |  |
|                                                      |          | tagged                                   | tagged | untagged  | tagged   | untagged | tagged | untagged | Totals |  |  |
|                                                      | locus    |                                          |        |           |          |          |        |          |        |  |  |
|                                                      | NEIS0001 |                                          |        | 80        | 19<br>19 |          |        |          | 99     |  |  |
|                                                      | NEISOO   |                                          |        | 80        | 19       |          |        |          | 99     |  |  |
|                                                      | NEISOO   | 006                                      |        | 80        | 19       |          |        |          | 99     |  |  |
|                                                      | NEIS0007 |                                          |        | 80        | 19       |          |        |          | 99     |  |  |
|                                                      | NEIS0008 |                                          |        | 80        | 19       |          |        |          | 99     |  |  |
|                                                      | NEISOO   |                                          |        | 80        | 19       |          |        |          | 99     |  |  |
|                                                      | NEIS00   |                                          |        | 80        | 19<br>18 |          |        |          | 99     |  |  |
|                                                      | NEISOO   |                                          |        | 80        | 18       |          | 1      |          | 99     |  |  |
|                                                      | NEISOO   |                                          |        | 80        | 19       |          |        |          | 99     |  |  |
|                                                      | NEISOO   | )14                                      |        | 80        | 19       |          |        |          | 99     |  |  |
|                                                      | NEISOO   | )15                                      |        | 80        | 19       |          |        |          | 99     |  |  |
|                                                      | NELSOO   | 116                                      |        | 80        | 17       |          | 2      |          | 99     |  |  |

**Note:** If your dataset has more than 100,000 data points (locus x isolates), then be aware that combining both id (or isolate) and locus within the table will result in sluggish performace. Any other combination of fields should be fine.

## 14.5.2 Heatmap

Clicking the 'Heatmap' button will display an interactive heatmap. By default the display shows the presence or absence of a locus for each isolate.

Hovering the mouse cursor or touching a region will identify the isolate and locus in a tooltip.

| PubMLST Database home Contents                               |                                                                         |             |
|--------------------------------------------------------------|-------------------------------------------------------------------------|-------------|
| Logged in: Keith Jolley (keith). [+Log out   Change password |                                                                         | Toggle: 🜖 📃 |
| Gene Presence - Neisseria PubMLST                            |                                                                         |             |
| Heatmap                                                      | Change analysis - Controls - Controls - Pivol Table Attribute: Presence | •           |
|                                                              |                                                                         |             |
|                                                              | id:35; 26<br>locus:NEIS0379 present                                     |             |
|                                                              |                                                                         |             |
|                                                              |                                                                         |             |
| •                                                            |                                                                         | Þ           |

Change the attribute that is displayed by changing the selection in the attribute dropdown box:

| PubMLST Database home Contents                               |                                |                                       |
|--------------------------------------------------------------|--------------------------------|---------------------------------------|
| Logged in: Keith Jolley (keith). HoLog out [ Change password |                                | Toggle: 🚯                             |
| Gene Presence - Neisseria PubMLST                            |                                |                                       |
| Heatmap                                                      | Change analysis<br>Pivot Table | Controls Attribute Complete sequences |
|                                                              |                                |                                       |
|                                                              |                                |                                       |
|                                                              |                                |                                       |
|                                                              |                                |                                       |
| ۰                                                            |                                | Þ                                     |

The heatmap does scale to the number of records required to be displayed. If you find individual points to be too small, then choose a smaller subset of data to display:

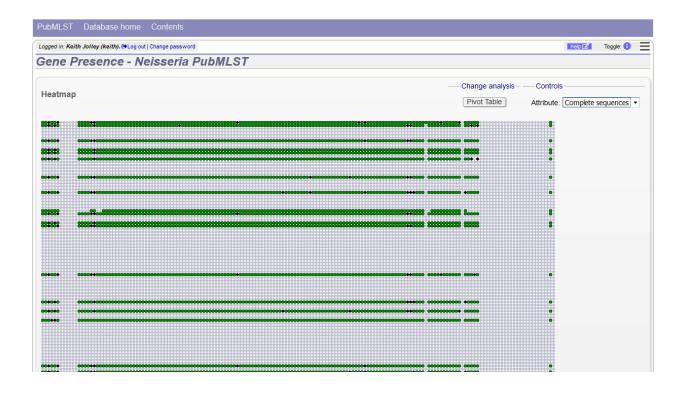

## 14.6 Genome comparator

Genome Comparator is an optional plugin that can be enabled for specific databases. It is used to compare whole genome data of isolates within the database using either the database defined loci or the coding sequences of an annotated genome as the comparator.

Output is equivalent to a whole genome MLST profile, a distance matrix calculated based on allelic differences and a NeighborNet graph generated from this distance matrix.

Genome Comparator can be accessed on databases where it is enabled from the contents page by clicking the 'Genome Comparator' link.

| Query: Search   Browse   Profile/ST   List<br>Breakdown: Isolate fields   Scheme/alleles   Publications<br>Links: Contents   Home   Options   Profiles/sequences definitions                                                                                                    |                                                                                                    |
|----------------------------------------------------------------------------------------------------|----------------------------------------------------------------------------------------------------|
| Neisseria PubMLST database<br>The Neisseria PubMLST database contains data for a collection of isolates that represent the total known diversity of Neisseria species. For every allelic profile in th<br>database there is at least one corresponding isolate deposited here. Any isolate may be submitted to this database and consequently it should be noted that it doe              |                                                                                                    |
| <ul> <li>Query database</li> <li>Search database - advanced queries.</li> <li>Browse database - peruse all records.</li> <li>Search by combinations of loci (profiles) - including partial matching.</li> <li>List query - find isolates by matching a field to an entered list.</li> <li>Projects - main projects defined in database.</li> </ul>                                        | Submissions Manage submissions General information I losiates: 34221 Last updated: 2015-07-02 Update history About BIGSdb |
| Breakdown       Export       Analysis       Miscellaned         • Single field       • Export dataset       • Codon usage       • Description         • Two field       • Onligs       • Sequences - XMFA / concatenated FASTA formats       • Codon usage       • Description         • Publications       • Sequence bin       • Sequence bin       • BLASI       • BLASI       • BLASI | ous<br>of database fields                                                                                                 |

Alternatively, it can be accessed following a query by clicking the 'Genome Comparator' button at the bottom of the results table. Isolates with sequence data returned in the query will be automatically selected within the Genome Comparator interface.

| 19025 M10 240481                                                                               | UK   | 2010 invasive (unspecified/other) Neisseria meningitidis                              | в    | 1831      |                             | 22   | 9     | F3-3    |
|------------------------------------------------------------------------------------------------|------|---------------------------------------------------------------------------------------|------|-----------|-----------------------------|------|-------|---------|
| 19026 M10 240482                                                                               | UK   | 2010 invasive (unspecified/other) Neisseria meningitidis                              | В    | 3754      | ST-41/44 complex/Lineage 3  | 7-2  | 4     | F5-1    |
| 19027 M10 240484                                                                               | UK   | 2010 invasive (unspecified/other) Neisseria meningitidis                              | В    | 1097      | ST-41/44 complex/Lineage 3  | 17-1 | 23    | F1-5    |
| 19028 M10 240485                                                                               | UK   | 2010 invasive (unspecified/other) Neisseria meningitidis                              | В    | 275       | ST-269 complex              | 22   | 9     | F5-12   |
| 19029 M10 240487                                                                               | UK   | 2010 invasive (unspecified/other) Neisseria meningitidis                              | В    | 1049      | ST-269 complex              | 19-1 | 15-11 | F5-1    |
| 19030 M10 240489                                                                               | UK   | 2010 invasive (unspecified/other) Neisseria meningitidis                              | В    | 461       | ST-461 complex              | 19-2 | 13-1  | F3-9    |
| 19031 M10 240490                                                                               | UK   | 2010 invasive (unspecified/other) Neisseria meningitidis                              | В    | 1161      | ST-269 complex              | 22   | 9     | F5-12   |
| 19032 M10 240498                                                                               | UK   | 2010 invasive (unspecified/other) Neisseria meningitidis                              | В    | 41        | ST-41/44 complex/Lineage 3  | 7-2  | 4     | F1-5    |
| 19958 M10 240476                                                                               | UK   | 2010 invasive (unspecified/other) Neisseria meningitidis                              | В    | 9812      | ST-213 complex              | 22   | 14    | F5-5    |
| 19959 M10 240499                                                                               | UK   | 2010 invasive (unspecified/other) Neisseria meningitidis                              | В    | 275       | ST-269 complex              | 22   | 9     | F5-12   |
| 19960 M10 240500                                                                               | UK   | 2010 invasive (unspecified/other) Neisseria meningitidis                              | В    | 41        | ST-41/44 complex/Lineage 3  | 7-2  | 4     | F1-5    |
| 19961 M10 240502                                                                               | UK   | 2010 invasive (unspecified/other) Neisseria meningitidis                              | В    | 340       | ST-41/44 complex/Lineage 3  | 7-2  | 4     | F1-5    |
| 19962 M10 240503                                                                               | UK   | 2010 invasive (unspecified/other) Neisseria meningitidis                              | Y    | 23        | ST-23 complex/Cluster A3    | 5-1  | 2-2   | F1-96   |
| 19963 M10 240505                                                                               | UK   | 2010 invasive (unspecified/other) Neisseria meningitidis                              | Y    | 1655      | ST-23 complex/Cluster A3    | 5-1  | 10-10 | F4-1    |
| 19964 M10 240507                                                                               | UK   | 2010 invasive (unspecified/other) Neisseria meningitidis                              | Y    | 183       | ST-23 complex/Cluster A3    | 21   | 16-5  | deleted |
| 19965 M10 240508                                                                               | UK   | 2010 invasive (unspecified/other) Neisseria meningitidis                              | В    | 1575      |                             | 7-2  | 13-1  | F1-7    |
| 19966 M10 240511                                                                               | UK   | 2010 invasive (unspecified/other) Neisseria meningitidis                              | В    | 4713      |                             | 22   | 9     | F5-12   |
| 19967 M10 240512                                                                               | UK   | 2010 invasive (unspecified/other) Neisseria meningitidis                              | В    | 41        | ST-41/44 complex/Lineage 3  | 7-1  | 1     | F1-5    |
| 19968 M10 240514                                                                               | UK   | 2010 invasive (unspecified/other) Neisseria meningitidis                              | W    | 11        | ST-11 complex/ET-37 complex | 5    | 2     | F1-1    |
| 19969 M10 240515                                                                               | UK   | 2010 invasive (unspecified/other) Neisseria meningitidis                              | В    | 269       | ST-269 complex              | 5-1  | 2-2   | F5-1    |
| 19970 M10 240520                                                                               | UK   | 2010 invasive (unspecified/other) Neisseria meningitidis                              | Y    | 1655      | ST-23 complex/Cluster A3    | 5-1  | 10-1  | F4-1    |
| Analysis tools:<br>Breakdown: Fields Two f<br>Analysis: Presence/Absenc<br>Export: Dataset Con | œ Ge | Codons Polymorphic sites Combinations Schemes/alleles nome Comparator BLAST Sequences | Publ | lications | Sequence bin                |      |       |         |

## 14.6.1 Analysis using defined loci

Select the isolate genomes that you wish to analyse. These will either be in a dropdown list or, if there are too many in the database, a text input where a list can be entered. You can also upload your own genomes for analysis - these should be either a single file in FASTA format (if you have just one genome), or a zip file containing multiple FASTA files. Select either the loci from the list or a set of schemes. Press submit.

|                                                                         | y (keith). @Log out   Change password<br>Comparator - Neisseria Pu                                                                                                    | MI ST                                                                                                    |                                                                                                    |                                                                                              |                                                                                                    |         | Help 🖓                                                 | Toggle: |
|-------------------------------------------------------------------------|----------------------------------------------------------------------------------------------------|----------------------------------------------------------------------------------------------------|----------------------------------------------------------------------------------------------------|----------------------------------------------------------------------------------------------|----------------------------------------------------------------------------------------------------|---------|--------------------------------------------------------|---------|
| ease select the re                                                      | equired isolate ids and loci for comparison -<br>neme description. Alternatively, you can enter<br>User genomes                                                       | ISE CTRL or SHIF                                                                                          |                                                                                                    | enome and                                                                                    |                                                                                                    |         | o include all loci defined in schemes t<br>Schemes     | by sele |
| 662<br>663<br>664<br>665                                                | Optionally include data not in the database.<br>Upload FASTA file<br>(or zip file containing multiple<br>FASTA files - one per genome): •<br>Browse No file selected. | '16S_rDNA<br>16S_rRNA (S<br>_235_rRNA<br>abcZ<br>abcZ (NEIS1<br>aceF (NEIS1<br>ackA2 (NEIS<br>acnA (NEIS1 | 015)<br>279)<br>1727)                                                                                        | isolate<br>countr<br>region<br>year<br>epiden<br>age yr<br>age m<br>sex<br>disease<br>source | y<br>niological year<br>th<br>a                                                                                                    |         | ▲— 🗑 🧾 Typing<br>— 💌 🛄 MLST<br>— 🔲 🛄 Finetyping antige | Ш       |
| Reference geno                                                          | ome ——————————————————Parameters / o                                                                                                    | tions ———                                                                                                 | -Distance matrix calculation-                                                                                |                                                                                              | Alignments                                                                                                    | Core ge | nome analysis ———                                      |         |
| nter accession n<br>tr choose annotat<br>r upload Genban<br>Browse No f | ted genome: Min % alignn<br>BLASTN word<br>nk/EMBL/FASTA file:                                                                                                    | ntity: 70 v 0<br>eent 50 v 0<br>size: 20 v 0                                                              | With incomplete loci:<br>Completely exclude from a<br>Treat as distinct allele<br>Ignore in pairwise compari |                                                                                              | Produce alignments  Include ref sequences in alignment Include ref sequences in alignment Include ref sequences in alignment Aligner: MAFFT |         | shold (%): 90   ▼  0<br>late mean distances 6          |         |
| Filter by<br>Sequence mett<br>Pro<br>Experim                            | oject:                                                                                                    | Action Reset                                                                                              | Submit                                                                                                    |                                                                                              |                                                                                                    |         |                                                        |         |

The job will be submitted to the job queue and will start running shortly. Click the link to follow the job progress and view the output.

| Description         Output         Search   Browse   Profile/ST   List           Breakdown: Isolate fields   Scheme/alleles   Publications         Links: Contents   Home   Options   Profiles/sequences definitions   Database submissions |              |
|----------------------------------------------------------------------------------------------------|--------------|
|                                                                                                    | Toggle: i    |
| Genome Comparator - Neisseria PubMLST                                                                                                    | Show options |
| This analysis has been submitted to the job queue.<br>Please be aware that this job may take a long time depending on the number of comparisons and how busy the server is.                                                                 |              |
| Follow the progress of this job and view the output.                                                                                                    |              |
|                                                                                                    |              |
|                                                                                                    |              |
|                                                                                                    |              |
|                                                                                                    |              |
|                                                                                                    |              |
|                                                                                                    |              |
|                                                                                                    |              |

There will be a series of tables displaying variable loci, colour-coded to indicate allelic differences. Finally, there will be links to a distance matrix which can be loaded in to SplitsTree for further analysis and to a NeighborNet chart showing relatedness of isolates. Due to processing constraints on the web server, this NeighborNet is only calculated if 200 or fewer genomes are selected for analysis, but this can be generated in the stand-alone version of SplitsTree using the distance matrix if required.

| Status           Status           St                                                                                                    | Breakdown: Isolate                                                                                                    | ise   Profile/ST   List<br>leids   Scheme/alleles   Publications<br>me   Options   Profiles/sequences definitions   Database subr                                                                                                    | missions                                                                                                    |                                                                             |
|----------------------------------------------------------------------------------------------------|----------------------------------------------------------------------------------------------------|----------------------------------------------------------------------------------------------------|----------------------------------------------------------------------------------------------------|-----------------------------------------------------------------------------|
|                                                                                                    |                                                                                                    |                                                                                                    |                                                                                                    |                                                                             |
|                                                                                                    | ob status viewer                                                                                                    |                                                                                                    |                                                                                                    |                                                                             |
|                                                                                                    | Status                                                                                                    |                                                                                                    |                                                                                                    |                                                                             |
|                                                                                                    | Submit time: 2014-07-15 08:41:03<br>Status: finished<br>Start time: 2014-07-15 08:41:05<br>Progress: 100%                                                           | 63_94241                                                                                                    |                                                                                                    |                                                                             |
|                                                                                                    | Total time: 17 seconds                                                                                                    |                                                                                                    |                                                                                                    |                                                                             |
|                                                                                                    |                                                                                                    |                                                                                                    |                                                                                                    |                                                                             |
|                                                                                                    |                                                                                                    | e been defined otherwise sequences will be marked as 'Ney                                                                                                    | w#1 'New#2' etc. Missing alleles are ma                                                                                                    | arked as 'X' Truncated alleles (located at end of contio) are marked as 'T' |
|                                                                                                    |                                                                                                    |                                                                                                    |                                                                                                    |                                                                             |
|                                                                                                    | adk         3         3           aroE         4         19           fumC         3         3           gdh         8         8           pdhC         4         4 | 3         3         3         3         3         3         3         3         3         3         3         3         3         3         3         3         3         3         3         3         3         3         3         3         3         3         3         3         3         3         3         3         3         3         3         3         3         3         3         3         3         3         3         3         3         3         3         3         3         3         3         3         3         3         3         3         3         3         3         3         3         3         3         3         3         3         3         3         3         3         3         3         3         3         3         3         3         3         3         3         3         3         3         3         3         3         3         3         3         3         3         3         3         3         3         3         3         3         3         3         3         3         3         3         3         3         3 | 3         3         3         3           4         19         19         19           3         3         3         3           4         8         8         8           4         4         4         4 | 4<br>3<br>8<br>4                                                            |
| construction       2       2       2       2       2       2       2       2       2       2       2       2       2       2       2       2       2       2       2       2       2       2       2       2       2       2       2       2       2       2       2       2       2       2       2       2       2       2       2       2       2       2       2       2       2       2       2       2       2       2       2       2       2       2       2       2       2       2       2       2       2       2       2       2       2       2       2       2       2       2       2       2       2       2       2       2       2       2       2       2       2       2       2       2       2       2       2       2       2       2       2       2       2       2       2       2       2       2       2       2       2       2       2       2       2       2       2       2       2       2       2       2       2       2       2       2       2 <t< td=""><td></td><th></th><td></td><th>0</th></t<>                                                                                                    |                                                                                                    |                                                                                                    |                                                                                                    | 0                                                                           |
| are before       4       19       4       4       4       4       4       19       19       19       4         c and c and and and c and c and c and and and c and c and                                                                                                    |                                                                                                    | (2839) 664 (2838) 665 (2845) 666 (2843) 667 (2842) 669 (2                                                                                                    | 2846) 670 (2840) 671 (2844) 672 (284                                                                                                    | 7) 698 (FAM18)                                                              |
| have be do are identical in all isolates.<br>Iatches 3<br>Teaching deal 2012 (2017) 662 (2013) 667 (2013) 667 (2013) 667 (2013) 677 (2010) 677 (2014) 672 (2017) 698 (AUTS)<br>ada 3 3 3 3 3 3 3 3 3 3 3 3 3 3 3 3 3 3                                                                                                    | fumC 3 3                                                                                                    | 3 3 24 23 23 3                                                                                                    |                                                                                                    |                                                                             |
| tarter : 3<br>terms tet (1293/2605) 662 (2837) 665 (2833) 664 (2833) 665 (2843) 670 (2845) 670 (2840) 671 (2844) 672 (2847) 698 (2411) 672 (2847) 698 (2411) 699 (2843) 697 (2845) 670 (2845) 670 (2845) | Exactly matching loci                                                                                                    |                                                                                                    |                                                                                                    |                                                                             |
| Locates       644 (1293/4280) (652 (2837) (653 (2838)) (654 (2843)) (657 (2842) (659 (2844)) (57 (2842)) (57 (2844)) (57 (2844)) (57 (2847)) (59 (2841)) (59 (2847)) (59 (2847)) (59 (                                           | These loci are identical in all isolates.                                                                                                    |                                                                                                    |                                                                                                    |                                                                             |
| pm         0         0         0         0         0         0         0         0         0         0         0         0         0         0         0         0         0         0         0         0         0         0         0         0         0         0         0         0         0         0         0         0         0         0         0         0         0         0         0         0         0         0         0         0         0         0         0         0         0         0         0         0         0         0         0         0         0         0         0         0         0         0         0         0         0         0         0         0         0         0         0         0         0         0         0         0         0         0         0         0         0         0         0         0         0         0         0         0         0         0         0         0         0         0         0         0         0         0         0         0         0         0         0         0         0         0                                                                                                    |                                                                                                    | 2839) 664 (2838) 665 (2845) 666 (2843) 667 (2842) 669 (2<br>3 3 3 3 3 3                                                                                                    |                                                                                                    | 7) 698 (FAM18)<br>3                                                         |
| Anique strains : 5<br><b>Strain 1 Strain 2 Strain 3 Strain 4 Strain 5</b><br>St4 (L394289) 662 (2837) 666 (2843) 669 (2845)<br>669 (2844) 670 (2844) 671 (2844)<br>• Text output file<br>• Distance matrix (Nexus format) - Suitable for loading in to SplitSTree. Distances between taxa are calculated as the number of loci with different allele sequences<br>• Splits graph (Neighbour-net, PNC format)<br>• Splits graph (Neighbour-net, SVG format) - This can be edited in Inkscape or other vector graphics editors<br>• Locus presence frequency<br>• Locus presence frequency<br>• Culck to enlarge)<br>• Locus presence frequency<br>• Culck to enlarge)<br>• Tartile containing output files                                                                                                    |                                                                                                    |                                                                                                    |                                                                                                    |                                                                             |
| Strain 1       Strain 2       Strain 3       Strain 4       Strain 5         St44 (L39A280) 662 (2837) 666 (2842) 669 (2842)       669 (2842) 669 (2842)       669 (2842)         St62 (2838)       671 (2844)       671 (2844)       671 (2844)         Excel format       Excel format       Excel format         Distance matrix (Neus format) - Suitable for loading in to SplitS Tree. Distances between taxa are calculated as the number of loci with different allele sequences         Splits graph (Neighbournet, PNG format)                                                                                                    | Jnique strains                                                                                                    |                                                                                                    |                                                                                                    |                                                                             |
| 344 (1934/280) 662 (2337) 666 (2843) 665 (2845) 669 (2846) 659 (2846) 659 (2847) 659 (2847) • Text output file • Text output file • Splits graph (Neighbour-net, PNG format) • Splits graph (Neighbour-net, PNG format) • Splits graph (Neighbour-net, PNG format) • Splits graph (Neighbour-net, PNG format) • Tar file containing output files • Tar file containing output file                                                                                                    | Jnique strains: 5                                                                                                    |                                                                                                    |                                                                                                    |                                                                             |
| <ul> <li>Excel format</li> <li>Distance matrix (Neus format) - Suitable for loading in to SplitsTree. Distances between taxa are calculated as the number of loci with different allele sequences</li> <li>Splits graph (Neighbour-net_PNC format)</li> <li>(click to enlarge)</li> <li>(click to enlarge)</li> <li>(click to enlarge)</li> <li>(click to enlarge)</li> <li>Locus presence frequency chart (PNG format)</li> <li>(click to enlarge)</li> <li>(click to enlarge)</li> </ul>                                                                                                    | 644 (L93/4286) 662 (2837) 666 (2843) 6<br>663 (2839) 670 (2840) 667 (2842)                                                                                          |                                                                                                    |                                                                                                    |                                                                             |
| <ul> <li>(dick to enlarge)</li> <li>Splits graph (Neighbour-net, SVG format) - This can be edited in Inkscape or other vector graphics editors</li> <li>Locus presence frequency</li> <li>Locus presence frequency (click to enlarge)</li> <li>(click to enlarge)</li> <li>Tar file containing output files</li> </ul>                                                                                                    | Excel format     Distance matrix (Nexus format) -                                                                                                    |                                                                                                    | re calculated as the number of loci with (                                                                                                    | different allele sequences                                                  |
| Splits graph (Neighbour-net, SVG format) - This can be edited in Inkscape or other vector graphics editors     Locus presence frequency     Locus presence frequency     Locus presence f        | In the second second second second second second second second second second second second second second second                                                     |                                                                                                    |                                                                                                    |                                                                             |
| Tar file containing output files                                                                                                    | <ul> <li>Splits graph (Neighbour-net; SVC</li> <li>Locus presence frequency</li> </ul>                                                                              | format) - This can be edited in Inkscape or other vector graphi                                                                                                    | cs editors                                                                                                    |                                                                             |
| Tar file containing output files                                                                                                    | -<br>-<br>-<br>                                                                                                    | (dick to enlarge)                                                                                                    |                                                                                                    |                                                                             |
| ease note that inh results will remain on the server for 7 days                                                                                                    | L                                                                                                    |                                                                                                    |                                                                                                    |                                                                             |
|                                                                                                    | lease note that inb results will remain a                                                                                                    | the server for 7 days                                                                                                    |                                                                                                    |                                                                             |

## 14.6.2 Analysis using annotated reference genome

Select the isolate genomes that you wish to analyse and then either enter a Genbank accession number for the reference genome, or select from the list of reference genomes (this list will only be present if the administrator has *set it up*). Selecting reference genomes will hide the locus and scheme selection forms.

| PubMLST Datab              | ase home Contents                                                    |                                                                                                    |                                                                |
|----------------------------|----------------------------------------------------------------------|----------------------------------------------------------------------------------------------------|----------------------------------------------------------------|
| Logged in: Keith Jolley    | (keith). DLog out   Change password                                  |                                                                                                    | Help 🗹 Toggle: 🚯 🚍                                             |
| Genome Co                  | mparator - Neisseria Pub                                             | ILST                                                                                                    |                                                                |
|                            |                                                                      |                                                                                                    |                                                                |
|                            |                                                                      | TRL or SHIFT to make multiple selections in list boxes. In addition to selecting individual loci, you<br>cession number for an annotated reference genome and compare using the loci defined in that. | can choose to include all loci defined in schemes by selecting |
| Isolates                   |                                                                      | Include in identifiers                                                                                                    |                                                                |
| 662                        | Optionally include data not in the                                   | solate                                                                                                    |                                                                |
| 663                        | database.                                                            | country                                                                                                    |                                                                |
| 664<br>665                 | Upload FASTA file                                                    | region<br>/ear                                                                                                    |                                                                |
|                            | (or zip file containing multiple<br>FASTA files - one per genome): 1 | epidemiological year                                                                                                    |                                                                |
|                            |                                                                      | age yr<br>age mth                                                                                                    |                                                                |
|                            | Browse No file selected.                                             | Sex                                                                                                    |                                                                |
|                            |                                                                      | disease<br>source -                                                                                                    |                                                                |
|                            | me Parameters / option                                               | Distance matrix calculation Alignments                                                                                                    | Core genome analysis                                           |
| Enter accession n          | umber: Min % identity                                                |                                                                                                    | Core threshold (%): 90 👻 🖲                                     |
| or choose annotat          | ed genome: Min % alignment                                           |                                                                                                    | Calculate mean distances ()                                    |
| FAM18 (Nm)                 | BLASTN word size                                                     | 20 - 0 Align all loci (not only variable)                                                                                                    |                                                                |
| or upload Genban           |                                                                      | Kclude paralogous loci                                                                                                    |                                                                |
| Browse No f                | ile selected. 0                                                      |                                                                                                    |                                                                |
| Ellis hu                   |                                                                      |                                                                                                    |                                                                |
| Filter by<br>Sequence meth | and:                                                                 | Action                                                                                                    |                                                                |
| Sequence metro<br>Proj     |                                                                      | Reset Submit                                                                                                    |                                                                |
| Experim                    |                                                                      |                                                                                                    |                                                                |
| Experim                    | ent. 👻 😈                                                             |                                                                                                    |                                                                |
|                            |                                                                      |                                                                                                    |                                                                |

Output is similar to when comparing against defined loci, but this time every coding sequence in the annotated reference will be BLASTed against the selected genomes. Because allele designations are not defined, the allele found in the reference genome is designated allele 1, the next different sequence is allele 2 etc.

| b stat                                                                                                    | us viewer                                                                                                    |                                                              |                                                                                                    |                                                             |                                                 |                                        |                                        |                                 |                                 |                                                |                                 |                                 |                                      |                                 |                                      |                                          |
|----------------------------------------------------------------------------------------------------|----------------------------------------------------------------------------------------------------|--------------------------------------------------------------|----------------------------------------------------------------------------------------------------|-------------------------------------------------------------|-------------------------------------------------|----------------------------------------|----------------------------------------|---------------------------------|---------------------------------|------------------------------------------------|---------------------------------|---------------------------------|--------------------------------------|---------------------------------|--------------------------------------|------------------------------------------|
|                                                                                                    |                                                                                                    |                                                              |                                                                                                    |                                                             |                                                 |                                        |                                        |                                 |                                 |                                                |                                 |                                 |                                      |                                 |                                      |                                          |
| atus                                                                                                    |                                                                                                    |                                                              |                                                                                                    |                                                             |                                                 |                                        |                                        |                                 |                                 |                                                |                                 |                                 |                                      |                                 |                                      |                                          |
| lob id                                                                                                    | BIGSdb_21911_1405410488_8452                                                                                                    |                                                              |                                                                                                    |                                                             |                                                 |                                        |                                        |                                 |                                 |                                                |                                 |                                 |                                      |                                 |                                      |                                          |
|                                                                                                    | 2014-07-15 08:48:08                                                                                                    |                                                              |                                                                                                    |                                                             |                                                 |                                        |                                        |                                 |                                 |                                                |                                 |                                 |                                      |                                 |                                      |                                          |
|                                                                                                    | finished                                                                                                    |                                                              |                                                                                                    |                                                             |                                                 |                                        |                                        |                                 |                                 |                                                |                                 |                                 |                                      |                                 |                                      |                                          |
| Start time:                                                                                                    | 2014-07-15 08:48:34                                                                                                    |                                                              |                                                                                                    |                                                             |                                                 |                                        |                                        |                                 |                                 |                                                |                                 |                                 |                                      |                                 |                                      |                                          |
| Progress:                                                                                                    |                                                                                                    |                                                              |                                                                                                    |                                                             |                                                 |                                        |                                        |                                 |                                 |                                                |                                 |                                 |                                      |                                 |                                      |                                          |
|                                                                                                    | 2014-07-15 09:12:58                                                                                                    |                                                              |                                                                                                    |                                                             |                                                 |                                        |                                        |                                 |                                 |                                                |                                 |                                 |                                      |                                 |                                      |                                          |
| Total time:                                                                                                    | 24 minutes and 24 seconds                                                                                                    |                                                              |                                                                                                    |                                                             |                                                 |                                        |                                        |                                 |                                 |                                                |                                 |                                 |                                      |                                 |                                      |                                          |
| tput                                                                                                    |                                                                                                    |                                                              |                                                                                                    |                                                             |                                                 |                                        |                                        |                                 |                                 |                                                |                                 |                                 |                                      |                                 |                                      |                                          |
| olusia bu                                                                                                    | reference genome                                                                                                    |                                                              |                                                                                                    |                                                             |                                                 |                                        |                                        |                                 |                                 |                                                |                                 |                                 |                                      |                                 |                                      |                                          |
| arysis by                                                                                                    | reference genome                                                                                                    |                                                              |                                                                                                    |                                                             |                                                 |                                        |                                        |                                 |                                 |                                                |                                 |                                 |                                      |                                 |                                      |                                          |
| accession                                                                                                    |                                                                                                    |                                                              |                                                                                                    |                                                             |                                                 |                                        |                                        |                                 |                                 |                                                |                                 |                                 |                                      |                                 |                                      |                                          |
| version                                                                                                    | 1                                                                                                    |                                                              |                                                                                                    |                                                             |                                                 |                                        |                                        |                                 |                                 |                                                |                                 |                                 |                                      |                                 |                                      |                                          |
|                                                                                                    |                                                                                                    |                                                              |                                                                                                    |                                                             |                                                 |                                        |                                        |                                 |                                 |                                                |                                 |                                 |                                      |                                 |                                      |                                          |
| type                                                                                                    | dna                                                                                                    |                                                              |                                                                                                    |                                                             |                                                 |                                        |                                        |                                 |                                 |                                                |                                 |                                 |                                      |                                 |                                      |                                          |
| length                                                                                                    | 2194961                                                                                                    |                                                              |                                                                                                    |                                                             |                                                 |                                        |                                        |                                 |                                 |                                                |                                 |                                 |                                      |                                 |                                      |                                          |
| length<br>descriptior                                                                                                    | 2194961<br>Neisseria meningitidis serogroup C FAM18 complete genome.                                                                                                    |                                                              |                                                                                                    |                                                             |                                                 |                                        |                                        |                                 |                                 |                                                |                                 |                                 |                                      |                                 |                                      |                                          |
| length                                                                                                    | 2194961<br>Neisseria meningitidis serogroup C FAM18 complete genome.                                                                                                    |                                                              |                                                                                                    |                                                             |                                                 |                                        |                                        |                                 |                                 |                                                |                                 |                                 |                                      |                                 |                                      |                                          |
| length<br>description<br>ding regio                                                                                                    | 2194961<br>Neisseria meningitidis serogroup C FAM18 complete genome.                                                                                                    |                                                              |                                                                                                    |                                                             |                                                 |                                        |                                        |                                 |                                 |                                                |                                 |                                 |                                      |                                 |                                      |                                          |
| length<br>lescription<br>ding regio<br>loci                                                                                                    | 2194961<br>Neisseria meningitidis serogroup C FAM18 complete genome.<br>ns 1975                                                                                                    | K' Truncated                                                 | alleles (loc                                                                                                 | ated at end o                                               | f contig) are                                   | marked :                               | as T                                   |                                 |                                 |                                                |                                 |                                 |                                      |                                 |                                      |                                          |
| length<br>lescription<br>ding regio<br>loci                                                                                                    | 2194961<br>Neisseria meningitidis serogroup C FAM18 complete genome.                                                                                                    |                                                              |                                                                                                    |                                                             |                                                 |                                        |                                        |                                 |                                 |                                                |                                 |                                 |                                      |                                 |                                      |                                          |
| length<br>lescription<br>ding regio<br>loci                                                                                                    | 2194961<br>Neisseria meningitidis serogroup C FAM18 complete genome.<br>ns 1975                                                                                                    | Sequence                                                     |                                                                                                    | Reference                                                   | 644                                             | 662                                    | 663                                    | 664<br>(2838)                   | 665<br>(2845)                   | 666<br>(2843)                                  | 667<br>(2842)                   | 669<br>(2846)                   | 670<br>(2840)                        | 671<br>(2844)                   | 672<br>(2847)                        |                                          |
| length<br>lescription<br>ding regio<br>loci<br>ch unique a<br>Locus                                                                                                    | 2194961<br>Neisseria meningilidis serogroup C FAM18 complete genome.<br>ns 1975<br>allele is defined a number starting at 1. Missing alleles are marked as ?                                                                                                    |                                                              | Genome                                                                                                    |                                                             |                                                 | 662                                    | 663                                    |                                 |                                 | 666<br>(2843)<br>1                             |                                 |                                 |                                      |                                 | 672<br>(2847)<br>1                   |                                          |
| length<br>lescription<br>ding regio<br>loci<br>ch unique :<br>Locus<br>xC   envA  <br>IMC0001                                                                                                    | 2194961<br>Neisseria meningilidis serogroup C FAM18 complete genome.<br>Is 1975<br>allele is defined a number starting at 1. Missing alleles are marked as 7<br>Product<br>UDP-3-0-[3-hydroxynyristoyi] N-acetylglucosmine deacetylase                                                                                                    | Sequence<br>length<br>924                                    | Genome<br>position<br>1261                                                                                   | Reference<br>genome<br>1                                    | 644<br>(L93/4286)<br>1                          | 662<br>(2837)<br>1                     | 663                                    | (2838)<br>1                     | (2845)<br>1                     | (2843)<br>1                                    | (2842)<br>1                     | (2846)<br>1                     | (2840)<br>1                          | (2844)<br>1                     | (2847)<br>1                          |                                          |
| length<br>lescription<br>ding regio<br>loci<br>ch unique :<br>Locus<br>kC   envA  <br>IMC0001<br>pilS1                                                                                                    | 2194961<br>Neisseria meningilidis serogroup C FAM18 complete genome.<br>ns 1975<br>allele is defined a number starting at 1. Missing alleles are marked as 3<br>Product                                                                                                    | Sequence<br>length                                           | Genome<br>position                                                                                           | Reference<br>genome                                         | 644                                             | 662<br>(2837)                          | 663                                    |                                 | (2845)                          |                                                |                                 |                                 |                                      |                                 |                                      |                                          |
| length<br>lescription<br>ding regio<br>loci<br>ch unique :<br>Locus<br>xC   envA  <br>IMC0001<br>pilS1  <br>IMC0002                                                                                                    | 2194961<br>Neisseria meningilidis serogroup C FAM18 complete genome.<br>1975<br>allele is defined a number starting at 1. Missing alleles are marked as 7<br>Product<br>UDP-3-O-[3-hydroxymyristoy] N-acetylglucosmine deacetylase<br>pilin (fragment)                                                                                                    | Sequence<br>length<br>924<br>291                             | Genome<br>position<br>1261<br>3341                                                                           | Reference<br>genome<br>1<br>1                               | 644<br>(L93/4286)<br>1<br>1                     | 662<br>(2837)<br>1<br>1                | 663<br>(2839)<br>1<br>1                | (2838)<br>1<br>1                | (2845)<br>1<br>1                | (2843)<br>1<br>1                               | (2842)<br>1<br>1                | (2846)<br>1<br>1                | (2840)<br>1<br>1                     | (2844)<br>1<br>1                | (2847)<br>1<br>1                     | (FAN                                     |
| length<br>lescription<br>ding regio<br>loci<br>ch unique a<br>ch unique a<br>Locus<br>xC   envA  <br>IMC0001<br>pilS1  <br>IMC0002<br>pilS2                                                                                                    | 2194961<br>Neisseria meningilidis serogroup C FAM18 complete genome.<br>Is 1975<br>allele is defined a number starting at 1. Missing alleles are marked as 7<br>Product<br>UDP-3-0-[3-hydroxymyristoyi] N-acetylglucosmine deacetylase                                                                                                    | Sequence<br>length<br>924                                    | Genome<br>position<br>1261                                                                                   | Reference<br>genome<br>1                                    | 644<br>(L93/4286)<br>1                          | 662<br>(2837)<br>1                     | 663                                    | (2838)<br>1                     | (2845)<br>1                     | (2843)<br>1                                    | (2842)<br>1                     | (2846)<br>1                     | (2840)<br>1                          | (2844)<br>1                     | (2847)<br>1                          | (FAN                                     |
| length<br>lescription<br>ding regio<br>loci<br>ch unique a<br>ch unique a<br>Locus<br>xC   envA  <br>IMC0001<br>pilS1  <br>IMC0002<br>pilS2                                                                                                    | 2194961<br>Neisseria meningilidis serogroup C FAM18 complete genome.<br>1975<br>allele is defined a number starting at 1. Missing alleles are marked as 7<br>Product<br>UDP-3-O-[3-hydroxymyristoy] N-acetylglucosmine deacetylase<br>pilin (fragment)                                                                                                    | Sequence<br>length<br>924<br>291                             | Genome<br>position<br>1261<br>3341                                                                           | Reference<br>genome<br>1<br>1                               | 644<br>(L93/4286)<br>1<br>1                     | 662<br>(2837)<br>1<br>1                | 663<br>(2839)<br>1<br>1                | (2838)<br>1<br>1                | (2845)<br>1<br>1                | (2843)<br>1<br>1                               | (2842)<br>1<br>1                | (2846)<br>1<br>1                | (2840)<br>1<br>1                     | (2844)<br>1<br>1                | (2847)<br>1<br>1                     | (FAN                                     |
| length<br>lescription<br>ding regio<br>loci<br>ch unique :<br>Locus<br>xC   envA  <br>MIC0001<br>pilS1  <br>IMC0002<br>pilS2  <br>IMC0003<br>fbp  <br>JMC0004                                                                                                    | 2194961<br>Neisseria meningilidis serogroup C FAM18 complete genome.<br>1975<br>allele is defined a number starting at 1. Missing alleles are marked as 3<br>Product<br>UDP-3-O-[3-hydroxymyristoy] N-acetylglucosmine deacetylase<br>pilin (fragment)<br>truncated pilin<br>peptidyl-protyl cis-trans isomerase                                                                     | Sequence<br>length<br>924<br>291<br>366<br>330               | Genome position           1261           3341           3675           4069                                  | Reference<br>genome<br>1<br>1<br>1<br>1<br>1                | 644<br>(L93/4286)<br>1<br>2<br>2                | 662<br>(2837)<br>1<br>1<br>2<br>2<br>2 | 663<br>(2839)<br>1<br>1<br>2<br>2      | (2838)<br>1<br>2<br>2           | (2845)<br>1<br>2<br>2           | (2843)<br>1<br>2<br>2                          | (2842)<br>1<br>1<br>2<br>2      | (2846)<br>1<br>2<br>T           | (2840)<br>1<br>2<br>2                | (2844)<br>1<br>2<br>2           | (2847)<br>1<br>2<br>2                | (FAN<br>1<br>1<br>1                      |
| length<br>Jescription<br>ding regio<br>loci<br>ch unique a<br>th unique a<br>th uniq | 2194961<br>Neisseria meningilidis serogroup C FAM18 complete genome.<br>Is 1975<br>allele is defined a number starting at 1. Missing alleles are marked as 7<br>Product<br>UDP-3-O-[3-hydroxymyristoy] N-acetylglucosmine deacetylase<br>pilin (fragment)<br>truncated pilin<br>peptidyl-prolyl cis-trans isomerase<br>putative membrane protein                                     | Sequence<br>length<br>924<br>291<br>366<br>330<br>219        | Genome position           1261           3341           3675           4069           4476                   | Reference<br>genome<br>1<br>1<br>1<br>1<br>1<br>1           | 644<br>(L93/4286)<br>1<br>2<br>2<br>2           | 662<br>(2837)<br>1<br>2<br>2<br>3      | 663<br>(2839)<br>1<br>2<br>2<br>3      | (2838)<br>1<br>2<br>2<br>3      | (2845)<br>1<br>2<br>2<br>3      | (2843)<br>1<br>2<br>2<br>3                     | (2842)<br>1<br>2<br>2<br>3      | (2846)<br>1<br>2<br>T<br>4      | (2840)<br>1<br>2<br>2<br>3           | (2844)<br>1<br>2<br>2<br>5      | (2847)<br>1<br>2<br>2<br>3           | (FAN<br>1<br>1<br>1                      |
| length<br>Jescription<br>ding regio<br>loci<br>ch unique :<br>Locus<br>xC   envA  <br>IMC0001<br>pilS1  <br>IMC0002<br>pilS2  <br>IMC0003<br>fbp  <br>IMC0004<br>IMC0004<br>IMC0006                                                                                                    | 2194961<br>Neisseria meningilidis serogroup C FAM18 complete genome.<br>1975<br>allele is defined a number starting at 1. Missing alleles are marked as 7<br>Product<br>UDP-3-O-[3-hydroxymyristoyl] N-acetylglucosmine deacetylase<br>pillin (fragment)<br>truncated pillin<br>peptidyl-prolyl cis-trans isomerase<br>putative membrane protein<br>putative glycerate dehydrogenase | Sequence<br>length<br>924<br>291<br>366<br>330<br>219<br>954 | Genome<br>position           1261           3341           3675           4069           4476           4816 | Reference<br>genome<br>1<br>1<br>1<br>1<br>1<br>1<br>1<br>1 | 644<br>(L93/4286)<br>1<br>2<br>2<br>2<br>2<br>2 | 662<br>(2837)<br>1<br>2<br>2<br>3<br>2 | 663<br>(2839)<br>1<br>2<br>2<br>3<br>2 | (2838)<br>1<br>2<br>2<br>3<br>2 | (2845)<br>1<br>2<br>2<br>3<br>2 | (2843) 1 2 2 3 2 3 2 3 2 3 3 3 3 3 3 3 3 3 3 3 | (2842)<br>1<br>2<br>2<br>3<br>2 | (2846)<br>1<br>2<br>7<br>4<br>2 | (2840)<br>1<br>2<br>2<br>3<br>2<br>2 | (2844)<br>1<br>2<br>2<br>5<br>2 | (2847)<br>1<br>2<br>2<br>3<br>2<br>2 | (FAN                                     |
| length<br>description<br>ding regio<br>loci<br>ch unique a<br>Locus<br>xC   envA  <br>VMC0001<br>pilS1  <br>VMC0002<br>pilS2  <br>VMC0003                                                                                                    | 2194961<br>Neisseria meningilidis serogroup C FAM18 complete genome.<br>Is 1975<br>allele is defined a number starting at 1. Missing alleles are marked as 7<br>Product<br>UDP-3-O-[3-hydroxymyristoy] N-acetylglucosmine deacetylase<br>pilin (fragment)<br>truncated pilin<br>peptidyl-prolyl cis-trans isomerase<br>putative membrane protein                                     | Sequence<br>length<br>924<br>291<br>366<br>330<br>219        | Genome position           1261           3341           3675           4069           4476                   | Reference<br>genome<br>1<br>1<br>1<br>1<br>1<br>1           | 644<br>(L93/4286)<br>1<br>2<br>2<br>2           | 662<br>(2837)<br>1<br>2<br>2<br>3      | 663<br>(2839)<br>1<br>2<br>2<br>3      | (2838)<br>1<br>2<br>2<br>3      | (2845)<br>1<br>2<br>2<br>3      | (2843)<br>1<br>2<br>2<br>3                     | (2842)<br>1<br>2<br>2<br>3      | (2846)<br>1<br>2<br>T<br>4      | (2840)<br>1<br>2<br>2<br>3           | (2844)<br>1<br>2<br>2<br>5      | (2847)<br>1<br>2<br>2<br>3           | 69<br>(FAM<br>1<br>1<br>1<br>1<br>1<br>1 |

## 14.6.3 Include in identifiers fieldset

This selection box allows you to choose which isolate provenance fields will be included in the results table. This does not affect the output of the alignments as taxa names are limited in length by the alignment programs.

| -Include in identifiers |   |
|-------------------------|---|
| isolate                 |   |
| country                 |   |
| region                  | = |
| year                    |   |
| epidemiological year    |   |
| age yr                  |   |
| age mth                 |   |
| sex                     |   |
| disease                 |   |
| source                  | - |

Multiple values can be selected by clicking while holding down Ctrl.

## 14.6.4 Reference genome fieldset

This section allows you to choose a reference genome to use as the source of comparator sequences.

Reference genome Enter accession number: İ or choose annotated genome: FAM18 (Nm) or upload Genbank/EMBL/FASTA file: No file selected. Browse... i

There are three possibilities here:

- 1. Enter accession number Enter a Genbank accession number of an annotated reference and Genome Comparator will automatically retrieve this from Genbank.
- 2. Select from list The administrator may have selected some genomes to offer for comparison. If these are present, simply select from the list.
- 3. Upload genome Click 'Browse' and upload your own reference. This can either be in Genbank, EMBL or FASTA format. Ensure that the filename ends in the appropriate file extension (.gb, .embl, .fas) so that it is recognized.

## 14.6.5 Parameters/options fieldset

This section allows you to modify BLAST parameters. This affects sensitivity and speed.

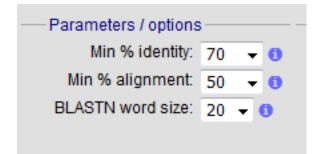

- Min % identity This sets the threshold identity that a matching sequence has to be in order to be considered (default: 70%). Only the best match is used.
- Min % alignment This sets the percentage of the length of reference allele sequence that the alignment has to cover in order to be considered (default: 50%).
- BLASTN word size This is the length of the initial identical match that BLAST requires before extending a match (default: 20). Increasing this value improves speed at the expense of sensitivity. The default value gives good results in most cases. The default setting used to be 15 but the new default of 20 is almost as good (there was 1 difference among 2000 loci in a test run) but the analysis runs twice as fast.

## 14.6.6 Distance matrix calculation fieldset

This section provides options for the treatment of incomplete and paralogous loci when generating the distance matrix.

| <ul> <li>Distance matrix calculation ————————————————————————————————————</li></ul> |
|-------------------------------------------------------------------------------------|
| With incomplete loci:                                                               |
| Completely exclude from analysis                                                    |
| Treat as distinct allele                                                            |
| Ignore in pairwise comparison                                                       |
| Exclude paralogous loci                                                             |

For incomplete loci, i.e. those that continue beyond the end of a contig so are incomplete you can:

- Completely exclude from analysis Any locus that is incomplete in at least one isolate will be removed from the analysis completely. Using this option means that if there is one bad genome with a lot of incomplete sequences in your analysis, a large proportion of the loci may not be used to calculate distances.
- Treat as a distinct allele This treats all incomplete sequences as a specific allele 'I'. This varies from any other allele, but all incomplete sequences will be treated as though they were identical.
- Ignore in pairwise comparison (default) This is probably the best option. In this case, incomplete alleles are only excluded from the analysis when comparing the particular isolate that has it. Other isolates with different alleles will be properly included. The effect of this option will be to shorten the distances of isolates with poorly sequenced genomes with the others.

Paralogous loci, i.e. those with multiple good matches, can be excluded from the analysis (default). This is the safest option since there is no guarantee that differences seen between isolates at paralogous loci are real if the alternative matches are equally good. NB: Loci are also only classed as paralogous when the alternative matches identify different sequences, otherwise multiple contigs of the same sequence region would result in false positives.

## 14.6.7 Alignments fieldset

This section enables you to choose to produce alignments of the sequences identified.

| - Alignments                         |  |  |  |  |  |  |
|--------------------------------------|--|--|--|--|--|--|
| Alginnents                           |  |  |  |  |  |  |
| Produce alignments i                 |  |  |  |  |  |  |
| ✓ Include ref sequences in alignment |  |  |  |  |  |  |
| Align all loci (not only variable)   |  |  |  |  |  |  |
| Aligner: MAFFT 🚽                     |  |  |  |  |  |  |

Available options are:

- Produce alignments Selecting this will produce the alignment files, as well as XMFA and FASTA outputs of aligned sequences. This will result in the analysis taking longer to run.
- Include ref sequences in alignment When doing analysis using an annotated reference, selecting this will include the reference sequence in the alignment files.
- Align all loci By default, only loci that vary among the isolates are aligned. You may however wish to align all if you would like the resultant XMFA and FASTA files to include all coding sequences.
- · Aligner There are currently two choices of alignment algorithm (provided they have both been installed)
  - MAFFT (default) This is the preferred option as it is significantly quicker than MUSCLE, uses less memory, and produces comparable results.
  - MUSCLE This was originally the only choice. It is still included to enable previous analyses to be re-run
    and compared but it is recommended that MAFFT is used otherwise.

#### 14.6.8 Core genome analysis fieldset

This section enables you to modify the inclusion threshold used to calculate whether or not a locus is part of the core genome (of the dataset).

| — Core genome analysis — — — |
|------------------------------|
| Core threshold (%): 90 👻 👔   |
| 🗖 Calculate mean distances 👔 |
|                              |

The default setting of 90% means that a locus is counted as core if it appears within 90% or more of the genomes in the dataset.

There is also an option to calculate the mean distance among sequences of the loci. Selecting this will also select the option to produce alignments.

## 14.6.9 Filter fieldset

This section allows you to further filter your collection of isolates and the contigs to include.

| Sequence method: | <b>√</b> i |              |
|------------------|------------|--------------|
| Project:         |            | <b>√</b> [i] |
| Experiment:      | ▼ į        |              |

Available options are:

- Sequence method Choose to only analyse contigs that have been generated using a particular method. This depends on the method being set when the contigs were uploaded.
- Project Only include isolates belonging to the chosen project. This enables you to select all isolates and filter to a project.
- Experiment Contig files can belong to an experiment. How this is used can vary between databases, but this enables you to only include contigs from a particular experiment.

## 14.6.10 Understanding the output

#### **Distance matrix**

The distance matrix is simply a count of the number of loci that differ between each pair of isolates. It is generated in NEXUS format which can be used as the input file for SplitsTree. This can be used to generate NeighborNet, Split decomposition graphs and trees offline. If 200 isolates or fewer are included in the analysis, a Neighbor network is automatically generated from this distance matrix.

#### **Unique strains**

The table of unique strains is a list of isolates that are identical at every locus. Every isolate is likely to be classed as unique if a whole genome analysis is performed, but with a constrained set of loci, such as those for MLST, this will group isolates that are indistinguishable at that level of resolution. nce matrix calculated based on allelic differences and a NeighborNet graph generated from this distance matrix.

Genome Comparator can be accessed on databases where it is enabled from the contents page by clicking the 'Genome Comparator' link.

| Query: Search   Browse   Profile/ST   List<br>Breakdown: Isolate fields   Scheme/alleles   Publications<br>Links: Contents   Home   Options   Profiles/sequences definitions                                                                                                    |                                                                                                    |
|----------------------------------------------------------------------------------------------------|----------------------------------------------------------------------------------------------------|
| Neisseria PubMLST database<br>The Neisseria PubMLST database contains data for a collection of isolates that represent the total known diversity of Neisseria species. For every allelic profile in th<br>database there is at least one corresponding isolate deposited here. Any isolate may be submitted to this database and consequently it should be noted that it doe              |                                                                                                    |
| <ul> <li>Query database</li> <li>Search database - advanced queries.</li> <li>Browse database - peruse all records.</li> <li>Search by combinations of loci (profiles) - including partial matching.</li> <li>List query - find isolates by matching a field to an entered list.</li> <li>Projects - main projects defined in database.</li> </ul>                                        | Submissions Manage submissions General information I losiates: 34221 Last updated: 2015-07-02 Update history About BIGSdb |
| Breakdown       Export       Analysis       Miscellaned         • Single field       • Export dataset       • Codon usage       • Description         • Two field       • Onligs       • Sequences - XMFA / concatenated FASTA formats       • Codon usage       • Description         • Publications       • Sequence bin       • Sequence bin       • BLASI       • BLASI       • BLASI | ous<br>of database fields                                                                                                 |

Alternatively, it can be accessed following a query by clicking the 'Genome Comparator' button at the bottom of the results table. Isolates with sequence data returned in the query will be automatically selected within the Genome Comparator interface.

| 19025 M10 240481                                                                            | UK     | 2010 invasive (unspecified/other) Neisseria meningitidis                               | в    | 1831      |                             | 22   | 9     | F3-3    |
|---------------------------------------------------------------------------------------------|--------|----------------------------------------------------------------------------------------|------|-----------|-----------------------------|------|-------|---------|
| 19026 M10 240482                                                                            | UK     | 2010 invasive (unspecified/other) Neisseria meningitidis                               | В    | 3754      | ST-41/44 complex/Lineage 3  | 7-2  | 4     | F5-1    |
| 19027 M10 240484                                                                            | UK     | 2010 invasive (unspecified/other) Neisseria meningitidis                               | В    | 1097      | ST-41/44 complex/Lineage 3  | 17-1 | 23    | F1-5    |
| 19028 M10 240485                                                                            | UK     | 2010 invasive (unspecified/other) Neisseria meningitidis                               | В    | 275       | ST-269 complex              | 22   | 9     | F5-12   |
| 19029 M10 240487                                                                            | UK     | 2010 invasive (unspecified/other) Neisseria meningitidis                               | В    | 1049      | ST-269 complex              | 19-1 | 15-11 | F5-1    |
| 19030 M10 240489                                                                            | UK     | 2010 invasive (unspecified/other) Neisseria meningitidis                               | В    | 461       | ST-461 complex              | 19-2 | 13-1  | F3-9    |
| 19031 M10 240490                                                                            | UK     | 2010 invasive (unspecified/other) Neisseria meningitidis                               | В    | 1161      | ST-269 complex              | 22   | 9     | F5-12   |
| 19032 M10 240498                                                                            | UK     | 2010 invasive (unspecified/other) Neisseria meningitidis                               | В    | 41        | ST-41/44 complex/Lineage 3  | 7-2  | 4     | F1-5    |
| 19958 M10 240476                                                                            | UK     | 2010 invasive (unspecified/other) Neisseria meningitidis                               | в    | 9812      | ST-213 complex              | 22   | 14    | F5-5    |
| 19959 M10 240499                                                                            | UK     | 2010 invasive (unspecified/other) Neisseria meningitidis                               | в    | 275       | ST-269 complex              | 22   | 9     | F5-12   |
| 19960 M10 240500                                                                            | UK     | 2010 invasive (unspecified/other) Neisseria meningitidis                               | в    | 41        | ST-41/44 complex/Lineage 3  | 7-2  | 4     | F1-5    |
| 19961 M10 240502                                                                            | UK     | 2010 invasive (unspecified/other) Neisseria meningitidis                               | В    | 340       | ST-41/44 complex/Lineage 3  | 7-2  | 4     | F1-5    |
| 19962 M10 240503                                                                            | UK     | 2010 invasive (unspecified/other) Neisseria meningitidis                               | Y    | 23        | ST-23 complex/Cluster A3    | 5-1  | 2-2   | F1-96   |
| 19963 M10 240505                                                                            | UK     | 2010 invasive (unspecified/other) Neisseria meningitidis                               | Y    | 1655      | ST-23 complex/Cluster A3    | 5-1  | 10-10 | F4-1    |
| 19964 M10 240507                                                                            | UK     | 2010 invasive (unspecified/other) Neisseria meningitidis                               | Y    | 183       | ST-23 complex/Cluster A3    | 21   | 16-5  | deleted |
| 19965 M10 240508                                                                            | UK     | 2010 invasive (unspecified/other) Neisseria meningitidis                               | В    | 1575      |                             | 7-2  | 13-1  | F1-7    |
| 19966 M10 240511                                                                            | UK     | 2010 invasive (unspecified/other) Neisseria meningitidis                               | в    | 4713      |                             | 22   | 9     | F5-12   |
| 19967 M10 240512                                                                            | UK     | 2010 invasive (unspecified/other) Neisseria meningitidis                               | В    | 41        | ST-41/44 complex/Lineage 3  | 7-1  | 1     | F1-5    |
| 19968 M10 240514                                                                            | UK     | 2010 invasive (unspecified/other) Neisseria meningitidis                               | W    | 11        | ST-11 complex/ET-37 complex | 5    | 2     | F1-1    |
| 19969 M10 240515                                                                            | UK     | 2010 invasive (unspecified/other) Neisseria meningitidis                               | В    | 269       | ST-269 complex              | 5-1  | 2-2   | F5-1    |
| 19970 M10 240520                                                                            | UK     | 2010 invasive (unspecified/other) Neisseria meningitidis                               | Y    | 1655      | ST-23 complex/Cluster A3    | 5-1  | 10-1  | F4-1    |
| Analysis tools:<br>Breakdown: Fields Two<br>Analysis: Presence/Absen<br>Export: Dataset Cor | ice Ge | Codons Polymorphic sites Combinations Schemes/alleles anome Comparator BLAST Sequences | Publ | lications | Sequence bin                |      |       |         |

## 14.6.11 Analysis using defined loci

Select the isolate genomes that you wish to analyse. These will either be in a dropdown list or, if there are too many in the database, a text input where a list can be entered. You can also upload your own genomes for analysis - these should be either a single file in FASTA format (if you have just one genome), or a zip file containing multiple FASTA files. Select either the loci from the list or a set of schemes. Press submit.

|                                                                         | y (keith). @Log out   Change password<br>Comparator - Neisseria Pu                                                                                                    | MI ST                                                                                                    |                                                                                                    |                                                                                              |                                                                                                    |         | Help 🖓                                                 | Toggle: |
|-------------------------------------------------------------------------|----------------------------------------------------------------------------------------------------|----------------------------------------------------------------------------------------------------|----------------------------------------------------------------------------------------------------|----------------------------------------------------------------------------------------------|----------------------------------------------------------------------------------------------------|---------|--------------------------------------------------------|---------|
| ease select the re                                                      | equired isolate ids and loci for comparison -<br>neme description. Alternatively, you can enter<br>User genomes                                                       | ISE CTRL or SHIF                                                                                          |                                                                                                    | enome and                                                                                    |                                                                                                    |         | o include all loci defined in schemes t<br>Schemes     | by sele |
| 662<br>663<br>664<br>665                                                | Optionally include data not in the database.<br>Upload FASTA file<br>(or zip file containing multiple<br>FASTA files - one per genome): •<br>Browse No file selected. | '16S_rDNA<br>16S_rRNA (S<br>_235_rRNA<br>abcZ<br>abcZ (NEIS1<br>aceF (NEIS1<br>ackA2 (NEIS<br>acnA (NEIS1 | 015)<br>279)<br>1727)                                                                                        | isolate<br>countr<br>region<br>year<br>epiden<br>age yr<br>age m<br>sex<br>disease<br>source | y<br>niological year<br>th<br>a                                                                                                    |         | ▲— 🗑 🧾 Typing<br>— 💌 🛄 MLST<br>— 🔲 🛄 Finetyping antige | Ш       |
| Reference geno                                                          | ome ————————————————————Parameters / oj                                                                                                    | tions ———                                                                                                 | -Distance matrix calculation-                                                                                |                                                                                              | Alignments                                                                                                    | Core ge | nome analysis ———                                      |         |
| nter accession n<br>tr choose annotat<br>r upload Genban<br>Browse No f | ted genome: Min % alignn<br>BLASTN word<br>nk/EMBL/FASTA file:                                                                                                    | ntity: 70 v 0<br>eent 50 v 0<br>size: 20 v 0                                                              | With incomplete loci:<br>Completely exclude from a<br>Treat as distinct allele<br>Ignore in pairwise compari |                                                                                              | Produce alignments  Include ref sequences in alignment Include ref sequences in alignment Include ref sequences in align |         | shold (%): 90   ▼  0<br>late mean distances 6          |         |
| Filter by<br>Sequence mett<br>Pro<br>Experim                            | oject:                                                                                                    | Action Reset                                                                                              | Submit                                                                                                    |                                                                                              |                                                                                                    |         |                                                        |         |

The job will be submitted to the job queue and will start running shortly. Click the link to follow the job progress and view the output.

| Description         Output         Search   Browse   Profile/ST   List           Breakdown: Isolate fields   Scheme/alleles   Publications         Links: Contents   Home   Options   Profiles/sequences definitions   Database submissions |              |
|----------------------------------------------------------------------------------------------------|--------------|
|                                                                                                    | Toggle: i    |
| Genome Comparator - Neisseria PubMLST                                                                                                    | Show options |
| This analysis has been submitted to the job queue.<br>Please be aware that this job may take a long time depending on the number of comparisons and how busy the server is.                                                                 |              |
| Follow the progress of this job and view the output.                                                                                                    |              |
|                                                                                                    |              |
|                                                                                                    |              |
|                                                                                                    |              |
|                                                                                                    |              |
|                                                                                                    |              |
|                                                                                                    |              |
|                                                                                                    |              |

There will be a series of tables displaying variable loci, colour-coded to indicate allelic differences. Finally, there will be links to a distance matrix which can be loaded in to SplitsTree for further analysis and to a NeighborNet chart showing relatedness of isolates. Due to processing constraints on the web server, this NeighborNet is only calculated if 200 or fewer genomes are selected for analysis, but this can be generated in the stand-alone version of SplitsTree using the distance matrix if required.

| Status           Status           St                                                                                                    | Breakdown: Isolate                                                                                                    | ise   Profile/ST   List<br>leids   Scheme/alleles   Publications<br>me   Options   Profiles/sequences definitions   Database subr                                                                                                    | missions                                                                                                    |                                                                             |
|----------------------------------------------------------------------------------------------------|----------------------------------------------------------------------------------------------------|----------------------------------------------------------------------------------------------------|----------------------------------------------------------------------------------------------------|-----------------------------------------------------------------------------|
|                                                                                                    |                                                                                                    |                                                                                                    |                                                                                                    |                                                                             |
|                                                                                                    | ob status viewer                                                                                                    |                                                                                                    |                                                                                                    |                                                                             |
|                                                                                                    | Status                                                                                                    |                                                                                                    |                                                                                                    |                                                                             |
|                                                                                                    | Submit time: 2014-07-15 08:41:03<br>Status: finished<br>Start time: 2014-07-15 08:41:05<br>Progress: 100%                                                           | 63_94241                                                                                                    |                                                                                                    |                                                                             |
|                                                                                                    | Total time: 17 seconds                                                                                                    |                                                                                                    |                                                                                                    |                                                                             |
|                                                                                                    |                                                                                                    |                                                                                                    |                                                                                                    |                                                                             |
|                                                                                                    |                                                                                                    | e been defined otherwise sequences will be marked as 'Ney                                                                                                    | w#1 'New#2' etc. Missing alleles are ma                                                                                                    | arked as 'X' Truncated alleles (located at end of contio) are marked as 'T' |
|                                                                                                    |                                                                                                    |                                                                                                    |                                                                                                    |                                                                             |
|                                                                                                    | adk         3         3           aroE         4         19           fumC         3         3           gdh         8         8           pdhC         4         4 | 3         3         3         3         3         3         3         3         3         3         3         3         3         3         3         3         3         3         3         3         3         3         3         3         3         3         3         3         3         3         3         3         3         3         3         3         3         3         3         3         3         3         3         3         3         3         3         3         3         3         3         3         3         3         3         3         3         3         3         3         3         3         3         3         3         3         3         3         3         3         3         3         3         3         3         3         3         3         3         3         3         3         3         3         3         3         3         3         3         3         3         3         3         3         3         3         3         3         3         3         3         3         3         3         3         3         3 | 3         3         3         3           4         19         19         19           3         3         3         3           4         8         8         8           4         4         4         4 | 4<br>3<br>8<br>4                                                            |
| construction       2       2       2       2       2       2       2       2       2       2       2       2       2       2       2       2       2       2       2       2       2       2       2       2       2       2       2       2       2       2       2       2       2       2       2       2       2       2       2       2       2       2       2       2       2       2       2       2       2       2       2       2       2       2       2       2       2       2       2       2       2       2       2       2       2       2       2       2       2       2       2       2       2       2       2       2       2       2       2       2       2       2       2       2       2       2       2       2       2       2       2       2       2       2       2       2       2       2       2       2       2       2       2       2       2       2       2       2       2       2       2       2       2       2       2       2       2 <t< td=""><td></td><th></th><td></td><th>0</th></t<>                                                                                                    |                                                                                                    |                                                                                                    |                                                                                                    | 0                                                                           |
| are before       4       19       4       4       4       4       4       19       19       19       4         c and c and and and c and c and c and and and c and c and                                                                                                    |                                                                                                    | (2839) 664 (2838) 665 (2845) 666 (2843) 667 (2842) 669 (2                                                                                                    | 2846) 670 (2840) 671 (2844) 672 (284                                                                                                    | 7) 698 (FAM18)                                                              |
| have be do are identical in all isolates.<br>Iatches 3<br>Teaching deal 2012 (2017) 662 (2013) 667 (2013) 667 (2013) 667 (2013) 677 (2010) 677 (2014) 672 (2017) 698 (AUTS)<br>ada 3 3 3 3 3 3 3 3 3 3 3 3 3 3 3 3 3 3                                                                                                    | fumC 3 3                                                                                                    | 3 3 24 23 23 3                                                                                                    |                                                                                                    |                                                                             |
| tarter : 3<br>terms tet (1293/2605) 662 (2837) 665 (2833) 664 (2833) 665 (2843) 670 (2845) 670 (2840) 671 (2844) 672 (2847) 698 (2411) 672 (2847) 698 (2411) 699 (2843) 697 (2845) 670 (2845) 670 (2845) | Exactly matching loci                                                                                                    |                                                                                                    |                                                                                                    |                                                                             |
| Locates       644 (1293/4280) (652 (2837) (653 (2838)) (654 (2843)) (657 (2842) (659 (2844)) (57 (2842)) (57 (2844)) (57 (2844)) (57 (2847)) (59 (2841)) (59 (2847)) (59 (2847)) (59 (                                           | These loci are identical in all isolates.                                                                                                    |                                                                                                    |                                                                                                    |                                                                             |
| pm         0         0         0         0         0         0         0         0         0         0         0         0         0         0         0         0         0         0         0         0         0         0         0         0         0         0         0         0         0         0         0         0         0         0         0         0         0         0         0         0         0         0         0         0         0         0         0         0         0         0         0         0         0         0         0         0         0         0         0         0         0         0         0         0         0         0         0         0         0         0         0         0         0         0         0         0         0         0         0         0         0         0         0         0         0         0         0         0         0         0         0         0         0         0         0         0         0         0         0         0         0         0         0         0         0         0                                                                                                    |                                                                                                    | 2839) 664 (2838) 665 (2845) 666 (2843) 667 (2842) 669 (2<br>3 3 3 3 3 3                                                                                                    |                                                                                                    | 7) 698 (FAM18)<br>3                                                         |
| Anique strains : 5<br><b>Strain 1 Strain 2 Strain 3 Strain 4 Strain 5</b><br>St4 (L394289) 662 (2837) 666 (2843) 669 (2845)<br>669 (2844) 670 (2844) 671 (2844)<br>• Text output file<br>• Distance matrix (Nexus format) - Suitable for loading in to SplitSTree. Distances between taxa are calculated as the number of loci with different allele sequences<br>• Splits graph (Neighbour-net, PNC format)<br>• Splits graph (Neighbour-net, SVG format) - This can be edited in Inkscape or other vector graphics editors<br>• Locus presence frequency<br>• Locus presence frequency<br>• Culck to enlarge)<br>• Locus presence frequency<br>• Culck to enlarge)<br>• Tartile containing output files                                                                                                    |                                                                                                    |                                                                                                    |                                                                                                    |                                                                             |
| Strain 1       Strain 2       Strain 3       Strain 4       Strain 5         St44 (L39A280) 662 (2837) 666 (2842) 669 (2842)       669 (2842) 669 (2842)       669 (2842)         St62 (2838)       671 (2844)       671 (2844)       671 (2844)         Excel format       Excel format       Excel format         Distance matrix (Neus format) - Suitable for loading in to SplitS Tree. Distances between taxa are calculated as the number of loci with different allele sequences         Splits graph (Neighbournet, PNG format)                                                                                                    | Jnique strains                                                                                                    |                                                                                                    |                                                                                                    |                                                                             |
| 344 (1934/280) 662 (2337) 666 (2843) 665 (2845) 669 (2846) 659 (2846) 659 (2847) 659 (2847) • Text output file • Text output file • Splits graph (Neighbour-net, PNG format) • Splits graph (Neighbour-net, PNG format) • Splits graph (Neighbour-net, PNG format) • Splits graph (Neighbour-net, PNG format) • Tar file containing output files • Tar file containing output file                                                                                                    | Jnique strains: 5                                                                                                    |                                                                                                    |                                                                                                    |                                                                             |
| <ul> <li>Excel format</li> <li>Distance matrix (Neus format) - Suitable for loading in to SplitsTree. Distances between taxa are calculated as the number of loci with different allele sequences</li> <li>Splits graph (Neighbour-net_PNC format)</li> <li>(click to enlarge)</li> <li>(click to enlarge)</li> <li>(click to enlarge)</li> <li>(click to enlarge)</li> <li>Locus presence frequency chart (PNG format)</li> <li>(click to enlarge)</li> <li>(click to enlarge)</li> </ul>                                                                                                    | 644 (L93/4286) 662 (2837) 666 (2843) 6<br>663 (2839) 670 (2840) 667 (2842)                                                                                          |                                                                                                    |                                                                                                    |                                                                             |
| <ul> <li>(dick to enlarge)</li> <li>Splits graph (Neighbour-net, SVG format) - This can be edited in Inkscape or other vector graphics editors</li> <li>Locus presence frequency</li> <li>Locus presence frequency (click to enlarge)</li> <li>(click to enlarge)</li> <li>(click to enlarge)</li> </ul>                                                                                                    | Excel format     Distance matrix (Nexus format) -                                                                                                    |                                                                                                    | re calculated as the number of loci with (                                                                                                    | different allele sequences                                                  |
| Splits graph (Neighbour-net, SVG format) - This can be edited in Inkscape or other vector graphics editors     Locus presence frequency     Locus presence frequency     Locus presence f        | In the second second second second second second second second second second second second second second second                                                     |                                                                                                    |                                                                                                    |                                                                             |
| Tar file containing output files                                                                                                    | <ul> <li>Splits graph (Neighbour-net; SVC</li> <li>Locus presence frequency</li> </ul>                                                                              | format) - This can be edited in Inkscape or other vector graphi                                                                                                    | cs editors                                                                                                    |                                                                             |
| Tar file containing output files                                                                                                    | -<br>-<br>-<br>                                                                                                    | (dick to enlarge)                                                                                                    |                                                                                                    |                                                                             |
| ease note that inh results will remain on the server for 7 days                                                                                                    | L                                                                                                    |                                                                                                    |                                                                                                    |                                                                             |
|                                                                                                    | lease note that inb results will remain a                                                                                                    | the server for 7 days                                                                                                    |                                                                                                    |                                                                             |

## 14.6.12 Analysis using annotated reference genome

Select the isolate genomes that you wish to analyse and then either enter a Genbank accession number for the reference genome, or select from the list of reference genomes (this list will only be present if the administrator has *set it up*). Selecting reference genomes will hide the locus and scheme selection forms.

| PubMLST Databas                                                            | se home Contents                                                                                                    |                                                                                                    |           |               |    |
|----------------------------------------------------------------------------|----------------------------------------------------------------------------------------------------|----------------------------------------------------------------------------------------------------|-----------|---------------|----|
| Logged in: Keith Jolley (k                                                 | eith). 🔁 Log out   Change password                                                                                                    |                                                                                                    | Help 🗹    | Toggle: 🚯     | Ξ  |
| Genome Con                                                                 | nparator - Neisseria Pub                                                                                                    | MLST                                                                                                    |           |               |    |
|                                                                            |                                                                                                    | CTRL or SHIFT to make multiple selections in list boxes. In addition to selecting individual loci, you can choose to include all loci defined<br>ccession number for an annotated reference genome and compare using the loci defined in that. | in scheme | s by selectir | ng |
| Isolates                                                                   | User genomes                                                                                                    | Include in identifiers                                                                                                    |           |               |    |
| 662<br>663<br>664<br>665                                                   | Optionally include data not in the database.<br>Upload FASTA file<br>(or zip file containing multiple<br>FASTA files - one per genome):<br>Browse No file selected. | Bolate     A       Country     E       region     E       year     epidemiological year       age mth     sex       dsease     e       source     T                                                                                            |           |               |    |
|                                                                            | ne ————————————————————————————————————                                                                                                    |                                                                                                    |           |               |    |
| Enter accession nur                                                        |                                                                                                    |                                                                                                    |           |               |    |
| or choose annotated<br>FAM18 (Nm)<br>or upload Genbank/t<br>Browse No file | BLASTN word size<br>EMBL/FASTA file:                                                                                                    | Trast as distinct allele                                                                                                    |           |               |    |
| Filter by<br>Sequence metho<br>Projec<br>Experimer                         | ct:                                                                                                    | Action Submit                                                                                                    |           |               |    |

Output is similar to when comparing against defined loci, but this time every coding sequence in the annotated reference will be BLASTed against the selected genomes. Because allele designations are not defined, the allele found in the reference genome is designated allele 1, the next different sequence is allele 2 etc.

| b stat                                                                                                    | us viewer                                                                                                    |                                                                            |                                                                                                    |                                                             |                                                      |                                        |                                        |                                 |                                 |                                                |                                      |                                      |                                 |                                 |                                      |                                                |
|----------------------------------------------------------------------------------------------------|----------------------------------------------------------------------------------------------------|----------------------------------------------------------------------------|----------------------------------------------------------------------------------------------------|-------------------------------------------------------------|------------------------------------------------------|----------------------------------------|----------------------------------------|---------------------------------|---------------------------------|------------------------------------------------|--------------------------------------|--------------------------------------|---------------------------------|---------------------------------|--------------------------------------|------------------------------------------------|
| atus                                                                                                    |                                                                                                    |                                                                            |                                                                                                    |                                                             |                                                      |                                        |                                        |                                 |                                 |                                                |                                      |                                      |                                 |                                 |                                      |                                                |
| atus                                                                                                    |                                                                                                    |                                                                            |                                                                                                    |                                                             |                                                      |                                        |                                        |                                 |                                 |                                                |                                      |                                      |                                 |                                 |                                      |                                                |
|                                                                                                    | BIGSdb_21911_1405410488_8452                                                                                                    |                                                                            |                                                                                                    |                                                             |                                                      |                                        |                                        |                                 |                                 |                                                |                                      |                                      |                                 |                                 |                                      |                                                |
|                                                                                                    | 2014-07-15 08:48:08                                                                                                    |                                                                            |                                                                                                    |                                                             |                                                      |                                        |                                        |                                 |                                 |                                                |                                      |                                      |                                 |                                 |                                      |                                                |
|                                                                                                    | finished                                                                                                    |                                                                            |                                                                                                    |                                                             |                                                      |                                        |                                        |                                 |                                 |                                                |                                      |                                      |                                 |                                 |                                      |                                                |
|                                                                                                    | 2014-07-15 08:48:34                                                                                                    |                                                                            |                                                                                                    |                                                             |                                                      |                                        |                                        |                                 |                                 |                                                |                                      |                                      |                                 |                                 |                                      |                                                |
| Progress                                                                                                    |                                                                                                    |                                                                            |                                                                                                    |                                                             |                                                      |                                        |                                        |                                 |                                 |                                                |                                      |                                      |                                 |                                 |                                      |                                                |
|                                                                                                    | 2014-07-15 09:12:58                                                                                                    |                                                                            |                                                                                                    |                                                             |                                                      |                                        |                                        |                                 |                                 |                                                |                                      |                                      |                                 |                                 |                                      |                                                |
| Total time:                                                                                                    | 24 minutes and 24 seconds                                                                                                    |                                                                            |                                                                                                    |                                                             |                                                      |                                        |                                        |                                 |                                 |                                                |                                      |                                      |                                 |                                 |                                      |                                                |
| itput                                                                                                    |                                                                                                    |                                                                            |                                                                                                    |                                                             |                                                      |                                        |                                        |                                 |                                 |                                                |                                      |                                      |                                 |                                 |                                      |                                                |
| alvsis bv                                                                                                    | reference genome                                                                                                    |                                                                            |                                                                                                    |                                                             |                                                      |                                        |                                        |                                 |                                 |                                                |                                      |                                      |                                 |                                 |                                      |                                                |
|                                                                                                    |                                                                                                    |                                                                            |                                                                                                    |                                                             |                                                      |                                        |                                        |                                 |                                 |                                                |                                      |                                      |                                 |                                 |                                      |                                                |
| accession<br>version                                                                                                    | 1                                                                                                    |                                                                            |                                                                                                    |                                                             |                                                      |                                        |                                        |                                 |                                 |                                                |                                      |                                      |                                 |                                 |                                      |                                                |
| type                                                                                                    | dna                                                                                                    |                                                                            |                                                                                                    |                                                             |                                                      |                                        |                                        |                                 |                                 |                                                |                                      |                                      |                                 |                                 |                                      |                                                |
|                                                                                                    |                                                                                                    |                                                                            |                                                                                                    |                                                             |                                                      |                                        |                                        |                                 |                                 |                                                |                                      |                                      |                                 |                                 |                                      |                                                |
|                                                                                                    | 2104061                                                                                                    |                                                                            |                                                                                                    |                                                             |                                                      |                                        |                                        |                                 |                                 |                                                |                                      |                                      |                                 |                                 |                                      |                                                |
| length<br>description                                                                                                    | 2194961<br>Neisseria meningitidis serogroup C FAM18 complete genome                                                                                                    |                                                                            |                                                                                                    |                                                             |                                                      |                                        |                                        |                                 |                                 |                                                |                                      |                                      |                                 |                                 |                                      |                                                |
| description                                                                                                    | Neisseria meningitidis serogroup C FAM18 complete genome.                                                                                                    |                                                                            |                                                                                                    |                                                             |                                                      |                                        |                                        |                                 |                                 |                                                |                                      |                                      |                                 |                                 |                                      |                                                |
|                                                                                                    | Neisseria meningitidis serogroup C FAM18 complete genome.                                                                                                    |                                                                            |                                                                                                    |                                                             |                                                      |                                        |                                        |                                 |                                 |                                                |                                      |                                      |                                 |                                 |                                      |                                                |
| description<br>oding regio                                                                                                    | Neisseria meningitidis serogroup C FAM18 complete genome.                                                                                                    |                                                                            |                                                                                                    |                                                             |                                                      |                                        |                                        |                                 |                                 |                                                |                                      |                                      |                                 |                                 |                                      |                                                |
| description<br>ding regio<br>loci                                                                                                    | Neisseria meningilidis serogroup C FAM18 complete genome.<br>NS 1975                                                                                                    | Y' Truncated                                                               | alleles (loc                                                                                                 | ated at end o                                               | f contig) are                                        | marked                                 | ac T'                                  |                                 |                                 |                                                |                                      |                                      |                                 |                                 |                                      |                                                |
| description<br>ding regio<br>loci                                                                                                    | Neisseria meningitidis serogroup C FAM18 complete genome.                                                                                                    | X'. Truncated                                                              |                                                                                                    |                                                             |                                                      |                                        |                                        |                                 |                                 |                                                |                                      |                                      |                                 |                                 |                                      |                                                |
| lescription<br>ding regio<br>loci                                                                                                    | Neisseria meningilidis serogroup C FAM18 complete genome.<br>NS 1975                                                                                                    | Sequence                                                                   | Genome                                                                                                    | Reference                                                   | 644                                                  | 662                                    | 663                                    | 664                             | 665                             | 666                                            | 667                                  | 669                                  | 670                             | 671                             | 672                                  |                                                |
| lescription<br>ding regio<br>loci<br>ch unique :<br>Locus                                                                                                    | Neisseria meninglildis serogroup C FAM18 complete genome. 1975 allele is defined a number starting at 1. Missing alleles are marked as <sup>*</sup> Product                                                                                                    | Sequence<br>length                                                         | Genome<br>position                                                                                           | Reference<br>genome                                         | 644<br>(L93/4286)                                    | 662                                    | 663                                    | 664<br>(2838)                   |                                 |                                                | 667<br>(2842)                        |                                      | 670<br>(2840)                   |                                 |                                      | (FAM                                           |
| lescription<br>ding regio<br>loci<br>ch unique :<br>Locus<br>xC   envA                                                                                                    | Neisseria meningitidis serogroup C FAM18 complete genome.<br>ns: 1975<br>allele is defined a number starting at 1. Missing alleles are marked as "                                                                                                    | Sequence                                                                   | Genome                                                                                                    | Reference                                                   | 644                                                  | 662                                    | 663                                    |                                 |                                 |                                                |                                      |                                      |                                 |                                 |                                      | (FAM                                           |
| lescription<br>ding regio<br>loci<br>ch unique :<br>Locus<br>xC   envA  <br>MC0001                                                                                                    | Neisseria meningitidis serogroup C FAM18 complete genome.<br>ns 1975<br>allele is defined a number starting at 1. Missing alleles are marked as '<br>Product<br>UDP-3-O-(3-hydroxymyristoyi) N-acetylglucosmine deacetylase                                                                                        | Sequence<br>length<br>924                                                  | Genome<br>position<br>1261                                                                                   | Reference<br>genome                                         | 644<br>(L93/4286)                                    | 662<br>(2837)<br>1                     | 663                                    |                                 |                                 |                                                | (2842)<br>1                          |                                      |                                 | (2844)<br>1                     |                                      | (FAM<br>1                                      |
| lescription<br>ding regio<br>loci<br>ch unique :<br>Locus<br>xC   envA  <br>MC0001<br>pilS1                                                                                                    | Neisseria meninglildis serogroup C FAM18 complete genome. 1975 allele is defined a number starting at 1. Missing alleles are marked as <sup>*</sup> Product                                                                                                    | Sequence<br>length                                                         | Genome<br>position                                                                                           | Reference<br>genome<br>1                                    | 644<br>(L93/4286)<br>1                               | 662                                    | 663<br>(2839)<br>1                     | (2838)<br>1                     | (2845)<br>1                     | (2843)<br>1                                    |                                      | (2846)<br>1                          | (2840)<br>1                     |                                 | (2847)<br>1                          | (FAM<br>1                                      |
| lescription<br>ding regio<br>loci<br>ch unique :<br>Locus<br>xC   envA  <br>MC0001<br>pilS1                                                                                                    | Neisseria meningitidis serogroup C FAM18 complete genome.<br>ns 1975<br>allele is defined a number starting at 1. Missing alleles are marked as '<br>Product<br>UDP-3-O-(3-hydroxymyristoyi) N-acetylglucosmine deacetylase                                                                                        | Sequence<br>length<br>924                                                  | Genome<br>position<br>1261                                                                                   | Reference<br>genome<br>1                                    | 644<br>(L93/4286)<br>1                               | 662<br>(2837)<br>1                     | 663<br>(2839)<br>1                     | (2838)<br>1                     | (2845)<br>1                     | (2843)<br>1                                    | (2842)<br>1                          | (2846)<br>1                          | (2840)<br>1                     | (2844)<br>1                     | (2847)<br>1                          | (FAM<br>1                                      |
| description<br>ding regio<br>loci<br>ch unique :<br>Locus<br>xC   envA  <br>VMC0001<br>pilS1  <br>VMC0002<br>pilS2                                                                                                    | Neisseria meningitidis serogroup C FAM18 complete genome. 1975 allele is defined a number starting at 1. Missing alleles are marked as ' Product UDP-3-O-[3-hydroxymyristoy] N-acetylglucosmine deacetylase pilin (fragment) truncated pilin                                                                       | Sequence<br>length<br>924<br>291<br>366                                    | Genome<br>position<br>1261<br>3341<br>3675                                                                   | Reference<br>genome<br>1<br>1<br>1                          | 644<br>(L93/4286)<br>1<br>1<br>2                     | 662<br>(2837)<br>1<br>1<br>2           | 663<br>(2839)<br>1<br>1<br>2           | (2838)<br>1<br>1<br>2           | (2845)<br>1<br>1<br>2           | (2843)<br>1<br>1<br>2                          | (2842)<br>1<br>1<br>2                | (2846)<br>1<br>1                     | (2840)<br>1<br>1<br>2           | (2844)<br>1<br>1<br>2           | (2847)<br>1<br>1<br>2                | (FAM<br>1<br>1                                 |
| description<br>ding regio<br>l loci<br>ch unique :<br>Locus<br>xC   envA  <br>MC0001<br>pilS1  <br>vMC0002<br>pilS2  <br>vMC0003<br>fbp                                                                                                    | Neisseria meningitidis serogroup C FAM18 complete genome.<br>1975<br>allele is defined a number starting at 1. Missing alleles are marked as '<br>Product<br>UDP-3-O-[3-hydroxymyristoy] N-acetyfglucosmine deacetyfase<br>pilin (fragment)                                                                        | Sequence<br>length<br>924<br>291                                           | Genome<br>position<br>1261<br>3341                                                                           | Reference<br>genome<br>1<br>1                               | 644<br>(L93/4286)<br>1<br>1                          | 662<br>(2837)<br>1                     | 663<br>(2839)<br>1<br>1                | (2838)<br>1<br>1                | (2845)<br>1<br>1                | (2843)<br>1<br>1                               | (2842)<br>1<br>1                     | (2846)<br>1<br>1                     | (2840)<br>1<br>1                | (2844)<br>1<br>1                | (2847)<br>1<br>1                     | (FAM<br>1<br>1                                 |
| description<br>ding regio<br>loci<br>ch unique :<br>Locus<br>xC   envA  <br>yMC0001<br>pilS1  <br>yMC0002<br>pilS2  <br>yMC0003<br>fbp  <br>yMC0004                                                                                                    | Neisseria meningitidis serogroup C FAM18 complete genome.<br>1975 allele is defined a number starting at 1. Missing alleles are marked as ' Product UDP-3-O-[3-hydroxymyristoy!] N-acetylglucosmine deacetylase pilin (tragment) truncated pilin peptidyl-prolyl cis-trans isomerase                               | Sequence<br>length           924           291           366           330 | Genome position           1261           3341           3675           4069                                  | Reference<br>genome<br>1<br>1<br>1<br>1<br>1                | 644<br>(L93/4286)<br>1<br>1<br>2<br>2                | 662<br>(2837)<br>1<br>1<br>2<br>2      | 663<br>(2839)<br>1<br>1<br>2<br>2      | (2838)<br>1<br>2<br>2           | (2845)<br>1<br>2<br>2           | (2843)<br>1<br>2<br>2                          | (2842)<br>1<br>2<br>2                | (2846)<br>1<br>2<br>T                | (2840)<br>1<br>2<br>2           | (2844)<br>1<br>2<br>2           | (2847)<br>1<br>2<br>2                | (FAM<br>1<br>1<br>1                            |
| description<br>ding regio<br>loci<br>ch unique :<br>ch unique :<br>xC   envA  <br>vMC0001<br>pilS1  <br>vMC0002<br>pilS2  <br>vMC0003<br>fbp  <br>vMC0005                                                                                                    | Neisseria meningitidis serogroup C FAM18 complete genome.<br>1975 allele is defined a number starting at 1. Missing alleles are marked as ' Product UDP-3-O-[3-hydroxymyristoy] N-acety/glucosmine deacety(ase pilin (tragment) truncated pilin peptidyI-prolyl cis-trans isomerase putative membrane protein      | Sequence<br>length<br>924<br>291<br>366<br>330<br>219                      | Genome position           1261           3341           3675           4069           4476                   | Reference<br>genome<br>1<br>1<br>1<br>1<br>1<br>1           | 644<br>(L93/4286)<br>1<br>2<br>2<br>2                | 662<br>(2837)<br>1<br>2<br>2<br>3      | 663<br>(2839)<br>1<br>2<br>2<br>3      | (2838)<br>1<br>2<br>2<br>3      | (2845)<br>1<br>2<br>2<br>3      | (2843)<br>1<br>2<br>2<br>3                     | (2842)<br>1<br>2<br>2<br>3           | (2846)<br>1<br>2<br>7<br>7<br>4      | (2840)<br>1<br>2<br>2<br>3      | (2844)<br>1<br>2<br>2<br>5      | (2847)<br>1<br>2<br>2<br>3           | (FAM<br>1<br>1<br>1<br>1                       |
| description<br>dring region<br>loci<br>ch unique a<br>ch unique a<br>the unique a<br>ch unique a<br>the unique a<br>the | Neisseria meningitidis serogroup C FAM18 complete genome. 1975 allele is defined a number starting at 1. Missing alleles are marked as ' Product UDP-3-O-[3-hydroxymyristoy!] N-acetylglucosmine deacetylase pilin (fragment) truncated pilin peptidyl-protyl cis-trans isomerase putative gylocrate dehydrogenase | Sequence<br>length<br>924<br>291<br>366<br>330<br>219<br>954               | Genome<br>position           1261           3341           3675           4069           4476           4816 | Reference<br>genome<br>1<br>1<br>1<br>1<br>1<br>1<br>1<br>1 | 644<br>(L93/4286)<br>1<br>2<br>2<br>2<br>2<br>2<br>2 | 662<br>(2837)<br>1<br>2<br>2<br>3<br>2 | 663<br>(2839)<br>1<br>2<br>2<br>3<br>2 | (2838)<br>1<br>2<br>2<br>3<br>2 | (2845)<br>1<br>2<br>2<br>3<br>2 | (2843) 1 2 2 3 2 3 2 3 2 3 3 3 3 3 3 3 3 3 3 3 | (2842)<br>1<br>2<br>2<br>3<br>2<br>2 | (2846)<br>1<br>2<br>7<br>7<br>4<br>2 | (2840)<br>1<br>2<br>2<br>3<br>2 | (2844)<br>1<br>2<br>2<br>5<br>2 | (2847)<br>1<br>2<br>2<br>3<br>3<br>2 | (FAM<br>1<br>1<br>1<br>1<br>1<br>1             |
| description<br>oding regio<br>I loci<br>I ch unique a<br>Locus<br>IXC   envA  <br>VMC0001<br>pilS1  <br>VMC0002<br>pilS2  <br>VMC0003                                                                                                    | Neisseria meningitidis serogroup C FAM18 complete genome.<br>1975 allele is defined a number starting at 1. Missing alleles are marked as ' Product UDP-3-O-[3-hydroxymyristoy] N-acety/glucosmine deacety(ase pilin (tragment) truncated pilin peptidyI-prolyl cis-trans isomerase putative membrane protein      | Sequence<br>length<br>924<br>291<br>366<br>330<br>219                      | Genome position           1261           3341           3675           4069           4476                   | Reference<br>genome<br>1<br>1<br>1<br>1<br>1<br>1           | 644<br>(L93/4286)<br>1<br>2<br>2<br>2                | 662<br>(2837)<br>1<br>2<br>2<br>3      | 663<br>(2839)<br>1<br>2<br>2<br>3      | (2838)<br>1<br>2<br>2<br>3      | (2845)<br>1<br>2<br>2<br>3      | (2843)<br>1<br>2<br>2<br>3                     | (2842)<br>1<br>2<br>2<br>3           | (2846)<br>1<br>2<br>7<br>7<br>4      | (2840)<br>1<br>2<br>2<br>3      | (2844)<br>1<br>2<br>2<br>5      | (2847)<br>1<br>2<br>2<br>3           | 699<br>(FAM<br>1<br>1<br>1<br>1<br>1<br>1<br>1 |

## 14.6.13 Include in identifiers fieldset

This selection box allows you to choose which isolate provenance fields will be included in the results table. This does not affect the output of the alignments as taxa names are limited in length by the alignment programs.

| isolate              |   |
|----------------------|---|
| country              |   |
| region               | - |
| year                 |   |
| epidemiological year |   |
| age yr               |   |
| age mth              |   |
| sex                  |   |
| disease              |   |
| source               | Ŧ |

Multiple values can be selected by clicking while holding down Ctrl.

## 14.6.14 Reference genome fieldset

This section allows you to choose a reference genome to use as the source of comparator sequences.

Reference genome Enter accession number: İ or choose annotated genome: FAM18 (Nm) or upload Genbank/EMBL/FASTA file: No file selected. Browse... i

There are three possibilities here:

- 1. Enter accession number Enter a Genbank accession number of an annotated reference and Genome Comparator will automatically retrieve this from Genbank.
- 2. Select from list The administrator may have selected some genomes to offer for comparison. If these are present, simply select from the list.
- 3. Upload genome Click 'Browse' and upload your own reference. This can either be in Genbank, EMBL or FASTA format. Ensure that the filename ends in the appropriate file extension (.gb, .embl, .fas) so that it is recognized.

## 14.6.15 Parameters/options fieldset

This section allows you to modify BLAST parameters. This affects sensitivity and speed.

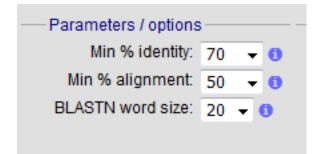

- Min % identity This sets the threshold identity that a matching sequence has to be in order to be considered (default: 70%). Only the best match is used.
- Min % alignment This sets the percentage of the length of reference allele sequence that the alignment has to cover in order to be considered (default: 50%).
- BLASTN word size This is the length of the initial identical match that BLAST requires before extending a match (default: 20). Increasing this value improves speed at the expense of sensitivity. The default value gives good results in most cases. The default setting used to be 15 but the new default of 20 is almost as good (there was 1 difference among 2000 loci in a test run) but the analysis runs twice as fast.

#### 14.6.16 Distance matrix calculation fieldset

This section provides options for the treatment of incomplete and paralogous loci when generating the distance matrix.

| <ul> <li>Distance matrix calculation ————————————————————————————————————</li></ul> |
|-------------------------------------------------------------------------------------|
| With incomplete loci:                                                               |
| Completely exclude from analysis                                                    |
| Treat as distinct allele                                                            |
| Ignore in pairwise comparison                                                       |
| Exclude paralogous loci                                                             |

For incomplete loci, i.e. those that continue beyond the end of a contig so are incomplete you can:

- Completely exclude from analysis Any locus that is incomplete in at least one isolate will be removed from the analysis completely. Using this option means that if there is one bad genome with a lot of incomplete sequences in your analysis, a large proportion of the loci may not be used to calculate distances.
- Treat as a distinct allele This treats all incomplete sequences as a specific allele 'I'. This varies from any other allele, but all incomplete sequences will be treated as though they were identical.
- Ignore in pairwise comparison (default) This is probably the best option. In this case, incomplete alleles are only excluded from the analysis when comparing the particular isolate that has it. Other isolates with different alleles will be properly included. The effect of this option will be to shorten the distances of isolates with poorly sequenced genomes with the others.

Paralogous loci, i.e. those with multiple good matches, can be excluded from the analysis (default). This is the safest option since there is no guarantee that differences seen between isolates at paralogous loci are real if the alternative matches are equally good. NB: Loci are also only classed as paralogous when the alternative matches identify different sequences, otherwise multiple contigs of the same sequence region would result in false positives.

## 14.6.17 Alignments fieldset

This section enables you to choose to produce alignments of the sequences identified.

| - Alignments                         |
|--------------------------------------|
| Aigintenta                           |
| Produce alignments i                 |
| ✓ Include ref sequences in alignment |
| Align all loci (not only variable)   |
| Aligner: MAFFT 🚽                     |
|                                      |

Available options are:

- Produce alignments Selecting this will produce the alignment files, as well as XMFA and FASTA outputs of aligned sequences. This will result in the analysis taking longer to run.
- Include ref sequences in alignment When doing analysis using an annotated reference, selecting this will include the reference sequence in the alignment files.
- Align all loci By default, only loci that vary among the isolates are aligned. You may however wish to align all if you would like the resultant XMFA and FASTA files to include all coding sequences.
- · Aligner There are currently two choices of alignment algorithm (provided they have both been installed)
  - MAFFT (default) This is the preferred option as it is significantly quicker than MUSCLE, uses less memory, and produces comparable results.
  - MUSCLE This was originally the only choice. It is still included to enable previous analyses to be re-run and compared but it is recommended that MAFFT is used otherwise.

#### 14.6.18 Core genome analysis fieldset

This section enables you to modify the inclusion threshold used to calculate whether or not a locus is part of the core genome (of the dataset).

| — Core genome analysis — — — |
|------------------------------|
| Core threshold (%): 90 👻 👔   |
| 🗖 Calculate mean distances 👔 |
|                              |

The default setting of 90% means that a locus is counted as core if it appears within 90% or more of the genomes in the dataset.

There is also an option to calculate the mean distance among sequences of the loci. Selecting this will also select the option to produce alignments.

## 14.6.19 Filter fieldset

This section allows you to further filter your collection of isolates and the contigs to include.

| Sequence method: | <b>▼</b> [ |     |
|------------------|------------|-----|
| Project:         |            | ▼ i |
| Experiment:      | <b>▼</b> [ |     |

Available options are:

- Sequence method Choose to only analyse contigs that have been generated using a particular method. This depends on the method being set when the contigs were uploaded.
- Project Only include isolates belonging to the chosen project. This enables you to select all isolates and filter to a project.
- Experiment Contig files can belong to an experiment. How this is used can vary between databases, but this enables you to only include contigs from a particular experiment.

## 14.6.20 Understanding the output

#### **Distance matrix**

The distance matrix is simply a count of the number of loci that differ between each pair of isolates. It is generated in NEXUS format which can be used as the input file for SplitsTree. This can be used to generate NeighborNet, Split decomposition graphs and trees offline. If 200 isolates or fewer are included in the analysis, a Neighbor network is automatically generated from this distance matrix.

#### **Unique strains**

The table of unique strains is a list of isolates that are identical at every locus. Every isolate is likely to be classed as unique if a whole genome analysis is performed, but with a constrained set of loci, such as those for MLST, this will group isolates that are indistinguishable at that level of resolution.

# 14.7 GrapeTree

GrapeTree is a tool for generating and visualising minimum spanning trees. It has been developed to handle large datasets (in the region of 1000s of genomes) and works with 1000s of loci as used in cgMLST. It uses an improved minimum spanning algorithm that is better able to handle missing data than alternative algorithms and is able to produce publication quality outputs. Datasets can include metadata which allows nodes in the resultant tree to be coloured interactively.

GrapeTree can be accessed from the contents page by clicking the 'GrapeTree' link.

| leisseria PubMLST                                                                                            | database                                                                     |                                                                 |           |                                                                                        |                                         |                                                                                                    |
|----------------------------------------------------------------------------------------------------|------------------------------------------------------------------------------|-----------------------------------------------------------------|-----------|----------------------------------------------------------------------------------------|-----------------------------------------|----------------------------------------------------------------------------------------------------|
|                                                                                                    |                                                                              |                                                                 |           | al known diversity of Neisseria species<br>quently it should be noted that it does n   |                                         | e profiles/sequence definition database there is at lea<br>imple.                                                                                                    |
| Query database                                                                                               | E                                                                            | Projects                                                        | 0         | ption settings                                                                         |                                         | 1 Submissions                                                                                                    |
| <ul> <li>Search or browse databas</li> <li>Search by combinations or</li> </ul>                              |                                                                              | <ul> <li>Main public projects</li> <li>Your projects</li> </ul> |           | et general options - including isolate ta<br>et display and query options for locus, s |                                         | Manage submissions                                                                                                    |
|                                                                                                    |                                                                              |                                                                 |           |                                                                                        |                                         | General information                                                                                                    |
|                                                                                                    |                                                                              |                                                                 |           |                                                                                        |                                         | <ul> <li>Isolates: 44,865</li> <li>Last updated: 2018-02-20</li> <li>Defined field values</li> <li>Update history</li> <li>About BIGSdb</li> </ul>                     |
| Breakdown                                                                                                    | Export                                                                       |                                                                 |           | Analysis                                                                               | Third party                             | tools                                                                                                    |
| <ul> <li>Single field</li> <li>Two field</li> <li>Unique combinations</li> <li>Scheme and alleles</li> </ul> | <ul> <li>Export datase</li> <li>Contigs</li> <li>Sequences - &gt;</li> </ul> | t<br>KMFA / concatenated FASTA                                  | . formats | Codon usage     Presence/absence status of it     Genome comparator     BLAST          | oci • 11OL - Phylog<br>• PhyloViz - Vis | /isualization of genomic relationships<br>ienetic trees with data overlays<br>ualization and phylogenetic inference<br>iyen data visualization and sharing for genomic |
| Publications                                                                                                 |                                                                              |                                                                 |           | Species identification                                                                 | epidemiolog                             |                                                                                                    |
| <ul> <li>Sequence bin</li> </ul>                                                                             |                                                                              |                                                                 |           |                                                                                        |                                         |                                                                                                    |

Alternatively, it can be accessed following a query by clicking the 'GrapeTree' button at the bottom of the results table. Isolates returned from the query will be automatically selected within the GrapeTree interface.

| 9024 M10 240480<br>9025 M10 240481 |    |                                   | пенаасна пеннуши     |      | 2110015 | 214 | 1101 01-208 0011  |            | 9     | 1.512   |
|------------------------------------|----|-----------------------------------|----------------------|------|---------|-----|-------------------|------------|-------|---------|
|                                    | UK | 2010 invasive (unspecified/other) | Neisseria meningitid | is B | 2267206 | 267 | 1194 ST-41/44 cor | nplex 7-2  | 4     | F1-5    |
| 0000 1140 040400                   | UK | 2010 invasive (unspecified/other) | Neisseria meningitid |      | 2194837 | 274 | 1831              | 22         | 9     | F3-3    |
| 9026 M10 240482                    | UK | 2010 invasive (unspecified/other) | Neisseria meningitid | is B | 2184823 | 263 | 3754 ST-41/44 cor | nplex 7-2  | 4     | F5-1    |
| 9027 M10 240484                    | UK | 2010 invasive (unspecified/other) | Neisseria meningitid |      | 2168050 | 253 | 1097 ST-41/44 cor | nplex 17-1 | 23    | F1-5    |
| 9028 M10 240485                    | UK | 2010 invasive (unspecified/other) | Neisseria meningitid | is B | 2193457 | 294 | 275 ST-269 com    | plex 22    | 9     | F5-12   |
| 9029 M10 240487                    | UK | 2010 invasive (unspecified/other) | Neisseria meningitid |      | 2188678 | 241 | 1049 ST-269 com   | plex 19-1  | 15-11 | F5-1    |
| 9030 M10 240489                    | UK | 2010 invasive (unspecified/other) | Neisseria meningitid | is B | 2218969 | 275 | 461 ST-461 com    | plex 19-2  | 13-1  | F3-9    |
| 9031 M10 240490                    | UK | 2010 invasive (unspecified/other) | Neisseria meningitid | is B | 2175692 | 293 | 1161 ST-269 com   | plex 22    | 9     | F5-12   |
| 9032 M10 240498                    | UK | 2010 invasive (unspecified/other) | Neisseria meningitid | is B | 2154070 | 235 | 41 ST-41/44 cor   | nplex 7-2  | 4     | F1-5    |
| 9958 M10 240476                    | UK | 2010 invasive (unspecified/other) | Neisseria meningitid | is B | 2242902 | 284 | 9812 ST-213 com   | plex 22    | 14    | F5-5    |
| 9959 M10 240499                    | UK | 2010 invasive (unspecified/other) | Neisseria meningitid | is B | 2189734 | 198 | 275 ST-269 com    | plex 22    | 9     | F5-12   |
| 9960 M10 240500                    | UK | 2010 invasive (unspecified/other) | Neisseria meningitid |      | 2197545 | 223 | 41 ST-41/44 cor   | nplex 7-2  | 4     | F1-5    |
| 9961 M10 240502                    | UK | 2010 invasive (unspecified/other) | Neisseria meningitid | is B | 2173298 | 188 | 340 ST-41/44 cor  | nplex 7-2  | 4     | F1-5    |
| 9962 M10 240503                    | UK | 2010 invasive (unspecified/other) | Neisseria meningitid | is Y | 2101043 | 197 | 23 ST-23 com      | plex 5-1   | 2-2   | F1-96   |
| 9963 M10 240505                    | UK | 2010 invasive (unspecified/other) | Neisseria meningitid | is Y | 2090713 | 189 | 1655 ST-23 com    | olex 5-1   | 10-10 | F4-1    |
| 9964 M10 240507                    | UK | 2010 invasive (unspecified/other) | Neisseria meningitid | is Y | 2108738 | 170 | 183 ST-23 com     | olex 21    | 16-5  | deleted |
| 9965 M10 240508                    | UK | 2010 invasive (unspecified/other) | Neisseria meningitid | is B | 2233910 | 196 | 1575              | 7-2        | 13-1  | F1-7    |
| 9966 M10 240511                    | UK | 2010 invasive (unspecified/other) | Neisseria meningitid | is B | 2174583 | 219 | 4713              | 22         | 9     | F5-12   |
| 9967 M10 240512                    | UK | 2010 invasive (unspecified/other) | Neisseria meningitid | is B | 2203751 | 205 | 41 ST-41/44 cor   | nplex 7-1  | 1     | F1-5    |
| 9968 M10 240514                    | UK | 2010 invasive (unspecified/other) | Neisseria meningitid | is W | 2110464 | 160 | 11 ST-11 com      | olex 5     | 2     | F1-1    |
| 9969 M10 240515                    | UK | 2010 invasive (unspecified/other) | Neisseria meningitid | is B | 2181841 | 205 | 269 ST-269 com    | plex 5-1   | 2-2   | F5-1    |
| 9970 M10 240520                    | UK | 2010 invasive (unspecified/other) | Neisseria meningitid | is Y | 2095486 | 190 | 1655 ST-23 com    | plex 5-1   | 10-1  | F4-1    |

Select the isolates to include. The tree can be generated from allelic profiles of any selection of loci, or more conveniently, you can select a scheme in the scheme selector to include all loci belonging to that scheme.

Additional fields can be selected to be included as metadata for use in colouring nodes - select any fields you wish to include. Multiple selections can be made by holding down shift or ctrl while selecting. Click 'Submit' to start the analysis.

|                                         | t   Change password                                                    |                                                                                                    |                                                                              | loggle: 😈            |
|-----------------------------------------|------------------------------------------------------------------------|----------------------------------------------------------------------------------------------------|------------------------------------------------------------------------------|----------------------|
| rapeTree: Visualiz                      | ation of genomic rela                                                  | ationships - Neisseria PubMLST                                                                                                    |                                                                              |                      |
|                                         | This plugin gen                                                        | ierates a minimum-spanning tree and visualizes within Grape                                                                                                    | Tree:                                                                        |                      |
|                                         | GrapeTree: \                                                           | Visualization of core genomic relationships                                                                                                    |                                                                              |                      |
|                                         | GrapeTree is de                                                        |                                                                                                    |                                                                              |                      |
|                                         | - Zhemin<br>Nabil-Fa<br>Martin J.<br>Nina Lut<br>Cátta Va;<br>Alexandr | Zhou (1)<br>areed Alikhan (1)<br>Sergeant (1)<br>hmann (1)<br>tz (2.5)<br>re P. Francisco (2.4)<br>dré Carriço (3)                                                                                                    |                                                                              |                      |
| S.                                      | 2. Instituto<br>3. Universit<br>4. Instituto<br>5. ADEETC              | K Medical School, University of Warwick, UK<br>de Engenharia de Sistemas e Computadores: Investigação e<br>idade de Lisboa, Faculdade de Medicina, Instituto de Microbiol<br>Superior Técnico, Universidade de Lisboa, Lisboa, Portugal<br>2, Instituto Superior de Engenharia de Lisboa, Instituto Politéci<br>pu at al. (2017) GrapeTree: Visualization of core genomic relati | ogia and Instituto de Medicina Molecular, Lisboa, Portugal                   |                      |
| 'his tool will generate minimum si      |                                                                        | . Please check the loci that you would like to include. Alternativ                                                                                                    | ely select one or more schemes to include all loci that are mer              | nbers of the scheme. |
| analysis is limited to 50,000 record    |                                                                        | Cabamaa                                                                                                    | Include fields                                                               | Action               |
| nalysis is limited to 50,000 record<br> | NA a                                                                   | - Schemes                                                                                                    | Include fields<br>Select additional fields to include in GrapeTree metadata. |                      |

The job will be sent to the job queue. When it has finished, click the button marked 'Launch GrapeTree'.

| PubMLST Database home Contents                                                                                                    |
|----------------------------------------------------------------------------------------------------|
| Logged in: Keith Jolley (keith). (HLog out   Change password                                                                                                    |
| Job status viewer                                                                                                    |
| Status                                                                                                    |
| Job id: BIGSdb_141866_1519311802_19416                                                                                                    |
| Submit time: 2018-02-22 15:03:22                                                                                                    |
| Status: finished                                                                                                    |
| Start time: 2018-02-22 15:03:42                                                                                                    |
| Progress: 100%                                                                                                    |
| Stop time: 2018-02-22 15:07:38                                                                                                    |
| Total time: 3 minutes and 55 seconds                                                                                                    |
| Output Launch GrapeTree Profiles (TSV format) (14.2 MB) MS Tree (Newick format) Netadata (TSV format) Netadata (TSV format) Tar file containing output files (only files <10MB included - download larger files separately) |
| Please note that job results will remain on the server for 7 days.                                                                                                    |

The generated tree will be rendered in the GrapeTree application page.

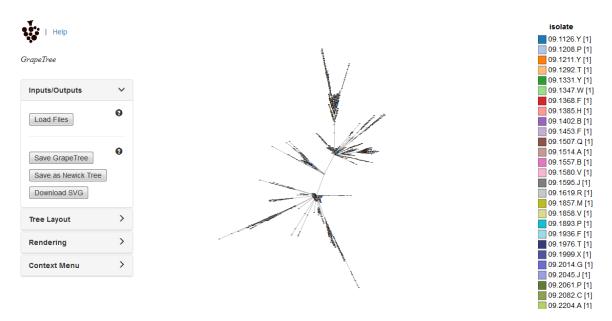

The image can be manipulated in various ways. These include modifying the tree layout, customising node labels and size, modifying branch lengths and collapsing branches. The image can be saved in SVG format which can be further edited in image publishing software such as Inkscape.

As an example, the default cgMLST tree (above) has been modified (below) as follows:

- Nodes coloured by clonal complex
- · Labels removed
- Branches collapsed where <=100 loci different
- Node size set to 200%
- Kurtosis (node size relative to number of isolates) set to 75%
- Dynamic rendering allowed to run to fan out nodes

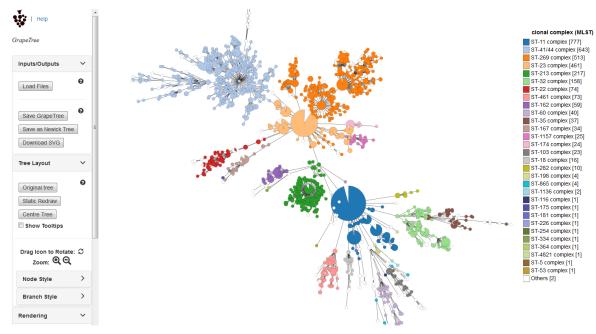

Full details can be found in the GrapeTree manual.

Note: GrapeTree has been described in the following publication:

Z Zhou, NF Alikhan, MJ Sergeant, N Luhmann, C Vaz, AP Francisco, JA Carrico, M Achtman (2018) GrapeTree: Visualization of core genomic relationships among 100,000 bacterial pathogens. Genome Res 28:1395-1404.

# 14.8 In silico PCR

This is a tool that can be used to simulate PCR reactions run against genomes stored in the database. This is useful for designing and testing primers. The plugin uses the exonerate ipcress program to perform its simulation.

The tool can be accessed from the contents page of an isolates database by clicking the 'In silico PCR' link.

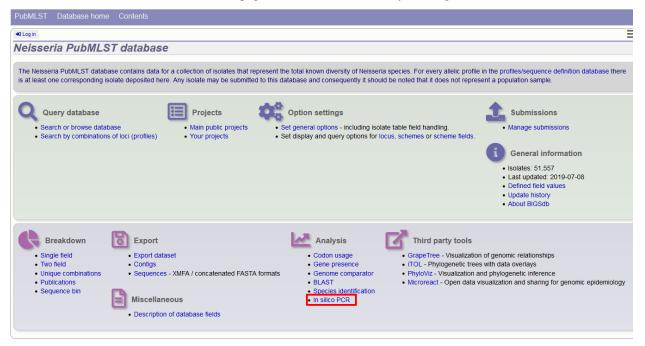

Alternatively, it can be accessed following a query by clicking the 'PCR' button at the bottom of the results table. Isolates returned from the query will be automatically selected within the analysis interface.

| 91 B54<br>48 B73 | 5; NIBSC_<br>4; NIBSC_                                                                                                    | 2822; 2                                                                                                    |                                                                                                    |                                                                                                    |                                                                                                    | invasive (u                                                                                                    | inspecilied/other)                                                                                                    | weissena meningiliuis                                                                                                    | A                                                                                                    | 4                                                                                                    | S1-4 complex                                                                                                    | 0-2                                                                                                    | 10                                                                                                    | F1-0                                                                                                    |
|------------------|----------------------------------------------------------------------------------------------------|----------------------------------------------------------------------------------------------------|----------------------------------------------------------------------------------------------------|----------------------------------------------------------------------------------------------------|----------------------------------------------------------------------------------------------------|----------------------------------------------------------------------------------------------------|----------------------------------------------------------------------------------------------------|----------------------------------------------------------------------------------------------------|----------------------------------------------------------------------------------------------------|----------------------------------------------------------------------------------------------------|----------------------------------------------------------------------------------------------------|----------------------------------------------------------------------------------------------------|----------------------------------------------------------------------------------------------------|----------------------------------------------------------------------------------------------------|
| 48 B73           | -                                                                                                    |                                                                                                    | 21035                                                                                                    | Pakistan                                                                                                    | 1967                                                                                                    | meningitis                                                                                                    | and septicaemia                                                                                                    | Neisseria meningitidis                                                                                                    | Α                                                                                                    | 1                                                                                                    | ST-1 complex                                                                                                    | 5-2                                                                                                    | 10                                                                                                    | F5-1                                                                                                    |
|                  |                                                                                                    | 2760; Z                                                                                                    | Z1054                                                                                                    | Finland                                                                                                    | 1975                                                                                                    | invasive (u                                                                                                    | inspecified/other)                                                                                                    | Neisseria meningitidis                                                                                                    | Α                                                                                                    | 5                                                                                                    | ST-5 complex                                                                                                    | 20                                                                                                    | 9                                                                                                    | F3-1                                                                                                    |
|                  | B; NIBSC                                                                                                    | 2784; Z                                                                                                    | 21073                                                                                                    | Canada                                                                                                    | 1971                                                                                                    | invasive (u                                                                                                    | inspecified/other)                                                                                                    | Neisseria meningitidis                                                                                                    | Α                                                                                                    | 1                                                                                                    | ST-1 complex                                                                                                    | 18-1                                                                                                    | 3                                                                                                    | F5-1                                                                                                    |
| 9E B92           | 2; NIBSC_                                                                                                    | 2828; Z                                                                                                    | 21092                                                                                                    | Germany                                                                                                    | 1964                                                                                                    | invasive (u                                                                                                    | inspecified/other)                                                                                                    | Neisseria meningitidis                                                                                                    | Α                                                                                                    | 1                                                                                                    | ST-1 complex                                                                                                    | 5-2                                                                                                    | 10                                                                                                    | F3-6                                                                                                    |
| M B99            | ; NIBSC_                                                                                                    | 2795; Z                                                                                                    | Z1099                                                                                                    | Philippines                                                                                                    | 1968                                                                                                    |                                                                                                    |                                                                                                    | Neisseria meningitidis                                                                                                    | Α                                                                                                    | 1                                                                                                    | ST-1 complex                                                                                                    | 5-2                                                                                                    | 10                                                                                                    | F5-1                                                                                                    |
| 31 B21           | 3; NIBSC                                                                                                    | 2813;                                                                                                    | Z1213                                                                                                    | Ghana                                                                                                    | 1973                                                                                                    | invasive (u                                                                                                    | inspecified/other)                                                                                                    | Neisseria meningitidis                                                                                                    | Α                                                                                                    | 4                                                                                                    | ST-4 complex                                                                                                    | 7                                                                                                    | 13-1                                                                                                    | F1-5                                                                                                    |
| 55 B22           | 7; NIBSC                                                                                                    | _2806; 2                                                                                                    | Z1227                                                                                                    | Denmark                                                                                                    | 1974                                                                                                    | invasive (u                                                                                                    | inspecified/other)                                                                                                    | Neisseria meningitidis                                                                                                    | Α                                                                                                    | 5                                                                                                    | ST-5 complex                                                                                                    | 5-1                                                                                                    | 9                                                                                                    | F3-1                                                                                                    |
| 4 alp            | ha14; Be                                                                                                    | nnettTr                                                                                                    | ee10                                                                                                    | Germany                                                                                                    | 1999                                                                                                    |                                                                                                    | carrier                                                                                                    | Neisseria meningitidis                                                                                                    | cnl                                                                                                    | 53                                                                                                    | ST-53 complex                                                                                                    | 7                                                                                                    | 30-3                                                                                                    | F5-5                                                                                                    |
| D B26            | 9; NIBSC                                                                                                    | _2825; 3                                                                                                    | Z1269                                                                                                    | Burkina Faso                                                                                                    | 1963                                                                                                    | invasive (u                                                                                                    | inspecified/other)                                                                                                    | Neisseria meningitidis                                                                                                    | Α                                                                                                    | 4                                                                                                    | ST-4 complex                                                                                                    | 7                                                                                                    | 13-1                                                                                                    | F1-5                                                                                                    |
| ) B27            | 5; NIBSC                                                                                                    | _2767; 3                                                                                                    | Z1275                                                                                                    | Niger                                                                                                    | 1963                                                                                                    | invasive (u                                                                                                    | inspecified/other)                                                                                                    | Neisseria meningitidis                                                                                                    | Α                                                                                                    | 1                                                                                                    | ST-1 complex                                                                                                    | 5-2                                                                                                    | 10                                                                                                    | F1-7                                                                                                    |
| 6 B27            | 8; NIBSC                                                                                                    | _2764; 2                                                                                                    | Z1278                                                                                                    | Niger                                                                                                    | 1963                                                                                                    | invasive (u                                                                                                    | inspecified/other)                                                                                                    | Neisseria meningitidis                                                                                                    | Α                                                                                                    | 4                                                                                                    | ST-4 complex                                                                                                    | 7                                                                                                    | 13                                                                                                    | F1-5                                                                                                    |
| 3 B36            | 2; NIBSC                                                                                                    | _2779; 3                                                                                                    | Z1362                                                                                                    | Cameroon                                                                                                    | 1966                                                                                                    |                                                                                                    |                                                                                                    | Neisseria meningitidis                                                                                                    | Α                                                                                                    | 4                                                                                                    | ST-4 complex                                                                                                    | 7                                                                                                    | 13                                                                                                    | F1-5                                                                                                    |
| 3 B39            | 2; NIBSC                                                                                                    | _2823; 3                                                                                                    | Z1392                                                                                                    | Greece                                                                                                    | 1968                                                                                                    |                                                                                                    | carrier                                                                                                    | Neisseria meningitidis                                                                                                    | Α                                                                                                    | 1                                                                                                    | ST-1 complex                                                                                                    | 5-2                                                                                                    | 10                                                                                                    | F5-1                                                                                                    |
| 4 B43            | 9; NIBSC                                                                                                    | _2812; 3                                                                                                    | Z1439                                                                                                    | Djibouti                                                                                                    | 1966                                                                                                    | invasive (u                                                                                                    | inspecified/other)                                                                                                    | Neisseria meningitidis                                                                                                    | Α                                                                                                    | 1                                                                                                    | ST-1 complex                                                                                                    | 5-2                                                                                                    | 10                                                                                                    | F1-7                                                                                                    |
| 11 B46           | 6; NIBSC                                                                                                    | _2765;                                                                                                    | Z1466                                                                                                    | Australia                                                                                                    | 1977                                                                                                    | invasive (u                                                                                                    | inspecified/other)                                                                                                    | Neisseria meningitidis                                                                                                    | Α                                                                                                    | 1                                                                                                    | ST-1 complex                                                                                                    | 5-2                                                                                                    | 10                                                                                                    | F5-1                                                                                                    |
| 004 B50          | 3; NIBSC                                                                                                    | 2826;                                                                                                    | Z1503                                                                                                    | China                                                                                                    | 1984                                                                                                    | invasive (u                                                                                                    | inspecified/other)                                                                                                    | Neisseria meningitidis                                                                                                    | Α                                                                                                    | 5                                                                                                    | ST-5 complex                                                                                                    | 20                                                                                                    | 9                                                                                                    | F3-8                                                                                                    |
| 229 B50          | 6; NIBSC                                                                                                    | _2816;                                                                                                    | Z1506                                                                                                    | Brazil                                                                                                    | 1976                                                                                                    |                                                                                                    |                                                                                                    | Neisseria meningitidis                                                                                                    | Α                                                                                                    | 5                                                                                                    | ST-5 complex                                                                                                    | 20                                                                                                    | 9                                                                                                    | F2-1                                                                                                    |
| 00 B53           | 4; NIBSC                                                                                                    | 2768;                                                                                                    | Z1534                                                                                                    | UK                                                                                                    | 1941                                                                                                    | invasive (u                                                                                                    | inspecified/other)                                                                                                    | Neisseria meningitidis                                                                                                    | Α                                                                                                    | 21                                                                                                    |                                                                                                    | 5-2                                                                                                    | 10                                                                                                    | F3-9                                                                                                    |
|                  | 31         B21:3           55         B22:3           alp         B26:3           B27:3         B27:3           B27:3         B26:3           B27:3         B36:3           B3         B39:3           H         B43:3           H         B46:0           D4         B50:3           229         B50:0 | 31         B213; NIBSC           35         B227; NIBSC           alpha14; Be         B269; NIBSC           B275; NIBSC         B275; NIBSC           B275; NIBSC         B362; NIBSC           B3832; NIBSC         B439; NIBSC           B466; NIBSC         B466; NIBSC           29         B506; NIBSC | <ul> <li>B213; NIBSC_2813;</li> <li>B227; NIBSC_2806;<br/>alpha14; BennettTr</li> <li>B229; NIBSC_2280;</li> <li>B1985C_2825;</li> <li>B275; NIBSC_2767;</li> <li>B278; NIBSC_2764;</li> <li>B392; NIBSC_2812;</li> <li>B469; NIBSC_2812;</li> <li>B466; NIBSC_2812;</li> <li>B466; NIBSC_2812;</li> <li>B506; NIBSC_2816;</li> <li>29 B506; NIBSC_2816;</li> </ul> | B213; NIBSC_2813; Z1213           B227; NIBSC_2806; Z1227           alpha14; BennettTree10           B269; NIBSC_2825; Z1269           B275; NIBSC_2767; Z1275           B278; NIBSC_2764; Z1278           B B362; NIBSC_2779; Z1362           B B362; NIBSC_2823; Z1392           B B469; NIBSC_2812; Z1439           B466; NIBSC_2765; Z1526           B B56; NIBSC_2765; Z1530           B B56; NIBSC_2812; Z1439 | B213; NIBSC_2813; Z1213         Ghana           B227; NIBSC_2806; Z1227         Denmark           alpha14; BennettTree10         Germany           B269; NIBSC_2825; Z1269         Burkina Faso           B275; NIBSC_2767; Z1275         Niger           B278; NIBSC_2764; Z1278         Niger           B 256; NIBSC_2764; Z1278         Niger           B 362; NIBSC_2764; Z1278         Cameroon           B 3892; NIBSC_2823; Z1392         Greece           H 3499; NIBSC_2821; Z1439         Dilbouti           B466; NIBSC_2765; Z1466         Australia           B 506; NIBSC_28216; Z1500         China           29         B506; NIBSC_2816; Z1506         Brazil | B213; NIBSC_2813; Z1213         Ghana         1973           B227; NIBSC_2806; Z1227         Denmark         1974           alpha14; BennettTree10         Germany         1999           B259; NIBSC_2825; Z1259         Burkina Faso         1963           B275; NIBSC_2767; Z1275         Niger         1963           B276; NIBSC_2764; Z1278         Niger         1963           B 256; NIBSC_2779; Z1362         Cameroon         1966           B 8392; NIBSC_283; Z1392         Greece         1968           B 439; NIBSC_283; Z1392         Greece         1968           B 439; NIBSC_283; Z1392         Dibouti         1966           B 449; NIBSC_2862; Z1503         China         1944           B 503; NIBSC_2862; Z1503         China         1944           B 503; NIBSC_2862; Z1503         Greece         1968           B 503; NIBSC_2862; Z1503         Grina         1944           29         B506; NIBSC_2816; Z1503         Brazil         1976 | 81         B213; NIBSC_2813; Z1213         Ghana         1973 invasive (u           95         B227; NIBSC_2806; Z1227         Denmark         1974 invasive (u           alpha14; BennettTreol0         Germany         1999           B269; NIBSC_2825; Z1269         Burkina Faso         1963 invasive (u           B278; NIBSC_2767; Z1275         Niger         1963 invasive (u           B278; NIBSC_2764; Z1278         Niger         1963 invasive (u           B382; NIBSC_2764; Z1278         Cameroon         1966           B382; NIBSC_2823; Z1392         Greece         1968           B439; NIBSC_2823; Z1392         Greece         1968           B466; NIBSC_2765; Z1466         Australia         1977 invasive (u           B466; NIBSC_2765; Z1466         Australia         1976 invasive (u           29         B506; NIBSC_2816; Z1506         Brazil         1976 | B213; NIBSC_2813; Z1213         Ghana         1973 invasive (unspecified/other)           B227; NIBSC_2806; Z1227         Denmark         1974 invasive (unspecified/other)           alpha14; BennetTree10         Germany         1999         carrier           B269; NIBSC_2825; Z1259         Burkina Faso         1963 invasive (unspecified/other)           B275; NIBSC_2767; Z1275         Niger         1963 invasive (unspecified/other)           B278; NIBSC_2764; Z1278         Niger         1963 invasive (unspecified/other)           B362; NIBSC_2779; Z1362         Cameroon         1966           B392; NIBSC_2823; Z1392         Greece         1966         carrier           B439; NIBSC_2826; Z1539         Djibouti         1966 invasive (unspecified/other)           B466; NIBSC_2765; Z1466         Australia         1977 invasive (unspecified/other)           B503; NIBSC_2826; Z1503         China         1946 invasive (unspecified/other)           B503; NIBSC_2826; Z1503         Brazil         1976 | B213; NIBSC_2813; Z1213     Ghana     1973 invasive (unspecified/other)     Neisseria meningitidis       B255     B227; NIBSC_2806; Z1227     Denmark     1974 invasive (unspecified/other)     Neisseria meningitidis       alpha14; BennettTree10     Germany     1999     carrier     Neisseria meningitidis       B256; NIBSC_2825; Z1269     Burkina Faso     1963 invasive (unspecified/other)     Neisseria meningitidis       B276; NIBSC_2767; Z1275     Niger     1963 invasive (unspecified/other)     Neisseria meningitidis       B278; NIBSC_2764; Z1278     Niger     1963 invasive (unspecified/other)     Neisseria meningitidis       B362; NIBSC_2764; Z1278     Niger     1963 invasive (unspecified/other)     Neisseria meningitidis       B389; NIBSC_2823; Z1392     Greece     1966     carrier     Neisseria meningitidis       B399; NIBSC_2823; Z1392     Greece     1966 invasive (unspecified/other)     Neisseria meningitidis       B466; NIBSC_2823; Z1392     Greece     1966 invasive (unspecified/other)     Neisseria meningitidis       B466; NIBSC_2826; Z1466     Australia     1977 invasive (unspecified/other)     Neisseria meningitidis       B466; NIBSC_2826; Z1503     China     1984 invasive (unspecified/other)     Neisseria meningitidis       B460; NIBSC_2826; Z1503     China     1976     Neisseria meningitidis       B450; NIBSC_2826; Z1503 | B213; NIBSC_2813; Z1213       Ghana       1973 invasive (unspecified/other) Neisseria meningitidis       A         S5       B227; NIBSC_2806; Z1227       Denmark       1974 invasive (unspecified/other) Neisseria meningitidis       A         alpha14; BennetTrree10       Germany       1999       carrier       Neisseria meningitidis       A         B269; NIBSC_2825; Z1259       Burkina Faso       1963 invasive (unspecified/other) Neisseria meningitidis       A         B275; NIBSC_2767; Z1275       Niger       1963 invasive (unspecified/other) Neisseria meningitidis       A         B275; NIBSC_2764; Z1278       Niger       1963 invasive (unspecified/other) Neisseria meningitidis       A         B 362; NIBSC_2779; Z1362       Cameroon       1966       Neisseria meningitidis       A         B 3892; NIBSC_2823; Z1392       Greece       1968       carrier       Neisseria meningitidis       A         B 439; NIBSC_2826; Z1459       Dijbouti       1966       invasive (unspecified/other) Neisseria meningitidis       A         B 446; NIBSC_2826; Z1459       Dijbouti       1966       invasive (unspecified/other) Neisseria meningitidis       A         B 4503; NIBSC_2826; Z1503       China       1974       invasive (unspecified/other) Neisseria meningitidis       A         B 4504; NIBSC_2826; Z1503       China       1976 | B213; NIBSC_2813; Z1213       Ghana       1973 invasive (unspecified/other) Neisseria meningitidis       A       4         55       B227; NIBSC_2806; Z1227       Denmark       1974 invasive (unspecified/other) Neisseria meningitidis       A       5         alpha14; BennettTree10       Germany       1999       carrier       Neisseria meningitidis       A       4         B269; NIBSC_2826; Z1259       Burkina Faso       1963 invasive (unspecified/other) Neisseria meningitidis       A       4         B275; NIBSC_2767; Z1275       Niger       1963 invasive (unspecified/other) Neisseria meningitidis       A       4         B276; NIBSC_2764; Z1278       Niger       1963 invasive (unspecified/other) Neisseria meningitidis       A       4         B 3620; NIBSC_2779; Z1326       Carrier       Neisseria meningitidis       A       4         B 3892; NIBSC_2823; Z1392       Greece       1968 invasive (unspecified/other) Neisseria meningitidis       A       1         H 3439; NIBSC_2872; Z1439       Dijbouti       1966 invasive (unspecified/other) Neisseria meningitidis       A       1         H 466; NIBSC_2876; Z1466       Australia       1977 invasive (unspecified/other) Neisseria meningitidis       A       1         H 5039; NIBSC_2826; Z1503       China       1984 invasive (unspecified/other) Neisseria meningitidis       A | B213; NIBSC_2813; Z1213       Ghana       1973 invasive (unspecified/other) Neisseria meningitidis       A       4       ST-4 complex         S5       B227; NIBSC_2806; Z1227       Denmark       1974 invasive (unspecified/other) Neisseria meningitidis       A       5       ST-5 complex         alpha14; BennettTree10       Germany       1999       carrier       Neisseria meningitidis       A       4       ST-4 complex         B269; NIBSC_2825; Z1269       Burkina Faso       1963 invasive (unspecified/other) Neisseria meningitidis       A       4       ST-4 complex         B275; NIBSC_2767; Z1275       Niger       1963 invasive (unspecified/other) Neisseria meningitidis       A       4       ST-4 complex         B278; NIBSC_2764; Z1278       Niger       1963 invasive (unspecified/other) Neisseria meningitidis       A       4       ST-4 complex         B382; NIBSC_2779; Z132       Greece       1968 carrier       Neisseria meningitidis       A       4       ST-4 complex         B389; NIBSC_2872; Z1439       Dijbouti       1966 invasive (unspecified/other) Neisseria meningitidis       A       1       ST-1 complex         B439; NIBSC_2872; Z1439       Dijbouti       1966 invasive (unspecified/other) Neisseria meningitidis       A       1       ST-1 complex         B466; NIBSC_2876; Z1466       Australia       < | B213; NIBSC_2813; Z1213       Ghana       1973 invasive (unspecified/other)       Neisseria meningitidis       A       4       ST-4 complex       7         S5       B227; NIBSC_2806; Z1227       Denmark       1974 invasive (unspecified/other)       Neisseria meningitidis       A       5       ST-5 complex       5-1         alpha14; BennettTree10       German 1999       carrier       Neisseria meningitidis       Cnl       53       ST-53 complex       7         B259; NIBSC_2825; Z1269       Burkina Faso       1963 invasive (unspecified/other)       Neisseria meningitidis       A       4       ST-4 complex       7         B275; NIBSC_2764; Z1275       Niger       1963 invasive (unspecified/other)       Neisseria meningitidis       A       4       ST-4 complex       7         B362; NIBSC_2764; Z1276       Niger       1963 invasive (unspecified/other)       Neisseria meningitidis       A       4       ST-4 complex       7         B382; NIBSC_2823; Z1392       Greece       1968       carrier       Neisseria meningitidis       A       1       ST-1 complex       5-2         B439; NIBSC_2826; Z1429       Dijbouti       1968       carrier       Neisseria meningitidis       A       1       ST-1 complex       5-2         B44       B439; NIBSC_2826; Z1439 | B213; NIBSC_2813; Z1213         Gnana         1973 invasive (unspecified/other) Neisseria meningitidis         A         4         ST-4 complex         7         13-1           56         B227; NIBSC_2806; Z1227         Denmark         1974 invasive (unspecified/other) Neisseria meningitidis         A         5         ST-5 complex         5-1         9           alpha14; BennettTree10         Germany         1999         carrier         Neisseria meningitidis         A         4         ST-4 complex         7         13-1           B269; NIBSC_2826; Z1269         Burkina Faso         1963 invasive (unspecified/other) Neisseria meningitidis         A         4         ST-4 complex         7         13-3           B275; NIBSC_2767; Z1275         Niger         1963 invasive (unspecified/other) Neisseria meningitidis         A         4         ST-4 complex         7         13-1           B275; NIBSC_2764; Z1278         Niger         1963 invasive (unspecified/other) Neisseria meningitidis         A         4         ST-4 complex         7         13-1           B276; NIBSC_2764; Z1278         Niger         1963 invasive (unspecified/other) Neisseria meningitidis         A         4         ST-4 complex         7         13           B3852; NIBSC_2872; Z1392         Greece         1968         carrier         Neisseri |

Select the isolates to include. These will be pre-populated if you arrive here following a search.

Enter your forward and reverse primer sequences in the appropriate boxes. These may contain wobble bases if necessary. You can also specify how many mismatches are allowed for each primer. Finally, you can restrict the reported length to only those products that fall between a minimum and maximum length range.

| PubMLST Database        | e home Contents |                                                                  |                                                                                 |                                              |
|-------------------------|-----------------|------------------------------------------------------------------|---------------------------------------------------------------------------------|----------------------------------------------|
| +D Log in               |                 |                                                                  |                                                                                 | Toggle: 🚺                                    |
| In silico PCR           |                 |                                                                  |                                                                                 |                                              |
| ipcress program written | by Guy Slater.  |                                                                  | seful for designing and testing primer                                          | s. The plugin is a wrapper for the exonerate |
| Isolates                | Primer 1        | Primer 2<br>GAGAACGAGCCGGGATAGGA<br>:<br>Allowed mismatches: 0 ~ | Reported products<br>Min length: 0 +<br>Max length: 10000 +<br>Export sequences | Action                                       |

Click 'Submit'. The job will be sent to the job queue. The output will be a table of predicted products, showing the number of products and their positions within a contig. A summary of this table is also available to download in tabdelimited text of Excel formats.

|          |          |     | - | contig           |            | start          | end          | description        |
|----------|----------|-----|---|------------------|------------|----------------|--------------|--------------------|
| 2        | A4/M1027 | ~   | 1 | 180126           | 516        | 6820           | 7335         | reverse            |
|          | 120M     | ~   | 1 | 180675           | 516        | 1942           | 2457         | forward            |
| 7        | 7891     | ~   | 1 | 180795           | 516        | 6818           | 7333         | reverse            |
| 10       | 6748     | ~   | 2 | 181299           | 516        | 1948           | 2463         | forward            |
|          |          |     |   | 181505           | 516        | 1957           | 2472         | forward            |
| 11       | 129E     | ~   | 1 | 181720           | 516        | 1954           | 2469         | forward            |
| 13       | 139M     | ~   | 1 | 182116           | 516        | 6838           | 7353         | reverse            |
| 19       | S3131    | ~   | 1 | 182225           | 516        | 1954           | 2469         | forward            |
| 24       | S4355    | ~   | 1 | 215556           | 516        | 6822           | 7337         | reverse            |
| 30<br>31 | 14<br>10 | ~   | 1 | 8<br>182398      | 516<br>516 | 983478<br>1954 | 2469         | reverse            |
|          |          |     | 1 |                  |            |                |              | forward            |
| 34       | 20       | ~   | 1 | 182791           | 516        | 7030           | 7545<br>2762 | reverse            |
| 35<br>52 |          | ~   | 1 | 182948<br>183322 | 516<br>516 | 2247<br>1958   | 2473         | forward<br>forward |
| 52<br>61 | 393      | ~   | 1 | 183655           | 516        | 6815           | 7330         | reverse            |
| 64       | 254      | ž   | 1 | 183761           | 516        | 1950           | 2465         | forward            |
| 67       | S5611    | ~   | 1 | 184197           | 516        | 1953           | 2468         | forward            |
| 82       |          | ÷.  | 1 | 184337           | 516        | 2245           | 2466         | forward            |
| 84       | IAL2229  | ÷.  | 1 | 184525           | 516        | 6818           | 7333         | reverse            |
| 90       |          | - 2 | 1 | 184677           | 516        | 7256           | 7771         | reverse            |

It is also possible to export the predicted product sequence. You can do this by selecting the 'Export sequences' checkbox on the options form.

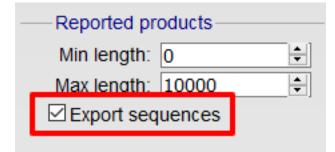

**Note:** The exported sequences will include the primer regions. It is important to note that, unlike a real PCR reaction, these sequences represent the sequence within this region in the genome. In a real PCR reaction, the primers are themseleves incorporated in to the product, so even if there was a mismatch in the primer region, the product sequence would include the primer sequence.

# 14.9 Interactive Tree of Life (iTOL)

The ITOL plugin allows you to generate and visualise phylogenetic trees calculated from concatenated sequence alignments of selected loci (or the loci belonging to a particular scheme). Currently, only Neighbour-joining trees are supported. Datasets can include metadata which allows nodes in the resultant tree to be coloured.

ITOL can be accessed from the contents page by clicking the 'iTOL' link.

| sseria PubMLST                                                                  | database                                   |                        |                                                                            |                                                  |                                                                      |
|---------------------------------------------------------------------------------|--------------------------------------------|------------------------|----------------------------------------------------------------------------|--------------------------------------------------|----------------------------------------------------------------------|
| oocha i abiiiLoi                                                                | ultubube                                   |                        |                                                                            |                                                  |                                                                      |
|                                                                                 |                                            |                        | total known diversity of Neisseria s<br>ibase and consequently it should l |                                                  | the profiles/sequence definition database<br>at a population sample. |
| Query database                                                                  | Proj                                       | ects                   | option settings                                                            |                                                  | 1 Submissions                                                        |
| <ul> <li>Search or browse databas</li> <li>Search by combinations of</li> </ul> |                                            |                        | general options - including isolate<br>display and query options for locu  |                                                  | Manage submissions                                                   |
|                                                                                 |                                            |                        |                                                                            |                                                  | General information                                                  |
|                                                                                 |                                            |                        |                                                                            |                                                  | <ul> <li>Isolates: 51,555</li> </ul>                                 |
|                                                                                 |                                            |                        |                                                                            |                                                  | <ul> <li>Last updated: 2019-07-04</li> </ul>                         |
|                                                                                 |                                            |                        |                                                                            |                                                  | <ul> <li>Defined field values</li> </ul>                             |
|                                                                                 |                                            |                        |                                                                            |                                                  | Update history                                                       |
|                                                                                 |                                            |                        |                                                                            |                                                  | About BIGSdb                                                         |
| Breakdown                                                                       | Export                                     |                        | Analysis                                                                   | Third party tools                                |                                                                      |
| Single field                                                                    | Export dataset                             |                        | Codon usage                                                                | <ul> <li>GrapeTree - Visualization of</li> </ul> | at denomic relationships                                             |
| Two field                                                                       | Contigs                                    |                        | Gene presence                                                              | iTOL Phylogenetic trees v                        |                                                                      |
| Unique combinations                                                             | <ul> <li>Sequences - XMFA / con</li> </ul> | atenated FASTA formats | Genome comparator                                                          | <ul> <li>PhyloViz - Visualization and</li> </ul> |                                                                      |
| Publications                                                                    |                                            |                        | BLAST                                                                      |                                                  | ualization and sharing for genomic                                   |
| Sequence bin                                                                    | Miscellaneous                              |                        | <ul><li>Species identification</li><li>In silico PCR</li></ul>             | epidemiology                                     | 5 5                                                                  |
|                                                                                 | Description of database                    |                        |                                                                            |                                                  |                                                                      |

Alternatively, it can be accessed following a query by clicking the 'iTOL' button at the bottom of the results table. Isolates returned from the query will be automatically selected within the iTOL interface.

|    | A4/M1027  | B1; NIBSC_2803; Z1001   | USA            | 1937 invasive | (unspecified/other) | Neisseria meningitidis | Α  | 4    | ST-4 complex   | 5-2  | 10   | F1-5 |
|----|-----------|-------------------------|----------------|---------------|---------------------|------------------------|----|------|----------------|------|------|------|
| 2  | 120M      | B35; NIBSC_2822; Z1035  | Pakistan       | 1967 meningit | is and septicaemia  | Neisseria meningitidis | Α  | 1    | ST-1 complex   | 5-2  | 10   | F5-1 |
| 3  | M00242905 |                         | UK             | 2000 invasive | (unspecified/other) | Neisseria meningitidis | В  | 1099 |                | 19   | 15   |      |
| 4  | M1027     | B43; NIBSC_3076; Z1043  | USA            | 1937 invasive | (unspecified/other) | Neisseria meningitidis | Α  | 4    | ST-4 complex   |      |      |      |
| 5  | M00240227 |                         | UK             | 2000 invasive | (unspecified/other) | Neisseria meningitidis | В  | 1100 | ST-32 complex  | 7    | 16   |      |
| 6  | M00282207 |                         | UK             | 2000 invasive | (unspecified/other) | Neisseria meningitidis | W  | 1101 | ST-22 complex  |      |      |      |
| 7  | 7891      | B54; NIBSC_2760; Z1054  | Finland        | 1975 invasive | (unspecified/other) | Neisseria meningitidis | Α  | 5    | ST-5 complex   | 20   | 9    | F3-1 |
| 8  | M00242007 |                         | UK             | 2000 invasive | (unspecified/other) | Neisseria meningitidis | В  | 1102 | ST-18 complex  |      | 14   |      |
| 9  | 0021/84   |                         | Czech Republic | 1984 invasive | (unspecified/other) | Neisseria meningitidis | W  | 114  | ST-22 complex  |      |      |      |
| 10 | 6748      | B73; NIBSC_2784; Z1073  | Canada         | 1971 invasive | (unspecified/other) | Neisseria meningitidis | Α  | 1    | ST-1 complex   | 18-1 | 3    | F5-1 |
| 11 | 129E      | B92; NIBSC_2828; Z1092  | Germany        | 1964 invasive | (unspecified/other) | Neisseria meningitidis | Α  | 1    | ST-1 complex   | 5-2  | 10   | F3-6 |
| 12 |           |                         | Czech Republic |               | (unspecified/other) | Neisseria meningitidis | В  | 1015 | ST-32 complex  | 7    | 16   |      |
| 13 |           | B99; NIBSC_2795; Z1099  | Philippines    | 1968          |                     | Neisseria meningitidis | A  | 1    | ST-1 complex   | 5-2  | 10   | F5-1 |
| 14 |           |                         | Czech Republic | 1995 invasive | (unspecified/other) | Neisseria meningitidis | Х  | 117  |                |      | 14   |      |
| 15 |           |                         | Germany        | 1999          | carrier             | Neisseria meningitidis | E  | 864  |                |      |      |      |
| 16 | 2         |                         | Germany        | 1999          | carrier             | Neisseria meningitidis | В  | 854  | ST-18 complex  |      |      |      |
| 17 |           |                         | Germany        | 1999          | carrier             | Neisseria meningitidis | W  | 174  | ST-174 complex |      |      |      |
| 18 | 4         |                         | Germany        | 1999          | carrier             | Neisseria meningitidis | В  | 19   | ST-18 complex  |      |      |      |
| 19 | S3131     | B213; NIBSC_2813; Z1213 | Ghana          | 1973 invasive | (unspecified/other) | Neisseria meningitidis | Α  | 4    | ST-4 complex   | 7    | 13-1 | F1-5 |
| 20 |           |                         | Germany        | 1999          | carrier             | Neisseria meningitidis | NG | 198  | ST-198 complex |      |      |      |
| 21 | 6         |                         | Germany        | 1999          | carrier             | Neisseria meningitidis | NG |      | ST-198 complex |      |      |      |
| 22 | 7         |                         | Germany        | 1999          | carrier             | Neisseria meningitidis | E  | 60   | ST-60 complex  |      |      |      |
| 23 | 8         |                         | Germany        | 1999          | carrier             | Neisseria meningitidis | В  | 32   | ST-32 complex  |      |      |      |
| 24 |           | B227; NIBSC_2806; Z1227 | Denmark        |               | (unspecified/other) | Neisseria meningitidis | Α  | 5    | ST-5 complex   | 5-1  | 9    | F3-1 |
| 25 | 9         |                         | Germany        | 1999          | carrier             | Neisseria meningitidis | в  | 930  | ST-334 complex |      |      |      |

Select the isolates to include. The tree can be generated from concatenated sequences of any selection of loci, or more conveniently, you can select a scheme in the scheme selector to include all loci belonging to that scheme.

Additional fields can be selected to be included as metadata for use in colouring nodes - select any fields you wish to include in the 'iTOL datasets' list. Multiple selections can be made by holding down Shift or Ctrl while selecting. You can also choose how nodes are labeled by metadata - either by colouring the labels or using coloured strips.

Click 'Submit' to start the analysis.

| PubMLST Database hon                                              |                                                                                                    |                                                                                                    |                                                                                                    |                                                                                                    |                                                                                                    |
|-------------------------------------------------------------------|----------------------------------------------------------------------------------------------------|----------------------------------------------------------------------------------------------------|----------------------------------------------------------------------------------------------------|----------------------------------------------------------------------------------------------------|----------------------------------------------------------------------------------------------------|
| Logged in: Keith Jolley (keith). 🔂 Lo                             | g out   Change password                                                                                                    |                                                                                                    |                                                                                                    |                                                                                                    | Toggle: ()                                                                                           |
| iTOL - Interactive                                                | Tree of Life - Neisse                                                                                                    | eria PubMLST                                                                                                    |                                                                                                    |                                                                                                    |                                                                                                    |
|                                                                   | 4. Department of Bioinformatic<br>Web site: https://itol.embl.de/<br>Publication: Letunic & Bork (2016)                                                        | sis within the Interactive Tree of Life online<br>: an online tool for the display and<br>thestr 142, 69126 Heidelberg, Germany<br>Laboratory, Meyerhofstrasse 1, 69117 Hei<br>lecular Medicine, 13125 Berlin, Germany<br>s, Biocenter, University of Würzburg, 97074<br>Interactive tree of life (ITOL) v3: an online<br>d other trees. <i>Nucleic Acids Res</i> 44(W1):W | annotation of phylogenetic and ot<br>delberg, Germany<br>Würzburg, Germany<br>looi for the display                                                                                                    | ther trees                                                                                                    |                                                                                                    |
| Please check the loci that you<br>Analysis is limited to 2,000 re |                                                                                                    | elect one or more schemes to include all lo                                                                                                    |                                                                                                    | allele sequence identifiers, or DNA and peptide loci with genom                                                                                  | e sequences, can be included.                                                                        |
| 2 data<br>3 Upic<br>5 (or z<br>7 V FAS<br>8 d                     | ionally include data not in the<br>base.<br>bad assembly FASTA file<br>pp file containing multiple<br>TA files - one per genome): •<br>owsse No file selected. | "165_rDNA<br>165_rRNA (SSU_rRNA)<br>235_rRNA<br>abcZ<br>abcZ (NEIS1015)<br>aceF (NEIS1279)<br>acAc2 (NEIS1727)<br>acnA (NEIS1727)<br>acnA (NEIS1729)<br>Al None Paste let                                                                                                    | Image: Second second seco | ST (MLST)<br>clonal complex (MLST)<br>pST (beta lactamase plasmid)<br>BAST (Bexsero Antigen Sequence Typing (BAST))<br>pST (Conjugative Plasmid) | Otext tabels<br>Coloured strips<br>— Include in identifier—<br>Elisotate name<br>— Action—<br>Submit |

The job will be sent to the job queue. When it has finished, the generated tree and associated metadata will be uploaded to the Interactive Tree of Life website (https://itol.embl.de/). Click the button marked 'Launch iTOL'.

| ubMLST Database home Contents                                     |   |
|-------------------------------------------------------------------|---|
| ogged in: Keith Jolley (keith). (+Log out   Change password       | = |
| ob status viewer                                                  |   |
|                                                                   |   |
| Status                                                            |   |
| Job id: BIGSdb_190460_1562236303_79711                            |   |
| Submit time: 2019-07-04 11:31:43                                  |   |
| Status: finished                                                  |   |
| Start time: 2019-07-04 11:32:03                                   |   |
| Progress: 100%                                                    |   |
| Stop time: 2019-07-04 11:32:31                                    |   |
| Total time: 28 seconds                                            |   |
|                                                                   |   |
| Output                                                            |   |
| Output                                                            |   |
| Launch iTOL                                                       |   |
|                                                                   |   |
| Files                                                             |   |
|                                                                   |   |
| Concatenated FASTA                                                |   |
|                                                                   |   |
|                                                                   |   |
|                                                                   |   |
| Nease note that job results will remain on the server for 7 days. |   |
|                                                                   |   |

Your browser will open the iTOL website with your tree.

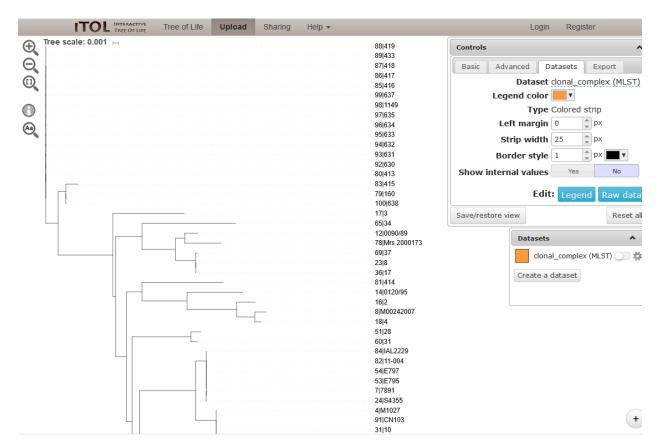

You can manipulate the tree in the browser, and display metadata by selecting the appropriate toggle.

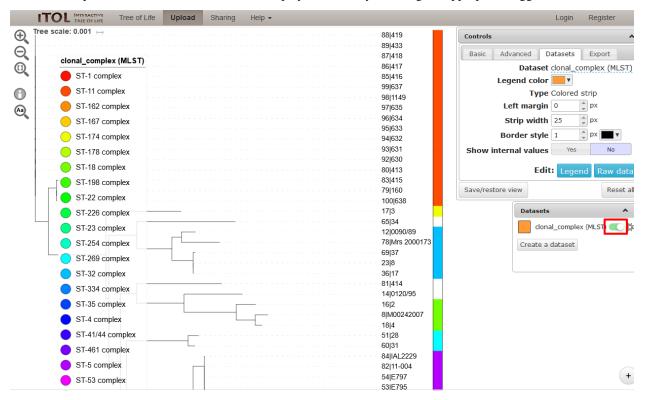

The tree layout can be changed by clicking the 'Basic tab' and, for example, selecting a circular display mode.

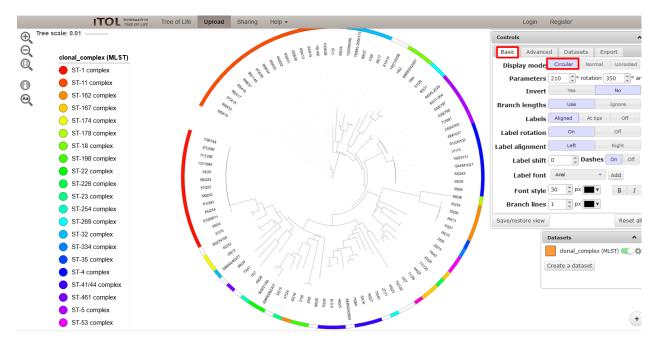

See the detailed documentation on the iTOL website for more information about manipulating and exporting trees.

# 14.10 Locus explorer

The locus explorer is a sequence definition database plugin. It can create schematics showing the polymorphic sites within a locus, calculate the GC content and generate aligned translated sequences.

Click 'Locus Explorer' from the sequence definition database contents page.

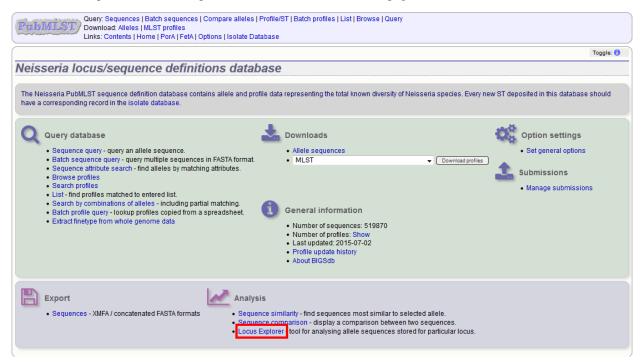

## 14.10.1 Polymorphic site analysis

Select the locus you would like to analyse in the Locus dropdown box. The page will reload.

| PubMLST / Downloa             | sequences   Batch sequences   Compare alleles   Profile/ST   Batch profiles   List   Browse<br>ad: Alleles   MLST profiles<br>contents   Home   PorA   FetA   Options   Isolate Database                           |        |
|-------------------------------|----------------------------------------------------------------------------------------------------|--------|
|                               |                                                                                                    | Help 🗹 |
| Locus Explorer -              | Neisseria locus/sequence definitions                                                                                                    |        |
| Please select locus for analy | sis:                                                                                                    |        |
| Locus adk                     | ➡ Page will reload when changed                                                                                                    |        |
| Select sequences — -          |                                                                                                    | Action |
| 1 All None                    | <ul> <li>Polymorphic Sites - Display polymorphic site frequencies and sequence schematic</li> <li>Codon - Calculate G+C content and codon usage</li> <li>Translate - Translate DNA to peptide sequences</li> </ul> | Submit |
|                               |                                                                                                    |        |
|                               |                                                                                                    |        |
|                               |                                                                                                    |        |

Select the alleles that you would like to include in the analysis. Variable length loci are limited to 2000 sequences or fewer since these need to be aligned. Select 'Polymorphic Sites' in the Analysis selection and click 'Submit'.

| PubMLST Down                | y: Sequences   Batch sequences   Compare alleles   Profile/ST   Batch profiles   List   Browse   Query<br>nload: Alleles   MLST profiles<br>:: Contents   Home   PorA   FetA   Options   Isolate Database                        |        |
|-----------------------------|----------------------------------------------------------------------------------------------------|--------|
| [                           |                                                                                                    | Help 🖉 |
| Locus Explorer              | r - Neisseria locus/sequence definitions                                                                                                    |        |
| Please select locus for ana | alysis:                                                                                                    |        |
| Locus: adk                  |                                                                                                    |        |
| Select sequences            | Select analysis     Action     Polymorphic Sites     Display polymorphic site frequencies and sequence schematic     Submit     Codon - Calculate G+C content and codon usage     Translate - Translate DNA to peptide sequences |        |
|                             |                                                                                                    |        |

If an alignment is necessary, the job will be submitted to the job queue and the analysis performed. If no alignment is

necessary, then the analysis is shown immediately.

The first part of the page shows the schematic.

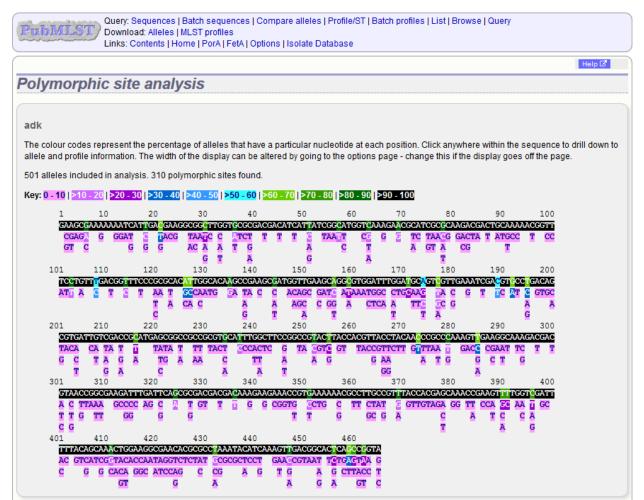

Clicking any of the sequence bases will calculate the exact frequencies of the different nucleotides at that position.

| >40  | - 5         | 0 > | • <b>50</b> - | 60  | >6  | 0 - 1 | 70  | >70 | - 80 | >80  | - 90  | >9  |
|------|-------------|-----|---------------|-----|-----|-------|-----|-----|------|------|-------|-----|
| 3    | 80          |     |               | 40  |     |       | 5   | 0   |      | 60   | )     |     |
| GCGC | <b>iC</b> T | TGG | TGC           | GCG | ACG | ACA   | TCA | TTA | TCGG | CATC | (GTCA | AA( |
| TAA  | VTC         | С   | AT            | СТ  | Т   | Т     | Т   | С   | TAA  | TT   | CG    | G   |
| AC   | А           | А   | т             | G   |     |       |     | Α   |      | С    | Т     |     |
|      | G           | Т   |               | A   |     |       |     | G   |      |      | A     |     |

|          | voloror            |                   |                         | <br> | Help 🗹 |
|----------|--------------------|-------------------|-------------------------|------|--------|
| 2 E)     | xplorer            |                   |                         | <br> |        |
|          |                    |                   |                         |      |        |
| k pos    | ition 51           |                   |                         |      |        |
| l allele | s included in anal | ysis.             |                         |      |        |
| se Nu    | mber of alleles P  | ercentage of alle | les MLST profiles       |      |        |
| Г        | 401                | 80.04             | 11130 / 11407           |      |        |
| 2        | 98                 | 19.56             | (97.57%)<br>275 / 11407 |      |        |
|          |                    |                   | (2.41%)                 |      |        |
| A        | 1<br>(adk-351)     | 0.20              | 1 / 11407<br>(0.01%)    |      |        |
| 3        | 1<br>(adk-413)     | 0.20              | 1 / 11407<br>(0.01%)    |      |        |
|          | (dair (10)         |                   | (0.0170)                |      |        |
|          |                    |                   |                         |      |        |
|          |                    |                   |                         |      |        |

The second part of the page shows a table listing nucleotide frequencies at each of the variable positions.

| C        | G      |     |       |          |     |         |       |       |       |      |   |    |    |     |  | Т |  | A | C |  |
|----------|--------|-----|-------|----------|-----|---------|-------|-------|-------|------|---|----|----|-----|--|---|--|---|---|--|
| 401      |        | 410 |       | 42       |     |         | 30    | 44    |       | 45   |   |    | 60 |     |  |   |  |   |   |  |
|          |        |     |       |          |     | ACACGC  |       |       |       |      |   |    |    |     |  |   |  |   |   |  |
| C        |        |     | ACA   |          |     | GTCTCT  | C CG  |       |       | T G  |   | GC |    |     |  |   |  |   |   |  |
| •        |        |     | GT    | 000      | AIU | G       | A     | *     | 9     | A    | _ | A  |    | r c |  |   |  |   |   |  |
|          |        |     |       |          |     |         |       |       |       |      | - |    |    |     |  |   |  |   |   |  |
|          |        |     |       |          |     |         |       |       |       |      |   |    |    |     |  |   |  |   |   |  |
| cleotic  | le fre | aue | encie | 25       |     |         |       |       |       |      |   |    |    |     |  |   |  |   |   |  |
|          |        | 1   |       |          |     |         |       |       |       |      |   |    |    |     |  |   |  |   |   |  |
| ition 🗢  |        |     |       | <b>_</b> |     | lucleot |       |       |       |      |   |    |    |     |  |   |  |   |   |  |
|          |        | C≑  |       | T ¢      | _   | %A ≑    |       |       | %I≑   | ‰- ≑ |   |    |    |     |  |   |  |   |   |  |
| 2        | 499    | 1   | 1     | 0        | 0   |         | 0.20  |       |       |      |   |    |    |     |  |   |  |   |   |  |
| 3        | 498    | 0   | 2     | 1        | 0   | 99.40   |       |       | 0.20  |      |   |    |    |     |  |   |  |   |   |  |
| 4        | 1      | 0   | 500   |          | 0   | 0.20    |       | 99.80 |       |      |   |    |    |     |  |   |  |   |   |  |
| 5        | 0      | 500 | 1     | 0        | 0   |         | 99.80 |       |       |      |   |    |    |     |  |   |  |   |   |  |
| 6        | 53     | 8   | 440   |          | 0   |         | 1.60  |       |       |      |   |    |    |     |  |   |  |   |   |  |
| 9        | 499    | 0   | 2     | 0        | 0   | 99.60   |       | 0.40  |       |      |   |    |    |     |  |   |  |   |   |  |
| 12       | 500    | 0   | 1     | 0        | 0   |         |       | 0.20  |       |      |   |    |    |     |  |   |  |   |   |  |
| 13       | 500    | 0   | 1     | 0        | 0   | 99.80   |       | 0.20  |       |      |   |    |    |     |  |   |  |   |   |  |
| 14       | 1      | 0   | 0     | 500      |     | 0.20    |       |       | 99.80 |      |   |    |    |     |  |   |  |   |   |  |
| 15       | 0      | 488 | 1     | 12       |     |         |       | 0.20  |       |      |   |    |    |     |  |   |  |   |   |  |
| 18       | 0      | 86  | 8     | 407      |     |         |       | 1.60  |       |      |   |    |    |     |  |   |  |   |   |  |
| 21       | 0      | 315 | 1     | 185      |     |         | 62.87 | 0.20  | 36.93 |      |   |    |    |     |  |   |  |   |   |  |
| 22       | 9      | 0   | 492   | 0        | 0   | 1.80    |       | 98.20 |       |      |   |    |    |     |  |   |  |   |   |  |
| 23       | 500    | 1   | 0     | 0        | 0   | 99.80   | 0.20  |       |       |      |   |    |    |     |  |   |  |   |   |  |
| 24       | 500    | 0   | 1     | 0        | 0   | 99.80   |       | 0.20  |       |      |   |    |    |     |  |   |  |   |   |  |
| 27       | 3      | 488 | 0     | 10       | 0   |         | 97.41 |       | 2.00  |      |   |    |    |     |  |   |  |   |   |  |
| 28       | 2      | 2   | 497   |          | 0   |         | 0.40  |       |       |      |   |    |    |     |  |   |  |   |   |  |
| 29       | 2      | 0   | 499   | 0        | 0   | 0.40    |       | 99.60 |       |      |   |    |    |     |  |   |  |   |   |  |
| 30       | 3      | 367 | 2     | 129      |     | 0.60    | 73.25 | 0.40  |       |      |   |    |    |     |  |   |  |   |   |  |
| 31       | 0      | 11  | 0     | 490      | 0   |         | 2.20  |       | 97.80 |      |   |    |    |     |  |   |  |   |   |  |
|          | 2      | 5   | 492   | 2        | 0   | 0.40    | 1.00  | 98.20 | 0.40  |      |   |    |    |     |  |   |  |   |   |  |
| 33       |        | 0   | 445   | 3        | 0   | 10.58   |       | 88.82 | 0.60  |      |   |    |    |     |  |   |  |   |   |  |
| 33<br>36 | 53     | •   |       |          |     |         |       |       |       |      |   |    |    |     |  |   |  |   |   |  |

#### See also:

- Investigating allele differences.
- Polymorphism analysis following isolate query.

## 14.10.2 Codon usage

Select the alleles that you would like to include in the analysis. Again, variable length loci are limited to 200 sequences or fewer since these need to be aligned. Click 'Codon'.

| Query: Sequences   Batch sequences   Compare alleles   Profile/ST   Batch profiles   List   Browse   Query           Download: Alleles   MLST profiles           Links: Contents   Home   PorA   FetA   Options   Isolate Database |
|----------------------------------------------------------------------------------------------------|
| Locus Explorer - Neisseria locus/sequence definitions                                                                                                    |
| Please select locus for analysis:                                                                                                    |
| Locus: adk   Page will reload when changed                                                                                                    |
| Select sequences       Analysis functions         459       460         461       Codon Calculate G+C content and codon usage         463       Translate DNA to peptide sequences                                                 |
|                                                                                                    |
|                                                                                                    |
|                                                                                                    |

The GC content of the alleles will be determined and a table of the codon frequencies displayed.

|                                                                                                    |                                                                                                    | wnload: Allele                                                                                                    | s   MLST profil                                                                                                    | les                                                                                                    | pare alleles   Profile/ST   Batch profiles   List   Browse   Query<br>s   Isolate Database |
|----------------------------------------------------------------------------------------------------|----------------------------------------------------------------------------------------------------|----------------------------------------------------------------------------------------------------|----------------------------------------------------------------------------------------------------|----------------------------------------------------------------------------------------------------|--------------------------------------------------------------------------------------------|
| odon                                                                                                    | Usage                                                                                                    |                                                                                                    |                                                                                                    |                                                                                                    |                                                                                            |
|                                                                                                    |                                                                                                    |                                                                                                    |                                                                                                    |                                                                                                    |                                                                                            |
| dk                                                                                                    |                                                                                                    |                                                                                                    |                                                                                                    |                                                                                                    |                                                                                            |
|                                                                                                    |                                                                                                    |                                                                                                    |                                                                                                    |                                                                                                    |                                                                                            |
| RF used: 1                                                                                                    | 1                                                                                                    |                                                                                                    |                                                                                                    |                                                                                                    |                                                                                            |
| 34 alleles i                                                                                                    | included in a                                                                                                    | nalysis.                                                                                                    |                                                                                                    |                                                                                                    |                                                                                            |
| C conten                                                                                                    | at .                                                                                                    |                                                                                                    |                                                                                                    |                                                                                                    |                                                                                            |
|                                                                                                    |                                                                                                    |                                                                                                    |                                                                                                    |                                                                                                    |                                                                                            |
| oding: GC                                                                                                    |                                                                                                    |                                                                                                    |                                                                                                    |                                                                                                    |                                                                                            |
| st letter: GO                                                                                                    | C 65.31%<br>C 31.73%                                                                                                    |                                                                                                    |                                                                                                    |                                                                                                    |                                                                                            |
| rd letter: G                                                                                                    |                                                                                                    |                                                                                                    |                                                                                                    |                                                                                                    |                                                                                            |
|                                                                                                    |                                                                                                    |                                                                                                    |                                                                                                    |                                                                                                    |                                                                                            |
| odons                                                                                                    |                                                                                                    |                                                                                                    |                                                                                                    |                                                                                                    |                                                                                            |
|                                                                                                    |                                                                                                    |                                                                                                    |                                                                                                    | g its redunda                                                                                                    |                                                                                            |
| requency: l<br>odon 🗢 🗛                                                                                                    | Usage of give                                                                                                    | en codon per 1<br>Fraction ¢                                                                                                    | 1000 codons.<br>Frequency ¢                                                                                                    | -                                                                                                    |                                                                                            |
| requency: l<br>odon 🔶 A<br>GCA                                                                                                    | Usage of give<br>tmino acid \$<br>A                                                                                                    | Fraction \$                                                                                                    | 1000 codons.<br>Frequency ¢<br>17.353                                                                                                    | Number \$                                                                                                    |                                                                                            |
| equency: (<br>odon ¢ A<br>GCA<br>GCC                                                                                                    | Usage of give<br>Imino acid \$<br>A<br>A                                                                                                    | rn codon per 1<br>Fraction \$<br>0.262<br>0.246                                                                                                    | 1000 codons.<br>Frequency ¢<br>17.353<br>16.254                                                                                                    | Number ¢<br>1248<br>1169                                                                                                    |                                                                                            |
| equency: l<br>odon ¢ A<br>GCA<br>GCC<br>GCG                                                                                                    | Usage of give<br>mino acid \$<br>A<br>A<br>A<br>A                                                                                                    | rn codon per 1<br>Fraction ↓<br>0.262<br>0.246<br>0.389                                                                                                    | 1000 codons.<br>Frequency ♦<br>17.353<br>16.254<br>25.751                                                                                                    | Number ¢<br>1248<br>1169<br>1852                                                                                                    |                                                                                            |
| equency: U<br>odon 🔶 A<br>GCA<br>GCC<br>GCG<br>GCT                                                                                                    | Usage of give<br>Imino acid \$<br>A<br>A<br>A<br>A<br>A<br>A                                                                                                    | rn codon per 1<br>Fraction<br>0.262<br>0.246<br>0.389<br>0.103                                                                                                    | 1000 codons.<br>Frequency ¢<br>17.353<br>16.254<br>25.751<br>6.813                                                                                                    | Number ¢<br>1248<br>1169<br>1852<br>490                                                                                                    |                                                                                            |
| equency: (<br>odon \$ A<br>GCA<br>GCC<br>GCC<br>GCG<br>GCT<br>TGC                                                                                                    | Usage of give<br>xmino acid \$<br>A<br>A<br>A<br>A<br>A<br>C                                                                                                    | rn codon per 1<br>Fraction ♦<br>0.262<br>0.246<br>0.389<br>0.103<br>0.987                                                                                                    | 1000 codons.<br>Frequency ↓<br>17.353<br>16.254<br>25.751<br>6.813<br>6.452                                                                                                    | Number<br>1248<br>1169<br>1852<br>490<br>464                                                                                                    |                                                                                            |
| equency: (<br>odon \$ A<br>GCA<br>GCC<br>GCG<br>GCT<br>TGC<br>TGT                                                                                                    | Usage of give<br>mino acid \$<br>A<br>A<br>A<br>A<br>A<br>C<br>C<br>C                                                                                                    | rn codon per 1<br>Fraction ♦<br>0.262<br>0.246<br>0.389<br>0.103<br>0.987<br>0.013                                                                                                    | 1000 codons.<br>Frequency ↓<br>17.353<br>16.254<br>25.751<br>6.813<br>6.452<br>0.083                                                                                                    | Number ↓<br>1248<br>1169<br>1852<br>490<br>464<br>6                                                                                                    |                                                                                            |
| equency: (<br>odon \$ A<br>GCA<br>GCC<br>GCC<br>GCT<br>TGC<br>TGT<br>GAC                                                                                                    | Usage of give<br>mino acid \$<br>A<br>A<br>A<br>A<br>C<br>C<br>C<br>D                                                                                                    | r codon per 1<br>Fraction ◆<br>0.262<br>0.246<br>0.389<br>0.103<br>0.987<br>0.013<br>0.747                                                                                                    | 1000 codons.<br>Frequency ¢<br>17.353<br>16.254<br>25.751<br>6.813<br>6.452<br>0.083<br>91.073                                                                                                    | Number<br>1248<br>1169<br>1852<br>490<br>464<br>6<br>6550                                                                                                    |                                                                                            |
| equency: 0<br>odon \$ A<br>GCA<br>GCC<br>GCG<br>GCT<br>TGC<br>TGT<br>GAC<br>GAT                                                                                                    | Usage of give<br>A<br>A<br>A<br>C<br>C<br>C<br>D<br>D                                                                                                    | r codon per 1<br>Fraction +<br>0.262<br>0.246<br>0.389<br>0.103<br>0.987<br>0.013<br>0.747<br>0.253                                                                                                    | 1000 codons.<br>Frequency ♦<br>17.353<br>16.254<br>25.751<br>6.813<br>6.452<br>0.083<br>91.073<br>30.812                                                                                          | Number ♦<br>1248<br>1169<br>1852<br>490<br>464<br>6<br>6550<br>2216                                                                                                    |                                                                                            |
| equency: l<br>odon  A<br>GCA<br>GCC<br>GCG<br>GCT<br>TGC<br>TGT<br>GAC<br>GAT<br>GAA                                                                                                   | Usage of give<br>A<br>A<br>A<br>A<br>C<br>C<br>D<br>D<br>E                                                                                                    | r codon per 1<br>Fraction ♦<br>0.262<br>0.246<br>0.389<br>0.103<br>0.987<br>0.013<br>0.747<br>0.253<br>0.916                                                                                                    | 1000 codons.<br>Frequency ♦<br>17.353<br>16.254<br>25.751<br>6.813<br>6.452<br>0.083<br>91.073<br>30.812<br>82.397                                                                                | Number ♦<br>1248<br>1169<br>1852<br>490<br>464<br>6<br>6550<br>2216<br>5926                                                                                                    |                                                                                            |
| don ♦ A<br>GCA<br>GCC<br>GCC<br>GCG<br>GCT<br>TGC<br>TGT<br>GAC<br>GAT<br>GAA<br>GAG                                                                                                   | Usage of give<br>mino acid<br>A<br>A<br>A<br>C<br>C<br>D<br>D<br>E<br>E                                                                                                    | r codon per 1<br>Fraction ♦<br>0.262<br>0.246<br>0.389<br>0.103<br>0.987<br>0.013<br>0.747<br>0.253<br>0.916<br>0.084                                                                                           | 1000 codons.<br>Frequency ♦<br>17.353<br>16.254<br>25.751<br>6.813<br>6.452<br>0.083<br>91.073<br>30.812<br>82.397<br>7.564                                                                       | Number ♦<br>1248<br>1169<br>1852<br>490<br>464<br>6<br>5550<br>2216<br>5926<br>544                                                                                                    |                                                                                            |
| equency: l<br>GCA<br>GCC<br>GCC<br>GCT<br>TGC<br>TGT<br>GAC<br>GAT<br>GAA<br>GAA<br>GAG<br>TTC                                                                                         | Usage of give<br>mino acid<br>A<br>A<br>A<br>C<br>C<br>D<br>D<br>E<br>E<br>F                                                                                                | r codon per 1<br>Fraction ↓<br>0.262<br>0.246<br>0.389<br>0.103<br>0.987<br>0.013<br>0.747<br>0.253<br>0.916<br>0.084<br>0.594                                                                                  | 1000 codons.<br>Frequency ♦<br>17.353<br>16.254<br>25.751<br>6.813<br>6.452<br>0.083<br>91.073<br>30.812<br>82.397<br>7.564<br>15.295                                                             | Number ◆<br>1248<br>1169<br>1852<br>490<br>464<br>6<br>6550<br>2216<br>5926<br>544<br>1100                                                                                                    |                                                                                            |
| equency: l<br>odon                                                                                                    | Usage of give<br>mino acid<br>A<br>A<br>A<br>A<br>C<br>C<br>D<br>D<br>E<br>E<br>F<br>F                                                                                      | r codon per 1<br>Fraction ↓<br>0.262<br>0.246<br>0.389<br>0.103<br>0.987<br>0.013<br>0.747<br>0.253<br>0.916<br>0.084<br>0.594<br>0.406                                                                         | 1000 codons.<br>Frequency ◆<br>17.353<br>16.254<br>25.751<br>6.813<br>6.452<br>0.083<br>91.073<br>30.812<br>82.397<br>7.564<br>15.295<br>10.470                                                   | Number ♦<br>1248<br>1169<br>1852<br>490<br>464<br>6<br>6550<br>2216<br>5926<br>5926<br>544<br>1100<br>753                                                                                                    |                                                                                            |
| requency: I       odon €       A       GCA       GCC       GCG       GCT       TGC       TGT       GAC       GAT       GAA       GAA       GAG       TTC       TTC       TTT       GGA | Usage of give<br>mino acid<br>A<br>A<br>A<br>C<br>C<br>C<br>D<br>D<br>E<br>E<br>F<br>F<br>G                                                                                 | r codon per 1<br>Fraction ♦<br>0.262<br>0.246<br>0.389<br>0.103<br>0.987<br>0.013<br>0.747<br>0.253<br>0.916<br>0.084<br>0.594<br>0.406<br>0.007                                                                | 1000 codons.<br>Frequency ◆<br>17.353<br>16.254<br>25.751<br>6.813<br>6.452<br>0.083<br>91.073<br>30.812<br>82.397<br>7.564<br>15.295<br>10.470<br>0.542                                          | Number ◆           1248           1169           1852           490           464           6           6550           2216           5926           544           1100           753           39                |                                                                                            |
| equency: l<br>odon $\blacklozenge$ A<br>GCA<br>GCC<br>GCG<br>GCT<br>TGC<br>GAC<br>GAC<br>GAC<br>GAA<br>GAA<br>GAA<br>GAG<br>TTC<br>TTT<br>GGA<br>GGA                                   | Usage of give<br>A<br>A<br>A<br>A<br>C<br>C<br>C<br>D<br>D<br>E<br>E<br>F<br>F<br>F<br>G<br>G                                                                               | raction ≠<br>0.262<br>0.246<br>0.389<br>0.103<br>0.987<br>0.013<br>0.747<br>0.253<br>0.916<br>0.084<br>0.594<br>0.406<br>0.007<br>0.765                                                                         | 1000 codons.<br>Frequency ♦<br>17.353<br>16.254<br>25.751<br>6.813<br>6.452<br>0.083<br>91.073<br>30.812<br>82.397<br>7.564<br>15.295<br>10.470<br>0.542<br>59.497                                | Number ◆           1248           1169           1852           490           464           6           6550           2216           5926           544           1100           753           39           4279 |                                                                                            |
| equency: l<br>odon ♦ A<br>GCA<br>GCC<br>GCC<br>GCT<br>TGC<br>TGC<br>TGC<br>TGC<br>GAC<br>GAC<br>GAA<br>GAA<br>GAG<br>TTC<br>TTT<br>GGA<br>GGC<br>GGC                                   | Usage of give<br>mino acid +<br>A<br>A<br>A<br>A<br>C<br>C<br>D<br>D<br>D<br>C<br>D<br>D<br>E<br>F<br>F<br>G<br>G<br>G                                                      | n codon per 1<br>Fraction €<br>0.262<br>0.246<br>0.389<br>0.103<br>0.987<br>0.013<br>0.987<br>0.013<br>0.747<br>0.253<br>0.916<br>0.894<br>0.594<br>0.406<br>0.007<br>0.765<br>0.001                            | 1000 codons.<br>Frequency ♦<br>17.353<br>16.254<br>25.751<br>6.813<br>6.452<br>0.083<br>91.073<br>30.812<br>82.397<br>7.564<br>15.295<br>10.470<br>0.542<br>59.497<br>0.042                       | Number ¢<br>1248<br>1169<br>1852<br>490<br>464<br>6<br>6550<br>2216<br>5926<br>544<br>1100<br>753<br>39<br>4279<br>3                                                                                              |                                                                                            |
| equency: l<br>odon ¢ A<br>GCA<br>GCC<br>GCC<br>GCT<br>TGC<br>TGT<br>GAC<br>GAC<br>GAC<br>GAA<br>TTC<br>TTT<br>GGA<br>GGG<br>GGG<br>GGG                                                 | Usage of give<br>mino acid<br>A<br>A<br>A<br>A<br>A<br>C<br>C<br>C<br>D<br>D<br>D<br>D<br>C<br>C<br>D<br>D<br>C<br>C<br>C<br>C<br>C<br>C<br>C<br>C<br>C<br>C<br>C<br>C<br>C | n codon per 1<br>Fraction ♦<br>0.262<br>0.246<br>0.289<br>0.103<br>0.987<br>0.013<br>0.747<br>0.253<br>0.916<br>0.084<br>0.994<br>0.084<br>0.994<br>0.406<br>0.007<br>0.765<br>0.001<br>0.227                   | 1000 codons.<br>Frequency ♦<br>17.353<br>16.254<br>25.751<br>6.813<br>6.452<br>0.083<br>91.073<br>30.812<br>82.397<br>7.564<br>15.295<br>10.470<br>0.542<br>59.497<br>0.042<br>17.659             | Number ♦<br>1248<br>1169<br>1852<br>490<br>464<br>6<br>6550<br>2216<br>5926<br>544<br>1100<br>753<br>39<br>4279<br>3<br>1270                                                                                      |                                                                                            |
| equency: 1<br>odon $\diamond$ A<br>GCA<br>GCC<br>GCG<br>GCG<br>GCT<br>TGC<br>TGC<br>TGT<br>GAC<br>GAT<br>GAA<br>GAG<br>TTT<br>GGA<br>GGG<br>GGG<br>GGT<br>CAC                          | Usage of give<br>imino acid e<br>A<br>A<br>A<br>A<br>A<br>A<br>A<br>C<br>C<br>C<br>C<br>D<br>D<br>D<br>D<br>E<br>F<br>F<br>G<br>G<br>G<br>G<br>H                            | n codon per 1<br>Fraction ◆<br>0.262<br>0.246<br>0.389<br>0.103<br>0.987<br>0.013<br>0.987<br>0.013<br>0.747<br>0.253<br>0.916<br>0.984<br>0.594<br>0.594<br>0.406<br>0.070<br>0.765<br>0.001<br>0.227<br>0.749 | 1000 codons.<br>Frequency ♦<br>17.353<br>16.254<br>25.751<br>6.813<br>6.452<br>0.083<br>91.073<br>30.812<br>82.397<br>7.564<br>15.295<br>10.470<br>0.470<br>0.59.497<br>0.042<br>17.659<br>19.258 | Number ◆<br>1248<br>1169<br>1852<br>490<br>485<br>490<br>485<br>5926<br>544<br>1100<br>753<br>39<br>4279<br>3<br>1270<br>1385                                                                                     |                                                                                            |
| equency: l<br>odon ¢ A<br>GCA<br>GCC<br>GCC<br>GCT<br>TGC<br>TGT<br>GAC<br>GAC<br>GAC<br>GAA<br>TTC<br>TTT<br>GGA<br>GGG<br>GGG<br>GGG                                                 | Usage of give<br>mino acid<br>A<br>A<br>A<br>A<br>A<br>C<br>C<br>C<br>D<br>D<br>D<br>D<br>C<br>C<br>D<br>D<br>C<br>C<br>C<br>C<br>C<br>C<br>C<br>C<br>C<br>C<br>C<br>C<br>C | n codon per 1<br>Fraction ♦<br>0.262<br>0.246<br>0.289<br>0.103<br>0.987<br>0.013<br>0.747<br>0.253<br>0.916<br>0.084<br>0.994<br>0.084<br>0.994<br>0.406<br>0.007<br>0.765<br>0.001<br>0.227                   | 1000 codons.<br>Frequency ♦<br>17.353<br>16.254<br>25.751<br>6.813<br>6.452<br>0.083<br>91.073<br>30.812<br>82.397<br>7.564<br>15.295<br>10.470<br>0.542<br>59.497<br>0.042<br>17.659             | Number ♦<br>1248<br>1169<br>1852<br>490<br>464<br>6<br>6550<br>2216<br>5926<br>544<br>1100<br>753<br>39<br>4279<br>3<br>1270                                                                                      |                                                                                            |

## 14.10.3 Aligned translations

If a DNA coding sequence locus is selected, an aligned translation can be produced.

Select the alleles that you would like to include in the analysis. Again, variable length loci are limited to 200 sequences or fewer since these need to be aligned. Click 'Translate'.

| Query: Sequences   Batch sequences   Compare alleles   Profile/ST   Batch profiles   List   Browse   Query           Download: Alleles   MLST profiles           Links: Contents   Home   PorA   FetA   Options   Isolate Database |
|----------------------------------------------------------------------------------------------------|
| Locus Explorer - Neisseria locus/sequence definitions                                                                                                    |
| Please select locus for analysis:                                                                                                    |
| Locus: adk       Page will reload when changed         Select sequences       Analysis functions         459       Codon         461       Codon         462       Codon         483       Translate         All Nore       Nore   |
|                                                                                                    |

An aligned amino acid sequence will be displayed.

| 933 1             |                                                                                                    |
|-------------------|----------------------------------------------------------------------------------------------------|
| 434 1             | L                                                                                                    |
| 435_1             | Т                                                                                                    |
| 436 1             |                                                                                                    |
| 437_1             |                                                                                                    |
| 438 1             |                                                                                                    |
|                   |                                                                                                    |
| 439_1             |                                                                                                    |
| 440_1             | К.                                                                                                   |
| 441_1             |                                                                                                    |
| 442_1             |                                                                                                    |
| 443_1             | I.                                                                                                   |
| 444_1             |                                                                                                    |
| 445_1             |                                                                                                    |
| 446_1             |                                                                                                    |
| 447_1             |                                                                                                    |
| 448_1             |                                                                                                    |
| 449_1             |                                                                                                    |
| 450_1             |                                                                                                    |
| 451_1             |                                                                                                    |
| 452_1             | кт.                                                                                                  |
| 453_1             |                                                                                                    |
| 454_1             |                                                                                                    |
| 455_1             |                                                                                                    |
| 456_1             |                                                                                                    |
| 457_1             | G                                                                                                    |
| 458_1             |                                                                                                    |
| 459_1             |                                                                                                    |
| 460_1             | s.                                                                                                   |
| 461_1             |                                                                                                    |
| 462_1             |                                                                                                    |
| 463 1             |                                                                                                    |
| 464 1             | I                                                                                                    |
| Consensus         | EAKKIIDEGGLVRDDIIIGMVKERIAQDDCKNGFLFDGFPRTLAQAEAMVEAGVDLDAVVEIDVPDSVIVDRMSGRRVHLASGRTYHVTYNPPKVEGKDD |
|                   |                                                                                                    |
|                   | 110 120 130 140 150                                                                                  |
|                   | :                                                                                                    |
| 1_1               |                                                                                                    |
| 2 1               |                                                                                                    |
| 3 1               |                                                                                                    |
| 2_1<br>3_1<br>4_1 |                                                                                                    |
| 5_1               |                                                                                                    |
| 6_1               |                                                                                                    |
| 7_1               |                                                                                                    |
| 8 1               |                                                                                                    |
|                   |                                                                                                    |

If there appear to be a lot of stop codons in the translation, it is possible that the orf value in the *locus definition* is not set correctly.

# 14.11 Microreact

Microreact is a tool for visualising genomic epidemiology and phylogeography. Individual nodes on a displayed tree are linked to nodes on a geographical map and/or timeline, making any spatial and temporal relationships between isolates apparent.

The Microreact plugin generates Neighbour-joining trees from concatenated sequences for any selection of loci or schemes and uploads these, together with country and year field values to the Microreact website for display.

**Note:** While Microreact itself is able to display isolates using GPS coordinates, the BIGSdb plugin is currently limited to the level of country.

Microreact can be accessed from the contents page by clicking the 'Microreact' link.

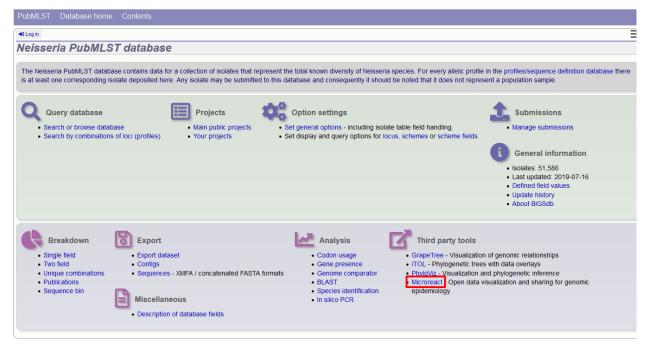

Alternatively, it can be accessed following a query by clicking the 'Microreact' button at the bottom of the results table. Isolates returned from the query will be automatically selected within the Microreact plugin interface.

| 11  | 129E               | B92; NIBSC_2828; Z1092     | Germany       | 1964   | invasive (unspecified/other) | Neisseria meningitidis | А | 1  | SI-1 complex  | 5-2 | 10   | F3-6 |
|-----|--------------------|----------------------------|---------------|--------|------------------------------|------------------------|---|----|---------------|-----|------|------|
| 13  | 139M               | B99; NIBSC_2795; Z1099     | Philippines   | 1968   |                              | Neisseria meningitidis | А | 1  | ST-1 complex  | 5-2 | 10   | F5-1 |
| 19  | S3131              | B213; NIBSC_2813; Z1213    | Ghana         | 1973   | invasive (unspecified/other) | Neisseria meningitidis | А | 4  | ST-4 complex  | 7   | 13-1 | F1-5 |
| 24  | S4355              | B227; NIBSC_2806; Z1227    | Denmark       | 1974   | invasive (unspecified/other) | Neisseria meningitidis | А | 5  | ST-5 complex  | 5-1 | 9    | F3-1 |
| 31  | 10                 | B269; NIBSC_2825; Z1269    | Burkina Faso  | 1963   | invasive (unspecified/other) | Neisseria meningitidis | А | 4  | ST-4 complex  | 7   | 13-1 | F1-5 |
| 34  | 20                 | B275; NIBSC_2767; Z1275    | Niger         | 1963   | invasive (unspecified/other) | Neisseria meningitidis | А | 1  | ST-1 complex  | 5-2 | 10   | F1-7 |
| 35  | 26                 | B278; NIBSC_2764; Z1278    | Niger         | 1963   | invasive (unspecified/other) | Neisseria meningitidis | А | 4  | ST-4 complex  | 7   | 13   | F1-5 |
| 52  | 243                | B362; NIBSC_2779; Z1362    | Cameroon      | 1966   |                              | Neisseria meningitidis | А | 4  | ST-4 complex  | 7   | 13   | F1-5 |
| 61  | 393                | B392; NIBSC_2823; Z1392    | Greece        | 1968   | carrier                      | Neisseria meningitidis | А | 1  | ST-1 complex  | 5-2 | 10   | F5-1 |
| 64  | 254                | B439; NIBSC_2812; Z1439    | Djibouti      | 1966   | invasive (unspecified/other) | Neisseria meningitidis | Α | 1  | ST-1 complex  | 5-2 | 10   | F1-7 |
| 67  | S5611              | B466; NIBSC_2765; Z1466    | Australia     | 1977   | invasive (unspecified/other) | Neisseria meningitidis | Α | 1  | ST-1 complex  | 5-2 | 10   | F5-1 |
| 82  | 11-004             | B503; NIBSC_2826; Z1503    | China         | 1984   | invasive (unspecified/other) | Neisseria meningitidis | Α | 5  | ST-5 complex  | 20  | 9    | F3-8 |
| 84  | IAL2229            | B506; NIBSC_2816; Z1506    | Brazil        | 1976   |                              | Neisseria meningitidis | Α | 5  | ST-5 complex  | 20  | 9    | F2-1 |
| 90  | CN100              | B534; NIBSC_2768; Z1534    | UK            | 1941   | invasive (unspecified/other) | Neisseria meningitidis | Α | 21 |               | 5-2 | 10   | F3-9 |
| 120 | F4698              | NIBSC_2731; Z3515          | Saudi Arabia  | 1987   | carrier                      | Neisseria meningitidis | А | 5  | ST-5 complex  | 20  | 9    | F3-1 |
| 128 | F6124              | NIBSC_2730; Z3524          | Chad          | 1988   | invasive (unspecified/other) | Neisseria meningitidis | Α | 5  | ST-5 complex  | 20  | 9    | F3-1 |
| 160 | 1014               | NIBSC_2821; Z3667          | Sudan         | 1985   | invasive (unspecified/other) | Neisseria meningitidis | Α | 4  | ST-4 complex  | 7   | 13-1 | F1-5 |
| 210 | H1964              | NIBSC_2796; Z3771          | UK            | 1987   | invasive (unspecified/other) | Neisseria meningitidis | Α | 5  | ST-5 complex  | 20  | 9    | F3-1 |
| 237 | H44/76             | 44/76-3; NIBSC_2724; Z3842 | Norway        | 1976   | invasive (unspecified/other) | Neisseria meningitidis | В | 32 | ST-32 complex | 7   | 16   | F3-3 |
| 238 | 153                | NIBSC_2733; Z3905          | China         | 1966   | invasive (unspecified/other) | Neisseria meningitidis | Α | 5  | ST-5 complex  | 20  | 9    | F3-1 |
| 239 | 154                | NIBSC_2766; Z3906          | China         | 1966   | invasive (unspecified/other) | Neisseria meningitidis | Α | 6  | ST-5 complex  | 20  | 9    | F3-1 |
|     |                    |                            |               |        |                              |                        |   |    |               |     |      |      |
| G   | Breakdown          | Fields Two Field Comb      | pinations Pol | lymorp | ohic sites Publications Se   | equence bin            |   |    |               |     |      |      |
| 2   | 🛃 Analysis         | BURST Codons Gene          | Presence G    | enome  | Comparator BLAST rM          | ILST species id PCR    |   |    |               |     |      |      |
|     |                    |                            |               |        |                              |                        |   |    |               |     |      |      |
|     | Export             |                            |               |        |                              |                        |   |    |               |     |      |      |
| -2  | Export Third party |                            |               | at 1   |                              |                        |   |    |               |     |      |      |

Select the isolates to include. The tree can be generated from allelic profiles of any selection of loci, or more conveniently, you can select a scheme in the scheme selector to include all loci belonging to that scheme.

Additional fields can be selected to be included as metadata for use in colouring nodes - select any fields you wish

to include. Multiple selections can be made by holding down shift or ctrl while selecting. Click 'Submit' to start the analysis.

| 11 ···································                                                        |                                                                                                    |
|-----------------------------------------------------------------------------------------------|----------------------------------------------------------------------------------------------------|
| Artemij Fedosejev                                                                             |                                                                                                    |
| Jyothish NT                                                                                   |                                                                                                    |
| Stephano                                                                                      |                                                                                                    |
| • Stephano                                                                                    |                                                                                                    |
| in the Aanensen Research Group at Imperial College London and The Centre for Genomic F        | Pathogen Surveillance.                                                                                                    |
| Web site: https://microreact.org                                                              |                                                                                                    |
|                                                                                               |                                                                                                    |
| Publication: Argimón at al. (2016) Microreact: visualizing and sharing data for genomic epide | miology and phylogeography. Microb Genom 2:e000093.                                                                                                    |
| <u></u>                                                                                       |                                                                                                    |
| This tool will generate neighbor-joining trees from concatenated nucleotide sequences. Only   | DNA loci that have a corresponding database containing allele sequence identifiers, or DNA and                                                                                                    |
| peptide loci with genome sequences, can be included. Please check the loci that you would     | ike to include. Alternatively select one or more schemes to include all loci that are members of the                                                                                                    |
| scheme.                                                                                       |                                                                                                    |
| scheme.                                                                                       |                                                                                                    |
| Analysis is limited to 2,000 records or 100,000 sequences (records x loci).                   |                                                                                                    |
| Analysis is infinited to 2,000 records or 100,000 sequences (records x loci).                 |                                                                                                    |
|                                                                                               |                                                                                                    |
|                                                                                               |                                                                                                    |
| 1 165_rDNA ^                                                                                  | ~                                                                                                    |
|                                                                                               | ismids                                                                                                    |
| 7 235_rRNA 4- 🖬 💭 Ty                                                                          | bing                                                                                                    |
| 10 abc7                                                                                       |                                                                                                    |
| 11 abcZ (NEIS1015)                                                                            | MLST                                                                                                    |
| 13                                                                                            | Finetyping antigens                                                                                                    |
|                                                                                               |                                                                                                    |
| 24 ackA2 (NEIS1727)<br>acnA (NEIS1729)                                                        | 16S                                                                                                    |
|                                                                                               | Antigen genes                                                                                                    |
| Clear List all All None Paste list                                                            | Bexsero Antigen Seg Y                                                                                                    |
|                                                                                               | Bexsero Antigen Seq *                                                                                                    |
| Descriptions                                                                                  | -Include fieldsAction                                                                                                    |
| Modify the values below - these will be displayed within the created Microreact project.      | Select additional fields to include in Microreact data table Submit                                                                                                    |
|                                                                                               | (isolate, country and year are always included).                                                                                                    |
| Title:                                                                                        | version in the second second |
| Description: Neisseria PubMLST                                                                | continent                                                                                                    |
| Description. Relabella Publica                                                                | region                                                                                                    |
|                                                                                               | date received                                                                                                    |
| li.                                                                                           | date sampled                                                                                                    |
|                                                                                               | non culture                                                                                                    |
|                                                                                               |                                                                                                    |
|                                                                                               | epidemiological year 🗸                                                                                                    |
|                                                                                               |                                                                                                    |

The job will be sent to the job queue. When it has finished, click the button marked 'Launch Microreact'.

| +D Log in                                          |                                | Ξ |
|----------------------------------------------------|--------------------------------|---|
| Job status view                                    | rer                            |   |
| Status                                             |                                |   |
| Job id:                                            | BIGSdb_034939_1563278919_45263 |   |
| Submit time:                                       | 2019-07-16 13:08:39            |   |
| Status:                                            | finished                       |   |
| Start time:                                        | 2019-07-16 13:08:42            |   |
| Progress:                                          | 100%                           |   |
| Stop time:                                         | 2019-07-16 13:09:13            |   |
| Total time:                                        | 30 seconds                     |   |
|                                                    |                                |   |
| Output<br>Launch Microrea<br>Files<br>Concatenated |                                |   |

The generated tree will be uploaded to the Microreact website and displayed. Clicking any node will show its position(s) within the tree, map and timeline. A node on the map may correspond to multiple nodes in the tree or timeline.

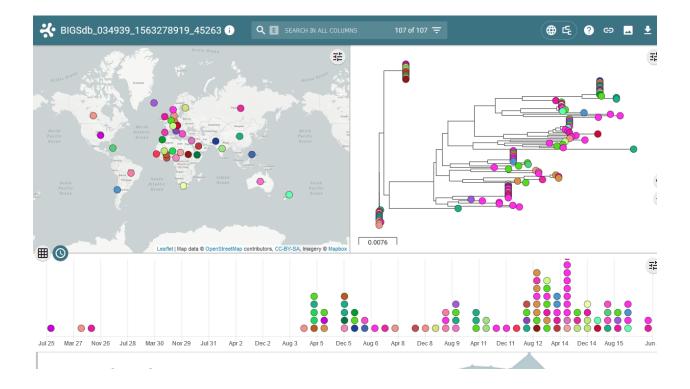

# 14.12 PhyloViz

PhyloViz Online is a tool for generating and visualising minimum-spanning trees. Datasets can include metadata which allows nodes in the resultant tree to be coloured interactively.

PhyloViz can be accessed from the contents page by clicking the 'PhyloViz' link.

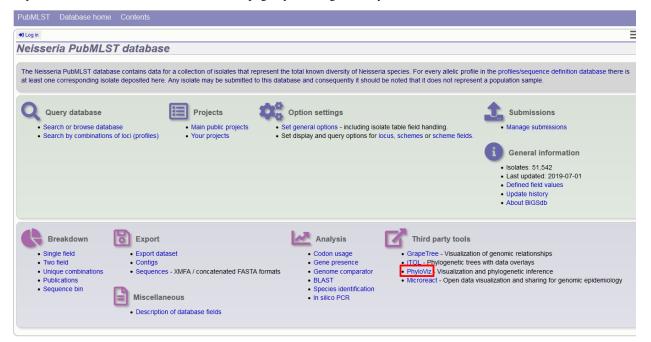

Alternatively, it can be accessed following a query by clicking the 'PhyloViz' button at the bottom of the results table. Isolates returned from the query will be automatically selected within the PhyloViz interface.

| 13<br>14 ( | 129E<br>0090/89 | B92; NIBSC_2828; Z1092  | Germany         | 1964 invasive ( | unepocified/othor)  | A factor and a second a subfattor |    |      |                |     |      |      |
|------------|-----------------|-------------------------|-----------------|-----------------|---------------------|-----------------------------------|----|------|----------------|-----|------|------|
| 13<br>14 ( |                 |                         |                 |                 | unspecifieu/ourier) | Neisseria meningitidis            | A  | 1    | ST-1 complex   | 5-2 | 10   | F3-6 |
| 14 (       |                 |                         | Czech Republic  | 1989 invasive ( | unspecified/other)  | Neisseria meningitidis            | В  | 1015 | ST-32 complex  | 7   | 16   |      |
|            | 139M            | B99; NIBSC_2795; Z1099  | Philippines     | 1968            |                     | Neisseria meningitidis            | Α  | 1    | ST-1 complex   | 5-2 | 10   | F5-1 |
|            | 0120/95         |                         | Czech Republic  | 1995 invasive ( | unspecified/other)  | Neisseria meningitidis            | Х  | 117  |                |     | 14   |      |
| 15         | 1               |                         | Germany         | 1999            | carrier             | Neisseria meningitidis            | E  | 864  |                |     |      |      |
| 16         | 2               |                         | Germany         | 1999            | carrier             | Neisseria meningitidis            | В  | 854  | ST-18 complex  |     |      |      |
| 17         | 3               |                         | Germany         | 1999            | carrier             | Neisseria meningitidis            | W  | 174  | ST-174 complex |     |      |      |
| 18         | 4               |                         | Germany         | 1999            | carrier             | Neisseria meningitidis            | В  | 19   | ST-18 complex  |     |      |      |
| 19         | S3131           | B213; NIBSC_2813; Z1213 | Ghana           | 1973 invasive ( | unspecified/other)  | Neisseria meningitidis            | Α  | 4    | ST-4 complex   | 7   | 13-1 | F1-5 |
| 20         | 5               |                         | Germany         | 1999            | carrier             | Neisseria meningitidis            | NG | 198  | ST-198 complex |     |      |      |
| 21         | 6               |                         | Germany         | 1999            | carrier             | Neisseria meningitidis            | NG | 198  | ST-198 complex |     |      |      |
| 22         | 7               |                         | Germany         | 1999            | carrier             | Neisseria meningitidis            | E  | 60   | ST-60 complex  |     |      |      |
| 23         | 8               |                         | Germany         | 1999            | carrier             | Neisseria meningitidis            | В  | 32   | ST-32 complex  |     |      |      |
| 24         | S4355           | B227; NIBSC_2806; Z1227 | Denmark         | 1974 invasive ( | unspecified/other)  | Neisseria meningitidis            | Α  | 5    | ST-5 complex   | 5-1 | 9    | F3-1 |
| 25         | 9               |                         | Germany         | 1999            | carrier             | Neisseria meningitidis            | В  | 930  | ST-334 complex |     |      |      |
| 24<br>25   | S4355           |                         | Denmark         | 1974 invasive ( | unspecified/other)  | Neisseria meningitidis            | А  | 5    | ST-5 complex   | 5-1 | 9    |      |
| B          | Breakdown       | Fields Two Field Cor    | nbinations Pol  | lymorphic sites | Publications Se     | quence bin                        |    |      |                |     |      |      |
| 12         | Analysis        | BURST Codons Ger        | e Presence G    | enome Comparat  | tor BLAST rM        | LST species id PCR                |    |      |                |     |      |      |
|            | Export          |                         |                 |                 |                     |                                   |    |      |                |     |      |      |
|            | C Export        | Dataset Contigs Se      | quences         |                 |                     |                                   |    |      |                |     |      |      |
| <b>N</b>   | Third party     | GrapeTree ITOL Phy      | /loViz Microrea | act             |                     |                                   |    |      |                |     |      |      |

Select the isolates to include. The tree can be generated from allelic profiles of any selection of loci, or more conveniently, you can select a scheme in the scheme selector to include all loci belong to that scheme.

Provenance fields can be selected to be included as metadata for use in colouring nodes - select any fields you wish to include. Multiple selections can be made by holding down Shift or Ctrl while selecting. Click 'Submit' to start the analysis.

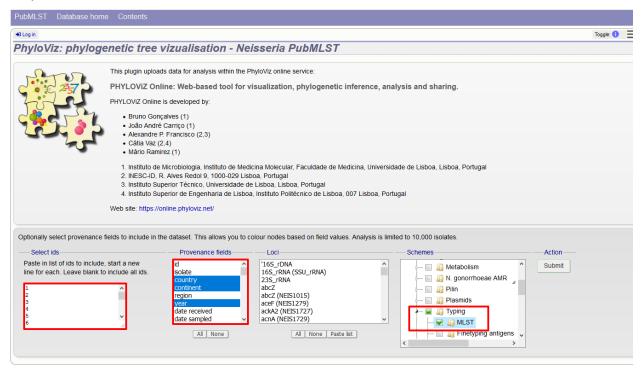

The necessary files will be generated immediately. When this has finished, click the button launch 'Launch PhyloViz'.

|                       | ase home Contents                                                                                                    |            |
|-----------------------|----------------------------------------------------------------------------------------------------|------------|
| +3 Log in             |                                                                                                    | Toggle: () |
| PhyloViz: ph          | nylogenetic tree vizualisation - Neisseria PubMLST                                                                                                    |            |
| Shor                  | This plugin uploads data for analysis within the PhyloViz online service:                                                                                                    |            |
| 235                   | PHYLOViZ Online: Web-based tool for visualization, phylogenetic inference, analysis and sharing.                                                                                                    |            |
| hill                  | PHYLOVIZ Online is developed by:                                                                                                    |            |
|                       | Bruno Gonçalves (1)     João André Carriço (1)     Alexandre P. Francisco (2,3)     Cátia Vaz (2,4)     Mário Ramirez (1)                                                                                                    |            |
|                       | 1. Instituto de Microbiologia, Instituto de Medicina Molecular, Faculdade de Medicina, Universidade de Lisboa, Lisboa, Portugal<br>2. INESC-ID, R. Alves Redol 9, 1000-029 Lisboa, Portugal<br>3. Instituto Superior Técnico, Universidade de Lisboa, Lisboa, Portugal<br>4. Instituto Superior de Engenharia de Lisboa, Instituto Politécnico de Lisboa, 007 Lisboa, Portugal |            |
|                       | Web site: https://online.phyloviz.net/                                                                                                    |            |
|                       | essing to finish (do not refresh page).<br>essed and sent to PhyloViz Online.                                                                                                    |            |
| Generating profile da | ata file 🗸                                                                                                    |            |
| Generating auxiliary  | file ✔                                                                                                    |            |
| Sending data to Phy   | loViz online ✔                                                                                                    |            |
| Launch Phyl           | loViz                                                                                                    |            |

The tree will be sent to and rendered within the PhyloViz website.

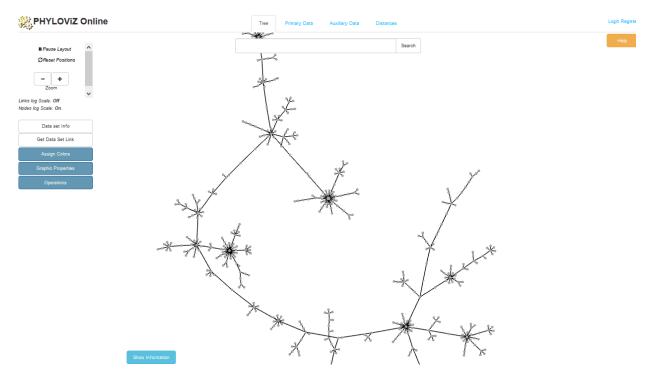

See more information about manipulating the tree on the PhyloViz website.

# 14.13 Polymorphisms

The Polymorphisms plugin generates a *Locus Explorer* polymorphic site analysis on the alleles designated in an isolate dataset following a query.

The analysis is accessed by clicking the 'Polymorphic sites' button in the Breakdown list at the bottom of a results table following a query.

| 10       6748       673;21073       Canada       1971       invasive (unspecified/other)       Neisseria meningilidis       A       1       ST-1 complex/subgroup I/II       18-1       3       F5-1         11       129       B92;21092       Germany       1964       invasive (unspecified/other)       Neisseria meningilidis       A       1       ST-1 complex/subgroup I/II       5-2       100       F3-6         12       0990%       Czech Republic       1989       invasive (unspecified/other)       Neisseria meningilidis       A       1       ST-1 complex/subgroup I/II       5-2       100       F3-6         13       139M       B99;21099       Philippines       1986       Neisseria meningilidis       X       11       ST-1 complex/subgroup I/II       5-2       100       F5-1         14       012095       Czech Republic       1995       invasive (unspecified/other)       Neisseria meningilidis       X       117       14       14         16       2       Germany       1999       carrier       Neisseria meningilidis       B       854       ST-18 complex       117       14         18       4       Germany       1999       carrier       Neisseria meningilidis       B       19       ST-14 complex                                                                                                    |            |                        |              |                |        |                              | -                      |            |       |                            |      |      |      |
|----------------------------------------------------------------------------------------------------|------------|------------------------|--------------|----------------|--------|------------------------------|------------------------|------------|-------|----------------------------|------|------|------|
| 12         0900/09         Czech Republic         1989 invasive (unspecified/other)         Neisseria meningitidis         B         1015         ST-32 complex/ET-5 complex         7         16           13         139M         B99; 21099         Philippines         1988         Neisseria meningitidis         A         1         ST-1000000000000000000000000000000000000                                                                                                    | 10         | 6748                   | B73; Z1073   | Canada         | 1971   | invasive (unspecified/other) | Neisseria meningitidis | Α          | 1     | ST-1 complex/subgroup I/II | 18-1 | 3    | F5-1 |
| 13       139M       B99, Z1099       Philippines       1988       Neisseria meningitidis       A       1       ST-1 complex/subgroup I/II       5-2       10       F5-1         14       0120/95       Czech Republic       1995       invasive (unspecified/other)       Neisseria meningitidis       X       117       17       14       14         15       1       Germany       1999       carrier       Neisseria meningitidis       E       864       ST-18 complex       14       14         16       2       Germany       1999       carrier       Neisseria meningitidis       B       854       ST-18 complex       14       14         17       3       Germany       1999       carrier       Neisseria meningitidis       W       174       ST-14 complex       14       14         18       4       Germany       1999       carrier       Neisseria meningitidis       W       174       ST-14 complex       14       15-1       15-1       15       15       15       15       16       15-1       16       16       16       16       16       16       16       16       16       16       16       16       16       174       ST-14 complex       1                                                                                                    | 11         | 129                    | B92; Z1092   | Germany        | 1964   | invasive (unspecified/other) | Neisseria meningitidis | Α          | 1     | ST-1 complex/subgroup I/II | 5-2  | 10   | F3-6 |
| 14       0120/95       Czech Republic       195 invasive (unspecified/other)       Neisseria meningitidis       X       117       11       14         15       1       Germany       1999       carrier       Neisseria meningitidis       E       864       14         16       2       Germany       1999       carrier       Neisseria meningitidis       E       864       14         17       3       Germany       1999       carrier       Neisseria meningitidis       B       854       ST-18 complex       14         18       4       Germany       1999       carrier       Neisseria meningitidis       B       19       ST-18 complex       14         19       S3131       B213; Z1213       Ghana       1973 invasive (unspecified/other)       Neisseria meningitidis       A       4       ST-4 complex       14         20       5       Germany       1999       carrier       Neisseria meningitidis       NG       198       ST-198 complex       14         21       6       Germany       1999       carrier       Neisseria meningitidis       NG       198       ST-198 complex       14         23       8       Germany       1999       carrier       Ne                                                                                                    | 12         | 0090/89                |              | Czech Republic | 1989   | invasive (unspecified/other) | Neisseria meningitidis | В          | 1015  | ST-32 complex/ET-5 complex | 7    | 16   |      |
| 15       1       Germany       1999       carrier       Neisseria meningitidis       E       864       0       0       0       0         16       2       Germany       1999       carrier       Neisseria meningitidis       B       854       ST-18 complex       0       0       0       0       0       0       0       0       0       0       0       0       0       0       0       0       0       0       0       0       0       0       0       0       0       0       0       0       0       0       0       0       0       0       0       0       0       0       0       0       0       0       0       0       0       0       0       0       0       0       0       0       0       0       0       0       0       0       0       0       0       0       0       0       0       0       0       0       0       0       0       0       0       0       0       0       0       0       0       0       0       0       0       0       0       0       0       0       0       0       0       0<                                                                                                    | 13         | 139M                   | B99; Z1099   | Philippines    | 1968   |                              | Neisseria meningitidis | Α          | 1     | ST-1 complex/subgroup I/II | 5-2  | 10   | F5-1 |
| 16       2       Germany       1999       carrier       Neisseria meningitidis       B       854       ST-18 complex       Image: ST-18 complex       Image: ST-1 | 14         | 0120/95                |              | Czech Republic | 1995   | invasive (unspecified/other) | Neisseria meningitidis | Х          | 117   |                            |      | 14   |      |
| 17       3       Germany       1999       carrier       Neisseria meningitidis       W       174       ST-174 complex       Image: Complex       Image: Com                                                                                           | 15         | 1                      |              | Germany        | 1999   | carrier                      | Neisseria meningitidis | E          | 864   |                            |      |      |      |
| 18     4     Germany     1999     carrier     Neisseria meningitidis     B     19     ST-18 complex       19     S3131     B213, Z1213     Ghana     1973     invasive (unspecified/other) Neisseria meningitidis     A     4     ST-4 complex/subgroup IV     7     13-1     F1-5       20     5     Germany     1999     carrier     Neisseria meningitidis     NG     198     ST-198 complex     2       21     6     Germany     1999     carrier     Neisseria meningitidis     NG     198     ST-198 complex     2       22     7     Germany     1999     carrier     Neisseria meningitidis     E     60     ST-60 complex     2       23     8     Germany     1999     carrier     Neisseria meningitidis     E     60     ST-60 complex     2       24     \$4355     B227,Z1227     Denmark     1974     invasive (unspecified/other) Neisseria meningitidis     A     5     ST-5 complex/subgroup III     5-1     9       25     9     Germany     1999     carrier     Neisseria meningitidis     B     930     ST-334 complex                                                                                                    | 16         | 2                      |              | Germany        | 1999   | carrier                      | Neisseria meningitidis | В          | 854   | ST-18 complex              |      |      |      |
| 19       \$3131       B213;Z1213       Ghana       1973 invasive (unspecified/other) Neisseria meningitidis       A       4       \$T-4 complex/subgroup IV       7       13-1       F1-5         20       5       Germany       1999       carrier       Neisseria meningitidis       NG       198       \$T-198 complex/subgroup IV       7       13-1       F1-5         21       6       Germany       1999       carrier       Neisseria meningitidis       NG       198       \$T-198 complex       192         22       7       Germany       1999       carrier       Neisseria meningitidis       E       60       \$T-506 complex       198       \$T-198 complex/subgroup IV       7       13-1       F1-5         23       8       Germany       1999       carrier       Neisseria meningitidis       E       60       \$T-506 complex       198       \$T-198 complex/subgroup IV       7       13-1       F1-5         24       \$84355       B227; Z1227       Denmark       1974 invasive (unspecified/other)       Neisseria meningitidis       A       5       \$T-500 complex/subgroup IV       5-1       9       \$T-314       9       \$T-314       \$T-314       \$T-314       \$T-314       \$T-314       \$T-314       \$T-314       \$T-32                                                                                                    | 17         | 3                      |              | Germany        | 1999   | carrier                      | Neisseria meningitidis | W          | 174   | ST-174 complex             |      |      |      |
| 20     5     Germany     1999     carrier     Neisseria meningitidis     NG     198     ST-198 complex       21     6     Germany     1999     carrier     Neisseria meningitidis     NG     198     ST-198 complex       22     7     Germany     1999     carrier     Neisseria meningitidis     E     60     ST-50 complex       23     8     Germany     1999     carrier     Neisseria meningitidis     E     32     ST-32 complex/ET-5 complex       24     S4355     B227,Z1227     Denmark     1974     invasive (unspecified/other)     Neisseria meningitidis     A     5     ST-50 complex/SUbgroup III     5-1     9       25     9     Germany     1999     carrier     Neisseria meningitidis     B     930     ST-34 complex                                                                                                    | 18         | 4                      |              | Germany        | 1999   | carrier                      | Neisseria meningitidis | В          | 19    | ST-18 complex              |      |      |      |
| 21       6       Germany       1999       carrier       Neisseria meningitidis       NG       198       ST-198 complex       198       Carrier       Neisseria meningitidis       E       60       ST-198 complex       198       Carrier       Neisseria meningitidis       E       60       ST-198 complex       198       Carrier       Neisseria meningitidis       E       60       ST-320 complex/F-5 complex       198       Carrier       Neisseria meningitidis       B       32       ST-320 complex/F-5 complex       198       24       S4355       B227, Z1227       Denmark       1974       invasive (unspecified/other) Neisseria meningitidis       A       5       ST-5 complex       9       F3-1       9       F3-1         25       9       Germany       1999       carrier       Neisseria meningitidis       B       930       ST-334 complex       5       ST-334 complex                                                                                                    | 19         | S3131                  | B213; Z1213  | Ghana          | 1973   | invasive (unspecified/other) | Neisseria meningitidis | Α          | 4     | ST-4 complex/subgroup IV   | 7    | 13-1 | F1-5 |
| 22     7     Germany     1999     carrier     Neisseria meningitidis     E     60     ST-60 complex     6       23     8     Germany     1999     carrier     Neisseria meningitidis     B     32     ST-32 complex/ET-5 complex     6       24     S4355     B227, Z1227     Denmark     1974     invasive (unspecified/other)     Neisseria meningitidis     A     5     ST-6 complex/subgroup III     5-1     9     F3-1       25     9     Germany     1999     carrier     Neisseria meningitidis     B     930     ST-334 complex     5                                                                                                    | 20         | 5                      |              | Germany        | 1999   | carrier                      | Neisseria meningitidis | NG         | 198   | ST-198 complex             |      |      |      |
| 23     8     Germany     1999     carrier     Neisseria meningitidis     B     32     ST-32 complex/ET-5 complex/       24     S4355     B227, Z1227     Denmark     1974     invasive (unspecified/other)     Neisseria meningitidis     A     5     ST-5 complex/subgroup III     5-1     9     F3-1       25     9     Germany     1999     carrier     Neisseria meningitidis     B     930     ST-334 complex                                                                                                    | 21         | 6                      |              | Germany        | 1999   | carrier                      | Neisseria meningitidis | NG         | 198   | ST-198 complex             |      |      |      |
| 24     \$4355     B227; Z1227     Denmark     1974     invasive (unspecified/other) Neisseria meningitidis     A     5     \$T-5 complex/subgroup III     5-1     9     F3-1       25     9     Germany     1999     carrier     Neisseria meningitidis     B     930     \$T-334 complex     5     \$T-334 complex                                                                                                    | 22         | 7                      |              | Germany        | 1999   | carrier                      | Neisseria meningitidis | E          | 60    | ST-60 complex              |      |      |      |
| 25 9 Germany 1999 carrier Neisseria meningitidis B 930 ST-334 complex                                                                                                    | 23         | 8                      |              | Germany        | 1999   | carrier                      | Neisseria meningitidis | В          | 32    | ST-32 complex/ET-5 complex |      |      |      |
|                                                                                                    | 24         | S4355                  | B227; Z1227  | Denmark        | 1974   | invasive (unspecified/other) | Neisseria meningitidis | Α          | 5     | ST-5 complex/subgroup III  | 5-1  | 9    | F3-1 |
| Analysis tools:                                                                                                    | 25         | 9                      |              | Germany        | 1999   | carrier                      | Neisseria meningitidis | В          | 930   | ST-334 complex             |      |      |      |
| Breakdown: Fields Two Field Polymorphic sites Combinations Schemes/alleles Publications Sequence bin Tag status<br>Analysis: BURST Codons Presence/Absence Genome Comparator BLAST<br>Export Dataset Contigs Sequences                                                                                                    | Brea<br>Ar | kdown: F<br>nalysis: B | ields Two Fi | ns Presence/Al | bsence |                              |                        | Sequence t | oin 🗌 | Tag status                 |      |      |      |

Select the locus that you would like to analyse from the list.

| PubliALSTD Breakel Profile/STI List<br>Breakfown: Solate fields   Schemelalleles   Publications<br>Links: Contents   Home   Options   Profiles/Sequences definitions   Database submissions                                                                                                    |           |
|----------------------------------------------------------------------------------------------------|-----------|
|                                                                                                    | Toggle: i |
| Polymorphic site analysis                                                                                                    |           |
| This tool will analyse the polymorphic sites in the selected locus for the current isolate dataset.                                                                                                    |           |
| If more than 50 sequences have been selected, the job will be run by the offline job manager which may take a few minutes (or longer depending on the queue). This is because sequences may have gaps in them and consequently need to be aligned which is a processor- and memory- intensive operation.                                                                                                    |           |
| Loci       Options       Action         '165_rDNA       If both allele designations and tagged sequences       Analyse         185_rRNA (SSU rRNA)       Image: State State |           |
|                                                                                                    |           |

Click 'Analyse'.

A schematic of the locus is generated showing the polymorphic sites. A full description of this can be found in the *Locus Explorer polymorphic site analysis* section.

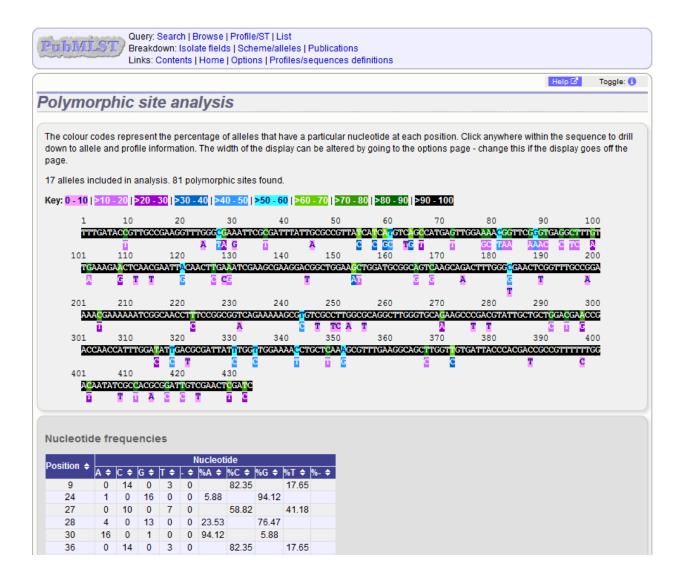

# 14.14 Species identification

The species identification tool extracts ribosomal MLST alleles from genomes and determines the species based on the count of alleles that are uniquely found within a single species (or higher taxonomic rank if alleles unique to a species are not found). This is done by making a query to the rMLST genome database.

The tool can be accessed from the front page of an isolate database.

| PubMLST Database hom                                                    |                                                                                                    |                                                                               |                                                                                     |                                                                          |
|-------------------------------------------------------------------------|----------------------------------------------------------------------------------------------------|-------------------------------------------------------------------------------|-------------------------------------------------------------------------------------|--------------------------------------------------------------------------|
| +) Log in                                                               |                                                                                                    |                                                                               |                                                                                     |                                                                          |
| Neisseria PubML                                                         | ST database                                                                                                    |                                                                               |                                                                                     |                                                                          |
|                                                                         |                                                                                                    |                                                                               |                                                                                     |                                                                          |
|                                                                         | base contains data for a collection of isolates that represent the posited here. Any isolate may be submitted to this database a |                                                                               |                                                                                     |                                                                          |
| Q Query database                                                        | Projects                                                                                                    | Option settings                                                               |                                                                                     | 1 Submissions                                                            |
| <ul> <li>Search or browse dat</li> <li>Search by combination</li> </ul> |                                                                                                    | Set general options - including isola<br>Set display and query options for lo |                                                                                     | Manage submissions                                                       |
|                                                                         |                                                                                                    |                                                                               | (                                                                                   | General information                                                      |
|                                                                         |                                                                                                    |                                                                               |                                                                                     | <ul> <li>Isolates: 51,574</li> <li>Last updated: 2019-07-12</li> </ul>   |
|                                                                         |                                                                                                    |                                                                               |                                                                                     | Defined field values                                                     |
|                                                                         |                                                                                                    |                                                                               |                                                                                     | Update history                                                           |
|                                                                         |                                                                                                    |                                                                               |                                                                                     | About BIGSdb                                                             |
| Breakdown                                                               | Export                                                                                                    | Analysis                                                                      | Third party tools                                                                   |                                                                          |
| <ul> <li>Single field</li> </ul>                                        | Export dataset                                                                                                    | <ul> <li>Codon usage</li> </ul>                                               | <ul> <li>GrapeTree - Visualization or</li> </ul>                                    |                                                                          |
| Two field                                                               | Contigs                                                                                                    | Gene presence                                                                 | <ul> <li>iTOL - Phylogenetic trees w</li> </ul>                                     |                                                                          |
| <ul> <li>Unique combinations</li> <li>Publications</li> </ul>           | Sequences - XMFA / concatenated FASTA formats                                                                                    | <ul> <li>Genome comparator</li> <li>BLAST</li> </ul>                          | <ul> <li>PhyloViz - Visualization and</li> <li>Microreact Open data visu</li> </ul> | phylogenetic inference<br>alization and sharing for genomic epidemiology |
| Sequence bin                                                            |                                                                                                    | <ul> <li>Species identification</li> </ul>                                    | - meroreaut - Open data visu                                                        | anzaton and sharing to genomic epidemiology                              |
|                                                                         | Miscellaneous                                                                                                    | <ul> <li>In silico PCR</li> </ul>                                             |                                                                                     |                                                                          |
|                                                                         | Description of database fields                                                                                                   |                                                                               |                                                                                     |                                                                          |
|                                                                         | •                                                                                                    |                                                                               |                                                                                     |                                                                          |

Alternatively, it can be accessed following a query by clicking the 'rMLST species id' button at the bottom of the results table. Isolates returned from the query will be automatically selected within the species id interface (note that only isolates with a genome assembly will be able to be checked).

| Display/sort options<br>Order by: Id ✓ ascending ✓<br>Display: 25 ✓ records per page 0                                                                                                    | MLST pro<br>Clonal complex (ML<br>N. gonorrhoeae cgM<br>OMV peplide typing<br>Cluster (OMV pepli<br>Ribosomal MLST pro<br>Sequence<br>Include oid record<br>Action<br>Reset Submit                                                                     | ST):                            | ♥ 0<br>♥ 0<br>♥ 0<br>♥ 0<br>♥ 0<br>₩ 0<br>₩ 1<br>₩ 1<br>₩ 1<br>₩ 1<br>₩ 1<br>₩ 1<br>₩ 1<br>₩ 1<br>₩ 1<br>₩ 1                                                                                         | 0                                           |                                        |                                                 |  |  |  |  |  |  |
|----------------------------------------------------------------------------------------------------|----------------------------------------------------------------------------------------------------|---------------------------------|----------------------------------------------------------------------------------------------------|---------------------------------------------|----------------------------------------|-------------------------------------------------|--|--|--|--|--|--|
| records returned. Click the hyperlinks for detailed information.  Isolate fields ① MLST Finetyping antigens                                                                                                    |                                                                                                    |                                 |                                                                                                    |                                             |                                        |                                                 |  |  |  |  |  |  |
|                                                                                                    |                                                                                                    |                                 | MIST                                                                                                    | Eine                                        | typing antig                           |                                                 |  |  |  |  |  |  |
|                                                                                                    | species                                                                                                    | capsule group                   | MLST<br>ST clonal complex                                                                                                    |                                             |                                        |                                                 |  |  |  |  |  |  |
| id isolate aliases country year disease                                                                                                    | species<br>) Neisseria meningitidis                                                                                                    |                                 | ST clonal complex                                                                                                    | PorA_VR1                                    | 1 PorA_VR2                             | FetA_VR                                         |  |  |  |  |  |  |
| Id         isolate         allases         country         year         disease           1         A4/M1027         B1; NIBSC_2803; Z1001         USA         1937 invasive (unspecified/other                                                                                                    | ) Neisseria meningitidis                                                                                                    | A                               | ST clonal complex<br>4 ST-4 complex                                                                                                    | PorA_VR1<br>5-2                             | 1 PorA_VR2<br>10                       | FetA_VR<br>F1-5                                 |  |  |  |  |  |  |
| Id         isolate         allases         country         year         disease           1         A4/M1027         B1; NIBSC_2803; Z1001         USA         1937 invasive (unspecified/other                                                                                                    | ) Neisseria meningitidis<br>Neisseria meningitidis                                                                                                    | A<br>A                          | ST cional complex<br>4 ST-4 complex                                                                                                    | PorA_VR1                                    | 1 PorA_VR2                             | FetA_VR                                         |  |  |  |  |  |  |
| Id         Isolate         aliases         country         year         disease           1         A4/M1027         B1; NIBSC_2803; Z1001         USA         1937         invasive (unspecified/other)           2         120M         B35; NIBSC_2822; Z1035         Pakistan         1967         meningitis and septicaemia                                                                                                    | <ul> <li>Neisseria meningitidis</li> <li>Neisseria meningitidis</li> <li>Neisseria meningitidis</li> </ul>                                                                                                    | A<br>A<br>A                     | ST clonal complex           4         ST-4 complex           1         ST-1 complex                                                                                                    | PorA_VR1<br>5-2<br>5-2                      | 1 PorA_VR2<br>10<br>10                 | FetA_VR<br>F1-5<br>F5-1                         |  |  |  |  |  |  |
| Id         Isolate         alliases         country         year         disease           1         A4/M1027         B1; NIBSC_2803; Z1001         USA         1937         invasive (unspecified/other           2         120M         B35; NIBSC_2823; Z1005         Pakistan         1967         menagitis and septicaemii           7         7881         B54; NIBSC_2760; Z1054         Finland         1975         invasive (unspecified/other                                                                                                    | <ul> <li>) Neisseria meningitidis</li> <li>a Neisseria meningitidis</li> <li>) Neisseria meningitidis</li> <li>) Neisseria meningitidis</li> </ul>                                                                                                    | A<br>A<br>A<br>A                | ST         clonal complex           4         ST-4 complex           1         ST-1 complex           5         ST-5 complex                                                                         | PorA_VR1<br>5-2<br>5-2<br>20                | 1 PorA_VR2<br>10<br>10<br>9            | FetA_VR<br>F1-5<br>F5-1<br>F3-1                 |  |  |  |  |  |  |
| Id         Isolate         aliases         country         year         disease           1         A4/M1027         B1; NIBSC_2803; Z1001         USA         1937         invasive (unspecified/other           2         120M         B35; NIBSC_2822; Z1035         Pakistan         1967         meningtits and septicaemia           7         7891         B54; NIBSC_2760; Z1054         Finland         1975         invasive (unspecified/other           0         6748         B73; NIBSC_2784; Z1073         Canada         1971         invasive (unspecified/other                                                                                                    | <ul> <li>) Neisseria meningitidis</li> <li>a Neisseria meningitidis</li> <li>) Neisseria meningitidis</li> <li>) Neisseria meningitidis</li> </ul>                                                                                                    | A<br>A<br>A<br>A<br>A           | ST clonal complex           4         ST-4 complex           1         ST-1 complex           5         ST-5 complex           1         ST-1 complex                                                | PorA_VR1<br>5-2<br>5-2<br>20<br>18-1        | I PorA_VR2<br>10<br>10<br>9<br>3       | FetA_VR<br>F1-5<br>F5-1<br>F3-1<br>F5-1         |  |  |  |  |  |  |
| Id         Isolate         allasse         country         year         disease           1         A4/M1027         B1; NIBSC_2803, Z1001         USA         1937         Invasive (unspecified/other           2         120M         B35; NIBSC_2822, Z1035         Pakistan         1967         meningitis and septicaemic           7         7891         B54; NIBSC_2760, Z1054         Finland         1975         invasive (unspecified/other           10         6748         B73; NIBSC_2762, Z1035         Canada         1971         invasive (unspecified/other           11         120E         B92; NIBSC_2828, Z1029         Germany         1964         invasive (unspecified/other | <ul> <li>) Neisseria meningitidis</li> <li>a Neisseria meningitidis</li> <li>) Neisseria meningitidis</li> <li>) Neisseria meningitidis</li> <li>) Neisseria meningitidis</li> <li>) Neisseria meningitidis</li> <li>Neisseria meningitidis</li> </ul> | A<br>A<br>A<br>A<br>A<br>A<br>A | ST     clonal complex       4     ST-4 complex       1     ST-1 complex       5     ST-5 complex       1     ST-1 complex       1     ST-1 complex       1     ST-1 complex       1     ST-1 complex | PorA_VR1<br>5-2<br>5-2<br>20<br>18-1<br>5-2 | I PorA_VR2<br>10<br>10<br>9<br>3<br>10 | FetA_VR<br>F1-5<br>F5-1<br>F3-1<br>F5-1<br>F3-6 |  |  |  |  |  |  |

Finally, the analysis is also possible directly from an isolate record, if the isolate has a genome assembly associated with it.

|          |                         | biley KA, Sparling<br>Biol 5:35 576 isola |                                                          | Feavers IM, Maio   | den MC (2007). Species st   | atus of Neisseria gonorrhoeae: evolutionary and epidemiological inferences from multilocus sequence |  |  |  |  |  |  |  |
|----------|-------------------------|-------------------------------------------|----------------------------------------------------------|--------------------|-----------------------------|----------------------------------------------------------------------------------------------------|--|--|--|--|--|--|--|
|          |                         |                                           | A, Parkhill J, Maiden MC (2<br>nomics 15:1138 108 isolat |                    | -gene population genomic    | s platform: de novo assembly, annotation and genealogical analysis of 108 representative Neisseria  |  |  |  |  |  |  |  |
|          | • Didelot X, Urw        | rin R, Maiden MC,                         | Falush D (2009). Genealo                                 | gical typing of Ne | isseria meningitidis. Micro | biology 155:3176-86 93 isolates                                                                     |  |  |  |  |  |  |  |
|          |                         |                                           |                                                          |                    |                             |                                                                                                    |  |  |  |  |  |  |  |
| Z        | Sequence bin            |                                           |                                                          |                    |                             |                                                                                                    |  |  |  |  |  |  |  |
|          | contigs:                | 364                                       | N50 contig number:                                       | 44                 | N95 contig number:          | 180                                                                                                 |  |  |  |  |  |  |  |
|          | total length:           | 2,069,108 bp                              | N50 length (L50):                                        | 15,404             | N95 length (L95):           | 2,305                                                                                               |  |  |  |  |  |  |  |
|          | max length:             | 50,093 bp                                 | N90 contig number:                                       | 146                | loci tagged:                | 2,182                                                                                               |  |  |  |  |  |  |  |
|          | mean length:            | 5,685 bp                                  | N90 length (L90):                                        | 3,907              | detailed breakdown:         | Display                                                                                             |  |  |  |  |  |  |  |
|          | Schemes and lo          | ci                                        |                                                          |                    |                             |                                                                                                    |  |  |  |  |  |  |  |
| à 🧸      | All loci                |                                           | Navigate and select sche                                 | emes within tree t | o display allele designatio | ns                                                                                                  |  |  |  |  |  |  |  |
|          | - 🏭 Capsule             |                                           |                                                          |                    |                             |                                                                                                    |  |  |  |  |  |  |  |
|          | - 🔊 Genetic Inform      | -                                         |                                                          |                    |                             |                                                                                                    |  |  |  |  |  |  |  |
|          | - 🏭 Genomic island      |                                           |                                                          |                    |                             |                                                                                                    |  |  |  |  |  |  |  |
|          | - Ineage Scher          | nes                                       |                                                          |                    |                             |                                                                                                    |  |  |  |  |  |  |  |
|          | 🚑 Metabolism<br>🚑 Pilin |                                           |                                                          |                    |                             |                                                                                                    |  |  |  |  |  |  |  |
|          | 🏭 Pilin<br>🏭 Typing     |                                           |                                                          |                    |                             |                                                                                                    |  |  |  |  |  |  |  |
|          | - 🛺 Other schemes       |                                           |                                                          |                    |                             |                                                                                                    |  |  |  |  |  |  |  |
|          | - In Loci not in sch    |                                           |                                                          |                    |                             |                                                                                                    |  |  |  |  |  |  |  |
|          |                         |                                           |                                                          |                    |                             |                                                                                                    |  |  |  |  |  |  |  |
| <u>m</u> | Tools                   |                                           |                                                          |                    |                             |                                                                                                    |  |  |  |  |  |  |  |
|          | Analysis: rMLST         | species id PCR                            | )                                                        |                    |                             |                                                                                                    |  |  |  |  |  |  |  |

The tool interface is simply a list of isolate ids to check. This will be pre-populated if accessed following a query or directly from an isolate record. Click 'Submit'.

| PubMLST Database home Contents                                                                                                    |          |
|----------------------------------------------------------------------------------------------------|----------|
| 40 Log in T                                                                                                    | oggle: 🚺 |
| rMLST species identification - Neisseria PubMLST                                                                                                    |          |
| This analysis attempts to identify exact matching rMLST alleles within selected isolate sequence record(s). A predicted taxon will be shown where identified alleles have been linke validated genomes in the rMLST database. | d to     |
| Please select the required isolate ids to run the species identification for. These isolate records must include genome sequences.                                                                                            |          |
| IsolatesAction                                                                                                    |          |
| 1 Submit                                                                                                    |          |
|                                                                                                    |          |
| 13<br>19                                                                                                    |          |
|                                                                                                    |          |
| Clear List all                                                                                                    |          |
|                                                                                                    |          |
|                                                                                                    |          |

The job will be sent to the job queue.

Results will be displayed in a table as they are generated. The table will display the highest taxonomic rank that can be reliably identified, e.g. species, the taxon and its full taxonomy. An indication of the confidence for the result will also be displayed - this is based on the proportion of alleles found that are unique to a taxon.

| u   | tput     |         |                           | Prediction from identified rMLST alleles linked to genomes                                                 |                 |      | dentified rSTs            |
|-----|----------|---------|---------------------------|----------------------------------------------------------------------------------------------------|-----------------|------|---------------------------|
| id  | isolate  | Rank    | Taxon                     | Taxonomy                                                                                                   | Support Matches |      | Species                   |
| 1   | A4/M1027 | SPECIES | Neisseria<br>meningitidis | Proteobacteria > Betaproteobacteria > Neisseriales > Neisseriaceae > Neisseria > Neisseria<br>meningitidis | 100%            | 2504 | Neisseria<br>meningitidis |
| 2   | 120M     | SPECIES | Neisseria<br>meningitidis | Proteobacteria > Betaproteobacteria > Neisseriales > Neisseriaceae > Neisseria > Neisseria<br>meningitidis | 100%            | 2532 | Neisseria<br>meningitidis |
| 7   | 7891     | SPECIES | Neisseria<br>meningitidis | Proteobacteria > Betaproteobacteria > Neisseriales > Neisseriaceae > Neisseria > Neisseria<br>meningitidis | 100%            | 2434 | Neisseria<br>meningitidis |
| 10  | 6748     | SPECIES | Neisseria<br>meningitidis | Proteobacteria > Betaproteobacteria > Neisseriales > Neisseriaceae > Neisseria > Neisseria<br>meningitidis | 100%            | 2530 | Neisseria<br>meningitidis |
| 11  | 129E     | SPECIES | Neisseria<br>meningitidis | Proteobacteria > Betaproteobacteria > Neisseriales > Neisseriaceae > Neisseria > Neisseria<br>meningitidis | 100%            | 2528 | Neisseria<br>meningitidis |
| 13  | 139M     | SPECIES | Neisseria<br>meningitidis | Proteobacteria > Betaproteobacteria > Neisseriales > Neisseriaceae > Neisseria > Neisseria<br>meningitidis | 100%            | 2433 | Neisseria<br>meningitidis |
| 19  | S3131    | SPECIES | Neisseria<br>meningitidis | Proteobacteria > Betaproteobacteria > Neisseriales > Neisseriaceae > Neisseria > Neisseria<br>meningitidis | 100%            | 2285 | Neisseria<br>meningitidis |
| ile | s        |         |                           |                                                                                                    |                 |      |                           |

Clicking the '+' icon on any row will display further details about the matches.

| id                                     | isolate    |        |         |                             |                                                                                     | Predi                       | ction from identified rMLST alleles linked to genomes                                 |                      |         |      | Identified rSTs      |  |  |
|----------------------------------------|------------|--------|---------|-----------------------------|-------------------------------------------------------------------------------------|-----------------------------|---------------------------------------------------------------------------------------|----------------------|---------|------|----------------------|--|--|
|                                        | isolate    | F      | lank    | Ta                          | xon                                                                                 |                             | Taxonomy                                                                              | Support              | Matches | rST  | Species              |  |  |
| 1                                      | A4/M1027   |        |         |                             |                                                                                     | Proteobacte<br>Neisseria me |                                                                                       | 100%                 | 0       | 2504 | Neisseria meningitid |  |  |
| 2                                      | 120M       | SP     | ECIES   | Neisseria                   | meningitidis                                                                        |                             | Proteobacteria > Betaproteobacteria > Nelsseriales > Nelsseriaceae > Nelsseria > 100% |                      |         |      |                      |  |  |
| 7                                      | 7891       | SP     | ECIES   | Neisseria                   |                                                                                     | Proteobacte<br>Neisseria me | 2434 Neisseria meningitid                                                             |                      |         |      |                      |  |  |
| 10 6748 SPECIES Neisseria meningitidis |            |        |         | Proteobacte<br>Neisseria me | ria > Betaproteobacteria > Neisseriales > Neisseriaceae > Neisseria ><br>ningitidis | •                           | 2530                                                                                  | Neisseria meningitio |         |      |                      |  |  |
| 53 lo                                  | oci matche | ed (rM | LST use | s 53 in to                  | otal)                                                                               |                             |                                                                                       |                      |         |      |                      |  |  |
|                                        | Locus      | Allele | Length  | Contig                      | Start<br>position                                                                   | End<br>position             | Linked data values                                                                    |                      |         |      |                      |  |  |
| BAC                                    | CT000001   | 174    | 1680    | 181603                      | 32429                                                                               | 34108                       | species: Neisseria meningitidis [n=1759]                                              |                      |         |      |                      |  |  |
| BAC                                    | CT000002   | 9      | 729     | 181098                      | 6971                                                                                | 7699                        | species: Neisseria meningitidis [n=674]                                               |                      |         |      |                      |  |  |
| BAC                                    | CT000003   | 1      | 693     | 181315                      | 13840                                                                               | 14532                       | species: Neisseria meningitidis [n=1701]                                              |                      |         |      |                      |  |  |
| BAC                                    | CT000003   | 1      | 693     | 181474                      | 5814                                                                                | 6506                        | species: Neisseria meningitidis [n=1701]                                              |                      |         |      |                      |  |  |
| BAC                                    | CT000004   | 2      | 621     | 181315                      | 5569                                                                                | 6189                        | species: Neisseria meningitidis [n=7346]; Neisseria sp. [n=1]                         |                      |         |      |                      |  |  |
| BAC                                    | CT000005   | 1      | 519     | 181315                      | 9345                                                                                | 9863                        | species: Neisseria meningitidis [n=15997]; Neisseria sp. [n=1]                        |                      |         |      |                      |  |  |
| BAC                                    | CT000005   | 1      | 519     | 181474                      | 10483                                                                               | 11001                       | species: Neisseria meningitidis [n=15997]; Neisseria sp. [n=1]                        |                      |         |      |                      |  |  |
| BAC                                    | CT000006   | 5      | 369     | 181603                      | 53216                                                                               | 53584                       | species: Neisseria meningitidis [n=1945]; Neisseria sp. [n=1]                         |                      |         |      |                      |  |  |
| BAC                                    | CT000007   | 1      | 471     | 181145                      | 2253                                                                                | 2723                        | species: Neisseria meningitidis [n=13786]; Neisseria sp. [n=1]                        |                      |         |      |                      |  |  |
| BAC                                    | CT000007   | 1      | 471     | 181374                      | 2271                                                                                | 2741                        | species: Neisseria meningitidis [n=13786]; Neisseria sp. [n=1]                        |                      |         |      |                      |  |  |
| BAC                                    | CT000008   | 2      | 393     | 181315                      | 10796                                                                               | 11188                       | species: Neisseria meningitidis [n=6991]                                              |                      |         |      |                      |  |  |
| BAC                                    | CT000009   | 1      | 393     | 181193                      | 16935                                                                               | 17327                       | species: Neisseria meningitidis [n=2942]                                              |                      |         |      |                      |  |  |
| BAC                                    | CT000009   | 1      | 393     | 181591                      | 20941                                                                               | 21333                       | species: Neisseria meningitidis [n=2942]                                              |                      |         |      |                      |  |  |
| BAC                                    | CT000010   | 1      | 312     | 181315                      | 19833                                                                               | 20144                       | 0144 species: Neisseria meningitidis [n=898]                                          |                      |         |      |                      |  |  |
| BAC                                    | CT000010   | 1      | 312     | 181474                      | 202                                                                                 | 513                         | species: Neisseria meningitidis [n=898]                                               |                      |         |      |                      |  |  |
| BAC                                    | CT000011   | 2      | 396     | 181315                      | 6209                                                                                | 6604                        | species: Neisseria gonorrhoeae [n=9494]; Neisseria meningitidis [n=6718]; N           | leisseria sp         | [n=1]   |      |                      |  |  |

**Note:** Ribosomal MLST was first described in Jolley et al. 2012. Ribosomal multilocus sequence typing: universal characterization of bacteria from domain to strain. *Microbiology* 158:1005-15

# 14.15 Sequence bin breakdown

The sequence bin breakdown plugin calculates statistics based on the number and length of contigs in the sequence bin as well as the number of loci tagged for an isolate record.

The function can be selected by clicking the 'Sequence bin' link on the Breakdown section of the main contents page.

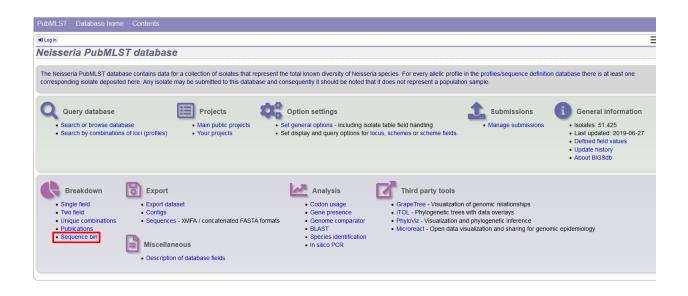

Alternatively, it can be accessed following a query by clicking the 'Sequence bin' button in the Breakdown list at the bottom of the results table. Please note that the list of functions here may vary depending on the setup of the database.

|     | 120M      | B35; NIBSC_2822; Z1035  | Pakistan       | 1967 meningiti | s and septicaemia  | Neisseria meningitidis | Α  | 1    | ST-1 complex   | 5-2  | 10   | F5-1 |
|-----|-----------|-------------------------|----------------|----------------|--------------------|------------------------|----|------|----------------|------|------|------|
| 3 N | 100242905 |                         | UK             | 2000 invasive  | unspecified/other) | Neisseria meningitidis | В  | 1099 |                | 19   | 15   |      |
| 4   | M1027     | B43; NIBSC_3076; Z1043  | USA            | 1937 invasive  | unspecified/other) | Neisseria meningitidis | Α  | 4    | ST-4 complex   |      |      |      |
| 5 N | 100240227 |                         | UK             | 2000 invasive  | unspecified/other) | Neisseria meningitidis | В  | 1100 | ST-32 complex  | 7    | 16   |      |
| 6 N | 100282207 |                         | UK             | 2000 invasive  | unspecified/other) | Neisseria meningitidis | W  | 1101 | ST-22 complex  |      |      |      |
| 7   | 7891      | B54; NIBSC_2760; Z1054  | Finland        | 1975 invasive  | unspecified/other) | Neisseria meningitidis | Α  | 5    | ST-5 complex   | 20   | 9    | F3-1 |
| 8 N | 100242007 |                         | UK             | 2000 invasive  | unspecified/other) | Neisseria meningitidis | В  | 1102 | ST-18 complex  |      | 14   |      |
| 9   | 0021/84   |                         | Czech Republic | 1984 invasive  | unspecified/other) | Neisseria meningitidis | W  | 114  | ST-22 complex  |      |      |      |
| 10  | 6748      | B73; NIBSC_2784; Z1073  | Canada         | 1971 invasive  | unspecified/other) | Neisseria meningitidis | Α  | 1    | ST-1 complex   | 18-1 | 3    | F5-1 |
| 11  | 129E      | B92; NIBSC_2828; Z1092  | Germany        | 1964 invasive  | unspecified/other) | Neisseria meningitidis | Α  | 1    | ST-1 complex   | 5-2  | 10   | F3-6 |
| 12  | 0090/89   |                         | Czech Republic | 1989 invasive  | unspecified/other) | Neisseria meningitidis | В  | 1015 | ST-32 complex  | 7    | 16   |      |
| 13  | 139M      | B99; NIBSC_2795; Z1099  | Philippines    | 1968           |                    | Neisseria meningitidis | Α  | 1    | ST-1 complex   | 5-2  | 10   | F5-1 |
| 14  | 0120/95   |                         | Czech Republic | 1995 invasive  | unspecified/other) | Neisseria meningitidis | Х  | 117  |                |      | 14   |      |
| 15  | 1         |                         | Germany        | 1999           | carrier            | Neisseria meningitidis | E  | 864  |                |      |      |      |
| 16  | 2         |                         | Germany        | 1999           | carrier            | Neisseria meningitidis | В  | 854  | ST-18 complex  |      |      |      |
| 17  | 3         |                         | Germany        | 1999           | carrier            | Neisseria meningitidis | W  | 174  | ST-174 complex |      |      |      |
| 18  | 4         |                         | Germany        | 1999           | carrier            | Neisseria meningitidis | В  | 19   | ST-18 complex  |      |      |      |
| 19  | S3131     | B213; NIBSC_2813; Z1213 | Ghana          | 1973 invasive  | unspecified/other) | Neisseria meningitidis | Α  | 4    | ST-4 complex   | 7    | 13-1 | F1-5 |
| 20  | 5         |                         | Germany        | 1999           | carrier            | Neisseria meningitidis | NG | 198  | ST-198 complex |      |      |      |
| 21  | 6         |                         | Germany        | 1999           | carrier            | Neisseria meningitidis | NG | 198  | ST-198 complex |      |      |      |
| 22  | 7         |                         | Germany        | 1999           | carrier            | Neisseria meningitidis | E  | 60   | ST-60 complex  |      |      |      |
| 23  | 8         |                         | Germany        | 1999           | carrier            | Neisseria meningitidis | В  | 32   | ST-32 complex  |      |      |      |
| 24  | S4355     | B227; NIBSC_2806; Z1227 | Denmark        | 1974 invasive  | unspecified/other) | Neisseria meningitidis | Α  | 5    | ST-5 complex   | 5-1  | 9    | F3-1 |
| 25  | 9         |                         | Germany        | 1999           | carrier            | Neisseria meningitidis | В  | 930  | ST-334 complex |      |      |      |

Select the isolate records to analyse - these will be pre-selected if you accessed the plugin following a query. You can also select loci and/or schemes which will be used to calculate the totals and percentages of loci designated and tagged. This may be useful as a guide to assembly quality if you use a scheme of core loci where a good assembly would be expected to include all member loci. To determine the total of all loci designated or tagged, click 'All loci' in the scheme tree.

There is also an option to determine the mean G+C content and various assembly stats of the sequence bin of each isolate. Note that selecting these will make the analysis run much slower since each contig needs to be examined.

Click submit.

| PubMLST Database         | home Contents                              |                                                          |                                                                    |        |
|--------------------------|--------------------------------------------|----------------------------------------------------------|--------------------------------------------------------------------|--------|
| +D Log in                |                                            |                                                          |                                                                    | Help 🔀 |
| Breakdown of             | sequence bin contig p                      | properties                                               |                                                                    |        |
| Please select the requir | ed isolate ids for comparison - use Ctrl o | r Shift to make multiple selections. Select loci/schemes | to use for calculating percentage of alleles designated or tagged. |        |
| Isolates                 | Loci                                       | Schemes                                                  | Options                                                            |        |
| 93 ^                     | '16S_rDNA                                  | All loci                                                 | Contig analysis (min, max, N50 etc.)                               |        |
| 94                       | 16S_rRNA (SSU_rRNA)                        | - Capsule                                                | Calculate %GC                                                      |        |
| 95<br>96<br>97           | 23S_rRNA<br>abcZ                           |                                                          | Filter by                                                          |        |
| 97<br>98                 | abcZ (NEIS1015)                            |                                                          | Sequence method:                                                   |        |
| 98<br>99 ¥<br>100 .:     | aceF (NEIS1279)<br>ackA2 (NEIS1727)        | — 😪 🎧 Lineage Schemes                                    | Project:                                                           |        |
| 100                      | acnA (NEIS1729)                            | 🗸 🖂 🔛 Metabolism                                         | Experiment:                                                        |        |
| Clear List all           | All None Paste list                        | 👻 🎣 N. gonorrhoeae AMR                                   | Action                                                             |        |
|                          |                                            | < >                                                      |                                                                    |        |
|                          |                                            |                                                          | Reset Submit                                                       |        |
|                          |                                            |                                                          |                                                                    |        |
|                          |                                            |                                                          |                                                                    |        |
|                          |                                            |                                                          |                                                                    |        |

If there are fewer than 100 isolates selected, the table will be generated immediately. Otherwise it will be submitted to the job queue.

A table of sequence bin stats will be generated.

| PubMLST                                       | Database                                                                                                    | nome C             | ontents                                                                                                    |                           |                                  |                       |                         |                             |                          |        |   |
|-----------------------------------------------|----------------------------------------------------------------------------------------------------|--------------------|----------------------------------------------------------------------------------------------------|---------------------------|----------------------------------|-----------------------|-------------------------|-----------------------------|--------------------------|--------|---|
| +) Log in                                     |                                                                                                    |                    |                                                                                                    |                           |                                  |                       |                         |                             |                          | Help 🛛 | Ξ |
|                                               |                                                                                                    |                    |                                                                                                    | use Ctrl or Shift to      | o make multiple selections. S    | elect loci/scheme     | s to use for calculat   | ing percentage of allel     | es designated or tagged. |        |   |
| Isolates                                      | s                                                                                                    | Loci               |                                                                                                    | Schemes                   |                                  | Options               |                         |                             |                          |        |   |
| 1<br>2<br>3<br>4<br>5<br>6<br>7<br>8<br>Clear | 1         ^           2         '16S_rRNA (SSU_rRNA)           3         23S_rRNA           4         abcZ           5         abcZ (NEIS1015)           6         aceF (NEIS1279)           8 |                    | Image: Construction     Image: Construction       Image: Construction     Image: Construction       Imag |                           |                                  |                       |                         |                             |                          |        |   |
| Loci selecte                                  |                                                                                                    | <b>•</b> • • • • • |                                                                                                    |                           |                                  |                       |                         |                             |                          |        |   |
| Isolate id                                    | Isolate +<br>A4/M1027                                                                                                    | contigs ¢<br>364   | Total length \$ /<br>2069108                                                                                                    | Alleles designate<br>2077 | d ¢ % Alleles designated<br>68.1 | Loci tagged +<br>2182 | % Loci tagged ≑<br>71.5 | Sequence bin ¢<br>Display → |                          |        |   |
| 2                                             | 120M                                                                                                    | 359                | 2059108                                                                                                    | 2067                      | 67.8                             | 2182                  | 71.7                    | Display →                   |                          |        |   |
| 7                                             | 7891                                                                                                    | 199                | 2057385                                                                                                    | 2165                      | 71.0                             | 2213                  | 72.6                    | Display →                   |                          |        |   |
| 10                                            | 6748                                                                                                    | 652                | 4241338                                                                                                    | 2164                      | 71.0                             | 2193                  | 71.9                    | Display →                   |                          |        |   |

You can choose to export the data in tab-delimited text or Excel formats by clicking the appropriate link at the bottom of the table.

| 67                                                                                                    | 20011                          | 194 | 2084213 | 2139 | 70.1 | 2198 | 72.1 | Uisplay → |  |  |
|----------------------------------------------------------------------------------------------------|--------------------------------|-----|---------|------|------|------|------|-----------|--|--|
| 82                                                                                                    | 11-004                         | 258 | 2055227 | 2134 | 70.0 | 2210 | 72.5 | Display → |  |  |
| 84                                                                                                    | IAL2229                        | 188 | 2051679 | 2154 | 70.6 | 2212 | 72.5 | Display → |  |  |
| 90                                                                                                    | CN100                          | 236 | 2118544 | 2175 | 71.3 | 2244 | 73.6 | Display → |  |  |
| Click on the following charts to enlarge                                                                                                    |                                |     |         |      |      |      |      |           |  |  |
| Number o                                                                                                    | Number of contigs Total length |     |         |      |      |      |      |           |  |  |
| Overall mea                                                                                                    | n: 254.3; σ: 12                |     |         |      |      |      |      |           |  |  |
| Overall mean: 254.3; 0: 123.7         Overall mean: 2188922.1; 0: 497829.9           Image: State of the state of the state of th |                                |     |         |      |      |      |      |           |  |  |

Sequence bin records can also be accessed by clicking the 'Display' button for each row of the table.

| Clear (     |             | acnA (NEIS | 1729)<br>All None Pa | v<br>stelst<br>(     |                        | sule Region /<br>sule Region / | Experi<br>Action<br>Reset Sub |                |
|-------------|-------------|------------|----------------------|----------------------|------------------------|--------------------------------|-------------------------------|----------------|
| solate id 🕯 | + Isolate + | Contigs ¢  | Total length 🗧       | Alleles designated + | % Alleles designated a | Loci tagged 🗢                  | % Loci tagged 🗢               | Sequence bin ¢ |
| 1           | A4/M1027    | 364        | 2069108              | 2077                 | 68.1                   | 2182                           | 71.5                          | Display →      |
| 2           | 120M        | 359        | 2059411              | 2067                 | 67.8                   | 2186                           | 71.7                          | Display →      |
| 7           | 7891        | 199        | 2057385              | 2165                 | 71.0                   | 2213                           | 72.6                          | Display →      |
| 10          | 6748        | 652        | 4241338              | 2164                 | 71.0                   | 2193                           | 71.9                          | Display →      |
| 11          | 129E        | 272        | 2072690              | 2111                 | 69.2                   | 2180                           | 71.5                          | Display →      |
| 13          | 139M        | 293        | 2141711              | 2139                 | 70.1                   | 2196                           | 72.0                          | Display →      |
| 19          | S3131       | 173        | 2061338              | 2141                 | 70.2                   | 2190                           | 71.8                          | Display →      |
| 24          | S4355       | 198        | 2071992              | 2154                 | 70.6                   | 2202                           | 72.2                          | Display →      |
| 30          | 14          | 1          | 2145295              | 2077                 | 68.1                   | 2062                           | 67.6                          | Display →      |
| 31          | 10          | 275        | 2059146              | 2122                 | 69.6                   | 2191                           | 71.8                          | Display →      |
| 34          | 20          | 213        | 2067373              | 2132                 | 69.9                   | 2186                           | 71.7                          | Display →      |

## 14.16 Two field breakdown

The two field breakdown plugin displays a table breaking down one field against another, e.g. breakdown of serogroup by year.

The analysis can be selected for the whole database by clicking the 'Two field breakdown' link on the main contents page.

| Query:         Search   Browse   Profile/ST   List           Breakdown:         Isolate fields   Scheme/alleles   Publications           Links:         Contents   Home   Options   Profiles/sequences definitions                                                                                                    |                                                                                                    |  |  |  |  |  |  |  |  |
|----------------------------------------------------------------------------------------------------|----------------------------------------------------------------------------------------------------|--|--|--|--|--|--|--|--|
| Neisseria PubMLST database The Neisseria PubMLST database contains data for a collection of isolates that represent the total known diversity of Neisseria species. For every allelic profile in the database there is at least one corresponding isolate deposited here. Any isolate may be submitted to this database and consequently it should be noted that it does                                                                |                                                                                                    |  |  |  |  |  |  |  |  |
| <ul> <li>Query database</li> <li>Search database - advanced queries.</li> <li>Browse database - peruse all records.</li> <li>Search by combinations of loci (profiles) - including partial matching.</li> <li>List query - find isolates by matching a field to an entered list.</li> <li>Projects - main projects defined in database.</li> </ul>                                                                                      | Submissions<br>• Manage submissions<br>General information<br>• Isolates: 34221<br>• Last updated: 2015-07-02<br>• Update history<br>• About BIGSdb |  |  |  |  |  |  |  |  |
| Breakdown       Export       Analysis       Miscellaneou         • Sincle field       • Export dataset       • Contigs       • Contigs       • Contigs         • Unique combinations       • Scheme and alleles       • Sequences - XMFA / concatenated FASTA formats       • Codon usage       • Description of         • Publications       • Sequence bin       • Sequence and alleles       • Description of       • Description of | us<br>If database fields                                                                                                    |  |  |  |  |  |  |  |  |

Alternatively, a two field breakdown can be displayed of the dataset returned from a query by clicking the 'Two field' button in the Breakdown list at the bottom of the results table. Please note that the list of functions here may vary depending on the setup of the database.

| 6                                                                                                    | M00282207 |             | UK             | 2000 |                              |                        |     | 1101 | S1-22 complex              |      |      |      |
|----------------------------------------------------------------------------------------------------|-----------|-------------|----------------|------|------------------------------|------------------------|-----|------|----------------------------|------|------|------|
| 7                                                                                                    | 7891      | B54; Z1054  | Finland        | 1975 | invasive (unspecified/other) | Neisseria meningitidis | A A | 5    | ST-5 complex/subgroup III  | 20   | 9    | F3-1 |
| 8                                                                                                    | M00242007 |             | UK             | 2000 | invasive (unspecified/other) | Neisseria meningitidis | B   | 1102 | ST-18 complex              |      | 14   |      |
| 9                                                                                                    | 0021/84   |             | Czech Republic | 1984 | invasive (unspecified/other) | Neisseria meningitidis | W   | 114  | ST-22 complex              |      |      |      |
| 10                                                                                                    | 6748      | B73; Z1073  | Canada         | 1971 | invasive (unspecified/other) | Neisseria meningitidis | A I | 1    | ST-1 complex/subgroup I/II | 18-1 | 3    | F5-1 |
| 11                                                                                                    | 129       | B92; Z1092  | Germany        | 1964 | invasive (unspecified/other) | Neisseria meningitidis | A I | 1    | ST-1 complex/subgroup I/II | 5-2  | 10   | F3-6 |
| 12                                                                                                    | 0090/89   |             | Czech Republic | 1989 | invasive (unspecified/other) | Neisseria meningitidis | в   | 1015 | ST-32 complex/ET-5 complex | 7    | 16   |      |
| 13                                                                                                    | 139M      | B99; Z1099  | Philippines    | 1968 |                              | Neisseria meningitidis | A   | 1    | ST-1 complex/subgroup I/II | 5-2  | 10   | F5-1 |
| 14                                                                                                    | 0120/95   |             | Czech Republic | 1995 | invasive (unspecified/other) | Neisseria meningitidis | X   | 117  |                            |      | 14   |      |
| 15                                                                                                    | 1         |             | Germany        | 1999 | carrier                      | Neisseria meningitidis | E   | 864  |                            |      |      |      |
| 16                                                                                                    | 2         |             | Germany        | 1999 | carrier                      | Neisseria meningitidis | в   | 854  | ST-18 complex              |      |      |      |
| 17                                                                                                    | 3         |             | Germany        | 1999 | carrier                      | Neisseria meningitidis | W I | 174  | ST-174 complex             |      |      |      |
| 18                                                                                                    | 4         |             | Germany        | 1999 | carrier                      | Neisseria meningitidis | в   | 19   | ST-18 complex              |      |      |      |
| 19                                                                                                    | S3131     | B213; Z1213 | Ghana          | 1973 | invasive (unspecified/other) | Neisseria meningitidis | A   | 4    | ST-4 complex/subgroup IV   | 7    | 13-1 | F1-5 |
| 20                                                                                                    | 5         |             | Germany        | 1999 | carrier                      | Neisseria meningitidis | NG  | 198  | ST-198 complex             |      |      |      |
| 21                                                                                                    | 6         |             | Germany        | 1999 | carrier                      | Neisseria meningitidis | NG  | 198  | ST-198 complex             |      |      |      |
| 22                                                                                                    | 7         |             | Germany        | 1999 | carrier                      | Neisseria meningitidis | E   | 60   | ST-60 complex              |      |      |      |
| 23                                                                                                    | 8         |             | Germany        | 1999 | carrier                      | Neisseria meningitidis | в   | 32   | ST-32 complex/ET-5 complex |      |      |      |
| 24                                                                                                    | S4355     | B227; Z1227 | Denmark        | 1974 | invasive (unspecified/other) | Neisseria meningitidis | A I | 5    | ST-5 complex/subgroup III  | 5-1  | 9    | F3-1 |
| 25                                                                                                    | 9         |             | Germany        | 1999 | carrier                      | Neisseria meningitidis | в   | 930  | ST-334 complex             |      |      |      |
| Analysis tools:<br>Breakdown: Field Codons Polymorphicsites Combinations Schemes/alleles Publications Sequence bin Tag status<br>Analysis: BURST Presence/Absence Genome Comparator BLAST<br>Export: Dataset Contigs Sequences |           |             |                |      |                              |                        |     |      |                            |      |      |      |

Select the two fields you wish to breakdown and how you would like the values displayed (percentage/absolute values and totaling options).

| ProDATIST<br>Breakdown: Isolate fields   Scheme/alleles   Publications<br>Links: Contents   Home   Options   Profiles/sequences definitions   Database submissions                                                                                                    |                                                             |  |  |  |  |  |  |  |  |
|----------------------------------------------------------------------------------------------------|-------------------------------------------------------------|--|--|--|--|--|--|--|--|
| Two field breakdown of dataset Show options                                                                                                    |                                                             |  |  |  |  |  |  |  |  |
| Here you can create a table breaking down one field by another, e.g. breakdown Select fields Field 1: clonal complex (MLST) Field 2: serogroup Field 2: serogroup Field 2: serogroup Field 3: serogroup Field 3: serogroup Fie | Calculate percentages by - Action<br>@ dataset Reset Submit |  |  |  |  |  |  |  |  |
|                                                                                                    |                                                             |  |  |  |  |  |  |  |  |
|                                                                                                    |                                                             |  |  |  |  |  |  |  |  |
|                                                                                                    |                                                             |  |  |  |  |  |  |  |  |

Click submit. The breakdown will be displayed as a table. Bar charts will also be displayed provided the number of returned values for both fields are fewer than 30.

| Links: Con                                   | wn       |                     |          |            |           |        | _        |       |           |
|----------------------------------------------|----------|---------------------|----------|------------|-----------|--------|----------|-------|-----------|
| Breakdown of clonal_co                       |          | 1 0                 | f da     | _          |           |        |          |       |           |
| Breakdown of clonal_co                       |          |                     |          | itas       | set       |        |          |       |           |
| _                                            | nple     |                     |          |            |           |        |          |       |           |
| _                                            | nnle     |                     |          |            |           |        |          |       |           |
| Selected options: Display value              | inpre    | ∍x (N               | NLST     | ) by       | sero      | grou   | p:       |       |           |
|                                              | s onl    | ly.                 |          |            |           |        |          |       |           |
|                                              |          |                     |          |            |           |        |          |       |           |
| Reverse Values and                           | nerr     | centa               | nes      |            |           |        |          |       |           |
|                                              | pere     | Jointa              | geo      |            |           |        |          |       |           |
|                                              |          |                     |          |            |           | ogroup |          |       |           |
| clonal_complex (MLST) \$                     | 4 ÷<br>1 | в <del>÷</del><br>3 | C 🗧<br>1 | E 🗧 I<br>1 | NG ≑<br>4 | vv ≑   | X ≑<br>1 | Y ≑ Z |           |
|                                              | 13       | 3                   |          | -          | 4         |        |          |       | 13        |
| ST-11 complex/ET-37 complex                  |          |                     | 16       |            |           |        |          |       | 16        |
| ST-162 complex                               |          | 5                   |          |            |           |        |          |       | 5         |
| ST-167 complex                               |          |                     |          |            | 1         |        |          | 2     | 3         |
| ST-174 complex                               |          |                     |          | 1          | 1         | 1      |          |       | 3         |
| ST-178 complex<br>ST-18 complex              |          | 3                   |          |            | 1         |        |          |       | 3         |
| ST-198 complex                               |          | 5                   |          |            | 2         |        |          |       | 2         |
| ST-22 complex                                |          |                     |          |            |           | 2      |          |       | 2         |
| ST-226 complex                               |          | 1                   |          |            |           |        |          |       | 1         |
| ST-23 complex/Cluster A3                     |          |                     |          |            |           |        |          | 1     | 1         |
| ST-254 complex                               |          |                     |          |            | 1         |        |          |       | 1         |
| ST-269 complex                               |          | 2                   |          |            | 1         |        |          |       | 3         |
| ST-32 complex/ET-5 complex<br>ST-334 complex |          | 6<br>1              |          |            |           |        |          |       | 6         |
| ST-35 complex                                |          | -                   |          |            | 1         |        |          |       | 1         |
| ST-4 complex/subgroup IV                     | 8        |                     |          |            | 1         |        |          |       | 8         |
| ST-41/44 complex/Lineage 3                   |          | 5                   |          |            | 1         |        |          |       | 6         |
| ST-461 complex                               |          | 1                   |          |            |           |        |          |       | 1         |
| ST-5 complex/subgroup III                    | 6        |                     |          |            |           |        |          |       | 6         |
| ST-53 complex                                |          |                     |          |            | 2         |        |          |       | 2         |
| ST-60 complex<br>Total                       | 28       | 27                  | 17       | 1          | 15        | 2      | 1        | 2     | 1<br>1 98 |
| Total                                        | 20       | 21                  | 11/      | •          | 10        | 3      |          | 3     | 90        |

The table values can be exported in a format suitable for copying in to a spreadsheet by clicking 'Download as tabdelimited text' underneath the table.

**Note:** The job will be submitted to the offline job queue if the query returns 10,000 or more isolates. In this case, the buttons to reverse the axes or to change whether values or percentages are shown will not be available.

## 14.17 Unique combinations

The Unique Combinations plugin calculates the frequencies of unique file combinations within an isolate dataset. Provenance fields, composite fields, allele designations and scheme fields can be combined.

The function can be selected by clicking the 'Unique combinations' link in the Breakdown section of the main contents page. This will run the analysis on the entire database.

| PubMLST Database hom                                                     | e Contents                         |                                                                 |                                                                                                    |                                                  |                           |
|--------------------------------------------------------------------------|------------------------------------|-----------------------------------------------------------------|----------------------------------------------------------------------------------------------------|--------------------------------------------------|---------------------------|
| +D Log in                                                                |                                    |                                                                 |                                                                                                    |                                                  | =                         |
| Neisseria PubML                                                          | ST database                        |                                                                 |                                                                                                    |                                                  |                           |
|                                                                          |                                    |                                                                 |                                                                                                    |                                                  |                           |
|                                                                          |                                    |                                                                 | ent the total known diversity of Neisseria<br>plate may be submitted to this database a                   |                                                  |                           |
| Q Query database                                                         | [                                  | Projects                                                        | Option settings                                                                                           |                                                  | 1 Submissions             |
| <ul> <li>Search or browse data</li> <li>Search by combination</li> </ul> |                                    | <ul> <li>Main public projects</li> <li>Your projects</li> </ul> | <ul> <li>Set general options - including isolat</li> <li>Set display and query options for loc</li> </ul> | 0                                                | Manage     submissions    |
| General informati                                                        | on                                 |                                                                 |                                                                                                    |                                                  |                           |
| • Isolates: 51,359                                                       |                                    |                                                                 |                                                                                                    |                                                  |                           |
| <ul> <li>Last updated: 2019-06</li> <li>Defined field values</li> </ul>  | 5-19                               |                                                                 |                                                                                                    |                                                  |                           |
| Update history                                                           |                                    |                                                                 |                                                                                                    |                                                  |                           |
| About BIGSdb                                                             |                                    |                                                                 |                                                                                                    |                                                  |                           |
|                                                                          |                                    |                                                                 |                                                                                                    |                                                  |                           |
| Breakdown                                                                | Export                             |                                                                 | Analysis                                                                                                  | Third party tools                                |                           |
| <ul> <li>Single field</li> </ul>                                         | <ul> <li>Export datase</li> </ul>  | et                                                              | Codon usage                                                                                               | <ul> <li>GrapeTree - Visualization of</li> </ul> |                           |
| Two field                                                                | <ul> <li>Contigs</li> </ul>        |                                                                 | <ul> <li>Gene presence</li> </ul>                                                                         | <ul> <li>iTOL - Phylogenetic trees w</li> </ul>  |                           |
| Unique combinations                                                      | <ul> <li>Sequences -</li> </ul>    | XMFA / concatenated FASTA forr                                  |                                                                                                    | PhyloViz - Visualization and                     |                           |
| Publications                                                             | _                                  |                                                                 | BLAST                                                                                                    | <ul> <li>Microreact - Open data visu</li> </ul>  | alization and sharing for |
| <ul> <li>Sequence bin</li> </ul>                                         | Miscellaned                        |                                                                 | <ul> <li>Species identification</li> <li>In silico PCR</li> </ul>                                         | genomic epidemiology                             |                           |
|                                                                          |                                    |                                                                 | • IT SILCO FOR                                                                                            |                                                  |                           |
|                                                                          | <ul> <li>Description or</li> </ul> | f database fields                                               |                                                                                                    |                                                  |                           |
|                                                                          |                                    |                                                                 |                                                                                                    |                                                  |                           |

Alternatively, it can be accessed following a query by clicking the 'Combinations' button in the Breakdown list at the bottom of the results table. This will run the analysis on the dataset returned from the query. Please note that the list of functions here may vary depending on the setup of the database.

|      | M00240227                                                                                                    |             | UK                                                              | 0000   | invasive (unspecified/other) | Materia and  | a la alti di a |    | 4400 | ST-32 complex/ET-5 complex | 7    | 40   |      |
|------|----------------------------------------------------------------------------------------------------|-------------|-----------------------------------------------------------------|--------|------------------------------|--------------|----------------|----|------|----------------------------|------|------|------|
|      |                                                                                                    |             |                                                                 |        |                              |              |                | B  |      |                            | 1    | 16   |      |
| 6    | M00282207                                                                                                    | DC 4: 74054 | UK                                                              |        | invasive (unspecified/other) |              |                | w  | 1101 | ST-22 complex              | 00   | 0    | 50.4 |
| 1    | 7891                                                                                                    | B54; Z1054  | Finland                                                         |        | invasive (unspecified/other) |              |                | A  | 5    | ST-5 complex/subgroup III  | 20   | 9    | F3-1 |
|      | M00242007                                                                                                    |             | UK                                                              |        | invasive (unspecified/other) |              |                | В  | 1102 | ST-18 complex              |      | 14   |      |
| 9    | 0021/84                                                                                                    |             |                                                                 |        | invasive (unspecified/other) |              |                | W  | 114  | ST-22 complex              |      |      |      |
| 10   | 6748                                                                                                    | B73; Z1073  | Canada                                                          |        | invasive (unspecified/other) |              |                | A  | 1    | ST-1 complex/subgroup I/II | 18-1 | 3    | F5-1 |
| 11   | 129                                                                                                    | B92; Z1092  | Germany                                                         |        | invasive (unspecified/other) |              |                | A  | 1    | ST-1 complex/subgroup I/II | 5-2  | 10   | F3-6 |
| 12   | 0090/89                                                                                                    |             |                                                                 |        | invasive (unspecified/other) |              |                | В  |      | ST-32 complex/ET-5 complex | 7    | 16   |      |
| 13   | 139M                                                                                                    | B99; Z1099  | Philippines                                                     | 1968   |                              | Neisseria me |                | A  | 1    | ST-1 complex/subgroup I/II | 5-2  | 10   | F5-1 |
| 14   | 0120/95                                                                                                    |             |                                                                 |        | invasive (unspecified/other) |              | -              | Х  | 117  |                            |      | 14   |      |
| 15   | 1                                                                                                    |             | Germany                                                         | 1999   | carrier                      | Neisseria me |                | E  | 864  |                            |      |      |      |
| 16   | 2                                                                                                    |             | Germany                                                         | 1999   | carrier                      | Neisseria me |                | В  | 854  | ST-18 complex              |      |      |      |
| 17   | 3                                                                                                    |             | Germany                                                         | 1999   | carrier                      | Neisseria me | ningitidis     | W  | 174  | ST-174 complex             |      |      |      |
| 18   | 4                                                                                                    |             | Germany                                                         | 1999   | carrier                      | Neisseria me |                | В  | 19   | ST-18 complex              |      |      |      |
| 19   |                                                                                                    | B213; Z1213 | Ghana                                                           |        | invasive (unspecified/other) |              |                | Α  | 4    | ST-4 complex/subgroup IV   | 7    | 13-1 | F1-5 |
| 20   | 5                                                                                                    |             | Germany                                                         | 1999   | carrier                      | Neisseria me | ningitidis     | NG | 198  | ST-198 complex             |      |      |      |
| 21   | 6                                                                                                    |             | Germany                                                         | 1999   | carrier                      | Neisseria me | ningitidis     | NG | 198  | ST-198 complex             |      |      |      |
| 22   | 7                                                                                                    |             | Germany                                                         | 1999   | carrier                      | Neisseria me | ningitidis     | E  | 60   | ST-60 complex              |      |      |      |
| 23   | 8                                                                                                    |             | Germany                                                         | 1999   | carrier                      | Neisseria me | ningitidis     | В  | 32   | ST-32 complex/ET-5 complex |      |      |      |
| 24   | S4355                                                                                                    | B227; Z1227 | Denmark                                                         | 1974   | invasive (unspecified/other) | Neisseria me | ningitidis     | Α  | 5    | ST-5 complex/subgroup III  | 5-1  | 9    | F3-1 |
| 25   | 9                                                                                                    |             | Germany                                                         | 1999   | carrier                      | Neisseria me | ningitidis     | в  | 930  | ST-334 complex             |      |      |      |
|      | 25     9     Germany     1999     carrier     Neisseria meningitidis     B     930     ST-334 complex       nalysis tools:     reakdown:     Fields     Two Field     Polymorphicistles     Combinations     Schemes/alleles     Publications     Sequence bin     Tag status |             |                                                                 |        |                              |              |                |    |      |                            |      |      |      |
| Brea | akdown.                                                                                                    |             | Analysis: BURST Codons Presence/Absence Genome Comparator BLAST |        |                              |              |                |    |      |                            |      |      |      |
|      |                                                                                                    |             | ons Presence/Al                                                 | bsence | Genome Comparator BL         | AST          |                |    |      |                            |      |      |      |
|      | nalysis: B                                                                                                    |             |                                                                 | _      | Genome Comparator BL         | AST          |                |    |      |                            |      |      |      |

Select the combination of fields to analyse, e.g. serogroup and finetyping antigens.

| PubMLST Database home Contents                                                                                                    |                      |
|----------------------------------------------------------------------------------------------------|----------------------|
| HD Log in                                                                                                    | Help 🛃 🛛 Toggle: 🜖 📃 |
| Frequencies of field combinations                                                                                                    |                      |
| Here you can determine the frequencies of unique field combinations in the dataset. Please so one or more schemes to include all loci (and/or fields) from a scheme. | ite fields 0 Loci    |
| Schemes All None All None Action                                                                                                    | All None             |
| Pilin Submit                                                                                                    |                      |
| ← ■ 🛺 Typing                                                                                                    |                      |
| <ul> <li>MLST</li> <li>Finetyping antigens</li> <li>16S</li> <li>Antigen genes</li> </ul>                                                                            |                      |
| ⊡Include all fields from selected schemes<br>⊡Include all loci from selected schemes                                                                                 |                      |
|                                                                                                    |                      |

Click submit. The job will be submitted to the job queue. Once analysis has completed, you will be able to download the results in tab-delimited text or Excel formats.

| PubMLST Database home Contents                                                                                                    |   |
|----------------------------------------------------------------------------------------------------|---|
| +D Log in                                                                                                    | Ξ |
| Job status viewer                                                                                                    |   |
|                                                                                                    |   |
| Status                                                                                                    |   |
| Job id: BIGSdb_091597_1560952265_74679                                                                                                    |   |
| Submit time: 2019-06-19 14:51:05                                                                                                    |   |
| Status: finished                                                                                                    |   |
| Start time: 2019-06-19 14:51:22                                                                                                    |   |
| Progress: 100%                                                                                                    |   |
| Stop time: 2019-06-19 14:51:33                                                                                                    |   |
| Total time: 11 seconds                                                                                                    |   |
| Output         Number of unique combinations: 650         The percentages may add up to more than 100% if you have selected loci or scheme fields with multiple values for an isolate.         Files         Combinations table (text)         Image: Combinations table (text) |   |
| Please note that job results will remain on the server for 7 days.                                                                                                    |   |

# CHAPTER 15

# Data export plugins

# 15.1 Contig export

The contig export plugin can be accessed by clicking the 'Contigs' link in the Export section of the contents page of isolate databases.

| Query: Search   Browse   Profile/ST   List           Breakdown: Isolate fields   Scheme/alleles   Publications           Links: Contents   Home   Options   Profiles/sequences definitions                                                                                                    |                                                                                                    |  |  |  |  |  |  |  |  |
|----------------------------------------------------------------------------------------------------|----------------------------------------------------------------------------------------------------|--|--|--|--|--|--|--|--|
| Neisseria PubMLST database                                                                                                    |                                                                                                    |  |  |  |  |  |  |  |  |
|                                                                                                    | ent the total known diversity of Neisseria species. For every allelic profile in the profiles/sequence definition<br>e submitted to this database and consequently it should be noted that it does not represent a population                                                                                                    |  |  |  |  |  |  |  |  |
| Query database       Image: Constraint of the constraint of the constraint of th | Option settings       Submissions         • Set general options - including isolate table field handling.       • Manage submissions         • Set display and query options for locus, schemes or scheme fields.       • Manage submissions         • General information       • Isolates: 34218         • Last updated: 2015-06-30       • Update history         • About BIGSdb       • Manage submissions |  |  |  |  |  |  |  |  |
| Breakdown     Single field     Two field     Unique combinations     Scheme and alleles     Publications     Sequence bin                                                                                                    | ormats Analysis<br>- Codon usage<br>- Presence/absence status of loci<br>- Genome comparator<br>- BLAST<br>- Miscellaneous<br>- Description of database fields                                                                                                    |  |  |  |  |  |  |  |  |

Alternatively, it can be accessed following a query by clicking the 'Contigs' button in the Export section at the bottom of the results table.

| 282207<br>891 B54; Z10<br>242007<br>21/84<br>748 B73; Z10<br>29 B92: Z10 | UK<br>Czech Republic                                                                          | 1975<br>2000                                                                                                    | invasive (unspecified/other)<br>invasive (unspecified/other)<br>invasive (unspecified/other)                                                                                                    |                                                                                                    | meningitidis                                                                                                    | w                                                                                                    |                                                                                                    |                                                                                                    |                                                                                                    |                                                                                                    |                                                                                                    |
|--------------------------------------------------------------------------|-----------------------------------------------------------------------------------------------|----------------------------------------------------------------------------------------------------|----------------------------------------------------------------------------------------------------|----------------------------------------------------------------------------------------------------|----------------------------------------------------------------------------------------------------|----------------------------------------------------------------------------------------------------|----------------------------------------------------------------------------------------------------|----------------------------------------------------------------------------------------------------|----------------------------------------------------------------------------------------------------|----------------------------------------------------------------------------------------------------|----------------------------------------------------------------------------------------------------|
| 242007<br>21/84<br>748 B73; Z10                                          | UK<br>Czech Republic                                                                          | 2000                                                                                                    |                                                                                                    | Neisseria                                                                                                    |                                                                                                    | **                                                                                                    | 1101                                                                                                    | ST-22 complex                                                                                                    |                                                                                                    |                                                                                                    |                                                                                                    |
| 21/84<br>748 B73; Z10                                                    | Czech Republic                                                                                |                                                                                                    | invasive (unspecified/other)                                                                                                    |                                                                                                    | meningitidis                                                                                                    | A                                                                                                    | 5                                                                                                    | ST-5 complex/subgroup III                                                                                                    | 20                                                                                                    | 9                                                                                                    | F3-1                                                                                                    |
| 748 B73; Z10                                                             |                                                                                               | 109/                                                                                                    | intradire (andpeenrearourer)                                                                                                    | Neisseria                                                                                                    | meningitidis                                                                                                    | В                                                                                                    | 1102                                                                                                    | ST-18 complex                                                                                                    |                                                                                                    | 14                                                                                                    |                                                                                                    |
|                                                                          | 73 Conodo                                                                                     | 1304                                                                                                    | invasive (unspecified/other)                                                                                                    | Neisseria                                                                                                    | meningitidis                                                                                                    | W                                                                                                    | 114                                                                                                    | ST-22 complex                                                                                                    |                                                                                                    |                                                                                                    |                                                                                                    |
| DO DO: 710                                                               | o o o o o o o o o o o o o o o o o o o                                                         | 1971                                                                                                    | invasive (unspecified/other)                                                                                                    | Neisseria                                                                                                    | meningitidis                                                                                                    | A                                                                                                    | 1                                                                                                    | ST-1 complex/subgroup I/II                                                                                                    | 18-1                                                                                                    | 3                                                                                                    | F5-1                                                                                                    |
| 29 092,210                                                               | 92 Germany                                                                                    | 1964                                                                                                    | invasive (unspecified/other)                                                                                                    | Neisseria                                                                                                    | meningitidis                                                                                                    | A                                                                                                    | 1                                                                                                    | ST-1 complex/subgroup I/II                                                                                                    | 5-2                                                                                                    | 10                                                                                                    | F3-6                                                                                                    |
| 90/89                                                                    | Czech Republic                                                                                | 1989                                                                                                    | invasive (unspecified/other)                                                                                                    | Neisseria                                                                                                    | meningitidis                                                                                                    | В                                                                                                    | 1015                                                                                                    | ST-32 complex/ET-5 complex                                                                                                    | 7                                                                                                    | 16                                                                                                    |                                                                                                    |
| 39M B99; Z10                                                             | 99 Philippines                                                                                | 1968                                                                                                    |                                                                                                    | Neisseria                                                                                                    | meningitidis                                                                                                    | Α                                                                                                    | 1                                                                                                    | ST-1 complex/subgroup I/II                                                                                                    | 5-2                                                                                                    | 10                                                                                                    | F5-1                                                                                                    |
| 20/95                                                                    | Czech Republic                                                                                | 1995                                                                                                    | invasive (unspecified/other)                                                                                                    | Neisseria                                                                                                    | meningitidis                                                                                                    | Х                                                                                                    | 117                                                                                                    |                                                                                                    |                                                                                                    | 14                                                                                                    |                                                                                                    |
| 1                                                                        | Germany                                                                                       | 1999                                                                                                    | carrier                                                                                                    | Neisseria                                                                                                    | meningitidis                                                                                                    | E                                                                                                    | 864                                                                                                    |                                                                                                    |                                                                                                    |                                                                                                    |                                                                                                    |
| 2                                                                        | Germany                                                                                       | 1999                                                                                                    | carrier                                                                                                    | Neisseria                                                                                                    | meningitidis                                                                                                    | В                                                                                                    | 854                                                                                                    | ST-18 complex                                                                                                    |                                                                                                    |                                                                                                    |                                                                                                    |
| 3                                                                        | Germany                                                                                       | 1999                                                                                                    | carrier                                                                                                    | Neisseria                                                                                                    | meningitidis                                                                                                    | W                                                                                                    | 174                                                                                                    | ST-174 complex                                                                                                    |                                                                                                    |                                                                                                    |                                                                                                    |
| 4                                                                        | Germany                                                                                       | 1999                                                                                                    | carrier                                                                                                    | Neisseria                                                                                                    | meningitidis                                                                                                    | В                                                                                                    | 19                                                                                                    | ST-18 complex                                                                                                    |                                                                                                    |                                                                                                    |                                                                                                    |
| 8131 B213; Z1                                                            | 13 Ghana                                                                                      | 1973                                                                                                    | invasive (unspecified/other)                                                                                                    | Neisseria                                                                                                    | meningitidis                                                                                                    | Α                                                                                                    | 4                                                                                                    | ST-4 complex/subgroup IV                                                                                                    | 7                                                                                                    | 13-1                                                                                                    | F1-5                                                                                                    |
| 5                                                                        | Germany                                                                                       | 1999                                                                                                    | carrier                                                                                                    | Neisseria                                                                                                    | meningitidis                                                                                                    | NG                                                                                                    | 198                                                                                                    | ST-198 complex                                                                                                    |                                                                                                    |                                                                                                    |                                                                                                    |
| 6                                                                        | Germany                                                                                       | 1999                                                                                                    | carrier                                                                                                    | Neisseria                                                                                                    | meningitidis                                                                                                    | NG                                                                                                    | 198                                                                                                    | ST-198 complex                                                                                                    |                                                                                                    |                                                                                                    |                                                                                                    |
| 7                                                                        | Germany                                                                                       | 1999                                                                                                    | carrier                                                                                                    | Neisseria                                                                                                    | meningitidis                                                                                                    | E                                                                                                    | 60                                                                                                    | ST-60 complex                                                                                                    |                                                                                                    |                                                                                                    |                                                                                                    |
| 8                                                                        | Germany                                                                                       | 1999                                                                                                    | carrier                                                                                                    | Neisseria                                                                                                    | meningitidis                                                                                                    | В                                                                                                    | 32                                                                                                    | ST-32 complex/ET-5 complex                                                                                                    |                                                                                                    |                                                                                                    |                                                                                                    |
| 4355 B227; Z1                                                            | 27 Denmark                                                                                    | 1974                                                                                                    | invasive (unspecified/other)                                                                                                    | Neisseria                                                                                                    | meningitidis                                                                                                    | Α                                                                                                    | 5                                                                                                    | ST-5 complex/subgroup III                                                                                                    | 5-1                                                                                                    | 9                                                                                                    | F3-1                                                                                                    |
| 9                                                                        | Germany                                                                                       | 1999                                                                                                    | carrier                                                                                                    | Neisseria                                                                                                    | meningitidis                                                                                                    | В                                                                                                    | 930                                                                                                    | ST-334 complex                                                                                                    |                                                                                                    |                                                                                                    |                                                                                                    |
|                                                                          | 99M B99; Z109<br>0795<br>2<br>3<br>4<br>4<br>5<br>5<br>6<br>7<br>7<br>8<br>355 B227; Z12<br>9 | 99 B99, 21099 Philippines<br>OP5 Czech Republic<br>Czech Republic<br>Germany<br>Cermany<br>Germany<br>B213, 21213 Ghana<br>Germany<br>Germany<br>Germany<br>Germany<br>Second Cermany<br>Germany<br>Denmark | 99M         B99; Z1099         Philippines         1988           0/95         Czech Republic 1995           1         Germany         1999           2         Germany         1999           3         Germany         1999           11         B213; Z1213         Ghana         1973           5         Germany         1999         131         B213; Z1213         Ghana         1973           5         Germany         1999         Germany         1999         1999         1999         36         Germany         1999         1999         37         Germany         1999         38         Germany         1999         38         Germany         1999         36         B227; Z1227         Denmark         1974 | 99M         B99; Z1099         Philippines         1968           0/95         Czech Republic         1995         invasive (unspecified/other)           1         Germany         1999         carrier           2         Germany         1999         carrier           3         Germany         1999         carrier           11         B213; Z1213         Ghana         1973         invasive (unspecified/other)           5         Germany         1999         carrier           6         Germany         1999         carrier           7         Germany         1999         carrier           8         Germany         1999         carrier           35         B227; Z1227         Denmark         1974         invasive (unspecified/other) | 99M         B99; Z1099         Philippines         1968         Neisseria           0/95         Czech Republic         1995         invasive (unspecified/other)         Neisseria           1         Germany         1999         carrier         Neisseria           2         Germany         1999         carrier         Neisseria           3         Germany         1999         carrier         Neisseria           11         B213; Z1213         Ghana         1973         invasive (unspecified/other)         Neisseria           5         Germany         1999         carrier         Neisseria           5         Germany         1999         carrier         Neisseria           6         Germany         1999         carrier         Neisseria           7         Germany         1999         carrier         Neisseria           8         Germany         1999         carrier         Neisseria           355         B227; Z1227         Denmark         1974         invasive (unspecified/other)         Neisseria | 99M         B99; Z1099         Philippines         1988         Neisseria meningitidis           0/95         Czech Republic         1995         invasive (unspecified/other)         Neisseria meningitidis           1         Germany         1999         carrier         Neisseria meningitidis           2         Germany         1999         carrier         Neisseria meningitidis           3         Germany         1999         carrier         Neisseria meningitidis           3         Germany         1999         carrier         Neisseria meningitidis           11         B213; Z1213         Ghana         1973         invasive (unspecified/other)         Neisseria meningitidis           12         Germany         1999         carrier         Neisseria meningitidis           131         B213; Z1213         Ghana         1973         invasive (unspecified/other)         Neisseria meningitidis           134         Germany         1999         carrier         Neisseria meningitidis           135         Germany         1999         carrier         Neisseria meningitidis           135         Germany         1999         carrier         Neisseria meningitidis           136         Germany         1999         carrier </td <td>B99; Z1099         Philippines         1968         Neisseria meningittidis         A           0/95         Czech Republic         1995         invasive (unspecified/other)         Neisseria meningittidis         X           1         Germany         1999         carrier         Neisseria meningittidis         E           2         Germany         1999         carrier         Neisseria meningittidis         B           3         Germany         1999         carrier         Neisseria meningittidis         B           3         Germany         1999         carrier         Neisseria meningittidis         B           131         B213; Z1213         Ghana         1973         invasive (unspecified/other)         Neisseria meningittidis         A           6         Germany         1999         carrier         Neisseria meningittidis         NG           6         Germany         1999         carrier         Neisseria meningittidis         NG           7         Germany         1999         carrier         Neisseria meningittidis         B           8         Germany         1999         carrier         Neisseria meningittidis         B           355         B227; Z1227         Denmark         1974<td>B99; Z1099         Philippines         1968         Neisseria meningitidis         A         1           0/95         Czech Republic         1995         invasive (unspecified/other)         Neisseria meningitidis         X         117           1         Germany         1999         carrier         Neisseria meningitidis         B         864           2         Germany         1999         carrier         Neisseria meningitidis         B         864           3         Germany         1999         carrier         Neisseria meningitidis         B         854           3         Germany         1999         carrier         Neisseria meningitidis         B         174           4         Germany         1999         carrier         Neisseria meningitidis         A         4           131         B213; Z1213         Ghana         1973         invasive (unspecified/other)         Neisseria meningitidis         NG         198           6         Germany         1999         carrier         Neisseria meningitidis         NG         198           7         Germany         1999         carrier         Neisseria meningitidis         E         30           8         Germany         1999</td><td>B99; Z1099     Philippines     1968     Neisseria meningitidis     A     1       Cyp5     Czech Republic     1995 invasive (unspecified/other)     Neisseria meningitidis     X     117       1     Germany     1999     carrier     Neisseria meningitidis     E     864       2     Germany     1999     carrier     Neisseria meningitidis     B     854       3     Germany     1999     carrier     Neisseria meningitidis     B     854       3     Germany     1999     carrier     Neisseria meningitidis     B     174       3     Germany     1999     carrier     Neisseria meningitidis     B     19     ST-18 complex       4     Germany     1999     carrier     Neisseria meningitidis     B     19     ST-18 complex       5     Germany     1999     carrier     Neisseria meningitidis     NG     198     ST-198 complex       6     Germany     1999     carrier     Neisseria meningitidis     E     60     ST-60 complex       7     Germany     1999     carrier     Neisseria meningitidis     E     60     ST-60 complex       8     Germany     1999     carrier     Neisseria meningitidis     B     32     ST-32 co</td><td>99M     B99; Z1099     Philippines     1958     Neisseria meningitidis     A     1     ST-1 complex/subgroup/I/I     5-2       0/95     Czech Republic     1995 invasive (unspecified/other)     Neisseria meningitidis     X     117     117       1     Germany     1999     carrier     Neisseria meningitidis     E     864       2     Germany     1999     carrier     Neisseria meningitidis     B     854       3     Germany     1999     carrier     Neisseria meningitidis     B     117       4     Germany     1999     carrier     Neisseria meningitidis     B     118     117       131     B213; Z1213     Ghana     1973     invasive (unspecified/other)     Neisseria meningitidis     A     4     5T-18 complex       6     Germany     1999     carrier     Neisseria meningitidis     NG     198     ST-198 complex       7     Germany     1999     carrier     Neisseria meningitidis     E     60     ST-60 complex       8     Germany     1999     carrier     Neisseria meningitidis     E     60     ST-18 complex       8     Germany     1999     carrier     Neisseria meningitidis     E     60     ST-60 complex       <t< td=""><td>B99; Z1099       Philippines       1958       Neisseria meningitidis       A       1       ST-1 complex/subgroup/I/I       5-2       10         0/95       Czech Republic       1995 invasive (unspecified/other)       Neisseria meningitidis       X       117       14       14         1       Germany       1999       carrier       Neisseria meningitidis       E       864       5       117       14         2       Germany       1999       carrier       Neisseria meningitidis       B       854       ST-18 complex       14         3       Germany       1999       carrier       Neisseria meningitidis       B       19       ST-174 complex       14         4       Germany       1999       carrier       Neisseria meningitidis       B       19       ST-18 complex       14         131       B213; Z1213       Ghana       1973       invasive (unspecified/other)       Neisseria meningitidis       NG       198       ST-18 complex       17       13-1         56       Germany       1999       carrier       Neisseria meningitidis       NG       198       ST-198 complex       18       19       18       19       199       13-1       19       13-1       19       <td< td=""></td<></td></t<></td></td> | B99; Z1099         Philippines         1968         Neisseria meningittidis         A           0/95         Czech Republic         1995         invasive (unspecified/other)         Neisseria meningittidis         X           1         Germany         1999         carrier         Neisseria meningittidis         E           2         Germany         1999         carrier         Neisseria meningittidis         B           3         Germany         1999         carrier         Neisseria meningittidis         B           3         Germany         1999         carrier         Neisseria meningittidis         B           131         B213; Z1213         Ghana         1973         invasive (unspecified/other)         Neisseria meningittidis         A           6         Germany         1999         carrier         Neisseria meningittidis         NG           6         Germany         1999         carrier         Neisseria meningittidis         NG           7         Germany         1999         carrier         Neisseria meningittidis         B           8         Germany         1999         carrier         Neisseria meningittidis         B           355         B227; Z1227         Denmark         1974 <td>B99; Z1099         Philippines         1968         Neisseria meningitidis         A         1           0/95         Czech Republic         1995         invasive (unspecified/other)         Neisseria meningitidis         X         117           1         Germany         1999         carrier         Neisseria meningitidis         B         864           2         Germany         1999         carrier         Neisseria meningitidis         B         864           3         Germany         1999         carrier         Neisseria meningitidis         B         854           3         Germany         1999         carrier         Neisseria meningitidis         B         174           4         Germany         1999         carrier         Neisseria meningitidis         A         4           131         B213; Z1213         Ghana         1973         invasive (unspecified/other)         Neisseria meningitidis         NG         198           6         Germany         1999         carrier         Neisseria meningitidis         NG         198           7         Germany         1999         carrier         Neisseria meningitidis         E         30           8         Germany         1999</td> <td>B99; Z1099     Philippines     1968     Neisseria meningitidis     A     1       Cyp5     Czech Republic     1995 invasive (unspecified/other)     Neisseria meningitidis     X     117       1     Germany     1999     carrier     Neisseria meningitidis     E     864       2     Germany     1999     carrier     Neisseria meningitidis     B     854       3     Germany     1999     carrier     Neisseria meningitidis     B     854       3     Germany     1999     carrier     Neisseria meningitidis     B     174       3     Germany     1999     carrier     Neisseria meningitidis     B     19     ST-18 complex       4     Germany     1999     carrier     Neisseria meningitidis     B     19     ST-18 complex       5     Germany     1999     carrier     Neisseria meningitidis     NG     198     ST-198 complex       6     Germany     1999     carrier     Neisseria meningitidis     E     60     ST-60 complex       7     Germany     1999     carrier     Neisseria meningitidis     E     60     ST-60 complex       8     Germany     1999     carrier     Neisseria meningitidis     B     32     ST-32 co</td> <td>99M     B99; Z1099     Philippines     1958     Neisseria meningitidis     A     1     ST-1 complex/subgroup/I/I     5-2       0/95     Czech Republic     1995 invasive (unspecified/other)     Neisseria meningitidis     X     117     117       1     Germany     1999     carrier     Neisseria meningitidis     E     864       2     Germany     1999     carrier     Neisseria meningitidis     B     854       3     Germany     1999     carrier     Neisseria meningitidis     B     117       4     Germany     1999     carrier     Neisseria meningitidis     B     118     117       131     B213; Z1213     Ghana     1973     invasive (unspecified/other)     Neisseria meningitidis     A     4     5T-18 complex       6     Germany     1999     carrier     Neisseria meningitidis     NG     198     ST-198 complex       7     Germany     1999     carrier     Neisseria meningitidis     E     60     ST-60 complex       8     Germany     1999     carrier     Neisseria meningitidis     E     60     ST-18 complex       8     Germany     1999     carrier     Neisseria meningitidis     E     60     ST-60 complex       <t< td=""><td>B99; Z1099       Philippines       1958       Neisseria meningitidis       A       1       ST-1 complex/subgroup/I/I       5-2       10         0/95       Czech Republic       1995 invasive (unspecified/other)       Neisseria meningitidis       X       117       14       14         1       Germany       1999       carrier       Neisseria meningitidis       E       864       5       117       14         2       Germany       1999       carrier       Neisseria meningitidis       B       854       ST-18 complex       14         3       Germany       1999       carrier       Neisseria meningitidis       B       19       ST-174 complex       14         4       Germany       1999       carrier       Neisseria meningitidis       B       19       ST-18 complex       14         131       B213; Z1213       Ghana       1973       invasive (unspecified/other)       Neisseria meningitidis       NG       198       ST-18 complex       17       13-1         56       Germany       1999       carrier       Neisseria meningitidis       NG       198       ST-198 complex       18       19       18       19       199       13-1       19       13-1       19       <td< td=""></td<></td></t<></td> | B99; Z1099         Philippines         1968         Neisseria meningitidis         A         1           0/95         Czech Republic         1995         invasive (unspecified/other)         Neisseria meningitidis         X         117           1         Germany         1999         carrier         Neisseria meningitidis         B         864           2         Germany         1999         carrier         Neisseria meningitidis         B         864           3         Germany         1999         carrier         Neisseria meningitidis         B         854           3         Germany         1999         carrier         Neisseria meningitidis         B         174           4         Germany         1999         carrier         Neisseria meningitidis         A         4           131         B213; Z1213         Ghana         1973         invasive (unspecified/other)         Neisseria meningitidis         NG         198           6         Germany         1999         carrier         Neisseria meningitidis         NG         198           7         Germany         1999         carrier         Neisseria meningitidis         E         30           8         Germany         1999 | B99; Z1099     Philippines     1968     Neisseria meningitidis     A     1       Cyp5     Czech Republic     1995 invasive (unspecified/other)     Neisseria meningitidis     X     117       1     Germany     1999     carrier     Neisseria meningitidis     E     864       2     Germany     1999     carrier     Neisseria meningitidis     B     854       3     Germany     1999     carrier     Neisseria meningitidis     B     854       3     Germany     1999     carrier     Neisseria meningitidis     B     174       3     Germany     1999     carrier     Neisseria meningitidis     B     19     ST-18 complex       4     Germany     1999     carrier     Neisseria meningitidis     B     19     ST-18 complex       5     Germany     1999     carrier     Neisseria meningitidis     NG     198     ST-198 complex       6     Germany     1999     carrier     Neisseria meningitidis     E     60     ST-60 complex       7     Germany     1999     carrier     Neisseria meningitidis     E     60     ST-60 complex       8     Germany     1999     carrier     Neisseria meningitidis     B     32     ST-32 co | 99M     B99; Z1099     Philippines     1958     Neisseria meningitidis     A     1     ST-1 complex/subgroup/I/I     5-2       0/95     Czech Republic     1995 invasive (unspecified/other)     Neisseria meningitidis     X     117     117       1     Germany     1999     carrier     Neisseria meningitidis     E     864       2     Germany     1999     carrier     Neisseria meningitidis     B     854       3     Germany     1999     carrier     Neisseria meningitidis     B     117       4     Germany     1999     carrier     Neisseria meningitidis     B     118     117       131     B213; Z1213     Ghana     1973     invasive (unspecified/other)     Neisseria meningitidis     A     4     5T-18 complex       6     Germany     1999     carrier     Neisseria meningitidis     NG     198     ST-198 complex       7     Germany     1999     carrier     Neisseria meningitidis     E     60     ST-60 complex       8     Germany     1999     carrier     Neisseria meningitidis     E     60     ST-18 complex       8     Germany     1999     carrier     Neisseria meningitidis     E     60     ST-60 complex <t< td=""><td>B99; Z1099       Philippines       1958       Neisseria meningitidis       A       1       ST-1 complex/subgroup/I/I       5-2       10         0/95       Czech Republic       1995 invasive (unspecified/other)       Neisseria meningitidis       X       117       14       14         1       Germany       1999       carrier       Neisseria meningitidis       E       864       5       117       14         2       Germany       1999       carrier       Neisseria meningitidis       B       854       ST-18 complex       14         3       Germany       1999       carrier       Neisseria meningitidis       B       19       ST-174 complex       14         4       Germany       1999       carrier       Neisseria meningitidis       B       19       ST-18 complex       14         131       B213; Z1213       Ghana       1973       invasive (unspecified/other)       Neisseria meningitidis       NG       198       ST-18 complex       17       13-1         56       Germany       1999       carrier       Neisseria meningitidis       NG       198       ST-198 complex       18       19       18       19       199       13-1       19       13-1       19       <td< td=""></td<></td></t<> | B99; Z1099       Philippines       1958       Neisseria meningitidis       A       1       ST-1 complex/subgroup/I/I       5-2       10         0/95       Czech Republic       1995 invasive (unspecified/other)       Neisseria meningitidis       X       117       14       14         1       Germany       1999       carrier       Neisseria meningitidis       E       864       5       117       14         2       Germany       1999       carrier       Neisseria meningitidis       B       854       ST-18 complex       14         3       Germany       1999       carrier       Neisseria meningitidis       B       19       ST-174 complex       14         4       Germany       1999       carrier       Neisseria meningitidis       B       19       ST-18 complex       14         131       B213; Z1213       Ghana       1973       invasive (unspecified/other)       Neisseria meningitidis       NG       198       ST-18 complex       17       13-1         56       Germany       1999       carrier       Neisseria meningitidis       NG       198       ST-198 complex       18       19       18       19       199       13-1       19       13-1       19 <td< td=""></td<> |

Select the isolates for which you wish to export contig data for. If the export function was accessed following a query, isolates returned in the query will be pre-selected.

|                          | Profile/ST   List<br>  Scheme/alleles   Publications<br>Options   Profiles/sequences definitions                                      |                              |            |            |
|--------------------------|----------------------------------------------------------------------------------------------------|------------------------------|------------|------------|
|                          |                                                                                                    |                              | Help 🗗     | Toggle: 🚯  |
| Contig analysis and expo | rt                                                                                                    |                              |            |            |
|                          | ich contigs are associated - use Ctrl or Shift to make multiple<br>gged within the contig - if these loci overlap then the total tagg |                              |            |            |
| Isolates                 | Options                                                                                                    | Filter by                    |            |            |
| 1) A4/M1027<br>2) 120M   | Identify contigs with >= 0 • % of sequence untagged<br>FASTA header line: original designation • 0                                    | Sequence method:<br>Project: | <b>•</b> 0 | <b>-</b> 0 |
| 7) 7891<br>10) 6748      |                                                                                                    | Experiment:                  | <b>•</b> 0 |            |
| 11) 129E<br>13) 139M     |                                                                                                    | Minimum length:              | • 0        |            |
| 19) S3131<br>24) S4355   | - Action                                                                                                    |                              |            |            |
| All None                 | Reset Submit                                                                                                    |                              |            |            |
|                          |                                                                                                    |                              |            |            |
|                          |                                                                                                    |                              |            |            |
|                          |                                                                                                    |                              |            |            |
|                          |                                                                                                    |                              |            |            |

At its simplest, press submit.

A table will be produced with download links. Clicking these will produce the contigs in FASTA format.

|     | d the length  | of the co            | ntig.     |         |                         |                               |                  |            |     |
|-----|---------------|----------------------|-----------|---------|-------------------------|-------------------------------|------------------|------------|-----|
| -Is | olates —      |                      |           |         | Options                 |                               | — — Filter by —  |            |     |
|     | 4/M1027       |                      |           | *       | Identify contigs with > | >= 0 👻 % of sequence untagged | Sequence method: | <b>•</b> 0 |     |
|     | 20M<br>/891   |                      |           |         | FASTA header line:      | original designation 👻 🜖      | Project:         |            | - ( |
|     | 6748          |                      |           |         |                         |                               | Experiment:      | <b>v</b> 0 |     |
|     | 129E          |                      |           |         |                         |                               | Minimum length:  | <b>•</b> 0 |     |
|     | 139M<br>S3131 |                      |           |         | Action                  |                               |                  |            |     |
|     | S4355         |                      |           | -       |                         |                               |                  |            |     |
|     |               |                      | -         |         | Reset Submit            |                               |                  |            |     |
|     |               |                      | <u> </u>  |         |                         |                               |                  |            |     |
|     |               |                      |           |         |                         |                               |                  |            |     |
|     |               |                      |           |         |                         |                               |                  |            |     |
| nt  | igs with :    | >=0% se              | quence le | ength   | untagged                |                               |                  |            |     |
|     |               |                      | matching  | contig  | non-matching cor        | ntigs                         |                  |            |     |
|     | isolate 🗢     | contigs <del>=</del> | count 🗢 🛛 | downloa | d count 🔶 downi         | load                          |                  |            |     |
|     | A4/M1027      | 364                  | 364       | *       | 0                       |                               |                  |            |     |
| 2   | 120M          | 359                  | 359       | *       | 0                       |                               |                  |            |     |
|     | 7891          | 199                  | 199       | *       | 0                       |                               |                  |            |     |
| )   | 6748          | 652                  | 652       | *       | 0                       |                               |                  |            |     |

You can also download all the data in a tar file by clicking the 'Batch download' link.

| -Isolates |                                       |                             |                                              | Or                                       | ptions                                                 |                                            | -Filter by-      | - Filter by |          |  |  |  |
|-----------|---------------------------------------|-----------------------------|----------------------------------------------|------------------------------------------|--------------------------------------------------------|--------------------------------------------|------------------|-------------|----------|--|--|--|
| ) A4      | 4/M1027                               |                             |                                              | Ider                                     | ntify contigs with >= 0                                | <ul> <li>% of sequence untagged</li> </ul> | Sequence method: | - O         |          |  |  |  |
| ) 12      | 20M                                   |                             |                                              |                                          | STA header line: original                              |                                            | Project:         |             | <b>.</b> |  |  |  |
|           | 891<br>6748                           |                             |                                              |                                          |                                                        | ,                                          | Experiment:      | <b>•</b> 0  |          |  |  |  |
| 1) 1      | 129E                                  |                             |                                              |                                          |                                                        |                                            | Minimum length:  | - 0         |          |  |  |  |
|           | 139M<br>S3131                         |                             |                                              |                                          |                                                        |                                            |                  |             |          |  |  |  |
|           | 83131<br>84355                        |                             |                                              | - Ac                                     | ction                                                  |                                            |                  |             |          |  |  |  |
|           |                                       |                             |                                              |                                          |                                                        |                                            |                  |             |          |  |  |  |
|           | _                                     |                             |                                              | RE                                       | eset Submit                                            |                                            |                  |             |          |  |  |  |
|           | A                                     | I None                      | )                                            | RE                                       | Submit                                                 |                                            |                  |             |          |  |  |  |
|           | A                                     | I None                      | )                                            | Re                                       | Submit                                                 |                                            |                  |             |          |  |  |  |
|           | A                                     | None None                   | )                                            | Re                                       | submit                                                 |                                            |                  |             |          |  |  |  |
| nti       |                                       |                             | )<br>uence len                               |                                          |                                                        |                                            |                  |             |          |  |  |  |
| nti       |                                       |                             | uence len                                    | ngth unta                                | agged                                                  |                                            |                  |             |          |  |  |  |
|           |                                       | =0% seq                     | uence len<br>matching c                      | ngth unta                                | agged<br>non-matching contigs                          |                                            |                  |             |          |  |  |  |
| ; j:      | igs with ><br>solate <del>\$</del> c  | =0% seq                     | uence len<br>matching c<br>count ¢  do       | ngth unta<br>contigs n<br>ownload c      | agged<br>non-matching contigs<br>count ¢   download    |                                            |                  |             |          |  |  |  |
| i         | igs with ><br>solate \$ c<br>A4/M1027 | =0% seq<br>ontigs \$<br>364 | uence len<br>matching c<br>count + do<br>364 | ngth unta<br>contigs n<br>ownload c<br>* | agged<br>non-matching contigs<br>count ¢ download<br>0 |                                            |                  |             |          |  |  |  |
| ) i       | igs with ><br>solate <del>\$</del> c  | =0% seq                     | uence len<br>matching c<br>count ¢  do       | ngth unta<br>contigs n<br>ownload c      | agged<br>non-matching contigs<br>count ¢   download    |                                            |                  |             |          |  |  |  |

### 15.1.1 Filtering by tagged status of contigs

You can also export contigs based on the percentage of the sequence that has been tagged. This is useful to find sequences to target for gene discovery.

In order to export contigs where at least half the sequence has been tagged (and also the remaining contigs in a separate file), select '50' in the dropdown box for %untagged.

| Options               |      |         |     |            |               |
|-----------------------|------|---------|-----|------------|---------------|
| Identify contigs with | >=   | 50      | •   | % of sequ  | ence untagged |
| FASTA header line:    | orig | ginal ( | les | ignation 🚽 | · i           |

The resulting table has two download links for each isolate, one for contigs matching the condition, and one for contigs that don't match.

| Con  | Contigs with >=50% sequence length untagged |           |         |           |           |              |  |  |  |
|------|---------------------------------------------|-----------|---------|-----------|-----------|--------------|--|--|--|
| id 🔺 | isolate 🗢                                   | contigo 🔺 | matchin | g contigs | non-match | ning contigs |  |  |  |
| iu 👻 |                                             | conuys 👻  | count 🔶 | download  | count 🔶   | download     |  |  |  |
| 1    | A4/M1027                                    | 364       | 163     | *         | 201       | <u>له</u>    |  |  |  |
| 2    | 120M                                        | 359       | 81      | *         | 278       | *            |  |  |  |
| 7    | 7891                                        | 199       | 48      | *         | 151       | <u>له</u>    |  |  |  |
| 10   | 6748                                        | 652       | 393     | *         | 259       | *            |  |  |  |

## **15.2 Isolate record export**

You can export the entire isolate recordset by clicking the 'Export dataset' link in the Export section of the main contents page.

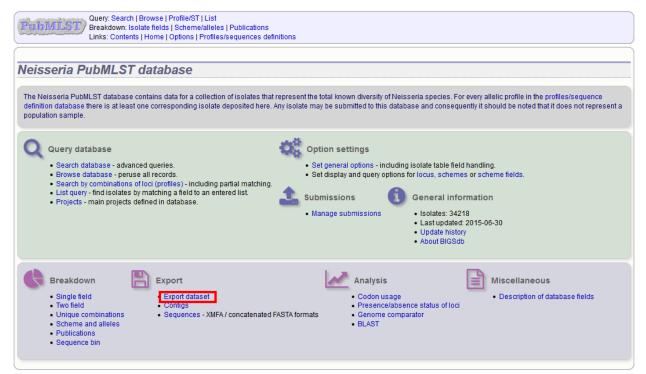

Alternatively, you can export the recordsets of isolates returned from a database query by clicking the 'Dataset' button in the Export list at the bottom of the results table. Please note that the list of functions here may vary depending on the setup of the database.

|    |           |             |                | ls   | olate fields 🔢               |                        |           |      | MLST                       | Finet    | ping antig | ens  |
|----|-----------|-------------|----------------|------|------------------------------|------------------------|-----------|------|----------------------------|----------|------------|------|
| id | isolate   | aliases     | country        | year | disease                      | species                | serogroup | ST   | clonal complex             | PorA VR1 |            |      |
| 1  | A4/M1027  | B1; Z1001   | USA            | 1937 | invasive (unspecified/other) |                        | A         | 4    | ST-4 complex/subgroup IV   | 5-2      | 10         | F1-5 |
| 2  | 120M      | B35; Z1035  | Pakistan       | 1967 | meningitis and septicaemia   | Neisseria meningitidis | Α         | 1    | ST-1 complex/subgroup I/II | 5-2      | 10         | F5-1 |
| 3  | M00242905 |             | UK             | 2000 | invasive (unspecified/other) | Neisseria meningitidis | В         | 1099 |                            | 19       | 15         |      |
| 4  | M1027     | B43; Z1043  | USA            | 1937 | invasive (unspecified/other) | Neisseria meningitidis | Α         | 4    | ST-4 complex/subgroup IV   |          |            |      |
| 5  | M00240227 |             | UK             | 2000 | invasive (unspecified/other) | Neisseria meningitidis | В         | 1100 | ST-32 complex/ET-5 complex | 7        | 16         |      |
| 6  | M00282207 |             | UK             | 2000 | invasive (unspecified/other) | Neisseria meningitidis | W         | 1101 | ST-22 complex              |          |            |      |
| 7  | 7891      | B54; Z1054  | Finland        | 1975 | invasive (unspecified/other) | Neisseria meningitidis | Α         | 5    | ST-5 complex/subgroup III  | 20       | 9          | F3-1 |
| 8  | M00242007 |             | UK             | 2000 | invasive (unspecified/other) | Neisseria meningitidis | В         | 1102 | ST-18 complex              |          | 14         |      |
| 9  | 0021/84   |             | Czech Republic | 1984 | invasive (unspecified/other) | Neisseria meningitidis | W         | 114  | ST-22 complex              |          |            |      |
| 10 | 6748      | B73; Z1073  | Canada         | 1971 | invasive (unspecified/other) | Neisseria meningitidis | Α         | 1    | ST-1 complex/subgroup I/II | 18-1     | 3          | F5-1 |
| 11 | 129       | B92; Z1092  | Germany        | 1964 | invasive (unspecified/other) | Neisseria meningitidis | Α         | 1    | ST-1 complex/subgroup I/II | 5-2      | 10         | F3-6 |
| 12 | 0090/89   |             | Czech Republic | 1989 | invasive (unspecified/other) | Neisseria meningitidis | В         | 1015 | ST-32 complex/ET-5 complex | 7        | 16         |      |
| 13 | 139M      | B99; Z1099  | Philippines    | 1968 |                              | Neisseria meningitidis | A         | 1    | ST-1 complex/subgroup I/II | 5-2      | 10         | F5-1 |
| 14 | 0120/95   |             | Czech Republic | 1995 | invasive (unspecified/other) | Neisseria meningitidis | Х         | 117  |                            |          | 14         |      |
| 15 | 1         |             | Germany        | 1999 | carrier                      | Neisseria meningitidis | E         | 864  |                            |          |            |      |
| 16 | 2         |             | Germany        | 1999 | carrier                      | Neisseria meningitidis | В         | 854  | ST-18 complex              |          |            |      |
| 17 | 3         |             | Germany        | 1999 | carrier                      | Neisseria meningitidis | W         | 174  | ST-174 complex             |          |            |      |
| 18 | 4         |             | Germany        | 1999 | carrier                      | Neisseria meningitidis | В         | 19   | ST-18 complex              |          |            |      |
| 19 | S3131     | B213; Z1213 | Ghana          | 1973 | invasive (unspecified/other) | Neisseria meningitidis | A         | 4    | ST-4 complex/subgroup IV   | 7        | 13-1       | F1-5 |
| 20 | 5         |             | Germany        | 1999 | carrier                      | Neisseria meningitidis | NG        | 198  | ST-198 complex             |          |            |      |
| 21 | 6         |             | Germany        | 1999 | carrier                      | Neisseria meningitidis | NG        | 198  | ST-198 complex             |          |            |      |
| 22 | 7         |             | Germany        | 1999 | carrier                      | Neisseria meningitidis | E         | 60   | ST-60 complex              |          |            |      |
| 23 | 8         |             | Germany        | 1999 | carrier                      | Neisseria meningitidis | в         | 32   | ST-32 complex/ET-5 complex |          |            |      |
| 24 | S4355     | B227; Z1227 | Denmark        | 1974 | invasive (unspecified/other) | Neisseria meningitidis | Α         | 5    | ST-5 complex/subgroup III  | 5-1      | 9          | F3-1 |
| 25 | 9         |             | Germany        | 1999 | carrier                      | Neisseria meningitidis | в         | 930  | ST-334 complex             |          |            |      |

Select the isolate ids (if they have not been pre-selected from your query), isolate fields and schemes to include.

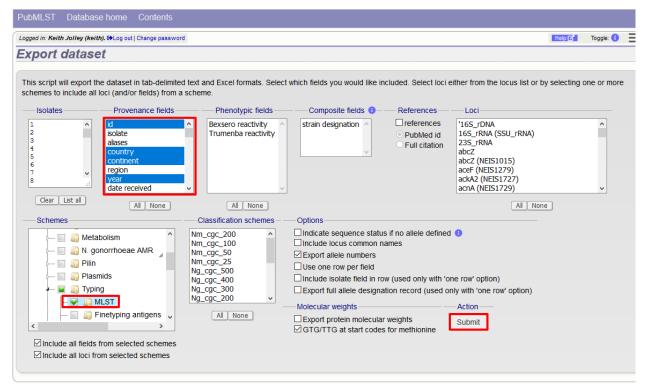

Click Submit.

You can then download the data in tab-delimited text or Excel formats.

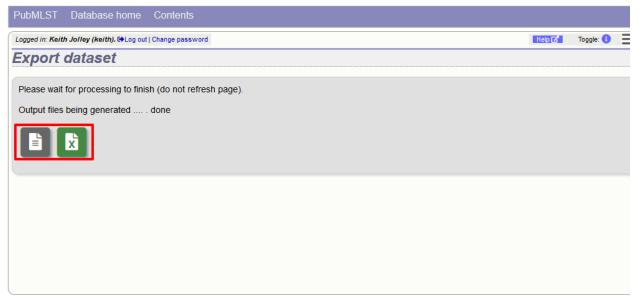

#### 15.2.1 Advanced options

| Options                                                                 |
|-------------------------------------------------------------------------|
| Include locus common names                                              |
| Export allele numbers                                                   |
| Use one row per field                                                   |
| Include isolate field in row (used only with 'one row' option)          |
| Export full allele designation record (used only with 'one row' option) |
|                                                                         |

The options fieldset has the following options.

- Include locus common names any common name for the locus is displayed in parentheses following the primary name.
- Export allele numbers the allele designation is included for any locus included.
- Use one row per field this is an alternative output format where instead of each locus and field having a separate column, each field is export on a separate row.
- Include isolate field in row the name of the isolate is included as a separate column when exporting in 'one row per field' fomrmat.
- Export full allele designation record export sender, curator and datestamp information as separate rows when exporting allele designation data.

#### 15.2.2 Molecular weight calculation

The plugin can also calculate the predicted molecular weight of the gene product of any allele designated in the dataset.

| Export protein molecular weights      |
|---------------------------------------|
| GTG/TTG at start codes for methionine |
|                                       |

Click the 'Export protein molecular weight' checkbox. Additional columns (or rows depending on the output format) will be created to include the molecular weight data.

## **15.3 Profile export**

You can export the allelic profiles for any indexed scheme (those containing a primary key field) defined in the sequence definition database.

The profile export function can be accessed by clicking the 'Profiles' link in the Export section of the contents page.

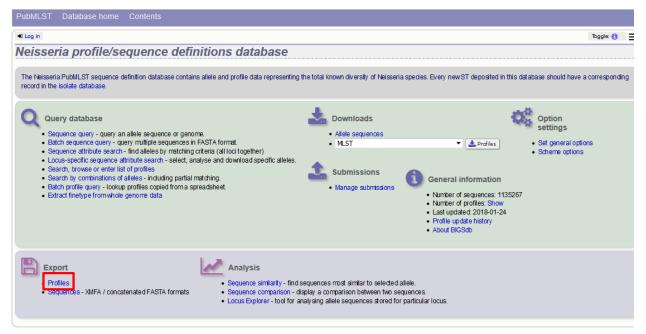

Alternatively, you can access this function by clicking the 'Profiles' button in the Export list at the bottom of a results table. Please note that the list of functions here may vary depending on the setup of the database.

|     |      |        |      |         |    | pdhC   |    |                             |
|-----|------|--------|------|---------|----|--------|----|-----------------------------|
| 1   | 1    | 3      | 1    | 1       | 1  | 1      | 3  | ST-1 complex/subgroup I/II  |
| 2   | 1    | 3      | 4    | 7       | 1  | 1      | 3  | ST-1 complex/subgroup I/II  |
| 3   | 1    | 3      | 1    | 1       | 1  | 23     | 13 | ST-1 complex/subgroup I/II  |
| 4   | 1    | 3      | 3    | 1       | 4  | 2      | 3  | ST-4 complex/subgroup IV    |
| 5   | 1    | 1      | 2    | 1       | 3  | 2      | 3  | ST-5 complex/subgroup III   |
| 6   | 1    | 1      | 2    | 1       | 3  | 2      | 11 | ST-5 complex/subgroup III   |
| 7   | 1    | 1      | 2    | 1       | 3  | 2      | 19 | ST-5 complex/subgroup III   |
| 8   | 2    | 3      | 7    | 2       | 8  | 5      | 2  | ST-8 complex/Cluster A4     |
| 9   | 2    | 3      | 8    | 10      | 8  | 5      | 2  | ST-8 complex/Cluster A4     |
| 10  | 2    | 3      | 4    | 2       | 8  | 15     | 2  | ST-8 complex/Cluster A4     |
| 11  | 2    | 3      | 4    | 3       | 8  | 4      | 6  | ST-11 complex/ET-37 complex |
| 12  | 4    | 3      | 2    | 16      | 8  | 11     | 20 |                             |
| 13  | 4    | 10     | 15   | 7       | 8  | 11     | 1  | ST-269 complex              |
| 14  | 4    | 1      | 15   | 7       | 8  | 11     | 1  | ST-269 complex              |
| 15  | 13   | 3      | 16   | 1       | 3  | 11     | 9  | ST-364 complex              |
| 16  | 15   | 9      | 9    | 13      | 8  | 19     | 15 | ST-4240/6688 complex        |
| 17  | 8    | 3      | 13   | 1       | 11 | 12     | 4  |                             |
| 18  | 7    | 8      | 10   | 19      | 10 | 1      | 2  | ST-18 complex               |
| 19  | 7    | 8      | 10   | 19      | 8  | 1      | 2  | ST-18 complex               |
| 20  | 6    | 8      | 10   | 17      | 10 | 1      | 2  | ST-18 complex               |
| 21  | 1    | 5      | 1    | 1       | 2  | 16     | 17 | on-ro complex               |
|     | 11   | 5      | 18   | 8       | 11 | 24     | 21 | ST-22 complex               |
| 22  | 10   | 5      | 18   | 9       | 11 | 9      | 17 | ST-22 complex/Cluster A3    |
| 23  | 2    | 5      | 2    | 7       | 15 | 20     | 5  | ST-750 complex              |
| 24  | 6    | 5      | 2    | 12      | 6  | 13     | 14 | SI-750 complex              |
| 25  | 0    | 5      | 2    | 12      | 0  | 13     | 14 |                             |
| ۵na | lvsi | is too | ols: |         |    |        |    |                             |
|     |      |        | _    |         |    |        |    |                             |
|     |      | Exp    | ort: | rofiles | S  | equenc | -  |                             |

This will take you to a form with a list box in which the identifiers of the profile definitions you wish to include can be entered. Following a query, these values will be pre-entered. If the box is left empty then all profiles will be included.

| PubMLST Database home Conten                               | ts                                     |
|------------------------------------------------------------|----------------------------------------|
| •0 Log in                                                  | Ξ                                      |
| Export allelic profiles - N                                | leisseria profile/sequence definitions |
|                                                            |                                        |
| Schemes                                                    |                                        |
| Please select the scheme you would like to que             | у:                                     |
| MLST 💌 (                                                   | Select)                                |
|                                                            |                                        |
| This script will export allelic profiles in tab-delim      |                                        |
| Select STs<br>Paste in list of ids to include, start a new | Adion                                  |
| line for each. Leave blankto include all ids.              | Submit                                 |
| 1                                                          |                                        |
| 2 = 3                                                      |                                        |
| 4<br>5 *                                                   |                                        |
| 6                                                          |                                        |
|                                                            |                                        |

Click submit.

The export job will be submitted to the job queue.

| b status viewer                                |                             |  |  |  |  |
|------------------------------------------------|-----------------------------|--|--|--|--|
| Status                                         |                             |  |  |  |  |
| Job id: BIG                                    | Sdb_012009_1516786630_99221 |  |  |  |  |
| Submit time: 201                               | 8-01-24 09:37:10            |  |  |  |  |
| Status: finis                                  | shed                        |  |  |  |  |
| Start time: 201                                | 18-01-24 09:37:24           |  |  |  |  |
| Progress: 100                                  | <b>%</b>                    |  |  |  |  |
| Stop time: 201                                 | 18-01-24 09:37:36           |  |  |  |  |
| Total time: 12:                                | seconds                     |  |  |  |  |
| tput                                           |                             |  |  |  |  |
| <ul> <li>Profiles - Tab-delimit</li> </ul>     | ed text 🖹                   |  |  |  |  |
| <ul> <li>Profiles - Excel formation</li> </ul> |                             |  |  |  |  |
| <ul> <li>Tar file containing out</li> </ul>    |                             |  |  |  |  |
| <ul> <li>rai nie containing ou</li> </ul>      |                             |  |  |  |  |

The profiles will be exported in tab-delimited text and Excel formats.

## 15.4 Sequence export

You can export the sequences for any set of loci designated in isolate records, or belonging to scheme profiles in the sequence definition database.

The sequence export function can be accessed by clicking the 'Sequences' link in the Export section of the contents page of isolate databases, or the 'Profile sequences' link of sequence definition databases.

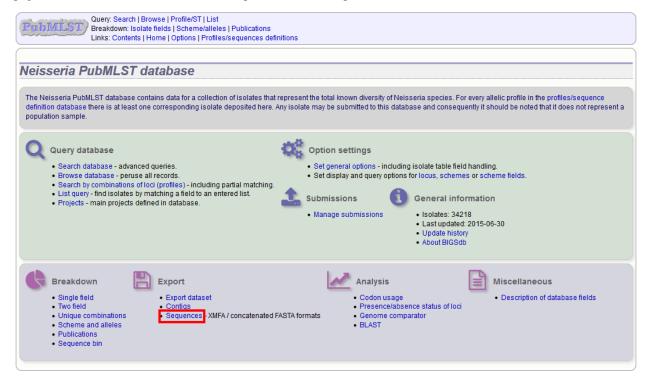

Alternatively, you can access this function by clicking the 'Sequences' button in the Export list at the bottom of the results table. Please note that the list of functions here may vary depending on the setup of the database.

|    | M1027     | B43; 21043  | USA            |      | invasive (unspecified/otner) |                        | A  | 4    | S1-4 complex/subgroup IV   |      |      |      |  |
|----|-----------|-------------|----------------|------|------------------------------|------------------------|----|------|----------------------------|------|------|------|--|
|    | M00240227 |             | UK             |      | invasive (unspecified/other) |                        | в  |      | ST-32 complex/ET-5 complex | 7    | 16   |      |  |
|    | M00282207 |             | UK             |      | invasive (unspecified/other) |                        | W  | 1101 | ST-22 complex              |      |      |      |  |
| 7  | 7891      | B54; Z1054  | Finland        |      | invasive (unspecified/other) |                        | A  | 5    | ST-5 complex/subgroup III  | 20   | 9    | F3-1 |  |
|    | M00242007 |             | UK             |      | invasive (unspecified/other) |                        | В  | 1102 | ST-18 complex              |      | 14   |      |  |
| 9  | 0021/84   |             |                |      | invasive (unspecified/other) |                        | W  | 114  | ST-22 complex              |      |      |      |  |
| 10 | 6748      | B73; Z1073  | Canada         |      | invasive (unspecified/other) |                        | A  | 1    | ST-1 complex/subgroup I/II | 18-1 | 3    | F5-1 |  |
| 11 | 129       | B92; Z1092  | Germany        |      | invasive (unspecified/other) |                        | A  | 1    | ST-1 complex/subgroup I/II | 5-2  | 10   | F3-6 |  |
| 12 | 0090/89   |             | Czech Republic | 1989 | invasive (unspecified/other) | Neisseria meningitidis | в  | 1015 | ST-32 complex/ET-5 complex | 7    | 16   |      |  |
| 13 | 139M      | B99; Z1099  |                | 1968 |                              | Neisseria meningitidis | A  | 1    | ST-1 complex/subgroup I/II | 5-2  | 10   | F5-1 |  |
| 14 | 0120/95   |             |                |      | invasive (unspecified/other) | Neisseria meningitidis | Х  | 117  |                            |      | 14   |      |  |
| 15 | 1         |             | Germany        | 1999 | carrier                      | Neisseria meningitidis | E  | 864  |                            |      |      |      |  |
| 16 | 2         |             | Germany        | 1999 | carrier                      | Neisseria meningitidis | в  | 854  | ST-18 complex              |      |      |      |  |
| 17 | 3         |             | Germany        | 1999 | carrier                      | Neisseria meningitidis | W  | 174  | ST-174 complex             |      |      |      |  |
| 18 | 4         |             | Germany        | 1999 | carrier                      | Neisseria meningitidis | В  | 19   | ST-18 complex              |      |      |      |  |
| 19 | S3131     | B213; Z1213 | Ghana          | 1973 | invasive (unspecified/other) | Neisseria meningitidis | A  | 4    | ST-4 complex/subgroup IV   | 7    | 13-1 | F1-5 |  |
| 20 | 5         |             | Germany        | 1999 | carrier                      | Neisseria meningitidis | NG | 198  | ST-198 complex             |      |      |      |  |
| 21 | 6         |             | Germany        | 1999 | carrier                      | Neisseria meningitidis | NG | 198  | ST-198 complex             |      |      |      |  |
| 22 | 7         |             | Germany        | 1999 | carrier                      | Neisseria meningitidis | E  | 60   | ST-60 complex              |      |      |      |  |
| 23 | 8         |             | Germany        | 1999 | carrier                      | Neisseria meningitidis | В  | 32   | ST-32 complex/ET-5 complex |      |      |      |  |
| 24 | S4355     | B227; Z1227 | Denmark        | 1974 | invasive (unspecified/other) | Neisseria meningitidis | A  | 5    | ST-5 complex/subgroup III  | 5-1  | 9    | F3-1 |  |
| 25 | 9         |             | Germany        | 1999 | carrier                      | Neisseria meningitidis | в  | 930  | ST-334 complex             |      |      |      |  |

Select the isolate or profile records to analyse - these will be pre-selected if you accessed the plugin following a query. Select the loci to include either directly within the loci list and/or using the schemes tree.

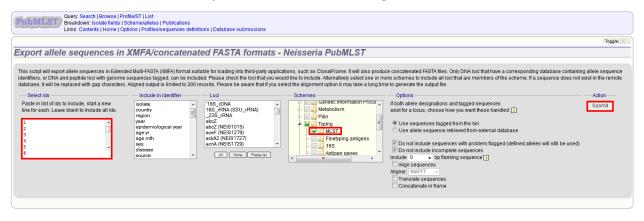

Click submit.

| Query: Search   Browse   Profile/ST   List<br>Breakdown: Isolate fields   Scheme/alleles   Publications<br>Links: Contents   Home   Options   Profiles/sequences definitions   Database submissions |           |
|----------------------------------------------------------------------------------------------------|-----------|
|                                                                                                    | Toggle: i |
| Export allele sequences in XMFA/concatenated FASTA formats - Neisseria PubMLST                                                                                                    |           |
| This analysis has been submitted to the job queue.                                                                                                    |           |
| Please be aware that this job may take a long time depending on the number of sequences to align and how busy the server is. Alignment of hundreds of sequences can take many hours!                |           |
| Follow the progress of this job and view the output.                                                                                                    |           |
| Please note that the % complete value will only update after the alignment of each locus.                                                                                                    |           |
|                                                                                                    |           |
|                                                                                                    |           |
|                                                                                                    |           |
|                                                                                                    |           |
|                                                                                                    |           |
|                                                                                                    |           |
|                                                                                                    |           |
|                                                                                                    |           |

The job will be submitted to the job queue. Click the link to follow the progress and download the resulting files.

Sequences will be export in XMFA and FASTA file formats.

| Courte Search   Browse   Profile/ST   List<br>Breakdown: Isolate fields   Scheme/alleles   Publications<br>Links: Contents   Home   Options   Profiles/sequences definitions   Database submissions           |  |  |  |  |
|----------------------------------------------------------------------------------------------------|--|--|--|--|
|                                                                                                    |  |  |  |  |
| ob status viewer                                                                                                    |  |  |  |  |
|                                                                                                    |  |  |  |  |
| Status                                                                                                    |  |  |  |  |
| Job Id: BIGSdb_29565_1405601815_9307<br>Submit time: 2014-07-17 13:56:55<br>Status: finished<br>Start time: 2014-07-17 13:57:10<br>Progress: 100%<br>Stop time: 2014-07-17 13:57:23<br>Total time: 12 seconds |  |  |  |  |
| Output  XMFA output file (not aligned) Concatenated FASTA (not aligned) Tar file containing output files                                                                                                    |  |  |  |  |
| lease note that job results will remain on the server for 7 days.                                                                                                    |  |  |  |  |
|                                                                                                    |  |  |  |  |

#### 15.4.1 Aligning sequences

By default, sequences will be exported unaligned - this is very quick since no processing is required. You can choose to align the sequences by checking the 'Align sequences' checkbox.

| Options                                                                                                    |
|----------------------------------------------------------------------------------------------------|
| If both allele designations and tagged sequences                                                                                                    |
| exist for a locus, choose how you want these handled: i                                                                                                    |
| Our of the sequences tagged from the bin                                                                                                    |
|                                                                                                    |
| O Use allele sequence retrieved from external database                                                                                                    |
| <ul> <li>Do not include sequences with problem flagged (defined alleles will still be used)</li> <li>Do not include incomplete sequences</li> <li>Include 0 = bp flanking sequence i</li> <li>Align sequences</li> <li>Aligner: MAFFT </li> <li>Translate sequences</li> <li>Concatenate in frame</li> </ul> |

You can also choose to use MUSCLE or MAFFT as the aligner. MAFFT is the default choice and is usually much quicker than MUSCLE. Both produce comparable results.

# CHAPTER 16

# Submitting data using the submission system

The automated submission system allows users to submit data (new alleles, profiles, or isolates) to the database curators for assignment and upload to the database. The submission system is enabled on a per-database basis so will not always be available.

If the system is enabled, new submissions can be made by clicking the 'Manage submissions' link on the database front page.

| PubMLST Database home Contents                                                                                                    |                                                                                                    |
|----------------------------------------------------------------------------------------------------|----------------------------------------------------------------------------------------------------|
| +D Log in                                                                                                    | Toggie: (1)                                                                                                    |
| Neisseria profile/sequence definitions database                                                                                                    |                                                                                                    |
|                                                                                                    |                                                                                                    |
| The Neisseria PubMLST sequence definition database contains allele and profile data representir<br>a corresponding record in the isolate database.                                                                                                    | ng the total known diversity of Neisseria species. Every new ST deposited in this database should have                                                                                                    |
|                                                                                                    |                                                                                                    |
| Query database           Sequence query - query an allele sequence or genome.           Batch sequence query - query multiple sequences in FASTA format.           Sequence attribute search - find alleles by matching criteria (all loci together)           Locus-specific sequence attribute search - select, analyse and download specific alleles.           Search browse or enter list of profiles           Search by combinations of alleles - including partial matching.           Batch profile query - lookup profiles copied from a spreadsheet.           Extract finetype from whole genome data | Downloads     Allele sequences     MLST     Manage submissions     Manage submissions     Muse of sequences: 1,308,331     Number of profiles: Show     Last updated: 2019-06-25     Profile update history     About BIGSab |
| Sequences - XMFA / concatenated FASTA formats     Sequence comparison - disp                                                                                                    | quences most similar to selected allele.<br>play a comparison between two sequences.<br>plysing allele sequences stored for particular locus.                                                                                |

## 16.1 Registering a user account

You must have an account for the appropriate database in order to use the submission system. On systems utilizing site-wide databases, such as PubMLST, this can be done automatically via the web. Other sites may require you to contact a curator to set this up.

## 16.2 Allele submission

New allele data can only be submitted from within the appropriate sequence definition database. Submissions consist of one or more new allele sequences for a single locus. You will need to create separate submissions for each locus - this is because different loci may be handled by different curators.

#### 16.2.1 Start

Click the 'alleles' link under submission type on the submission management page.

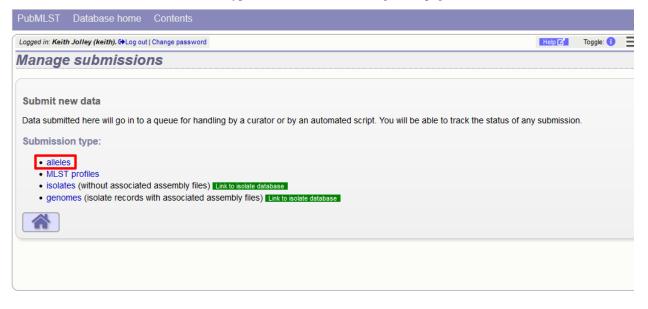

### 16.2.2 Select the submission locus

Select the locus from the locus list box:

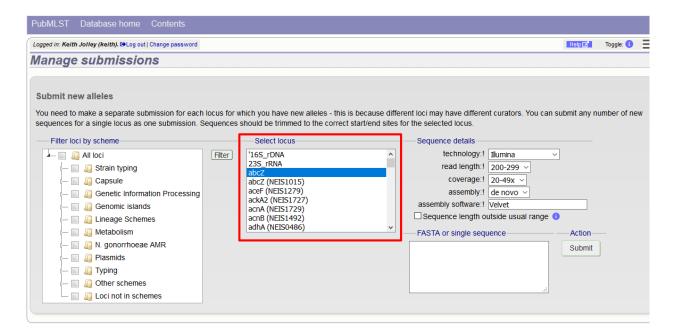

The locus list may be very long in some databases. It may be possible to filter these to those belonging to specific schemes. If the scheme tree is shown, select the appropriate scheme, e.g. 'MLST' and click 'Filter'.

| PubMLST Database home Contents                                |                                                                                            |                      |
|---------------------------------------------------------------|--------------------------------------------------------------------------------------------|----------------------|
| Logged in: Keith Jolley (keith). He Log out   Change password |                                                                                            | Help 🔀 Toggle: 🚺 🗮   |
| Manage submissions                                            |                                                                                            |                      |
|                                                               |                                                                                            |                      |
| Submit new alleles                                            |                                                                                            |                      |
|                                                               | you have new alleles - this is because different loci may have different curators. You car | submit any number of |
|                                                               | should be trimmed to the correct start/end sites for the selected locus.                   |                      |
| Filter loci by scheme                                         | Select locus                                                                               |                      |
| 🚛 🔲 🚛 All loci                                                | Filter '16S_rDNA ^                                                                         |                      |
| 🔚 🔲 🖉 Strain typing                                           | 23S_rRNA<br>abcZ                                                                           |                      |
| - Capsule                                                     | abcz (NEIS1015)                                                                            |                      |
| Genetic Information Processing                                | aceF (NEIS1279)                                                                            |                      |
| — Genomic islands                                             | ackA2 (NEIS1727)                                                                           |                      |
| Lineage Schemes                                               | acnA (NEIS1729)<br>acnB (NEIS1492)                                                         |                      |
|                                                               | adhA (NEIS0486)                                                                            |                      |
| Metabolism                                                    | Sequence details FASTA or single                                                           | 0000000              |
| 🔲 🦾 N. gonorrhoeae AMR                                        |                                                                                            | sequence             |
| 🔲 🚚 Plasmids                                                  | technology:! Illumina ~                                                                    |                      |
| 🚛 🔲 🛄 Typing                                                  | read length: 200-299 V                                                                     |                      |
| - 😪 🔊 MLST                                                    | coverage: 20-49x V                                                                         |                      |
| - Sinetyping antigens                                         | assembly: de novo v                                                                        |                      |
| 🔲 🔊 rpIF species                                              | assembly software: Velvet                                                                  |                      |
| - 🔲 🛺 Antigen genes                                           | Sequence length outside usual range 1                                                      |                      |
|                                                               | Submit                                                                                     |                      |

The locus list is now constrained making selection easier.

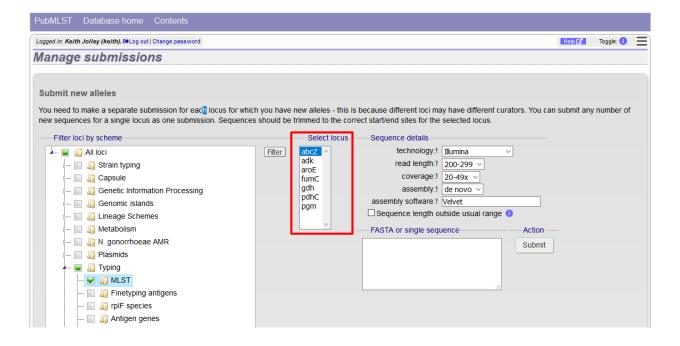

#### 16.2.3 Enter details of sequencing method

There are a number of fields that must be filled in so that the curator knows how the sequence was obtained:

- technology the sequencing platform used, allowed values are:
  - 454
  - Illumina
  - Ion Torrent
  - PacBio
  - Oxford Nanopore
  - Sanger
  - Solexa
  - SOLiD
  - other
  - unknown
- read length this is the length of sequencing reads. This is a required field for Illumina data, and not relevant to Sanger sequencing. Allowed values are:
  - <100
  - 100-199
  - 200-299
  - 300-499
  - >500
- coverage the mean number of reads covering each nucleotide position of the sequence. This is not relevant to Sanger sequencing, Allowed values are:

- <20x
- 20-49x
- 50-99x
- >100x
- assembly the means of generating the submitted sequence from the sequencing reads. Allowed values are:
  - de novo
  - mapped
- assembly software this is a free text field where you should enter the name of the software used to generate the submitted sequence.

#### 16.2.4 Paste in sequence(s)

Paste in the new variant sequences to the box. This can either be a stand- alone sequence or multiple sequences in FASTA format. The sequences must be trimmed to the start and end points of the loci - check existing allele definitions if in doubt. The submission is likely to be rejected if sequences are not trimmed. Click submit.

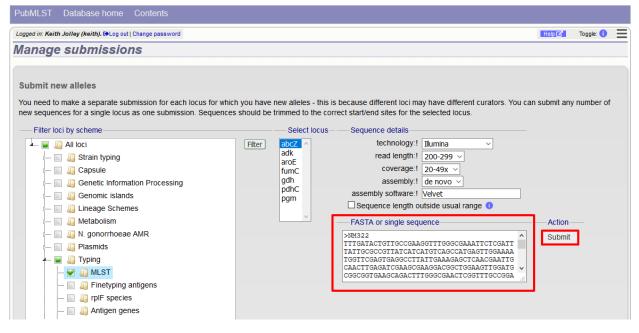

The system will perform some basic checks on the submitted sequences. If any of the sequences have been defined previously they must be removed from the submission before you can proceed. Curators do not want to waste their time dealing with previously defined sequences.

| ed in: Keith Jolley (keith). 🕩 Log out   Change password                                                                                                    |                                                                                                    |                                                                                                    | Help 🖍       | Toggle: 🚺  |
|----------------------------------------------------------------------------------------------------|----------------------------------------------------------------------------------------------------|----------------------------------------------------------------------------------------------------|--------------|------------|
| nage submissions                                                                                                    |                                                                                                    |                                                                                                    |              |            |
| Error:<br>Sequence "NM432" has already been                                                                                                    | defined as abcZ-3.                                                                                                    |                                                                                                    |              |            |
|                                                                                                    | th locus for which you have new alleles - this is because differ<br>Sequences should be trimmed to the correct start/end sites f |                                                                                                    | omit any num | ber of new |
| Iden loci by scheme      Iden loci by scheme      Iden loci by scheme      Iden loci by scheme      Iden loci biands      Iden loci biands      Iden | Fiter 1165_rDNA 1235_rRNA 16CZ 16CZ 16CZ 16CZ 16CZ 16CZ 16CZ 16CZ                                                                | technology: Illumina  read length: 200-299  coverage: 20-49x  assembly: de novo  assembly software: Velvet Sequence length outside usual range  FASTA or single sequence | -Action      |            |
|                                                                                                    |                                                                                                    | >NM322<br>TTTGATACTGTTGCCGAAGGTTTGGGCGAA<br>ATTCTCGATTTATTGCGCCGTTATCATCAT                                                                                               | Submit       |            |

Assuming the preliminary checks have passed you will then be able to add additional information to your submission.

| PubMLST Database home Contents                                                                                                    |                                                                                                    |
|----------------------------------------------------------------------------------------------------|----------------------------------------------------------------------------------------------------|
| Logged in: Keith Jolley (keith). [+Log out   Change password                                                                                                    | Help 🖓 Toggle: 🚺 🗮                                                                                                    |
| Manage submissions                                                                                                    |                                                                                                    |
| Supporting files<br>Please note that if you are submitting alleles determined by Sanger sequencing that you must upload both forward and<br>don't. Please do not pack or compress your files (zip, rar etc).                                                                                                    | reverse trace files. Your submission will be rejected if you                                                                                                    |
| Action<br>Abort submission!<br>Submission: BIG Sdb_20190628084417_002033_60338                                                                                                    |                                                                                                    |
| Supporting files<br>Please upload any supporting files required for curation. Ensure that these are named unambiguously or add an exp<br>appropriate submission item. Individual filesize is limited to 64 MB. You can upload up to 64 MB in one go (the upload<br>with fewer files at a time if it does), although you can upload multiple times so that the total size of the submission can<br>Drop files here or click to upload | may fail if you try to do more than this - just try again<br>a be larger.                                                                                                    |
| Sequences<br>You are submitting the following abcZ sequences: Download<br>Identifier Length Sequence Status Query Assigned allele<br>NM322 433 TTTGATACTGTTGCCGAAGG GCGGATTGTCGAACTCGATC pending Q<br>NM21 433 TTTGATACCGTTGCCGAAGG GCGGATTGTCGAACTCGATC pending Q                                                                                                    | Sequence details<br>technology:! Ilumina ~<br>read length:! 200-299 ~<br>coverage:! 20-49x ~<br>assembly:! de novo ~<br>assembly: oftware:! Velvet<br>Sequence length outside usual range () |
| E-mail Action<br>Updates will be sent to keith.jolley@zoo.ox.ac.uk. Finalize submission!<br>✓ E-mail submission updates<br>Messages<br>Message: Append                                                                                                    |                                                                                                    |

#### 16.2.5 Add message to curator

If you wish to enter a message to the curator, enter this in the messages box and click 'Append'. This is not normally necessary for routine submissions.

| Submission: BIGSdb_20190628084417_002033_60338 Supporting files Please upload any supporting files required for curation. Ensure that these are named unambiguously or add an exp<br>appropriate submission item. Individual filesize is limited to 64 MB. You can upload up to 64 MB in one go (the upload<br>with fewer files at a time if it does), atthough you can upload multiple times so that the total size of the submission ca | d may fail if you try to do more than this - just try again                                                                                                    |
|----------------------------------------------------------------------------------------------------|----------------------------------------------------------------------------------------------------|
| Drop files here or click to upload                                                                                                    | l.                                                                                                    |
| Sequences         You are submitting the following abcZ sequences: Download         Identifier       Length       Sequence       Status       Query Assigned allele         NM322       433       TTTGATACTGTTGCCGAAGG       GCGGATTGTCGAACTCGATC       pending       Q         NM21       433       TTTGATACCGTTGCCGAAGG       GCGGATTGTCGAACTCGATC       pending       Q                                                                | Sequence details<br>technology:! Illumina<br>read length:! 200-299<br>coverage:! 20-49x<br>assembly:! de novo<br>assembly software:! Velvet<br>Sequence length outside usual range |
| E-mail Action<br>Updates will be sent to keith jolley@zoo.ox.ac.uk. Finalize submission!<br>E-mail submission updates<br>Messages<br>The sequence variant NM322 has<br>been seen in 3 isolates.<br>Message: Append                                                                                                    |                                                                                                    |

The message will be attached. A curator may respond to the message and attach their own, with the full conversation becoming part of the submission record.

| Supporting files<br>Please upload any supporting files required for curation. Ensure that these are named unambiguously or add an ex<br>appropriate submission item. Individual filesize is limited to 64 MB. You can upload up to 64 MB in one go (the uploa<br>vith fewer files at a time if it does), although you can upload multiple times so that the total size of the submission ca | ad may fail if you try to do more than this - just try again |
|----------------------------------------------------------------------------------------------------|--------------------------------------------------------------|
| Drop files here or click to upload                                                                                                    | d.                                                           |
| Sequences                                                                                                    | Sequence details                                             |
| /ou are submitting the following abcZ sequences: Download                                                                                                    | technology:! Illumina 🗸                                      |
|                                                                                                    | read length:                                                 |
| Identifier         Length         Sequence         Status         Query         Assigned allele           NM322         433         TTTGATACTGTTGCCGAAGG         GCGGATTGTCGAACTCGAAC         pending         Q                                                                                                    | coverage:! 20-49x V                                          |
| NM21 433 TTTGATACCGTTGCCGAAGG GCGGATTGTCGAACTCGATC pending Q                                                                                                    | assembly:   de novo ~<br>assembly software:   Velvet         |
|                                                                                                    | Sequence length outside usual range 1                        |
| – E-mail – Action – Action –                                                                                                    |                                                              |
| Jpdates will be sent to keith.jolley@zoo.ox.ac.uk. Finalize submission!                                                                                                    |                                                              |
| E-mail submission updates                                                                                                    |                                                              |
| - Messages                                                                                                    |                                                              |
| Timestamp User Message                                                                                                    |                                                              |
| 2019-06-28 07:47:22+00 Keith Jolley The sequence variant NM322 has been seen in 3 isolates.                                                                                                    |                                                              |
| a.                                                                                                    |                                                              |
| Message: Append                                                                                                    |                                                              |

# 16.2.6 Add supporting files

Some submissions will require the attachment of supporting files. This will depend on the policies of the individual databases. Sequences determined by Sanger sequencing should normally have forward and reverse trace files attached.

Files can be added to the submission by dragging and dropping in to the large dotted area in the 'Supporting files' section. Alternatively, you can click this area and select files from the local file system.

| Supporting files<br>Please upload any supporting files required for curation. Ensure that these are named unambiguously or add an ex-<br>appropriate submission item. Individual filesize is limited to 64 MB. You can upload up to 64 MB in one go (the uploa<br>with fewer files at a time if it does), although you can upload multiple times so that the total size of the submission c | ad may fail if you try to do more than this - just try again |
|----------------------------------------------------------------------------------------------------|--------------------------------------------------------------|
| Drop files here or click to upload                                                                                                    | d.                                                           |
| Sequences                                                                                                    | Sequence details                                             |
| You are submitting the following abcZ sequences: Download                                                                                                    | technology: Ilumina                                          |
| Identifier Length Sequence Status Query Assigned allele                                                                                                    | read length: 200-299 V                                       |
| NM322 433 TTTGATACTGTTGCCGAAGG GCGGATTGTCGAACTCGATC pending Q                                                                                                    | coverage: 20-49x V                                           |
| NM21 433 TTTGATACCGTTGCCGAAGG GCGGATTGTCGAACTCGATC pending Q                                                                                                    | assembly:! de novo ~                                         |
|                                                                                                    | Sequence length outside usual range ()                       |
| E-mailAction                                                                                                    |                                                              |
| Updates will be sent to keith.jolley@zoo.ox.ac.uk. Finalize submission!                                                                                                    |                                                              |
| ✓ E-mail submission updates                                                                                                    |                                                              |
| Messages                                                                                                    |                                                              |
| Timestamp User Message                                                                                                    |                                                              |
| 2019-06-28 07:47:22+00 Keith Jolley The sequence variant NM322 has been seen in 3 isolates.                                                                                                    |                                                              |
|                                                                                                    |                                                              |
| Message: Append                                                                                                    |                                                              |

The files will be uploaded and shown in a table.

| Drop files here or click to upload                                                                                                    | d.                                                                                                    |
|----------------------------------------------------------------------------------------------------|----------------------------------------------------------------------------------------------------|
| Uploaded files         Filename Size Delete         NM322_abcZ_Fab1 296.6 KB       NM21_abcZ_Rab1 232.8 KB         NM322_abcZ_R.ab1 232.8 KB       NM322_abcZ_R.ab1 234.9 KB         NM21_abcZ_Fab1 276.4 KB       Delete selected files         Sequences       You are submitting the following abcZ sequences: Download ras         Identifier       Length       Sequence         NM322_433       TTTGATACTGTTGCCGAAGG GCGGATTGTCGAACTCGATC pending Q       Assigned allele         NM21       433       TTTGATACCGTTGCCGAAGG GCGGATTGTCGAACTCGATC pending Q | Sequence details<br>technology:! Ilumina<br>read length:! 200-299<br>coverage:! 20-49x<br>assembly:! de novo<br>assembly: oftware:! Velvet<br>Sequence length outside usual range <b>1</b> |
| E-mail       Action         Updates will be sent to keith jolley@zoo.ox.ac.uk.       Finalize submission!         ☑ E-mail submission updates       Messages         Messages       1         ☑ 19-06-28 07:47:22+00       Keith Jolley The sequence variant NM322 has been seen in 3 isolates.                                                                                                    |                                                                                                    |
| Message: Append                                                                                                    |                                                                                                    |

Files can be removed from the submission by checking the appropriate 'Delete' box and clicking 'Delete selected files'.

# 16.2.7 Finalize submission

Make sure the 'E-mail submission updates' box is checked if you wish to receive E-mail notification of the result of your submission. This setting is remembered between submissions.

Click 'Finalize submission!'.

| Drop files here or click to u                                                                                                    | pload.                                                               |
|----------------------------------------------------------------------------------------------------|----------------------------------------------------------------------|
| Uploaded files           Filename         Size         Delete           NM322_abcZ_F.ab1         296.6 KB                                                                                                    | Sequence details                                                     |
| You are submitting the following abcZ sequences: Download       FAS         Identifier       Length       Sequence       Status       Query       Assigned         NM322       433       TTTGATACTGTTGCCGAAGG       GCGGATTGTCGAACTCGATC       pending       Q         NM21       433       TTTGATACCGTTGCCGAAGG       GCGGATTGTCGAACTCGATC       pending       Q | allele coverage: 20-49x v<br>assembly: de novo v<br>assembly: Velvet |
| E-mail Action<br>Updates will be sent to keith.jolley@zoo.ox.ac.uk. Finalize submission!<br>☑ E-mail submission updates<br>Messages<br><u>Timestamp User Message</u><br>2019-06-28 07:47:22+00 Keith Jolley The sequence variant NM322 has been seen in 3 isolates.                                                                                               |                                                                      |
| Message: Append                                                                                                    |                                                                      |

Your submission will then be listed under 'Pending submissions' on your submission page.

| PubMLST Database home Contents                                                                                                    |        |           |   |
|----------------------------------------------------------------------------------------------------|--------|-----------|---|
| Logged in: Keith Jolley (keith). C+Log out   Change password                                                                                                    | Help 🗹 | Toggle: 🚺 | Ξ |
| Manage submissions                                                                                                    |        |           |   |
| Submit new data                                                                                                    |        |           |   |
| Data submitted here will go in to a queue for handling by a curator or by an automated script. You will be able to track the status of any submission                                                                      | on.    |           |   |
| Submission type:                                                                                                    |        |           |   |
| <ul> <li>alleles</li> <li>MLST profiles</li> <li>isolates (without associated assembly files) Linkto isolate database</li> <li>genomes (isolate records with associated assembly files) Linkto isolate database</li> </ul> |        |           |   |
| Pending submissions<br>You have submitted the following submissions that are pending curation:                                                                                                    |        |           |   |
| Submission idSubmittedUpdatedTypeDetailsBIGSdb_20190628084417_002033_603382019-06-282019-06-28alleles2 abcZ sequences                                                                                                    |        |           |   |
|                                                                                                    |        |           |   |
|                                                                                                    |        |           |   |

# 16.3 Profile submission

# 16.3.1 Start

**Note:** Most MLST databases on PubMLST.org require you to submit an isolate record for each new ST that you wish to be defined. In these cases, you should add the isolate name to the id field of your profile submission and make a corresponding *isolate submission* containing the allelic profile.

Click the appropriate profiles link under submission type on the submission management page.

| PubMLST Database home Contents                                                                                                    |              |           |   |
|----------------------------------------------------------------------------------------------------|--------------|-----------|---|
| Logged in: Keith Jolley (keith). GLog out   Change password                                                                                                    | Help 🗹       | Toggle: 🚺 | Ξ |
| Manage submissions                                                                                                    |              |           |   |
|                                                                                                    |              |           |   |
| Submit new data                                                                                                    |              |           |   |
| Data submitted here will go in to a queue for handling by a curator or by an automated script. You will be able to track the status of any                                                | / submission | n.        |   |
| Submission type:                                                                                                    |              |           |   |
| alleles     MLST profiles     isolates (without associated assembly files) Link to isolate database     genomes (isolate records with associated assembly files) Link to isolate database |              |           |   |
|                                                                                                    |              |           |   |
|                                                                                                    |              |           |   |
|                                                                                                    |              |           |   |

Download the Excel submission template.

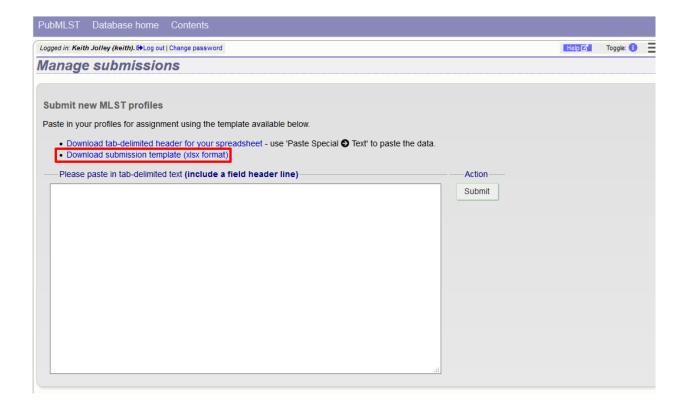

# 16.3.2 Paste in profile(s)

Fill in the template. The first column 'id' can be used to enter an identifier that is meaningful to you - it is used to report back the results but is not uploaded to the database. It can be left blank, or the entire column can be removed - in which case individual profiles will be identified by row number.

Copy and paste the entire contents of the submission worksheet. Click submit.

| Pub  | MLST         | Databa       | ise hom              | e Cont        |            |            |              |           |                    |       |          |        |           |   |
|------|--------------|--------------|----------------------|---------------|------------|------------|--------------|-----------|--------------------|-------|----------|--------|-----------|---|
| Logg | ged in: Keit | h Jolley (ke | e <i>ith).</i> 🔂 Log | out   Change  | password   |            |              |           |                    |       |          | Help 🔀 | Toggle: 🚺 | Ξ |
| Ма   | anage        | e subi       | missi                | ions          |            |            |              |           |                    |       |          |        |           |   |
|      |              |              |                      |               |            |            |              |           |                    |       |          |        |           |   |
| Su   | ıbmit n      | ew MLS       | T profile            | es            |            |            |              |           |                    |       |          |        |           |   |
| Pa   | ste in yo    | ur profiles  | for assig            | nment usi     | ng the tem | plate ava  | ilable belov | V.        |                    |       |          |        |           |   |
|      |              |              |                      |               |            | eadsheet - | - use 'Paste | e Special | Text' to paste the | data. |          |        |           |   |
|      |              |              |                      | emplate (xl   | 1          |            |              |           |                    |       |          |        |           |   |
|      |              | -            |                      | ited text (ir |            |            |              |           |                    |       | -Action- |        |           |   |
| 1    | id           | abcZ<br>8    | adk<br>5             | aroE<br>32    | fumC<br>2  | gdh<br>6   | pdhC<br>43   | pgm<br>32 |                    |       | Submit   |        |           |   |
|      |              | 5<br>3       | 7<br>2               | 3<br>4        | 6<br>3     | 33<br>8    | 12<br>4      | 2<br>6    |                    |       |          |        |           |   |
|      |              | 9            | 6                    | 9             | 9          | 9          | 6            | 9         |                    |       |          |        |           |   |
|      |              |              |                      |               |            |            |              |           |                    |       |          |        |           |   |
|      |              |              |                      |               |            |            |              |           |                    |       |          |        |           |   |
|      |              |              |                      |               |            |            |              |           |                    |       |          |        |           |   |
|      |              |              |                      |               |            |            |              |           |                    |       |          |        |           |   |
|      |              |              |                      |               |            |            |              |           |                    |       |          |        |           |   |
|      |              |              |                      |               |            |            |              |           |                    |       |          |        |           |   |
|      |              |              |                      |               |            |            |              |           |                    |       |          |        |           |   |
|      |              |              |                      |               |            |            |              |           |                    |       |          |        |           |   |
|      |              |              |                      |               |            |            |              |           |                    |       |          |        |           |   |
|      |              |              |                      |               |            |            |              |           |                    |       |          |        |           |   |

Some basic checks will be performed. These include whether the profile has already been assigned and whether each allele identifier exists. The submission cannot proceed if the checks fail.

| Publ  | MLST     | Datab               | ase hom               | ie Cont         | ents           |                                        |                            |                |            |             |      |        |        |           |   |
|-------|----------|---------------------|-----------------------|-----------------|----------------|----------------------------------------|----------------------------|----------------|------------|-------------|------|--------|--------|-----------|---|
| Logge | d in: Ke | ith Jolley (k       | ke <i>ith).</i> 🔂 Log | out   Change    | password       |                                        |                            |                |            |             |      |        | Help 🖍 | Toggle: 🕕 | Ξ |
| Ма    | nag      | e sub               | missi                 | ions            |                |                                        |                            |                |            |             |      |        |        |           |   |
| >     | ٢        | Error:<br>Row 4: Pi | rofile has a          | already be      | en defined     | l as ST-44                             |                            |                |            |             |      |        |        |           |   |
|       |          | new MLS             |                       |                 | ng the terr    | iplate ava                             | ilable belov               | N.             |            |             |      |        |        |           |   |
|       | • Dow    | vnload sub          | omission te           | emplate (xl     | sx format)     |                                        |                            | e Special      | Text' to p | paste the d | ata. | Action |        |           |   |
| i     |          | abcZ<br>8<br>5      | adk<br>5<br>7         | aroE<br>32<br>3 | fumC<br>2<br>6 | field head<br>gdh<br>6<br>33<br>8<br>9 | pdhC<br>43<br>12<br>4<br>6 | pgm<br>32<br>2 |            |             |      | Submit |        |           |   |
|       |          | 3<br>9              | 2<br>6                | 4<br>9          | 8<br>3<br>9    |                                        |                            | 6<br>9         |            |             |      |        |        |           |   |
|       |          |                     |                       |                 |                |                                        |                            |                |            |             |      |        |        |           |   |
|       |          |                     |                       |                 |                |                                        |                            |                |            |             |      |        |        |           |   |
|       |          |                     |                       |                 |                |                                        |                            |                |            |             |      |        |        |           |   |
|       |          |                     |                       |                 |                |                                        |                            |                |            |             |      |        |        |           |   |
|       |          |                     |                       |                 |                |                                        |                            |                |            |             |      |        |        |           |   |

Provided the checks pass, you will then be able to add additional information to your submission. New profile submissions usually don't require supporting files directly in the submission. You generally will need to make a corresponding *submission to the isolate database* though.

# 16.3.3 Add message to curator

If you wish to enter a message to the curator, enter this in the messages box and click 'Append'.

| PubMLST Database home Contents                                                                                                    |
|----------------------------------------------------------------------------------------------------|
| Logged in: Keith Jolley (keith). 🔂 Log out   Change password Toggle: 1 Toggle:                                                                                                    |
| Manage submissions                                                                                                    |
| Isolate submission required<br>Please note that you must make a corresponding submission to the isolate database - this is not the same as attaching an isolate template file to this submission.<br>Please see the submission guide for details. Every newly defined ST should have a representative isolate record in the isolate database. Your submission will be<br>rejected if you do not do this.                                                                                                    |
| Action Abort submission! Submission: BIG Sdb_20190628091104_018718_08755                                                                                                    |
| Supporting files                                                                                                    |
| Please upload any supporting files required for curation. Ensure that these are named unambiguously or add an explanatory note so that they can be linked to the appropriate submission item. Individual filesize is limited to 64 MB. You can upload up to 64 MB in one go (the upload may fail if you try to do more than this just try again with fewer files at a time if it does), although you can upload multiple times so that the total size of the submission can be larger.<br>Drop files here or click to upload.<br>ProfilesE-mail |
| You are submitting the following MLST profiles: Download csv Updates will be sent to keith.jolley@zoo.ox.ac.uk.                                                                                                    |
| Identifier       abcZ       adk       aroE       fumC       gdh       pdhC       pgm       Status       Query       Assigned ST         Row 1       8       5       32       2       6       43       32       pending       Q       Action       Action       Finalize submission!         Row 3       3       2       4       3       8       4       6       pending       Q       Finalize submission!       Finalize submission!         Messages       Corresponding isolate submission has been made -       -       -       -       -   |
| BIGSdb_20190530060244_022168_38354                                                                                                    |

The message will be attached. A curator may respond to the message and attach their own, with the full conversation becoming part of the submission record.

| ,*                                  |             |             |           | time if i<br> |            |            |       |                                                                |
|-------------------------------------|-------------|-------------|-----------|---------------|------------|------------|-------|----------------------------------------------------------------|
|                                     |             |             |           |               | D          | rop file   | s h   | re or click to upload.                                         |
| Profiles                            |             |             |           |               |            |            |       | E-mail                                                         |
| You are sub                         | mittin      | a the follo | vina ML   | ST pro        | ofiles: Do | vnload 🔜   |       | Updates will be sent to keith.jolley@zoo.ox.ac.uk.             |
|                                     |             |             |           |               |            | m Status ( | Query |                                                                |
| luenuner                            |             | 5 32        | 2         | 6             | 43 3       | 1 0        | Q     | Action                                                         |
| Row 1                               | 8           |             |           |               |            | 2 pending  | Q     | Finalize submission!                                           |
| Row 1<br>Row 2                      | 5           | 7 3         | 6         | 33<br>8       |            |            | Q     |                                                                |
| Row 1<br>Row 2<br>Row 3             | 5<br>3      |             | 6<br>3    | 8             | 4 6        |            | Q     |                                                                |
| Row 1<br>Row 2<br>Row 3<br>Messages | 5<br>3<br>s | 7 3<br>2 4  | 3         | 8             |            |            | Q     |                                                                |
| Row 1<br>Row 2<br>Row 3<br>Messages | 5<br>3<br>s | 7 3<br>2 4  | 3<br>User | 8             | 4 6        | 5 pending  |       | Message<br>has been made - BIGSdb 20190530060244 022168 38354. |
| Row 1<br>Row 2<br>Row 3<br>Messages | 5<br>3<br>s | 7 3<br>2 4  | 3<br>User | 8             | 4 6        | 5 pending  |       | Message                                                        |

### 16.3.4 Finalize submission

Make sure the 'E-mail submission updates' box is checked if you wish to receive E-mail notification of the result of your submission. This setting is remembered between sessions.

Click 'Finalize submission!'.

|                                                        |                           |                      |                               |                       |                              |                                    |                             | I up to 64 MB in one go (the upload may fail if you try to do more th<br>nes so that the total size of the submission can be larger. | , |
|--------------------------------------------------------|---------------------------|----------------------|-------------------------------|-----------------------|------------------------------|------------------------------------|-----------------------------|----------------------------------------------------------------------------------------------------|---|
|                                                        |                           |                      |                               |                       |                              | Drop file                          | s here or c                 | lick to upload.                                                                                                    |   |
| Profiles                                               |                           |                      |                               |                       |                              |                                    |                             | E-mail                                                                                                    |   |
|                                                        |                           |                      |                               |                       |                              | Download csv                       | Query Accidned ST           | Updates will be sent to keith.jolley@zoo.ox.ac.uk.                                                                                   |   |
| dentifier                                              | abcZ                      | adk a                | roE fum                       | C gdh                 | pdhC                         | pgm Status                         | Query Assigned ST           |                                                                                                    |   |
|                                                        |                           | adk a                |                               |                       |                              | _                                  | Query Assigned ST<br>Q<br>Q | E-mail submission updates                                                                                                    |   |
| dentifier<br>Row 1                                     | abcZ<br>8                 | adka<br>5            | roE fum<br>32 2               | C gdh<br>6            | pdhC<br>43                   | pgm Status<br>32 pending           | Q                           | E-mail submission updates                                                                                                    |   |
| dentifier<br>Row 1<br>Row 2<br>Row 3                   | abcZ<br>8<br>5<br>3       | adka<br>5<br>7       | roE fum<br>32 2<br>3 6        | C gdh<br>6<br>33      | <b>pdhC</b><br>43<br>12      | pgmStatus32pending2pending         | Q<br>Q                      | E-mail submission updates                                                                                                    |   |
| dentifier<br>Row 1<br>Row 2<br>Row 3<br>Message        | abcZ<br>8<br>5<br>3       | adk a<br>5<br>7<br>2 | roE fum<br>32 2<br>3 6<br>4 3 | C gdh<br>6<br>33<br>8 | <b>pdhC</b><br>43<br>12      | pgmStatus32pending2pending         | Q<br>Q<br>Q                 | E-mail submission updates  Action  Finalize submission!                                                                              |   |
| dentifier<br>Row 1<br>Row 2<br>Row 3<br>Message<br>Tim | abcZ<br>8<br>5<br>3<br>es | adk a<br>5<br>7<br>2 | roE fum<br>32 2<br>3 6<br>4 3 | C gdh<br>6<br>33<br>8 | <b>pdhC</b><br>43<br>12<br>4 | pgmStatus32pending2pending6pending | Q<br>Q<br>Q<br>M(           | E-mail submission updates                                                                                                    |   |
| dentifier<br>Row 1<br>Row 2<br>Row 3<br>Message<br>Tim | abcZ<br>8<br>5<br>3<br>es | adk a<br>5<br>7<br>2 | roE fum<br>32 2<br>3 6<br>4 3 | C gdh<br>6<br>33<br>8 | <b>pdhC</b><br>43<br>12<br>4 | pgmStatus32pending2pending6pending | Q<br>Q<br>Q<br>M(           | E-mail submission updates Action Finalize submission! essage                                                                         |   |

Your submission will then be listed under 'Pending submissions' on your submission page.

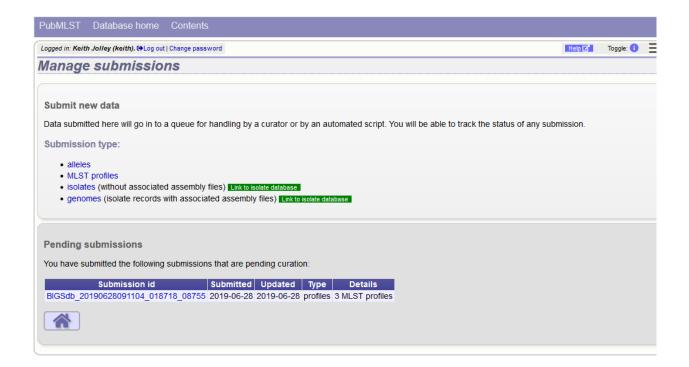

# 16.4 Isolate submission

New isolate data can only be submitted from within the appropriate isolate database. You may be required to submit isolate data if you would like to get a new MLST sequence type defined, but this depends on individual database policy.

### 16.4.1 Start

Click the 'isolates' link under submission type on the submission management page.

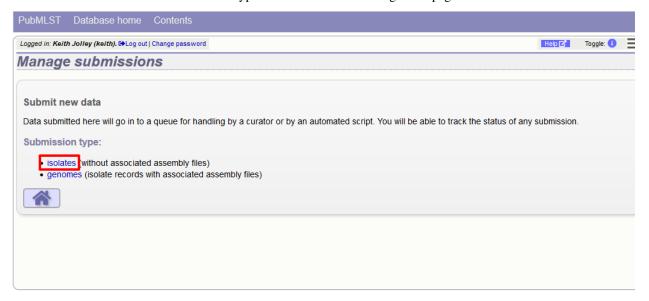

Download the Excel submission template.

| PubMLST Database home Contents                                                                                                    |        |           |  |  |  |  |  |  |  |  |  |  |
|----------------------------------------------------------------------------------------------------|--------|-----------|--|--|--|--|--|--|--|--|--|--|
| Logged in: Keith Jolley (keith). [+Log out   Change password                                                                                                    | Help 🗹 | Toggle: 🚺 |  |  |  |  |  |  |  |  |  |  |
| Manage submissions                                                                                                    |        |           |  |  |  |  |  |  |  |  |  |  |
|                                                                                                    |        |           |  |  |  |  |  |  |  |  |  |  |
| Submit new isolates                                                                                                    |        |           |  |  |  |  |  |  |  |  |  |  |
| Paste in your isolates for addition to the database using the template available below.                                                                                                    |        |           |  |  |  |  |  |  |  |  |  |  |
| • Enter aliases (alternative names) for your isolates as a semi-colon (;) separated list.                                                                                                    |        |           |  |  |  |  |  |  |  |  |  |  |
| <ul> <li>Enter references for your isolates as a semi-colon (;) separated list of PubMed ids.</li> <li>You can also upload additional allele fields along with the other isolate data - simply create a new column with the locus name.</li> </ul> |        |           |  |  |  |  |  |  |  |  |  |  |
| Download tab-delimited header for your spreadsheet - use 'Paste Special SText' to paste the data.                                                                                                    |        |           |  |  |  |  |  |  |  |  |  |  |
| Download submission template (xlsx format)                                                                                                    |        |           |  |  |  |  |  |  |  |  |  |  |
| Please paste in tab-delimited text (include a field header line)     Action                                                                                                    |        |           |  |  |  |  |  |  |  |  |  |  |
| Submit                                                                                                    |        |           |  |  |  |  |  |  |  |  |  |  |
|                                                                                                    |        |           |  |  |  |  |  |  |  |  |  |  |
|                                                                                                    |        |           |  |  |  |  |  |  |  |  |  |  |
|                                                                                                    |        |           |  |  |  |  |  |  |  |  |  |  |

### 16.4.2 Paste in isolate data

Fill in the template. Some fields are required and cannot be left blank. Check the 'Description of database fields' link on the database contents page to see a description of the fields and allowed values where these have been defined. Where allowed values have been set, the template will have dropdown boxes (although these require newer versions of Excel to work).

Some databases may have hundreds of loci defined, and most will not have a column in the template. You can add new columns for any loci that have been defined and for which you would like to include allelic information for. These locus names must be the primary locus identifier. A list of loci can be found in the 'allowed\_loci' tab of the Excel submission template.

Copy and paste the entire contents of the submission worksheet. Click submit.

| agged in: Keth Johry (Weith). (PLog out] Change password       Togget.         Anage submissions         Submit new isolates         Paste in your isolates for addition to the database using the template available below.         • Enter references for your isolates as a semi-colon (:) separated list.         • Enter references for your isolates as a semi-colon (:) separated list.         • Download additional allee fields along with the other isolate data - simply create a new column with the locus name.         • Download additional allee fields along with the other isolate data - simply create a new column with the locus name.         • Download submission template (xist format)         Please paste in tab-delimited text (include a field header line)         ceforaxine_range       chloramphenicol_range         ceforaxine_range       chloramphenicol_range         ceforaxine_range       chloramphenicol_range         ceforaxine_range       chloramphenicol_range         ceforaxine_range       chloramphenicol_range         ceforaxine_range       chloramphenicol_range         ceforaxine_range       chloramphenicol_range         ceforaxine_range       chloramphenicol_range         ceforaxine_range       chloramphenicol_range         ceforaxine_range       chloramphenicol_range         ceforaxine_range       chloramphenicol_range         cefora                                                                                                    | PubMLST        | Datab       | ase home              | e Cont       | ents       |           |              |            |       |               |        |                      |    |        |           |  |
|----------------------------------------------------------------------------------------------------|----------------|-------------|-----------------------|--------------|------------|-----------|--------------|------------|-------|---------------|--------|----------------------|----|--------|-----------|--|
| Submit new isolates<br>Paste in your isolates for addition to the database using the template available below.                                                                                                    | ogged in: Keit | h Jolley (k | re <i>ith).</i> 🔂 Log | out   Change | password   |           |              |            |       |               |        |                      |    | Help 🖌 | Toggle: 🜖 |  |
| Paste in your isolates for addition to the database using the template available below.<br>• Enter aliases (alternative names) for your isolates as a semi-colon (;) separated list.<br>• Enter references for your isolates as a semi-colon (;) separated list.<br>• You can also upload additional allele fields along with the other isolate data - simply create a new column with the locus name.<br>• Download tab-delimited header for your spreadsheet - use 'Paste Special Text' to paste the data.<br>• Download submission template (xisx format)<br>Please paste in tab-delimited text (include a field header line)<br>Ceftriaxon_range chloramphenicol chloramphenicol_range ceftotaxime<br>otiporofloxacin range tetracycline ceftixime azithromyclin<br>spectionwyclin ENR_accession private_project comments abc2 adk<br>arcof fumC gdh phC pgm PorA_VRI PorA_VR2 FetA_VR<br>gyra penA rpoB<br>UK322 UK<br>2 3 4<br>3 8 4 6 5 2 FI-5<br>W<br>2 3 4<br>3 8 4 6 5 2 FI-5<br>W<br>2 3 4                                                                                                    | lanage         | e sub       | missi                 | ons          |            |           |              |            |       |               |        |                      |    |        |           |  |
| Paste in your isolates for addition to the database using the template available below.<br>• Enter aliases (alternative names) for your isolates as a semi-colon (;) separated list.<br>• Enter references for your isolates as a semi-colon (;) separated list.<br>• You can also upload additional allele fields along with the other isolate data - simply create a new column with the locus name.<br>• Download tab-delimited header for your spreadsheet - use 'Paste Special Text' to paste the data.<br>• Download submission template (xisx format)<br>Please paste in tab-delimited text (include a field header line)<br>Ceftriaxon_range chloramphenicol chloramphenicol_range ceftotaxime<br>otiporofloxacin range tetracycline ceftixime azithromyclin<br>spectionwyclin ENR_accession private_project comments abc2 adk<br>arcof fumC gdh phC pgm PorA_VRI PorA_VR2 FetA_VR<br>gyra penA rpoB<br>UK322 UK<br>2 3 4<br>3 8 4 6 5 2 FI-5<br>W<br>2 3 4<br>3 8 4 6 5 2 FI-5<br>W<br>2 3 4                                                                                                    |                |             |                       |              |            |           |              |            |       |               |        |                      |    |        |           |  |
| <ul> <li>Enter allases (alternative names) for your isolates as a semi-colon (;) separated list.</li> <li>Enter references for your isolates as a semi-colon (;) separated list of PubMed ids.</li> <li>You can also upload additional allele fields along with the other isolate data - simply create a new column with the locus name.</li> <li>Download tab-delimited header for your spreadsheet - use 'Paste Special Text' to paste the data.</li> <li>Download submission template (xlsx format)</li> </ul> Please paste in tab-delimited text (include a field header line) Action   ceftriaxon=_range chloramphenicol chloramphenicol_range cefotaxime   ciprofloxacin_range chloramphenicol chloramphenicol_range cefotaxime   ciprofloxacin_range chloramphenicol comments abcZ   gyrA penA rpoB   W W ymain problem   Septicaemia Blood Neisseria meningitidis Neisseria meningitis Neisseria meningitis Neisseria meningitis Neisseria meningitis                                                                                                    | Submit n       | ew isola    | ates                  |              |            |           |              |            |       |               |        |                      |    |        |           |  |
| <ul> <li>Enter references for your isolates as a semi-colon (;) separated list of PubMed ids.</li> <li>You can also upload additional allele fields along with the other isolate data - simply create a new column with the locus name.</li> <li>Download tab-delimited header for your spreadsheet - use 'Paste Special Text' to paste the data.</li> <li>Download submission template (xisx format)</li> </ul> Please paste in tab-delimited text (include a field header line) Action   ceftriaxone_range chloramphenicol chloramphenicol_range cefotaxime   ciprofloxacin_range rifampicin_range ciprofloxacin   ciprofloxacin_range tetracycline ceftxime   spectinomycin ENA accession private-project comments   acce gmx penA   2 3 4   3 8 4 6   5 2 FI-5   UX3225 UK   2 3 4                                                                                                    | Paste in yo    | ur isolate  | s for addit           | ion to the   | database   | using the | e template a | vailable b | elow. |               |        |                      |    |        |           |  |
| <ul> <li>You can also upload additional allele fields along with the other isolate data - simply create a new column with the locus name.</li> <li>Download tab-delimited header for your spreadsheet - use 'Paste Special Text' to paste the data.</li> <li>Download submission template (xisx format)</li> </ul> Please paste in tab-delimited text (include a field header line) Action   ceftriaxone_range chloramphenicol chloramphenicol_range ceftotaxime   ceftriaxone_range chloramphenicol chloramphenicol_range ceftotaxime   ceftriaxone_range chloramphenicol_range ceftotaxime   ceftriaxone_range chloramphenicol_range ceftotaxime   ceftriaxone_range chloramphenicol_range ceftotaxime   ceftriaxone_range chloramphenicol_range ceftotaxime   ceftriaxone_range chloramphenicol_range ceftotaxime   ceftriaxone_range chloramphenicol_range ceftotaxime   ceftriaxone_range ceftraine athromycin   spectinorycin path ppm   gyrah penA rpoB   UX322 UK meningitis and   c 2 3   3 8 4 6   5 2 Fil-5   UX325 UK   2019 septicaemia   W 2 3   2 3 4                                                                                                    |                |             | •                     | · · · · · ·  |            |           |              |            |       |               |        |                      |    |        |           |  |
| <ul> <li>Download tab-delimited header for your spreadsheet - use 'Paste Special C Text' to paste the data.</li> <li>Download submission template (xisx format)</li> <li>Please paste in tab-delimited text (include a field header line)</li> <li>Ceftriaxone_range chloramphenicol chloramphenicol_range cefotaxime ciprofloxacin range tritracycline cefixime azithromycin spectinomycin ENA accession private project comments abc2 adk arob fumC gdm pdhC pdm PorA_VR1 PorA_VR2 FetA_VR gyrA penA rpoB</li> <li>UK322 UK 2019 meningitis and septicaemia blood Neisseria meningitidis C</li> <li>3 8 4 6 5 2 FI-5 UK septicaemia</li> <li>3 8 4 6 5 2 FI-5 UK septicaemia</li> <li>3 8 4 6 5 2 FI-5 UK septicaemia</li> <li>3 8 4 6 5 2 FI-5 UK septicaemia</li> <li>3 8 4 6 5 2 FI-5 UK septicaemia</li> <li>3 8 4 6 5 2 FI-5 UK septicaemia</li> <li>3 8 4 6 5 2 FI-5 UK septicaemia</li> </ul>                                                                                                    |                |             |                       |              |            |           |              |            |       | create a new  | colur  | nn with the locus na | me |        |           |  |
| • Download submission template (xisx format)<br>Please paste in tab-delimited text (include a field header line)<br>Ceftriaxone_range chloramphenicol chloramphenicol_range cefotaxime<br>cefotaxime_range rifampicin rifampicin_range ciprofloxacin<br>ciprofloxacin_range tetracycline cefixime azithromycin<br>spectinomycin ENA_accession private_project comments abc2 adk<br>arcc funC gdh pdhC pgm PorA_VR1 PorA_VR2 FetA_VR<br>gvrA penA rpoB<br>UK322 UK<br>2019 meningitis and<br>septicaemia blood Neisseria meningitidis<br>C<br>3 8 4 6 5 2 F1-5<br>UK325 UK<br>2019 septicaemia<br>CSF Neisseria meningitis<br>W<br>2 3 4                                                                                                    |                |             | · · · ·               |              |            | Ŭ         |              |            |       |               |        |                      |    |        |           |  |
| Ceftriaxone_range       chloramphenicol chloramphenicol_range       cefotaxime       for the second second secon |                |             |                       |              |            |           | I-USC FASI   | e opeciai  |       | paste trie da | 11.01. |                      |    |        |           |  |
| cefotaxime_range rifampicin_rifampicin_range ciprofloxacin<br>ciprofloxacin_range tetracycline cefixime azithromycin<br>spectinomycin FNA_accession_private_project comments abc2_adk<br>aroE_fumC_gdh_pdhC_pgm_PorA_VR1_PorA_VR2_FetA_VR<br>gyrA_penA_rpoB_<br>UK3225_UK_2019                                                                                                    | Please         | paste in    | tab-delimi            | ted text (ii | nclude a f | field hea | ader line) – |            |       |               |        | Action —             |    |        |           |  |
| ciprofloxačin range tetračycline cefixime azithromycin<br>spectinomycin ENA accession private project comments abcZ adk<br>arcE fumC gdh pdhC pgm PorA_VR1 PorA_VR2 FetA_VR<br>gyrA penA rpoB<br>UK322 UK<br>2019 meningitis and<br>septicaemia blood Neisseria meningitidis<br>C<br>3 8 4 6 5 2 F1-5<br>UK325 UK<br>2019 septicaemia<br>CSF Neisseria meningitis<br>W                                                                                                    |                |             |                       |              |            |           |              |            |       |               | ^      | Submit               |    |        |           |  |
| aroE fumC gdh pdhC pgm PorA_VR1 PorA_VR2 FetA_VR<br>gyrA penA rpoB<br>UK<br>2019 meningitis and<br>septicaemia blood Neisseria meningitidis<br>C<br>3 8 4 6 5 2 F1-5<br>UK 2019<br>CSF Neisseria meningitis<br>W<br>2019 septicaemia<br>CSF Neisseria meningitis                                                                                                    | ciprofl        | oxacin_     | range                 | tetrac       | ycline     |           |              |            |       | 0110xacin     |        |                      |    |        |           |  |
| gyrA penA rpoB                                                                                                    |                |             |                       |              |            |           |              |            |       |               |        |                      |    |        |           |  |
| 2019 meningitis and<br>septicaemia blood Neisseria meningitidis<br>C<br>3 8 4 6 5 2 F1-5<br>UK325 UK<br>2019 septicaemia<br>CSF Neisseria meningitis<br>W                                                                                                    | gyrA           |             |                       | -            | 1.2        |           |              |            |       |               |        |                      |    |        |           |  |
| C 2 3 4<br>3 8 4 6 5 2 F1-5<br>UK325 UK<br>2019 septicaemia<br>CSF Neisseria meningitis<br>W 2 3 4                                                                                                    | 2019           |             |                       | OR           |            |           |              |            | menin | ngitis and    |        |                      |    |        |           |  |
| 3 8 4 6 5 2 F1-5<br>UK325 UK<br>2019 septicaemia<br>CSF Neisseria meningitis<br>W                                                                                                    |                | emia        | D1000                 |              | Neisse     | ria mer   | iingitidis   |            |       |               |        |                      |    |        |           |  |
| UK325 UK<br>2019 septicaemia<br>CSF Neisseria meningitis<br>W<br>2 3 4                                                                                                    |                | _           |                       |              | _          | _         |              | 2          | 3     | 4             |        |                      |    |        |           |  |
| CSF Neisseria meningitis<br>W<br>2 3 4                                                                                                    | UK325          | 8           | 4                     |              | 5          | 2         | F1-5         |            |       |               |        |                      |    |        |           |  |
| W 2 3 4                                                                                                    |                |             | Neisse                | ria meni     | ngitis     |           |              |            | septi | caemia        |        |                      |    |        |           |  |
|                                                                                                    |                |             |                       |              |            |           |              |            |       |               |        |                      |    |        |           |  |
| 3 18 4 6 5-1 2 F1-5 ✓                                                                                                    |                |             |                       |              |            |           |              | 2          | 3     | 4             |        |                      |    |        |           |  |
|                                                                                                    | 3              | 18          | 4                     | 6            | 5-1        | 2         | F1-5         |            |       |               | ×.     |                      |    |        |           |  |
|                                                                                                    |                |             |                       |              |            |           |              |            |       |               |        |                      |    |        |           |  |

Some basic checks will be performed. These include checking all field values conform to allowed lists or data types. The submission cannot proceed if any checks fail.

| PubMLST Database home Contents                                                                                                    |        |           |   |
|----------------------------------------------------------------------------------------------------|--------|-----------|---|
| Logged in: Keith Jolley (keith). Co Log out   Change password                                                                                                    | Help 🗹 | Toggle: 🚺 | Ξ |
| Manage submissions                                                                                                    |        |           |   |
| Error:<br>UK325 has problems - species: value is not on the list of allowed values for this field.                                                                                                    |        |           |   |
| Submit new isolates<br>Paste in your isolates for addition to the database using the template available below.                                                                                                    |        |           |   |
| <ul> <li>Enter aliases (alternative names) for your isolates as a semi-colon (;) separated list.</li> <li>Enter references for your isolates as a semi-colon (;) separated list of PubMed ids.</li> </ul>                                                                                                    |        |           |   |
| • You can also upload additional allele fields along with the other isolate data - simply create a new column with the locus name.                                                                                                    |        |           |   |
| <ul> <li>Download tab-delimited header for your spreadsheet - use 'Paste Special Statt' to paste the data.</li> <li>Download submission template (xisx format)</li> </ul>                                                                                                    |        |           |   |
| Please paste in tab-delimited text (include a field header line)     Action                                                                                                    |        |           |   |
| isolate aliases references country region year date_received<br>date_sampled non_culture epidemiological_year age_yr age_mth sex<br>disease source epidemiology species serogroup genogroup<br>MLEE_designation serotype sero_subtype ET_no penicillin<br>penicillin_range amoxicillin sulphonamide ceftriaxone<br>ceftriaxone_range chloramphenicol chloramphenicol_range cefotaxime<br>cefotaxime_range rifampicin rifampicin_range ciprofloxacin<br>ciprofloxacin parge tetracycline cefixime<br>ciprofloxacin parge |        |           |   |

Provided the checks pass, you will then be able to add additional information to your submission.

# 16.4.3 Add message to curator

If you wish to enter a message to the curator, enter this in the messages box and click 'Append'.

| PubMLST         | Datal            | base hoi          | me Contents                                                             |        |                           |           |         |        |          |         |            |         |        |               |              |             |               |     |
|-----------------|------------------|-------------------|-------------------------------------------------------------------------|--------|---------------------------|-----------|---------|--------|----------|---------|------------|---------|--------|---------------|--------------|-------------|---------------|-----|
| Logged in: Keit | h Jolley (       | (keith). 🔂        | og out   Change password                                                |        |                           |           |         |        |          |         |            |         |        |               |              | Help 🗹      | Toggle: 🚺     | Ξ   |
| Manage          | e sul            | bmiss             | sions                                                                   |        |                           |           |         |        |          |         |            |         |        |               |              |             |               |     |
|                 | te recor         | d contain         | is a new combination of<br>assigned and that you                        |        |                           |           | e subr  | nissic | on to ti | he sequ | ience      | e datab | ase. F | Please see ti | ne submissio | on guide fo | or details. T | ĥis |
| Isolates        | Ab<br>on: Bl     |                   | ission!<br>20191204090508_01<br>owing isolates: Downloa                 |        | 933                       |           |         |        |          |         |            |         |        |               |              |             |               |     |
| isolate         | country          | y year            | disease                                                                 | source | species                   | serogroup | abcZ    | adk    | aroE     | fumC    | gdh        | pdhC    | pgm    | PorA_VR1      | PorA_VR2     | FetA_VR     | ST<br>(MLST)  |     |
| UK322           | UK               | 2019              | meningitis and septicaemia                                              | blood  | Neisseria<br>meningitidis | С         | 2       | 3      | 4        | 3       | 8          | 4       | 6      | 5             | 2            | F1-5        | 11            |     |
| UK325           | UK               | 2019              | meningitis                                                              | CSF    | Neisseria<br>meningitidis | W         | 2       | 3      | 4        | 3       | 18         | 4       | 6      | 5-1           | 2            | F1-5        | -             |     |
| Messag          | ges —            |                   |                                                                         |        | E-mail                    |           |         |        |          | Actio   | ۱ <u> </u> |         |        |               |              |             |               |     |
| will al         | so sub<br>ion fo | mit a n<br>r this | new MLST profile. I<br>ew profile<br>to the sequence<br>Message: Append | ✓ ✓    | odates will be sent to    |           | 200.0X. | ac.uk  | c.       | Finali  | ze su      | bmissic | n!     |               |              |             |               |     |

The message will be attached. A curator may respond to the message and attach their own, with the full conversation becoming part of the submission record.

| -Isolate<br>ou are |          |      | 20191204090                |           | 7012_99933                |               |          |         |      |                  |     |           |        |               |            |              |             |
|--------------------|----------|------|----------------------------|-----------|---------------------------|---------------|----------|---------|------|------------------|-----|-----------|--------|---------------|------------|--------------|-------------|
| solate             | country  | year | disease                    | source    | species                   | serogroup     | abcZ     | adk     | aroE | fumC             | gdh | pdhC      | pgm    | PorA_VR1      | PorA_VR2   | FetA_VR      | ST<br>(MLST |
| UK322              | UK       | 2019 | meningitis and septicaemia | blood     | Neisseria<br>meningitidis | С             | 2        | 3       | 4    | 3                | 8   | 4         | 6      | 5             | 2          | F1-5         | 11          |
| UK325              | UK       | 2019 | meningitis                 | CSF       | Neisseria<br>meningitidis | W             | 2        | 3       | 4    | 3                | 18  | 4         | 6      | 5-1           | 2          | F1-5         | -           |
|                    | limestam |      | User<br>0 Keith Jolley I   | think UK3 | 25 has a new l            | MLST profile. | l will a | IISO SI |      | Messa<br>a new p |     | e definit | ion fo | r this to the | sequence d | efinition da | tabase      |
|                    |          |      |                            |           |                           |               |          |         |      |                  |     |           |        |               |            |              |             |

# 16.4.4 Finalize submission

Make sure the 'E-mail submission updates' box is checked if you wish to receive E-mail notification of the result of your submission. This setting is remembered between sessions.

Click 'Finalize submission!'.

| isolate country yea<br>UK322 UK 201           |                                 | source      |                           |               |          |         |      |                  |     |         |        |               |            |              |             |
|-----------------------------------------------|---------------------------------|-------------|---------------------------|---------------|----------|---------|------|------------------|-----|---------|--------|---------------|------------|--------------|-------------|
| UK322 UK 201                                  |                                 |             | species                   | serogroup     | abcZ     | adk     | aroE | fumC             | gdh | pdhC    | pgm    | PorA_VR1      | PorA_VR2   | FetA_VR      | ST<br>(MLST |
|                                               | 9 meningitis and<br>septicaemia | blood       | Neisseria<br>meningitidis | С             | 2        | 3       | 4    | 3                | 8   | 4       | 6      | 5             | 2          | F1-5         | 11          |
| UK325 UK 201                                  | 9 meningitis                    | CSF         | Neisseria<br>meningitidis | W             | 2        | 3       | 4    | 3                | 18  | 4       | 6      | 5-1           | 2          | F1-5         | -           |
| Messages<br>Timestamp<br>2019-12-04 09:08:41- | User<br>+00 Keith Jolley        | I think UK3 | 25 has a new l            | MLST profile. | l will a | also si |      | Messa<br>a new p |     | definit | on foi | r this to the | sequence d | efinition da | tabase      |

Your submission will then be listed under 'Pending submissions' on your submission page.

| PubMLST Database home Contents                                                                                                    |          |           |   |
|----------------------------------------------------------------------------------------------------|----------|-----------|---|
| Logged in: Keith Jolley (keith). (+Log out   Change password                                                                                    | Help 🖪   | Toggle: 🚺 | Ξ |
| Manage submissions                                                                                                    |          |           |   |
|                                                                                                    |          |           |   |
| Submit new data                                                                                                    |          |           |   |
| Data submitted here will go in to a queue for handling by a curator or by an automated script. You will be able to track the status of any sub- | mission. |           |   |
| Submission type:                                                                                                    |          |           |   |
| <ul> <li>isolates (without associated assembly files)</li> <li>genomes (isolate records with associated assembly files)</li> </ul>              |          |           |   |
| Pending submissions                                                                                                    |          |           |   |
| You have submitted the following submissions that are pending curation:                                                                         |          |           |   |
| Submission id Submitted Updated Type Details                                                                                                    |          |           |   |
| BIGSdb_20190628093907_003732_26733 2019-06-28 2019-06-28 isolates 2 isolates                                                                    |          |           |   |

# 16.5 Genome submission

Submitting genomes uses the same process as standard *isolate submission*. The only difference is that there are a couple of extra required fields in the submission table:

- assembly\_filename this is the name of the FASTA file containing the assembly contigs. This must be uploaded as a supporting file you will not be able to finalize the submission until every isolate record has a matching contig file.
- sequence\_method the sequencing technology used to generate the sequences. The allowed values are listed on the submission page.

To start the submission, click the 'genomes' link under submission type on the submission management page.

| PubMLST Database home Contents                                                                                                    |              |           |   |
|----------------------------------------------------------------------------------------------------|--------------|-----------|---|
| Logged in: Keith Jolley (keith). (+Log out   Change password                                                                              | Help 🛃       | Toggle: 🚺 | Ξ |
| Manage submissions                                                                                                    |              |           |   |
|                                                                                                    |              |           |   |
| Submit new data                                                                                                    |              |           |   |
| Data submitted here will go in to a queue for handling by a curator or by an automated script. You will be able to track the status of an | y submission | n.        |   |
| Submission type:                                                                                                    |              |           |   |
| <ul> <li>isolates (without associated assembly files)</li> <li>genomes isolate records with associated assembly files)</li> </ul>         |              |           |   |
|                                                                                                    |              |           |   |
|                                                                                                    |              |           |   |
|                                                                                                    |              |           |   |
|                                                                                                    |              |           |   |
|                                                                                                    |              |           |   |

Then follow the steps for *isolate submission*, uploading the contigs files as supporting files.

# 16.6 Removing submissions from your notification list

Once a submission has been closed by a curator, the results will be displayed in your 'Manage submissions' area. You can remove submissions once you have noted the result by clicking the 'Remove' link.

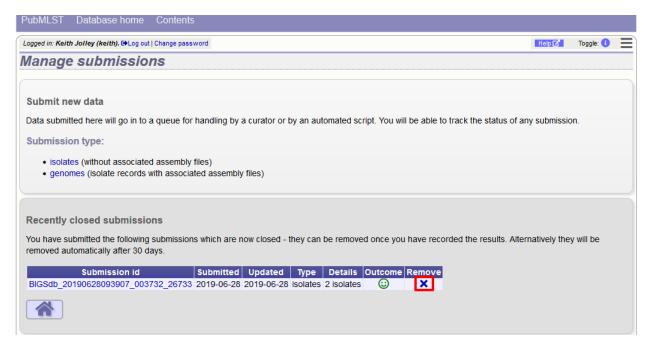

Alternatively, submissions will be removed automatically a specified period of time after closure. By default, this time is 90 days, but this can vary depending on the site configuration.

# CHAPTER 17

# **RESTful Application Programming Interface (API)**

The REST API allows third-party applications to retrive data stored within BIGSdb databases or to send new submissions to database curators. To use the REST API, your application will make a HTTP request and parse the response. The response format is JSON (except for routes that request a FASTA or CSV file).

Access to protected resources, i.e. those requiring an account, can be accessed via the API using OAuth authentication.

# 17.1 Passing additional/optional parameters

If you are using a method called with GET, optional parameters can be passed as arguments to the query URL by adding a '?' followed by the first argument and its value (separated by a '='). Additional parameters are separated by a '&', e.g.

http://rest.pubmlst.org/db/pubmlst\_neisseria\_isolates/isolates?page=2&page\_size=100

Methods called with POST require their arguments to be sent as JSON within the post body.

# 17.2 Paging using request headers

Paging of results can be selected using query parameters as described above. In this case, methods that support paging will include a paging object in the JSON response. This will contain links to the next page, last page etc.

The API also supports paging using request headers. The following request headers are supported:

- X-OFFSET
- X-PER-PAGE

e.g.

If either of these headers are used, the paging object is no longer returned as part of the JSON response. The response will include the following headers:

- X-OFFSET
- X-PER-PAGE
- X-TOTAL-PAGES

# **17.3 Resources**

- GET / or /db List site resources
- *GET /db/{database}* List database resources
- *GET /db/{database}/classification\_schemes* List classification schemes
- *GET /db/{database}/classification\_schemes/{classification\_scheme\_id}* Retrieve classification scheme information and groups
- *GET /db/{database}/classification\_schemes/{classification\_scheme\_id}/groups/{group\_id}* List isolates belonging to a classification scheme group
- GET /db/{database}/loci List loci
- GET /db/{database}/loci/{locus} Retrieve locus record
- GET /db/{database}/loci/{locus}/alleles Retrieve list of alleles defined for a locus
- GET /db/{database}/loci/{locus}/alleles\_fasta Download alleles in FASTA format
- GET /db/{database}/loci/{locus}/alleles/{allele\_id} Retrieve full allele information
- POST /db/{database}/loci/{locus}/sequence Query sequence to identify allele
- POST /db/{database}/sequence Query sequence to identify allele without specifying locus
- GET /db/{database}/sequences Get summary of defined sequences
- GET /db/{database}/schemes List schemes
- GET /db/{database}/schemes/{scheme\_id} Retrieve scheme information
- GET /db/{database}/schemes/{scheme\_id}/loci Retrieve scheme loci
- GET /db/{database}/schemes/{scheme\_id}/fields/{field} Retrieve information about scheme field
- GET /db/{database}/schemes/{scheme\_id}/profiles List allelic profiles defined for scheme
- GET /db/{database}/scheme\_id}/profiles\_csv Download allelic profiles in CSV (tab-delimited) format
- GET /db/{database}/schemes/{scheme\_id}/profiles/{profile\_id} Retrieve allelic profile record
- *POST /db/{database}/scheme\_id}/sequence* Query sequence to extract allele designations/fields for a scheme
- GET /db/{database}/isolates Retrieve list of isolate records
- GET /db/{database}/genomes Retrieve list of isolate records that have genome assemblies
- POST /db/{database}/isolates/search Search isolate database
- GET /db/{database}/isolates/{isolate\_id} Retrieve isolate record
- GET /db/{database}/isolates/{isolate\_id}/allele\_designations Retrieve list of allele designations

- GET /db/{database}/isolates/{isolate\_id}/allele\_designations/{locus} Retrieve full allele designation record
- GET /db/{database}/isolates/{isolate\_id}/allele\_ids Retrieve allele identifiers
- *GET /db/{database}/isolate\_id}/schemes/{scheme\_id}/allele\_designations* Retrieve scheme allele designation records
- *GET /db/{database}/isolate\_id}/schemes/{scheme\_id}/allele\_ids* Retrieve list of scheme allele identifiers
- GET /db/{database}/isolates/{isolate\_id}/contigs Retrieve list of contigs
- GET /db/{database}/isolates/{isolate\_id}/contigs\_fasta Download contigs in FASTA format
- GET /db/{database}/isolates/{isolate\_id}/history Retrieve isolate update history
- GET /db/{database}/contigs/{contig\_id} Retrieve contig record
- *GET /db/{database}/fields* Retrieve list of isolate provenance field descriptions
- GET /db/{database}/fields/{field} Retrieve values set for a provenance field
- GET /db/{database}/users/{user\_id} Retrieve user information
- GET /db/{database}/projects Retrieve list of projects
- *GET /db/{database}/projects/{project\_id}* Retrieve project information
- GET /db/{database}/projects/{project\_id}/isolates Retrieve list of isolates belonging to a project
- GET /db/{database}/submissions Retrieve list of submissions
- POST /db/{database}/submissions Create new submission
- GET /db/{database}/submissions/{submission\_id} Retrieve submission record
- DELETE /db/{database}/submissions/{submission\_id} Delete submission record
- GET /db/{database}/submissions/{submission\_id}/messages Retrieve submission correspondence
- POST /db/{database}/submissions/{submission\_id}/messages Add submission correspondence
- GET/db/{database}/submissions/{submission\_id}/files retrieve list of supporting files uploaded for submission
- POST /db/{database}/submissions/{submission\_id}/files Upload submission supporting file
- GET /db/{database}/submissions/{submission\_id}/files/{filename} Download submission supporting file
- DELETE /db/{database}/submissions/{submission\_id}/files/{filename} Delete submission supporting file

#### 17.3.1 GET / or /db - List site resources

#### Required route parameters: None

**Optional query parameters:** None

#### Example request URI: http://rest.pubmlst.org/

**Response:** List of resource groupings (ordered by name). Groups may consist of paired databases for sequence definitions and isolate data, or any set of related resources. Each group contains:

- name [string] short name (usually a single word)
- description [string] fuller description
- databases [array] list of database objects, each consists of three key/value pairs:
  - name [string] name of database config

- description [string] short description of resource
- href [string] URI to access resource

### 17.3.2 GET /db/{database} - List database resources

These will vary depending on whether the resource is an isolate or a sequence definition database.

Required route parameter: database [string] - Database configuration name

**Optional parameters:** None

Example request URI: http://rest.pubmlst.org/db/pubmlst\_neisseria\_isolates

**Response:** Object containing a subset of the following key/value pairs:

- *fields* [string] URI to isolate provenance field information
- isolates [string] URI to isolate records
- genomes [string] URI to genome records
- · schemes [string] URI to list of schemes
- loci [string] URI to list of loci
- projects [string] URI to list of projects

#### 17.3.3 GET /db/{database}/classification\_schemes - List classification schemes

Required route parameter: database [string] - Database configuration name

**Optional parameters:** None

Example request URI: http://rest.pubmlst.org/db/pubmlst\_neisseria\_seqdef/classification\_schemes

Response: Object containing:

- records [integer] Number of classification schemes.
- classification\_schemes [array] List of URIs to classificaton schemes.

# 17.3.4 GET /db/{database}/classification\_schemes/{classification\_scheme\_id} - Retrieve classification scheme information and groups

Sequence definition databases only.

#### **Required route parameters:**

- database [string] Database configuration name
- classification\_scheme\_id [integer] Classification scheme id number

**Optional parameters:** None

Example request URI: http://rest.pubmlst.org/db/pubmlst\_neisseria\_seqdef/classification\_schemes/1

Response: Object containing some or all of:

- id [integer] Classification scheme id
- name [text] Name of classification scheme
- description [text] Description of classification scheme

- relative\_threshold [boolean] True if a relative thresold is used
- inclusion\_threshold [integer] The threshold for number of loci difference used to group
- groups [array] (sequence definition databases only) list of group objects consisting of:
  - id [integer] group id
  - profiles [array] list of URIs to profiles belonging to the group

## 17.3.5 GET /db/{database}/classification\_schemes/{classification\_scheme\_id}/groups/{group\_id - List isolates belonging to a classification scheme group

Isolate databases only.

#### **Required route parameters:**

- database [string] Database configuration name
- classification\_scheme\_id [integer] Classification scheme id number
- group\_id [integer] Group id number

#### **Optional parameters:**

- page [integer]
- page\_size [integer]
- return\_all [integer] Set to non-zero value to disable paging.

Example request URI: http://rest.pubmlst.org/db/pubmlst\_neisseria\_isolates/classification\_schemes/4/groups/65

#### Response: Object containing of:

- records [integer] Number of isolates
- isolates [array] List of *URIs to isolate records*. Pages are 100 records by default. Page size can be modified using the page\_size parameter.
- paging [object] Some or all of the following:
  - previous URI to previous page of results
  - next URI to next page of results
  - first URI to first page of results
  - last URI to last page of results
  - return\_all URI to page containing all results (paging disabled)

### 17.3.6 GET /db/{database}/loci - List loci

#### Required route parameter: database [string] - Database configuration name

#### **Optional parameters:**

- page [integer]
- page\_size [integer]
- return\_all [integer] Set to non-zero value to disable paging.
- alleles\_added\_after [date] Include only loci with alleles added after specified date (ISO 8601 format). Only recognized in sequence definition databases.

• alleles\_updated\_after [date] - Include only loci with alleles last modified after specified date (ISO 8601 format). Only recognized in sequence definition databases.

Example request URI: http://rest.pubmlst.org/db/pubmlst\_neisseria\_seqdef/loci

Response: Object containing:

- records [integer] Number of loci
- loci [array] List of *URIs to defined locus records*. Pages are 100 records by default. Page size can be modified using the page\_size parameter.
- paging [object] Some or all of the following:
  - previous URI to previous page of results
  - next URI to next page of results
  - first URI to first page of results
  - last URI to last page of results
  - return\_all URI to page containing all results (paging disabled)

**Note:** See also the *scheme specific version*, allowing filtering by date of last allele update for just the loci that are members of a scheme.

# 17.3.7 GET /db/{database}/loci/{locus} - Retrieve locus record

Provides information about a locus, including links to allele sequences (in seqdef databases).

#### **Required route parameters:**

- database [string] Database configuration name
- locus [string] Locus name
- **Optional parameters:** None

Example request URI: http://rest.pubmlst.org/db/pubmlst\_neisseria\_seqdef/loci/abcZ

Response: Object containing a subset of the following key/value pairs:

- id [string] locus name
- data\_type [string] 'DNA' or 'peptide'
- allele\_id\_format [string] 'integer' or 'text'
- allele\_id\_regex [string] regular expression constraining allele ids
- common\_name [string]
- aliases [array] list of alternative names of the locus
- length\_varies [boolean]
- length [integer] length if alleles are of a fixed length
- coding\_sequence [boolean]
- orf [integer] 1-6
- schemes [array] list of scheme objects, each consisting of:
  - scheme [string] URI to scheme information

- description [string]
- min\_length [integer] (seqdef databases) minimum length for variable length loci
- max\_length [integer] (seqdef databases) maximum length for variable length loci
- alleles [string] (seqdef databases) URI to list of allele records
- alleles\_fasta [string] (seqdef databases) URI to FASTA file of all alleles of locus
- curators [array] (seqdef databases) list of URIs to user records of curators of the locus
- publications [array] (seqdef databases) list of PubMed id numbers of papers describing the locus
- full\_name [string] (seqdef databases)
- product [string] (seqdef databases)
- description [string] (seqdef databases)
- extended\_attributes [array] (seqdef databases) list of extended attribute objects. Each consists of a subset of the following fields:
  - field [string] field name
  - value\_format [string] 'integer', 'text', or 'boolean'
  - value\_regex [string] regular expression constraining value
  - description [string] description of field
  - length [integer] maximum length of field
  - required [boolean]
  - allowed\_values [array] list of allowed values
- genome\_position [integer] (isolate databases)

# 17.3.8 GET /db/{database}/loci/{locus}/alleles - Retrieve list of alleles defined for a locus

#### **Required route parameters:**

- database [string] Database configuration name
- locus [string] Locus name

#### **Optional parameters:**

- page [integer]
- page\_size [integer]
- return\_all [integer] Set to non-zero value to disable paging.
- added\_after [date] Include only alleles added after specified date (ISO 8601 format).
- added\_on [date] Include only alleles added on specified date (ISO 8601 format).
- updated\_after [date] Include only alleles last modified after specified date (ISO 8601 format).
- updated\_on [date] Include only alleles last modified on specified date (ISO 8601 format).

#### Example request URI: http://rest.pubmlst.org/db/pubmlst\_neisseria\_seqdef/loci/abcZ/alleles

#### Response: Object containing:

- records [integer] Number of alleles.
- last\_updated [date] Latest allele addition/modification date (ISO 8601 format).
- alleles [array] List of *URIs to defined allele records*. Pages are 100 records by default. Page size can be modified using the page\_size parameter.
- paging [object] Some or all of the following:
  - previous URI to previous page of results
  - next URI to next page of results
  - first URI to first page of results
  - last URI to last page of results
  - return\_all URI to page containing all results (paging disabled)

# 17.3.9 GET /db/{database}/loci/{locus}/alleles\_fasta - Download alleles in FASTA format

#### **Required route parameters:**

- database [string] Database configuration name
- locus [string] Locus name

#### **Optional parameters:**

- added\_after [date] Include only alleles added after specified date (ISO 8601 format).
- added\_on date] Include only alleles added on specified date (ISO 8601 format).
- updated\_after [date] Include only alleles last modified after specified date (ISO 8601 format).
- updated\_on [date] Include only alleles last modified on specified date (ISO 8601 format).

Example request URI: http://rest.pubmlst.org/db/pubmlst\_neisseria\_seqdef/loci/abcZ/alleles\_fasta

Response: FASTA format file of allele sequences

# 17.3.10 GET /db/{database}/loci/{locus}/alleles/{allele\_id} - Retrieve full allele information

#### **Required route parameters:**

- database [string] Database configuration name
- locus [string] Locus name
- allele\_id [string] Allele identifier

#### **Optional parameters:** None

Example request URI: http://rest.pubmlst.org/db/pubmlst\_neisseria\_seqdef/loci/abcZ/alleles/5

Response: Object containing the following key/value pairs:

- locus [string] URI to locus description
- allele\_id [string] allele identifier
- sequence [string] sequence

- status [string] either 'Sanger trace checked', 'WGS: manual extract', 'WGS: automated extract', or 'unchecked'
- sender [string] URI to user details of sender
- curator [string] URI to user details of curator
- date\_entered [string] record creation date (ISO 8601 format)
- datestamp [string] last updated date (ISO 8601 format)

### 17.3.11 POST /db/{database}/loci/{locus}/sequence - Query sequence to identify allele

#### **Required route parameters:**

- database [string] Database configuration name
- locus [string] Locus name

#### **Required additional parameters (JSON-encoded in POST body):**

• sequence [string] - Sequence string or base64-encoded FASTA file

#### **Optional parameters (JSON-encoded in POST body):**

- details [true/false] Return detailed exact match parameters
- base64 [true/false] Sequence is a base64-encoded FASTA file

**Response:** Object containing the following key/value pairs:

- exact\_matches [array] list of match objects, each consisting of:
  - allele\_id
  - href URI to allele record.

additionally if 'details' parameter passed:

- start start position on query
- end end position on query
- orientation forward/reverse
- length length of matched allele
- contig contig name if FASTA file is uploaded

If the locus is linked to field data in client isolate databases, there may also be an object called 'linked\_data' containing values and frequencies of the field for the returned allele.

- best\_match [object] consisting of key/value pairs (if no exact matches)
  - allele\_id
  - href URI to allele record.
  - start start position on query (predicted taking account of allele length)
  - end end position on query (predicted taking account of allele length)
  - orientation forward/reverse
  - length length of matched allele
  - alignment length of BLAST alignment

- mismatches number of mismatches
- identity %identity of match
- gaps number of gaps in alignment

# 17.3.12 POST /db/{database}/sequence - Query sequence to identify allele without specifying locus

#### **Required route parameters:**

• database [string] - Database configuration name

#### **Required additional parameters (JSON-encoded in POST body):**

• sequence [string] - Sequence string or base64-encoded FASTA file

#### **Optional parameters (JSON-encoded in POST body):**

- details [true/false] Return detailed exact match parameters
- base64 [true/false] Sequence is a base64-encoded FASTA file

#### **Response:**

- exact\_matches [object] consisting of locus keys, each consisting of array of match objects consisting of:
  - allele\_id
  - href URI to allele record.

additionally if 'details' parameter passed:

- start start position on query
- end end position on query
- orientation forward/reverse
- length length of matched allele
- contig contig name if FASTA file is uploaded

If the locus is linked to field data in client isolate databases, there may also be an object called 'linked\_data' containing values and frequencies of the field for the returned allele.

**Note:** This method only supports exact matches. If no match is indicated for a specific locus, use the *locus-specific call* to identify the closest match.

#### 17.3.13 GET /db/{database}/sequences - Get summary of defined sequences

Required route parameter: database [string] - Database configuration name

#### **Optional parameters:**

- added\_after [date] Count only alleles added after specified date (ISO 8601 format).
- added\_on [date] Count only alleles added on specified date (ISO 8601 format).
- updated\_after [date] Count only alleles last modified after specified date (ISO 8601 format).
- updated\_on [date] Count only allele updated on specified date (ISO 8601 format).

#### Example request URI: http://rest.pubmlst.org/db/pubmlst\_neisseria\_seqdef/sequences

Response: Object containing a subset of the following key/value pairs:

- *loci* [string] URI to list of loci
- records [integer] Number of alleles defined
- last\_updated [date] Latest allele addition/modification date (ISO 8601 format).

### 17.3.14 GET /db/{database}/schemes - List schemes

Required route parameter: database [string] - Database configuration name

**Optional parameters:** None

Example request URI: http://rest.pubmlst.org/db/pubmlst\_neisseria\_seqdef/schemes

#### **Response:**

- records [integer] Number of schemes
- schemes [array] list of scheme objects, each containing:
  - scheme [string] URI to scheme information
  - description [string]

## 17.3.15 GET /db/{database}/schemes/{scheme\_id} - Retrieve scheme information

Includes links to allelic profiles (in seqdef databases, if appropriate). Required route parameters:

- database [string] Database configuration name
- scheme\_id [integer] Scheme id number

#### **Optional parameters:**

- added\_after [date] Count only profiles added after specified date (ISO 8601 format).
- added\_on [date] Count only profiles added on specified date (ISO 8601 format).
- updated\_after [date] Count only profiles last modified after specified date (ISO 8601 format).
- updated\_on [date] Count only profiles updated on specified date (ISO 8601 format).

#### Example request URI: http://rest.pubmlst.org/db/pubmlst\_neisseria\_seqdef/schemes/1

Response: Object containing a subset of the following key/value pairs:

- id [integer]
- description [string]
- · locus\_count [integer] number of loci belonging to scheme
- loci [array] list of URIs to locus descriptions
- has\_primary\_key\_field [boolean]
- fields [array] list of URIs to scheme field descriptions
- primary\_key\_field [string] URI to primary key field description
- profiles [string] URI to list of profile definitions (only seqdef databases)
- profiles\_csv [string] URI to tab-delimited file of all scheme profiles

- curators [array] (seqdef databases) list of URIs to user records of curators of the scheme
- records [integer] Number of profiles
- last\_added [date] Latest profile addition/modification date (ISO 8601 format).
- last\_updated [date] Latest profile addition/modification date (ISO 8601 format).

# 17.3.16 GET /db/{database}/schemes/{scheme\_id}/loci - Retrieve scheme loci

#### **Required route parameters:**

- database [string] Database configuration name
- scheme\_id [integer] Scheme id number

#### **Optional parameters:**

- alleles\_added\_after [date] Include only loci with alleles added after specified date (ISO 8601 format). Only recognized in sequence definition databases.
- alleles\_updated\_after [date] Include only loci with alleles last modified after specified date (ISO 8601 format). Only recognized in sequence definition databases.

Example request URI: http://rest.pubmlst.org/db/pubmlst\_neisseria\_seqdef/schemes/1/loci

#### Response: Object containing:

- records [integer] Number of loci
- loci [array] List of URIs to defined locus records.

# 17.3.17 GET /db/{database}/schemes/{scheme\_id}/fields/{field} - Retrieve information about scheme field

#### **Required route parameters:**

- database [string] Database configuration name
- scheme\_id [integer] Scheme id number
- field [string] Field name

#### **Optional parameters:** None

Example request URI: http://rest.pubmlst.org/db/pubmlst\_neisseria\_seqdef/schemes/1/fields/ST

Response: Object containing the following key/value pairs:

- field [string] field name
- type [string] data type of field (integer or text)
- primary\_key [boolean] true if field is the scheme primary key

# 17.3.18 GET /db/{database}/schemes/{scheme\_id}/profiles - List allelic profiles defined for scheme

#### **Required route parameters:**

• database [string] - Database configuration name

• scheme\_id [integer] - Scheme id

#### **Optional parameters:**

- page [integer]
- page\_size [integer]
- return\_all [integer] Set to non-zero value to disable paging.
- added\_after [date] Include only profiles added after specified date (ISO 8601 format).
- added\_on [date] Include only profiles added on specified date (ISO 8601 format).
- updated\_after [date] Include only profiles last modified after specified date (ISO 8601 format).
- updated\_on [date] Include only profiles last modified on specified date (ISO 8601 format).

Example request URI: http://rest.pubmlst.org/db/pubmlst\_neisseria\_seqdef/schemes/1/profiles

#### Response: Object containing:

- records [integer] Number of profiles
- last\_updated [date] Latest profile addition/modification date (ISO 8601 format).
- profiles [array] List of *URIs to defined profile records*. Pages are 100 records by default. Page size can be modified using the page\_size parameter.
- paging [object] Some or all of the following:
  - previous URI to previous page of results
  - next URI to next page of results
  - first URI to first page of results
  - last URI to last page of results
  - return\_all URI to page containing all results (paging disabled)

**Note:** This method also supports content negotiation. If the request accepts header includes TSV or CSV, then the call is redirected to /*db*/{*database*}/*scheme\_id*}/*profiles\_csv*.

# 17.3.19 GET /db/{database}/schemes/{scheme\_id}/profiles\_csv - Download allelic profiles in CSV (tab-delimited) format

#### **Required route parameters:**

- database [string] Database configuration name
- scheme\_id [integer] Scheme id

#### **Optional parameters:**

- added\_after [date] Include only profiles added after specified date (ISO 8601 format).
- added\_on [date] Include only profiles added on specified date (ISO 8601 format).
- updated\_after [date] Include only profiles last modified after specified date (ISO 8601 format).
- updated\_on [date] Include only profiles last modified on specified date (ISO 8601 format).

Example request URI: http://rest.pubmlst.org/db/pubmlst\_neisseria\_seqdef/schemes/1/profiles\_csv

Response: Tab-delimited text file of allelic profiles

# 17.3.20 GET /db/{database}/schemes/{scheme\_id}/profiles/{profile\_id} - Retrieve allelic profile record

#### **Required route parameters:**

- database [string] Database configuration name
- scheme\_id [integer] Scheme id
- profile\_id [string/integer] Profile id

#### **Optional parameters:** None

Example request URI: http://rest.pubmlst.org/db/pubmlst\_neisseria\_seqdef/schemes/1/profiles/11

Response: Object containing the following key/value pairs:

- *primary\_key\_term* [string/integer] The field name is the primary key, e.g. ST. The value is the primary key value (primary\_id used as an argument).
- alleles [object] list of URIs to allele descriptions
- *other\_scheme\_fields* [string/integer] Each scheme field will have its own value if defined. The field name is the name of the field.
- sender [string] URI to user details of sender
- curator [string] URI to user details of curator
- date\_entered [string] record creation date (ISO 8601 format)
- datestamp [string] last updated date (ISO 8601 format)

# 17.3.21 POST /db/{database}/schemes/{scheme\_id}/sequence - Query sequence to extract allele designations/fields for a scheme

#### **Required route parameters:**

- database [string] Database configuration name
- scheme\_id [integer] Scheme id

#### Required additional parameters (JSON-encoded in POST body):

• sequence [string] - Sequence string or base64-encoded FASTA file

#### **Optional parameters (JSON-encoded in POST body):**

- details [true/false] Return detailed exact match parameters
- base64 [true/false] Sequence is a base64-encoded FASTA file

**Response:** Object containing the following key/value pairs:

- exact\_matches [array] list of match objects, each consisting of:
  - allele\_id
  - href URI to allele record.

additionally if 'details' parameter passed:

- start start position on query
- end end position on query
- orientation forward/reverse
- length length of matched allele
- contig contig name if FASTA file is uploaded

If the locus is linked to field data in client isolate databases, there may also be an object called 'linked\_data' containing values and frequencies of the field for the returned allele.

Example curl call to upload a FASTA file 'contigs.fasta' and extract MLST results from Neisseria database:

**Note:** This method only supports exact matches. If no match is indicated for a specific locus, use the *locus-specific call* to identify the closest match.

#### 17.3.22 GET /db/{database}/isolates - Retrieve list of isolate records

Required route parameter: database [string] - Database configuration name

#### **Optional parameters:**

- page [integer]
- page\_size [integer]
- return\_all [integer] Set to non-zero value to disable paging.
- added\_after [date] Include only isolates added after specified date (ISO 8601 format).
- added\_on [date] Include only isolates added on specified date (ISO 8601 format).
- updated\_after [date] Include only isolates last modified after specified date (ISO 8601 format).
- updated\_on [date] Include only isolates updated on specified date (ISO 8601 format).

Example request URI: http://rest.pubmlst.org/db/pubmlst\_neisseria\_isolates/isolates

#### Response: Object containing:

- · records [integer] Number of isolates
- isolates [array] List of *URIs to isolate records*. Pages are 100 records by default. Page size can be modified using the page\_size parameter.
- paging [object] Some or all of the following:
  - previous URI to previous page of results
  - next URI to next page of results
  - first URI to first page of results
  - last URI to last page of results
  - return\_all URI to page containing all results (paging disabled)

# 17.3.23 GET /db/{database}/isolates/{isolate\_id} - Retrieve isolate record

#### **Required route parameters:**

- database [string] Database configuration name
- isolate\_id [integer] Isolate identifier

#### **Optional parameter:**

• provenance\_only [integer] - Set to non-zero value to only return provenance metadata

Example request URI: http://rest.pubmlst.org/db/pubmlst\_neisseria\_isolates/isolates/1

Response: Object containing some or all of the following key/value pairs:

- provenance [object] set of key/value pairs. Keys are defined by calling the */fields route* route. The fields will vary by database but will always contain the following:
  - id [integer]
  - sender [string] URI to user details of sender
  - curator [string] URI to user details of curator
  - date\_entered [string] record creation date (ISO 8601 format)
  - datestamp [string] last updated date (ISO 8601 format)
- publications [array] (seqdef databases) list of PubMed id numbers of papers that refer to the isolate
- sequence\_bin [object] consists of the following key/value pairs:
  - contigs\_fasta [string] URI to FASTA file containing all the contigs belonging to this isolate
  - contigs [string] URI to list of contig records
  - contig\_count [integer] number of contigs
  - total\_length [integer] total length of contigs
- allele\_designations [object] consists of the following key/value pairs:
  - allele\_ids URI to list of all allele\_id values defined for the isolate
  - designation\_count number of allele designations defined for the isolate
  - full\_designations URI to list of full allele designation records
- schemes [array] list of scheme objects, each containing some of the following:
  - description [string] description of scheme
  - loci\_designated\_count [integer] number of loci within scheme that have an allele designated for this isolate.
  - allele\_ids [string] URI to list of all allele\_id values defined for this scheme for this isolate
  - full\_designations [string] URI to list of full allele designation records for this isolate
  - fields [object] consisting of key/value pairs where the key is the name of each scheme field
  - classification\_schemes [object] consisting of key/value pairs, where each key is the name of the classification scheme and the value is an object consisting of:
    - \* href [string] URI to classification scheme description
    - \* groups [array] list of group objects consisting of:
      - · group [integer] group id

- · records [integer] number of isolates in group
- · isolates [string] URI to classification group record containing URIs to member isolate records
- projects [array] list of project objects, each containing the following:
  - id [string] URI to project information
  - description [string] description of project
- history [string] URI to isolate history record
- new\_version [string] URI to newer version of record
- old\_version [string] URI to older version of record

# 17.3.24 GET /db/{database}/isolates/{isolate\_id}/allele\_designations - Retrieve list of allele designation records

#### **Required route parameters:**

- database [string] Database configuration name
- isolate\_id [integer] Isolate identifier

#### **Optional parameters:**

- page [integer]
- page\_size [integer]
- return\_all [integer] Set to non-zero value to disable paging.

Example request URI: http://rest.pubmlst.org/db/pubmlst\_neisseria\_isolates/isolates/1/allele\_designations

#### Response: Object containing:

- records [integer] Number of allele designations
- allele\_designations [array] List of *URIs to allele designation records*. Pages are 100 records by default. Page size can be modified using the page\_size parameter.
- paging [object] Some or all of the following:
  - previous URI to previous page of results
  - next URI to next page of results
  - first URI to first page of results
  - last URI to last page of results
  - return\_all URI to page containing all results (paging disabled)

### 17.3.25 GET /db/{database}/isolates/{isolate\_id}/allele\_designations/{locus} - Retrieve full allele designation record

#### **Required route parameters:**

- database [string] Database configuration name
- isolate\_id [integer] Isolate identifier
- locus [string] Locus name

#### **Optional parameters:** None

**Example request URI:** http://rest.pubmlst.org/db/pubmlst\_neisseria\_isolates/isolates/1/allele\_designations/ BACT000065

**Response:** List of allele\_designation objects (there may be multiple designations for the same locus), each containing:

- locus [string] URI to locus description
- allele\_id [string]
- method [string] either 'manual' or 'automatic'
- status [string] either 'confirmed' or 'provisional'
- comments [string]
- sender [string] URI to user details of sender
- curator [string] URI to user details of curator
- datestamp [string] last updated date (ISO 8601 format)

## 17.3.26 GET /db/{database}/isolates/{isolate\_id}/allele\_ids - Retrieve allele identifiers

#### **Required route parameters:**

- database [string] Database configuration name
- isolate\_id [integer] Isolate identifier

#### **Optional parameters:**

- page [integer]
- page\_size [integer]
- return\_all [integer] Set to non-zero value to disable paging.

Example request URI: http://rest.pubmlst.org/db/pubmlst\_neisseria\_isolates/isolates/1/allele\_ids

#### Response: Object containing:

- records [integer] Number of allele id objects
- allele\_ids [array] List of allele id objects, each consisting of a key/value pair where the key is the locus name. Pages are 100 records by default. Page size can be modified using the page\_size parameter.
- paging [object] Some or all of the following:
  - previous URI to previous page of results
  - next URI to next page of results
  - first URI to first page of results
  - last URI to last page of results
  - return\_all URI to page containing all results (paging disabled)

## 17.3.27 GET/db/{database}/isolates/{isolate\_id}/schemes/{scheme\_id}/allele\_designations - Retrieve scheme allele designation records

#### **Required route parameters:**

- database [string] Database configuration name
- isolate\_id [integer] Isolate identifier
- scheme\_id [integer] Scheme identifier

#### **Optional parameters:** None

**Example request URI:** http://rest.pubmlst.org/db/pubmlst\_neisseria\_isolates/isolates/1/schemes/1/allele\_designations

#### **Response:**

- records [integer] Number of allele designation objects
- allele\_designations [array] List of *allele designation objects* for each locus in the specified scheme that has been designated.

## 17.3.28 GET /db/{database}/isolates/{isolate\_id}/schemes/{scheme\_id}/allele\_ids -Retrieve list of scheme allele identifiers

#### **Required route parameters:**

- database [string] Database configuration name
- isolate\_id [integer] Isolate identifier
- scheme\_id [integer] Scheme identifier

#### **Optional parameters:** None

Example request URI: http://rest.pubmlst.org/db/pubmlst\_neisseria\_isolates/isolates/1/schemes/1/allele\_ids

#### **Response:**

- records [integer] Number of allele id objects
- allele\_ids [array] List containing allele id objects for each locus in the specified scheme that has been designated. Each allele\_id object contains a key which is the name of the locus with a value that may be either a string, integer or array of strings or integers (required where there are multiple designations for a locus). The data type depends on the allele\_id\_format set for the specific locus.

# 17.3.29 GET /db/{database}/isolates/{isolate\_id}/contigs - Retrieve list of contigs

#### **Required route parameters:**

- database [string] Database configuration name
- isolate\_id [integer] Isolate identifier

#### **Optional parameters:**

- page [integer]
- page\_size [integer]
- return\_all [integer] Set to non-zero value to disable paging.

Example request URI: http://rest.pubmlst.org/db/pubmlst\_neisseria\_isolates/isolates/1/contigs

Response: Object containing:

- records [integer] Number of contigs
- contigs [array] List of *URIs to contig records* Pages are 100 records by default. Page size can be modified using the page\_size parameter.
- paging [object] Some or all of the following:
  - previous URI to previous page of results
  - next URI to next page of results
  - first URI to first page of results
  - last URI to last page of results
  - return\_all URI to page containing all results (paging disabled)

## 17.3.30 GET /db/{database}/isolates/{isolate\_id}/contigs\_fasta - Download contigs in FASTA format

#### **Required route parameters:**

- database [string] Database configuration name
- isolate\_id [integer] Isolate identifier

#### **Optional parameter:**

• header [string] - either 'original\_designation' or 'id' (default is 'id'). This selects whether the FASTA header lines contain the originally uploaded FASTA headers or the sequence bin id numbers.

**Example request URI:** http://rest.pubmlst.org/db/pubmlst\_neisseria\_isolates/isolates/1/contigs\_fasta?header= original\_designation

Response: FASTA format file of isolate contig sequences

# 17.3.31 GET /db/{database}/isolates/{isolate\_id}/history - Retrieve isolate update history

#### **Required route parameters:**

- database [string] Database configuration name
- isolate\_id [integer] Isolate identifier

**Optional parameters:** None

Example request URI: http://rest.pubmlst.org/db/pubmlst\_neisseria\_isolates/1/history

Response: Object containing:

- records [integer] Number of updayes
- contigs [array] List of update objects each consisting of the following key/value pairs:
  - curator [string] URI to user details of curator
  - timestamp [string] Time of update
  - actions [array] List of update descriptions [strings]

# 17.3.32 GET /db/{database}/genomes - Retrieve list of isolate records that have genome assemblies

**Required route parameter:** database [string] - Database configuration name

#### **Optional parameters:**

- page [integer]
- page\_size [integer]
- return\_all [integer] Set to non-zero value to disable paging.
- added\_after [date] Include only isolates added after specified date (ISO 8601 format).
- added\_on [date] Include only isolates added on specified date (ISO 8601 format).
- updated\_after [date] Include only isolates last modified after specified date (ISO 8601 format).
- updated\_on [date] Include only isolates updated on specified date (ISO 8601 format).
- genome\_size [integer] Filter to only include records with a sequence bin of at least the specified size (default is 500,000bp).

#### Example request URI: http://rest.pubmlst.org/db/pubmlst\_neisseria\_isolates/genomes

#### Response: Object containing:

- records [integer] Number of isolates
- isolates [array] List of *URIs to isolate records*. Pages are 100 records by default. Page size can be modified using the page\_size parameter.
- paging [object] Some or all of the following:
  - previous URI to previous page of results
  - next URI to next page of results
  - first URI to first page of results
  - last URI to last page of results
  - return\_all URI to page containing all results (paging disabled)

## 17.3.33 POST /db/{database}/isolates/search - Search isolate database

#### **Required route parameters:**

• database [string] - Database configuration name

#### **Optional parameters (appended to URI):**

- page [integer]
- page\_size [integer]
- return\_all [integer] Set to non-zero value to disable paging.

#### Query parameters (JSON-encoded in POST body):

You must include at least one query parameter.

Parameter names in the following forms are supported:

• field.{field} - key/value pairs for provenance fields. Supported field names can be found by calling the */fields route*. The fields will vary by database.

- locus.{locus} key/value pairs of locus and its allele designation. Supported locus names can be found by calling the */loci route*.
- scheme\_id}.{scheme\_field} key/value pairs of scheme fields and their values. Supported field names can be determined by following routes from the */schemes route*.

**Example method call using curl:** The following searches for *Neisseria* ST-11 isolates from Europe in 2015 (MLST is scheme#1 in this database).

```
curl -s -H "Content-Type: application/json" -X POST \
"http://rest.pubmlst.org/db/pubmlst_neisseria_isolates/isolates/search" \
-d '{"field.continent":"europe","field.year":2015,"scheme.1.ST":11}'
```

#### Response: Object containing:

- · records [integer] Number of isolates
- isolates [array] List of *URIs to isolate records*. Pages are 100 records by default. Page size can be modified using the page\_size parameter.
- paging [object] Some or all of the following:
  - previous URI to previous page of results
  - next URI to next page of results
  - first URI to first page of results
  - last URI to last page of results
  - return\_all URI to page containing all results (paging disabled)

### 17.3.34 GET /db/{database}/contigs/{contig\_id} - Retrieve contig record

#### **Required route parameters:**

- database [string] Database configuration name
- contig\_id [integer] Contig identifier

#### **Optional parameters:** None

Example request URI: http://rest.pubmlst.org/db/pubmlst\_neisseria\_isolates/contigs/180062

Response: Contig object consisting of the following key/value pairs:

- id [integer] contig identifier
- isolate\_id [integer] isolate identifier
- sequence [string] contig sequence
- length [integer] length of contig sequence
- method [string] sequencing method
- sender [string] URI to user details of sender
- curator [string] URI to user details of curator
- date\_entered [string] record creation date (ISO 8601 format)
- datestamp [string] last updated date (ISO 8601 format)
- loci [array] list of sequence tag objects consisting of:

- locus [string] URI to locus description
- locus\_name [string]
- start [integer]
- end [integer]
- direction [string] forward/reverse
- complete [boolean] true/false

## 17.3.35 GET /db/{database}/fields - Retrieve list of isolate provenance field descriptions

#### **Required route parameters:**

• database [string] - Database configuration name

#### **Optional parameters:** None

Example request URI: http://rest.pubmlst.org/db/pubmlst\_neisseria\_isolates/fields

Response: Array of field objects, each consisting of some or all of the following key/value pairs:

- name [string] name of field
- type [string] data type (int, text, date, float)
- length [integer] maximum length of field
- required [boolean] true if field value is required
- min [integer] minimum value for integer values
- max [integer] maximum value for integer values
- regex [string] regular expression that constrains the allowed value of the field
- comments [string]
- allowed values [array] list of allowed values for the field
- values [string] URI to list of used field values

### 17.3.36 GET /db/{database}/fields/{field} - Retrieve values set for a provenance field

#### **Required route parameters:**

- database [string] Database configuration name
- field [string] Provenance metadata field name

#### **Optional parameters:**

- page [integer]
- page\_size [integer]
- return\_all [integer] Set to non-zero value to disable paging.

#### Example request URI: http://rest.pubmlst.org/db/pubmlst\_neisseria\_isolates/fields/country

Response: Object containing:

• records [integer] - Number of values

- values [array] List of values used in isolate records. Pages are 100 records by default. Page size can be modified using the page\_size parameter.
- paging [object] Some or all of the following:
  - previous URI to previous page of results
  - next URI to next page of results
  - first URI to first page of results
  - last URI to last page of results
  - return\_all URI to page containing all results (paging disabled)

## 17.3.37 GET /db/{database}/users/{user\_id} - Retrieve user information

Users may be data submitters or curators.

#### **Required route parameters:**

- database [string] Database configuration name
- user\_id [integer] User id number

#### **Optional parameters:** None

Example request URI: http://rest.pubmlst.org/db/pubmlst\_neisseria\_seqdef/users/2

**Response:** Object containing the following key/value pairs:

- id [integer] user id number
- first\_name [string]
- surname [string]
- affiliation [string] institutional affiliation
- email [string] E-mail address

## 17.3.38 GET /db/{database}/projects - Retrieve list of projects

Required route parameter: database [string] - Database configuration name

**Optional parameters:** None

Example request URI: http://rest.pubmlst.org/db/pubmlst\_neisseria\_isolates/projects

#### **Response:**

- projects [array] List of project objects, each containing:
  - project [string] URI to project information
  - description [string]
  - isolate\_count [integer] number of isolates in project

## 17.3.39 GET /db/{database}/projects/{project\_id} - Retrieve project information

#### **Required route parameters:**

- database [string] Database configuration name
- project\_id [integer] Project id number

#### **Optional parameters:** None

Example request URI: http://rest.pubmlst.org/db/pubmlst\_neisseria\_isolates/projects/3

Response: Object containing a subset of the following key/value pairs:

- id [integer]
- description [string]
- isolates [string] URI to list of URIs of member isolate records.

# 17.3.40 GET /db/{database}/projects/{project\_id}/isolates - Retrieve list of isolates belonging to a project

#### **Required route parameter:**

- database [string] Database configuration name
- project\_id [integer] Project id number

#### **Optional parameters:**

- page [integer]
- page\_size [integer]
- return\_all [integer] Set to non-zero value to disable paging.

Example request URI: http://rest.pubmlst.org/db/pubmlst\_neisseria\_isolates/projects/3/isolates

#### Response: Object containing:

- records [integer] Number of isolates in the project
- isolates [array] List of URIs to isolate records. Pages are 100 records by default. Page size can be modified using the page\_size parameter.
- paging [object] Some or all of the following:
  - previous URI to previous page of results
  - next URI to next page of results
  - first URI to first page of results
  - last URI to last page of results
  - return\_all URI to page containing all results (paging disabled)

## 17.3.41 GET /db/{database}/submissions - retrieve list of submissions

Required route parameter: database [string] - Database configuration name

#### **Optional parameters:**

• type [string] - either 'alleles', 'profiles' or 'isolates'

- status [string] either 'closed' or 'pending'
- page [integer]
- page\_size [integer]
- return\_all [integer] Set to non-zero value to disable paging.

Example request URI: http://rest.pubmlst.org/db/pubmlst\_neisseria\_isolates/submissions

#### Response: Object containing:

- records [integer] Number of submissions
- submissions [array] List of URIs to submission records
- paging [object] Some or all of the following:
  - previous URI to previous page of results
  - next URI to next page of results
  - first URI to first page of results
  - last URI to last page of results
  - return\_all URI to page containing all results (paging disabled)

### 17.3.42 POST /db/{database}/submissions - create new submission

Required route parameter: database [string] - Database configuration name

#### **Required additional parameters (JSON-encoded in POST body):**

- type [string] either:
  - alleles (sequence definition databases only)
  - profiles (sequence definition databases only)
  - isolates (isolate databases only)
  - genomes (isolate databases only)

The following are required with the specified database type:

#### Allele submissions

- locus [string] name of locus
- technology [string] name of sequencing technology: either '454', 'Illumina', 'Ion Torrent', 'PacBio', 'Oxford Nanopore', 'Sanger', 'Solexa', 'SOLiD', or 'other'
- read\_length [string] read length of sequencing: either '<100', '100-199', '200-299', '300-499', '>500', or any positive integer (only required for Illumina)
- coverage [string] mean coverage of sequencing: either '<20x', '20-49x', '50-99x', '>100x', or any positive integer (only required for Illumina)
- assembly [string] assembly method: either 'de novo' or 'mapped'
- software [string] name of assembly software
- sequences [string] either single raw sequence or multiple sequences in FASTA format

#### **Profile submissions**

· scheme\_id [integer] - scheme id number

• profiles [string] - tab-delimited profile data - this should include a header line containing the name of each locus

#### **Isolate submissions**

• isolates [string] - tab-delimited isolate data - this should include a header line containing each field or locus included

#### Genome submissions

• isolates [string] - tab-delimited isolate data - this should include a header line containing each field or locus included as well as for 'assembly\_filename' and 'sequence\_method'. The 'sequence\_method' should be either '454', 'Illumina', 'Ion Torrent', 'PacBio', 'Oxford Nanopore', 'Sanger', 'Solexa', 'SOLiD', or 'other'. Follow-ing submission, contig files should be uploaded with the same names as set for 'assembly\_filename'. This can be done using the *file upload route*.

#### **Optional parameters:**

- message [string] correspondence to the curator
- email [integer] set to 1 to enable E-mail updates (E-mails will be sent to the registered user account address).

#### Response: Object containing:

• submission - URI to submission record

For genome submissions, the response object will also contain:

- missing\_files [array] List of filenames that need to be uploaded to complete the submission. These filenames are defined in the 'assembly\_filename' field of the isolate record upload. The files should contain the contig assemblies.
- message [string] 'Please upload missing contig files to complete submission.'

# 17.3.43 GET /db/{database}/submissions/{submission\_id} - Retrieve submission record

#### **Required route parameters:**

- database [string] Database configuration name
- submission\_id [string] Submission id

#### **Optional parameters:** None

ExamplerequestURI:http://rest.pubmlst.org/db/pubmlst\_neisseria\_seqdef/submissions/BIGSdb\_20151013081836\_14559\_14740

**Response:** Object containing some of the following:

- id [string] Submission id
- type [string] Either 'alleles', 'profiles', 'isolates'
- date\_submitted [string] Submission date (ISO 8601 format)
- datestamp [string] Last updated date (ISO 8601 format)
- submitter [string] URI to user details of submitter
- curator [string] URI to user details of curator
- status [string] either 'started', 'pending', or 'closed'
- outcome [string] either 'good' (data uploaded), 'bad' (data rejected), or 'mixed' (parts of submission accepted)
- correspondence [array] List of correspondence objects in time order. Each contains:

- user [string] URI to user details of user
- timestamp [string]
- message [string]

#### Allele submissions

- · locus [string] name of locus
- technology [string] name of sequencing technology: either '454', 'Illumina', 'Ion Torrent', 'PacBio', 'Oxford Nanopore', 'Sanger', 'Solexa', 'SOLiD', or 'other'
- read\_length [string] read length of sequencing: either '<100', '100-199', '200-299', '300-499', '>500', or any positive integer (only required for Illumina)
- coverage [string] mean coverage of sequencing: either '<20x', '20-49x', '50-99x', '>100x', or any positive integer (only required for Illumina)
- assembly [string] assembly method: either 'de novo' or 'mapped'
- software [string] name of assembly software
- seqs [array] List of sequence objects each containing:
  - seq\_id [string] Sequence identifier
  - assigned\_id [string] Allele identifier if uploaded to the database (otherwise undefined)
  - status [string] Either 'pending', 'assigned', or 'rejected'
  - sequence [string]

#### **Profile submissions**

- scheme [string] URI to scheme information
- profiles [array] List of profile record objects. Each contains:
  - profile\_id [string] Record identifier
  - assigned\_id [string] Profile identifier if uploaded to the database (otherwise undefined)
  - status [string] Either 'pending', 'assigned', or 'rejected'
  - designations [object] containing key/value pairs for each locus containing the allele identifier

#### Isolate submissions

isolates [array] - List of isolate record objects. Each contains key/value pairs for included fields.

# 17.3.44 DELETE /db/{database}/submissions/{submission\_id} - Delete submission record

You must be the owner and the record must be closed.

#### **Required route parameters:**

- database [string] Database configuration name
- submission\_id [string] Submission id

#### **Optional parameters:** None

```
Example request URI: http://rest.pubmlst.org/db/pubmlst_neisseria_seqdef/submissions/BIGSdb_20151013081836_14559_14740
```

Response: message [string] - 'Submission deleted.'

# 17.3.45 GET /db/{database}/submissions/{submission\_id}/messages - Retrieve submission correspondence

#### **Required route parameters:**

- database [string] Database configuration name
- submission\_id [string] Submission id

#### **Optional parameters:** None

**Example request URI:** http://rest.pubmlst.org/db/pubmlst\_neisseria\_seqdef/submissions/BIGSdb\_20151013081836\_14559\_14740/messages

Response: Array of correspondence objects in time order. Each contains:

- user [string] URI to user details of user
- timestamp [string]
- message [string]

### 17.3.46 POST /db/{database}/submissions/{submission\_id}/messages - Add submission correspondence

#### **Required route parameters:**

- database [string] Database configuration name
- submission\_id [string] Submission id

#### Required additional parameter (JSON-encoded in POST body):

• message [string] - Message text

#### **Optional parameters:** None

Response: message [string] - 'Message added.'

# 17.3.47 GET /db/{database}/submissions/{submission\_id}/files - Retrieve list of supporting files uploaded for submission

#### **Required route parameters:**

- database [string] Database configuration name
- submission\_id [string] Submission id

#### **Optional parameters:** None

ExamplerequestURI:http://rest.pubmlst.org/db/pubmlst\_neisseria\_seqdef/submissions/BIGSdb\_20151013081836\_14559\_14740/files

**Response:** Array of URIs to files

# 17.3.48 POST /db/{database}/submissions/{submission\_id}/files - Upload submission supporting file

#### **Required route parameters:**

- database [string] Database configuration name
- submission\_id [string] Submission id

#### Required additional parameters (JSON-encoded in POST body):

- filename [string] Name of file to store within submission
- upload [base64 encoded data] Raw file data

#### **Optional parameters:** None

Response: message [string] - 'File uploaded.'

## 17.3.49 GET /db/{database}/submissions/{submission\_id}/files/{filename} - Download submission supporting file

#### **Required route parameters:**

- database [string] Database configuration name
- submission\_id [string] Submission id
- filename [string] Name of file

#### **Optional parameters:** None

Response: File download

## 17.3.50 DELETE /db/{database}/submissions/{submission\_id}/files/{filename} Delete submission supporting file

#### **Required route parameters:**

- database [string] Database configuration name
- submission\_id [string] Submission id
- filename [string] Name of file

#### **Optional parameters:** None

Response: message [string] - 'File deleted.'

## **17.4 Authentication**

Protected resources, i.e. those requiring a user to log in, can be accessed via the API using OAuth (1.0A) authentication (see IETF RFC5849 for details). Third-party client software has to be registered with the BIGSdb site before they can access authenticated resources. The overall three-legged flow works as follows:

- 1. Developer signs up and gets a consumer key and consumer secret specific to their application.
- 2. Application gets a request token and directs user to authorization page on BIGSdb.

- 3. BIGSdb *asks user for authorization* for application to access specific resource using their credentials. A verifier code is provided.
- 4. The application exchanges the request token and OAuth verifier code for an *access token and secret* (these do not expire but may be revoked by the user or site admin).
- 5. Application uses access token/secret to request session token (this is valid for 12 hours).
- 6. All calls to access protected resources are signed using the session token/secret and consumer key/secret.

It is recommended that application developers use an OAuth library to generate and sign requests.

**Note:** There are Python and Perl example scripts available at https://github.com/kjolley/BIGSdb/tree/develop/scripts/ rest\_examples to demonstrate and test OAuth authentication.

### 17.4.1 Developer sign up to get a consumer key

Application developers should apply to the site administrator of the site running BIGSdb. The administrator can *generate a key and secret* using a script - both of these will need to be used by the application to sign requests.

The client id is usually a 24 character alphanumeric string. The secret is usually a 42 character alphanumeric (including punctuation) string, e.g.

- client\_id: efKXmqp2D0EBlMBkZaGC2lPf
- client\_secret: F\$M+fQ2AFFB2YBDfF9fpHF^qSWJdmmN%L4Fxf5Gur3

### 17.4.2 Getting a request token

- Relative URL: /db/{database}/oauth/get\_request\_token
- Supported method: GET

The application uses the consumer key to obtain a request token. The request token is a temporary token used to initiate user authorization for the application and will expire in 60 minutes. The request needs to contain the following parameters and to be signed using the consumer secret:

- oauth\_consumer\_key
- oauth\_request\_method ('GET')
- oauth\_request\_url (request URL)
- oauth\_signature\_method ('HMAC-SHA1')
- oauth\_signature
- oauth\_timestamp (UNIX timestamp seconds since Jan 1 1970) this must be within 600 seconds of the current time.
- oauth\_callback ('oob' for desktop applications)
- oauth\_nonce (random string)
- oauth\_version ('1.0')

If the application has been registered and has been granted permission to access the specific resource, a JSON response will be returned containing the following parameters:

oauth\_token

- This is the request token. It is usually a 32 character alphanumeric string.
- e.g. fKFm0WNhCfbEX8zQm6qhDA8K23FOWDGE
- oauth\_token\_secret
  - This is the secret associated with the request token. It is usually a 32 character alphanumeric string.
  - e.g. aZ0fncP7i5w5jlebdK5zyQ4vrRRVcdnv
- oauth\_callback\_confirmed
  - This parameter is always set to true.

### 17.4.3 Getting user authorization

Once a request token has been obtained, this can be used by the end user to grant permission to access a specific resource to the application. The application should direct the user to the client authorization page (authorizeClient) specific to a database within BIGSdb, e.g. http://pubmlst.org/cgi-bin/bigsdb/bigsdb.pl?db=pubmlst\_neisseria\_seqdef& page=authorizeClient&oauth\_token=fKFm0WNhCfbEX8zQm6qhDA8K23FOWDGE

The user will be asked if they wish to grant access to the application on their behalf:

| Query: Sequences   Batch sequences   Compare alleles   Profile/ST   Batch profiles   List   Browse   Query           Download: Alleles   MLST profiles           Links: Contents   Home   Options   PubMLST.org   Isolate Database |                  |
|----------------------------------------------------------------------------------------------------|------------------|
| Logged in: Keith Jolley (keith). Log out   Change password                                                                                                    |                  |
| Authorize client software to access your account                                                                                                    |                  |
|                                                                                                    |                  |
| Do you wish for the following application to access data on your behalf?                                                                                                    |                  |
| Application Resource                                                                                                    | Action —         |
| testApp version 1.0 Aeromonas locus/sequence definitions                                                                                                    | Cancel Authorize |
| You will be able to revoke access for this application at any time.                                                                                                    |                  |
|                                                                                                    |                  |
|                                                                                                    |                  |
|                                                                                                    |                  |
|                                                                                                    |                  |
|                                                                                                    |                  |
|                                                                                                    |                  |
|                                                                                                    |                  |
|                                                                                                    |                  |
|                                                                                                    |                  |
|                                                                                                    |                  |
|                                                                                                    |                  |

If they authorize the access, they will be presented with a verifier code. This should be entered in to the client application which will use this together with the request token to request an access token.

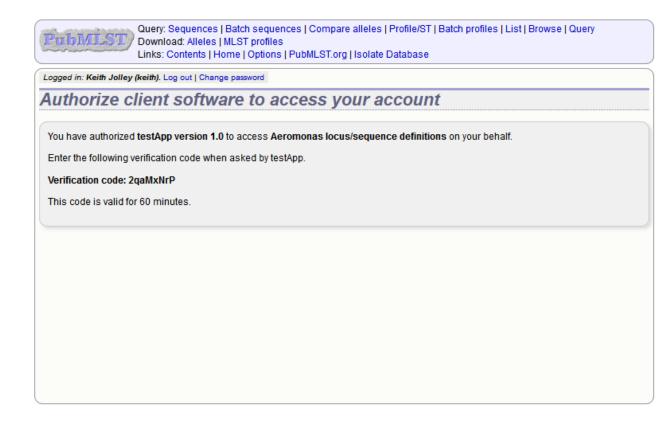

The verifier code is valid for 60 minutes.

## 17.4.4 Getting an access token

- Relative URL: /db/{database}/oauth/get\_access\_token
- Supported method: GET

The application uses the request token, verifier code and its consumer key to obtain an access token. The access token does not expire but can be revoked by either the end user or the site administrator. The request needs to contain the following parameters and to be signed using the consumer secret and request token secret:

- oauth\_consumer\_key
- oauth\_request\_method ('GET')
- oauth\_request\_url (request URL)
- oauth\_signature\_method ('HMAC-SHA1')
- oauth\_signature
- oauth\_token (request token)
- oauth\_timestamp (UNIX timestamp seconds since Jan 1 1970) this must be within 600 seconds of the current time.
- oauth\_nonce (random string)
- oauth\_version ('1.0')

If the application has been registered and has been granted permission to access the specific resource, a JSON response will be returned containing the following parameters:

- oauth\_token
  - This is the access token. It is usually a 32 character alphanumeric string.
  - e.g. SDrC74ZV15SYSqY8IWZqrRxnyDnNGVFO
- oauth\_token\_secret
  - This is the secret associated with the access token. It is usually a 32 character alphanumeric string.
  - e.g. tYI2SPzgiO02IRVzW4JR1ez6Vvm4gVyv

### 17.4.5 Getting a session token

- Relative URL: /db/{database}/oauth/get\_session\_token
- Supported method: GET

The application uses the access token and its consumer key to obtain a session token. The session token is valid for 12 hours before it expires. The request needs to contain the following parameters and to be signed using the consumer secret and access token secret:

- oauth\_consumer\_key
- oauth\_request\_method ('GET')
- oauth\_request\_url (request URL)
- oauth\_signature\_method ('HMAC-SHA1')
- oauth\_signature
- oauth\_token (access token)
- oauth\_timestamp (UNIX timestamp seconds since Jan 1 1970) this must be within 600 seconds of the current time.
- oauth\_nonce (random string)
- oauth\_version ('1.0')

If the application has been registered and has been granted permission to access the specific resource, a JSON response will be returned containing the following parameters:

- oauth\_token
  - This is the session token. It is usually a 32 character alphanumeric string.
  - e.g. H8CjIS8Ikq6hwCUqUfF1l4pTaCYl8Ljw
- oauth\_token\_secret
  - This is the secret associated with the session token. It is usually a 32 character alphanumeric string.
  - e.g. RfponbaNPO7tkZ2miHFISk0pMndePNfJ

### 17.4.6 Accessing protected resources

The application uses the session token and its consumer key to access a protected resource. The request needs to contain the following parameters and to be signed using the consumer secret and session token secret:

- oauth\_consumer\_key
- oauth\_request\_method ('GET')

- oauth\_request\_url (request URL)
- oauth\_signature\_method ('HMAC-SHA1')
- oauth\_signature
- oauth\_token (session token)
- oauth\_timestamp (UNIX timestamp seconds since Jan 1 1970) this must be within 600 seconds of the current time.
- oauth\_nonce (random string)
- oauth\_version ('1.0')

# CHAPTER 18

## Frequently asked questions (FAQs)

## 18.1 General

#### 1. What is the minimum specification of hardware required to run BIGSdb?

The software will run on fairly modest hardware - a number of PubMLST mirrors have been set up on virtual machines with 1 processor core and 4 GB RAM. This should be considered an absolute minimum specification though. For an installation with only local users, the following minimum is recommended:

- 4 processor cores
- 16 GB RAM
- 50 GB partition for temporary files
- 100 GB partition for databases

As usual, the more RAM that is available the better. Ideally you would want enough RAM that the whole database(s) can reside in memory (an approximation is roughly twice the total size of your contigs), although this is not absolutely required.

Offline jobs, such as *Genome Comparator* will use multiple cores (depending on the settings in bigsdb.conf), so if you want to run multiple jobs in parallel then you may want more cores (and memory). Tagging of new genomes using the offline *autotagger* is usually run in multi-threaded mode so the more cores available the faster this will be.

As a comparison, the PubMLST site is run on two machines - separate web and database servers. All offline jobs and tagging of genomes is performed on the database server. These have the following specification:

- web server: 40 cores, 128GB RAM
- database server: 64 cores, 1TB RAM, 3TB RAID 10 local storage

#### 2. Why might icons be missing when using Internet Explorer?

This can occur if you have Compatibility Mode enabled. BIGSdb generates valid HTML5 and Compatibility Mode should not be used. Please ensure this is not enabled in the Internet Explorer tools section.

## **18.2 Installation**

#### 1. BIGSdb is accumulating files in various temp directories - is this normal and how do I clean them out?

See: Periodically delete temporary files.

#### 2. BIGSdb is complaining of an invalid script path - what does this mean?

In your database config.xml file system tag are two attributes - script\_path\_includes and curate\_path\_includes. These contain regexes that the web url to your script (bigsdb.pl and bigscurate.pl respectively) must match. This prevents somebody from accessing a private database using an instance of bigsdb.pl that is not in a protected directory if you're using apache authentication.

So, if you access the script from http://localhost/cgi-bin/bigsdb/bigsdb.pl then you can set script\_path\_includes to something like "/bigsdb/" (which is the default), or "/cgi-bin/" or just "/" if you don't care about this check.

## **18.3 Administration**

#### 1. How can I make some isolates public but not others?

The easiest way to do this is to set up two or more separate configuration directories that refer to the database. The URLs to access these will differ by the value of the 'db' attribute, which refers to the name of the configuration directory (in /etc/bigsdb/dbases/). The database view accessed by each of these configurations can be different as can the access restrictions.

Example:

We have a database 'bigsdb\_test' that contains data, only some of which we wish to make publicly available. The isolates to make public are all members of a project. First we can make a view of the isolates table that contains only isolates within this project.

For isolates in project id 3, create a database view by logging in to psql as the postgresql user. We will name this view 'public'.:

```
sudo su postgres
psql bigsdb_test
CREATE VIEW public AS SELECT * FROM isolates WHERE id IN (SELECT isolate_id
FROM project_members WHERE project_id=3);
GRANT SELECT ON public TO apache;
```

Create a private configuration that can access everything in the database in /etc/bigsdb/dbases/test\_private. This will be accessible from http://IP\_ADDRESS/cgi-bin/bigsdb/bigsdb.pl?db=test\_private.

The important attributes to set in the system tag of the config.xml file in this directory are::

```
view="isolates"
read_access="authenticated_users"
```

This means that anyone with an account can log in and view all the isolates (because the view is set to the isolates table).

Now create a public configuration in /etc/bigsdb/dbases/test\_public. This will be accessible from http: //IP\_ADDRESS/cgi-bin/bigsdb/bigsdb.pl?db=test\_public. It is better to create a symlink to the private config.xml and then override the attributes that are different. So create a symlink to the private config file:

```
cd /etc/bigsdb/dbases/test_public
sudo ln -s ../test_private/config.xml .
```

You can now override the view and access settings. Within /etc/bigsdb/dbases/test\_public, create a file called system.overrides and add the following:

```
view="public"
read_access="public"
```

See also Restricting particular configurations to specific user accounts.

# CHAPTER 19

# Appendix

## **19.1 Query operators**

Various query forms have operators for use with field values. Available operators are:

- =
- Exact match (case-insensitive).
- contains
  - Match to a partial string (case-insensitive), e.g. searching for clonal complex 'contains' st-11 would return all STs belonging to the ST-11 complex.
- starts with
  - Match to values that start with the search term (case-insensitive).
- ends with
  - Match to values that end with the search term (case-sensitive).
- >
- Greater than the search term.
- >=
  - Greater than or equal the search term.

• <

- Less than the search term.
- <=
  - Less than or equal the search term.

• NOT

- Match to values that do not equal the search term (case-insensitive).

- NOT contain
  - Match to values that do not contain the search term (case-insensitive).

## 19.2 Sequence tag flags

Sequences tagged in the sequence bin can have features indicated by specific flags. The presence of these flags can be queried. These are a superset of *flags available for allele sequences*. Available flags are:

- ambiguous read
  - Genome sequence contains ambiguous nucleotides in coding sequence.
- apparent misassembly
  - Sequence has a region of very high identity to existing allele in one region but looks completely different in another.
- atypical
  - Catch-all term for a sequence that is unusual compared to other alleles of locus.
- · contains IS element
  - Coding sequence is interrupted by insertion sequence.
- downstream fusion
  - No stop codon present resulting in translation continuing.
- frameshift
  - Frameshift in sequence relative to other alleles, not resulting in internal stop codon.
- indel
  - Insertion/deletion in sequence that is uncommon compared to other alleles.
- · internal stop codon
  - Frameshift in sequence relative to other alleles, resulting in internal stop codon.
- · no start codon
  - No apparent start codon in immediate vicinity of usual start.
- · no stop codon
  - No stop codon in immediate vicinity of usual stop.
- · phase variable: off
  - Coding sequence has a homopolymeric run with a frameshift resulting in a stop codon preventing complete translation.
- truncated
  - Coding sequence is unusually short resulting in a truncated protein (not the same as running off the end of a contig).
- · upstream fusion
  - No apparent start codon in immediate vicinity of usual start, likely due to a gene fusion (sequence is transcribed together with upstream coding sequence).

# 19.3 Allele sequence flags

Sequences can be flagged with specific attributes - these are searchable when doing a sequence attribute query. These are a subset of *flags available for tagged sequences*. These are mainly for use with whole genome MLST type data. Multiple flags can be selected by Ctrl-clicking the list. Available flags are:

- atypical
  - Catch-all term for a sequence that is unusual compared to other alleles of locus.
- · contains IS element
  - Coding sequence is interrupted by insertion sequence.
- downstream fusion
  - No stop codon present resulting in translation continuing.
- frameshift
  - Frameshift in sequence relative to other alleles, not resulting in internal stop codon.
- indel
  - Insertion/deletion in sequence that is uncommon compared to other alleles.
- internal stop codon
  - Frameshift in sequence relative to other alleles, resulting in internal stop codon.
- no start codon
  - No apparent start codon in immediate vicinity of usual start.
- no stop codon
  - No stop codon in immediate vicinity of usual stop.
- phase variable: off
  - Coding sequence has a homopolymeric run with a frameshift resulting in a stop codon preventing complete translation.
- truncated
  - Coding sequence is unusually short resulting in a truncated protein (not the same as running off the end of a contig).
- upstream fusion
  - No apparent start codon in immediate vicinity of usual start, likely due to a gene fusion (sequence is transcribed together with upstream coding sequence).

# CHAPTER 20

Database schema

- Sequence definition database
- Isolate database

## Index

download alleles in FASTA format,

# A

414 access download allelic profiles in CSV control lists, 50 (tab-delimited) format, 419 restricting, 50 download contigs in FASTA format, adding 426 classification groups, 89 download submission supporting isolates, 139 file,436 locus, 58, 60-62, 67, 93 GET /, 409 MLST scheme, 87 GET /db, 409 schemes,70 GET /db/{database},410 allele definition GET /db/{database}/classification\_schemes, records, 215 410 allele designations GET /db/{database}/classification\_schemes/{clas count, 251 410 query, 250 GET /db/{database}/classification\_schemes/{clas status, 253 411 allele sequence GET /db/{database}/contigs/{contig\_id}, identify, 219 428 allele sequences GET /db/{database}/fields, 429 adding, 118 GET /db/{database}/fields/{field}, alleles, 3 429 list query, 229 GET /db/{database}/genomes, 426 API authentication GET /db/{database}/isolates, 421 access token, 439 GET /db/{database}/isolates/{isolate\_id}, accessing protected resources, 440 421 consumer key, 437 GET /db/{database}/isolates/{isolate\_id}/allele request token, 437 423 session token, 440 GET /db/{database}/isolates/{isolate\_id}/allele user authorization, 438 423 API resources GET /db/{database}/isolates/{isolate\_id}/allele add submission correspondence, 435 424 create new submission, 432 DELETE /db/{database}/submissions/{submissions/{db/d}database}/isolates/{isolate\_id}/contig 434 DELETE /db/{database}/submissions/{submissions/{submission/dpd/dftabase}/isolate\_id}/contig 426 436 GET /db/{database}/isolates/{isolate\_id}/histor delete submission record, 434 426 delete submission supporting file, GET /db/{database}/isolates/{isolate\_id}/scheme 436 424

```
GET /db/{database}/isolates/{isolate_id}/scheme_id}/allele_ids,
   425
                                          POST /db/{database}/sequence, 416
GET /db/{database}/loci,411
                                          POST /db/{database}/submissions, 432
                                        POST /db/{database}/submissions/{submission_id}
GET /db/{database}/loci/{locus},412
GET /db/{database}/loci/{locus}/alleles,
                                             435
                                          POST /db/{database}/submissions/{submission id}
   413
GET /db/{database}/loci/{locus}/alleles/{alleles/{alleles/{alleles/}
                                          query allele sequence, 415
   414
GET /db/{database}/loci/{locus}/alleles_facts, allele sequence without
                                             specifying locus, 416
   414
GET /db/{database}/projects,430
                                          query scheme sequences, 420
GET /db/{database}/projects/{project_id}retrieve allele identifiers,424
                                          retrieve classification scheme
   430
GET /db/{database}/projects/{project_id}/isoihafteersmation and groups, 410, 411
                                          retrieve contig record, 428
   431
GET /db/{database}/schemes, 417
                                          retrieve full allele designation
GET /db/{database}/schemes/{scheme_id},
                                             record, 423
                                          retrieve full allele information,
   417
GET /db/{database}/schemes/{scheme_id}/fields/{field},
   418
                                          retrieve information about scheme
GET /db/{database}/schemes/{scheme_id}/loci,field,418
   418
                                          retrieve isolate record, 421
GET /db/{database}/schemes/{scheme_id}/profilese isolate update history, 426
                                          retrieve list of allele
   418
GET /db/{database}/schemes/{scheme_id}/profilesignationle_423},
   420
                                          retrieve list of alleles defined
GET /db/{database}/schemes/{scheme_id}/profifbers_acdwo,cus,413
   419
                                          retrieve list of contigs, 425
                                          retrieve list of isolate
GET /db/{database}/sequences, 416
                                             provenance field descriptions,
GET /db/{database}/submissions,431
GET /db/{database}/submissions/{submission_409,
   433
                                          retrieve list of isolate records,
GET /db/{database}/submissions/{submission_10}/files,
                                          retrieve list of isolate records
   435
GET /db/{database}/submissions/{submission tdbatfhave/benbenearaesbemblies, 426
                                          retrieve list of isolates
   436
GET /db/{database}/submissions/{submission bel/megisnages, a project, 431
   435
                                          retrieve list of projects, 430
GET /db/{database}/users/{user_id},
                                          retrieve list of scheme allele
                                             identifiers, 425
   430
get summary of defined sequences,
                                          retrieve list of submissions, 431
                                          retrieve list of supporting files
   416
                                             uploaded for submission, 435
list allelic profiles defined for
   scheme, 418
                                          retrieve locus record, 412
list classification schemes, 410
                                          retrieve project information, 430
list database resources, 410
                                          retrieve scheme allele designation
list loci, 411
                                             records, 424
                                          retrieve scheme information, 417
list schemes, 417
list site resources, 409
                                          retrieve scheme loci, 418
POST /db/{database}/isolates/search,
                                          retrieve specific allelic profile
   427
                                             record, 420
POST /db/{database}/loci/{locus}/sequenceetrieve submission correspondence,
   415
                                             435
POST /db/{database}/schemes/{scheme id}/sequéeve, submission record, 433
```

retrieve user information, 430 retrieve values set for a provenance field, 429 search isolate database, 427 upload submission supporting file, 435 auto allele definer, 198 stop, 201 automated assignment scheme profiles, 88 autotagger, 195 stop, 201

## В

batch profile definitions query, 239 batch uploading contigs - multiple isolates, 159 BLAST, 289 BLAST caches refreshing, 114 breakdown provenance field, 300 sequence bin, 362 two-field, 365 browse scheme profiles, 231 BURST, 294

# С

caching schemes, 53 classification groups,4 adding,89 client authorization RESTful interface, 113 client databases,79 clustering core genome, 92 codon usage, 297 Locus Explorer, 350 composite fields, 103 config-specific downloads, 115 configuration export, 111 configuration settings validation, 110 core genome clustering, 92 count allele designations, 251 sequence tags, 254

## D

defining exemplar alleles,197 downloads config-specific,115

## E

exemplar alleles defining, 197 export configuration, 111 extended attributes locus, 68 provenance fields, 106

## F

filters, 258

# G

gene presence;,314
Genome Comparator,320
genome filtering,96
 in silico hybridization,99
 in silico PCR,96
GrapeTree
 minimum-spanning trees,336
groups
 scheme,76

## Η

hosts mapping, 53

## I

```
identify
    allele sequence, 219
    sequence type, 221
in silico hybridization, 99
in silico PCR, 96
in silico PCR analysis, 340
isolate
    records, 211
isolate aliases, 153
isolate record
    options, 268
isolates
    adding, 139
iTOL
    phylogenetic trees, 342
```

## Κ

kiosk mode,40

## L

```
linking remote contigs, 163
list query
   alleles, 229
loci, 3
   modifying display, 273
locus
   adding, 58, 60-62, 67, 93
   adding; copying existing record, 65
   extended attributes, 68
Locus Explorer, 346
   codon usage, 350
   polymorphic sites, 346
   translated sequences, 351
locus positions
   setting, 100
```

## Μ

```
main results table
   options, 267
mapping
   hosts, 53
Microreact
   spatio-temporaral trees, 352
minimum-spanning trees
   GrapeTree, 336
   PhyloViz online, 355
MLST.4
MLST scheme
   adding,87
mod_perl, 53
modifying display
   loci, 273
   schemes, 273
```

# 0

```
offline curation
auto allele definer, 198
autotagger, 195
options, 265
isolate record, 268
main results table, 267
provenance fields, 270
query, 271
```

## Ρ

```
partitioning
   sets, 55
passwords
   setting, 50
   setting; first user, 51
performance
   caching schemes, 53
   mod_perl, 53
```

permissions, 45 locus curation, 48 scheme curation, 48 phylogenetic trees iTOL, 342 PhyloViz online minimum-spanning trees, 355 plugins enabling, 51 polymorphic sites Locus Explorer, 346 polymorphisms, 357 profile records, 217 profiles,4 projects, 168 provenance field breakdown, 300 provenance fields extended attributes, 106 options, 270 publications, 154

# Q

```
query
    allele designations, 250
    batch profile definitions, 239
    options, 271
    scheme profiles, 232
    sequence tags, 255
    ST definitions from allelic
        profiles, 236
```

# R

```
records

allele definition,215

isolate,211

profile,217

sequence bin,218

sequence tag,216

refreshing

BLAST caches,114

RESTful interface

client authorization,113

rMLST

species identification,359

rule-based queries,85
```

## S

scheme
groups,76
scheme profiles
automated assignment,88
browse,231

```
query, 232
schemes,4
   adding, 70
   caching, 53
   modifying display, 273
sequence bin
   breakdown. 362
   records, 218
sequence similarity
   determining, 242
sequence tag
   records, 216
sequence tags, 4
   count, 254
   query, 255
sequence type
   identify, 221
sets.5
   partitioning, 55
sparsely-populated fields, 38
spatio-temporaral trees
   Microreact, 352
species identification
   rMLST, 359
ST definitions from allelic profiles
   query, 236
stop
   auto allele definer, 201
   autotagger, 201
```

# Т

translated sequences Locus Explorer,351 two-field breakdown,365

# U

unique combinations, 367 updates disabling, 52 uploading contigs - single isolate, 156 user groups, 45 user projects, 275 user types, 45 users adding, 117